*For Windows Systems* **Scalable Database Server**

# **HiRDB Version 8 Command Reference Part II**

3020-6-355(F)

# **HITACHI**

#### ■ Relevant program products

List of program products:

For the Windows 2000, Windows XP Professional, Windows XP x64 Edition, Windows Server 2003, Windows Server 2003 x64 Edition, Windows Server 2003 R2, or Windows Server 2003 R2 x64 Edition operating system:

P-2462-7187 HiRDB/Single Server Version 8 08-00

P-2462-7387 HiRDB/Parallel Server Version 8 08-00

P-2462-7H87 HiRDB Non Recover Front End Server Version 8 08-00

P-2462-7J87 HiRDB Advanced High Availability Version 8 08-00

P-2462-7K87 HiRDB Advanced Partitioning Option Version 8 08-00

For the Windows XP x64 Edition or Windows Server 2003 x64 Edition operating system:

P-2962-7187 HiRDB/Single Server Version 8 08-00

P-2962-7387 HiRDB/Parallel Server Version 8 08-00

P-2962-1187 HiRDB/Run Time Version 8 08-00

P-2962-1287 HiRDB/Developer's Kit Version 8 08-00

For the Windows Server 2003 (IPF) operating system:

P-2862-7187 HiRDB/Single Server Version 8 08-00

P-2862-7387 HiRDB/Parallel Server Version 8 08-00

P-2862-1187 HiRDB/Run Time Version 8 08-00

P-2862-1287 HiRDB/Developer's Kit Version 8 08-00

P-2862-7H87 HiRDB Non Recover Front End Server Version 8 08-00

P-2862-7J87 HiRDB Advanced High Availability Version 8 08-00

P-2862-7K87 HiRDB Advanced Partitioning Option Version 8 08-00

For the Windows 2000, Windows XP, Windows XP x64 Edition, Windows Server 2003, or Windows Server 2003 x64 Edition operating system:

P-2662-1187 HiRDB/Run Time Version 8 08-00

P-2662-1287 HiRDB/Developer's Kit Version 8 08-00

This edition of the manual is released for the preceding program products, which have been developed under a quality management system that has been certified to comply with ISO9001 and TickIT. This manual may also apply to other program products; for details, see *Before Installing* or *Readme file*.

#### **Trademarks**

ActiveX is a trademark of Microsoft Corp. in the U.S. and other countries.

AIX is a registered trademark of the International Business Machines Corp. in the U.S.

CORBA is a registered trademark of Object Management Group, Inc. in the United States.

DataStage, MetaBroker, MetaStage and QualityStage are trademarks of International Business Machines Corporation in the United States, other countries, or both.

DB2 is a registered trademark of the International Business Machines Corp. in the U.S.

HACMP/6000 is a trademark of the International Business Machines Corp. in the U.S.

HP-UX is a product name of Hewlett-Packard Company.

IBM is a registered trademark of the International Business Machines Corp. in the U.S.

Itanium is a registered trademark of Intel Corporation or its subsidiaries in the United States and other countries.

Java and all Java-based trademarks and logos are trademarks or registered trademarks of Sun Microsystems, Inc. in the United States and other countries.

JBuilder is a trademark of Borland Software Corporation in the United States and other countries.

Linux is a registered trademark of Linus Torvalds.

Lotus, 1-2-3 are registered trademarks of International Business Machines Corporation in the United States, other countries, or both. Microsoft Access is a registered trademark of Microsoft Corporation in the U.S. and other countries.

Microsoft Excel is a product name of Microsoft Corp.

Microsoft is a registered trademark of Microsoft Corp. in the U.S. and other countries.

Motif is a registered trademark of the Open Software Foundation, Inc.

MS-DOS is a registered trademark of Microsoft Corp. in the U.S. and other countries.

ODBC is Microsoft's strategic interface for accessing databases.

OLE is the name of a software product developed by Microsoft Corporation and the acronym for Object Linking and Embedding.

ORACLE is a registered trademark of Oracle Corporation.

Oracle8i is a trademark of ORACLE Corporation.

Oracle9i is a trademark of ORACLE Corporation.

Oracle 10g is a trademark of ORACLE Corporation.

OS/390 is a trademark of the International Business Machines Corp. in the U.S.

POSIX stands for Portable Operating System Interface for Computer Environment, which is a set of standard specifications published by the Institute of Electrical and Electronics Engineers, Inc.

RISC System/6000 is a registered trademark of the International Business Machines Corp. in the U.S.

Solaris is a trademark or registered trademark of Sun Microsystems, Inc. in the United States and other countries.

Sun is a trademark or registered trademark of Sun Microsystems, Inc. in the United States and other countries.

Sun Microsystems is a trademark or registered trademark of Sun Microsystems, Inc. in the United States and other countries.

The right to use the trademark DCE in Japan is sub-licensed from OSF.

UNIFY2000 is a product name of Unify Corp.

UNIX is a registered trademark of The Open Group in the United States and other countries.

VERITAS is a trademark or registered trademark of Symantec Corporation in the U.S. and other countries.

Visual Basic is a registered trademark of Microsoft Corp. in the U.S. and other countries.

Visual C++ is a registered trademark of Microsoft Corp. in the U.S. and other countries.

Visual Studio is a registered trademark of Microsoft Corp. in the U.S. and other countries.

WebLogic is a registered trademark of BEA Systems, Inc.

Windows is a registered trademark of Microsoft Corp. in the U.S. and other countries.

Windows NT is a registered trademark of Microsoft Corp. in the U.S. and other countries.

Windows Server is a registered trademark of Microsoft Corp. in the U.S. and other countries.

X/Open is a registered trademark of X/Open Company Limited in the U.K. and other countries.

X Window System is a trademark of X Consortium, Inc.

Other product and company names mentioned in this document may be the trademarks of their respective owners. Throughout this document Hitachi has attempted to distinguish trademarks from descriptive terms by writing the name with the capitalization used by the manufacturer, or by writing the name with initial capital letters. Hitachi cannot attest to the accuracy of this information. Use of a trademark in this document should not be regarded as affecting the validity of the trademark.

#### **Restrictions**

Information in this document is subject to change without notice and does not represent a commitment on the part of Hitachi. The software described in this manual is furnished according to a license agreement with Hitachi. The license agreement contains all of the terms and conditions governing your use of the software and documentation, including all warranty rights, limitations of liability, and disclaimers of warranty.

Material contained in this document may describe Hitachi products not available or features not available in your country.

No part of this material may be reproduced in any form or by any means without permission in writing from the publisher. Printed in Japan.

#### **Edition history**

Edition 1 (3020-6-355(E)): March, 2007

#### **Copyright**

All Rights Reserved. Copyright (C) 2007, Hitachi, Ltd.

# **Preface**

This manual describes the syntax of the commands used with HiRDB Scalable Database Server HiRDB Version 8.

#### **Intended readers**

This manual is intended for users who will be constructing or operating *HiRDB Version* 8 ("HiRDB") relational database systems.

It is assumed that readers of this manual have the following:

- **•** A basic knowledge of managing Windows systems
- **•** A basic knowledge of SQL

The following manuals should be read before reading this manual:

- **•** *HiRDB Version* 8 *Installation and Design Guide*
- **•** *HiRDB Version* 8 *System Operation Guide*

#### **Organization of this manual**

This manual consists of the following 18 chapters and appendixes:

Chapter *1. Overview of Commands*

Chapter 1 explains the methods of entering commands and the descriptive format for commands.

Chapter *2. Operation Commands*

Chapter 2 explains the operation commands that can be used with HiRDB.

Chapter *3. Database Initialization Utility (pdinit)*

Chapter 3 describes the database initialization utility that defines a physical structure that, in turn, permits files to be used as a HiRDB database.

Chapter *4. Database Definition Utility (pddef)*

Chapter 4 describes the database definition utility that permits modifications of schema definitions and contents.

Chapter *5. Database Load Utility (pdload)*

Chapter 5 describes the database load utility that stores user-provided data in a table.

#### Chapter *6. Interactive SQL Execution Utility*

Chapter 6 explains the interactive SQL execution utility that can interactively execute SQL statements.

#### Chapter *7. Database Structure Modification Utility (pdmod)*

Chapter 7 explains the database structure modification utility that can modify the physical structure of a database, such as by adding an RDAREA, expanding the database, or reinitializing the database.

#### Chapter *8. Database Reorganization Utility (pdrorg)*

Chapter 8 explains the database reorganization utility for maintaining tables and indexes.

#### Chapter *9. Dictionary Import/Export Utility (pdexp)*

Chapter 9 explains the dictionary import/export utility that migrates table definition information and stored procedure information between HiRDB systems.

#### Chapter *10. Rebalancing Utility (pdrbal)*

Chapter 10 explains the rebalancing utility that rebalances a table partitioned by the hash partitioning method.

#### Chapter *11. Free Page Release Utility (pdreclaim)*

Chapter 11 explains the free page release utility that enables you to release free pages (used free pages) during online operation.

#### Chapter *12. Global Buffer Residence Utility (pdpgbfon)*

Chapter 12 explains the global buffer residence utility that reads table data pages and index pages into a global buffer in advance, such as immediately following HiRDB startup or before starting online jobs.

#### Chapter *13. Integrity Check Utility (pdconstck)*

Chapter 13 explains the integrity check utility (pdconstck), which performs integrity checking and manipulates (sets or releases) the check pending status on tables for which referential constraints or check constraints have been defined.

#### Chapter *14. Statistics Analysis Utility (pdstedit)*

Chapter 14 explains the statistics analysis utility that edits statistical information, such as information about HiRDB system activities.

#### Chapter *15. Database Condition Analysis Utility (pddbst)*

Chapter 15 explains the database condition analysis utility, which analyzes the relationship between data dictionary tables or user RDAREAs and the storage status of the index, and summarizes and displays the results of the analysis.

#### Chapter *16. Optimizing Information Collection Utility (pdgetcst)*

Chapter 16 explains the optimizing information collection utility, which collects information for optimizing based on cost and stores the information in the dictionary table.

Chapter *17. Access Path Display Utility (pdvwopt)*

Chapter 17 explains the access path display utility, which displays access path information that was determined by the SQL optimization processing.

Chapter *18. Database Copy Utility (pdcopy)*

Chapter 18 explains how to use the database copy utility (pdcopy), which makes a backup of a database.

Chapter *19. Database Recovery Utility (pdrstr)*

Chapter 19 explains how to use the database recovery utility, which is used to recover databases and re-create log point information files.

Chapter *20. Registry Facility Initialization Utility (pdreginit)*

Chapter 20 explains the registry facility initialization utility, which can be used to register the registry facility for using plug-in utilities.

Appendix *A. List of Commands*

Appendix A provides a list of operation commands and utilities.

Appendix *B. Lock Mode During Command Execution*

Appendix B describes the resources that are locked while an operation command or utility is executing.

Appendix *C. RDAREA Status During Command Execution*

Appendix C describes the RDAREA statuses during execution of commands.

Appendix *D. Maximum Number of Concurrently Executable Utilities*

Appendix D describes the maximum number of utilities that can be executed concurrently.

Appendix *E. Creation of a UOC for Use by pdload and pdrorg*

Appendix E explains the creation of a UOC for use by pdload and pdrorg.

Appendix *F. Number of Concurrent Command Connections*

Appendix F explains the number of concurrent command connections.

Appendix *G. List of Command Return Codes*

Appendix G explains the return codes from commands.

### **Related publications**

This manual is related to the following manuals, which should be read as required.

#### **HiRDB (for Windows)**

- **•** *For Windows Systems HiRDB Version 8 Description* (3020-6-351(E))
- **•** *For Windows Systems HiRDB Version 8 Installation and Design Guide*  $(3020 - 6 - 352(E))$
- **•** *For Windows Systems HiRDB Version 8 System Definition* (3020-6-353(E))
- **•** *For Windows Systems HiRDB Version 8 System Operation Guide* (3020-6-354(E))

#### **HiRDB (for UNIX)**

- **•** *For UNIX Systems HiRDB Version 8 Description* (3000-6-351(E))
- **•** *For UNIX Systems HiRDB Version 8 Installation and Design Guide* (3000-6-352(E))
- **•** *For UNIX Systems HiRDB Version 8 System Definition* (3000-6-353(E))
- **•** *For UNIX Systems HiRDB Version 8 System Operation Guide* (3000-6-354(E))
- **•** *For UNIX Systems HiRDB Version 8 Command Reference* (3000-6-355(E))
- **•** *HiRDB Staticizer Option Version 7 Description and User's Guide*  $(3000-6-282(E))$
- **•** *For UNIX Systems HiRDB Version 8 Disaster Recovery System Configuration and Operation Guide* (3000-6-364)\*

#### **HiRDB (for both Windows and UNIX)**

- **•** *HiRDB Version 8 UAP Development Guide* (3020-6-356(E))
- **•** *HiRDB Version 8 SQL Reference* (3020-6-357(E))
- **•** *HiRDB Version 8 Messages* (3020-6-358(E))
- **•** *HiRDB Datareplicator Version 8 Description, User's Guide and Operator's Guide* (3020-6-360(E))
- **•** *HiRDB Dataextractor Version 8 Description, User's Guide and Operator's Guide*  $(3020 - 6 - 362(E))$

\* This manual has been published in Japanese only; it is not available in English.

You must use the UNIX or the Windows manuals, as appropriate to the platform you are using.

#### **Others**

- **•** *HiRDB External Data Access Version 7 Description and User's Guide*  $(3000-6-284(E))$
- **•** *JP1 Version 6 JP1/VERITAS NetBackup v4.5 Agent for HiRDB License Description and User's Guide* (3020-3-D79(E))

# **Organization of HiRDB manuals**

The HiRDB manuals are organized as shown below. For the most efficient use of these manuals, it is suggested that they be read in the order they are shown, going from left to right.

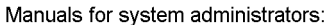

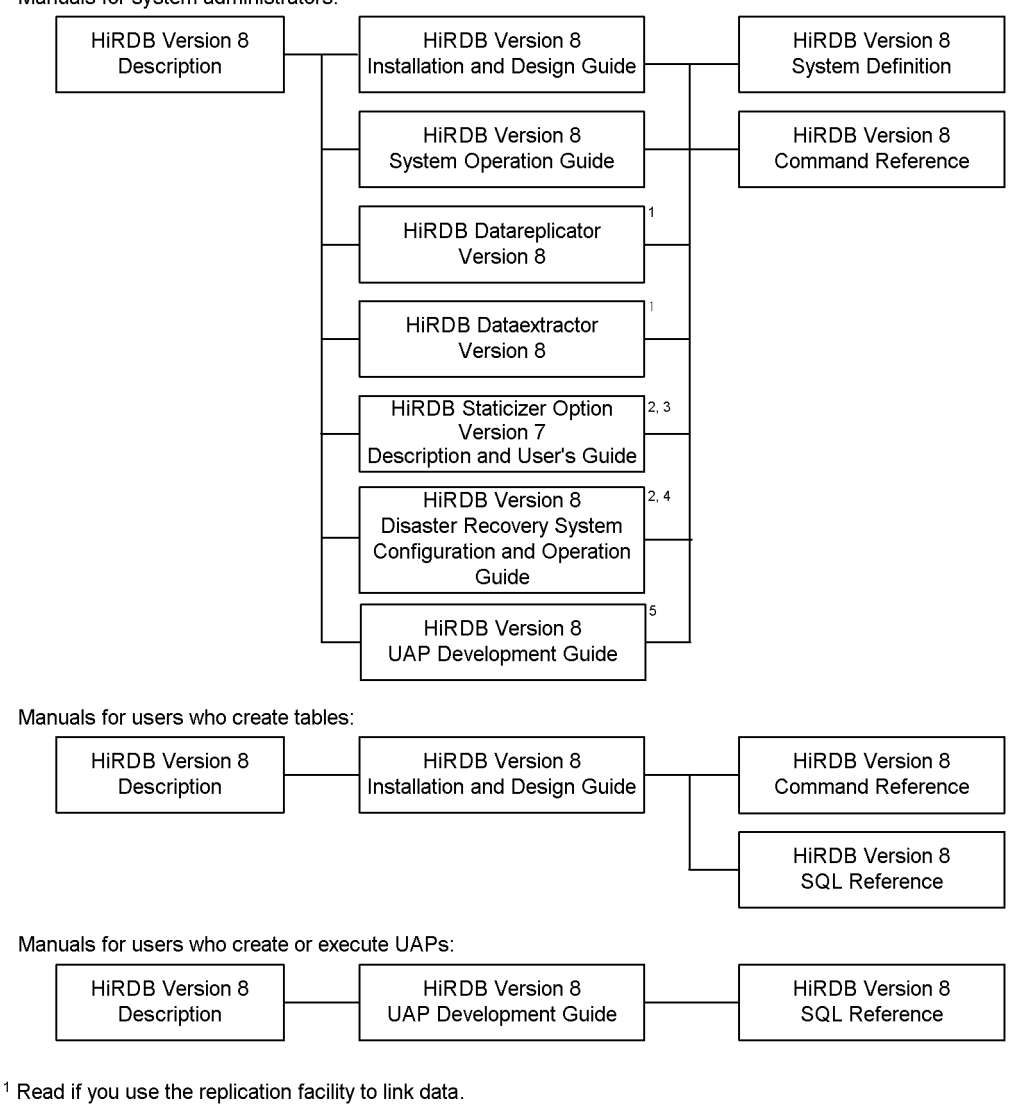

<sup>2</sup> Published for UNIX only. There is no corresponding Windows manual.

<sup>3</sup> Read if you use the inner replica facility.

<sup>4</sup> Read if you are configuring a disaster recovery system.

<sup>5</sup> Must be read if you are linking HiRDB to an OLTP system.

#### **Conventions: Abbreviations**

Unless otherwise required, this manual uses the following abbreviations for product and other names.

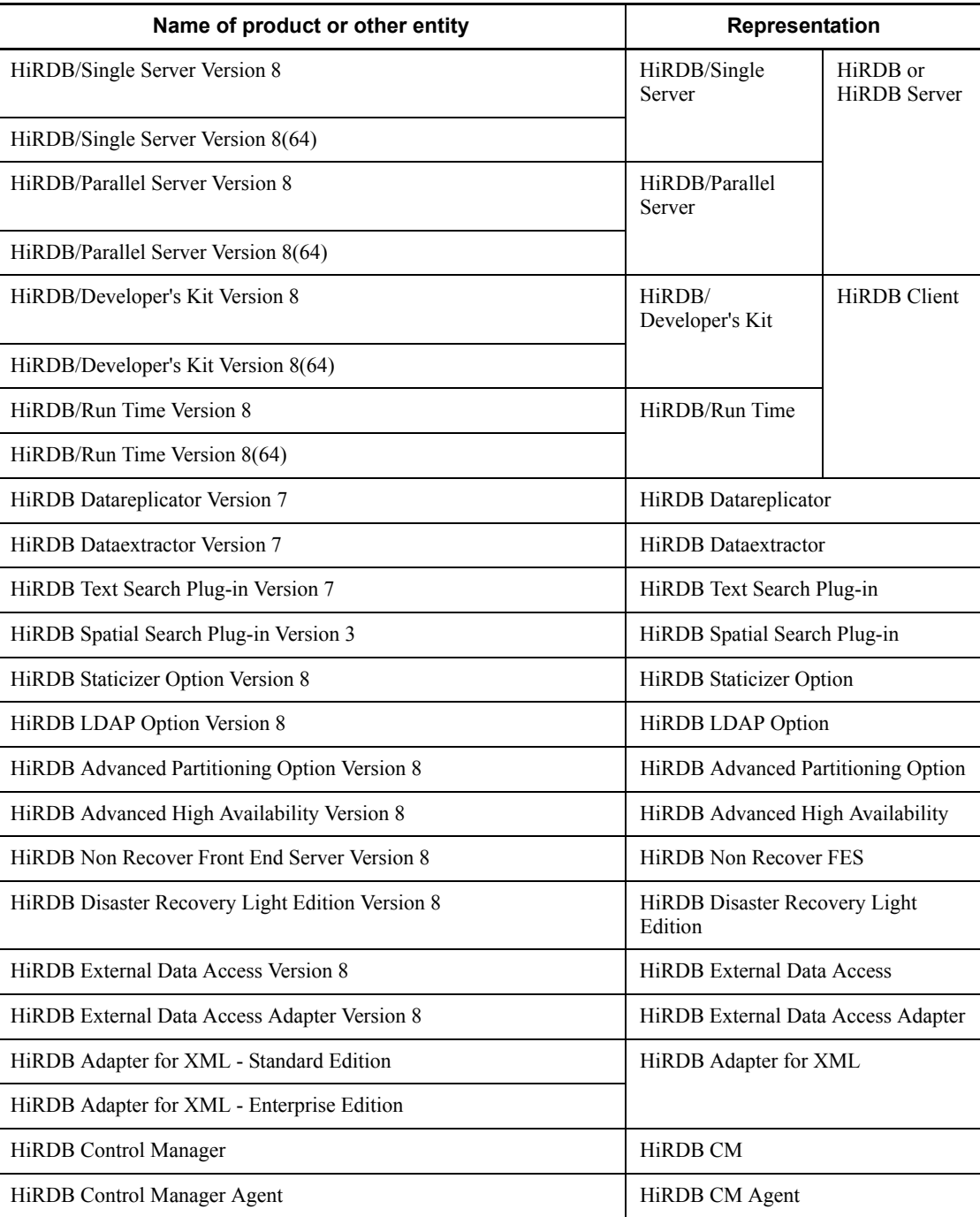

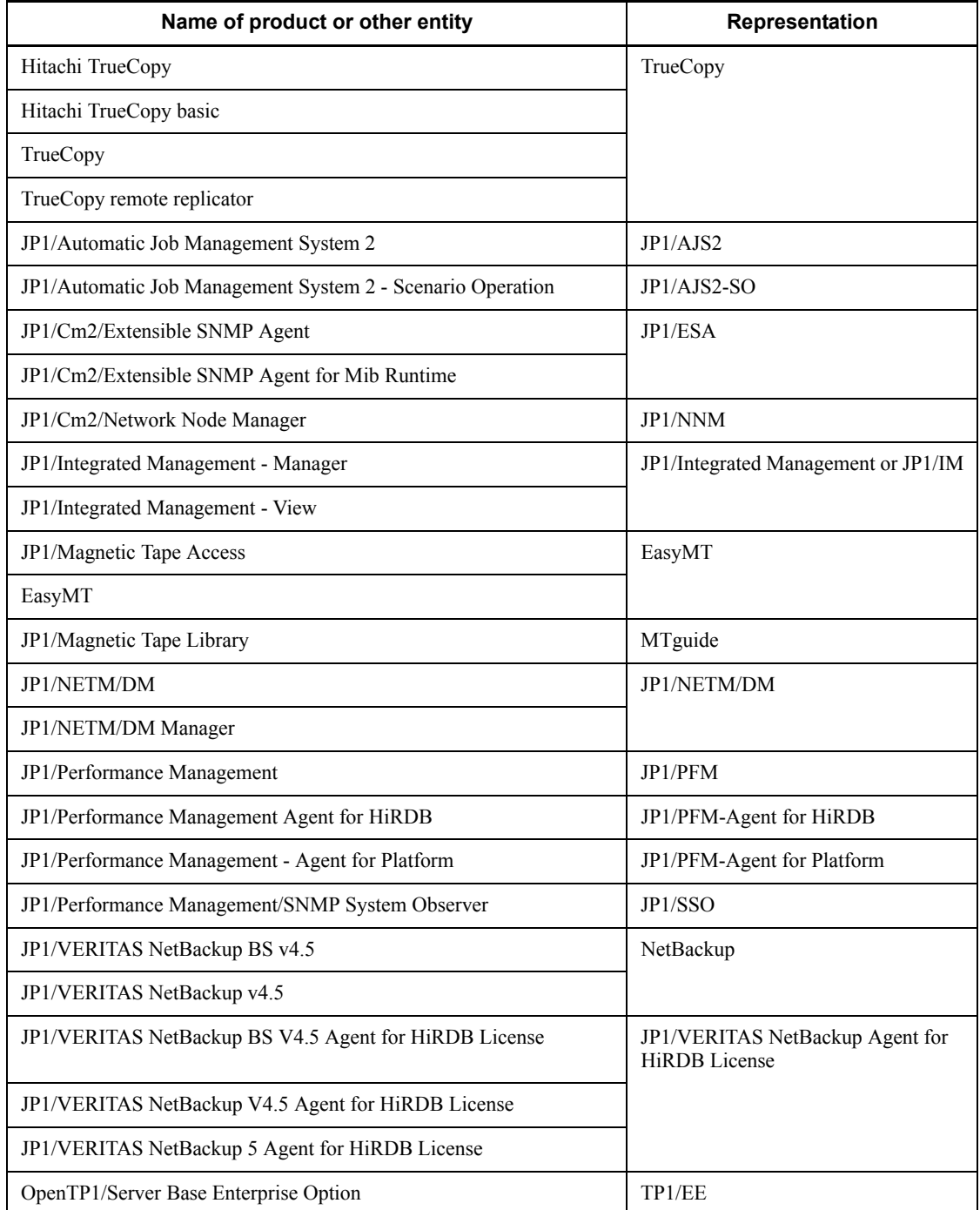

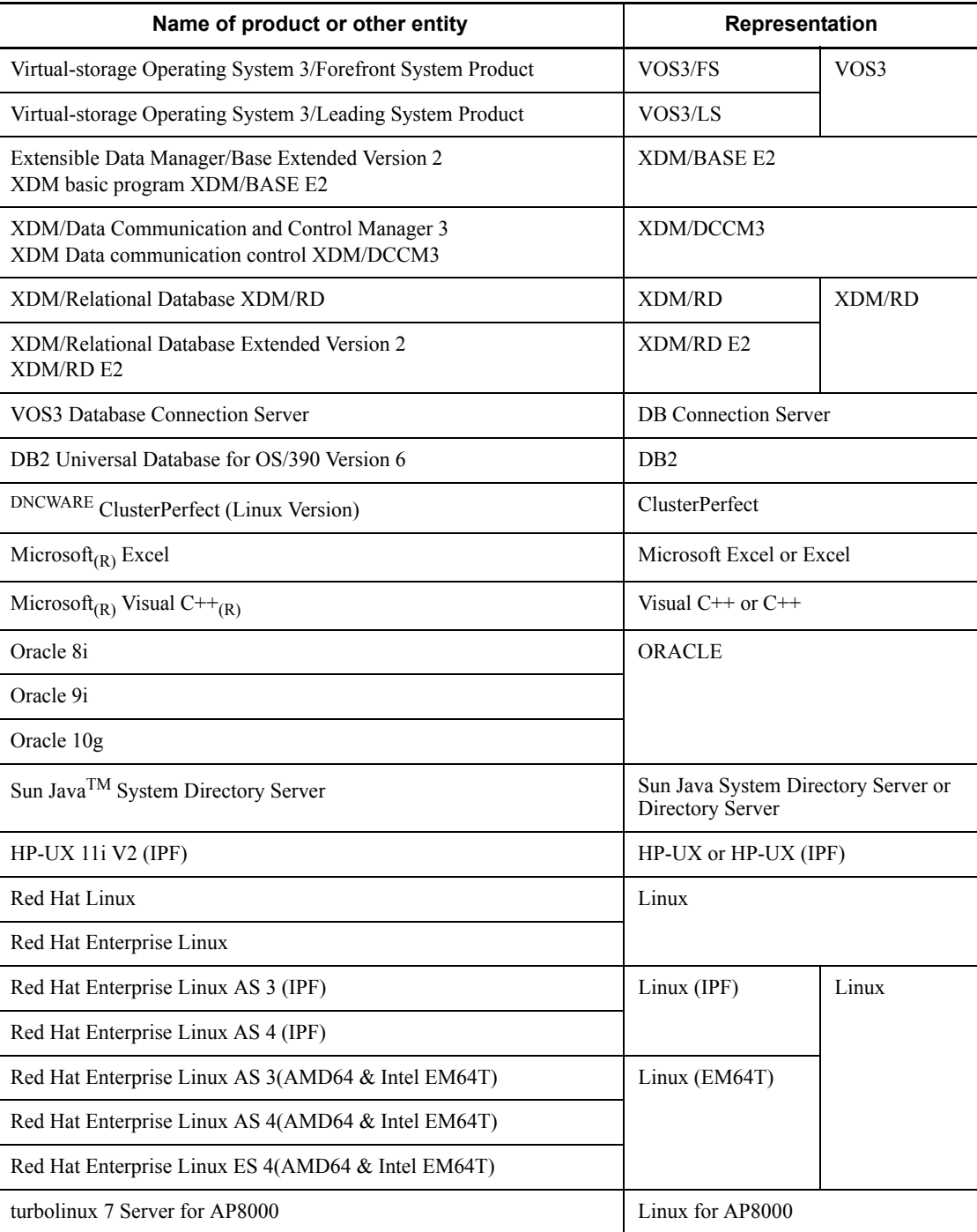

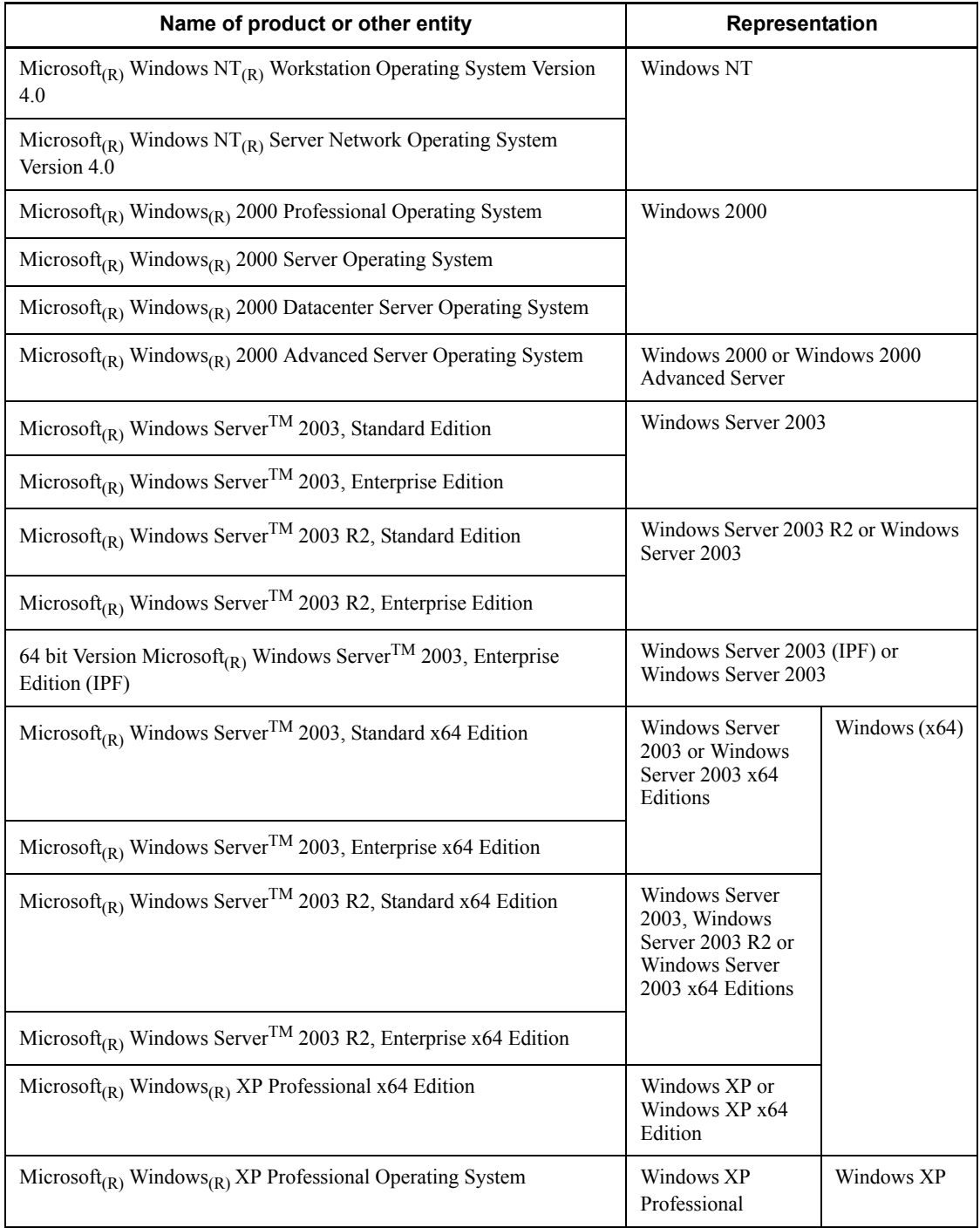

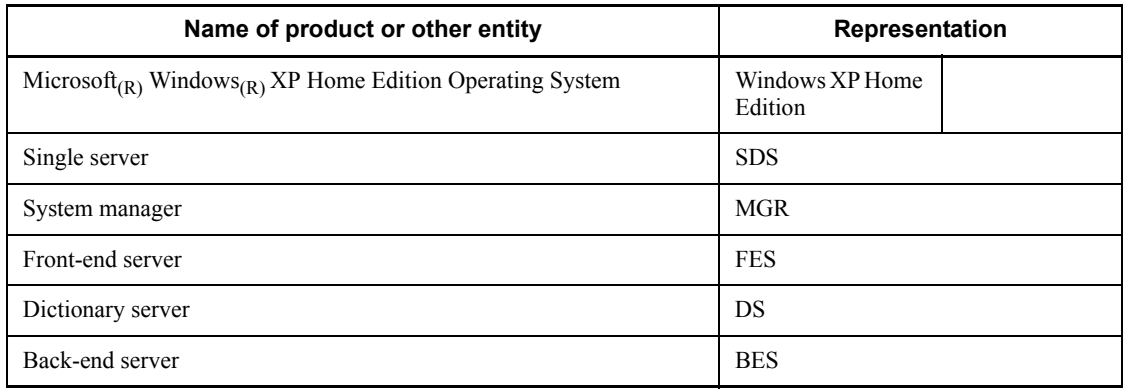

- **•** Windows 2000, Windows XP, and Windows Server 2003 may be referred to collectively as *Windows*.
- **•** The HiRDB directory path is represented as %PDDIR%. The path of the Windows installation directory is represented as %windir%.
- **•** The hosts file means the hosts file stipulated by TCP/IP. As a rule, a reference to the hosts file means the %windir%\system32\drivers\etc\hosts file.

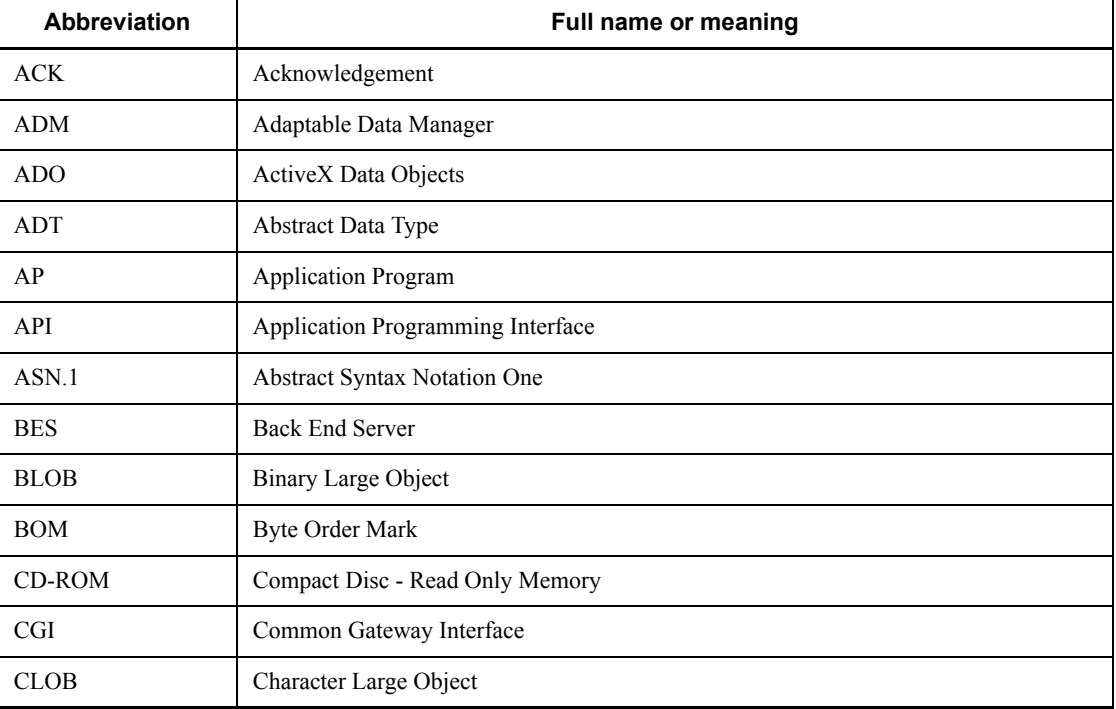

This manual also uses the following abbreviations:

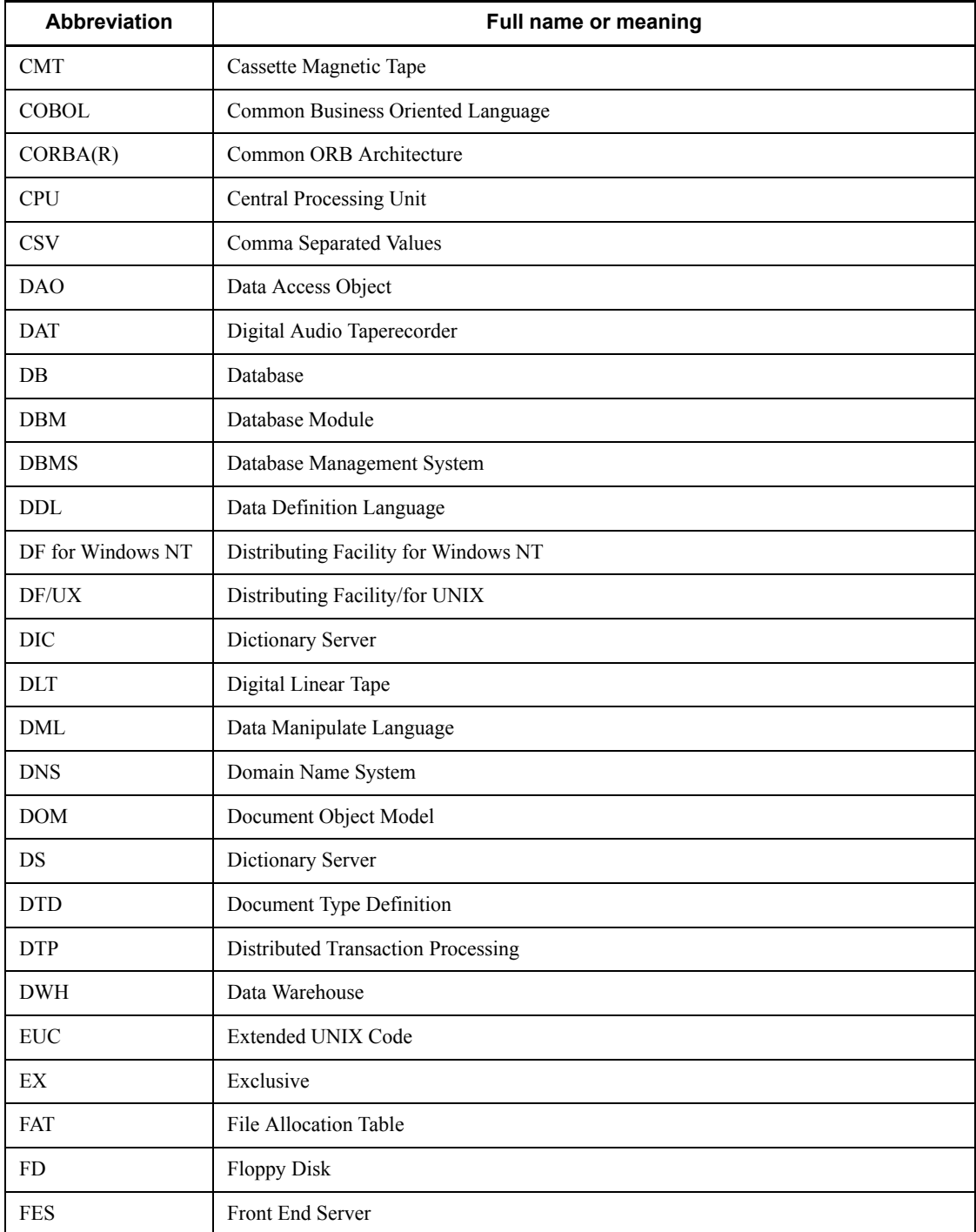

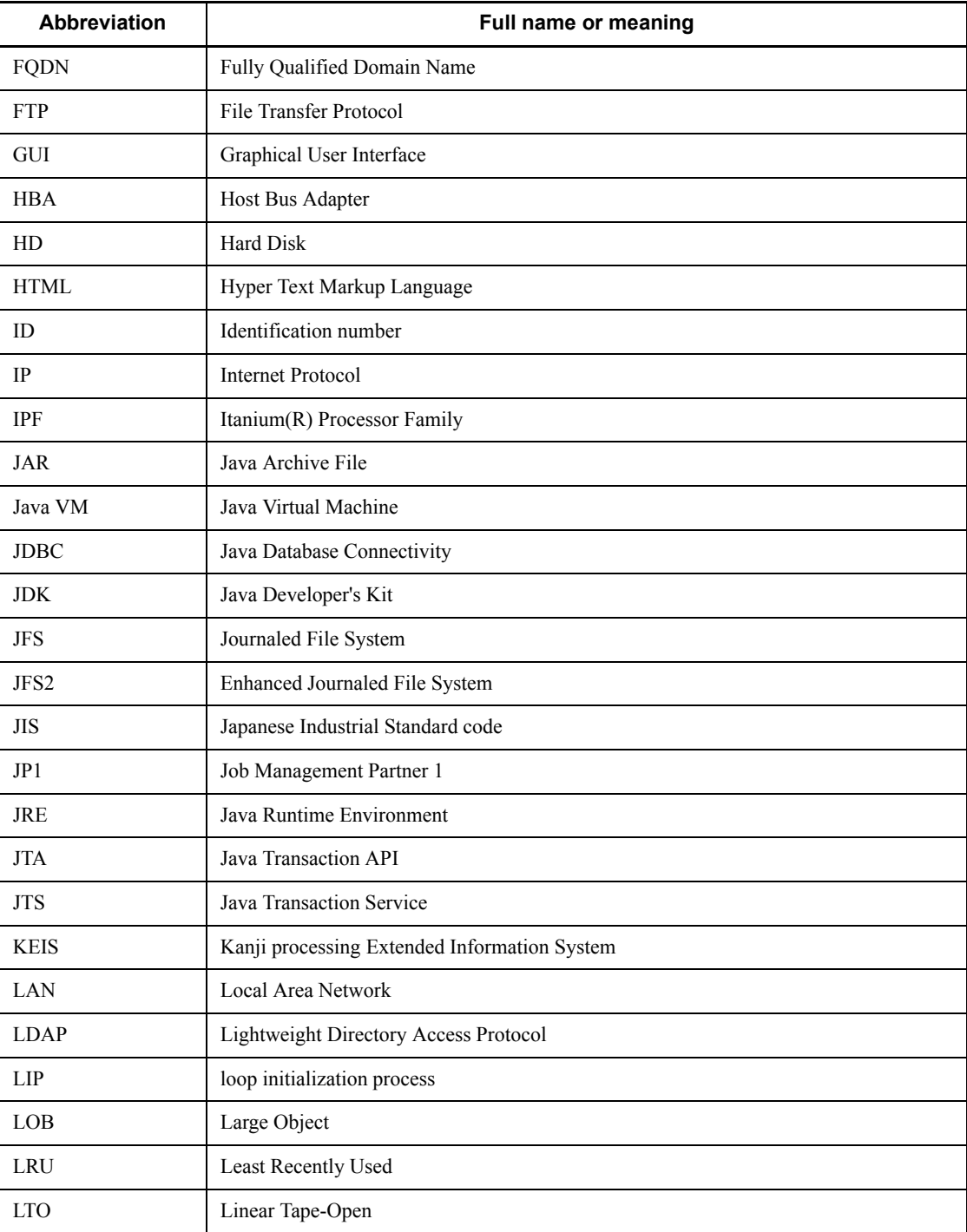

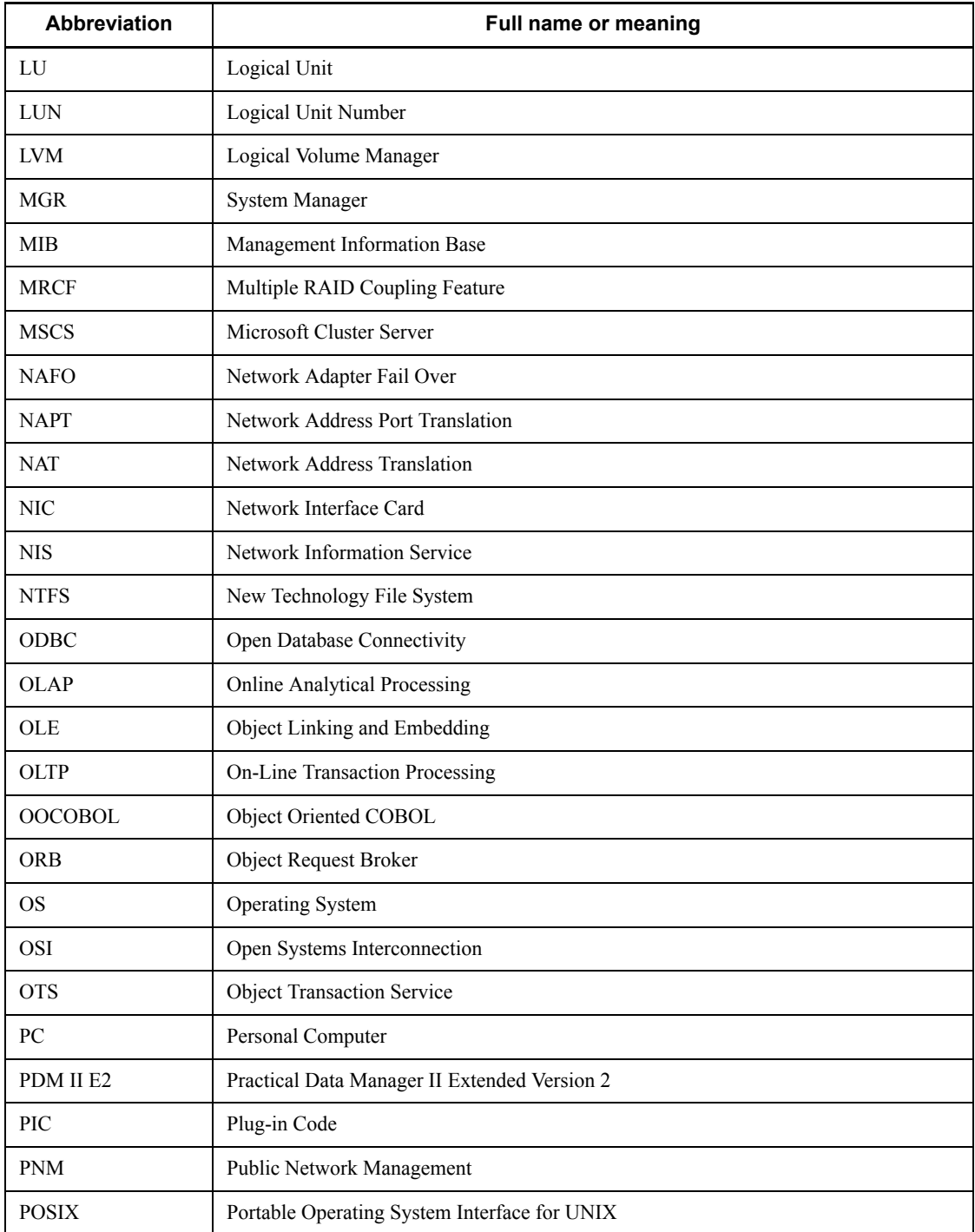

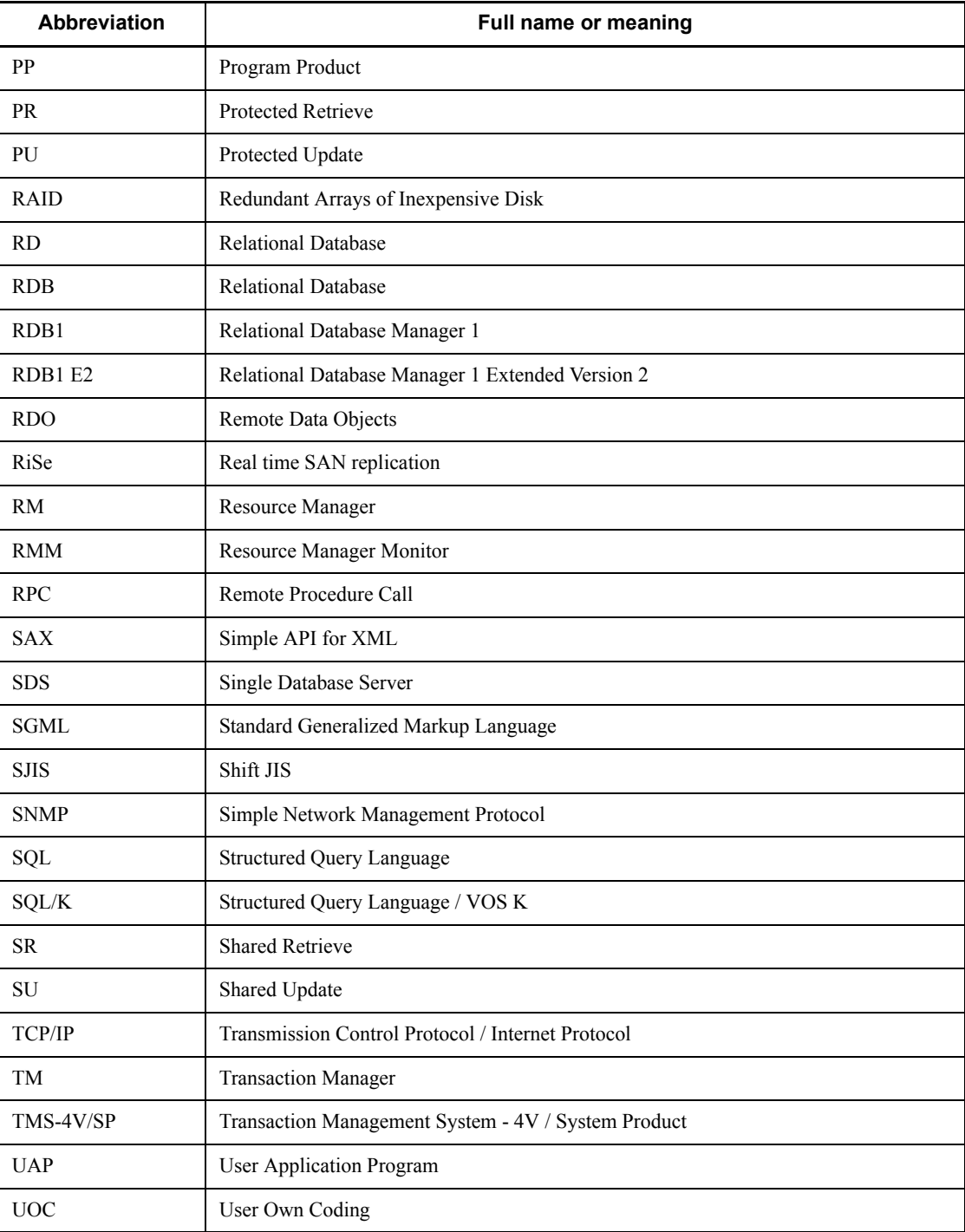

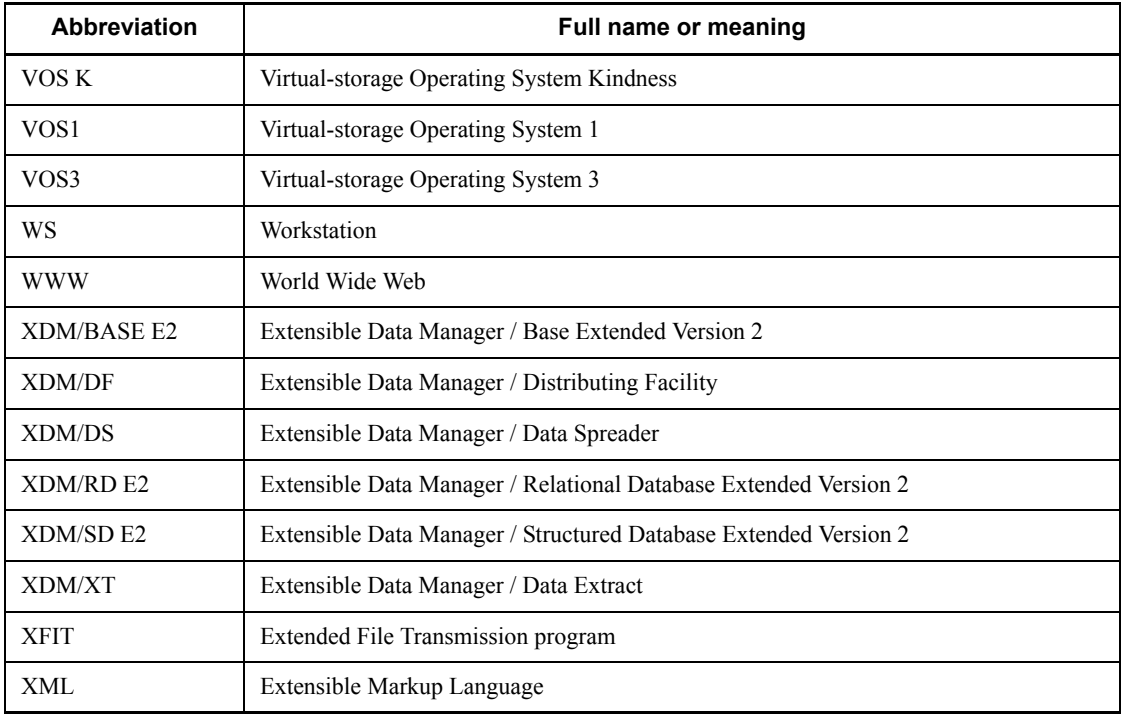

### **Log representations**

The application log that is displayed by Windows Event Viewer is referred to as the *event log*. The following procedure is used to view the event log.

To view the event log:

1. Choose **Start**, **Programs**, **Administrative Tools (Common)**, and then **Event Viewer**.

2. Choose **Log**, and then **Application**.

3. The application log is displayed. Messages with **HiRDBSingleServer** or **HiRDBParallelServer** displayed in the **Source** column were issued by HiRDB.

If you specified a setup identifier when you installed HiRDB, the specified setup identifier follows **HiRDBSingleServer** or **HiRDBParallelServer**.

#### **Conventions: Diagrams**

This manual uses the following conventions in diagrams:

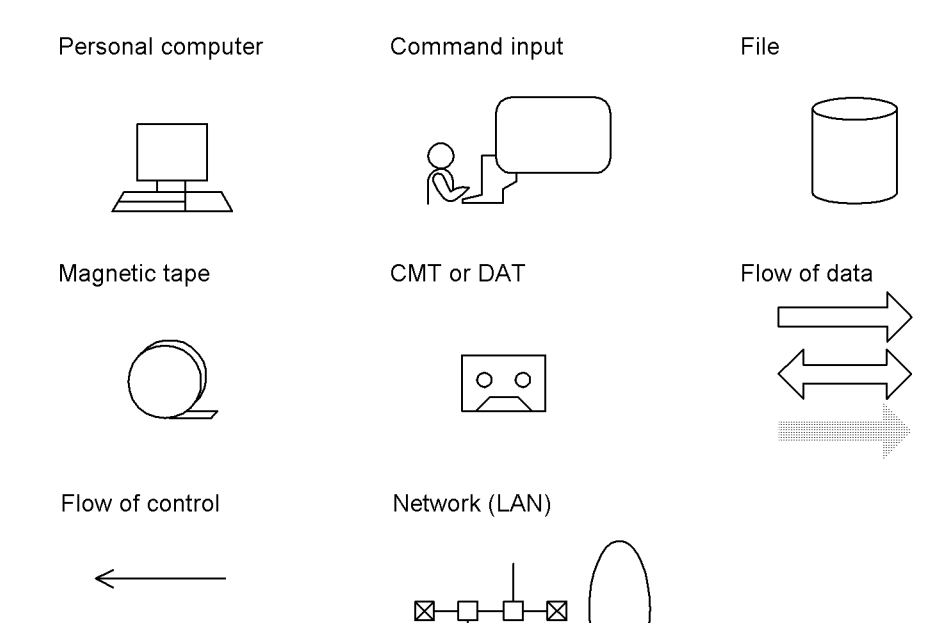

# **Conventions: Fonts and symbols**

Font and symbol conventions are classified as:

- **•** General font conventions
- **•** Conventions in syntax explanations

These conventions are described below.

#### **General font conventions**

The following table lists the general font conventions:

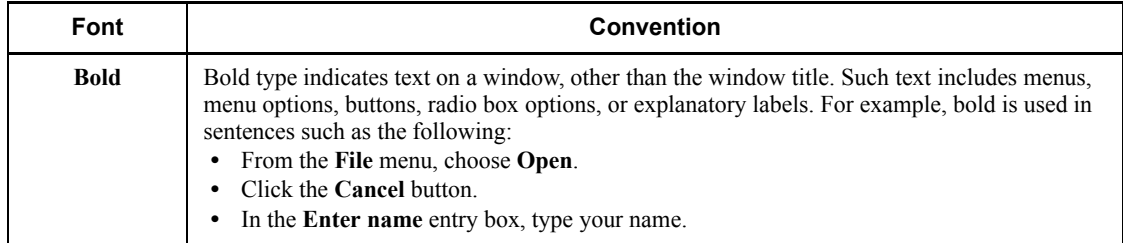

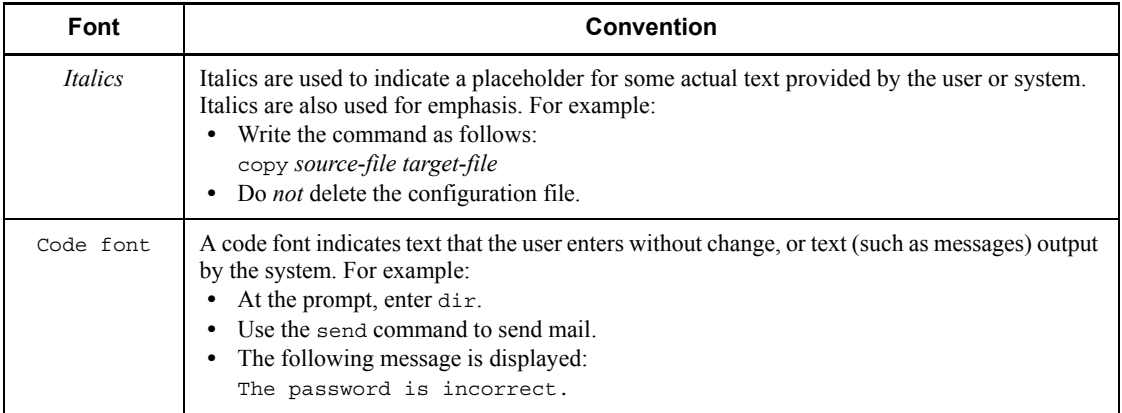

Examples of coding and messages appear as follows (although there may be some exceptions, such as when coding is included in a diagram): MakeDatabase

```
StoreDatabase temp DB32
```
...

In examples of coding, an ellipsis (...) indicates that one or more lines of coding are not shown for purposes of brevity.

#### **Conventions in syntax explanations**

Syntax definitions appear as follows:

**S**tore**D**atabase [temp|perm] (*database-name* ...)

The following table lists the conventions used in syntax explanations. The syntactical characters described below are used to provide a clear explanation of code syntax; you do not actually enter these characters.

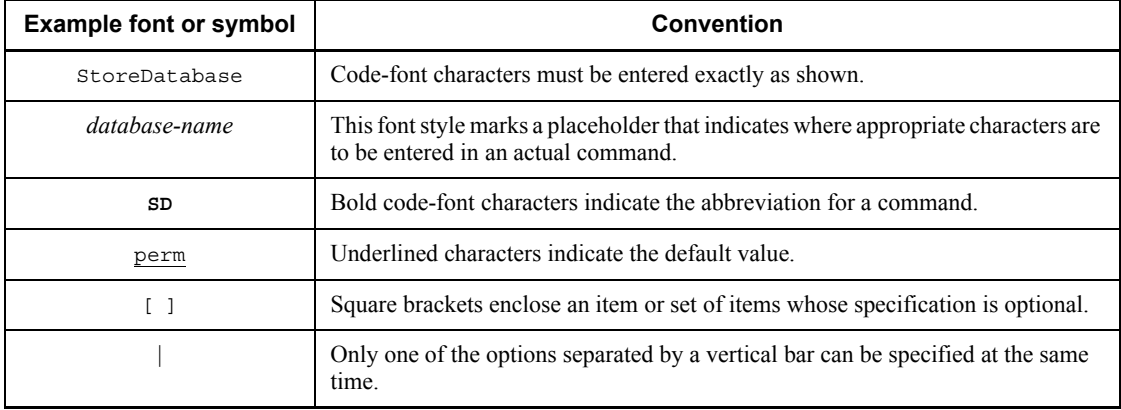

xviii

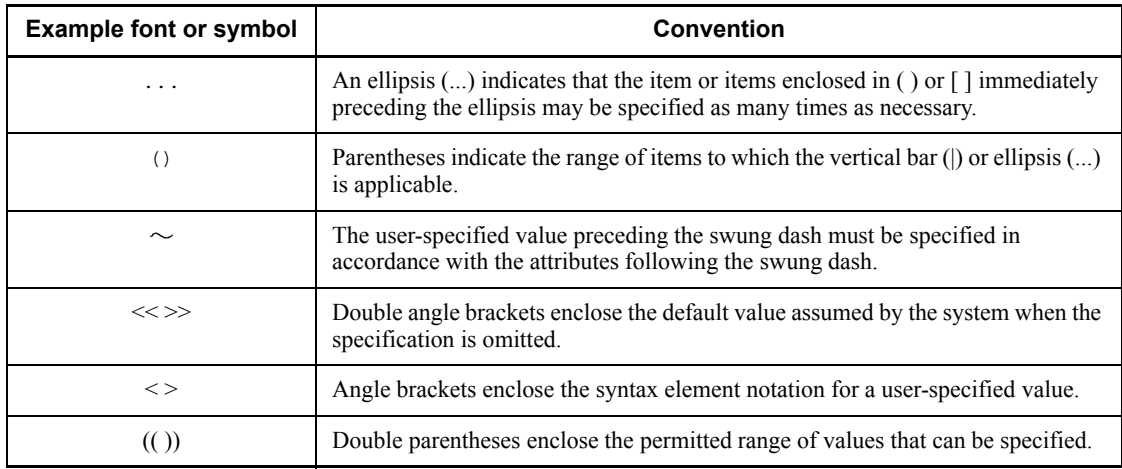

#### **Syntax element notations**

Syntax element notations explain the types of user-specified values.

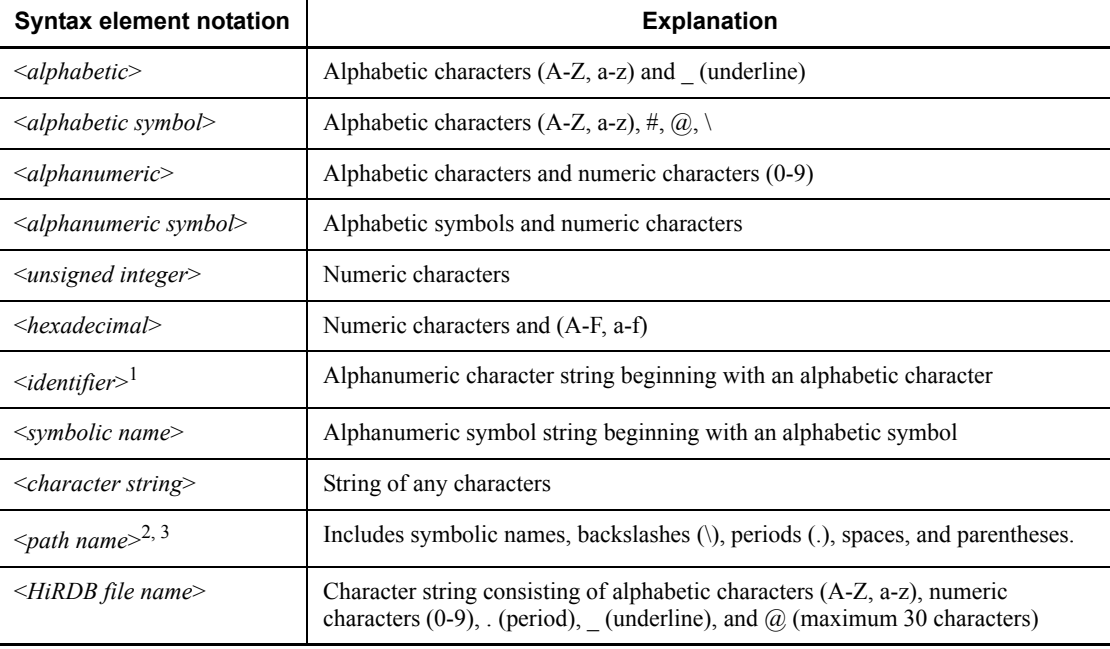

#### Note

Alphabetic characters are case sensitive (i.e., lowercase alphabetic characters are distinguished from uppercase alphabetic characters).

 $1$  An RDAREA name is an alphanumeric character string beginning with an alphabetic

character or special character, and can include alphanumeric characters, underscores  $($ ), and spaces. If an RDAREA name includes a space, the entire name must be enclosed in double quotation marks (").

A host name is a character string that can include alphabetic characters (A to Z, a to z), numeric characters, periods  $(.)$ , hyphens  $(-)$ , and underscores  $(.)$ . A host name can begin with a numeric character.

<sup>2</sup> Path names depend on the operating system being used. The backslash  $\langle \cdot \rangle$  must not be used in a HiRDB file system area name.

 $3$  If a path name includes any spaces or parentheses, the entire path name must be enclosed in double quotation marks (").

#### **Notations used in formulas**

The following notations are used in computational expressions:

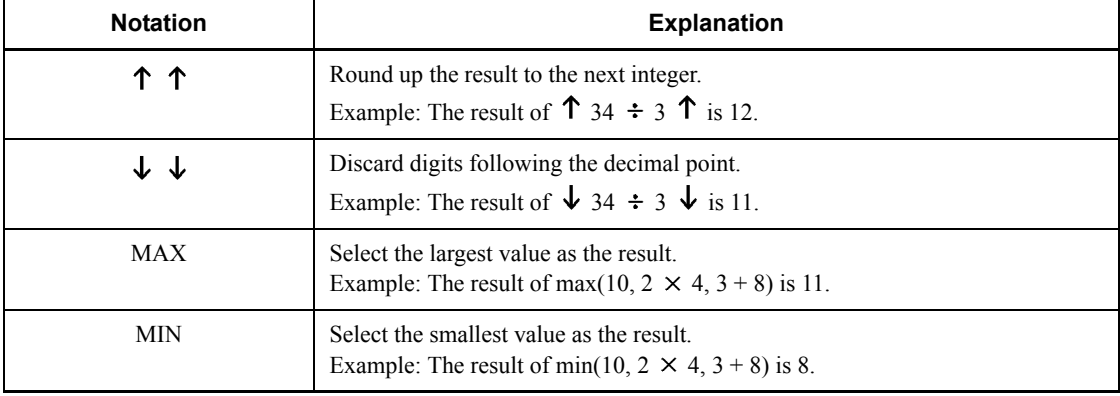

#### **Conventions in command explanations**

This manual explains each command in the format shown as follows; note that this format may differ slightly from one command to another:

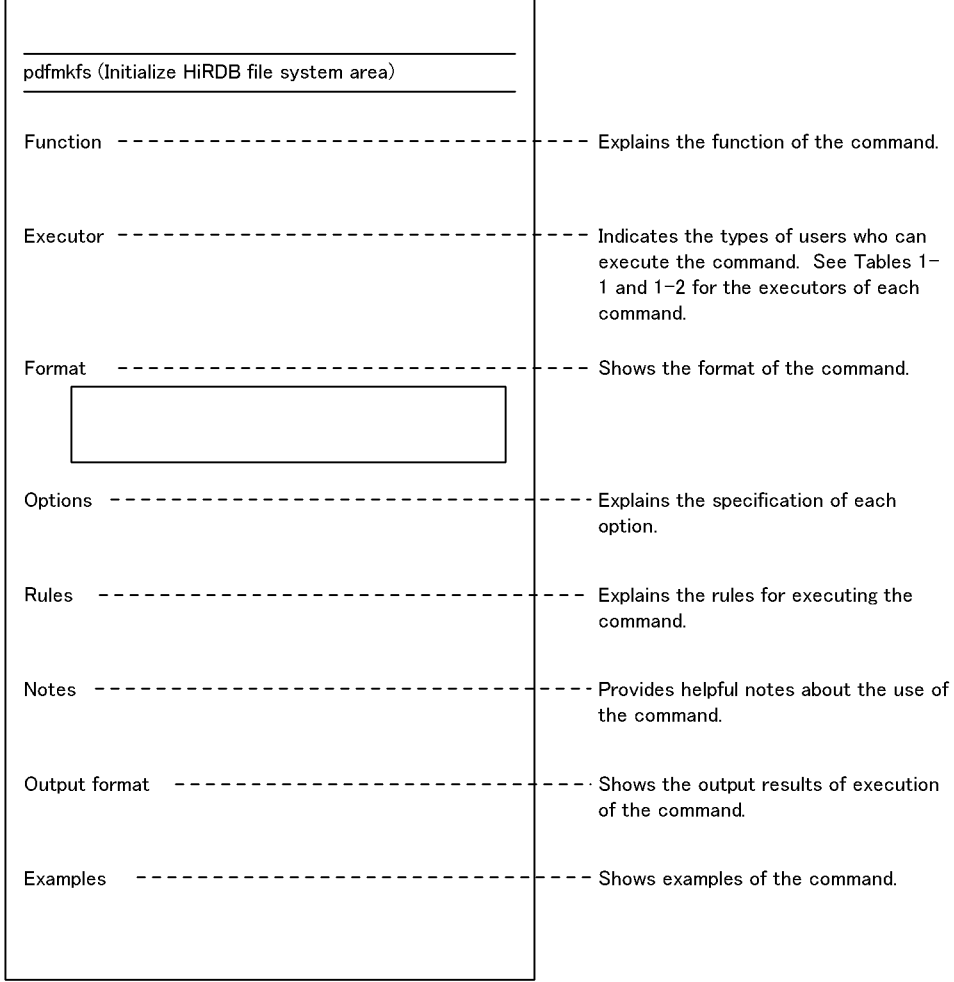

### **Notes on Windows path names**

- **•** In this manual, the Windows terms *directory* and *folder* are both referred to as *directory*.
- **•** Include the drive name when you specify an absolute path name.

Example: C:\win32app\hitachi\hirdb s\spool\tmp

**•** When you specify a path name in a command argument, in a control statement file, or in a HiRDB system definition file, and that path name includes a space or a parenthesis, you must enclose the entire path name in double quotation marks  $(\mathbb{R})$ .

Example: pdinit -d "C:\Program Files(x86)\hitachi\hirdb\_s\conf\mkinit"

However, double quotation marks are not necessary when you use the set command in a batch file or at the command prompt to set an environment variable, or when you specify the installation directory. If you do use double quotation marks in such a case, the double quotation marks become part of the value assigned to the environment variable.

Example: set PDCLTPATH=C:\Program Files\hitachi\hirdb s\spool

**•** HiRDB cannot use files on a networked drive, so you must install HiRDB and configure the HiRDB environment on a local drive. Files used by utilities, such as utility input and output files, must also be on the local drive.

#### **Conventions: KB, MB, GB, and TB**

This manual uses the following conventions:

- 1 KB (kilobyte) is 1,024 bytes.
- 1 MB (megabyte) is  $1,024^2$  bytes.
- 1 GB (gigabyte) is  $1,024^3$  bytes.
- 1 TB (terabyte) is  $1,024^4$  bytes.

#### **Conventions: Version numbers**

The version numbers of Hitachi program products are usually written as two sets of two digits each, separated by a hyphen. For example:

- **•** Version 1.00 (or 1.0) is written as 01-00.
- Version 2.05 is written as 02-05.
- **•** Version 2.50 (or 2.5) is written as 02-50.
- **•** Version 12.25 is written as 12-25.

The version number might be shown on the spine of a manual as *Ver. 2.00,* but the same version number would be written in the program as *02-00*.

#### **Important notes on this manual**

The following facilities are explained, but they are not supported:

- **•** Distributed database facility
- **•** Server mode system switchover facility
- **•** User server hot standby
- **•** Rapid system switchover facility

xxii

- Standby-less system switchover (1:1) facility
- **•** Standby-less system switchover (effects distributed) facility
- **•** HiRDB External Data Access facility
- **•** Inner replica facility (when described for the Windows version of HiRDB)
- **•** Updatable online reorganization (when described for the Windows version of HiRDB)
- **•** Sun Java System Directory Server linkage facility
- **•** Simple setup tool

The following products and option program products are explained, but they are not supported:

- **•** HiRDB Control Manager
- **•** HiRDB Disaster Recovery Light Edition
- **•** HiRDB External Data Access
- **•** HiRDB LDAP Option

#### **Notes on printed manuals**

Please note that even though the printed manuals are separated into Part I and Part II, the chapters and page numbers sequentially continue from Part I to Part II. Also, please note that the index is only included in Part II.

# **Contents**

## Preface

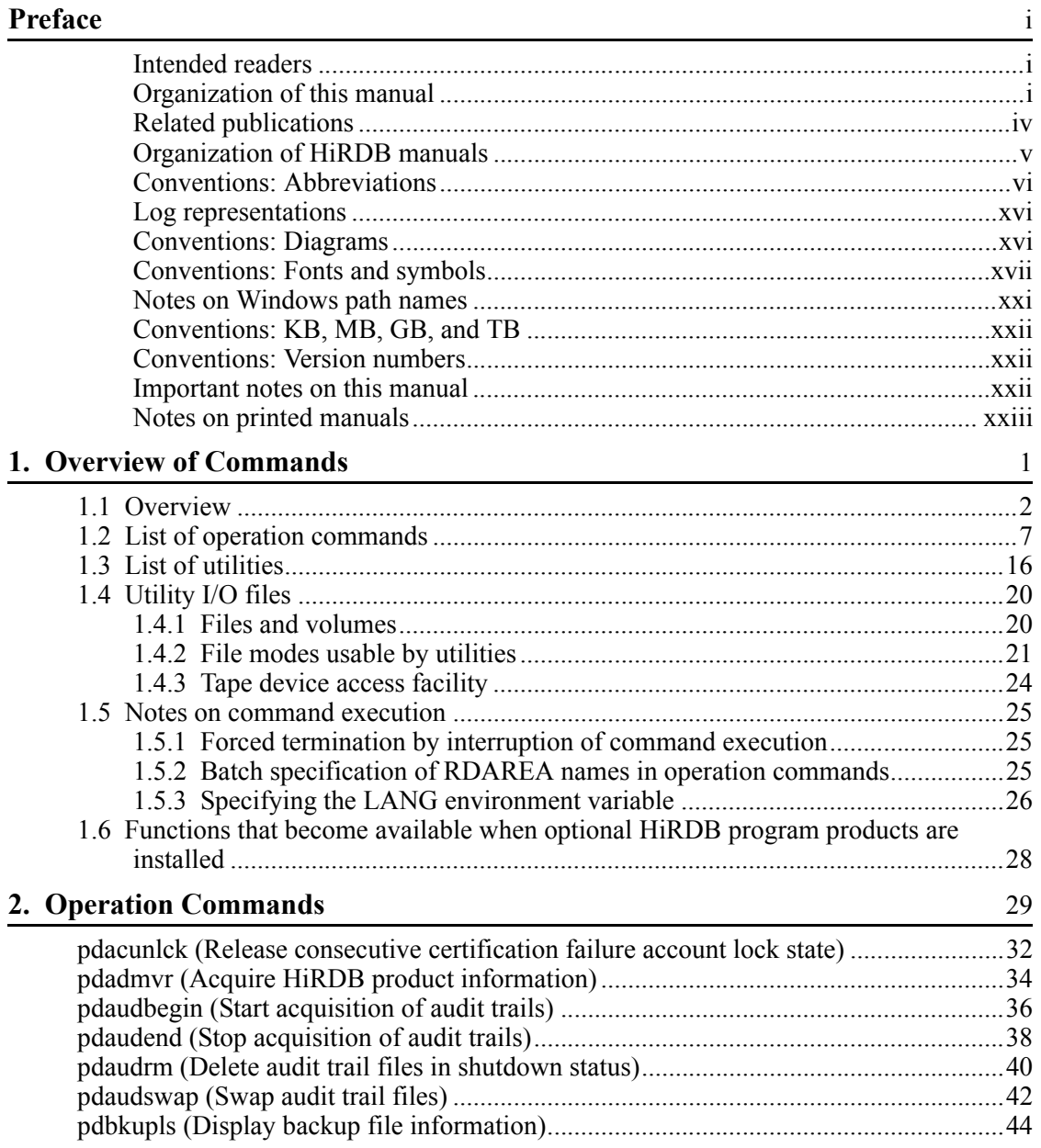

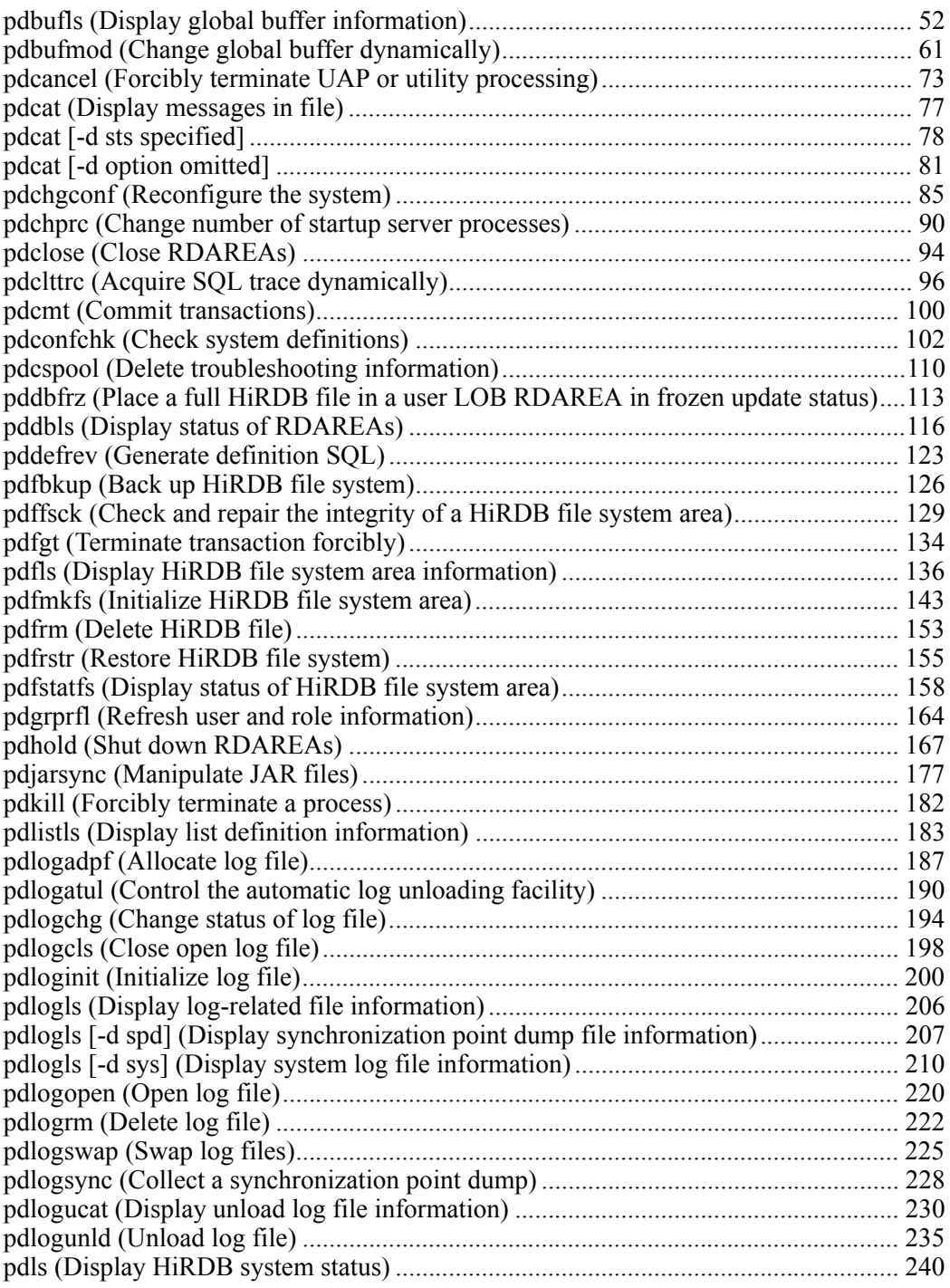

xxvi

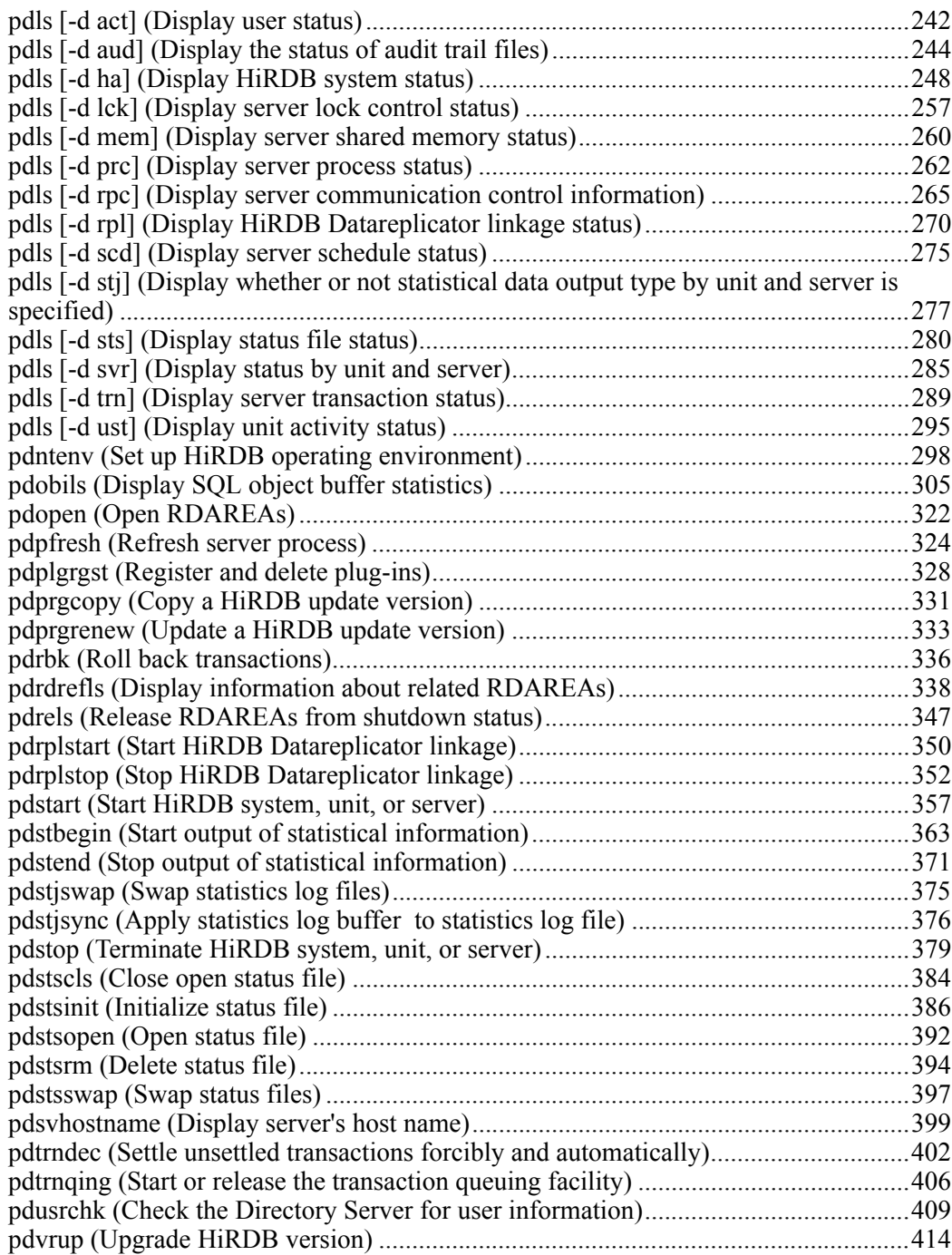

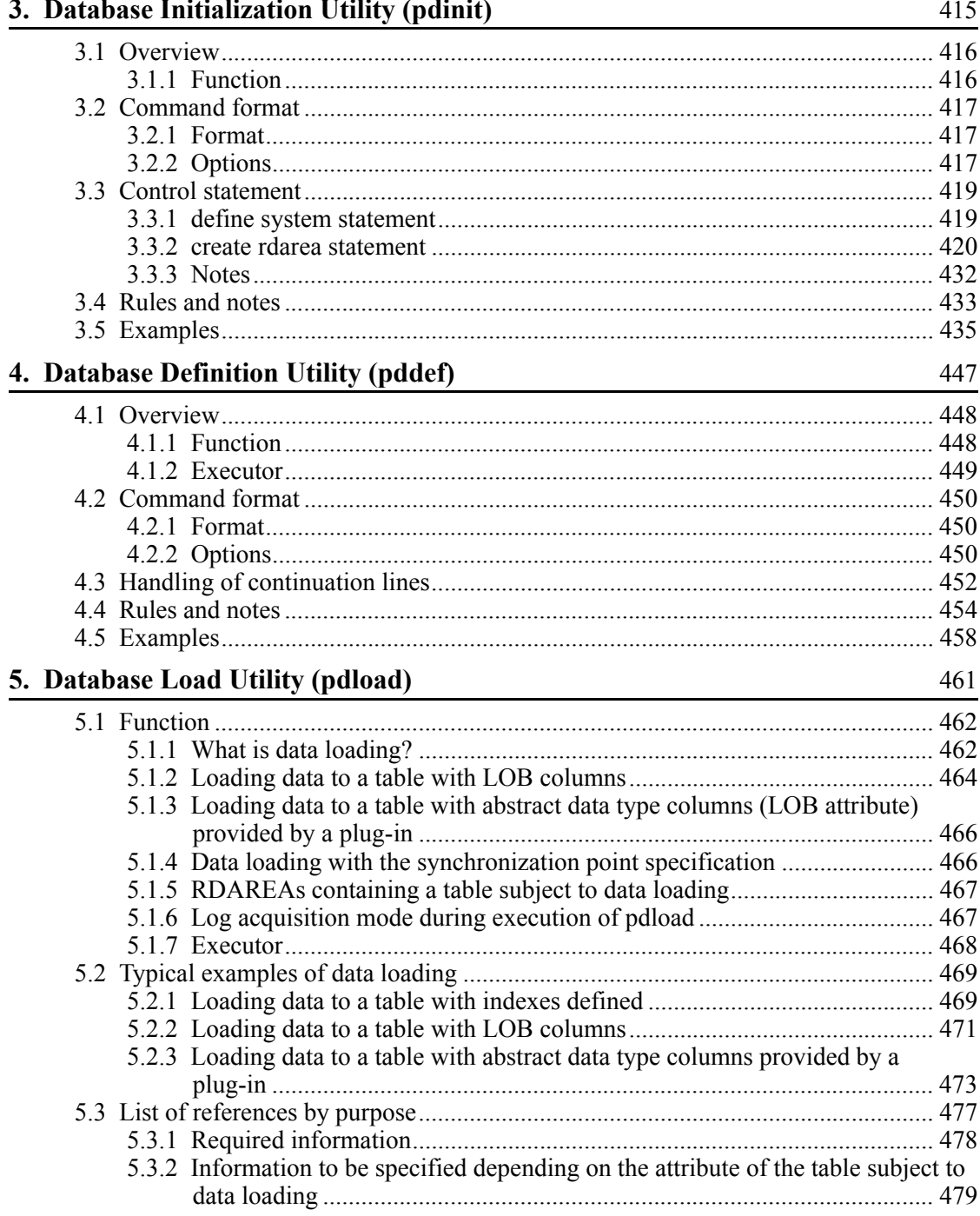

#### xxviii

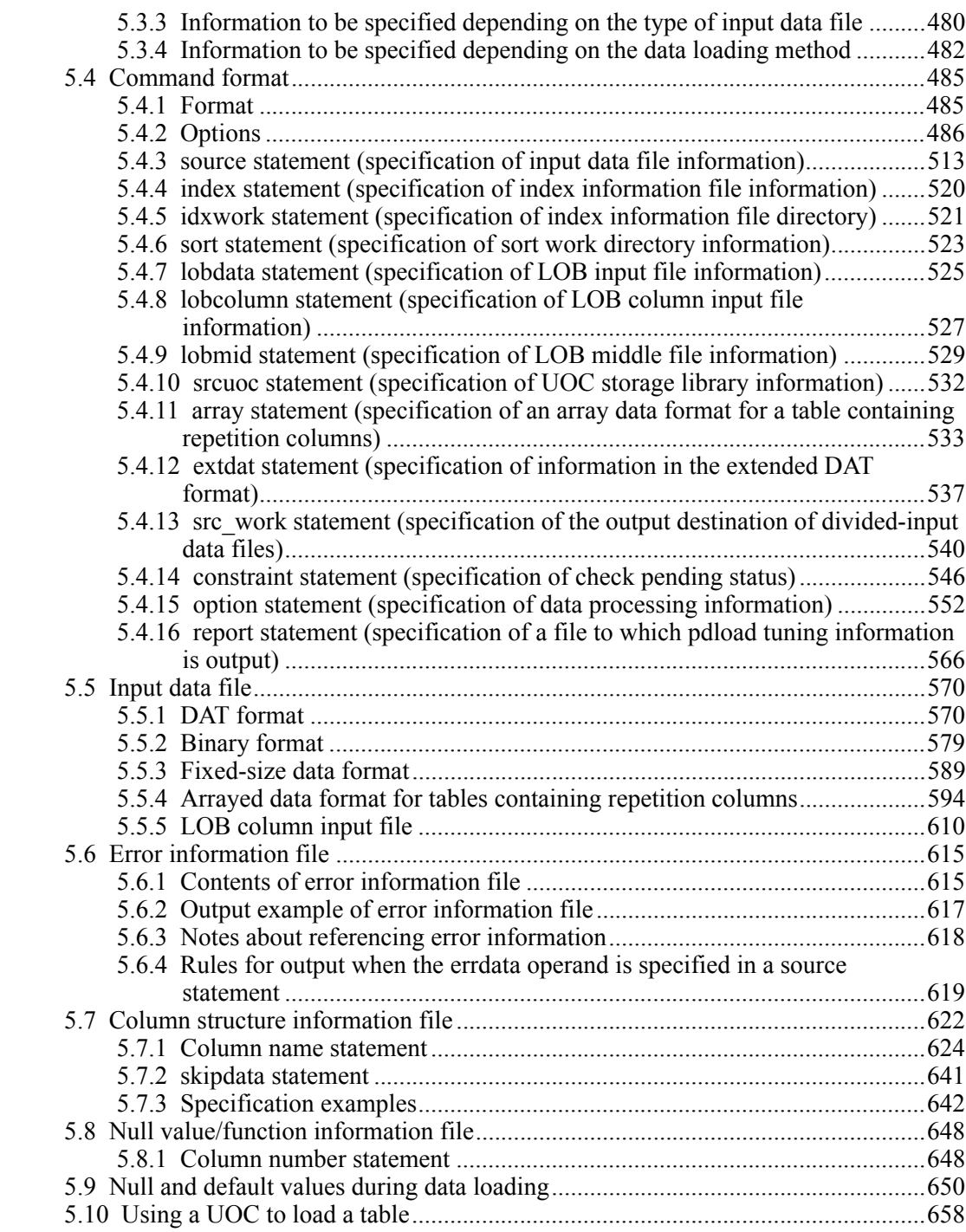

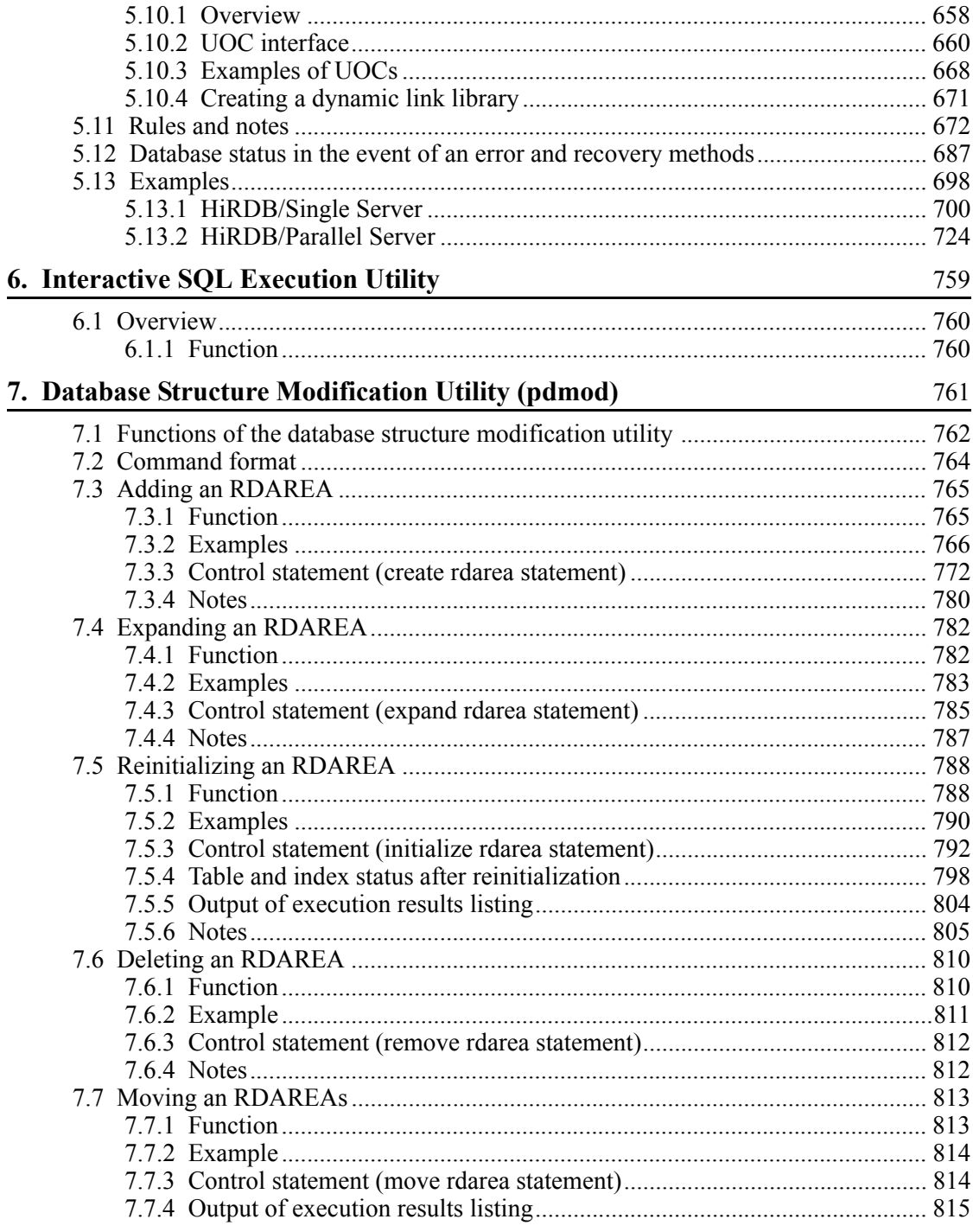

 $\overline{\mathbf{x}}$ 

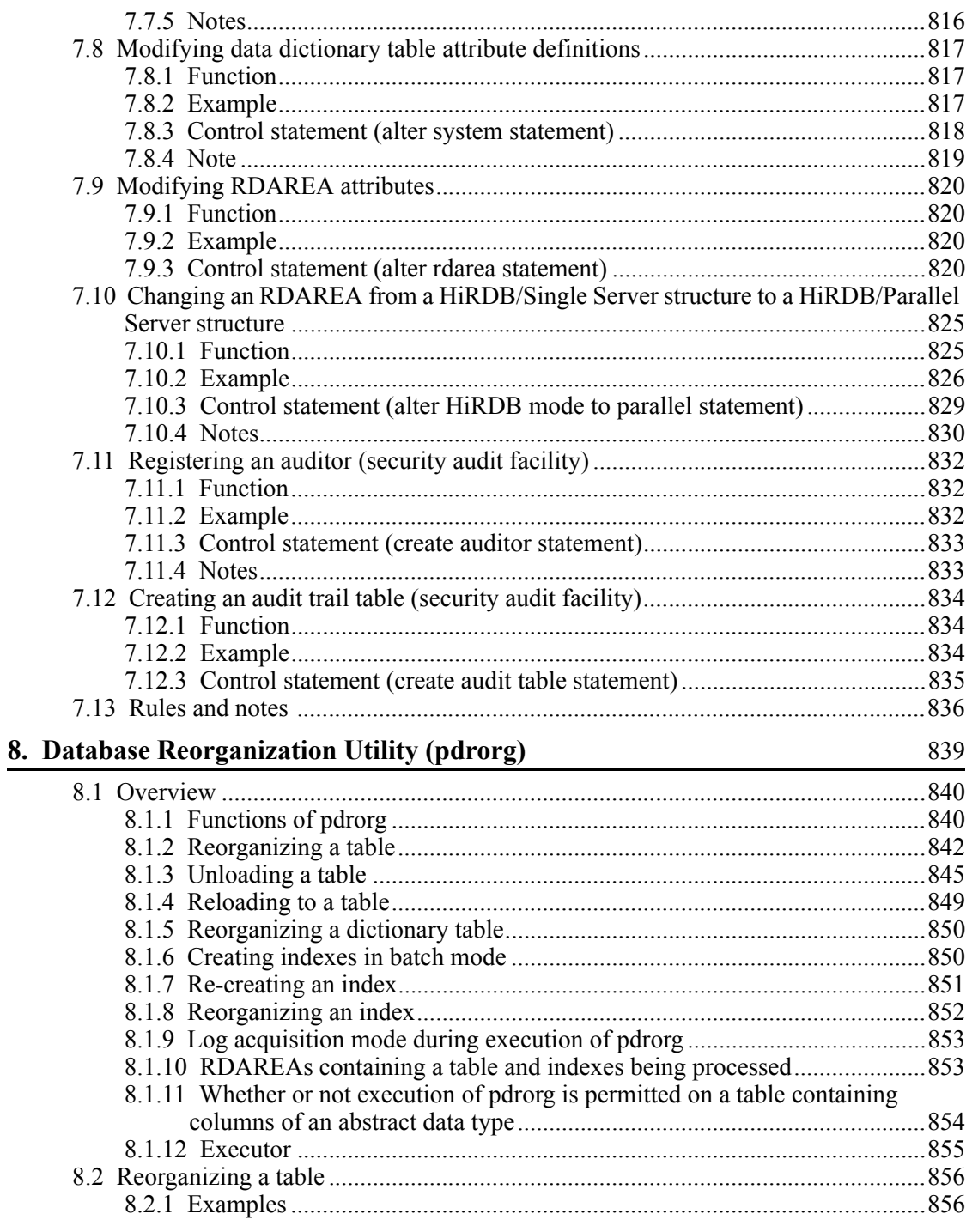

xxxi

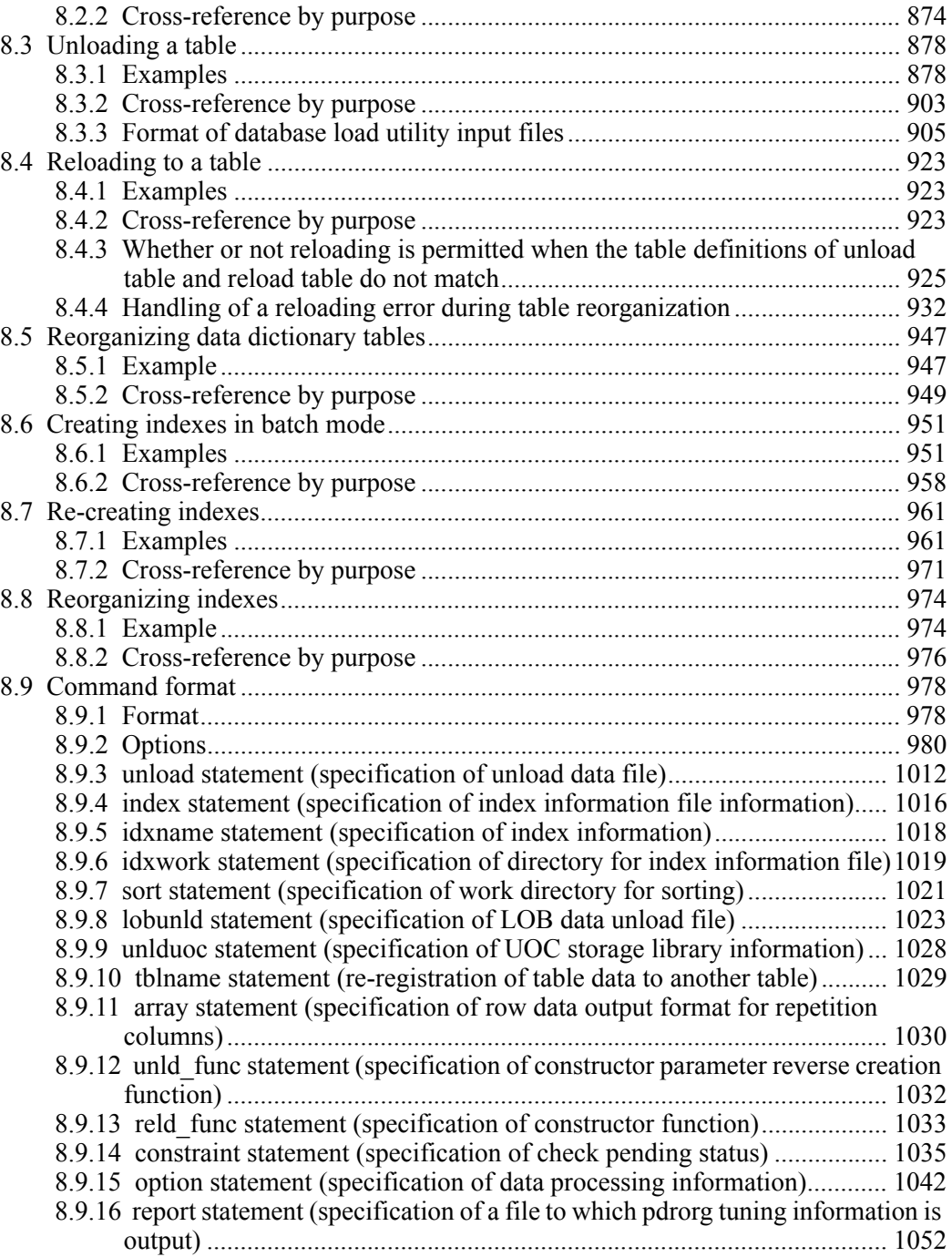

xxxii
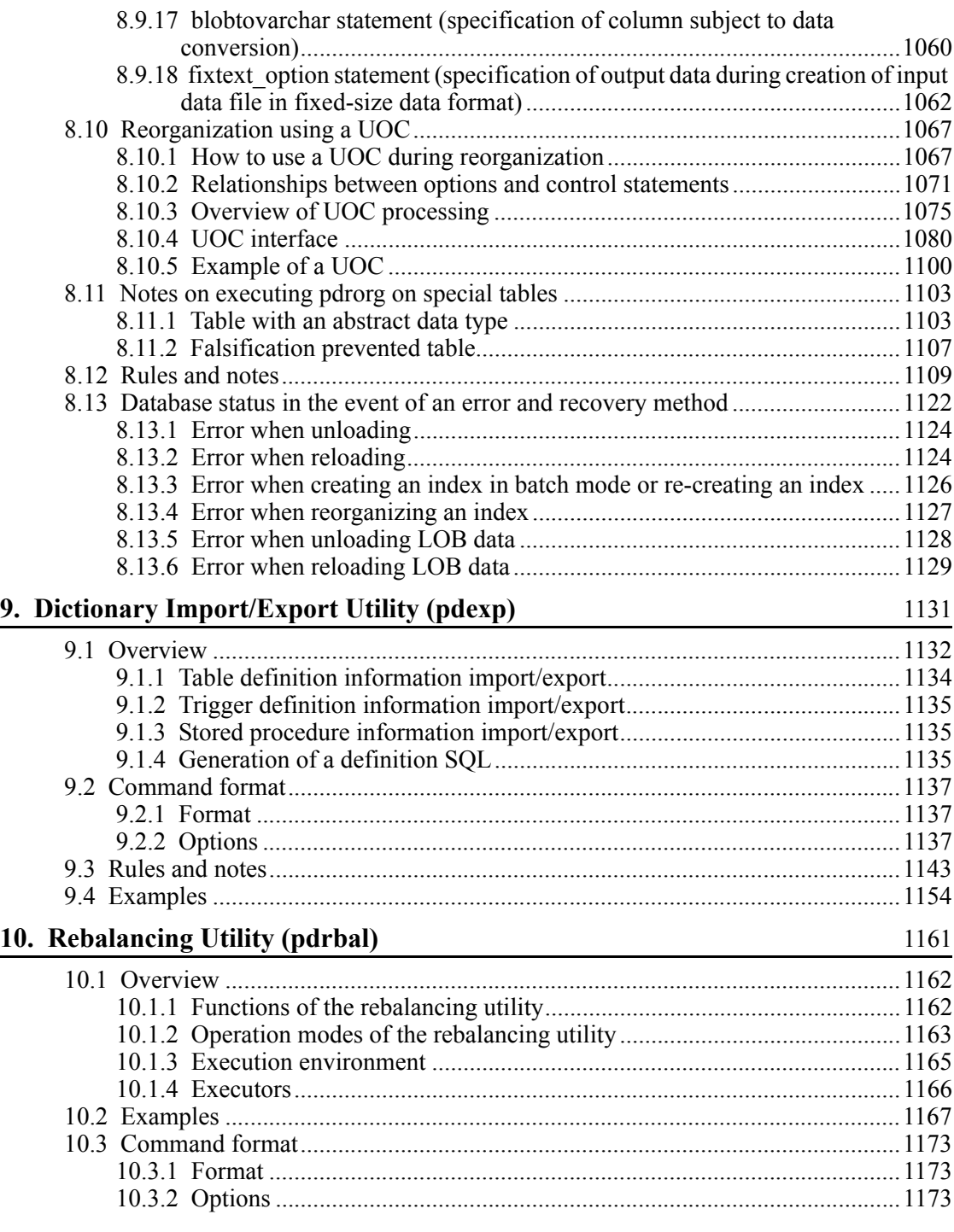

xxxiii

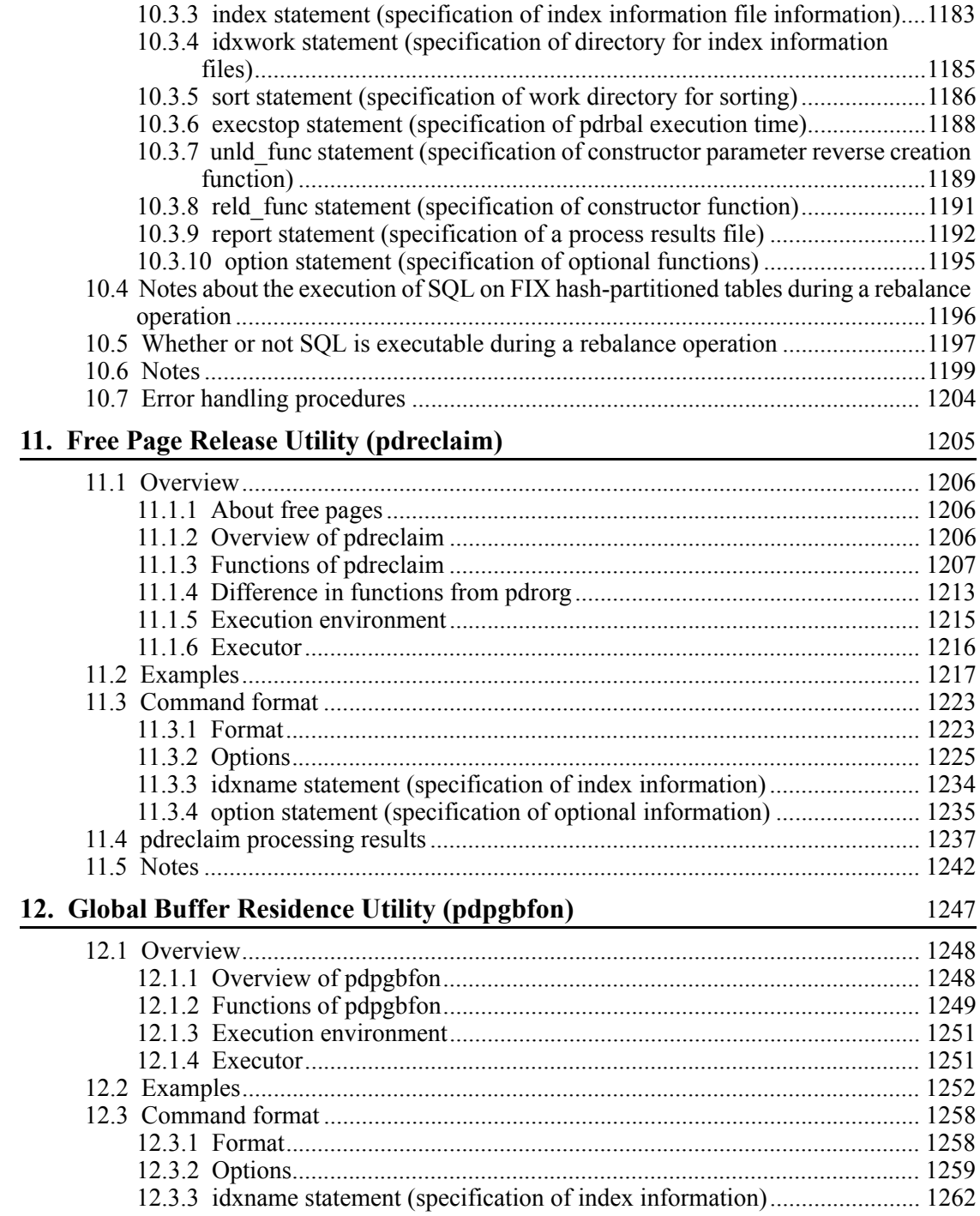

xxxiv

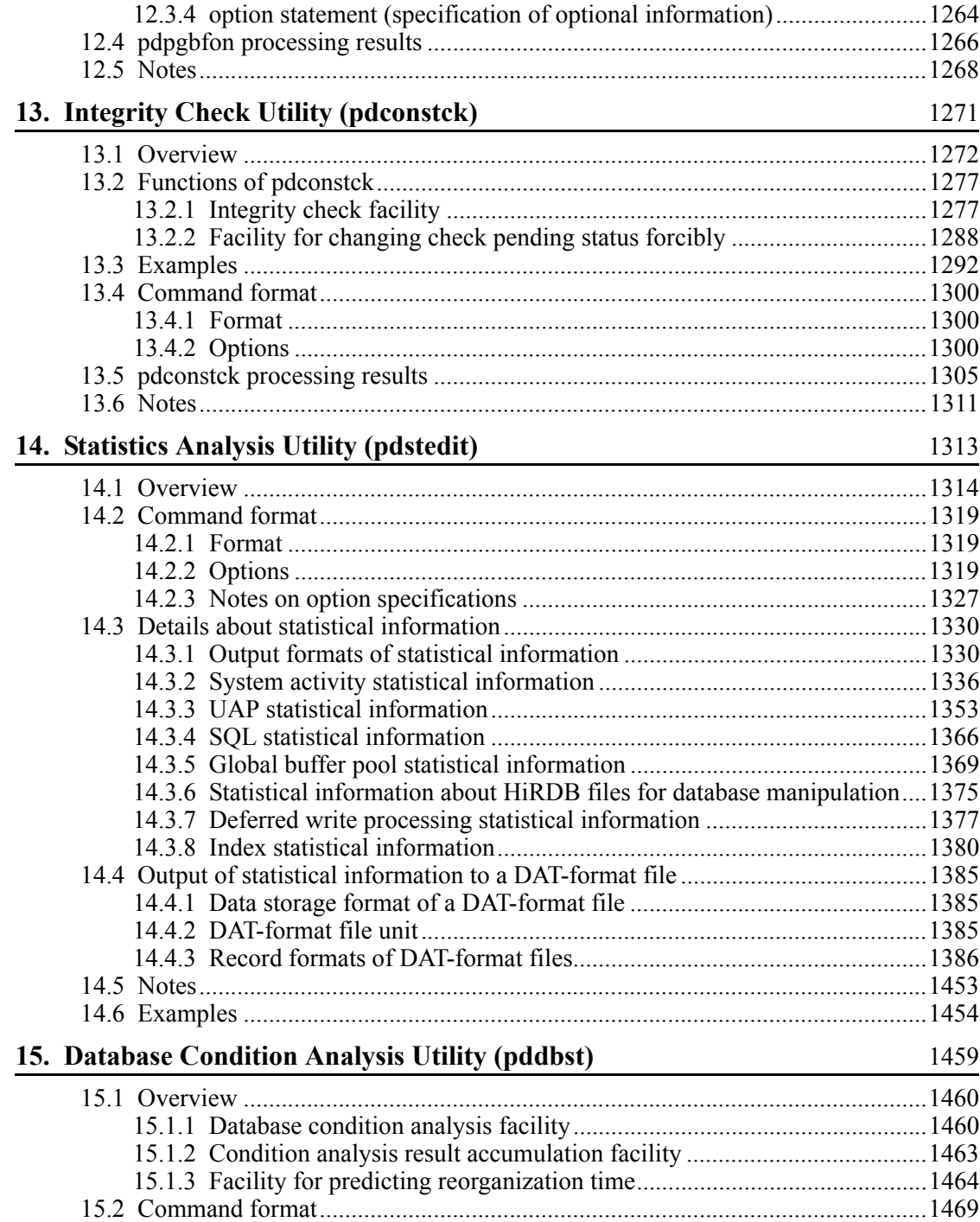

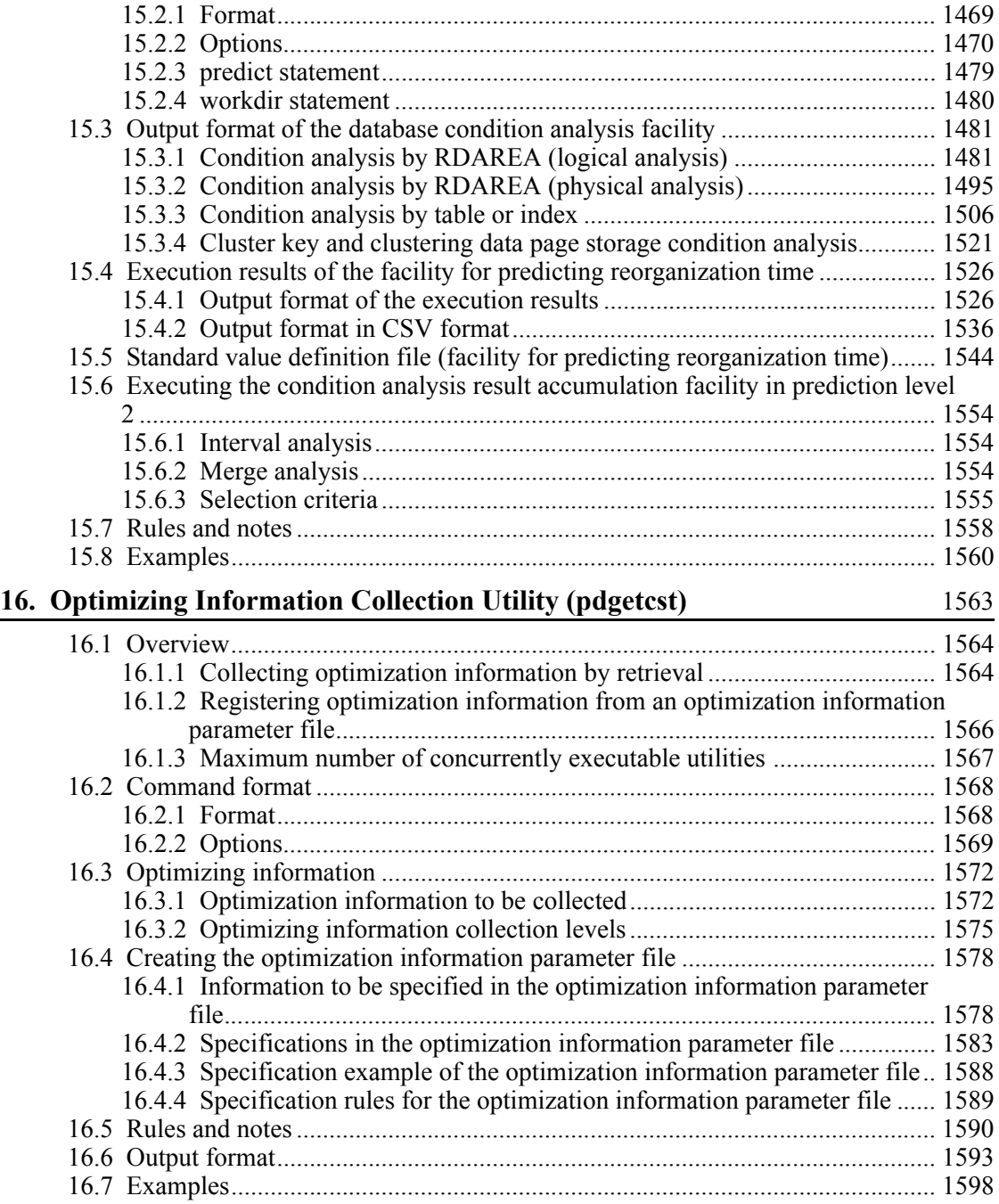

xxxvi

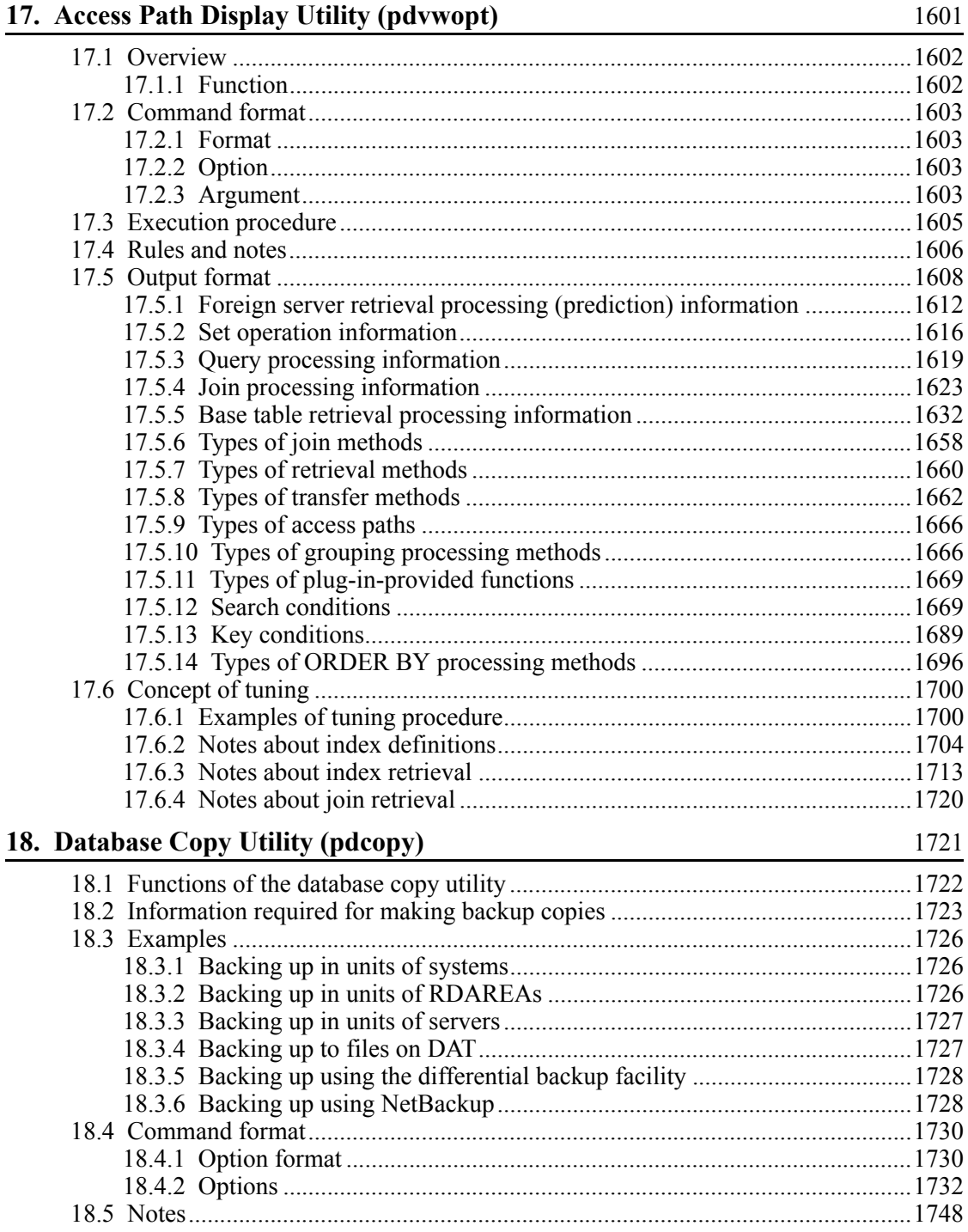

xxxvii

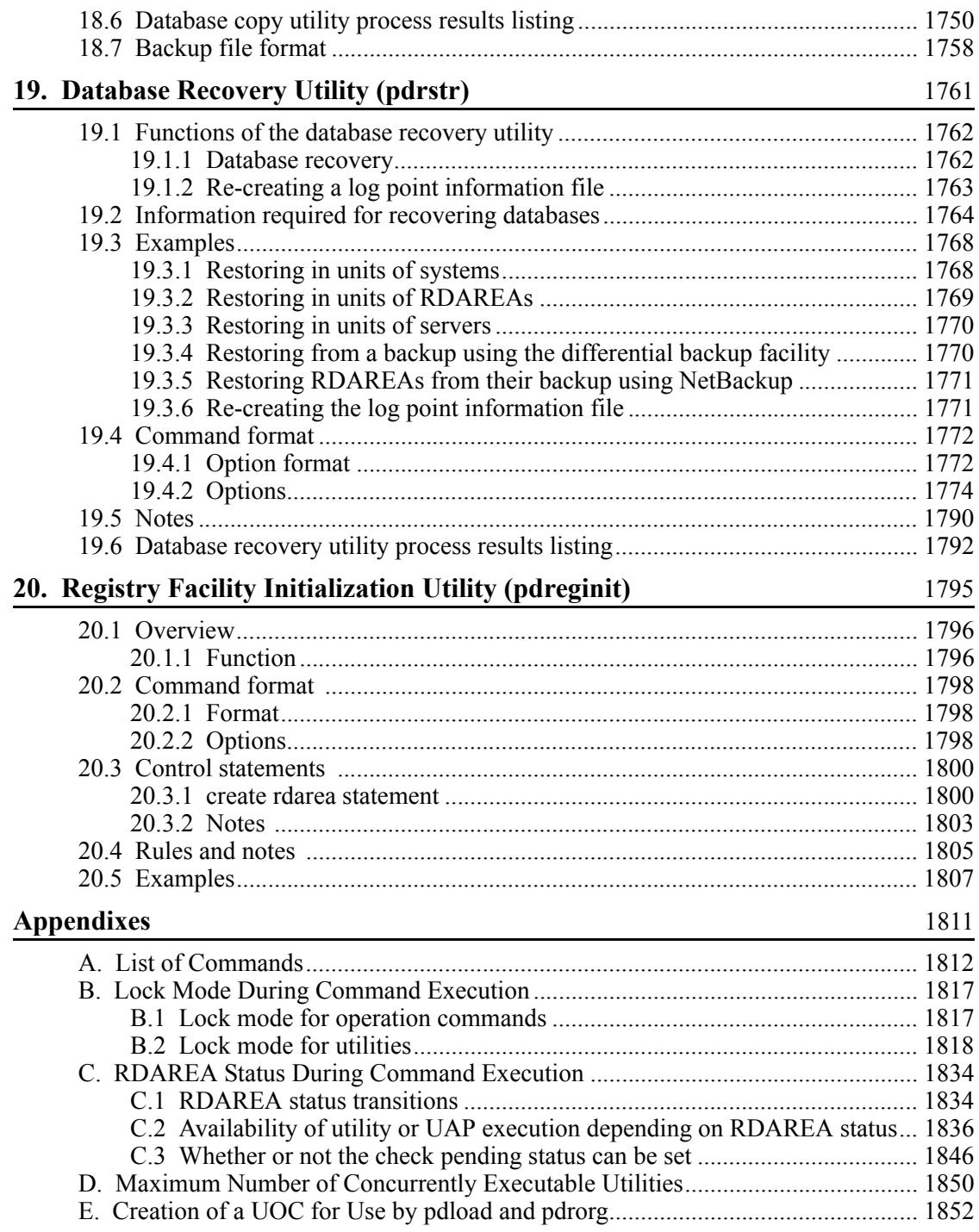

xxxviii

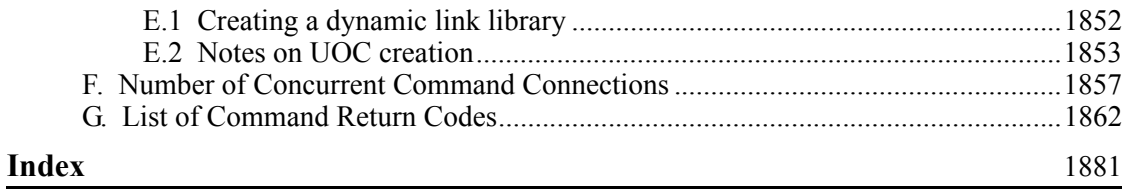

# **List of figures**

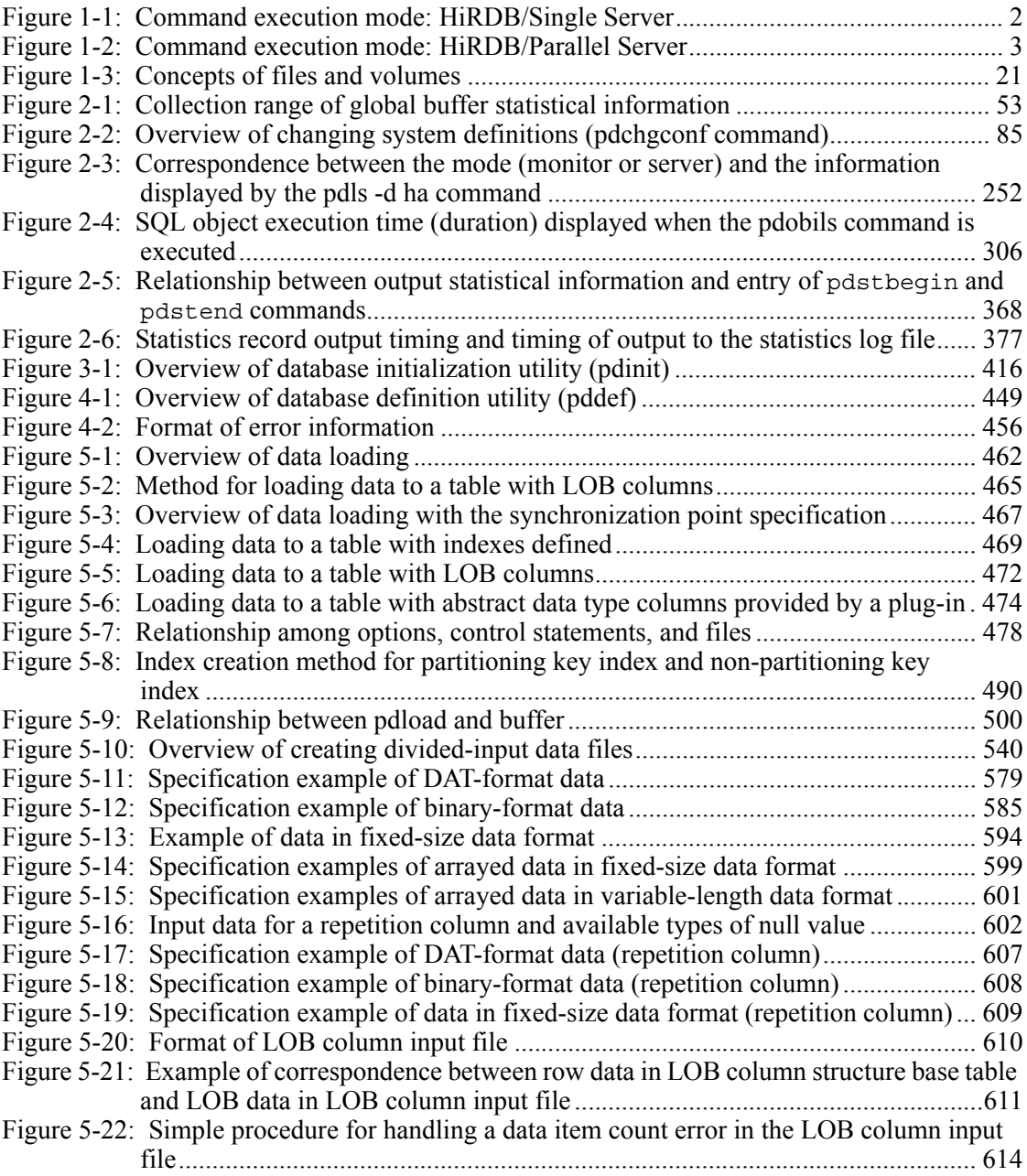

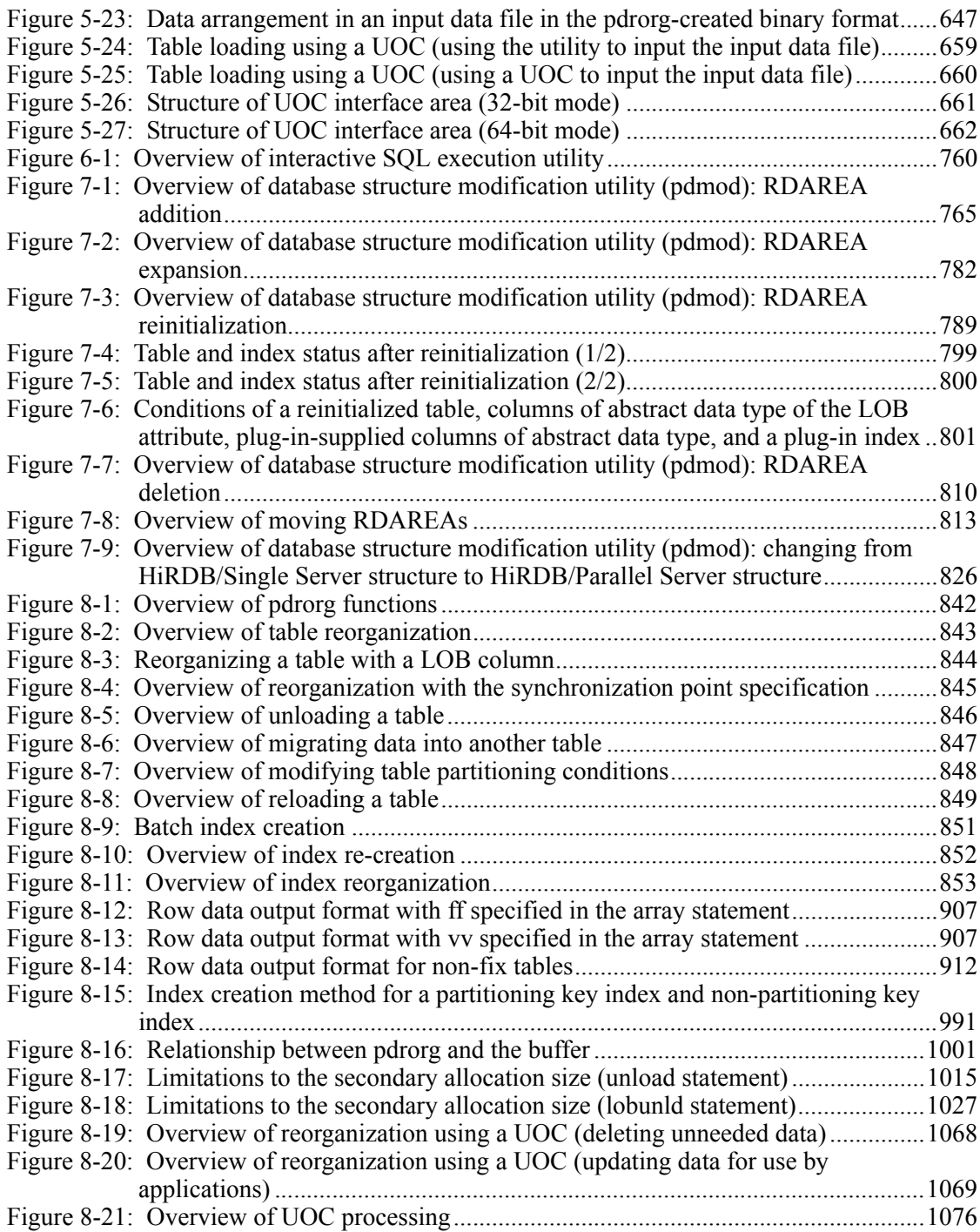

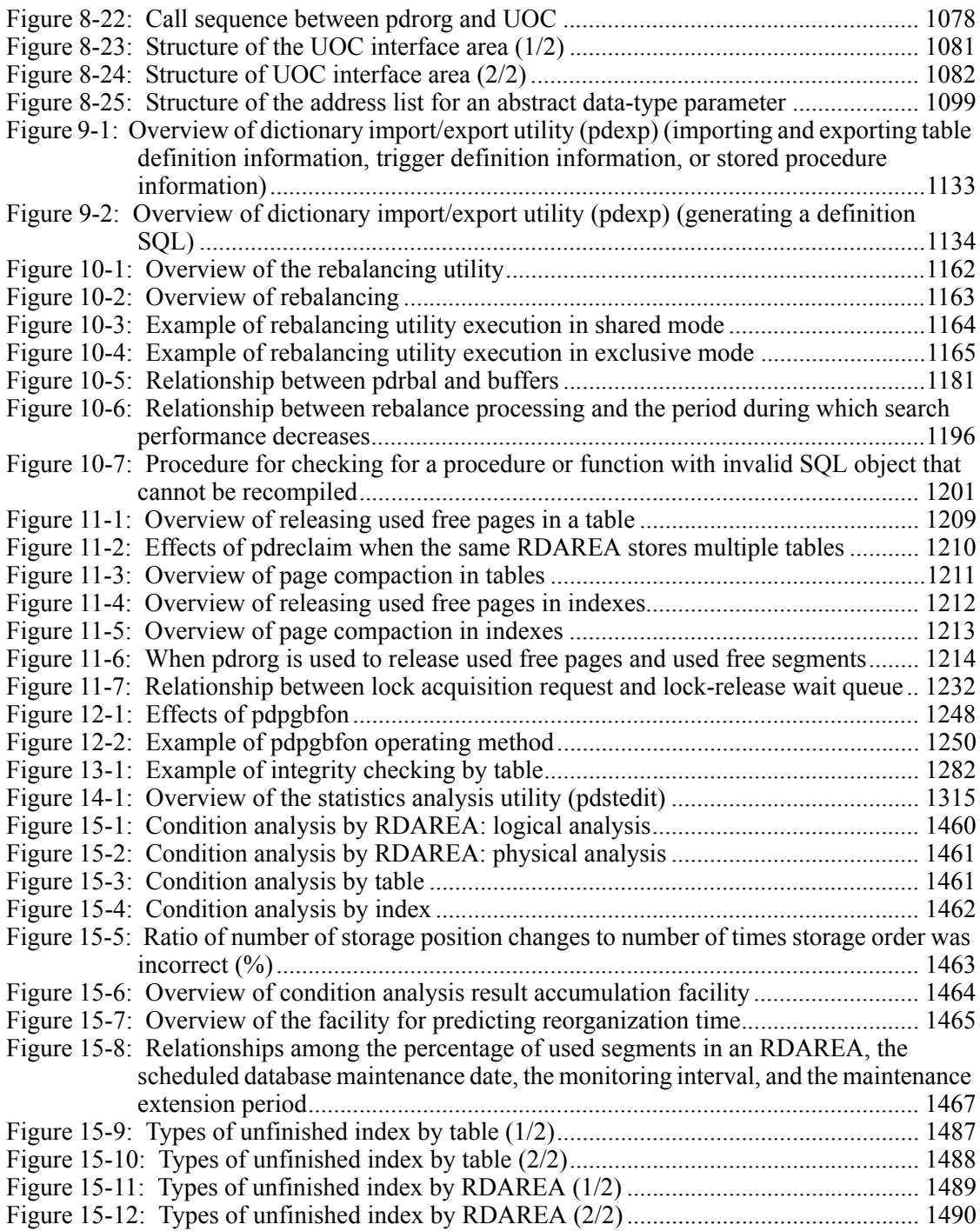

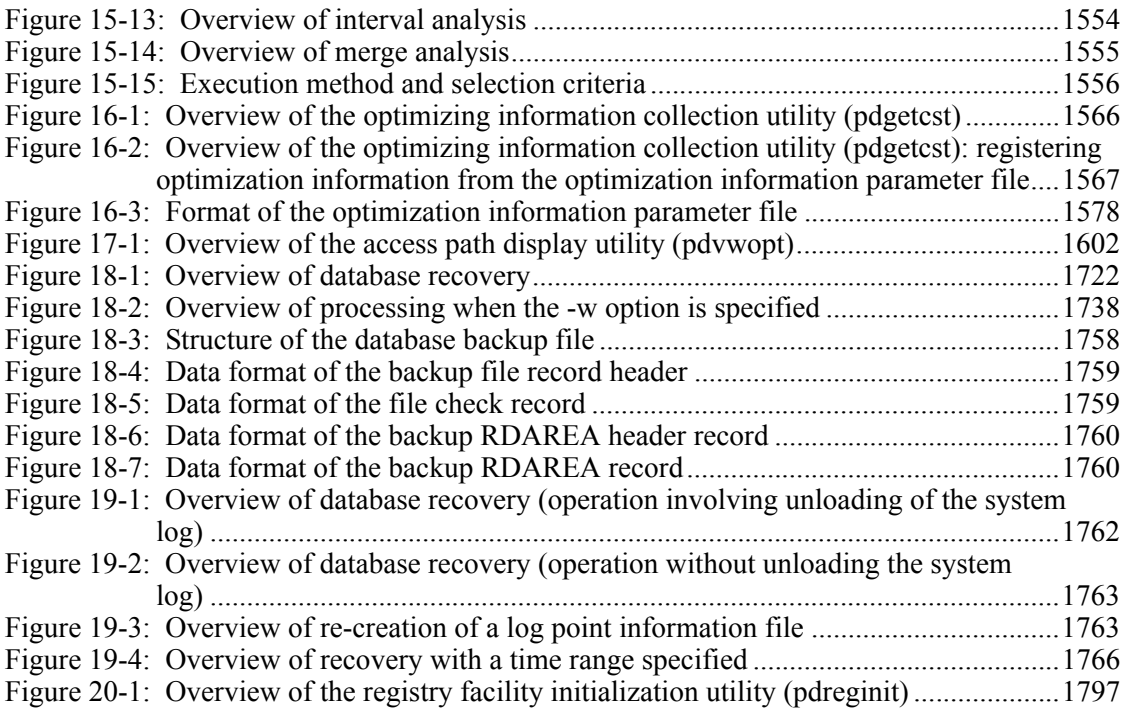

# **List of tables**

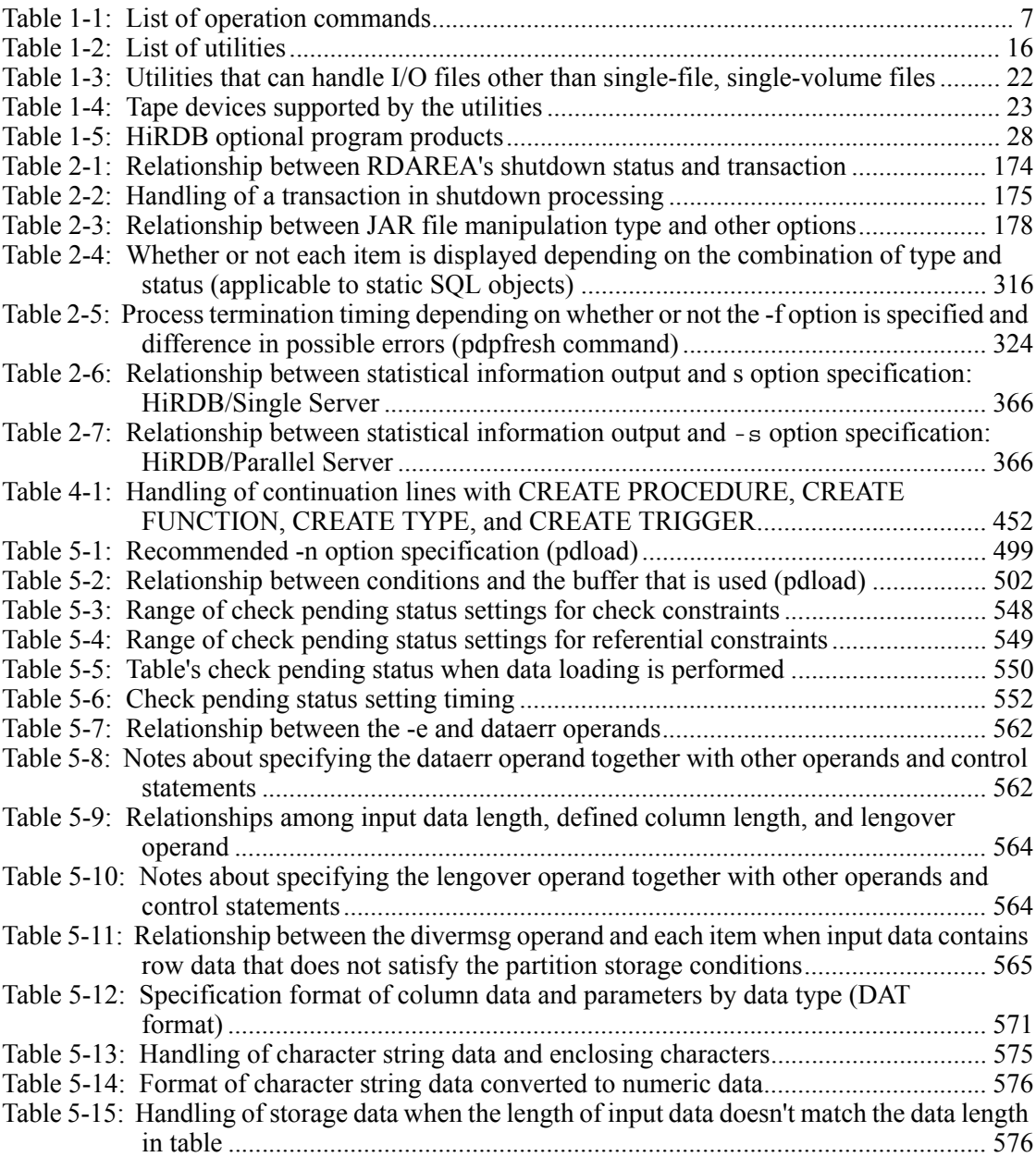

xliv

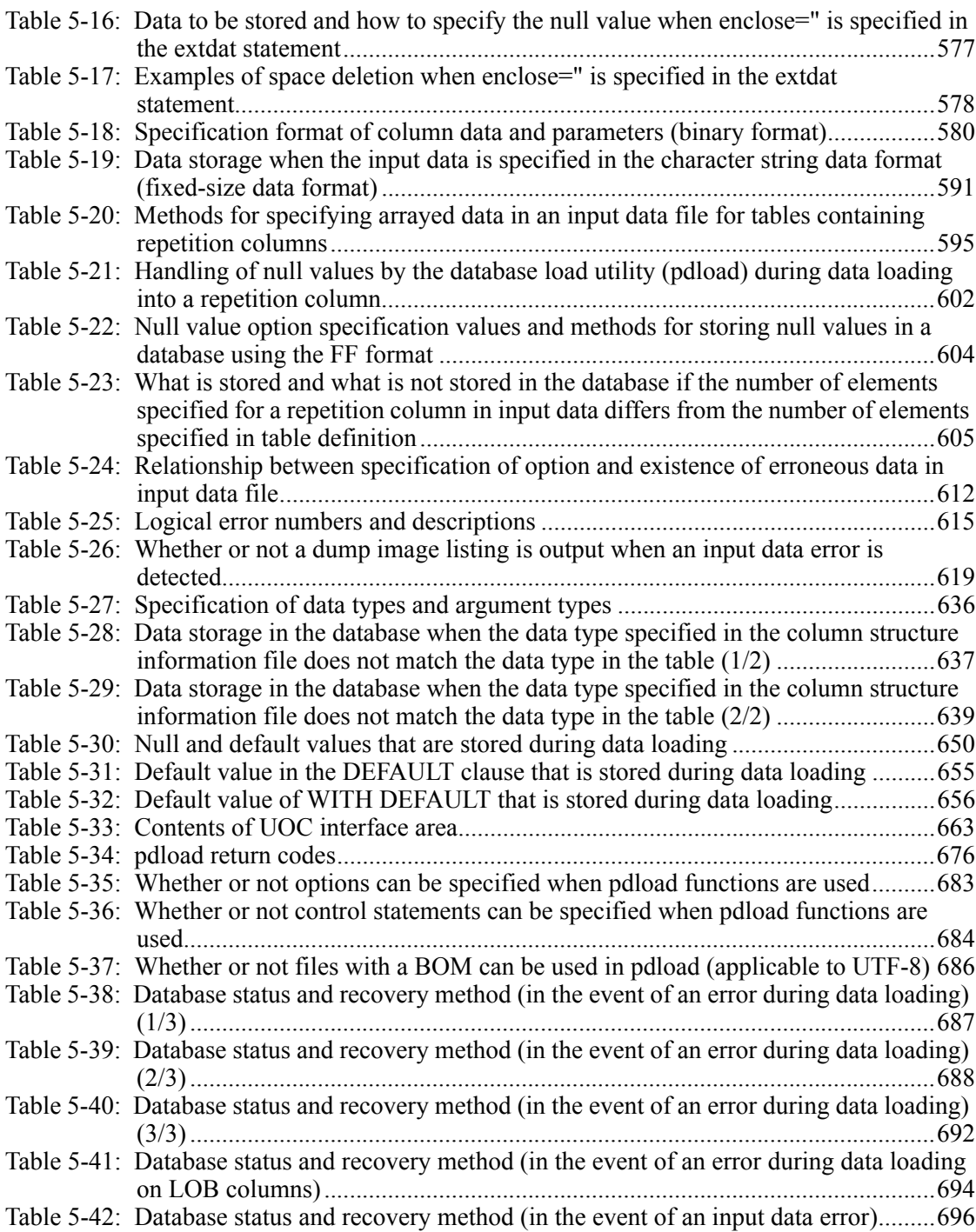

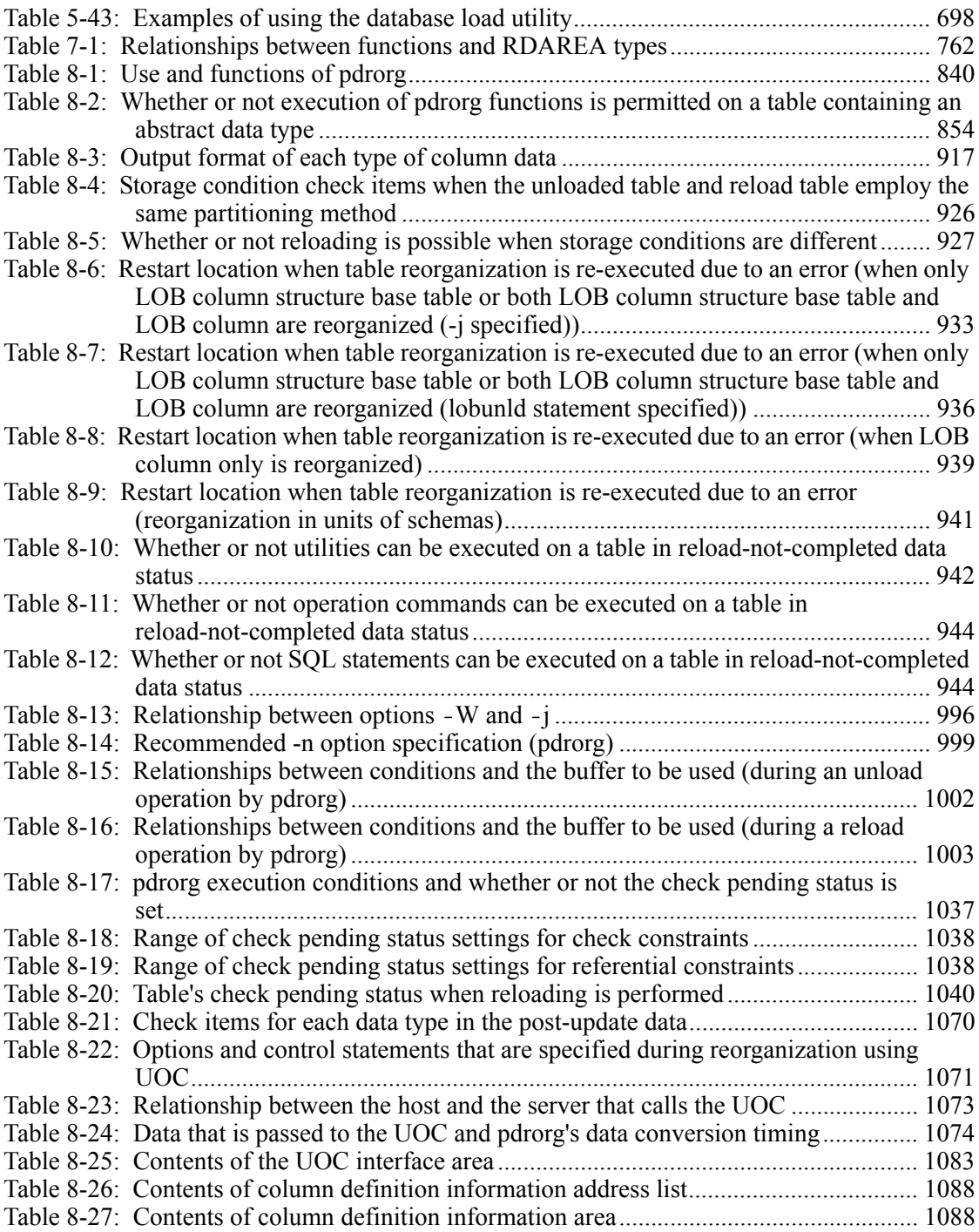

xlvi

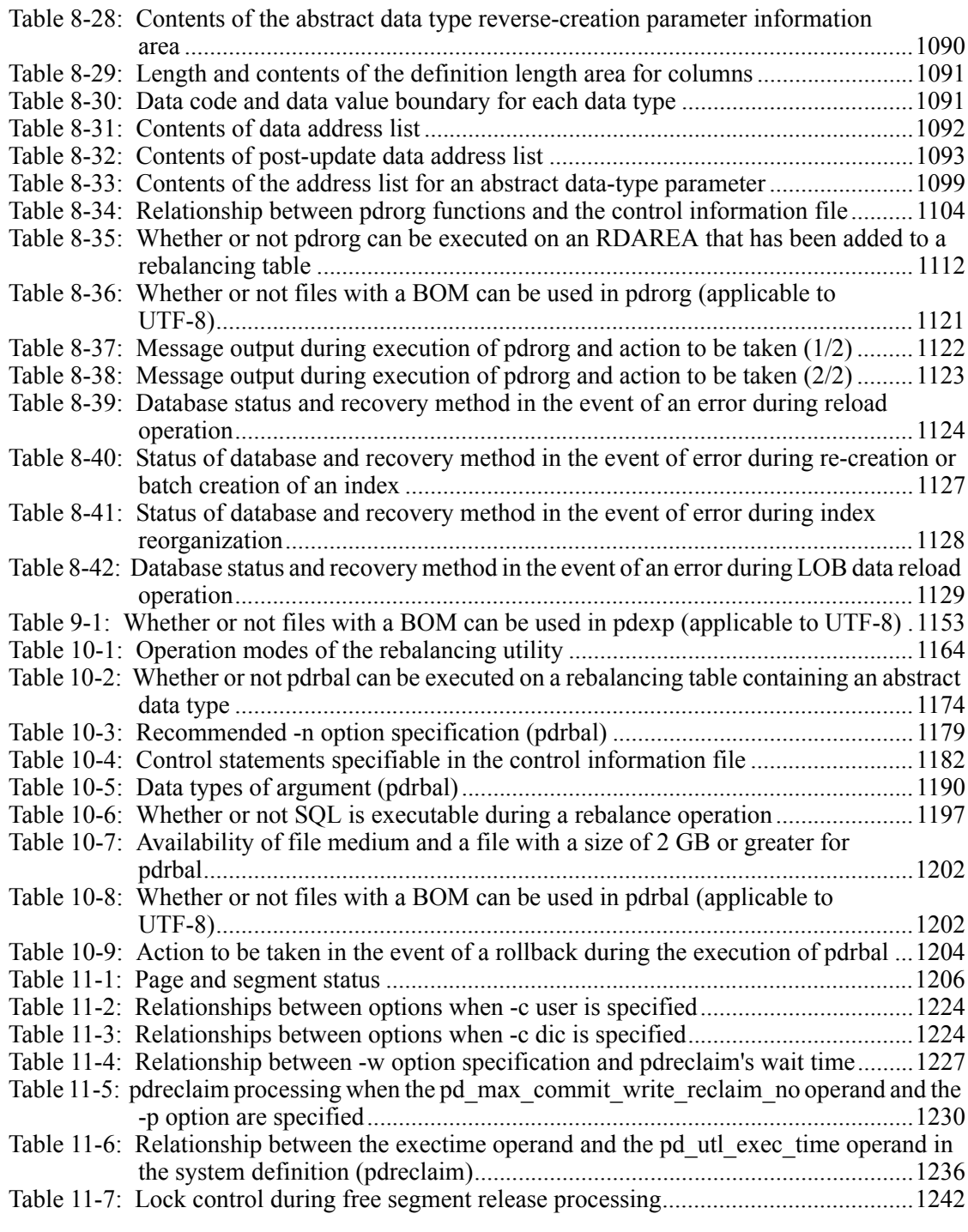

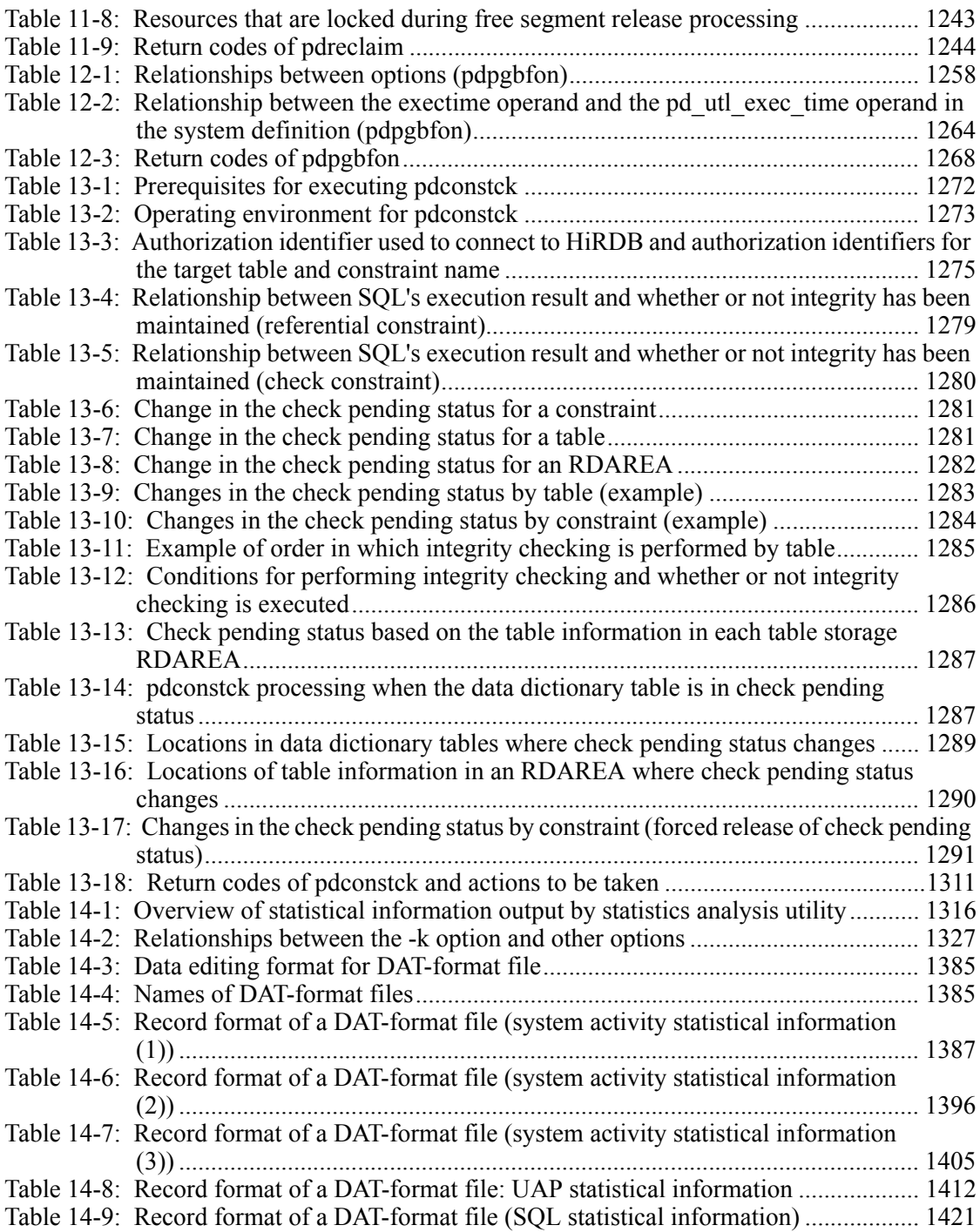

xlviii

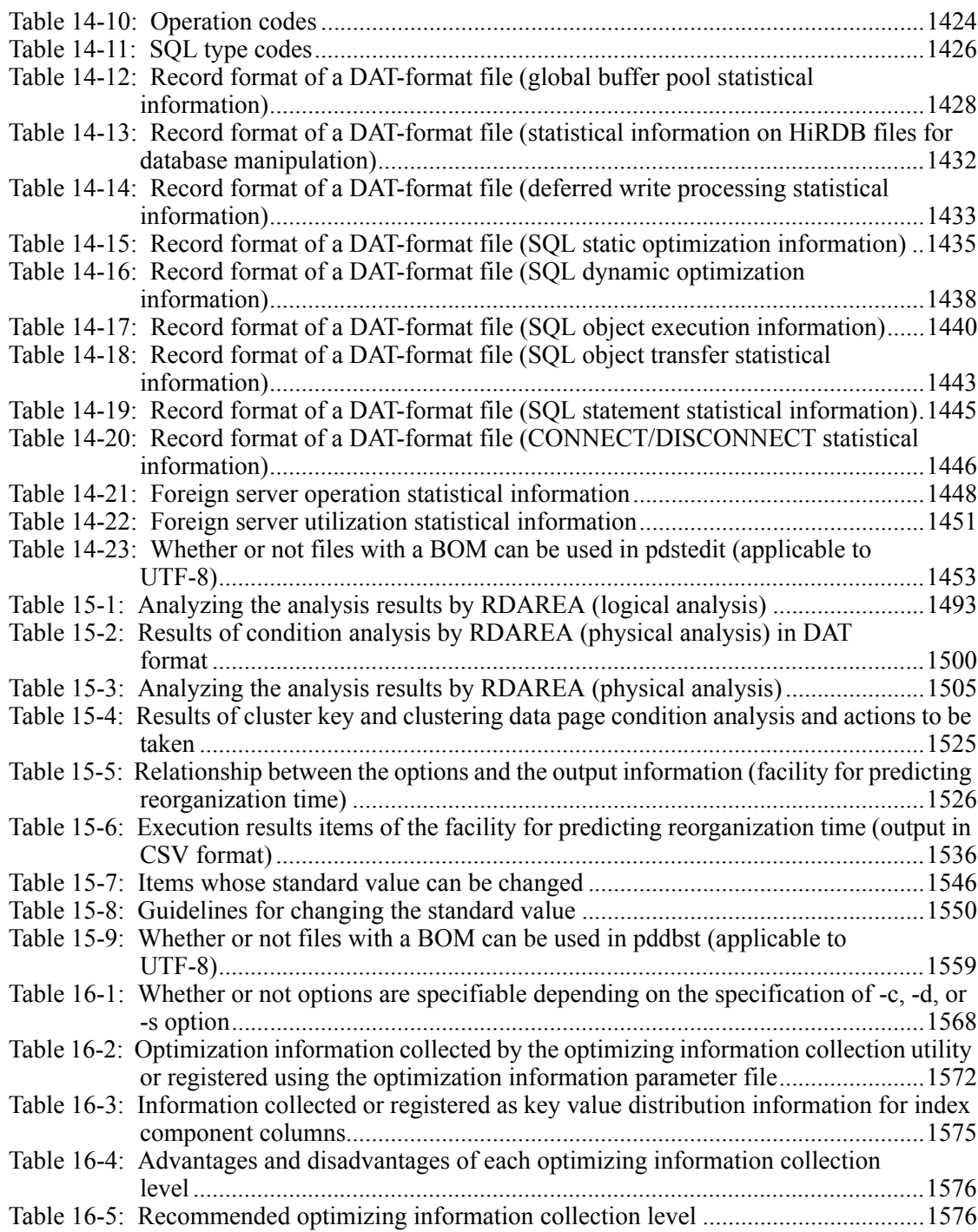

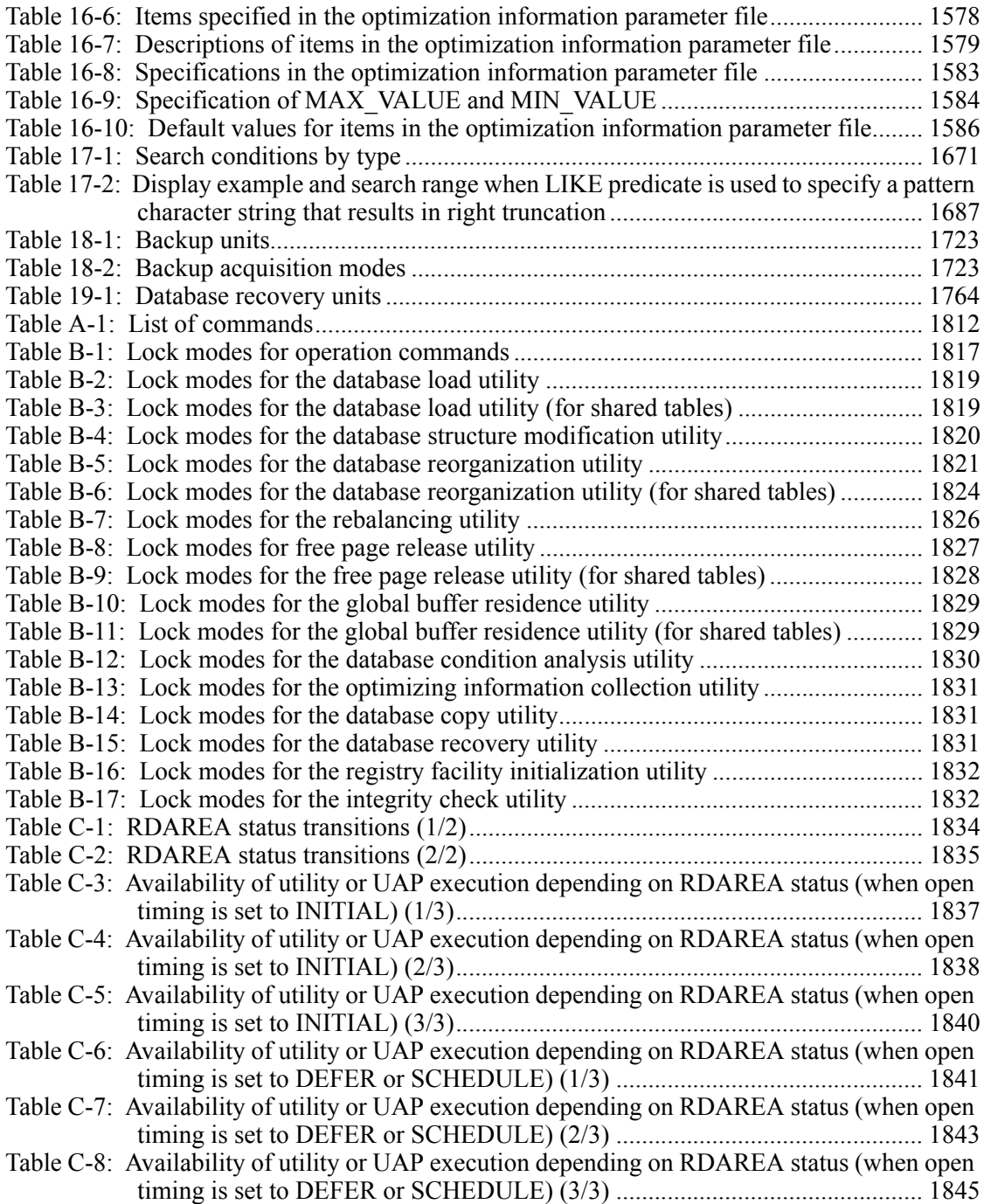

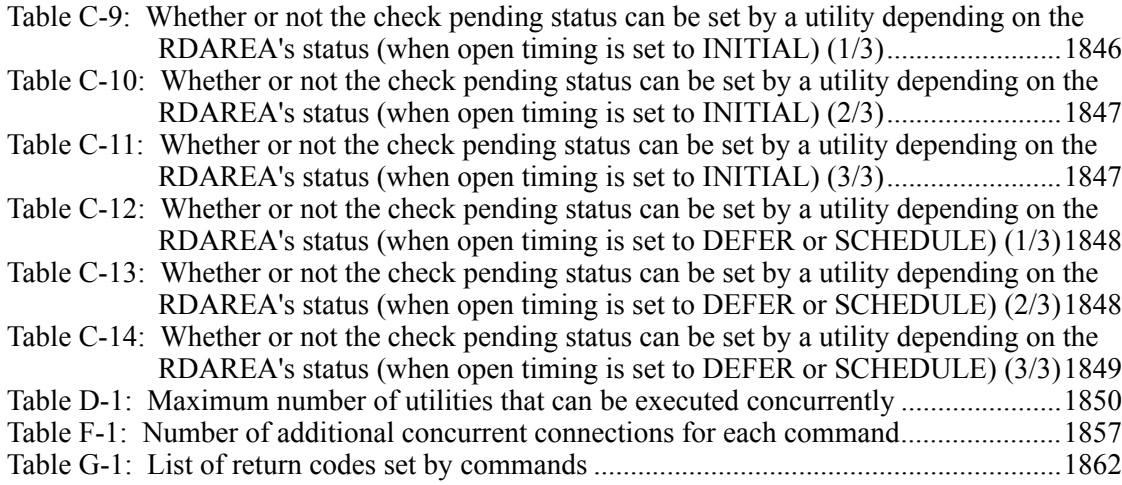

li

# **8. Database Reorganization Utility (pdrorg)**

This chapter explains the database reorganization utility (pdrorg) for maintaining tables and indexes.

This chapter contains the following sections:

- 8.1 Overview
- 8.2 Reorganizing a table
- 8.3 Unloading a table
- 8.4 Reloading to a table
- 8.5 Reorganizing data dictionary tables
- 8.6 Creating indexes in batch mode
- 8.7 Re-creating indexes
- 8.8 Reorganizing indexes
- 8.9 Command format
- 8.10 Reorganization using a UOC
- 8.11 Notes on executing pdrorg on special tables
- 8.12 Rules and notes
- 8.13 Database status in the event of an error and recovery method

## **8.1 Overview**

## **8.1.1 Functions of pdrorg**

The database reorganization utility (pdrorg) is used to maintain tables and indexes. Table 8-1 lists the use and functions of pdrorg, and Figure 8-1 shows an overview of the functions of pdrorg.

| <b>Classification</b> | <b>Use</b>                                                                          | pdrorg function |   |   |   |   |   |   |
|-----------------------|-------------------------------------------------------------------------------------|-----------------|---|---|---|---|---|---|
|                       |                                                                                     | A               | B | C | D | Е | F | G |
| Table                 | Improving table storage efficiency<br>(use pddbst to check)                         | Y               |   |   | Y |   |   |   |
|                       | Message KFPH00212-I or<br>KFPH22017-I issued                                        | Y               |   |   | Y |   |   |   |
|                       | Expected search performance not<br>obtained                                         | Y               |   |   | Y |   |   |   |
|                       | Migrating data to another table                                                     |                 | Y | Y |   |   |   |   |
|                       | Modifying table partitioning<br>conditions                                          |                 | Y | Y |   |   |   |   |
|                       | Using unload data for pdload's input<br>data file or with a UAP                     |                 | Y |   |   |   |   |   |
|                       | Reorganizing tables for unloading<br>purposes separately from reloading<br>purposes |                 | Y | Y |   |   |   |   |

*Table 8-1:* Use and functions of pdrorg

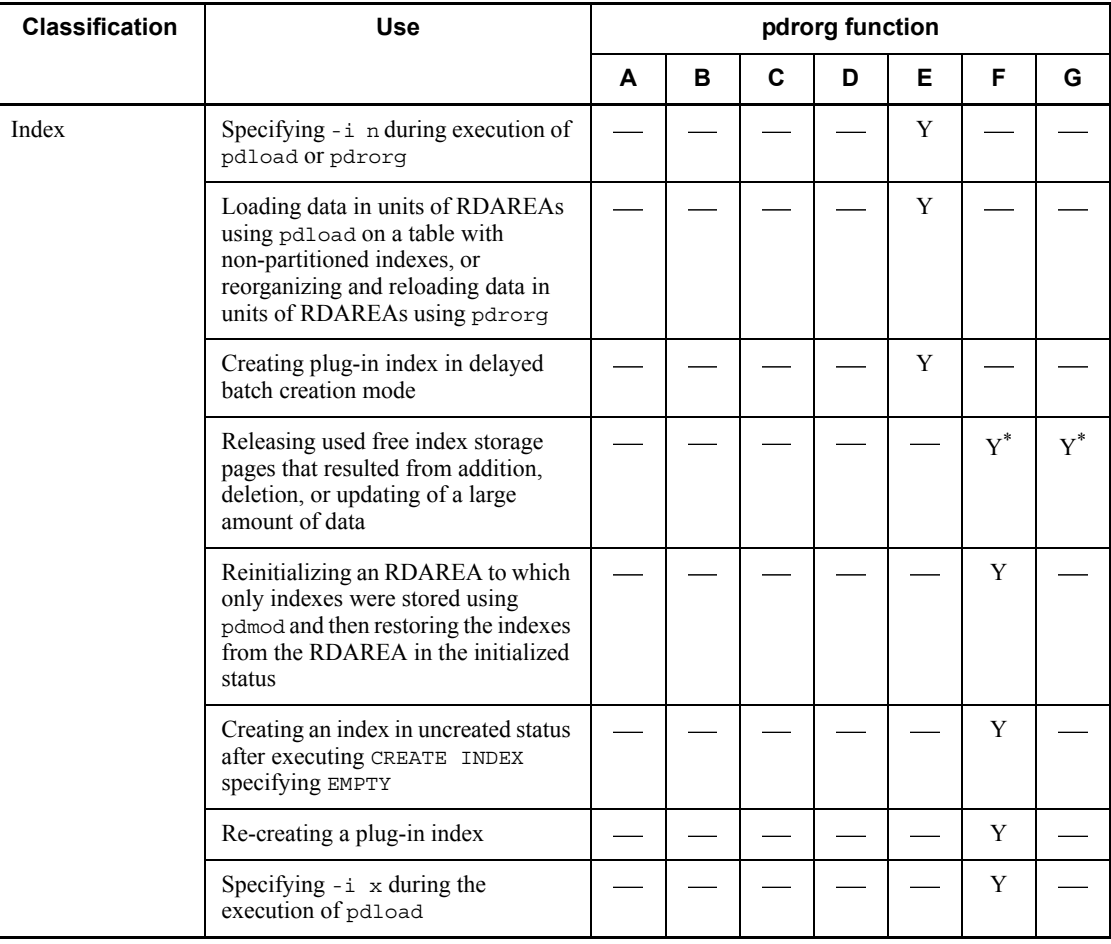

Legend:

- A: Reorganize tables.
- B: Unload tables.
- C: Reload to tables.
- D: Reorganize data dictionary tables.
- E: Create indexes in batch.
- F: Re-create indexes.
- G: Reorganize indexes.
- Y: pdrorg's function corresponding to the use

\* Normally execute index reorganization. Index re-creation involves a data search in the table, but index reorganization does not; therefore, processing speed is faster with index reorganization.

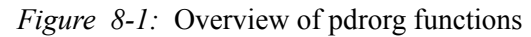

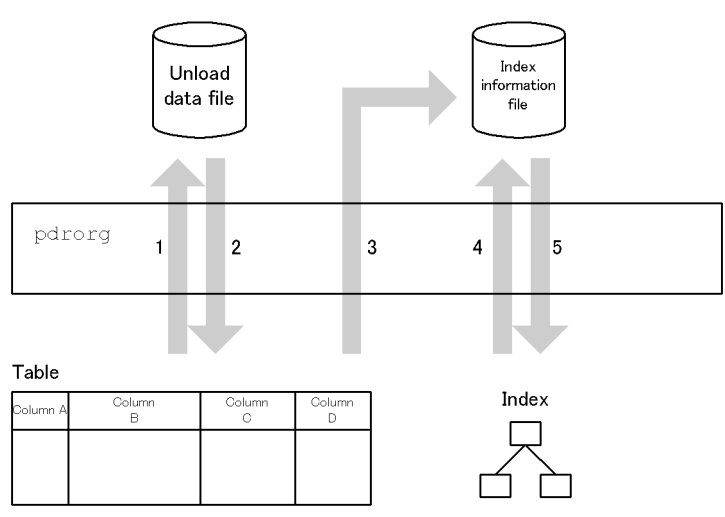

Explanation:

Reorganizing table: 1 and 2

Unloading table: 1

Reloading table: 2

Reorganizing data dictionary table: 1 and 2

Creating indexes in batch mode: 5

Re-creating indexes: 3 and 5

Reorganizing indexes: 4 and 5

## **8.1.2 Reorganizing a table**

#### *(1) What is reorganizing a table?*

Repeated data addition and deletion to a table affects the arrangement of rows in a table, resulting in reduced data access and storage efficiency. In this case, you can improve data access and storage efficiency by saving the table data in a file and then storing it back into the table. This is called reorganizing a table.

You can reorganize a table in units of tables or RDAREAs (for a row-partitioned table).

Figure 8-2 shows an overview of table reorganization.

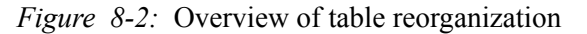

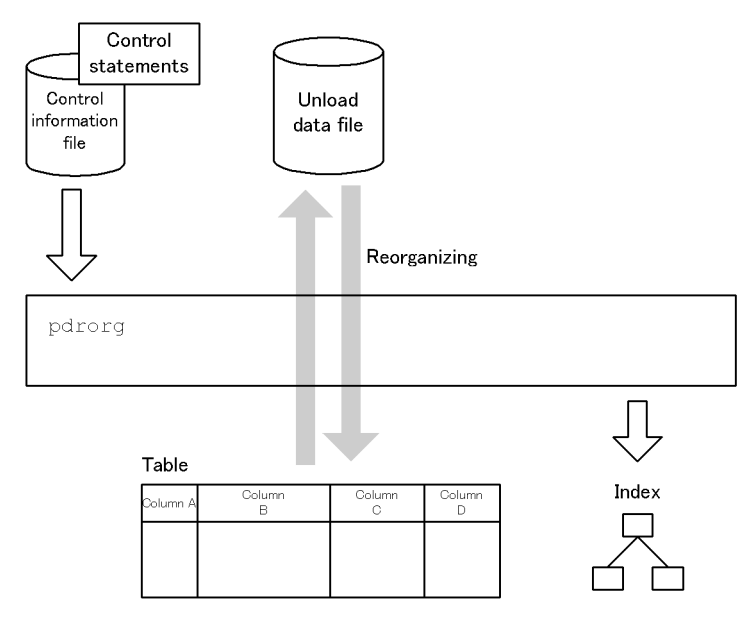

Unload data file

The unload data file is used to temporarily save table data.

■ Control information file

The control information file contains pdrorg's control statements.

The control statements are used to specify an unload data file, index information, and LOB column information.

#### *(2) Reorganizing a table with a LOB column*

If a table contains a LOB column, you can reorganize its LOB column structure base table and LOB column at the same time or separately.

A LOB column structure base table is the part of a table without the LOB column. A LOB column is a column of the BLOB data type.

If you reorganize a LOB column structure base table and the LOB column at the same time, specifying the -j option improves performance. Apply the reorganization with the -j option omitted when you reorganize either a LOB column structure base table or a LOB column.

If an abstract data type provided by a plug-in is stored in a user LOB RDAREA, you can choose to reorganize the abstract data type together with the LOB column structure base table or you can choose to not reorganize the abstract data type.

Figure 8-3 shows the procedure for reorganizing a table with a LOB column.

*Figure 8-3:* Reorganizing a table with a LOB column

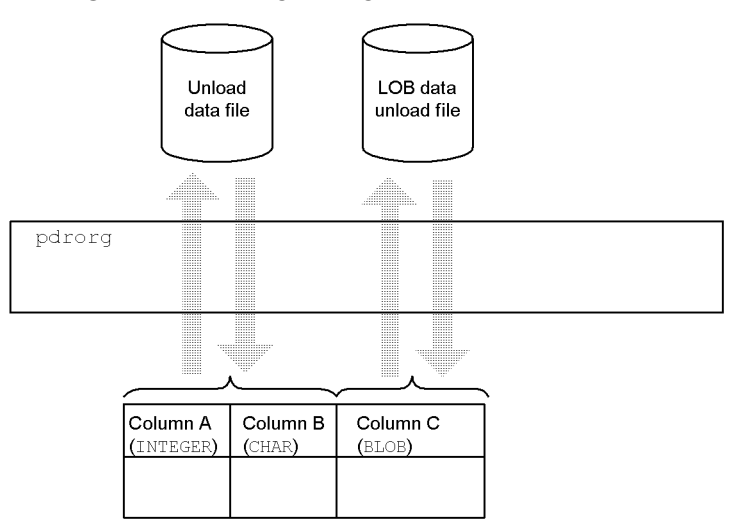

Explanation:

Data for the LOB column structure base table (Columns A and B) is saved to an unload data file.

Data for the LOB column (Column C) is saved to a LOB data unload data file.

By specifying the  $-q$  and  $-\dot{q}$  options, you can save both the LOB column structure base table data and the LOB column data to an unload data file.

#### *(3) Reorganization with the synchronization point specification*

When a table is reorganized, a transaction is normally settled after all data is reloaded. If the utility terminates abnormally during execution, the transaction rolls back to the start point, in which case you have to re-execute the utility from the beginning.

Reorganization with the synchronization point specification enables you to settle the transaction at every specified number of data items. This reduces the time required for rollback and re-execution in the event of abnormal termination.

Note that reorganization with the synchronization point specification is not applicable to unloading, batch index creation, or reorganization of LOB columns, in which case a transaction is settled when all processing is completed.

To execute reorganization with the synchronization point specification, specify the option statement (with the job operand). Figure 8-4 shows an overview of reorganization with the synchronization point specification.

*Figure 8-4:* Overview of reorganization with the synchronization point specification

Settling transaction at every one million entries while reorganizing (reloading) five million data entries

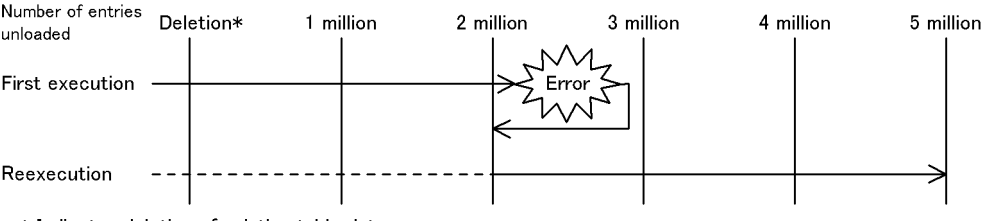

\* Indicates deletion of existing table data.

#### Explanation:

At the first execution, rollback occurs after the occurrence of an error. Rollback is to the point of two million entries because the transaction has settled at that point.

The re-execution skips deletion of existing table data and data storage processing up to the point of two million entries, then stores the remaining data.

#### *(4) Reorganization using a UOC*

You can use a user-created program (UOC) for reorganization.

When you use a UOC, you can pass data retrieved from the database to the UOC for editing and then output the result, instead of directly saving the retrieved data to the unload data file.

For example, when a large amount of data is to be deleted, suppose that a UOC is used to check the data retrieved from the database to determine whether or not it is to be output to the unload data file. By reloading data from the resulting unload data, you can delete data in the format obtained immediately after reorganization; that is, when there are no scattered free pages (there are no used free pages). Additionally, by using a UOC for unloading, you can output data in a desired format.

#### **8.1.3 Unloading a table**

#### *(1) What is unloading a table?*

Table reorganization involves saving the table data into a file and then storing the data from the file back into the table. This process for saving table data in a file is called unloading a table.

You can unload a table in units of tables or RDAREAs (applicable to row-partitioned tables).

Figure 8-5 shows an overview of unloading a table.

#### 8. Database Reorganization Utility (pdrorg)

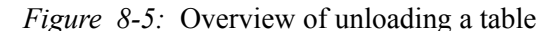

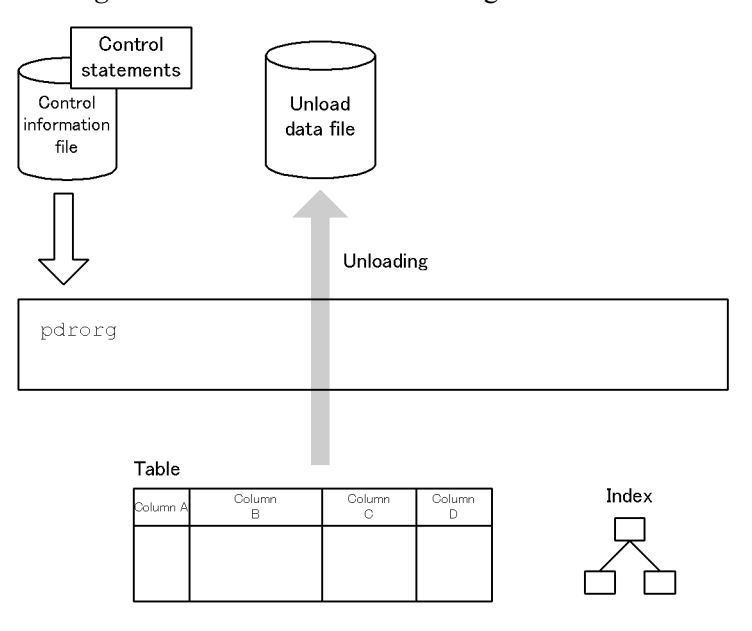

Unload data file

The unload data file is used to save table data.

■ Control information file

The control statement file contains pdrorg's control statements.

The control statements are used to specify an unload data file, LOB column information, etc.

#### *(2) Migrating data into another table*

To migrate data into another table, first save the table data to an unload data file and then reload the data from the unload data file into the other table. Note that the target table must have the same attribute (FIX or non-FIX) and column definitions (such as number of columns and their data types) as the source table. However, data migration may still be possible even when their definitions are different if you use pdload's input data file (-W option specified) as the unload data.

Figure 8-6 provides an overview of migrating data to another table.

*Figure 8-6:* Overview of migrating data into another table

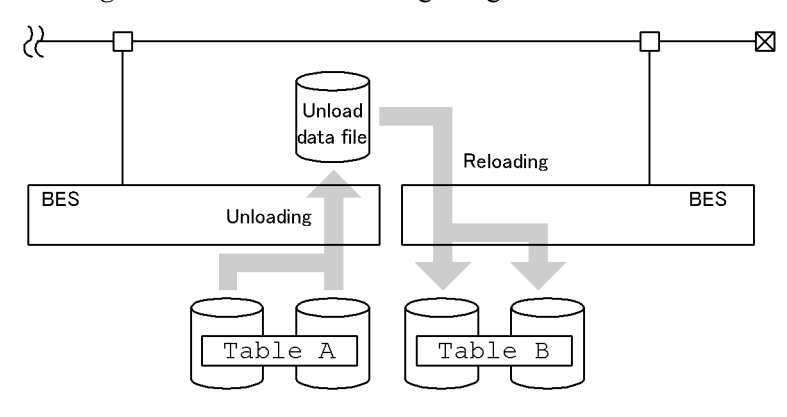

## *(3) Modifying table partitioning conditions*

To modify table partitioning conditions, first save the table data to an unload data file, then modify the table partitioning conditions, and reload the data from the unload data file back into the table.

Figure 8-7 shows an overview of modifying table partitioning conditions.

8. Database Reorganization Utility (pdrorg)

*Figure 8-7:* Overview of modifying table partitioning conditions

- Unloading before changing the table partitioning conditions

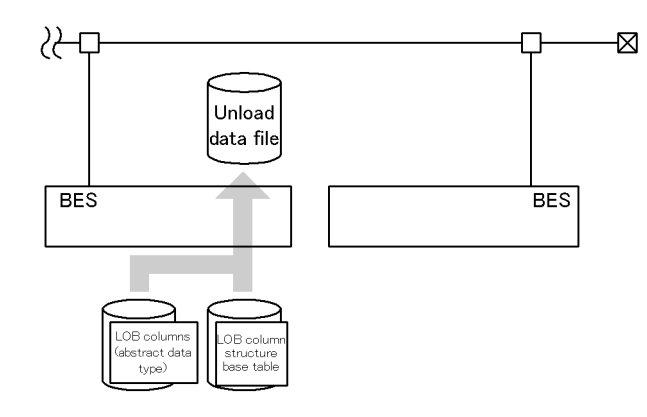

- Reloading after changing the table partitioning conditions

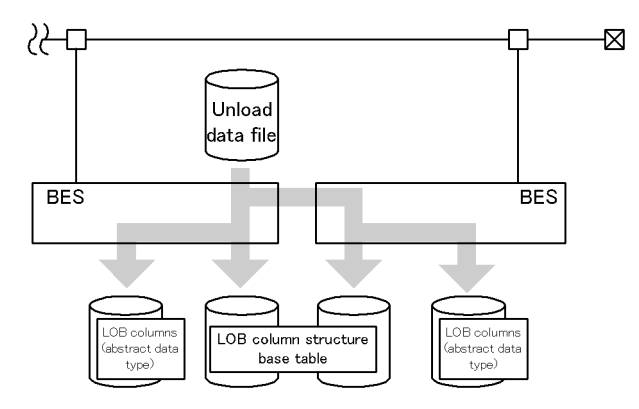

#### *(4) Using an unload data file as pdload's input data file or with a UAP*

To use an unload data file as pdload's input data file or with a UAP, specify the -W option during unload operation.

#### *(5) Unloading a table with LOB columns or abstract data type columns provided by a plug-in (LOB attribute)*

As with table reorganization, you can unload a LOB column structure base table and LOB columns at the same time or separately.

#### *(6) Unloading a table using a UOC*

For details about unloading tables using a UOC, see *8.1.2 (4) Reorganization using a UOC*.

## **8.1.4 Reloading to a table**

#### *(1) What is reloading to a table?*

Table reorganization involves saving table data into a file and then storing the data from the file back into the table. The process for storing data from a file back into a table is called reloading a table.

You can reload a table in units of tables or RDAREAs (applicable to row-partitioned tables).

Figure 8-8 shows an overview of reloading a table.

*Figure 8-8:* Overview of reloading a table

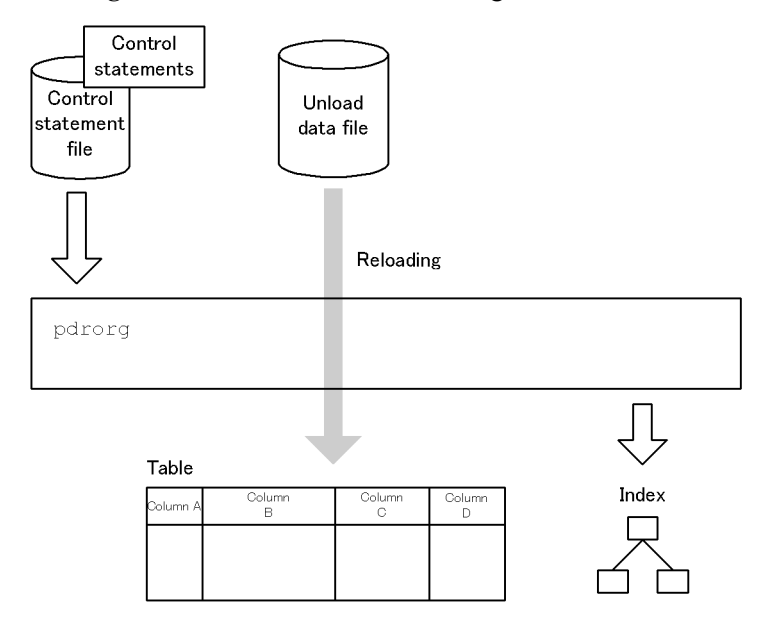

Unload data file

The unload data file is used to save table data.

Control information file

The control statement file contains pdrorg's control statements.

The control statements are used to specify an unload data file, index information, and LOB column information.

#### *(2) Migrating data into another table*

For details about how to migrate data into another table, see Section *8.1.3 Unloading a table*.

#### *(3) Modifying table partitioning conditions*

For details about how to modify table partitioning conditions, see Section *8.1.3 Unloading a table*.

#### *(4) Reloading to a table with LOB columns or abstract data type columns provided by a plug-in (LOB attribute)*

As with table reorganization, you can reload to a LOB column structure base table and LOB columns at the same time or separately.

#### *(5) Reloading with the synchronization point specification*

For details about how to reload with the synchronization point specification, see Section *8.1.2 Reorganizing a table*.

#### **8.1.5 Reorganizing a dictionary table**

You reorganize a data dictionary table in the same way you reorganize a user-defined table, by placing the data dictionary RDAREAs (including the data dictionary LOB RDAREA, registry RDAREA, and registry LOB RDAREA, if they are defined) in command shutdown status.

You can reorganize a specific data dictionary table or all data dictionary tables.

If a reload operation results in an error during table reorganization, you can re-execute only the reload operation.

## **8.1.6 Creating indexes in batch mode**

You can create an index using an index information file created with pdload, pdrorg, or the plug-in index delayed batch creation facility. This is called batch index creation.

If index reorganization results in an error (applicable when  $-1$  a or  $-1$  p is specified), you need to execute batch index creation.

You can execute batch index creation in units of indexes or index storage RDAREAs.

Figure 8-9 shows an overview of batch index creation.

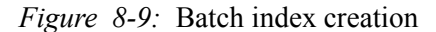

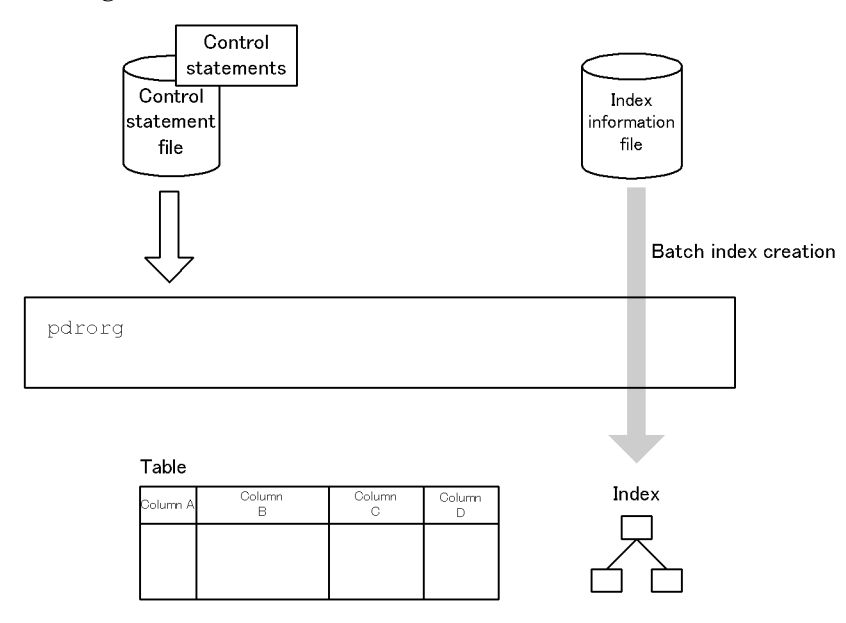

 $\blacksquare$  Index information file

The index information file contains information about an index that was output by pdload or pdrorg. If the plug-in index delayed batch creation facility is used, this file contains the index information updated by a UAP.

Control information file

The control information file contains pdrorg's control statements.

The control statements are used to specify index information.

## **8.1.7 Re-creating an index**

You can create an index by searching table data and generating index information. This is called index re-creation.

You can re-create an index in units of indexes or index storage RDAREAs.

Figure 8-10 shows an overview of index re-creation.

8. Database Reorganization Utility (pdrorg)

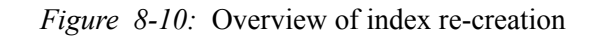

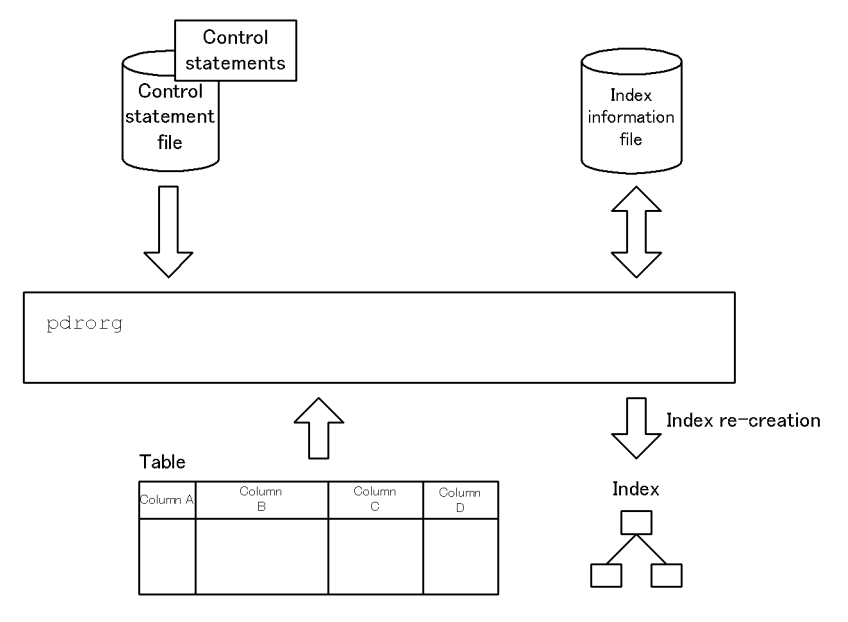

 $\blacksquare$  Index information file

The index information file contains information about an index that was generated by searching table data.

■ Control statement file

The control statement file contains pdrorg's control statements.

The control statements are used to specify index information.

## **8.1.8 Reorganizing an index**

You can create an index information file by searching index key information and rearranging the index on the basis of that information. This is called index reorganization.

You can reorganize an index in units of indexes or index storage RDAREAs.

Figure 8-11 shows an overview of index reorganization.

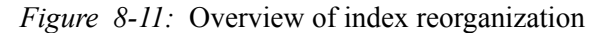

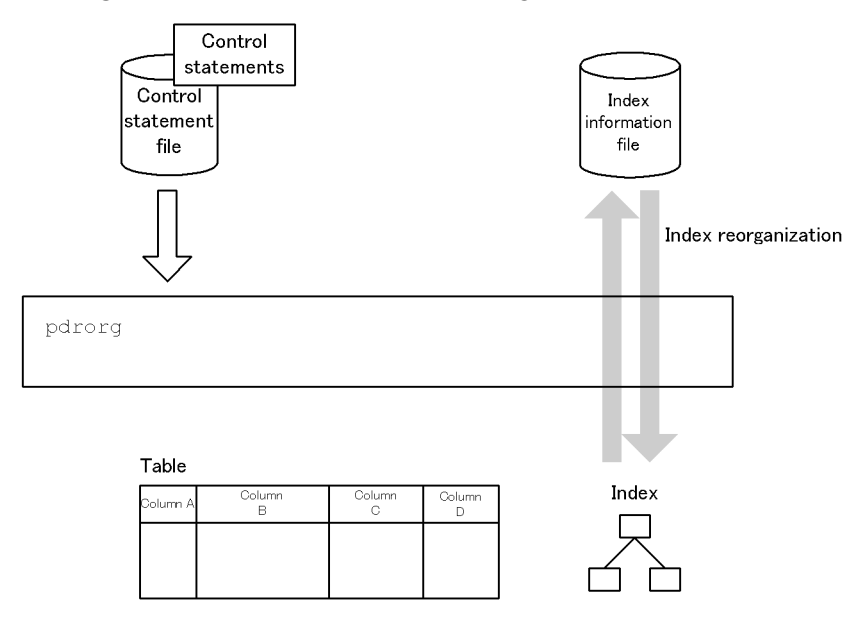

**Index** information file

The index information file contains information about an index that was generated by searching index key information.

■ Control statement file

The control statement file contains pdrorg's control statements.

The control statements are used to specify index information.

## **8.1.9 Log acquisition mode during execution of pdrorg**

When you execute pdrorg, we recommend that you use pre-update log acquisition (-l p) as the log acquisition mode. The pre-update log acquisition mode is the default.

In the pre-update log acquisition mode, the utility does not acquire a database update log during update processing, thereby reducing the processing time. Compared to when the log acquisition mode is used, you can reduce the utility execution time.

#### **8.1.10 RDAREAs containing a table and indexes being processed**

To avoid a UAP accessing a table and an index from unnecessarily being placed in wait status, you should use the pdhold command to shut down the RDAREAs that contain the table and index being processed.

## **8.1.11 Whether or not execution of pdrorg is permitted on a table containing columns of an abstract data type**

This section describes the pdrorg functions that can be executed on a table containing an abstract data type. Table 8-2 shows whether or not execution of pdrorg functions is permitted on a table containing an abstract data type.

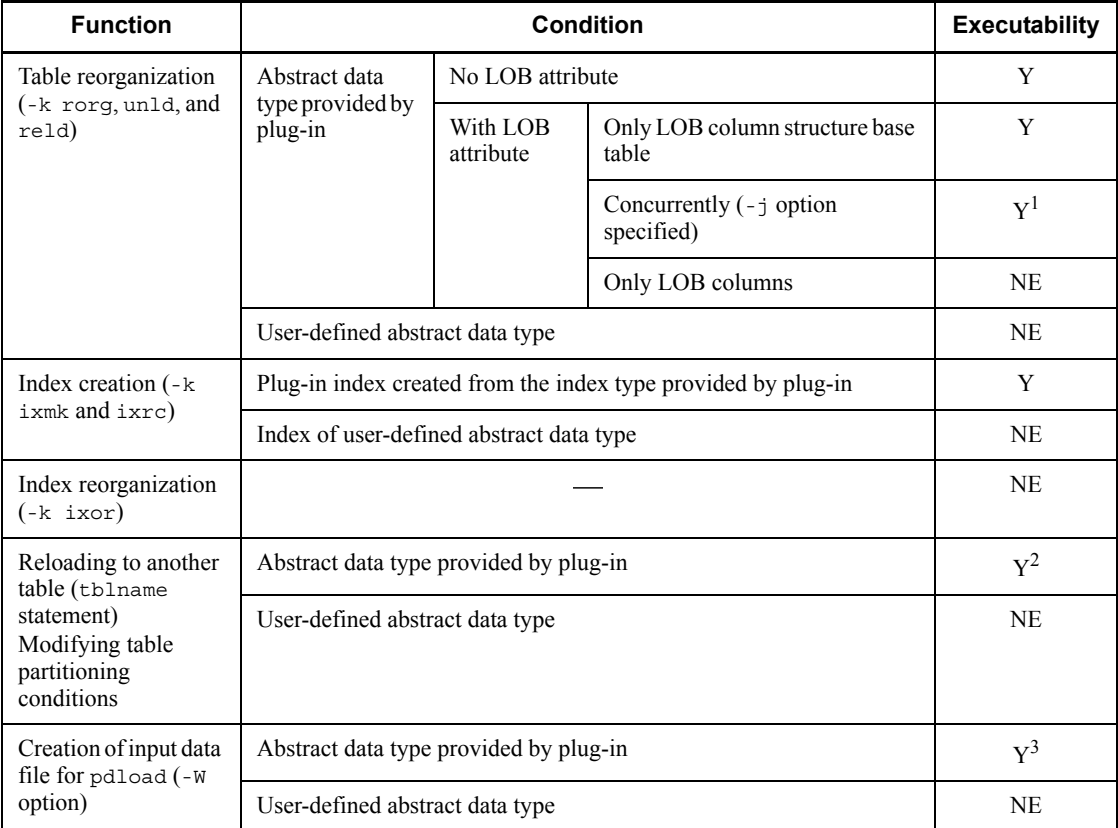

*Table 8-2:* Whether or not execution of pdrorg functions is permitted on a table containing an abstract data type

Y: Executable.

NE: Not executable.

: No condition.

<sup>1</sup> Executable only for an abstract data type provided by a plug-in with the unload facility.

 $2$  With some plug-ins, the function is not executable unless you specify the constructor
parameter reverse creation function. For details about the function name to be specified, see the applicable plug-in documentation.

 $3$  With some plug-ins, the function is executable only when the constructor parameter reverse creation function is specified. For details about the function name to be specified , see the applicable plug-in documentation.

# **8.1.12 Executor**

The following table describes the privileges required in order to execute each function of pdrorg:

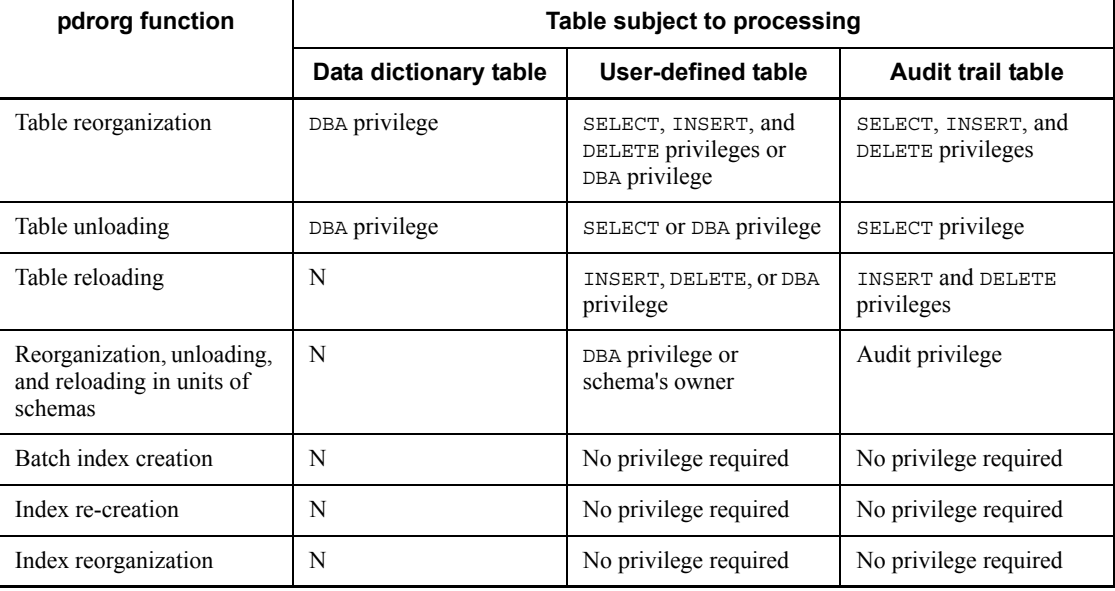

N: Cannot be executed.

# Note

When the Directory Server linkage facility is used, the executor must have as its role the indicated privilege as a pdrorg executor.

# **8.2 Reorganizing a table**

# **8.2.1 Examples**

The section presents examples of using the database reorganization utility (reorganizing a table), listed as follows:

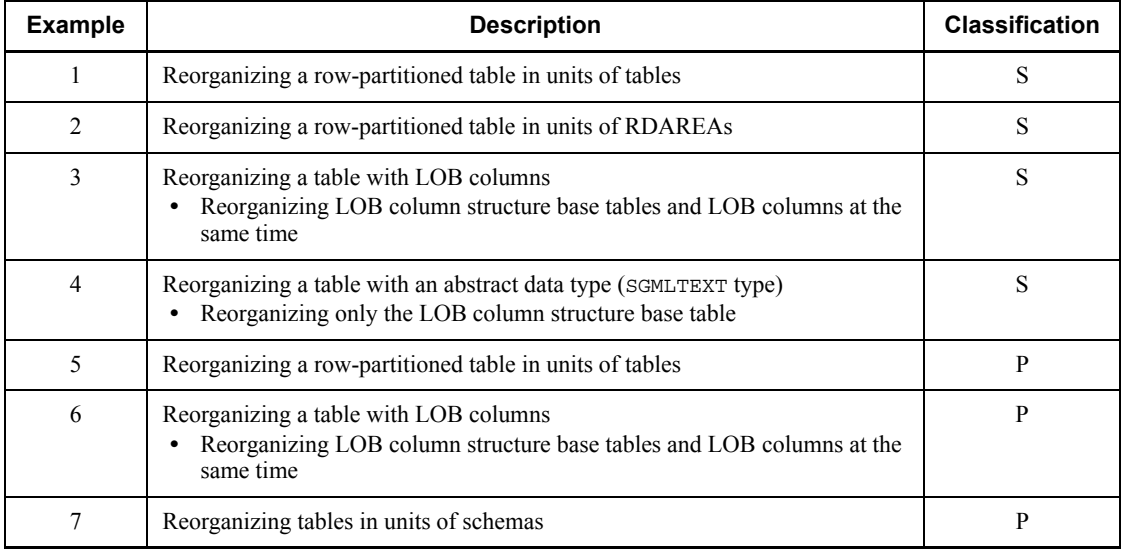

S: HiRDB/Single Server

P: HiRDB/Parallel Server

## *(1) Reorganizing a row-partitioned table in units of tables*

## **Example 1**

This example reorganizes a row-partitioned table (TABLE1) in units of tables.

The example assumes that the table (TABLE1) and indexes are defined as follows:

```
• Table definition:
CREATE TABLE TABLE1(C1 INT NOT NULL,C2 CHAR(8),C3 INT)
         IN ((PDBUSER01) C1 > 10,(PDBUSER02))
 • Index definition (partitioning key index):
CREATE INDEX INDEX1 ON TABLE1(C1)
         IN ((PDBUSER03),(PDBUSER04))
 • Index definition (non-partitioning key index):
```
CREATE INDEX INDEX2 ON TABLE1(C2,C1) IN (PDBUSER05)

## **Overview**

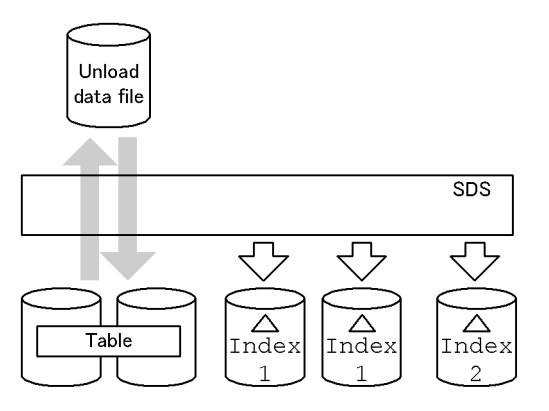

# **Relationship between input/output files and RDAREAs**

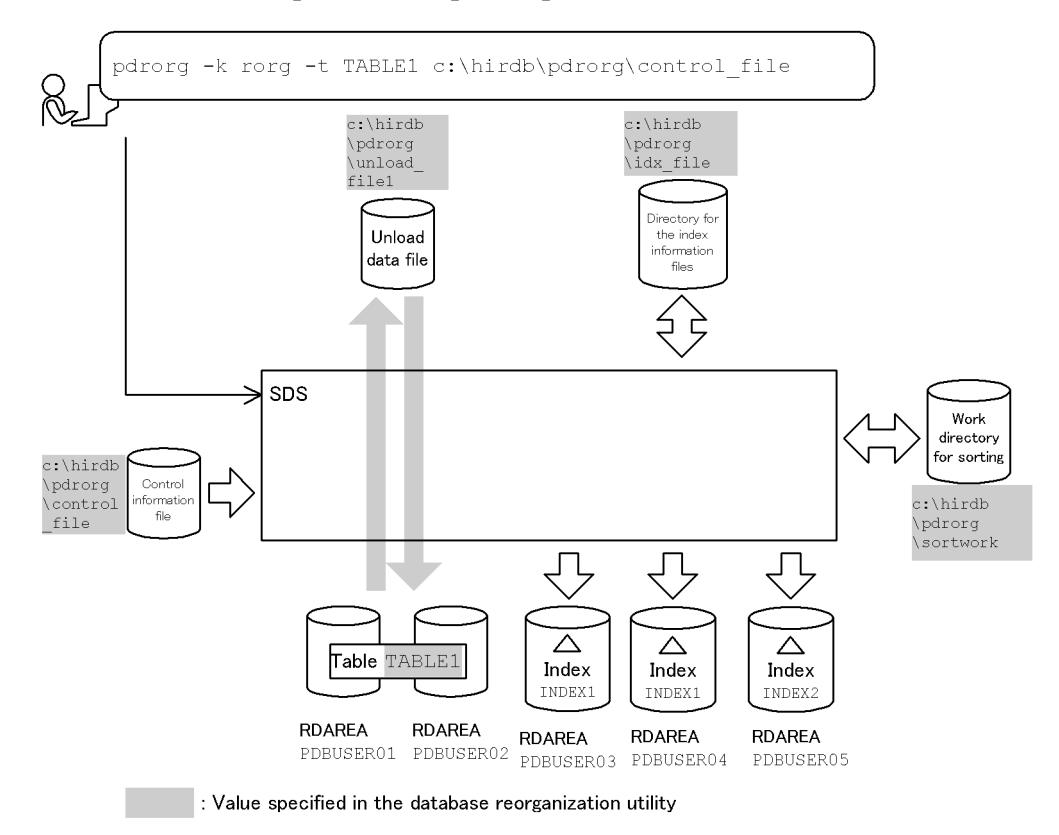

**Explanation of the command**

#### 8. Database Reorganization Utility (pdrorg)

This example reorganizes the row-partitioned table (TABLE1) in units of tables.

- -k rorg: Specification for reorganization
- -t TABLE1: Name of the table being reorganized

c:\hirdb\pdrorg\control\_file: Name of the control information file

### **Contents of the control information file (c:\hirdb\pdrorg\control\_file)**

unload c:\hirdb\pdrorg\unload\_file1 *1* idxwork c:\hirdb\pdrorg\idx\_file *2*<br>sort c:\hirdb\pdrorg\sortwork,8192 *3* sort c:\hirdb\pdrorg\sortwork,8192

Explanation:

- 1. Specifies the unload data file:
	- c:\hirdb\pdrorg\unload\_file1: Name of the unload data file
- 2. Specifies the directory in which index information files are to be created:

c:\hirdb\pdrorg\idx\_file: Name of the directory in which index information files are created

3. Specifies the work directory for sorting:

c:\hirdb\pdrorg\sortwork: Name of the directory in which the sort work file is created

8192: Size of buffer for sorting (in KB)

### *(2) Reorganizing a row-partitioned table in units of RDAREAs*

## **Example 2**

This example reorganizes a row-partitioned table (TABLE1) in units of RDAREAs.

The example assumes that the table (TABLE1) and indexes are defined as follows:

```
• Table definition:
CREATE TABLE TABLE1(C1 INT NOT NULL,C2 CHAR(8),C3 INT)
        IN ((PDBUSER01) C1 > 10,(PDBUSER02))
```
• Index definition (partitioning key index):

CREATE INDEX INDEX1 ON TABLE1(C1)

IN ((PDBUSER03),(PDBUSER04))

• Index definition (non-partitioning key index): CREATE INDEX INDEX2 ON TABLE1(C2,C1) IN (PDBUSER05)

## **Overview**

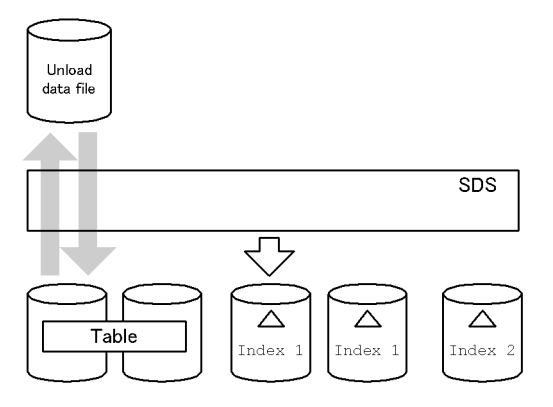

# **Relationship between input/output files and RDAREAs**

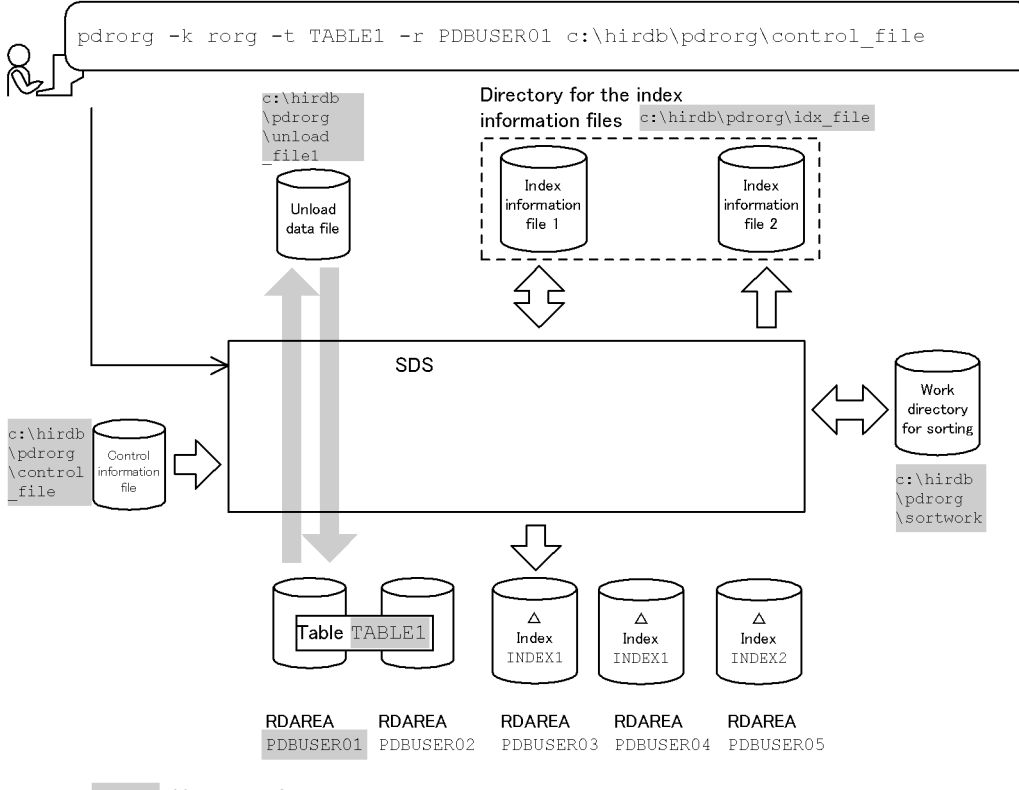

: Value specified in the database reorganization utility

# **(a) Reorganizing TABLE1 (RDAREA PDBUSER01)**

#### **Explanation of the command**

This example reorganizes the row-partitioned table (TABLE1) in units of RDAREAs.

- -k rorg: Specification for reorganization
- -t TABLE1: Name of the table being reorganized
- -r PDBUSER01: Name of the RDAREA being reorganized
- $c:\hat{b}\cdot\partial\phi$  control file: Name of the control information file

#### **Contents of the control information file (c:\hirdb\pdrorg\control\_file)**

```
unload c:\hirdb\pdrorg\unload_file1 1<br>idxwork c:\hirdb\pdrorg\idx file 2
idxwork c:\hirdb\pdrorg\idx_file 2<br>sort c:\hirdb\pdrorg\sortwork,8192 3
sort c:\hirdb\pdrorg\sortwork,8192
```
#### Explanation:

1. Specifies the unload data file:

c:\hirdb\pdrorg\unload\_file1: Name of the unload data file

2. Specifies the directory in which index information files are to be created:

c:\hirdb\pdrorg\idx\_file: Name of the directory in which index information files are created

3. Specifies the work directory for sorting:

c:\hirdb\pdrorg\sortwork: Name of the directory in which the sort work file is created

8192: Size of buffer for sorting (in KB)

## **(b) Creating INDEX2**

You cannot use INDEX2 as is. To use INDEX2, you need to reorganize RDAREA PDBUSER02 and output index information for PDBUSER02. Create indexes from this index information file and the existing index information file 2 in batch mode by executing pdrorg (specifying -k ixmk).

For details, see Section *8.6 Creating indexes in batch mode*.

## *(3) Reorganizing a table with LOB columns*

#### **Example 3**

For a table with LOB columns (TABLE2), this example reorganizes its LOB

column structure base table and LOB columns at the same time.

The example assumes that the table and index are defined as follows:

```
• Table definition:
CREATE TABLE TABLE2(C1 INT NOT NULL,C2 BLOB IN 
 ((LOBUSER01), (LOBUSER02))) IN 
 ((PDBUSER01) C1 > 10,(PDBUSER02))
 • Index definition:
CREATE INDEX INDEX2 ON TABLE2(C1) IN 
             ((PDBUSER03),(PDBUSER04))
```
#### **Overview**

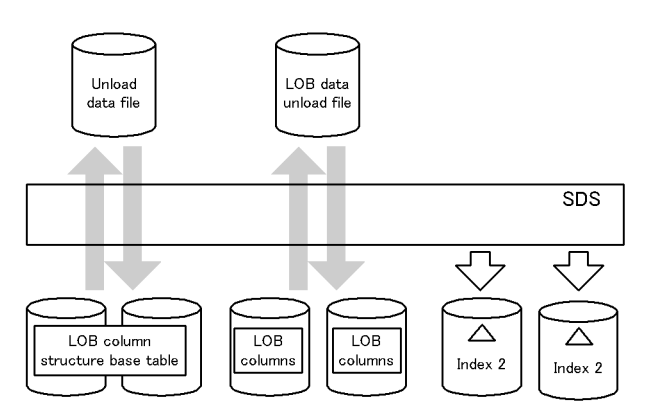

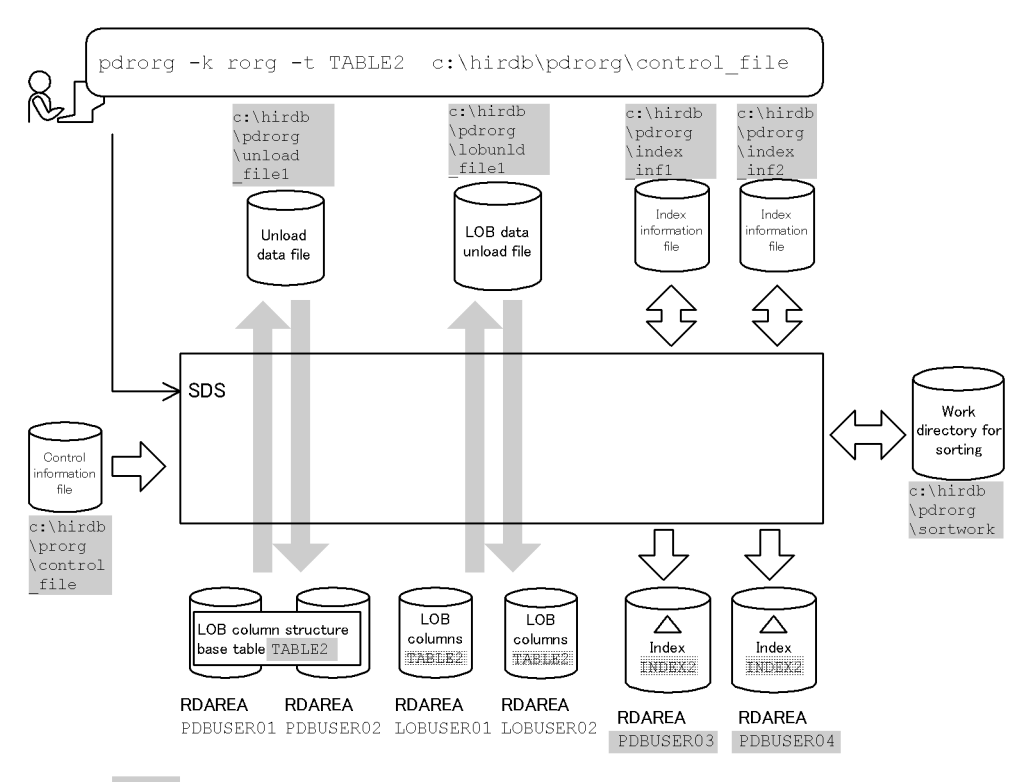

#### **Relationship between input/output files and RDAREAs**

: Value specified in the database reorganization utility

## **Explanation of the command**

This example reorganizes the table with LOB columns (TABLE2) in units of tables (both LOB column structure base table and LOB columns at the same time).

- -k rorg: Specification for reorganization
- -t TABLE2: Name of the table being reorganized
- c:\hirdb\pdrorg\control\_file: Name of the control information file

### **Contents of the control information file (c:\hirdb\pdrorg\control\_file)**

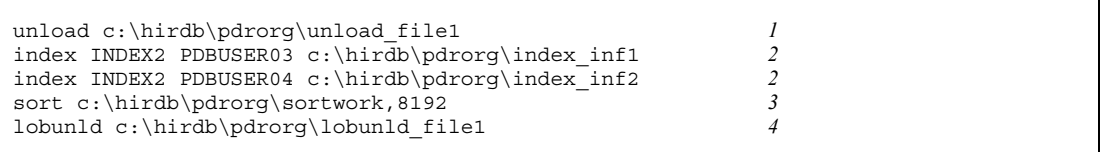

## *Explanation:*

- 1. Specifies the unload data file:
	- c:\hirdb\pdrorg\unload\_file1: Name of the unload data file
- 2. Specifies the index information files to which index information is output: INDEX2: Index identifier

PDBUSER03, PDBUSER04: Names of the index storage RDAREAs

c:\hirdb\pdrorg\index\_inf1, c:\hirdb\pdrorg\index\_inf2: Names of the index information files

3. Specifies the work directory for sorting:

c:\hirdb\pdrorg\sortwork: Name of the directory in which the sort work file is created

8192: Size of buffer for sorting (in KB)

4. Specifies the LOB data unload file:

c:\hirdb\pdrorg\lobunld\_file1: Name of the LOB data unload file

## *(4) Reorganizing a table with an abstract data type*

#### **Example 4**

This example reorganizes a table (TABLE1) with columns of abstract data type (SGMLTEXT). The abstract data type (SGMLTEXT) is provided by the HiRDB Text Search Plug-in.

The example assumes that the table and index are defined as follows:

- **•** Table definition: CREATE TABLE TABLE1(C1 INT,C2 SGMLTEXT ALLOCATE (SGMLTEXT IN LOBUSER01) PLUGIN'<DTD>sgml.dtd</DTD>' ) IN PDBUSER01
- **•** Plug-in index definition:

CREATE INDEX INDEX1 USING TYPE NGRAM ON TABLE1(C2) IN LOBUSER02

8. Database Reorganization Utility (pdrorg)

## **Overview**

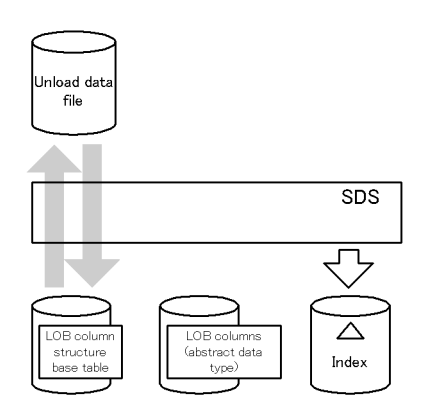

# **Relationship between input/output files and RDAREAs**

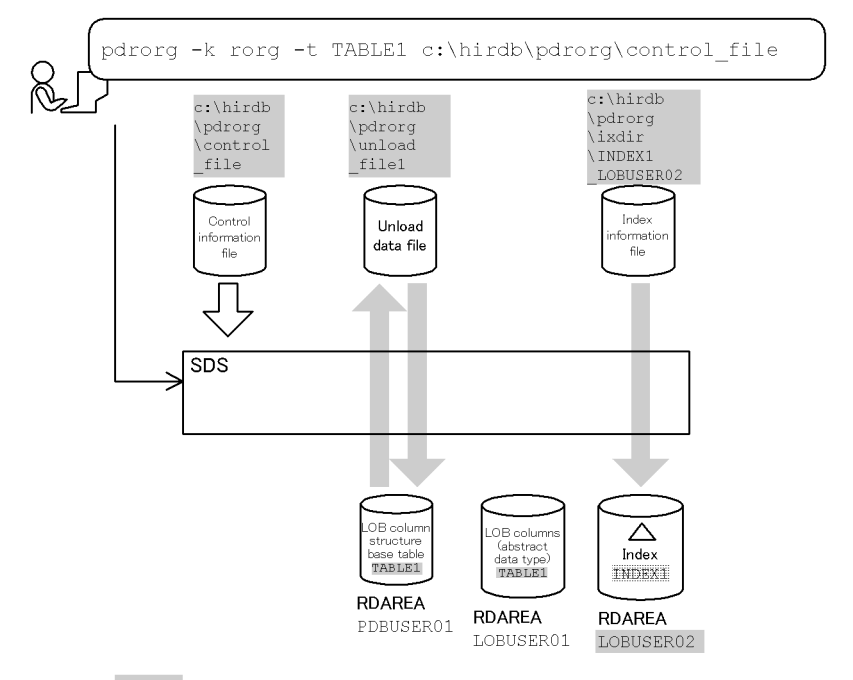

: Value specified in the database reorganization utility

## **Explanation of the command**

This example reorganizes the table (TABLE1).

-k rorg: Specification for reorganization

-t TABLE1: Name of the table being reorganized

c:\hirdb\pdrorg\control\_file: Name of the control information file

#### **Contents of the control information file (c:\hirdb\pdrorg\control\_file)**

```
unload c:\hirdb\pdrorg\unload_file1 1<br>index INDEX1 LORUSER02 c:\hirdb\pdrorg\ixdir\INDEX1 LORUSER02 2
 index INDEX1 LOBUSER02 c:\hirdb\pdrorg\ixdir\INDEX1_LOBUSER02 2
```
Explanation:

1. Specifies the unload data file:

c:\hirdb\pdrorg\unload\_file1: Name of the unload data file

2. Specifies the index information file:

INDEX1: Index identifier of the plug-in index subject to batch index creation

LOBUSER02: Name of the index storage RDAREA for the plug-in index subject to batch index creation

c:\hirdb\pdrorg\ixdir\INDEX1\_LOBUSER02: Name of the index information file

#### *(5) Reorganizing a row-partitioned table in units of tables*

#### **Example 5**

This example reorganizes a row-partitioned table (TABLE1) in units of tables.

The example assumes that the table and indexes are defined as follows:

```
• Table definition:
CREATE TABLE TABLE1(C1 INT NOT NULL,C2 CHAR(8),C3 INT)
               IN ((PDBUSER01) C1 > 10,(PDBUSER02))
 • Index definition (partitioning key index):
CREATE INDEX INDEX1 ON TABLE1(C1)
               IN ((PDBUSER03),(PDBUSER05))
 • Index definition (non-partitioning key index):
CREATE INDEX INDEX2 ON TABLE1 (C2, C1)
               IN ((PDBUSER04),(PDBUSER06))
```
**Overview**

8. Database Reorganization Utility (pdrorg)

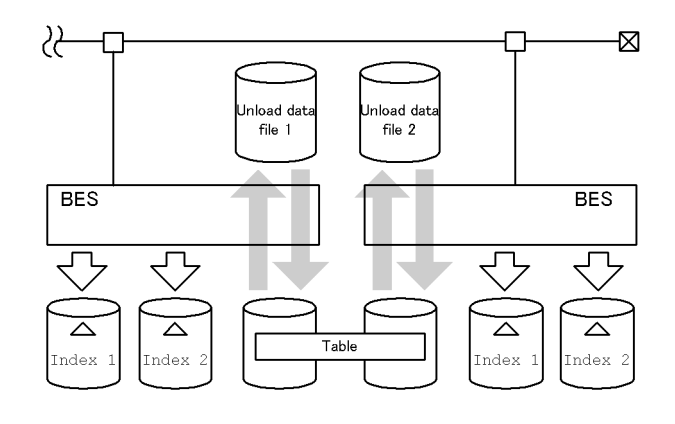

# **Relationship between input/output files and RDAREAs**

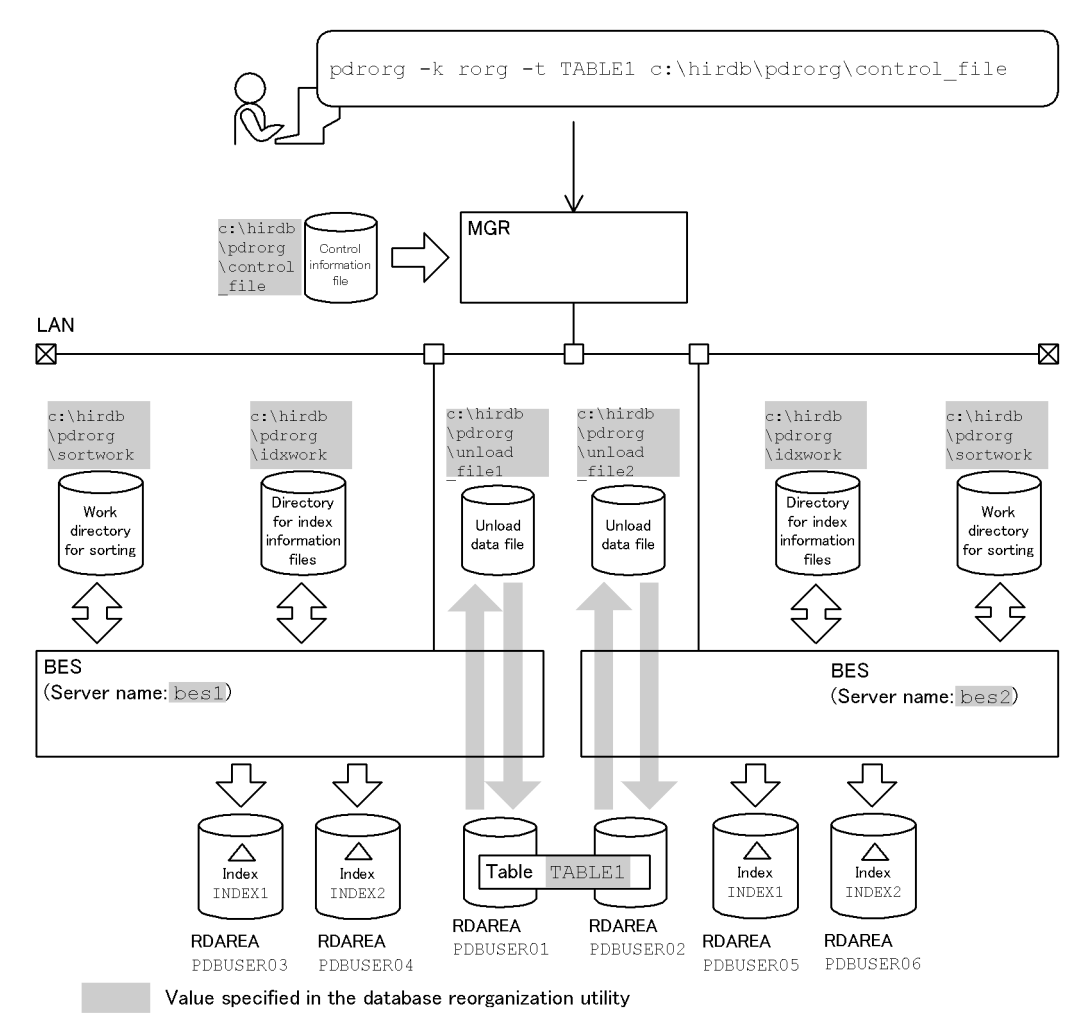

#### **Explanation of the command**

This example reorganizes the row-partitioned table (TABLE1) in units of tables.

- -k rorg: Specification for reorganization
- -t TABLE1: Name of the table being reorganized
- c:\hirdb\pdrorg\control\_file: Name of the control information file

#### **Contents of the control information file (c:\hirdb\pdrorg\control\_file)**

```
unload bes1:c:\hirdb\pdrorg\unload_file1 1<br>idxwork bes1 c:\hirdb\pdrorq\idxwork 2
 idxwork bes1 c:\hirdb\pdrorg\idxwork 2
 sort bes1 c:\hirdb\pdrorg\sortwork,8192 3
unload bes2:c:\hirdb\pdrorg\unload_file2 1<br>idxwork bes2 c:\hirdb\pdrorg\idxwork 2
 idxwork bes2 c:\hirdb\pdrorg\idxwork 2
sort bes2 c:\hirdb\pdrorg\sortwork,8192
```
Explanation:

1. Specifies the unload data file:

bes1, bes2: Names of the servers containing the unload data files

c:\hirdb\pdrorg\unload\_file1, c:\hirdb\pdrorg\unload file2: Names of the unload data files

2. Specifies the directory for index information files to which index information is to be output:

bes1, bes2: Names of the servers used to create index information files

c:\hirdb\pdrorg\idxwork: Name of the directory for index information files

3. Specifies the work directory for sorting:

bes1, bes2: Names of the servers used to create the sort work file

c:\hirdb\pdrorg\sortwork: Name of the directory in which the sort work file is created

8192: Size of buffer for sorting (in KB)

## *(6) Reorganizing a table with LOB columns*

## **Example 6**

For a table with LOB columns (TABLE2), this example reorganizes both the LOB column structure base table and LOB columns at the same time.

The example assumes that the table and index are defined as follows:

```
• Table definition:
CREATE TABLE TABLE2(C1 INT NOT NULL,C2 BLOB IN 
             ((LOBUSER01), (LOBUSER02))) IN 
             ((PDBUSER01) C1 > 10,(PDBUSER02))
 • Index definition:
CREATE INDEX INDEX2 ON TABLE2(C1) IN
```
((PDBUSER03),(PDBUSER04))

## **Overview**

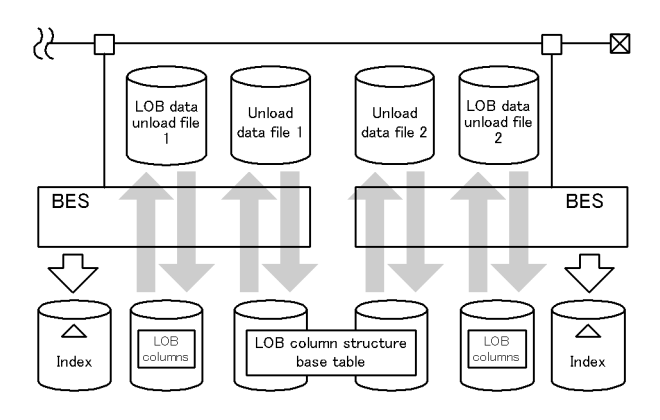

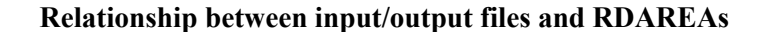

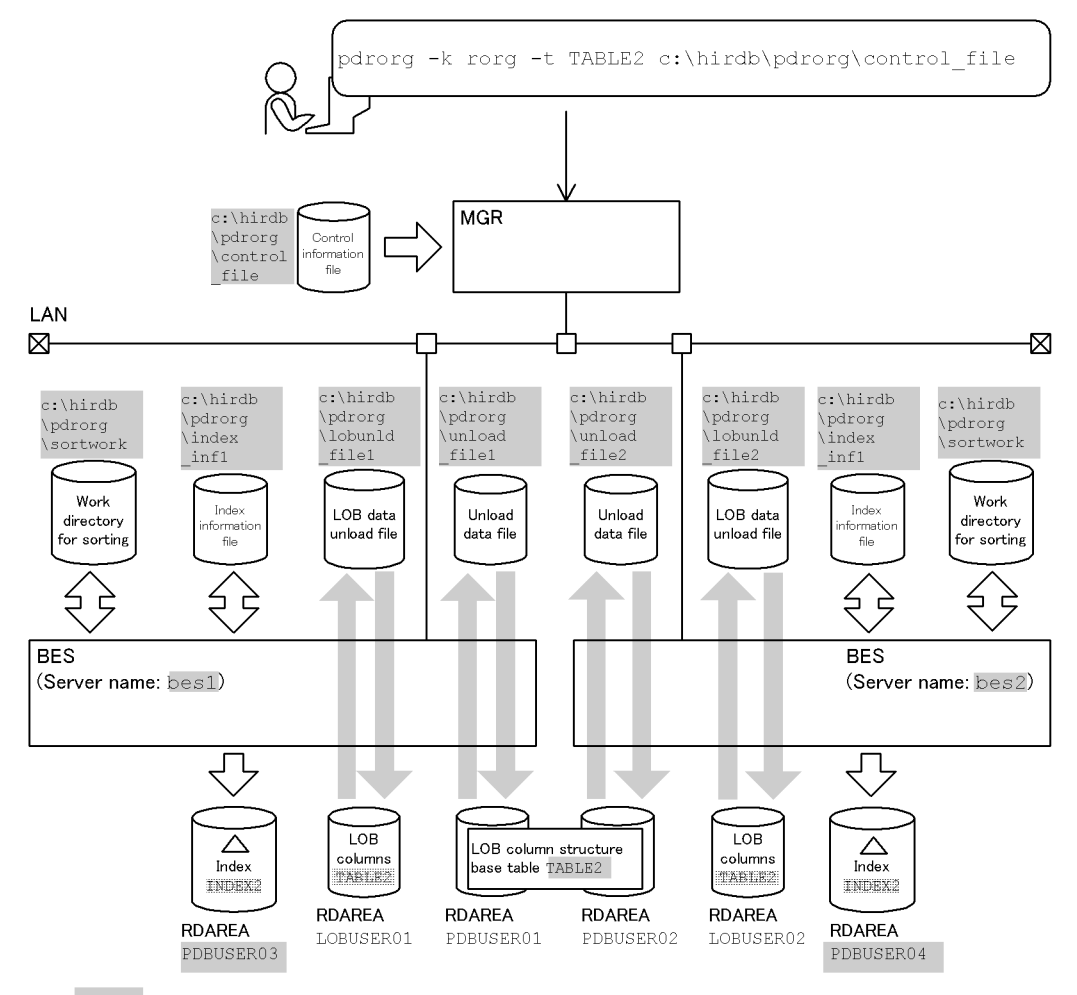

Value specified in the database reorganization utility

#### **Explanation of the command**

This example reorganizes the table with LOB columns (TABLE2) in units of tables (both the LOB column structure base table and LOB columns at the same time).

- -k rorg: Specification for reorganization
- -t TABLE2: Name of the table being reorganized
- c:\hirdb\pdrorg\control\_file: Name of the control information file

#### **Contents of the control information file (c:\hirdb\pdrorg\control\_file)**

```
unload bes1:c:\hirdb\pdrorg\unload_file1 1<br>unload bes2:c:\hirdb\pdrorg\unload_file2 1
unload bes2:c:\hirdb\pdrorg\unload_file2 1<br>index INDEX2 PDBUSER03 c:\hirdb\pdrorg\index inf1 2
index INDEX2 PDBUSER03 c:\hirdb\pdrorg\index_inf1 2<br>index INDEX2 PDBUSER04 c:\hirdb\pdrorg\index inf2 2
index INDEX2 PDBUSER04 c:\hirdb\pdrorg\index_inf2 2<br>sort bes1 c:\hirdb\pdrorg\sortwork.8192 3
sort bes1 c:\hirdb\pdrorg\sortwork,8192
sort bes2 c:\hirdb\pdrorg\sortwork,8192 3
 lobunld bes1:c:\hirdb\pdrorg\lobunld_file1 4
 lobunld bes2:c:\hirdb\pdrorg\lobunld_file2 4
```
#### Explanation:

1. Specifies the unload data file:

bes1, bes2: Names of the servers containing the unload data files

c:\hirdb\pdrorg\unload\_file1, c:\hirdb\pdrorg\unload file2: Names of the unload data files

2. Specifies the index information files to which index information is output:

INDEX2: Index identifier

PDBUSER03, PDBUSER04: Names of the index storage RDAREAs

c:\hirdb\pdrorg\index\_inf1, c:\hirdb\pdrorg\index\_inf2: Names of the index information files

3. Specifies the work directory for sorting:

bes1, bes2: Names of the servers used to create the sort work file

c:\hirdb\pdrorg\sortwork: Name of the directory in which the sort work file is created

8192: Size of buffer for sorting (in KB)

4. Specifies the LOB data unload files:

bes1, bes2: Names of the servers containing the LOB data unload files

```
c:\hirdb\pdrorg\lobunld_file1, 
c:\hirdb\pdrorg\lobunld_file2: Names of the LOB data unload 
files
```
### *(7) Reorganizing tables in units of schemas*

#### **Example 7**

This example reorganizes all tables owned by schema USER01, for which the following tables have been defined: CREATE TABLE TABLE1(C1 INT) IN (BES1R01)

CREATE TABLE TABLE2(C1 BLOB IN LOBUSER01) IN(BES2R01) CREATE TABLE TABLE3(C1 ADT1) IN(BES3R01)

## **Overview**

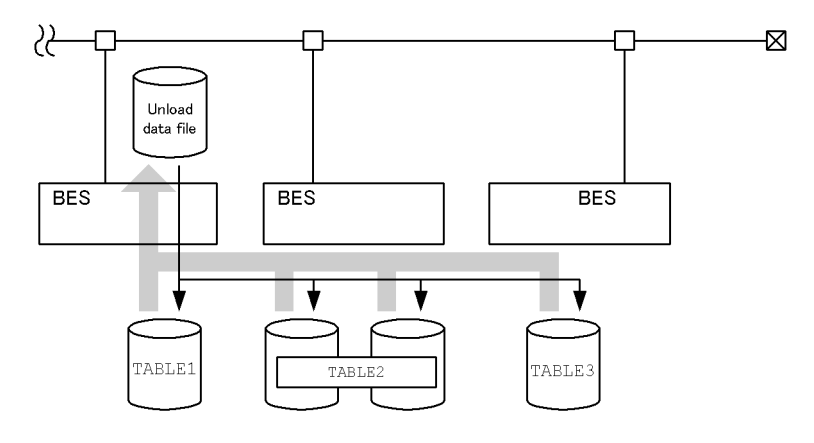

## **Relationship between input/output files and RDAREAs**

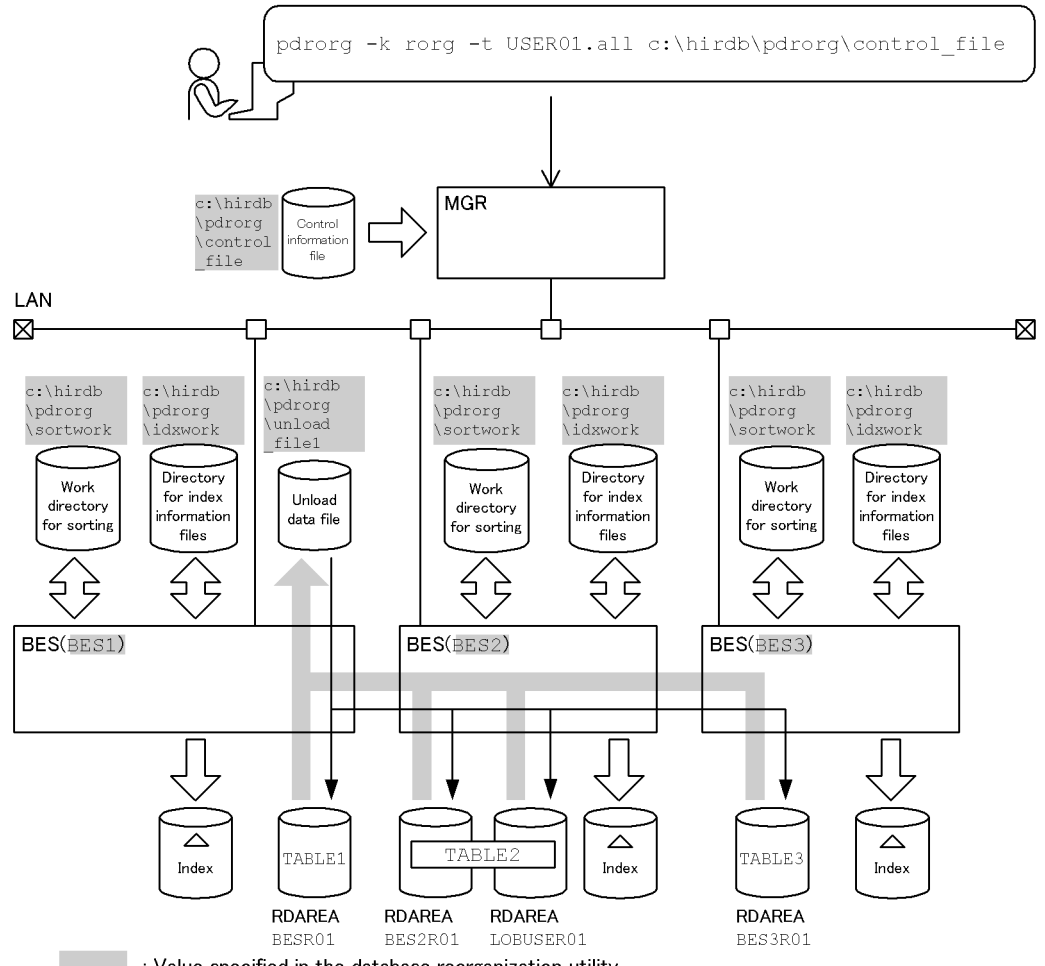

: Value specified in the database reorganization utility

### **Explanation of the command**

This example reorganizes all tables owned by schema USER01. When reorganizing tables in units of schemas with a HiRDB/Parallel Server, the system assumes the  $-q$  and  $-j$  options.

- -k rorg: Specification for reorganization
- -t USER01.all: Specification for all the tables owned by schema USER01
- c:\hirdb\pdrorg\control\_file: Name of the control information file

#### **Contents of the control information file (c:\hirdb\pdrorg\control\_file)**

```
unload bes1:c:\hirdb\pdrorg\unload_file1 1<br>idxwork bes1 c:\hirdb\pdrorg\idxwork 2<br>sort bes1 c:\hirdb\pdrorg\sortwork,8192 3
 idxwork bes1 c:\hirdb\pdrorg\idxwork 2
sort bes1 c:\hirdb\pdrorg\sortwork,8192 3<br>idxwork bes2 c:\hirdb\pdrorg\idxwork 2
 idxwork bes2 c:\hirdb\pdrorg\idxwork 2
sort bes2 c:\hirdb\pdrorg\sortwork,8192
 idxwork bes3 c:\hirdb\pdrorg\idxwork 2
sort bes3 c:\hirdb\pdrorg\sortwork,8192
```
Explanation:

1. Specifies the unload data file:

bes1: Name of the server containing the unload data file

c:\hirdb\pdrorg\unload\_file1: Name of the unload data file

2. Specifies the directory for index information files to which index information is to be output:

bes1, bes2, bes3: Names of the servers used to create index information files

c:\hirdb\pdrorg\idxwork: Name of the directory for index information files

3. Specifies the work directory for sorting:

bes1, bes2, bes3: Names of the servers used to create the sort work file

c:\hirdb\pdrorg\sortwork: Name of the directory in which the sort work file is created

8192: Size of buffer for sorting (in KB)

# **8.2.2 Cross-reference by purpose**

Required options and control statements depend on the type of reorganization.

The options listed in (1) and the control statements are mandatory. The items in (2) through (4) are related to the options and control statements presented in the *Reference* column. For details about the options, see Section 8.9.2.

## *(1) Required items*

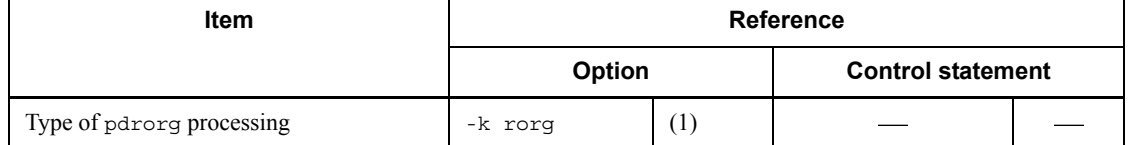

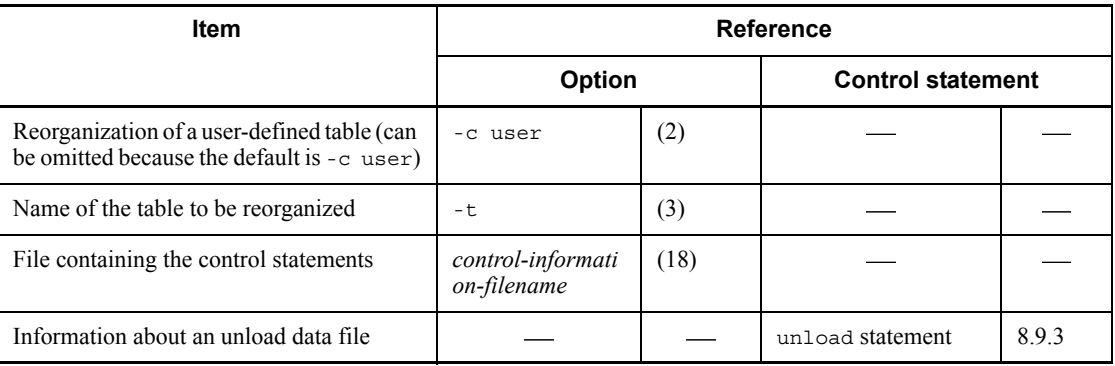

# : Not applicable

# *(2) Information to be specified depending on the attribute of the table being reorganized*

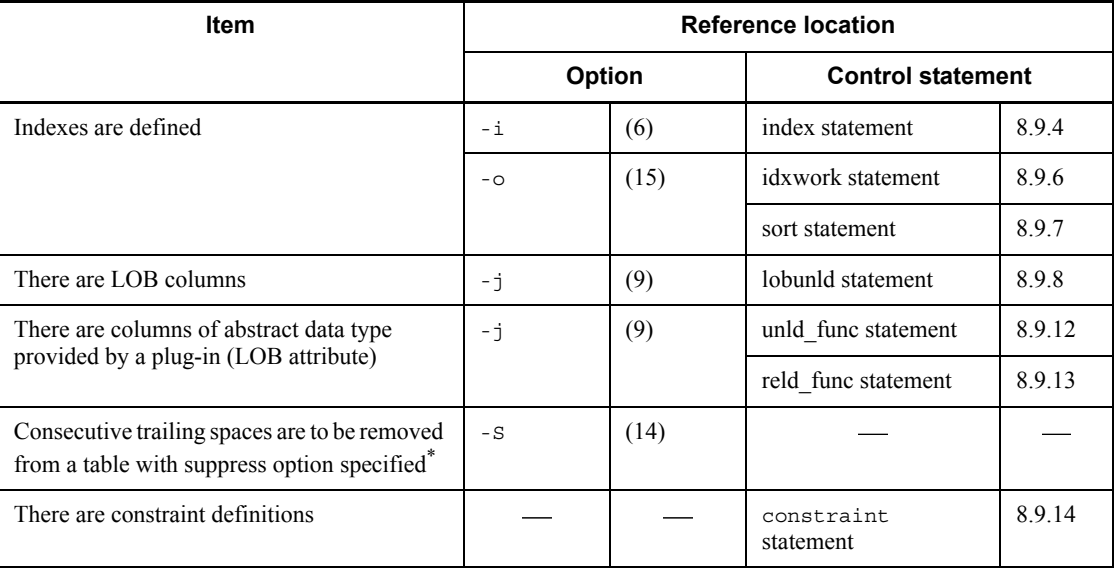

: Not applicable

\* This option helps you reduce the processing time and the size of the unload data file.

# *(3) Information to be specified depending on the type of unload data file or LOB data unload file*

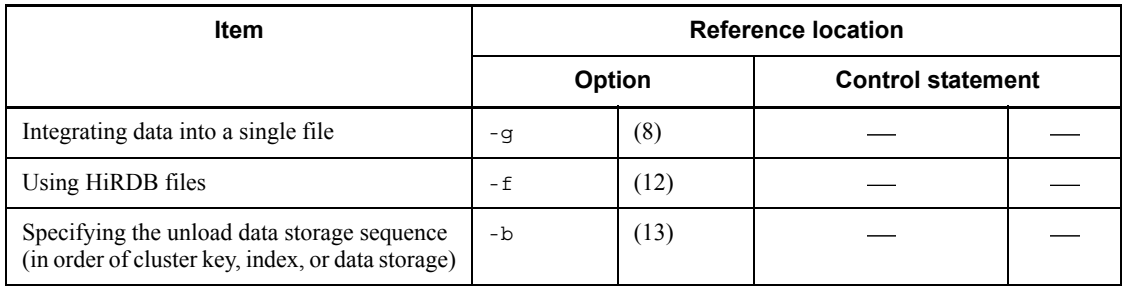

# : Not applicable

# *(4) Information to be specified depending on the reorganization method*

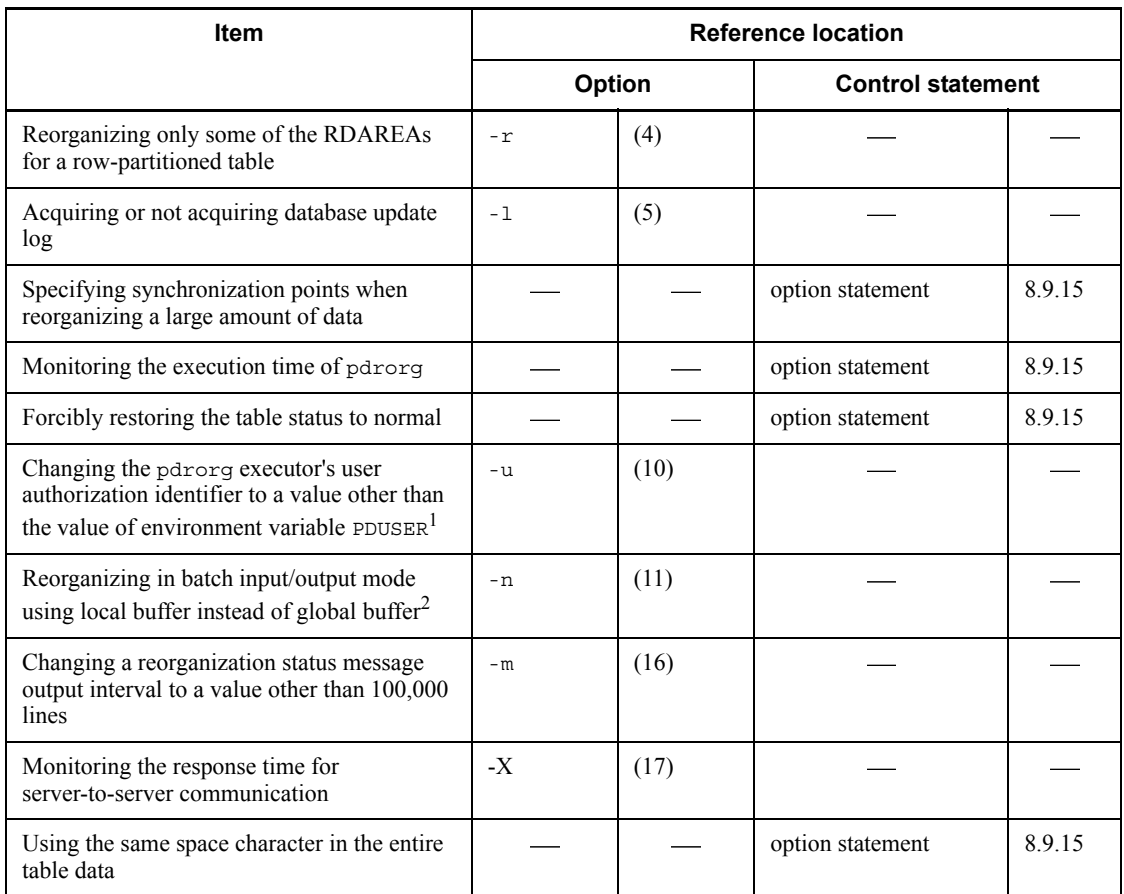

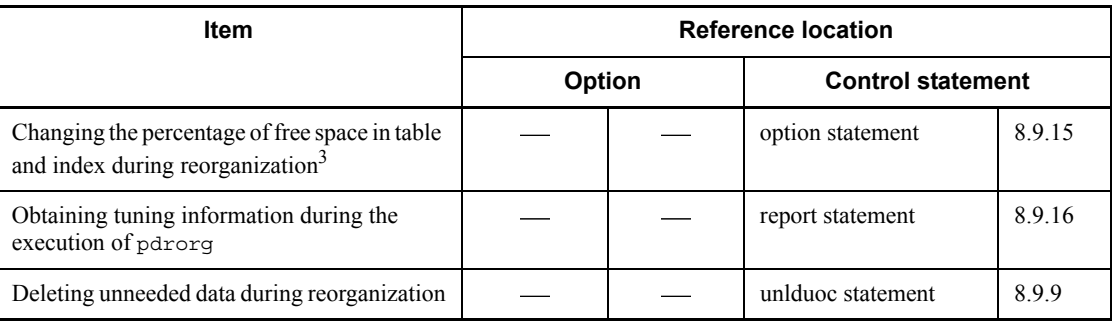

: Not applicable

<sup>1</sup> If omitted, the system assumes the value of the PDUSER environment variable. If the PDUSER environment variable has not been specified, the system assumes the user name in the login window.

 $2^2$  By specifying the number of batch input/output pages, you can reduce the number of I/O operations, because data is input/output in units of specified pages in batch mode.

 $3$  If a space shortage occurs in an RDAREA during execution of pdrorg, you can complete the processing without having to expand the RDAREA temporarily (except for a table or index whose percentage of free space is 0).

# **8.3 Unloading a table**

# **8.3.1 Examples**

The section presents examples of using the database reorganization utility (unloading a table), listed as follows:

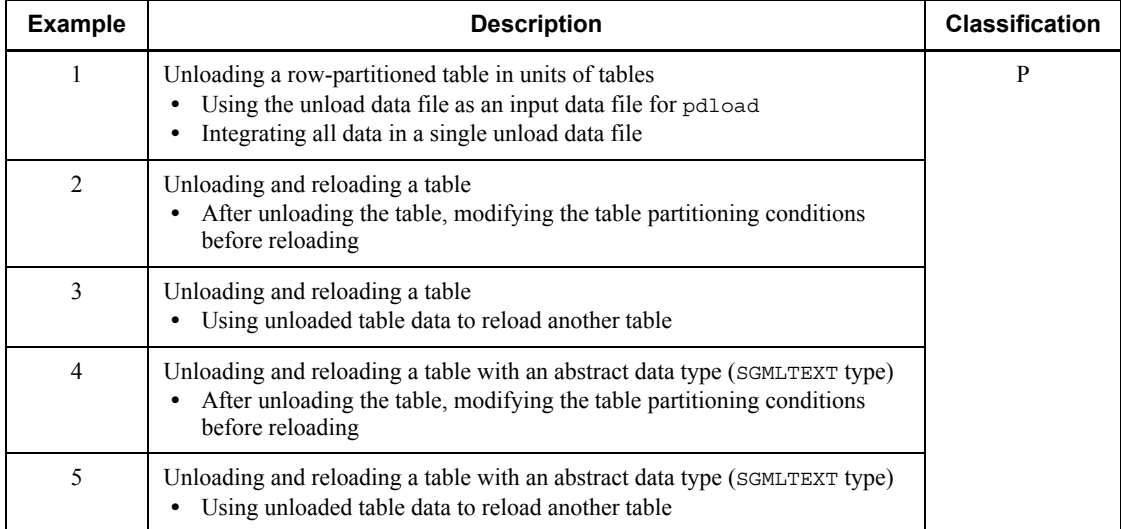

### P: HiRDB/Parallel Server

## *(1) Unloading a row-partitioned table in units of tables*

## **Example 1**

This example unloads a row-partitioned table (TABLE1) in units of tables. It uses the unload data as an input data file (binary format) for pdload. All data is integrated in a single data file.

The example assumes that the following table and indexes have been defined:

```
• Table definition:
CREATE TABLE TABLE1(C1 INT NOT NULL,C2 CHAR(8),C3 INT)
               IN ((PDBUSER01) C1 > 10,(PDBUSER02))
 • Index definition (partitioning key index):
CREATE INDEX INDEX1 ON TABLE1(C1)
```
IN ((PDBUSER03),(PDBUSER05))

• Index definition (non-partitioning key index): CREATE INDEX INDEX2 ON TABLE1 (C2, C1)

IN ((PDBUSER04),(PDBUSER06))

# **Overview**

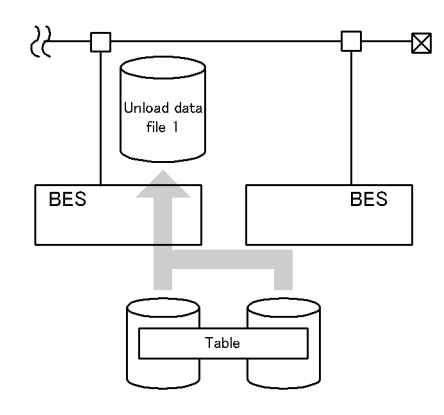

## **Relationship between input/output files and RDAREAs**

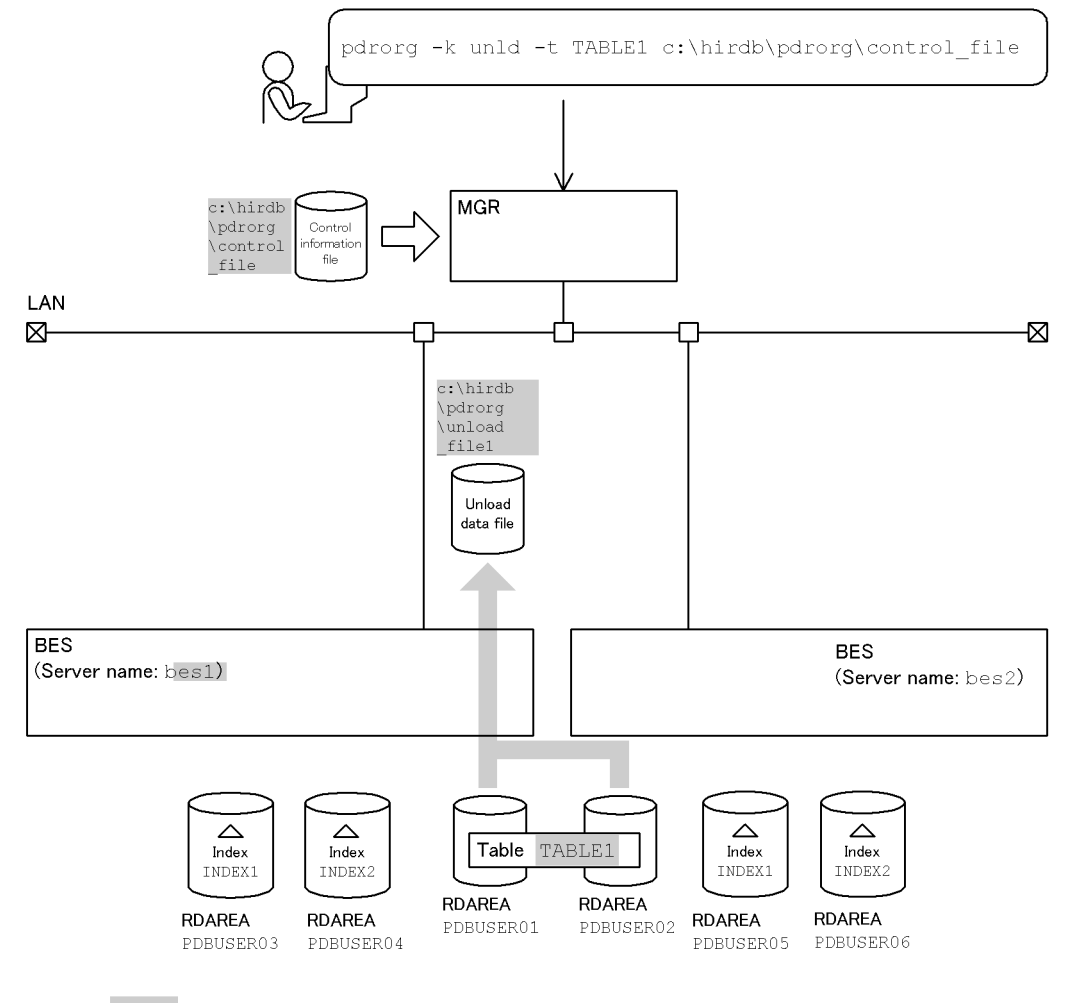

: Value specified in the database reorganization utility

## **Explanation of the command**

This example unloads the row-partitioned table (TABLE1) in units of tables.

-k unld: Specification for unloading

-W bin: Specification for using the unload data file as an input data file (binary format) for pdload

-g: Specification for integrating all data in a single unload data file

-t TABLE1: Name of the table being unloaded

c:\hirdb\pdrorg\control\_file: Name of the control information file

#### **Contents of the control information file (c:\hirdb\pdrorg\control\_file)**

```
unload bes1:c:\hirdb\pdrorg\unload file1 1
```
#### Explanation:

1. Specifies the unload data file:

bes1: Name of the server containing the unload data file

c:\hirdb\pdrorg\unload\_file1: Name of the unload data file

## *(2) Unloading and reloading a table while modifying the table partitioning conditions*

#### **Example 2**

To modify a table's (TABLE1's) partitioning conditions, this example first unloads the table, modifies the table partitioning conditions, then reloads the table.

The example assumes that the following table and index have been defined:

**•** Table definition:

CREATE TABLE TABLE1(C1 INT NOT NULL,C2 CHAR(8),C3 INT) IN PDBUSER01

• Index definition (partitioning key index): CREATE INDEX INDEX1 ON TABLE1(C1) IN PDBUSER03 8. Database Reorganization Utility (pdrorg)

## **Overview**

- Unloading before modifying the table partitioning conditions

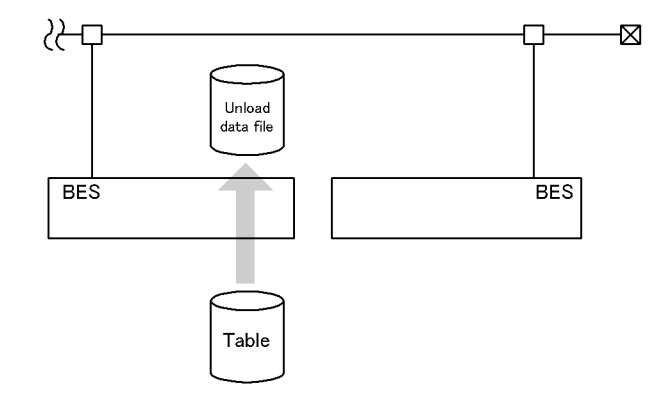

 $-$  Reloading after modifying the table partitioning conditions

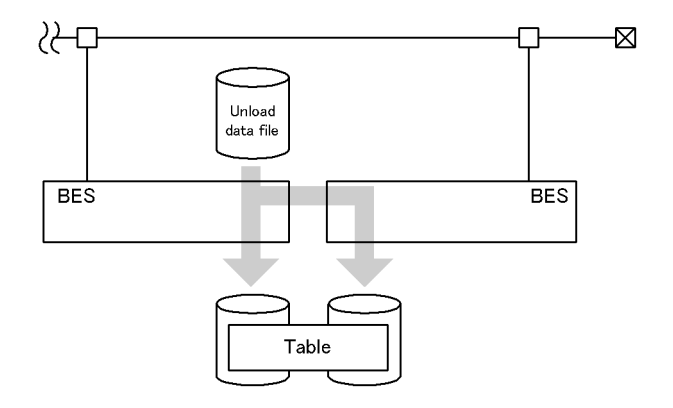

**(a) Unloading the table before modifying the table partitioning conditions Relationship between input/output files and RDAREAs**

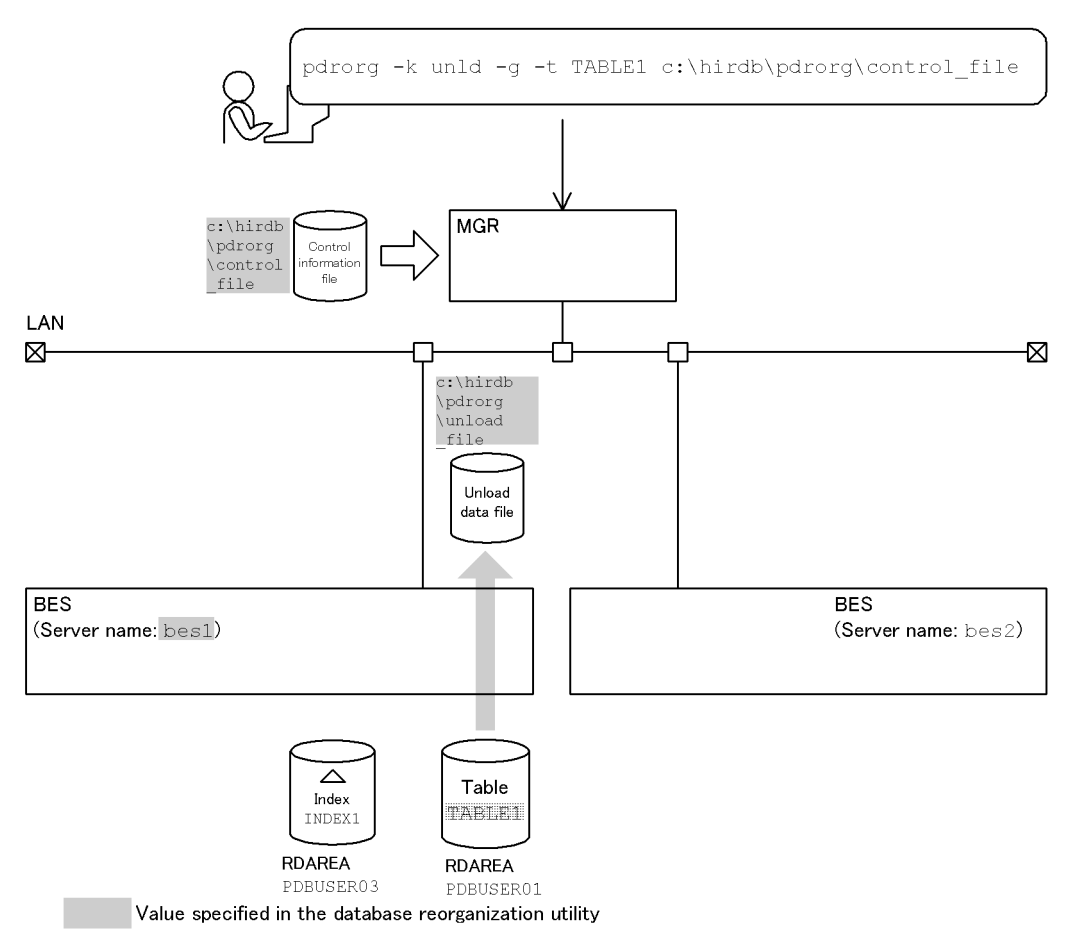

#### **Explanation of the command**

The example unloads the table (TABLE1).

- -k unld: Specification for unloading
- -t TABLE1: Name of the table being unloaded
- -g: Specification for modifying the table partitioning conditions
- c:\hirdb\pdrorg\control\_file: Name of the control information file

#### **Contents of the control information file (c:\hirdb\pdrorg\control\_file)**

unload bes1:c:\hirdb\pdrorg\unload file *1* 

Explanation:

1. Specifies the unload data file:

bes1: Name of the server containing the unload data file

c:\hirdb\pdrorg\unload\_file: Name of the unload data file

## **(b) Modifying the table's (TABLE1's) partitioning conditions**

First, drop TABLE1 with DROP TABLE. Then, redefine the table's (TABLE1's) partitioning conditions and modify the index definition, shown as follows:

 CREATE TABLE TABLE1(C1 INT NOT NULL, C2 CHAR(8), C3 INT) IN ((PDBUSER01) C1 > 10,(PDBUSER02)) CREATE INDEX INDEX1 ON TABLE1(C1) IN ((PDBUSER03),(PDBUSER04))

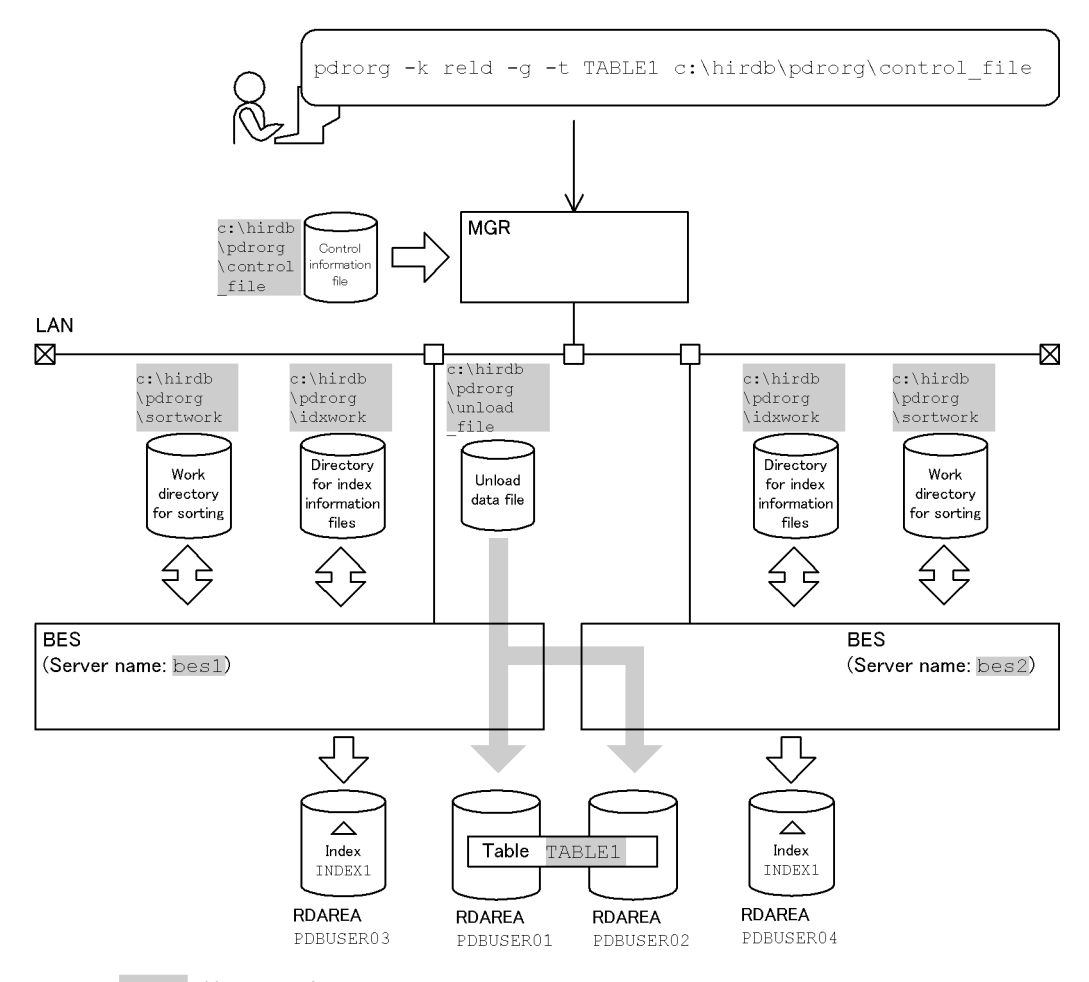

# **(c) Reloading to the table after modifying the partitioning conditions Relationship between input/output files and RDAREAs**

: Value specified in the database reorganization utility

#### **Explanation of the command**

The example reloads to the table (TABLE1).

- -k reld: Specification for reloading
- -t TABLE1: Name of the table being reloaded
- -g: Specification for modifying the table partitioning conditions
- c:\hirdb\pdrorg\control\_file: Name of the control information file

#### **Contents of the control information file (c:\hirdb\pdrorg\control\_file)**

```
unload bes1:c:\hirdb\pdrorg\unload_file 1<br>idxwork bes1 c:\hirdb\pdrorg\idxwork 2<br>idxwork bes2 c:\hirdb\pdrorq\idxwork 2
 idxwork bes1 c:\hirdb\pdrorg\idxwork 2
idxwork bes2 c:\hirdb\pdrorg\idxwork 2<br>sort bes1 c:\hirdb\pdrorg\sortwork,8192 3
 sort bes1 c:\hirdb\pdrorg\sortwork,8192 3
sort bes2 c:\hirdb\pdrorg\sortwork,8192
```
#### Explanation:

1. Specifies the unload data file:

bes1: Name of the server containing the unload data file

c:\hirdb\pdrorg\unload\_file: Name of the unload data file

2. Specifies the directory for index information files to which index information is to be output:

bes1, bes2: Names of the servers used to create index information files

c:\hirdb\pdrorg\idxwork: Name of the directory for index information files

3. Specifies the work directory for sorting:

bes1, bes2: Names of the servers used to create the sort work file

c:\hirdb\pdrorg\sortwork: Name of the directory in which the sort work file is created

8192: Size of buffer for sorting (in KB)

## *(3) Unloading and reloading to migrate table data into another table*

#### **Example 3**

This example migrates data from a table (TABLE1) to another table.

The example assumes that the following tables and indexes have been defined:

**•** Source table and index definition:

```
CREATE TABLE TABLE1(C1 INT NOT NULL,C2 CHAR(8),C3 INT) IN 
PDBUSER01
CREATE INDEX INDEX1 ON TABLE1(C1) IN PDBUSER03
```
**•** Target table and index definition:

```
CREATE TABLE TABLE11(C1 INT NOT NULL,C2 CHAR(8),C3 INT) IN 
PDBUSER11
CREATE INDEX INDEX11 ON TABLE11(C1) IN PDBUSER13
```
## **Overview**

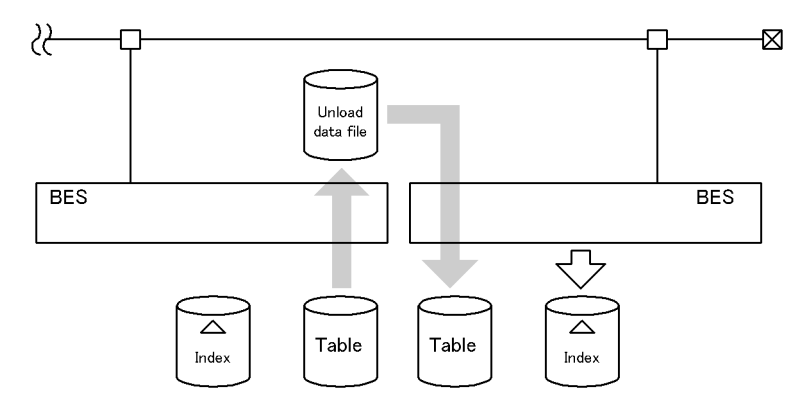

## **(a) Unloading the source table**

## **Relationship between input/output files and RDAREAs**

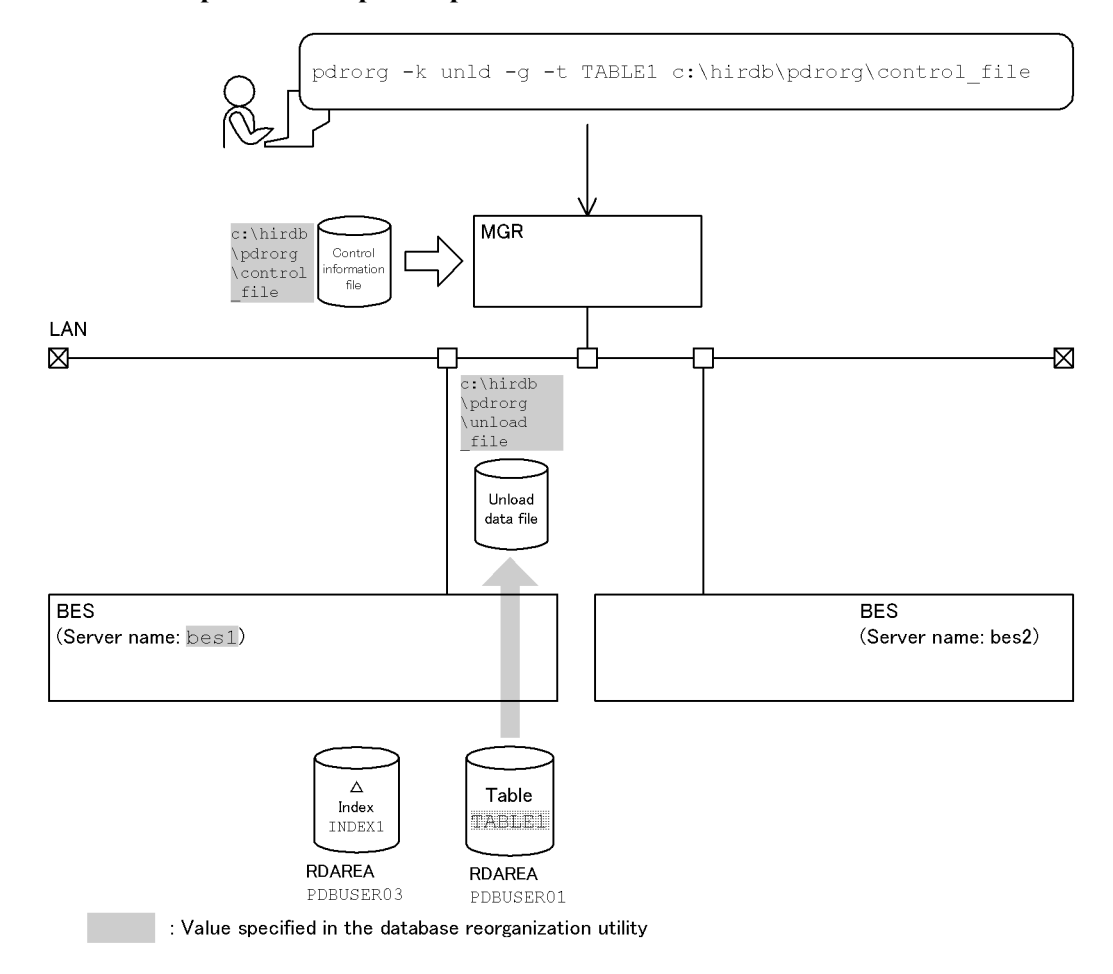

## **Explanation of the command**

The example unloads the table (TABLE1).

- -k unld: Specification for unloading
- -t TABLE1: Name of the table being unloaded
- -g: Specification for migrating data into another table

c:\hirdb\pdrorg\control\_file: Name of the control information file

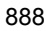

# **Contents of the control information file (c:\hirdb\pdrorg\control\_file)**

unload bes1:c:\hirdb\pdrorg\unload\_file *1*

Explanation:

1. Specifies the unload data file:

bes1: Name of the server containing the unload data file

c:\hirdb\pdrorg\unload\_file: Name of the unload data file

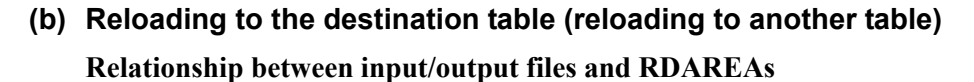

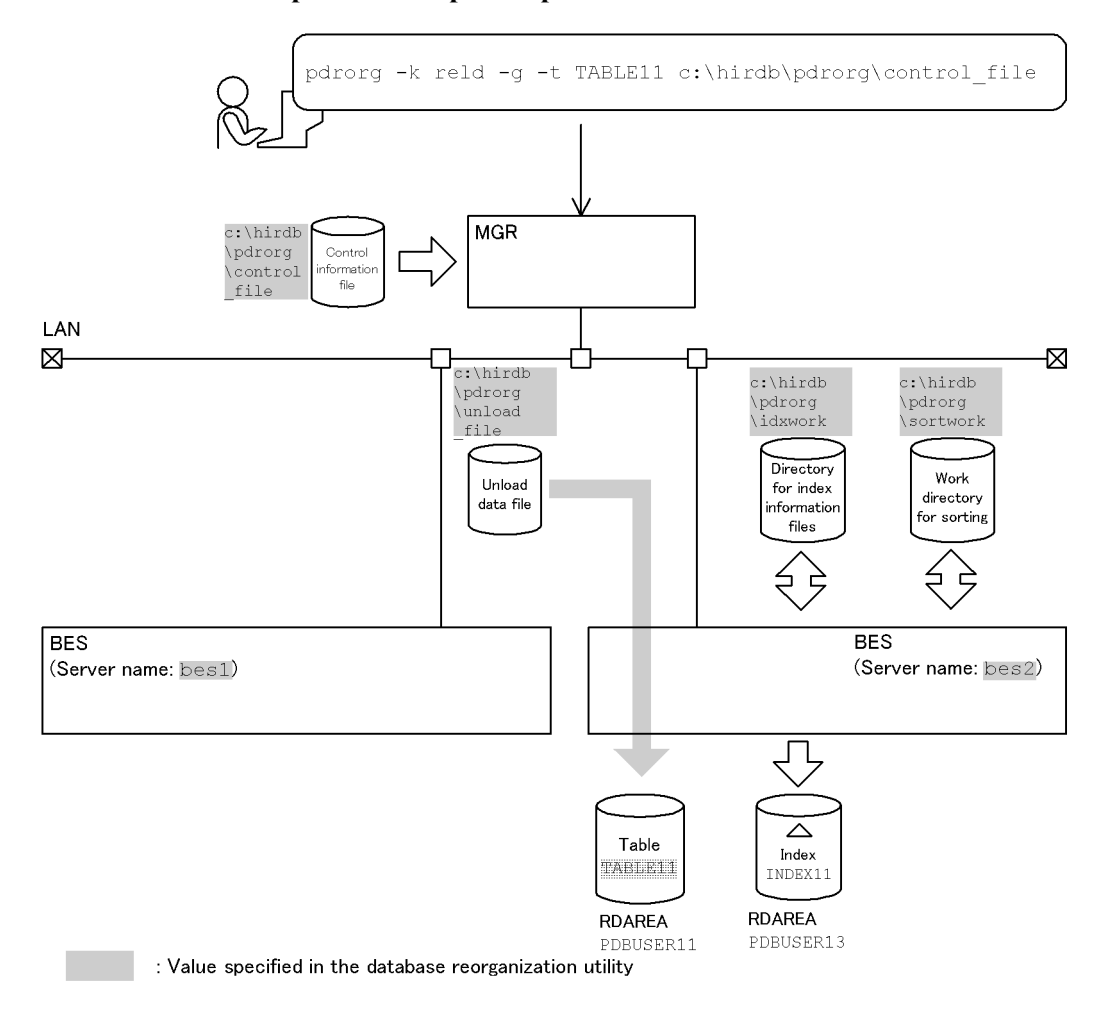

### **Explanation of the command**

The example reloads to the table (TABLE11).

- -k reld: Specification for reloading
- -t TABLE11: Name of the table being reloaded
- -g: Specification for migrating data into another table
- c:\hirdb\pdrorg\control\_file: Name of the control information file

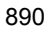
```
Contents of the control information file (c:\hirdb\pdrorg\control_file)
```

```
unload bes1:c:\hirdb\pdrorg\unload file 1
 idxwork bes2 c:\hirdb\pdrorg\idxwork 2
sort bes2 c:\hirdb\pdrorg\sortwork,8192 3<br>tblname TABLE1 4
 tblname TABLE1 4
```
#### Explanation:

1. Specifies the unload data file:

bes1: Name of the server containing the unload data file

c:\hirdb\pdrorg\unload\_file: Name of the unload data file

2. Specifies the directory for index information files to which index information is to be output:

bes2: Name of the server used to create index information files

c:\hirdb\pdrorg\idxwork: Name of the directory for index information files

3. Specifies the work directory for sorting:

bes2: Name of the server used to create the sort work file

c:\hirdb\pdrorg\sortwork: Name of the directory in which the sort work file is created

8192: Size of buffer for sorting (in KB)

4. Specifies reloading the table data into another table:

TABLE1: Name of the source table

### *(4) Unloading and reloading while modifying the partitioning conditions of a table with an abstract data type*

#### **Example 4**

To modify the partitioning conditions of a table (TABLE1) with an abstract data type (SGMLTEXT), this example first unloads the table, modifies the table partitioning conditions, then reloads the table. The abstract data type (SGMLTEXT) is provided by the HiRDB Text Search Plug-in.

**•** Table definition: CREATE TABLE TABLE1(C1 INT,C2 SGMLTEXT ALLOCATE (SGMLTEXT IN LOBUSER01)

PLUGIN'<DTD>sgml.dtd</DTD>' ) IN PDUSER01

8. Database Reorganization Utility (pdrorg)

### **Overview**

- Unloading before modifying the table partitioning conditions

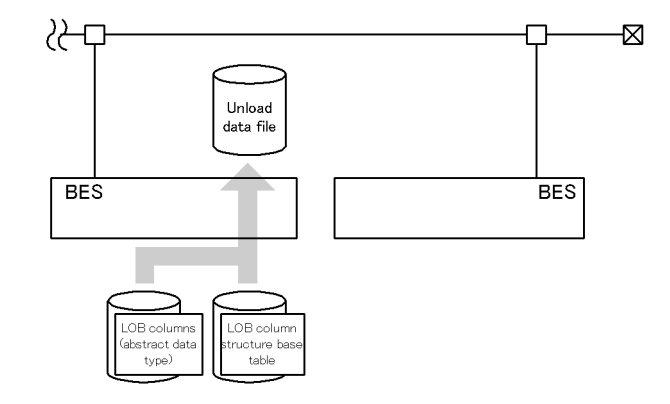

 $-$  Reloading after modifying the table partitioning conditions

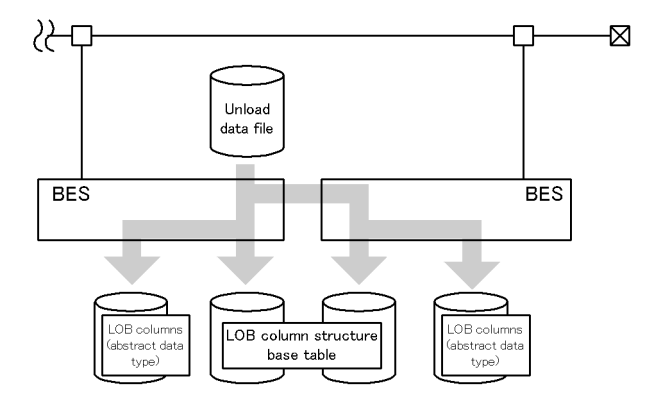

**(a) Unloading the table before modifying the table partitioning conditions Relationship between input/output files and RDAREAs**

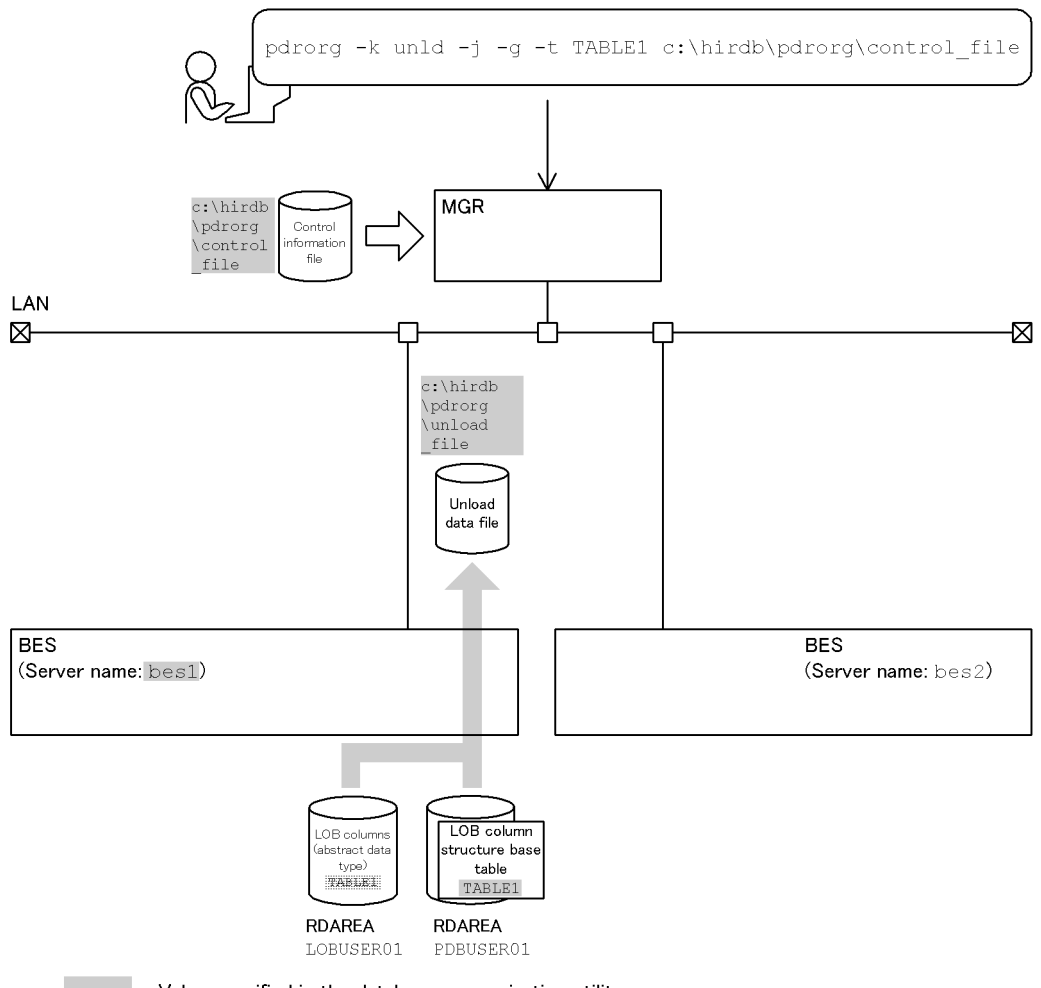

: Value specified in the database reorganization utility

## **Explanation of the command**

The example unloads the table (TABLE1).

- -k unld: Specification for unloading
- -t TABLE1: Name of the table being unloaded

-j: Specification for unloading a table with an abstract data type with LOB attribute

- -g: Specification for modifying the table partitioning conditions
- c:\hirdb\pdrorg\control\_file: Name of the control information file

#### **Contents of the control information file (c:\hirdb\pdrorg\control\_file)**

unload bes1:c:\hirdb\pdrorg\unload\_file *1*<br>unld func\_type=SGMLTEXT.func=unsqmltext(sqmltext) 2 unld func type=SGMLTEXT, func=unsgmltext(sgmltext)

Explanation:

1. Specifies the unload data file:

bes1: Name of the server containing the unload data file

- c:\hirdb\pdrorg\unload\_file: Name of the unload data file
- 2. Specifies the constructor parameter reverse creation function:

SGMLTEXT: Name of the abstract data type (column C2)

unsgmltext: Name of the constructor parameter reverse creation function (for the actual name, see the applicable plug-in manual)

sgmltext: Data type of the argument of the constructor parameter reverse creation function

## **(b) Modifying the table's (TABLE1's) partitioning conditions**

First, drop TABLE1 with DROP TABLE. Then, redefine the table's (TABLE1's) partitioning conditions as follows:

```
 CREATE TABLE TABLE1(C1 INT NOT NULL,
                    C2 SGMLTEXT ALLOCATE
                       (SGMLTEXT IN ((LOBUSER01),(LOBUSER02)))
                        PLUGIN'<DTD>sgml.dtd</DTD>' )
    IN ((PDUSER01) C1<2000,(PDBUSER02))
```
**(c) Reloading to the table after modifying the partitioning conditions Relationship between input/output files and RDAREAs**

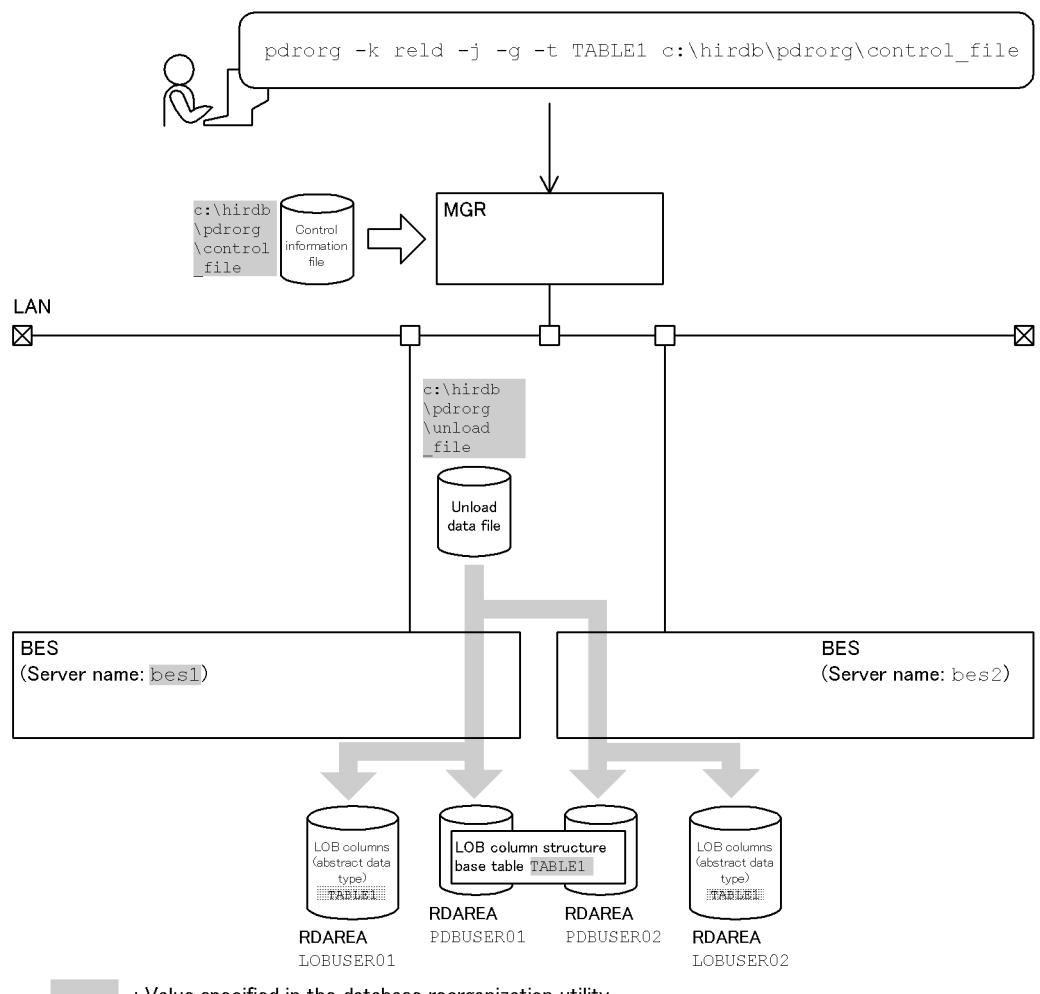

## : Value specified in the database reorganization utility

## **Explanation of the command**

The example reloads to the table (TABLE1).

- -k reld: Specification for reloading
- -t TABLE1: Name of the table being reloaded

-j: Specification for reloading to a table with an abstract data type with LOB attribute

- -g: Specification for modifying the table partitioning conditions
- c:\hirdb\pdrorg\control\_file: Name of the control information file

#### **Contents of the control information file (c:\hirdb\pdrorg\control\_file)**

unload bes1:c:\hirdb\pdrorg\unload\_file *1*<br>reld func\_type=SGMLTEXT.func=sqmltext(blob) 2 reld func type=SGMLTEXT, func=sgmltext(blob)

Explanation:

1. Specifies the unload data file:

bes1: Name of the server containing the unload data file

c:\hirdb\pdrorg\unload\_file: Name of the unload data file

2. Specifies the constructor function:

SGMLTEXT: Name of the abstract data type (column C2)

sgmltext(blob): Name of the constructor function (parentheses enclose the data type of the constructor function's argument)

#### *(5) Unloading and reloading to migrate table data from a table with an abstract data type to another table*

#### **Example 5**

This example migrates data from a table (TABLE1) with abstract data type (SGMLTEXT) to another table. The abstract data type (SGMLTEXT) is provided by the HiRDB Text Search Plug-in.

**•** Source table and index definition: CREATE TABLE TABLE1(C1 INT, C2 SGMLTEXT ALLOCATE (SGMLTEXT IN LOBUSER01) PLUGIN'<DTD>sgml.dtd</DTD>' C3 SGMLTEXT ALLOCATE (SGMLTEXT IN LOBUSER02) PLUGIN'<DTD>sgml.dtd</DTD>' ) IN PDUSER01 **•** Target table and index definition: CREATE TABLE TABLE2(C1 INT,

 C2 SGMLTEXT ALLOCATE (SGMLTEXT IN LOBUSER03) PLUGIN'<DTD>sgml.dtd</DTD>' C3 SGMLTEXT ALLOCATE (SGMLTEXT IN LOBUSER04) PLUGIN'<DTD>sgml.dtd</DTD>'

) IN PDUSER02

## **Overview**

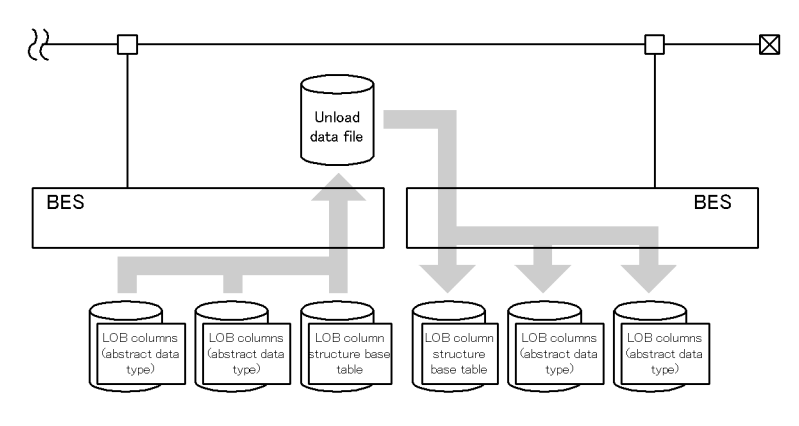

### **(a) Unloading the source table**

### **Relationship between input/output files and RDAREAs**

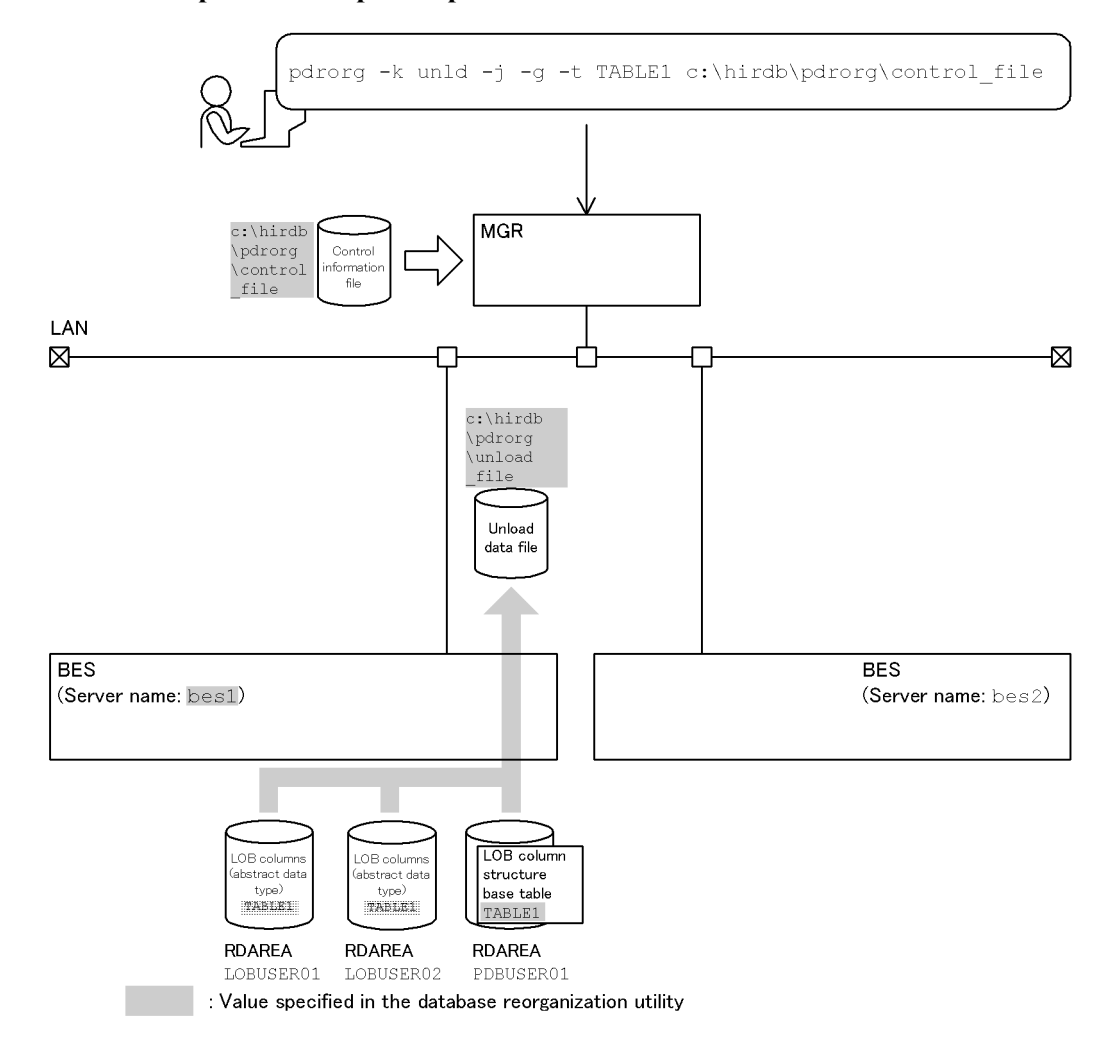

### **Explanation of the command**

The example unloads the table (TABLE1).

- -k unld: Specification for unloading
- -t TABLE1: Name of the table being unloaded

-j: Specification for unloading a table with an abstract data type with LOB attribute

-g: Specification for migrating data into another table

c:\hirdb\pdrorg\control\_file: Name of the control information file

### **Contents of the control information file (c:\hirdb\pdrorg\control\_file)**

unload bes1:c:\hirdb\pdrorg\unload file *1* unld\_func type=SGMLTEXT,func=unsgmltext(sgmltext)  $2$ 

Explanation:

1. Specifies the unload data file:

bes1: Name of the server containing the unload data file

c:\hirdb\pdrorg\unload\_file: Name of the unload data file

2. Specifies the constructor parameter reverse creation function:

SGMLTEXT: Name of the abstract data type (column C2)

unsgmltext: Name of the constructor parameter reverse creation function (for the actual name, see the applicable plug-in manual)

sgmltext: Data type of the argument of the constructor parameter reverse creation function

## **(b) Reloading to the target table (another table)**

### **Relationship between input/output files and RDAREAs**

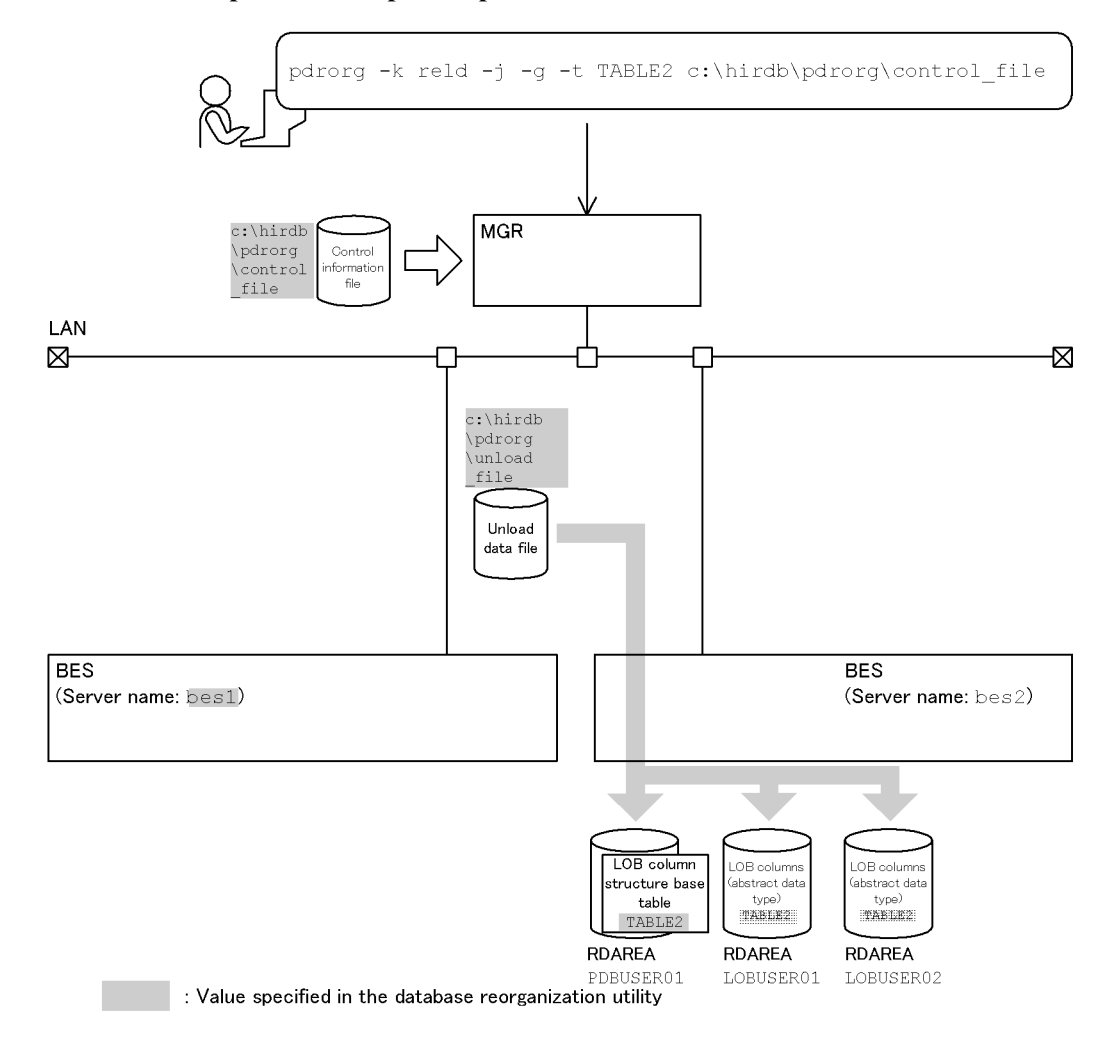

#### **Explanation of the command**

The example reloads to the table (TABLE2).

- -k reld: Specification for reloading
- -t TABLE2: Name of the table being reloaded
- -j: Specification for reloading to a table with an abstract data type with LOB attribute
- -g: Specification for migrating data to another table

c:\hirdb\pdrorg\control\_file: Name of the control information file

#### **Contents of the control information file (c:\hirdb\pdrorg\control\_file)**

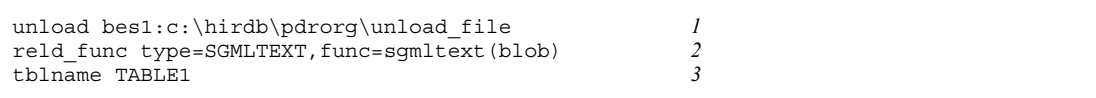

### Explanation:

1. Specifies the unload data file:

bes1: Name of the server containing the unload data file

c:\hirdb\pdrorg\unload\_file: Name of the unload data file

2. Specifies the constructor function:

SGMLTEXT: Name of the abstract data type (column C2)

sgmltext(blob): Name of the constructor function (parentheses enclose the data type of the constructor function's argument)

3. Specifies reloading table data to another table:

TABLE1: Name of the source table

#### *(6) Creating an input data file for pdload in fixed-size data format*

#### **Example 6**

This example unloads data from the table PRODUCT\_TABLE as an input data file for pdload in fixed-size data format.

```
• Table definition
   CREATE TABLE PRODUCT_TABLE
        (PRODUCT NUMBER SMALLINT NOT NULL, PRODUCT NAME
NVARCHAR(12),QUANTITY INTEGER)
         IN 
((RDAREA1)PRODUCT_NUMBER<=10000,(RDAREA2)PRODUCT_NUMBER<=20
000,(RDAREA3));
```
#### **pdrorg command**

pdrorg -k unld -t PRODUCT\_TABLE -W fixtext,@,cr c:\hirdb\pdrorg\control\_file

#### **Explanation**

- -k unld: Specification for unloading
- -t PRODUCT TABLE: Name of the table being unloaded

-W fixtext,@,cr: Specification for unloading the data as an input data file for pdload in fixed-size data format ( $\omega$  is the padding character, and use of 1-byte linefeed codes is specified)

c:\hirdb\pdrorg\control\_file: Name of the control information file

### **Contents of the control information file (c:\hirdb\pdrorg\control\_file)**

```
 unload bes1:c:\hirdb\pdrorg\unload_file 1
 fixtext_option enclose=" format=integer,type1 format=smallint,type2 " 2
```
#### Explanation:

1. Specifies the unload data file:

bes1: Name of the server containing the unload data file

c:\hirdb\pdrorg\unload\_file: Name of the unload data file

2. Specifies how to edit the output data:

enclose=": Encloses in the enclosing character (") the data for PRODUCT NAME in a column whose data type is NVARCHAR.

format=integer, type1: Outputs in output format type1 the data for

QUANTITY in a column whose data type is INTEGER.

format=smallint, type2: Outputs in output format type 2 the data for PRODUCT NUMBER in a column whose data type is SMALLINT.

## Output data

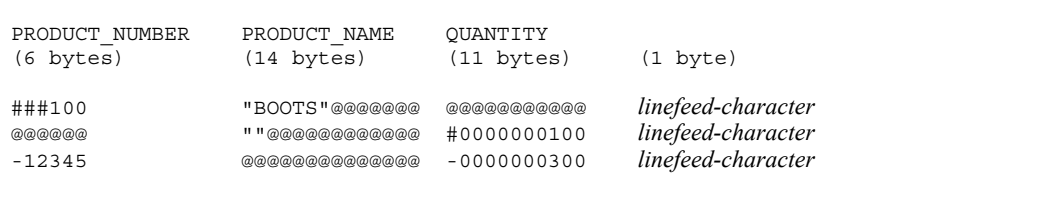

*Note*

# represents a space character, and 1 row consists of 32 bytes.

## **8.3.2 Cross-reference by purpose**

Required options and control statements depend on the type of unload operation executed by the user.

The options listed in (1) and the control statements are mandatory. The items in (2) through (4) are related to the options and control statements presented in the *Reference* column. For details about the options, see Section 8.9.2.

## *(1) Required items*

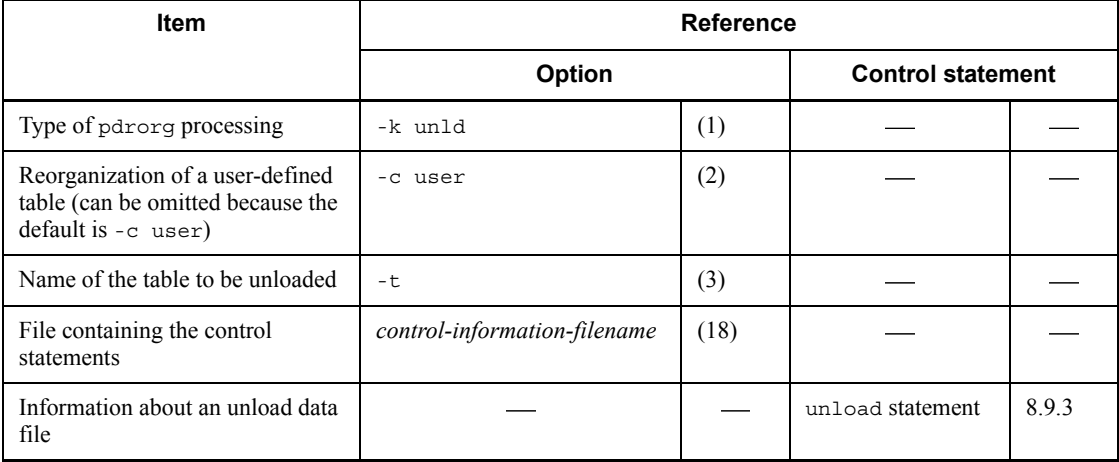

: Not applicable

## *(2) Information to be specified depending on the attribute of the table being unloaded*

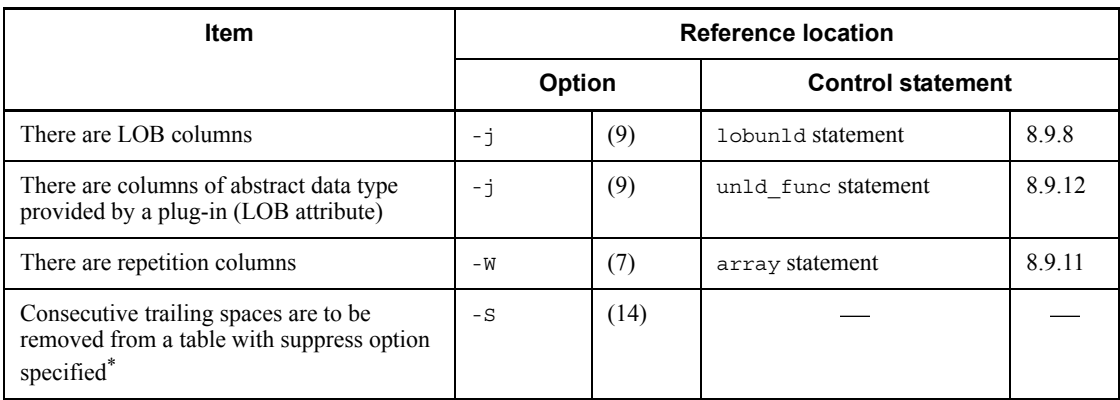

: Not applicable

\* This option helps you reduce the processing time and the size of the unload data file.

# *(3) Information to be specified depending on the type of unload data file or LOB data unload file*

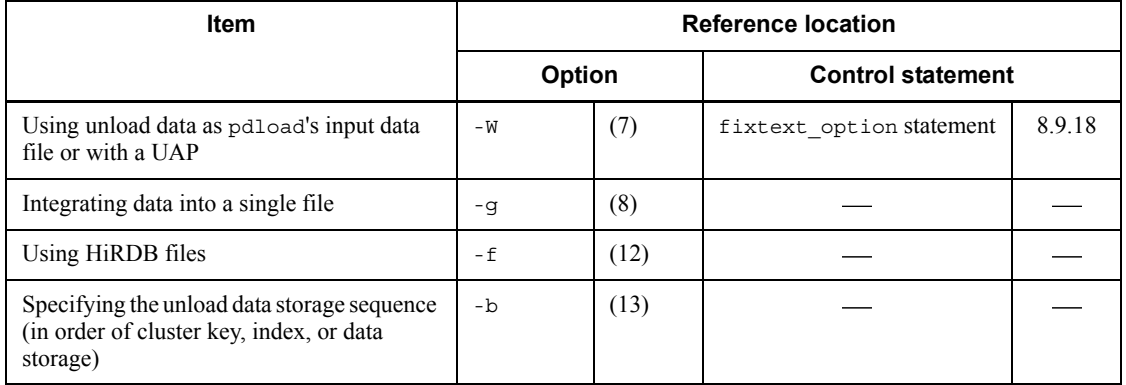

: Not applicable

## *(4) Information to be specified depending on the unloading method*

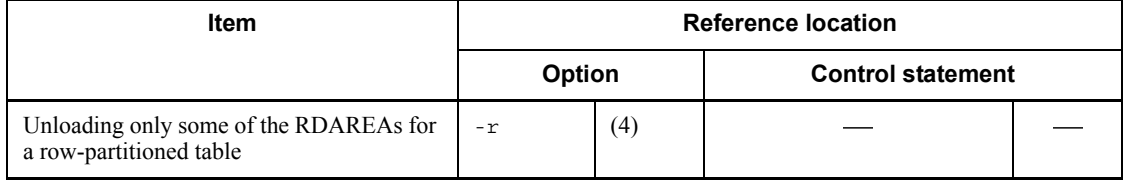

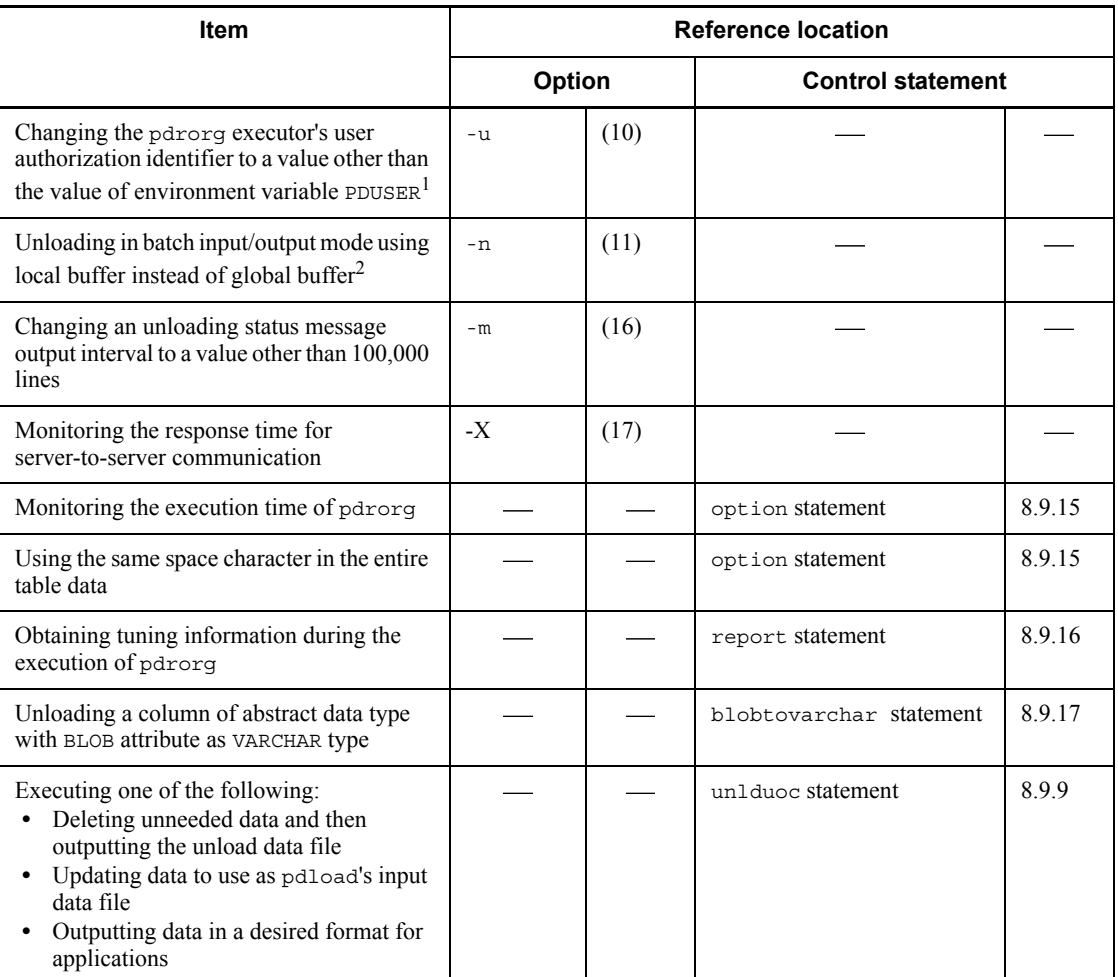

: Not applicable

<sup>1</sup> If omitted, the system assumes the value of the PDUSER environment variable. If the PDUSER environment variable has not been specified, the system assumes the user name in the login window.

 $2^2$  By specifying the number of batch input/output pages, you can reduce the number of I/O operations, because data is input/output in units of specified pages in batch mode.

# **8.3.3 Format of database load utility input files**

If you specify the -W option at the time of unloading, you can use the unload data file as the input data file to the database load utility.

### *(1) DAT and extended DAT formats*

In the DAT and extended DAT formats, data is output as character string data. For details about the differences between the DAT and extended DAT formats, see *(c) Differences between DAT and extended DAT formats*. Except for the cited differences, the DAT and extended DAT formats are identical.

To output data, use the following rules:

- 1. The system outputs one table row as one line in the file (a linefeed character is output at the end of each line).
- 2. The system inserts a separator character between column data. For details about column data output formats (in DAT format) for various data types, see Section *5.5.1 DAT format*.

Character string, national character, mixed character string, and BINARY data are enclosed in double quotation marks (") in the output format.

The output format of an abstract data type consists of as many data items as there are specified by the constructor parameter reverse creation function, each of which is delimited by a separator character. If the constructor parameter reverse creation function's return value is BLOB, the system outputs consecutive separator characters as the null value.

- 3. The system outputs LOB column data as the null value, regardless of the specification of the -j option.
- 4. If the constructor parameter reverse creation function's return value is BLOB, the system outputs the column data of abstract data type as the null value.
- 5. An error results if the line length exceeds 512 MB after conversion. If you assign a streaming tape device to the unload data file and the line length exceeds 32 KB, an error results.
- 6. If you specify the spacelvl=3 and sup options in the option statement, the system converts two consecutive single-byte spaces of NCHAR type and suppresses the output of a pair of single-byte spaces.
- 7. If the data type of a column is character string, national character data, mixed character string, or binary data, and the column value contains a combination of the enclosing character  $($ " $)$  + separator character or the separator character + enclosing character ("), the utility may treat the value as the end or start of column data during data loading. To avoid this, use the -W option to change the separator character during unloading or output the data in the binary format.

### **(a) Format for repetition columns**

For repetition columns, the system outputs data from each element by separating it with separator characters. The row data format depends on what is specified in the array statement in the control information file. Figure 8-12 shows the row data output

format when ff is specified in the array statement: Figure 8-13 shows the row data output format when vv is specified in the array statement.

*Figure 8-12:* Row data output format with ff specified in the array statement

```
Example: Column with CHAR (1) ARRAY [10]
```

```
a, b, c, d, e, f, g, h, i, j
                                                                                          \boldsymbol{\mathcal{I}}a_r, b_r, c_r, d_r, f_r, r, r\overline{c}a, b, , d, e, f, g, , , j
                                                                                          \mathfrak zran ran ran ran
                                                                                          \overline{4}
```
Explanation

- 1. Data is stored in all the elements.
- 2. Elements 1-6 contain data, and element 5 contains a null value. Elements 7-10 contain either no data or a null value.
- 3. Data is stored in all the elements. Elements 3, 8, and 9 contain a null value.
- 4. Either the column value is null or all elements contain a null value.

*Figure 8-13:* Row data output format with vv specified in the array statement

Example: Column with CHAR (1) ARRAY [10]

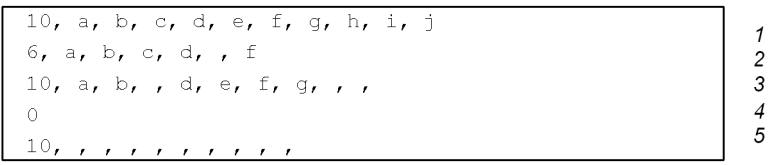

Explanation

- 1. Data is stored in all the elements. A value of 10 is output as the current number of elements.
- 2. Elements 1-6 contain data, and element 5 contains a null value. A value of 6 is output as the current number of elements.
- 3. Data is stored in all the elements. Elements 3 and 8-10 contain null values. A value of 10 is output as the current number of elements.
- 4. Because a null value is stored in the column value, a value of 0 is output as the current number of elements.
- 5. All elements contain a null value. A value of 10 is output as the current number of elements.

## **(b) Format used when the sup option is specified**

If you specify the sup option during unload operation, the system compresses any trailing spaces in any column that is shorter than the column length specified in the table definitions and then outputs them to the unload data file. The following shows the format depending on the specification of the sup option:

#### **Data type: CHAR or MCHAR**

#### **Example 1**

**•** Table definition: CREATE TABLE T1(C1 INTEGER,C2 CHAR(10),...);

Input data:  $1, A, A, \ldots$ 

sup option: Specified 1,"AA",...

> Explanation: The system compresses the spaces (equal to eight characters) in a column that is shorter than the defined length.

```
sup option: Not specified
    1,"AA........",...
```
Note: A period (.) indicates a single-byte space.

Explanation: The system outputs single-byte spaces (.) (equal to eight characters) to pad the column that is shorter than the defined length.

#### **Example 2**

**•** Table definition: CREATE TABLE T1 (C1 INTEGER, C2 MCHAR $(10)$ , ...1,);

Input data:  $1, \ldots, \ldots, \ldots$ , (a period (.) indicates a single-byte space)

sup option: Specified

1,".",...

Explanation: The system outputs one single-byte space.

sup option: Not specified

1,"..........",...

Explanation: The system outputs as many single-byte spaces as there are defined for the table.

### **Data type: NCHAR**

#### **Example 1**

**•** Table definition:

CREATE TABLE T1(C1 INTEGER,C2 NCHAR(10),...);

Input data:  $1, A, A, \ldots$ 

sup option: Specified

1,"AA",...

Explanation: The system compresses the spaces (equal to eight characters) in a column that is shorter than the defined length.

sup option: Not specified

 $1, "AAA \triangle \triangle \triangle \triangle \triangle \triangle \triangle \triangle \triangle '$ , ...

Note: A triangle  $(\triangle)$  indicates a double-byte space.

Explanation: The system outputs double-byte spaces  $(\triangle)$  (equal to eight characters) to pad the column that is shorter than the defined length.

## **Example 2**

```
• Table definition:
CREATE TABLE T1(C1 INTEGER,C2 NCHAR(10),...1,);
```
Input data:  $1$ ,  $\Delta \Delta \Delta \Delta \Delta \Delta \Delta \Delta \Delta \Delta \Delta \ldots$  (a triangle  $(\Delta)$  indicates a single-byte space)

sup option: Specified  $1, "A", \ldots$ 

Explanation: The system outputs one double-byte space.

sup option: Not specified  $1, " \Delta \Delta \Delta \Delta \Delta \Delta \Delta \Delta \Delta \Delta \Delta".$ 

Explanation: The system outputs as many double-byte spaces as there are defined for the table.

#### **Data type: NCHAR (spacelvl=3 specified in the option statement)**

#### **Example 1**

```
• Table definition:
CREATE TABLE T1(C1 INTEGER,C2 NCHAR(10),...);
```
Input data:  $1, A, A, \ldots$ 

sup option: Specified 1,"AA",...

> Explanation: The system compresses the spaces (equal to eight characters) in a column that is shorter than the defined length.

sup option: Not specified

1,"AA................",...

Explanation: The system outputs single-byte spaces (equal to eight characters) to pad the column that is shorter than the defined length.

#### **Example 2**

```
• Table definition:
```
CREATE TABLE T1(C1 INTEGER,C2 NCHAR(10),...1,);

Input data:  $1, \Delta \Delta \Delta \Delta \Delta \Delta \Delta \Delta \Delta \Delta \ldots$  (a triangle  $(\Delta)$  indicates a single-byte space)

sup option: Specified 1,"..",...

Note: A period (.) indicates a single-byte space.

Explanation: The system outputs two single-byte spaces.

sup option: Not specified

1,"....................",...

Note: A period (.) indicates a single-byte space.

Explanation: The system outputs as many single-byte spaces as there are defined for the table.

## **(c) Differences between DAT and extended DAT formats**

The following table describes the differences between the DAT and extended DAT formats:

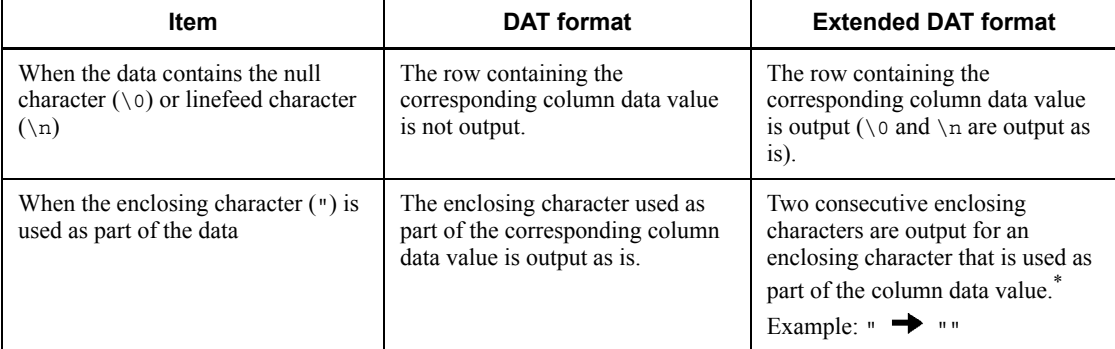

\* Because multi-byte characters are also subject to conversion, you must pay special attention if the file contents are to be referenced, such as by an application program. Data loading can be performed because pdload converts "" to " whether or not the data contains multi-byte characters.

## *(2) Binary format*

In the binary format, data is output in an internal format based on the database column definition. If this type of file is used as an input to the database load utility, the unloaded table and the data loading target table must have the same column definitions. For a non-FIX table, data cannot be loaded into a FIX table, even if the column definitions are the same.

To output data, use the following rules:

- 1. For FIX tables, the system outputs data continuously without inserting separator characters between the column data items. For non-FIX tables, the system outputs not only the column data but also the data length and data position offset. Figure 8-14 shows the row data output format for non-FIX tables. For a description of column data output formats (in binary format) for various data types, see Section *5.5.2 Binary format*.
- 2. For a table with LOB columns defined, if the -j option is specified, the system outputs the LOB data value; otherwise, the system outputs the null value.
- 3. In the case of data output to a fixed-length block tape such as CMT, the system attaches a 512-byte header to the data.

8. Database Reorganization Utility (pdrorg)

#### *Figure 8-14:* Row data output format for non-fix tables

When all columns have defined types

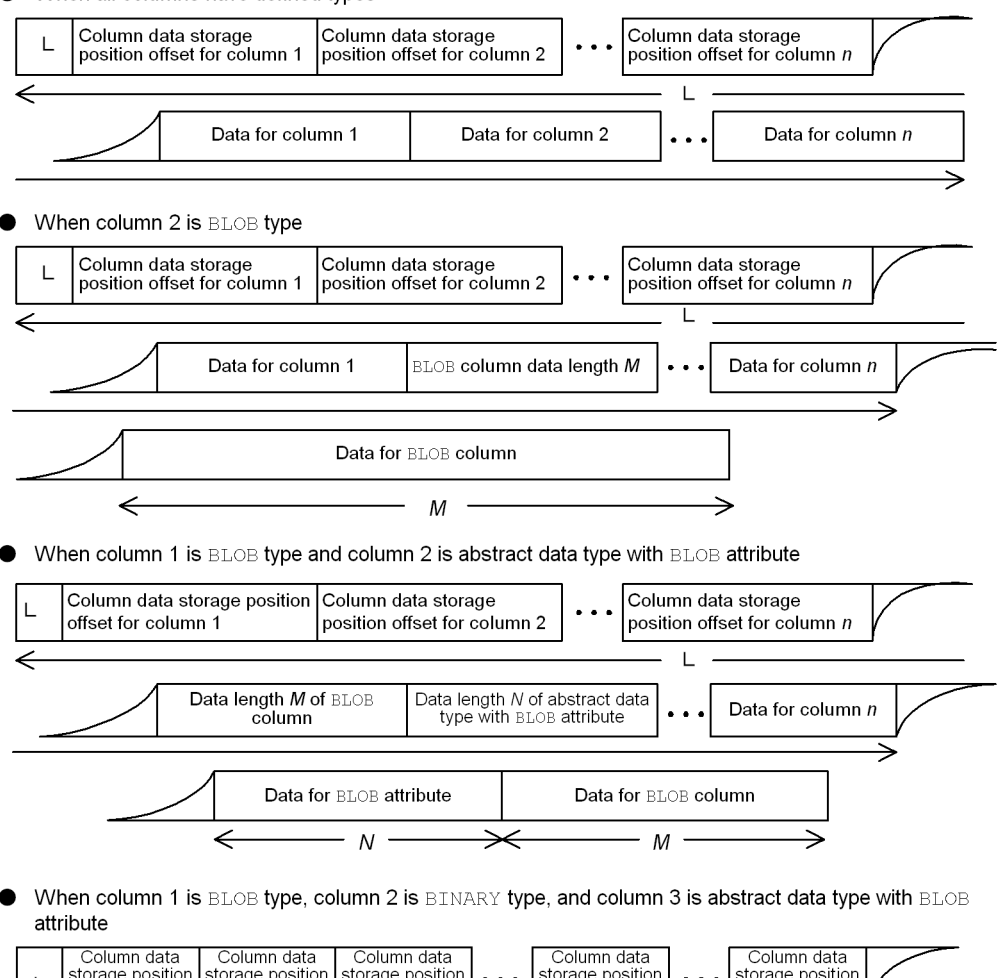

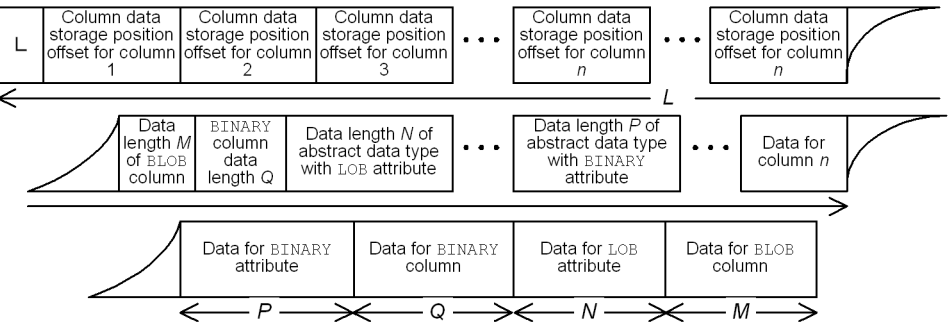

### Explanation

The system outputs the row length, column data offset, and row data in this order.

*L*

Row length (4-byte binary number)

Column data storage position offset

Offset from the beginning of the line to the column data header (4-byte binary number). The system outputs as many column data offsets as there are columns in the table. If a column's data is the null value, the system stores a value of 0 and does not output column data.

Column data

Column value.

If the column data requires a word boundary to be referenced by a UAP, first copy it to a boundary-adjusted area, then reference the column data.

For details about the output format for columns whose column data type or abstract data type attribute is BINARY, see *5.5.2 Binary format*.

The following shows the order following the LOB column structure base table of the BINARY data, BINARY attribute data of abstract data type, LOB attribute data of abstract data type, and LOB column data:

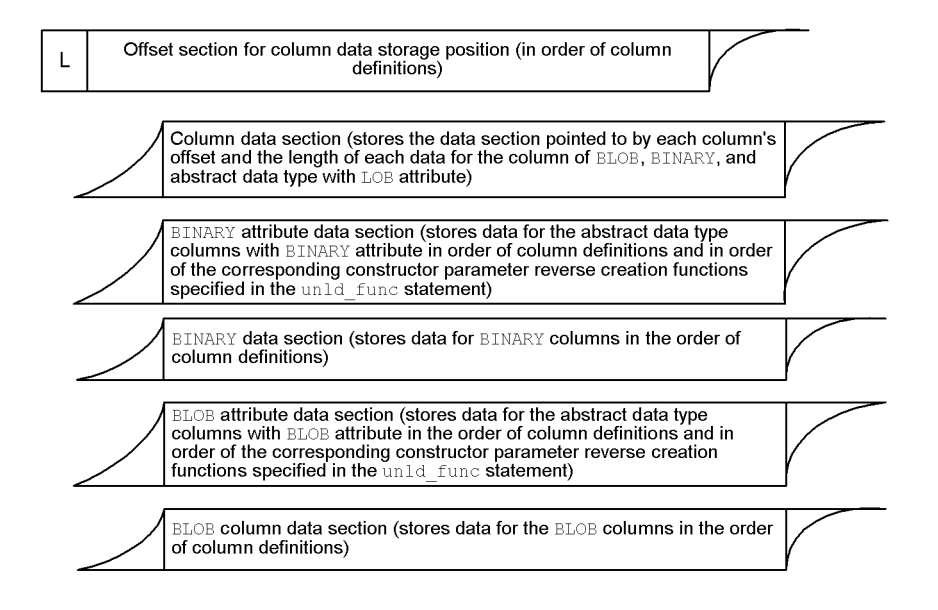

8. Database Reorganization Utility (pdrorg)

### Repetition columns take the following format:

Repetition column data format

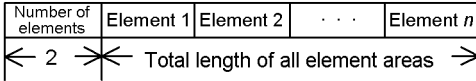

Element data format for a repetition column

- Null element

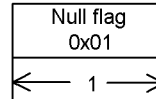

- Non-null value fixed-length element

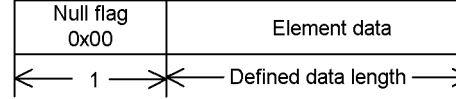

- Non-null value variable-length element

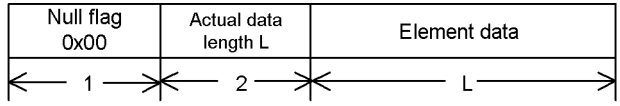

Column data storage position offset (abstract data type with BLOB attribute)

The system outputs as many data offsets as there are specified by the constructor parameter reverse creation function in the specified order. Therefore, the number of columns in an unloaded table may not match the number of offsets in the unloaded data. The following shows an example:

Contents of the control information file

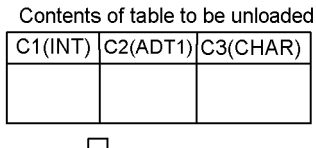

 $\epsilon$ 

Unload data Row

length

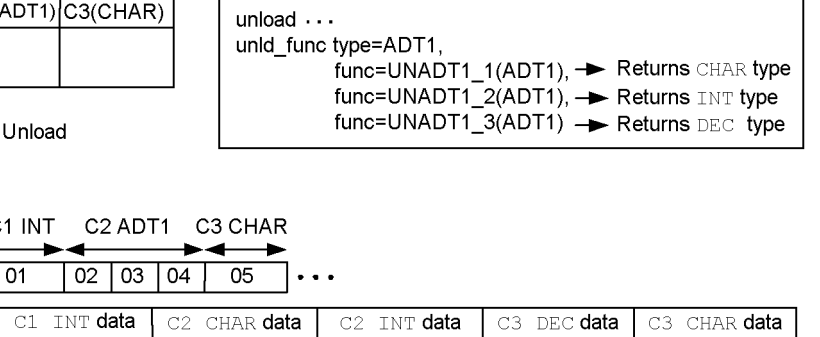

Data

## LOB attribute data

The system outputs the data returned from the constructor parameter reverse creation function in the same format as for a column of defined type. The order of output is the same as the order of offsets, which is the order specified by the constructor parameter reverse creation function.

In the data indicated by row length *L*, the system outputs two-byte control information for each column of abstract data type. There is no need to consider this control information to edit the data.

If the constructor parameter reverse creation function returns a BLOB type, the system outputs the data in the same manner as with a defined BLOB type in the following order:

- 1. The system outputs the column data of defined types and the data of abstract data type that is output by the constructor parameter reverse creation function (for a BLOB type, only the data length) as the LOB column structure base table data with a length of *L*.
- 2. Immediately after the LOB column structure base table data, the system outputs the BLOB data that is output by the constructor parameter reverse creation function. The order of output is the same as the order defined for the column of abstract data type. If multiple constructor parameter reverse creation functions have been specified for this abstract data type, the system outputs the data in the order the functions are specified.
- 3. The system outputs all other BLOB data that is not an abstract data type. The order of output is the same as the order in which the BLOB column is defined.

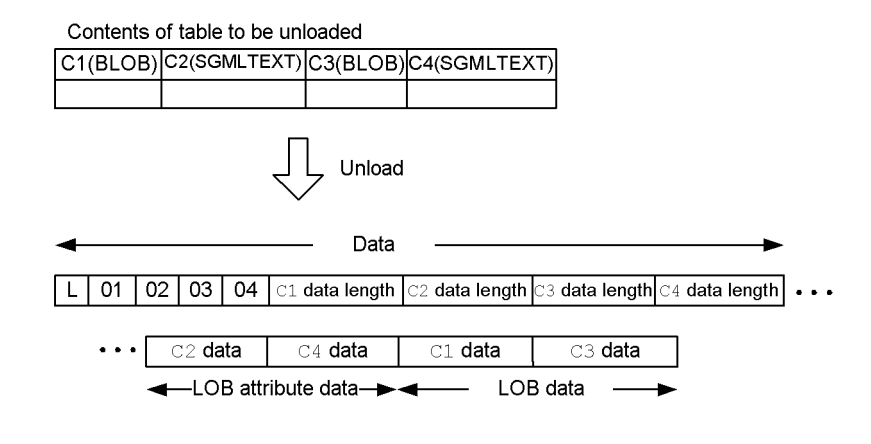

The following shows an example:

## *(3) Fixed-size data format*

In the fixed-size data format, data is output as fixed-length character string data.

- **(a) Output format**
	- Output unit

One row of data is output per row in the database.

- Output format of each row
	- **•** Length of a row

A row is output as fixed length.

**•** Output order of column data

Column data is output in the order of the column definitions.

**•** Separator between column items

No separator character is output between column data items.

**•** Linefeed

By specifying the applicable option, you can insert a linefeed character at the end of the row.

■ Output format of each column

For details about the output format of each type of column data, see Table 8-3.

■ Output format of repetition columns

Data for each element is output as many times as defined for the element. For details about the output format of each type of element data, see Table 8-3.

- Output format of special column data
	- **•** Column data with the null value

The column data is padded with the padding character up to the output length of the column data. Repetition columns are padded with as many instances of the padding character as equals (output length of column data  $\times$  number of defined elements).

**•** Repetition column whose element has the null value

Column data is padded with the padding character up to the output length of the column data.

**•** Control characters in column data

For the character data, mixed character string data, and national character data types, you can use the fixtext\_option statement to specify how to

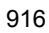

handle control characters. The default is that the utility does not check for control characters.

| Data type of column |         | <b>Output format</b>                                                                                                    | Output<br>length<br>(bytes) |
|---------------------|---------|----------------------------------------------------------------------------------------------------|-----------------------------|
| Numeric data        | INTEGER | When format=integer, type1 is specified in the<br>$\bullet$<br>fixtext option statement or the fixtext option<br>statement is omitted<br>- A numeric value is right-aligned.<br>- The first byte is treated as the sign part: the space<br>character $(0x20)$ is output for a positive value and - is<br>output for a negative value.<br>- An empty part is filled with o.<br>Example:<br>$\Delta$ 0000000001<br>$-00000000001$<br>$\Delta$ : One space character<br>• When format=integer, type2 is specified in the<br>fixtext_option statement<br>- A numeric value is right-aligned.<br>- The leading digit of the numeric value is treated as<br>the sign part: the space character $(0x20)$ is output for<br>a positive value and - is output for a negative value.<br>- An empty part is filled with space characters $(0x20)$ .<br>Example:<br>$\Delta$ : One space character | 11                          |

*Table 8-3:* Output format of each type of column data

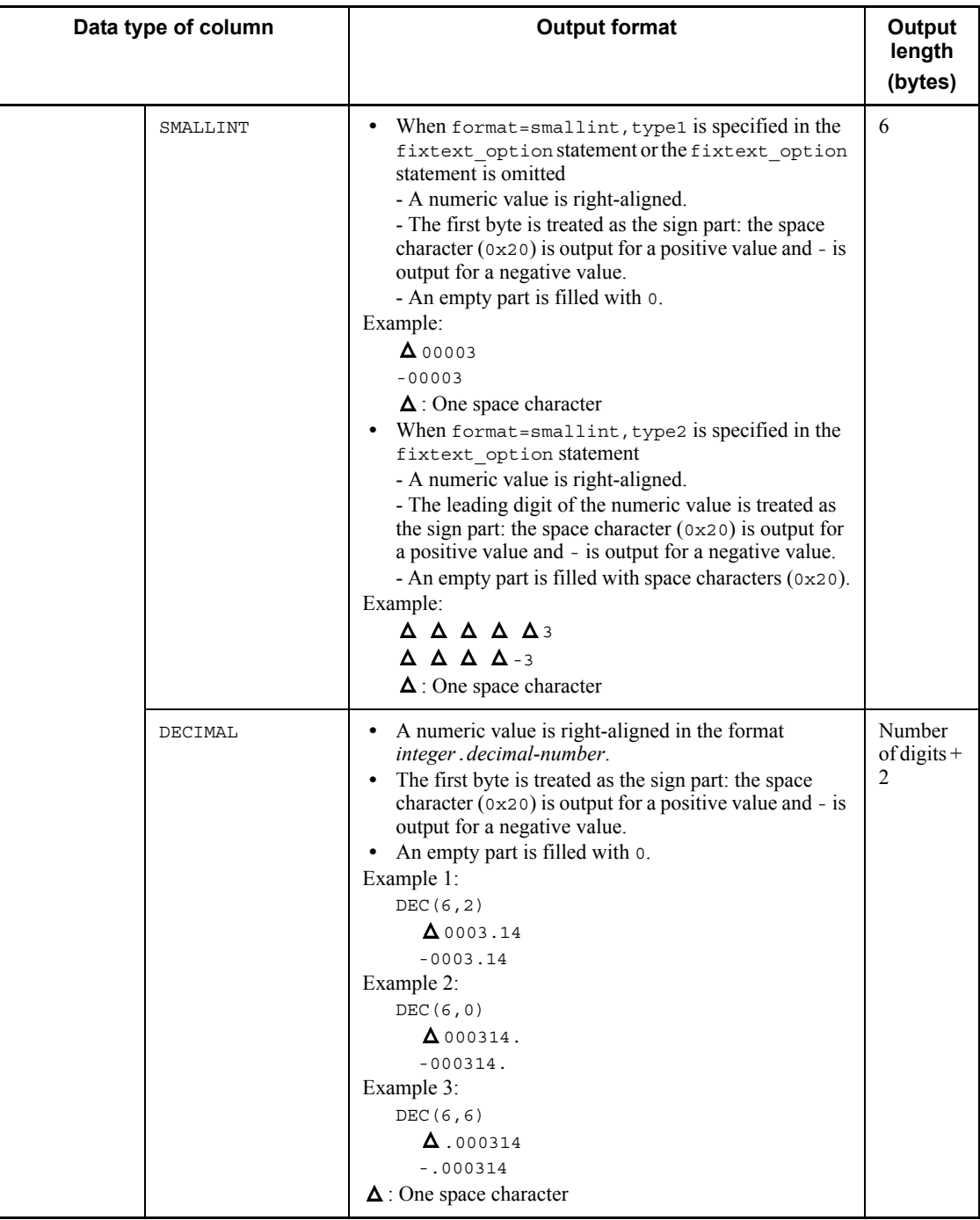

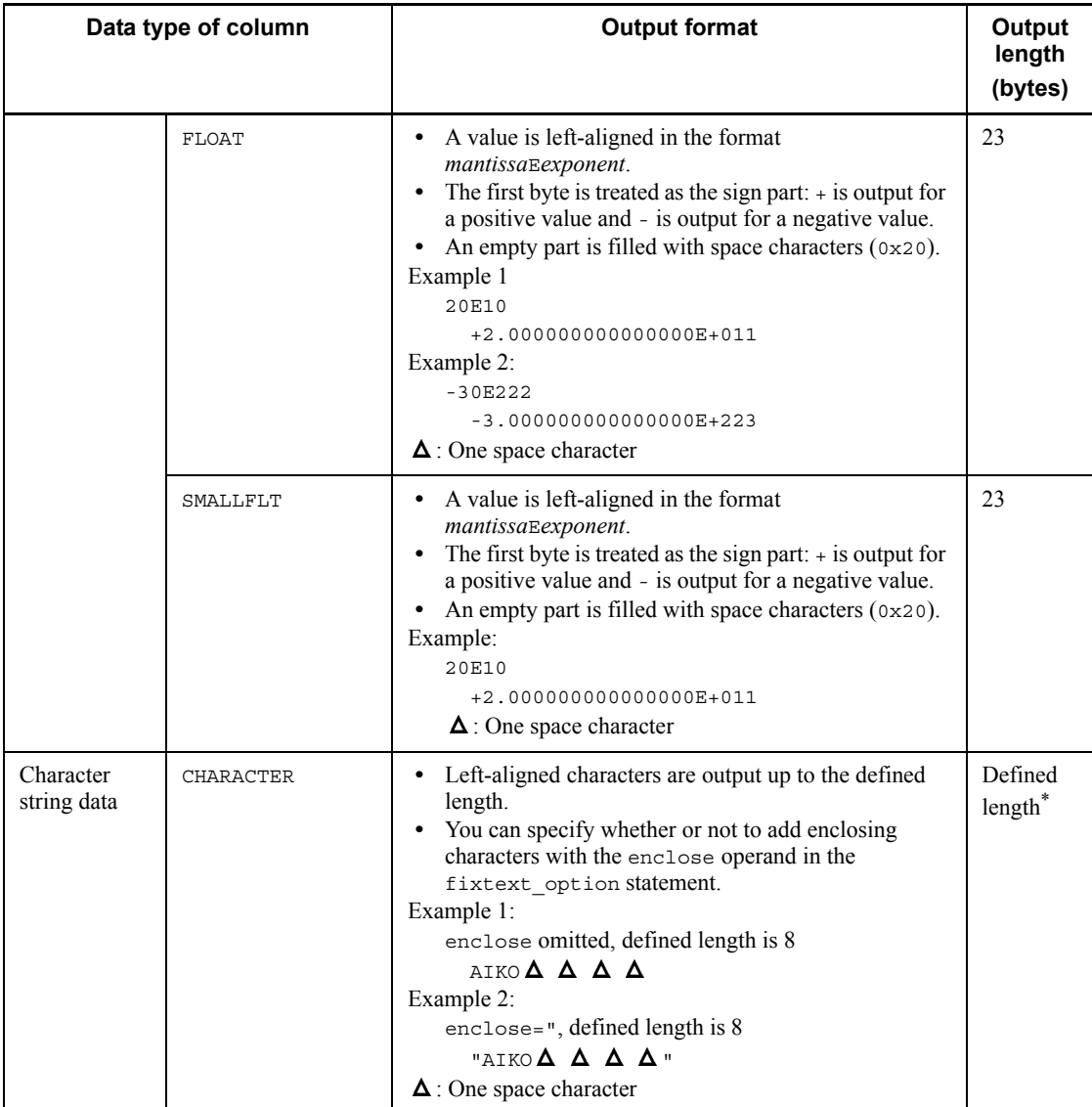

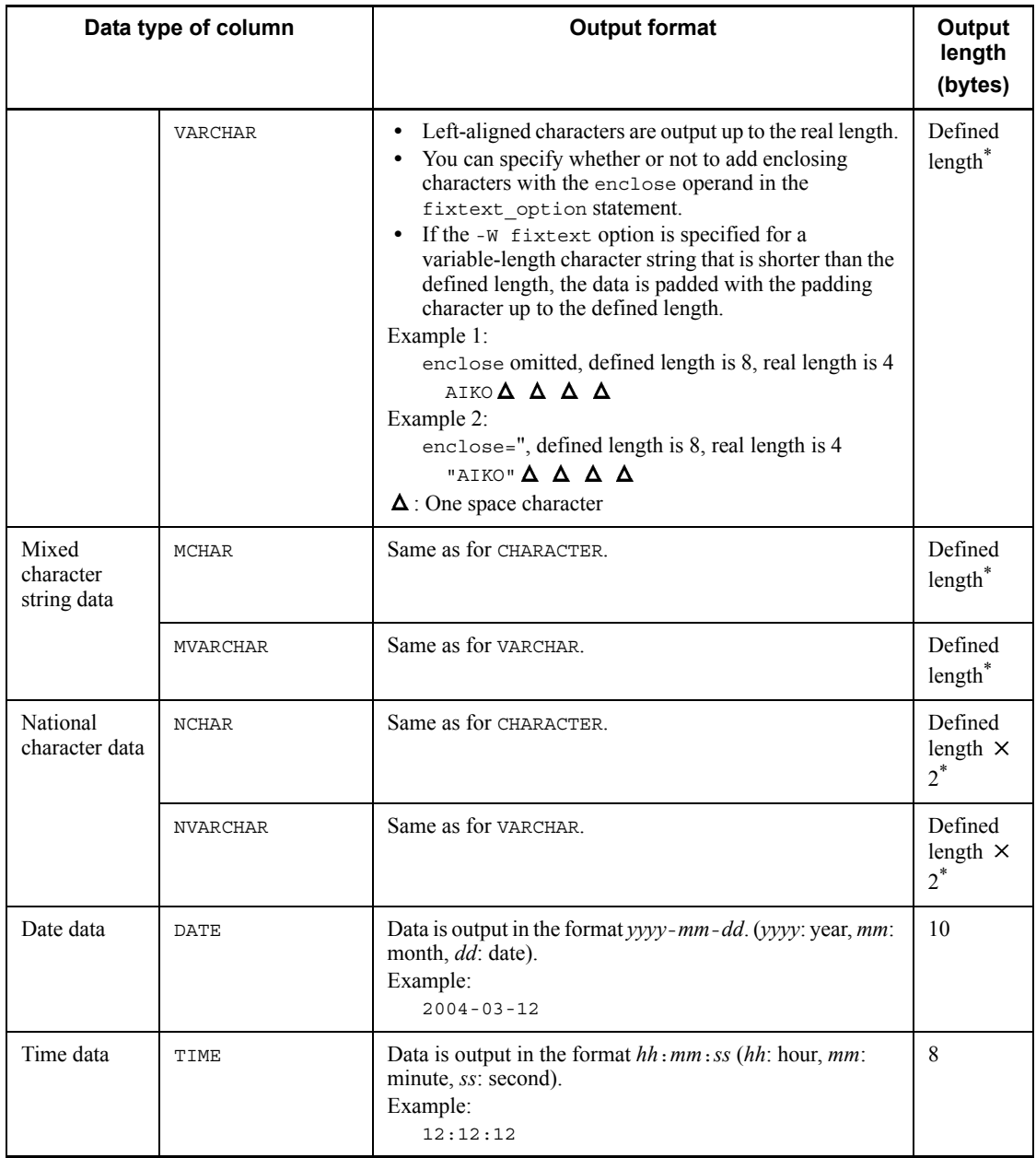

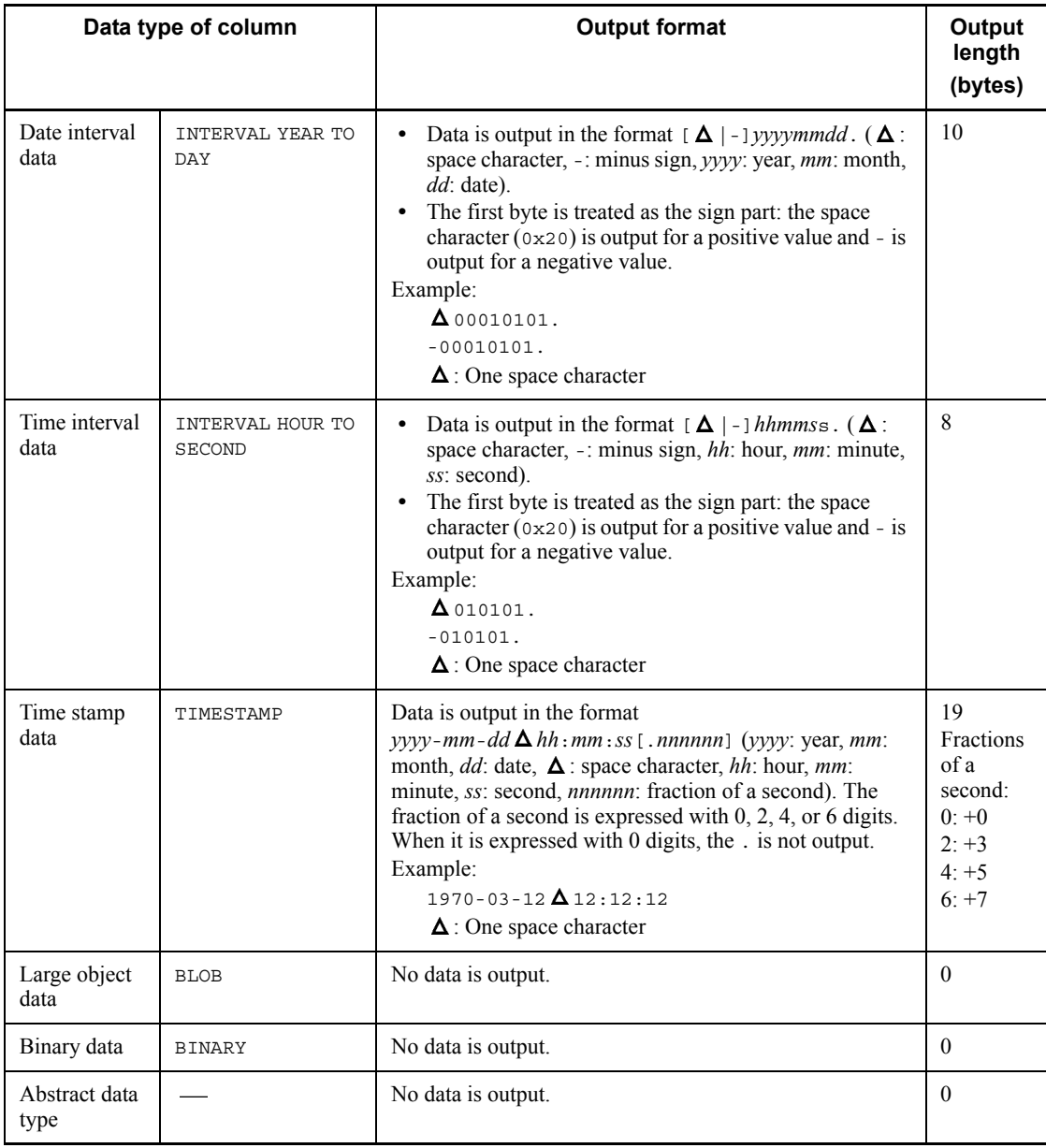

Legend:

: Not applicable

\* If you have specified the enclose operand in the fixtext\_option statement, add 2 bytes to the output length.

#### 8. Database Reorganization Utility (pdrorg)

## **(b) Rules**

- 1. A maximum of 512 megabytes (536,870,912 bytes) can be output per row (including linefeed characters).
- 2. If the table contains a column of the abstract data type, you must specify the unld\_func statement.

## **8.4 Reloading to a table**

## **8.4.1 Examples**

For examples of reloading, see Examples 2 to 5 in Section *8.3.1 Examples*.

# **8.4.2 Cross-reference by purpose**

Required options and control statements depend on the type of reload operation executed by the user.

The options listed in (1) and the control statements are mandatory. The items in (2) through (4) are related to the options and control statements presented in the *Reference* column. For details about the options, see Section 8.9.2.

## *(1) Required items*

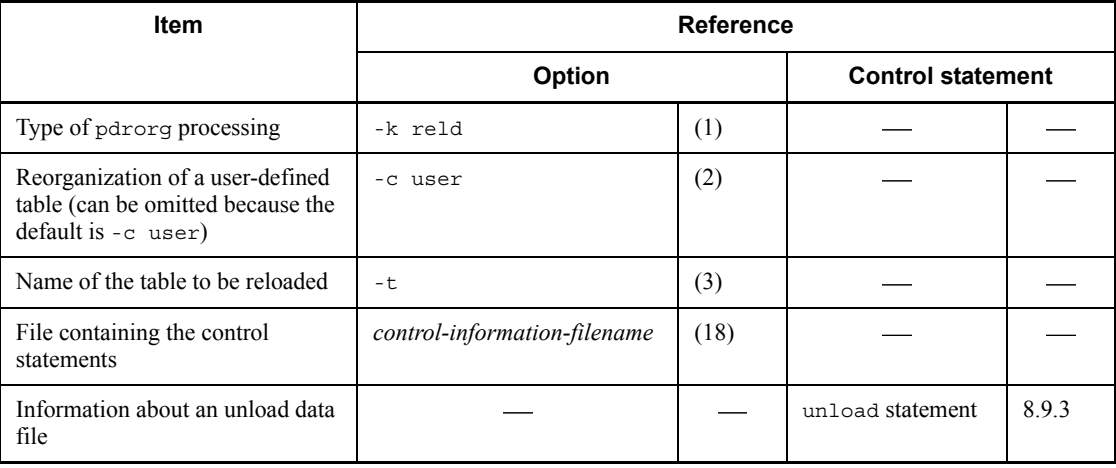

-: Not applicable

### *(2) Information to be specified depending on the attribute of the table being reloaded*

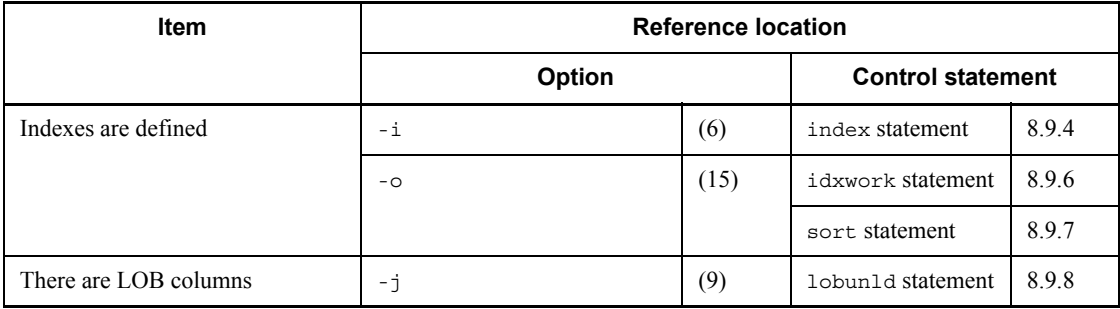

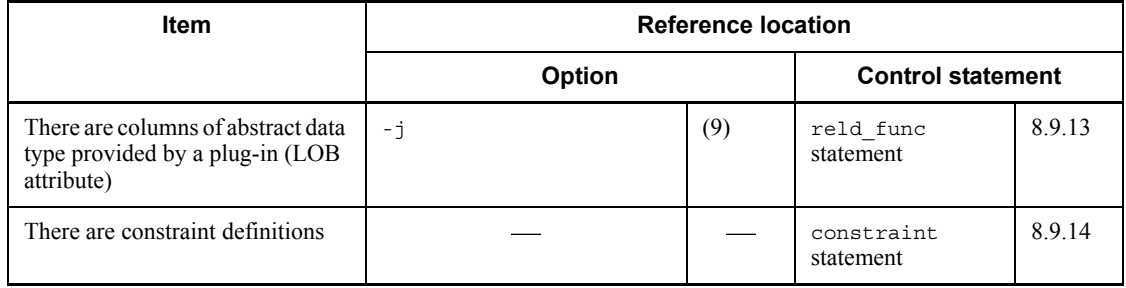

# -: Not applicable

## *(3) Information to be specified depending on the type of unload data file or LOB data unload file*

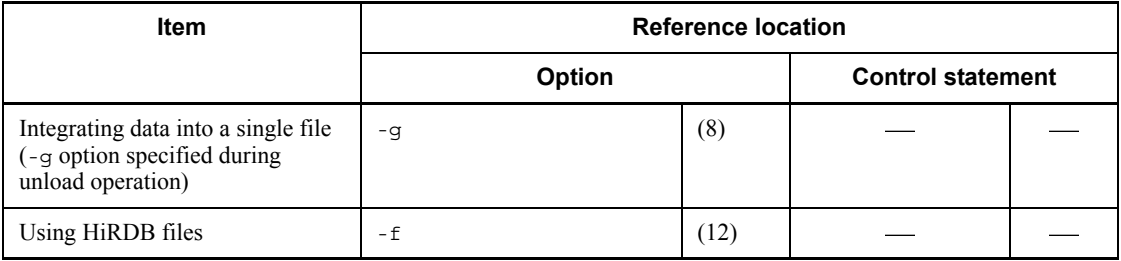

: Not applicable

# *(4) Information to be specified depending on the reloading method*

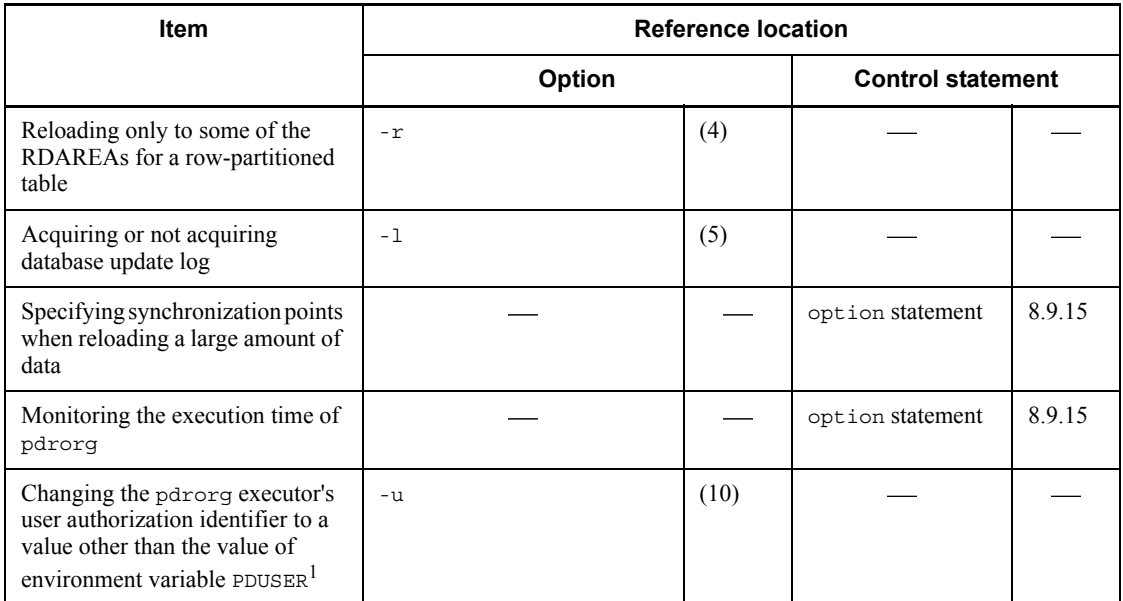

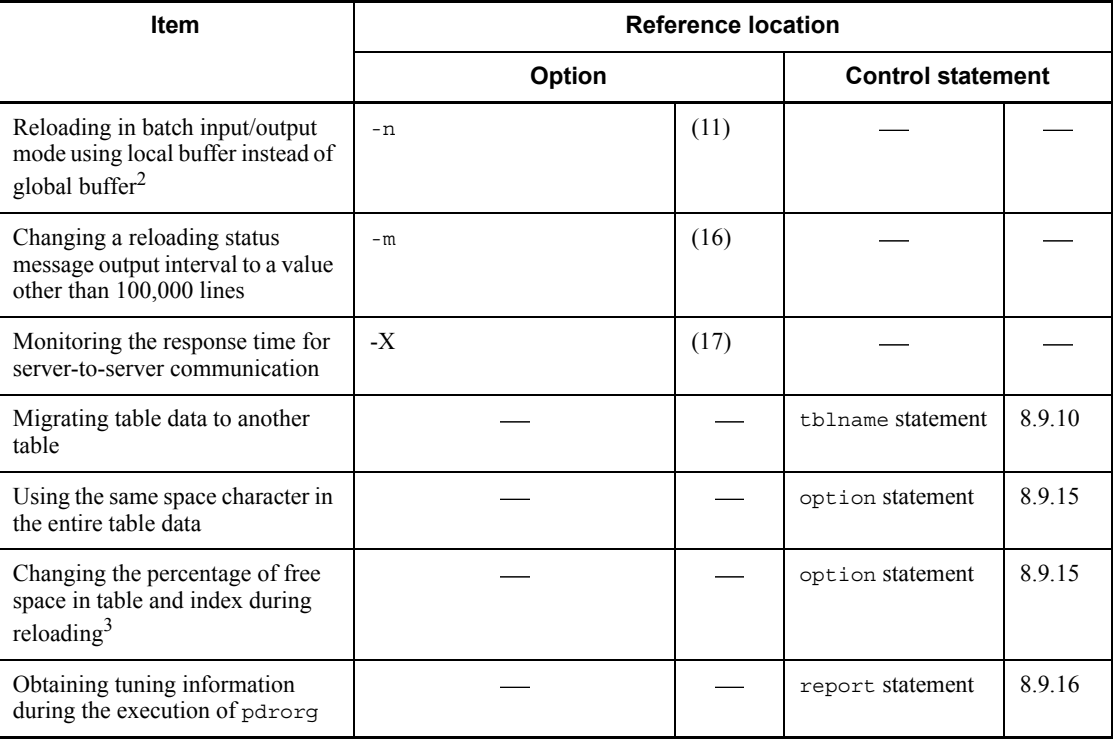

: Not applicable

<sup>1</sup> If omitted, the system assumes the value of the PDUSER environment variable. If the PDUSER environment variable has not been specified, the system assumes the user name in the login window.

 $2$  By specifying the number of batch input/output pages, you can reduce the number of I/O operations because data is input/output in units of specified pages in batch mode.

 $3$  If a space shortage occurs in an RDAREA during execution of pdrorg, you can complete the processing without having to expand the RDAREA temporarily (except for a table or index whose percentage of free space is 0).

# **8.4.3 Whether or not reloading is permitted when the table definitions of unload table and reload table do not match**

pdrorg outputs the definition information for an unloaded table to the unload data file. During reloading, pdrorg compares the table definition information in the unload data file with that for the table to be reloaded to determine whether reloading is possible.

If the table definitions are the same, the unloaded table can be reloaded. However,

whether or not reloading to a different table, transfer of table data to another system, or reloading to a table with a different table definition is possible depends on conditions.

## *(1) Options to be specified during reloading*

If you are reloading table data to a different table, transferring table data to another system, or reloading table data to a table whose table storage conditions are different from those of the unloaded table, you must specify the following options:

- During unloading and reloading, specify the  $-\alpha$  option.
- **•** If the table contains a BLOB column or a column of an abstract data type with the BLOB attribute, specify both the -j option and the -g option.

## *(2) Comparing the storage conditions between the unloaded table and the reload table*

If the unloaded table and the reload table employ the same partitioning method, the utility checks the items listed in Table 8-4 to determine whether or not their storage conditions are different. If their storage conditions are different, whether or not reloading is possible is determined by the criteria shown in Table 8-5 (this is applicable when reloading is to be performed in units of tables or schemas; reloading in units of RDAREAs is not supported at all).

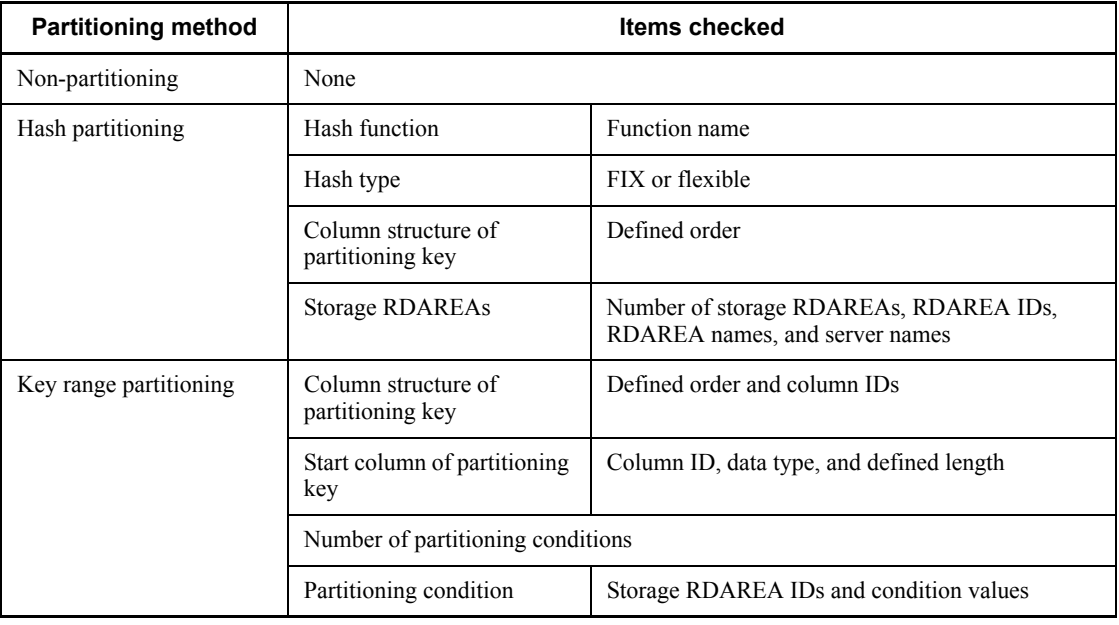

*Table 8-4:* Storage condition check items when the unloaded table and reload table employ the same partitioning method
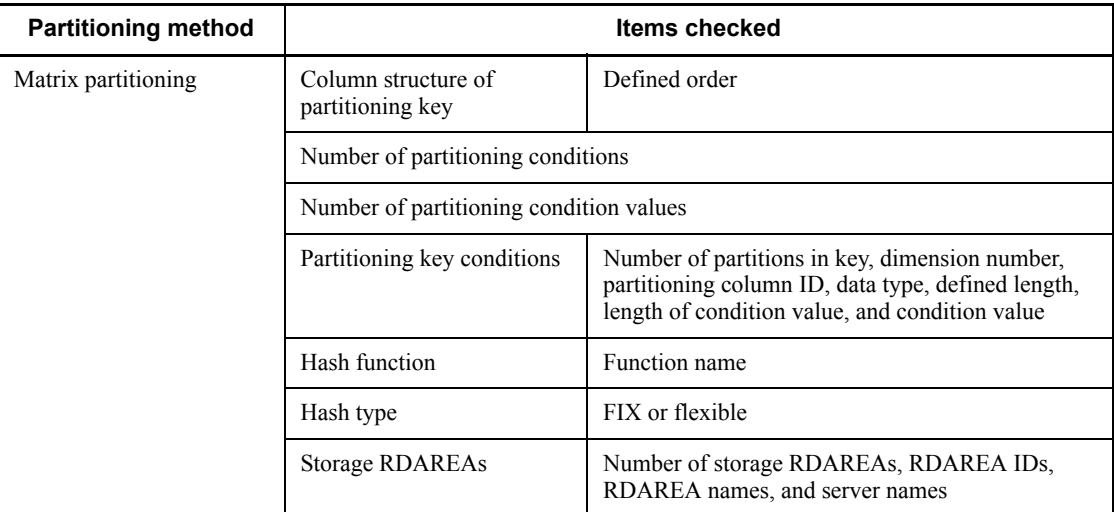

*Table 8-5:* Whether or not reloading is possible when storage conditions are different

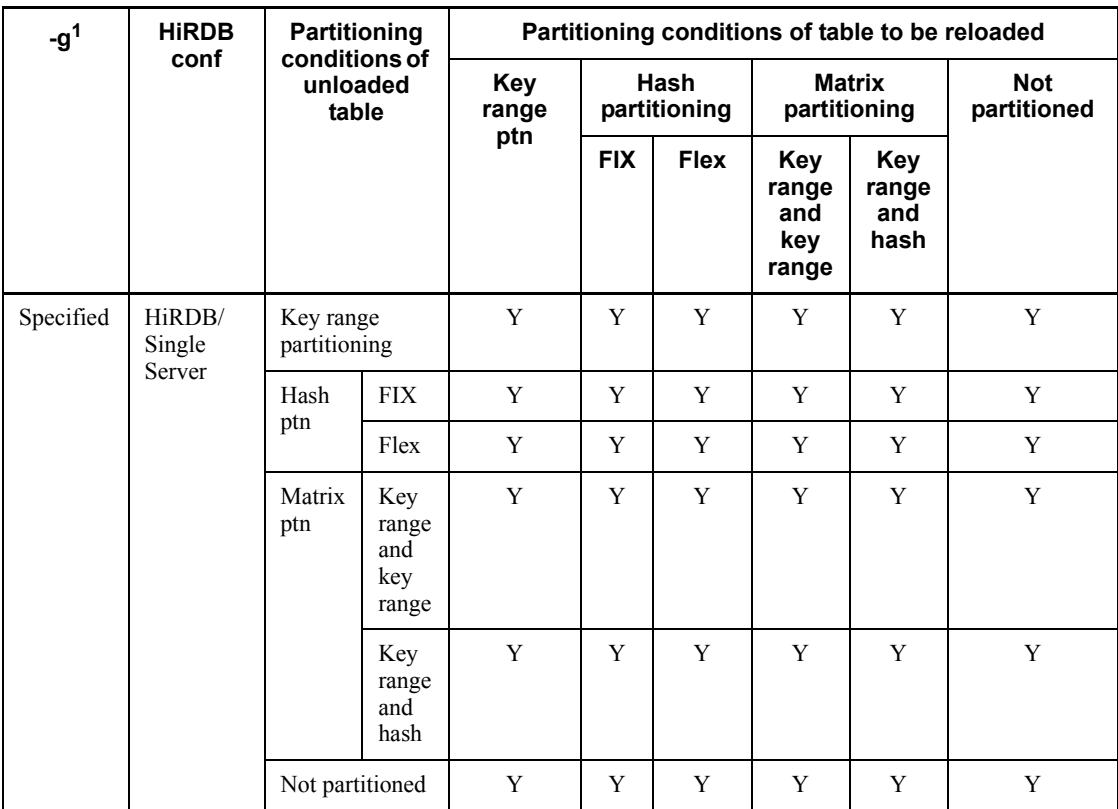

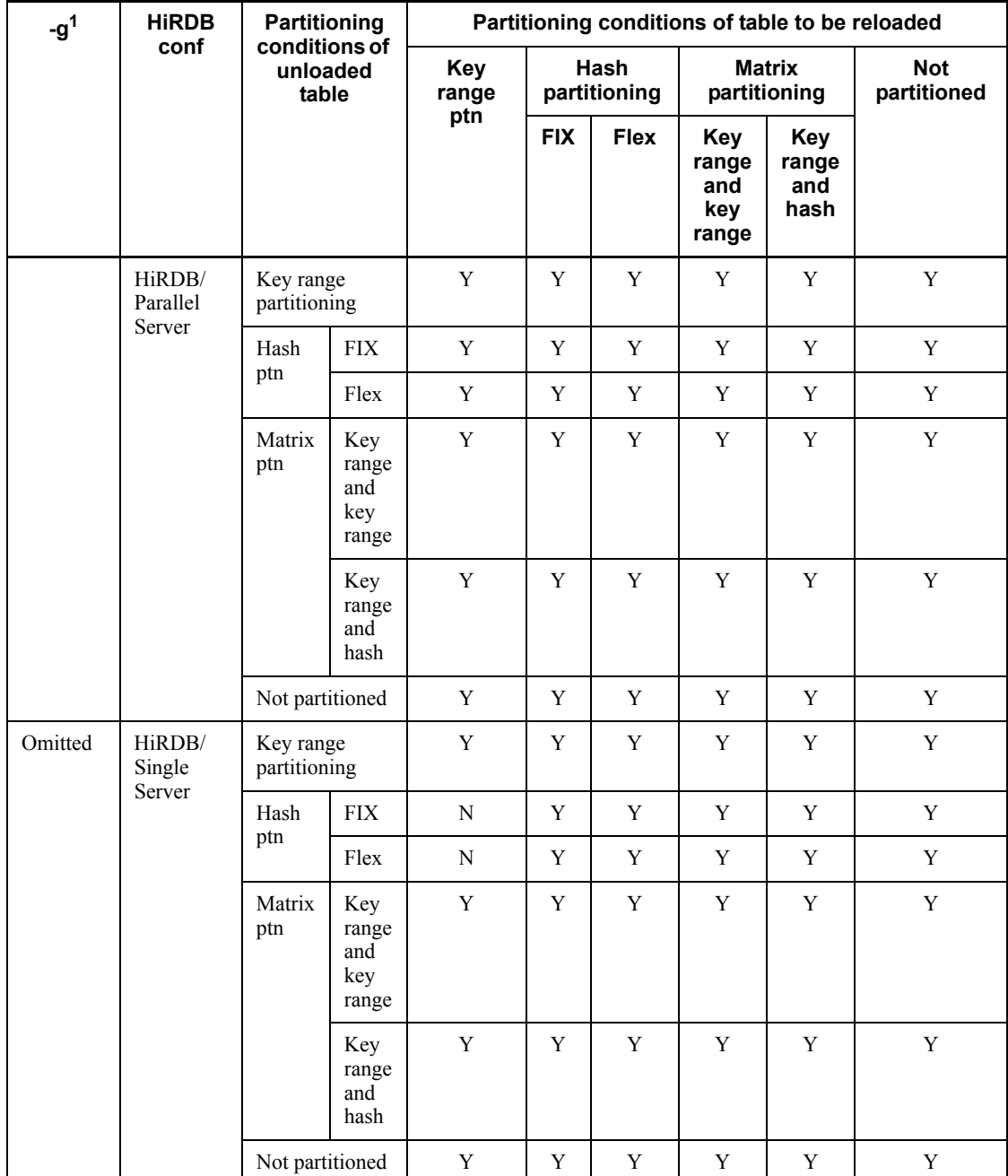

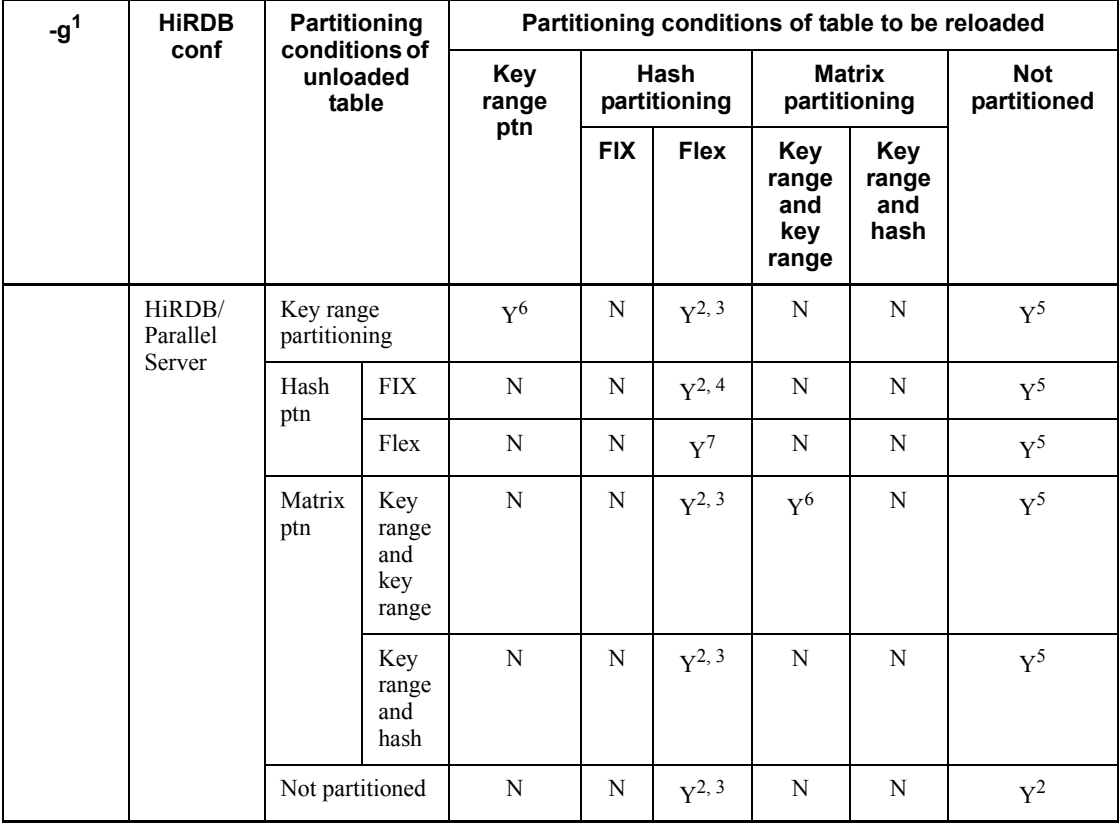

Y: Can be reloaded according to the storage conditions of the table to be reloaded.

N: Cannot be reloaded.

conf: configuration

ptn: partitioning

Flex: flexible

<sup>1</sup> Indicates whether or not the -g option is specified during unloading or reloading. Reloading from a partitioned table to a non-partitioned table when the  $-q$  option is omitted means reloading from a partitioned table that is not partitioned among multiple servers to a non-partitioned table. If the table is partitioned among multiple servers, specify the -g option.

 $2$  For a table with a BLOB column or a column of an abstract data type with the BLOB attribute, reloading is supported only when the -j option is specified during unloading

and reloading.

 $3$  pdrorg stores data in a wrap-around manner without using the hash function.

4 Data is stored in the same RDAREA as during unloading. Data cannot be reloaded if the corresponding RDAREA is not found during reloading.

 $<sup>5</sup>$  Reloading is not supported for a table containing a BLOB column or a column of an</sup> abstract data type with the BLOB attribute

 $6$  Whether or not reloading is supported depends on the change made to the table storage conditions, as described below:

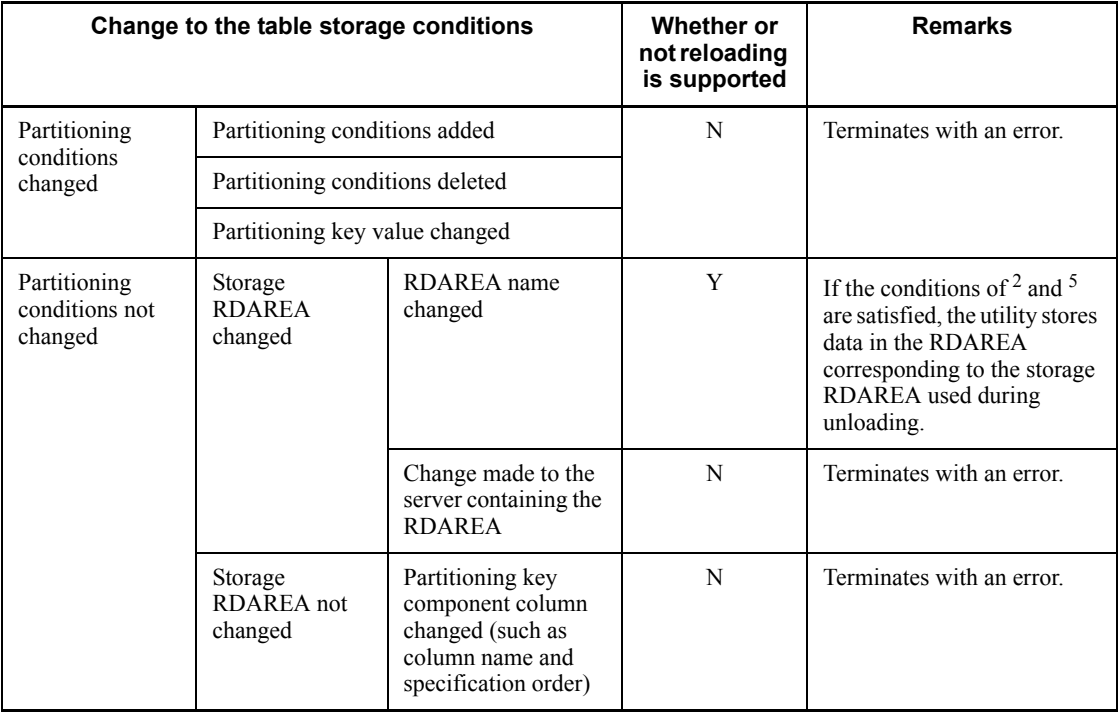

7 Whether or not reloading is supported depends on the change made to the table storage conditions, as described below:

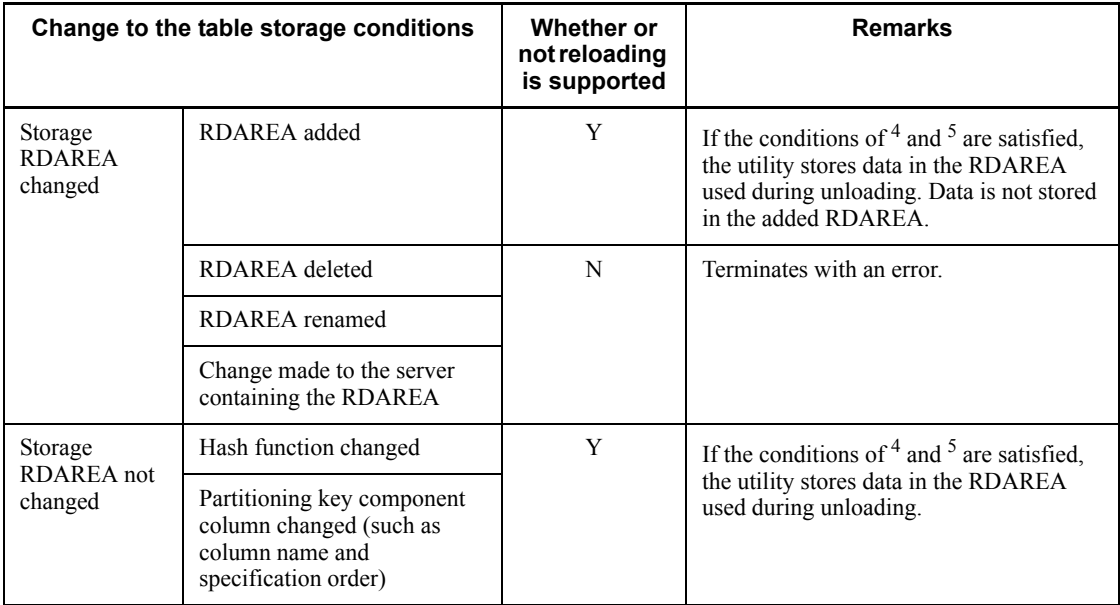

## *(3) Limitations on reloading*

Reloading is prohibited in the following cases:

- 1. For a table containing a LOB column, the -j option is omitted.
- 2. Reloading from a FIX table to a non-FIX table, or vice versa.
- 3. There is a mismatch between the unloaded table and the table to be reloaded in terms of the number of table columns, the order of the column definitions, the data types of a column, the column names, or the column attributes (such as NOT NULL).
- 4. The unload table contains a column with the NOT NULL attribute and the reload table contains partitioning key structure columns. (If a column with a NOT NULL attribute is changed to a partitioning key structure column, the corresponding table must be unloaded with the -W option specified. Then the data can be loaded with the database load utility.)
- 5. A new unique key index or primary key index is defined for a data column with duplicated values.
- 6. When the number of elements for each repetition column in the table to be reloaded is less than the unloaded table.
- 7. The data type of a column for which an abstract data type has been defined has been changed.

## **8.4.4 Handling of a reloading error during table reorganization**

If reloading results in an error during table reorganization, eliminate the cause of the error and then re-execute table reorganization (-k rorg).

## *(1) Processing resulting in an error during table reorganization and the restart location for re-execution*

If table reorganization results in an error, the table is placed in *under-reorganization* status. If table reorganization is re-executed while the table's status is under-reorganization, processing is restarted with the process that resulted in the error. To determine whether or not the corresponding RDAREA was being reorganized, execute pddbst's logical analysis in units of RDAREAs or analysis in units of tables and then check Status in the analysis results.

## **(a) When reorganizing a LOB column structure base table only or together with a LOB column (-j specified)**

In the event of an error during table reorganization, Table 8-6 describes the location where table reorganization is restarted. Reorganization of a LOB column structure base table only or together with a LOB column is based on the assumption that the -j option is specified and a single unload data file is used.

Specification of options for execution of pdrorg:

pdrorg -k rorg [-j]

Specification of a control information file for execution of pdrorg:

unload statement

*Table 8-6:* Restart location when table reorganization is re-executed due to an error (when only LOB column structure base table or both LOB column structure base table and LOB column are reorganized (-j specified))

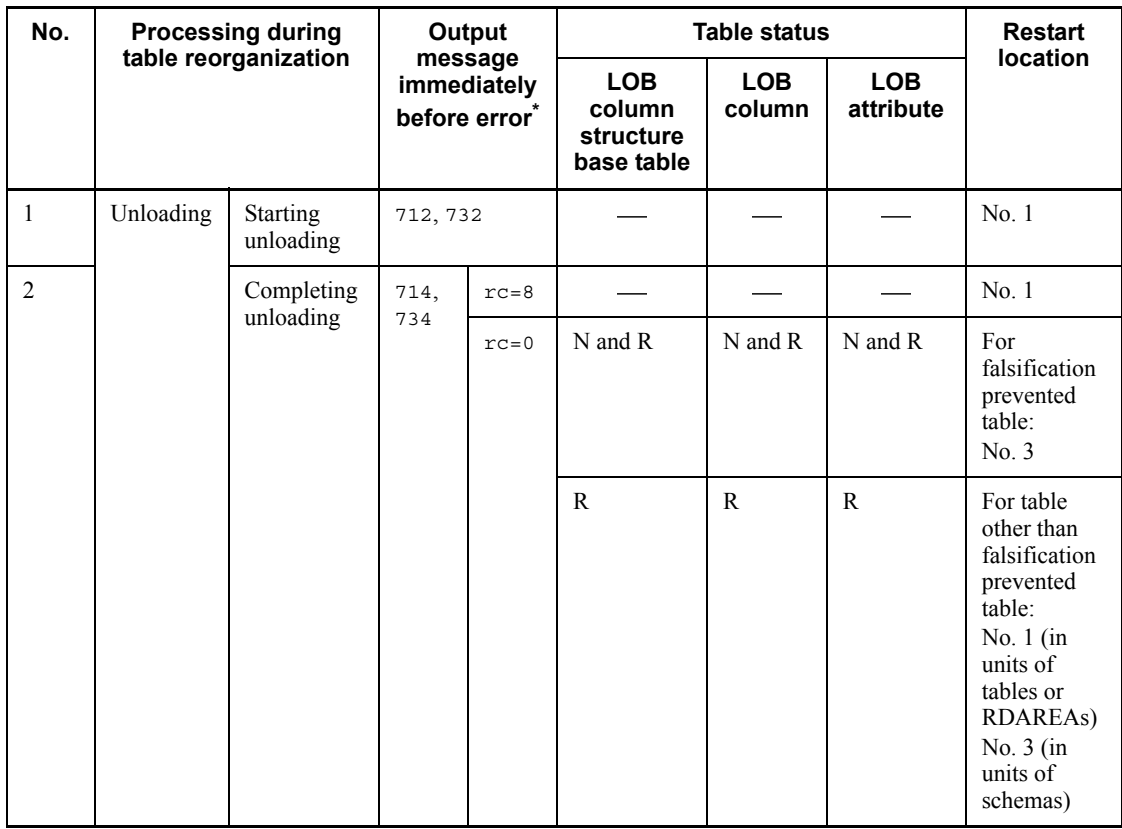

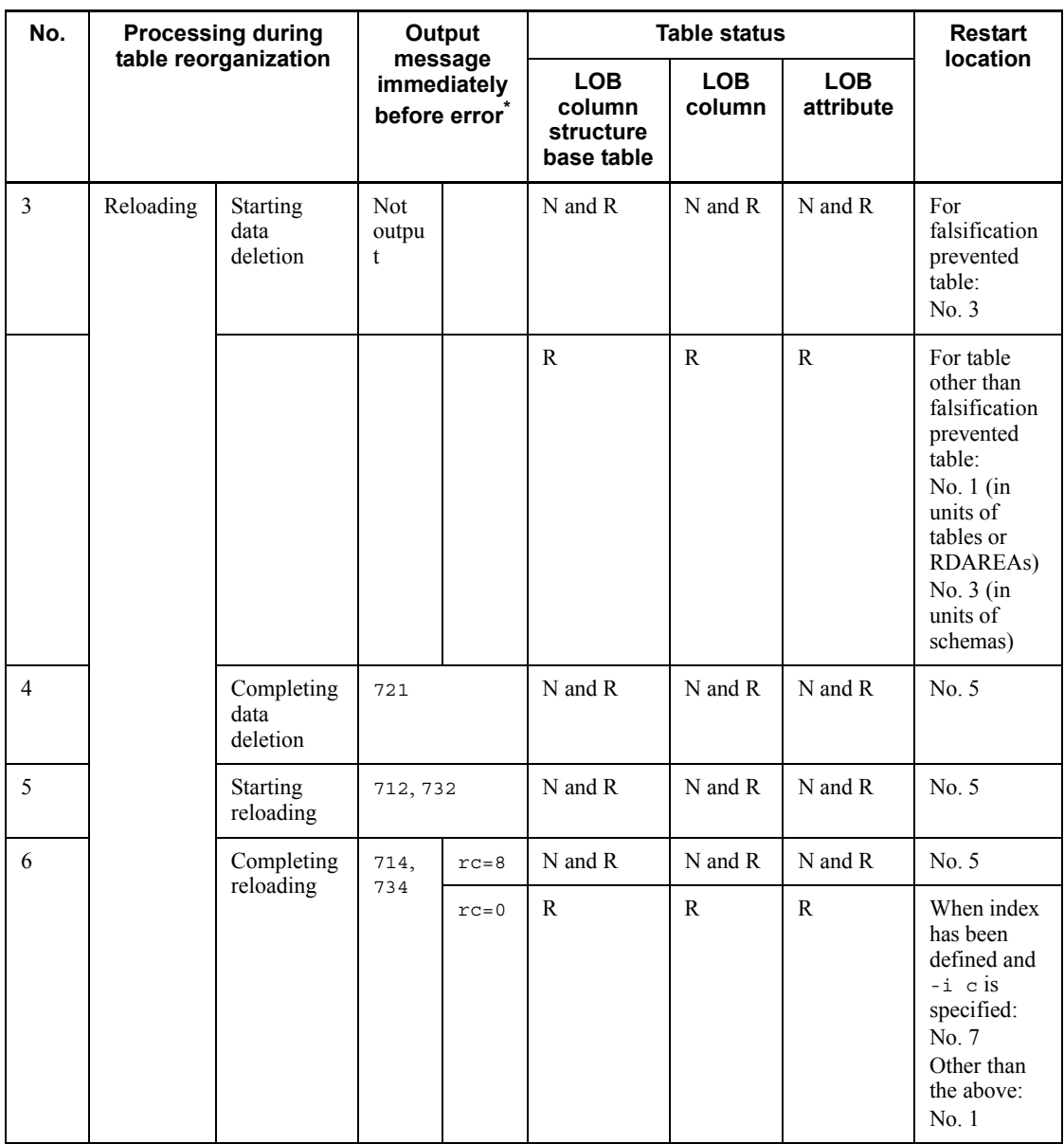

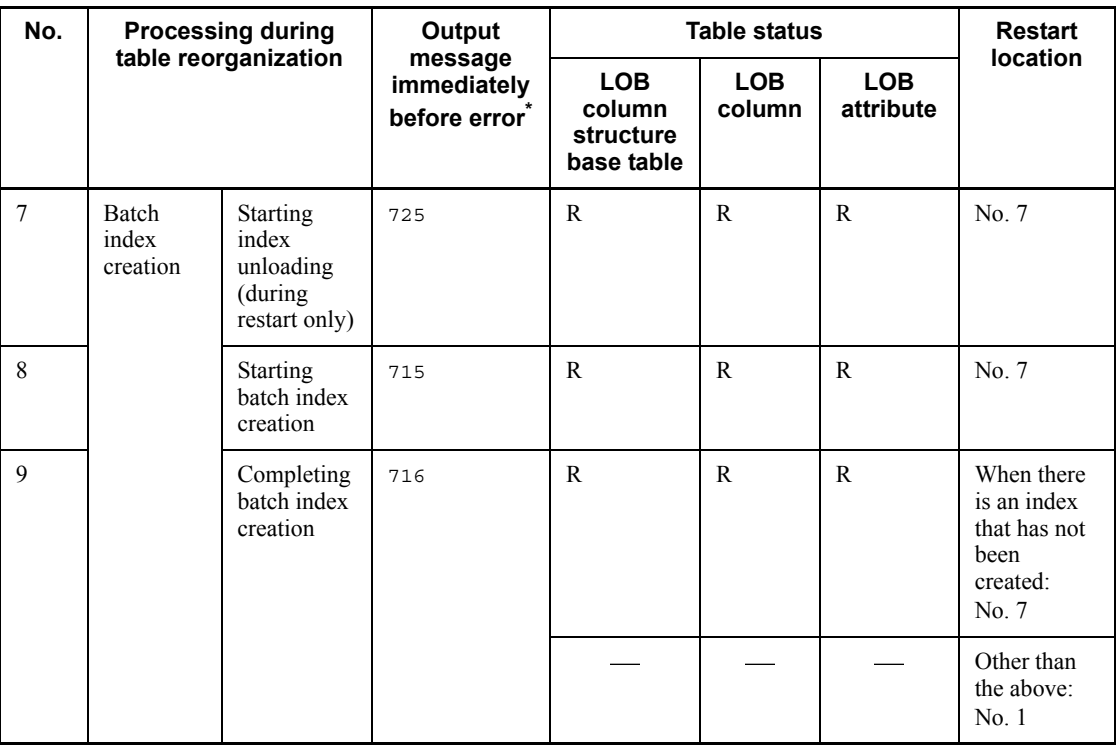

- N: Reload-not-completed data status
- R: Reorganizing
- : Normal status (before or after reorganization)

\* Messages are abbreviated. For example, 712 means KFPL00712-I and 732 means KFPL00732-I.

## **(b) When reorganizing a LOB column structure base table together with a LOB column (lobunld statement specified)**

In the event of an error during table reorganization, Table 8-7 describes the location where table reorganization is restarted. Reorganization of a LOB column structure base table only or together with a LOB column is based on the assumption that the lobunld statement is specified and an unload data file and LOB data unload data file are used.

Specification of options for execution of pdrorg:

pdrorg -k rorg

Specification of a control information file for execution of pdrorg:

unload and lobunld statements

*Table 8-7:* Restart location when table reorganization is re-executed due to an error (when only LOB column structure base table or both LOB column structure base table and LOB column are reorganized (lobunld statement specified))

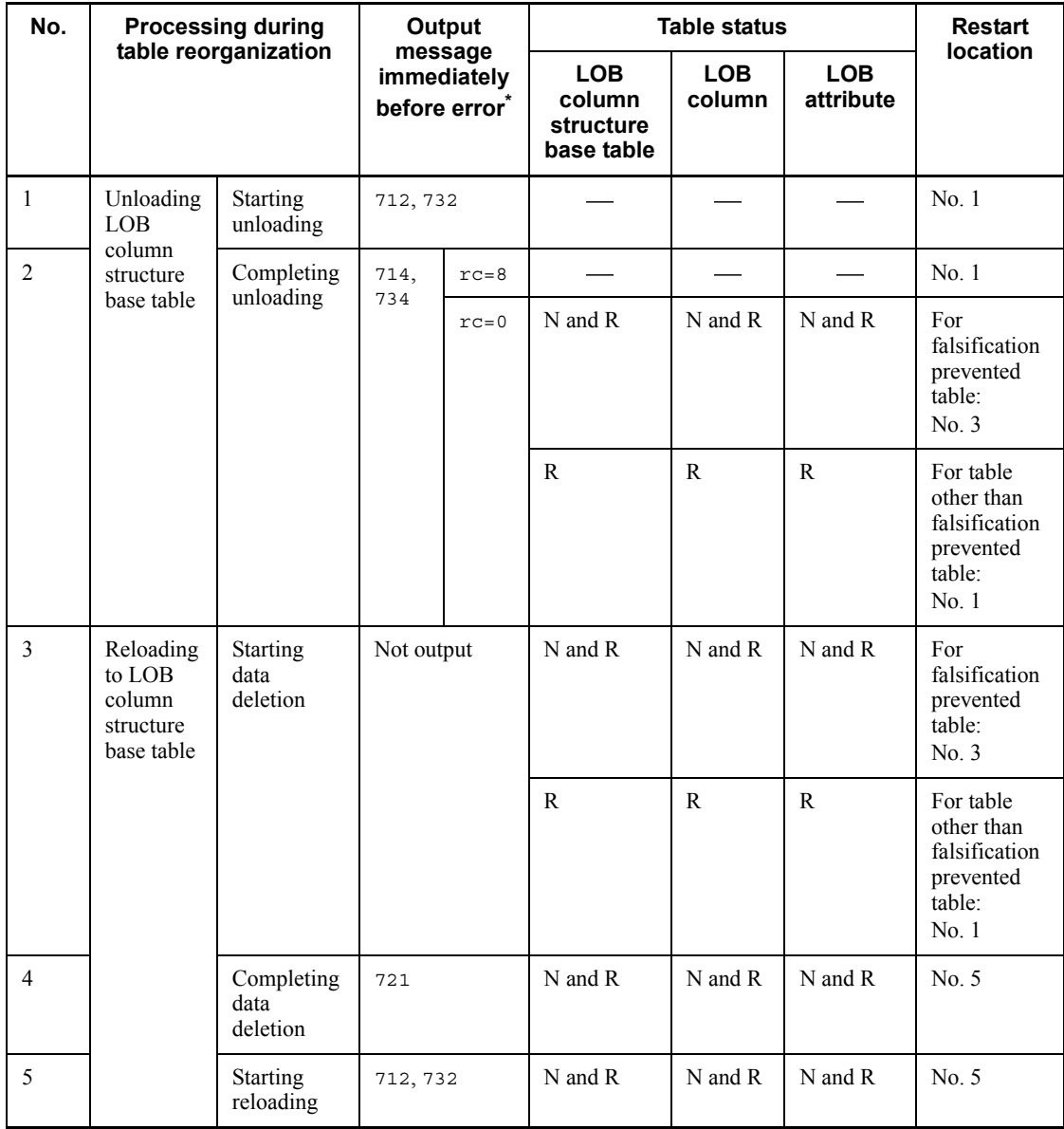

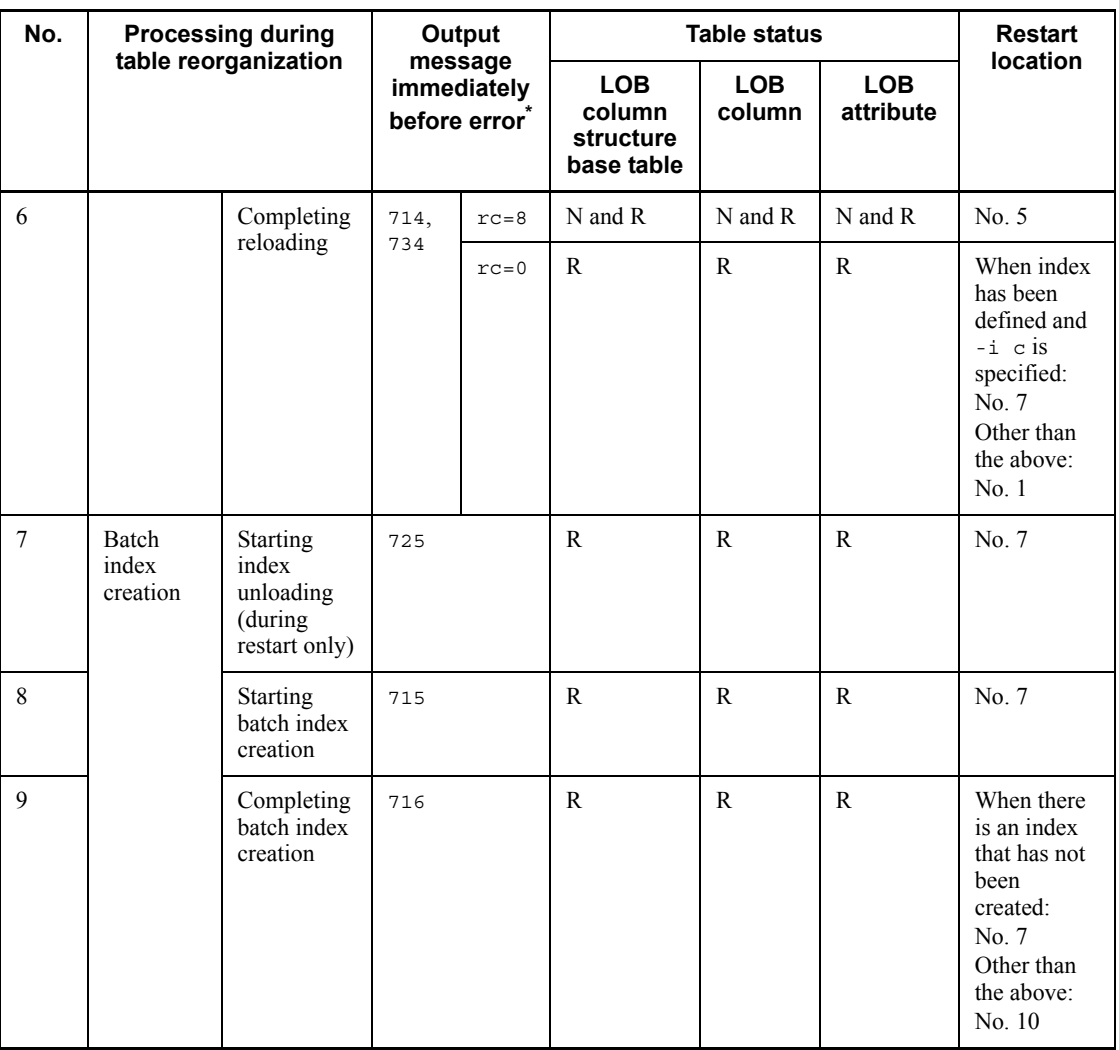

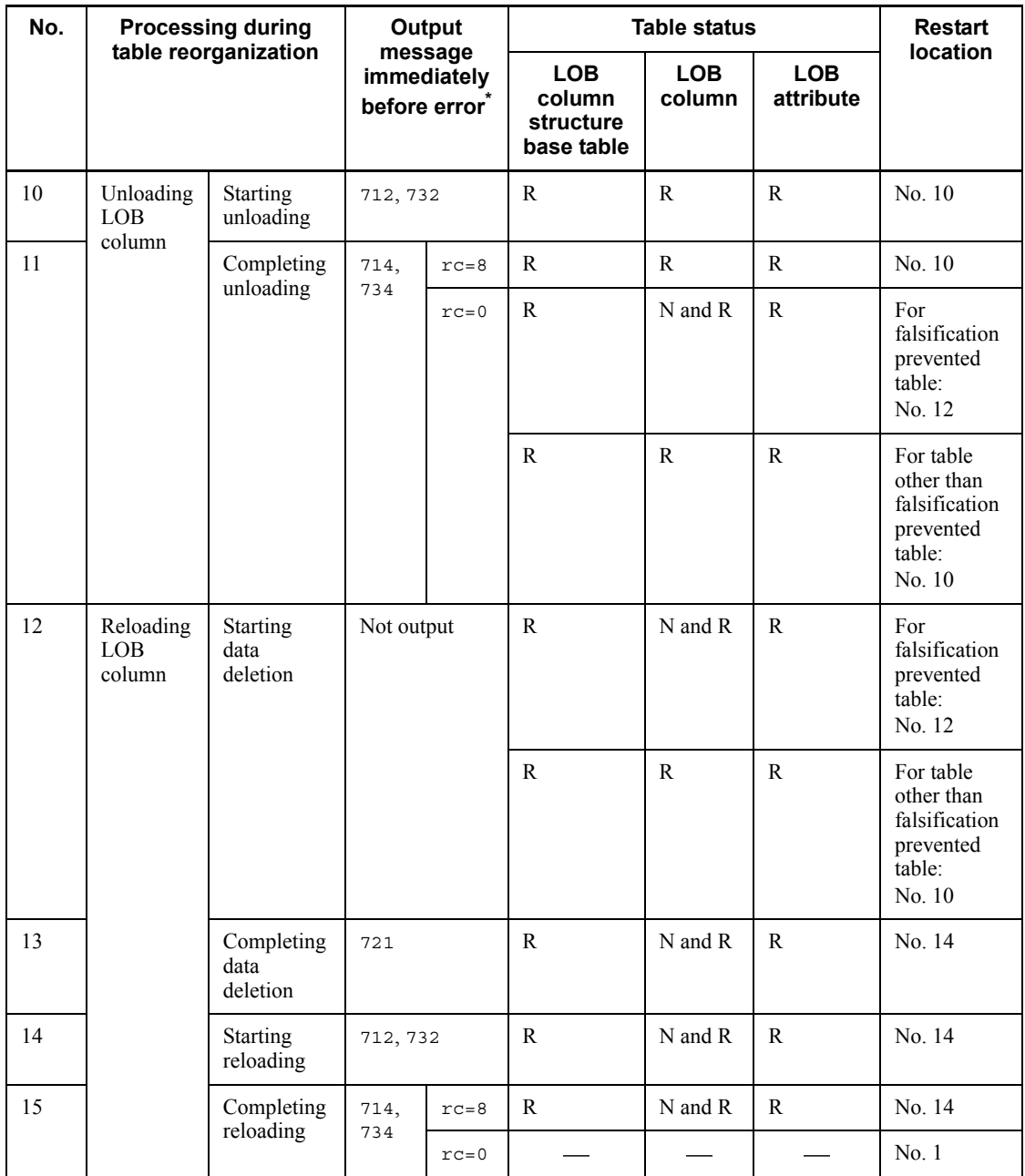

N: Reload-not-completed data status

R: Reorganizing

: Normal status (before or after reorganization)

\* Messages are abbreviated. For example, 712 means KFPL00712-I and 732 means KFPL00732-I.

## **(c) When reorganizing a LOB column only**

In the event of an error during table reorganization, Table 8-8 describes the location where table reorganization is restarted.

Specification of options for execution of pdrorg:

pdrorg -k rorg

Specification of a control information file for execution of pdrorg:

lobunld statement

*Table 8-8:* Restart location when table reorganization is re-executed due to an error (when LOB column only is reorganized)

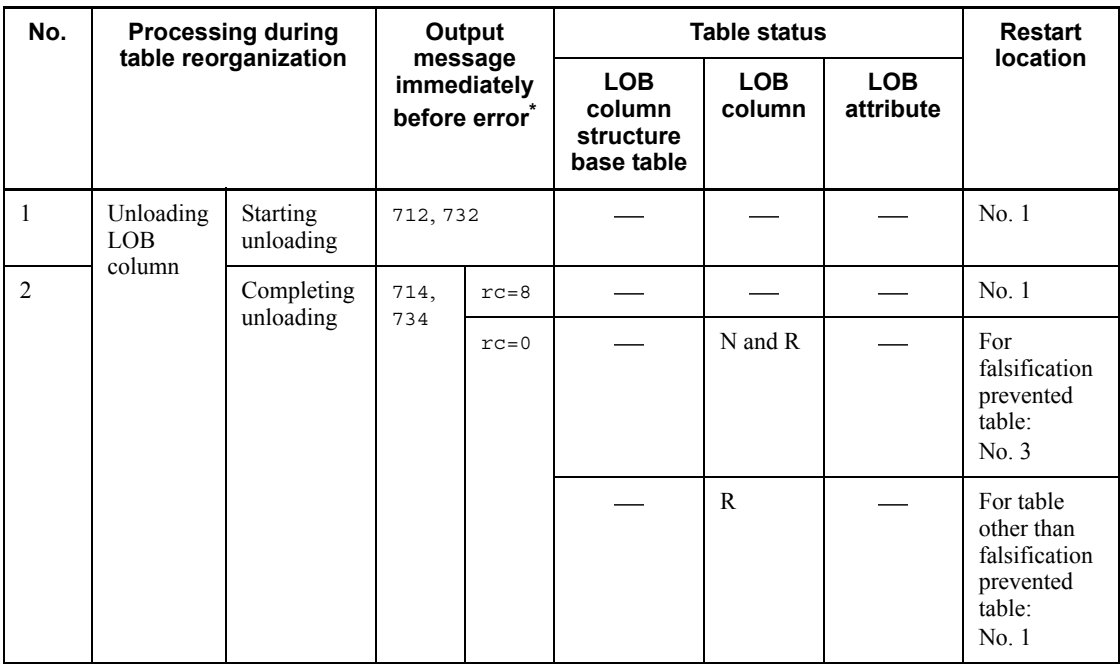

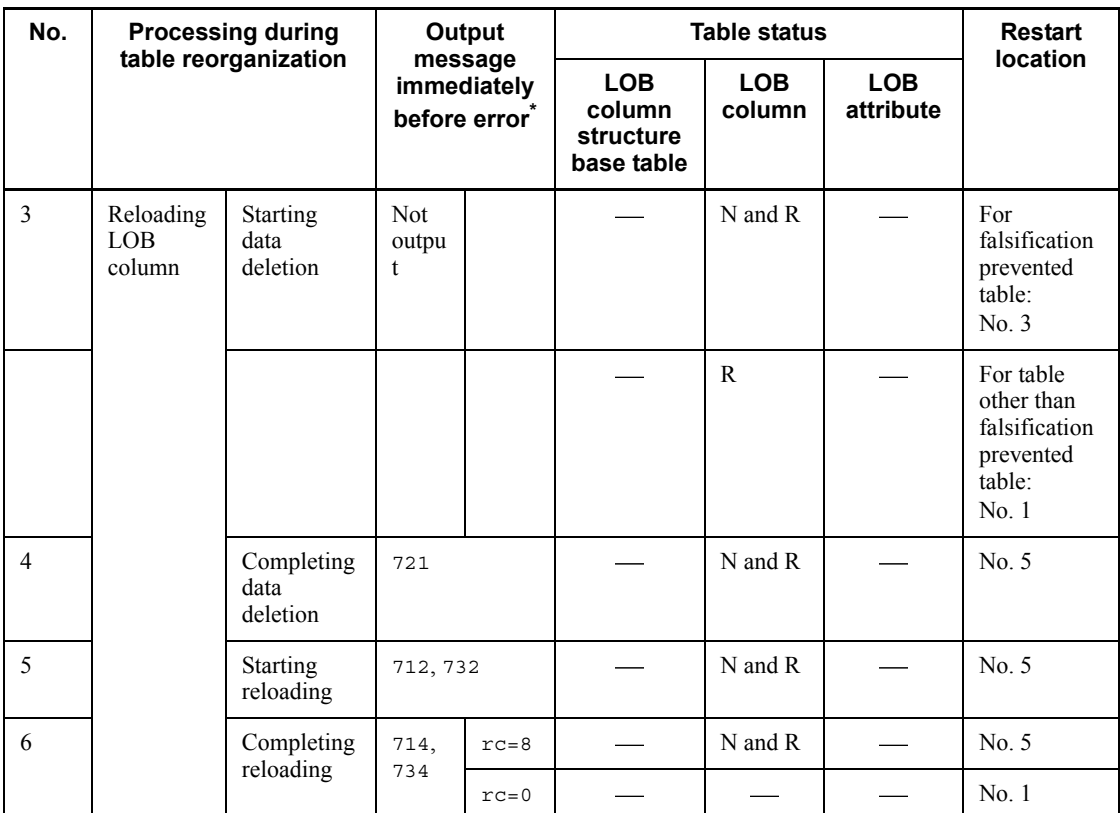

N: Reload-not-completed data status

- R: Reorganizing
- : Normal status (before or after reorganization)

\* Messages are abbreviated. For example, 712 means KFPL00712-I and 732 means KFPL00732-I.

## **(d) When reorganizing in units of schemas**

In the event of an error during table reorganization, Table 8-9 describes the location where table reorganization is restarted.

Specification of options for execution of pdrorg:

pdrorg -k rorg -t all

*Table 8-9:* Restart location when table reorganization is re-executed due to an error (reorganization in units of schemas)

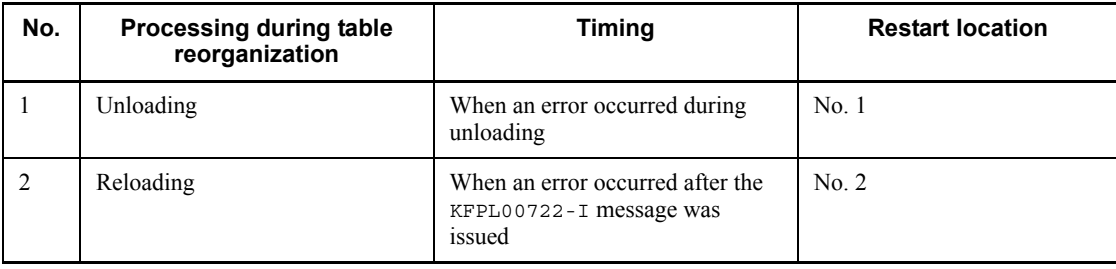

### **(e) When reorganizing for each server (-g omitted) (applicable to HiRDB/ Parallel Server only)**

Specification of options for execution of pdrorg:

pdrorg -k rorg

Specification of a control information file for execution of pdrorg:

unload statement only, lobunld statement only, or both unload and lobunld statements

For a HiRDB/Parallel Server, if reloading results in an error during reorganization of a table that is split among multiple servers, reorganization is restarted at the location indicated in (a) through (c) for each server where the unload and lobunld statements are specified in the control information file.

#### *(2) Whether or not commands and SQL statements can be executed on a table that is in reload-not-completed data status*

If reloading results in an error during table reorganization or reorganization is incomplete for a reason such as an error during reorganization of a falsification prevented table, the target RDAREA is placed in reload-not-completed data status. In such a case, execution of some commands and SQL statements is restricted.

Table 8-10 describes whether or not utilities can be executed on a table that is in reload-not-completed data status, Table 8-11 describes whether or not operation commands can be executed on such a table, and Table 8-12 describes whether or not SQL statements can be executed on such a table.

| <b>Utility</b><br>name | <b>Function</b>                                                                 |                          |                                                    | <b>Table status</b> |                        |                     |                                |                                |                        |                                       |               |
|------------------------|---------------------------------------------------------------------------------|--------------------------|----------------------------------------------------|---------------------|------------------------|---------------------|--------------------------------|--------------------------------|------------------------|---------------------------------------|---------------|
|                        |                                                                                 |                          |                                                    | <b>B:</b>           | <b>B:</b><br><b>RN</b> | <b>B:</b>           | <b>B:</b><br>$\qquad \qquad$   | <b>B:</b><br><b>RN</b>         | <b>B:</b><br><b>RN</b> | <b>B:</b><br>$\overline{\phantom{0}}$ | В:<br>N       |
|                        |                                                                                 |                          |                                                    | А:                  | А:                     | А:<br><b>RN</b>     | А:<br>$\overline{\phantom{a}}$ | А:<br><b>RN</b>                | А:                     | А:<br><b>RN</b>                       | А:<br>N       |
|                        |                                                                                 |                          |                                                    |                     | L:<br>$\frac{1}{1}$    | L.<br>$\frac{1}{1}$ | Ŀ.<br><b>RN</b>                | Ŀ.<br>$\overline{\phantom{0}}$ | L:<br><b>RN</b>        | L:<br><b>RN</b>                       | L:<br>N       |
| pdload                 | Data loading on LOB<br>column structure base table                              | $-d$<br>specified        | Y                                                  | Y                   | Y                      | Y                   | Y                              | Y                              | Y                      | Y                                     |               |
|                        |                                                                                 | -d<br>omitted            | Y                                                  | ${\rm N}$           | N                      | N                   | N                              | N                              | N                      | $\mathbf N$                           |               |
|                        | Data loading on LOB column                                                      |                          |                                                    |                     | N                      | N                   | N                              | N                              | N                      | N                                     | N             |
|                        | Concurrent data loading on<br>LOB column structure base<br>table and LOB column | $-d$<br>specified        | Y                                                  | Y                   | Y                      | Y                   | Y                              | Y                              | Y                      | Y                                     |               |
|                        |                                                                                 | $-d$<br>omitted          | Y                                                  | $\mathbf N$         | ${\bf N}$              | N                   | ${\bf N}$                      | N                              | N                      | N                                     |               |
| pdrorg                 | Table<br>reorganization<br>$(-k \text{ rorg})$                                  | -j<br>specified          | unload<br>statement                                | Y                   | $\mathbf C$            | $\mathcal{C}$       | $\overline{C}$                 | $\mathbf C$                    | $\mathbf{C}$           | $\mathcal{C}$                         | $\mathbf C$   |
|                        |                                                                                 | $-1$<br>omitted          | unload<br>statement                                | Y                   | $\mathcal{C}$          | $\overline{C}$      | $\mathcal{C}$                  | $\mathcal{C}$                  | $\overline{C}$         | $\mathcal{C}$                         | $\mathcal{C}$ |
|                        |                                                                                 |                          | lobunld<br>statement                               | $\mathbf Y$         | $\mathbf C$            | $\mathbf C$         | $\mathbf C$                    | $\mathbf C$                    | $\mathcal{C}$          | $\mathcal{C}$                         | $\mathbf C$   |
|                        |                                                                                 |                          | unload<br>statement<br>and<br>lobunld<br>statement | $\mathbf Y$         | $\mathbf C$            | $\mathbf C$         | $\mathbf C$                    | $\mathcal{C}$                  | $\mathbf C$            | $\mathbf C$                           | $\mathcal{C}$ |
|                        | Unloading table (-k unld)                                                       |                          |                                                    |                     | $\mathbf Y$            | $\mathbf Y$         | $\mathbf Y$                    | Y                              | $\mathbf Y$            | Y                                     | Y             |
|                        | Table reloading<br>$(-k$ reld)                                                  | - 1<br>specified         | unload<br>statement                                | Y                   | $\mathbf Y$            | Y                   | $\mathbf Y$                    | Y                              | Y                      | $\mathbf Y$                           | $\mathbf Y$   |
|                        |                                                                                 | $-\mathbf{j}$<br>omitted | unload<br>statement                                | Y                   | Y                      | Y                   | Y                              | Y                              | $\mathbf Y$            | Y                                     | Y             |
|                        |                                                                                 |                          | lobunld<br>statement                               | Y                   | Y                      | Y                   | Y                              | Y                              | Y                      | Y                                     | Y             |

*Table 8-10:* Whether or not utilities can be executed on a table in reload-not-completed data status

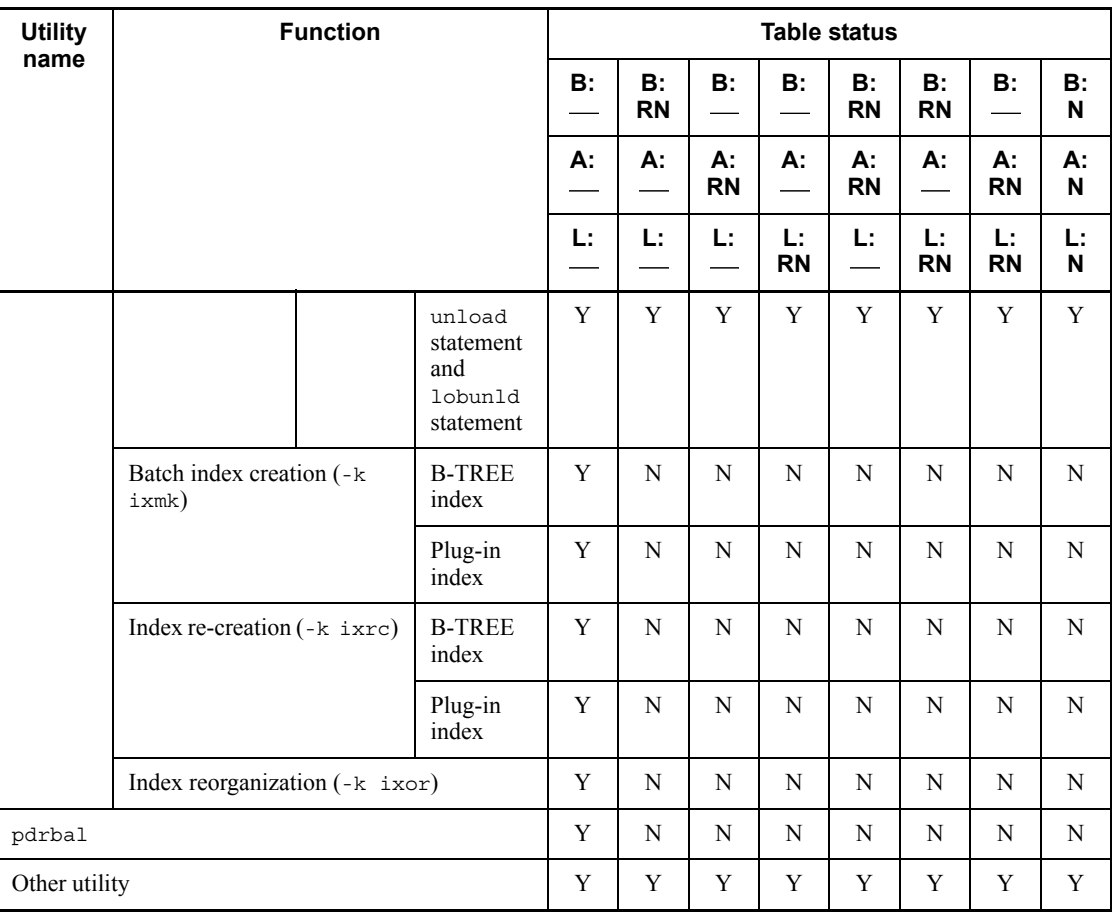

B: RDAREA storing LOB column structure base table

A: RDAREA containing LOB attributes

L: RDAREA containing LOB columns

RN: Reload-not-completed data status

: Normal status (before or after reorganization)

Y: Can be executed.

C: Can be re-executed if no change is made to the options and control information files. If changes are made to the options or control information files, re-re-execution results in an error.

N: Cannot be executed.

| <b>Operation</b>        | <b>Condition</b><br>command<br>name                                |   | <b>Table status</b> |                        |                 |                 |                 |                        |                 |                        |  |
|-------------------------|--------------------------------------------------------------------|---|---------------------|------------------------|-----------------|-----------------|-----------------|------------------------|-----------------|------------------------|--|
|                         |                                                                    |   | <b>B:</b>           | <b>B:</b><br><b>RN</b> | B:              | B:              | B:<br><b>RN</b> | <b>B:</b><br><b>RN</b> | <b>B:</b>       | <b>B:</b><br><b>RN</b> |  |
|                         |                                                                    |   | А:                  | А:                     | А:<br><b>RN</b> | А:              | А:<br><b>RN</b> | А:                     | А:<br><b>RN</b> | А:<br><b>RN</b>        |  |
|                         |                                                                    |   | Ŀ.                  | Ŀ.                     | Ŀ.              | L:<br><b>RN</b> | Ŀ.              | Ŀ.<br><b>RN</b>        | Ŀ.<br><b>RN</b> | Ŀ.<br><b>RN</b>        |  |
| pdrels                  | <b>RDAREA</b><br>containing<br>falsification<br>prevented<br>table | B | Y                   | N                      | Y               | Y               | N               | N                      | Y               | N                      |  |
|                         |                                                                    | A | Y                   | Y                      | N               | Y               | N               | Y                      | N               | N                      |  |
|                         |                                                                    | L | Y                   | Y                      | Y               | N               | Y               | N                      | N               | N                      |  |
|                         | Other RDAREA                                                       |   | Y                   | Y                      | Y               | Y               | Y               | Y                      | Y               | Y                      |  |
| Other operation command |                                                                    |   | Y                   | Y                      | Y               | Y               | Y               | Y                      | Y               | Y                      |  |

*Table 8-11:* Whether or not operation commands can be executed on a table in reload-not-completed data status

B: RDAREA containing LOB column structure base table

A: RDAREA containing LOB attributes

L: RDAREA containing LOB columns

RN: Reload-not-completed data status

: Normal status (before or after reorganization)

Y: Can be executed.

N: Cannot be executed.

*Table 8-12:* Whether or not SQL statements can be executed on a table in reload-not-completed data status

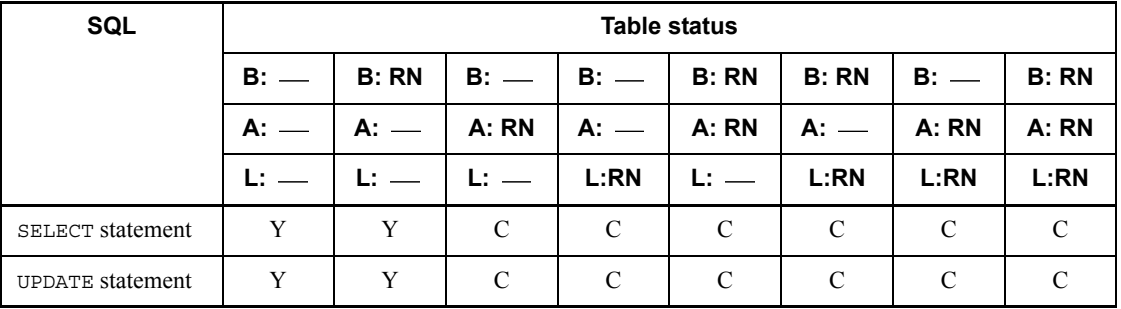

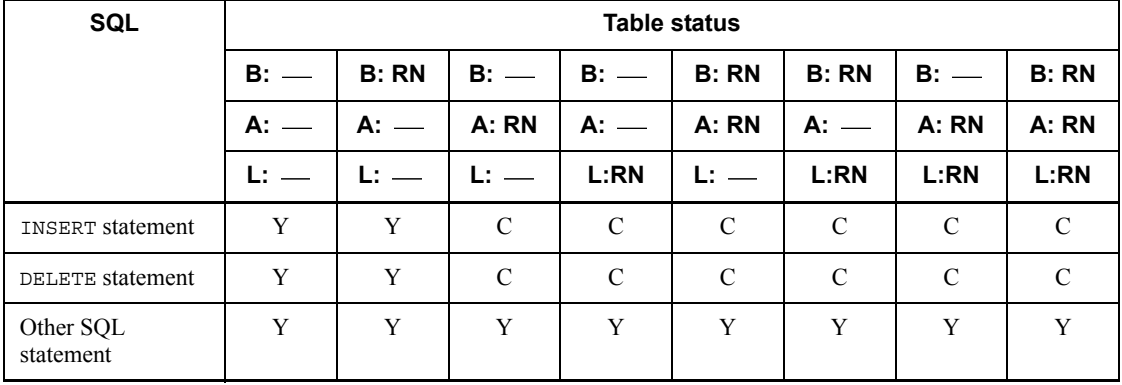

B: RDAREA storing LOB column structure base table

A: RDAREA storing LOB attributes

L: RDAREA containing LOB columns

RN: Reload-not-completed data status

: Normal status (before or after reorganization)

Y: Can be executed.

C: If a LOB column or a column of an abstract data type with the LOB attribute is to be manipulated, the SQL statement cannot be executed if the RDAREA storing the target LOB column or LOB attribute is in reload-not-completed data status.

#### *(3) Reload-not-completed data status release timing*

The reload-not-completed data status is released at the following times:

- **•** When the PURGE TABLE statement is executed
- When pdmod is used to re-initialize the RDAREA
- When table reorganization  $(-k \text{ rorg})$  is re-executed using the option statement with tblstatus=clear specified, and pdrorg terminates normally
- When table reorganization  $(-k \text{ rorg})$  is re-executed and pdrorg terminates normally
- When table reloading  $(-k \text{ red})$  is executed and pdrorg terminates normally
- **•** When pdload (-d specified) is executed

## *(4) Notes*

1. Table reorganization (-k rorg) is not restarted in the following cases; execute

table reloading (-k reld) or recover the table from its backup:

- In the no-log mode  $(-1)$  n specified)
- **•** When a data dictionary table was reorganized
- **•** When changes were made to the options and control information file (except for changes to the -b option or to the option statement's tblstatus operand)
- **•** Before re-execution, the following processing was executed on the target table (in this case, start from unload processing instead of restarting the processing):
	- Execution of pdload with -d specified

- Recovery of RDAREA from a backup created prior to the table reorganization

- Reloading on the table (-k reld)
- Re-initialization of RDAREA by pdmod
- Execution of the PURGE TABLE statement
- 2. Do not execute pdrorg from any other user until the current table reorganization is completed (do not concurrently perform re-execution of table reorganization, normal table reorganization, or reloading on the table).
- 3. If indexes are defined for a table and table reorganization is re-executed in the index update mode  $(-i \, s)$ , the index information file may remain. In such a case, delete the index information file after table reorganization has been completed.
- 4. If you are re-executing table reorganization in units of schemas, shut down the RDAREA storing the table in the schema with the pdhold command (to protect UAPs from accessing the table being reorganized and being placed in wait status and to protect the tables from being updated by UAPs). Additionally, do not execute CREATE TABLE or DROP TABLE on the corresponding schema until table reorganization for that schema is completed.
- 5. Table reorganization cannot be restarted if the -r option is specified, a non-partitioning key index is specified in the -b option, and the restart location falls on the unloading of LOB column structure base table or unloading of LOB column. In such a case, delete the -b option and then re-execute or execute table reloading (-k reld).

## **8.5 Reorganizing data dictionary tables**

# **8.5.1 Example**

This section presents an example of using the database reorganization utility (reorganizing a data dictionary table).

#### **Example 1**

This example reorganizes data dictionary tables in units of tables. The example assumes that the data dictionary tables are stored in the RDAREAs shown as follows. When reorganizing data dictionary tables, be sure to shut down the RDAREAs or LOB RDAREAs that contain the data dictionary tables being reorganized.

- Data dictionary RDAREAs (DDIC and DIC\_RTN)
- **•** Data dictionary LOB RDAREAs (RTN\_SRC and RTN\_OBJ)

### **Overview**

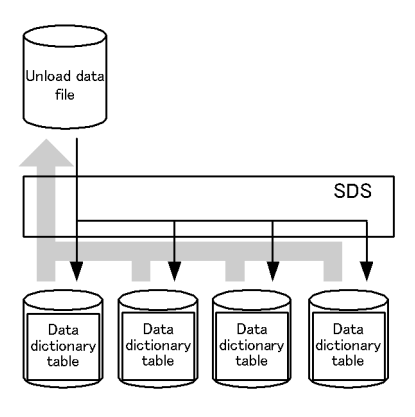

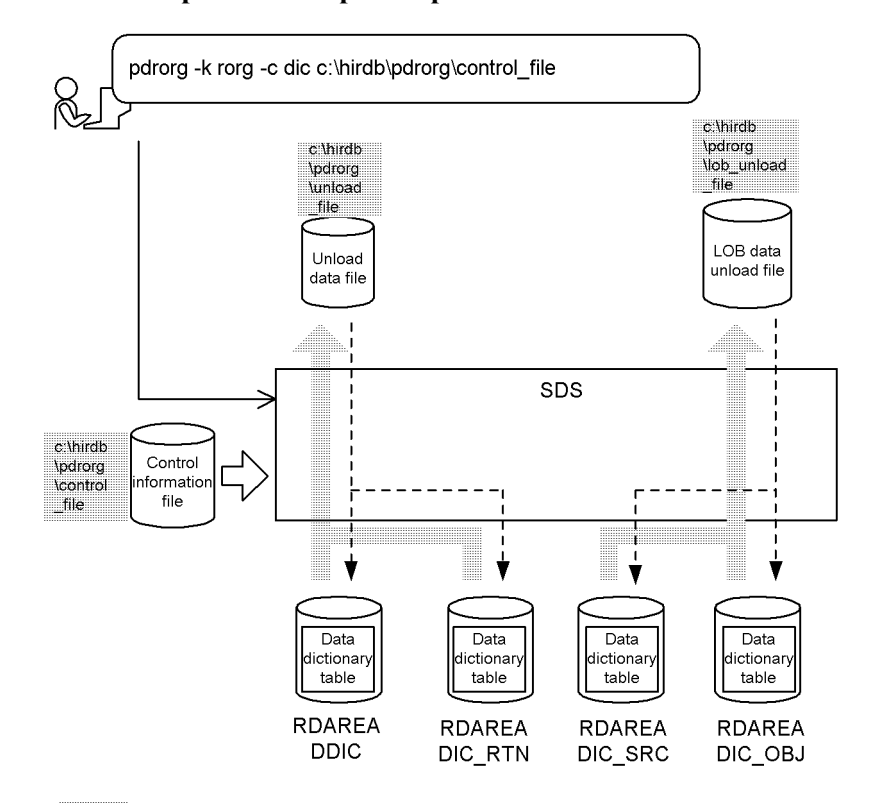

#### **Relationship between input/output files and RDAREAs**

: Value specified with the database reorganization utility

#### **Explanation of the command**

This example reorganizes the data dictionary tables in units of tables.

- -k rorg: Specification for unloading
- -c dic: Specification for reorganizing data dictionary tables
- c:\hirdb\pdrorg\control\_file: Name of the control information file

#### **Contents of the control information file (c:\hirdb\pdrorg\control\_file)**

```
unload c:\hirdb\pdrorg\unload_file 1<br>lobunld c:\hirdb\pdrorq\lob unload file 2
lobunld c:\hirdb\pdrorg\lob unload file
```
Explanation:

1. Specifies the unload data file:

c:\hirdb\pdrorg\unload\_file: Name of the unload data file

2. Specifies the LOB data unload file:

c:\hirdb\pdrorg\lob\_unload\_file: Name of the LOB data unload file

# **8.5.2 Cross-reference by purpose**

Required options and control statements depend on the type of reorganization.

The options listed in (1) and the control statements are mandatory. The items in (2) and (3) are related to the options and control statements presented in the *Reference* column. For details about the options, see Section 8.9.2.

## *(1) Required items*

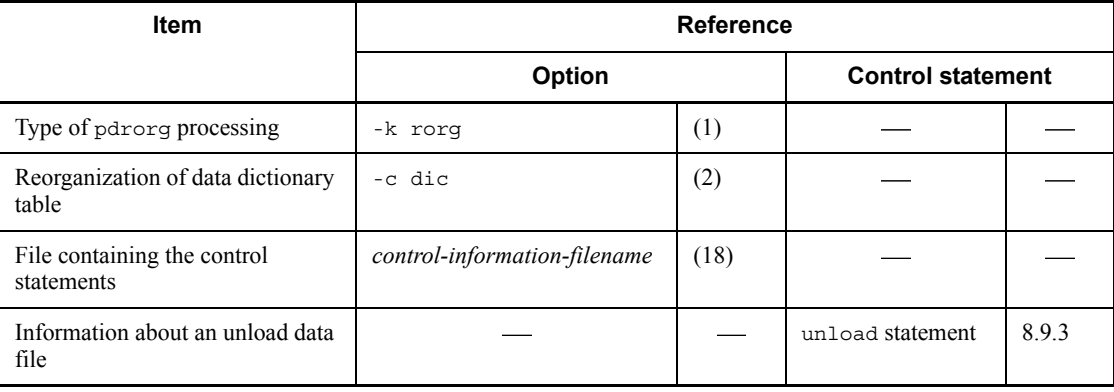

: Not applicable

## *(2) Information to be specified depending on the type of unload data file*

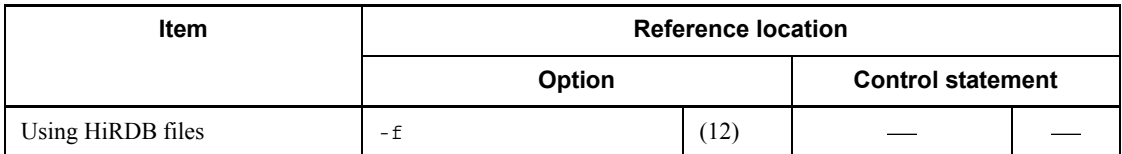

: Not applicable

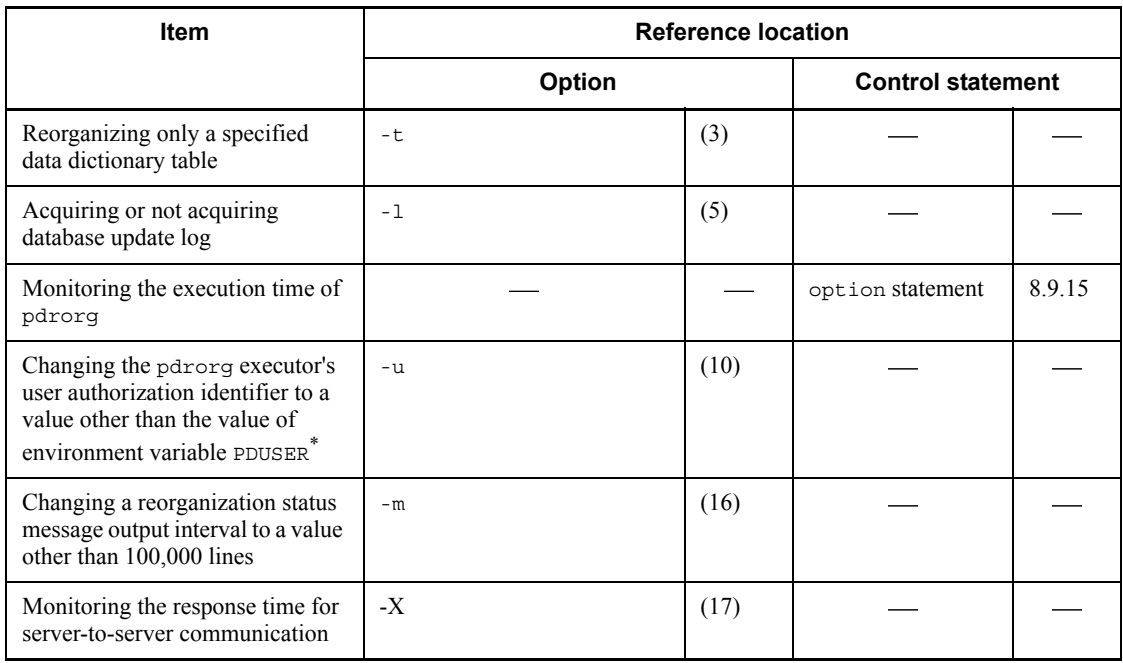

### *(3) Information to be specified depending on the reorganization method*

: Not applicable

\* If omitted, the system assumes the value of the PDUSER environment variable. If the PDUSER environment variable has not been specified, the system assumes the user name in the login window.

# **8.6 Creating indexes in batch mode**

## **8.6.1 Examples**

This section presents examples of using the database reorganization utility (creating indexes in batch mode), listed as follows:

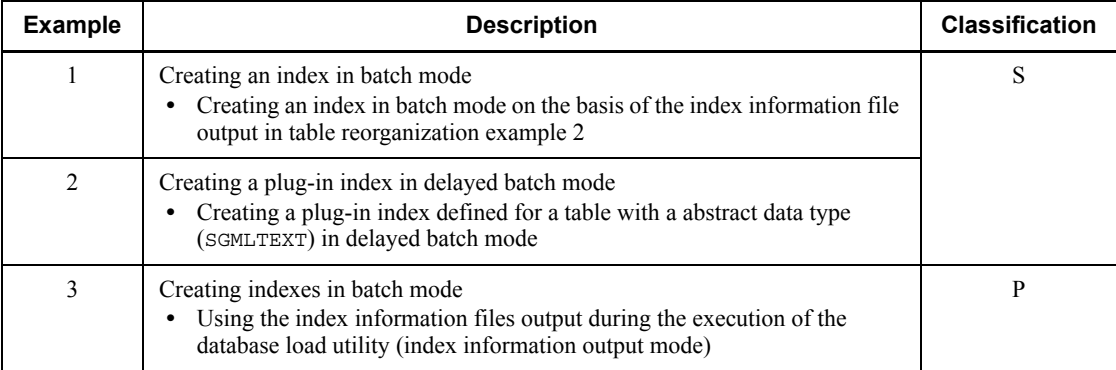

S: HiRDB/Single Server

P: HiRDB/Parallel Server

## *(1) Creating an index in batch mode*

#### **Example 1**

This example creates an index (INDEX2) in batch mode on the basis of the index information that was output in table reorganization example 2. The name of the index information file is  $c:\hat{b}\pmod{1}$  index inf2. Index information in PDBUSER02 has already been obtained in c:\hirdb\pdrorg\index\_inf4.

The example assumes that the following table (TABLE1) and indexes have been defined:

**•** Table definition:

```
CREATE TABLE TABLE1(C1 INT NOT NULL,C2 CHAR(8),C3 INT)
          IN ((PDBUSER01) C1 > 10,(PDBUSER02))
```

```
• Index definition (partitioning key index):
CREATE INDEX INDEX1 ON TABLE1(C1)
           IN ((PDBUSER03),(PDBUSER04))
```
• Index definition (non-partitioning key index): CREATE INDEX INDEX2 ON TABLE1(C2,C1) IN (PDBUSER05)

#### **Overview**

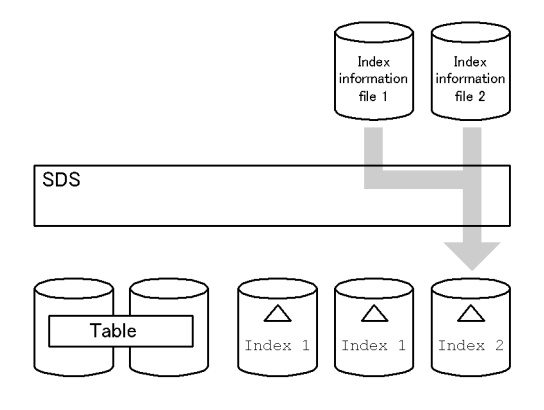

## **Relationship between input/output files and RDAREAs**

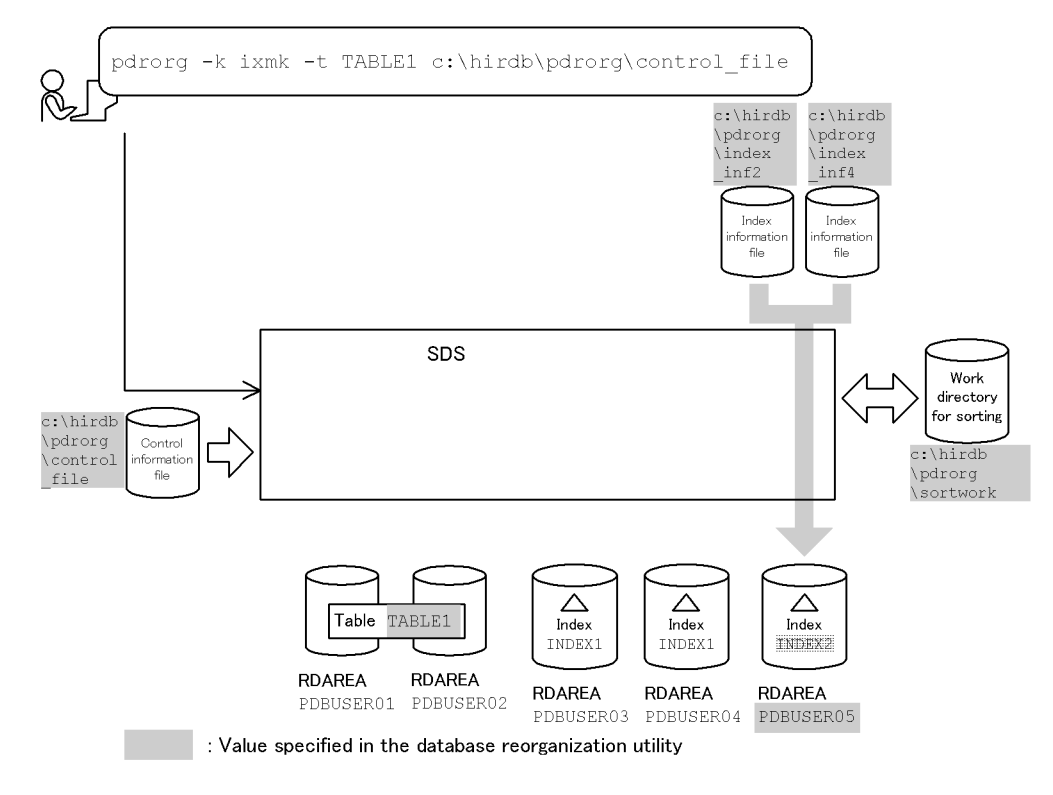

#### **Explanation of the command**

This example creates an index (INDEX2) in batch mode on the basis of the index information.

- -k ixmk: Specification for batch index creation
- -t TABLE1: Name of the table subject to batch index creation

-o: Specification for deleting unneeded index information files after index creation is completed

c:\hirdb\pdrorg\control\_file: Name of the control information file

```
Contents of the control information file (c:\hirdb\pdrorg\control_file)
```

```
 index INDEX2 PDBUSER05 c:\hirdb\pdrorg\index_inf2 1
index INDEX2 PDBUSER05 c:\hirdb\pdrorg\index_inf4 1 <br>sort c:\hirdb\pdrorg\sortwork,8192 2
sort c:\hirdb\pdrorg\sortwork,8192
```
Explanation:

1. Specifies the index information files containing the index information:

INDEX2: Index identifier

PDBUSER05: Name of the index storage RDAREA

c:\hirdb\pdrorg\index\_inf2, c:\hirdb\pdrorg\index\_inf4: Names of the index information files

2. Specifies the work directory for sorting:

c:\hirdb\pdrorg\sortwork: Name of the directory in which the sort work file is created

8192: Size of buffer for sorting (in KB)

## *(2) Creating a plug-in index in delayed batch mode*

#### **Example 2**

This example creates a plug-in index (INDEX1) in delayed batch mode that is defined for a table (TABLE1) with columns of abstract data type (SGMLTEXT). The abstract data type is provided by the HiRDB Text Search Plug-in.

The example assumes that the following table and index have been defined:

```
• Table definition:
CREATE TABLE TABLE1(C1 INT,C2 SGMLTEXT 
           ALLOCATE (SGMLTEXT IN LOBUSER01)
           PLUGIN'<DTD>sgml.dtd</DTD>' ) IN PDBUSER01
```
**•** Plug-in index definition:

CREATE INDEX INDEX1 USING TYPE NGRAM ON TABLE1(C2) IN LOBUSER02

The index information file was created by executing an updating UAP (INSERT or UPDATE statement) with the following definition information:

```
• Server definition:
```

```
set pd_plugin_ixmk_dir="c:\hirdb\pdrorg\ixdir"
```
**•** Client environment variable:

PDPLGIXMK=YES

#### **Overview**

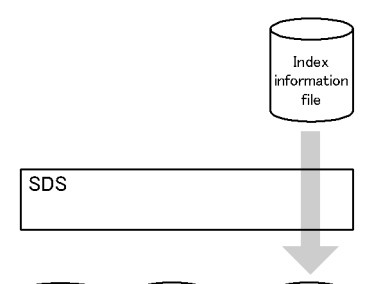

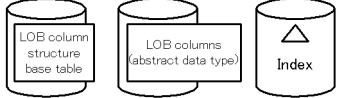

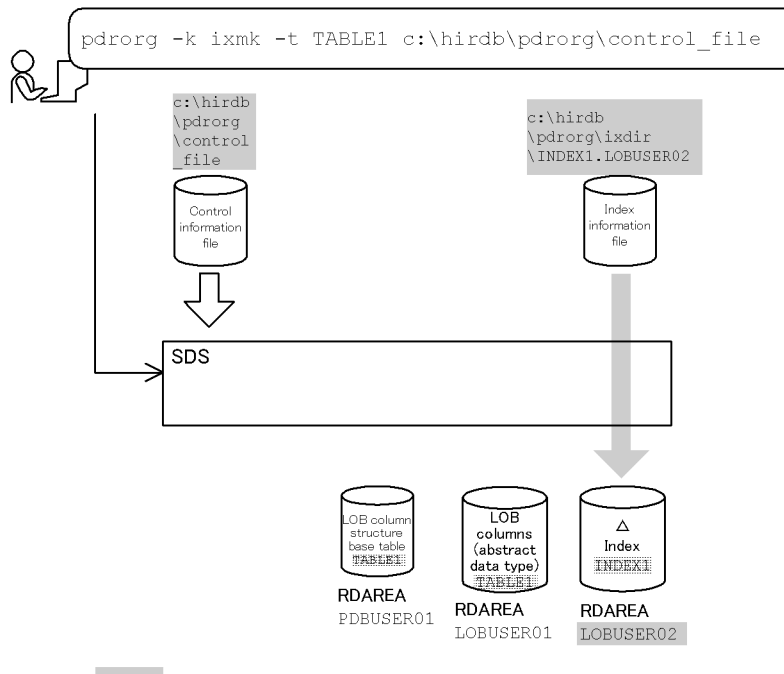

## **Relationship between input/output files and RDAREAs**

Value specified in the database reorganization utility

#### **Explanation of the command**

This example creates a plug-in index (INDEX1) defined for the table (TABLE1) in delayed batch mode.

- -k ixmk: Specification for batch index creation
- -t TABLE1: Name of the table subject to batch index creation

c:\hirdb\pdrorg\control\_file: Name of the control information file

**Contents of the control information file (c:\hirdb\pdrorg\control\_file)**

index INDEX1 LOBUSER02 c:\hirdb\pdrorg\ixdir\INDEX1.LOBUSER02 *1*

Explanation:

1. Specifies the index information file containing the information subject to delayed batch index creation

INDEX1: Identifier of the plug-in index subject to delayed batch index creation

LOBUSER02: Name of the index storage RDAREA for the plug-in index subject to delayed batch index creation

c:\hirdb\pdrorg\ixdir\INDEX1.LOBUSER02: Name of the index information file

#### *(3) Creating indexes in batch mode*

## **Example 3**

This example creates indexes in batch mode on the basis of the index information files. It uses four index information files that were output during the execution of the database load utility (to load data in index information output mode).

The example assumes that the following table and indexes have been defined:

```
• Table definition:
CREATE TABLE TABLE1(C1 INT NOT NULL,C2 CHAR(8),C3 INT)
                 IN ((PDBUSER01) C1 > 10,(PDBUSER02))
```

```
• Index definition (partitioning key index):
CREATE INDEX INDEX1 ON TABLE1(C1)
                  IN ((PDBUSER03),(PDBUSER05))
```

```
• Index definition (non-partitioning key index):
CREATE INDEX INDEX2 ON TABLE1(C2,C1)
                  IN ((PDBUSER04),(PDBUSER06))
```
## **Overview**

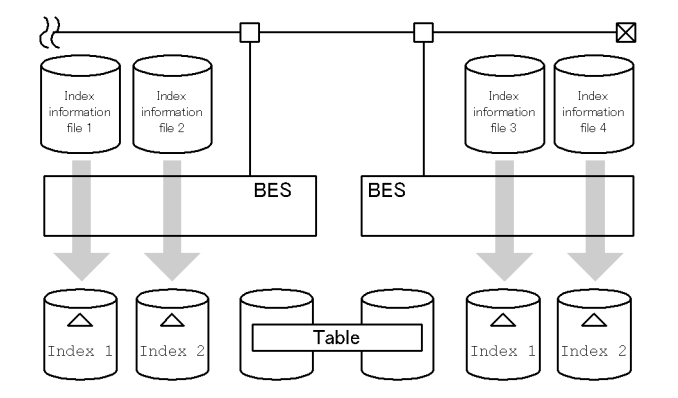

## **Relationship between input/output files and RDAREAs**

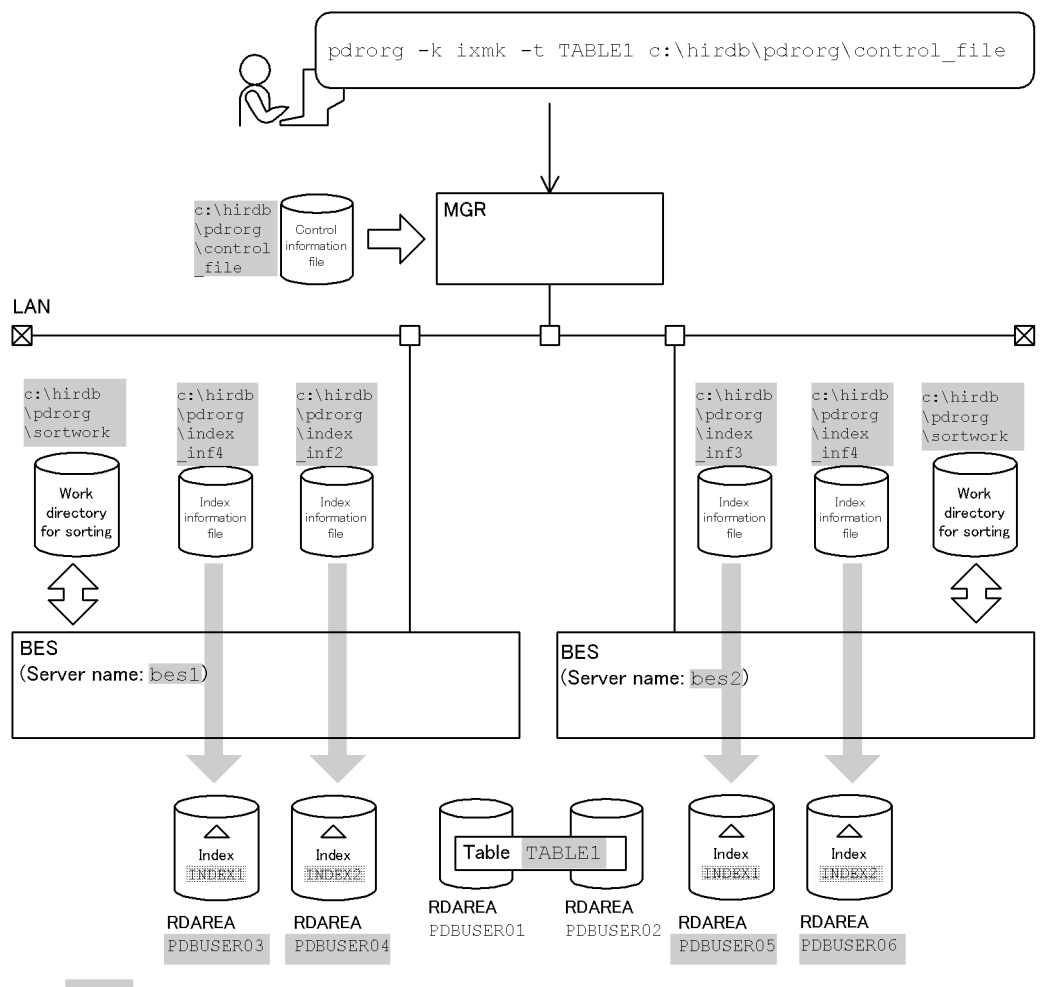

: Value specified in the database reorganization utility

#### **Explanation of the command**

This example creates indexes in batch mode on the basis of the index information output during data load operation.

- -k ixmk: Specification for batch index creation
- -t TABLE1: Name of the table subject to batch index creation
- c:\hirdb\pdrorg\control\_file: Name of the control information file

#### **Contents of the control information file (c:\hirdb\pdrorg\control\_file)**

index INDEX1 PDBUSER03 c:\hirdb\pdrorg\index\_inf1 *1*<br>index INDEX2 PDBUSER04 c:\hirdb\pdrorg\index inf2 index INDEX2 PDBUSER04 c:\hirdb\pdrorg\index\_inf2 *1*<br>index INDEX1 PDBUSER05 c:\hirdb\pdrorg\index inf3 index INDEX1 PDBUSER05 c:\hirdb\pdrorg\index\_inf3 *1*<br>index INDEX2 PDBUSER06 c:\hirdb\pdrorg\index inf4 index INDEX2 PDBUSER06 c:\hirdb\pdrorg\index\_inf4 *1*<br>sort bes1 c:\hirdb\pdrorg\sortwork.8192 2 sort bes1 c:\hirdb\pdrorg\sortwork,8192 <sup>7</sup> 2<br>sort bes2 c:\hirdb\pdrorg\sortwork.8192 sort bes2 c:\hirdb\pdrorg\sortwork,8192

Explanation:

1. Specifies the index information files containing the index information:

INDEX1, INDEX2: Index identifiers

PDBUSER03, PDBUSER04, PDBUSER05, PDBUSER06: Names of the index storage RDAREAs

c:\hirdb\pdrorg\index\_inf1, c:\hirdb\pdrorg\index\_inf2, c:\hirdb\pdrorg\index\_inf3, c:\hirdb\pdrorg\index\_inf4: Names of the index information files

2. Specifies the work directory for sorting:

bes1, bes2: Names of the servers used to create the sort work file

c:\hirdb\pdrorg\sortwork: Name of the directory in which the sort work file is created

8192: Size of buffer for sorting (in KB)

## **8.6.2 Cross-reference by purpose**

Required options and control statements depend on the type of batch index creation.

The options listed in (1) and the control statements are mandatory. The items in (2) are related to the options and control statements presented in the *Reference* column. For details about the options, see Section 8.9.2.

## *(1) Required items*

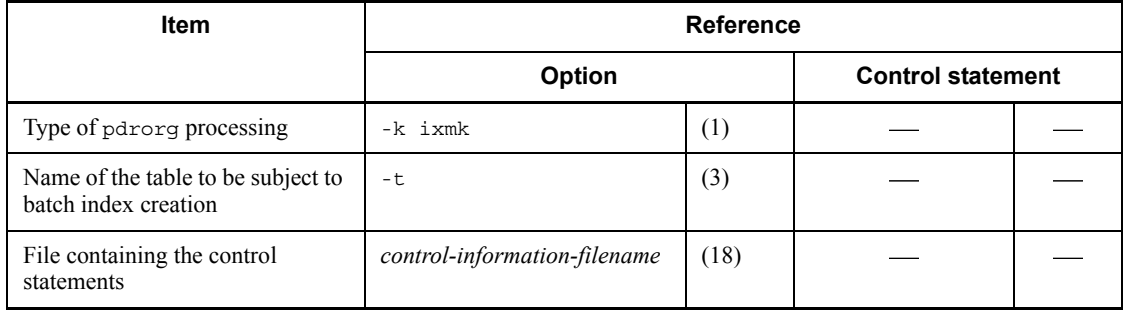

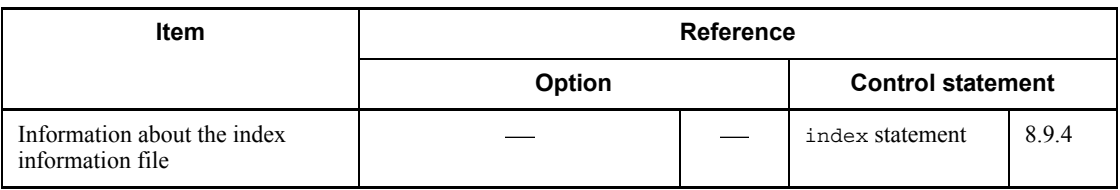

: Not applicable

### *(2) Information to be specified depending on the batch index creation method*

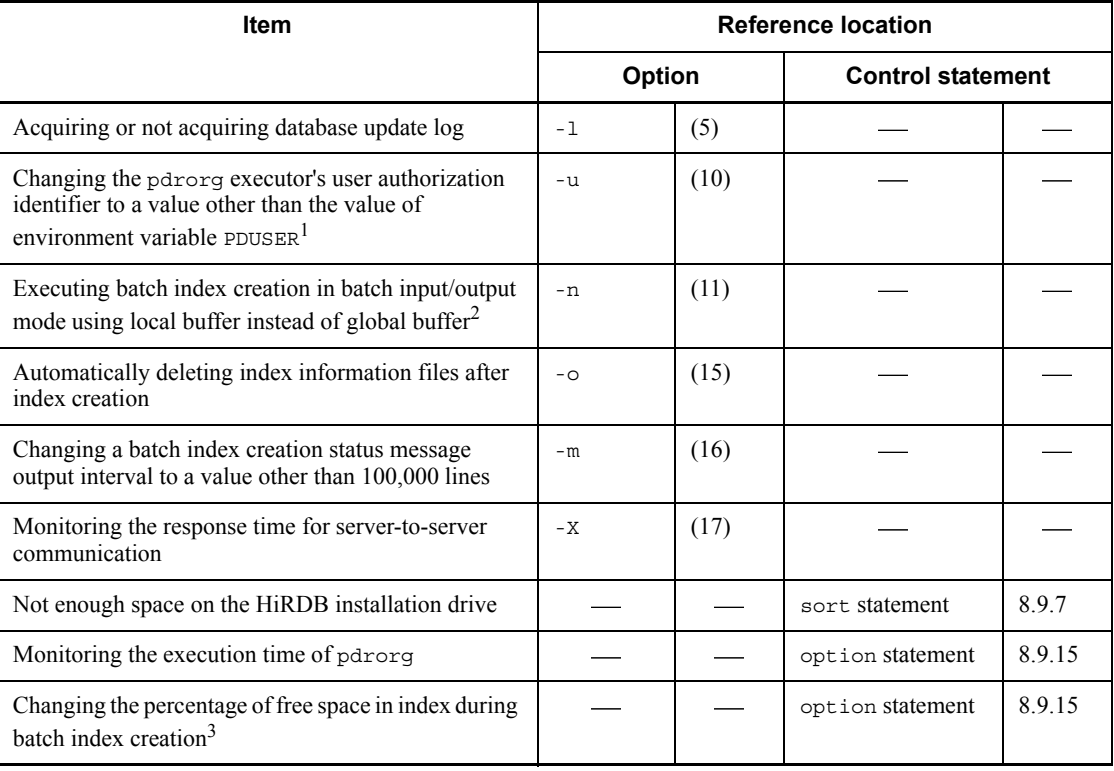

: Not applicable

<sup>1</sup> If omitted, the system assumes the value of the PDUSER environment variable. If the PDUSER environment variable has not been specified, the system assumes the user name in the login window.

 $2^2$  By specifying the number of batch input/output pages, you can reduce the number of I/O operations because data is input/output in units of specified pages in batch mode.

<sup>3</sup> If a space shortage occurs in an RDAREA during execution of pdrorg, you can complete the processing without having to expand the RDAREA temporarily (except

for an index whose percentage of free space is 0).

## **8.7 Re-creating indexes**

## **8.7.1 Examples**

This section presents examples of using the database reorganization utility (re-creating indexes), listed as follows:

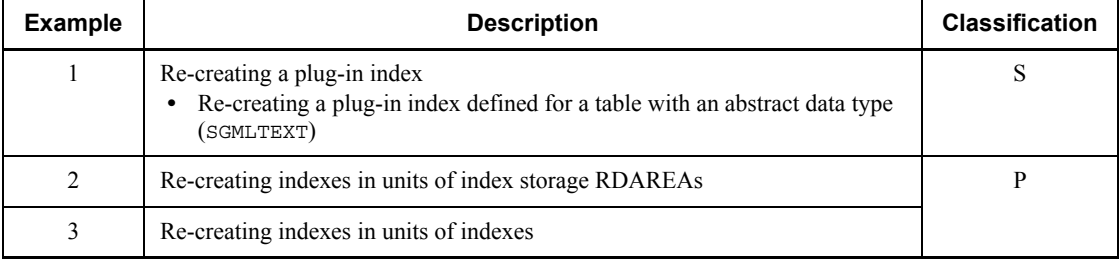

### S: HiRDB/Single Server

P: HiRDB/Parallel Server

## *(1) Re-creating a plug-in index*

#### **Example 1**

This example re-creates a plug-in index (INDEX1) defined for a table (TABLE1) with columns of abstract data type (SGMLTEXT). The abstract data type (SGMLTEXT) is provided by the HiRDB Text Search Plug-in.

The example assumes that the following table and index have been defined:

```
• Table definition:
CREATE TABLE TABLE1(C1 INT,C2 SGMLTEXT
          ALLOCATE (SGMLTEXT IN LOBUSER01)
          PLUGIN'<DTD>sgml.dtd</DTD>' ) IN PDBUSER01
```
• Plug-in index definition:

CREATE INDEX INDEX1 USING TYPE NGRAM ON TABLE1(C2) IN LOBUSER02

### **Overview**

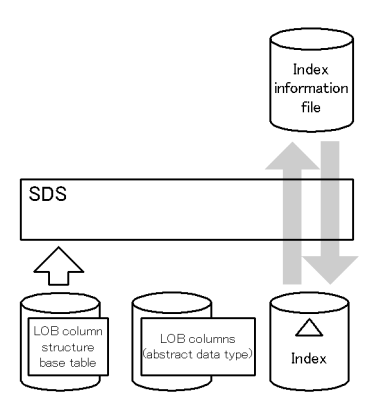

## **Relationship between input/output files and RDAREAs**

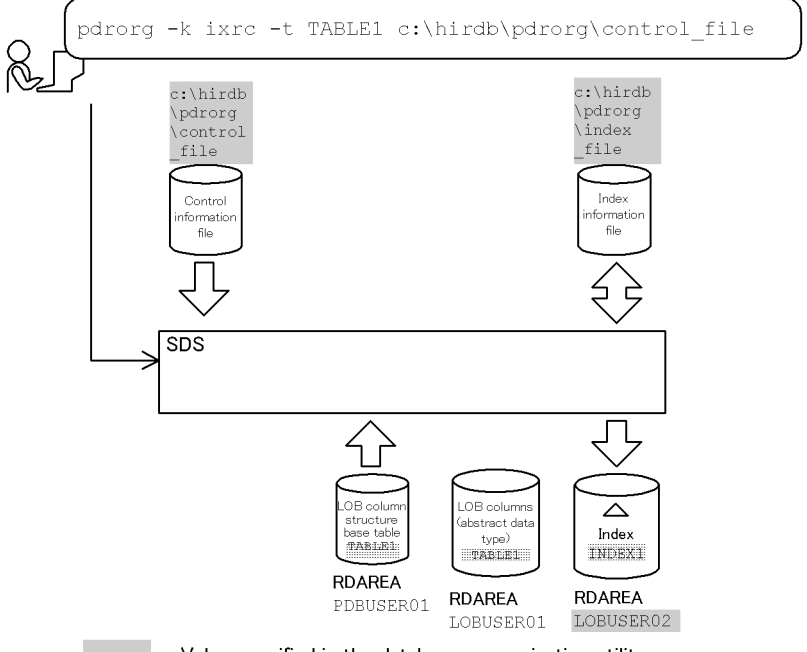

: Value specified in the database reorganization utility

### **Explanation of the command**

This example creates a plug-in index (INDEX1) defined for a table (TABLE1).

-k ixrc: Specification for index re-creation
-t TABLE1: Name of the table subject to index re-creation

c:\hirdb\pdrorg\control\_file: Name of the control information file

#### **Contents of the control information file (c:\hirdb\pdrorg\control\_file)**

```
index INDEX1 LOBUSER02 c:\hirdb\pdrorg\index file 1
```
Explanation:

1. Specifies the index information file to which plug-in index information is to be output:

INDEX1: Identifier of the plug-in index to be created

LOBUSER02: Name of the RDAREA storing the plug-in index to be created

c:\hirdb\pdrorg\index\_file: Name of the index information file to which index information is output

#### *(2) Re-creating an index in units of index storage RDAREAs*

#### **Example 2**

This example re-creates an index (INDEX1) in units of RDAREAs (PDBUSER03).

The example assumes that the following table and indexes have been defined:

**•** Table definition: CREATE TABLE TABLE1(C1 INT NOT NULL,C2 CHAR(8),C3 INT) IN ((PDBUSER01) C1 > 10,(PDBUSER02)) • Index definition (partitioning key index): CREATE INDEX INDEX1 ON TABLE1(C1) IN ((PDBUSER03),(PDBUSER05)) • Index definition (non-partitioning key index): CREATE INDEX INDEX2 ON TABLE1 (C2, C1) IN ((PDBUSER04),(PDBUSER06))

8. Database Reorganization Utility (pdrorg)

### **Overview**

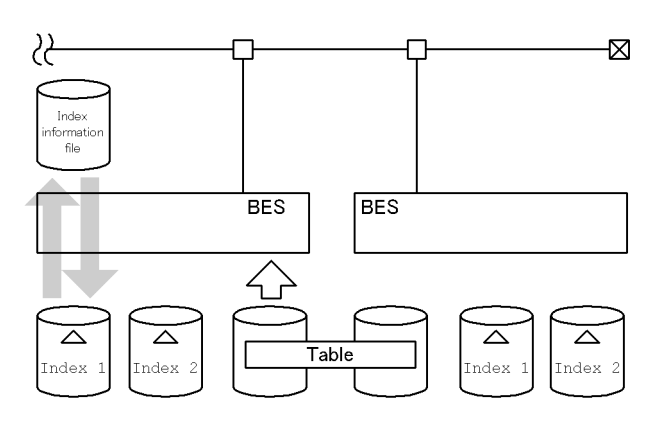

# **Relationship between input/output files and RDAREAs**

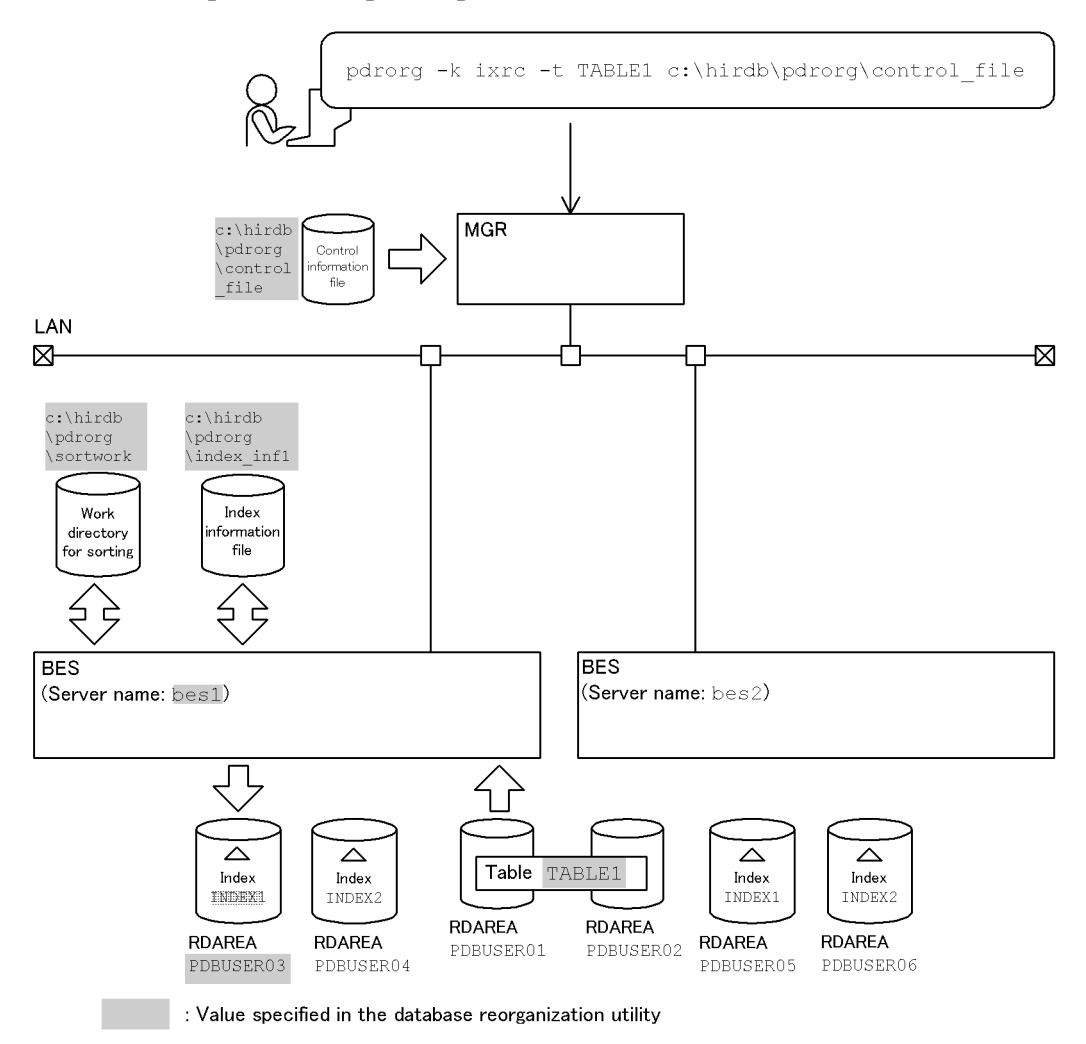

### **Explanation of the command**

This example re-creates indexes (INDEX1 and INDEX2).

- -k ixrc: Specification for index re-creation
- -t TABLE1: Name of the table subject to index re-creation
- c:\hirdb\pdrorg\control\_file: Name of the control information file

#### **Contents of the control information file (c:\hirdb\pdrorg\control\_file)**

```
 index INDEX1 PDBUSER03 c:\hirdb\pdrorg\index_inf1 1
sort bes1 c:\hirdb\pdrorg\sortwork,8192
```
Explanation:

1. Specifies the index information file:

INDEX1: Index identifier

PDBUSER03: Name of the index storage RDAREA

c:\hirdb\pdrorg\index\_inf1: Name of the index information file

2. Specifies the work directory for sorting:

bes1: Name of the server used to create the sort work file

c:\hirdb\pdrorg\sortwork: Name of the directory in which the sort work file is created

8192: Size of buffer for sorting (in KB)

#### *(3) Re-creating indexes in units of indexes*

#### **Example 3**

This example re-creates indexes (INDEX1 and INDEX2) defined for a row-partitioned table (TABLE1).

The example assumes that the following table and indexes have been defined:

```
• Table definition:
CREATE TABLE TABLE1(C1 INT,C2 INT NOT NULL)
      IN ((PDBUSER01) C2<200,(PDBUSER02) C2<400,(PDBUSER03))
 • Index definition:
CREATE INDEX INDEX1 ON TABLE1(C2) IN 
((IDX01),(IDX02),(IDX03))
CREATE INDEX INDEX2 ON TABLE1(C1) IN ((IDX04),(IDX05))
```
#### **Overview**

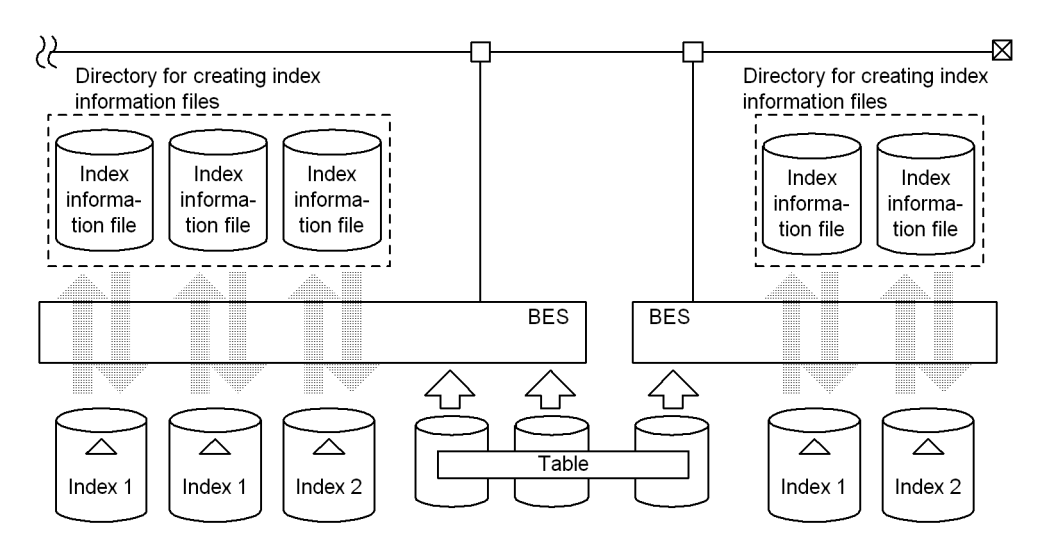

BES: Back-end server

### **(a) Re-creating all indexes defined for the table**

**Relationship between input/output files and RDAREAs**

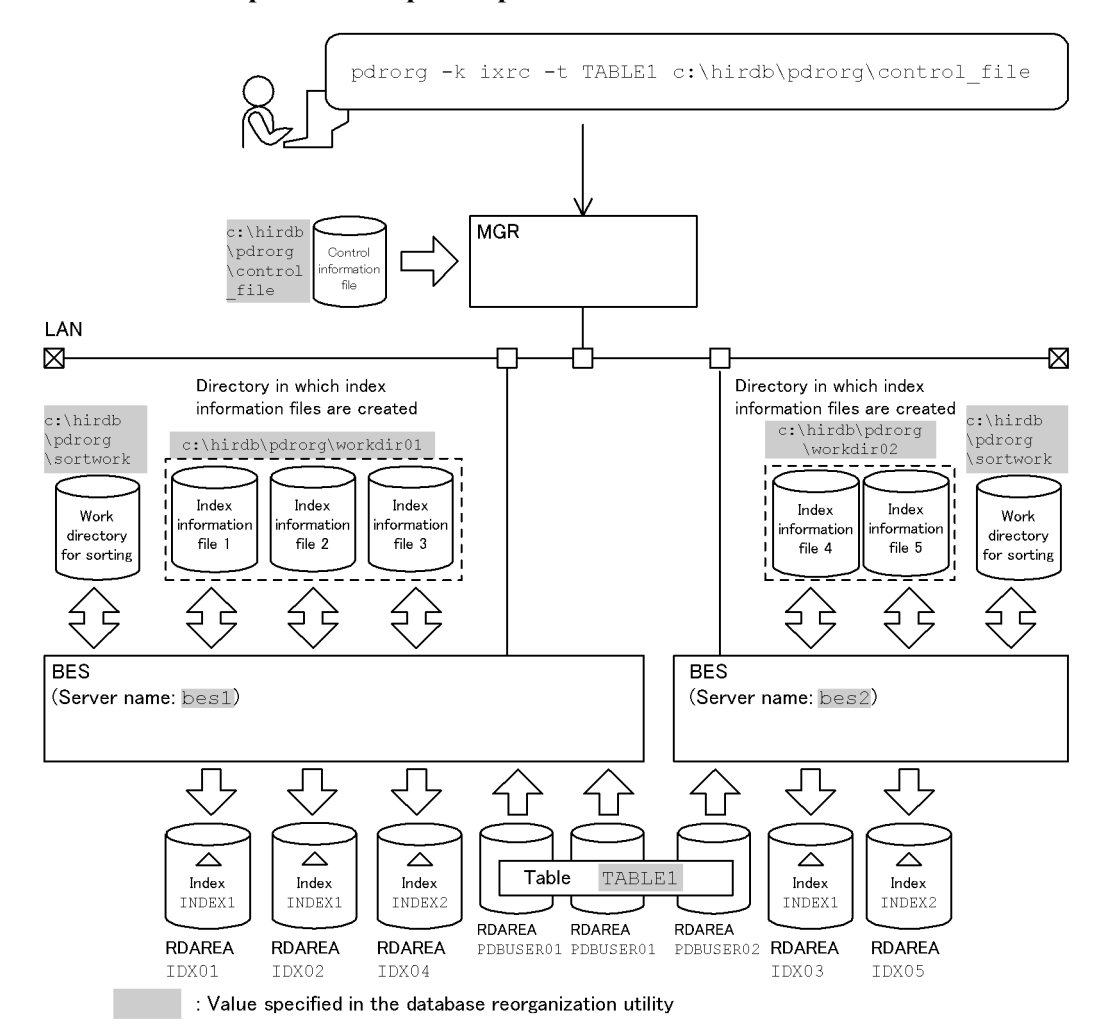

# **Explanation of the command**

This example re-creates indexes (INDEX1 and INDEX2).

- -k ixrc: Specification for index re-creation
- -t TABLE1: Name of the table subject to index re-creation
- c:\hirdb\pdrorg\control\_file: Name of the control information file

### **Contents of the control information file (c:\hirdb\pdrorg\control\_file)**

```
idxname name=* <br>
idxwork bes1 c:\hirdb\pdrorg\workdir01 <br>
2<br>
idxwork bes2 c:\hirdb\pdrorg\workdir02 <br>
sort bes1 c:\hirdb\pdrorg\sortwork,8192 <br>
3
 idxwork bes1 c:\hirdb\pdrorg\workdir01 2
 idxwork bes2 c:\hirdb\pdrorg\workdir02 2
 sort bes1 c:\hirdb\pdrorg\sortwork,8192 3
sort bes2 c:\hirdb\pdrorg\sortwork,8192
```
Explanation:

- 1. Specifies index re-creation in units of indexes:
	- \*: Specification for re-creating all indexes defined for the table (TABLE1)
- 2. Specifies the directory in which index information files are to be created:

bes1, bes2: Names of the servers used to create index information

c:\hirdb\pdrorg\workdir01, c:\hirdb\pdrorg\workdir02: Names of the directories in which index information files are created

3. Specifies the work directory for sorting:

bes1, bes2: Names of the servers used to create the sort work file

c:\hirdb\pdrorg\sortwork: Name of the directory in which the sort work file is created

8192: Size of buffer for sorting (in KB)

### **(b) Re-creating one of the indexes defined for a table**

**Relationship between input/output files and RDAREAs**

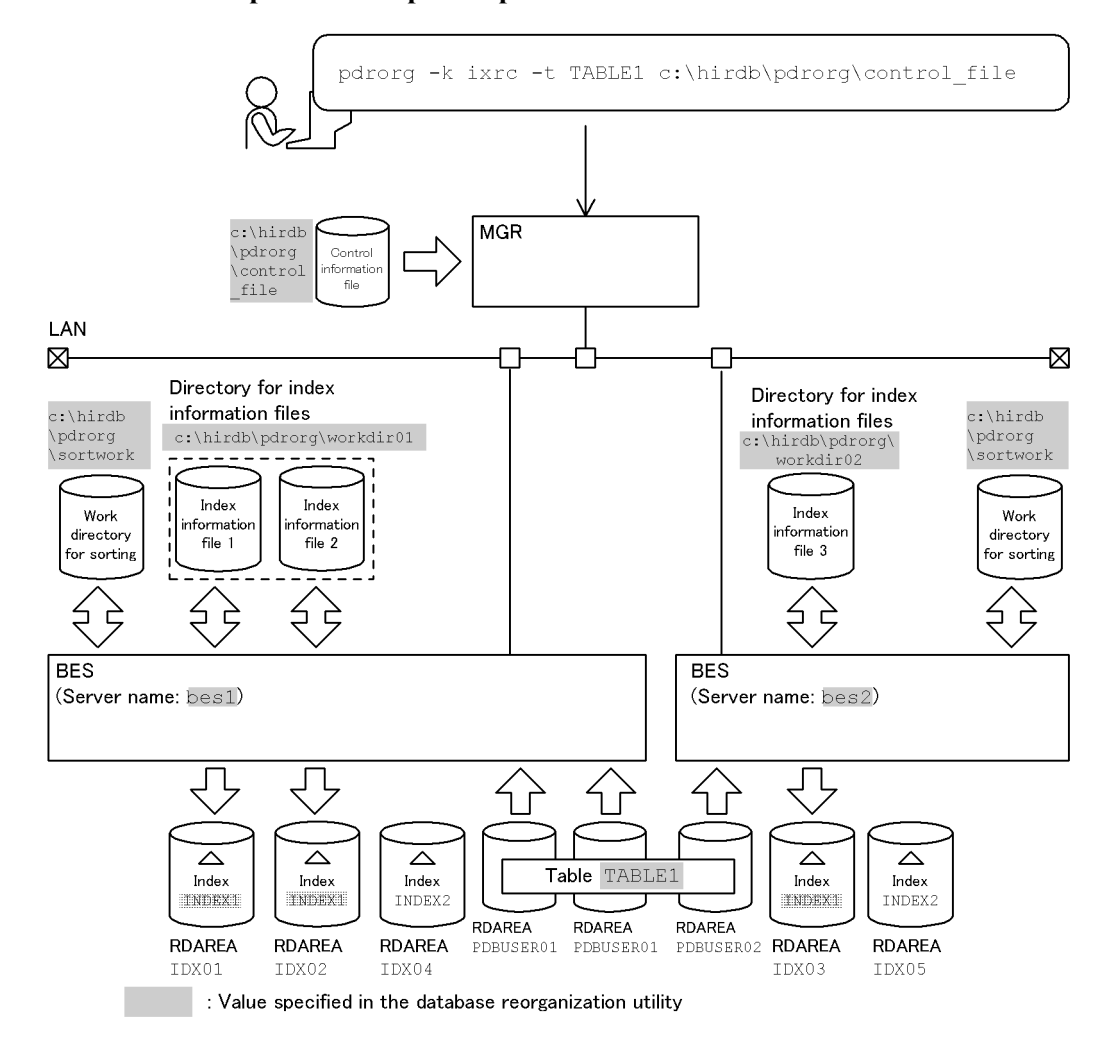

#### **Explanation of the command**

This example re-creates an index (INDEX1).

- -k ixrc: Specification for index re-creation
- -t TABLE1: Name of the table subject to index re-creation

c:\hirdb\pdrorg\control\_file: Name of the control information file

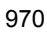

#### **Contents of the control information file (c:\hirdb\pdrorg\control\_file)**

```
 idxname name=INDEX1 1
 idxwork bes1 c:\hirdb\pdrorg\workdir01 2
 idxwork bes2 c:\hirdb\pdrorg\workdir02 2
 sort bes1 c:\hirdb\pdrorg\sortwork,8192 3
sort bes2 c:\hirdb\pdrorg\sortwork,8192
```
#### Explanation:

1. Specifies index re-creation in units of indexes:

INDEX1: Name of the index to be re-created

2. Specifies the directory in which index information files are to be created:

bes1, bes2: Names of the servers used to create index information

c:\hirdb\pdrorg\workdir01, c:\hirdb\pdrorg\workdir02: Names of the directories in which index information files are created

3. Specifies the work directory for sorting:

bes1, bes2: Names of the servers used to create the sort work file

c:\hirdb\pdrorg\sortwork: Name of the directory in which the sort work file is created

8192: Size of buffer for sorting (in KB)

# **8.7.2 Cross-reference by purpose**

Required options and control statements depend on the type of index re-creation.

The options listed in (1) and the control statements are mandatory. The items in (2) are related to the options and control statements presented in the *Reference* column. For details about the options, see Section 8.9.2.

### *(1) Required items*

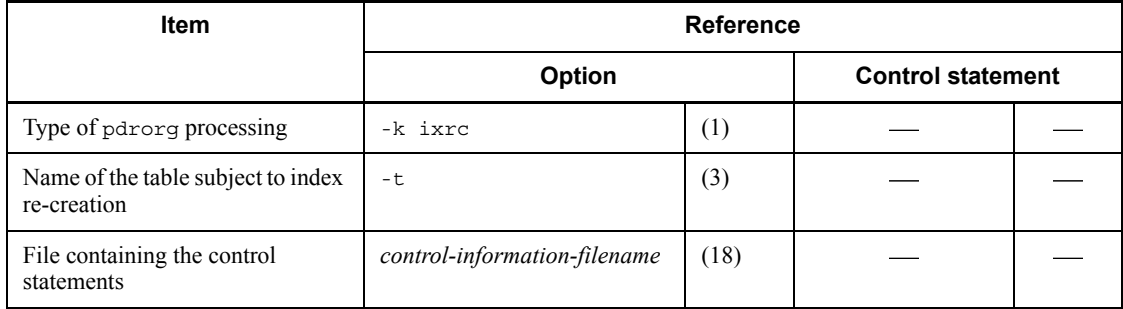

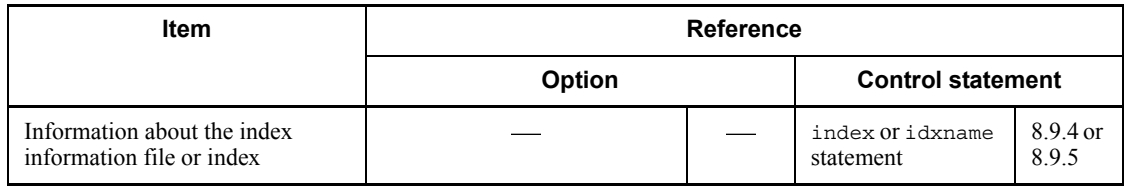

### : Not applicable

# *(2) Information to be specified depending on the index re-creation method*

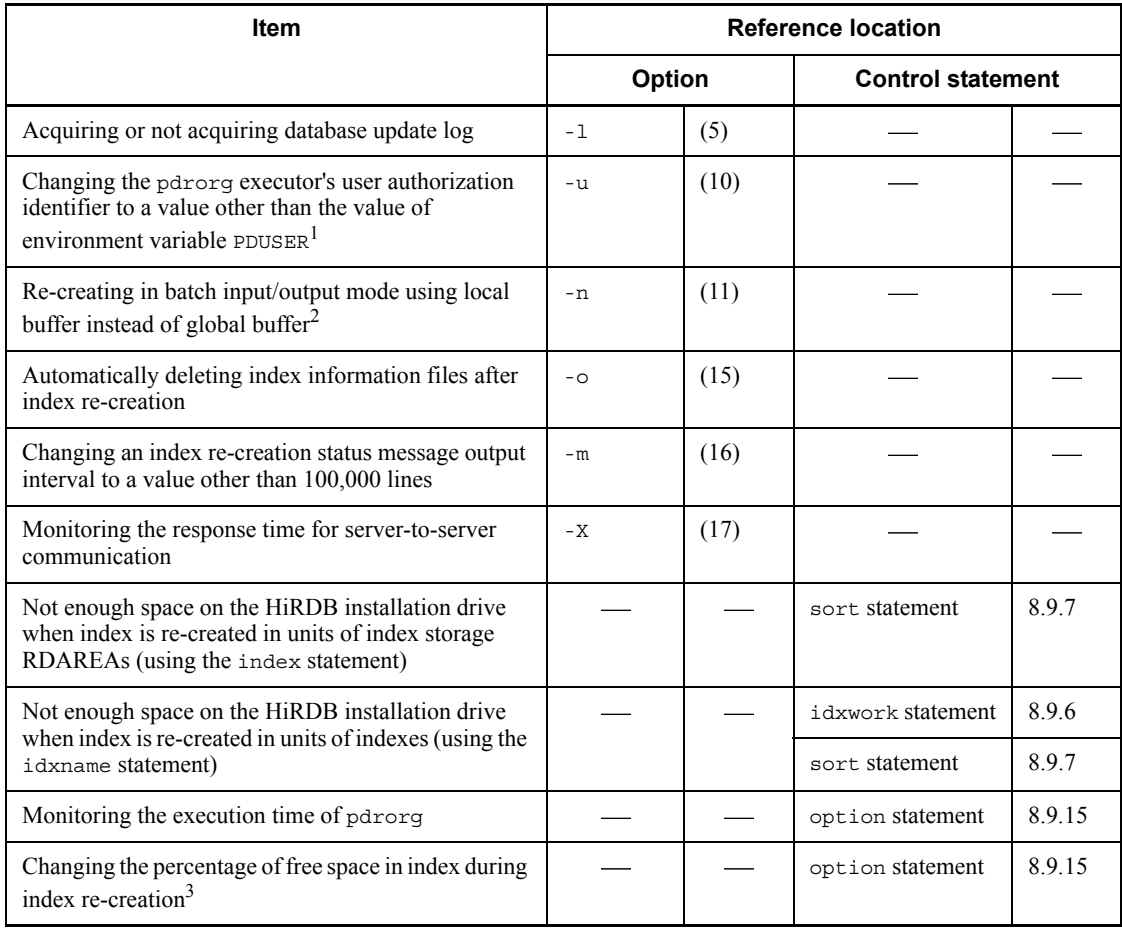

: Not applicable

<sup>1</sup> If omitted, the system assumes the value of the PDUSER environment variable. If the PDUSER environment variable has not been specified, the system assumes the user name in the login window.

 $2^2$  By specifying the number of batch input/output pages, you can reduce the number of I/O operations because data is input/output in units of specified pages in batch mode.

 $3$  If a space shortage occurs in an RDAREA during execution of pdrorg, you can complete the processing without having to expand the RDAREA temporarily (except for an index whose percentage of free space is 0).

# **8.8 Reorganizing indexes**

# **8.8.1 Example**

This section presents an example of using the database reorganization utility (reorganizing indexes).

#### **Example 1**

This example reorganizes the indexes (INDEX1 and INDEX2) defined for a table (TABLE1).

The example assumes that the following table and indexes have been defined:

```
• Table definition:
CREATE TABLE TABLE1(C1 INT NOT NULL,C2 CHAR(8),C3 INT)
                  IN ((PDBUSER01) C1 > 10,(PDBUSER02))
 • Index definition (partitioning key index):
```

```
CREATE INDEX INDEX1 ON TABLE1(C1)
```

```
 IN ((PDBUSER03),(PDBUSER05))
```

```
• Index definition (non-partitioning key index):
CREATE INDEX INDEX2 ON TABLE1(C2,C1)
                  IN ((PDBUSER04),(PDBUSER06))
```
### **Overview**

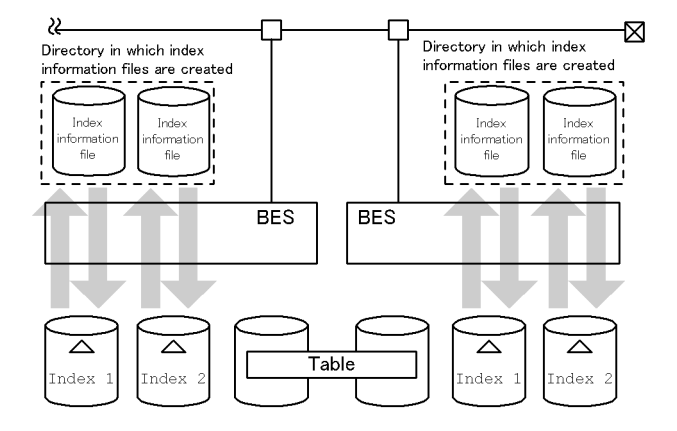

# **Relationship between input/output files and RDAREAs**

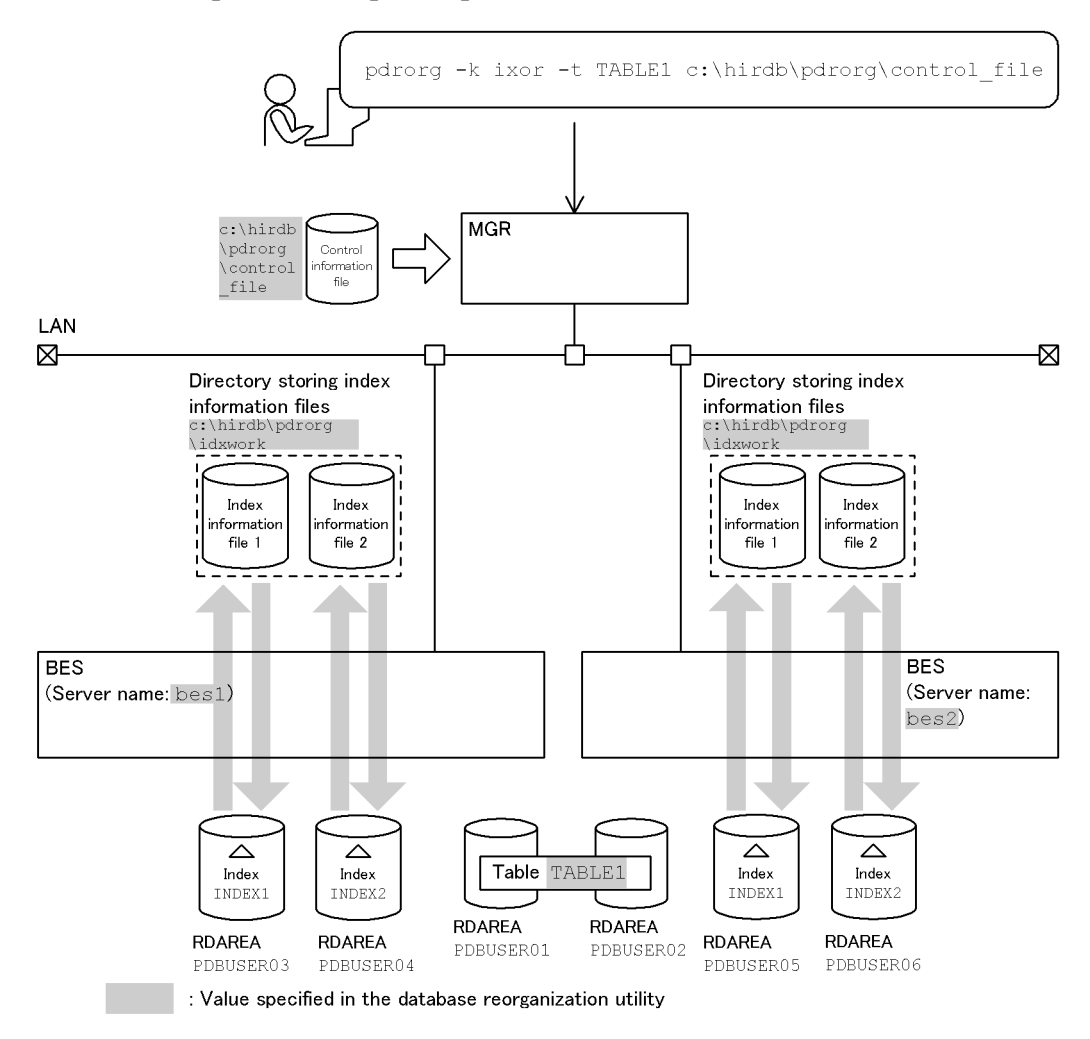

#### **Explanation of the command**

This example reorganizes the indexes (INDEX1 and INDEX2) defined for a table (TABLE1).

- -k ixor: Specification for index reorganization
- -t TABLE1: Name of the table subject to index reorganization
- c:\hirdb\pdrorg\control\_file: Name of the control information file

#### **Contents of the control information file (c:\hirdb\pdrorg\control\_file)**

```
idxname name=*<br>idxwork bes1 c:\hirdb\pdrorg\idx_file 2<br>idxwork bes2 c:\hirdb\pdrorq\idx file 2
 idxwork bes1 c:\hirdb\pdrorg\idx_file 2
 idxwork bes2 c:\hirdb\pdrorg\idx_file 2
```
Explanation:

- 1. Specifies index reorganization in units of indexes:
	- \*: Specification for reorganizing all indexes defined for the table (TABLE1)
- 2. Specifies the directory for index information files:

bes1, bes2: Names of the servers used to create index information

c:\hirdb\pdrorg\idx\_file: Name of the directory in which index information files are created

# **8.8.2 Cross-reference by purpose**

Required options and control statements depend on the type of index reorganization.

The options listed in (1) and the control statements are mandatory. The items in (2) are related to the options and control statements presented in the *Reference* column. For details about the options, see Section 8.9.2.

### *(1) Required items*

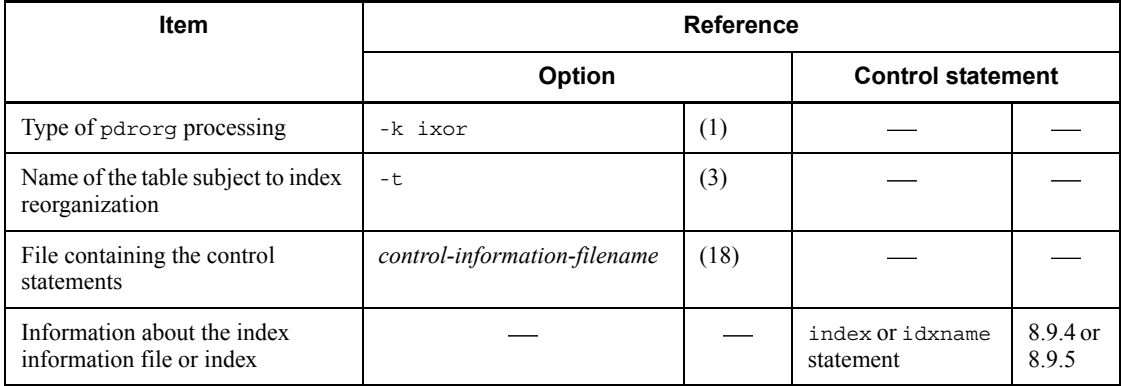

-: Not applicable

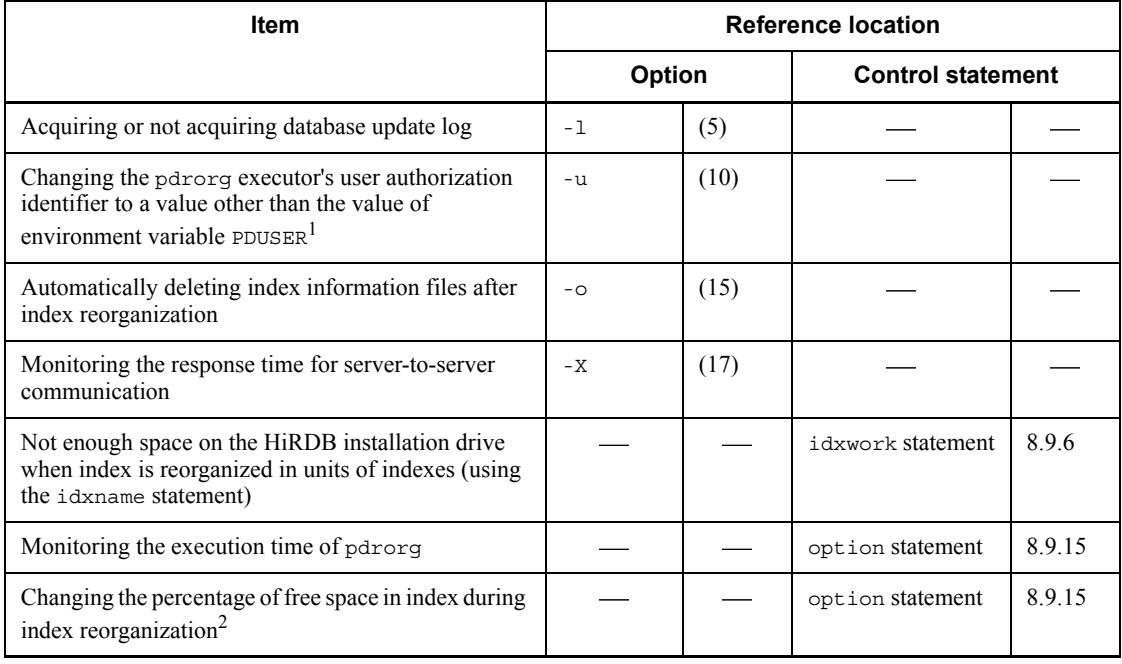

# *(2) Information to be specified depending on the index reorganization method*

: Not applicable

1 If omitted, the system assumes the value of the PDUSER environment variable. If the PDUSER environment variable has not been specified, the system assumes the user name in the login window.

<sup>2</sup> If a space shortage occurs in an RDAREA during execution of pdrorg, you can complete the processing without having to expand the RDAREA temporarily (except for an index whose percentage of free space is 0).

# **8.9 Command format**

# **8.9.1 Format**

This section explains the format of the pdrorg command. In the following table, each number corresponds to the number assigned to each option.

Options in bold are important or mandatory.

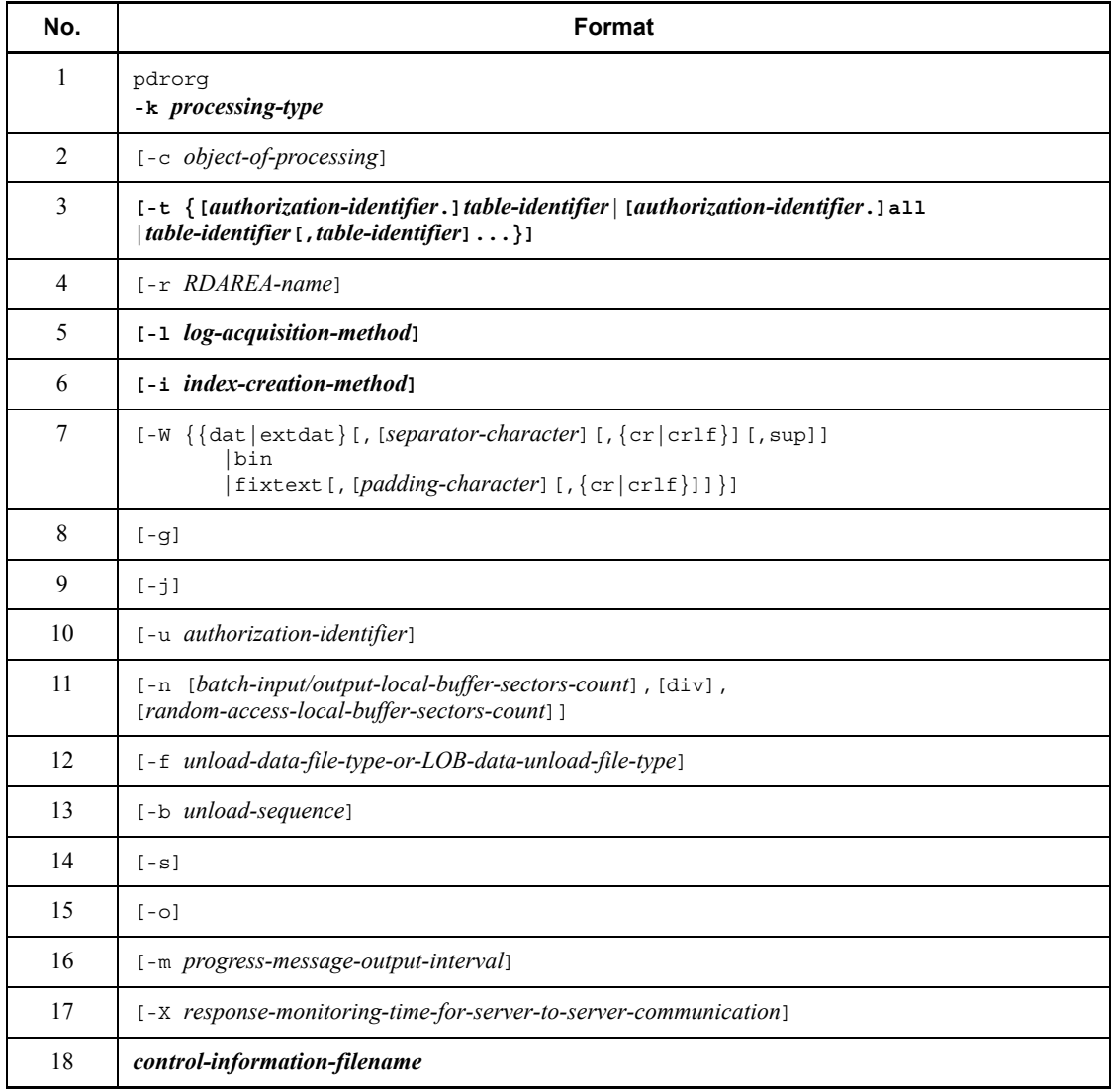

### *Note*

Be sure to specify *control-information-filename* as the last option.

# Relationships between functions and options of pdrorg

The following table shows the relationships between the functions and options of the pdrorg command:

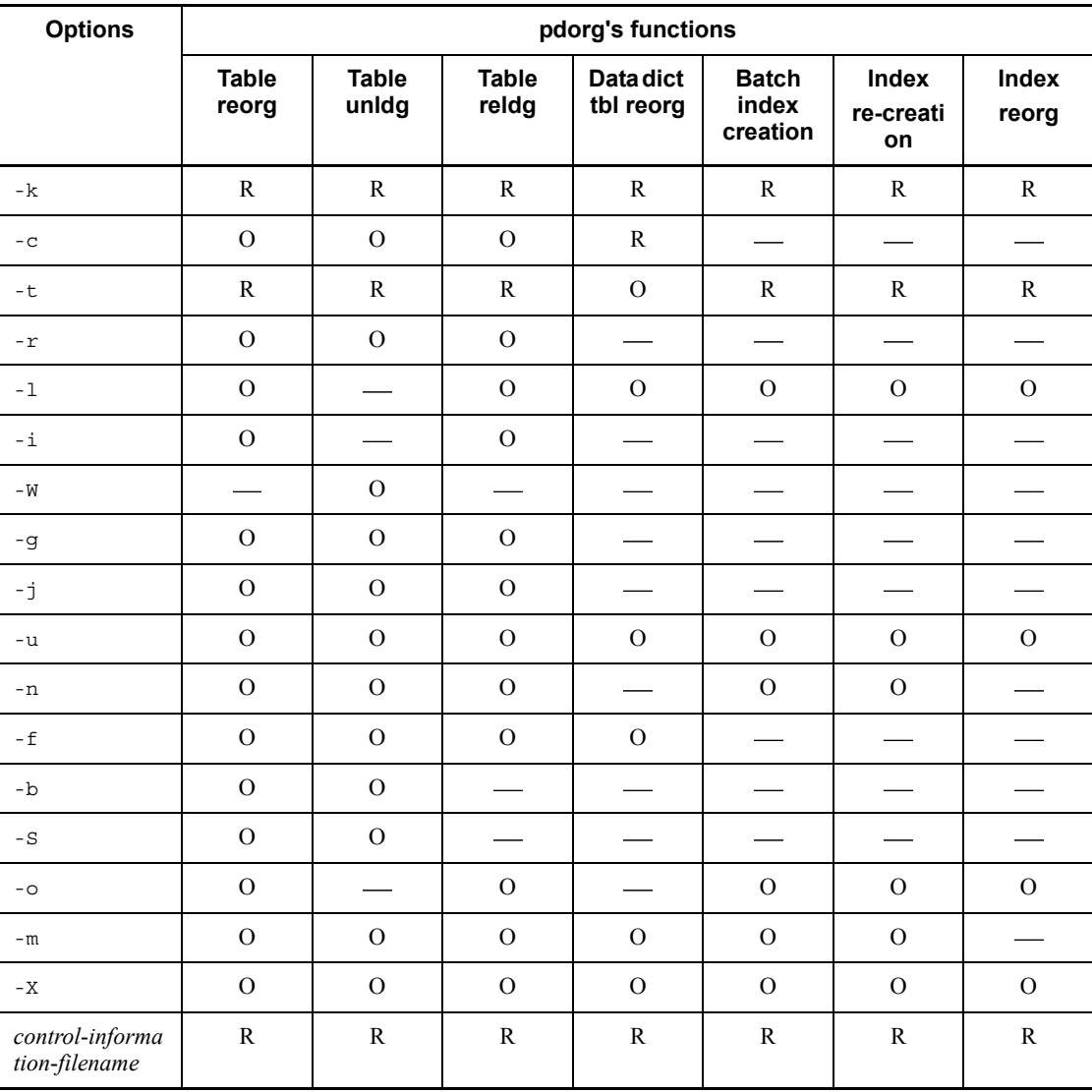

R: Required

O: Optional

-: Not specifiable

# **8.9.2 Options**

# *(1) -k processing-type*

Specifies the type of processing to be executed by pdrorg:

rorg

Reorganize a table.

unld

Unload a table.

reld

Reload a table.

ixmk

Execute batch index creation.

ixrc

Re-create an index.

ixor

Reorganize an index.

## **(a) Notes**

When  $-k$  rorg is specified, the utility executes unload, reload, and index creation processing (if  $-i$  c specified) sequentially in this order. If the utility terminates abnormally during the processing, the utility stores information about the processing that resulted in abnormal termination as a status in the database table. Therefore, when the same processing is restarted, the utility starts from the processing that resulted in abnormal termination. This means that the utility does not always start with unload processing. For details, see *8.4.4 Handling of a reloading error during table reorganization*.

To always start with unload processing, regardless of whether the previous pdrorg terminated normally or abnormally, consider using the type of operation that executes -k unld and -k reld separately.

## *(2) -c object-of-processing*

 $\sim$   $\langle\langle$ user $\rangle$ 

Specifies the type of table to be reorganized:

dic

Reorganize a data dictionary table.

 $\overline{U}$ 

Reorganize a table.

## *(3) -t*

### *{[authorization-identifier.]table-identifier|[authorization-identifier.]all|table-identi fier[,table-identifier]...}*

Specifies the name of the table being processed.

#### **(a) User-defined table**

To specify a user-defined table, use the following format:

-t {[*authorization-identifier*.]*table-identifier*| [*authorization-identifier*.]all}

Specify either only one table or all to reorganize all tables owned by the schema. Reorganizing all tables owned by a schema is called reorganizing in units of schemas.

If you omit the authorization identifier, the system assumes the user name used to establish connection with HiRDB.

*Rules*

- 1. You cannot specify a view table.
- 2. If an authentication identifier or table identifier is enclosed in  $\nu$ , the command treats it as being case sensitive. If it is not enclosed in  $\nu$ , the command treats it as in all uppercase letters.

#### *Rules for reorganization in units of schemas*

- 1. Reorganization in units of schemas is applicable to -k rorg, -k unld, and -k reld, that does not involve reorganization or reloading with the synchronization point specification.
- 2. If you unload a table in units of schemas, you can use the obtained unload data file to reload the table in units of tables. On the other hand, if you unload a table in units of tables, you cannot use the obtained unload data file to reload the table in units of schemas.
- 3. Tables are unloaded or reloaded in the order that their table identifiers are specified.
- 4. If an error occurs while processing a table, the system terminates the processing at that point. If an error occurs while reloading a table, reload the affected table as well as any unprocessed table in units of tables. Reorganization has been completed for the tables for which processing has terminated normally.
- 8. Database Reorganization Utility (pdrorg)
	- 5. If you are reorganizing a table in units of schemas, use the pdhold command to shut down the RDAREAs storing the table in the schema so that the UAP that accesses the table under reorganization is not placed in wait status.
	- 6. If tables contained in the schema are different between unload and reload operations, the system handles them as follows:

Tables during unload operation: (T1, T3, T5, T7)

Tables during reload operation: (T1, T2, T3, T5)

T1, T3, T5: Are reloaded.

- T2: Is skipped because it was not in the schema during unload operation.
- T7: Is not reloaded because it was not in the schema during unload operation.
- 7. If there is an external table for the schema, the external table will not be processed.

#### **(b) Data dictionary tables**

To specify data dictionary tables, use the following format:

-t *table-identifier*[,*table-identifier*]...

You can specify as many table identifiers as there are data dictionary tables. You cannot specify an authorization identifier. To reorganize all data dictionary tables, omit the -t option.

Before starting reorganization of a data dictionary table, make a backup copy of the data dictionary RDAREA (if a space shortage occurs in the RDAREA during reload processing, the backup copy can be used to restore the RDAREA to its status before reorganization and then you can expand the RDAREA).

| No.              | Table identifier            | <b>Remarks</b>           |  |  |
|------------------|-----------------------------|--------------------------|--|--|
| 1                | SQL_PHYSICAL_FILES          |                          |  |  |
| $\overline{2}$   | SQL_RDAREAS                 |                          |  |  |
| 3                | SQL TABLES                  |                          |  |  |
| $\overline{4}$   | SQL COLUMNS                 |                          |  |  |
| 5                | SQL INDEXES                 |                          |  |  |
| 6                | SQL USERS                   |                          |  |  |
| $\boldsymbol{7}$ | SQL RDAREA PRIVILEGES       |                          |  |  |
| 8                | SQL TABLE PRIVILEGES        |                          |  |  |
| 9                | SQL DIV TABLE               |                          |  |  |
| 10               | SQL_DIV_TABLE_REGULARIZE    | Table used by the system |  |  |
| 11               | SQL_INDEX_COLINF            |                          |  |  |
| 12               | SQL TABLE STATISTICS        |                          |  |  |
| 13               | SQL_COLUMN_STATISTICS       |                          |  |  |
| 14               | SQL INDEX STATISTICS        |                          |  |  |
| 15               | SQL_VIEW_TABLE_USAGE        |                          |  |  |
| 16               | SQL VIEWS                   |                          |  |  |
| 17               | SQL_VIEW_DEF                | Table used by the system |  |  |
| 18               | SQL_DIV_INDEX               |                          |  |  |
| 19               | SQL DIV COLUMN              |                          |  |  |
| 20               | SQL REFERENTIAL CONSTRAINTS | Table used by the system |  |  |

You can specify the following data dictionary table identifiers:

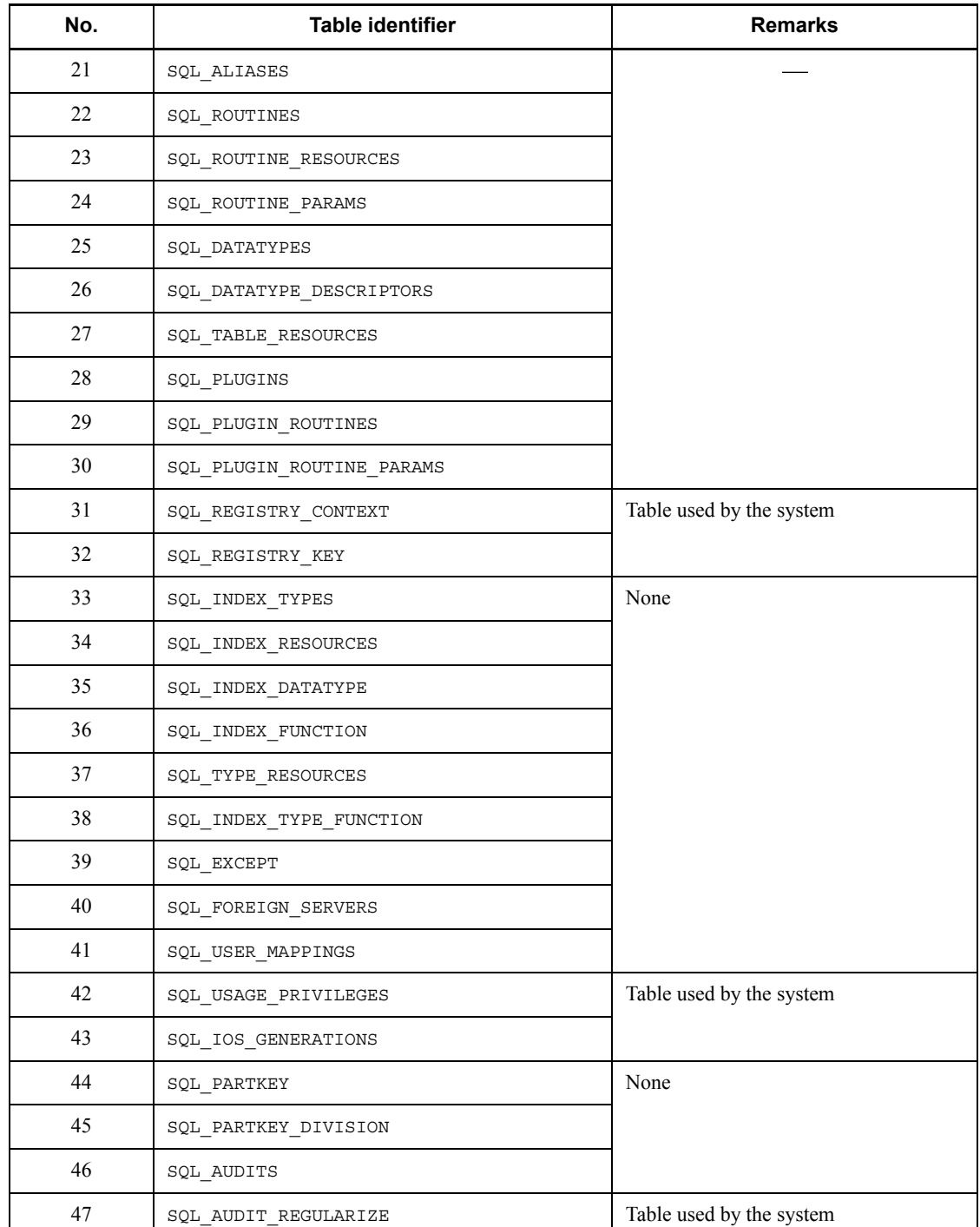

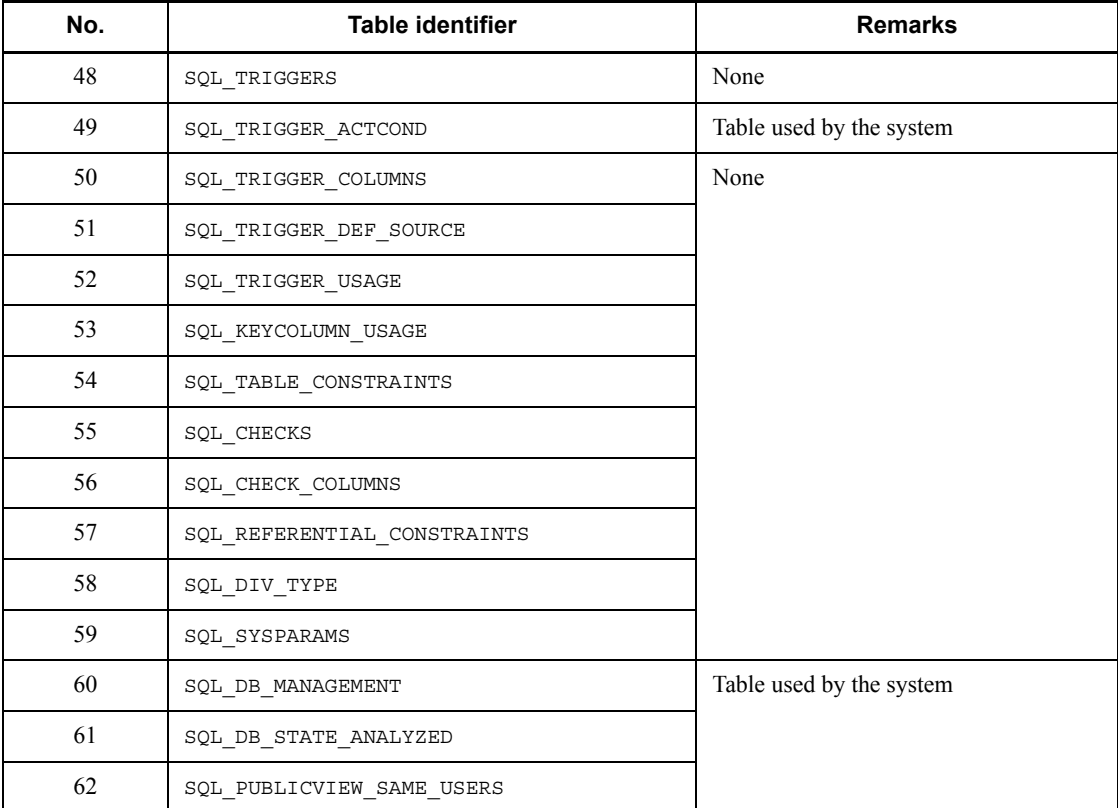

### *(4) -r RDAREA-name*

 $\sim$  <identifier> ((1-30))

For a row-partitioned table stored in multiple RDAREAs, this option specifies the name of the RDAREA being reorganized.

When this option is omitted, the utility assumes that all data for the row-partitioned table is being reorganized.

### **(a) Rules**

- 1. If an RDAREA name is enclosed in  $\n\$ ", the command treats it as being case sensitive. If it is not enclosed in  $\n\$ ", the command treats it as in all uppercase letters. If an RDAREA name contains a space, enclose the RDAREA name in \".
- 2. If you have unloaded a table partitioned by the flexible hash partitioning method in units of RDAREAs and changed the hash function or added an RDAREA, the system ignores the hash function during the reload operation and stores the data as is in the original RDAREAs.

If you have unloaded a table partitioned by the key range or FIX hash partitioning method in units of RDAREAs, you cannot reload the table using different partitioning conditions.

To reorganize a table by changing the hash function, adding an RDAREA, or modifying the partitioning conditions, use the method of reorganization in units of tables, specifying the -g option. To change the hash function or add an RDAREA, use the ALTER TABLE definition SQL statement. To determine whether or not reloading is permitted when the table definition for an unload table does not match the table definition of the reload table, see Section *8.4.3 Whether or not reloading is permitted when the table definitions of unload table and reload table do not match*.

3. When reorganizing tables in units of schemas, you cannot specify the  $-r$  option.

#### *(5) -l log-acquisition-method*

 $\sim$  <<p>>

Specifies the method for acquiring the database update log during the execution of pdrorg.

If pdrorg terminates abnormally during execution, the database is not restored to its status immediately before execution of pdrorg even when a database update log has been acquired. For details about how to handle abnormal termination of pdrorg, see *8.13 Database status in the event of an error and recovery method*.

a

Indicates the log acquisition mode in which the system collects database updating log information required for rollback and rollforward.

#### *Criteria*

This mode is suitable for reorganizing a small amount of table data. When pdrorg is executed in the log acquisition mode, there is no need to make backups either before or after execution of the utility, but performance is lower than in the other modes.

p

Indicates the pre-update log acquisition mode in which the system collects database updating log information required for rollback, but not the database updating log information required for rollforward.

#### *Criteria*

This mode is suitable for reorganizing a large amount of table data. When pdrorg is executed in pre-update log acquisition mode, execution time is faster than in the log acquisition mode. However, you need to make backup copies after the execution of pdrorg to protect against possible media

errors.

If an error occurs during execution of pdrorg, pdrorg restores the database to the synchronization point immediately preceding the error. This prevents RDAREAs from being placed in no-log shutdown status; however, the target table is not restored to its status immediately before execution of pdrorg.

n

Indicates the no-log mode in which the system does not collect database updating log information.

#### *Criteria*

When the pdrorg command is executed in the no-log mode, execution time is faster than in other modes. However, you must make backups before and after execution of the pdrorg command so that the database can be restored from its backup in the event of an error during utility execution or from its backup and log information in the event of a media error. This mode is suitable for reorganizing a large amount of table data.

#### *Notes*

- 1. If an error occurs while pdrorg is executing in the no-log mode, you need to either restore the RDAREA that was shut down due to an error from its backup copy or re-initialize it.
- 2. You cannot specify the no-log mode for a reorganization or reload operation with the synchronization point specification.
- 3. For index re-creation  $(-k \, \text{ixrc})$ , the system assumes the log acquisition mode to protect the database under key search processing from being placed in error shutdown status. For index reorganization  $(-k \text{ is } x \text{ or})$ , the system assumes the pre-update log acquisition mode for the same reason. Therefore, the segment release log is output during key search processing, even if you specify the no-log mode.

## **(a) Notes**

- 1. If p or n is specified and the database can be restored from its previous backup copy and log information or from its unload data (applicable if the corresponding RDAREA contains only the table being reorganized), there is no need to make backup copies before the execution of pdrorg.
- 2. For details about the operating method when p or n is specified (when the database updating log information is not collected), see the *HiRDB Version 8 System Operation Guide*.
- 3. The transaction log is always collected by the transaction (T) that is generated by pdrorg, whether or not the -l option is specified. The system creates the following amount of transaction log information per server; the formula for

determining the amount of log information during execution of pdrorg is shown below:

Amount of  $log = (1328 + 176 \times 3) \times T + A$  (bytes)

-k unld specified:

 $T = (x \times 2) + (y \times 2)$ 

-k reld specified:

$$
T = (x \times 3) + (y \times 3) + (z \times 2)
$$

-k ixrc specified:

 $T = (x \times 2) + (z \times 2)$ 

-k ixmk specified:

 $T = z \times 2$ 

-k ixor specified:

 $T = z \times 3$ 

-k rorg specified:

 $T =$  Value when  $-k$  unld is specified  $+$  value when  $-k$  reld is specified  $+$  $(x + y)$ 

*x*: Number of tables (for reloading with synchronization point specification, the number of synchronization points)\*

*y*: Number of LOB column (LOB attribute) storage RDAREAs (when -j is specified,  $1)^*$ 

*z*: Number of indexes  $\times$  number of index storage RDAREAs (this is not needed if  $-i$  s is specified)<sup>\*</sup>

\* For processing in units of schemas, you must determine the value for all tables owned by the corresponding schema.

*A*: Amount of system log information that is output according to database manipulation (amount of database update log information). This value depends on the value of the -l option. For details about determining the amount of system log information, see the *HiRDB Version 8 Installation and Design Guide*.

If  $p$  or n is specified, the system collects the following amount of  $EMO log$ information per server by lock control:

 $ENQ \log = (p + q + r) \times T$ 

*p*: *Number* of table storage RDAREAs

- *q*: Number of LOB column (LOB attribute) storage RDAREAs
- *r*: Number of index storage RDAREAs

Therefore, the system outputs as much system log information as equals record length of system log file  $\times$  ENQ log information.

4. When  $-k$  unld is specified, the log acquisition mode  $(-1)$  a) is assumed regardless of the  $-1$  option value.

#### *(6) -i index-creation-method*

Specifies the index creation method.

When this option is omitted, the utility assumes  $\sigma$  for a user-defined table and  $\sigma$  for a data dictionary table.

c

Indicates the batch index creation mode in which the system executes batch index creation immediately after reloading the table.

#### *Criterion*

When you are reorganizing a large amount of table data, this mode enables you to create an index at high speed.

n

Indicates the index information output mode in which the system outputs only index information to the index information file.

#### *Criterion*

You can create an index at high speed by executing multiple batch index creation (-k ixmk) processes concurrently by pdrorg using the index information files that have been output. This method is especially effective for a table that is partitioned in multiple servers constituting a HiRDB/ Parallel Server.

#### *Notes*

- 1. If you specify the index information output mode, you need to execute batch index creation  $(-k \in \text{ixmk})$  with pdrorg after reloading data to the table. If you use ALTER TABLE to add an RDAREA without having executed batch index creation, the index information file obtained is not usable. To add an RDAREA using ALTER TABLE, be sure to complete batch index creation beforehand. If you have added an RDAREA with ALTER TABLE, you need to execute index re-creation (-k ixrc) with pdrorg.
- 2. If a plug-in index is defined for a table being reorganized, you cannot specify -i n unless the plug-in supports the batch plug-in index

creation partial recovery facility.

s

Indicates the index update mode in which the system updates the index each time a row is stored.

*Criterion*

Specify this option when reorganizing a table with a small amount of data.

# **(a) Notes about index creation**

1. Figure 8-15 shows the method for creating a row-partitioned index and non-partitioned index. If a table is partitioned and stored in multiple RDAREAs at the same server, a row-partitioned index is stored in as many index storage RDAREAs as there are table storage RDAREAs, while a non-partitioned index is always stored in a single index storage RDAREA, regardless of the number of table storage RDAREAs.

A row-partitioned index is stored in the same manner as for a table that is partitioned within the same server (RDAREAs INDEX1\_1 and INDEX1\_2 in the figure).

A non-partitioned index is always stored in a single RDAREA in the server regardless of the number of table storage RDAREAs (RDAREAs INDEX1\_3, INDEX2\_1, and INDEX2\_2 in the figure).

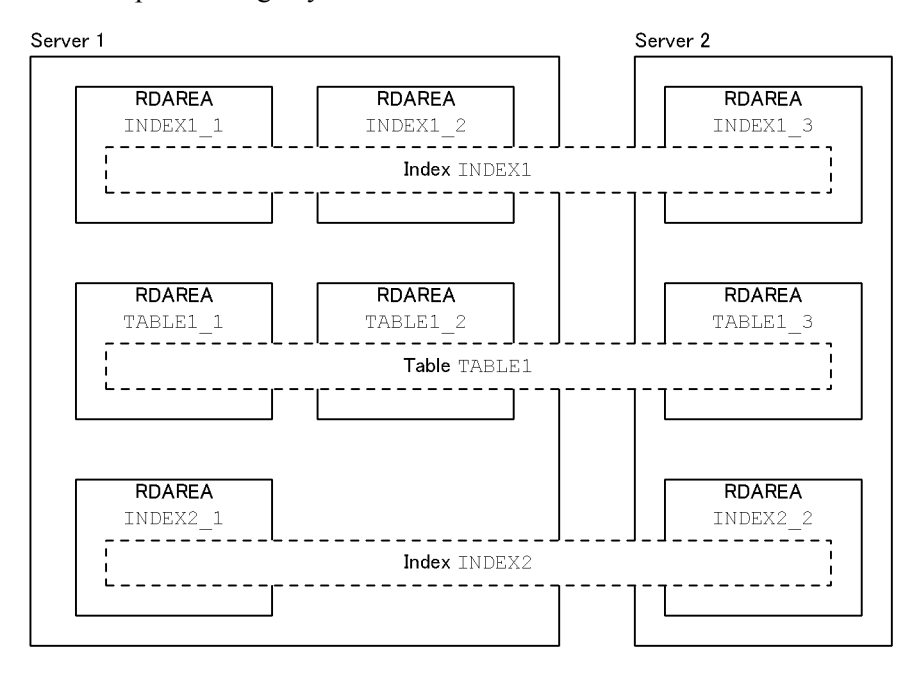

*Figure 8-15:* Index creation method for a partitioning key index and non-partitioning key index

Explanation:

Index creation depends on the -i option during table reorganization. For example, if you reorganize TABLE1\_1 in units of RDAREAs, row-partitioned index INDEX1\_1 is created (there is no effect on INDEX1\_2). In this case, non-partitioned index INDEX2\_1 is not created because it requires information about both TABLE1\_1 and TABLE1\_2 (the index information file is created only for TABLE1\_1).

To create a non-partitioned index, you also need to reorganize TABLE1\_2 to create the index information file for this table, then execute pdrorg's batch index creation using the index information files for TABLE1\_1 and TABLE1\_2.

2. After the reload operation is completed, the corresponding index is placed in unfinished status, thereby unusable until batch index creation is completed.

#### **(b) Notes about specifying -i c or -i n**

If  $-i$  c or  $-i$  n is specified and the index and idxwork statements are omitted, the system outputs the index information file to the *HiRDB-installation-drive*\tmp directory using the following naming convention:

*HiRDB-installation-drive*\tmp\INDEX-*index-name*-*index-storage-RDAREA-name*-

#### *unique-character-string*

If pdrorg terminates abnormally, this file is not deleted. If you re-execute pdrorg, another index information file is created under a different name. Because this may result in a space shortage in the *HiRDB-installation-drive*\tmp directory, you should delete unneeded index information files.

# *(7) -W*

# *{{dat|extdat}[,[separator-character][,{cr|crlf}][,sup]]|bin|fixtext[,[padding-charact er][,{cr|crlf}]]}*

Specifies that the unload data file is used as the input data file to the database load utility.

When this option is specified, the system outputs table data to an unload data file in DAT, extended DAT, binary, or fixed-size data format.

For details about the format of the unload data file that is output by  $pdr$  and  $pdr$  specifying the -W option, see Section *8.3.3 Format of database load utility input files*.

dat

Specifies that data is to be output in the DAT format.

extdat

Specifies that data is to be output in the extended DAT format.

When you output data in extended DAT format, you cannot specify more than one unload data file.

```
separator-character \sim <character string>
```
Specifies that the separator between data items is to be changed to a character other than the comma (,) when data is output in DAT or extended DAT format.

 When this option is omitted, the utility assumes a comma as the separator character.

*Rules*

1. You cannot specify any of the following characters because they are not permitted as separator characters for the input data file to the database load utility:

\* (asterisk), " (double quotation mark), \_ (underline)

- 2. The following characters, which can occur in data being unloaded, are not suitable for use as separator characters:
	- Uppercase letters (A-Z) and lowercase letters (a-z)

• Numeric characters (0-9)

 Characters that can conflict with the results of conversion of row data into a DAT format

• Characters that can occur as character codes used in Japanese-language input:

- | \ [ ] ( ) { } (overbar)
- Signs for numeric data  $(+ or -)$
- Hyphen (-) for date data input
- $\bullet$  Colon  $($ ;  $)$  for time data input
- Period (.) for time and date interval data input
- 3. To use the comma as the separator character, do not specify a separator character.
- 4. If the separator character contains a blank, enclose the entire separator character in double quotation marks.

{cr|crlf}

Specifies the linefeed code to be used for data output in DAT or extended DAT format. When this option is omitted, the utility assumes cr.

cr: Outputs 0x0a as the linefeed code.

crlf: Outputs 0x0d, 0x0a as the linefeed code.

When specifying either cr or cr1f by omitting a separator character, use a comma to separate them (e.g., -W dat,, cr).

sup

Specifies that trailing consecutive spaces are not to be output when column data of CHAR, NCHAR, or MCHAR type is output in DAT or extended DAT format.

For the CHAR or MCHAR type, the system compresses trailing single-byte spaces in a column with data that is less than the defined length. If the column data is all spaces, the system outputs one single-byte space.

For the NCHAR type, the system compresses trailing double-byte spaces in a column with data that is less than the defined length. If the column data is all spaces, the system outputs one double-byte space. The double-byte space depends on the character encoding in use. For details about the character encodings, see the *HiRDB Version 8 SQL Reference*.

For the output format when the sup option is specified, see Section *8.3.3 Format of database load utility input files*.

#### 8. Database Reorganization Utility (pdrorg)

#### *Criteria*

Specifying the sup option has the following effects:

- **•** The size of unload data file is reduced.
- **•** If you specify the suppress option for a CHAR, NCHAR, or MCHAR column during table definition, the system creates input data for the database load utility in such a format that all trailing spaces are already compressed.

#### *Notes*

- 1. If the sup option is specified during an unload operation, the column data does not have an identical length in the unload data file. This point should be noted if the output data is to be sorted or edited with a UAP.
- 2. You can store multi-byte characters and a value other than character codes in a column of the CHAR or MCHAR type; however, if you specify the sup option, the command compresses spaces unconditionally even when a multi-byte character string contains a space character, or a non-character code has the same value as the space character. If this happens, you can pad any column shorter than the defined length with spaces by re-executing data loading on the same table. In this case, do not specify the sup option because if the data is referenced or displayed by another program, a coding error occurs on the last double-byte character.

### bin

Specifies that the output data is in binary format.

### fixtext

Specifies that data in the fixed-size data format is to be output.

### Examples

- 1. When the padding character and  $\{cr|cr\}$  are omitted -W fixtext
- 2. When the padding character is  $\Delta$  and  $\{cr|cr\}$  is omitted -W fixtext,  $\Delta$
- 3. When the padding character is  $\Delta$  and cr is specified

-W fixtext,  $\Delta$ , cr

4. When the padding character is omitted and crlf is specified -W fixtext,,crlf

#### *padding-character*

Specifies the character to be used to fill out to the defined length when the column data or element data is the null value or when a variable-length character string is shorter than the defined length.

#### Rules

- 1. The padding character must be a 1-byte character.
- 2. When the padding character is omitted, the system assumes the space character  $(0x20)$ . To use the space character as the padding character, omit *padding-character*.
- 3. The asterisk  $(*)$ , double quotation mark  $(*)$ , and underscore  $(*)$  must not be specified as the padding character.

### {cr|crlf}

Specifies the linefeed code to be used.

cr:

Use the 1-byte linefeed code (0x0a).

crlf:

Use the 2-byte linefeed code (0x0d, 0x0a).

### **(a) Criteria**

Specify this option in the following cases:

- **•** To migrate data from one table to another
- **•** To output table data to an unload data file and then use the data with a UAP

#### **(b) Rules**

- 1. An unload data file obtained with the -W option specified cannot be used for reload processing by pdrorg.
- 2. If this option is specified, hirdb cannot be specified in the -f option.
- 3. When reorganizing a table in units of schemas, you cannot specify the -W option.
- 4. If the defined length of a table row exceeds 512 megabytes, data cannot be output in the DAT or fixed-size data format. In such a case, output the data in binary format.
- 5. If you are transferring data from the UNIX version of HiRDB to the Windows version, or vice versa, output the data in the DAT format. If you need to convert the character encoding, do so first and then load data to the migration target.
- 6. If you specify the -W option for a table with LOB columns or columns of abstract

data type with LOB attribute, either real data or the null value is output, depending on the -j option specification. Table 8-13 shows the relationship between options  $-W$  and  $-i$ .

| Column data type        |                                       |                             | -W option  |                  |            |
|-------------------------|---------------------------------------|-----------------------------|------------|------------------|------------|
|                         |                                       |                             | <b>bin</b> | dat or<br>extdat | fixtext    |
| Predefined data<br>type | <b>BINARY</b><br>type                 | -j option omitted           | Real data  | Real data        | Not output |
|                         |                                       | - <i>j</i> option specified | Real data  | Real data        | Not output |
|                         | BLOB type                             | -j option omitted           | Null value | Null value       | Not output |
|                         |                                       | -j option specified         | Real data  | Null value       | Not output |
|                         | Other                                 | -j option omitted           | Real data  | Real data        | Real data  |
|                         |                                       | - j option specified        | Real data  | Real data        | Real data  |
| Abstract data<br>type   | <b>BLOB</b><br>attribute <sup>®</sup> | -j option omitted           | Real data  | Null value       | Not output |
|                         |                                       | - j option specified        | Real data  | Null value       | Not output |
|                         | Other                                 | -j option omitted           | Real data  | Real data        | Not output |
|                         |                                       | - <i>j</i> option specified | Real data  | Real data        | Not output |

*Table 8-13:* Relationship between options -W and -j

\* This is the argument type of constructor parameter reverse creation function that is specified in the unld func statement.

# *(8) -g*

For a HiRDB/Parallel Server, this option specifies that table data stored in multiple servers is to be unloaded to a single unload data file at one server.

Even when a table contains a LOB column, you can unload to a single LOB data unload file.

### **(a) Criteria**

Specify this option in the following cases:

- **•** Creating an unload data file for backup purposes
- **•** Modifying the table partitioning conditions
- **•** Allocating required space in another host with a HiRDB/Parallel Server when there is not enough space at the applicable host

#### **(b) Notes**

- 1. With a HiRDB/Parallel Server, the system assumes that the  $-\alpha$  option is specified during table reorganization in units of schemas, even if this operand is omitted.
- 2. If the data unloaded in units of RDAREAs is reloaded in units of tables with the -g option specified, the data is deleted because the system treats other servers' RDAREAs as containing no data. In this case, do not specify the -g option.
- 3. If the data unloaded in units of RDAREAs is reloaded in units of RDAREAs with the -g option specified, you cannot modify the table partitioning conditions.
- *(9) -j*

Specifies that a table containing LOB columns is to be unloaded.

You an also specify this option to unload a table containing an abstract data type with LOB attribute or reorganize LOB storage RDAREAs.

When this option is specified, the utility outputs both the LOB column structure base table and the LOB data to the unload data file during the unload operation. During the reload operation, the utility reloads both the LOB column structure base table and the LOB data. This feature enables a table containing LOB columns to be migrated to another system, or its partitioning condition to be changed. This depends on the unloading process being able to be executed as described in Section *8.4.3 Whether or not reloading is permitted when the table definitions of unload table and reload table do not match*.

# **(a) Rules**

- 1. This option is ignored if specified for a table containing no LOB column.
- 2. The -j option is always assumed during reorganization in units of schemas.
- 3. If you specify the -j option during an unload operation, be sure to specify this option during a reload operation.
- 4. If the -g option is specified for unloading a table divided and stored in multiple servers in HiRDB/Parallel Servers, unloading is performed sequentially for each server at the expense of a reduction in parallel-processing performance.
- 5. If a table with LOB columns is to be unloaded using the  $-w$  bin option, the  $-j$ option sets the LOB columns as the columns to be unloaded.

#### *(10) -u authorization-identifier*

Specifies the authorization identifier of the user executing pdrorg.

For details about the default value, see *(b) Default value*, as follows.

When this option is specified, the system displays a message requesting entry of a password. If no password is required, enter null in response to the message.

#### 8. Database Reorganization Utility (pdrorg)

The system uses the specified authorization identifier to connect to HiRDB and to check execution privileges.

#### **(a) Criterion**

Specify this option to use a different authorization identifier than the one specified in the PDUSER environment variable.

#### **(b) Default value**

When this option is omitted, the system assumes the following authorization identifier and password:

1. The system assumes the value of the PDUSER environment variable specified during execution of pdrorg. If you are executing the utility in an environment where a response cannot be entered, be sure to specify the PDUSER environment variable. The following shows an example of specifying the PDUSER environment variable:

With password: PDUSER\"*authorization-identifier\*"/\"*password\*"

Without password: PDUSER\"*authorization-identifier\*'

2. If the PDUSER environment variable is not specified, the system assumes the login window's user name. Enter the password when a message is displayed requesting password entry. If no password is required, enter null in response to the message.

### **(c) Rules**

- 1. Do not specify this option if you are executing the utility in an environment where a response cannot be entered.
- 2. The system treats an authorization identifier enclosed in  $\nu$  as case sensitive; otherwise, the system treats it as in all uppercase letters.

## *(11) -n [batch-input/*

### *output-local-buffer-sectors-count],[div],[random-access-local-buffer-sectors-co unt]*

Specifies that a local buffer is to be used for reading data from the database during an unload operation or for writing data to the database during a reload operation. When this option is specified, the number of input/output operations can be reduced by the number of batch input/output operations because the system uses the local buffer to access databases.

When this option is omitted, the system uses the global buffer to access one page at a time during an input/output operation.

*batch-input/output-local-buffer-sectors-count*  $\sim$   $\leq$ unsigned integer $>$  ((2-4096))

Specifies the number of batch input/output local buffer sectors. The batch input/ output local buffer is used for data pages.

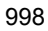
We recommend that you specify a value in the range 16-32 for the number of batch input/output local buffer sectors. The guideline is 64 kilobytes/page size.

div

Specify div when all the conditions listed below are satisfied. If all these conditions are satisfied but div is not specified, the number of input/output operations may increase, thereby affecting performance adversely.

- The partitioning conditions during the unload operation differ from those during the reload operation.
- **•** There are multiple RDAREAs for a table in the same server.

When  $div$  is specified, the required memory size increases because the system allocates as many buffer sectors as there are table partitions in the server.

*random-access-local-buffer-sectors-count*  $\sim$  <unsigned integer> ((4-125000))

Specifies the number of random access local buffer sectors. The random access local buffer is used for index pages.

Hitachi recommends that you change the combination of the number of batch input/ output local buffer sectors, div, and the number of random access local buffer sectors according to the table definition. Table 8-14 shows the recommended -n option value.

| <b>Condition</b> | Table<br>type      | <b>Column definition</b>                                                                                             | Table partitioning in server |               |
|------------------|--------------------|----------------------------------------------------------------------------------------------------|------------------------------|---------------|
|                  |                    |                                                                                                    | <b>Yes</b>                   | No            |
| During unloading | FIX table          |                                                                                                    | $-n$ $x$ , div               | $-n x$        |
|                  | $Non-FIX$<br>table |                                                                                                    | $-n, y$                      |               |
| During reloading | FIX table          |                                                                                                    | $-n$ $x$ , div               | $-n x$        |
|                  | Non-FIX<br>table   | A variable-length character string<br>with a column length of 256 bytes or<br>more or a BINARY column is<br>defined. | $-n, y$                      |               |
|                  |                    | An abstract data type column is<br>defined.                                                                          | $-n$ x, div, y               | $-n$ , $x, y$ |
|                  |                    | A repetition column is defined.                                                                                      |                              |               |
|                  |                    | Other                                                                                                    | $-n$ $x$ , div               | $-n x$        |

*Table 8-14:* Recommended -n option specification (pdrorg)

Legend:

#### 8. Database Reorganization Utility (pdrorg)

- *x*: Number of batch output local buffer sectors
- *y*: Number of random access local buffer sectors
- •: Not applicable

# **(a) Buffer used by pdrorg**

1. When the -n option is omitted, the pdrorg command uses the global buffer. In such a case, transaction performance is degraded for a process that uses the global buffer because a large amount of global buffer space is needed for reorganization. When the  $-$ n option is specified, there is no such buffer contention. Figure 8-16 shows the relationship between pdrorg and the buffer:

*Figure 8-16:* Relationship between pdrorg and the buffer

● When using only a global buffer

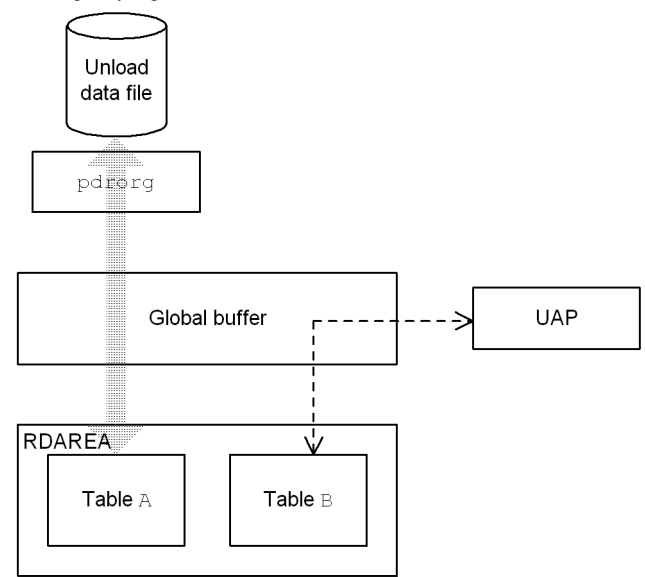

● When using both local and global buffers

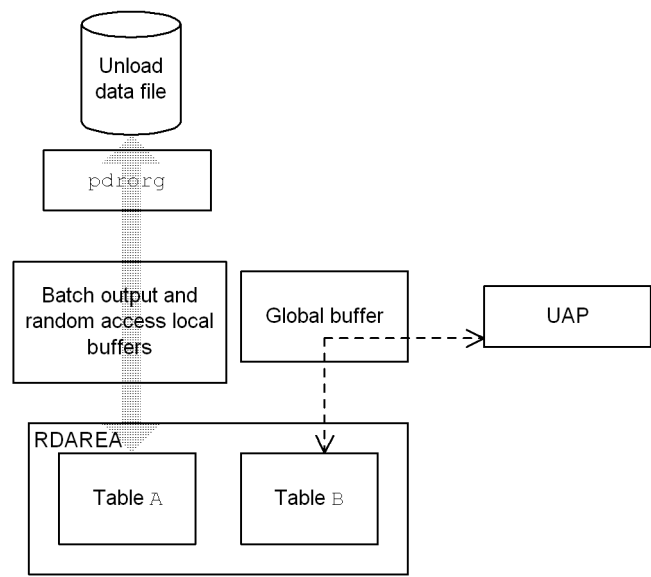

Explanation:

When only the global buffer is used ( $-$ n option is omitted), contention occurs

on the buffer between pdrorg and UAPs.

When both a local buffer and a global buffer are used ( $-$ n option is specified), no contention occurs on the buffer between pdrorg and UAPs. Note that during reorganization of a LOB column, the system uses the global buffer even if the -n option is specified.

- 2. If you specify only the number of batch input/output local buffer sectors in the -n option, the system uses only one batch input/output local buffer sector for a single RDAREA. This may result in buffer contention because the system uses only one batch input/output local buffer sector even if there are multiple RDAREAs. If buffer contention occurs, the number of input/output operations increases, affecting performance adversely. In such a case, specify div. When div is specified, the system allocates as many batch input/output local buffer sectors as there are RDAREAs (one batch input/output local buffer sector for each RDAREA), thereby avoiding buffer contention.
- 3. Even if a batch input/output local buffer is specified, the system may use the global buffer depending on conditions. Tables 8-15 and 8-16 describe the relationships between the conditions and the buffer.

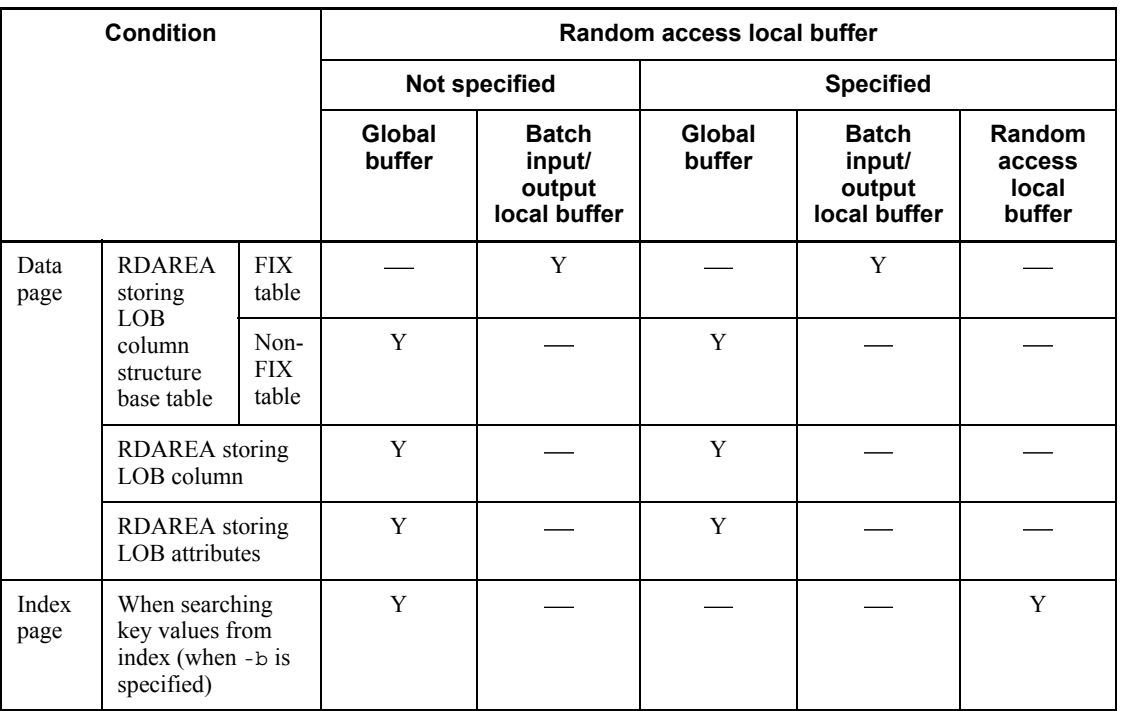

*Table 8-15:* Relationships between conditions and the buffer to be used (during an unload operation by pdrorg)

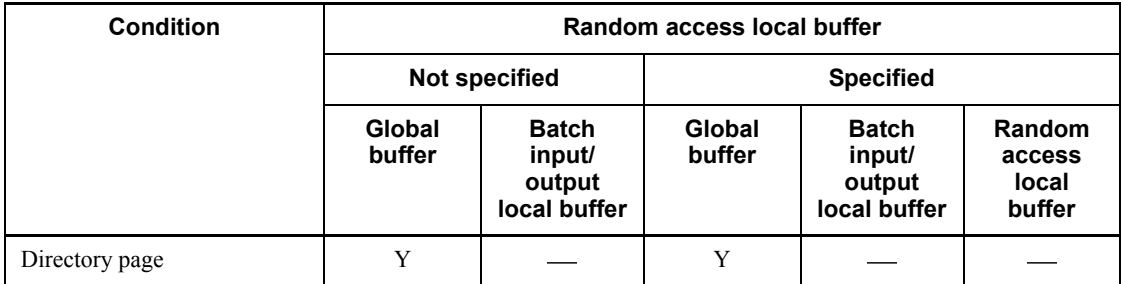

Legend:

Y: Used

: Not used

*Table 8-16:* Relationships between conditions and the buffer to be used (during a reload operation by pdrorg)

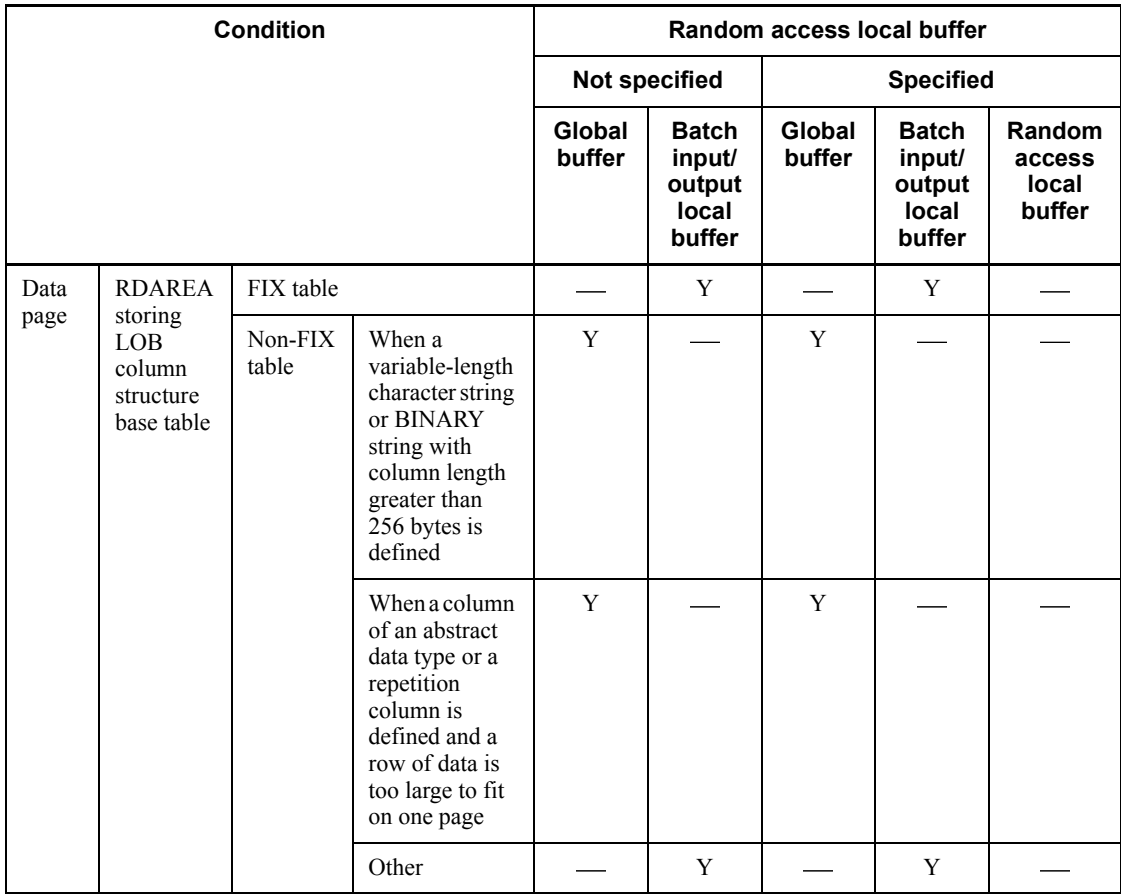

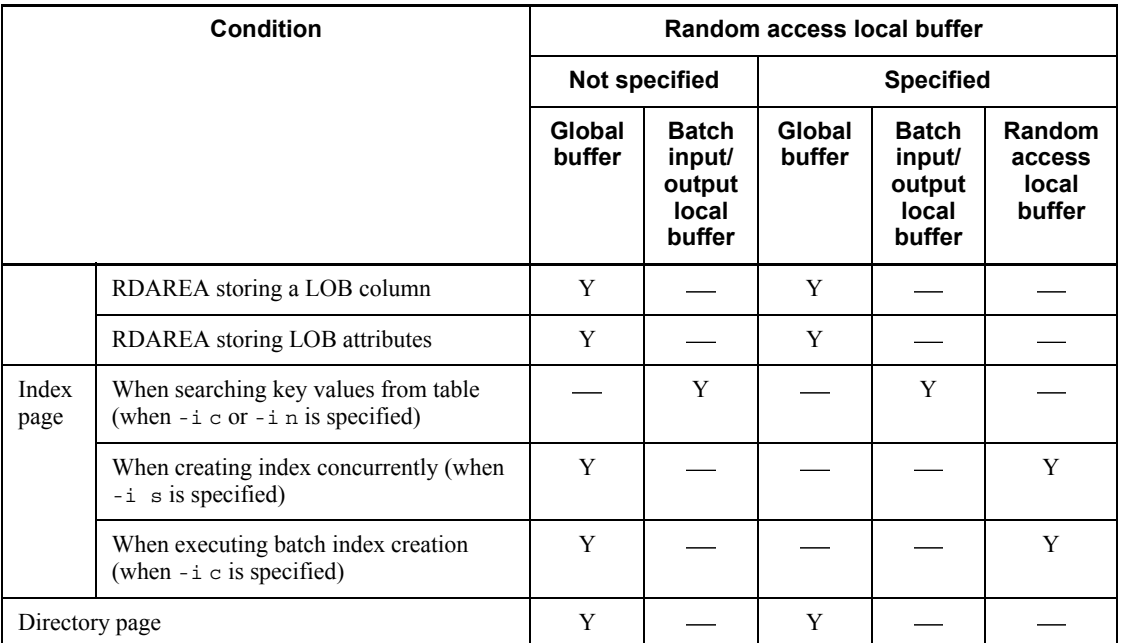

Legend:

Y: Used

: Not used

# **(b) Rules**

1. For rebalancing a table, performance may reduce considerably if the size of the global buffer is insufficient. If none of the columns exceeds 256 bytes in defined length, specify the number of batch output pages.

If the local buffer specification does not take effect for some reason, such as the existence of a column with a defined length of 256 bytes or greater, allocate at least the following number of global buffer sectors:

Number of buffer sectors required per RDAREA

- $= 1024$  ÷ (number of table storage RDAREAs)  $\times$  2 + 3
- 2. For rebalancing a table using the FIX hash partitioning method, the system allocates the buffer for the number of pages specified for each hash group. Therefore, more memory may be required than for a non-partitioned table or a table partitioned by other methods.

## *(12) -f unload-data-file-type-or-LOB-data-unload-file-type*

Specifies the type of unload data file or LOB data unload file.

A HiRDB file is used as the unload data file or LOB data unload file.

#### *(13) -b unload-sequence*

Specifies the order in which data is to be unloaded.

When this option is omitted, if the cluster key is defined for the table, the utility unloads the table data in the order of the cluster key values; otherwise, the utility unloads the table in the order that its data is stored.

You cannot specify this option for an index, plug-in index, or index for a repetition column with an exception value specification.

### **(a) Criteria**

To unload a table with a cluster key defined, omit this option. If a cluster key has not been defined, but the table is to be unloaded and then a cluster key is to be defined for it before reloading, you must unload the table in the order of index values that is the same as the order of cluster key values (ASC or DESC).

Specify one of the following options as the order of data to be unloaded:

cluster

Unload data in the order of the cluster key values

index,*index-identifier*[,desc]

Unload data in the order of the index values.

desc unloads in the descending order of index values. Note that desc is applicable only to a single-column index.

#### primary[,,desc]

Unload data in the order of primary key values.

desc unloads data in the descending order of index values. Note that desc is applicable only to a single-column index.

### physical

Unload data in the order it is stored.

#### **Rules**

- 1. The system treats an index identifier enclosed in  $\vee$  as case sensitive; otherwise, the system treats it as in all uppercase letters. If an index identifier contains a space, enclose the index identifier in  $\nu$ .
- 2. The desc option is applicable only to single-column indexes.
- 3. When this option is specified, data is output to the unload data file in units of table storage RDAREAs in the order in the specified index, but it is not in the order in the index in the table as a whole. If you need an unload data file

in which data is sorted in the order in the index (such as when you output data in DAT format by specifying the -W option), you must create an unload data file in units of RDAREAs for a row-partitioned table.

- 4. You cannot specify the -b option for reorganization in units of schemas.
- 5. When you are unloading LOB columns in the order of index values (by specifying index in the -b option), the index must be available. As in the following cases, if no index has been created, you need to create the index first and then unload the LOB columns:
	- n specified in the -i option
	- **•** Reloading to a non-partitioned table in units of RDAREAs for which a non-partitioning key index is defined

#### *(14) -s*

When reorganizing a table with the suppress option specified for a CHAR, NCHAR, or MCHAR column, specify this option to remove all trailing consecutive spaces from columns during the unload operation.

## **(a) Effects of this option**

By specifying this option, you can reduce processing time and the size of unload data file.

The following table shows the cases for which specifying the  $-$ s option can reduce processing time and the size of unload data file:

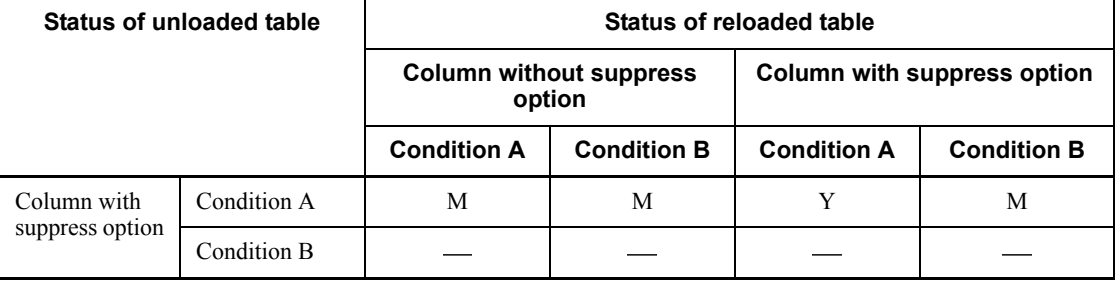

Condition A: Applicable column has no index defined and is neither key range-partitioned nor hash-partitioned.

Condition B: Applicable column has an index defined or is key range-partitioned or hash-partitioned.

Y: The unload and reload processing time is reduced and the size of the unload data file is also reduced.

M: The unload processing time is reduced and the size of the unload data file is also reduced, but the reload processing time is slower than the case indicated as .

: There is no effect on the reduction of processing time or size of the unload data file.

#### **(b) Notes**

- 1. For the following columns, specifying the -S option cannot reduce the processing time or the size of the unload data file, even if the suppression option is specified for the corresponding table:
	- **•** Columns defining index
	- **•** Columns partitioned by key range partitioning method
	- **•** Columns partitioned by hash partitioning method
- 2. If the definitions of these columns have changed during the reload operation, it takes more processing time than when the definitions have not changed.
- 3. If the -W option is specified, the -s option, if specified, is ignored.

### *(15) -o*

Specify this option to automatically delete the index information files after index creation processing is completed successfully.

# **(a) Criteria**

A plug-in index in particular requires a large index information file. Such index information files require a large amount of disk space, if retained. You can specify this option to make sure that the index information files are always deleted after index creation processing.

### **(b) Notes**

The following table shows the relationship between index information files and the -o option:

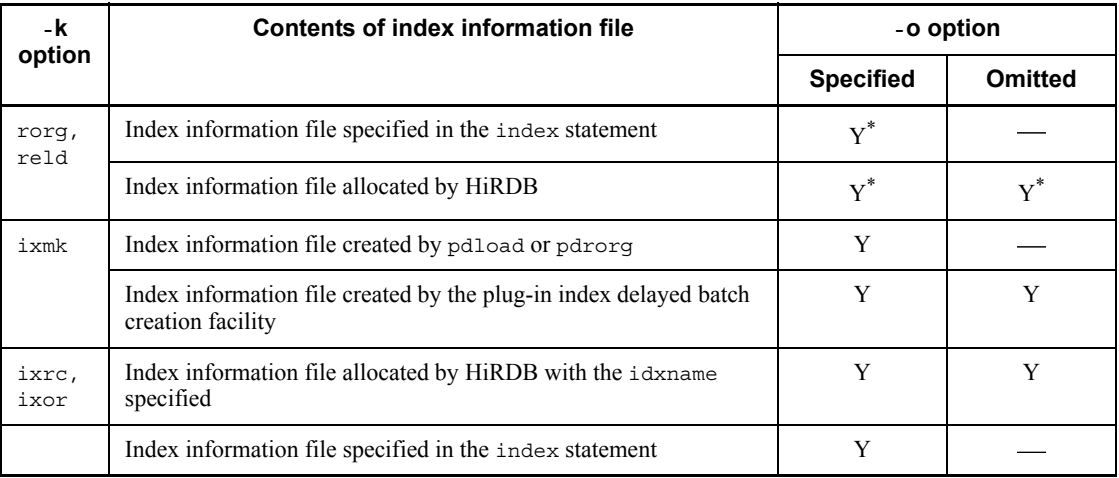

8. Database Reorganization Utility (pdrorg)

Y: Deleted.

: Not deleted.

\* For a table partitioned within the server, the index information file is not deleted if its non-partitioning key index is not partitioned within the server during reorganization in units of RDAREAs.

# *(16) -m progress-message-output-interval*

 $\sim$  <unsigned integer> ((1-1000)) <<10>>

Specifies in units of 10,000 rows the interval at which execution status messages are to be output.

# **(a) Criterion**

Specify this option to change the default value of 10,000 rows.

## **(b) Notes**

- 1. When the batch index creation mode is specified or batch index creation is underway during a table reload operation, the utility ignores this option, in which case messages are output at the time index creation is started and terminated.
- 2. This option is ignored if  $i \times r$  is specified in the  $-k$  option. However, this option take effect for the processing of plug-in indexes.

## *(17) -X response-monitoring-time-for-server-to-server-communication*

 $\sim$  <unsigned integer>  $((1 \sim 65535))$  <<300>>

If an error, such as a communication error, occurs at the server where the command was executed, the command may stop responding and the application may stop. To help you detect errors, pdrorg enables you to monitor a response time during communication for dictionary manipulation that is performed by the command.

In the -X option, set the response monitoring time (in seconds) during dictionary manipulation. If the execution time during dictionary manipulation exceeds the value set in the -X option, pdrorg treats it as a dictionary access error and cancels processing with return code 8.

## **Criteria**

- **•** If you want to detect an error in fewer than 300 seconds in the event of a no-response from the server due to a communication error or unit down, specify a value less than 300 in the -x option.
- **•** If the system switchover facility is used, the command may keep waiting for a response even though system switchover has been completed. In such a case, you can terminate the command immediately by reducing the monitoring time.

**•** The specified monitoring time may result in a timeout if a response from the dictionary is delayed and if the utility's preprocessing is not completed within 300 seconds, which is the default value for the -x option. This can happen when many applications and utilities are executing concurrently. In such an environment, specify a value greater than 300 in the -x option.

### *(18) control-information-filename*

 $\sim$  <pathname>

Specifies the name of the control information file that contains pdrorg's control statements.

You can specify the following control statements in the control information file. For details about each control statement, see Sections *8.9.3* to *8.9.17*.

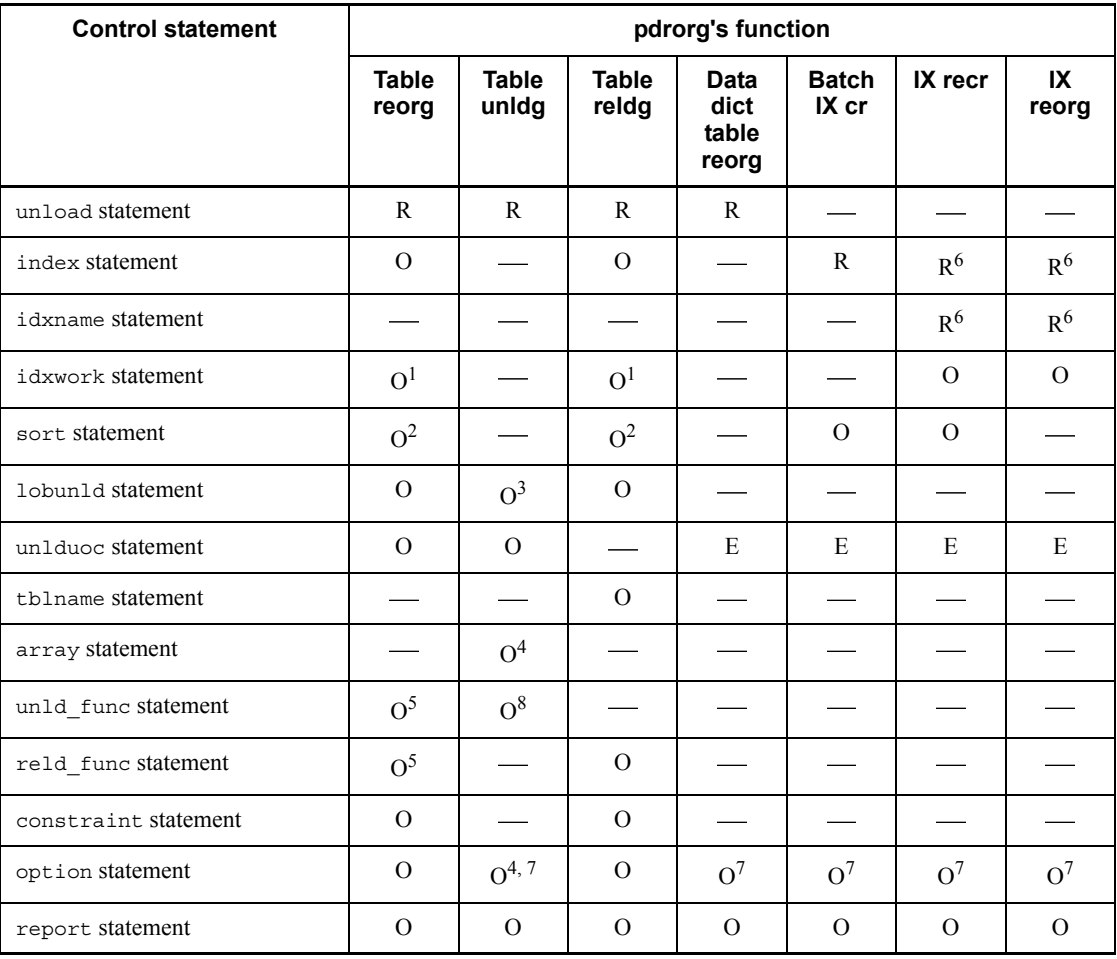

#### 8. Database Reorganization Utility (pdrorg)

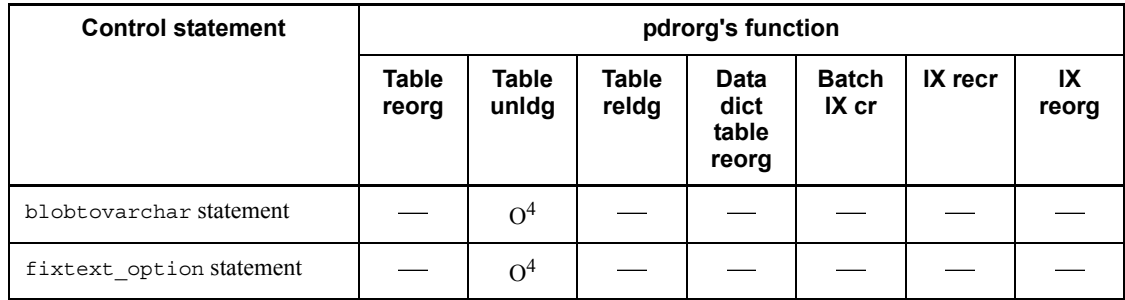

Legend:

Table reorg: Table reorganization

Table unldg:Table unloading

Table reldg: Table reloading

Data dict table reorg: Data dictionary table reorganization

Batch IX cr: Batch index creation

IX recr: Index re-creation

IX reorg: Index reorganization

R: Required.

O: Optional.

: Ignored, if specified.

E: Results in an error, if specified.

 $<sup>1</sup>$  If -i s is specified, this statement cannot be specified.</sup>

<sup>2</sup> If  $-i$  n or  $-i$  s is specified, this statement cannot be specified.

 $3$  If the  $-w$  option is specified, this statement cannot be specified.

4 This statement can be specified only when the -W option is specified.

 $5$  Both unld fund and reld func statements must be specified.

6 Specify either the index or idxname statement.

 $<sup>7</sup>$  This statement cannot be specified for a table reorganization with the synchronization</sup> point specification.

<sup>8</sup> This statement is required if a table with columns of abstract data type is to be unloaded with -W bin specified.

### **(a) Relationship between control statements and options**

### **Table containing a LOB column or abstract data type column provided by a plug-in (LOB attribute)**

When a table containing a LOB column is to be reorganized, the unit of reorganization depends on the specification of the unload and lobunld statements. The following table shows the relationship between the unit of reorganization for a table containing a LOB column and the -j option in the unload and lobunld statements:

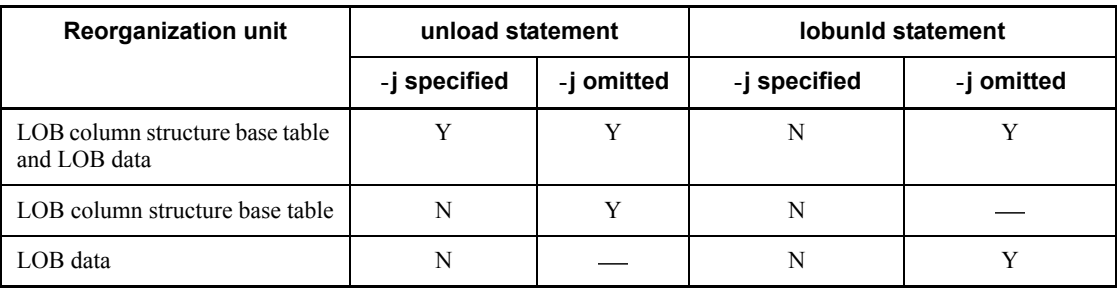

Y: Can be specified.

N: Cannot be specified.

: Not required.

#### **Index re-creation or reorganization**

When an index is re-created or reorganized, you can use the idxname statement to process the index in units of indexes or use the index statement to process the index in units of index storage RDAREAs. The following table shows the relationship between the index re-creation or reorganization and the index, idxname, and idxwork statements:

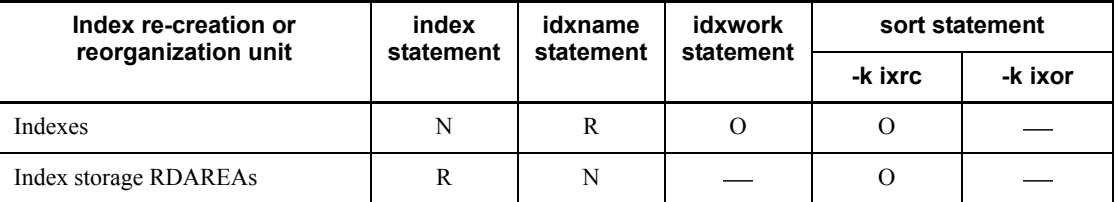

R: Required.

O: Optional.

N: Cannot be specified.

: Ignored, if specified.

# **(b) Files and directories specified in the control statements**

The following rules apply to files and directories specified in the control statements:

- 1. You must grant access privileges to the HiRDB administrator in advance. In some cases when control statements or operands are omitted, the system assumes that the applicable file is to be created in the *HiRDB-installation-drive*\tmp directory; for this reason, you must also grant access privileges to the *HiRDB-installation-drive*\tmp directory.
- 2. For the names of the unload data files and index information files, assign unique names, regardless of their hosts.
- 3. Path names are not case sensitive. Therefore, a duplication error occurs if you specify path names that are identical except for the case.
- 4. The name of a path that is connected to a network drive cannot be specified.

# **8.9.3 unload statement (specification of unload data file)**

The unload statement specifies information about an unload data file.

### **Criterion**

If you specify -k rorg, -k unld, or -k reld, be sure to specify the unload statement.

### **Rules**

You can specify the following number of unload statements:

### HiRDB/Single Server

Specify only one unload statement, regardless of the reorganization units (tables or RDAREAs).

## HiRDB/Parallel Server

When reorganizing a row-partitioned table in units of tables, specify as many unload statements as there are servers that contain the table storage RDAREAs.

When reorganizing a row-partitioned table in units of RDAREAs or reorganizing a non-partitioned table, specify only one unload statement. Also, when unloading a table to a single unload data file specifying the -g option, specify only one unload statement.

# *(1) Format*

```
 unload {[server-name:]
                 unload-data-file-name[,unload-data-file-name]...
                   |(uoc)}
                   [HiRDB-file-information]
                   [uoc-information]
```
# *(2) Explanation*

### **(a) server-name**

 $\sim$  <identifier> ((1-8))

Specifies the name of the server used to create the unload data file.

#### HiRDB/Single Server

Do not specify this option for a HiRDB/Single Server.

#### HiRDB/Parallel Server

When reorganizing a row-partitioned table in units of tables, specify the name of the server used to create the unload data file.

When reorganizing a row-partitioned table in units of RDAREAs or reorganizing a non-partitioned table, there is no need to specify this option.

When unloading a single unload data file specifying the  $-q$  option, specify the name of the server used to create the unload data file.

# **(b) unload-data-filename**

 $\sim$  <pathname>

Specifies the absolute path name of the unload data file.

If you have specified a HiRDB file as the unload data file type in the -f option, specify the unload data file name as follows:

Rules applicable when the unload data file is a HiRDB file:

- **•** Express the name of the unload data file as 1 to 167 characters.
- **•** To use a HiRDB file, the HiRDB file system area must have already been created by the pdfmkfs command, with UTL or NUTL specified as the usage purpose in the -k option of the pdfmkfs command.
- **•** An error will result if the specified HiRDB file is in a HiRDB file system area that was created by the pdfmkfs command with an option other than  $-k$ UTL specified.
- **•** If the specified HiRDB file name is not found in the HiRDB file system area,

8. Database Reorganization Utility (pdrorg)

pdrorg creates a new HiRDB file. If you specify the name of an existing HiRDB file, the utility overwrites that file.

You can also use the tape device access facility for unload data files. For details about the tape device access facility, see *1.4.3 Tape device access facility*.

*Note about unload data files*

1. If there is too much table data to fit in one unload data file, you can specify multiple files.

## **(c) (uoc)**

Specify this option when you use a UOC to reorganize the database or to create a UOC data file (when the unload data file is not output by pdrorg).

(uoc) is applicable only to -k unld.

#### **(d) HiRDB-file-information**

```
[init={initial-allocation-size
    |(initial-allocation-size[,initial-allocation-size]...)}]
[,incr=secondary-allocation-size
    |(secondary-allocation-size[,secondary-allocation-size]...)}
```
Specify this operand if the unload data file is a HiRDB file. Be sure to specify the HiRDB file information on a single line.

If you omit init, do not specify a comma (,) before incr.

```
init={initial-allocation-size|
\langleinitial-allocation-size [,initial-allocation-size] ...) } \sim <unsigned integer>
((1-1048574)) \le 100
```
Specify in MB the size of the area to be allocated to write to the HiRDB file.

Estimation formula:

For details about determining the initial allocation size, see the section in the *HiRDB Version 8 Installation and Design Guide* that describes the file size during execution of the database reorganization utility (pdrorg) to obtain the size (in bytes) of the unload data file, then use the following formula:

Initial allocation size =  $\hat{\tau}$  (size of unload data file in bytes + 1024) ÷ (1024)  $\times$  1024)  $\uparrow$  (MB)

# *Rules*

1. The initial allocation size must be smaller than the value specified in the -n option when the HiRDB file system area was created with the pdfmkfs

command (because the system requires an area for management purposes).

- 2. Be sure to specify a nonzero value in the -e option of the pdfmkfs command. Otherwise, the secondary allocation is not possible.
- 3. Use the pdf statfs command to determine the initial allocation size permitted.
- 4. Specify as many allocation sizes as there are files specified in the unload statement. The system resolves a mismatch between the number of initial allocation sizes and the number of file names as follows:

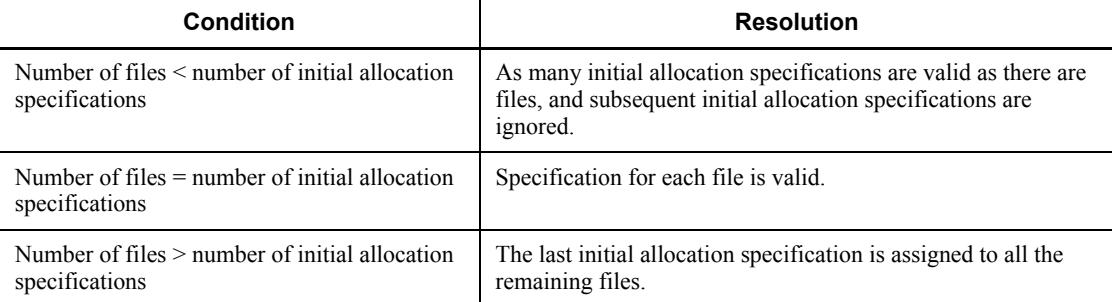

incr=*secondary-allocation-size*|

 $\langle$ *secondary-allocation-size* [*, secondary-allocation-size*]...) }  $\sim$  <unsigned  $integer>(1-1048574)) \leq 10$ 

Specifies the size of the extension area when the initial allocation size is not sufficient during a write operation on the HiRDB file.

The utility does not expand the HiRDB file in the following cases:

- **•** Attempt to expand the corresponding HiRDB file system area will exceed the specified number of extensions.
- **•** Attempt to expand the corresponding HiRDB file will exceed the maximum number of extensions for individual HiRDB files (23 times).

If the actual size exceeds the estimated size, specify the secondary allocation size in such a manner that neither of the previous attempts is made. Figure 8-17 shows limitations to the secondary allocation size. Specify the value of *n* so that the above two attempts are avoided.

*Figure 8-17:* Limitations to the secondary allocation size (unload statement)

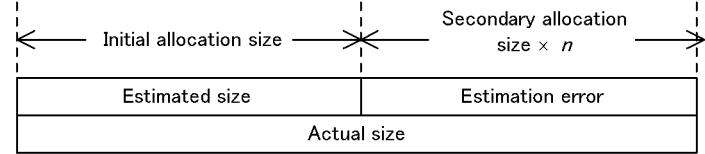

When creating a new HiRDB file system area, you can specify the number of secondary allocations in the -e option of the pdfmkfs command. For an existing HiRDB file system area, check the value of available expand count in the pdfstatfs command output result.

## **(e) uoc-information**

[uoc\_lib=*library-name*[param='*user-parameters*']

Specify UOC information when you use a UOC to reorganize the database. When specifying the unlduoc statement, make sure that UOC information is also specified (if it is omitted, an error results).

uoc\_lib=*library-name*

 $\sim$  <path name>

Specifies the absolute path name of the dynamic link library that contains the UOC.

param='*user-parameters*'

 $\sim$  <character string> ((1-1023))

Specifies user parameters that are to be passed to the UOC (because the user cannot directly pass parameters to a UOC by methods such as the command line).

The information specified in this option is passed as is to the UOC via the UOC interface area. The character string specified as the user parameters cannot contain any spaces or tabs.

# **8.9.4 index statement (specification of index information file information)**

The index statement specifies information about index information files.

#### **Criteria**

**•** -k rorg or -k reld specified

If possible, always specify the index statement in order to avoid a shortage of space on the HiRDB installation drive.

If there are many indexes or index storage RDAREAs, you should specify the idxwork statement.

**•** -k ixmk statement

Be sure to specify the index statement.

**•** -k ixrc or -k ixor specified

Specify the index statement to re-create an index in units of index storage RDAREAs or to reorganize an index (to process an index in units of indexes,

specify the idxname statement).

#### **Rules**

- 1. Specify one index statement for each index storage RDAREA.
- 2. There is no need to specify an index statement when you are reorganizing a table with no index defined or using the index update mode.
- 3. If the index statement is omitted and the idxwork statement is also omitted, the utility creates index information files in the *HiRDB-installation-drive*\tmp of the server that contains the index.
- 4. If both the index and idxwork statements are specified, the index statement takes effect.

# *(1) Format*

index *index-identifier*[*RDAREA-name*] *index-information-filename*

### *(2) Explanation*

### **(a) index identifier**

Specify the identifier of the index.

The system treats an index identifier enclosed in double quotation marks (") as case sensitive; otherwise, the system treats it as all uppercase letters. Enclose an index identifier in double quotation marks if it contains a space.

#### **(b) RDAREA-name**

 $\sim$  <identifier> ((1-30))

For a row-partitioned table, specify the name of the RDAREA containing a table partition.

The system treats an RDAREA name enclosed in double quotation marks (") as case sensitive; otherwise, the system treats it as all uppercase letters. Enclose an RDAREA name in double quotation marks if it contains a space.

#### **(c) index-information-filename**

 $\sim$  <pathname>

Specify the absolute path name of the index information file to which index information is to be output.

If you are re-creating an index using the index information file output by the delayed batch index creation facility, you can use the name of a HiRDB file for the index information file (express "*HiRDB-file-system-area-name*/*HiRDB-file*" as 1 to 167

characters).

# **8.9.5 idxname statement (specification of index information)**

The idxname statement specifies information about an index to be re-created or reorganized.

### **Criterion**

Specify the idxname statement to re-create or reorganize an index in units of indexes (to process an index in units of index storage RDAREAs, specify the index statement).

### **Rules**

- 1. You can specify as many idxname statements as there are indexes. However, if name= $*$  is specified, then only one idxname statement can be specified, in which case specifying more than one idxname statement results in an error.
- 2. If the idxname statement is specified, the utility processes all index storage RDAREAs that constitute the index. This means that multiple index statements may be replaced by only one idxname statement.
- 3. When the idxname statement is specified, the utility uses only one directory to output index information files, requiring a large space for the directory. If the idxwork statement is omitted and there is not much space available on the HiRDB installation drive, a space shortage may occur. In such a case, specify a directory with sufficient free space in the idxwork statement.

# *(1) Format*

idxname name=*index-identifier* [server=*server-name*[,*server-name*]...]

## *(2) Explanation*

# **(a) name=index-identifier**

Specifies the identifier of the index.

You can specify an asterisk  $(*)$  for the index identifier, in which case the utility re-creates all indexes defined for the table.

The system treats an index identifier enclosed in double quotation marks (") as case sensitive; otherwise, the system treats it as all uppercase letters. Enclose an index identifier in double quotation marks if it contains a space.

### **(b) server=server-name**

```
\sim <identifier> ((1-8))
```
For a HiRDB/Parallel Server, this option specifies a server name.

If you specify a server name, the utility processes only those indexes at the specified server. If you omit this option, the utility processes all indexes at all servers.

# *(3) Relationship between operands and the execution environment*

The following table shows the relationship among the name operand, server operand, and execution environment:

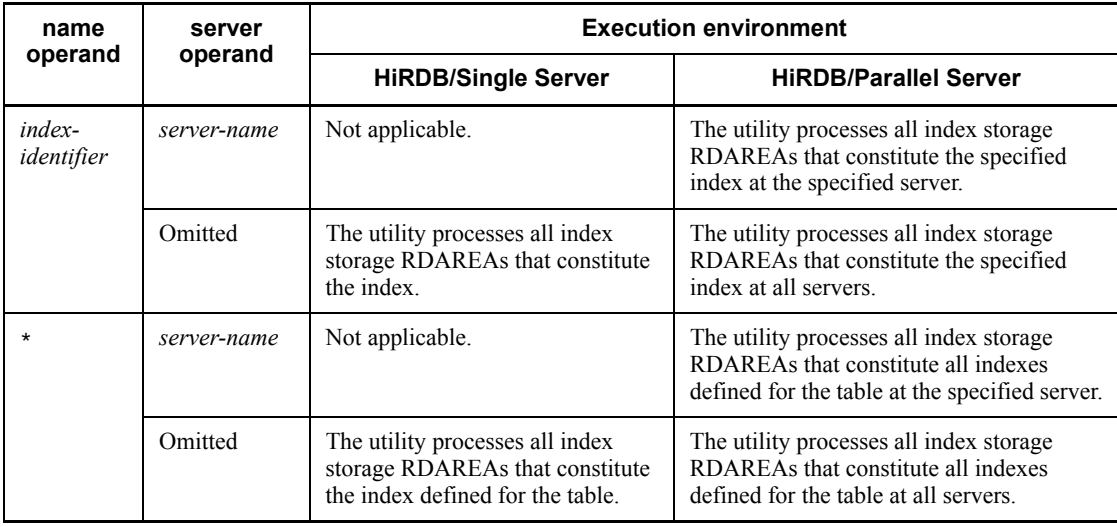

# **8.9.6 idxwork statement (specification of directory for index information file)**

The idxwork statement specifies the name of a directory in which index information files are to be created automatically when the index statement is omitted.

#### **Criterion**

Always specify the idxwork statement, if possible, in order to avoid a shortage of space on the HiRDB installation drive.

#### **Rules**

- 1. If both index and idxwork statements are omitted, the utility creates index information files in the *HiRDB-installation-drive*\tmp directory at the server that contains the index storage RDAREAs.
- 2. You can specify as many idxwork statements as follows:

HiRDB/Single Server

Specify only one idxwork statement.

8. Database Reorganization Utility (pdrorg)

#### HiRDB/Parallel Server

For an index of a partitioned table, specify as many idxwork statements as there are servers that contain the table partitions. For a non-partitioned table or when reorganizing a partitioned table in units of RDAREAs, specify only one idxwork statement.

3. If both idxwork and index statements are specified, the index statement takes effect, in which case the idxwork statement is ignored.

# *(1) Format*

idxwork [*server-name*] *directory-name*

## *(2) Explanation*

#### **(a) server-name**

 $\sim$  <identifier> ((1-8))

Specifies the name of the server used to create index information files.

HiRDB/Single Server

Do not specify this option. A single server name will be ignored, if specified.

HiRDB/Parallel Server

Specify the name of the server used to create index information files.

### **(b) directory-name**

 $\sim$  <pathname> ((1-255))

Specifies the absolute path name of the directory in which index information files are to be created.

# *(3) Notes*

The following shows the name of the index information file that is created automatically.

*directory-name*\INDEX-*index-name*-*name-of-index-storage-RDAREA* -*unique-character-string*

Example:

If the idxwork statement specifies  $c:\hat{ab}\pdload$  as the directory name, IDX1 as the index name, and USER01 as the name of the index storage RDAREA, the created index information file will have the following name:

```
c:\hirdb\pdload\INDEX-IDX1-USER01-aaaa00001
```
# **8.9.7 sort statement (specification of work directory for sorting)**

The sort statement specifies information about a work file for sorting that is used when an index is created.

### **Criterion**

If possible, always specify the sort statement in order to avoid a shortage of space on the HiRDB installation drive.

#### **Rules**

- 1. When the sort statement is omitted, the utility assumes the *HiRDB-installation-drive* \ tmp directory at the server that contains index storage RDAREAs.
- 2. You can specify as many sort statements as follows:

#### **HiRDB/Single Server**

Specify only one sort statement.

### **HiRDB/Parallel Server**

For an index of a partitioned table, specify as many sort statements as there are servers that contain the table partitions. For a non-partitioned table or when reorganizing a partitioned table in units of RDAREAs, specify only one sort statement.

# *(1) Format*

sort [*server-name*] *directory-name*[,*buffer-size-for-sorting*]

#### *(2) Explanation*

### **(a) server-name**

 $\sim$  <identifier> ((1-8))

Specifies the name of the server used to create the work file for sorting.

HiRDB/Single Server

Do not specify this option. A single server name will be ignored, if specified.

HiRDB/Parallel Server

Specify the name of the server used to create the work file for sorting.

### **(b) directory-name**

 $\sim$  <pathname> ((1-255))

Specifies the absolute path name of the directory in which sort work file is to be created.

### **(c) buffer-size-for-sorting**

 $\sim$  <unsigned integer> ((128-2097152)) <<1024>>

Specifies in KB the size of memory that is to be used as the buffer.

The system allocates this buffer at the single server for a HiRDB/Single Server and at the back-end server for a HiRDB/Parallel Server.

The sort process creates a temporary work file for sorting in a specified directory. You can use the following formula to determine a buffer size that minimizes the file size. This is just a guideline; avoid using a large value. Note that this formula provides a value that minimizes the file size, not a value that minimizes the sorting time. If there is enough memory, specify a buffer size of about several megabytes to several tens of megabytes.

• In 32-bit mode HiRDB

 $\frac{R+7}{2}$  +  $\sqrt{(B+8) \times n \times A + \frac{(R+7)^2}{4}}$  + C **Buffer size**  $\geq$ (bytes)

· In 64-bit mode HiRDB

 $\frac{R+15}{2} + \sqrt{(B+8) \times n \times A + \frac{(R+15)^2}{4}} + C$ Buffer size  $\geq$ (bytes)

*n*: Number of unloaded data items. For a repetition column, this is the number of elements, not the number of rows.

*k*: Key length (calculated as a maximum value). For details about how to determine the key length, see the example of calculating the number of index storage pages in the *HiRDB Version 8 Installation and Design Guide*.

*x*: 10, if all key component columns are fixed length; 12, if at least one of the key component columns is variable length.

*c*:

Number of columns composing the index

*z*:

For a variable-length multicolumn index,  $c \times 4$ ; otherwise, 0.

*K*:

For a variable-length multicolumn index,  $k + c + 8$ ; otherwise,  $k + 12$ .

*N*:

For a variable-length multicolumn index,  $(c \times 2) + 2$ ; otherwise, 5.

*R*:

 $k + r + z$ 

*A*:

For 32-bit mode HiRDB,  $R + (K + 8) + 28$ ; for 64-bit mode HiRDB,  $R + (K + 8)$  $+ 56.$ 

*B*:

For 32-bit mode HiRDB,  $R + (K + 8) + 56$ ; for 64-bit mode HiRDB,  $R + (K + 8)$  $+ 104.$ 

*C*:

For 32-bit mode HiRDB,  $2092 + (N \times 32) + (K + 8)$ ; for 64-bit mode HiRDB,  $2112 + (N \times 32) + (K + 8)$ .

# **8.9.8 lobunld statement (specification of LOB data unload file)**

The lobunld statement specifies information about a LOB data unload file to reorganize a table with LOB columns.

#### **Criteria**

Specify the lobunld statement to reorganize a table with LOB columns. However, do not specify this statement if either of the following is true:

- The  $-$ *j* option is specified.
- **•** Only the LOB column structure base table is to be reorganized.

#### **Rules**

1. You can specify as many lobunld statements as follows:

#### **HiRDB/Single Server**

Specify only one lobunld statement regardless of the reorganization units (tables or RDAREAs).

### **HiRDB/Parallel Server**

When reorganizing only the LOB columns of a row-partitioned table, specify as many lobunld statements as there are servers that contain the LOB column storage RDAREAs. When reorganizing a table in units of

8. Database Reorganization Utility (pdrorg)

RDAREAs or organizing a non-partitioned table, specify only one lobunld statement.

If the -g option is specified and table data is to be unloaded to a single LOB data unload file, specify only one lobunld statement.

2. For reorganization or reload operation with the synchronization point specification, you cannot specify the lobunld statement.

# *(1) Format*

lobunld [*server-name*:] *LOB-data-unload-file-name* [,*LOB-data-unload-file-name*] [*HiRDB-file-information*]

### *(2) Explanation*

#### **(a) server-name**

 $\sim$  <identifier> ((1-8))

Specifies the name of the server used to create the LOB data unload file.

HiRDB/Single Server

Do not specify this option for a HiRDB/Single Server.

#### HiRDB/Parallel Server

When reorganizing multiple LOB columns of a row-partitioned table, specify the name of the server used to create the LOB data unload file. When reorganizing a row-partitioned table in units of RDAREAs or reorganizing a non-partitioned table, there is no need to specify this option.

When unloading to a single LOB data unload file specifying the  $-q$  option, specify the name of the server used to create the LOB data unload file.

# **(b) LOB-data-unload-filename**

 $\sim$  <pathname>

Specifies the absolute path name of the LOB data unload file.

If you have specified a HiRDB file as the type of LOB data unload file in the -f option, specify the LOB data unload file name as follows:

Rules applicable when the LOB data unload file is a HiRDB file:

- **•** Express the name of the LOB data unload file as 1 to 167 characters.
- **•** To use a HiRDB file, the HiRDB file system area must have already been

created by the pdfmkfs command. In this case, specify UTL as the usage purpose in the -k option of the pdfmkfs command.

- **•** An error results if the HiRDB file specified is in the HiRDB file system area that was created by the pdfmkfs command specifying a value other than UTL in the -k option.
- **•** If the HiRDB specified file name is not found in the HiRDB file system area, pdrorg creates a new HiRDB file. If you specify the name of an existing HiRDB file, the utility overwrites the file.

You can also use the tape device access facility for LOB data unload files. For details about the tape device access facility, see *1.4.3 Tape device access facility*.

#### *Note about LOB data unload files*

1. If there is too much table data to fit in one LOB data unload file, you can specify multiple files.

#### **(c) HiRDB-file-information**

[init={*initial-allocation-size*

 |(*initial-allocation-size*[,*initial-allocation-size*]...)}] [,incr=*secondary-allocation-size* |(*secondary-allocation-size*[,*secondary-allocation-size*]...)}

> Specify this operand if the LOB data unload file is a HiRDB file. Be sure to specify the HiRDB file information on a single line.

If you omit init, do not specify a comma (,) before incr.

```
init={initial-allocation-size|
\langleinitial-allocation-size [, initial-allocation-size]...) } \sim <unsigned integer>
((1-1048574)) \leq 100
```
Specify in MB the size of the area to be allocated to write to the HiRDB file.

Estimation formula:

For details about determining the initial allocation size, see the section in the *HiRDB Version 8 Installation and Design Guide* that describes the file size during execution of the database reorganization utility (pdrorg). Obtain the size of the LOB data unload file in bytes, then use the following formula:

Initial allocation size =  $\hat{\tau}$  (size of LOB data unload file in bytes + 1024) ÷  $(1024 \times 1024)$  (MB)

*Rules*

1. The initial allocation size must be smaller than the value specified in the

-n option when the HiRDB file system area was created with the pdfmkfs command (because the system requires an area for management purposes).

- 2. Be sure to specify a nonzero value in the -e option of the pdfmkfs command. Otherwise, the secondary allocation is not possible.
- 3. Use the pdfstatfs command to determine the permitted of initial allocation size.
- 4. Specify as many allocation sizes as there are files specified in the lobunld statement. The system resolves a mismatch between the number of initial allocation sizes and the number of file names as follows:

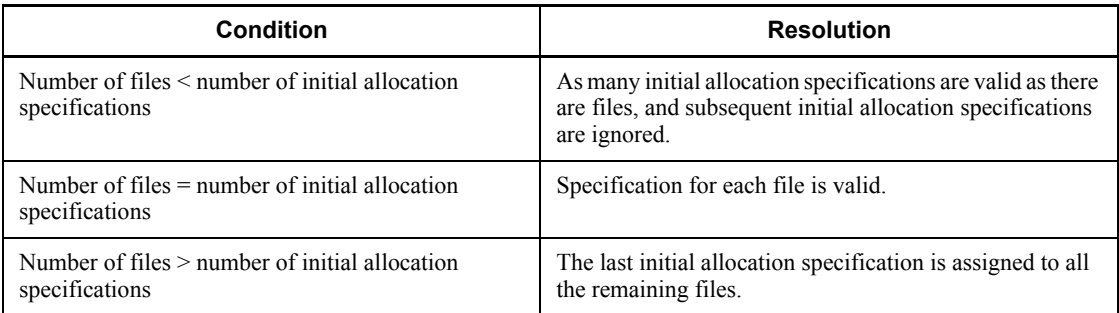

incr=*secondary-allocation-size*|

 $\langle$ *secondary-allocation-size* [*, secondary-allocation-size*]...) }  $\sim$  <unsigned  $integer>(1-1048574)) \leq 10$ 

Specifies the size of the extension area when the initial allocation size is not sufficient during a write operation on the HiRDB file.

The utility does not expand the HiRDB file in the following cases:

- **•** Attempt to expand the corresponding HiRDB file system area will exceed the specified number of extensions.
- **•** Attempt to expand the corresponding HiRDB file will exceed the maximum number of extensions for individual HiRDB files (23 times).

If the actual size exceeds the estimated size, specify the secondary allocation size in such a manner that neither of the previous attempts is made. Figure 8-18 shows limitations to the secondary allocation size. Specify the value of *n* so that the above two attempts are avoided.

*Figure 8-18:* Limitations to the secondary allocation size (lobund statement)

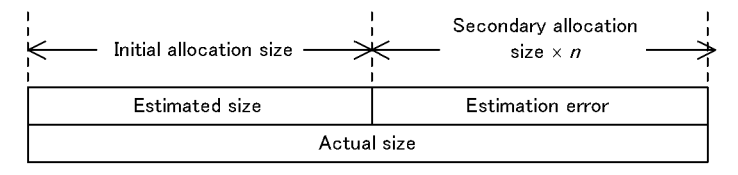

When creating a new HiRDB file system area, you can specify the number of secondary allocations in the -e option of the pdfmkfs command. For an existing HiRDB file system area, check the value of available expand count in the pdfstatfs command output result.

# **8.9.9 unlduoc statement (specification of UOC storage library information)**

The unlduoc statement specifies information about a UOC that is to be used for database reorganization.

### **Criteria**

Specify the unlduoc statement when a UOC is to be used for database reorganization.

#### Rules

You can specify only one unlduoc statement.

# *(1) Format*

unlduoc entry=*function-name*

[bloblimit=*memory-space-allocation-size*]

 $[fixrow={y|n}]$ 

## *(2) Explanation*

### **(a) entry=function-name**

Specifies the name of function to be called in the library.

### **(b) bloblimit=memory-space-allocation-size**

 $\sim$  <unsigned integer> ((1-2097152))

Specifies the maximum size in kilobytes of the memory space that is to hold the data to be passed to the UOC. If any of the following conditions is satisfied, the utility holds in memory all data to be passed to the UOC:

- **•** When the table contains columns of an abstract data type and a constructor parameter reverse creation function corresponding to the unld func statement is specified, the return value of the specified function has the large object data type.
- **•** The table contains columns of the large object data type.

If there are multiple columns that satisfy these conditions, this operand applies to all such columns.

#### **Criteria**

Specify this option when any of the following conditions is satisfied:

**•** When the table contains columns of an abstract data type and a constructor

parameter reverse creation function corresponding to the unld func statement is specified, the return value of the specified function has the large object data type.

- **•** A memory shortage may occur if the memory space is allocated for data based on the defined column lengths.
- The real data is clearly smaller than the defined column lengths.

### Rules

- 1. For a column of the large object data type or if a defined column length is less than the memory space allocation size, the column length defined for that column becomes the memory space allocation size.
- 2. An error results if data exceeds the specified size (if the defined column length is less than the specified value or there is data that exceeds the defined column length).

## **(c) fixrow={y|n}**

If a FIX table is to be processed, pdrorg specifies the storage method for the data to be passed to the UOC. Specifying y for a non-FIX table results in an error.

y:

Passes data in the order the columns are defined (consecutively). Specify y if you want to output all the data passed by pdrorg in the batch mode (you cannot directly reference any data type that requires alignment guarantee).

n:

Corrects the data start address according to the boundary of the data type and then passes the data. Specify n if you want to directly reference data (you can directly reference data without having to copy it to a separate area because the start address of the data type that requires alignment guarantee has already been corrected).

# **8.9.10 tblname statement (re-registration of table data to another table)**

The tblname statement specifies that unloaded table data is to be reloaded to another table.

### **Criterion**

Specify the tblname statement to migrate data between different tables on the same system or different systems.

### **Rules**

1. You cannot specify the tblname statement in the following cases:

- A table to be reloaded or a table unloaded without the  $-$ j option specified has LOB columns or abstract data type columns including the LOB attribute.
- **•** Table definitions do not match between the unloaded table and the table to be reloaded.
- 2. To specify the tblname statement, you must specify at least one unload statement. You cannot specify more than one tblname statement.

# *(1) Format*

tblname {[*authorization-identifier*.]*table-identifier*|*authorization-identifier*}

### *(2) Explanation*

#### **(a) [authorization-identifier.]table-identifier**

Specifies the authorization identifier and table identifier of the unloaded table.

For details about how to specify [*authorization-identifier*.]*table-identifier*, see the explanation of the -t option.

### **Rules**

- 1. If the authorization identifier is omitted, the system utility assumes the authorization identifier specified in the -t option or the one used to establish connection with HiRDB. Therefore, if the unloaded table and the table to be reloaded have different authorization identifiers, be sure to specify this option.
- 2. To reload to a table with an abstract data type, some plug-ins require a constructor parameter reverse creation function during the unload operation.
- 3. If you specify [*authorization-identifier*.]*table-identifier*, you cannot specify [*authorization-identifier*.] all in the -t option.

# **(b) authorization-identifier**

To reload table data to another table in units of schemas, this option specifies the authorization identifier.

If you are specifying this option, you must specify [*authorization-identifier*.]all in the -t option.

# **8.9.11 array statement (specification of row data output format for repetition columns)**

To unload a table with repetition columns, the array statement specifies the row data output format for the repetition columns.

#### **Criterion**

When unloading a table with repetition columns, you can specify the array statement if the -W option is specified to output data to a DAT-format or extended DAT-format file.

### **Rules**

- 1. This control statement is ignored if specified for a file that is not in DAT or extended DAT format.
- 2. If this control statement is omitted when a table with repetition columns is to be unloaded, the utility assumes  $f$  as the row data output format.

### *(1) Format*

array [elmtype=*row-data-output-format*]

### **(a) [elmtype=row-data-output-format]**

```
\sim <<ff>>
```
Specify either  $f$  or vv.

ff

The utility outputs as many data items separated by separator characters as there are maximum number of elements specified for the corresponding column during table definition. For an element that has no data or a null value, the utility outputs only a separator character. If a column value is the null value, the utility outputs separator characters equal to the maximum number of elements.

To use the output data as the database load utility's (pdload's) input file, specify an appropriate null value option to handle the null value.

For details about the data output format when ff is specified, see Section *8.3.3 Format of database load utility input files*.

vv

The utility outputs as many data items separated by separator characters as there are elements containing actual data, and the number of output elements at the top of the array data.

If a column value is the null value, the utility outputs 0 as the number of elements.

For details about the data output format when vv is specified, see Section *8.3.3 Format of database load utility input files*.

# **8.9.12 unld\_func statement (specification of constructor parameter reverse creation function)**

The unld func statement specifies a constructor parameter reverse creation function that reverses the creation of data values for abstract data type during an unload operation.

#### **Criterion**

Specify the unld func statement to reorganize a table with an abstract data type provided by a plug-in that has an unloading facility.

#### **Rules**

- 1. You can specify as many unld func statements as there are abstract data types defined for table columns.
- 2. If you are specifying the unld  $\epsilon$  func statement along with  $-k$  rorg, also specify the reld func statement.

# *(1) Format*

unld\_func type=[*authorization-identifier*.]*abstract-data-type-name*, func=*function-name* (*argument-type*[,*argument-type*...]) [,func=*function-name* (*argument-type*[,*argument-type*...])...]

## *(2) Explanation*

### **(a) type=[authorization-identifier.]abstract-data-type-name**

Specifies the authorization identifier and name of the abstract data type.

**Rules**

- 1. If the authorization identifier is omitted, the authorization identifier of the user who defined the abstract data type (normally MASTER) is assumed.
- 2. If the authorization identifier or abstract data type name contains a lowercase letter or a space, enclose it in double quotation marks (").

# **(b) func=function-name (argument-type[,argument-type...])**

Specifies the name and argument type of the constructor parameter reverse creation function. For details about the name and argument type of a constructor parameter reverse creation function, see the applicable plug-in manual.

#### *function-name*

Specify the name of the constructor parameter reverse creation function.

#### *argument-type*

Specify the data type of the argument of the constructor parameter reverse creation function. Specify the argument's data type in the following format:

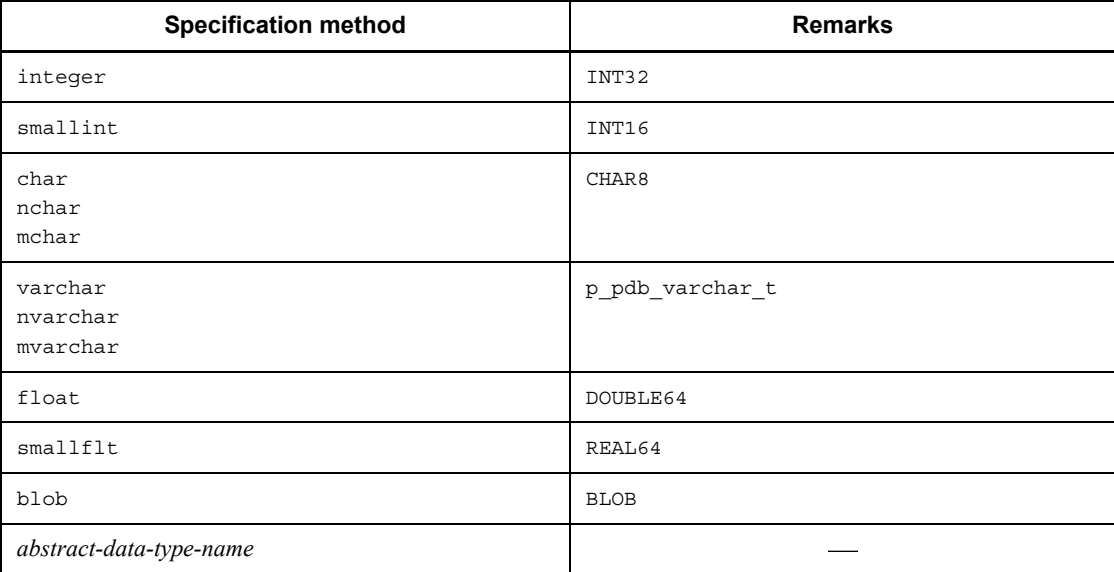

# **8.9.13 reld\_func statement (specification of constructor function)**

The reld func statement specifies a constructor function that generates values of an abstract data type during a reload operation.

### **Criterion**

Specify the reld func statement to reorganize a table with an abstract data type provided by a plug-in that has an unloading facility.

#### **Rules**

- 1. You can specify as many reld func statements as there are abstract data types defined for table columns.
- 2. If you are specifying the reld func statement along with -k rorg, also specify the unld func statement.

# *(1) Format*

reld\_func type=[*authorization-identifier*.]*abstract-data-type-name*, func=*function-name* (*argument-type*[,*argument-type*...])

## *(2) Explanation*

## **(a) type=[authorization-identifier.]abstract-data-type-name**

Specifies the authorization identifier and name of the abstract data type.

**Rules**

- 1. If the authorization identifier is omitted, the authorization identifier of the user who defined the abstract data type (normally MASTER) is assumed.
- 2. If the authorization identifier or abstract data type name contains a lowercase letter or a space, enclose it in double quotation marks (").

### **(b) func=function-name (argument-type[,argument-type...])**

Specifies the name and argument type of the constructor function. For details about the name and argument type of a constructor function, see the applicable plug-in manual.

#### *function-name*

Specify the name of the constructor function.

*argument-type*

Specify the data type of the argument of the constructor function. For details about the format of argument data type, see Section *8.9.12 unld\_func statement (specification of constructor parameter reverse creation function)*. You cannot specify the name of an abstract data type.
# **8.9.14 constraint statement (specification of check pending status)**

The constraint statement specifies settings for check pending status.

When a table for which check constraints or referential constraints have been defined is reorganized, the check pending status is not changed because constraint integrity can be guaranteed except when a row in the referenced table that is being referenced by a referencing table is deleted by a UOC. The check pending status is set only when a referenced table is reorganized by a UOC.

If reloading is performed, such as reloading using an old unload data file or reloading into a separate table, constraint integrity may no longer be guaranteed. Therefore, the applicable table and related referencing tables are placed in check pending status.

You can also specify a control statement that will prevent the check pending status from being changed (set). For details about check pending status, see the manual *HiRDB Version 8 Installation and Design Guide*.

#### **Criteria**

If integrity can be guaranteed, it is recommended that you specify the constraint statement (to not change (set) the table's check pending status). However, if any of the following conditions is applicable, it is recommended that you omit the constraint statement in order to maintain constraint integrity:

**•** Reloading using an old unload data file

If data in a referencing table or referenced table is updated after it was unloaded, and reloading is performed using the unload data file that existed before the table was updated, data integrity may no longer be guaranteed between the referenced table and the referencing table because table data that existed before updating is being used.

**•** Reloading to another table or a table whose constraint definition has been changed

When reloading is performed on a different table from the one used for unloading, data whose integrity cannot be guaranteed may be reloaded, because pdrorg does not perform data integrity checking.

**•** Reorganizing involving row deletion by a UOC

When a UOC is used to reorganize a referenced table and to delete row data, integrity may be lost.

## **Rules**

1. The constraint statement can be specified when reorganization ( -k rorg) or reloading (-k reld) is performed, and when the value of the pd\_check\_pending operand in the system definition is USE.

If the value of the pd\_check\_pending operand in the system definition is NOUSE or if another facility (such as unloading  $(-k \text{ und}))$ ) is used, this control statement is ignored if it is specified, in which case the table's check pending status is not changed.

# *(1) Format*

```
 constraint [pending=no]
          [ref_pending=no]
```
# *(2) Explanation*

# **(a) pending=no**

Specifies that when reorganization or reloading is to be performed on a referencing table or a table for which check constraints have been defined, the table's check pending status is not to be changed (set). For details about the default value that is assumed when this operand is omitted, see *(4) Range of check pending status settings*.

# **(b) ref\_pending=no**

Specifies that when reorganization or reloading is to be performed on a referenced table, the check pending status of a referencing table related to the referenced table is not to be changed (set). For details about the default value that is assumed when this operand is omitted, see *(4) Range of check pending status settings*.

# *(3) Notes*

- 1. For notes about setting related referencing tables in check pending status when reorganization or reloading is performed on a referenced table, see *C. RDAREA Status During Command Execution*.
- 2. The table is placed in check pending status even when the reload count is 0 and constraint integrity can be guaranteed.
- 3. If reorganization involving the setting of check pending status results in an error and reorganization is re-executed, the table is placed in check pending status again.
- 4. When check pending status is set, the related resources are locked. Once the setting of the check pending status has been completed, the resources are unlocked. For details about the lock, see *B.2 Lock mode for utilities*.

## *(4) Range of check pending status settings*

Table 8-17 shows the pdrorg execution conditions and whether or not the check pending status is set.

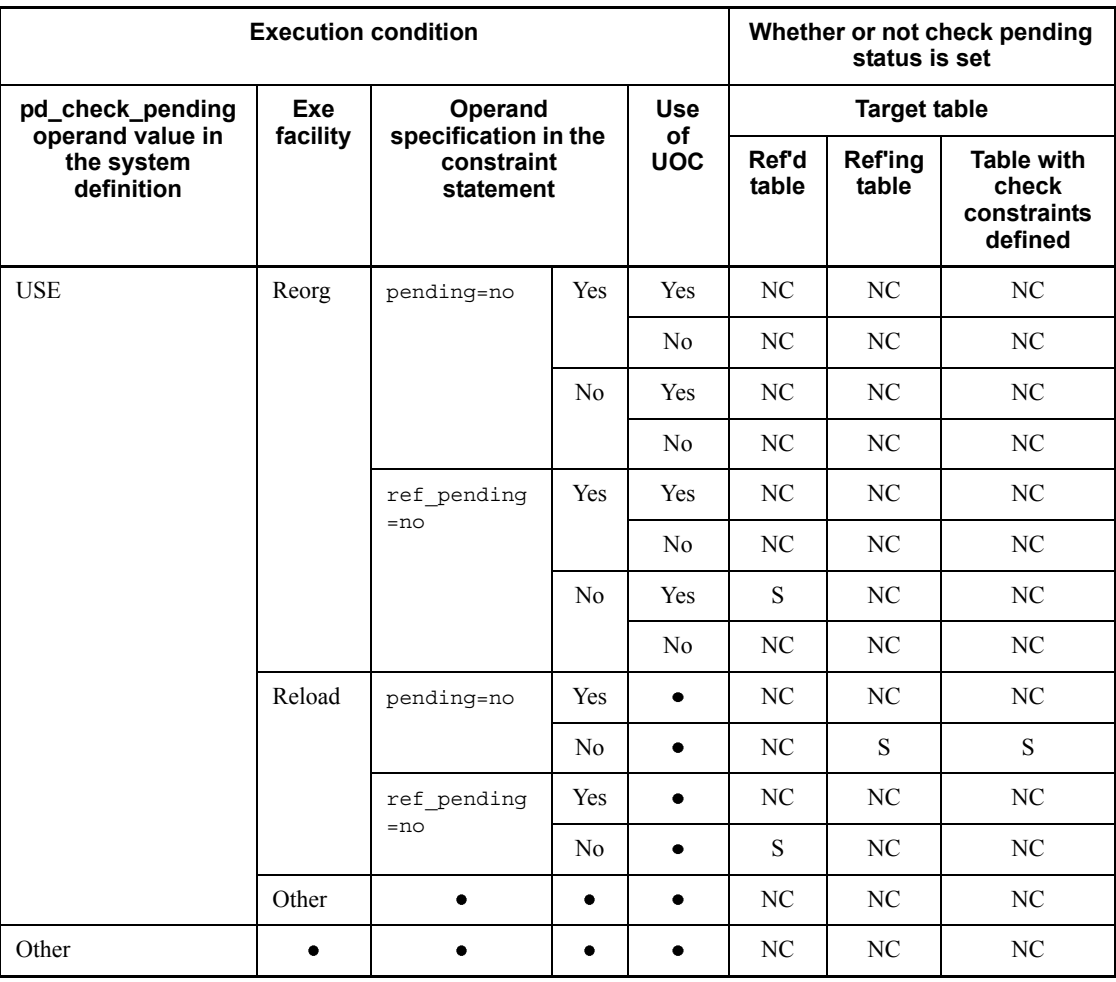

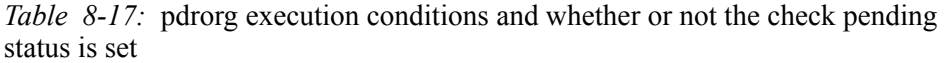

Legend:

Exe facility: Executing facility

Ref'd table: Referenced table

Ref'ing table: Referencing table

Reorg: Reorganization

S: Check pending status is set.

NC: Check pending status is not changed (current status is maintained).

•: Not applicable

Table 8-18 shows the range of check pending status settings for check constraints during reorganization or reloading. Table 8-19 shows the range of check pending status settings for referential constraints.

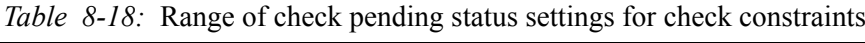

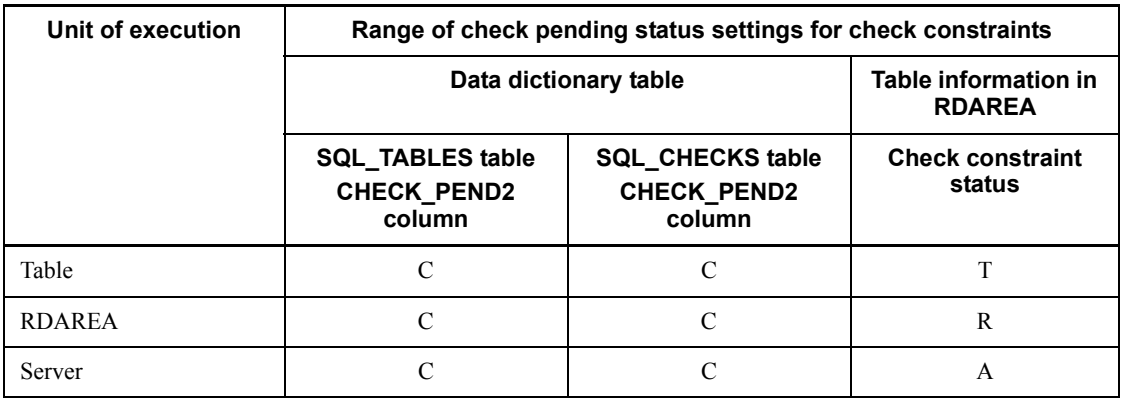

Legend:

C: Sets the check pending status.

T: Sets table information (check constraint status) in all RDAREAs that store the table.

R: Sets table information (check constraint status) in the RDAREA that was specified in the  $-r$  option.

A: Sets table information (check constraint status) in all RDAREAs that store tables in the back-end servers in all unload statements specified.

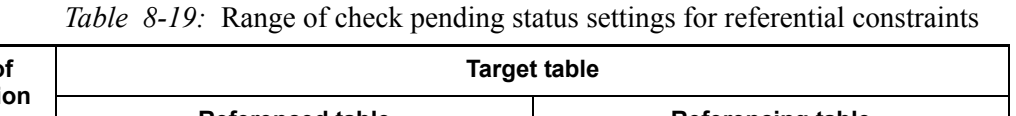

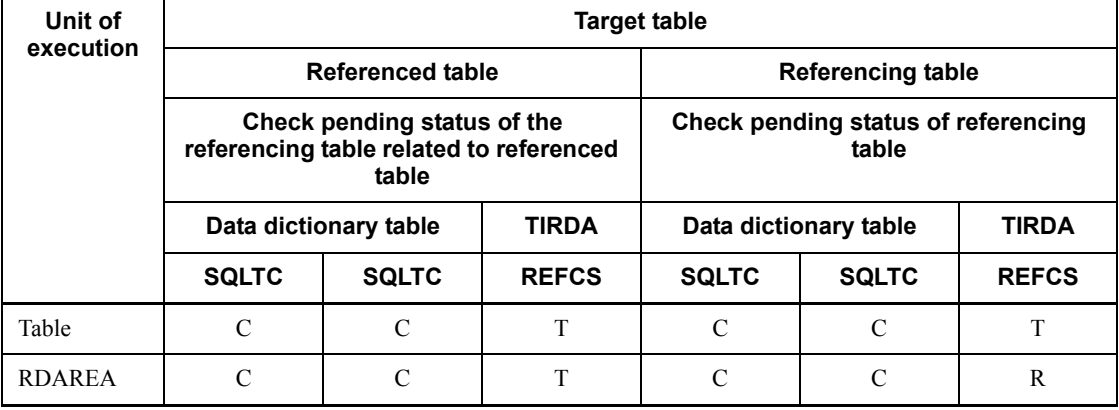

1038

Г

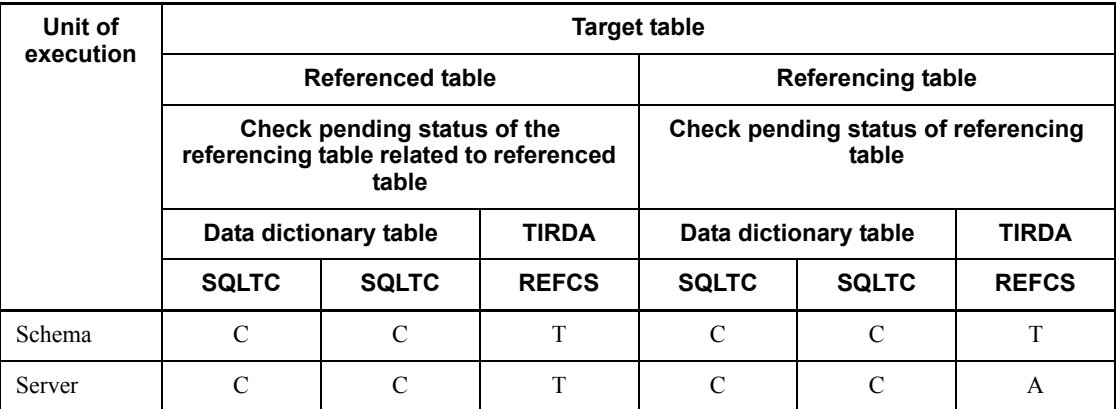

Legend:

TIRDA: Table information in RDAREA

SQLTC: SQL\_TABLES table CHECK\_PEND column

SQLRC: SQL\_REFERENTIAL\_CONSTRAINS table CHECK\_PEND column

REFCS: Referential constraint status

C: Sets the check pending status.

T: Sets table information (check constraint status) in all RDAREAs that store the table.

R: Sets table information (check constraint status) in the RDAREA that was specified in the  $-r$  option.

A: Sets table information (check constraint status) in all RDAREAs that store tables in the back-end servers in all unload statements specified.

Note:

If a UOC is used, the check pending status is set.

### *(5) Example of whether or not check pending status can be set*

This subsection describes whether or not check pending status can be set for tables T1 through T5 when the pending and ref\_pending operands are specified in the constraint statement.

Description of the tables

- T1: Table with the primary key (referenced table for T2)
- T2: Table with the primary key and the foreign key that references T1's primary key (referencing table for T1 and referenced table for T3)

8. Database Reorganization Utility (pdrorg)

T3: Table with the foreign key that references T2's primary key (referencing table for  $T2)$ 

T4: Table for which check constraints have been defined

T5: Table with no constraint definition

Table 8-20 shows the table's check pending status when reloading is performed on tables T1 through T5.

| Table subject to reloading and whether or not<br>there are constraint definitions |                               |                      |              | Operand<br>specification in<br>the constraint<br>statement |        | <b>Check pending status</b><br>for table |                |              |              |           |
|-----------------------------------------------------------------------------------|-------------------------------|----------------------|--------------|------------------------------------------------------------|--------|------------------------------------------|----------------|--------------|--------------|-----------|
| <b>Table</b><br>name                                                              | <b>Referential constraint</b> |                      | <b>Check</b> | pend                                                       | ref_pe | Τ                                        | T              | T            | Т            | Т         |
|                                                                                   | Referenced<br>table           | Referencing<br>table | constraint   |                                                            | nd     | 1                                        | $\overline{2}$ | 3            | 4            | 5         |
| T1                                                                                | Y                             | $\mathbf N$          | $\mathbf N$  | Omit'd                                                     | Omit'd | $\bullet$                                | $\, {\bf p}$   | $\bullet$    | $\bullet$    | $\bullet$ |
|                                                                                   |                               |                      |              |                                                            | Spec'd | $\bullet$                                | N              | $\bullet$    | ٠            | $\bullet$ |
|                                                                                   |                               |                      |              | Spec'd                                                     | Omit'd | $\bullet$                                | $\mathbf{P}$   | $\bullet$    |              | ٠         |
|                                                                                   |                               |                      |              |                                                            | Spec'd | ٠                                        | $\mathbf N$    | $\bullet$    | ٠            | ٠         |
| T <sub>2</sub>                                                                    | Y                             | Y                    | $\mathbf N$  | Omit'd                                                     | Omit'd | $\bullet$                                | $\mathbf{P}$   | $\, {\bf P}$ | $\bullet$    | $\bullet$ |
|                                                                                   |                               |                      |              |                                                            | Spec'd | $\bullet$                                | ${\bf P}$      | N            | ٠            | ٠         |
|                                                                                   |                               |                      |              | Spec'd                                                     | Omit'd | $\bullet$                                | N              | $\mathbf{P}$ | $\bullet$    | $\bullet$ |
|                                                                                   |                               |                      |              |                                                            | Spec'd | $\bullet$                                | N              | N            | $\bullet$    | ٠         |
| T <sub>3</sub>                                                                    | N                             | Y                    | $\mathbf N$  | Omit'd                                                     | Omit'd | $\bullet$                                | $\bullet$      | $\, {\bf P}$ | $\bullet$    | $\bullet$ |
|                                                                                   |                               |                      |              |                                                            | Spec'd | $\bullet$                                | $\bullet$      | ${\bf P}$    | $\bullet$    | $\bullet$ |
|                                                                                   |                               |                      |              | Spec'd                                                     | Omit'd | $\bullet$                                | $\bullet$      | N            | $\bullet$    | $\bullet$ |
|                                                                                   |                               |                      |              |                                                            | Spec'd | $\bullet$                                | $\bullet$      | $\mathbf N$  | $\bullet$    | ٠         |
| T <sub>4</sub>                                                                    | $\mathbf N$                   | ${\bf N}$            | $\mathbf Y$  | Omit'd                                                     | Omit'd | $\bullet$                                | $\bullet$      | $\bullet$    | $\mathbf{P}$ | $\bullet$ |
|                                                                                   |                               |                      |              |                                                            | Spec'd | $\bullet$                                | ٠              | $\bullet$    | ${\bf P}$    | $\bullet$ |
|                                                                                   |                               |                      |              | Spec'd                                                     | Omit'd | $\bullet$                                | $\bullet$      | $\bullet$    | N            | $\bullet$ |
|                                                                                   |                               |                      |              |                                                            | Spec'd | $\bullet$                                |                |              | ${\bf N}$    |           |

*Table 8-20:* Table's check pending status when reloading is performed

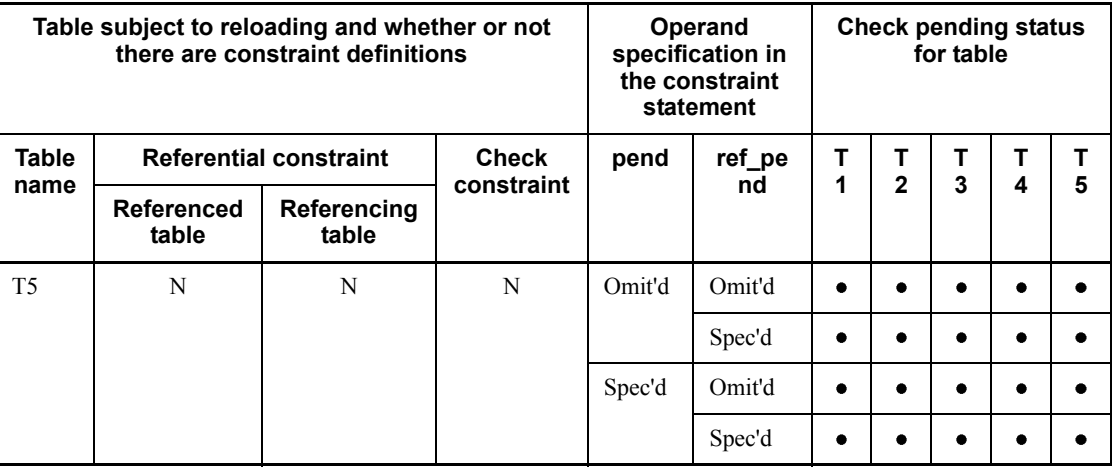

Legend:

pend: pending

ref pend: ref pending

Y: Defined

N: Not defined

Omit'd: Omitted

Spec'd: Specified

P: Check pending status is set.

N: Check pending status is not changed (the current status is maintained).

: Not applicable (pending and ref\_pending operands are ignored).

### *(6) Timing of setting check pending status*

The target table subject to reorganization or reloading and the referencing tables related to that target table are placed in check pending status before reorganization or reloading is executed. If pdrorg rolls back due to an error after it has set the table's check pending status, the table is still placed in check pending status because setting of the check pending status has been completed (commit is completed).

If reorganization or reloading is performed for each schema, each target table is placed in check pending status before reorganization or reloading is executed. If the process that sets the check pending status on the table results in an error, pdrorg terminates with an error. Therefore, all tables processed before the occurrence of the error are placed in check pending status, but unprocessed tables are not placed in check pending status.

# **8.9.15 option statement (specification of data processing information)**

The option statement specifies the optional data processing functions.

# **Criteria**

Specify the option statement to use any of the following optional functions:

- Specifying the space conversion level (spacelvl operand)
- Changing the percentage of free space during a reload operation (tblfree) operand)
- Changing the percentage of free space during index creation (idxfree) operand)
- Data reorganization or reloading with the synchronization point specification (job operand)
- **•** Monitoring the pdrorg execution time (exectime operand)
- **•** Forcibly placing the table in normal status during re-execution of table reorganization (tblstatus operand)
- Changing the lock mode of the table to be unloaded (unldeng operand)

# *(1) Format*

```
option spacelvl = {0|1|3} [tblfree = {percentage-of-unused-space| 
       ([percentage-of-unused-space], 
      percentage-of-free-pages-in-segment)}]
      [idxfree = percentage-of-unused-area]
       [job = [job-name], [lines-count-between-synchronization-points]
       [, CLR]]
       [exectime=pdrorg-execution-monitoring-time]
       [tblstatus=clear]
       (unldenq={tblenq|rdenq|nowait})
```
# *(2) Explanation*

# **(a) spacelvl = {0|1|3}**

Specifies whether or not to execute space conversion on data during reorganization. Available space conversion levels are 0, 1, and 3.

0

The system does not execute space conversion on the data.

1

The system executes space conversion on the unload data during a reload operation.

#### *Criteria*

Specify this space conversion level in the following cases:

- **•** To use the same space code consistently throughout the existing data
- **•** When migrating table data to another system, the same space code is to be used consistently in the target system.

3

The system executes the same space conversion as for 1 and the space conversion on unload data during an unload operation specifying the -W option.

#### *Criterion*

Specify this space conversion level to use the same space code consistently through the unload data, such as when using a UAP to process the unload data that is output with the -w option specified.

#### **Notes**

**•** The following table shows whether or not space conversion is executed depending on the specification:

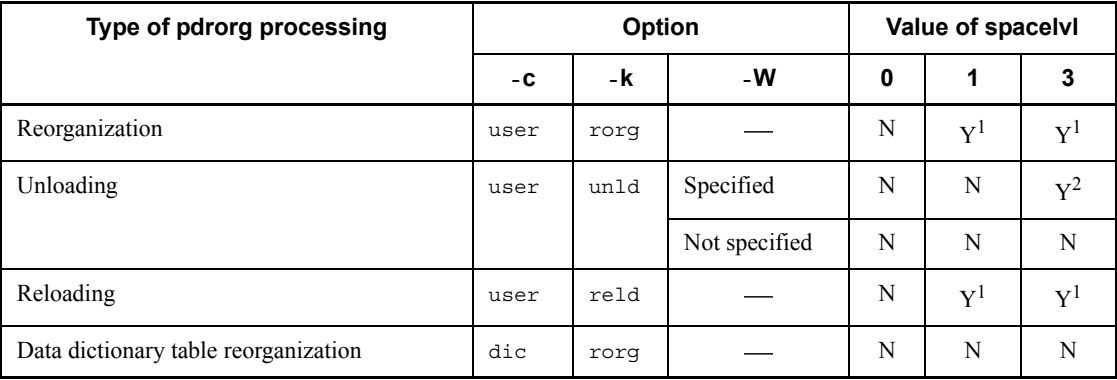

Y: Space conversion is executed.

N: Space conversion is not executed.

- Not applicable.

 $<sup>1</sup>$  If a table column being processed has the national or mixed character string type, the</sup> system converts space in the unload data during a reload operation as follows:

*National character string type*

The system converts two consecutive single-byte spaces in the unload data to one double-byte space, in units of two bytes from the top.

#### *Mixed character string type*

The system converts each double-byte space in the unload data to two consecutive single-byte spaces.

 $2$  If a table column being processed has the national character string type, the system converts each double-byte space in the unload data to two single-byte spaces during an unload operation.

When the character codes are  $u \text{ t f}$  - 8, the system converts one double-byte space (3) bytes) to two single-byte spaces. For MCHAR, the system sets trailing single-byte spaces up to the definition length. For MVARCHAR, the data length remains shortened.

**•** If the table contains an abstract data type, space conversion depends on the abstract data type reloading method shown as follows:

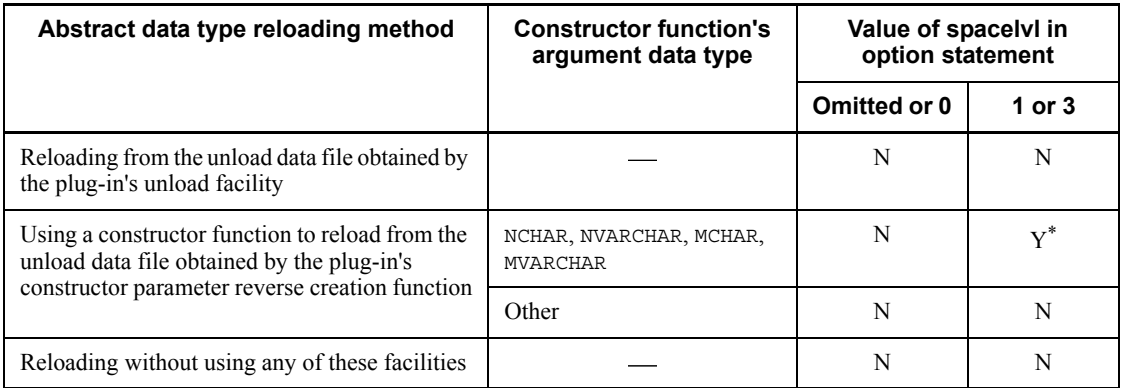

Y: Space conversion is executed.

N: Space conversion is not executed.

-: Not applicable.

\* Space conversion is executed for the data type of the constructor function argument (argument type specified in the func operand of the reld func statement for the corresponding abstract data type).

**•** If the column used as the cluster key or index key contains a national character string type and the data is to be unloaded in the order of key values, the system unloads the data in the order of their values stored in the database, regardless of the spacelvl option specification. Therefore, if space conversion is executed during an unload operation specifying the -W option, the output data may not be sorted in the order of key values. In this case, you can sort data in the order of key values by reorganizing the data without space conversion after the data load

### operation.

In the case of a table partitioned and stored at multiple servers, the data is not always unloaded in the order of key values regardless of the execution of space conversion, as is the case with the data unload operation in the order of cluster key or index key values. To store data in the order of key values, you need to sort the data after the unload operation.

- **•** If you specify spacelvl=1 or spacelvl=3 in the option statement to reorganize a database that contains more than one kind of space code, the following events occur:
	- **•** The data unloaded in the order of key values may no longer be sorted in the order of key values. In this case, the data can be stored in the order of key values by reorganizing it again without space conversion.
	- **•** If the column used as the unique key index or primary key index is subject to space conversion, duplicate key values may result in the index. In this case, determine whether or not it must be a unique key or primary key and modify the corresponding data (such as by changing the key value or deleting unneeded rows) before executing space conversion.
	- **•** If the column used as the partitioning key is subject to space conversion, the storage RDAREA may change, depending on the partitioning conditions. In this case, specify the -g option so that data can be processed even if its storage location changes. If the table contains LOB columns, specify the -g and -j options.

## **(b) tblfree = {percentage-of-unused-space| ([percentage-of-unused-space], percentage-of-free-pages-in-segment)}**

Specify this operand to change the percentage of free space specified with CREATE TABLE (value of PCTFREE) for storing data during a reload operation.

For the reorganization in units of schemas, the specified value takes effect on all tables.

#### **Criteria**

Suppose that you have specified a non-zero value as the percentage of free space during table definition, and a space shortage has occurred while processing this table.

In this case, if you execute pdrorg on the table in the RDAREA with no free space, a shortage of RDAREA may occur because the defined percentage of free space takes effect during the execution of pdrorg. In this case, if you specify the tblfree operand, you can complete the pdrorg processing without temporarily expanding the RDAREA.

### *percentage-of-unused-space*

You can specify a value in the range from 0 to 99.

*percentage-of-free-pages-in-segment*

You can specify a value in the range of 0 to 50.

## **(c) idxfree = percentage-of-unused-area**

If you are creating indexes, specify this operand to change the percentage of unused area specified with CREATE INDEX (value of PCTFREE). The permitted value range is from  $\overline{0}$  to 99

For the reorganization in units of schemas, the specified value takes effect on all tables.

#### **Criteria**

Suppose that you have specified a non-zero value as the percentage of unused space during index definition and a space shortage has occurred while processing this table. In this case, if you execute pdrorg on the indexes in the RDAREA with no free space, a shortage of RDAREA may occur because the defined percentage of free area takes effect during the execution of pdrorg. In this case, if you specify the idxfree operand, you can complete the processing without temporarily expanding the RDAREA.

### **(d) job = [job-name], [lines-count-between-synchronization-points][, CLR]**

Specify this operand to execute reorganization or reloading with the synchronization point specification.

Reorganization with the synchronization point specification or reload operation with the synchronization point specification is a method of reorganizing or reloading data in which a transaction is settled each time the specified number of data items are stored. If an error occurs while data is stored, this method enables you to restore the database in a short period of time without having to store data again from the beginning.

*job-name*  $\sim$  <alphanumerics> ((1-3))

Specify the name of the job that executes reorganization or reload operation with the synchronization point specification.

This job name is used during re-execution in the event the utility terminates abnormally during reorganization or during a reload operation. If this job name is the same as a pdrorg job name, a malfunction results. Therefore, make sure that the specified job name is unique in the HiRDB system.

 $lines$ -count-between-synchronization-points  $\sim$  ((1-1000))  $\ll$ 100 $\gg$ 

Specify the number of data items as an interval at which a transaction is to be settled. For example, a value of 100 sets a synchronization point at every one million data items.

A small value settles a transaction after a small number of data items; therefore, rollback processing would take a short time in the event of abnormal termination.

However, transaction generation and settlement and process restart occur frequently, resulting in a large overhead. On the other hand, a large value has a little effect on the performance, but the error recovery time would be long.

An error results if you specify only the number of lines between synchronization points without specifying a job name.

CLB<sup>R</sup>

Specify this operand if there is no need to re-execute pdrorg or if pdrorg is to be re-executed after clearing the current synchronization point information in the data base.

If the utility terminates abnormally, the synchronization point information remains in the database. If this information is retained during the next execution, the utility may not function correctly.

Note that if you specify CLR, the system clears all synchronization point information, whether it was specified by another user or utility.

To determine if the synchronization point information is present in the database, use the database condition analysis utility (pddbst) to execute condition analysis in units of tables.

### **Criterion**

This option is useful for loading a large amount of data, which takes a considerable amount of time to store the data. However, this has adverse effects on performance due to synchronization point processing. Additionally, for data pages, the number of pages required for storing data is greater than with normal reorganization because data storage begins in a new page at each synchronization point. Therefore, if there is not much free space in the RDAREA, we recommend that you do not use this option.

### **Example of job operand specification**

**•** Reorganizing or reloading data with a synchronization point specified for every one million data items

job=JOB,100 or job=JOB

**•** Clearing the current synchronization point information and specifying new synchronization points at every one million data items to execute reorganization or reload operation

job=JOB,100,CLR or job=JOB,,CLR

**•** Clearing the current synchronization point information and executing normal reorganization or reload operation

job=,,CLR

#### 8. Database Reorganization Utility (pdrorg)

### **Notes**

- 1. Reorganization with the synchronization point specification is not applicable to data dictionary tables.
- 2. Synchronization point information is managed by the job name. Suppose that pdrorg(A) was executing reorganization or a reload operation with the synchronization point specification and it terminates abnormally. If you execute pdload(B) specifying the same job name for the same table, pdload(B) uses the synchronization point information that was left by  $pdr$   $\alpha$ (A). Therefore, the job names must be controlled so that they are not duplicated.
- 3. If reorganization or reload operation with the synchronization point specification terminates abnormally, you cannot execute the normal reorganization or reload operation (without the synchronization point specification) on the same table until you re-execute the reorganization or reload operation with the synchronization point specification with the same job name.
- 4. The synchronization point information is managed in units of RDAREAs. For a row partitioned table, inconsistency occurs on the synchronization point information for the entire table in the following cases:
	- Only some of the RDAREAs were re-initialized.
	- **•** An error occurred during reorganization or reload operation with the synchronization point specification in units of RDAREAs.

If the job name is the same, but the number of lines does not match, you cannot use the synchronization point information managed by each RDAREA for re-execution. If some of the RDAREAs have synchronization point information while the others do not, you can re-execute data loading using the retained synchronization point information. The following shows how the system handles reorganization or reload operation when the job name for synchronization point information is the same but the number of lines does not match:

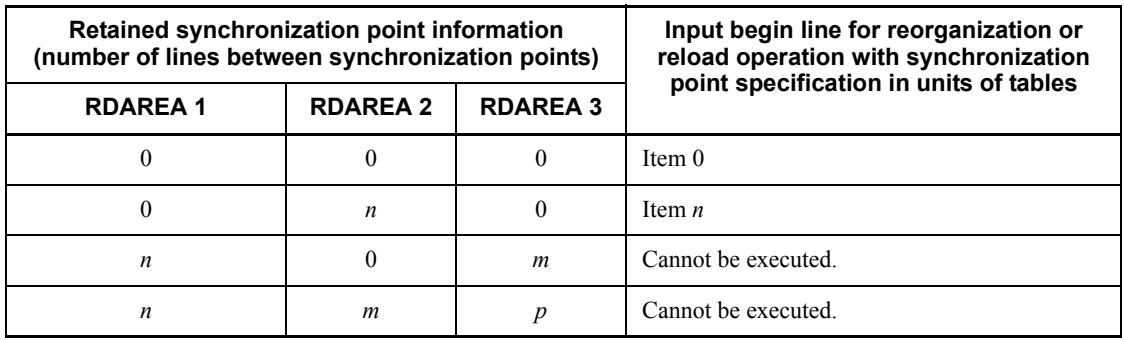

0: No synchronization point information retained

*n*, *m*, *p*: Retained number of lines between synchronization points:

- 1. Reorganization or reload operation with the synchronization point specification is not recommended if all the following conditions are met:
	- **•** HiRDB/Parallel Server is used.
	- **•** The table is partitioned and stored at multiple servers.
	- The -q option is omitted.

In this case, processing takes place at each server; therefore, in the event of an error, some servers may be unloading while others are reloading or some server processing may have already been terminated. In such cases, the user must specify an appropriate re-execution method for each server in the event of abnormal termination, resulting in complex operations.

- 2. If reorganization or reload operation with the synchronization point specification terminates abnormally, you cannot modify the index creation method during re-execution (-i option).
- 3. If EasyMT is remounted before a reorganization or reload operation with synchronization point specification terminates abnormally, mount volume one again during the re-execution.
- 4. If reorganization or reload operation with the synchronization point specification terminates abnormally, and you re-initialize RDAREAs or execute the PURGE TABLE statement before re-execution, the existing synchronization point information is deleted.
- 5. If you are executing reorganization or reload operation with synchronization point specification only on a LOB column structure base table and the processing terminates abnormally, specify CLR during the re-execution. Otherwise, the search performance on the reorganized LOB columns may be reduced.
- 6. The maximum number of data items that can be controlled during reorganization or reloading with the synchronization point specification is 4,294,960,000. To reorganize more data than this amount, consider one of the following operations:
	- **•** Reorganizing in units of RDAREAs
	- **•** Creating multiple input data files for pdload by specifying -W and then performing data loading with synchronization point specification more than once with pdload

## **(e) exectime=pdrorg-execution-monitoring-time**

 $\sim$  <unsigned integer> ((1-35791394)) <<0>>

Specifies the pdrorg execution monitoring time in minutes. If you omit this operand, the utility does not monitor the execution time. If pdrorg processing does not terminate within the specified monitoring time, the utility terminates the pdrorg process forcibly and collects error information to investigate the cause of the

#### 8. Database Reorganization Utility (pdrorg)

#### no-response.

This operand takes precedence over the pd\_utl\_exec\_time operand in the system definition.

### **Criterion**

If you specify a monitoring time for nighttime batch processing, and pdrorg is placed in no-response status due to an error, such as a communication error (including a transient error) or a disk error, pdrorg will terminate abnormally. This enables you to detect an error and start recovery processing at an early stage.

## Guideline for the specification value

The purpose of this operand is to detect a no-response error, not to monitor the execution time of a long transaction. Therefore, the specified time must be sufficient for processing the applicable table. For example, to monitor the execution time of a pdrorg that should terminate in 7-8 minutes, specify exectime=20, not exectime=10. If the amount of data increases proportionally, the specified value should be re-evaluated as needed.

## **(f) tblstatus=clear**

Specify this option to forcibly place the table in the normal status during re-execution of table reorganization. In such a case, table reorganization will not restart.

### **Criteria**

Specify this option to forcibly place the table in normal status such, as when you want to use SQL statements to reference an RDAREA (table) that has been placed in reload-not-completed data status.

#### Notes

- 1. You can specify this operand only when you specify -k rorg. If you specify this operand at any other time, an error results.
- 2. If you specify this operand to place the table in normal status and then you reorganize the table, reorganization will not restart. In such a case, you must restore the table from its backup copy. If you reorganize the table without restoring it first, the unload data file is overwritten and the number of data items becomes invalid (zero).

## **(g) unldenq={tblenq|rdenq|nowait}**

This option specifies whether or not other transactions are to be permitted to update the table during unloading (changes the lock mode of the table that is to be unloaded). Note that only the areas of the table that are not being accessed can be updated during unloading.

tblenq

Allows other transactions only to reference the table. In this case, the table is placed in the protected retrieval mode and the RDAREA is placed in the shared retrieval mode.

rdenq

Allows other transactions only to reference the RDAREA. In this case, the table is placed in the shared retrieval mode and the RDAREA is placed in the protected retrieval mode.

nowait

Allows other transactions to reference the table and update the RDAREAs that are not subject to unloading. In this case, only the RDAREA is placed in the shared retrieval mode, enabling the table being unloaded to be updated. Use this operand only when there is a guarantee that the table to be unloaded (RDAREA) will not be updated, because if data loading or reloading is performed using the unload data file created by unload processing at the same time that update processing is being performed, data duplication or data loss may occur.

#### Example

If only table T1 in RDAREA1 (shaded part) is unloaded with the table and RDAREA layout shown below, whether or not other transactions can update the table and RDAREA depends on the operand specification.

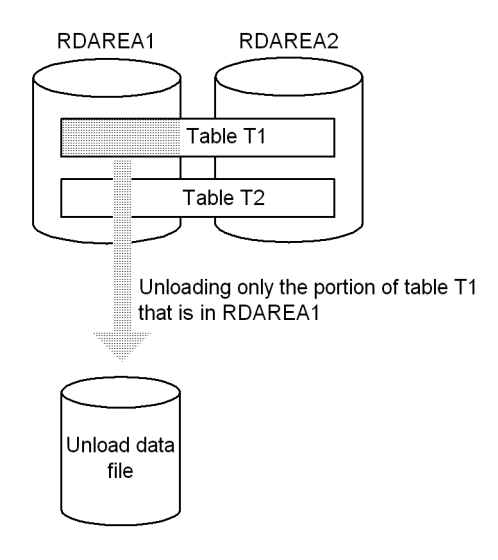

*Explanation*

The following table shows whether or not other transactions can update the table and RDAREA:

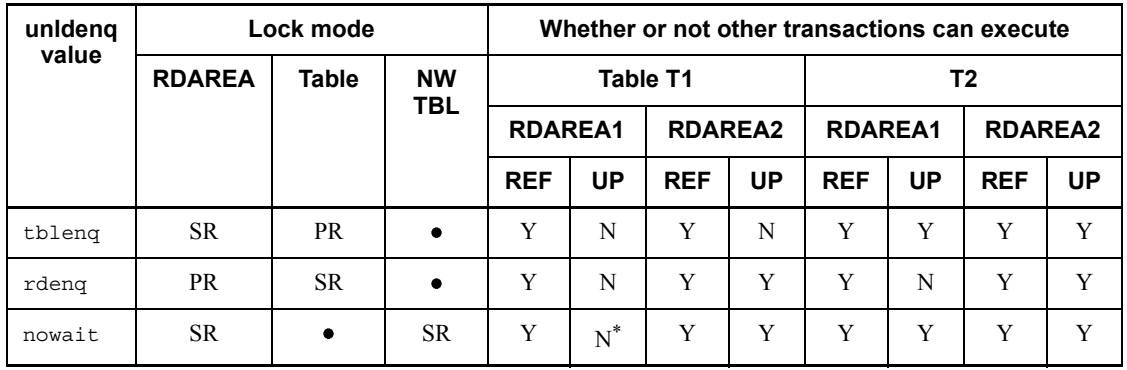

Legend:

NW TBL: NOWAIT Table

REF: Referencing

UP: Updating

SR: Locked in the shared retrieval mode

PR: Locked in the protected retrieval mode

•: Not locked

Y: Executable

N: Not executable

\* The user must ensure that data for table T1 in RDAREA1 will not be updated.

# **8.9.16 report statement (specification of a file to which pdrorg tuning information is output)**

The report statement specifies a file to which the tuning information is to be output during the execution of pdrorg.

# **Criterion**

Specify the report statement if you want to output the tuning information.

# **Rules**

- 1. You can specify only one report statement.
- 2. The system does not output the tuning information unless the report statement is specified.

# *(1) Format*

report file=*process-results-filename*

## *(2) Explanation*

#### **(a) process-results-filename**

 $\sim$  <pathname>

Specifies the absolute path name of the file to which the tuning information is to be output.

This file must be located at the host where pdrorg is executed.

### *(3) Output format*

#### **(a) Tuning information**

```
pdrorg VV-RR(Object Option) *** DB REORGANIZATION *** 2003-03-31 11:06:07 ...........1
*** statistics report ***
execute time : 0: 1:46 ............................................................2
prepare time : 0: 0: 0 ............................................................3
*** shell/server information ***
name cpu svrup(first) reciv wait sort send unlod ixunl delet dtlod ixlod unldr
unldw(expnd) unput dtins ...........................................................4
 -
. . . . . . . . . . . .
pdrorg 0 0( 0) ***** ***** ***** ***** ***** ***** ***** ***** ***** *****
*****(*****) ***** *****<br>pdrorgm 8 7(
            pdrorgm 8 7( 7) 27 ***** ***** 12.5k ***** ***** ***** ***** ***** 248k<br>) 3 *****
 124k (*****)
bes1 24 *****(*****) 14 0 2 6.24k 6 ***** 1 16 57 *****
*****(*****) ***** 16
bes2 26 *****(*****) 10 0 2 6.24k 6 ***** 1 18 57 *****
*****(*****) ***** 19<br>• • • • • • • • • •
  \bullet\bullet\bullet\bullet\bullet\bullet\bullet\bullet\bullet\bullet\bullet\bullet\bullet\bullet\bullet\bullet\bullet\bullet\bullet\bullet\bullet\quad\bullet\quad\bullet. . . . . . . . . . . .
\bullet. . . . . . . . . . . .
total 58 7( 7) 51 0 4 25.0k 12 ***** 2 34 114 248k
                      124k(*****) 3 35 ............................................................5
```
8. Database Reorganization Utility (pdrorg)

```
*** buffer information ***
server maxio minio sumio brreq bwreq bfhit hitrt read write lrreq lbrht lbrrt lwreq 
lbwht
lbwrt lread lwrit flush bfupd bfred bfwrt cinsm cafls cafwr cfmax cfavg ldirc ldiuc 
ldihc
ldird ldiwt lbfshc .................................................................6
                         . . . . . . . . . . . . . . . . .
                                                                                        \bullet\quad\bullet\quad\bullet\quad\bullet\quad\bullet\quad\bullet\quad\bullet\bullet\bullet\bullet\quad \bullet\bullet\quad\bullet\quad\bullet\bullet\bullet\bullet\bullet \bullet\begin{array}{cccccccccccccc} \bullet & \bullet & \bullet & \bullet & \bullet & \bullet & \bullet & \bullet & \bullet \end{array}\bullet\bullet\bullet\bullet\bullet\bullet\bullet\bullet\bullet\bullet \bullet\bullet\bullet -
\bullet\bullet\bullet\quad \bullet\quad \bullet\quad\begin{array}{cccccccccccccc} \bullet & \bullet & \bullet & \bullet & \bullet & \bullet & \bullet \end{array}bes1 0 0 53 79.9k 44.3k 60.7k 76.1% 6.95k 12.2k 0 0 ***** 0 0
***** 0 0 16.5k 0 0 0 0 0 0 0 1.00k 11.4k 11.4k 0
     0 11.4k 10.6k
bes2 0 0 52 79.9k 44.3k 60.8k 76.1% 6.95k 12.2k 0 0 ***** 0 0<br>0 0 0 0 0 0 0 0 0 0 1.00k 11.4k 11.4k 0
***** 0 0 16.5k 0 0 0 0 0 0 0 1.00k 11.4k 11.4k 0
      0 11.4k 10.6k
                                                                                                                   \bullet\bullet\bullet\bullet \bullet\bullet\bullet\bullet\bullet\bullet\bullet\quad\bullet\quad\bullet\bullet\bullet\bullet\bullet\bullet\bullet\bullet\bullet\quad\bullet\quad\bullet\bullet \bullet\bullet\bullet\bullet\bullet\bullet- 10
\bullet. . . . . . . . . . . . .
                                                     \bullet\bullet\bullet\bullet\bullet. . . . . . . . . . . . .
\bullet\bullet\bullet \bullet\bullet\bullet\bullettotal 0 0 105 160k 88.6k 121k 76.1% 13.9k 24.3k 0 0 ***** 0 0
***** 0 0 33.1k 0 0 0 0 0 0 0 1.00k 22.8k 22.8k 0
      0 22.8k 21.3k
pdrorg terminated, return code=0 ...................................................7
```
#### **Explanation**

- 1. Header information (version number and pdrorg start time)
- 2. pdrorg processing time
- 3. pdrorg preprocessing time
- 4. Each server information:

name: Command name or server name

cpu: CPU processing time (seconds)

svrup(first): Server startup time (initial server access time) (seconds)

reciv: Total wait time for communication from other processes (seconds)

wait: Total time required for allocating locked resources (seconds)

sort: Sorting time (seconds)

send: Number of communications to other processes

unlod: Unloading time (seconds)

ixunl: Time spent to create index information files (applicable to index re-creation or index reorganization) (seconds)

delet: Data deletion time (seconds)

dtlod: Data loading time (seconds)

ixlod: Time spent to create indexes from index information files (seconds)

unldr: Unload data file input count

unldw(expnd): Unload data file output count

unput: Communication message processing time during unload operation (seconds)

dtins: Communication message processing time during reload operation (seconds)

- 5. Total value for each server information
- 6. Each buffer information

server: Name of back-end server

maxio: Maximum input/output time (seconds)

minio: Minimum input/output time (seconds)

sumio: Total input/output time (seconds)

brreq: Number of READ requests for data and index buffer

bwreq: Number of WRITE requests for data and index buffer

bfhit: Data and index buffer hit count

hitrt: Data and index buffer hit ratio (%)

read: Data and index buffer READ count

write: Data and index buffer WRITE count

lrreq: Number of READ requests for LOB buffer

lbrht: LOB buffer READ hit count

lbrrt: LOB buffer READ hit ratio (%)

lwreq: Number of WRITE requests for LOB buffer

lbwht: LOB buffer WRITE hit count

lbwrt: LOB buffer WRITE hit ratio (%)

lread: LOB buffer READ count

lwrit: LOB buffer WRITE count

flush: Buffer flush count

bfupd: READ wait count during buffer updating

bfred: READ wait count during buffer READ

bfwrt: WRITE wait count during buffer WRITE

cinsm: Internal information used by the system

cafls: Internal information used by the system

cafwr: Internal information used by the system

cfmax: Internal information used by the system

cfavg: Internal information used by the system

ldirc: Number of times the random access local buffer was used to reference index pages

ldiuc: Number of times the random access local buffer was used to update index pages

ldihc: Of bfhit, buffer hit count for index pages in the random access local buffer

ldird: Of read, the number of real READs for index pages in the random access local buffer

ldiwt: Of write, the number of real WRITEs for index pages in the random access local buffer

ldfshc: Of flush, number of times the random access local buffer was flushed

7. pdrorg's return code

## **Notes**

1. Each item is displayed with a maximum length of three digits. If a value exceeds three digits, the system rounds up the fourth digit and displays the value with a decimal point and one of the units shown as follows:

k: Kilo ( $\times$  10<sup>3</sup> for time and count)

M: Mega ( $\times$  10<sup>6</sup> for time and count)

G: Giga ( $\times$  10<sup>9</sup> for time and count)

- 2. If there is no corresponding output information, the system displays \*\*\*\*\*.
- 3. The processing time less than one second is rounded off. This means that a value less than one second is displayed as 0 second.

# **(b) Processing result of reorganization in units of schemas**

**-k unld**

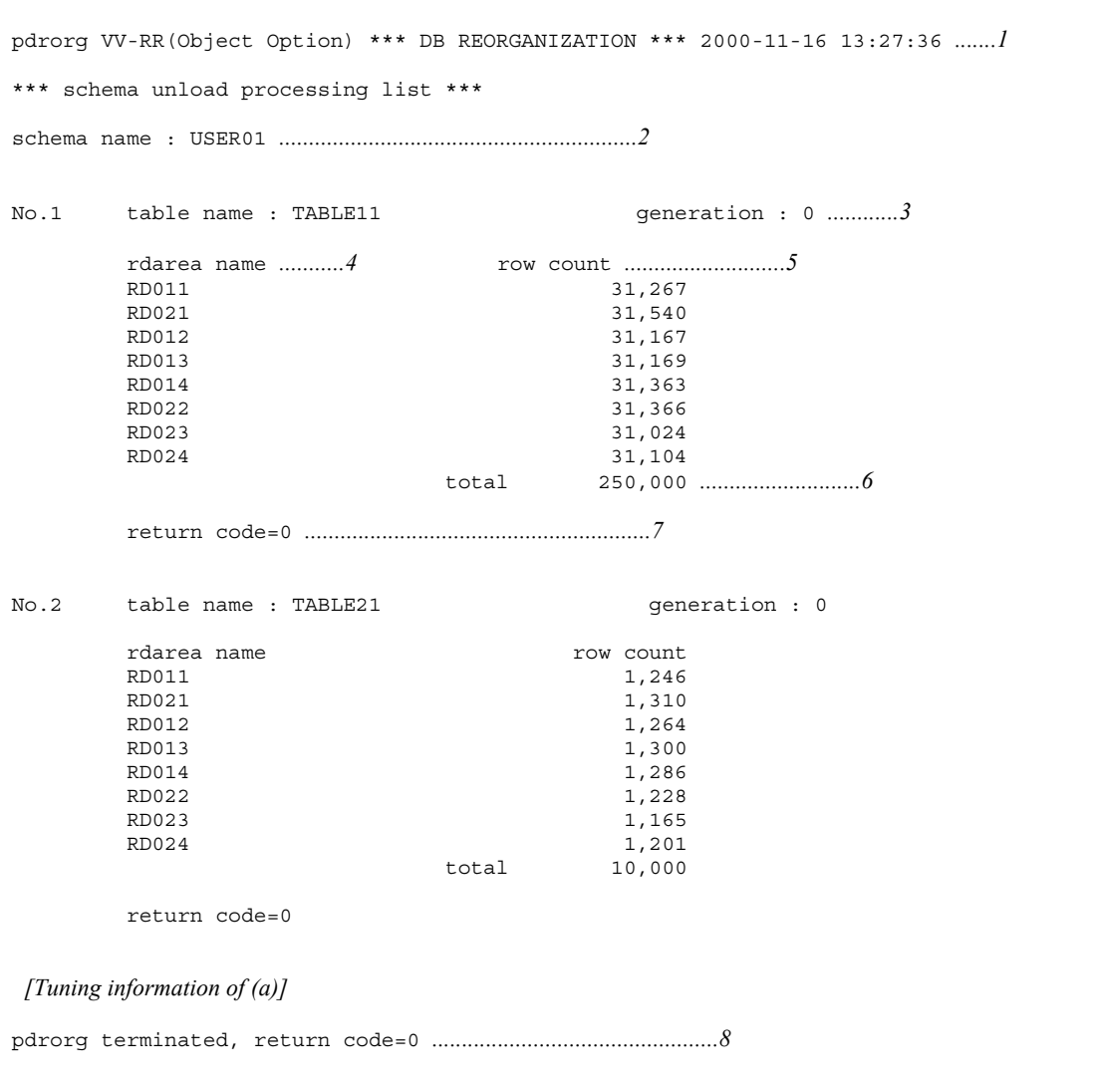

# **Explanation**

- 1. Header information (version number and pdrorg start time)
- 2. Schema name
- 3. Table identifier (0 is always displayed for generation)

- 4. Table storage RDAREA name
- 5. Number of rows unloaded per RDAREA
- 6. Number of rows unloaded per table
- 7. Return code when one table was unloaded
- 8. pdrorg's return code
- **-k reld**

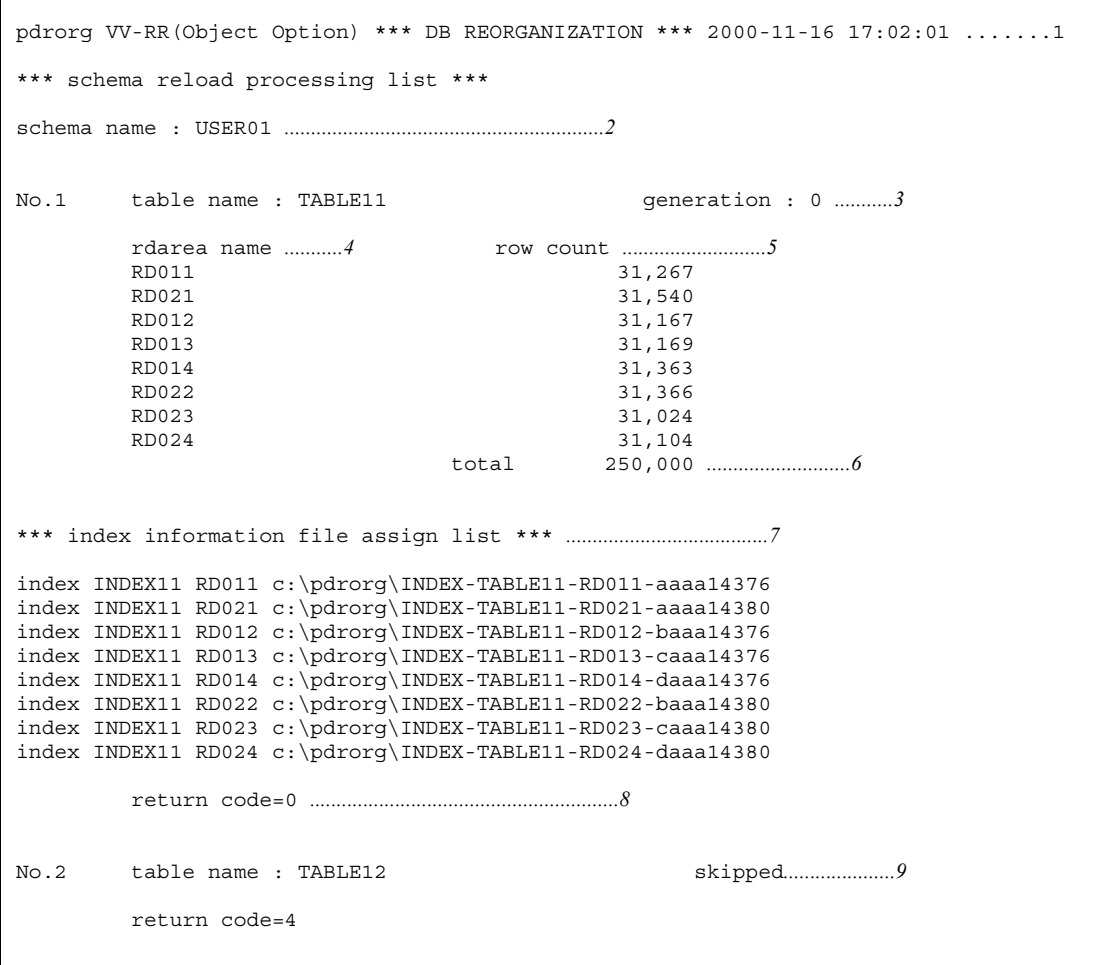

```
No.3 table name : TABLE21 generation : 0
      rdarea name manual count row count
      RD011 1,246
RD021 1,310
RD012 1,264
      RD013 1,300
RD014 1,286
      RD022 1,228
RD023 1,165
RD024 1,201
                         total 10,000
*** index information file assign list ***
index INDEX21 RD011 c:\pdrorg\INDEX-TABLE21-RD011-aaaa14378
index INDEX21 RD021 c:\pdrorg\INDEX-TABLE21-RD021-aaaa14745
index INDEX21 RD012 c:\pdrorg\INDEX-TABLE21-RD012-baaa14378
index INDEX21 RD013 c:\pdrorg\INDEX-TABLE21-RD013-caaa14378
index INDEX21 RD014 c:\pdrorg\INDEX-TABLE21-RD014-daaa14378
index INDEX21 RD022 c:\pdrorg\INDEX-TABLE21-RD022-baaa14745
index INDEX21 RD023 c:\pdrorg\INDEX-TABLE21-RD023-caaa14745
index INDEX21 RD024 c:\pdrorg\INDEX-TABLE21-RD024-daaa14745
       return code=0
[Tuning information of (a)]
pdrorg terminated, return code=4 ...............................................10
```
#### **Explanation**

- 1. Header information (version number and pdrorg start time)
- 2. Schema name
- 3. Table identifier (0 is always displayed for generation)
- 4. Table storage RDAREA name
- 5. Number of rows reloaded per RDAREA
- 6. Number of rows reloaded per table
- 7. Information about index information files (applicable if -i n is specified) index *index-identifier index-storage-RDAREA-name index-information-filename*
- 8. Return code when one table was reloaded
- 9. Indicates that reload processing was skipped, in which the system outputs the return code when one table was reloaded

#### 10. pdrorg's return code

**-k rorg**

```
pdrorg VV-RR(Object Option) *** DB REORGANIZATION *** 2000-11-16 13:57:08 .......1
 [Information for -k unld]
  [Information for -k reld]*
 [Tuning information of (a)]
pdrorg terminated, return code=0 ................................................2
```
\* The schema name is not output.

### **Explanation**

- 1. Header information (version number and pdrorg start time)
- 2. pdrorg's return code

# **8.9.17 blobtovarchar statement (specification of column subject to data conversion)**

The blobtovarchar statement specifies the name of an abstract data type column with BLOB attribute to be converted to the column VARCHAR type before unloading it.

### **Criterion**

Specify the blobtovarchar statement to convert a column of abstract data type with BLOB attribute to the VARCHAR type before unloading it. This statement is applicable only to the abstract data type for which a constructor parameter reverse creation function returns a value of BLOB type.

### **Rules**

- 1. You can specify only one blobtovarchar statement.
- 2. The blobtovarchar statement is applicable only to an unload operation specifying -W bin.
- 3. A data conversion error occurs if the size of data is 32 KB or greater (the maximum size of data definable as VARCHAR type is 32 KB).

# *(1) Format*

blobtovarchar *column-name*[,*column-name*]...

# *(2) Explanation*

# **(a) column-name**

Specifies the name of an abstract data type column that has a constructor parameter reverse creation function.

The system treats a column name enclosed in double quotation marks as case sensitive; otherwise, the system treats it as all uppercase letters.

You can specify a column name for which the constructor parameter reverse creation function returns a value of BLOB type. Specifying any other column results in an error.

# **8.9.18 fixtext\_option statement (specification of output data during creation of input data file in fixed-size data format)**

When an input data file in the fixed-size data format is created with the  $-W$  fixtext option, the fixtext\_option statement specifies information about the output data.

### **Criteria**

When an input data file in the fixed-size data format is created (with the  $-w$ fixtext operand), the fixtext\_option statement is specified in order to edit the output data.

#### **Rules**

- 1. Only one fixtext option statement can be specified.
- 2. When you specify multiple operands, delimit them with the space character (0x20).
- 3. Do not specify the fixtext\_option statement without any operand specified.

# *(1) Format*

fixtext\_option [cntlcode={nocheck|check|replace[,*replacement-character*]}]

[enclose=*enclosing-character*]

[format=*data-type*,*output-format*]

## *(2) Explanation*

## **(a) cntlcode={nocheck|check|replace[,replacement-character]}**

For the character string data, national character data, and mixed character string data types, specifies how to control data output when the character string data contains control characters (ASCII codes 0x00 through 0x1f).

nocheck:

Output the column data in the database as is without checking for control characters. You specify this operand in order to output the column data in the database as is.

check:

Check for control characters; if the column data contains a control character, do not output the corresponding row to the unload data file. You specify this operand to suppress output of rows that contain control characters.

### replace[,*replacement-character*]:

Check for control characters; if the column data contains a control character, replace it with the specified replacement character and then output the corresponding row to the unload data file. You specify this operand to output column data containing control characters in such a manner that the control characters can be viewed by a program such as Text Viewer.

Specify the replacement character as a 1-byte character.

#### Specification rules for the replacement character

- 1. When you omit the replacement character, the system assumes a colon.
- 2. None of the following characters can be specified as the replacement character:

space, tab, asterisk, underscore

- 3. None of the following characters is suitable for the replacement character because they may be the same as codes used in the output data:
	- Characters used in the output data
	- Numeric data sign characters  $(+$  and  $-)$
	- Characters whose code is the same as that of a multi-byte character  $(1, \mathcal{L}, \mathcal{L}, \mathcal{L}, \mathcal{L}, \mathcal{L}, \mathcal{L}, \mathcal{L}, \mathcal{L}, \mathcal{L}, \mathcal{L})$
	- Hyphen used in date interval, time interval, and time stamp data
	- Colon used in time and time stamp data
	- Period used in numeric value, date interval, time interval, and time stamp data

### Rules for the cntlcode operand

- 1. When the cntlcode operand or fixtext option statement is omitted, cntlcode=nocheck is assumed.
- 2. You can specify only one cntlcode operand in the fixtext\_option statement.
- 3. The following table explains the relationships between whether or not there are control statements in column data, the cntlcode operand value, and the pdrorg processing:

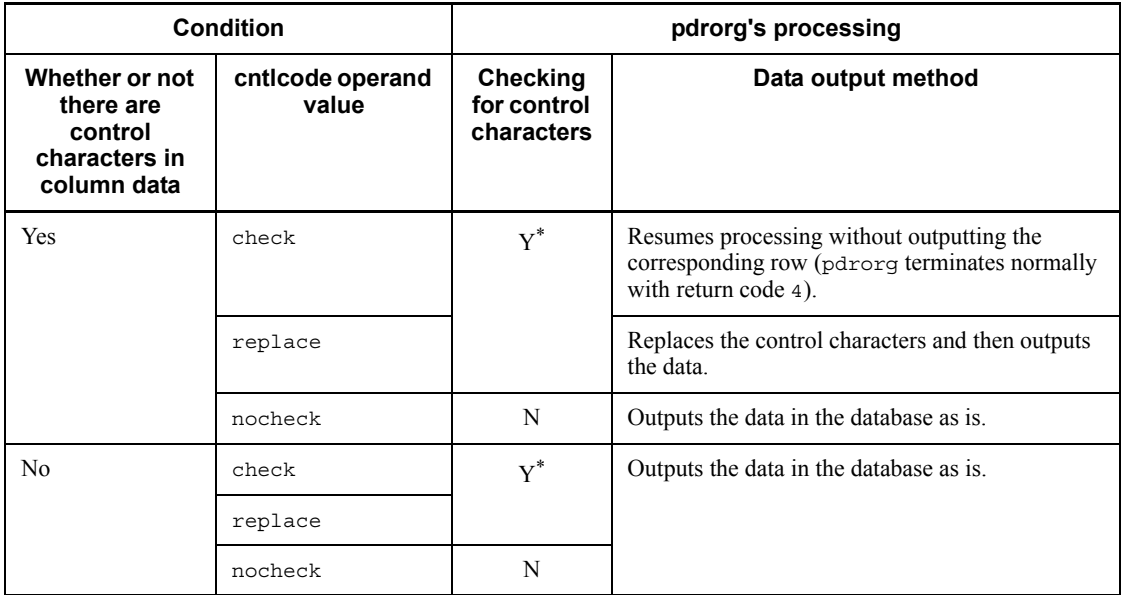

Legend:

Y: Checks for control characters

N: Does not check for control characters

\* Checks for 1-byte characters only; does not check for multi-byte characters.

## **(b) enclose=enclosing-character**

When a column data item is to be enclosed with a character in order to identify the data, specifies the 1-byte enclosing character to be used. Rules for the enclosing character are the same as for the replacement character in the cntlcode operand.

## **Criteria**

Specify this operand when you wish to identify a column data item by enclosing it with a particular character. When a variable-length character string (character string data, national character data, or mixed character string data type) is shorter than the length defined for the column data or is the null value, the system pads the data up to the defined length (the default uses the space character). If the length of the column data is 0 bytes, the resulting data cannot be identified from 0-byte character string data, null value data, or data consisting of only space characters. By specifying the enclose operand, the column data in such cases can be identified because it will be enclosed with the specified enclosing character.

The following table shows output examples when the data type is varchar(8)

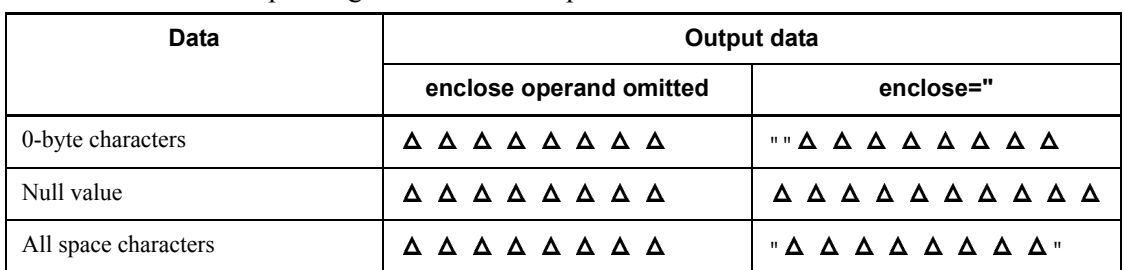

and the padding character is the space character:

Legend:

: One space character

Rules for the enclose operand

- 1. Only one enclose operand can be specified in the fixtext\_option statement.
- 2. The following table describes whether or not the enclosing character is used when the enclose operand is specified:

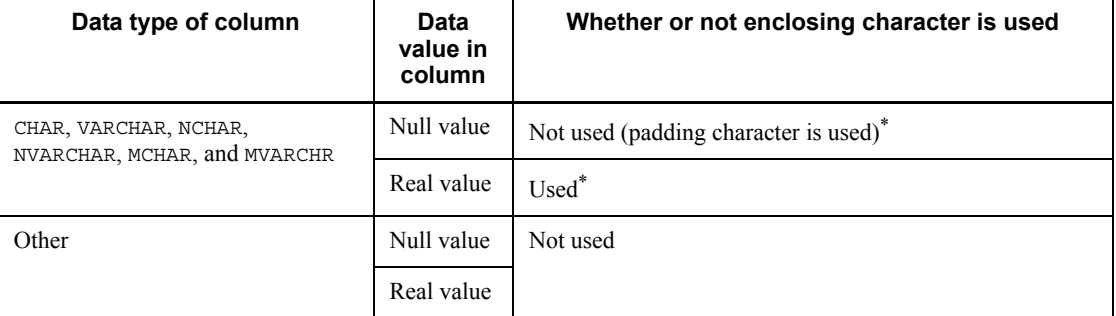

\* The output length increases by 2 bytes.

# **(c) format=data-type,output-format**

Specifies that the output format for column data is to be changed. The supported data types are INTEGER and SMALLINT.

## *data-type*:

Specifies the data type of the column or parameter (constructor parameter reverse creation function) whose output format is to be changed. Specify either INTEGER or SMALLINT.

## Rules

1. The same data type cannot be specified more than once (value of

8. Database Reorganization Utility (pdrorg)

*data-type*).

2. If the table does not contain the specified data type, the specification is ignored.

# *output-format*:

Specifies the output format for the data type, as either type1 or type2.

When this operand is omitted, type1 is assumed. If the data type is neither INTEGER nor SMALLINT, type 1 is assumed.

For details about type1 and type2, see *8.3.3(3)(a) Output format*.

# **8.10 Reorganization using a UOC**

If you use a UOC, you can pass data retrieved from the database to the UOC, use the UOC to edit the data, and then output the data to an unload data file.

## **8.10.1 How to use a UOC during reorganization**

You use the reorganization method that uses a UOC mainly in the following cases:

**•** Deleting unneeded data

Use a UOC for reorganization when you want to reorganize a table and delete unneeded data at the same time or when you want to reload an unload data file from which unneeded data has been deleted to another table.

**•** Updating data for use by applications

Use a UOC for reorganization when you want to update data to create an input data file for pdload or you want to output data in a desired format for use by applications.

## *(1) Deleting unneeded data*

You can output only data that is needed to an unload data file by using a UOC during the unload operation for table reorganization or during the table unload operation to determine which data is needed.

Figure 8-19 provides an overview of reorganization using a UOC (deleting unneeded data).

*Figure 8-19:* Overview of reorganization using a UOC (deleting unneeded data)

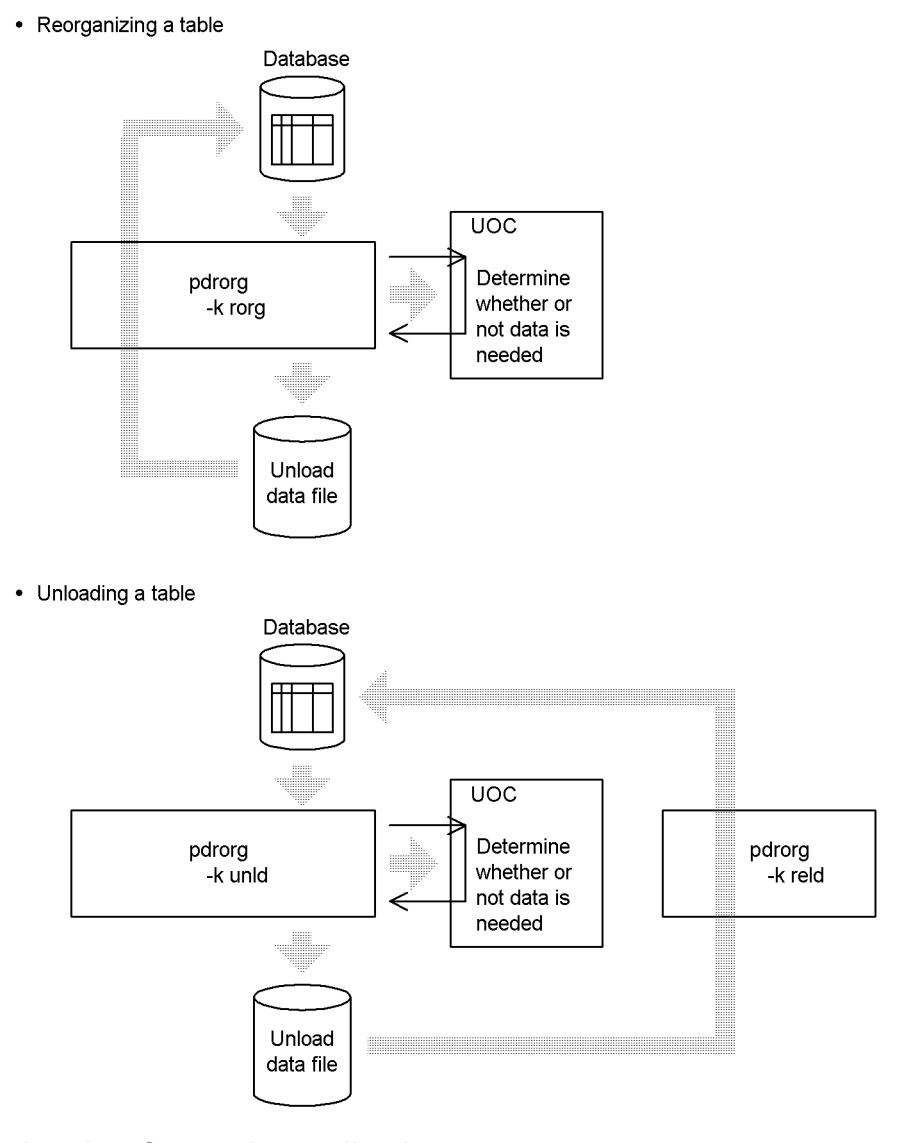

# *(2) Updating data for use by applications*

When you unload a table, you can use a UOC to update or edit the data and output it to an unload data file. The resulting unload data file is in pdload's input data file format.

You can also use a UOC to update or edit data and save it in a file in a desired format. The obtained file is called a *UOC data file*.

Figure 8-20 provides an overview of reorganization using a UOC (updating data for use by applications).

*Figure 8-20:* Overview of reorganization using a UOC (updating data for use by applications)

• Updating data and then outputting it to the unload data file

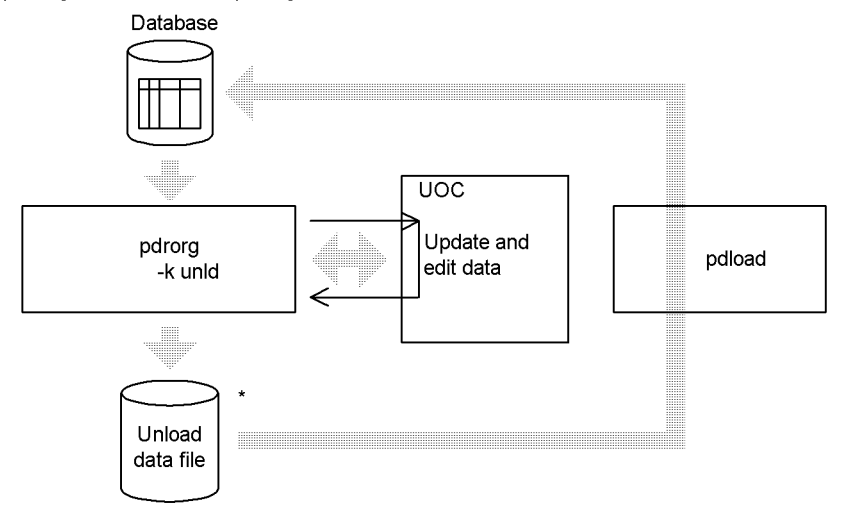

\* Inherits pdload's input data file format.

• Outputting data to a UOC data file in a desired format for application

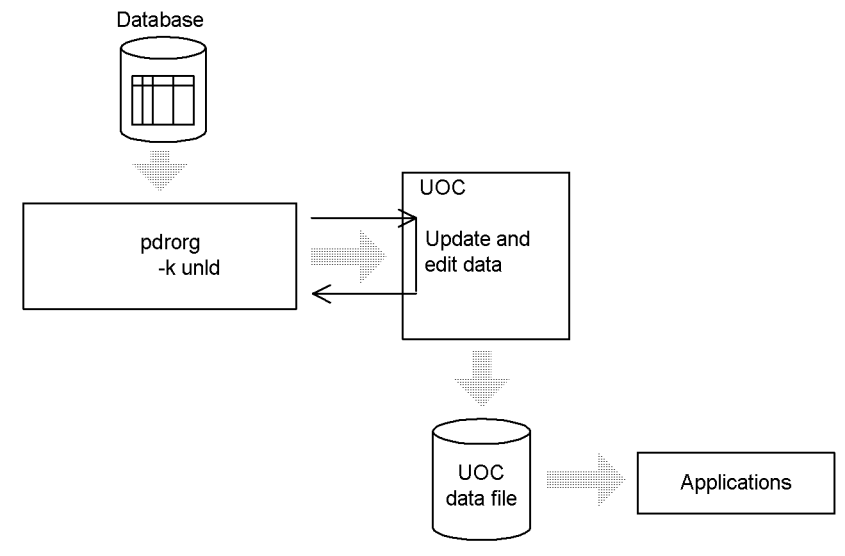

Note that you can update data for use by applications only when -k unld is specified,

8. Database Reorganization Utility (pdrorg)

in which case you also need to specify the -W option.

■ Checking post-update data by pdrorq

pdrorg checks the data values set in the post-update data address list in the UOC interface area that is returned from the UOC. If pdrorg finds any invalid data, it cancels the processing and terminates with return code 8.

Table 8-21 lists the check items for each data type in the post-update data.

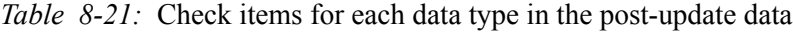

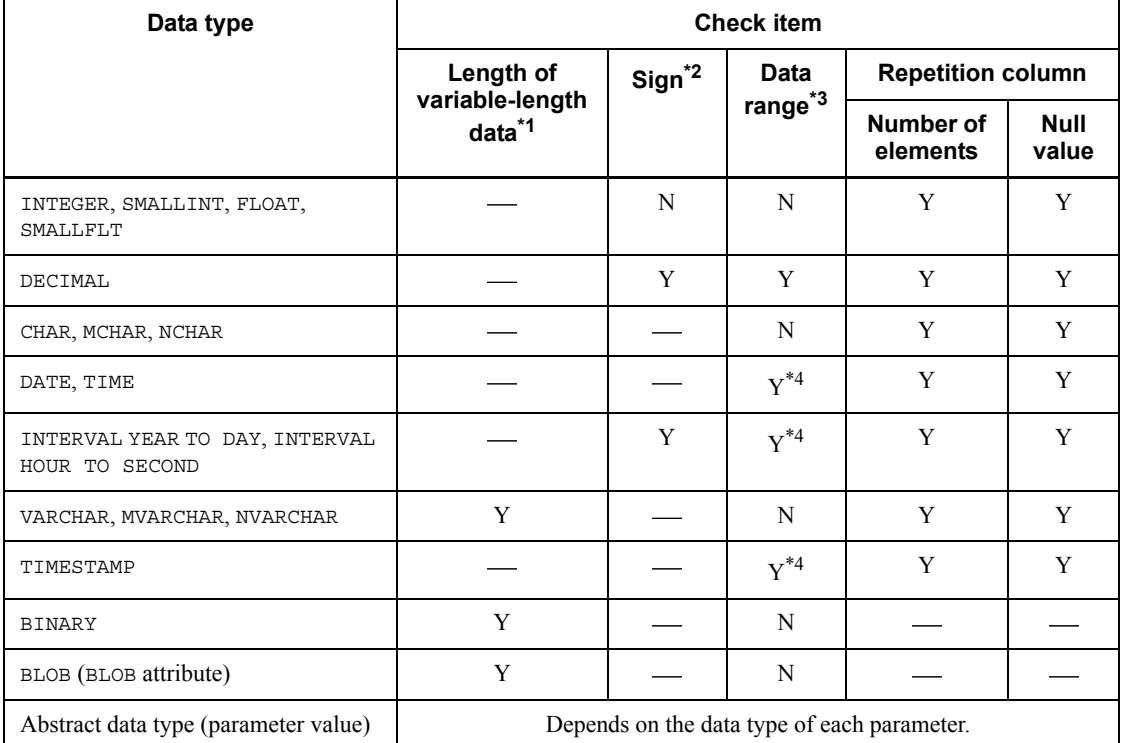

Legend:

Y: Checked.

N: Not checked.

: Not applicable

\*1 Checks the length part of the variable-length character string, BINARY, or large object data type. If the value of the length part is negative, an error results.

In the case of a variable-length character string, an error results if the value of the length part exceeds 32,000 bytes.
If a column has the large object data type or the return value of the constructor parameter reverse creation function specified in the unld func statement has the large object data type, bloblimit is specified in the unlduoc statement, and the data exceeds the specified memory space allocation size, an error results. If bloblimit is not specified in the unlduoc statement, an error results if the data size exceeds 2 gigabytes.

 $*$ <sup>2</sup> Checks the sign part (4 bits) in the packed format. An error results if the sign part is not 0xC, 0xD, or 0xF.

 $*$ <sup>3</sup> For the packed format, an error results if the packed data (4 bits) is none of 0x0 to 0x9. For other formats, pdrorg does not check the contents of data values.

\*4 An error results if the value is invalid as date, time, or time stamp data (such as the month part of date data exceeding 12).

# **8.10.2 Relationships between options and control statements**

## *(1) Options and control statements that are specified during reorganization using a UOC*

Table 8-22 shows the options and control statements that are specified during reorganization using a UOC.

| <b>Type</b>                                               |                                            | Option              |      |    | <b>Control statement</b> | <b>Output to file</b> |                              |              |
|-----------------------------------------------------------|--------------------------------------------|---------------------|------|----|--------------------------|-----------------------|------------------------------|--------------|
|                                                           |                                            |                     | -k   | -W | unload<br>statement      | uniduoc<br>statement  | pdrorg                       | <b>UOC</b>   |
| Deleting<br>unneeded                                      | Table reorganization                       |                     | rorq | N  | $Y^*$ <sup>3</sup>       | Y                     | Output                       | Optional     |
| $data^*$ <sup>1</sup>                                     | Table<br>unload $+$<br>reload<br>operation | Unload<br>operation | unld |    | $Y^*$ <sup>3</sup>       | Y                     | Output                       | Optional     |
|                                                           |                                            | Reload<br>operation | reld |    | $Y^*$ <sup>3</sup>       |                       |                              |              |
| Updating data<br>for use by<br>applications <sup>*2</sup> | File output by pdrorg                      |                     | unld | Y  | $v^{*3}$                 | Y                     | Output                       | Optional     |
|                                                           | File output by UOC                         |                     | unld | N  | $v^{*4}$                 | Y                     | <b>Not</b><br>applica<br>ble | Require<br>d |

*Table 8-22:* Options and control statements that are specified during reorganization using UOC

Legend:

Y: Specify.

N: Cannot be specified (results in an error if specified).

- 8. Database Reorganization Utility (pdrorg)
	- : Ignored, if specified.

 $*1$  If the table contains columns of an abstract data type, data is passed to the UOC only for the abstract data type columns for which the constructor parameter reverse creation function has been specified in the unld  $\epsilon$  func statement. In this case, the null value is passed to the UOC, but the retrieved data is stored in the unload data file. Therefore, the UOC cannot determine whether or not the data is needed.

 $*$ <sup>2</sup> If the table contains columns of an abstract data type, specify the unld func statement for all such abstract data type columns. If the unld func statement is not specified, an error results.

\*<sup>3</sup> Specify the name of the unload data file in the unload statement.

\*4 Specify (uoc) in the unload statement.

## *(2) Option specification rules for reorganization using a UOC*

The following are the option specification rules for reorganization using a UOC:

- 1. You can use a UOC for reorganization during table reorganization (-k rorg) or a table unload operation (-k unld).
- 2. If the table contains a column of large object data type or an abstract data type with the large object data attribute, you must specify the  $-i$  option. An error results if the  $-i$  option is omitted.
- 3. dic (data dictionary table is to be processed) cannot be specified in the -c option. Specifying dic results in an error.
- 4. If you specify (uoc) in the unload statement, you cannot specify the -W option. Specifying the -W option results in an error.
- 5. If you specify (uoc) in the unload statement, specifying the -f option results in an error.

## *(3) Control statement specification rules for reorganization using a UOC*

The following are the control statement specification rules for reorganization using a UOC:

- 1. To use a UOC for reorganization, you must always specify the following two control statements:
	- **•** unlduoc statement
	- **•** unload statement
- 2. The lobunld statement cannot be specified.

# *(4) Relationship between the host and the server that calls the UOC*

Table 8-23 describes the relationship between the host and the server that calls the

UOC. You must provide the dynamic link library that contains the applicable UOC on the appropriate host, as indicated in Table 8-23.

|                          |                 | <b>Execution environment</b> | <b>Server</b>             | <b>Host</b>                 |                                                                                 |
|--------------------------|-----------------|------------------------------|---------------------------|-----------------------------|---------------------------------------------------------------------------------|
| HiRDB/Single<br>Server   | -q omitted      |                              |                           | Single server               | Host where the single server<br>is located                                      |
|                          | -q specified    |                              |                           | Utility server<br>(pdrorqm) | Host specified in the<br>unload statement                                       |
| HiRDB/Parallel<br>Server | $-q$<br>omitted | In units<br>of tables        | Non-partiti<br>oned table | Back-end server             | Host where the server<br>containing the table is<br>located                     |
|                          |                 |                              | Partitioned<br>table      |                             | All hosts where the servers<br>specified in the unload<br>statement are located |
|                          |                 | In units of RDAREAs          |                           |                             | Host where the server<br>containing the specified<br>RDAREA is located          |
|                          | -q specified    |                              |                           | Utility server<br>(pdrorqm) | Host specified in the<br>unload statement                                       |

*Table 8-23:* Relationship between the host and the server that calls the UOC

## *(5) Data that is passed to the UOC and pdrorg's data conversion timing*

pdrorg provides a function for converting the data according to specified options and control statements. Reorganization using a UOC can also use this function. This data conversion function passes unconverted data to the UOC and converts data before saving the data in the unload data file. Table 8-24 describes the data to be passed to the UOC and pdrorg's data conversion timing.

| <b>Type</b>                                                     | Option or control<br>statement available<br>for data conversion | Data passed to UOC                                        | <b>Data conversion timing</b>                   |  |
|-----------------------------------------------------------------|-----------------------------------------------------------------|-----------------------------------------------------------|-------------------------------------------------|--|
| Deleting unneeded data<br>(table reorganization)                | $-S$                                                            | Data with spaces                                          | When unload data file is<br>output              |  |
|                                                                 | $-W$                                                            |                                                           |                                                 |  |
|                                                                 | -W dat, sup or<br>-W extdat, sup                                |                                                           |                                                 |  |
|                                                                 | spacelvl in option<br>statement                                 | Data without space<br>conversion                          | When table is reloaded                          |  |
|                                                                 | blobtovarchar<br>statement                                      |                                                           |                                                 |  |
| Deleting unneeded data<br>(table unload + reload<br>operations) | $-S$                                                            | Data with spaces                                          | When unload data file is<br>output              |  |
|                                                                 | $-W$                                                            |                                                           |                                                 |  |
|                                                                 | -W dat, sup or<br>-W extdat, sup                                |                                                           |                                                 |  |
|                                                                 | spacelvl in option<br>statement                                 | Data without space<br>conversion                          | When table is reloaded                          |  |
|                                                                 | blobtovarchar<br>statement                                      |                                                           |                                                 |  |
| Updating data for use by<br>applications (file output           | $\mathord{\hspace{1pt}\text{--}\hspace{1pt}}\mathbb S$          |                                                           |                                                 |  |
| by pdrorg)                                                      | $-W$                                                            | Data before being<br>converted to DAT or<br>binary format | When unload data file is<br>output <sup>*</sup> |  |
|                                                                 | -W dat, sup or<br>-W extdat, sup                                | Data with spaces                                          | When unload data file is<br>output <sup>*</sup> |  |
|                                                                 | spacelvl in option<br>statement                                 | Data without space<br>conversion                          | When unload data file is<br>output <sup>*</sup> |  |
|                                                                 | blobtovarchar<br>statement                                      | Data in the BLOB format                                   | When unload data file is<br>output <sup>*</sup> |  |

*Table 8-24:* Data that is passed to the UOC and pdrorg's data conversion timing

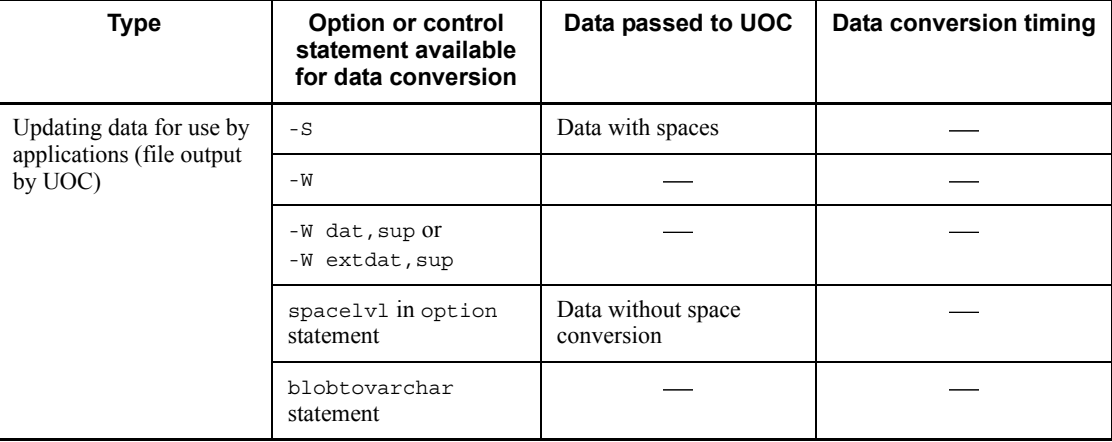

: Not applicable

## Note

If the table contains a column of DECIMAL type for which SUPPRESS was specified in the table definition, the data obtained after expansion is passed to the UOC. The data is converted when the table is reloaded.

\* The data obtained after editing by the UOC is converted.

# **8.10.3 Overview of UOC processing**

Figure 8-21 provides an overview of UOC processing and Figure 8-22 shows the call sequence between pdrorg and UOC.

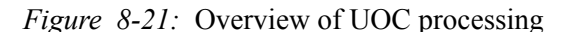

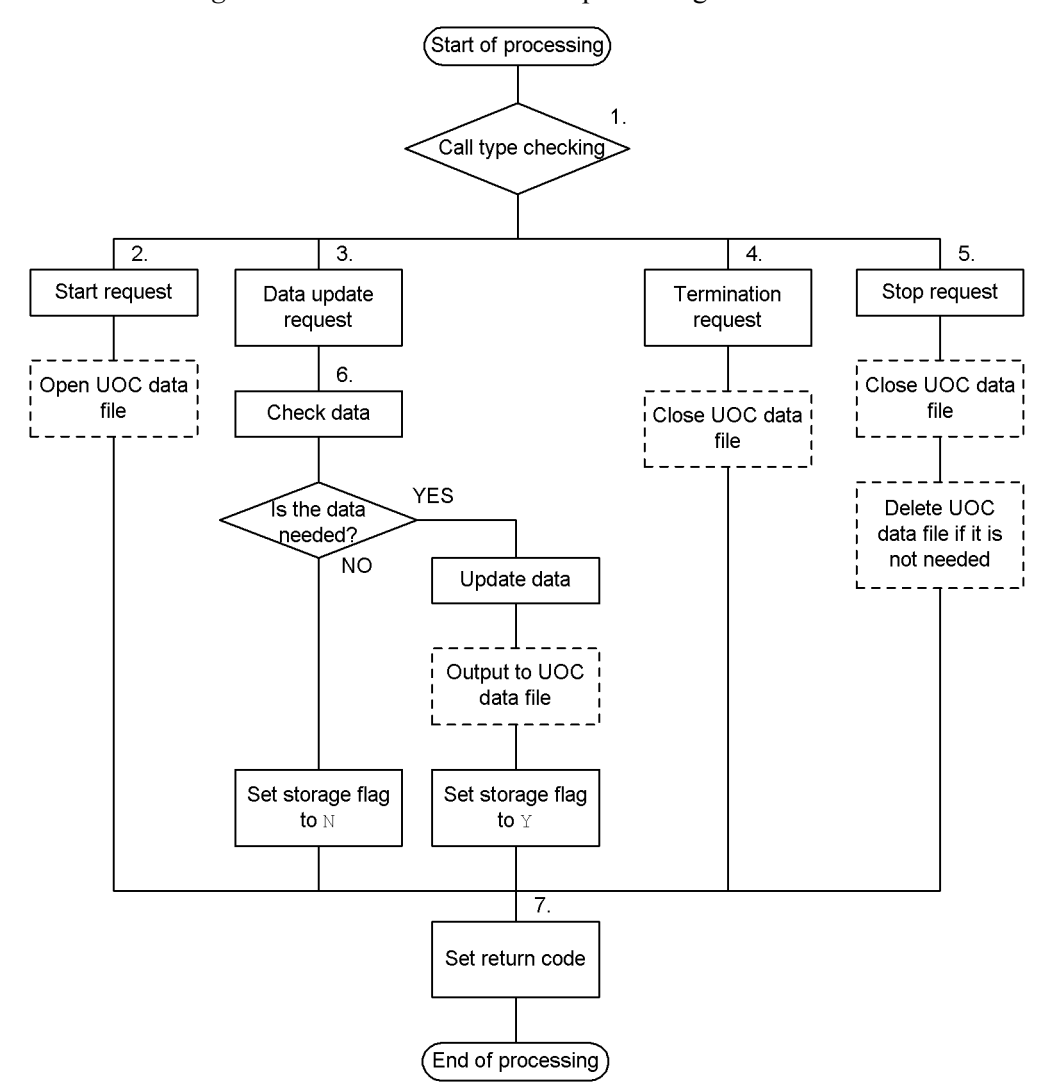

Note: Execute the processing enclosed in the dashed line when you use a UOC to create a UOC data file.

Explanation:

Control is passed from pdrorg to the UOC and processing is started. When the processing is finished, control is returned to pdrorg.

- 1. Checks the call type set by pdrorg in the UOC interface area.
- 2. Performs start processing, such as initialization and UOC data file open

processing.

- 3. Updates or edits the data set by pdrorg in the UOC interface area.
- 4. When there is no more data, the UOC performs termination processing, such as closing the UOC data files.
- 5. If pdrorg processing or internal UOC processing results in an error, the UOC performs termination processing, such as closing the UOC data files and deleting unneeded UOC data files.
- 6. Checks the row data to determine whether or not it is needed. If the row data is needed, the UOC updates or edits the data and sets the storage flag in the UOC interface area to Y. If the row data is not needed, the UOC sets the storage flag in the UOC interface area to N. If the UOC is to create a UOC data file, it saves the updated or edited row data in the UOC data file.
- 7. Sets the return code in the UOC interface area.

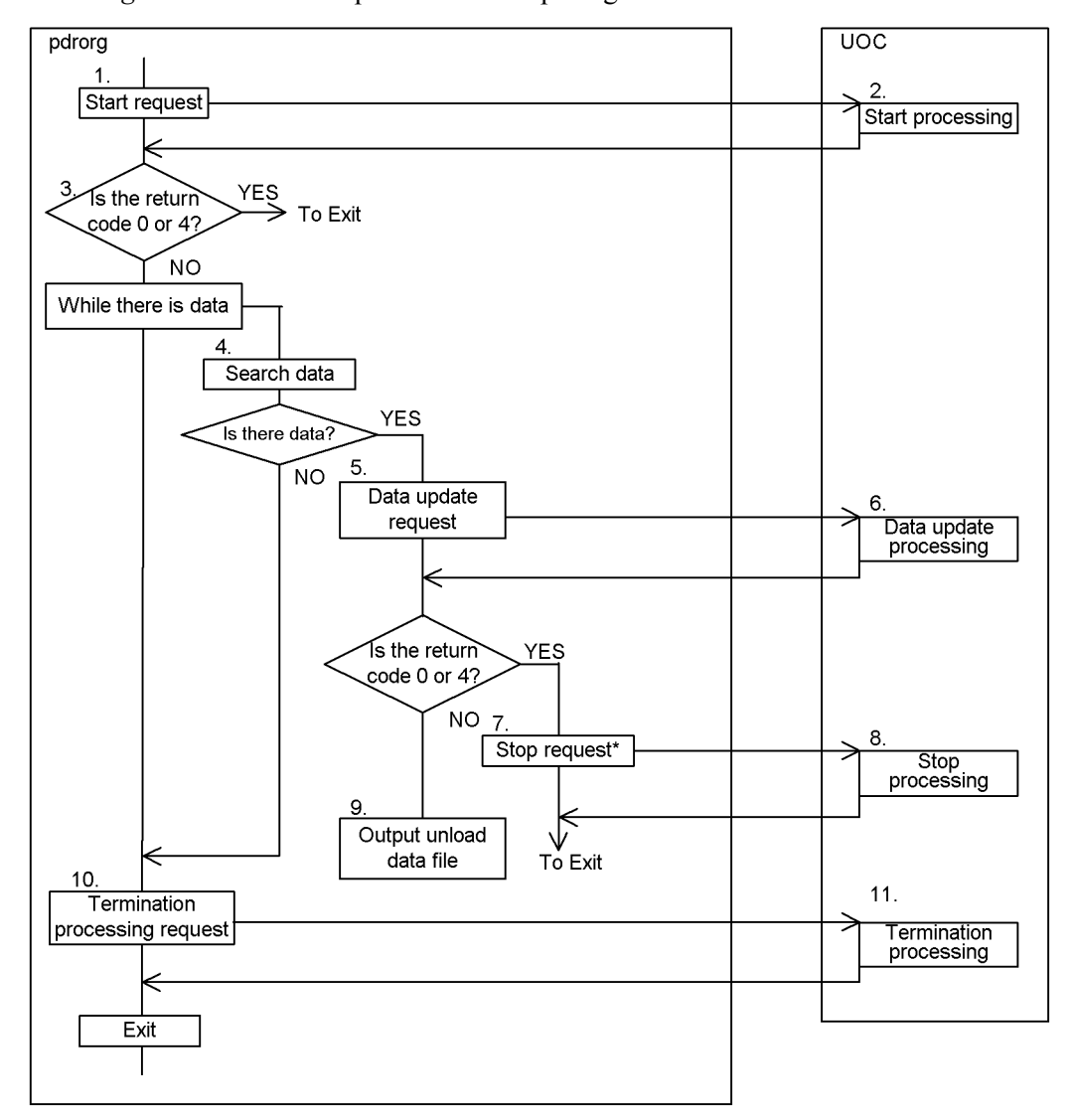

*Figure 8-22:* Call sequence between pdrorg and UOC

# Explanation:

In the case of reorganization or an unload operation in units of schemas, steps 1-11 are repeated for each table in the schema. If an error occurs during table processing, pdrorg processing is cancelled immediately.

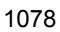

<sup>\*</sup> If any of the pdrorg processing 3-9 results in an error, the termination processing request in 7 is executed immediately. When control is returned from the UOC, pdrorg cancels processing and terminates itself.

- 1. pdrorg sets the start request as the call type and calls the UOC.
- 2. If the type of call from pdrorg is a start request, the UOC executes the following processing:
	- **•** If the UOC is to output a UOC data file, it creates (opens) the UOC data file.
	- **•** The UOC performs preparations for starting processing, such as allocation of various areas.
	- **•** If the preparations are completed successfully, the UOC sets return code 0 in the UOC interface area; if not, the UOC sets return code 8 and returns control.

If return code 8 is set, you must perform post-processing, such as closing the UOC data file because the UOC can no longer be called (no stop request is issued).

- 3. pdrorg checks the UOC's return code set in the UOC interface area. If it is neither 0 nor 4, pdrorg cancels its processing immediately.
- 4. pdrorg retrieves data in the database.
- 5. If pdrorg was able to retrieve table data, it set the retrieved data in the data address list, sets a data update request as the call type, and calls the UOC. When there is no more data to be retrieved, pdrorg performs step 10 (termination processing).

The data update request is processed repeatedly until any of the following conditions is satisfied:

- **•** There is no more table data.
- The UOC sets a return code other than 0 or 4 in the UOC interface area.
- An internal processing error occurs in pdrorg.
- 6. If the type of call from pdrorg is a data update request, the UOC executes the following processing:

If each process terminates normally, UOC sets return code 0 in the UOC interface area; if a process terminates abnormally, the UOC sets return code 8 and returns control.

(a) When deleting unneeded data for table reorganization or the unload operation

The UOC references the data that was passed from pdrorg to the data address list in the UOC interface area. If the data is needed, the UOC sets the storage flag to Y in the UOC interface area. If the data is not needed, the UOC sets the storage flag to N.

(b) When updating data for use by applications

The UOC executes processing such as data updating.

If the UOC has updated data, it sets the post-update data address list in the UOC interface area and sets the storage flags to Y.

If the data is unneeded, the UOC sets the storage flag to N in the UOC interface area.

If the UOC is to output a UOC data file, it saves the needed data in the UOC data file.

- 7. If the UOC has set return code 8 in the UOC interface area, pdrorg sets a stop request as the type of call and calls the UOC.
- 8. If the type of call from pdrorg is a stop request, the UOC executes termination processing. After this call, pdrorg cannot call the UOC again.
	- **•** If you have created a UOC data file, close it. If you no longer need the created UOC data file, delete it at this stage.
	- Perform post-processing, such as freeing the allocated memory.
- 9. If pdrorg is to output an unload data file and the storage flag in the UOC interface area is set to Y, pdrorg outputs data to the unload data file. If the storage flag is set to N, pdrorg does not output the data. If the data is to be updated  $(-w)$ option is specified), pdrorg references the post-update data address list in the UOC interface area and outputs the data updated by the UOC to the unload data file in the format specified in the -W option.
- 10. If all the following conditions are satisfied, pdrorg sets a termination request as the type of call and calls the UOC:
	- **•** All data has been retrieved from the specified table.
	- **•** An internal error occurred in pdrorg.
	- The return codes set by the UOC in the UOC interface area are all normal (0 or  $4$ ).
- 11. If the type of call from pdrorg is a termination request, the UOC executes termination processing.
	- **•** If you have created a UOC data file, close it.
	- **•** Perform post-processing, such as freeing the allocated memory.

# **8.10.4 UOC interface**

# *(1) Structure and contents of the UOC interface area*

An interface area is used to exchange information between pdrorg and a UOC. It is called a *UOC interface area*.

pdrorg always allocates this area except for the update buffer. The UOC receives the address of this area in the first argument of a call function to reference and update

information.

Figures 8-23 and 8-24 show the structure of the UOC interface area.

*Figure 8-23:* Structure of the UOC interface area (1/2)

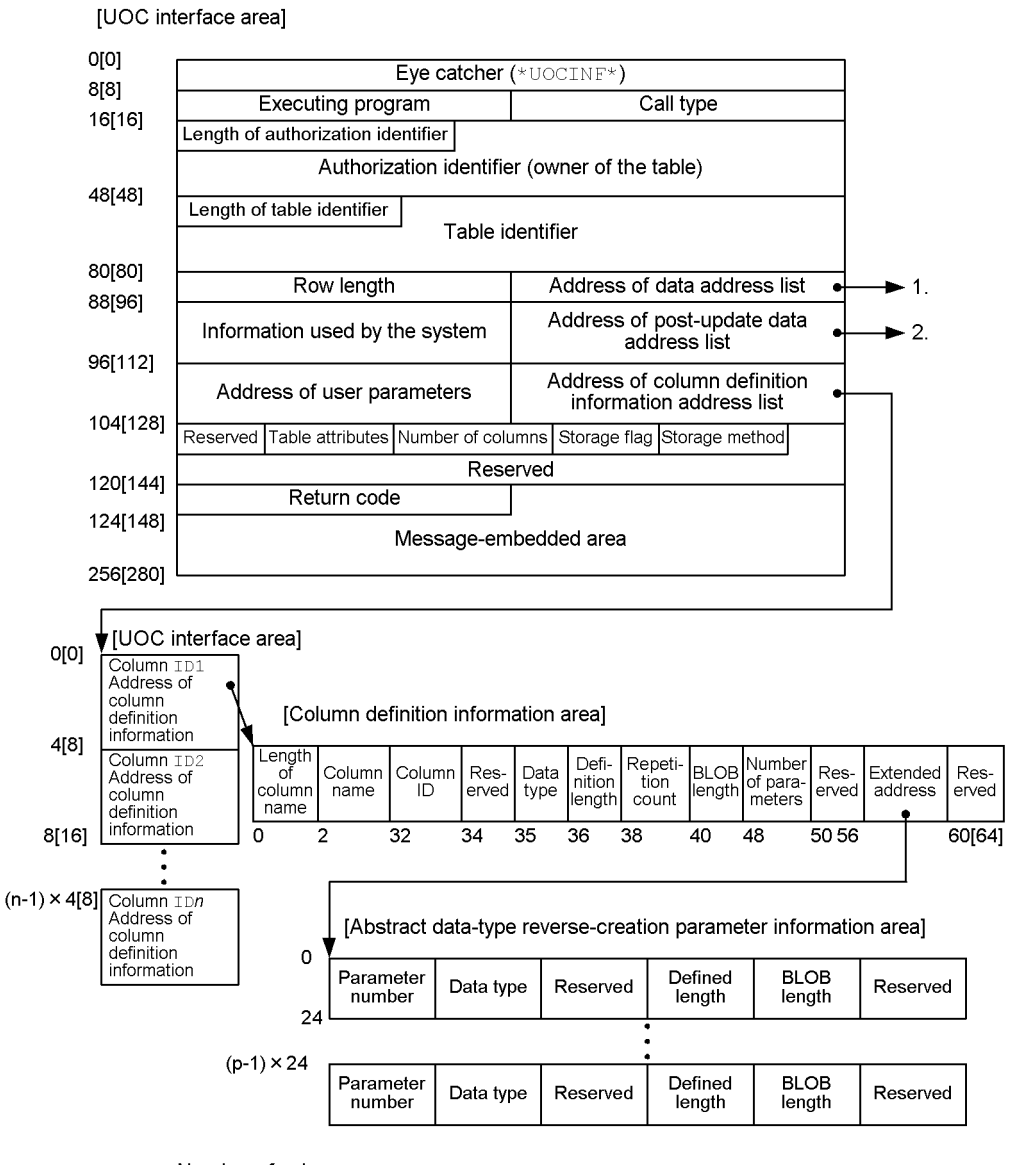

n: Number of columns

p: Number of parameters

Note 1

Square brackets [ ] enclose the numeric value for HiRDB in the 64-bit mode.

Note 2

For details about the contents of the UOC interface are, see Table 8-25; for details about the contents of the column definition information address list, see Table 8-26; for details about the contents of the column definition information area, see Table 8-27; for details about the contents of the abstract data-type reverse-creation parameter information area, see Table 8-28.

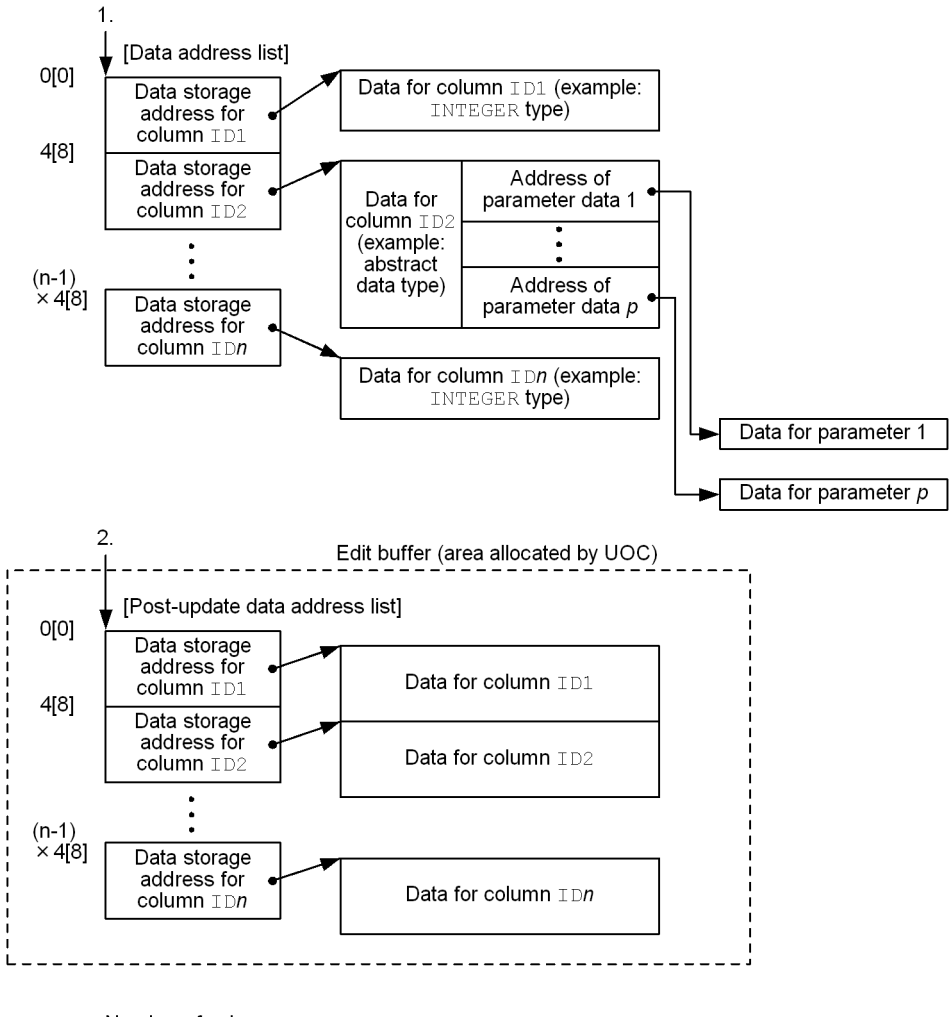

*Figure 8-24:* Structure of UOC interface area (2/2)

n. Number of columns  $p$ : Number of parameters

## Note 1

Square brackets [ ] enclose the numeric value for a HiRDB in the 64-bit mode.

## Note 2

For details about the contents of the data address list, see Table 8-31; for details about the contents of the post-update data address list, see Table 8-32.

|          | <b>Field name</b><br><b>Relative</b><br>location |                                          |                | Length<br>(bytes) | <b>Attribute</b> | Program<br>setting<br>the | <b>Description</b>                                                                                                    |
|----------|--------------------------------------------------|------------------------------------------|----------------|-------------------|------------------|---------------------------|----------------------------------------------------------------------------------------------------|
| 32       | 64                                               |                                          | 32             | 64                |                  | value                     |                                                                                                    |
| $\theta$ | $\theta$                                         | Eye-catcher                              | 8              | $\mathbf{8}$      | char             | pdrorq                    | Interface area ('*UOCINF*')                                                                                                    |
| 8        | 8                                                | Running<br>program                       | $\overline{4}$ | $\overline{4}$    | int              | pdrorq                    | Program that has control:<br>0: pdrorq<br>1:UOC                                                                                      |
| 12       | 12                                               | Call type                                | $\overline{4}$ | $\overline{4}$    | int              | pdrorg                    | Type of processing request to the<br>UOC:<br>o: Start request<br>e: Data update request<br>c: Termination request<br>t: Stop request |
| 16       | 16                                               | Length of<br>authorization<br>identifier | $\mathfrak{D}$ | $\overline{2}$    | short            | pdrorq                    | Length of the target table's owner<br>name                                                                                           |
| 18       | 18                                               | Authorization<br>identifier              | 30             | 30                | char             | pdrorq                    | Target table's owner name                                                                                                    |
| 48       | 48                                               | Length of<br>table<br>identifier         | $\overline{2}$ | $\overline{2}$    | short            | pdrorq                    | Length of the target table name                                                                                                    |
| 50       | 50                                               | Table<br>identifier                      | 30             | 30                | char             | pdrorg                    | Name of the target table                                                                                                    |
| 80       | 80                                               | Row length                               | $\overline{4}$ | 8                 | long             | pdrorq                    | If the data storage method is $y$ , this<br>field sets the row length.                                                               |
| 84       | 88                                               | Address of<br>the data<br>address list   | $\overline{4}$ | 8                 | void*            | pdrorq                    | Start address of the data address list<br>that contains the address of the data<br>retrieved by pdrorg                               |

*Table 8-25:* Contents of the UOC interface area

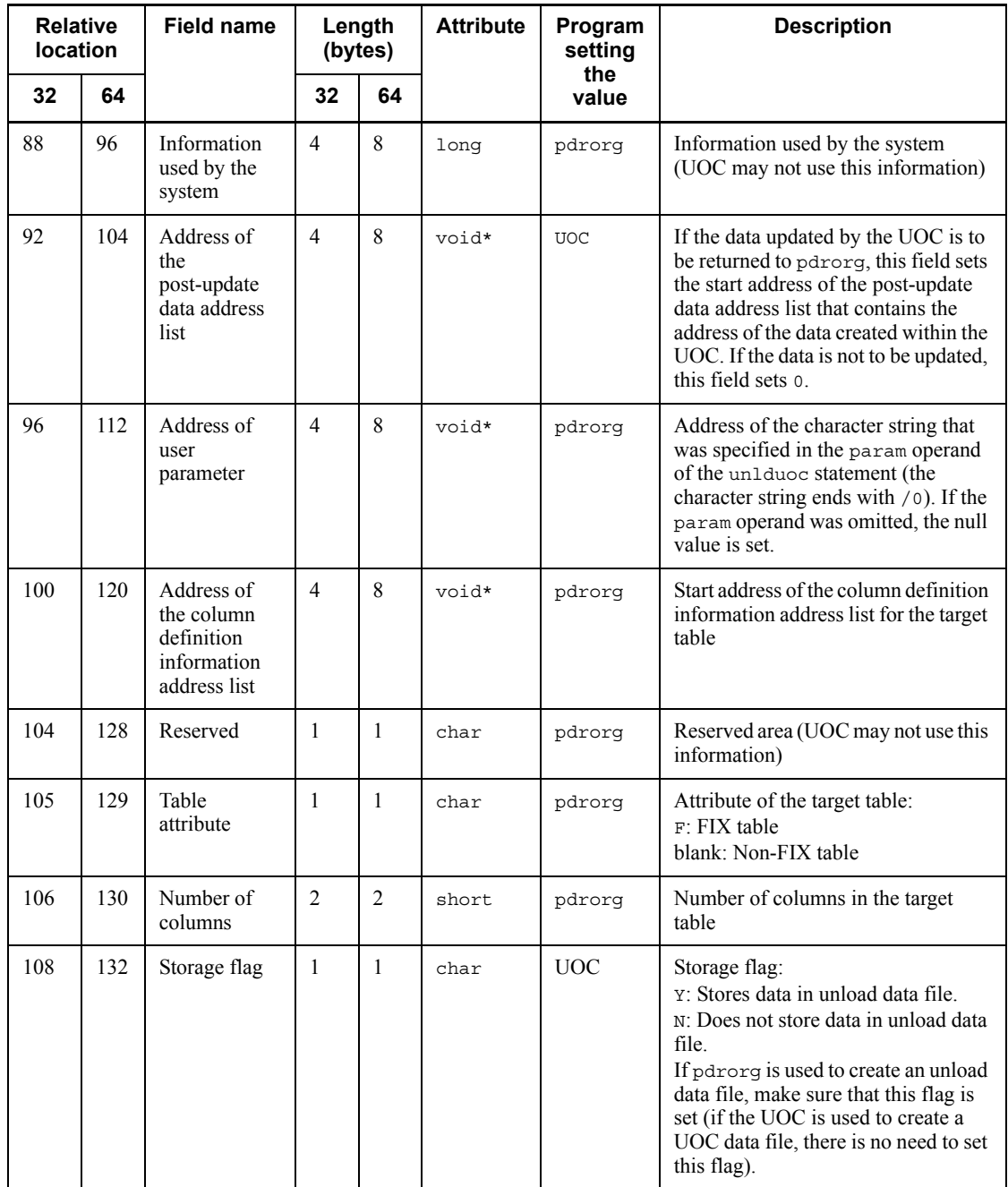

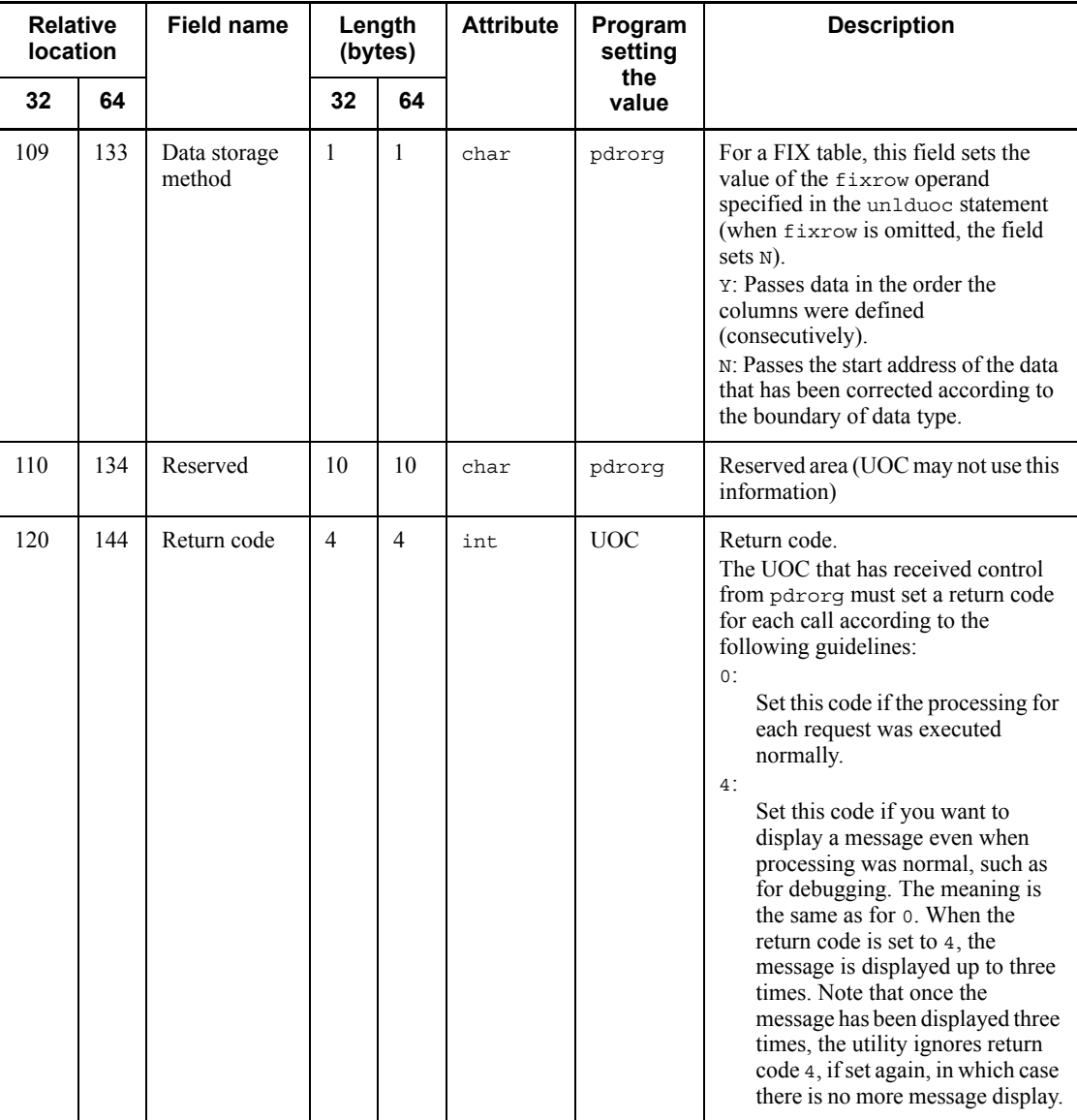

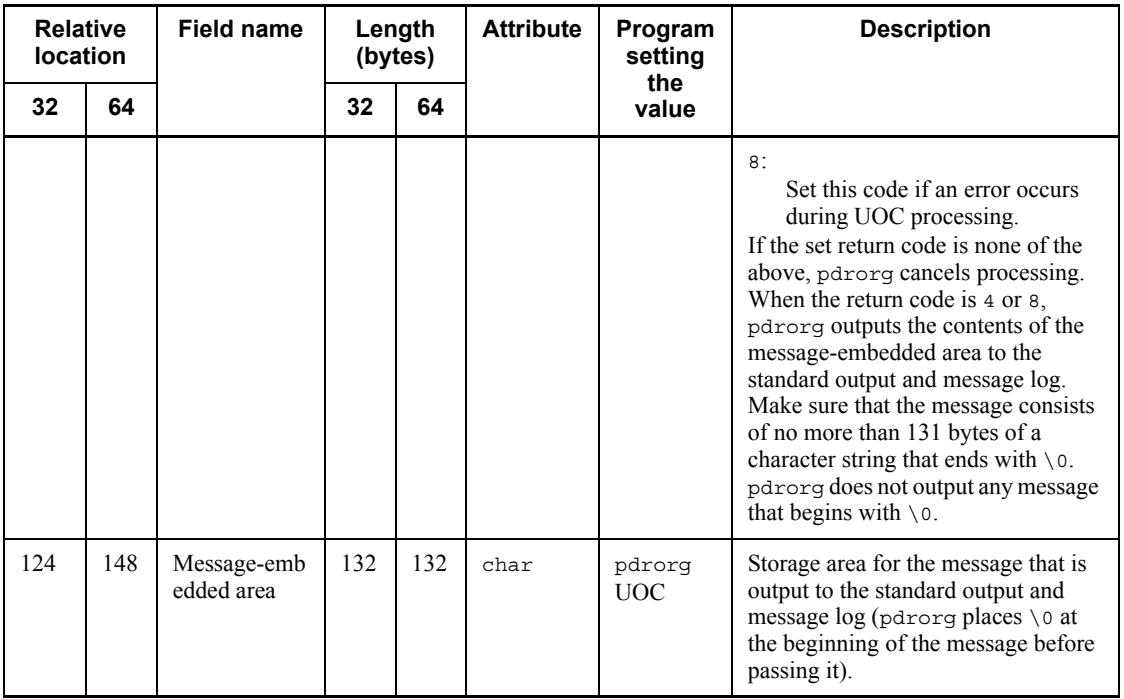

Legend:

32: Shows the relative location or length for a HiRDB in the 32-bit mode.

64: Shows the relative location or length for a HiRDB in the 64-bit mode.

## Note 1

For the start address, pdrorg guarantees a 4-byte boundary for a HiRDB in the 32-bit mode and an 8-byte boundary for a HiRDB in the 64-bit mode.

# Note 2

The following table describes whether or not each field can be referenced and updated:

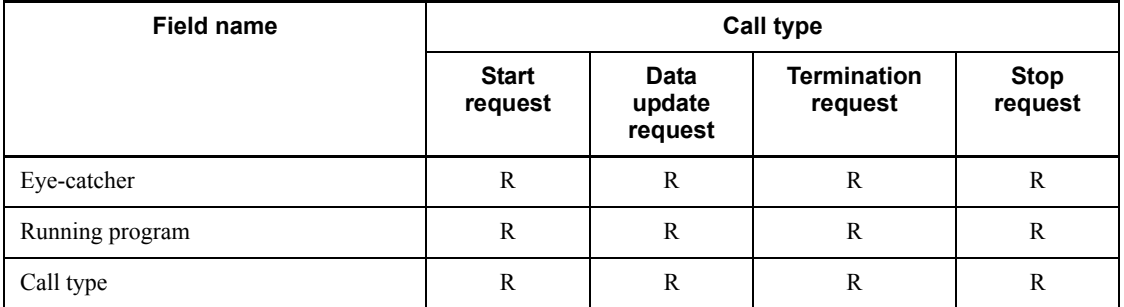

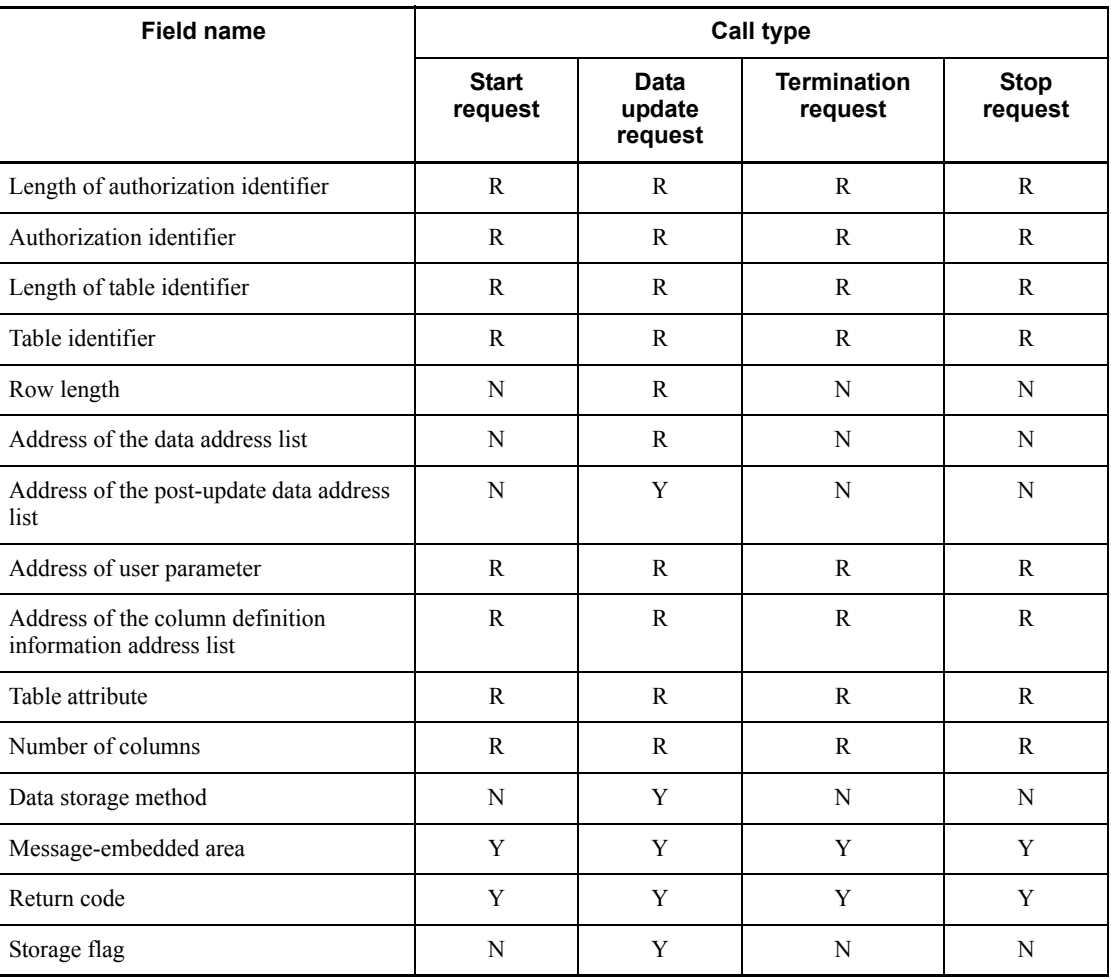

Y: Value can be set.

R: Value can be referenced.

N: Value cannot be referenced (value is not guaranteed).

| <b>Relative</b><br><b>location</b> |                       | Field<br>name                                                 | Length<br>(bytes) |    |       |        | <b>Attribute</b>                                                                       | Program<br>setting<br>the value | <b>Description</b> |
|------------------------------------|-----------------------|---------------------------------------------------------------|-------------------|----|-------|--------|----------------------------------------------------------------------------------------|---------------------------------|--------------------|
| 32                                 | 64                    |                                                               | 32                | 64 |       |        |                                                                                        |                                 |                    |
| $\Omega$                           | $\theta$              | Definition<br>information<br>address for<br>column ID1        | 4                 | 8  | *biov | pdrorq | Sets the address of the column<br>definition information for column<br>ID1.            |                                 |                    |
| 4                                  | 8                     | <b>Definition</b><br>information<br>address for<br>column ID2 | $\overline{4}$    | 8  | void* | pdrorq | Sets the address of the column<br>definition information for column<br>ID <sub>2</sub> |                                 |                    |
| $(n - 1)$<br>$\times$ 4            | $(n-1)$<br>$\times$ 8 | Definition<br>information<br>address for<br>column $IDn$      | 4                 | 8  | *biov | pdrorq | Sets the address of the column<br>definition information for column<br>IDn.            |                                 |                    |

*Table 8-26:* Contents of column definition information address list

32: Shows the relative location or length for a HiRDB in the 32-bit mode.

64: Shows the relative location or length for a HiRDB in the 64-bit mode.

#### Note 1

For the start address, pdrorg guarantees a 4-byte boundary for a HiRDB in the 32-bit mode and an 8-byte boundary for a HiRDB in the 64-bit mode.

#### Note 2

The contents of the column definition information address list are passed consecutively in the order of the column definitions.

| <b>Relative</b><br><b>location</b> |                | <b>Field</b><br>name        |                | Length<br>(bytes) | <b>Attribute</b> | Program<br>setting<br>the value | <b>Description</b>                  |
|------------------------------------|----------------|-----------------------------|----------------|-------------------|------------------|---------------------------------|-------------------------------------|
| 32                                 | 64             |                             | 32             | 64                |                  |                                 |                                     |
| $\Omega$                           | $\theta$       | Length of<br>column<br>name | 2              | $\overline{2}$    | short.           | pdrorq                          | Sets the length of the column name. |
| 2                                  | $\overline{c}$ | Column<br>name              | 30             | 30                | char             | pdrorq                          | Sets the column name.               |
| 32                                 | 32             | Column ID                   | $\overline{c}$ | $\overline{2}$    | short            | pdrorq                          | Sets the column ID.                 |

*Table 8-27:* Contents of column definition information area

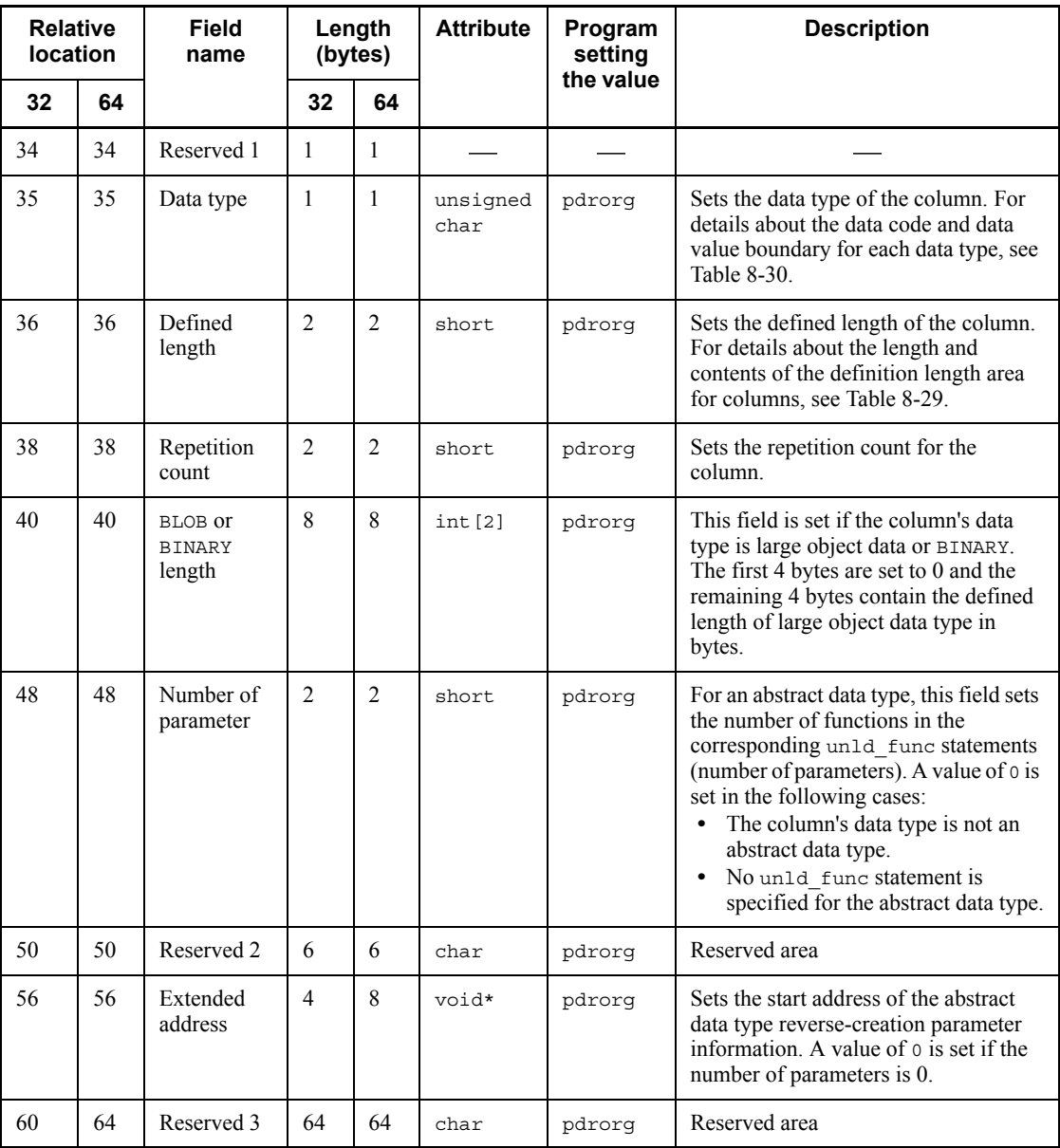

32: Shows the relative location or length for a HiRDB in the 32-bit mode.

64: Shows the relative location or length for a HiRDB in the 64-bit mode.

#### Note

For the start address, pdrorg guarantees a 4-byte boundary for a HiRDB in the 32-bit mode and an 8-byte boundary for a HiRDB in the 64-bit mode.

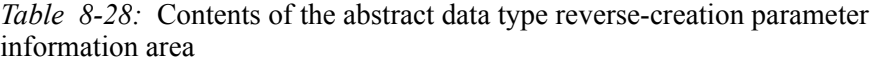

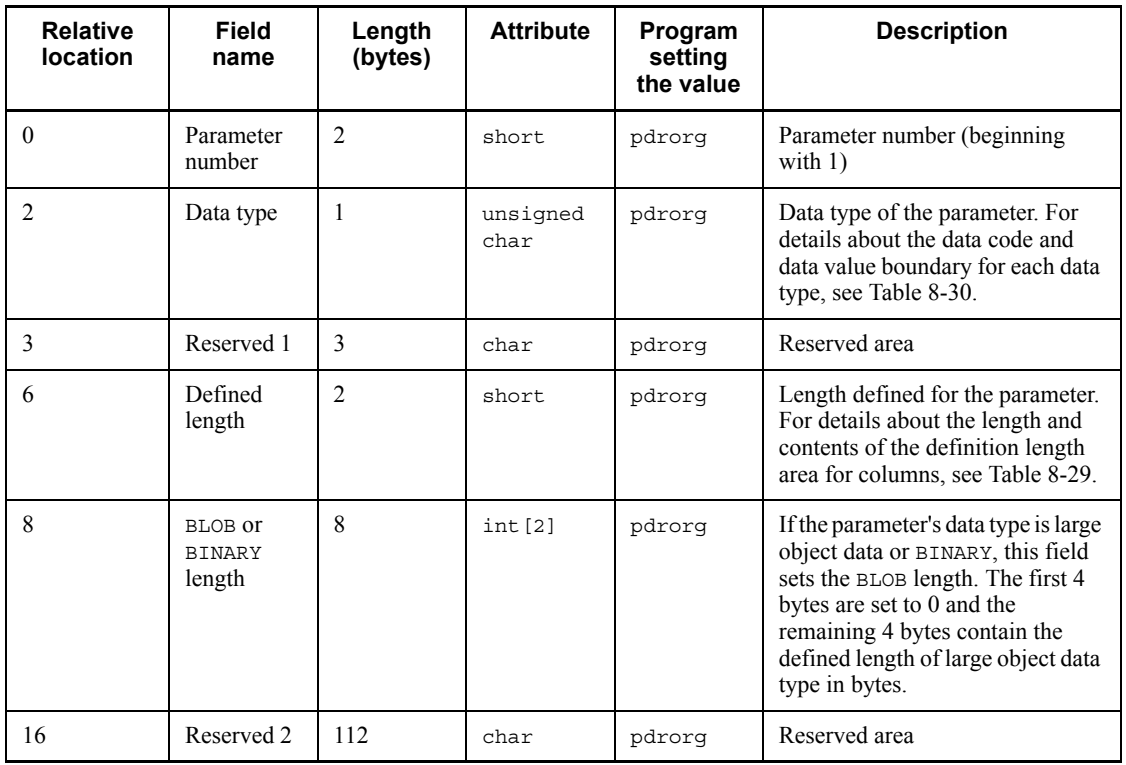

#### Note 1

For the start address, pdrorg guarantees a 4-byte boundary for a HiRDB in the 32-bit mode and an 8-byte boundary for a HiRDB in the 64-bit mode.

## Note 2

The contents of the abstract data type reverse-creation parameter information area are passed consecutively in the order of functions (parameters) specified in the unld func statement.

| Data type                                            | Area size       | <b>Description</b>                       |
|------------------------------------------------------|-----------------|------------------------------------------|
| DECIMAL, LARGE DECIMAL,<br>INTERVAL YEAR TO DAY, and | Leading 1 byte  | Precision specified in<br>the definition |
| INTERVAL HOUR TO SECOND                              | Trailing 1 byte | Unit specified in the<br>definition      |
| TIMESTAMP $(p)$                                      | 2 bytes         | $7 +$ ↑ $p/2$ ↑                          |
| BLOB, abstract data type, and BINARY                 | 2 bytes         | Value is not guaranteed                  |
| Other                                                | 2 bytes         | Defined length                           |

*Table 8-29:* Length and contents of the definition length area for columns

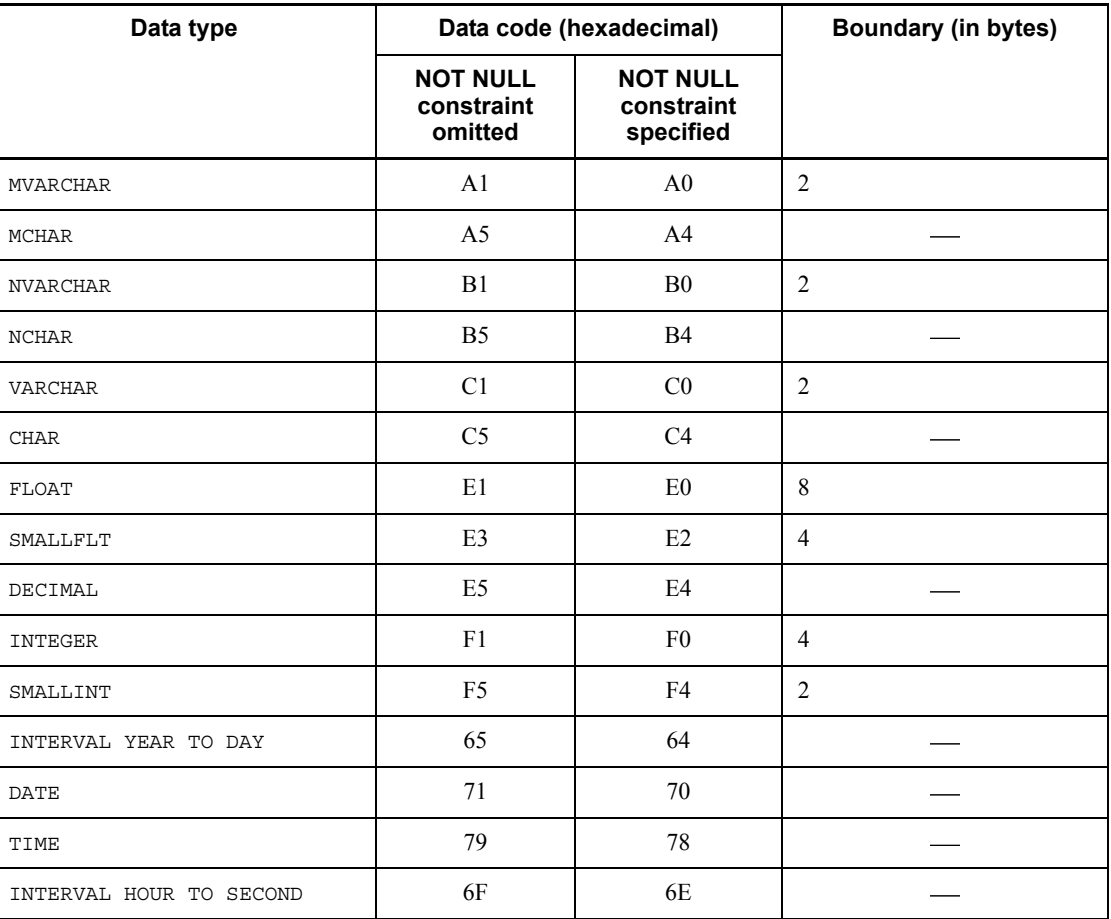

*Table 8-30:* Data code and data value boundary for each data type

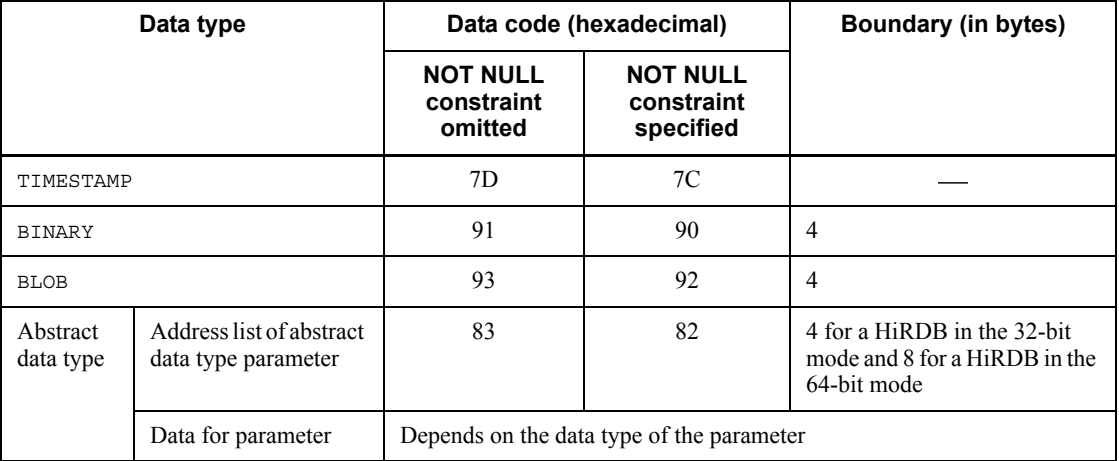

Legend:

: Address boundary is not adjusted.

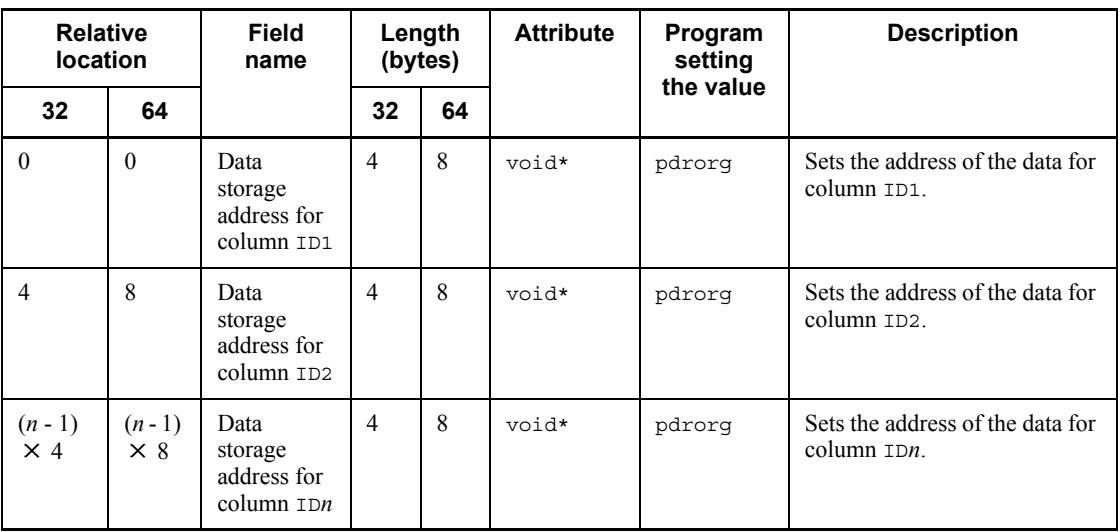

*Table 8-31:* Contents of data address list

Legend:

32: Shows the relative location or length for a HiRDB in the 32-bit mode.

64: Shows the relative location or length for a HiRDB in the 64-bit mode.

Note 1

For the start address, pdrorg guarantees a 4-byte boundary for a HiRDB in the

32-bit mode and an 8-byte boundary for a HiRDB in the 64-bit mode.

#### Note 2

The contents of the data address list are passed consecutively in the order defined.

#### Note 3

If the column value is null, 0 is set.

## Note 4

In the case of a FIX table, if the data storage method is Y in the UOC interface area, the data buffer stores a contiguous area equivalent to the row length of the UOC information beginning at the address indicated by the data storage address for column ID1. Data is stored in the order of column IDs.

#### Note 5

If the data storage method is N in the UOC interface area, the start address of the data is adjusted at the specified boundary for each data type. Data is not consecutive for each column.

#### Note 6

If the number of parameters in the column definition information area is 0, a value of 0 is set.

| <b>Relative</b><br><b>location</b> |                       | Field<br>name                                  |                | Length<br>(bytes) | <b>Attribute</b> | Program<br>setting<br>the value | <b>Description</b>                                 |
|------------------------------------|-----------------------|------------------------------------------------|----------------|-------------------|------------------|---------------------------------|----------------------------------------------------|
| 32                                 | 64                    |                                                | 32             | 64                |                  |                                 |                                                    |
| $\theta$                           | $\theta$              | Data<br>storage<br>address for<br>column ID1   | $\overline{4}$ | 8                 | *biov            | <b>UOC</b>                      | Sets the address of the data for<br>column ID1.    |
| $\overline{4}$                     | 8                     | Data<br>storage<br>address for<br>column ID2   | $\overline{4}$ | 8                 | *biov            | <b>UOC</b>                      | Sets the address of the data for<br>column ID2.    |
| $(n-1)$<br>$\times$ 4              | $(n-1)$<br>$\times$ 8 | Data<br>storage<br>address for<br>column $IDn$ | $\overline{4}$ | 8                 | *biov            | <b>UOC</b>                      | Sets the address of the data for<br>column $IDn$ . |

*Table 8-32:* Contents of post-update data address list

Legend:

32: Shows the relative location or length for a HiRDB in the 32-bit mode.

64: Shows the relative location or length for a HiRDB in the 64-bit mode.

Note 1

For the start address, guarantee a 4-byte boundary for a HiRDB in the 32-bit mode and a 8-byte boundary for a HiRDB in the 64-bit mode.

#### Note 2

After data has been updated, set the data address list in consecutive areas in the order of column definitions.

## Note 3

You may set the data storage address contained in the data address list as the data address value. Make sure that the data value is not updated.

Note 4

There is no need to guarantee the boundary for the data address.

Note 5

Set 0 if you are changing to null the value of a column for which the NOT NULL constraint was not specified in the column definition. The following table describes whether or not data can be changed, depending on the NOT NULL constraint specification.

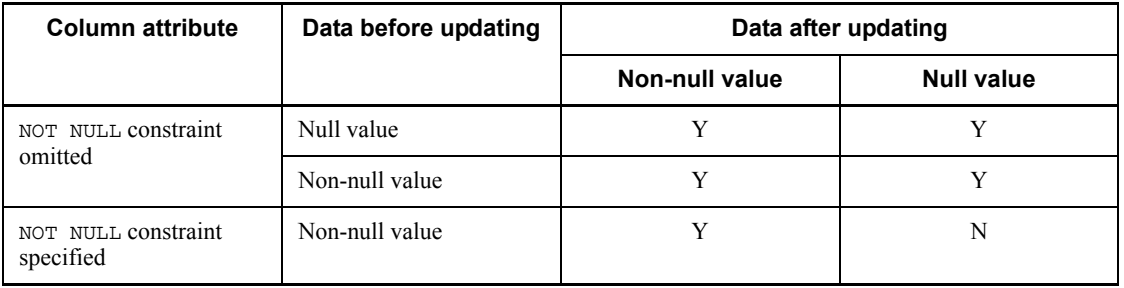

Legend:

Y: Can be changed.

N: Cannot be changed.

## *(2) Format of data values*

This section explains the data values of each data type.

## **(a) INTEGER or SMALLINT**

#### • INTEGER

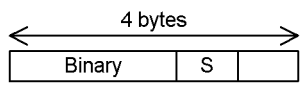

• SMALLINT 2 bytes

 $\overline{s}$ 

⇐ Binary

S: Sign part (1 bit): 0: Positive 1. Negative

# **(b) FLOAT or SMALLFLT**

## · FLOAT

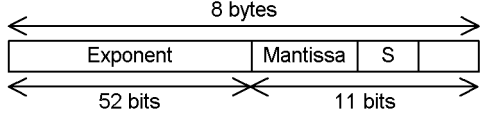

S: Sign part (1 bit)

0. Positive

1: Negative

# **(c) DECIMAL**

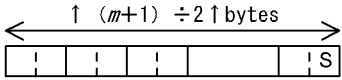

 $\boxed{8}$  : 1 byte

 $m$ : Precision S: Sign part (4 bits) Note: In the packed format, 1 byte represents 2 numeric digits.

#### • SMALLFLT (same format as IEEE standard)

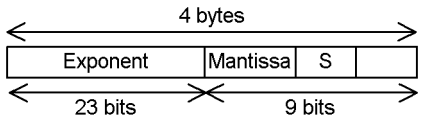

# **(d) CHAR, VARCHAR, MCHAR, or MVARCHAR**

• CHAR $(n)$  or MCHAR $(n)$ 

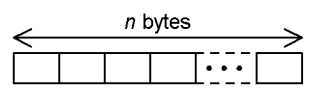

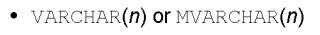

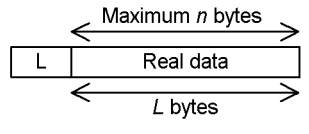

- $n$ : Defined length
- L: Real data length (2 bytes)

# **(e) NCHAR or NVARCHAR**

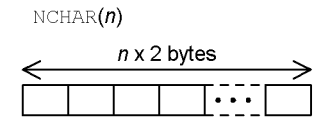

L: Real data length (2 bytes)

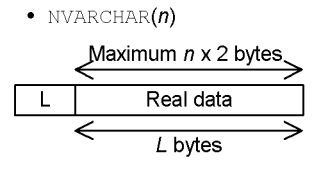

**(f) DATE**

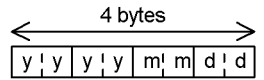

 $n$ : Defined length

yyyy: Year<br>*mm*: Month dd: Date Notes: 1. DATE is a 4-byte unsigned packed decimal number. 2. In the packed format, 1 byte represents 2 numeric digits.

## **(g) TIME**

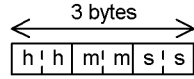

hh: Hours mm: Minutes ss: Seconds Notes: 1. TIME is a 3-byte unsigned packed decimal number.

2. In the packed format, 1 byte represents 2 numeric digits.

# **(h) INTERVAL YEAR TO DAY**

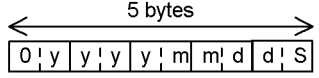

yyyy: Year mm: Month<br>dd: Date S: Signed part (4 bits) Notes: 1. INTERVAL YEAR TO DAY is a 5-byte packed decimal number. 2. In the packed format, 1 byte represents 2 numeric digits.

# **(i) INTERVAL HOUR TO SECOND**

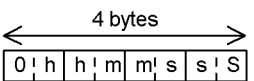

hh: Hour mm: Minutes ss: Second S: Signed part (4 bits) Notes: 1. INTERVAL HOUR TO SECOND is a 4-byte packed decimal number. 2. In the packed format, 1 byte represents 2 numeric digits.

## **(j) TIMESTAMP**

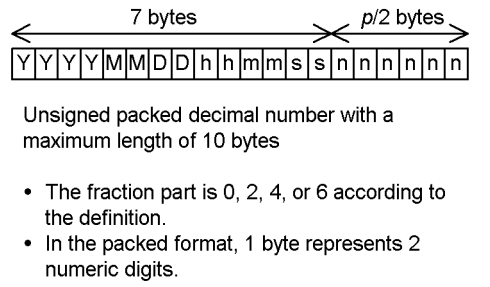

yyyy: Year mm: Month dd: Date hh: Hour mm: Minutes ss: Second nnnnnn: Fraction part

# **(k) BINARY**

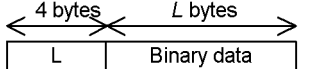

The first 4 bytes  $(L)$  contain a binary value indicating the length of data.

# **(l) BLOB**

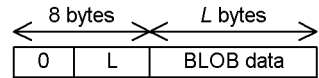

L: Data length (4 bytes)

Note: The first 4 bytes contain 0 (0x00) and the remaining 4 bytes contain a binary value indicating the length of the data.

## **(m) Abstract data type**

For an abstract data type, the address list of an abstract data-type parameter is stored. Figure 8-25 shows the structure of the address list for an abstract data-type parameter, and Table 8-33 describes the contents of the address list for an abstract data-type parameter.

*Figure 8-25:* Structure of the address list for an abstract data-type parameter

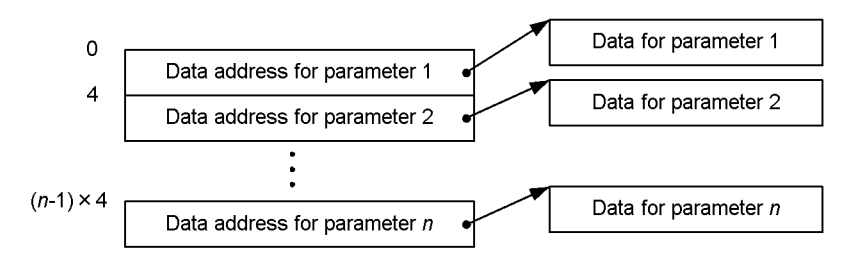

 $n$ : Number of parameters

*Table 8-33:* Contents of the address list for an abstract data-type parameter

| <b>Relative</b><br>location | Field<br>name                        | Length<br>(bytes) | <b>Attribute</b> | Program<br>setting<br>the value | <b>Description</b>                                  |
|-----------------------------|--------------------------------------|-------------------|------------------|---------------------------------|-----------------------------------------------------|
| $\theta$                    | Data<br>address for<br>parameter 1   | 4                 | void*            | <b>UOC</b>                      | Sets the address of the data for<br>parameter 1.    |
| 4                           | Data<br>address for<br>parameter 2   | 4                 | *biov            | <b>UOC</b>                      | Sets the address of the data for<br>parameter 2.    |
| $(n-1) \times 4$            | Data<br>address for<br>parameter $n$ | 4                 | void*            | <b>UOC</b>                      | Sets the address of the data for<br>parameter $n$ . |

#### Note 1

For the start address, pdrorg guarantees a 4-byte boundary.

#### Note 2

The start address of the parameter data is adjusted by the boundary set for each data type.

## Note 3

The contents of the address list for an abstract data-type parameter are passed consecutively in the order of functions (parameters) specified in the unld func statement.

## **(n) Repetition columns**

Repetition column data format

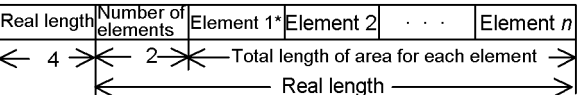

Element data format for repetition column الساحات<br>Null

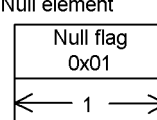

- Non-null value fixed-length element

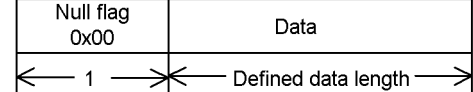

- Non-null value variable-length element

| Null flag<br>0x00 | Real data length | Data |
|-------------------|------------------|------|
|                   |                  |      |

Note: Length is in bytes.

\* The start address of element data is not boundary-adjusted before being passed.

# **8.10.5 Example of a UOC**

This section presents an example of table reorganization using a UOC.

The example of UOC coding shown here is provided as a sample database. It is stored in the directory %PDDIR%\sample\sampleUOC.

## *(1) Example of table reorganization using a UOC*

During table reorganization, this example deletes data whose database registration date is year 2001 or earlier.

#### **(a) Database table definition**

```
 CREATE TABLE MEMBVER_DIRECTORY (MEMBER_NUMBER INTEGER,
                     MEMBER NAME NCHAR(20),
                     MEMBER_ADDRESS NVARCHAR(100),
                      JOINED_DATE_AND_TIME DATE NOT NULL WITH 
DEFAULT);
```
## **(b) Command format**

pdrorg -k rorg -t MEMBVER\_DIRECTORY *control-information-file*

## **(c) Contents of control information file**

```
 unload unload-data-file-name uoc_lib=library-name
 unlduoc entry=old_data_delete
```
# **(d) Example of UOC coding**

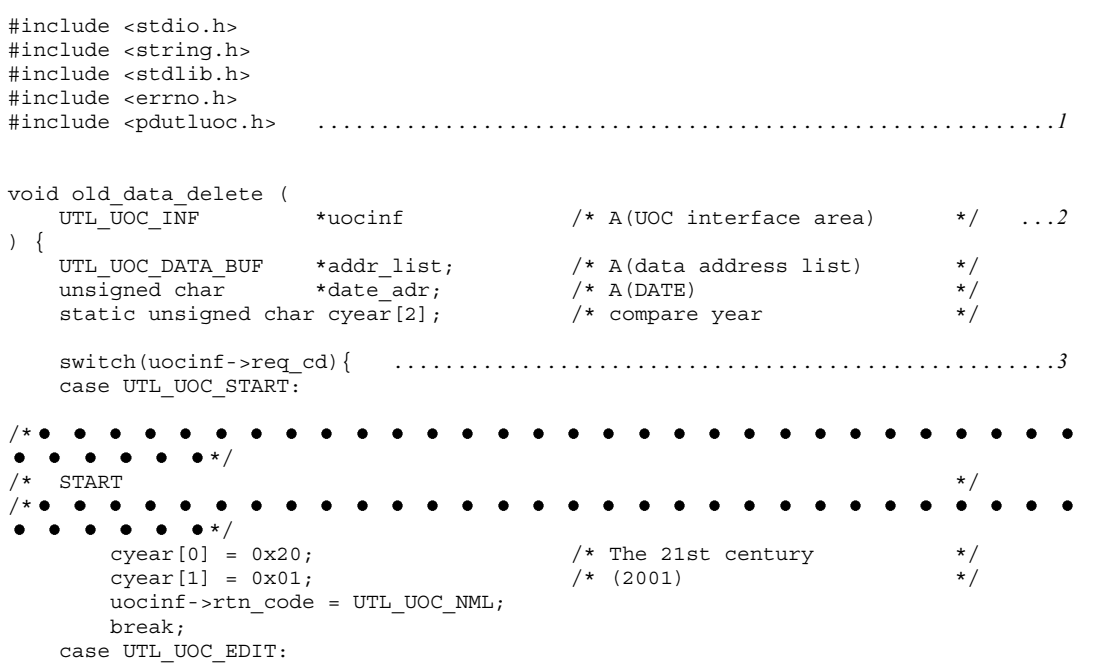

```
\bullet/*\bullet\bullet\bullet\bullet\bullet\bullet\bullet\bullet\bullet\bullet\bullet\bullet\bullet\bullet\quadbullet\quad\bullet\quad\bullet\quad\bullet\quad\bullet/* EDIT
/*\bullet \bullet \bullet \bullet \bullet \bullet\bullet\bullet\bullet\bullet\bullet\bullet\bullet\blacktriangle\bullet \bullet \bullet \bullet \bullet \bullet \star\texttt{addr\_list = uocinf -data\_adr;}date\_adr = addr\_list - >data[3];if (memcmp(date<sup>-</sup>adr,cyear,sizeof(cyear)) < 0){
                 uocinf->unload flg = UTL UOC ROWNOPUT;
            }else{
                 uocinf->unload_flg = UTL_UOC_ROWPUT;
             } ......................................................................4
           ucin f-xtn code = UTL UOC NML;
            break;
      case UTL_UOC_END:
       case UTL_UOC_TERM:
/* \bullet \bullet \bullet \bullet \bullet \bullet\overset{\circ}{\bullet} \bullet \bullet \bullet \bullet */<br>/* END
\frac{1}{2} END \frac{1}{2}/*\bullet \bullet \bullet \bullet\bullet\bullet\bullet\bullet\bullet\bullet\bullet\bullet\bullet\bullet\bullet\bullet\bullet\bullet\bullet\star/\bullet uocinf->rtn_code = UTL_UOC_NML;
            break;
      default:
           strcpy(uocinf->err_msg, "Invalid request code");
           uocinf->rtn_code = UTL_UOC_ERR;
 }
      return;
}
```
Explanation:

- 1. Includes the header for UOC creation that is provided by HiRDB.
- 2. Receives the address of the UOC interface area as an argument.
- 3. Checks the call type and executes appropriate processing.
- 4. Checks the data (date) and sets the storage flag.

# **8.11 Notes on executing pdrorg on special tables**

# **8.11.1 Table with an abstract data type**

## *(1) Unloading a table*

When unloading a table that contains an abstract data type, note the following:

#### **(a) Unloading only the table for which an abstract data type with a LOB attribute is defined**

- **•** You can unload the table only if the plug-in defined for the abstract data type column has an unload facility or a constructor parameter reverse creation function.
- **•** To execute the unload operation only, specify the -j option.

#### **(b) Unloading a table to migrate it to another table or system**

- **•** To transfer data from one table to another table in the same system, the source table is unloaded. With some plug-ins, you can execute such a data transfer only if the plug-in has the unload facility or constructor parameter reverse creation function. To determine whether or not table migration is permitted, see the applicable plug-in documentation.
- **•** Transferring data from one table to another table in the same system may be supported only when the plug-in has the constructor parameter reverse creation function. For details about whether or not data can be transferred, see the applicable plug-in documentation.
- **•** To unload a table when the plug-in has a constructor parameter reverse creation function, you need to specify the constructor parameter reverse creation function in the unld\_func statement.

#### **(c) Changing the partitioning conditions of a table with an abstract data type**

- **•** To modify a table's partitioning conditions, first unload the table. With some plug-ins, you can change the table partitioning conditions only if the plug-in has an unload facility or constructor parameter reverse creation function. To determine whether or not you can change table partitioning conditions, see the applicable plug-in manual.
- **•** To unload a table when the plug-in has a constructor parameter reverse creation function, you need to specify the constructor parameter reverse creation function in the unld\_func statement.

## *(2) Reloading to a table*

When reloading data to a table that contains an abstract data type, note the following:

# **(a) Table for which an abstract data type with a LOB attribute is defined**

If you have specified the  $-i$  option during the unload operation, be sure to specify the -j option also during the reload operation.

## **(b) Another table or a table in another system**

- **•** To reload data to another table or to a table in another system, specify the tblname statement.
- **•** To use the unload data file obtained by specifying a constructor parameter reverse creation function during an unload operation, you need to specify the constructor function in the reld func statement. This constructor parameter must correspond to the constructor parameter reverse creation function that was specified during the unload operation. For the correspondence between constructor function and constructor parameter reverse creation function, see the applicable plug-in manual.

## **(c) Changing the partitioning conditions of a table with an abstract data type**

If you have unloaded a table by specifying a constructor parameter reverse creation function during the unload operation, you need to specify the constructor function in the reld func statement during the reload operation after changing the partitioning conditions. When specifying a constructor function to reload a table, you can use only the unload data file that was obtained by specifying the constructor parameter reverse creation function.

The specified constructor function must correspond to the constructor parameter reverse creation function that was specified during the unload operation. For details about the correspondence between constructor function and constructor parameter reverse creation function, see the applicable plug-in manual.

## *(3) Relationship between pdrorg functions and the control information file*

Table 8-34 shows the relationship between pdrorg functions and the control information file.

| pdrorg<br>function              | -k<br>option |  |                |                        |                 |                   |                   | option | <b>Control information file</b> |  |  |  |  |  |  |
|---------------------------------|--------------|--|----------------|------------------------|-----------------|-------------------|-------------------|--------|---------------------------------|--|--|--|--|--|--|
|                                 |              |  | unload<br>stmt | <b>lobunid</b><br>stmt | tblname<br>stmt | unid func<br>stmt | reld func<br>stmt |        |                                 |  |  |  |  |  |  |
| Reorganization<br>of LOB column | rorq         |  | R              | N                      | N               | N                 | N                 |        |                                 |  |  |  |  |  |  |
| structure base                  | unld         |  |                |                        |                 |                   |                   |        |                                 |  |  |  |  |  |  |
| table only $(1)$                | reld         |  |                |                        |                 |                   |                   |        |                                 |  |  |  |  |  |  |

*Table 8-34:* Relationship between pdrorg functions and the control information file

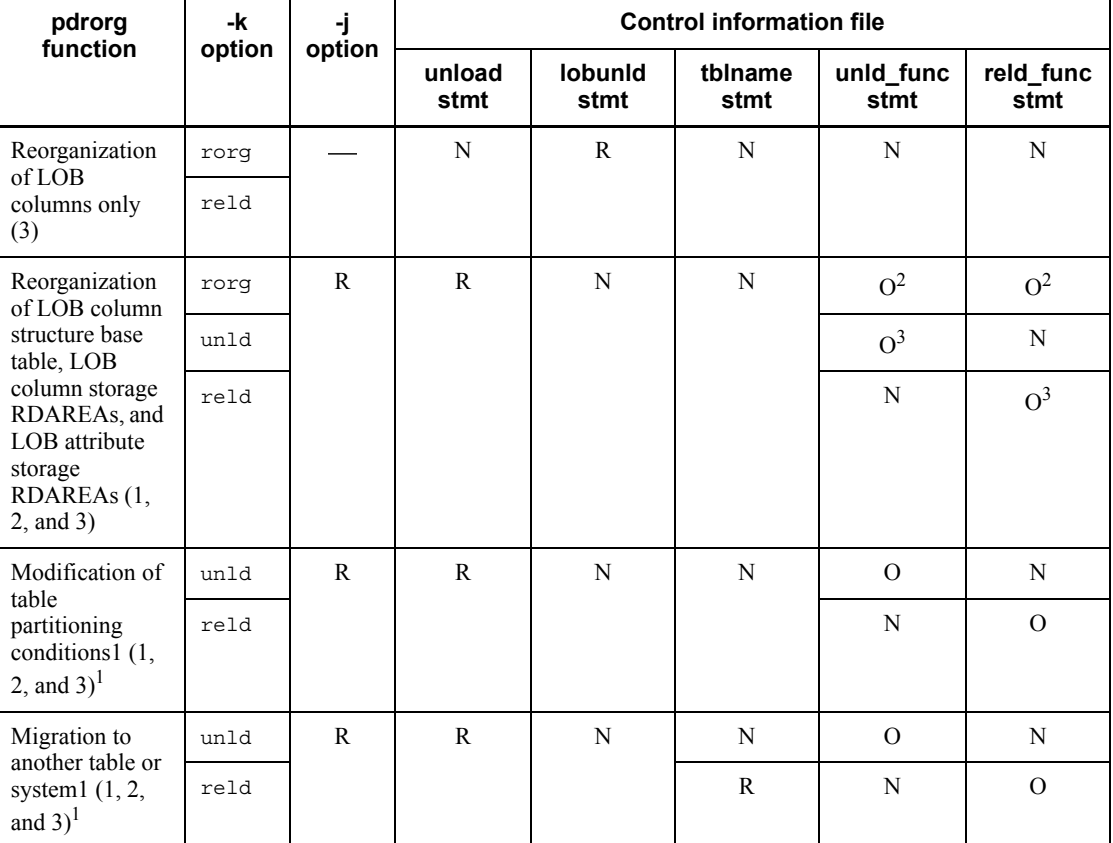

R: Required.

O: Optional.

N: Cannot be specified.

: Not applicable.

stmt: statement

*Note*

A number in parentheses in the pdrorg function column indicates the RDAREA being processed, which corresponds to the following table definition:

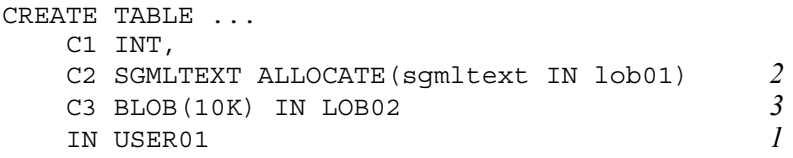

<sup>1</sup> With a HiRDB/Parallel Server, if the table is divided and stored at multiple back-end servers, the  $-\alpha$  option must be specified.

 $2$  The unld\_fund and reld\_func statements must both be specified.

<sup>3</sup> If specified for the unload operation, also specify it for the reload operation.

## *(4) Reloading when abstract data type definitions differ between the unloaded table and the table to be reloaded*

Abstract data type definitions may not match between the unloaded table and the table to be reloaded due to data migration to another table or plug-in upgrading. In this case, when executing a reload operation, note the following:

- 1. You can reload to the table if both of the following conditions are met:
	- **•** The unload data file to be used was unloaded by specifying a constructor parameter reverse creation function in the unld func statement during the unload operation.
	- The reld func statement specifies the constructor function with a parameter count and attribute that match those of the constructor parameter reverse creation function specified during unload operation.
- 2. If no constructor function has been specified, you can execute a reload operation if the following information is the same for both the unload and reload tables:
	- **•** Name of abstract data type
	- **•** Plug-in ID
	- **•** Number of attributes
	- **•** Attribute's data type and definition length
	- **•** LOB attribute storage RDAREA

## *(5) Reloading when table partitioning conditions have changed*

With some plug-ins, you need to specify a constructor parameter reverse creation function during the unload operation to change the table partitioning conditions before reloading the table. In this case, unload the table specifying the constructor parameter reverse creation function in the unld\_func statement, change the table partitioning conditions, and then reload the table, specifying the constructor function in the reld\_func statement.

In this case, note the following:

**•** With a HiRDB/Parallel Server, if the table is partitioned and stored at multiple back-end servers, specify the  $-\alpha$  option during both the unload and reload
operations.

- **•** When reloading a table in units of RDAREAs, if the table partitioning conditions do not match, an error results.
- **•** For a table with LOB columns or columns of abstract data type including the LOB attribute, specify the -j option.

# *(6) When data was unloaded without using the constructor parameter reverse creation function*

When data is unloaded without using the constructor parameter reverse creation function, do not register or delete plug-ins until reloading is completed.

# **8.11.2 Falsification prevented table**

# *(1) Limitations*

Even when a deletion prevention duration is specified, pdrorg rearranges data; therefore, row data is deleted once. Falsification of data is prevented by executing the unload and reload operations one after another. You can perform only table reorganization (-k rorg) on a falsification prevented table. The table unload (-k unld) and reload (-k reld) operations are permitted only under specific conditions.

## **(a) For table reorganization (-k rorg)**

During table reorganization, the following functions are disabled:

- **•** Reorganization using a UOC
- **•** Reorganization with synchronization point specification

## **(b) For table unload operation (-k unld)**

Basically, the table unload operation is prohibited for falsification prevented tables. However, you can unload a table for which the  $-w$  option has been specified.

# **(c) For table reload operation (-k reld)**

Basically, the table reload operation is prohibited for falsification prevented tables. However, if a reload operation for table reorganization  $(-k \text{ rorg})$  terminates abnormally, you can re-execute that reload operation (-k reld). During such a re-execution, do not change any control statement or option other than the -k option (if execution with the unload and lobunld statements both specified results in an error, re-execute the operation with only one of those statements specified).

## *(2) Execution conditions*

Before executing table reorganization (-k rorg) or a table reload operation (-k reld), you must use the pdhold command to shut down the RDAREA that contains a falsification prevented table (to protect its data from being compromised).

# *(3) Reload-not-completed data status*

During reorganization of a falsification prevented table, the reload operation may not be completed due to an error. This status is called the *reload-not-completed data status*.

You can determine whether or not an RDAREA is in reload-not-completed data status from the results of RDAREA logical analysis or table analysis by pddbst. When the RDAREA is in reload-not-completed data status, you cannot use any of the following pdrorg functions:

- **•** Table reorganization (-k rorg)
- Batch index creation (-k ixmk)
- Index re-creation (-k ixrc)
- Index reorganization (-k ixor)

# **8.12 Rules and notes**

# *(1) Rules*

## **(a) Executing the utility**

- You can execute the database reorganization utility only while HiRDB is active.
- Execute the database reorganization utility at the server machine containing the single server or the server machine where the system manager is located.
- To execute pdrorg, you set the LANG environment variable. For details about LANG, see the *HiRDB Version 8 UAP Development Guide*.

#### **(b) Whether the utility can be executed**

Whether or not the database reorganization utility can be executed depends on the open attribute of the table, index, and RDAREA containing LOB columns and the status of the RDAREA; for details, see Appendix *C. RDAREA Status During Command Execution*.

To reorganize a data dictionary table, place the RDAREA containing the data dictionary table in shutdown status by the pdhold command.

#### **(c) Maximum number of concurrently executable utilities**

The maximum number of database reorganization utilities that can be executed at any one time depends on the value of the pd\_utl\_exec\_mode operand in the system common definitions.

```
pd_utl_exec_mode=0
```
A maximum of 32 utilities can be executed concurrently.

pd\_utl\_exec\_mode=1

The value of the pd\_max\_users operand determines the maximum number of concurrently executable utilities.

Note that during execution of pdreclaim and pdpgbfon, the maximum number of pdrorg commands that can be executed concurrently is reduced because pdreclaim and pdpgbfon call pdrorg internally. For example, if pd\_utl\_exec\_mode=0 is specified, theoretically a maximum of 32 pdrorg commands can be executed; however, if 10 pdreclaim commands are executing, the maximum number of pdrorg commands that can be executed concurrently is reduced to 22.

#### **(d) Tables and indexes during utility processing**

A table or index cannot be accessed by another UAP or utility while it is being processed by pdrorg because the target resource is locked. In the case of -k unld, whether or not a table or index is accessible depends on the unldenq

operand specification in the option statement. For details, see *8.9.15 option statement (specification of data processing information)*.

- If you shut down the RDAREAs containing the table to be reorganized, a UAP attempting to access that table results in a shutdown error. This prevents the utility's execution from being placed in lock-release wait status due to UAP execution, or prevents a UAP from being placed in lock-release wait status due to utility execution. For details about pdrorg's lock mode, see *B.2 Lock mode for utilities*.
- Do not execute a definition SQL statement on a table or index while it is being reorganized. If a definition SQL statement is executed, pdrorg terminates abnormally. When reorganization is performed in units of schemas, all tables and indexes that belong to the corresponding schema become the target of processing. To prevent execution of a definition SQL statement on a table or index being reorganized, you must place the RDAREAs containing the table and indexes being reorganized on shutdown status with the pdhold command. To reference another table in the same RDAREA during table reorganization, place it in reference-possible shutdown status by the pdhold command.
- If the database load utility is executed on a table or index in an RDAREA that is being processed by a definition SQL statement, the table or index will be placed in lock-release wait.
- While a table is being reorganized, do not change its definitions or execute a UAP or another utility. If a UAP or another utility is executed, it will result in a lock error. If unload and reload operations are executed separately with the command, the number of table data items may be set to zero, or the updating results may become invalid.

# **(e) Changing partitioning key ranges**

If the partitioning key ranges are changed before a reload operation and the unloaded data does not fit in a redefined range, an error results and processing will terminate when that data is encountered during the reload operation. In this case, redefine the partitioning key ranges so that all the unloaded data fits within defined ranges, and reload the data.

#### **(f) Log-acquisition mode during utility execution on an extracted database subject to data linkage**

To execute the database reorganization utility on an extracted database subject to data linkage, specify n or p in the -1 option (to execute in no-log mode or pre-update log acquisition mode). If you execute the utility in the log acquisition mode, conformity may be lost between the extracted database and the target database because only a portion of the data updated in the extracted database is sent to the target database.

# **(g) Facility for conversion to a DECIMAL signed normalized number**

The database reorganization utility does not normalize the sign part of DECIMAL type, whether or not the facility for conversion to a DECIMAL signed normalized number is used. Therefore, if the unload data file was created by a HiRDB system that does not use the facility for conversion to a DECIMAL signed normalized number, you cannot reload this file to a table in a HiRDB system that uses this facility.

To normalize the sign part of a DECIMAL type in a database, create an unload data file with the -W option specified, then store the data again using the database load utility. For details about the facility for conversion to a DECIMAL signed normalized number, see the *HiRDB Version 8 System Operation Guide*.

## **(h) Output destination of index information files**

The output destination of index information files depends on the type of pdrorg processing and the specified control statements, as shown in the following table:

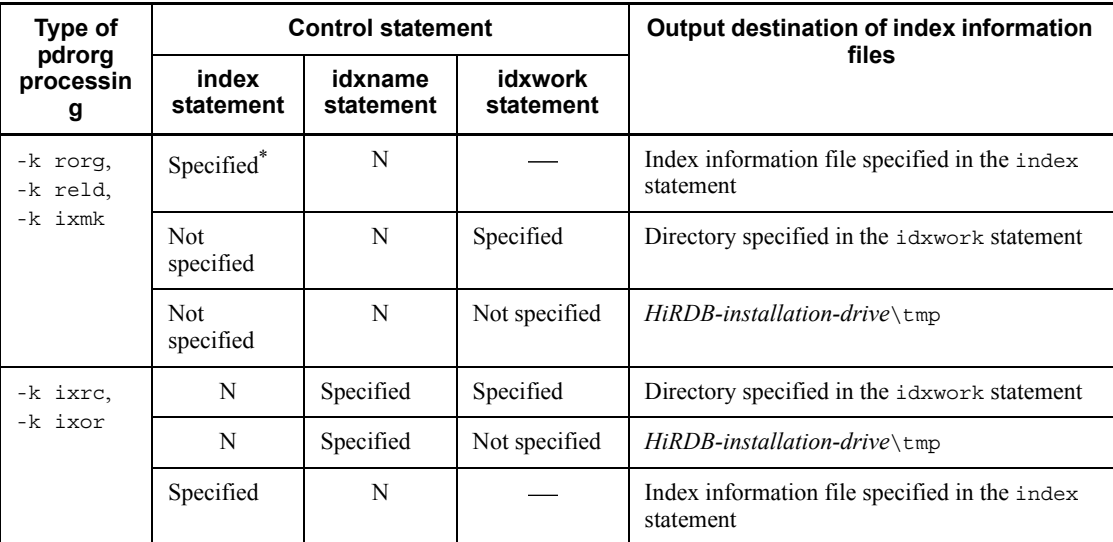

N: Cannot be specified.

: Specification has no effect on the output destination of index information files.

\* For a row-partitioned table, only the specified RDAREAs are being processed; therefore, the items with index statement not specified apply to the unspecified RDAREAs.

### **(i) Reorganizing a rebalancing table**

If you have added an RDAREA to a rebalancing table but have not executed pdrbal on the rebalancing table (return  $code = 0$ ), you cannot reorganize the added RDAREA (in units of RDAREAs).

Table 8-35 shows whether or not pdrorg can be executed on an RDAREA that has been added to a rebalancing table.

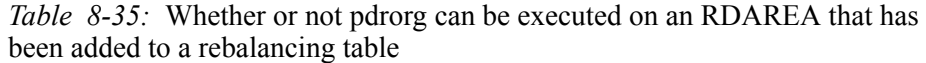

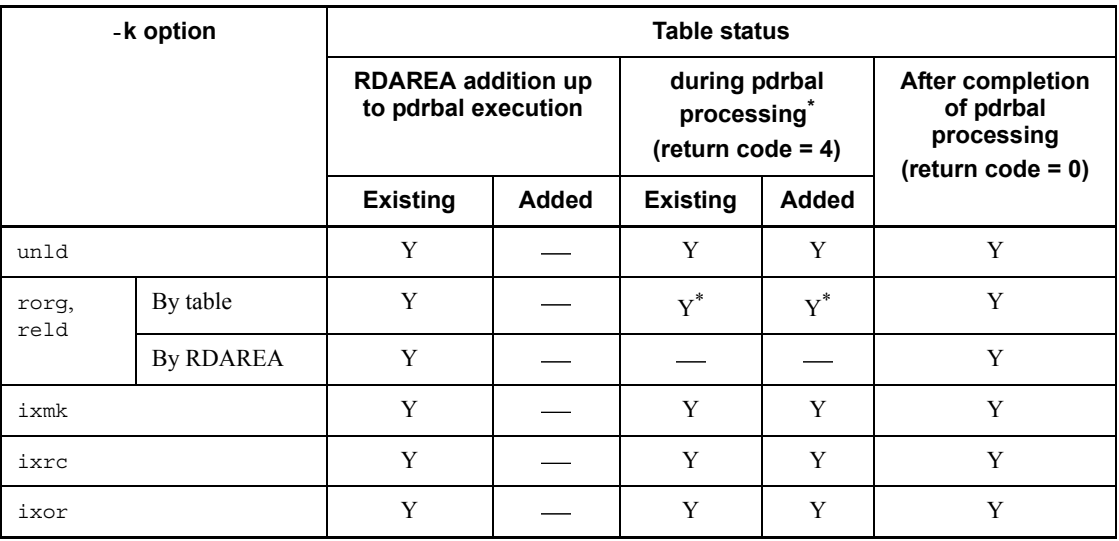

Existing: Existing RDAREA specified in the table definition (CREATE TABLE)

Added: RDAREA added by ALTER TABLE ADD RDAREA

Y: pdrorg can be executed.

: pdrorg cannot be executed.

 $*$  To reload data while rebalancing the table, specify the  $-<sub>g</sub>$  option. If the table contains a LOB column or a column of an abstract data type with the LOB attribute, also specify the -j option. When a table is reorganized with the -g option specified, data is rearranged but its rebalancing is not completed. Therefore, make sure that pdrabl is executed after the reload operation and that its return code is 0.

To add an RDAREA to an unloaded table and then reload it, use the following procedure:

- 1. Execute pdrorg (-k unld).
- 2. Add an RDAREA with ALTER TABLE ADD RDAREA.
- 3. Delete all rows with PURGE TABLE.
- 4. Execute pdrbal.
- 5. Execute pdrorg (-k reld)

When executing the previous procedure, be sure to specify the  $-q$  option in pdrorg. Otherwise, an error results. For a rebalancing table with LOB columns or columns of abstract data type, also specify the -j option.

#### **(j) Processing an RDAREA in frozen update status**

Executing -k rorg (reorganization) or reld (reload operation) on an RDAREA that is in frozen update status results in an error, because the utility cannot update the management area for the user LOB RDAREA. An attempt to reorganize or reload only a LOB column structure base table also results in the same error.

#### **(k) Processing an external table**

pdrorg executed on an external table terminates with an error.

#### **(l) Reloading a table with SEGMENT REUSE specified**

When reloading a table, the SEGMENT REUSE specification is ignored.

## **(m) About a table that is row-partitioned by the hash function with the rebalancing facility**

If a table that has been FIX hash-partitioned by the rebalancing facility is to be reorganized, and if the partitioning conditions are changed between the unload and the reload processes, a shortage of RDAREA may occur due to lack of available segments even though there are free pages in the table storage RDAREA. This is because a change in the storage conditions requires data to be reloaded into a different segment from the one used during unloading, but there is no new segment that can be allocated. In such a case, expand the RDAREA before you execute reloading.

# **(n) Compatibility in unload data files between the 32-bit and the 64-bit version of HiRDB**

Data can be migrated between the 32-bit version and the 64-bit version of HiRDB by reloading the unload data files created by the 32-bit or 64-bit HiRDB. The migration conditions are the same as for migration between HiRDBs that use the same bit mode.

#### *(2) Notes*

#### **(a) Return code**

The following are the pdrorg utility's return codes:

- 0: Normal termination
- 4: Normal termination (some of the processing was skipped)
- 8: Abnormal termination

#### **(b) Collecting a synchronization point dump**

The system does not collect synchronization point dumps during the execution of pdrorg, because a transaction is not settled until one process is completed. One

8. Database Reorganization Utility (pdrorg)

process means an unload operation, a reload operation, or index creation.

If other UAPs are executed at the same time as pdrorg and a system failure occurs during processing, the time required for restart increases. For this reason, you should not execute UAPs while pdrorg is executing, if possible.

For a reorganization or reload operation with the synchronization point specification, you can collect synchronization point dumps at intervals of specified number of lines. This reduces the time required for restart in the event of abnormal termination, compared with the reorganization or reload operation with no synchronization point dump collected.

# **(c) Canceling processing during utility execution**

To cancel processing during execution of pdrorg, use the pdcancel command. To treat the pdrorg command as resulting in a no-response error (such as when a routine reorganization job should finish within a known amount of time, but it does not) and forcibly terminate the command, redirect the display results of the pdls command (with -d rpc -a specified) to a file and then execute the pdcancel -d command.

In this case, processing will be rolled back. For details about the database status and recovery method, see *8.13 Database status in the event of an error and recovery method*.

If you are using the facility for predicting reorganization time and you forcibly terminate pdrorg by a signal interrupt, the database management table cannot be updated. To forcibly terminate pdrorg while the facility for predicting reorganization time is used, make sure that you use the pdcancel command.

#### **(d) Modifying definition information during utility execution**

Once a table has been unloaded, do not specify the following definition SQL statements until the table has been reloaded:

- **•** ALTER TABLE
- **•** Re-creation of table definition with DROP TABLE and CREATE TABLE

However, you can execute these definition SQL statements when changing the partitioning key partitioning condition or the hash function.

# **(e) Results of utility execution**

You can check the result of the database reorganization utility using the database condition analysis utility.

# **(f) Changing partitioning conditions for a partitioning key during reloading**

An error will occur during a reload operation if you specify either of the following options when changing the partitioning key partitioning condition:

**•** rorg in the -k option

**•** -r option

## **(g) Status of an index during the reinitialization of the RDAREA**

If you have reinitialized an RDAREA by the database structure modification utility, any index related to the RDAREA may be placed in incomplete status. If a non-partitioning key index is placed in incomplete status due to reinitialization, reorganize the table in the batch index creation mode in units of tables. If you create an index in batch mode using the index file that was output before reinitializing the RDAREA, the database may be damaged.

## **(h) Using the system switchover facility**

If you are using the system switchover facility, we recommend that you execute  $-k$ unld and -k reld instead of executing -k rorg for table reorganization. This method enables you to continue the reload operation at the target system using the unload data file on which the unload operation has been completed. In such a case, use for the unload data file a magnetic tape device (such as a DAT) or a HiRDB file. If you use a file for block input/output operations to create an unload data file, the contents of the unload data file cannot be guaranteed even when the unload operation terminates with return code 0, because the OS buffer is deleted during system switchover.

### **(i) Abnormal termination of pdrorg during creation of an unload file**

If pdrorg terminates abnormally while an unload data file is being created, invalid files may remain. Re-executing pdrorg when this happens results in the remaining files being overwritten. If you do not re-execute the utility, you should delete these files.

If pdrorg terminates abnormally while a table is being reorganized or reloaded, the processing is rolled back and data is deleted from the database. To restore the database, use the unload data file created by unload processing to execute reloading only. If multiple tables are output one after another to a single unload data file, the unload data file is overwritten when unloading of another table is performed after abnormal termination of pdrorg. As a result, data is lost from both the unload data file and the database. Therefore, if the database cannot be restored from its backup, make sure that you specify a separate unload data file for each table.

## **(j) Unloading and reloading between systems**

The following notes apply to unloading and reloading tables between systems:

- **•** You cannot execute an unload or reload operation between the systems with a different magnitude of byte size.
- **•** You cannot execute an unload or reload operation between the systems with different character organizations.
- **•** An unload data file contains HiRDB version-specific control information in addition to the row data. Upward compatibility is supported; that is, an unload

data file created by one version of HiRDB can be reloaded to a later version of HiRDB, but downward compatibility is not guaranteed. To reload data to a later version of HiRDB, use the unload data file created with the -W option specified.

**•** If a column of an abstract data type has been defined in the table, you must use the constructor parameter reverse creation function to unload the table.

## **(k) Modifying the partitioning key range or the hash function**

When the partitioning key ranges are changed or the hash function is changed, the utility divides data and stores it into RDAREAs based on the changed partitioning conditions only at the following times (excluding the cases in which the partitioning key column is changed or the -j option is omitted for a table containing a LOB column):

- **•** When reloading with a HiRDB/Single Server
- **•** When reloading from an unload data file with the -g option specified with a HiRDB/Parallel Server

For details about how to switch among key range partitioning, flexible hash partitioning, and FIX hash partitioning, see the *HiRDB Version 8 System Operation Guide*.

## **(l) Unloading and reloading using identical table definitions**

If the table definitions are the same, a table unloaded from a HiRDB/Single Server can be reloaded to a table in a HiRDB/Parallel Server, and vice versa. If the table contains a LOB column, you need to specify the -j option during the unload and reload operations.

If a table to be unloaded from a HiRDB/Parallel Server is partitioned and stored in multiple servers, you need to specify the -g option to create a single unload data file before you can reload it to a table in a HiRDB/Single Server.

If the table definitions are different or if you want to use the unload data files that are output for individual servers, execute the unload operation specifying the -W option, then use the database load utility to load the data. In this case, if -W bin is specified, but the -j option is omitted, the null value is set in any LOB columns. When you transfer a LOB column, specify both options,  $-W$  bin and  $-\mathrm{i}$ . If a cluster key index has been defined for a row-partitioned table, data in the unload data file is sorted by the cluster key in each RDAREA, but it is not sorted by the cluster key in the entire table. In such a case, a clustering order error occurs. Therefore, you must specify the  $-x$ option in pdload or perform processing in units of RDAREAs.

## **(m) Reloading a table with columns of the abstract data type**

• If you have re-initialized an RDAREA that stores a LOB column structure base table, LOB columns, or LOB attribute, you can reload only the unload data file created with the -j option specified. In such a case, you must also specify the -j

option during reloading.

- To process a table in units of tables without specifying the  $-\alpha$  option, you need as many dictionary server processes as there are back-end servers containing the table.
- **(n) Whether batch index creation and index re-creation are supported for a plug-in index**

The following table shows whether batch index creation and index re-creation are supported for a plug-in index:

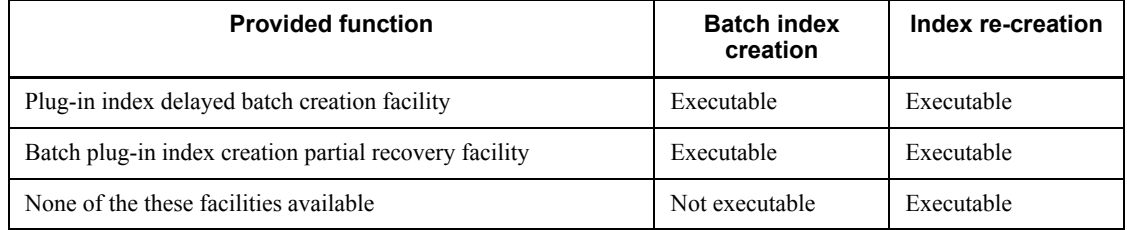

To execute batch index creation on a plug-in index (by specifying  $-k$  ixmk), the plug-in must provide the batch plug-in index creation partial recovery facility. If the plug-in does not provide this facility, you need to re-create the index (by specifying -k ixrc).

If batch index creation that uses the index information file created by the plug-in index delayed batch creation facility terminates normally, the system deletes the that index information file. Note that the index information file output directory (directory with pd\_plugin\_ixmk\_dir specified in the server definition) used by this facility should not be used as a file I/O area for the database reorganization utility unless the utility processing is batch index creation (-k ixmk).

## **(o) Index updated by the utility using the differential index function of the HiRDB Text Search Plug-in**

When using the differential index function of the HiRDB Text Search Plug-in, the database reorganization utility updates the following indexes:

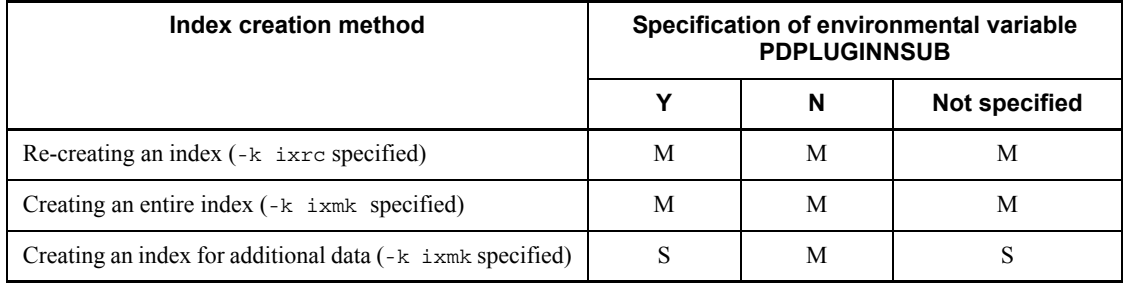

M: Updates the MASTER index.

S: Updates the differential index.

#### **(p) List created using a table being reorganized or reloaded**

If you have created a list using a table being reorganized or reloaded, searching this list after the reorganization or reload operation results in the following events:

- **•** A wrong row is retrieved.
- Specified row is not found.

In this case, you need to re-create the list before searching the list.

# **(q) Locked resources required per server during the execution of the database reorganization utility**

During the execution of the database reorganization utility, each server requires the following amount of locked resources:

**•** Resources used for lock control outside the transaction  $X = 2 \times (a + b + c + 1) \times (b \times d)$ 

*Note*

The value of the pd\_lck\_until\_disconnect\_cnt operand in the system definitions must be at least the value of *X*.

**•** Resources used for lock control within the transaction *Y* = *e* + *f* + *g*

*Note*

The value of the pd\_lck\_pool\_size operand in the system definitions must be at least  $\Upsilon Y \div X \Upsilon$  KB. Because the utility's preprocessing requires (209 + *A*) resources, at least  $(209 + A)$  resources are required for *Y*. The resources allocated during preprocessing are released before reorganization begins; therefore, if the obtained value of *Y* is  $(209 + A)$  or greater, use that value.

## Explanation:

- *a*: Number of table storage RDAREAs
- *b*: Number of index storage RDAREAs
- *c*: Number of LOB column storage RDAREAs
- *d*: Number of indexes
- *e*: Number of segments used by RDAREAs for table
- *f*: Number of segments used by RDAREAs for index
- *x*: 4 for a HiRDB in the 32-bit mode, and 6 for a HiRDB in the 64-bit mode

# **(r) Use of DVD-RAM devices**

You can use a DVD-RAM device for unload data files for the pdrorg command. Note that the supported device depends on the operating system in use.

To use as HiRDB files, you must specify a sector length during creation of the HiRDB file system area (during the pdfmkfs command's execution).

### **(s) Avoiding a shortage of OS resources during utility execution**

When you use large-sized files in the entire system (100 gigabytes or more at any one time in the entire system), file cache increases and a shortage may occur in the Windows system resources. You can avoid such system resource shortages by creating unload data files in a HiRDB file system area that was created by the pdfmkfs command (-k NUTL) because the files are accessed without using the file cache. However, accessing files without using the file cache has adverse effects on performance.

#### **(t) File media available during utility execution**

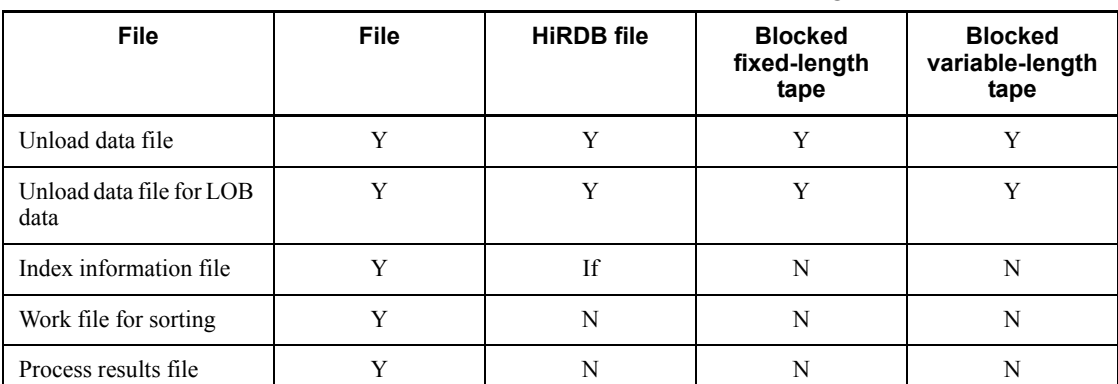

The table below shows the file media that are available during execution of pdrorg.

Legend:

Y: Can be used.

If: Can be used if the delayed batch index creation facility is used.

N: Cannot be used.

# **(u) Messages displayed in the command execution window**

pdrorg outputs progress messages to the standard output during processing. In the event of an error, pdrorg outputs an error message to the standard error output. If pdrorg is executed in an environment in which output to the standard output and standard error output is suppressed, pdrorg may be placed in the message output wait status and stop responding, or may output the KFPL20003-E message to the message

log file and then terminate abnormally. Therefore, you should not execute pdrorg in an environment in which messages cannot be output to the standard output or standard error output. Note that the sequence and number of messages that are output to the standard output and standard error output may not match those in the message log file andevent log. To obtain the correct messages, view the message log file or event log.

# **(v) Reorganizing a shared table**

When a shared table is reorganized, the system places the RDAREAs containing the shared table and shared indexes defined for the target table in the EX lock mode. If the corresponding RDAREAs contain other tables and indexes, these tables and indexes cannot be referenced or updated. For details about the lock mode when a shared table is reorganized, see Appendix *B.2 Lock mode for utilities*.

## **(w) Reorganizing a table for which referential constraints or check constraints have been defined**

When reorganization or reloading is to be executed, for details about whether or not the check pending status can be set for a table for which referential constraints or check constraints have been defined, see *8.9.14 constraint statement (specification of check pending status)*. For details about the check pending status, see the manual *HiRDB Version 8 Installation and Design Guide*.

When all of the following conditions are satisfied, a table in check pending status cannot be reorganized (-k rorg):

- **•** Reorganization is by table (-r option is omitted)
- **•** The table has been partitioned by flexible hash partitioning or by a matrix partitioning including flexible hash partitioning.
- **•** Either a HiRDB/Single Server, or a HiRDB/Parallel Server with the -g option specified is used.

Whether or not the table is in check pending status is determined from the value of the CHECK\_PEND or CHECK\_PEND2 column in the data dictionary table (SQL\_TABLES table) (if the column value is  $C^{\dagger}$ , the table is in check pending status).

# **(x) Relationship with the facility for predicting reorganization time**

The history of table and index reorganization is applied to the result of reorganization time prediction.

If pdrorg has terminated abnormally, executing pddbst's condition analysis result accumulation facility results in an invalid prediction result\* because the reorganization timing cannot be predicted in the reorganization completed status. Therefore, if pdrorg terminates abnormally, re-execute pdrorg to terminate it normally, then execute pddbst's condition analysis result accumulation facility.

\* For example, if rollback occurs due to abnormal termination during reloading, empty

database information may be accumulated and used for prediction.

# *(3) Using a file that contains a BOM*

If you selected  $u \text{tf-8}$  as the character encoding in the pdntenv command, you may be able to use a file with a BOM as the input file for pdrorg. Table 8-36 shows the files with a BOM in pdrorg. Note that even when a file with a BOM is used as the input file to pdrorg, the BOM is skipped. No BOM is included in the file that is output by pdrorg.

*Table 8-36:* Whether or not files with a BOM can be used in pdrorg (applicable to UTF-8)

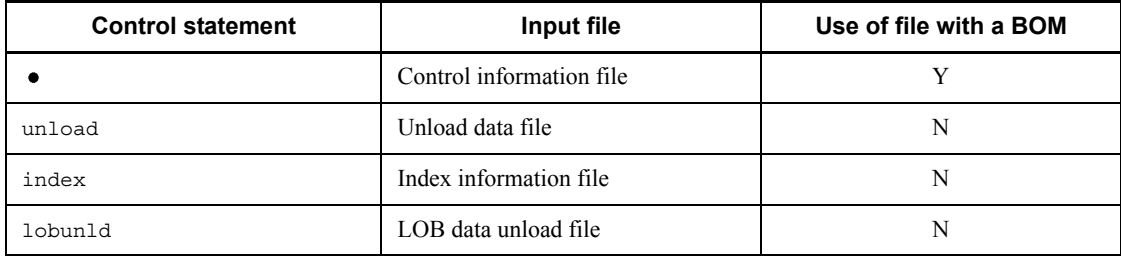

Legend:

Y: Can be used

N: Cannot be used

•: Not applicable

# **8.13 Database status in the event of an error and recovery method**

If an error occurs during execution of pdrorg, check Tables 8-37 and 8-38 to determine the progress of the processing and take appropriate action. In the case of reorganization (-k rorg) that involves consecutive execution of unload and reload operations, if an error occurs during a reload operation, the data for the corresponding table is placed in reload-not-completed data status, in which case only the reload operation (-k reld) can be re-executed. You cannot use pdload on such a table that is in reload-not-completed data status to execute data loading in the addition mode, nor can you use pdrbal to execute rebalancing. If reloading is not possible because the unload data file has been deleted, you can release the reload-not-completed data status by executing the PURGE TABLE statement or pdload in the creation mode.

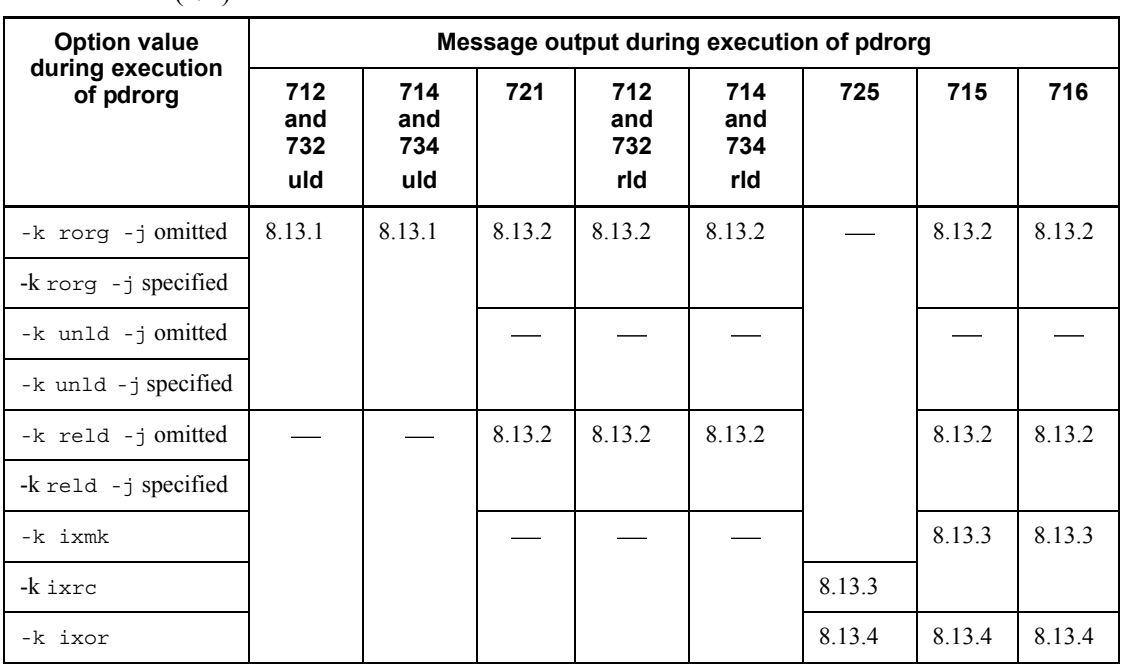

*Table 8-37:* Message output during execution of pdrorg and action to be taken  $(1/2)$ 

Legend:

: Not applicable

712 and 732 uld: Data unloading started

712 and 732 rld: Data reloading started

714 and 734 uld: Data unloading completed

714 and 734 rld: Data reloading completed

715: Index creation started

716: Index creation completed

721: Data deleted

725: Index information searched

# Note

Messages are abbreviated. For example, 712 means KFPL00712-I and 732 means KFPL00732-I.

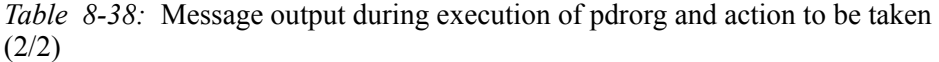

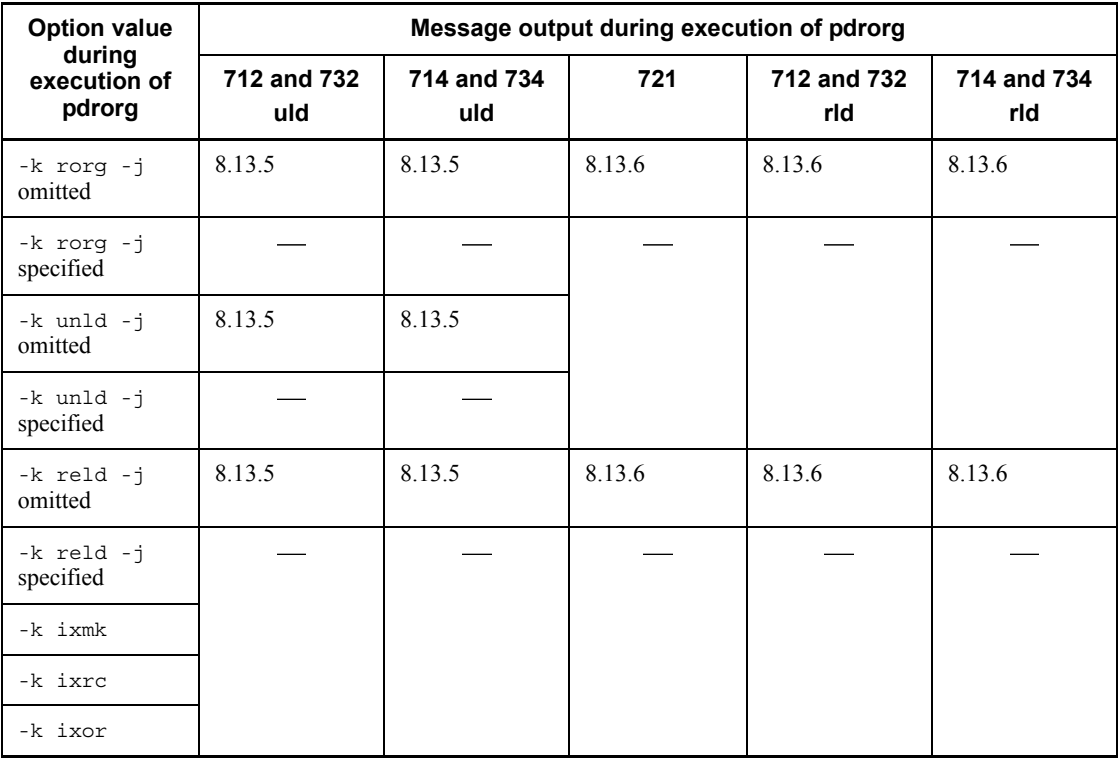

Legend:

: Not applicable

712 and 732 uld: Unloading of LOB data started

712 and 732 rld: Reloading of LOB data started

714 and 734 uld: Unloading of LOB data completed

714 and 734 rld: Reloading of LOB data completed

721: LOB data deleted

**Note** 

Messages are abbreviated. For example, 712 means KFPL00712-I and 732 means KFPL00732-I.

# **8.13.1 Error when unloading**

During an unload operation, an error does not affect the contents of the database. If an error occurs, you can simply re-execute the unload operation after eliminating the cause of the error.

# **8.13.2 Error when reloading**

Table 8-39 shows the database status and recovery method in the event of an error during a reload operation. The recovery method depends on the options specified for execution of the database reorganization utility. If an error occurs during reload operation, check the specified options and the message output immediately before the error occurred, as shown in Table 8-39, and then recover the error.

*Table 8-39:* Database status and recovery method in the event of an error during reload operation

| Option       |             | Status/                   | Message output immediately before error occurred |                                   |                                   |                      |                      |                         |  |
|--------------|-------------|---------------------------|--------------------------------------------------|-----------------------------------|-----------------------------------|----------------------|----------------------|-------------------------|--|
| -1           | -i          | <b>Recovery</b><br>method | <b>None</b>                                      | 721                               | 712 and<br>732                    | 714 and<br>734       | 715                  | 716                     |  |
| $\mathbf{a}$ | S           | <b>Status</b>             | <b>Status</b><br>before exe                      | $Null^*{}^2$                      | $Null^{*2,*4}$                    | Table crtn<br>cmpled |                      |                         |  |
|              |             | Recovery                  | Re-exe                                           | Re-exe<br>$reload^*$ <sup>1</sup> | Re-exe<br>$reload^*$ <sup>1</sup> |                      |                      |                         |  |
|              | $\mathbf C$ | <b>Status</b>             | <b>Status</b><br>before exe                      | $Null^*{}^2$                      | $Null^{*2, *4}$                   | Table crtn<br>cmpled | Index not<br>created | Index<br>crtn<br>cmpled |  |
|              |             | Recovery                  | Re-exe                                           | Re-exe<br>$reload^*$ <sup>1</sup> | Re-exe<br>$reload^*$ <sup>1</sup> |                      | Create<br>index      | Unneces<br>sary         |  |

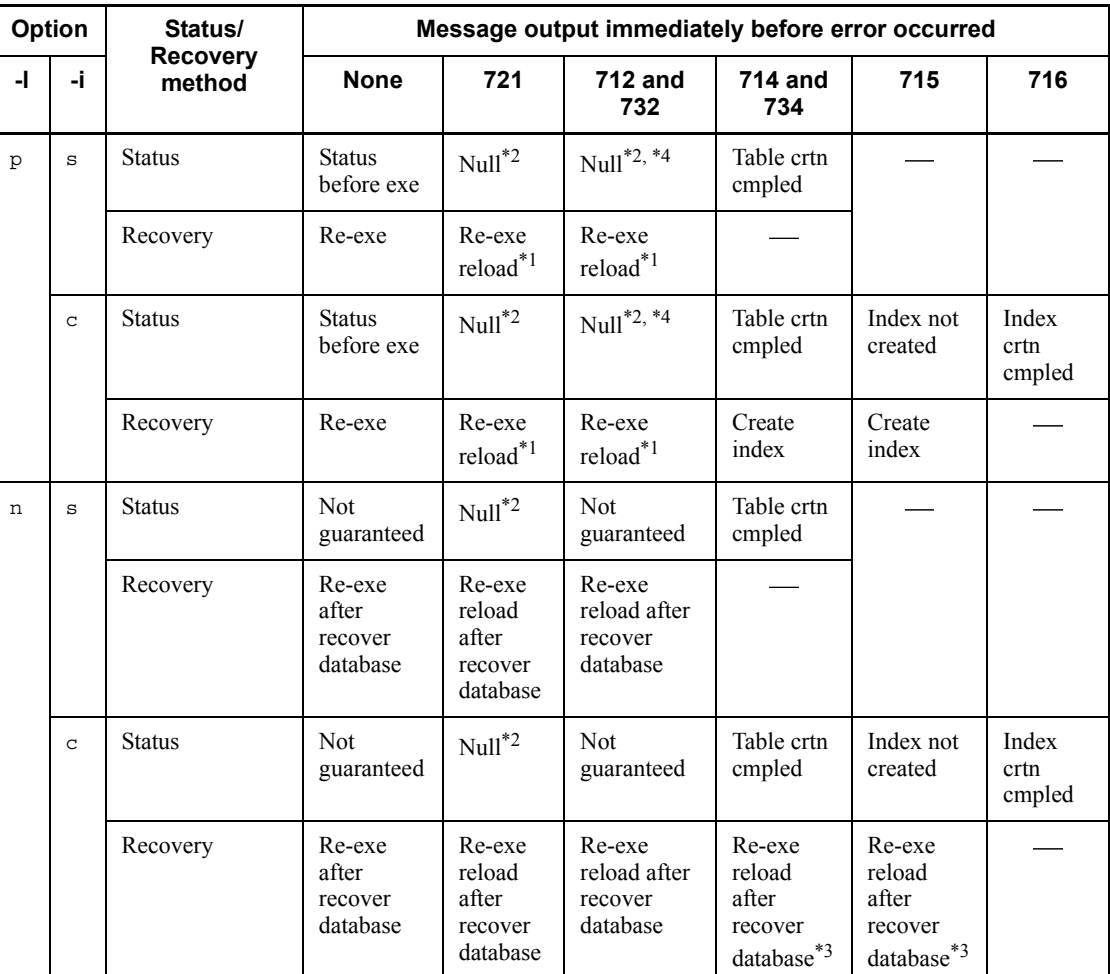

Legend:

721: Row data deleted

712 and 732: Data reloading started

714 and 734: Data reloading completed

715: Index creation started

716: Index creation completed

: Not applicable

cmpled: completed

crtn: creation

8. Database Reorganization Utility (pdrorg)

exe: execution

Re-exe: Re-execution

recover: recovering

Note

Messages are abbreviated. For example, 712 means KFPL00712-I and 732 means KFPL00732-I.

 $*1$  If an error occurs during execution in the log acquisition mode or the pre-update log acquisition mode, the table data may become empty. If you execute an unload operation, null data is unloaded and the table data is lost. In such a case, re-execute the reload operation only.

If reorganization with the unload and lobunld statements specified and without the -j option results in re-execution of the reload operation, reorganize the table with the following procedure:

- 1. Specify only the unload statement to reload data into the LOB column structure base table.
- 2. Specify only the lobunld statement to reorganize the table.

 $*$ <sup>2</sup> Only the RDAREA indicated in a KFPL00721-I message becomes empty.

<sup>\*3</sup> If the table storage RDAREA is different from the index storage RDAREA, an alternative method is to release the table storage RDAREA from shutdown status, re-initialize the index storage RDAREA, and then re-create the index (-k ixrc). For details, see the procedures for handling errors during batch index creation in the *HiRDB Version 8 System Operation Guide*.

\*4 When synchronization point specification is used, the utility stores as many rows of data as displayed in the KFPL00800-I message.

# **8.13.3 Error when creating an index in batch mode or re-creating an index**

Table 8-40 shows the status of the database and recovery method in the event of an error during re-creation or batch creation of an index.

| -I option | <b>Status/Recovery</b><br>method |       | Message output immediately before error occurred |                            |                                                                              |                                |  |
|-----------|----------------------------------|-------|--------------------------------------------------|----------------------------|------------------------------------------------------------------------------|--------------------------------|--|
|           |                                  |       | <b>None</b>                                      | 725                        | 715                                                                          | 716                            |  |
| a or p    | <b>Status</b>                    |       | Status before<br>execution                       | Status before<br>execution | Index not<br>created                                                         | Index<br>creation<br>completed |  |
|           | Recovery                         |       | Re-execute<br>re-creation                        | Re-execute<br>re-creation  | Execute<br>batch<br>creation                                                 | Unnecessary                    |  |
| n         | <b>Status</b>                    | Table | Status before<br>execution                       | Status before<br>execution | Status before<br>execution                                                   | Status before<br>execution     |  |
|           |                                  | Index | Status before<br>execution                       | Status before<br>execution | <b>Not</b><br>guaranteed                                                     | Creation<br>completed          |  |
|           | Recovery                         | Table | Unnecessary                                      | Unnecessary                | Unnecessary                                                                  | Unnecessary                    |  |
|           |                                  | Index | Re-execute<br>re-creation                        | Re-execute<br>re-creation  | Re-execute<br>batch<br>creation after<br>recovering<br>database <sup>®</sup> | Unnecessary                    |  |

*Table 8-40:* Status of database and recovery method in the event of error during re-creation or batch creation of an index

Legend:

725: Index unloading started

715: Batch index creation started

716: Batch index creation completed

Note

Messages are abbreviated. For example, 725 means KFPL00725-I.

\* If the index to be recovered is a plug-in index, the utility can be executed only if the batch plug-in index creation partial recovery facility is provided. Otherwise, the index re-creation process is re-executed.

# **8.13.4 Error when reorganizing an index**

Table 8-41 shows the status of the database and recovery method in the event of an error during index reorganization.

| -I option | <b>Status/Recovery</b><br>method |       | Message output immediately before error occurred |                              |                                                                              |                             |  |  |
|-----------|----------------------------------|-------|--------------------------------------------------|------------------------------|------------------------------------------------------------------------------|-----------------------------|--|--|
|           |                                  |       | <b>None</b>                                      | 725                          | 715                                                                          | 716                         |  |  |
| a or p    | <b>Status</b>                    |       | Status before<br>execution                       | Status before<br>execution   | Index not<br>created                                                         | Index creation<br>completed |  |  |
|           | Recovery                         |       | Re-execute<br>reorganization                     | Re-execute<br>reorganization | Execute batch<br>creation <sup>*</sup>                                       | Unnecessary                 |  |  |
| n         | <b>Status</b>                    | Table | Status before<br>execution                       | Status before<br>execution   | Status before<br>execution                                                   | Status before<br>execution  |  |  |
|           |                                  | Index | Status before<br>execution                       | Status before<br>execution   | Not guaranteed                                                               | Creation<br>completed       |  |  |
|           | Recovery                         | Table | Unnecessary                                      | Unnecessary                  | Unnecessary                                                                  | Unnecessary                 |  |  |
|           |                                  | Index | Re-execute<br>reorganization                     | Re-execute<br>reorganization | Re-execute<br>batch creation<br>after<br>recovering<br>database <sup>7</sup> | Unnecessary                 |  |  |

*Table 8-41:* Status of database and recovery method in the event of error during index reorganization

Legend:

725: Index unloading started

- 715: Batch index creation started
- 716: Batch index creation completed

#### **Note**

Messages are abbreviated. For example, 725 means KFPL00725-I.

\* If you recovered the index storage RDAREA by re-initializing the RDAREA instead of using its backup copy, re-execute the index re-creation.

# **8.13.5 Error when unloading LOB data**

If an error occurs while LOB data is being unloaded, the contents of the database remain unchanged from when the unload operation started. In the event of an error, eliminate the cause of the error and then re-execute the unload operation only on the LOB column. When the LOB column structure base table is reorganized separately from the LOB column, the unload and lobunld statements are both specified. If an error occurs while LOB data is being unloaded, in order to start processing from the unloading of the LOB data, delete the unload statement and re-execute the unload operation with only the lobunld statement specified.

# **8.13.6 Error when reloading LOB data**

Table 8-42 describes the database status and recovery method in the event of an error during a LOB data reload operation.

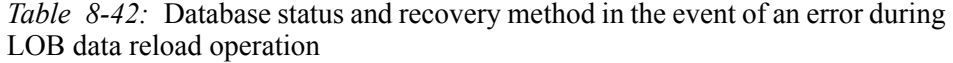

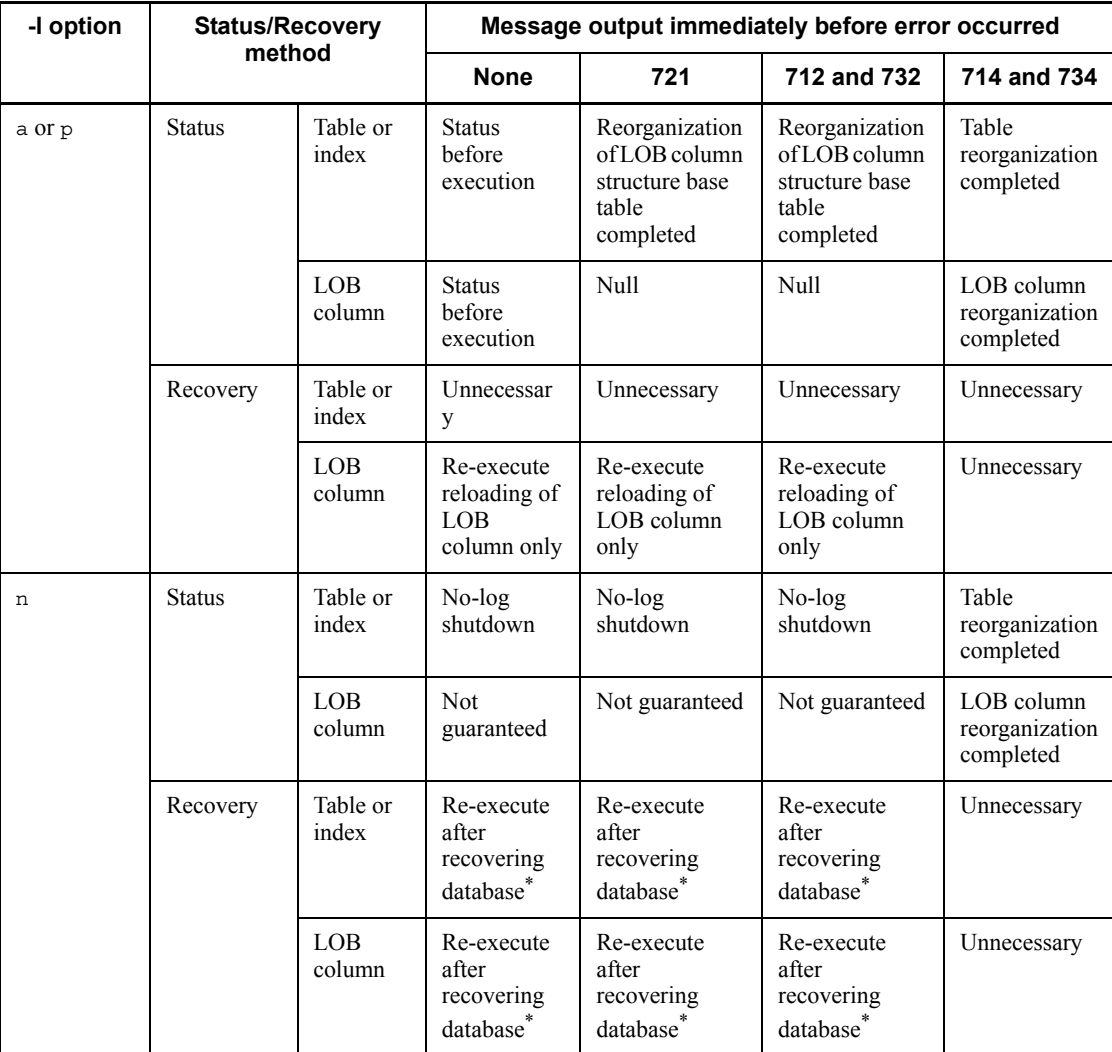

Legend:

721: LOB data deleted

712 and 732: Reloading of LOB data started

#### 714 and 734: Reloading of LOB data completed

Note 1

Messages are abbreviated. For example, 712 means KFPL00712-I and 732 means KFPL00732-I.

#### Note 2

When both the LOB column structure base table and the LOB column are reorganized without the -j option specified, the unload and lobunld statements are both used. In the event of an error during the unload or reload operation on the LOB column, you must delete the unload statement and re-execute the processing with only the lobunld statement specified, because reorganization of the LOB column structure base table has been completed. In the event of abnormal termination of the unload operation, you can re-execute -k rorg as is; however, in the event of abnormal termination of the reload operation, you must change it to -k reld.

\* If the reload operation on a LOB column terminates abnormally in the no-log mode, you must recover the table (LOB column structure base table, LOB column, columns of an abstract data type with the LOB attributes, and indexes) from its backup and then re-execute table reorganization.

# **9. Dictionary Import/Export Utility (pdexp)**

This chapter explains the dictionary import/export utility (pdexp) that migrates table definition information, trigger definition information, and stored procedure information between HiRDB systems.

This chapter contains the following sections:

- 9.1 Overview
- 9.2 Command format
- 9.3 Rules and notes
- 9.4 Examples

# **9.1 Overview**

## **Executor: User with DBA privilege**

The dictionary import/export utility migrates table definition information, trigger definition information, and stored procedure information between HiRDB systems.

This utility outputs table definition information, trigger definition information, or stored procedure information to an export file and migrates the information by using the export file as the input file to another HiRDB system. Output of table definition information, trigger definition information, or stored procedure information to an export file is called *exporting*; input of the contents of an export file to a HiRDB system is called *importing*. This utility can also generate a definition SQL on the basis of the definition information in export files.

Figure 9-1 provides an overview of the dictionary import/export utility (pdexp) (importing and exporting table definition information, trigger definition information, or stored procedure information), and Figure 9-2 provides an overview of generating a definition SQL.

You import or export table definition information, trigger definition information, or stored procedure information in the following cases:

- **•** When the same table, trigger, or stored procedure is to be used by multiple HiRDB systems
- **•** When a test system is to be migrated to the actual system
- When existing tables, triggers, or stored procedures are to be exported and then imported back to the same system for reasons such as system reconstruction

You generate a definition SQL in the following case:

• When the definition SQL for an existing table, trigger, or stored procedure is to be used as the basis for creating a different table, trigger, or stored procedure

*Figure 9-1:* Overview of dictionary import/export utility (pdexp) (importing and exporting table definition information, trigger definition information, or stored procedure information)

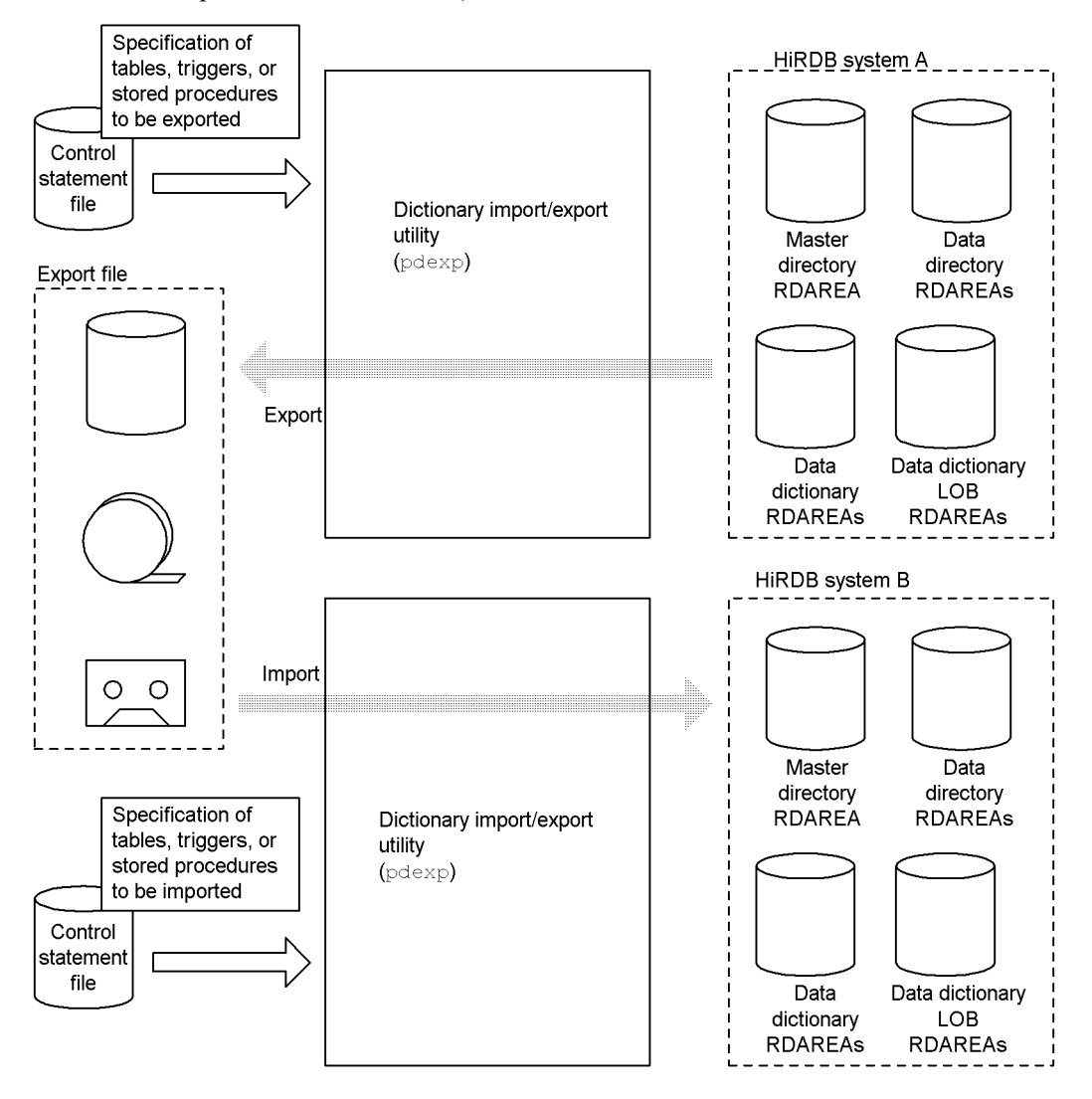

*Figure 9-2:* Overview of dictionary import/export utility (pdexp) (generating a definition SOL)

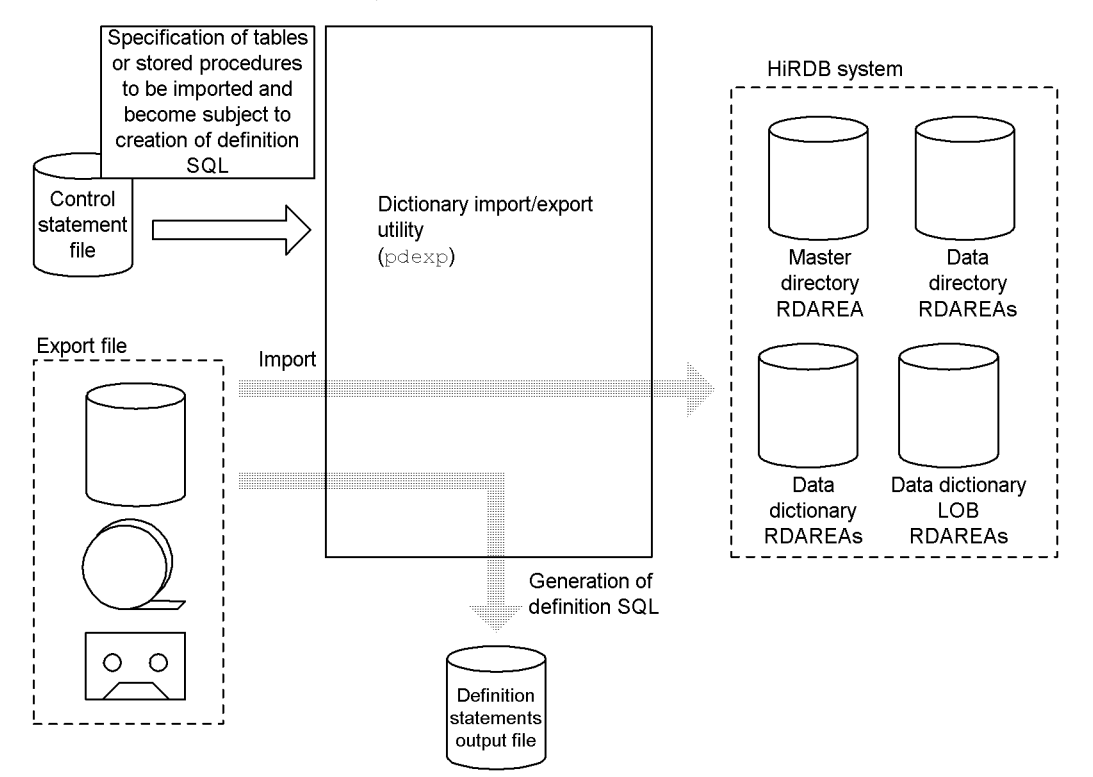

# **9.1.1 Table definition information import/export**

Import/export of table definition information involves migration of table definition information. The table definition information remains in the export source dictionary tables after transfer. The following types of table definition information can be imported and exported:

- **•** Table definition information for base tables
- **•** Definition information for indexes
- **•** Table definition information for view tables
- **•** Base table and view table comment information

Because only the definition information is transferred by table definition information import/export, the database reorganization utility (pdrorg) must be used in order to transfer the table data. A definition SQL can also be generated from the export file definition information.

# **9.1.2 Trigger definition information import/export**

Import/export of trigger definition information involves migration of trigger definition information. The trigger definition information remains in the source data dictionary table after migration. You can generate a definition SQL on the basis of the definition information in the export file.

# **9.1.3 Stored procedure information import/export**

Import/export of stored processing information involves migration of the definition source statements of stored procedures. The stored procedure information remains in the source data dictionary table after migration.

The utility exports the definition source statements of a stored procedure during export processing, and HiRDB creates an object on the basis of the definition source statements of the stored procedure during import processing.

You can also generate a definition SQL on the basis of the definition information in the export file.

# **9.1.4 Generation of a definition SQL**

A definition SQL is generated and output to a file on the basis of the export file definition information. The following table lists the definition SQL statements that can be generated:

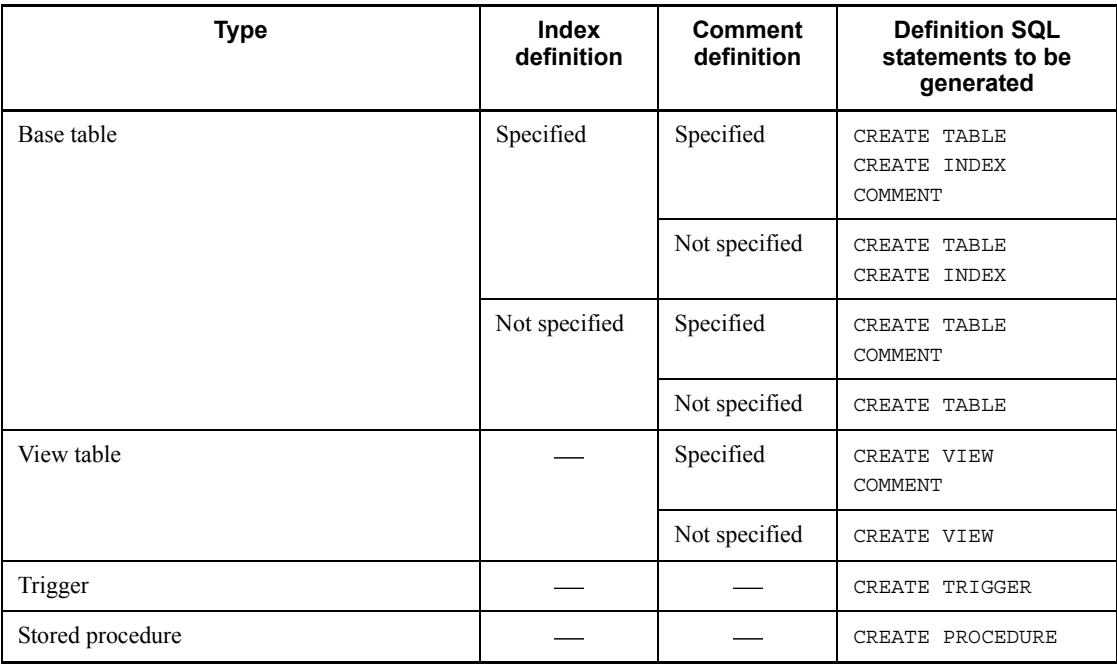

9. Dictionary Import/Export Utility (pdexp)

Legend: —: Not applicable

# **9.2 Command format**

# **9.2.1 Format**

Import and export of table definition information, trigger definition information, or stored procedure information:

```
pdexp{-e export-filename| -i export-filename}
      [-f control-statements-filename][-u authorization-identifier]
```
#### **Generation of definition SQL:**

```
pdexp -i export-filename [-f control-statements-filename]
       -o definition-SQL-output-filename [-a] [-u authorization-identifier]
```
# **9.2.2 Options**

 $\blacksquare$  -e *export-filename*  $\sim$  <[identifier:] pathname> ((up to 1023 bytes))

For exporting table definition information, trigger definition information, or stored procedure information:

Specifies a name for the export file.

For generating a definition SQL:

Specifies the name of the export file used at the time of export of the table definition information, trigger definition information, or stored procedure information that is to be created.

A colon and the absolute pathname of the host that contains the export file must also be specified. If the identifier is omitted, the host name of the server machine where the dictionary import/export utility is executed (server machine where the pdexp command is entered) is assumed. If the specified export file is not found, a new file belonging to the user who started the HiRDB is created.

 $\blacksquare$  -i *export-filename*  $\sim$  <[identifier:] pathname> ((up to 1023 bytes))

Specifies the name of the export file for importing table definition information, trigger definition information, or stored procedure information or for generating a definition SQL.

A colon and the absolute pathname of the host that contains the export file must also be specified. If the identifier is omitted, the host name of the server machine where the dictionary import/export utility is executed (server machine where the pdexp

9. Dictionary Import/Export Utility (pdexp)

command is entered) is assumed.

 $\blacksquare$  - f *control-statements-filename*  $\sim$   $\leq$  pathname $\geq$  ((up to 1023 bytes))

Specifies the name of the file that contains the dictionary import/export utility control statements.

Create the control statement file on the server machine where the dictionary import/ export utility will be executed (server machine where the pdexp command will be entered). You can omit this specification if all table definition information, trigger definition information, or stored procedure information in the export file is to be imported or if all definition information in the export file is to be used to generate a definition SQL.

Rules for control statements

- 1. You can specify a maximum of 64 tables, triggers, or stored procedures for import or export.
- 2. Only one item can be specified per line.
- 3. A single specification cannot span multiple lines.
- 4. Null lines are ignored.
- 5. PUBLIC, MASTER, ALL, and HiRDB cannot be used as schema names. (You can specify PUBLIC for a table.)
- 6. Specifications of tables  $(-t)$ , triggers  $(-g)$ , and stored procedures  $(-p)$ cannot be intermixed.

#### Importing or exporting table definition information or generating a definition SQL:

 -t *schema-name*.*table-identifier* [-w] [-t *schema-name*.*table-identifier* [-w]]

Importing or exporting trigger definition information or generating a definition SQL:

```
 -g schema-name.trigger-identifier [-w]
[-g schema-name.trigger-identifier [-w]]
```
#### Importing or exporting stored procedure information or generating a definition SQL:

- -p *schema-name*.*routine-identifier*
- [-p *schema-name*.*routine-identifier*]

## -t *schema-name*.*table-identifier*

Specifies a table that is to be imported, exported, or subject to definition SQL generation.

The same table cannot be specified more than once. To specify both base and view tables in a single control statement file, specify the base tables first.

External tables cannot be specified. If an external table is specified, the utility skips its processing.

To import or export a public view, specify PUBLIC as the schema name.

*schema-name*  $\sim$  <identifier> ((1-30))

Specifies the schema name. If a schema name is enclosed in double quotation marks ("), it is handled as case sensitive; otherwise, it is handled as all uppercase letters.

*table-identifier*  $\sim$  <*identifier>* ((1-30))

Specifies a table identifier. If a table identifier is enclosed in double quotation marks ("), it is treated as being case sensitive; otherwise, it is treated as in all uppercase letters. If a table identifier contains a space, enclose the entire table identifier in double quotation marks (").

-w

Specifies that the table definition of a referencing table for which WITH PROGRAM was not specified is to be imported as the table definition of a referencing table for which WITH PROGRAM is specified. When the -w option is omitted or the specified table definition is for a table other than a referencing table, the system imports its table definition as a definition in which WITH PROGRAM is specified. This option is ignored during export processing.

-g *schema-name*.*trigger-identifier*[-w]

Specifies a trigger that is to be imported, exported, or subject to definition SQL generation.

The same trigger cannot be specified more than once.

*schema-name*  $\sim$  <identifier> ((1-30))

Specifies a schema name. If a schema name is enclosed in double quotation marks ("), it is treated as being case-sensitive; otherwise, it is treated as in all uppercase letters.

*trigger-identifier*  $\sim$  <identifier> ((1-30))

Specifies a trigger identifier. If a trigger identifier is enclosed in double quotation marks ("), it is treated as being case-sensitive; otherwise, it is treated as in all uppercase letters. If a trigger identifier contains a space, enclose the entire trigger identifier in double quotation marks (").

 $-\lambda$ 

Specifies that a trigger definition without WITH PROGRAM specified is to be imported to a trigger definition with WITH PROGRAM specified. If the -w option is specified to import a trigger definition with WITH PROGRAM specified, the system ignores any existing SQL object whose functions and procedures for the target table are in effect.

#### Notes when multiple triggers are defined for a single table

If multiple triggers are defined for a single table, the triggers function in the order they are defined. If the order of trigger definitions at the time of import processing is different from the order at the time of export processing, the order in which the triggers function will be different before and after migration. To achieve the same trigger operations before and after migration, you must specify the trigger names in the control statements in the order they are defined.

The following describes how to create control statements in the order of the trigger definitions:

When importing or exporting all triggers defined for a specific table:

The following SQL statement obtains the trigger owner, trigger identifier, and trigger definition time of each trigger defined for table in the order of the trigger definitions:

```
SELECT TRIGGER SCHEMA, TRIGGER NAME, CREATE TIME
 FROM "MASTER". SQL TRIGGERS
 WHERE TABLE_SCHEMA='owner' AND TABLE_NAME='table-name'
 ORDER BY CREATE TIME WITHOUT LOCK NOWAIT;
```
In the control statement, specify the schema names and trigger identifiers in chronological order of the trigger definition times.

#### When importing or exporting all defined triggers:

The following SQL statement obtains the trigger owner, trigger identifier, and trigger definition time of each trigger defined for tables in the order of the trigger definitions:

```
SELECT TRIGGER SCHEMA, TRIGGER NAME, CREATE TIME
 FROM "MASTER". SQL TRIGGERS
 ORDER BY CREATE TIME WITHOUT LOCK NOWAIT;
```
In the control statement, specify the schema names and trigger identifiers in

chronological order of the trigger definition times.

-p *schema-name*.*routine-identifier*

Specifies a stored procedure to be imported, exported, or subject to definition SOL generation.

The same stored procedure cannot be specified more than once.

*schema-name*  $\sim$  <identifier> ((1-30))

Specifies a schema name. If a schema name is enclosed in double quotation marks ("), it is treated as being case-sensitive; otherwise, it is treated as in all uppercase letters.

*routine-identifier*  $\sim$  <identifier> ((1-30))

Specifies a routine identifier. If a routine identifier is enclosed in double quotation marks, it is handled as case sensitive; otherwise, it is handled as all uppercase letters. A routine identifier must be enclosed in double quotation marks if it includes a blank.

 $\blacksquare$  -u *authorization-identifier*  $\sim$   $\leq$  identifier $>$  ((1-8))

Specifies the authorization identifier of the user who will execute the dictionary import/export utility. When this option is specified, a message will be displayed requesting entry of the specified user's password. When the user responds by entering his/her authorization identifier/password, HiRDB checks whether or not that authorization identifier has access privileges to the specified tables; if so, the user is connected to the HiRDB system.

Do not specify this option in an environment in which a password cannot be entered.

When this option is omitted, one of the following assumptions is made about the authorization identifier/password:

- **•** The value set in the PDUSER environment variable is assumed when the dictionary import/export utility is executed. If you execute the utility in an environment in which a password cannot be entered, make sure that you specify PDUSER.
- If the PDUSER environment variable is not set, the user name entered in the log-in window is assumed. A message will be displayed requesting entry of the password, at which time the password must be entered as the response.

If an authorization identifier is enclosed in  $\n\$ ", it is handled as case sensitive; otherwise, it is handled as in all uppercase letters.

 $\blacksquare$  -o *definition-SQL-output-filename*  $\sim$  <pathname> ((up to 1023 bytes))

Specifies the name of the file to which the generated definition SQL is to be output. If the specified file already exists, it is overwritten; otherwise, it is created.

 $-$ a

9. Dictionary Import/Export Utility (pdexp)

Specifies that both import and definition SQL generation are to be executed. If this option is specified but the -o option omitted, only import is executed.
# **9.3 Rules and notes**

# *(1) Rules*

1. The dictionary import/export utility can be executed only while HiRDB is active. For a HiRDB/Single Server, the single server must already be started; for a HiRDB/Parallel Server, the following servers must be already be started:

Table definition information import/export

For export: Front-end server, dictionary server, and all back-end servers

For import: Front-end server, dictionary server, and object back-end servers

The master directory RDAREA, data directory RDAREA, and data dictionary RDAREAs must be placed in open status and released from shutdown status when exporting or importing is executed.

Stored procedure information and trigger information import/export

For export: Front-end server and dictionary server

For import: Front-end server and dictionary server

For import, data dictionary LOB RDAREAs must be defined in advance.

- 2. The dictionary import/export utility must be executed at the server machine containing the single server or the server machine where the system manager is located.
- 3. After the dictionary import/export utility has executed, a message is displayed requesting entry of the user's password; the password must then be entered (the entered password is not displayed). A password must be enclosed in  $\vee$  if it includes lowercase letters.
- 4. For the status of RDAREAs associated with the execution of the dictionary import/export utility, see Appendix *C. RDAREA Status During Command Execution*.
- 5. To execute the dictionary import/export utility, set the LANG environment variable. For details about LANG , see the *HiRDB Version 8 UAP Development Guide*.
- 6. If the specified export file is not found during export processing, the utility creates a new file belonging to the user who started the HiRDB. For this reason, the user who starts the HiRDB must have file creation privilege.
- 7. During import processing, specify an export file that was created successfully during export processing. The HiRDB administrator must have referencing privilege for that export file.
- 9. Dictionary Import/Export Utility (pdexp)
	- 8. For a HiRDB/Parallel Server, the correspondences between servers and RDAREAs must be the same after importing as they were before exporting.
	- 9. Import/export processing cannot be performed between systems with a different magnitude of byte size or between systems with different character organizations.
	- 10. If you are using the SQL reserved word deletion facility, use the command execution window to set the PDDELRSVWDFILE client environment definition, and then execute the dictionary import/export utility. If the value of PDDELRSVWDFILE exceeds 8 (bytes), the PDDELRSVWDFILE setting is ignored. Furthermore, if the following conditions are not satisfied, an SQL syntax error may occur during import processing:
		- The value of PDDELRSVWDFILE in the client environment definition matches the value specified when the resources such as tables were defined.
		- **•** The exporting and importing systems both have the same pd delete reserved word file operand value in the system common definition.
		- **•** The exporting and importing systems both have the same files under %PDDIR%\conf\pdrsvwd.

# *(2) Rules for importing and exporting table definition information, trigger definition information, or stored procedure information*

- 1. Importing and exporting cannot both be specified in the same execution of the utility.
- 2. Table definition information, trigger definition information, or stored procedure information is exported in the order it is specified in the  $-t$ ,  $-q$ , or  $-p$  option in the control statement file. The import order is the same as the order in which the same information was exported, regardless of the specification of the -t, -g, or -p option. Import or export processing is completed for each individual table, trigger, or stored procedure before going on to the next table or stored procedure.
- 3. If there exists at the import destination the same table (a table with the same *authorization-identifier*.*table-identifier*), the same trigger (a trigger with the same *authorization-identifier*.*trigger-identifier*), or the same stored procedure (a stored procedure with the same *authorization-identifier*.*routine-identifier*), an import error results for that table, trigger, or stored procedure.
- 4. Before starting import processing, make sure that the import destination system has been initialized and that schemas have been defined for the tables, triggers, or stored procedures to be imported.
- 5. The dictionary import/export utility transfers table definition information from the export source to the import destination as is. Therefore, RDAREAs for storing the tables must have already been defined at the import destination with the same names as at the export source.

- 6. The owner of a table, trigger, or stored procedure to be imported must have usage privileges for the RDAREAs that will store the table, trigger, or stored procedure.
- 7. To import a stored procedure, the tables to be used by the stored procedure must have already been defined at the import destination. If a required table is not defined, the stored procedure cannot be imported.
- 8. The  $-t$ ,  $-q$ , and  $-p$  options cannot all be specified in the same control statement file.
- 9. Import processing is disabled if an attempt is made to execute an SQL statement whose size exceeds 2 megabytes (size of an SQL statement defining tables, triggers, or stored procedures exceeding 2 megabytes).
- 10. Definition information and stored procedure information about any of the following tables cannot be exported:
	- Table definitions containing an abstract data type (CREATE TABLE)
	- **•** Index definitions specifying an index type (CREATE INDEX)
	- Function definitions (CREATE FUNCTION and system-defined scalar function)
	- **•** Abstract data type definitions (CREATE TYPE)
	- **•** Stored procedures containing an abstract data type (CREATE PROCEDURE)
	- **•** Stored procedures that are declared in an abstract data type (CREATE TYPE)
	- **•** Procedure calling another procedure from within a procedure definition (CREATE PROCEDURE)
	- **•** Procedure calling a function definition (CREATE FUNCTION and system-defined scalar function) from within a procedure definition (CREATE PROCEDURE)
	- **•** Comments that have an abstract data type column in the table specified in TABLE (COMMENT)
	- **•** Comments for which the column specified in COLUMN is an abstract data type (COMMENT)
- 11. When a shared table is imported using a HiRDB/Parallel Server, all the RDAREAs storing the shared table and shared indexes defined for the shared table in the target environment must be shared RDAREAs. If any are not shared RDAREAs, an SQL error occurs. If a non-shared table is to be imported but a table storage RDAREA is a shared RDAREA, an SQL error occurs. The table below describes the relationship between shared tables and target RDAREAs. This relationship does not apply to shared tables for a HiRDB/Single Server because shared RDAREAs are not created for a HiRDB/Single Server.

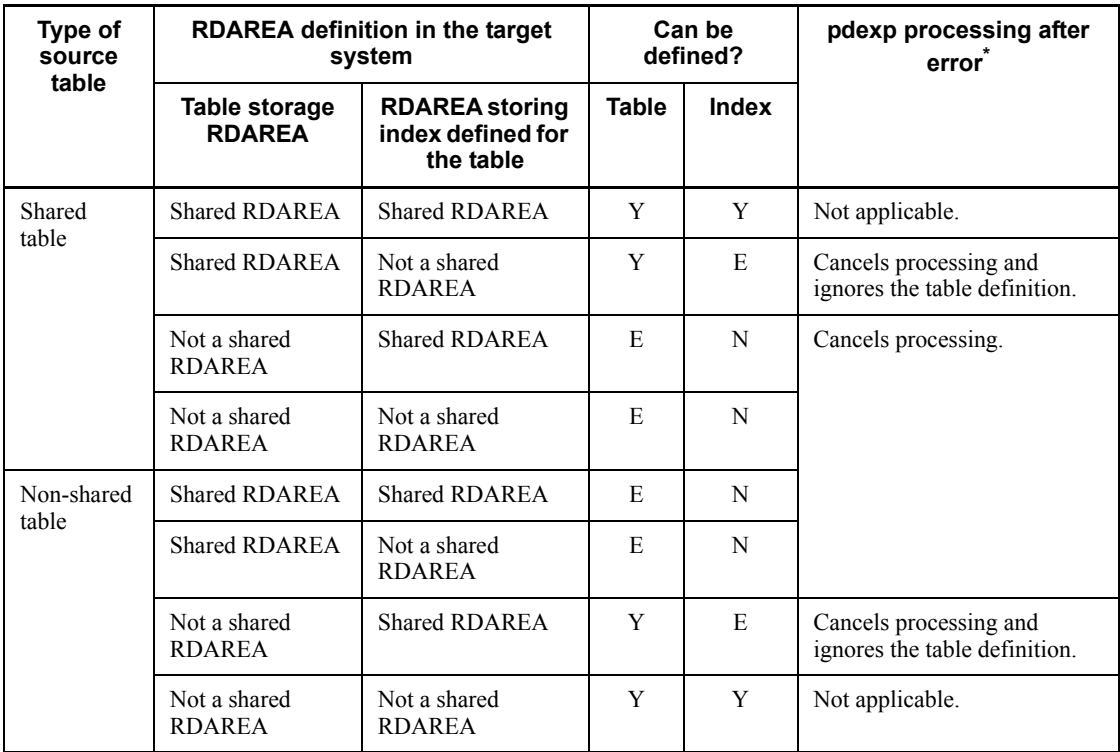

Legend:

Y: Yes, can be defined.

E: Yes, can be defined, but an SQL error results.

N: No, cannot be defined.

\* pdexp suppresses internal COMMIT of the definition SQL statement and performs rollback if an error occurs during processing.

12. A trigger created internally during definition of the referencing table cannot be exported. If such a trigger is specified during export processing, the utility displays the KFPX28504-W message (in which case the utility skips the corresponding trigger and exports the next trigger).

# *(3) Rules for definition SQL generation*

- 1. A definition SQL statement is not generated during export processing (-e option specified) even if the - $\circ$  option is specified.
- 2. Definition SQL statements are generated in the order they are exported.
- 3. Definition SQL statements for the following tables, procedures, and functions are

not generated:

- Table definitions containing an abstract data type (CREATE TABLE)
- **•** Procedures specifying an abstract data type as a data type for a procedure parameter (CREATE PROCEDURE)
- **•** Procedures within a procedure definition (CREATE PROCEDURE)
- Procedures and functions that are declared in an abstract data type (CREATE TYPE)
- Index definitions specifying an index data type (CREATE INDEX)
- **•** Function definitions (CREATE FUNCTION)
- 4. A semicolon (;) is added at the end of each line of a generated definition SQL statement so that the definition SQL can be used as an input to the database definition utility. In the case of CREATE PROCEDURE and CREATE TRIGGER, end proc; is added.
- 5. When CREATE PROCEDURE and CREATE TRIGGER are to be created, the values specified for the SQL optimization option and SQL extension optimizing option are converted to numeric values.
- 6. When a definition SQL is to be created for a table for which a foreign key or check constraint has been defined, the utility creates a definition SQL statement for the foreign key or check constraint together with the definition SQL statement for the table. When a definition SQL statement for a foreign key or check constraint is created, the location where the foreign key or check constraint name is defined is determined by the value of PDCNSTRNTNAME in the client environment definition and the pd\_constraint\_name operand value in the system definition. For details about PDCNSTRNTNAME, see the *HiRDB Version 8 UAP Development Guide*; for details about the pd\_constraint\_name operand, see the manual *HiRDB Version 8 System Definition*.

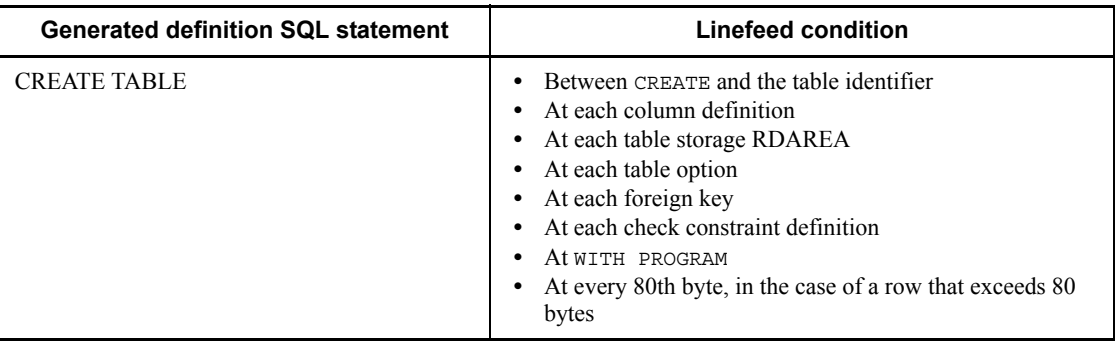

7. The following table describes the linefeed conditions for definition SQL statements that are generated:

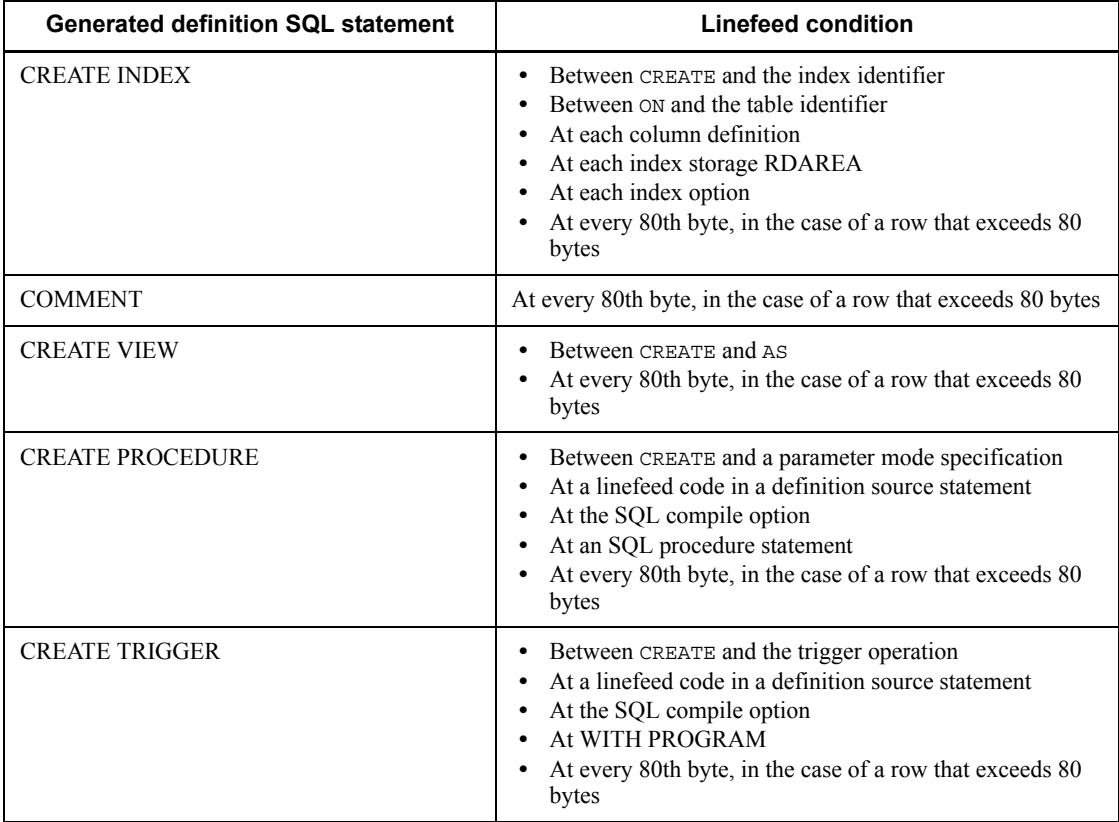

# *(4) Rules for importing and exporting tables for which referential constraints are defined*

# **(a) Exporting**

- 1. When a referencing table and a referenced table are exported, the definitions of their primary key and foreign key are also exported unconditionally.
- 2. If you are exporting both a referencing table and a referenced table at the same time, specify the referenced table first in the control statement (because tables are imported in the order they were exported).

# **(b) Importing**

- 1. When a referencing table and a referenced table are imported, the definitions of their primary key and foreign key are also imported unconditionally.
- 2. When a referencing table is imported, the referenced table must have been defined. If an attempt is made to import a referencing table for which no referenced table has been defined, CREATE TABLE results in an SQL error. In

such a case, the utility terminates import processing without processing the next table.

- 3. If the import target contains a constraint with the same name, CREATE TABLE results in an SQL error. In such a case, the utility terminates import processing without processing the next table.
- 4. For the primary and cluster keys, new index and table numbers are assigned in the target system.
- 5. The index identifier for the primary key is determined by the table number used during import processing. Therefore, it may not be the same as for the source system.
- 6. The following table describes the handling of SQL objects that use a referenced table when a referencing table is imported:

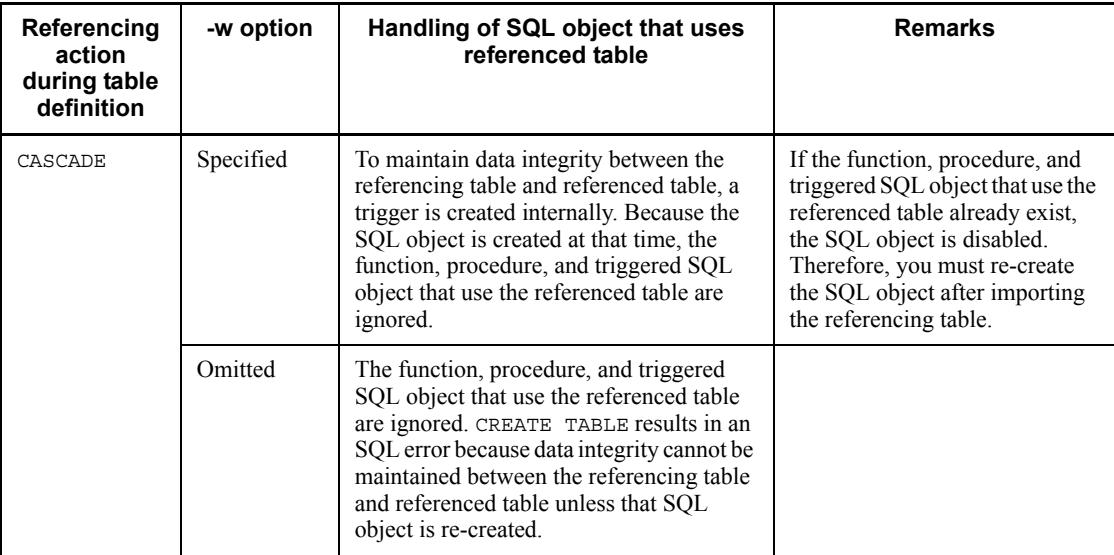

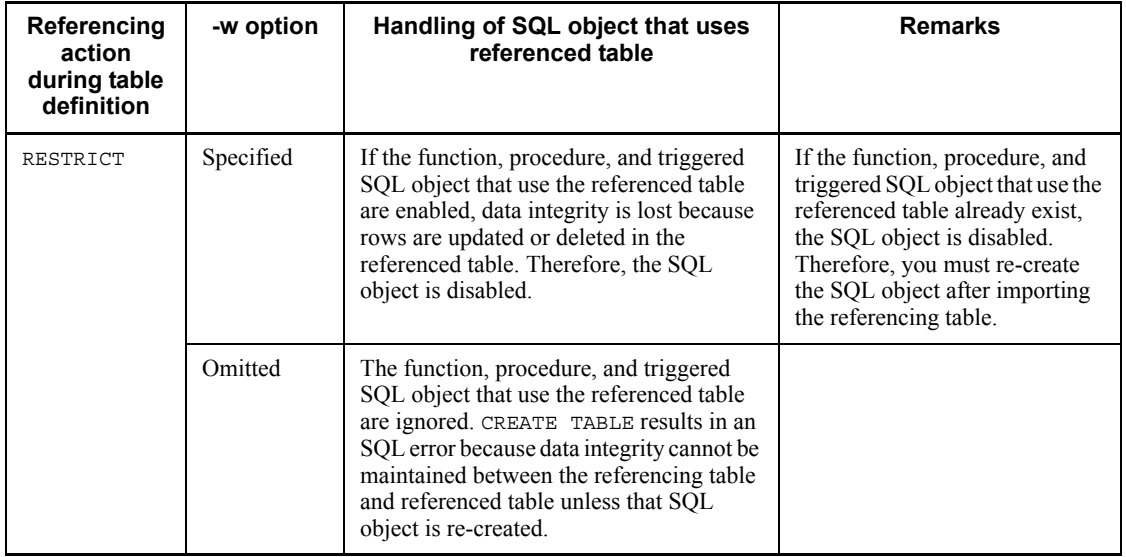

# *(5) Notes*

- 1. The results of the dictionary import/export utility can be checked on the basis of the return value set by the utility and by whether or not there are any error messages. The utility returns one of the following values:
	- 0: Terminated normally
	- 4: Warning error occurred
	- 8: Some processing terminated normally, but some processing was skipped
	- 12: Terminated without completing any processing
- 2. After importing, the table access privilege must be set to GRANT in the definition SQL.
- 3. When a view table is to be imported, the corresponding base table (or tables) must have already been imported or defined and access privileges set.
- 4. Multiple instances of the dictionary import/export utility cannot be executed simultaneously. If the utility is already executing, it cannot be executed again until the current execution has terminated.
- 5. Import processing is functionally the same as executing the following definition SQL statements at the import destination system (the specification of each SQL should be checked before import processing is executed):

Table definition information import/export

**•** ALTER TABLE

- **•** COMMENT
- **•** CREATE INDEX
- **•** CREATE TABLE
- **•** CREATE VIEW

Trigger definition information import/export

**•** CREATE TRIGGER

Stored procedure information import/export

**•** CREATE PROCEDURE

For details about the SQL specifications, see the *HiRDB Version 8 SQL Reference*.

- 6. If export processing is interrupted by forced termination of the utility or a server interrupt, the table definition information, trigger definition information, or stored procedure information may not have been exported to the export file, even if the KFPX28402-I message is displayed. In such a case, re-execute the dictionary import/export utility and terminate export processing normally.
- 7. To execute pdexp, access privileges for the export file and definition SQL output file must have been granted to the HiRDB administrator.

### *(6) Example of correcting errors when a definition SQL statement created during import processing exceeds 2 megabytes*

When importing data, pdexp creates a definition SQL statement and then executes the statement. It is possible that the size of the SQL statement will exceed the permitted maximum length of 2 megabytes, because syntax for default values is also created for the definition SQL statement.

The following example corrects CREATE TABLE because the size of this definition SQL statement exceeds 2 megabytes.

### Example of CREATE TABLE whose size exceeds 2 megabytes:

When CREATE TABLE exceeds 2 megabytes, the utility deletes the column definitions starting with the largest column ID so as to keep its size within 2 megabytes. To add the deleted column definitions, the utility creates ALTER TABLE. The following shows a coding example:

```
CREATE TABLE "root"."T1"
("C1" INTEGER NOT NULL,
"C2" CHAR(100),
 :
 :
"C98" VARCHAR(100)
```

```
) IN (("RDUSER01") "C100" < 1500
("RDUSER02"))
PCTFREE=(30,10)
FOREIGN KEY ("C1","C2") REFERENCES "root"."T2"
  ON DELETE RESTRICT ON UPDATE RESTRICT CONSTRAINT CNST01
    ; ................................................1
ALTER TABLE "root"."T1"
ADD "C99" INTEGER
    ; .................................................2
ALTER TABLE "root"."T1"
ADD "C100" INTEGER NOT NULL 
; .................................................2
```
### *Explanation*

- 1. CREATE TABLE is created without columns C99 and C100.
- 2. ALTER TABLE is created to add columns C99 and C100, which were deleted from CREATE TABLE.

SQL error resulting from deleting a column definition in CREATE TABLE:

An SQL error occurs if a column deleted in 1 above is any of the following:

- **•** Partitioning key
- **•** Cluster key
- **•** Column specified in a referential constraint
- **•** Column specified in a check constraint search condition

In this example, CREATE TABLE results in an SQL error because the partitioning key C100 has been deleted.

### How to avoid SQL errors:

You can use the following procedure to avoid SQL errors:

- 1. Specify the -o option during import processing and create the definition SQL statement (output the definition SQL to a file).
- 2. Delete the default value section from the CREATE TABLE definition SQL statement that was output in step 1.
- 3. In the definition SQL statement output in step 1, move the first ALTER TABLE through the corresponding ALTER TABLE (the column definitions that result in the SQL error because they were deleted from CREATE TABLE) to the column definitions of CREATE TABLE.
- 4. Use pddef to execute the edited definition SQL statement.

The following show an example of editing the above definition SQL statement:

```
CREATE TABLE "root"."T1"
("C1" INTEGER NOT NULL,
"C2" CHAR(100),
 :
 :
"C98" VARCHAR(100)
"C99" INTEGER ...............Added in step 3
"C100" INTEGER NOT NULL .....Added in step 3
) IN (("RDUSER01") "C100" < 1500
("RDUSER02"))
PCTFREE=(30,10)
FOREIGN KEY ("C1","C2") REFERENCES "root"."T2"
  CONSTRAINT CNST01 .........Partially deleted in step 2
;
```
### *(7) Using the files with a BOM*

If you selected  $u \text{tf}-8$  as the character encoding in the pdntenv command, you may be able to use a file with a BOM as the input file for pdexp. Table 9-1 shows whether or not files with a BOM can be used with pdexp. Note that even when a file with a BOM is used as the input file for pdexp, the BOM is skipped. No BOM is included in the file that is output by pdexp.

*Table 9-1:* Whether or not files with a BOM can be used in pdexp (applicable to UTF-8)

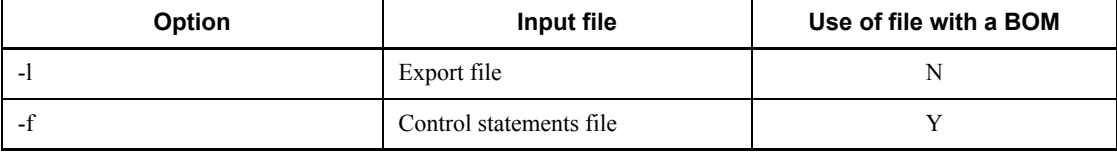

Legend:

Y: Can be used

N: Cannot be used

# **9.4 Examples**

Examples 1-4 show examples of the use of the dictionary import/export utility.

### **Example 1**

Export the definition information for the following tables (schema name: USER01):

- **•** TABLE1
- **•** TABLE2

**Overview**

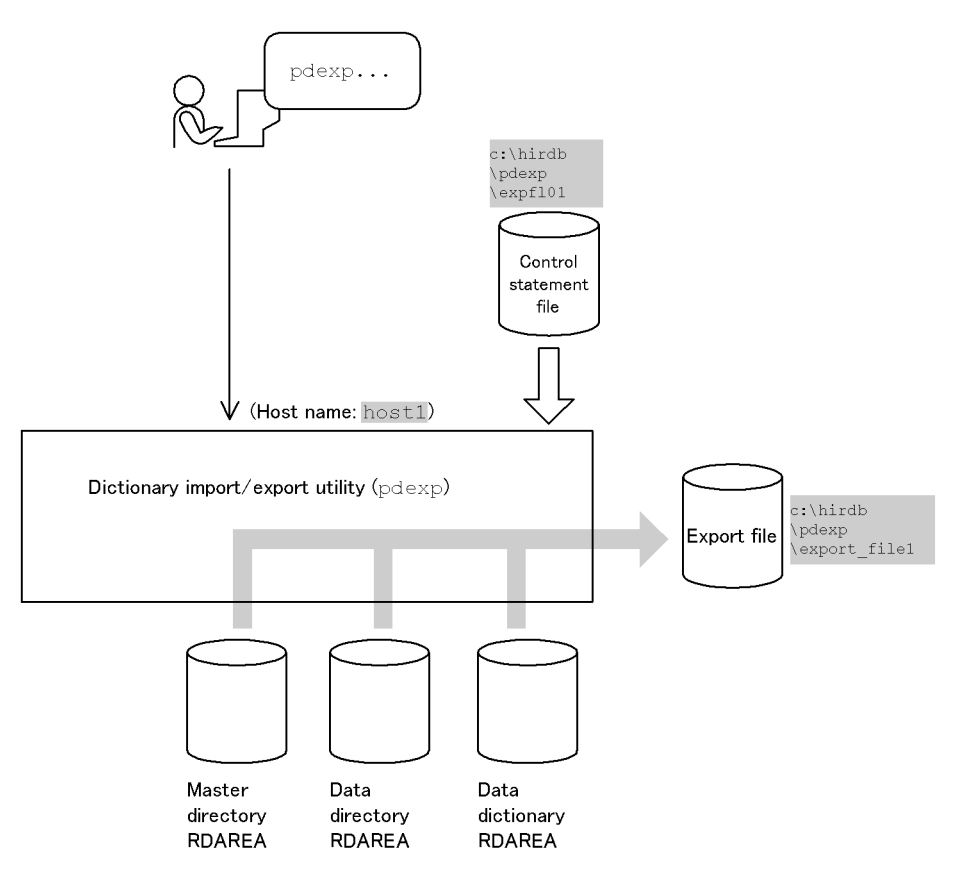

## **Command execution**

```
 pdexp -e host1:c:\hirdb\pdexp\export_file1
       -f c:\hirdb\pdexp\expfl01
```
Explanation:

Name of export file: host1:c:\hirdb\pdexp\export\_file1

Name of control statement file: c:\hirdb\pdexp\expfl01

Contents of control statement file (c:\hirdb\pdexp\expfl01)

```
 -t USER01.TABLE1
 -t USER01.TABLE2
```
Explanation:

Name of table to which table definition information will be exported: USER01.TABLE1

Name of table to which table definition information will be exported: USER01.TABLE2

### **Example 2**

Import all table definition information in an export file.

# **Overview**

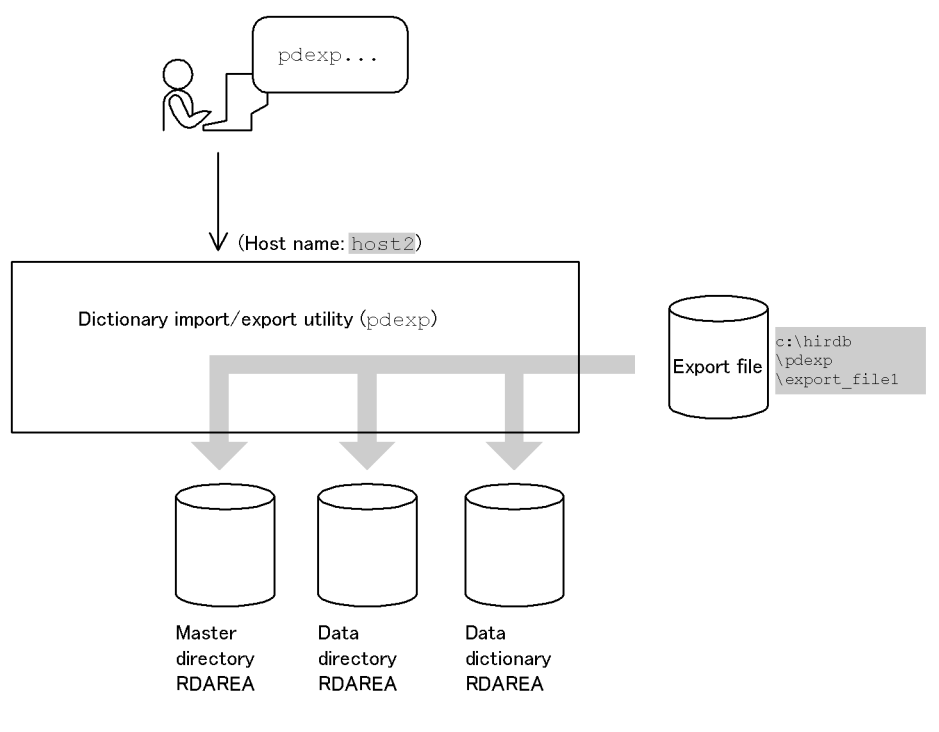

### **Command execution**

```
 pdexp -i host2:c:\hirdb\pdexp\export_file1
```
Explanation:

Name of export file: c:\hirdb\pdexp\export\_file1

# **Example 3**

This example exports definition information about the following stored procedures (schema name: USER01):

- **•** proc1
- **•** proc2

### **Overview**

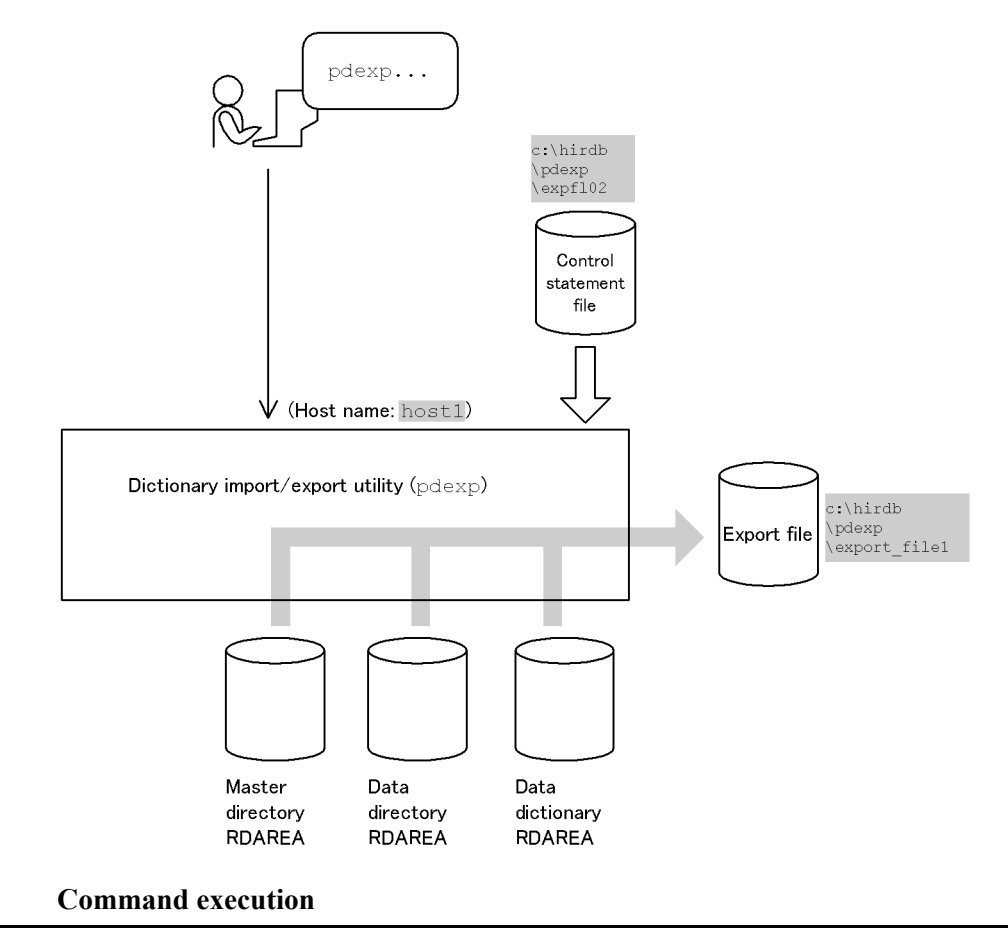

```
 pdexp -e host1:c:\hirdb\pdexp\export_file1
       -f c:\hirdb\pdexp\expfl02
```
Explanation:

Export file: host1:c:\hirdb\pdexp\export\_file1

Control statement file: c:\hirdb\pdexp\expfl01

### Contents of the control statement file ( $c:\hbox{hirdb\pdexp\exp101}$ )

```
 -p USER01.PROC1
 -p USER01.PROC2
```
Explanation:

Name of the routine that exports definition information about the stored procedure: USER01.PROC1

Name of the routine that exports definition information about the stored procedure: USER01.PROC2

# **Example 4**

This example imports all table definition information from an export file. At the same time, it generates definition SQL statements based on the definition information obtained from the export file.

### **Overview**

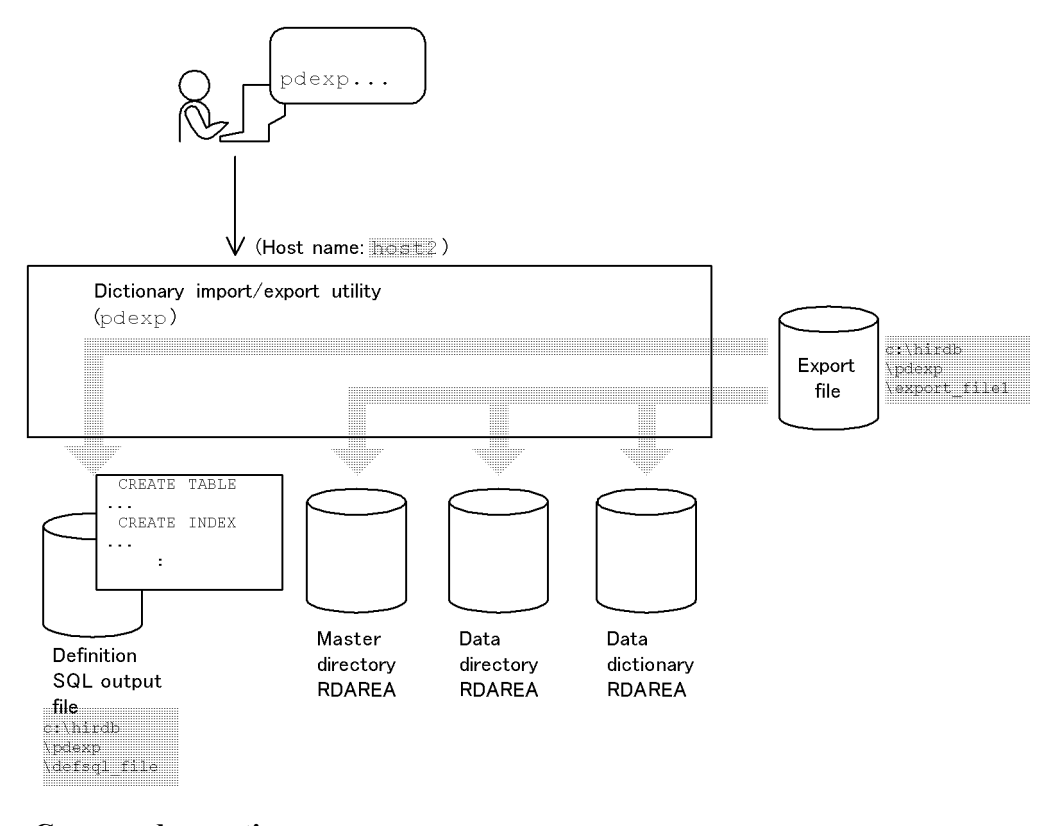

### **Command execution**

```
 pdexp -i host2:c:\hirdb\pdexp\export_file1 .......1
       -o c:\hirdb\pdexp\defsql_file ..............2
       -a .........................................3
```
Explanation:

- 1. Export file: host2:c:\hirdb\pdexp\export\_file1
- 2. Definition SQL output file: c:\hirdb\pdexp\defsql\_file
- 3. Simultaneous generation of import and definition SQL statements

# **Chapter 10. Rebalancing Utility (pdrbal)**

This chapter explains the rebalancing utility (pdrbal) that rebalances a table partitioned by the hash partitioning method. Rebalancing involves addition of new RDAREAs to handle an increase in the amount of data, and rearrangement of data between the existing RDAREAs and added RDAREAs.

This chapter contains the following sections:

- 10.1 Overview
- 10.2 Examples
- 10.3 Command format
- 10.4 Notes about the execution of SQL on FIX hash-partitioned tables during a rebalance operation
- 10.5 Whether or not SQL is executable during a rebalance operation
- 10.6 Notes
- 10.7 Error handling procedures

# **10.1 Overview**

# **10.1.1 Functions of the rebalancing utility**

If an RDAREA is added to accommodate new data for a hash-partitioned table, an imbalance of data occurs between the existing RDAREAs and the added RDAREA. The rebalancing utility (pdrbal) is used to correct such a data imbalance. Correcting an imbalance of data in a hash-partitioned table is called the rebalancing facility for hash row partitioning.

The rebalancing utility rearranges data in units of hash groups. This is called table rebalancing. The table partitioned by a hash function (HASHA to HASHF) is called a rebalancing table.

Figure 10-1 shows an overview of the rebalancing utility and Figure 10-2 shows an overview of rebalancing.

*Figure 10-1:* Overview of the rebalancing utility

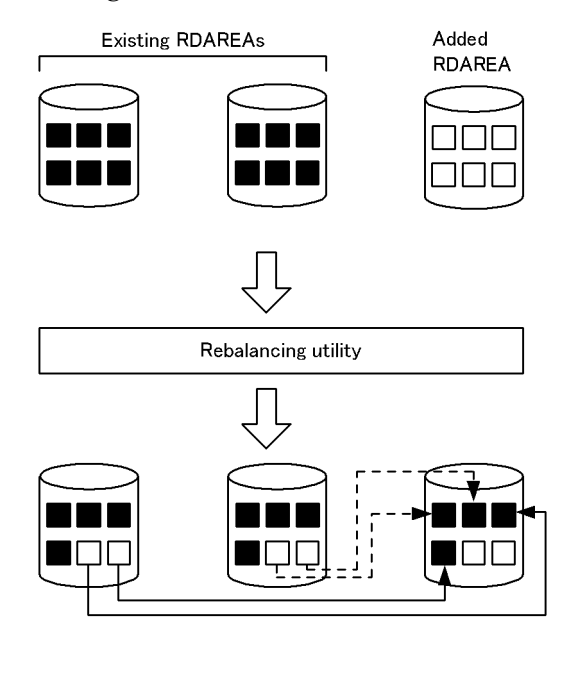

Data is stored.  $\Box$  Empty.

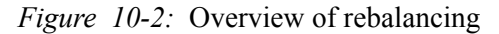

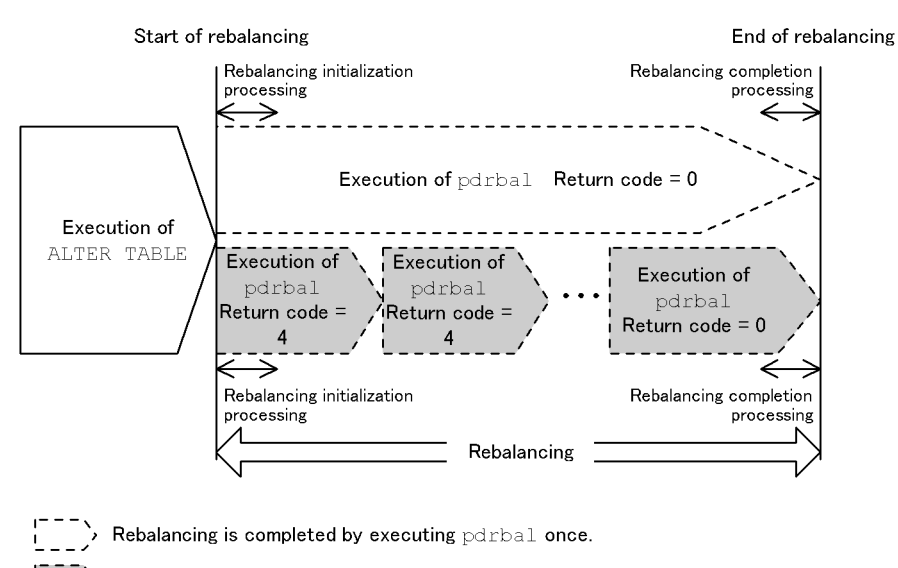

Rebalancing is completed by executing  $pdrbal$   $n$  times.  $\left\vert \quad \right\rangle$ 

#### Explanation:

Start of rebalancing

This is the point at which the first pdrbal is executed after an RDAREA has been added (ALTER TABLE ADD RDAREA) to the rebalancing table.

### Rebalancing initialization processing

This is the initialization processing executed at the first execution of pdrbal after an RDAREA has been added.

Rebalancing completion processing

This is the completion processing executed when pdrbal has terminated with return code  $0$ .

### End of rebalancing

This is the point at which rebalancing of all table data is completed (pdrbal terminated with return code 0).

### Rebalancing

This is a period during which rebalancing is underway.

# **10.1.2 Operation modes of the rebalancing utility**

Table 10-1 shows the operation modes of the rebalancing utility.

| Twore TV 1. Operation modes of the recumments attincy |                                                                                                    |
|-------------------------------------------------------|----------------------------------------------------------------------------------------------------|
| <b>Operation mode</b>                                 | <b>Description</b>                                                                                                    |
| Shared mode                                           | Accesses to the table are permitted during execution of pdrbal. Use this mode for a<br>system that cannot stop online applications due to 24-hour operation.               |
| Exclusive mode                                        | Accesses to the table are not permitted during execution of pdrbal. Use this mode for<br>a system that can deny access to the table and execute batch processing at night. |

*Table 10-1:* Operation modes of the rebalancing utility

# *(1) Shared mode*

In the shared mode, a table being rebalanced is accessible. To execute the utility in the shared mode, specify share in the -k option.

The shared mode requires acquisition of log information as well as repeated allocation and release of the resources that are required by concurrently executing SQL. Therefore, the time required for a rebalance operation in the shared mode is longer than in the exclusive mode.

### **Recommended operation method**

When executing the rebalancing utility in the shared mode, you should choose a period of time with little traffic on the rebalancing table. Figure 10-3 shows an example of rebalancing utility execution in the shared mode.

*Figure 10-3:* Example of rebalancing utility execution in shared mode

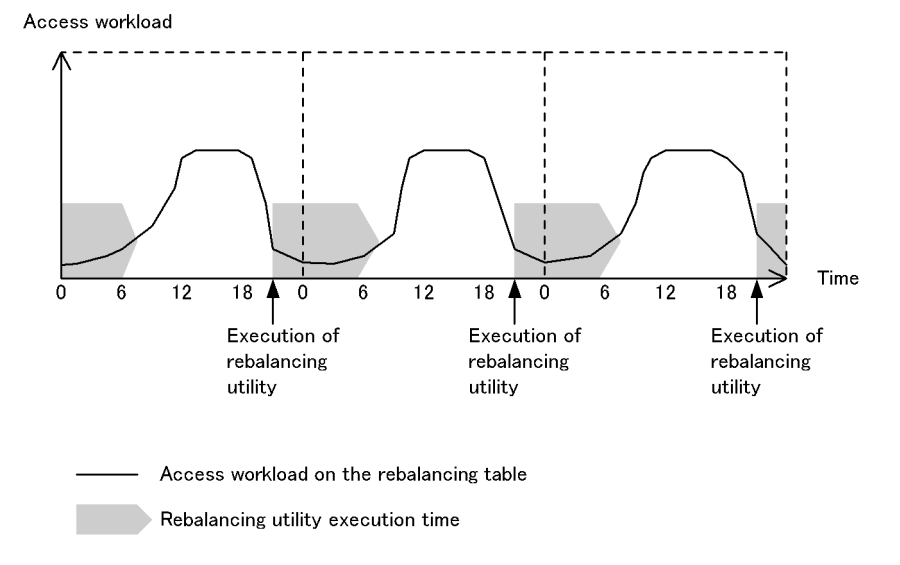

### *(2) Exclusive mode*

In the exclusive mode, no access is allowed to a table being processed by the

1164

rebalancing utility. To execute the rebalancing utility in the exclusive mode, specify exclusive in the -k option.

In the exclusive mode, acquisition of log information is optional. The required resources are allocated and released only once, and batch index creation is permitted; therefore, the time required for the rebalancing operation is less than in the shared mode.

### **Recommended operation method**

When executing the rebalancing utility in the shared mode, you should choose a period of time during which the rebalancing table is not accessed. Figure 10-4 shows an example of rebalancing utility execution in the exclusive mode.

*Figure 10-4:* Example of rebalancing utility execution in exclusive mode

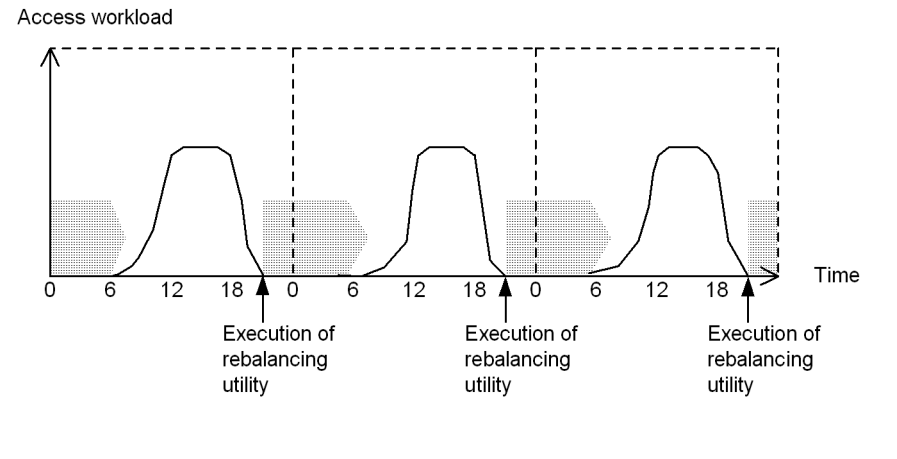

: Access workload on the rebalancing table

Rebalancing utility execution time

# **10.1.3 Execution environment**

- 1. You can execute the rebalancing utility only when HiRDB is active.
- 2. You can execute the rebalancing utility at the server machine containing the single server or the server machine where the system manager is located.
- 3. To execute the rebalancing utility, set the LANG environment variable. For details about LANG, see the *HiRDB Version 8 UAP Development Guide*.
- 4. Whether or not you can execute the rebalancing utility depends on the open attribute and status of the RDAREAs that contain the rebalancing table and indexes. For details about whether or not the rebalancing utility can be executed, see Appendix *C. RDAREA Status During Command Execution*.

5. When a recovery-unnecessary front-end server is used, whether or not pdrbal is executable depends on the applicability of the recovery-unnecessary front-end server and the operating status of the front-end servers, as shown below:

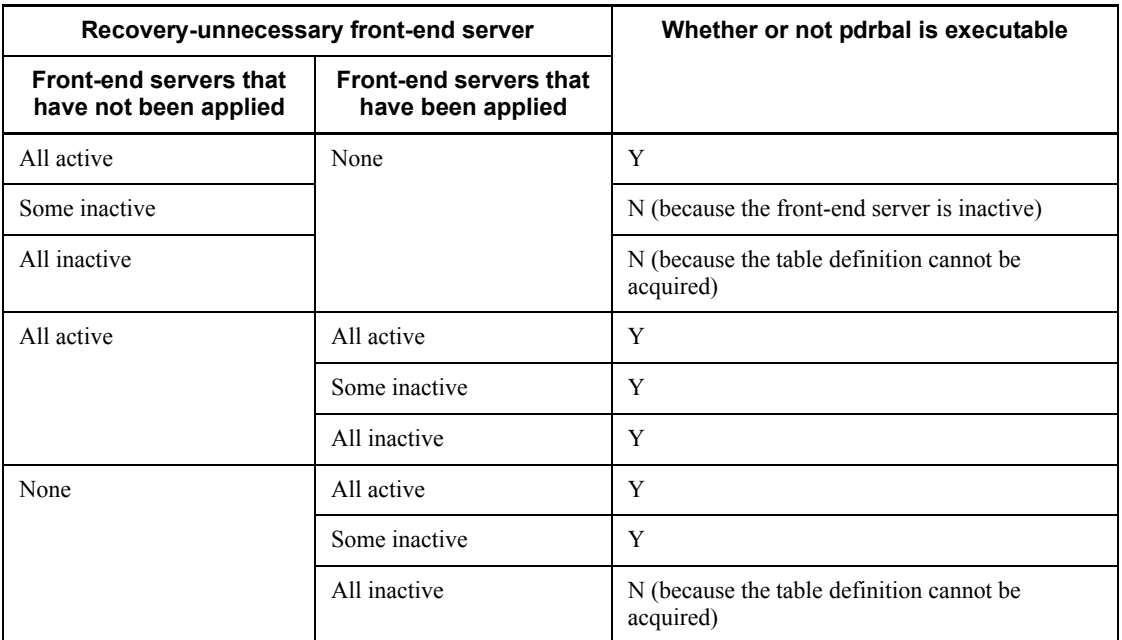

Legend:

Y: Executable

N: Not executable

# **10.1.4 Executors**

The following users can execute the rebalancing utility:

- **•** Users with the DBA privileges
- **•** Users with the SELECT, INSERT, and DELETE privileges

When the Directory Server linkage facility is used, the system permits execution of the rebalancing utility only when the above privileges are included in the pdrbal executor's privileges or in the executor's role privileges.

# **10.2 Examples**

This section presents examples (1-4) of using the rebalancing utility.

*(1) Shared mode*

### **Example 1**

This example adds an RDAREA (user03) to a table (reb\_table) in a HiRDB/ Single Server and executes the rebalancing utility in the shared mode.

**•** Table definition: CREATE TABLE reb table(hkeys INT NOT NULL, names CHAR(30)) FIX HASH HASHA BY hkeys IN (user01,user02)

**•** Index definition: CREATE INDEX idx1 ON reb\_table(hkeys) IN ((idx01),(idx02))

#### **Adding an RDAREA with ALTER TABLE**

ALTER TABLE reb\_table ADD RDAREA user03 FOR INDEX idx1 in idx03

Explanation:

This statement adds RDAREA user03 to table reb\_table. It also adds RDAREA idx03 to index idx1.

**pdrbal command**

pdrbal -k share -t reb\_table c:\hirdb\pdrbal\control\_file

Explanation:

- -k share: Operation mode (shared mode)
- -t reb table: Name of the rebalancing table
- c:\hirdb\pdrbal\control\_file: Control information file
- Contents of the control information file (c:\hirdb\pdrbal\control\_file)

```
execstop time,9:00 1
report c:\hirdb\pdrbal\rest_file 2
```
Explanation:

- 1. Terminates pdrbal nine hours later.
- 2. Outputs the execution result of pdrbal to the process results file  $(c:\hat{b}\phi)$

# **Example 2**

This example adds an RDAREA (user03) to a table (sgml\_table) in a HiRDB/ Single Server and executes the rebalancing utility in the shared mode. The sgml\_table table contains the columns of abstract data type provided by a plug-in.

```
• Table definition:
CREATE TABLE sgml_table (
     hkeys INT NOT NULL,
     doctext SGMLTEXT ALLOCATE (sgmltext IN ((LOB1D),
                                 (LOB2D)))
     PLUGIN '<DTD>NEWSPAPER</DTD><EXTRACTparm>extract.prm
                       </EXTRACTparm>'
     )
    FIX HASH HASHA BY hkeys IN (user01, user02)
```

```
• Index definition:
```

```
CREATE INDEX idx1 ON sqml table(hkeys) IN ((idx01),(idx02))CREATE INDEX ngram_index USING TYPE MASTER.NGRAM on 
sgml table(doctext)
     in ((LOB1I),(LOB2I))
```
## **Adding an RDAREA with ALTER TABLE**

ALTER TABLE sgml\_table ADD RDAREA user03 FOR COLUMN doctext ALLOCATE(sgmltext IN LOB3D) FOR INDEX idx1 in idx03,ngram\_index in LOB3I

Explanation:

This statement adds RDAREA user03 to table sqml\_table. It also adds RDAREA  $i dx$ <sup>03</sup> to index  $i dx$ <sup>1</sup> and RDAREA LOB3<sub>I</sub> to plug-in index ngram\_index.

**pdrbal command**

pdrbal -k share -t sgml\_table c:\hirdb\pdrbal\control\_file

Explanation:

- -k share: Operation mode (shared mode)
- -t sgml\_table: Name of the rebalancing table
- c:\hirdb\pdrbal\control\_file: Control information file
- Contents of the control information file (c:\hirdb\pdrbal\control\_file)

```
execstop time,12:00 1
unld_func type=sgmltext,func=unsgmltext(sgmltext) 2
reld_func type=sgmltext,func=sgmltext(blob) 3
report c:\hirdb\pdrbal\rest_file 4
```
### Explanation:

- 1. Terminates pdrbal 12 hours later.
- 2. Specifies a constructor parameter reverse creation function.

sgmltext: Name of the abstract data type

unsgmltext: Name of the constructor parameter reverse creation function

sgmltext: Type of argument

3. Specifies a constructor function.

sgmltext: Name of the abstract data type

sgmltext: Name of the constructor function

blob: Type of argument

4. Outputs the execution result of pdrbal to the process results file (c:\hirdb\pdrbal\rest\_file).

# *(2) Exclusive mode*

### **Example 3**

This example adds an RDAREA (user03) to a table (reb\_table) in a HiRDB/ Single Server and executes the rebalancing utility in the exclusive mode.

**•** Table definition: CREATE TABLE reb\_table(hkeys INT NOT NULL,names CHAR(30)) FIX HASH HASHA BY hkeys IN (user01, user02)

**•** Index definition:

CREATE INDEX idx1 ON reb\_table(hkeys) IN ((idx01),(idx02))

**Adding an RDAREA with ALTER TABLE**

ALTER TABLE reb\_table ADD RDAREA user03 FOR INDEX idx1 in idx03

Explanation:

This statement adds RDAREA user03 to table reb\_table. It also adds RDAREA idx03 to index idx1.

```
 pdrbal command
```
pdrbal -k exclusive -t reb\_table -l n c:\hirdb\pdrbal\control\_file

Explanation:

- -k exclusive: Operation mode (exclusive mode)
- -t reb table: Name of the rebalancing table
- -l n: no-log mode
- c:\hirdb\pdrbal\control\_file: Control information file
- Contents of the control information file (c:\hirdb\pdrbal\control\_file)

```
idxwork c:\hirdb\pdrbal\idxwork1 1
sort c:\hirdb\pdrbal\sortwork
report c:\hirdb\pdrbal\rest_file 3
```
Explanation:

- 1. Specifies a directory for index information files (c:\hirdb\pdrbal\idxwork1).
- 2. Specifies a work directory for sorting  $(c:\iota\bar b\partial\partial\zeta)$ .
- 3. Outputs the execution result of pdrbal to the process results file (c:\hirdb\pdrbal\rest\_file).

### **Example 4**

This example adds an RDAREA (user03) to a table (reb table) in a HiRDB/ Parallel Server and executes the rebalancing utility in the exclusive mode.

**•** Table definition:

```
CREATE TABLE reb_table(hkeys INT NOT NULL,names CHAR(30))
    FIX HASH HASHA BY hkeys IN (user01, user02)
```
**•** Index definition:

CREATE INDEX idx1 ON reb\_table(hkeys) IN ((idx01),(idx02))

**Relationship among servers, RDAREAs, table, and index**

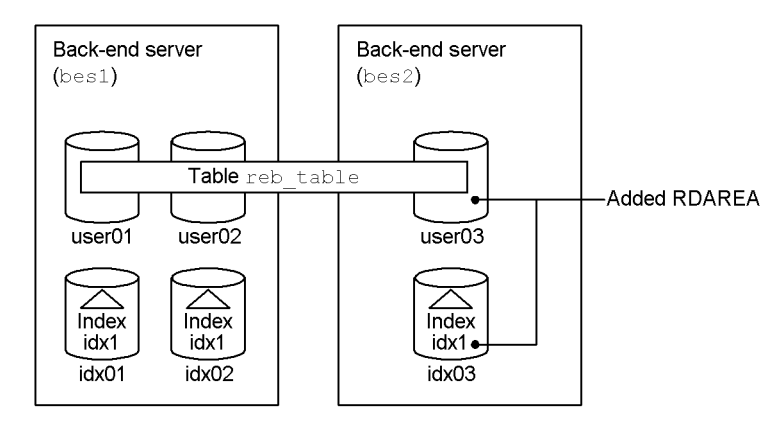

#### **Adding an RDAREA with ALTER TABLE**

ALTER TABLE reb\_table ADD RDAREA user03 FOR INDEX idx1 in idx03

Explanation:

This statement adds RDAREA user03 to table reb\_table. It also adds RDAREA idx03 to index idx1.

```
 pdrbal command
```
pdrbal -k exclusive -t reb\_table -l n c:\hirdb\pdrbal\control\_file

Explanation:

- -k exclusive: Operation mode (exclusive mode)
- -t reb table: Name of the rebalancing table
- -l n: no-log mode
- c:\hirdb\pdrbal\control\_file: Control information file

**Contents of the control information file (c:\hirdb\pdrbal\control\_file)**

```
idxwork bes2 c:\hirdb\pdrbal\idxwork_bes2 1
sort bes2 c:\hirdb\pdrbal\sortwork bes2
report c:\hirdb\pdrbal\rest_file 3
```
#### 10. Rebalancing Utility (pdrbal)

### Explanation:

- 1. Specifies a directory for index information files (c:\hirdb\pdrbal\idxwork\_bes2) at the bes2 back-end server.
- 2. Specifies a work directory for sorting (c:\hirdb\pdrbal\sortwork\_bes2) at the bes2 back-end server.
- 3. Outputs the execution result of pdrbal to the process results file (c:\hirdb\pdrbal\rest\_file).

# **10.3 Command format**

# **10.3.1 Format**

This section explains the format of the pdrbal command. In the following table, each number corresponds to the number assigned to each option.

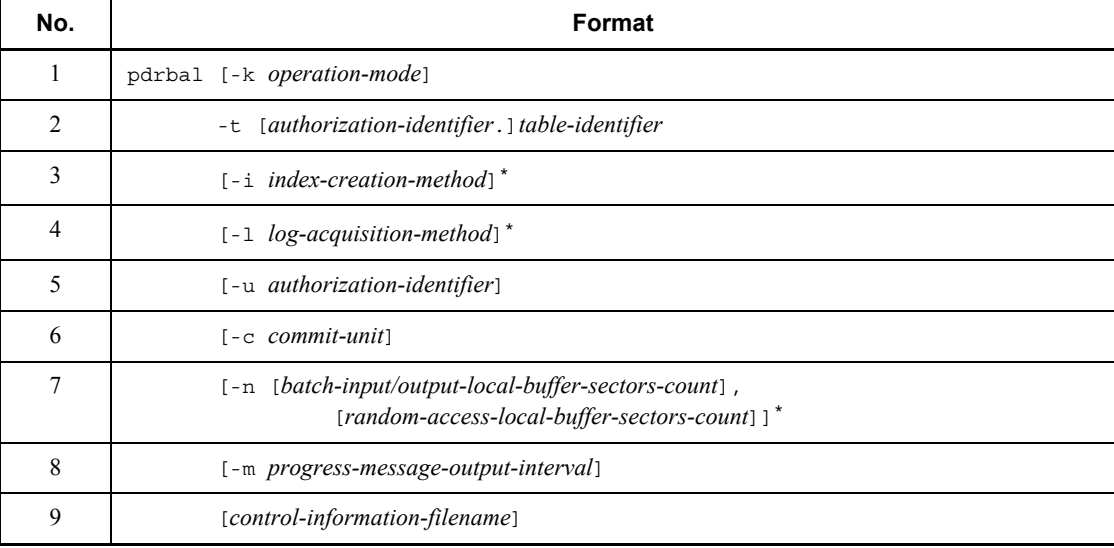

*Note*

If you specify *control-information-filename*, be sure to specify it as the last option.

\* This option is ignored if specified in the shared mode (-k share).

# **10.3.2 Options**

# *(1) -k operation-mode*

 $\sim$  <<share>>

Specifies pdrbal's operation mode.

share

Allows other users to reference and update the table during execution of pdrbal (shared mode). Use this mode when executing pdrbal without terminating online applications for the table.

exclusive

Does not allow other users to reference or update the table during execution of pdrbal (exclusive mode). Use this mode when executing pdrbal by terminating all online applications for the table.

## *(2) -t [authorization-identifier. ]table-identifier*

Specifies the name of the rebalancing table being processed by the rebalancing utility.

When the authorization identifier is omitted, the system assumes the authorization identifier of the user who established the connection with HiRDB.

### **Rules**

- 1. You cannot specify either of the following tables:
	- **•** View tables
	- **•** Foreign tables
	- Non-rebalancing tables (partitioned by a HASH function (HASHA to HASHF))
- 2. If an authorization identifier or table identifier is enclosed in  $\nu$ , the command treats it as being case sensitive. If it is not enclosed in  $\n\$ , the command treats it as in all uppercase letters.
- 3. Table 10-2 shows whether or not pdrbal can be executed on a rebalancing table containing an abstract data type.

*Table 10-2:* Whether or not pdrbal can be executed on a rebalancing table containing an abstract data type

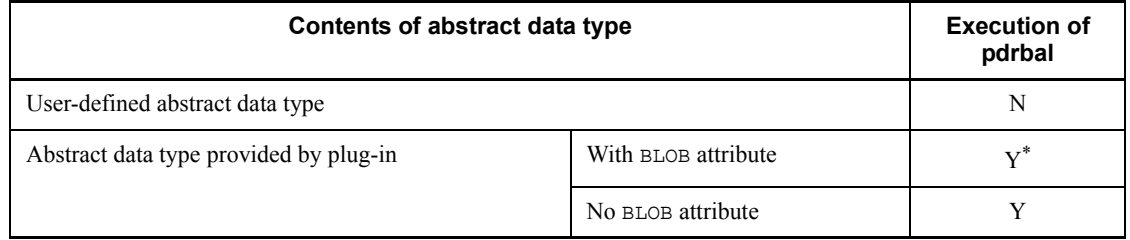

Y: Executable.

N: Not executable.

\* With some plug-ins, pdrbal is executable only when a constructor reverse creation function for database reorganization is specified.

## *(3) -i index-creation-method*

 $\sim \llc>>$ 

Specifies the index creation method.

In the shared mode, this operand, if specified, is ignored (in which case s is assumed).

Indicates the batch index mode. When this mode is specified, the utility rebalances row data and then creates an index in batch mode.

*Criterion:*

Specify this option if you want to rebalance row data in the exclusive mode and then create an index for the row data at high speed. Note that if you specify the execstop statement, the utility creates an index in the batch mode after the data has been moved; therefore, you may not be able to stop pdrbal until index creation for the moved data has been completed.

s

c

Indicates the index update mode. In this mode, the utility updates indexes each time row data is moved.

#### *Criterion:*

Specify this option if only a small amount of row data is rebalanced in the exclusive mode or it is impossible to allocate an index information file or work directory for sorting. Also specify this option if you want to make sure that pdrbal stops within the execution time specified in the execstop statement.

### **Note**

1. If the index and idxwork statements are omitted, the system outputs the index information file to the *HiRDB-installation-drive*\tmp directory using the following naming convention:

*HiRDB-installation-drive*\tmp\INDEX-*index-name*-*index-storage-RDAR EA-name*-*unique-character-string*

If pdrbal terminates abnormally, this file is not deleted. If you re-execute pdrbal, another index information file is created under a different name. Because this may result in a space shortage in the *HiRDB-installation-drive*\tmp directory, you should delete unneeded index

## *(4) -l log-acquisition-method*

information files.

 $\sim$  <<a $>$ 

Specifies the database update log acquisition method during the execution of pdrbal.

If you have specified the exclusive mode, be sure to specify the -l option. This option is ignored in the shared mode (in which case a is assumed).

a

Indicates the log acquisition mode in which the system acquires database update

log information required for rollback and rollforward.

*Criteria:*

Specify this option if only a small amount of row data is rebalanced or if you do not want to make backup copies before and after the execution of pdrbal.

When pdrbal is executed in the log acquisition mode, there is no need to make backup copies before and after the execution of pdrbal, but the performance is lower than in the no-log mode.

n

Indicates the no-log mode. The system does not collect database update log information.

*Criteria:*

Specify this option when a large amount of row data is to be rebalanced.

When pdrbal is executed in the no-log mode, the execution time is shorter than in the log acquisition mode. However, you need to make a backup copy before executing pdrbal to protect against possible abnormal termination. Because the system does not collect database update log information, you also need to make a backup copy after the execution of pdrbal.

If pdrbal terminates abnormally, the table storage RDAREAs are placed in error shutdown status. In this case, you need to restore the RDAREAs from their backup copy made prior to the execution of pdrbal.

#### **Rules**

- 1. If the RDAREAs can be restored from a previous backup copy, there is no need to make a backup copy prior to the execution of pdrbal.
- 2. In the no-log mode, the system outputs the following amount of ENQ log per server instead of the database update log:

 $ENQ \log = (p + q + r) \times T$ 

*p*: Number of table storage RDAREAs

*q*: Number of LOB column (LOB attribute) storage RDAREAs

*r*: Number of index storage RDAREAs

*T*: Amount of transaction log (see the  $-c$  option)

- 3. For details about how to operate in no-log mode, see the *HiRDB Version 8 System Operation Guide*.
- 4. If the execstop statement is specified to execute pdrbal in multiple segments, you need to make a backup copy each time pdrbal is

executed.

### *(5) -u authorization-identifier*

Specifies the authorization identifier of the user executing pdrbal.

For the default for this option, see *Default value* as follows.

If this option is specified, the system displays a message requesting an entry of a password. If no password is required, enter null in response to the message.

The system establishes connection with HiRDB using the specified authorization identifier and checks execution privileges.

### **Criterion**

Specify this option to execute pdrbal using a different authorization identifier than the one specified in the PDUSER environment variable.

#### **Default value**

When this option is omitted, the system assumes the authorization identifier and password as follows:

1. The system assumes the value of the PDUSER environment variable during the execution of pdrbal. Be sure to specify PDUSER if you are executing the utility in an environment where a password cannot be entered. Following are examples of the PDUSER environment variable:

Specifying a password:

PDUSER \"*authorization-identifier\*"/\"*password\*"

Not specifying a password:

PDUSER \"*authorization-identifier\*"

2. If the PDUSER environment variable is not specified, the system assumes the login window's user name. Enter the password when a message is displayed requesting password entry. If no password is required, enter null in response to the message.

### **Rules**

- 1. Do not specify this option if you are executing the utility in an environment where a password cannot be entered.
- 2. If you enclose an authorization identifier in  $\nu$ , the system treats it as case sensitive; otherwise, the system treats it as in all uppercase letters.

### *(6) -c commit-unit*

 $\sim$  <unsigned integer> ((1-1000000)) <<shared mode: 10, exclusive mode:  $100000 \geq 1$ 

#### 10. Rebalancing Utility (pdrbal)

Specifies the number of rows to be moved before a commit point is reached when rearranging row data during a rebalance operation.

If 0 is specified, the utility does not limit the number of rows that can be moved per transaction (the utility moves rows, treating processing through the end of rebalancing or up to the time specified in the execstop statement as one transaction).

With a HiRDB/Parallel Server, a commit may be reached before the specified number of rows depending on the number of rows stored in each RDAREA.

### **Recommended value**

In the shared mode, pdrbal locks both source and target RDAREAs when moving data. This means that the source and target RDAREAs are not accessible until pdrbal stops moving data (until a commit point is reached). Therefore, in the shared mode, you can reduce the lock release wait time by specifying a small value for the commit unit.

If UAP processing is more important than the rebalance operation, specify a small value; if the rebalance operation is more important than UAP processing, specify a large value.

If an index has been defined for the target table in the exclusive and no-log mode, you can improve performance by specifying 0 as the commit unit (an improvement in performance can be expected because the global buffer updated by index maintenance at the time of commit is flushed only once, thereby also reducing the number of commits). However, the number of locked resources increases according to the increase in the number of rows to be processed, because the processing is performed by a single transaction. Also, the interval during which no synchronization point dump is collected becomes longer.

### **Notes**

- 1. If there are comparatively many transactions for online applications, you should specify a value of 100 or less.
- 2. If a small value is specified for the commit unit, the rebalance processing requires a long time. As the number of commit points increases, the amount of output transaction log increases. A transaction log is always output regardless of the specification of the -l option, and its amount can be determined by the following formula: Amount of transaction log

 $=$  (1328 + 176  $\times$  3)  $\times$  (*a*  $\div$  *b* + 1024  $\div$  *c*) (bytes)

- *a*: Number of data items being rebalanced
- *b*: Value of -c option
- *c*: Number of table storage RDAREAs
Each time a commit point is reached, the system outputs this amount of transaction log to each server's system log file. Each server means each and every front-end server and back-end server that contains the table storage RDAREAs. If the table has an abstract data type, transaction log is also output to the dictionary server.

- 3. If you specify a large value for the commit unit, a synchronization point dump cannot be collected for a long period of time. If an error occurs when executing the utility concurrently with another UAP, the time required for restart processing increases.
- 4. You can specify 0 as the commit unit only in the exclusive and no-log mode; otherwise, 0 cannot be specified.

# *(7) -n [batch-input/*

# *output-local-buffer-sectors-count],[random-access-local-buffer-sectors-count]*

Specifies that rebalancing is to be executed in the exclusive mode using a local buffer. By specifying this option, you can use a local buffer to access the database, thereby reducing the number of input/output operations by batch input/output operations.

When this option is omitted, the utility uses the global buffer to input/output one page at a time.

*batch-input/output-local-buffer-sectors-count*  $\sim$  <unsigned integer> ((2-4096))

Specifies the number of batch input/output local buffer sectors. The batch input/ output local buffer is used for data pages.

We recommend that you specify a value in the range 16-32 as the number of batch input/output local buffer sectors. The guideline is 64 kilobytes/page length.

*random-access-local-buffer-sectors-count*  $\sim$   $\leq$ unsigned integer $>$  ((4-125000))

Specifies the number of random access local buffer sectors. The random access local buffer is used for index pages.

You should change the combination of the number of batch input/output local buffer sectors and the number of random access local buffer sectors according to the table definition. Table 10-3 shows the recommended -n option value.

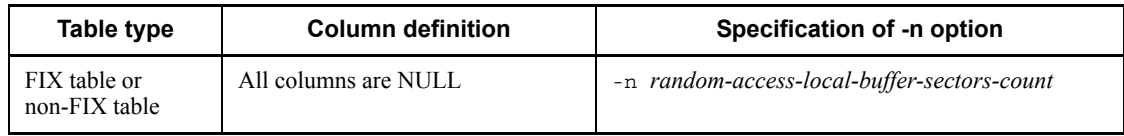

*Table 10-3:* Recommended -n option specification (pdrbal)

#### 10. Rebalancing Utility (pdrbal)

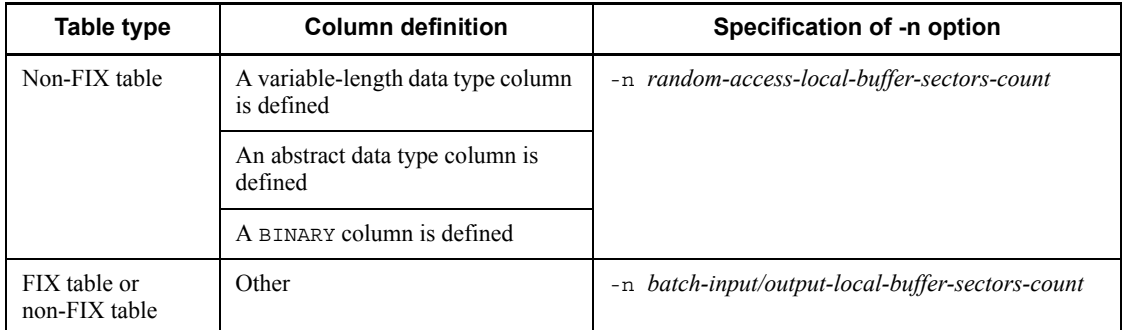

About the buffers used by pdrbal

When the -n option is omitted, the utility uses the global buffer. In such a case, the transaction performance of a UAP that uses the global buffer drops because a large amount of global buffer space is used during rebalancing. When the -n option is specified, such buffer contention is eliminated. Figure 10-5 shows the relationship between pdrbal and buffers.

*Figure 10-5:* Relationship between pdrbal and buffers

• When using only a global buffer

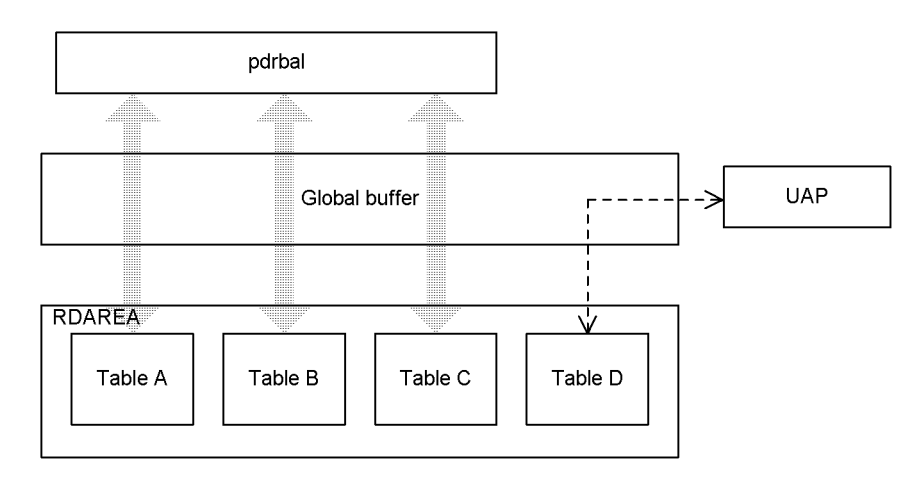

• When using both local and global buffers

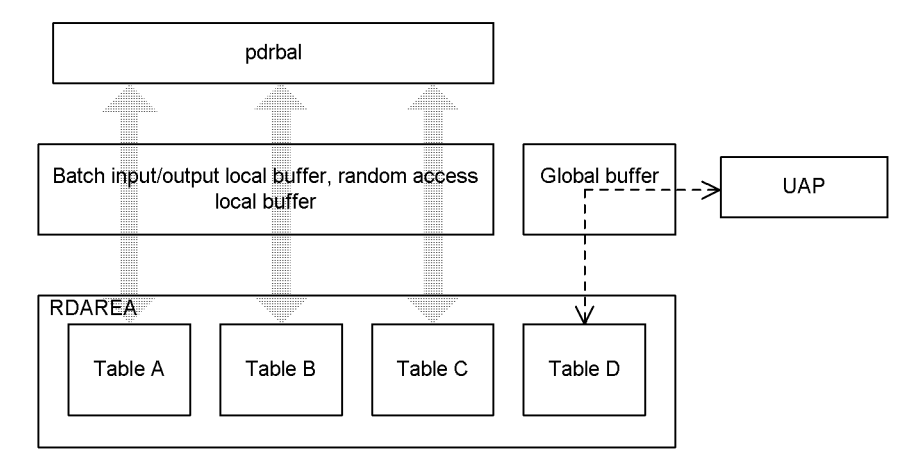

Explanation:

When only the global buffer is used ( $-$ n option is omitted), buffer contention occurs between pdrbal and the UAP.

When both local and global buffers are used (-n option is specified), no buffer contention occurs between pdrbal and the UAP. However, during rebalancing of a table with LOB columns, the utility uses the global buffer even if the -n option is specified.

## **Rules**

- 1. When this option is omitted, the utility assumes a value of 1 and uses the global buffer. Therefore, batch I/O operations do not take place.
- 2. If this option is specified for a rebalancing table partitioned by the FIX hash partitioning method, the system allocates a buffer with a size of pages specified for each hash group; therefore, more memory is used than for a rebalancing table partitioned by the flexible hash partitioning method. A hash group is one of the 1024 groups created by HiRDB based on the result of hashing the partitioning key. The utility allocates RDAREA segments to each of these groups and stores data during the rebalance operation.
- 3. When this option is omitted (in which case the global buffer is used), at least the following number of buffer sectors is needed to achieve reasonable performance: Number of buffer sectors per RDAREA

# *(8) -m progress-message-output-interval*

 $\sim$  <unsigned integer> ((1-1000)) <<10>>

Specifies in units of 10,000 lines an interval at which a message is displayed indicating the progress of the current process.

Progress messages are output for each RDAREA.

## *(9) control-information-filename*

 $\sim$  <pathname>

Specifies the name of the control information file that contains the control statements of pdrbal.

Table 10-4 lists the control statements that can be specified in the control information file. For details about each control statement, see Sections *10.3.3 index statement (specification of index information file information)* to *10.3.10*.

*Table 10-4:* Control statements specifiable in the control information file

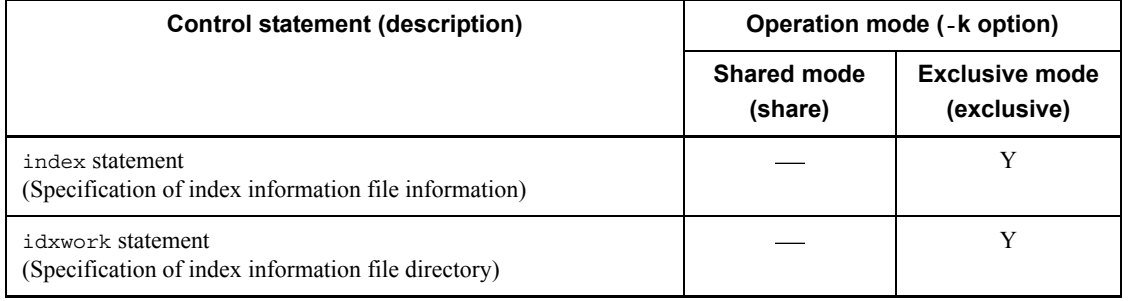

 $= 1024$   $\div$  number of RDAREAs containing rebalancing table  $X$  2 + 3

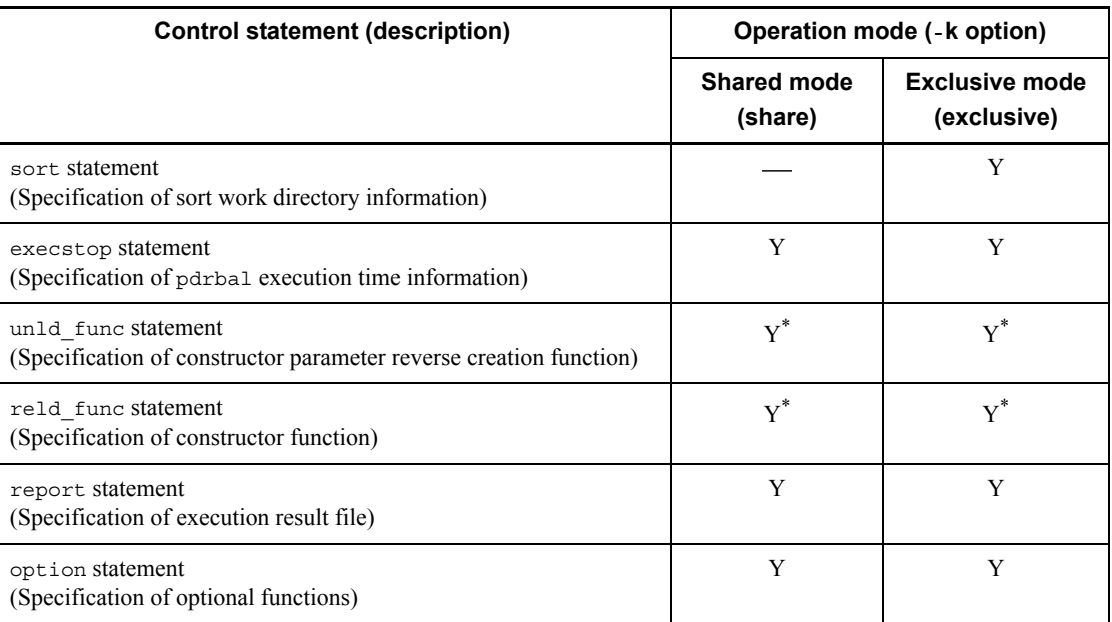

Y: Specifiable.

: Not specifiable.

\* With some plug-ins, specification is required. For details, see the applicable plug-in documentation.

The following rules apply to the files and directories that are specified in the control statements:

- 1. You must grant access privileges to the HiRDB administrator in advance. When some control statements or operands are omitted, the system assumes that the applicable file is to be created in the *HiRDB-installation-drive*\tmp directory; therefore, you must also grant access privileges to the *HiRDB-installation-drive*\tmp directory.
- 2. Path names are not case sensitive. Therefore, a duplication error occurs if you specify multiple path names, with the only difference between them being the case.
- 3. A path name that is connected to a network drive cannot be specified.

# **10.3.3 index statement (specification of index information file information)**

When creating an index in the batch index creation mode  $(-i \ c)$ , the index statement specifies information about an index information file to which index information is

output.

## **Criteria**

If possible, always specify the index statement in order to avoid a shortage of space on the HiRDB installation drive.

If there are many indexes or index storage RDAREAs, you should specify the idxwork statement.

## **Rules**

- 1. Specify one index statement for each index storage RDAREA added by ALTER TABLE.
- 2. There is no need to specify an index statement for a table with no index defined.
- 3. If the index statement is omitted and the idxwork statement is also omitted, the utility creates an index information file in the *HiRDB-installation-drive*\tmp directory.
- 4. If both index and idxwork statements are specified, the index statement takes effect.
- 5. If a specified index information file already exists, the utility overwrites the file.
- 6. When the index creation process terminates normally, the system automatically deletes the specified index information file.

# *(1) Format*

index *index-identifier*[*RDAREA-name*] *index-information-filename*

# *(2) Explanation*

# **(a) index-identifier**

 $\sim$  <identifier> ((1-30))

Specify the identifier of the index.

The system treats an index identifier enclosed in double quotation marks (") as case sensitive; otherwise, the system treats it as all uppercase letters. Enclose an index identifier in double quotation marks if it contains a space.

# **(b) RDAREA-name**

 $\sim$  <identifier> ((1-30))

Specify the name of the index storage RDAREA that was added by ALTER TABLE.

The system treats an RDAREA name enclosed in double quotation marks (") as case sensitive; otherwise, the system treats it as all uppercase letters. Enclose an RDAREA name in double quotation marks if it contains a space.

## **(c) index-information-filename**

 $\sim$  <pathname>

Specify the absolute path name of the index information file to which index information is to be output.

# **10.3.4 idxwork statement (specification of directory for index information files)**

The idxwork statement specifies the name of a directory in which index information files are to be created automatically when the index statement is omitted in the batch index creation mode (-i c).

#### **Criterion**

If possible, always specify the idxwork statement in order to avoid a shortage of space on the HiRDB installation drive.

# **Rules**

- 1. If the index and idxwork statements are both omitted, the utility creates index information files in the *HiRDB-installation-drive*\tmp directory on the server that contains the index storage RDAREA added by ALTER TABLE.
- 2. For a HiRDB/Single Server, specify only one idxwork statement.

For a HiRDB/Parallel Server, specify as many idxwork statements as there are servers that contain the index storage RDAREAs added by ALTER TABLE.

- 3. If both idxwork and index statements are specified, the index statement takes effect, in which case the idxwork statement is ignored.
- 4. When the index creation process terminates normally, the system automatically deletes the index information files from the specified directory.

# *(1) Format*

idxwork [*server-name*] *directory-name*

# *(2) Explanation*

#### **(a) server-name**

 $\sim$  <identifier> ((1-8))

Specify the name of the server used to create the directory for index information files. For a HiRDB/Single Server, do not specify the server name.

### **(b) directory-name**

 $\sim$  <pathname> ((1-255))

Specify the absolute pathname of the directory in which index information files are to be created.

# *(3) Names of the index information files to be created*

The utility assigns the following name to each created index information file:

*directory-name*\INDEX-*index-name*-*index-storage-RDAREA-name*-*unique-characte r-string*

The following shows an example:

**•** Conditions

Index name: IDX1

Index storage RDAREA: USER01

Contents of idxwork statement: idxwork c:\hirdb\pdrbal

**•** Name of the index information file to be created

c:\hirdb\pdrbal\INDEX-IDX1-USER01-aaaa00001

# **10.3.5 sort statement (specification of work directory for sorting)**

The sort statement specifies information about a work file for sorting that is used when an index is created in the batch index creation mode  $(-i \ c)$ .

### **Criterion**

If possible, always specify the sort statement in order to avoid a shortage of space on the HiRDB installation drive.

#### **Rules**

- 1. If the sort statement is omitted, the utility assumes the *HiRDB-installation-drive*\tmp directory on the server that contains the index storage RDAREAs.
- 2. For a HiRDB/Single Server, specify only one sort statement.

For a HiRDB/Parallel Server, specify as many sort statements as there are

servers that contain the index storage RDAREAs added by ALTER TABLE.

## *(1) Format*

sort [*server-name*] *directory-name*[,*buffer-size-for-sorting*]

#### *(2) Explanation*

# **(a) server-name**

 $\sim$  <identifier> ((1-8))

Specify the name of the server used to create the work file for sorting.

For a HiRDB/Single Server, do not specify the server name.

#### **(b) directory-name**

 $\sim$  <pathname> ((1-255))

Specify the absolute pathname of the directory in which the sort work file is to be created.

## **(c) buffer-size-for-sorting**

 $\sim$  <unsigned integer> ((128-2097152)) <<1024>>

Specify, in KB, the size of memory that is to be used as the buffer.

The system allocates this buffer at the single server for a HiRDB/Single Server and at the back-end server for a HiRDB/Parallel Server.

The sort process creates a temporary work file in a specified directory. You can use the following formula to determine a buffer size that minimizes the file size. This is just a guideline. If there is not enough memory, avoid using a large value.

• In 32-bit mode HiRDB

Buffer size 
$$
\ge
$$
 
$$
\frac{R+7}{2} + \sqrt{(B+8) \times n \times A + \frac{(R+7)^2}{4}} + C
$$
  
(bytes)

• In 64-bit mode HiRDB

Buffer size 
$$
\ge \frac{R+15}{2} + \sqrt{(B+8) \times n \times A + \frac{(R+15)^2}{4}} + C
$$
  
(bytes)

*n*: Number of data items to be rebalanced. For a repetition column, the number of data items means the number of elements, not the number of rows.

*k*: Key length (calculated as a maximum value). For details about how to determine the

key length, see the example of calculating the number of index storage pages in the *HiRDB Version 8 Installation and Design Guide*.

*x*: 10 if all key component columns have a fixed length; 12 if at least one of the key component columns has a variable length.

c:

Number of columns composing the index.

z:

For a variable-length multicolumn index, *c* x 4; otherwise, 0.

K:

For a variable-length multicolumn index,  $k + c + 8$ ; otherwise,  $k + 12$ .

N:

For a variable-length multicolumn index, (*c* x 2) + 2; otherwise, 5.

R:

 $k + x + z$ 

 $A$ :

For 32-bit mode HiRDB,  $R + (K + 8) + 28$ ; for 64-bit mode HiRDB,  $R + (K + 8)$  $+ 56.$ 

B:

For 32-bit mode HiRDB,  $R + (K + 8) + 56$ ; for 64-bit mode HiRDB,  $R + (K + 8)$  $+ 104.$ 

C:

For 32-bit mode HiRDB, 2092 + (*N* x 32) + (*K* + 8); for 64-bit mode HiRDB, 2112  $+(N \times 32) + (K + 8).$ 

# **10.3.6 execstop statement (specification of pdrbal execution time)**

The execstop statement specifies a pdrbal execution time to stop pdrbal at a specific time.

## **Criterion**

Specify the execstop statement to avoid executing pdrbal when there are many online transactions, such as during business hours.

# **Rules**

1. When the execstop statement is omitted, the utility continues the rebalance operation until it is completed.

2. Even when the specified termination time is reached, the utility continues processing until all row data (including indexes) involved in the rebalance operation has been moved. Therefore, the utility's processing may not terminate by the specified time. In the batch index creation mode, the index is created in the batch mode after data has been moved. Take this into account when you specify the termination time.

# *(1) Format*

execstop time,pdrbal*-execution-time*

# *(2) Explanation*

#### **(a) pdrbal-execution-time**

Specify the pdrbal execution time (*HH*:*MM*).

*HH*: Hours (00-168)

*MM*: Minutes (00 or 30)

This value cannot be greater than 168 hours (one week). If 00 is specified for both *HH*  and *MM*, the utility terminates immediately without executing the rebalance operation (however, at the startup, pdrbal executes the access procedure for search, deletion, and update processing, deletion of SQL objects, and recompilation of a procedure/ function for which an SQL object is invalid).

*Example*:

Execute pdrbal from 21:00 to 9:00 (12 hours) when there is not much traffic: execstop time,12:00

# **10.3.7 unld\_func statement (specification of constructor parameter reverse creation function)**

When pdrbal is executed on a table with columns of abstract data type, the utility uses the plug-in's unload facility to rebalance the table. The unld\_func statement specifies a constructor parameter reverse creation function that reverses the creation of data values for the abstract data type during the unload operation.

## **Criterion**

Specify the unld func statement to rebalance a table with an abstract data type provided by a plug-in that has an unloading facility.

#### **Rules**

1. Be sure to specify the unld func statement if the table has an abstract data type provided by a plug-in and the plug-in has an unload facility.

- 2. You can specify as many unld func statements as there are abstract data types defined for the table columns.
- 3. When specifying an unld func statement, also specify a reld func statement as a pair.

# *(1) Format*

```
unld_func type=[authorization-identifier.]abstract-data-type-name,
func=function-name (argument-type[,argument-type...])
[,func=function-name (argument-type[,argument-type...])...]
```
# *(2) Explanation*

# **(a) type=[authorization-identifier.]abstract-data-type-name**

Specify the authorization identifier and name of the abstract data type.

#### **Rules**

- 1. If the authorization identifier is omitted, the authorization identifier of the user who defined the abstract data type (normally MASTER) is assumed.
- 2. If the authorization identifier or abstract data type name contains a lowercase letter or a space, enclose it in double quotation marks (").

## **(b) func=function-name (argument-type[,argument-type...])**

Specify the name and argument type of the constructor parameter reverse creation function. For details about the name and argument type of a constructor parameter reverse creation function, see the applicable plug-in documentation.

#### *function-name*

Specify the name of the constructor parameter reverse creation function.

#### *argument-type*

Specify the data type of the argument of the constructor parameter reverse creation function. Table 10-5 shows the data types of the argument.

| <b>Specification method</b> | <b>Remarks</b> |
|-----------------------------|----------------|
| integer                     | INT32          |
| smallint                    | INT16          |
| char<br>nchar<br>mchar      | CHAR8          |

*Table 10-5:* Data types of argument (pdrbal)

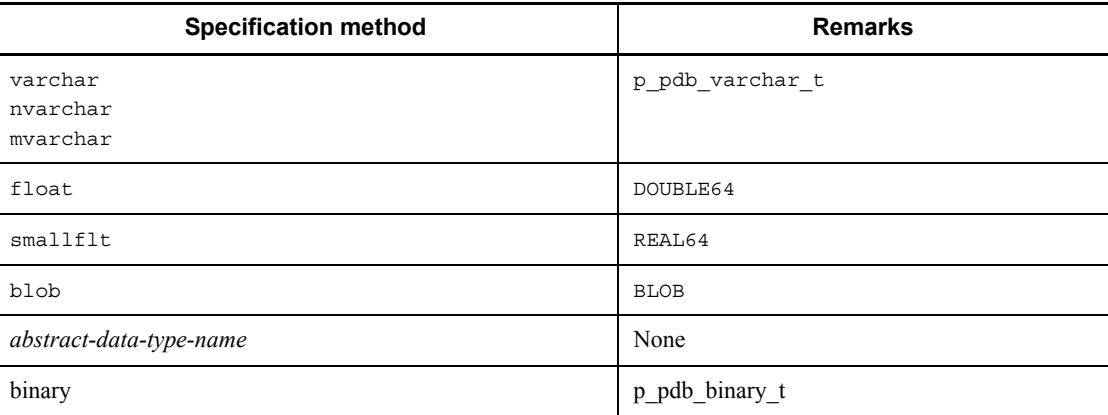

# **10.3.8 reld\_func statement (specification of constructor function)**

When pdrbal is executed on a table with columns of abstract data type, the utility uses the plug-in's unload facility to rebalance the table. The reld\_func statement specifies a constructor function that generates values of an abstract data type during the reload operation.

## **Criterion**

Specify the reld func statement to reorganize a table with an abstract data type provided by a plug-in that has an unloading facility.

## **Rules**

- 1. Be sure to specify the reld func statement if the table has an abstract data type provided by a plug-in and the plug-in has an unload facility.
- 2. You can specify as many reld func statements as there are abstract data types defined for table columns.
- 3. When specifying a reld func statement, also specify an unld func statement as a pair.

# *(1) Format*

reld\_func type=[*authorization-identifier*.]*abstract-data-type-name*, func=*function-name* (*argument-type*[,*argument-type*...])

## *(2) Explanation*

# **(a) type=[authorization-identifier.]abstract-data-type-name**

Specify the authorization identifier and name of the abstract data type.

**Rules**

- 1. If the authorization identifier is omitted, the authorization identifier of the user who defined the abstract data type (normally MASTER) is assumed.
- 2. If the authorization identifier or abstract data type name contains a lowercase letter or a space, enclose it in double quotation marks (").

# **(b) func=function-name (argument-type[,argument-type...])**

Specify the name and argument type of the constructor function. For details about the name and argument type of a constructor function, see the applicable plug-in documentation.

#### *function-name*

Specify the name of the constructor function.

## *argument-type*

Specify the data type of the argument of the constructor function. For details about the format of the argument data type, see Section *10.3.7 unld\_func statement (specification of constructor parameter reverse creation function)*. You cannot specify the name of an abstract data type.

# **10.3.9 report statement (specification of a process results file)**

The report statement specifies a file to which the processing result of pdrbal is to be output.

## **Criterion**

Specify the report statement to create a process results file in a directory other than *HiRDB-installation-drive*\tmp on the host where pdrbal is executed.

#### **Rules**

- 1. When the report statement is omitted, the utility creates a process results file in *HiRDB-installation-drive*\tmp on the host where pdrbal is executed.
- 2. The contents of the process results file are not guaranteed until pdrbal is terminated.
- 3. If pdrbal terminates with return  $\text{code} = 8$ , the utility may not output the part of the information following Moved data information. If output, the information was obtained after rollback (at the commit point immediately before the occurrence of the error).

# *(1) Format*

report *process-results-filename*

## *(2) Explanation*

#### **(a) process-results-filename**

 $\sim$  <pathname>

Specify the absolute pathname of the file to which the processing result is to be output.

This must be the name of a file located at the host where pdrbal is executed.

## *(3) Name of the process results file created when the report statement is omitted*

The utility assigns the following name to a created process results file: *HiRDB-installation-drive*\tmp\REPORT-*table-identifier*-*unique-character-string*

For example, if the table name is TABLE1, then the following name is assigned to a created process results file:

c:\tmp\REPORT-TABLE1-aaaa00001

# *(4) Output format*

The following shows the output format of a pdrbal process results file: pdrbal VV-RR(Object Option) \*\*\* DB REBALANCE \*\*\* yyyy-mm-dd HH:MM:SS [1] -------------------------------------------------------------- ---------- \*\*\* Table rebalance processing list \*\*\* Schema name : robinson [2] Table name : rev table [3] Table status : completed [4] \*\* Moved data information \*\* [5] [6] [7] [8] [8] [9]<br>No. Server Table rdarea name Remove row Insert No. Server Table rdarea name row 1 sds user01 1,000,000 0 2 sds user02 2,000,000 0 3 sds user03 0 3,000,000 Total 3,000,000 3,000,000 [10] [11] \*\* Rebalance information \*\*  $[12]$   $[13]$   $[14]$   $[15]$ No. Server Table rdarea name Status 1 sds user01 finished 2 sds user02 finished 3 sds user03 \*\*\* Exclusive execute information \*\*\*

 Start time : 2000-05-05 11:12:13 [16] End time : 2000-05-05 19:20:21 [17]

pdrbal terminated, return code=0 [18]

# **Explanation**

1. Header information for the process results

VV-RR: Version number

yyyy-mm-dd HH:MM:SS: Date and time pdrbal was started

- 2. Schema name
- 3. Table identifier
- 4. Table rebalancing status

completed: Rebalancing completed

processing: Rebalancing underway

- 5. Sequence number of the source or target RDAREA
- 6. Name of the server containing the source or target RDAREA
- 7. Name of the source or target RDAREA
- 8. Number of rows moved (deleted) from the source RDAREA
- 9. Number of rows moved (added) to the target RDAREA
- 10. Total number of rows moved (deleted) from the source RDAREAs
- 11. Total number of rows moved (added) to the target RDAREAs
- 12. Sequence number of table storage RDAREA
- 13. Name of the server containing the table storage RDAREA
- 14. Number of table storage RDAREA
- 15. RDAREA rebalancing status

finished: Rebalancing completed processing: Rebalancing underway error: Terminated with error blank: Added RDAREA

- 16. Date and time rebalance operation started
- 17. Date and time rebalance operation terminated

18. pdrbal's return code

# **10.3.10 option statement (specification of optional functions)**

The option statement specifies pdrbal's optional functions.

**Criteria** 

Specify the option statement to change the interval at which the utility is to check whether or not pdrbal can be executed in the shared mode.

Rule

1. You can specify only one option statement.

# *(1) Format*

..option [check\_itv=*executability-checking-interval*]

## *(2) Explanation*

## **(a) check\_itv=executability-checking-interval**

 $\sim$  <unsigned integer> ((10-180000)) <<10>>

In the shared mode (-k share), pdrbal checks whether or not there is any UAP that accesses the target table. If there is no such UAP, pdrbal moves the data. Specify this executability checking interval in milliseconds.

In the exclusive mode (-k exclusive), you cannot specify this option.

#### **Criteria**

Normally, the default value is used.

If the pdrbal workload is large and online applications may be affected adversely, specifying a value that is greater than the default value increases the monitoring interval at which pdrbal checks UAP operation, which is to the benefit of the online applications.

# **10.4 Notes about the execution of SQL on FIX hash-partitioned tables during a rebalance operation**

For a table partitioned by the FIX hash partitioning method, you can specify an RDAREA in which data is to be stored or searched for by the hash key value. However, if you add an RDAREA to a table partitioned by the FIX hash partitioning method (HASHA to HASHF), the utility assumes the access procedure for a table partitioned by the flexible hash partitioning method during search operation. If this happens, the search performance decreases for the following SQL:

- **•** Search operation specifies a partitioning key as the condition.
- The column specified in the GROUP BY clause contains all partitioning keys.

Figure 10-6 shows the relationship between the rebalance processing and the period during which search performance decreases. While rebalance processing is underway, the number of processes required for SQL execution increases.

*Figure 10-6:* Relationship between rebalance processing and the period during which search performance decreases

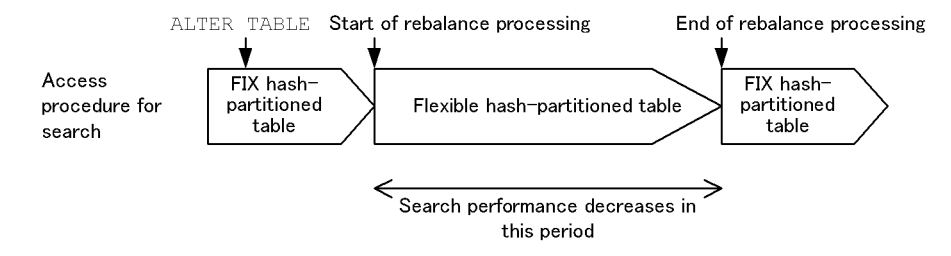

For a table partitioned by the flexible hash partitioning, the rebalance processing has no effect on the access procedure for a search operation.

# **10.5 Whether or not SQL is executable during a rebalance operation**

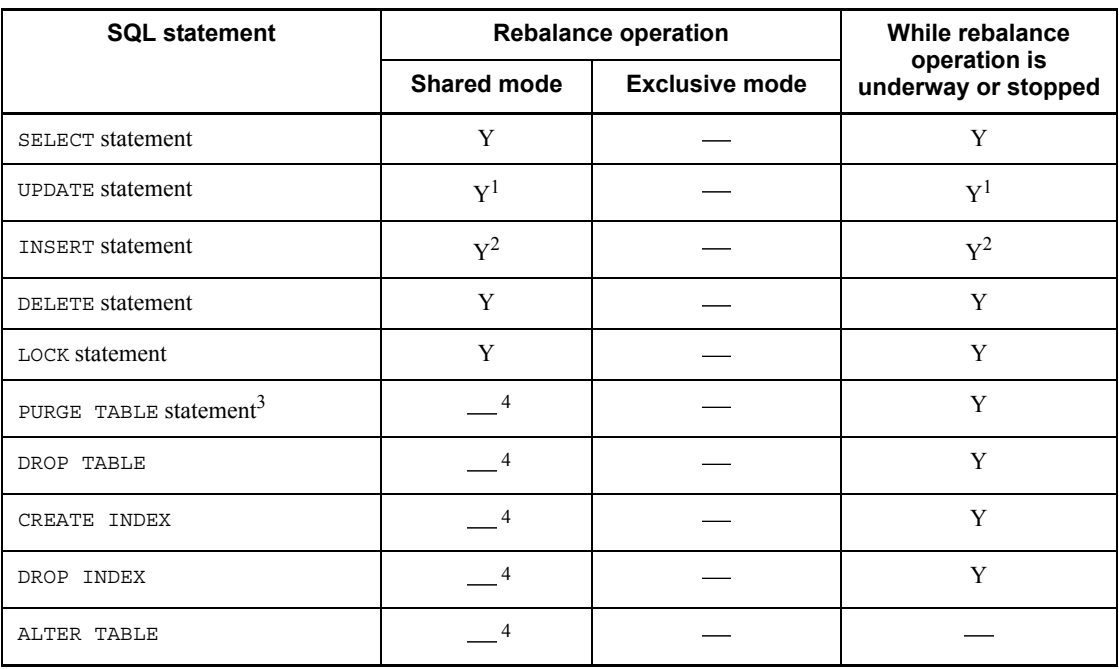

Table 10-6 shows whether or not SQL is executable during a rebalance operation. *Table 10-6:* Whether or not SQL is executable during a rebalance operation

Y: Executable.

: Not executable.

<sup>1</sup> A column constituting a unique key index cannot be updated (updating such a column results in an error).

 $2$  The SQL statement is not executable if a unique key index is defined for the table that is to be rebalanced (executing the SQL statement results in an error).

 $3$  If you add an RDAREA and then execute the PURGE TABLE statement or reinitialize the RDAREA before executing pdrbal, storage processing does not take place on the added RDAREA because rebalance initialization processing has not been executed. If you execute the PURGE TABLE statement or reinitialize the RDAREA before pdrbal terminates with return code 0, SQL search performance on a FIX hash-partitioned table remains low because rebalance completion processing has not been executed. In this case, execute pdrbal immediately after executing the PURGE TABLE statement or reinitializing the RDAREA. This results in the execution of rebalancing

#### 10. Rebalancing Utility (pdrbal)

initialization or completion processing.

<sup>4</sup> If a recovery-unnecessary front-end server is used, a definition SQL or PURGE TABLE statement may be executed during execution of pdrbal (if a recovery-unnecessary front-end server is not used, the front-end server prevents a definition SQL or PURGE TABLE statement from being executed illegally by allocating the locked resources). Therefore, make sure that neither a definition SQL nor a PURGE TABLE statement is executed during execution of pdrbal. If you execute pdrbal in the exclusive mode, a definition SQL statement is placed on lock-release wait because the table is locked by the back-end server.

# **10.6 Notes**

- 1. Following are pdrbal's return codes:
	- 0: Normal termination (rebalancing completed)
	- 4: Normal termination (rebalancing underway)
	- 8: Abnormal termination
- 2. You cannot execute a definition SQL statement on a table being rebalanced.
- 3. No other UAP or utility can access a table or index that is being rebalanced in the exclusive mode (-k exclusive).
- 4. If a list has been created based on a rebalancing table, a search process using this list may not produce a valid result during a rebalance operation. In this case, re-create the list before using it for a search process.
- 5. When a rebalance operation is underway in the shared mode, if you specify a commit between acquisition of row identifier and actual data manipulation to search, update, or delete data using the row identifier with a UAP, the result may be invalid.
- 6. You cannot execute pdrbal if the rebalancing table contains a number of table storage RDAREAs, that does not match the number of index storage RDAREAs (non-partitioning key index that is not partitioned within the same server). To rebalance such a table, delete the non-partitioning key index that is not partitioned within the same server, then execute pdrbal. After the rebalance operation is completed, redefine the index. You cannot define such an index during the rebalance operation. If you define a non-partitioning key index for a rebalancing table, store the index in the same number of index storage RDAREAs as the table storage RDAREAs within the same server.
- 7. The database update log information output by pdrbal is not applicable to HiRDB DataReplicator's data linkage facility.
- 8. For index deletion or creation for the data being rebalanced, the utility always uses the global buffer regardless of the specification of the -n option. Therefore, execute pdrbal in an environment where sufficient global buffer is available. Especially for the source RDAREA, you should allocate a global buffer for each index. If there is not enough global buffer, contention may occur on the buffer, resulting in the I/O busy status, thereby reducing the performance.
- 9. An attempt to rebalance a table that contains a user LOB RDAREA that is in frozen update status will cause pdrbal to terminate with an error.
- 10. During rebalancing initialization and completion processing, pdrbal recompiles all procedures and functions in the database for which an SQL object is invalid.

#### 10. Rebalancing Utility (pdrbal)

An error results if any such procedures or functions cannot be recompiled. If an error occurs, check the error message, take an appropriate action, then recompile the procedure or function using ALTER PROCEDURE or ALTER ROUTINE (recompilation does not take place during re-execution of pdrbal).

To check for a procedure or function with an invalid SQL object that cannot be recompiled prior to the execution of pdrbal, use SQL Executer. Figure 10-7 shows the procedure for checking for a procedure or function with an invalid SQL object that cannot be recompiled.

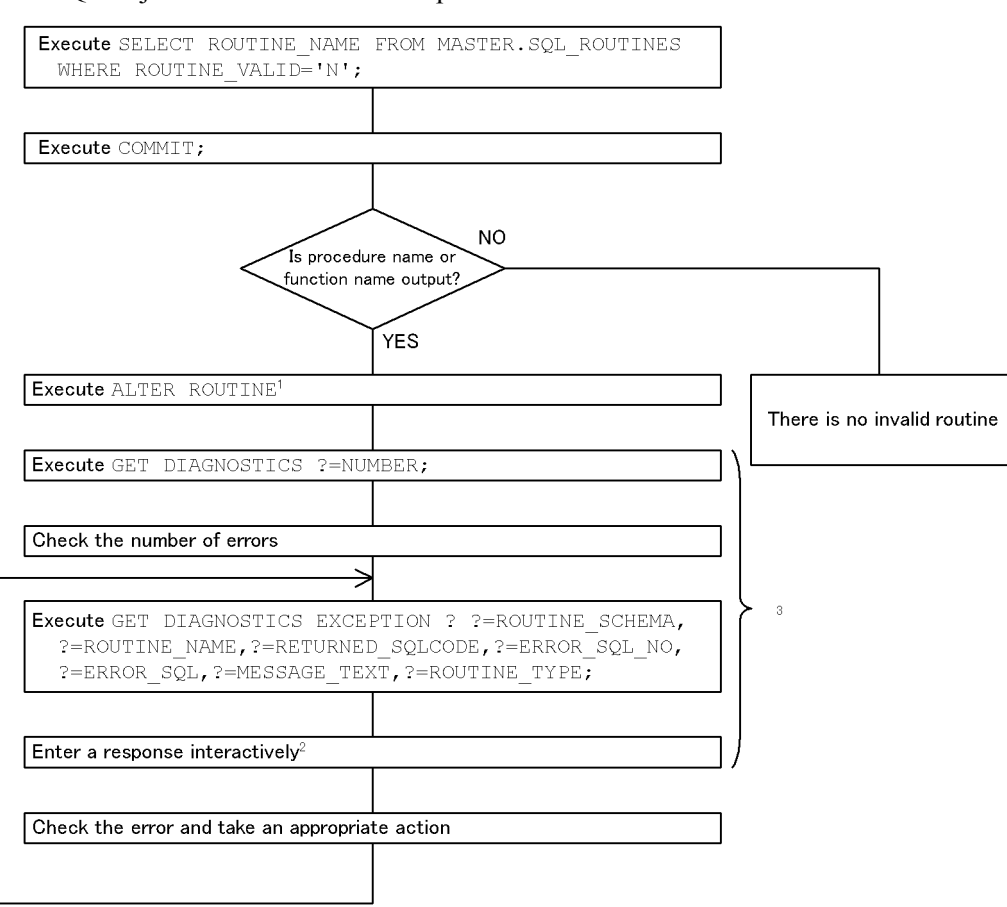

*Figure 10-7:* Procedure for checking for a procedure or function with invalid SOL object that cannot be recompiled

- Note: You need the DBA privilege to complete the procedure beginning at the step that involves execution of ALTER ROUTINE;
- $^1$  ALTER  $\,$  ROUTINE executed at this step results in an error.
- $2\overline{})$  Enter responses sequentially from 1 through the number of errors.
- <sup>3</sup> To execute a GUI version of SQL Executer, execute GET DIAGNOSTICS;.
- 11. Table 10-7 shows the availability of file medium and a file with a size of 2 GB or greater for pdrbal.

#### 10. Rebalancing Utility (pdrbal)

| <b>File</b>              | <b>Medium</b> |                                            | File with a size<br>of 2 GB or |
|--------------------------|---------------|--------------------------------------------|--------------------------------|
|                          | <b>File</b>   | Fixed- or<br>variable-length<br>block tape | greater                        |
| Control information file |               |                                            |                                |
| Index information file   | V             |                                            |                                |
| Work file for sorting    |               |                                            | v                              |
| Process results file     |               |                                            |                                |

*Table 10-7:* Availability of file medium and a file with a size of 2 GB or greater for pdrbal

Y: Usable.

- Not usable.

- 12. You cannot execute pdrbal if a falsification prevented table is to be rebalanced and that falsification prevented table is in reload-not-completed data status.
- 13. If pdrbal is executed in the shared mode in a HiRDB/Parallel Server system, all front-end servers to which a recovery-unnecessary front-end server is not applied must be active.
- 14. pdrbal cannot be executed while the table is in check pending status (value of the CHECK\_PEND or CHECK\_PEND2 column in the SQL\_TABLES data dictionary table is  $\sigma$  (check pending status)).
- 15. If you selected utf-8 as the character encoding in the pdntenv command, you may be able to use a file with a BOM as the input file for pdrbal. Table 10-8 shows whether or not files with a BOM can be used with pdrbal. Note that even when a file with a BOM is used as the input file for pdrbal, the BOM is skipped. No BOM is included in the file that is output by pdrbal.

*Table 10-8:* Whether or not files with a BOM can be used in pdrbal (applicable to UTF-8)

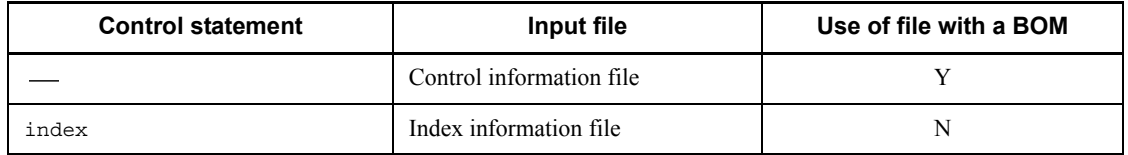

Legend:

Y: Can be used

N: Cannot be used

: Not applicable

# **10.7 Error handling procedures**

- 1. If pdrbal's return code is 8, check the error message, correct the error, then re-execute pdrbal.
- 2. If the KFPL33003-I message (STATUS=END) is displayed during the execution of pdrbal, table rebalance processing has terminated normally. Therefore, once this message is issued, there is no need to re-execute pdrbal, even if an error occurs thereafter.
- 3. If an error occurs during batch index creation in the exclusive mode (return code  $= 8$ ), eliminate the cause of the error and then execute batch index creation ( $-k$ ) ixmk) using pdrorg along with the index information files for the index that resulted in an error. Then, execute pdrbal.
- 4. If rollback occurs during the execution of pdrbal, the action to be taken depends on the log acquisition method (-l option). Table 10-9 shows the action to be taken in the event of a rollback during the execution of pdrbal.

*Table 10-9:* Action to be taken in the event of a rollback during the execution of pdrbal

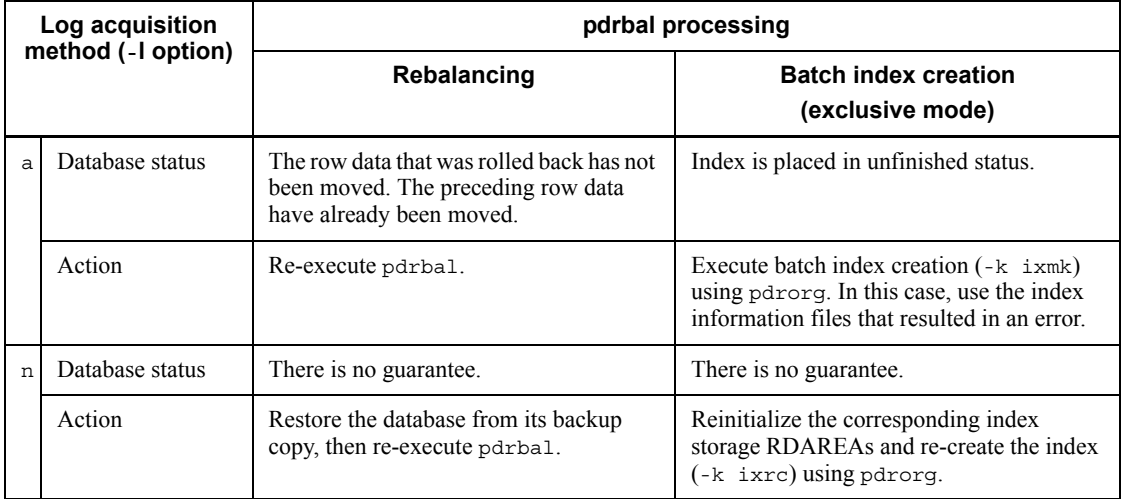

# **Chapter 11. Free Page Release Utility (pdreclaim)**

This chapter explains the free page release utility (pdreclaim) that enables you to release free pages (used free pages) during online operation.

- 11.1 Overview
- 11.2 Examples
- 11.3 Command format
- 11.4 pdreclaim processing results
- 11.5 Notes

# **11.1 Overview**

# **11.1.1 About free pages**

Before describing the pdreclaim command, this section describes pages and segments. Pages and segments can be in the statuses shown in Table 11-1.

*Table 11-1:* Page and segment status

| Page and segment status   | <b>Description</b>                                                                                                    |
|---------------------------|----------------------------------------------------------------------------------------------------|
| Used page                 | A page containing table or index data. A page that is filled with data<br>and in which no more data can be stored is called a <i>full page</i> ; a page<br>that contains no data due to data deletion is called a used free page.                                                                |
| Unused page               | A page that has never been used.                                                                                                    |
| Free page                 | A page that contains no data. Used free pages and unused pages are<br>both free pages.                                                                                                    |
| Used segment <sup>*</sup> | A segment containing table or index data. A segment that is filled with<br>data and to which no more data can be added is called a <i>full segment</i> ;<br>a segment whose pages are all empty due to data deletion (used free<br>pages or unused pages) is called a <i>used free segment</i> . |
| Unused segment            | A segment that has never been used. All tables (or indexes) in<br>RDAREAs can use unused segments.                                                                                                    |
| Free segment              | A segment that contains no data. Used free segments and unused<br>segments are both free segments.                                                                                                    |

\* A used segment is available only to the table or index whose data is currently stored in it. No other table or index can use such a segment.

# **11.1.2 Overview of pdreclaim**

Continuous database operation and repeated data additions, updating, and deletions affect the arrangement of indexes and data in a database, resulting in reduced data storage efficiency and processing performance. You can repair the data and index arrangement by executing the database reorganization utility (pdrorg command). However, you must stop online services during execution of pdrorg because a table cannot be referenced or updated while it is being processed by the pdrorg command.

The free page release utility (pdreclaim) is able to release used free pages, which is an element of the reorganization processing executed by the pdrorg command, during online operation. The pdreclaim command executes pdrorg internally. Note that used free pages cannot be released when an application program that places the table in the lock mode (EX) is executing or when a utility is executing. Free segments can

be released only when neither an application program nor a utility is accessing the subject RDAREA.

Use pdreclaim in the following cases:

- **•** Database reorganization is not appropriate to the system's mode of operation because it is not feasible to stop online service.<sup>\*</sup>
- **•** The database reorganization interval (operation cycle) needs to be increased without compromising storage efficiency.

\* For details about the limitations when database reorganization is not performed by pdreclaim, see *11.1.4 Differences in functions from pdrorg*.

# **11.1.3 Functions of pdreclaim**

# *(1) Releasing used free pages*

pdreclaim has the following two functions:

- **•** Releasing used free pages from a table
- **•** Releasing used free pages from a table's indexes

Executing pdreclaim without the -j option specified releases used free pages. If used free segments are created as a result, executing pdreclaim with the -j option specified releases the used free segments. The following table shows whether or not pdreclaim can be executed depending on the specification of the -j option:

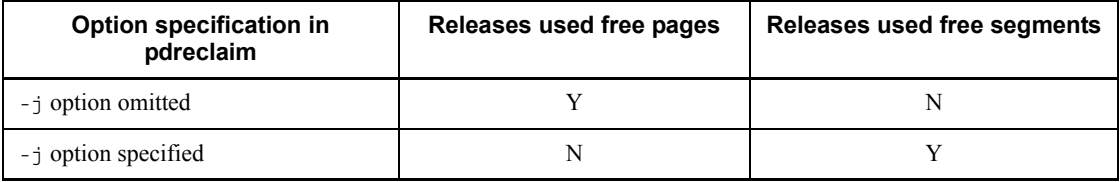

Legend:

Y: Executed

N: Not executed

Note that you cannot release used free segments without first releasing used free pages. However, if either of the following operations is executed, used free segments are created; therefore, pdreclaim with the -j option specified can release used free segments without releasing the used free pages by pdreclaim without the -j option specified.

- **•** Deletion of data from a locked table
- **•** Execution of pdload (with yes specified in the nowait operand of the option statement) during data loading that results in abnormal termination and rollback
- 11. Free Page Release Utility (pdreclaim)
	- **Effects of releasing used free pages from a table**

Releasing used free pages from a table provides the following advantages:

**•** Improvement of global search performance

Pages whose usage percentage is 0% become unused pages that no longer need to be searched during a global search, resulting in an improvement of global search performance.

**•** Elimination of errors during execution of UPDATE and INSERT statements on branch rows

When there are no more unused pages, an UPDATE or INSERT statement on branch rows results in an error (KFPA11756-E). You can eliminate such errors by changing the pages whose usage percentage is 0% to unused pages.

**•** Elimination of page compaction during execution of INSERT and UPDATE statements

Because page compaction is executed on all used free pages in the batch mode, you can eliminate the page compaction that is executed as an extension of INSERT and UPDATE statements.

**Effects of releasing used free pages from indexes** 

Releasing used free pages from indexes provides the following advantages:

- **•** Elimination of area shortages when used free pages are available
- **•** Elimination of adverse effects on performance that are caused by referencing used free pages during index searches

After releasing used free pages from indexes, the utility first allocates those unused pages that were released by means of used free space search processing. The utility allocates unused pages in used segments preferentially, thereby achieving efficient space utilization and reducing the overhead of used free space search processing.

## **(a) Releasing used free pages in a table**

Figure 11-1 provides an overview of releasing used free pages in a table.

*Figure 11-1:* Overview of releasing used free pages in a table

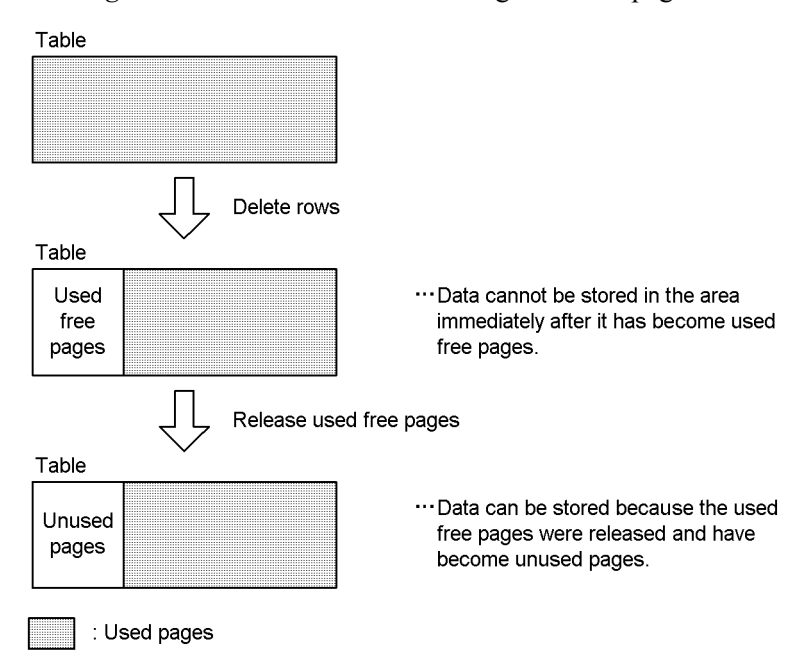

By releasing used free pages in a table, you can select release of used free segments, release of used free pages, or execution of page compaction. Note that release of used free pages in a table is not applicable to LOB columns or columns of an abstract data type with the LOB attribute.

Releasing used free segments and used free pages

Deletion of a large amount of data results in used free pages that contain no data but which remain allocated. For all tables other than SEGMENT REUSE tables (tables for which the SEGMENT REUSE option is specified in CREATE TABLE or ALTER TABLE), HiRDB uses unused pages as well as unused segments for storing data. If no new space is available, HiRDB reuses used free pages, in which case performance is not as good as when new space can be allocated due to the overhead of searching for free space in the used pages. Even with a SEGMENT REUSE table, if there are used free pages, a global search involves unneeded searching of empty pages. Note that only the tables and indexes in the corresponding used segments are reusable.

Execution of pdreclaim has the following effects because this utility releases used free pages that are not immediately reused:

- 1. A segment from which all data has been deleted becomes an unused segment; therefore, it becomes available to all tables and indexes.
- 2. A page from which all data has been deleted becomes an unused page; therefore,

it can be reused by the table in the corresponding used segment. Especially with a SEGMENT REUSE table, the effects are great because the overhead of searching the pages to be reused is eliminated.

As a part of effect 1, if the same RDAREA stores multiple tables, it is possible to prevent a shortage of RDAREA space that may result if table B cannot allocate a new unused segment because Table A has used free segments that contain no data. Figure 11-2 shows the effects of pdreclaim when the same RDAREA stores multiple tables.

*Figure 11-2:* Effects of pdreclaim when the same RDAREA stores multiple tables

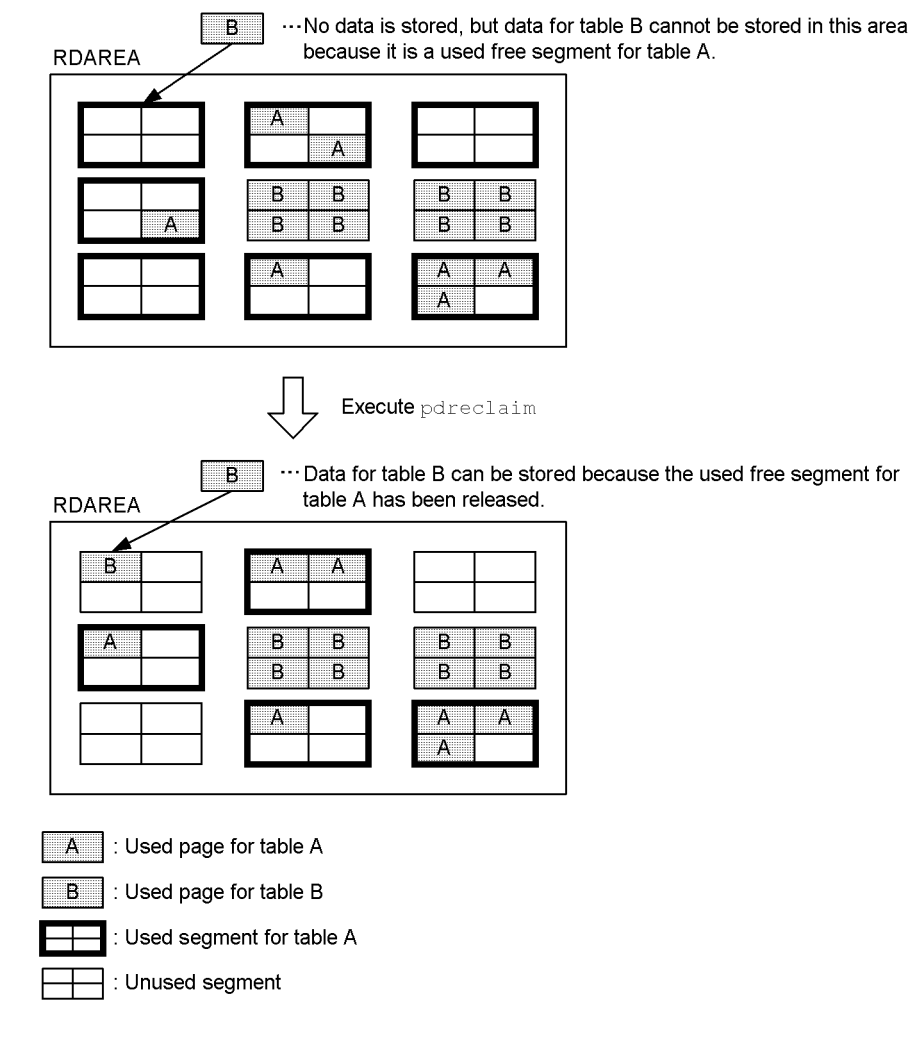

**Page compaction in tables** 

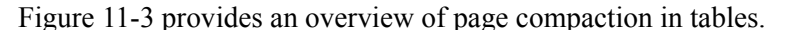

*Figure 11-3:* Overview of page compaction in tables

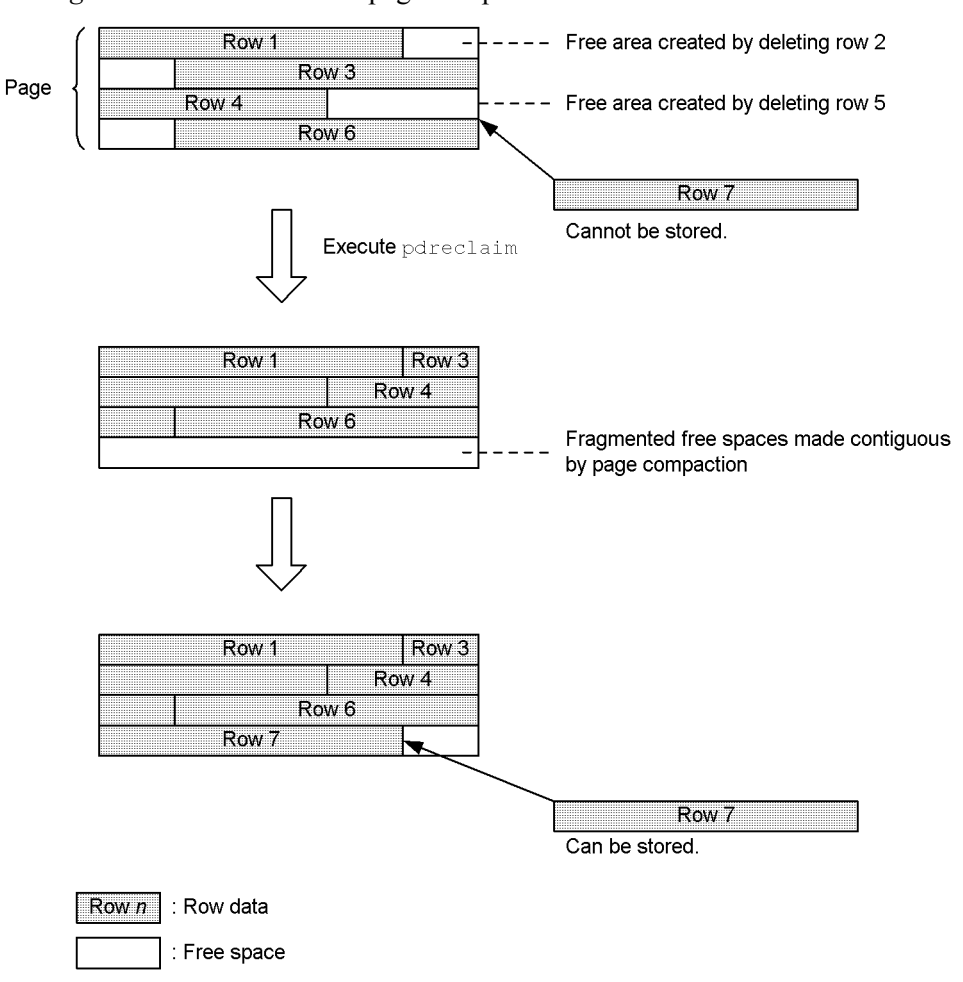

Explanation

Before execution of pdreclaim, any data larger than row 2 or 5 cannot be stored as is in the free space created by deleting rows 2 and 5. If these two free spaces are made contiguous, then data can be stored. Reorganizing these scattered free spaces into a single contiguous space is called *page compaction*. Page compaction is also executed as an extension of SQL statements. However, online performance is reduced when page compaction is executed as an extension of SQL statements. You can avoid such adverse effects on online performance by using pdreclaim to execute page compaction in advance.

## **(b) Releasing used free pages from indexes**

Figure 11-4 provides an overview of releasing used free pages in indexes.

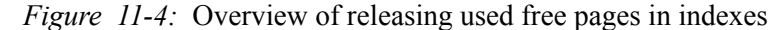

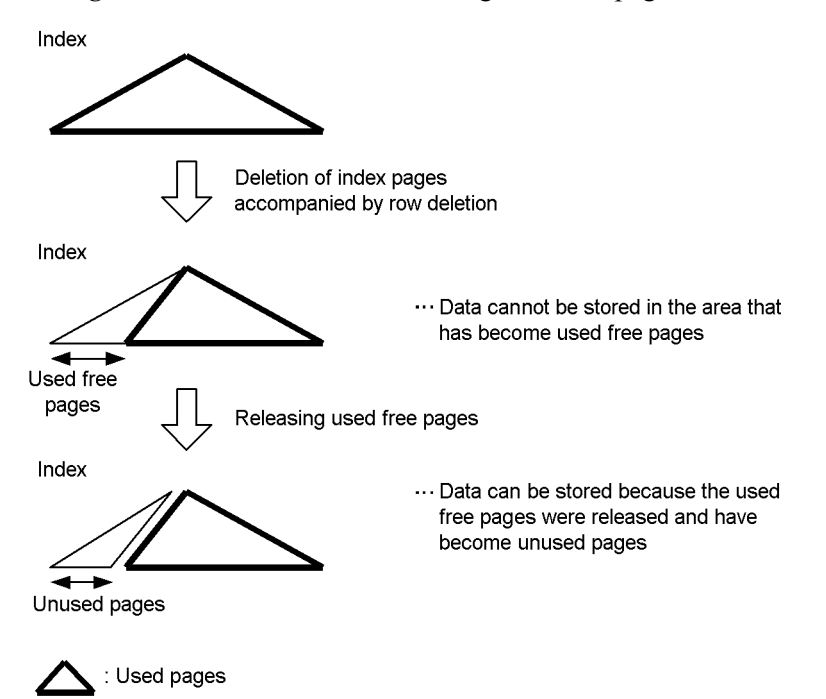

By releasing used free pages in indexes, you can select release of used free segments or release of used free pages. Note that release of used free pages is not applicable to plug-in indexes.

Releasing used free segments and used free pages

As is the case with a table, if a large amount of data is deleted from an index, unused free pages are created that are not reusable. Especially, used free pages that are created by deleting existing data with small key values remain allocated (remain connected by pointers) to make them available should the same key values be stored again; these used free pages cannot be reused when new data with a large key value is added. Therefore, in the operation mode where key values of stored data simply increase as previous data is deleted, a steadily increasing number of nonreusable used free pages is created. If you use pdreclaim on such an index, data with the large key values can be stored because the used free pages are released and unused pages are created. This utility can also create unused pages from intermediate pages with no downward page pointers.

**Page compaction in indexes** 

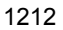

In indexes, page compaction is executed only when the target of free page release is a unique index.

Figure 11-5 provides an overview of page compaction in indexes.

*Figure 11-5:* Overview of page compaction in indexes

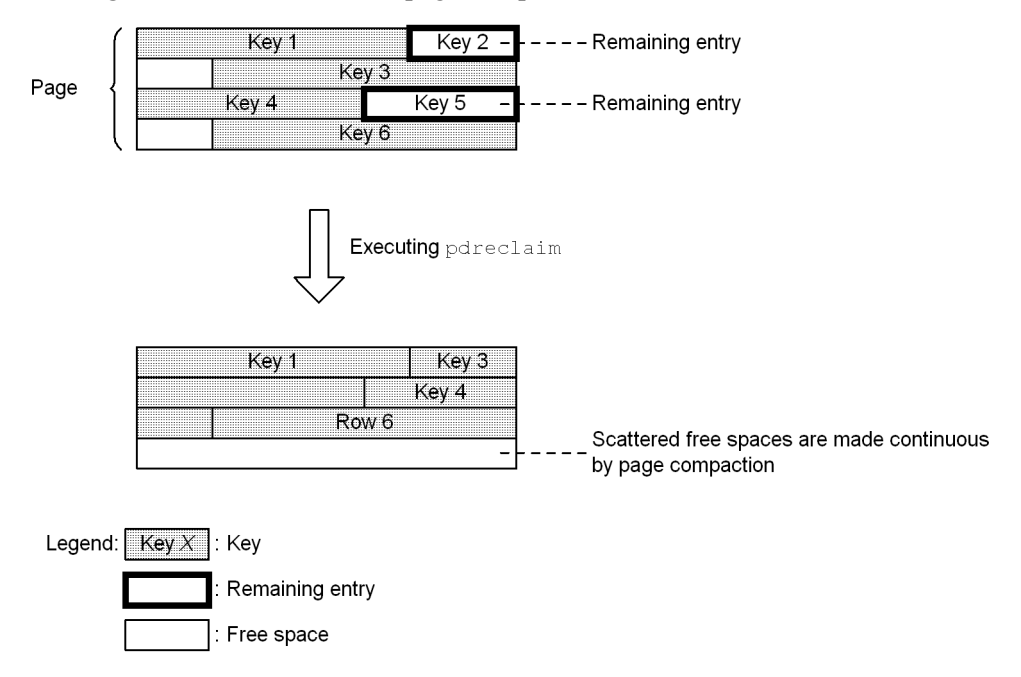

# *Explanation*

Before pdreclaim is executed, the deleted keys 2 and 5 are retained as remaining entries. Releasing these remaining entries and defragmenting their spaces into a contiguous space is called page compaction. Page compaction is also executed as an extension of SQL statements. However, when it is executed as an extension of SQL statements, online performance is adversely affected. You can avoid such adverse effects on online performance by executing page compaction in advance with pdreclaim.

If remaining entries are left as is, a lock-release wait or deadlock may occur. By executing page compaction with pdreclaim, you can also avoid lock-release waits and deadlock.

# **11.1.4 Difference in functions from pdrorg**

The pdrorg utility should be used for reorganization when online operations can be suspended. This is because pdrorg provides more data rearrangement functions than pdreclaim. When pdrorg is used, data is rearranged as shown in Figure 11-6, thereby releasing more used free pages and used free segments.

#### 11. Free Page Release Utility (pdreclaim)

*Figure 11-6:* When pdrorg is used to release used free pages and used free segments

**RDAREA** 

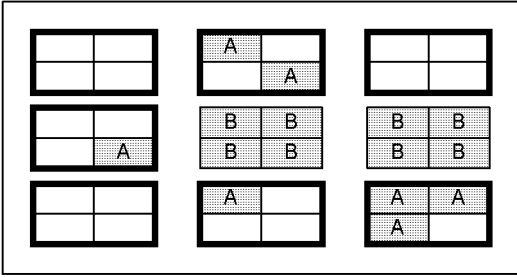

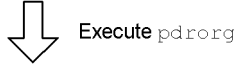

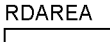

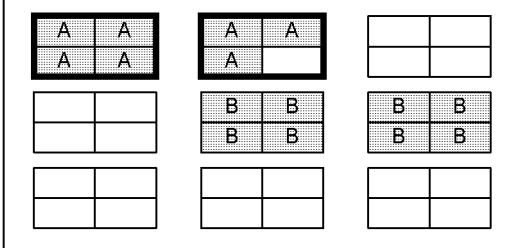

 $\begin{array}{|c|c|} \hline \hline \end{array}$   $\begin{array}{|c|c|} \hline \end{array}$  : Used page for table A

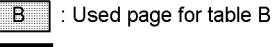

: Used segments for table A

 $\overline{\dashv}$  : Unused segments

Compared with pdrorg, pdreclaim provides the following advantages:

- **•** You can reference and update a table and its indexes from a UAP while the utility is executing.
- **•** There is no need for an unload data file or work files.

Therefore, if all of the following conditions are satisfied, we recommend that you use pdreclaim:

1. No variable-length character strings have been updated (no branch rows have been created).
- 2. There have been no changes in the number of elements of repetition columns (no branch rows have been created).
- 3. No null values have changed to real data, or vice versa (no branch rows have been created).
- 4. No cluster key index is defined (there is no need to handle cluster keys).
- 5. There is no LOB column or column of an abstract data type with the LOB attribute.
- 6. During data deletions, a large amount of physically adjacent data was deleted at the same time (used free pages were created). Or, the table is a SEGMENT REUSE table.

A SEGMENT REUSE table with the FIX attribute for which no cluster key index is defined is an ideal candidate for pdreclaim processing. Even if these conditions are not all satisfied, pdreclaim can avoid the extreme performance degradation that can result from a free space search in used pages, because the utility releases used free pages. This could make it possible to change from weekly execution of pdrorg to monthly execution.

For indexes, use of pdreclaim is most suitable if deleted key values will never be re-registered. If key values are frequently updated and deleted, pdreclaim can reduce the frequency of space shortages in RDAREAs for indexes without having to reorganize the indexes with pdrorg.

To determine which utility should be used, check the results of executing the database condition analysis utility. If there are many pages whose usage is 0%, execute pdreclaim; if there are many pages whose usage is greatly different from the value specified for PCTFREE in the CREATE TABLE statement, execute pdrorg.

## **11.1.5 Execution environment**

- 1. You can execute pdreclaim only while HiRDB is running.
- 2. Execute pdreclaim at the server machine that contains the single server or the system manager.
- 3. To execute pdreclaim, set the LANG environment variable. For details about LANG, see the *HiRDB Version 8 UAP Development Guide*.
- 4. You can execute pdreclaim on an RDAREA as long as it is in open status. If you specify the  $-i$  option, we recommend that you place the RDAREA in open and command shutdown status. For details about whether or not pdreclaim can be executed, see Appendix *C. RDAREA Status During Command Execution*.
- 5. You cannot execute multiple pdreclaim commands on the same table or indexes at the same one time (if executed, an error results). You can execute multiple pdreclaim commands concurrently on individual RDAREAs storing tables or

indexes.

## **11.1.6 Executor**

**•** When data dictionary tables are processed

You need the DBA privilege.

**•** Other

You need the DBA privilege (audit privilege if you are processing an audit trail table) or INSERT and DELETE privileges for the table to be processed.

When the Directory Server linkage facility is used, the indicated privilege must be assigned to the executor's specified authorization identifier or role.

## **11.2 Examples**

This section presents four examples of pdreclaim.

## *(1) HiRDB/Single Server*

Example 1:

```
This example releases used free pages in a table (TBL1). The example assumes that the table and indexes are 
defined as follows:
• Table definition
   CREATE FIX TABLE TBL1(C1 INTEGER,C2 CHAR(10),C3 DEC(15))
       IN ((USER01) C1>0,(USER02))
• Index definitions
   CREATE INDEX IDX01 ON TBL1(C1) IN ((USER01),(USER02))
   CREATE INDEX IDX02 ON TBL1(C3) IN USER03
```
**Overview** 

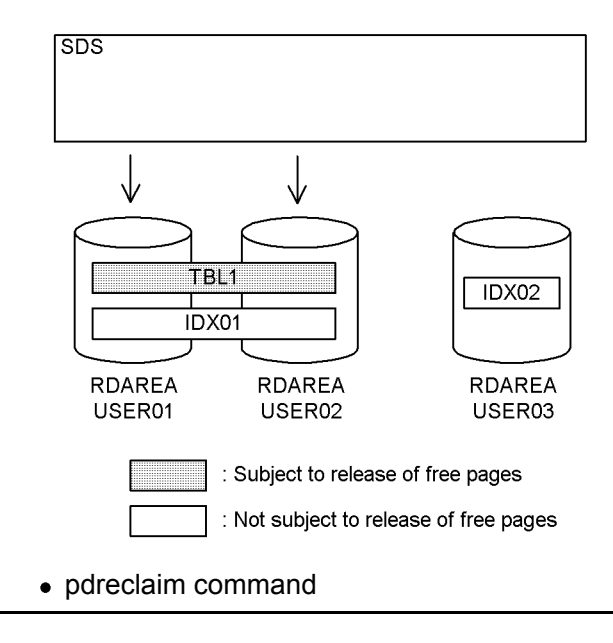

Explanation

pdreclaim -k table -t TBL1

- 11. Free Page Release Utility (pdreclaim)
	- -k table: Specifies that used free pages in a table are to be released.
	- -t TBL1: Specifies the table whose used free pages are to be released.

```
Example 2:
```
This example releases used free pages in all indexes defined for a table (TBL1). The example assumes that the table and indexes are defined as follows:

```
• Table definition
  CREATE FIX TABLE TBL1(C1 INTEGER,C2 CHAR(10),C3 DEC(15))
       IN ((USER01) C1>0,(USER02))
• Index definitions
  CREATE INDEX IDX01 ON TBL1(C1) IN ((USER01),(USER02))
  CREATE INDEX IDX02 ON TBL1(C3) IN USER03
```
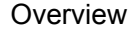

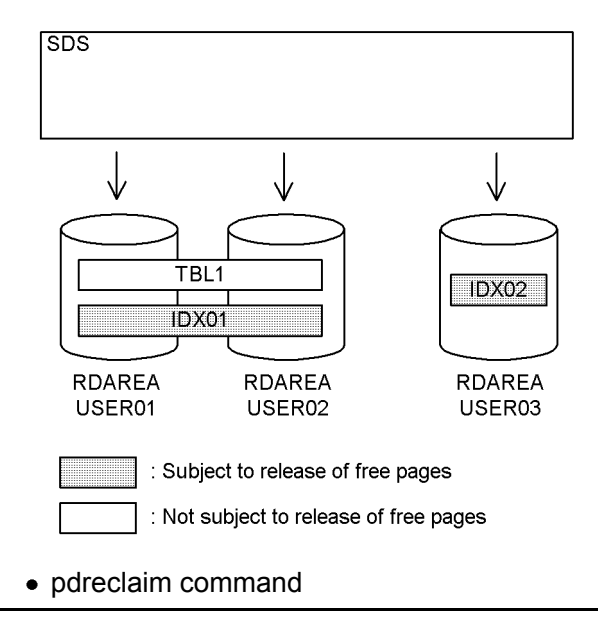

pdreclaim -k index -t TBL1

#### **Explanation**

- -k index: Specifies that used free pages in indexes are to be released.
- -t TBL1: Specifies the table whose used free pages are to be released.

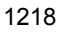

## *(2) HiRDB/Parallel Server*

#### Example 3:

This example releases used free pages in a table (TBL1). The example assumes that the table and indexes are defined as follows: **•** Table definition CREATE FIX TABLE TBL1(C1 INTEGER,C2 CHAR(10),C3 DEC(15)) IN ((USER11) C1>0,(USER21)) **•** Index definitions CREATE INDEX IDX01 ON TBL1(C1) IN ((USER12),(USER22)) CREATE INDEX IDX02 ON TBL1(C3) IN ((USER13),(USER23))

#### **Overview**

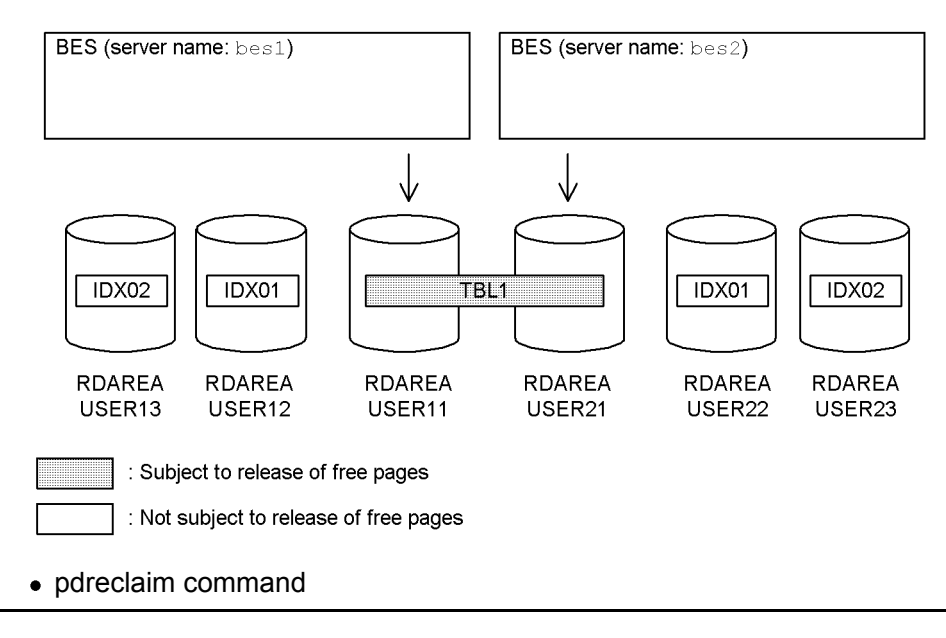

pdreclaim -k table -t TBL1

#### Explanation

- -k table: Specifies that used free pages in a table are to be released.
- -t TBL1: Specifies the table whose used free pages are to be released.

Example 4:

This example releases used free pages in an index (IDX01) defined for a table (TBL1). The example assumes that the table and indexes are defined as follows:

```
• Table definition
  CREATE FIX TABLE TBL1(C1 INTEGER,C2 CHAR(10),C3 DEC(15))
      IN ((USER11) C1>0,(USER21))
• Index definitions
  CREATE INDEX IDX01 ON TBL1(C1) IN ((USER12),(USER22))
  CREATE INDEX IDX02 ON TBL1(C3) IN ((USER13),(USER23))
```
#### **Overview**

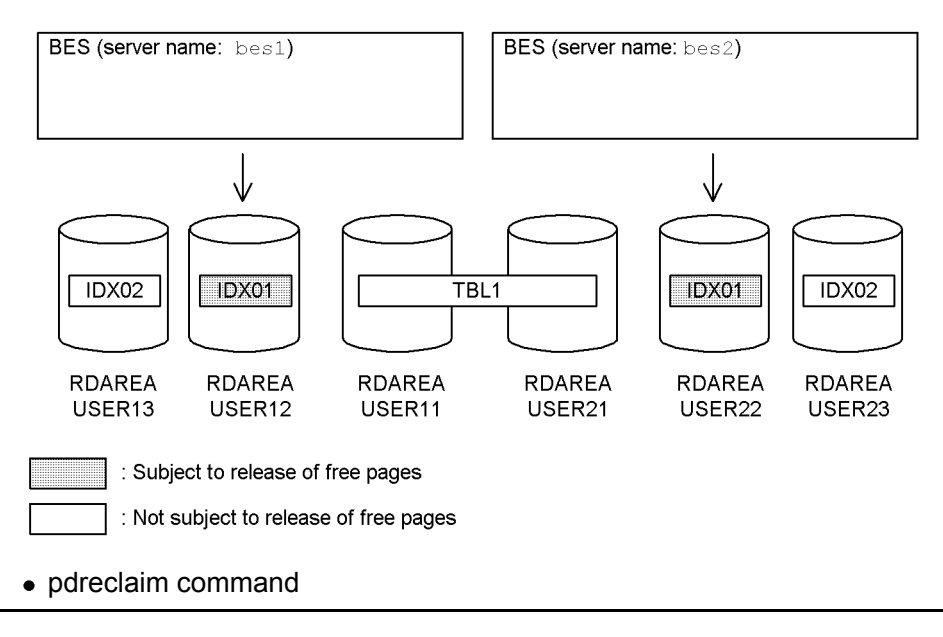

pdreclaim -k index -t TBL1 c:\hirdb\pdreclaim\control\_file

#### Explanation

- -k index: Specifies that used free pages in indexes are to be released.
- -t TBL1: Specifies the table whose used free pages are to be released.
- c:\hirdb\pdreclaim\control\_file: Control information file
- Contents of the control information file (c:\hirdb\pdreclaim\control\_file)

```
idxname name=IDX01 [1]
```
Explanation

1. Specifies the index whose used free pages are to be released.

Example 5:

This example releases used free pages from an index storage RDAREA (USER12) for an index (IDX01) defined for a table (TBL1). The example assumes that the table and indexes are defined as follows: **•** Table definition CREATE FIX TABLE TBL1(C1 INTEGER,C2 CHAR(10),C3 DEC(15)) IN ((USER11) C1>0,(USER21)) **•** Index definitions CREATE INDEX IDX01 ON TBL1(C1) IN ((USER12),(USER22)) CREATE INDEX IDX02 ON TBL1(C3) IN ((USER13),(USER23))

**Overview** 

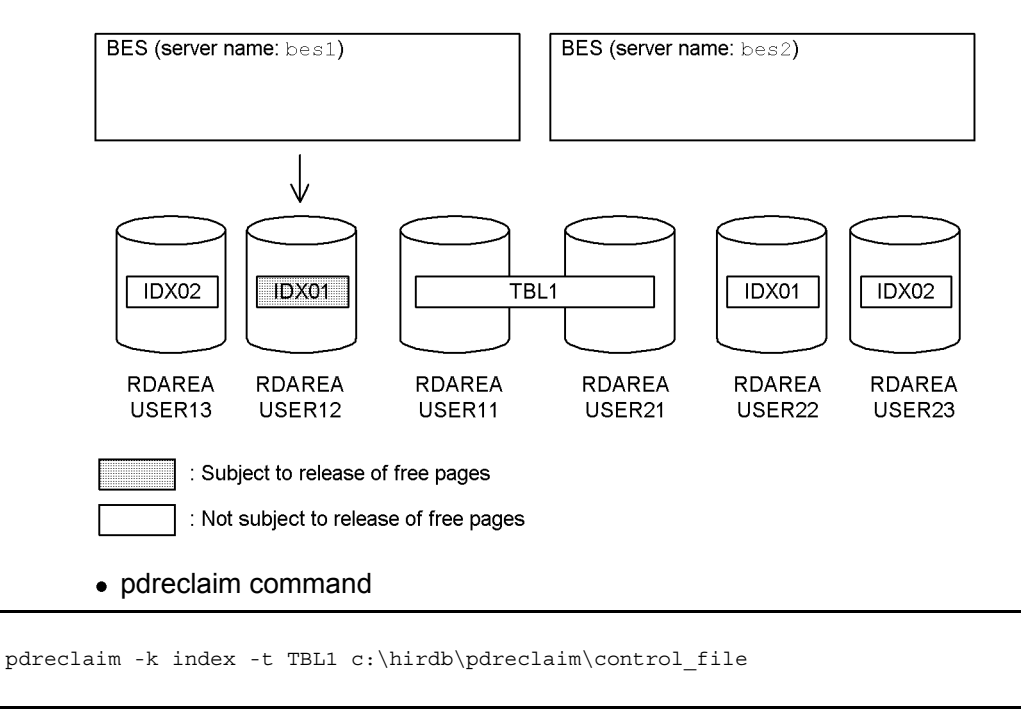

Explanation

#### 11. Free Page Release Utility (pdreclaim)

- -k index: Specifies that used free pages in indexes are to be released.
- -t TBL1: Specifies the table whose used free pages are to be released.

```
c:\hirdb\pdreclaim\control_file: Control information file
```

```
Contents of the control information file 
(c:\hirdb\pdreclaim\control_file)
```
idxname name=IDX01 rdarea=USER12 [1]

#### Explanation

1. Specifies the index whose used free pages are to be released and its index storage RDAREA.

## **11.3 Command format**

## **11.3.1 Format**

This section describes the format of the pdreclaim command. In the following table, each number corresponds to the number assigned to each option.

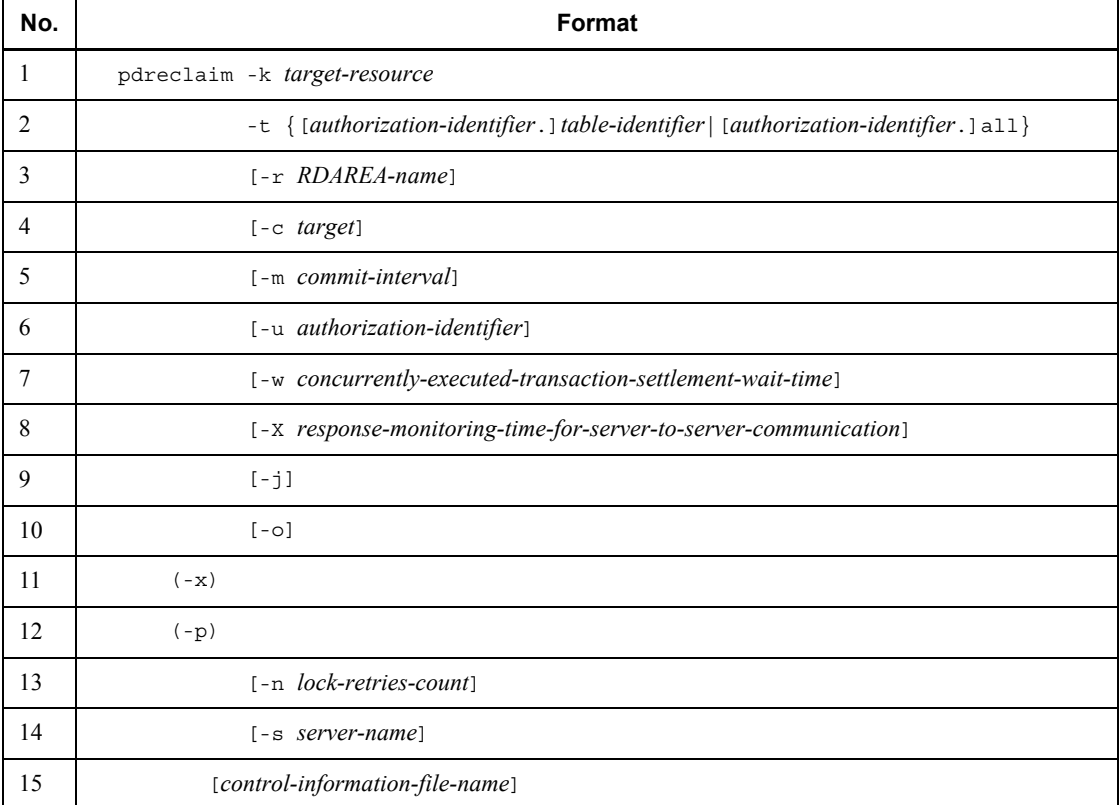

Note

If you specify *control-information-file-name*, be sure to specify it as the last option.

Relationships between options

Table 11-2 shows the relationships between options when -c user is specified, and Table 11-3 shows the relationships between options when  $-c$  dic is specified.

## 11. Free Page Release Utility (pdreclaim)

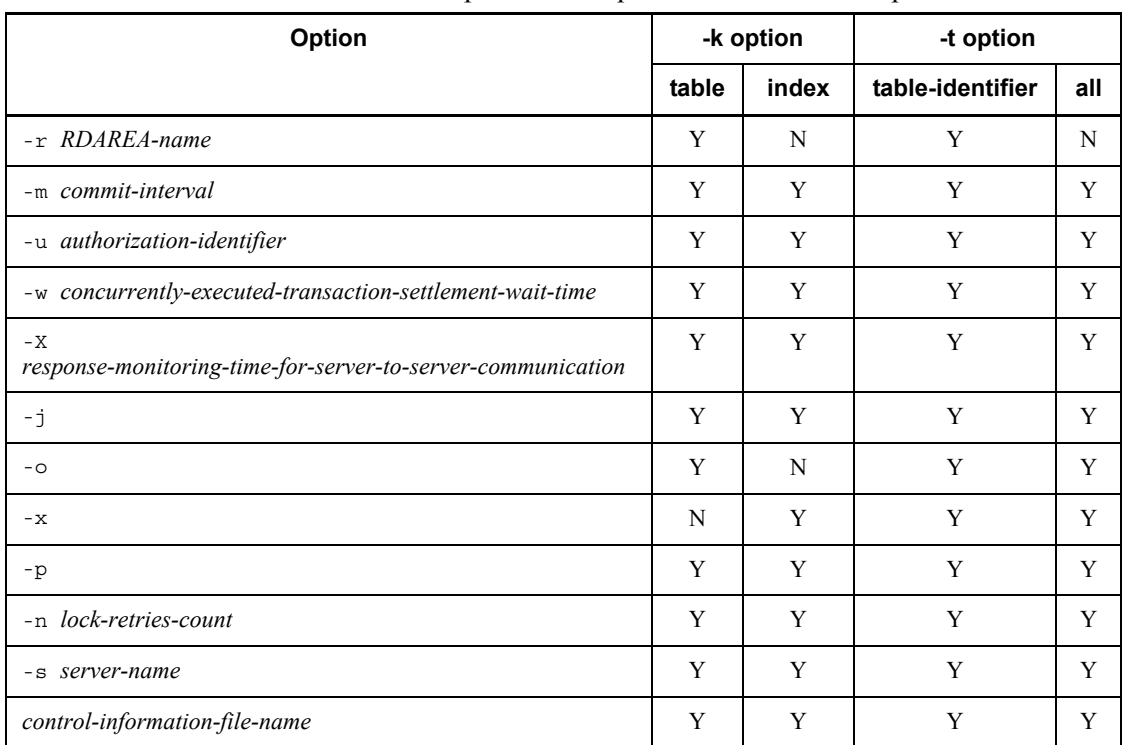

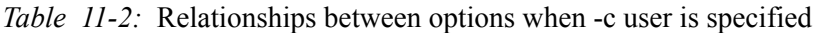

Legend:

Y: Can be specified

N: Cannot be specified

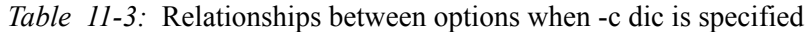

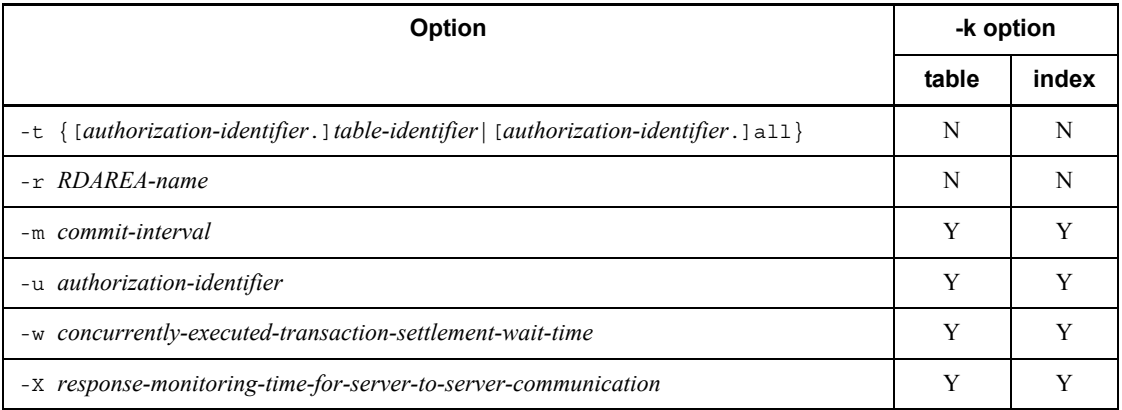

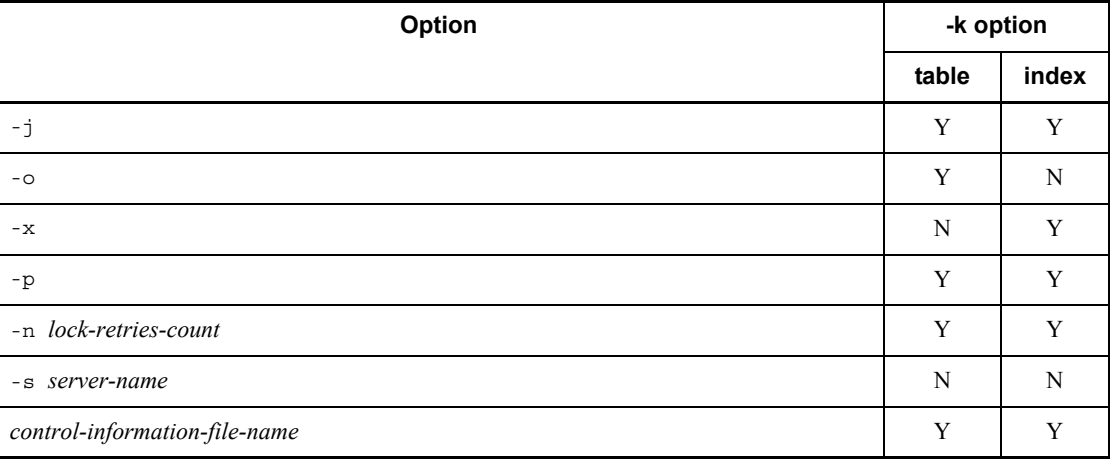

Legend:

Y: Can be specified

N: Cannot be specified

## **11.3.2 Options**

## *(1) -k target-resource*

Specifies the type of resource (table or index) whose used free pages are to be released. table:

Specifies that a table is to be processed.

index:

Specifies that indexes are to be processed.

## *(2) -t {[authorization-identifier.]table-identifier|[authorization-identifier.]all}*

## $\sim$  <identifier>

Specifies the name of the table whose used free pages are to be released.

If you omit the authorization identifier, the utility assumes the user name used to connect to HiRDB.

If you specify all, the utility processes all tables or indexes that belong to the schema whose name is the specified authorization identifier. In this case, you cannot specify the idxname statement.

## *(3) -r RDAREA-name*

 $\sim$  <identifier>

Specifies the name of the RDAREA that is to be processed (among the RDAREAs storing the table specified with the -t option).

You can specify this option only when  $-k$  table is specified. If you specify  $-k$ index, specify the idxname statement.

You can specify only a user RDAREA. Batch specification of RDAREA names is not permitted.

#### *(4) -c target*

 $\sim$  <<user>>

Specifies the type of RDAREA that is to be the target of this processing (user RDAREA or data dictionary RDAREA).

user:

Specifies that a user RDAREA is to be processed.

dic:

Specifies that a data dictionary RDAREA is to be processed.

#### *(5) -m commit-interval*

 $\sim$  <unsigned integer> ((0-100000)) <<1000>>

Specifies the transaction settlement interval for the used free page release processing, expressed as the number of pages released. When the number of released pages per RDAREA for the table or index reaches the specified value, the transaction is settled. The utility executes only page compaction on the released pages, including pages that could not become used free pages.

If you specify 0, the transaction settles when all used free pages in the corresponding RDAREA have been released.

By specifying a large value, you can reduce the amount of transaction log information. However, pdreclaim becomes a long-running transaction, losing the timing of synchronization point validation.

#### *(6) -u authorization-identifier*

Specifies the authorization identifier of the user who executes pdreclaim.

For details about the authorization identifier, see *8.9.2(10) -u authorization-identifier*.

#### *(7) -w concurrently-executed-transaction-settlement-wait-time*

 $\sim$  <unsigned integer> ((0-3600)) <<0>>

Specifies a wait time for pdreclaim (in seconds). When a UAP or another utility accesses a table or index while its free pages or free segments are being released, pdreclaim is placed in lock-release wait status or in transaction settlement wait

status. This option specifies that wait time.

pdreclaim is placed in this wait status in the following situations:

**•** When pdreclaim is placed in lock-release wait status

pdreclaim is placed in lock-release wait status when either of the following occurs:

- **•** A UAP or another utility is accessing the table or index whose free segments are to be released
- **•** When free pages are being released, transaction processing that places the RDAREA in the EX lock mode is executing: for instance, data loading by RDAREA is underway or a UAP using the local buffer is executing.
- **•** When pdreclaim is placed in transaction settlement wait status

If a UAP is updating the index page that is to be released, pdreclaim is placed in UAP transaction settlement wait status.

Table 11-4 shows the relationship between the -w option specification and pdreclaim's wait time.

*Table 11-4:* Relationship between -w option specification and pdreclaim's wait time

| <b>Processing</b>                      | <b>Specification</b><br>of -w option | <b>Transaction settlement</b><br>wait time                   | Lock-release wait time per<br>resource                  |  |
|----------------------------------------|--------------------------------------|--------------------------------------------------------------|---------------------------------------------------------|--|
| Releasing free pages in a<br>table     | Yes                                  |                                                              | -w option value                                         |  |
|                                        | N <sub>0</sub>                       |                                                              | Waits indefinitely until the lock<br>status is released |  |
| Releasing free pages in<br>an index    | <b>Yes</b>                           | -w option value                                              | -w option value                                         |  |
|                                        | N <sub>0</sub>                       | Waits indefinitely until the<br>other transaction is settled | Waits indefinitely until the lock<br>status is released |  |
| Releasing free segments<br>in a table  | <b>Yes</b>                           |                                                              | -w option value                                         |  |
|                                        | N <sub>0</sub>                       | Waits indefinitely until the lock<br>status is released      |                                                         |  |
| Releasing free segments<br>in an index | Yes                                  |                                                              | -w option value                                         |  |
|                                        | N <sub>0</sub>                       |                                                              | Waits indefinitely until the lock<br>status is released |  |

Legend:

: Not applicable because it has nothing to do with the transaction settlement

#### wait status

#### Rules

- 1. If the UAP's transaction is not settled within the specified amount of time after pdreclaim is placed in the wait status, pdreclaim cancels processing with return code 4. If the lock-release wait status is not released, pdreclaim cancels processing with return code 8.
- 2. If the -w option is omitted or 0 is specified in the -w option, pdreclaim waits without monitoring until the UAP's transaction is settled or the lock is released.

#### *(8) -X response-monitoring-time-for-server-to-server-communication*

 $\sim$  <unsigned integer> ((1-65535)) <<300>>

If an error, such as a communication error, occurs at the server where the command was executed, the command may stop responding and the application may stop. To detect errors, pdreclaim enables you to monitor a response time during communication for dictionary manipulation that is performed by the command.

You set in the -X option the response monitoring time during dictionary manipulation (in seconds). If the execution time during dictionary manipulation exceeds the value set in the -X option, pdreclaim treats it as a dictionary access error and cancels processing with return code 8.

#### **Criteria**

- **•** If you want to detect an error in less time than 300 seconds in the event of a no-response from the server due to a communication error or unit down, specify a smaller value than 300 in the -X option.
- **•** If the system switchover facility is used, the command may keep waiting for a response even though system switchover has been completed. In such a case, you can terminate the command immediately by reducing the monitoring time.
- **•** The specified monitoring time may result in a timeout if a response from the dictionary is delayed and if the utility's preprocessing is not completed within 300 seconds, which is the default value of the  $-x$  option. This can happen when many applications and utilities are executing concurrently. In such an environment, specify a value greater than 300 in the -x option.

## *(9) -j*

Specifies that if there is a used free segment and all its pages become unused, the used free segment is to be released (to create an unused segment).

#### **Criteria**

When you specify the  $-*j*$  option, the table or index being processed becomes

inaccessible. Therefore, use this option as explained below:

- 1. During daytime online operation, execute pdreclaim without specifying -j.
- 2. During nighttime batch operation, execute pdreclaim with -j specified.

#### Rules

When you specify the  $-i$  option, the released unused segments become available to any table or index, whether or not it has been using the segments. However, if you specify -k table or -k index, the table storage RDAREA or index storage RDAREA is placed in the EX lock mode, in which case pdreclaim can no longer be concurrently executable with a UAP.

#### *(10) -o*

Specifies that free pages are to be released in the table, but that page compaction is not to be executed.

When page compaction is executed to release free space in a page that resulted from updating and deleting rows, database update  $log$  information  $(FJ)$  is output and its volume is proportional to the amount of free space in the page that is released. You specify the -o option in order to reduce the volume of this log output. You specify this option even when the purpose is to release free pages whose usage rate is 0%. This specification can reduce pdreclaim's execution time.

#### *(11) -x*

Specifies that page compaction is to be executed in order to release remaining entries in a unique index when free index pages are released. By executing page compaction, you can maintain online performance and avoid lock-release wait and deadlock.

When page compaction is executed to release remaining entries, database update log information (FJ) is output and its volume is proportional to the amount of key space that is released.

Note that page compaction is executed only when the index to be released is a unique index. For any other type of index, the -x option is ignored.

#### **Criteria**

Specifying the -x option results in overhead for page compaction. If you want to reduce the volume of the database update log information (FJ) or if performance is more important, do not specify the -x option.

## *(12) -p*

Specifies that the update buffer is to be applied to the database at the point of commit. If you specify the -p option when you execute the utility at the same time as you execute a UAP, you can reduce the workload of synchronization point processing, thereby reducing the effects on the performance of other transactions. Note that the

performance of pdreclaim is lower than when the -p option is omitted.

Specify the -m option to set the commit interval in such a manner that a commit is acquired before a synchronization point dump is acquired.

There is a relationship between the pdreclaim processing and the pd max commit write reclaim no operand value in the system common definition. Table 11-5 describes the pdreclaim processing when the pd\_max\_commit\_write\_reclaim\_no operand and the -p option are specified.

*Table 11-5:* pdreclaim processing when the pd\_max\_commit\_write\_reclaim\_no operand and the -p option are specified

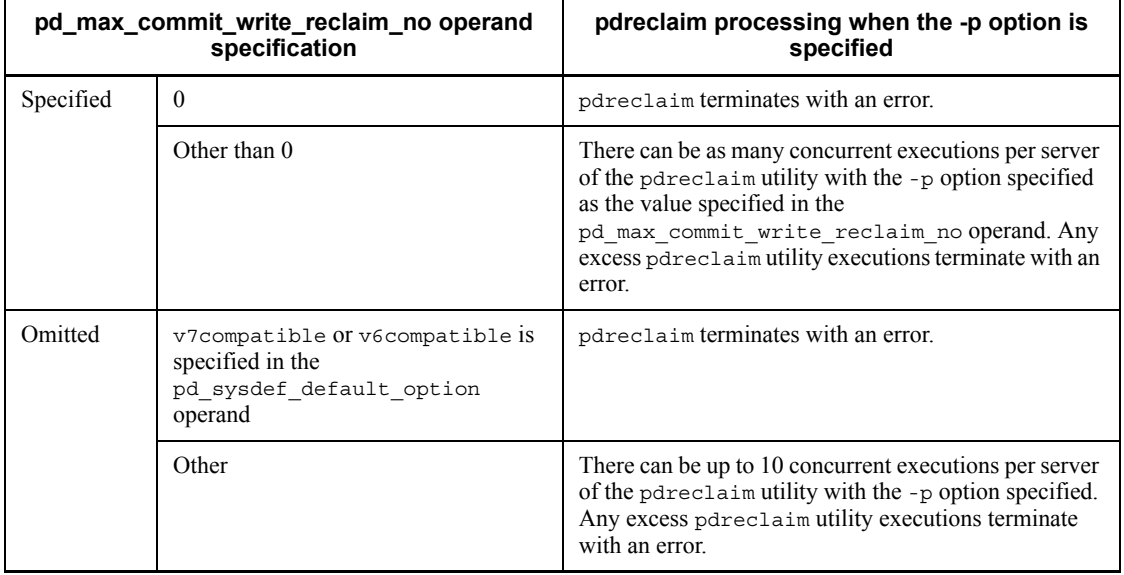

#### *(13) -n lock-retries-count*

 $\sim$  <unsigned integer> ((0-3600)) <<0>>

Specifies the maximum number of lock acquisition requests to be released in the case of releasing free segments. Because the -n option is applicable only when free segments are released, you must also specify the  $-i$  option when you specify the  $-n$ option.

The following describes release of lock acquisition requests in order to release free segments.

If you specify the -j option to release free segments, the target RDAREA is placed in the EX lock mode. If an attempt is made to release free segments in an RDAREA that is being processed by another transaction, the processing may be placed in lock-release wait status.

If another transaction acquires a lock on the RDAREA while the free segment release processing is in lock-release wait status, the first transaction that acquired a lock on the RDAREA and the free segment release processing are both placed in wait status until the lock is released.

When the  $-$ n option is specified, the lock acquisition request for the free segment release processing is released when the time specified in the -w option has elapsed, thereby giving preferences to the other transactions' lock-release wait status. The free segment release processing waits for lock release for the amount of time specified in the -w option. Therefore, if you specify the -n option, you must also specify the -w option.

If free segments are not released, the lock acquisition request for free segment release processing is cancelled and then issued again.

Figure 11-7 shows the relationship between the lock acquisition request and the lock-release wait queue.

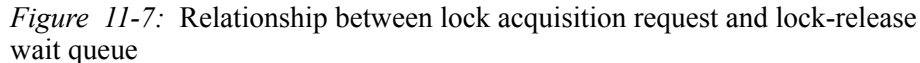

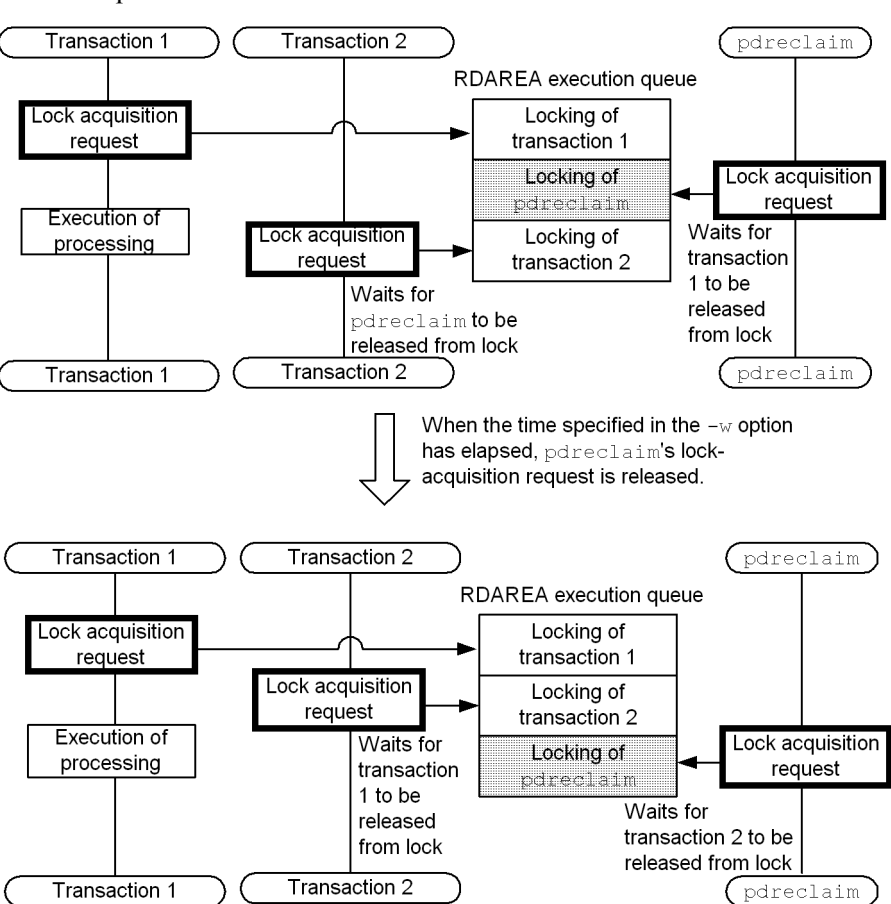

Note: You specify in the -n option the maximum retries count during the flow of a lock acquisition request for free segment release processing, lock-release wait, and release of the lock acquisition request for free segment release processing.

When the  $-\pi$  option is specified, the utility waits for lock release for as long as the amount of time obtained from *-w option value* x *-n option value*. If this value exceeds the pdreclaim execution monitoring time specified in the exectime operand in the option statement, pdreclaim displays the KFPL11111-E message while waiting for lock release and terminates itself forcibly. It is important that you specify an appropriate value in the -n option, taking into account the following:

Relationship between the -n option and the pdreclaim execution monitoring time

 $A + B + C < D \times 60$ 

Legend:

*A*: Transaction settlement wait time (-w option value)

*B*: Lock-release wait time for the free segment release processing (-w option value x -n option value)

*C*: Execution time for free segment release processing

*D*: pdreclaim execution monitoring time specified in the exectime operand of the option statement

#### *(14) -s server-name*

 $\sim$  <identifier>

This option is applicable to a HiRDB/Parallel Server only (it is ignored if specified for a HiRDB/Single Server).

Specifies the name of the back-end server that is to manage execution of pdreclaim.

#### **Criteria**

When this option is omitted, one of the back-end servers is selected automatically; therefore, normally there is no need to specify this option.

Specify this option if you execute many pdreclaim commands concurrently and the number of utility processes per server (0mrorg) is 32 or greater. You can determine the value of 0mrorg by checking the result of the pdls -d prc command for the number of process IDs (0mrorg).

#### *(15) control-information-file-name*

 $\sim$  <path name>

Specifies the name of the control information file that contains the control statements for pdreclaim.

You can specify the following control statements in the control information file; for details about each control statement, see Sections *11.3.3* and *11.3.4*:

- **•** idxname statement
- **•** option statement

## **11.3.3 idxname statement (specification of index information)**

The idxname statement specifies information about an index from which used free pages are to be released (-k index).

#### **Criteria**

When  $-k$  index is specified, the utility processes all indexes defined for the table that is specified with the -t option. You specify the idxname statement to process only a particular index, server, or RDAREA.

#### Rules

- 1. Specify the name operand before the server and rdarea operands.
- 2. Enclose an identifier in double quotation marks (") if it contains any spaces or lowercase letters. Lowercase letters are treated as uppercase letters, if not enclosed in double quotation marks.
- 3. Once you specify an idxname statement with the rdarea operand specified, you cannot specify another idxname statement specifying only the name operand or an idxname statement specifying the server operand.
- 4. You cannot specify more than one idxname statement specifying the same index identifier, except when the rdarea operand is specified.

## *(1) Format*

```
 idxname name={index-identifier|*}
         [{server=server-name[,server-name]...
              |rdarea=RDAREA-name[,RDAREA-name]...}]
```
#### *(2) Explanation*

#### **(a) name={index-identifier|\*}**

 $index$ -identifier  $\sim$  <identifier>

Specifies the identifier of the index whose used free pages are to be released.

There is no need to specify the authorization identifier, because the utility assumes the authorization identifier of the table specified with the -t option.

\* Specifies that used free pages are to be released from all indexes defined for the table.

The system processes all indexes for the table both when the idxname statement specifying  $\star$  (without the server operand) is specified and when the idxname statement is omitted. If you specify the idxname statement specifying both \* and the server operand, the utility processes only those indexes located at the back-end

server specified in the server operand.

When  $\star$  is specified, there can be only one idxname statement.

#### **(b) server=server-name[,server-name]...**

 $\sim$  <identifier>

This operand is applicable to a HiRDB/Parallel Server only. Specifies the name of the server (back-end server name) when only the part of the index specified in the name operand that is located at the specified server is to be processed. When this operand is omitted, the utility assumes all servers that contain the index.

## **(c) rdarea=RDAREA-name[,RDAREA-name]...**

 $\sim$  <identifier>

Specifies the names of RDAREAs for the index that is specified in the name operand. When this option is omitted, the utility assumes all RDAREAs that store the index. This operand cannot be specified when an asterisk (\*) is specified in the name operand.

## **11.3.4 option statement (specification of optional information)**

The option statement specifies pdreclaim's execution monitoring time.

**Criteria** 

Specify the option statement to monitor the execution time of pdreclaim.

Rules

The utility ignores any operand other than exectime (such as those permitted in the option statement of pdrorg), if specified. Specifying other operands will not result in a control statement error.

#### *(1) Format*

option exectime=*pdreclaim-monitoring-time*

#### *(2) Explanation*

## **(a) exectime=pdreclaim-monitoring-time**

 $\sim$  <unsigned integer> ((0-35791394))

Specifies the pdreclaim execution monitoring time in minutes.

#### Guideline for the specification value

The purpose of this operand is to detect a no-response error, not to monitor the execution time of a long transaction. Therefore, you should specify a sufficient time for processing the applicable table. For example, to monitor the execution time of a pdreclaim that should terminate in 7-8 minutes, specify exectime=20, not exectime=10.

#### Rules

- 1. If you omit this operand or specify 0, the system will not monitor the execution time.
- 2. This operand takes the precedence over the pd\_utl\_exec\_time operand in the system definition. Table 11-6 describes the relationship between the exectime operand and the pd\_utl\_exec\_time operand in the system definition.

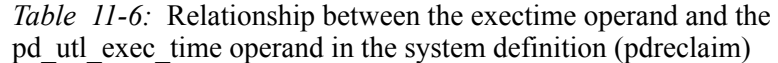

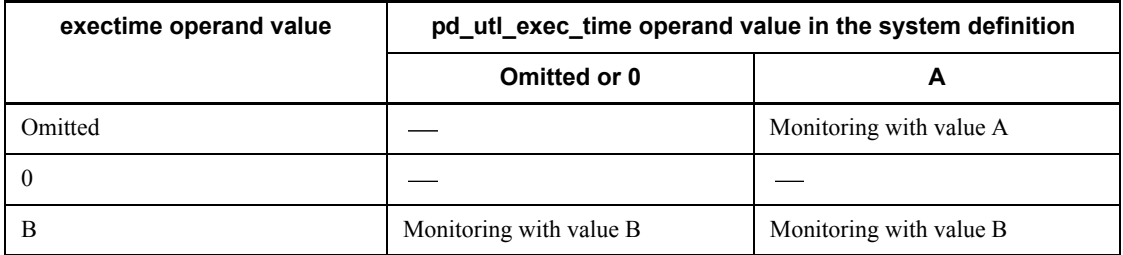

#### Legend:

- : Execution time is not monitored.
- 3. If pdreclaim processing does not terminate within the specified time, terminate the utility process forcibly and collect troubleshooting information to determine the cause of the no-response error. Note that this statement monitors the execution time of the utility process that releases used free pages (0mrorg) and the single server (or back-end server). If an error occurs in the command process (pdreclaim or pdrorg), the process cannot be terminated forcibly. For details about the error information to be collected, see the pd\_utl\_exec\_time operand in the manual *HiRDB Version 8 System Definition*.

## **11.4 pdreclaim processing results**

If the return code from execution of pdreclaim is 0 or 4, the pdreclaim processing results are output to the standard output.

#### *(1) Processing results of pdreclaim (with -j not specified) (releasing used free pages in a table)*

pdreclaim VV-RR \*\*\* DB RECLAIM \*\*\* YYYY-MM-DD hh:mm:ss[1] TABLE NAME : USERA.TBL01 [2]  $[3]$   $[4]$   $[5]$   $[6]$ No. RDAREA NAME PAGE COUNT SEGMENT COUNT 1 USER01 244 2 USER02 252 14284 16:22:54 un01 KFPL00739-I Pdreclaim terminated, return code=0

Explanation:

1. Header for the processing results

*VV-RR*: Version, revision number

*YYYY-MM-DD hh:mm:ss*: pdreclaim start date and time

2. Name of the table that was processed

If the processing was in units of schemas, the information beginning with this item is repeated.

- 3. Serial numbers
- 4. Names of the table storage RDAREAs
- 5. Numbers of pages released
- 6. Numbers of segments that can be released

Each RDAREA's number of segments that can be released includes not only segments that can be changed to unused segments by releasing used free pages by pdreclaim, but also segments that can be changed to unused segments by the DELETE statement for a table on which the LOCK statement was executed (executing the DELETE statement in the no-log mode automatically places the segments in LOCK-executed status).

#### *(2) Processing results of pdreclaim (with -j specified) (releasing used free segments in a table)*

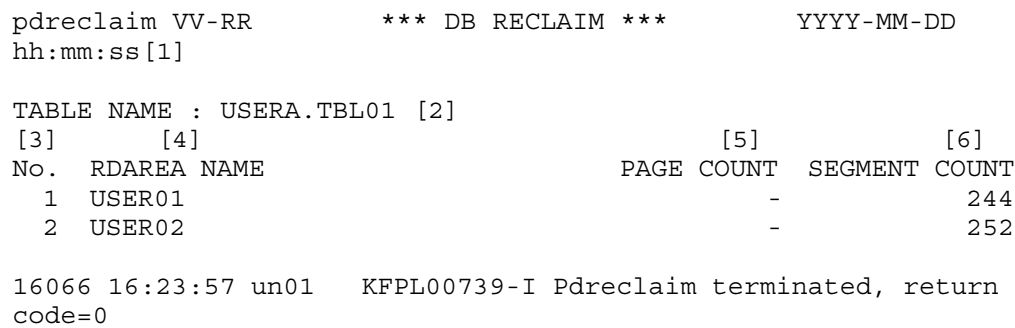

Explanation:

1. Header for the processing results

*VV-RR*: Version, revision number

*YYYY-MM-DD hh:mm:ss*: pdreclaim start date and time

2. Name of the table that was processed

If the processing was in units of schemas, the information beginning with this item is repeated.

- 3. Serial numbers
- 4. Names of the table storage RDAREAs
- 5. Always when the -j option was specified
- 6. Numbers of segments released

## *(3) Processing results of pdreclaim (with -j not specified) (releasing used free pages in indexes)*

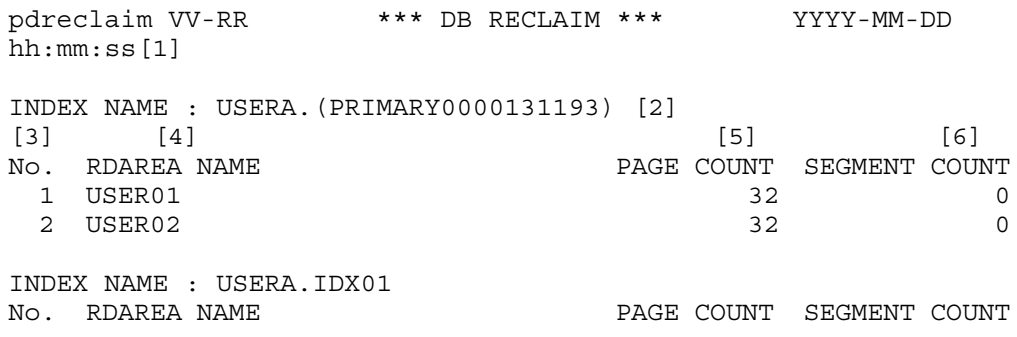

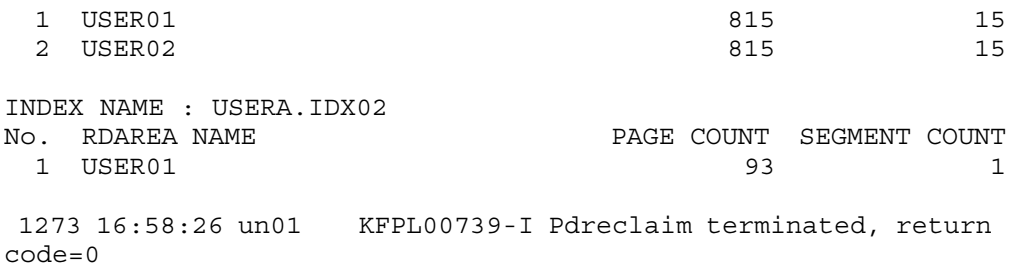

Explanation:

1. Header for the processing result

*VV-RR*: Version, revision number

*YYYY-MM-DD hh:mm:ss*: pdreclaim start date and time

2. Name of the index that was processed

If multiple indexes were processed, the information beginning with this item is repeated.

- 3. Serial numbers
- 4. Names of the index storage RDAREAs
- 5. Numbers of pages released
- 6. Numbers of segments that can be released

Each RDAREA's number of segments that can be released includes not only segments that can be changed to unused segments by releasing used free pages by pdreclaim, but also segments that can be changed to unused segments by the DELETE statement for a table on which the LOCK statement was executed (executing the DELETE statement in the no-log mode automatically places the segments in LOCK-executed status).

## *(4) Processing results of pdreclaim (with -j specified) (releasing used free segments in indexes)*

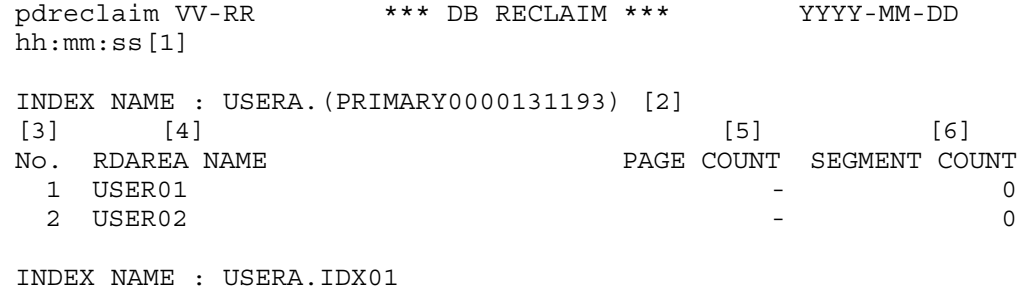

11. Free Page Release Utility (pdreclaim)

```
No. RDAREA NAME PAGE COUNT SEGMENT COUNT
1 USER01 - 15
 2 USER02 - 15
INDEX NAME : USERA.IDX02
No. RDAREA NAME PAGE COUNT SEGMENT COUNT
  1 USER01 - 1
 1381 16:59:34 un01 KFPL00739-I Pdreclaim terminated, return 
code=0
```
Explanation:

1. Header for the processing results

*VV-RR*: Version, revision number

*YYYY-MM-DD hh:mm:ss*: pdreclaim start date and time

2. Name of the index that was processed

If multiple indexes were processed, the information beginning with this item is repeated.

- 3. Serial numbers
- 4. Names of the index storage RDAREAs
- 5. Always when the -j option was specified
- 6. Numbers of segments released

#### *(5) Notes on the processing results*

The processing results are output in the order that processing of the resources was completed.

When the  $-$ j option is specified, the numbers of pages released as displayed by pdreclaim may not match the numbers of pages that can be released (Collect Prearranged Page) that is displayed as the analysis result of pddbst. Also, the numbers of segments that can be released (processing results of pdreclaim without the -j option specified) may not match the numbers of segments released (processing results of pdreclaim with the -j option specified). The reasons are explained below.

## **(a) When a page is expected to be releasable, but pdreclaim is unable to release it**

- **•** To allow concurrent execution of a UAP and utility update processing, pdreclaim does not release any used free page that may result in concurrent updating. Also, the utility releases used free pages in such a manner that the number of index levels is not reduced.
- **•** If pdrorg or pdrorg with the synchronization point specification terminates

abnormally, pdreclaim does not release the first segment allocated to the corresponding table even if that segment contains no data.

- **•** If pdreclaim is executed concurrently with update processing, a used free page or segment that was determined to be releasable may be used for update processing.
- **(b) When a page is expected to be nonreleasable, but pdreclaim can release it**
	- **•** An intermediate page of an index is released when all of its lower leaf pages are released by pdreclaim. However, if pddbst is executing, the usage of the intermediate page cannot be treated as being 0% because there are leaf pages.

## **11.5 Notes**

- 1. The maximum number of pdreclaim commands that can be executed concurrently is the same as for the pdrorg command because pdreclaim executes pdrorg internally. Specifically, the maximum number of pdreclaim commands that can be executed concurrently equals the maximum number of pdrorg commands that can be executed concurrently minus the number of pdrorg commands that are currently executing.
- 2. pdreclaim cannot process view tables or external tables.
- 3. pdreclaim cannot process LOB RDAREAs. This means that pdreclaim cannot process any LOB RDAREA containing an abstract data type or plug-in index.
- 4. If a UAP accesses a page in an index that is being released, pdreclaim is placed in wait status until the corresponding process transaction is settled. You can specify a wait time for pdreclaim in the -w option.
- 5. To terminate pdreclaim forcibly, use the pdcancel command. Other commands such as the pdkill command cannot terminate pdreclaim.
- 6. When executing pdreclaim with the -j option specified, we recommend that you shut down the applicable RDAREAs with the pdhold command to protect UAPs from being placed in lock-release wait status unnecessarily.

When the  $-$ j option is specified in pdreclaim, the RDAREA storing the specified table and index is placed in the EX lock mode, making the entire RDAREA inaccessible. This lock control functions based on the specification of the -w and -n options, as shown in Table 11-7.

| <b>Option value</b> |    | Lock-release<br>wait time per                 | In the event of a lock error |                         |                   |                   |
|---------------------|----|-----------------------------------------------|------------------------------|-------------------------|-------------------|-------------------|
| -W                  | -n | Lock-release wait timeout error<br>processing |                              |                         |                   | Other error       |
|                     |    |                                               | Retry<br>locking             | <b>Retries</b><br>count | <b>Processing</b> | <b>Processing</b> |
| Not specified       |    | Indefinite                                    |                              |                         |                   |                   |

*Table 11-7:* Lock control during free segment release processing

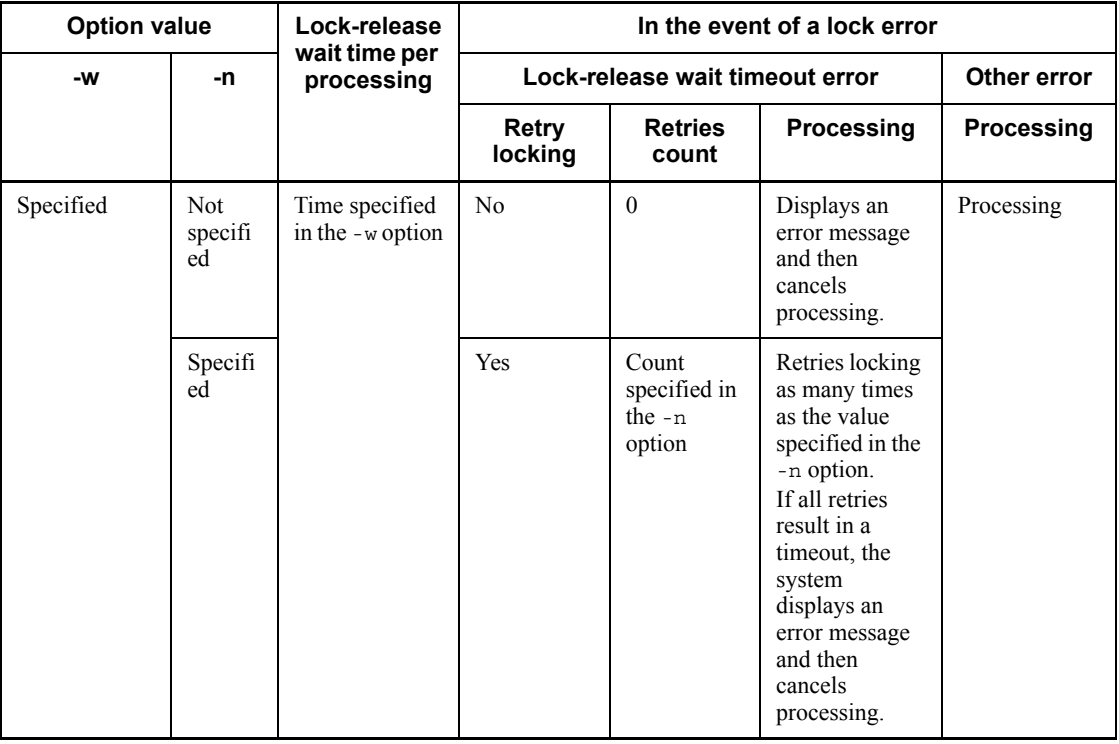

Legend:

: Not applicable

Table 11-8 shows the resources that are locked during free segment release processing.

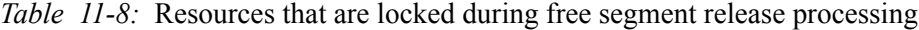

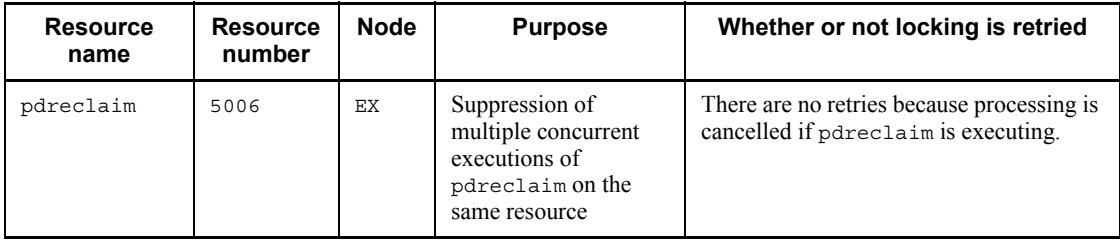

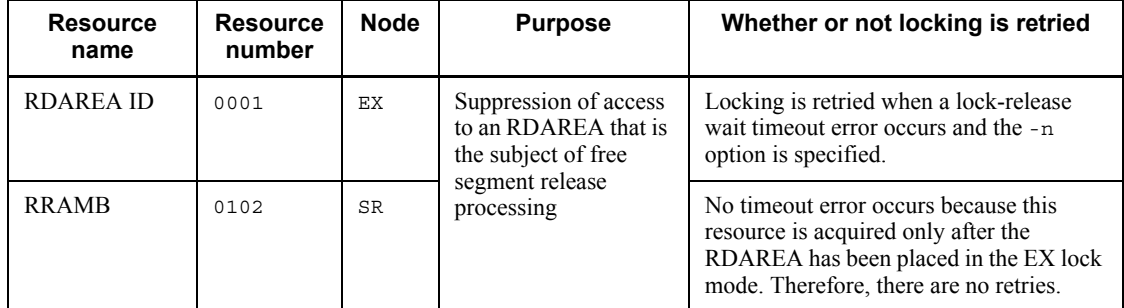

- 7. Table 11-9 shows the return codes of pdreclaim.
	- *Table 11-9:* Return codes of pdreclaim

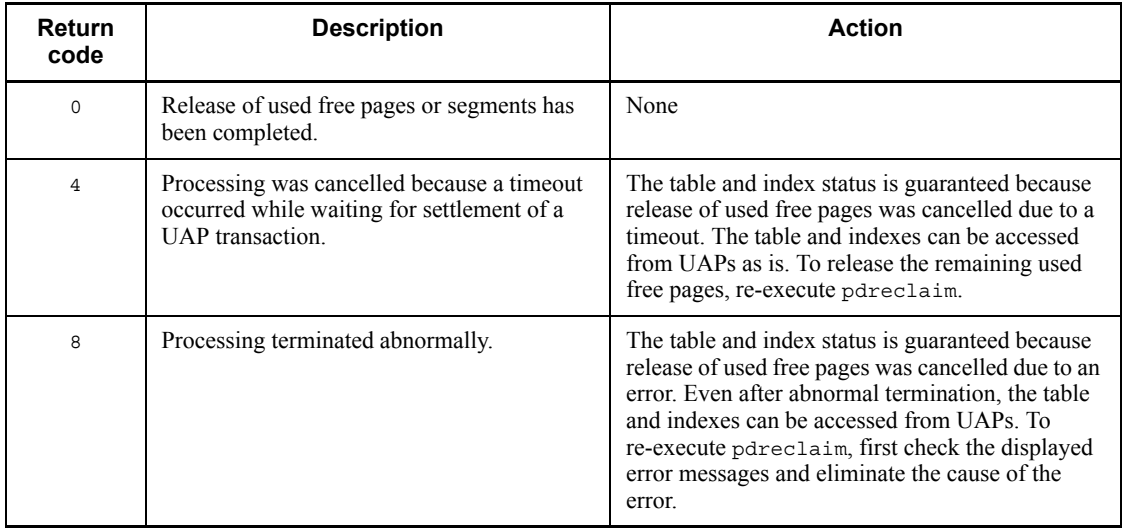

- 8. If the target table contains a user-defined column of an abstract data type, pdreclaim cannot be executed.
- 9. To execute pdreclaim on a shared table or shared index, the system places the RDAREAs containing the shared table or shared index in the EX lock mode. If the corresponding RDAREAs contain other tables or indexes, these tables and indexes cannot be referenced or updated. For details about the lock mode used for executing pdreclaim, see Appendix *B.2 Lock mode for utilities*.
- 10. For a HiRDB/Parallel Server, if a transmission message from a back-end server to pdreclaim is delayed for 1 second or more due to traffic on the communication line, the corresponding back-end server's processing result may not be displayed at the standard output. In this case, check the KFPL00714-I message that is output to the message log file or event log to determine the

processing result.

- 11. Do not execute a definition SQL statement on a table or index that is being processed by pdreclaim. If a definition SQL statement is so executed, pdreclaim terminates abnormally. If pdreclaim is executing in units of schemas, it processes all tables and indexes that belong to the corresponding schema.
- 12. If you selected utf-8 as the character encoding in the pdntenv command, you can use a file with a BOM as the control statements file for pdreclaim; however, the BOM is skipped.

## **Chapter**

# **12. Global Buffer Residence Utility (pdpgbfon)**

This chapter explains the global buffer residence utility (pdpgbfon) that can be used to read data pages, such as table data pages and index pages, into a global buffer immediately after HiRDB starts (before starting online jobs, for example).

- 12.1 Overview
- 12.2 Examples
- 12.3 Command format
- 12.4 pdpgbfon processing results
- 12.5 Notes

## **12.1 Overview**

## **12.1.1 Overview of pdpgbfon**

When a database is accessed, finding the desired target data in a global buffer without having to perform any physical input/output operation is called a *buffer hit*. When the probability of a buffer hit (buffer hit rate) is high, database access performance is stable. When HiRDB has just started, there is no information about tables and indexes in global buffers, so the buffer hit rate is low, resulting in unstable database access performance.

The global buffer residence utility (pdpgbfon) reads information about tables and indexes into global buffers in advance. If you execute pdpgbfon as soon as HiRDB has started, such as before startup of online jobs, you can expect stable database access performance.

For example, in an environment where all tables and indexes can be read from the database to a global buffer, high-speed database operations can be achieved without any physical input/output operations.

Figure 12-1 shows the effects of pdpgbfon.

*Figure 12-1:* Effects of pdpgbfon

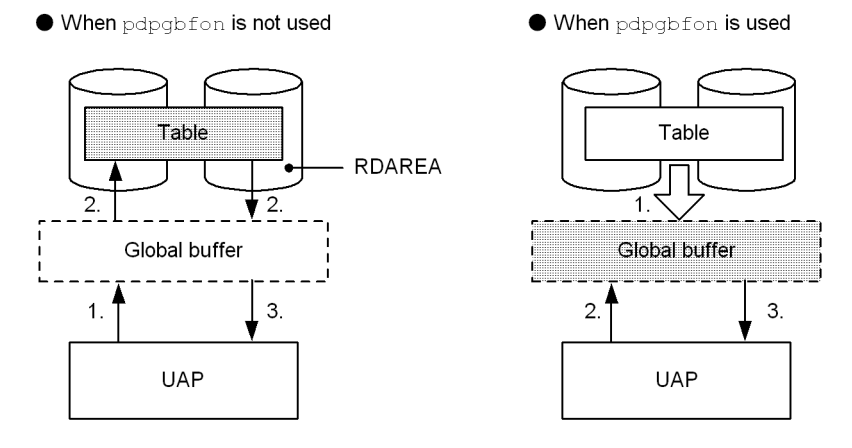

*Explanation*

When pdpgbfon is not used:

- 1. UAP accesses the table.
- 2. Page information is read from the table because the global buffer does not contain the page information (physical input/output operation occurs).

3. The result is returned. Whenever this page information is accessed again subsequently, a table read operation will not be necessary because the page has been read into the global buffer. When page information from another page is accessed, the read operation of step 2 will be required.

When pdpgbfon is used:

- 1. pdpgbfon is executed, reading table page information into the global buffer.
- 2. UAP accesses the table.
- 3. The result is returned without reading the page information from the table because the page information is already in the global buffer. Whenever this table is accessed again subsequently, a read operation on the table will not be necessary (no physical input/output operation will occur).

## **12.1.2 Functions of pdpgbfon**

## *(1) Overview of functions*

pdpgbfon is used to improve the buffer hit rate, even immediately after startup of online jobs. It does this by reading the applicable pages of resources (tables or indexes) into global buffers. Once an applicable page has been placed in a global buffer, page read operations are not needed.

To execute pdpgbfon, there must be more global buffer sectors than the number of pages used to store the target resource (before execution of pdpgbfon, enough global buffer space to store all the data for the target resource must have been allocated).

Because pdpgbfon pre-reads data in the order that the pages are stored, the prefetch facility is enabled. When you define the global buffer, you can reduce execution time by specifying the prefetch count.

If there are not enough global buffer sectors, the LRU management method removes the oldest page information from the global buffer (the page in the global buffer that was accessed least recently according to the pd\_dbbuff\_lru\_option operand value in the system definition). Therefore, executing pdpgbfon serves no purposes when there are not enough global buffer sectors. You can use the pdbufls command to check the number of global buffer sectors and the database condition analysis utility (pddbst) to check the number of pages being used to store the target resource.

To determine whether or not pdpgbfon read all pages of the target resource into the global buffer, you check the pdpgbfon return code or a processing result output to the standard output (reference buffer flush count). Note that the pdpgbfon processing result contains only information about the resource processed by pdpgbfon. To obtain all the global buffer processing results and global buffer status details, use the pdbufls command.

#### *(2) Operating method*

Figure 12-2 shows an example of the pdpgbfon operating method.

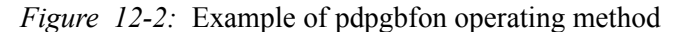

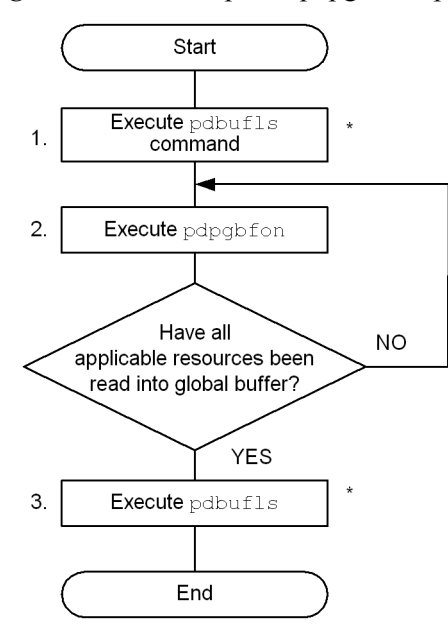

\* This step need not be executed when the number global buffer sectors is greater than the number of storage pages.

#### *Explanation*

- 1. pdbufls command is executed to display global buffer statistical information. The purpose is to initialize the statistical information (the displayed information is not used).
- 2. pdpgbfon is executed as many times as there are resource elements to be read into the global buffer (table data pages or index pages). If the pdpgbfon return code is 0 every time is executes, there is no need to execute step 3.
- 3. pdbufls command is executed again to display global buffer statistical information. If the displayed reference buffer flush count (RFFLS) or update buffer flush count<sup>1</sup> (UPFLS) is not 0, some pages have been swept out of the global buffer. In this case, either increase the size of the global buffer or consider reorganization of the table.<sup>2</sup> Note that the reference GET count (REFGET) is greater than the actual number of data storage pages because it includes the management page re-read count.

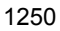
$<sup>1</sup>$  pdpgbfon does not update data. Because the global buffer may be used by</sup> multiple processes, this item must be checked if there are processes other than pdpgbfon that have accessed the global buffer.

 $2$  If the cause is an increase in the number of data items stored in the database, increase the global buffer size. If the cause is an increase in the number of storage pages due to disorganization of the database, execute the free page release utility (pdreclaim) or the database reorganization utility (pdrorg) to obtain the appropriate number of storage pages.

# **12.1.3 Execution environment**

- 1. You can execute pdpgbfon only while HiRDB is running.
- 2. Execute the pdpgbfon command at the server machine containing the single server or the server machine where the system manager is located.
- 3. To execute pdpgbfon, set the LANG environment variable. For details about LANG, see the *HiRDB Version 8 UAP Development Guide*.
- 4. You can execute pdpgbfon on an RDAREA as long as it is in open or command shutdown status. For details about whether or not pdpgbfon can be executed, see Appendix *C. RDAREA Status During Command Execution*.
- 5. When you will be executing pdpgbfon, allocate a sufficient number of global buffer sectors so that all data in the target table's data pages or index pages can be read. If a space shortage occurs in the global buffer, the first page read will be swept out of the global buffer.

# **12.1.4 Executor**

**•** When data is read in units of schemas

You must have the DBA privilege or you must be the owner of the schema.

**•** Other

You must have the DBA privilege or the SELECT privilege for the table.

If you have the DBA privilege, you can also process the audit trail table. When the Directory Server linkage facility is used, the indicated privilege must be assigned to the executor's specified authorization identifier or role.

# **12.2 Examples**

This section presents five examples of pdpgbfon.

# *(1) HiRDB/Single Server*

Example 1

This example reads data pages of a table (TBL1) into the global buffer. The example assumes that the table and indexes are defined as follows:

```
• Table definition
  CREATE FIX TABLE TBL1(C1 INTEGER,C2 CHAR(10),C3 DEC(15))
       IN ((USER01) C1>0,(USER02))
• Index definitions
  CREATE INDEX IDX01 ON TBL1(C1) IN ((USER01),(USER02))
  CREATE INDEX IDX02 ON TBL1(C3) IN USER03
```
#### **Overview**

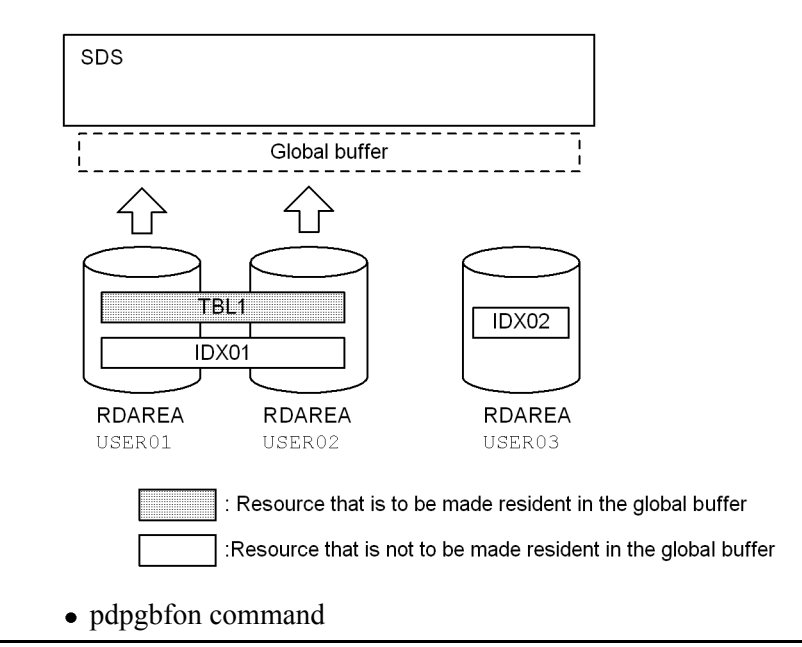

pdpgbfon -k table -t TBL1

#### Explanation

- -k table: Specifies that a table's data pages are to be read.
- -t TBL1: Specifies the table to be read.

Example 2

This example reads index pages of a table (TBL1) into the global buffer. The example assumes that the table and indexes are defined as follows:

```
• Table definition
  CREATE FIX TABLE TBL1(C1 INTEGER,C2 CHAR(10),C3 DEC(15))
      IN ((USER01) C1>0,(USER02))
• Index definitions
  CREATE INDEX IDX01 ON TBL1(C1) IN ((USER01),(USER02))
  CREATE INDEX IDX02 ON TBL1(C3) IN USER03
```
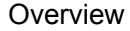

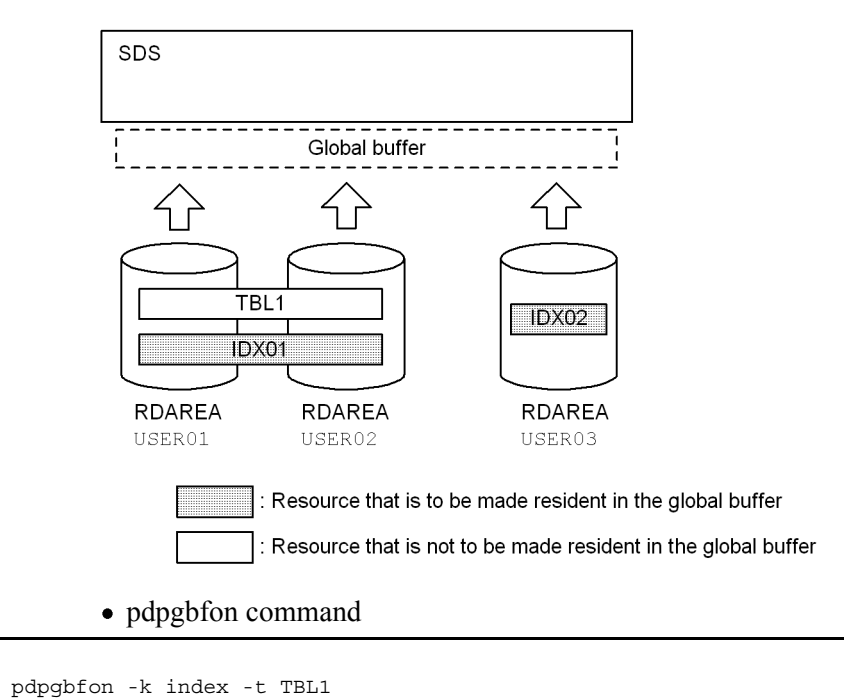

#### Explanation

-k index: Specifies that a table's index pages are to be read.

-t TBL1: Specifies the table whose index pages are to be read.

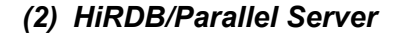

## Example 3

This example reads data pages of a table (TBL1) into the global buffer. The example assumes that the table and indexes are defined as follows:

```
• Table definition
  CREATE FIX TABLE TBL1(C1 INTEGER,C2 CHAR(10),C3 DEC(15))
       IN ((USER11) C1>0,(USER21))
• Index definitions
  CREATE INDEX IDX01 ON TBL1(C1) IN ((USER12),(USER22))
  CREATE INDEX IDX02 ON TBL1(C3) IN ((USER13),(USER23))
```
#### **Overview**

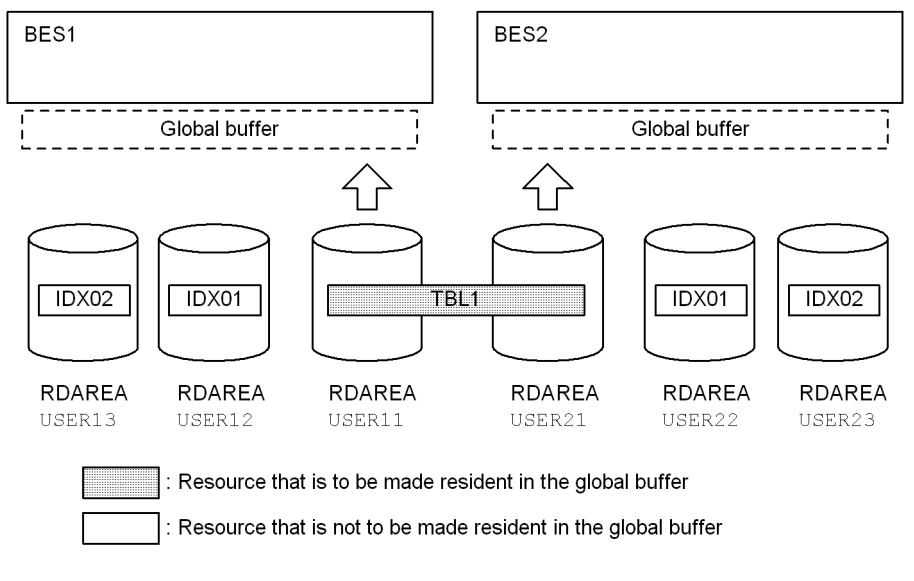

pdpgbfon command

pdpgbfon -k table -t TBL1

#### Explanation

- -k table: Specifies that a table's data pages are to be read.
- -t TBL1: Specifies the table to be read.

#### Example 4

This example reads index pages of a table (TBL1) into the global buffer in units of indexes. The example assumes that the table and indexes are defined as follows:

```
• Table definition
  CREATE FIX TABLE TBL1(C1 INTEGER,C2 CHAR(10),C3 DEC(15))
      IN ((USER11) C1>0,(USER21))
 • Index definitions
  CREATE INDEX IDX01 ON TBL1(C1) IN ((USER12),(USER22))
  CREATE INDEX IDX02 ON TBL1(C3) IN ((USER13),(USER23))
```
#### **Overview**

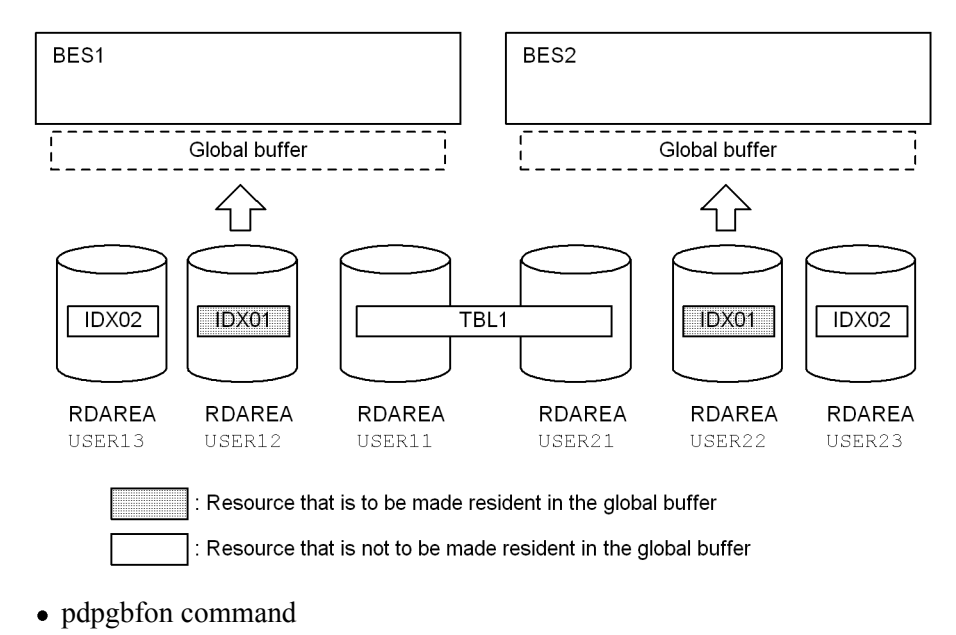

pdpgbfon -k index -t TBL1 c:\hirdb\pdpgbfon\control\_file

#### Explanation

- -k index: Specifies that a table's index pages are to be read.
- -t TBL1: Specifies the table whose index pages are to be read.
- c:\hirdb\pdpgbfon\control\_file: Specifies the control information file.

#### • Contents of the control information file (c:\hirdb\pdpgbfon\control\_file)

```
idxname name=IDX01 [1]
```
#### Explanation

1. Specifies the name of the index that is to be read into the global buffer.

Example 5

This example reads index pages of a table (TBL1) into the global buffer in units of RDAREAs. The example assumes that the table and indexes are defined as follows:

```
• Table definition
  CREATE FIX TABLE TBL1(C1 INTEGER,C2 CHAR(10),C3 DEC(15))
       IN ((USER11) C1>0,(USER21))
• Index definitions
```

```
 CREATE INDEX IDX01 ON TBL1(C1) IN ((USER12),(USER22))
 CREATE INDEX IDX02 ON TBL1(C3) IN ((USER13),(USER23))
```
**Overview** 

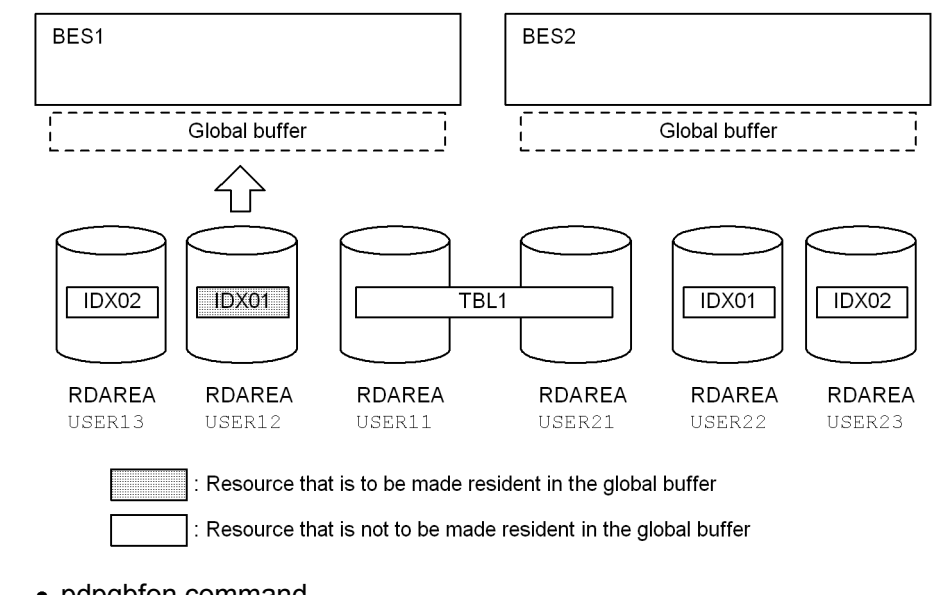

• pdpgbfon command

pdpgbfon -k index -t TBL1 c:\hirdb\pdpgbfon\control\_file

# Explanation

- -k index: Specifies that a table's index pages are to be read.
- -t TBL1: Specifies the table whose index pages are to be read.
- c:\hirdb\pdpgbfon\control\_file: Specifies the control information file.
- Contents of the control information file (c:\hirdb\pdpgbfon\control\_file)

idxname name=IDX01 rdarea=USER12 [1]

#### Explanation

1. Specifies the names of the index and RDAREA that are to be read into the global buffer.

# **12.3 Command format**

# **12.3.1 Format**

This section describes the format of the pdpgbfon command. In the following table, each number corresponds to the number assigned to each option.

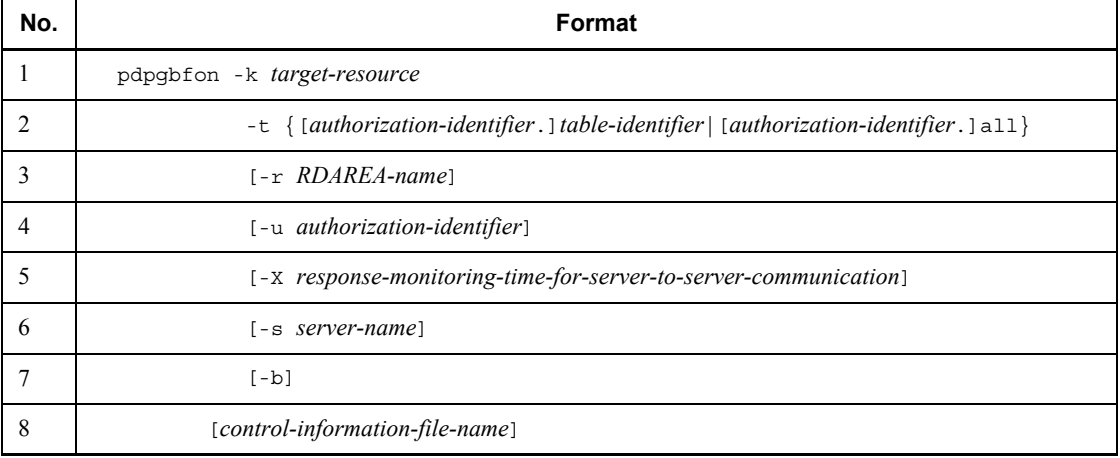

*Note*

If you specify *control-information-file-name*, be sure to specify it as the last option.

Relationships between options

Table 12-1 shows the relationships between options.

*Table 12-1:* Relationships between options (pdpgbfon)

| <b>Option</b>                                                                                       | -k option |       | -t option        |     |  |
|----------------------------------------------------------------------------------------------------|-----------|-------|------------------|-----|--|
|                                                                                                    | table     | index | table-identifier | all |  |
| -k target-resource                                                                                  |           |       | M                | M   |  |
| -t<br>{ [authorization-identifier ] table-identifier   [authorization-ide]<br>ntifier. $]$ all $\}$ | M         | М     |                  |     |  |
| $-r$ RDAREA-name                                                                                    | Y         | N     | Y                | N   |  |
| -u <i>authorization-identifier</i>                                                                  | Y         | Y     | Y                | Y   |  |
| $-X$<br>response-monitoring-time-for-server-to-server-communication                                 | Y         | Y     | Y                | Y   |  |

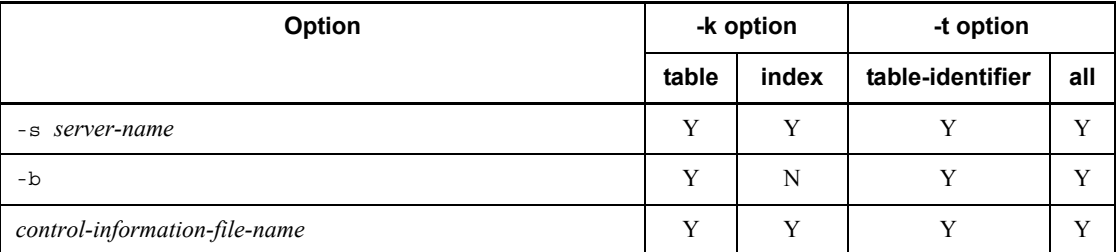

M: Specification is mandatory

Y: Can be specified

N: Cannot be specified

 $\equiv$ : Not applicable

# **12.3.2 Options**

#### *(1) -k target-resource*

Specifies the type of resource (data pages or index pages) that is to be read into the global buffer.

table:

Specifies that data pages are to be read.

index:

Specifies that index pages are to be read.

# *(2) -t {[authorization-identifier.]table-identifier|[authorization-identifier.]all}*

## $\sim$  <identifier>

Specifies the table name of the target resources.

When you omit the authorization identifier, the user name used to connect to HiRDB is assumed.

When all is specified, the utility reads all tables or indexes that belong to that authorization identifier (schema). In this case, the idxname statement cannot be specified.

You cannot specify a data dictionary table, view table, foreign table, or a table containing a user-defined abstract data-type column.

# *(3) -r RDAREA-name*

 $\sim$  <identifier>

12. Global Buffer Residence Utility (pdpgbfon)

Specifies the name of the RDAREA in the table specified in the -t option that is to be read into the global buffer.

This option is applicable to  $-k$  table. If you have specified  $-k$  index, use the idxname statement to specify this information.

A LOB RDAREA cannot be specified. A batch specification of RDAREA names cannot be used.

#### **Criteria**

For a table for a HiRDB/Parallel Server whose rows are partitioned among servers, the system performs parallel processing in units of RDAREAs using multiple server processes even when this option is not specified. On the other hand, in the case of a HiRDB/Single Server or a table for a HiRDB/Parallel Server whose rows are partitioned within a server, the system does not perform parallel processing because each RDAREA is processed by one server process. For the latter, you can use this option to perform parallel processing in units of RDAREAs using multiple server processes.

### *(4) -u authorization-identifier*

Specifies the authorization identifier of the user who executes pdpgbfon.

For details about the authorization identifier, see *8.9.2(10) -u authorization-identifier*.

# *(5) -X response-monitoring-time-for-server-to-server-communication*

 $\sim$  <unsigned integer> ((1-65535)) <<300>>

If an error, such as a communication error, occurs at the server where the command was executed, the command may stop responding and the application may stop. To detect errors, pdpgbfon enables you to monitor a response time during communication for dictionary manipulation that is performed by the command.

You set in the -X option the response monitoring time during dictionary manipulation (in seconds). If the execution time during dictionary manipulation exceeds the value set in the -X option, pdpgbfon treats it as a dictionary access error and cancels processing with return code 8.

#### **Criteria**

- **•** If you want to detect an error in less time than 300 seconds in the event of a no-response from the server due to a communication error or unit down, specify a smaller value than 300 in the -X option.
- **•** If the system switchover facility is used, the command may keep waiting for a response even though system switchover has been completed. In such a case, you can terminate the command immediately by reducing the monitoring time.
- **•** The specified monitoring time may result in a timeout if a response from the

dictionary is delayed and if the utility's preprocessing is not completed within 300 seconds, which is the default value of the -x option. This can happen when many applications and utilities are executing concurrently. In such an environment, specify a value greater than 300 in the -x option.

#### *(6) -s server-name*

 $\sim$  <identifier>

Specifies the name of the back-end server that is to control execution of pdpgbfon.

This option is applicable to a HiRDB/Parallel Server only (for a HiRDB/Single Server, the option is ignored, if specified).

#### **Criteria**

Normally, there is no need to specify this option because the system automatically selects one of the back-end servers when the option is omitted.

Specify this option when the maximum number of concurrently activated server processes is exceeded because many instances of pdpgbfon are being executed concurrently.

#### *(7) -b*

Specifies that data stored in a branched BINARY-type column in a separate segment is to be read when a table data page is read and the table contains a BINARY-type column whose defined length is 256 bytes or greater.

If the table contains a BINARY-type column with a defined length of 256 bytes or greater and this option is omitted, the utility reads BINARY-type columns stored in the same segment as for a non-BINARY-type column, but not a branched BINARY-type column in a separate segment.

## *(8) control-information-file-name*

 $\sim$  <path name>

Specifies the name of the control information file that contains the control statements for pdpgbfon.

You can specify the following control statements in the control information file; for details about each control statement, see *12.3.3* and *12.3.4*:

- **•** idxname statement
- **•** option statement

# **12.3.3 idxname statement (specification of index information)**

When index pages are to be read into the global buffer  $(-k \text{ index})$ , the idxname statement specifies information about the target index.

#### **Criteria**

When  $-k$  index is specified, the utility processes all indexes defined for the table that is specified with the -t option. You specify the idxname statement to read only a particular index, server, or RDAREA.

#### Rules

- 1. Specify the name operand before the server and rdarea operands.
- 2. Enclose an identifier in double quotation marks (") if it contains any spaces or lowercase letters. Lowercase letters are treated as uppercase letters, if not enclosed in double quotation marks.
- 3. Once you specify an idxname statement with the rdarea operand specified, you cannot specify another idxname statement specifying only the name operand or an idxname statement specifying the server operand.
- 4. You cannot specify more than one idxname statement specifying the same index identifier, except when the rdarea operand is specified.

# *(1) Format*

```
 idxname name={index-identifier|*}
```
[{server=*server-name*[,*server-name*]...

|rdarea=*RDAREA-name*[,*RDAREA-name*]...}]

# *(2) Explanation*

#### **(a) name={index-identifier|\*}**

*index-identifier*  $\sim$  <*identifier>* 

Specifies the identifier of the index that is to be read into the global buffer.

There is no need to specify the authorization identifier, because the utility assumes the authorization identifier of the table specified with the -t option.

An asterisk (\*) specifies that all indexes defined for the table are to be read.

The system reads all indexes for the table both when the idxname statement specifying \* (without the server operand) is specified and when the idxname statement is omitted. If you specify the  $\frac{1}{2}$  dxname statement specifying both  $\star$  and the server operand, the utility reads only those indexes located at the back-end

server specified in the server operand.

When  $*$  is specified, there can be only one idxname statement.

#### **(b) server=server-name[,server-name]...**

 $\sim$  <identifier>

This operand is applicable to a HiRDB/Parallel Server only.

Specifies the name of the server (back-end server name) when only the portion of the index specified in the name operand that is located at the specified server is to be processed. When this operand is omitted, the utility assumes all servers that contain the index.

In the case of a shared index, the utility performs processing at the updatable back-end server and all reference-only back-end servers regardless of this operand's specification.

## **(c) rdarea=RDAREA-name[,RDAREA-name]...**

 $\sim$  <identifier>

Used to target specific index RDAREAs, this operand specifies the names of RDAREAs for the index that is specified in the name operand. When this option is omitted, the utility assumes all RDAREAs that store the index.

If  $*$  is specified in the name operand, this operand cannot be specified.

# **12.3.4 option statement (specification of optional information)**

The option statement specifies pdpgbfon's execution monitoring time.

**Criteria** 

Specify the option statement to monitor the execution time of pdpgbfon.

## *(1) Format*

option exectime=*pdpgbfon-monitoring-time*

## *(2) Explanation*

## **(a) exectime=pdpgbfon-monitoring-time**

 $\sim$  <unsigned integer> ((0-35791394))

Specifies the pdpgbfon execution monitoring time in minutes.

#### Guideline for the specification value

The purpose of this operand is to detect a no-response error, not to monitor the execution time of a long transaction. Therefore, you should specify a sufficient time for processing the applicable table. For example, to monitor the execution time of a pdpgbfon that should terminate in 7-8 minutes, specify exectime=20, not exectime=10.

## Rules

- 1. If you omit this operand or specify 0, the system will not monitor the execution time.
- 2. This operand takes precedence over the pd\_utl\_exec\_time operand in the system definition. Table 12-2 describes the relationship between the exectime operand and the pd\_utl\_exec\_time operand in the system definition.

## *Table 12-2:* Relationship between the exectime operand and the pd utl exec time operand in the system definition (pdpgbfon)

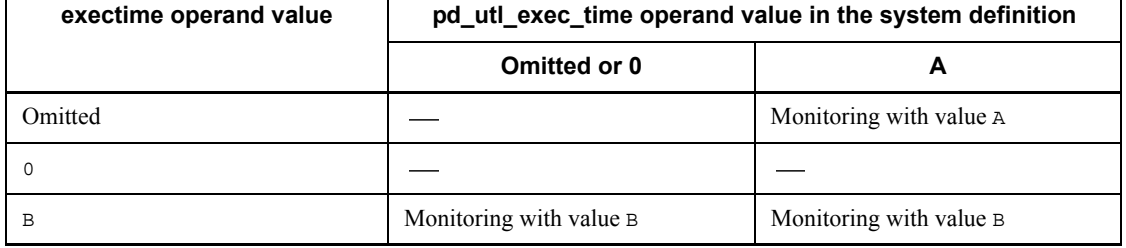

- : Execution time is not monitored.
- 3. If pdpgbfon processing does not terminate within the specified time, terminate the utility process forcibly and collect troubleshooting information to determine the cause of the no-response error. Note that this statement monitors the execution time of the single server (or back-end server) that actually issues access requests to the global buffer and the utility process (0mrorg). If an error occurs in the command process (pdpgbfon or pdrorg), the process cannot be terminated forcibly. For details about the error information to be collected, see the pd\_utl\_exec\_time operand in the manual *HiRDB Version 8 System Definition*.

# **12.4 pdpgbfon processing results**

When pdpgbfon terminates normally, its processing results are displayed at the standard output where the command was executed.

# *(1) When data pages are read into the global buffer*

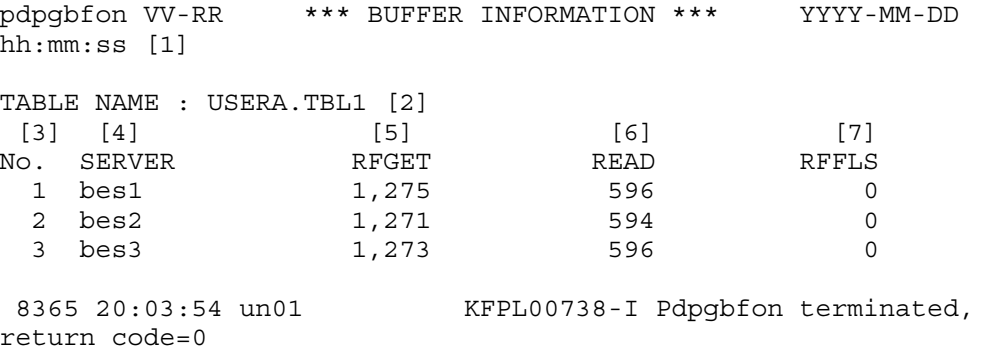

#### *Explanation*

1. Header for the processing results

*VV-RR*: Version and revision numbers

*YYYY-MM-DD hh:mm:ss*: Date and time execution of pdpgbfon started

- 2. Name of the resource that was processed
- 3. Serially assigned numbers
- 4. Names of the server
- 5. Reference GET counts<sup>\*</sup>

Each is the number of times pdpgbfon referenced the global buffer.

This count is higher than the number of corresponding resource pages used because it includes the management (directory) page reference count. If a referenced page has already been read in the global buffer, no real READ occurs.

6. Real READ counts\*

Each is the number of input requests issued to the database by pdpgbfon because the target page was not found in the global buffer.

7. Reference buffer flush counts\*

Each is the number of times an unupdated page was flushed out of the global buffer by the LRU method because a space shortage occurred in the global buffer when pdpgbfon read a page into the global buffer.

If this value is not 0 when pdpgbfon is executed while the global buffer contains no other resource page information (such as immediately after HiRDB startup), the global buffer is not large enough to read all pages.

\* The maximum count that can be displayed is 4,294,967,295. If this value is exceeded, an overflow occurs.

#### *(2) When index pages are read into the global buffer*

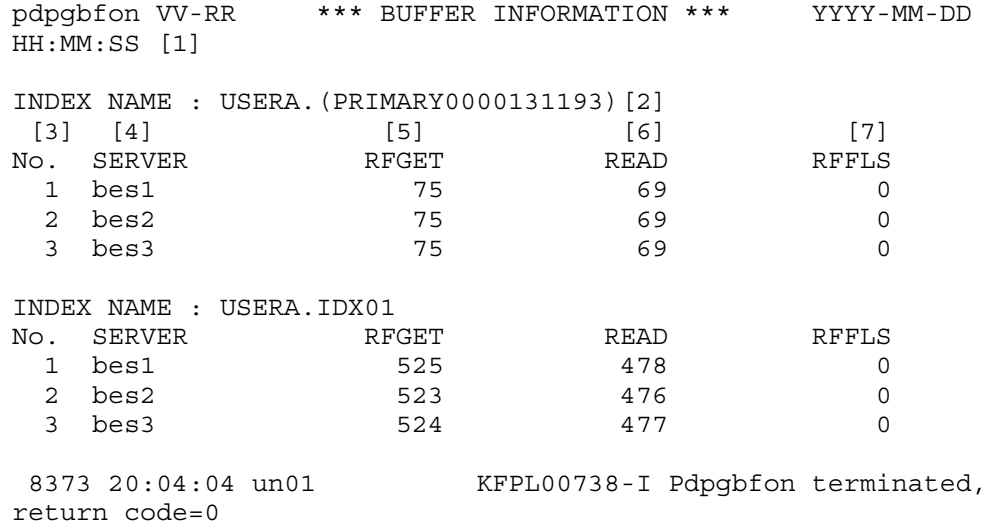

#### *Explanation*

See the explanation in *(1) When data pages are read into the global buffer*. Even when an index-dedicated global buffer is allocated, the utility uses the global buffer allocated to the RDAREA (if it is not specified, the global buffer specified in the -o option) to access the management (directory) page of the RDAREA that stores the corresponding index. Therefore, if a space shortage occurs in the global buffer allocated to the RDAREA, the reference buffer flush count is displayed even when there is sufficient space in the index-dedicated global buffer.

# **12.5 Notes**

- 1. The maximum number of pdpgbfon commands that can be executed concurrently is the same as for the pdrorg command because pdpgbfon executes pdrorg internally. Specifically, the maximum number of pdpgbfon commands that can be executed concurrently equals the maximum number of pdrorg commands that can be executed concurrently minus the number of pdrorg commands that are currently executing.
- 2. pdpgbfon cannot process LOB RDAREAs. This means that pdpgbfon cannot process any LOB RDAREA containing an abstract data type or plug-in index.
- 3. To terminate pdpgbfon forcibly, use the pdcancel command. Other commands such as the pdkill command cannot terminate pdpqbfon.
- 4. When a shared table or shared index is read, the updatable back-end server and all reference-only back-end servers are processed by pdpgbfon.
- 5. Executing pdpgbfon on an RDAREA that has the SCHEDULE attribute and that is not open serves no purposes (because the RDAREA will be closed after the processing).
- 6. For a HiRDB/Parallel Server, if a transmission message from the back-end server to pdreclaim is delayed for 1 second or more due to traffic on the communication line, the corresponding back-end server's processing result may not be displayed at the standard output. In such a case, you can check the KFPL00714-I message that is output to the message log file or event log to determine the processing result.
- 7. If the target table contains a user-defined column of an abstract data type, pdpgbfon cannot be executed.
- 8. Table 12-3 shows the pdpgbfon return codes.

*Table 12-3:* Return codes of pdpgbfon

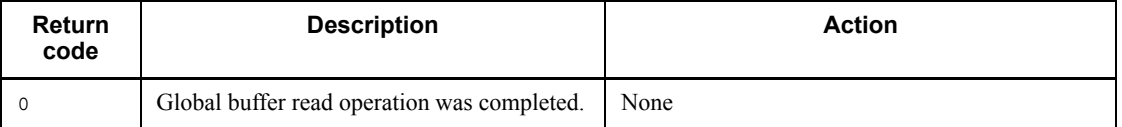

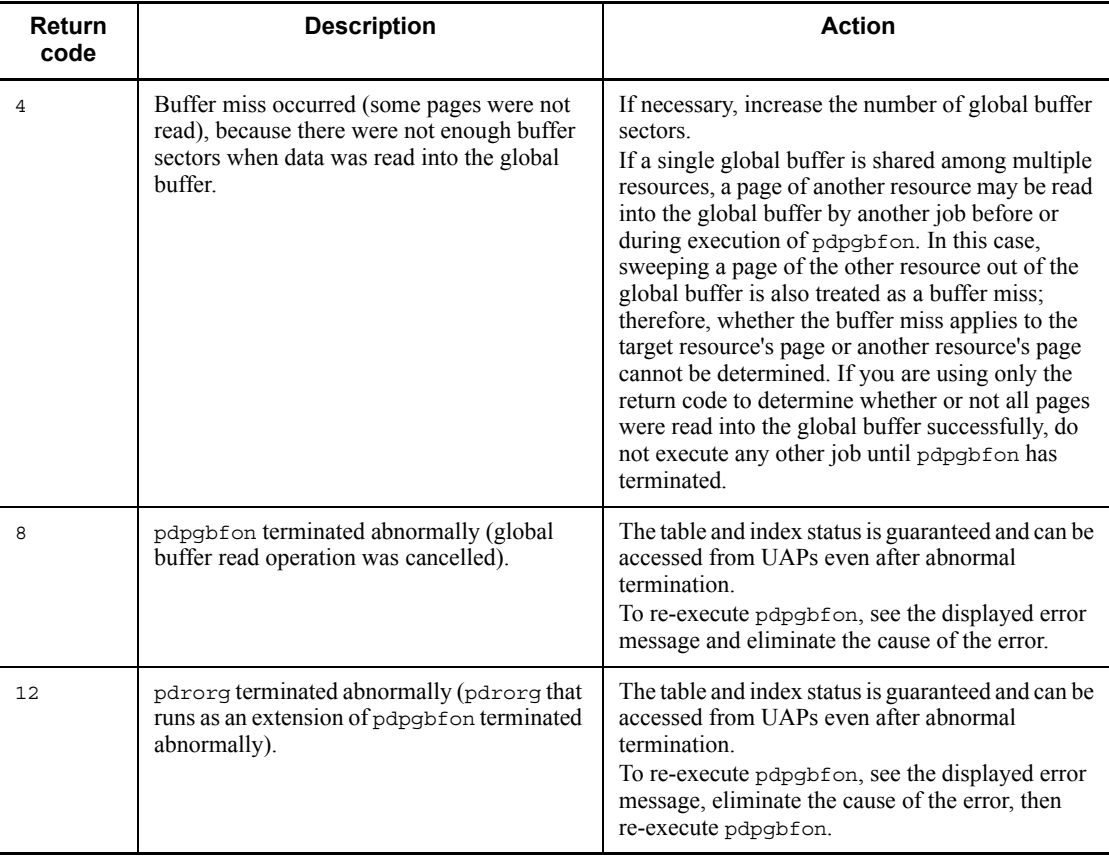

- 9. Do not execute a definition SQL statement on a table or index that is being processed by pdpgbfon. If a definition SQL statement is so executed, pdpgbfon terminates abnormally. If pdpgbfon is executing in units of schemas, it processes all tables and indexes that belong to the corresponding schema.
- 10. If you selected utf-8 as the character encoding in the pdntenv command, you can use a file with a BOM as the control statements file for pdpgbfon. Note that even when a file with a BOM is used as the control statements file, the BOM is skipped.

# **Chapter 13. Integrity Check Utility (pdconstck)**

This chapter explains the integrity check utility (pdconstck) that performs integrity checking and manipulates the check pending status on tables for which referential constraints or check constraints have been defined.

- 13.1 Overview
- 13.2 Functions of pdconstck
- 13.3 Examples
- 13.4 Command format
- 13.5 pdconstck processing results
- 13.6 Notes

# **13.1 Overview**

The integrity check utility (pdconstck) performs integrity checking and manipulates (sets or releases) the check pending status on tables for which referential constraints or check constraints have been defined.

# *(1) Prerequisites*

# **(a) Operating conditions**

Table 13-1 describes the prerequisites for executing pdconstck.

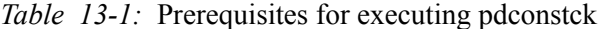

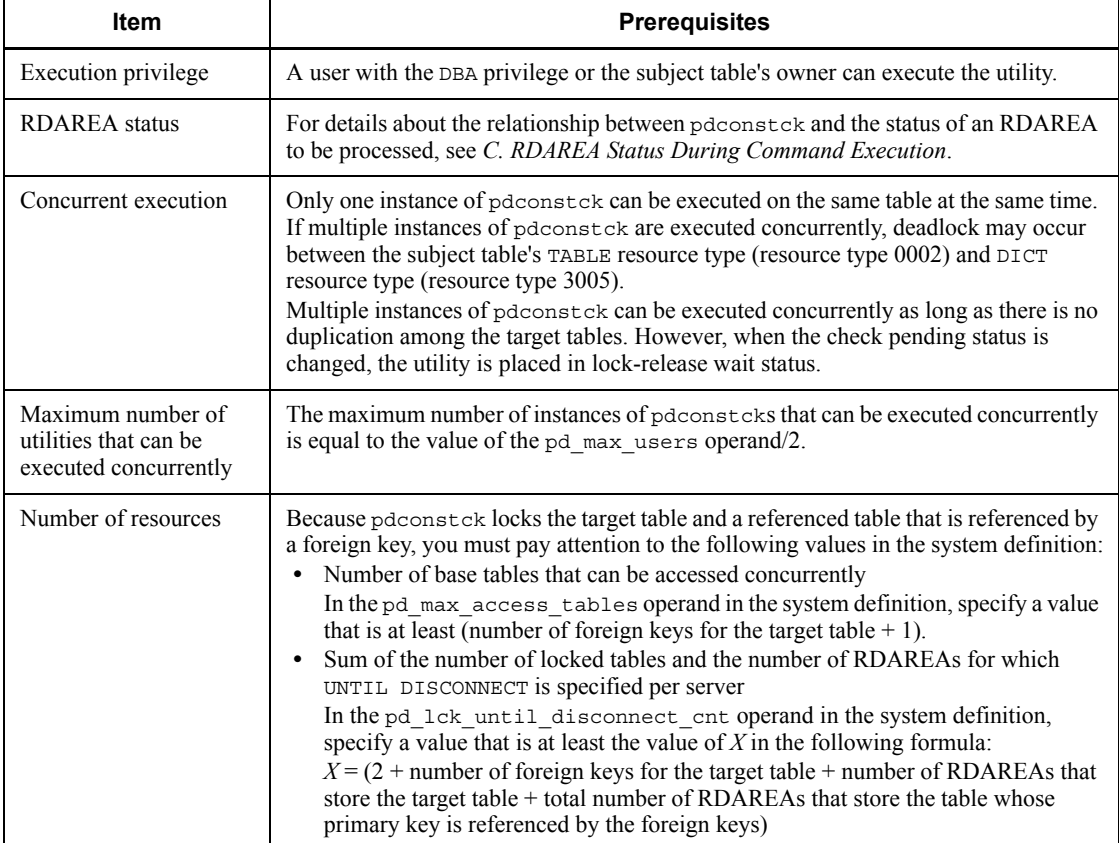

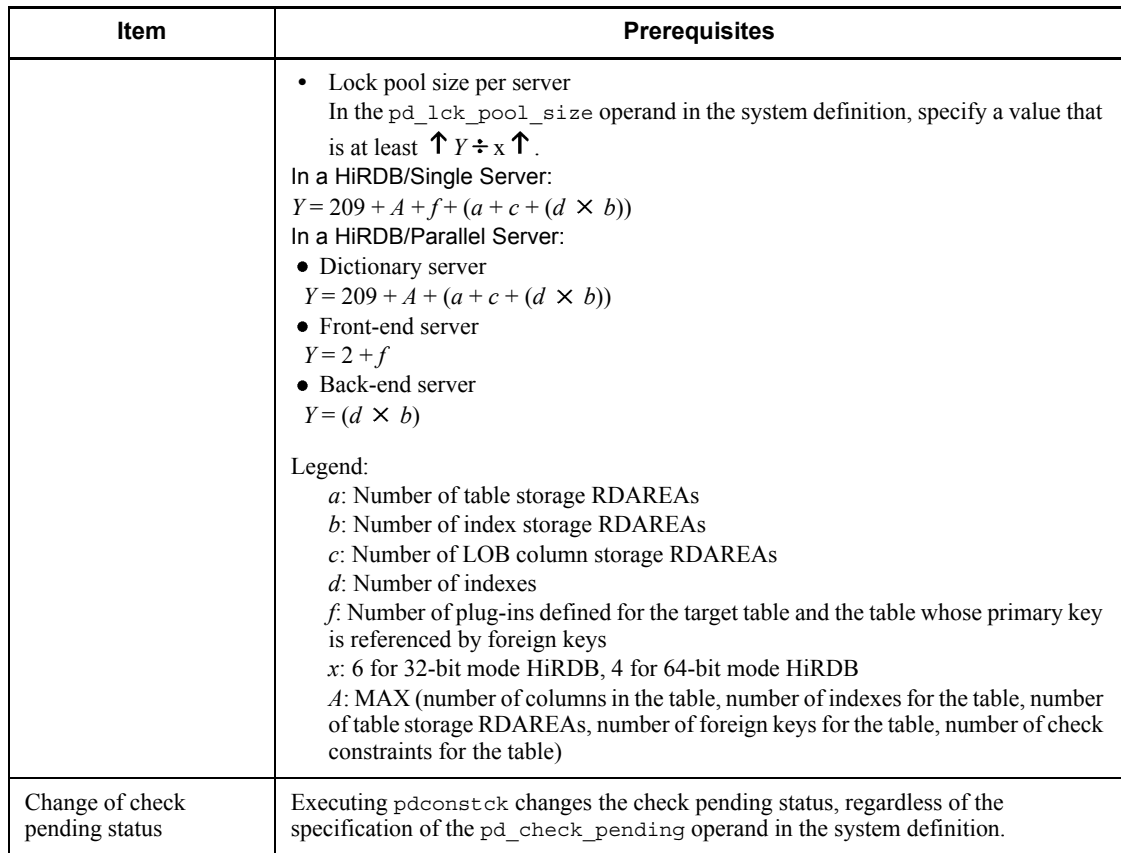

# **(b) Operating environment**

Table 13-2 describes the operating environment for pdconstck.

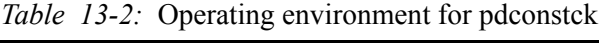

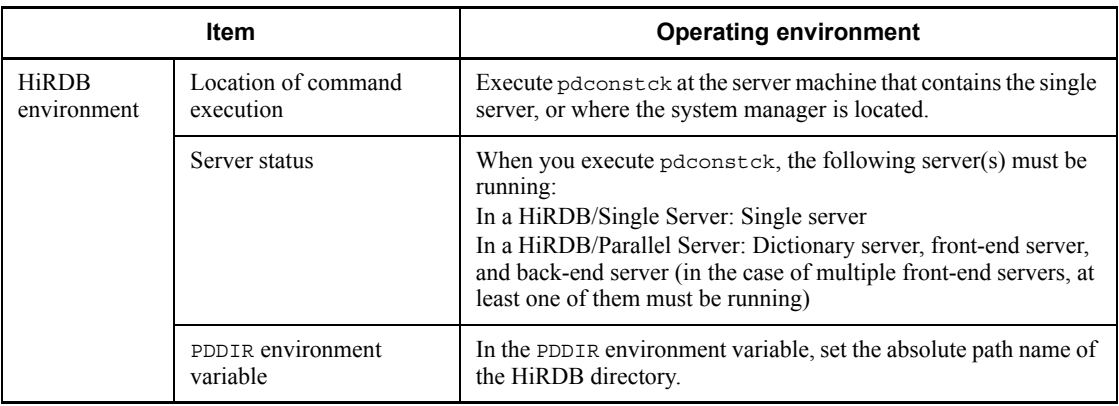

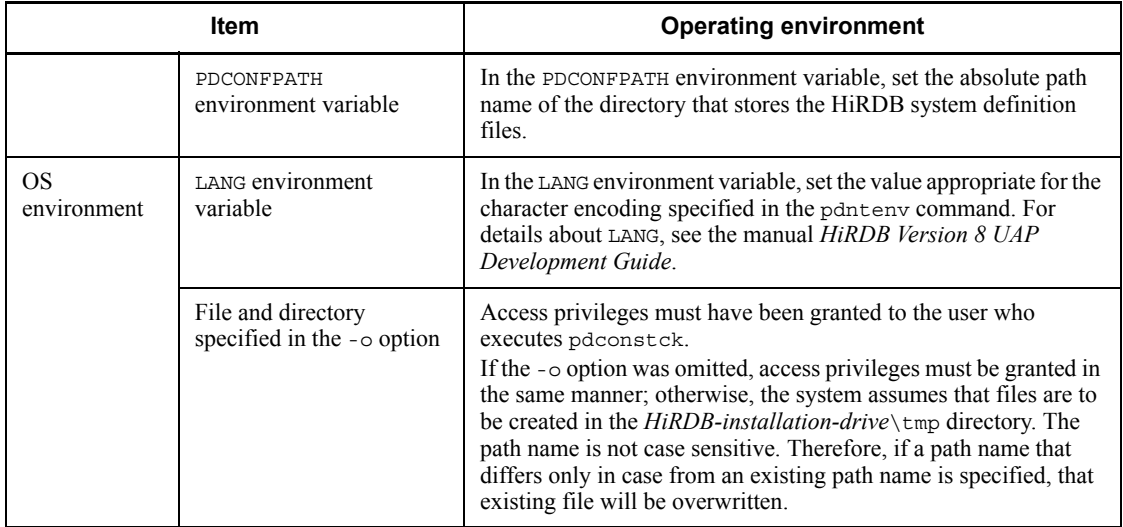

# *(2) Authorization identifier during execution of pdconstck*

When you execute pdconstck, you can specify the authorization identifier used to connect to HiRDB as well as the authorization identifiers for the target table and the constraint name. Table 13-3 lists the authorization identifier used to connect to HiRDB and the authorization identifiers for the target table and constraint name.

| <b>Specification condition</b>                                         |                                       |                 | <b>Connection with HiRDB</b>                                      | Auth                                                         |                                         |                                                                        |  |
|------------------------------------------------------------------------|---------------------------------------|-----------------|-------------------------------------------------------------------|--------------------------------------------------------------|-----------------------------------------|------------------------------------------------------------------------|--|
| Auth<br>identifier<br>used to<br>connect<br>to HiRDB<br>(-u<br>option) | <b>PDUSER environment</b><br>variable |                 | Auth<br>identifier                                                | Auth<br>identifier                                           | <b>Password</b>                         | identifier for<br>the target<br>table or<br>constraint                 |  |
|                                                                        | Auth<br>identifier                    | <b>Password</b> | for target<br>table or<br>constraint<br>name (-t or<br>-c option) |                                                              |                                         | name                                                                   |  |
| Specified                                                              | Specified                             | Specified       | Specified                                                         | Authorization<br>identifier<br>specified in<br>the -u option | Entered in<br>response to<br>a message* | Authorization<br>identifier<br>specified in the<br>-t or -c option     |  |
|                                                                        |                                       |                 | Not specified                                                     |                                                              |                                         | Authorization<br>identifier<br>specified in the<br>-u option           |  |
|                                                                        |                                       | Omitted         | Specified                                                         |                                                              |                                         | Authorization<br>identifier<br>specified in the<br>$-t$ or $-c$ option |  |
|                                                                        |                                       |                 | Not specified                                                     |                                                              |                                         | Authorization<br>identifier<br>specified in the<br>-u option           |  |
| PDUSER environment<br>variable omitted                                 |                                       |                 | Specified                                                         |                                                              |                                         | Authorization<br>identifier<br>specified in the<br>-t or -c option     |  |
|                                                                        |                                       |                 | Not specified                                                     |                                                              |                                         | Authorization<br>identifier<br>specified in the<br>-u option           |  |

*Table 13-3:* Authorization identifier used to connect to HiRDB and authorization identifiers for the target table and constraint name

#### 13. Integrity Check Utility (pdconstck)

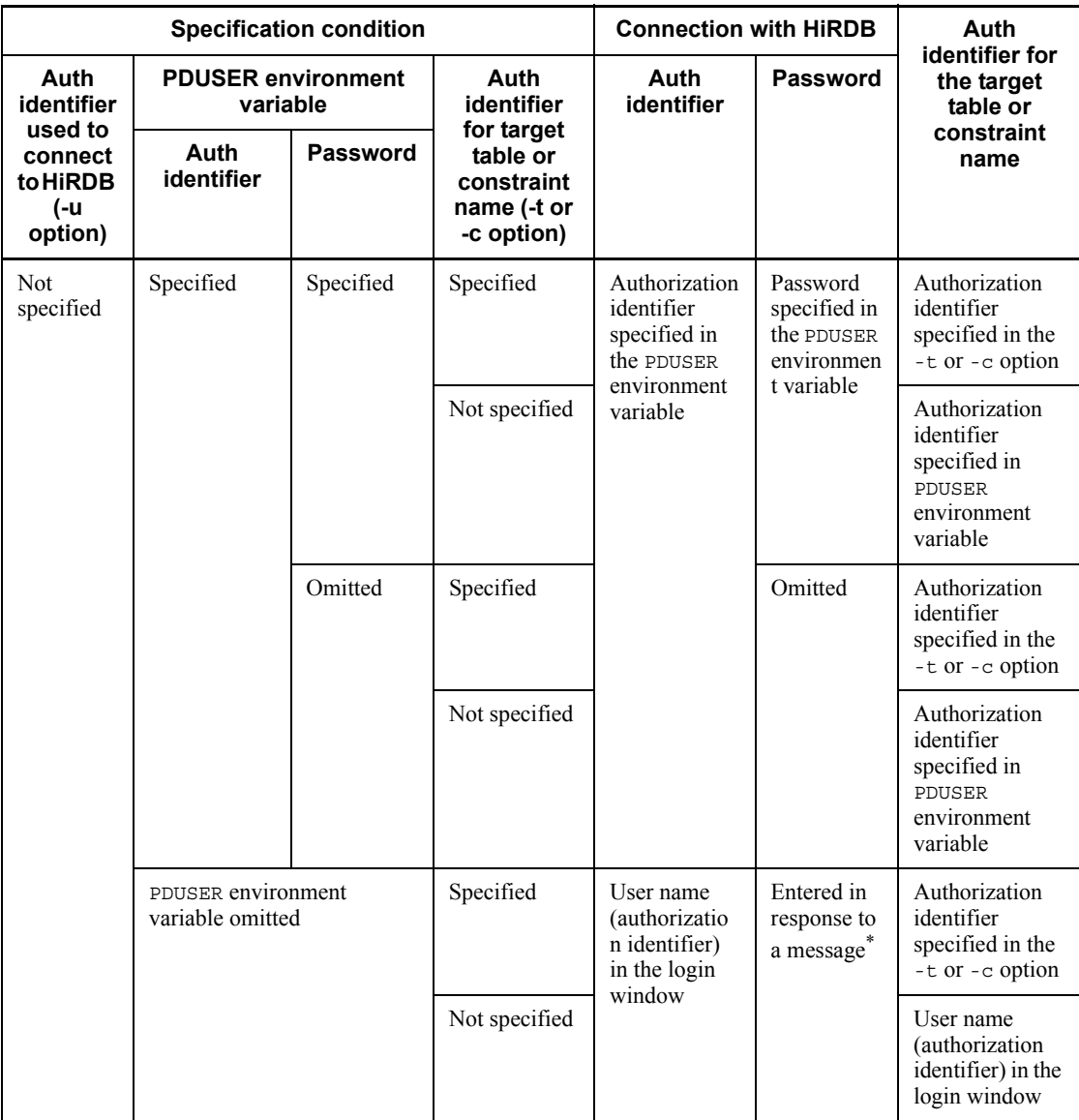

Legend:

Auth: Authorization

\* A message requesting entry of a password is displayed. Enter the appropriate password as the response to this message. If NULL is entered as the response, the system assumes that no password was set.

# **13.2 Functions of pdconstck**

pdconstck has the following two functions:

Integrity check facility

Checks for constraint integrity errors in a table for which referential constraints or check constraints have been defined. This facility also releases or sets the table's check pending status based on whether or not a constraint violation is detected.

Facility for changing check pending status forcibly

Forcibly sets or releases a table's check pending status.

This section provides the details of these facilities.

# **13.2.1 Integrity check facility**

The integrity check facility checks referential constraints or check constraints for integrity errors. If no row violates any constraints, the facility releases the check pending status.

#### Integrity checking on referential constraints

Based on the referential constraints, the facility checks to see if the foreign key of the target table has the same value as the primary key of the table referenced by the target table. If the checking result indicates that no row violates the constraints, the facility releases the check pending status. If there is a row that violates the constraints, the facility sets the check pending status. Note that the facility does not check rows whose foreign key value is the null value. Integrity checking on referential constraints may take time, depending on the size of the database. To determine the execution time, use the SQL statement presented in *(2)(a) How to perform integrity checking on referential constraints*.

Integrity checking on check constraints

The facility checks to see if row values are within the ranges of the check constraints in the check constraint definitions. If the checking results indicate that no row violates the constraints, the facility releases the check pending status. If any row violates a constraint, the facility sets the check pending status. Integrity checking on check constraints may take time, depending on the size of the database. To determine the execution time, use the SQL statement presented in *(3)(a) How to perform integrity checking on check constraints*.

# *(1) Execution unit of the integrity check facility*

You can execute the integrity check facility in units of a table or a constraint, as explained below.

**•** By table

All referential constraints and check constraints defined for the table are subject to processing.

**•** By constraint

Only one constraint is subject to processing.

# **(a) By table**

The facility checks all of the referential and check constraints defined for the table that have been placed in check pending status. You specify the -t option to perform integrity checking on a table.

Integrity checking by table is applied in the following cases:

- When a single execution of pdconstck is used both to check for violations in the referential and check constraints defined for the table that have been placed in check pending status, and to release their check pending status.
- When an RDAREA is to be re-initialized by pdmod to release tables and constraints from the RDAREA's check pending status, such as when the data dictionary table cannot be released from check pending status (for details, see *7.5.4 Table and index status after reinitialization*).

# **(b) By constraint**

In this case the facility checks only one constraint at a time for integrity errors, regardless of the check pending status. You specify the -c option to perform integrity checking by constraint.

Integrity checking by constraint is applied in the following case:

**•** When an individual constraint is to be checked for a violation.

# *(2) Integrity checking on referential constraints*

# **(a) How to perform integrity checking on referential constraints**

To perform integrity checking for referential constraints, you use the SQL statement shown below for each constraint to be checked.

**•** SQL statement for integrity checking on a referential constraint

```
SELECT DISTINCT "foreign-key-component-column-1", "foreign-key-component-column-2", ..., 
"foreign-key-component-column-n"
FROM "referencing-table's-owner-name"."referencing-table's-table-identifier" RIC_REF_TBL
WHERE ("foreign-key-component-column-1" IS NOT NULL AND
        "foreign-key-component-column-2" IS NOT NULL AND ... "foreign-key-component-column-n" IS 
NOT NULL)
AND NOT EXISTS (SELECT * FROM "referenced-table's-owner-name"."referenced-table's-table-identifier" 
RIC_RFD_TBL
WHERE (RIC_RFD_TBL."primary-key-component-column-1", 
RIC_RFD_TBL."primary-key-component-column-2",
          ..., RIC_RFD_TBL."primary-key-component-column-n") =
        (RIC_REF_TBL."foreign-key-component-column-1", 
RIC_REF_TBL."foreign-key-component-column-2",
          ..., RIC_REF_TBL."foreign-key-component-column-n")) 
ORDER BY "foreign-key-component-column-1" ASC|DESC, "foreign-key-component-column-2" ASC|DESC,
            ..., "foreign-key-component-column-n" ASC|DESC
WITHOUT LOCK NOWAIT
```
Note:

Because this SQL statement must create a work table, a work table file for storing the work table is required in the single server or back-end server. For details about how to estimate the size of a work table file, see the manual *HiRDB Version 8 Installation and Design Guide*.

## **(b) Checking whether or not integrity has been maintained**

Table 13-4 shows the relationship between the execution result (SQLCODE) of the SQL shown in (a) and whether or not integrity has been maintained.

*Table 13-4:* Relationship between SQL's execution result and whether or not integrity has been maintained (referential constraint)

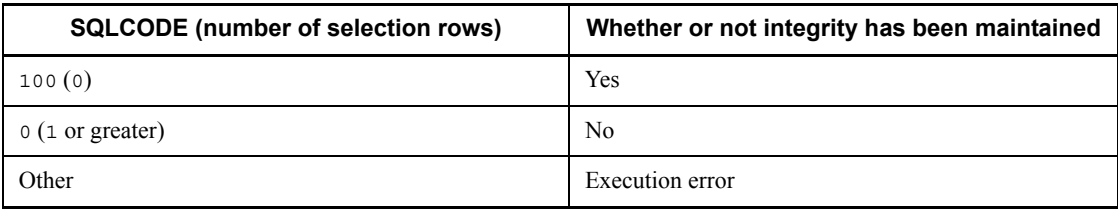

# **(c) Output of key values resulting in constraint violations**

After execution of the SQL statement described in (a), the key values resulting in constraint violations are output to the process results file. The key values resulting in constraint violations are output after duplicates have been eliminated.

## **(d) Cancellation of integrity checking because of the maximum number of key value violations that can be output**

If the number of row data items resulting in constraint violations exceeds the

maximum output count for violation key values, the facility terminates integrity checking on that constraint. You use the -w option to change the maximum number of violation key values that can be output.

# *(3) Integrity checking on check constraints*

# **(a) How to perform integrity checking on check constraints**

To perform integrity checking for check constraints, you use the SQL statement shown below for each constraint to be checked.

**•** SQL statement executed for integrity checking on a check constraint

```
SELECT DISTINCT* "check-constraint-target-column-1", "check-constraint-target-column-2", ..., 
"check-constraint-target-column-n"
FROM 
"name-of-owner-of-table-for-which-check-constraint-was-defined"."table-identifier-of-table-for-which-check-c
onstraint-was-defined"
```
WHERE NOT(*check-constraint-search-condition*) WITHOUT LOCK NOWAIT

Note:

Because this SQL statement must create a work table, a work table file for storing the work table is required in the single server or back-end server. For details about how to estimate the size of a work table file, see the manual *HiRDB Version 8 Installation and Design Guide*.

\* DISTINCT must be omitted when the column definition specified in the search condition is the BLOB or BINARY type. In this case, no work table is created.

# **(b) Checking whether or not integrity has been maintained**

Table 13-5 shows the relationship between the execution result (SQLCODE) of the SQL shown in (a) and whether or not integrity has been maintained.

*Table 13-5:* Relationship between SQL's execution result and whether or not integrity has been maintained (check constraint)

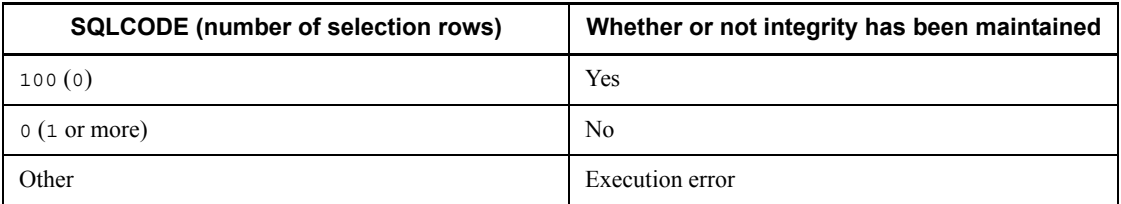

# **(c) Output of key values resulting in constraint violation**

After execution of the SQL statement described in (a), the key values resulting in constraint violations are output to the process results file. If the data types of the columns specified in the search conditions do not include BLOB or BINARY, the key values resulting in constraint violations are output after duplicates have been

eliminated. If the columns include any that are of the BLOB or BINARY type, duplicates of key values resulting in constraint violations are not eliminated.

#### **(d) Cancellation of integrity checking because of the maximum number of key value violations that can be output**

If the number of row data items resulting in constraint violations exceeds the maximum output count for violation key values, the facility terminates integrity checking on that constraint. You use the -w option to change the maximum number of violation key values that can be output.

## *(4) Changing the check pending status based on the results of integrity checking*

pdconstck sets a table, constraint, or RDAREA in check pending status or non-check pending status on the basis of the results of integrity checking for each constraint. The change in the check pending status for an RDAREA depends on the unit of execution of pdconstck.

This subsection describes the change in check pending status for a constraint, table, and RDAREA. A change in check pending status for a table, constraint, or RDAREA occurs separately for check constraints and referential constraints.

#### Change in the check pending status for a constraint

The check pending status for constraints changes for each constraint based on the results of integrity checking. Table 13-6 shows the change in the check pending status for a constraint.

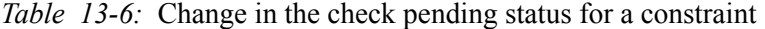

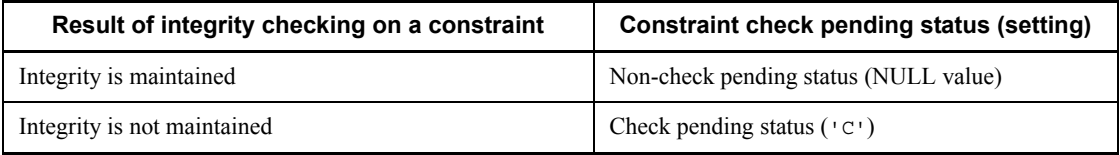

#### Change in the check pending status for a table

The check pending status for a table changes based on each constraint's check pending status. Table 13-7 shows the change in the check pending status for a table.

#### *Table 13-7:* Change in the check pending status for a table

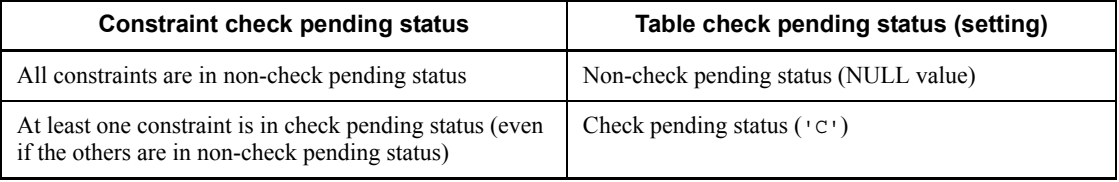

Change in the check pending status for an RDAREA

The check pending status for an RDAREA changes for each constraint based on the results of integrity checking. Table 13-8 shows the change in the check pending status for an RDAREA.

| <b>Result of integrity checking</b>                                                                  | <b>RDAREA check pending status (setting)</b> |  |  |
|----------------------------------------------------------------------------------------------------|----------------------------------------------|--|--|
| Integrity is maintained for all constraints                                                          | Non-check pending status (NULL value)        |  |  |
| Integrity is not maintained for at least one constraint<br>(even if it is maintained for the others) | Check pending status $(1C)$                  |  |  |

*Table 13-8:* Change in the check pending status for an RDAREA

# **(a) Changes in the check pending status when integrity checking is performed by table**

When integrity checking is performed by table, the check pending status of the table, constraints, or RDAREAs changes based on the results of integrity checking for each constraint.

Figure 13-1 shows an example of executing integrity checking by table on a table for which referential constraints have been defined. Table 13-9 shows the changes in the check pending status in this example.

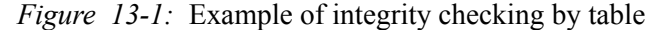

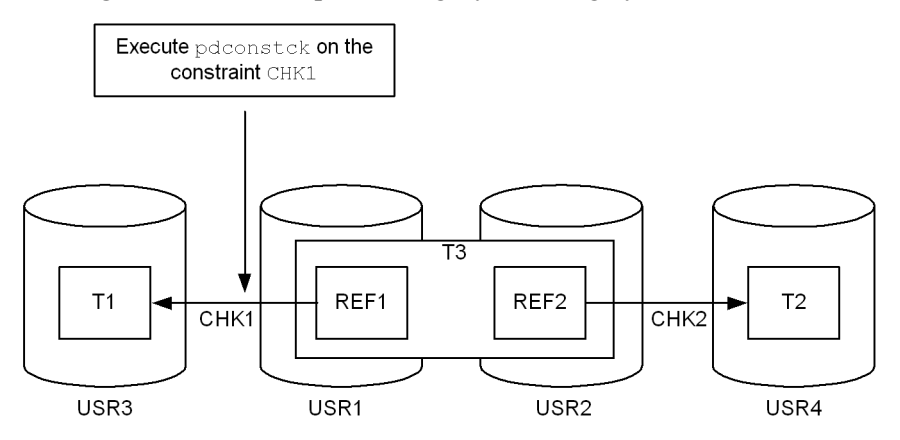

Legend:

T1, T2: Tables in which the primary key has been defined

T3: Table in which the foreign keys (REF1 and REF2) have been defined

CHK1, CHK2: Referential constraints

USR1 to USR4: User RDAREAs storing the table

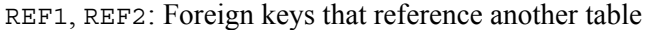

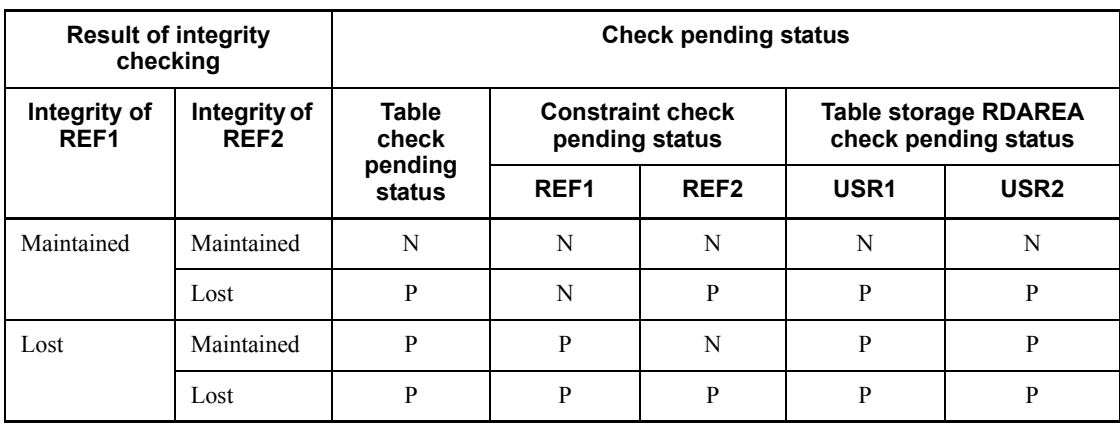

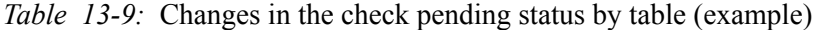

P: Check pending status

N: Non-check pending status

# **(b) Changes in the check pending status when integrity checking is performed by constraint**

When integrity checking is performed by constraint, the check pending status of the table, the specified constraint, or the RDAREA changes based on the results of integrity checking on the specified constraint. The following describes the changes in the check pending status.

#### Changes in the check pending status

The constraint's check pending status changes based on the results of integrity checking on the specified constraint.

Table 13-10 shows the changes in the check pending status when integrity checking is performed by constraint on constraint CHK1 based on the example shown in Figure  $13 - 1$ .

| <b>Result of</b><br>integrity<br>checking | <b>Constraint check</b><br>pending status | <b>Check pending status</b> |                                           |                  |                |                                       |
|-------------------------------------------|-------------------------------------------|-----------------------------|-------------------------------------------|------------------|----------------|---------------------------------------|
| Integrity<br>of CHK1                      | CHK <sub>2</sub>                          | <b>Table</b><br>check       | <b>Constraint check</b><br>pending status |                  |                | <b>RDAREA check pending</b><br>status |
|                                           |                                           | pending<br>status           | CHK1                                      | CHK <sub>2</sub> | U <sub>1</sub> | U <sub>2</sub>                        |
| Maintained                                | Non-check pending<br>status               | N                           | N                                         |                  | N              | N                                     |
| Maintained                                | Check pending<br>status                   | P                           | N                                         |                  | P              | P                                     |
| Lost                                      | Non-check pending<br>status               | P                           | P                                         |                  | P              | P                                     |
| Lost                                      | Check pending<br>status                   | P                           | P                                         |                  | P              | P                                     |

*Table 13-10:* Changes in the check pending status by constraint (example)

P: Check pending status

N: Non-check pending status

: The status remains unchanged.

# *(5) Order of integrity checking and whether or not integrity checking is executed*

#### **(a) By table**

Order of integrity checking

When integrity checking is performed by table, the order in which it is performed is as follows:

Order between referential and check constraints

If referential constraints and check constraints are both defined for the table specified in the -t option, the referential constraints (foreign keys) are checked first, and then the check constraints are checked.

Order within the same type of constraints

If multiple constraints of the same type are defined for the table specified in the -t option, integrity is checked in the alphanumeric order of the constraint names.

Table 13-11 shows an example of the order in which integrity checking is performed by table.

| <b>Constraint for table</b>               |                            | Order of integrity checking                    |                  |                         |                  |  |
|-------------------------------------------|----------------------------|------------------------------------------------|------------------|-------------------------|------------------|--|
| <b>Referential</b><br>constraint (foreign | <b>Check</b><br>constraint | <b>Referential constraint</b><br>(foreign key) |                  | <b>Check constraint</b> |                  |  |
| key)                                      |                            | F <sub>1</sub>                                 | F <sub>2</sub>   | C <sub>1</sub>          | C <sub>2</sub>   |  |
| Maintained                                | Maintained                 | 1.                                             | $\overline{2}$ . | 3.                      | 4.               |  |
|                                           | Lost                       | 1.                                             | $\overline{2}$ . |                         |                  |  |
| Lost                                      | Maintained                 |                                                |                  | 1.                      | $\overline{2}$ . |  |
|                                           | Lost                       |                                                |                  |                         |                  |  |

*Table 13-11:* Example of order in which integrity checking is performed by table

F1, F2: Constraint names for referential constraints (foreign key)

C1, C2: Constraint names for check constraints

1. to 4.: Order in which constraint checking is performed

-: Not applicable

Whether or not integrity checking is executed

Integrity checking by table is performed only on constraints resulting in check pending status. Table 13-12 shows the conditions for performing integrity checking and whether or not integrity checking is executed.

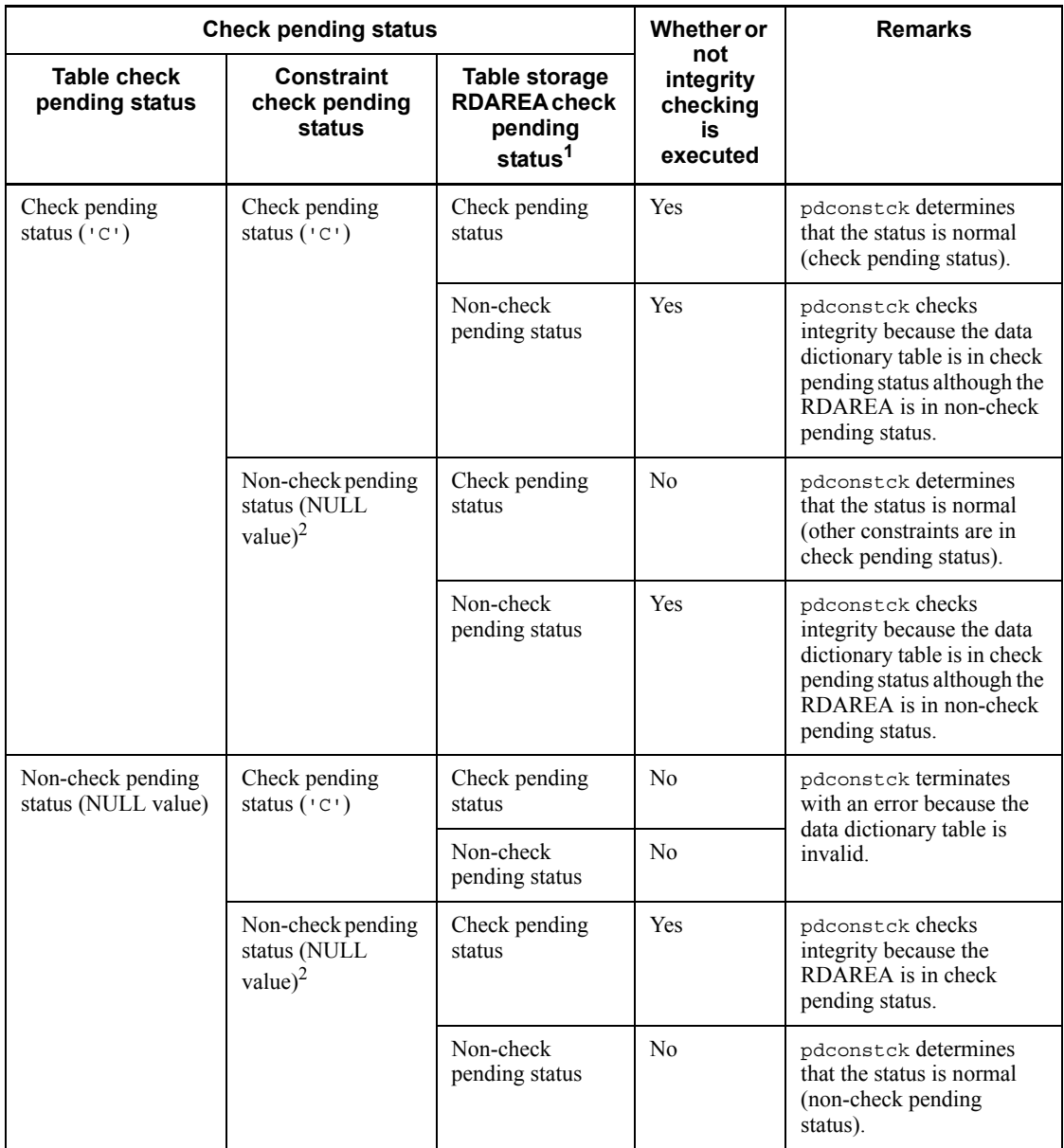

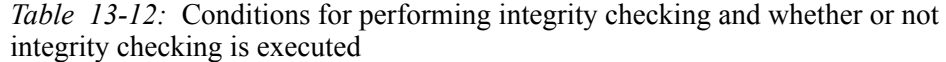

1

A partitioned table is placed in check pending status or non-check pending status depending on the table information in each RDAREA that stores the table. Table
13-13 shows the check pending status based on the table information in each table storage RDAREA.

2

If consistency is lost between the table's check pending status and the constraint's check pending status, pdconstck terminates with an error. Table 13-14 shows the pdconstck processing when the data dictionary table is in check pending status.

*Table 13-13:* Check pending status based on the table information in each table storage RDAREA

| <b>Condition</b>                                                                             | Table information in table storage RDAREA |
|----------------------------------------------------------------------------------------------|-------------------------------------------|
| All storage RDAREAs are in check pending status                                              | Check pending status                      |
| Some storage RDAREAs are in check pending status<br>and some are in non-check pending status | Check pending status                      |
| All storage RDAREAs are in non-check pending status                                          | Non-check pending status                  |

*Table 13-14:* pdconstck processing when the data dictionary table is in check pending status

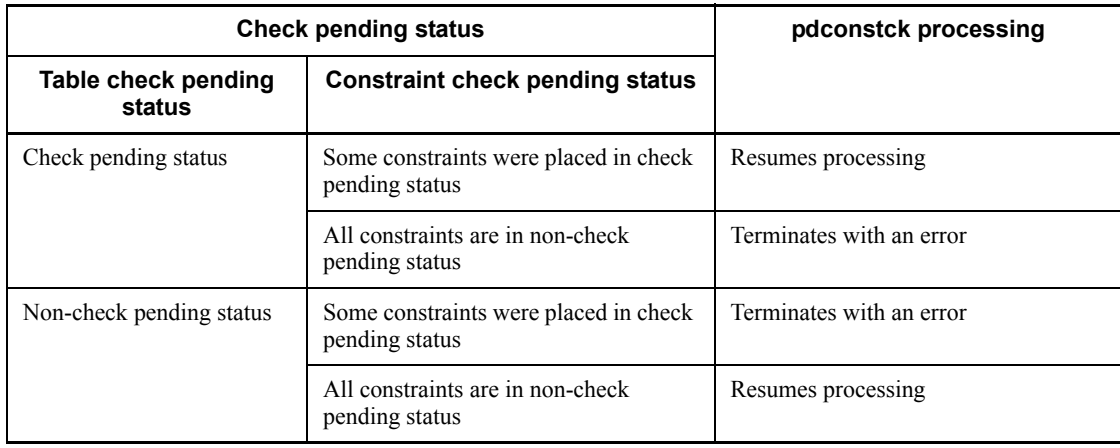

## **(b) By constraint**

Order of integrity checking

When integrity checking is performed by constraint, there is no specific order in which integrity checking is performed, because only constraints are checked.

Whether or not integrity checking is executed

Integrity checking by constraint is performed in the above order, regardless of the

table's check pending status.

# **13.2.2 Facility for changing check pending status forcibly**

## *(1) Overview of function*

The facility for changing check pending status forcibly changes the check pending status; this facility does not check the integrity of referential constraints or check constraints. This facility provides two functions, *forced setting of check pending status* and *forced release of check pending status*.

## Forced setting of check pending status

This function forces a table into check pending status. You specify -k set to use this function.

Forced setting of check pending status is used in the following cases:

- The pd check pending operand value in the system definition was changed from NOUSE to USE and the integrity of referential constraints or check constraints is not clear.
- In a system in which the pd\_check\_pending operand was omitted in the system definition, HiRDB was upgraded to version 07-03 or later and the integrity of referential constraints or check constraints is not clear.
- **•** Table manipulation by the user must be regulated temporarily.
- **•** Because a constraint violation was detected during integrity checking, the check pending status was released forcibly, the data resulting in the constraint violation during SQL execution was corrected, and now integrity checking is to be performed again.

#### Forced release of check pending status

This function forces a table into the non-check pending status (releases the check pending status). You specify -k release to use this function.

Forced release of check pending status is used in the following cases:

- **•** The check pending status needs to be forcibly released in order to resume operations, such as when there is no need to perform integrity checking because the user has confirmed the integrity of the constraints.
- **•** A row resulting in a violation of a referential constraint is to be corrected by using SQL statements to update or delete a referencing table's foreign key.
- **•** A row resulting in a violation of a check constraint is to be corrected using SOL statements.

## *(2) Execution unit of the facility for changing check pending status forcibly*

The facility for changing check pending status forcibly can be executed *by table* to

update all referential constraints and check constraints defined for a table, or *by constraint* to update only an individual constraint.

When the facility for changing check pending status forcibly is executed, information about the check pending status in data dictionary tables changes. Table 13-15 shows the locations in data dictionary tables where the check pending status changes.

*Table 13-15:* Locations in data dictionary tables where check pending status changes

| Exe unit         | -c option<br>spec        | <b>Table</b><br>constraint |                       | Locations in data dictionary table where check<br>pending status changes |                                       |                                                                  |                                       |
|------------------|--------------------------|----------------------------|-----------------------|--------------------------------------------------------------------------|---------------------------------------|------------------------------------------------------------------|---------------------------------------|
|                  |                          | <b>Ref</b><br>const        | <b>Check</b><br>const | <b>SQL_TABLES table</b>                                                  |                                       | SQL_REFE<br><b>RENTIAL</b><br><b>CONSTRAI</b><br><b>NS table</b> | SQL_CHE<br><b>KS table</b>            |
|                  |                          |                            |                       | CHECK P<br><b>END</b><br>column                                          | CHECK_P<br>END <sub>2</sub><br>column | CHECK P<br><b>END</b><br>column                                  | CHECK_P<br>END <sub>2</sub><br>column |
| By table         | <b>Not</b><br>applicable | No                         | Yes                   |                                                                          | Y                                     |                                                                  | ${\rm Y}^1$                           |
|                  |                          | Yes                        | N <sub>0</sub>        | Y                                                                        |                                       | ${\rm Y}^1$                                                      |                                       |
|                  |                          | Yes                        | Yes                   | Y                                                                        | Y                                     | ${\rm Y}^1$                                                      | ${\rm Y}^1$                           |
| By<br>constraint | Ref const                | Yes                        | No                    | Y                                                                        |                                       | $Y^2$                                                            |                                       |
|                  |                          | Yes                        | Yes                   | Y                                                                        |                                       | $Y^2$                                                            |                                       |
|                  | Check<br>constraint      | No                         | Yes                   |                                                                          | Y                                     |                                                                  | $Y^2$                                 |
|                  |                          | Yes                        | Yes                   |                                                                          | Y                                     |                                                                  | $Y^2$                                 |

Legend:

Exe unit: Execution unit

-c option spec: -c option specification

Ref const: Referential constraint

Check const: Check constraint

Y: Check pending status changes.

: Check pending status remains unchanged (the current status is maintained).

The check pending status of all referential constraints or check constraints defined for the table is changed.

2

The check pending status of only the constraint specified in the -c option is changed.

Table 13-16 shows the locations of table information in an RDAREA where check pending status changes.

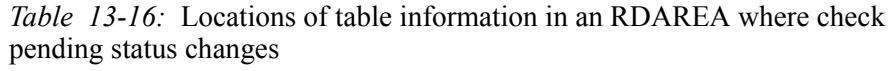

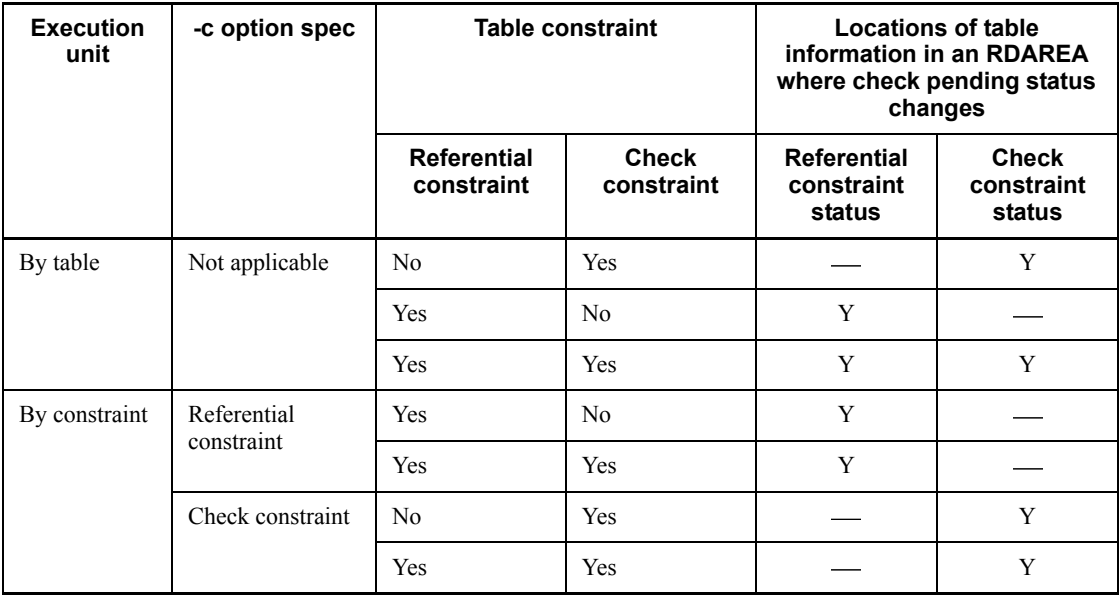

Legend:

-c option spec: -c option specification

Y: Check pending status changes.

: Check pending status remains unchanged (the current status is maintained).

## **(a) By table**

When the facility is executed by table, it changes all the defined referential constraints or check constraints. You specify the -t option to execute the facility by table.

You use execution by table in the following case:

**•** pdconstck is to be executed only once to change the check pending status of all referential constraints and check constraints defined for the table.

## **(b) By constraint**

The facility changes only one referential constraint or check constraint defined for the table. You specify the -c option to execute the facility by constraint.

You use execution by constraint in order to change the check pending status for an individual constraint.

## *(3) Forced setting of check pending status*

This function places a table, constraints, and RDAREAs in check pending status.

#### *(4) Forced release of check pending status*

This function releases a table, constraints, and RDAREAs from check pending status. The setting (whether or not the check pending status can be released) depends on the execution unit of pdconstck and the check pending status of the table, constraints, and RDAREAs. The following provides the details for each execution unit.

Forced release of check pending status by table

When pdconstck is executed by table, it unconditionally places the target table, constraints, and RDAREAs in non-check pending status.

Forced release of check pending status by constraint

When pdconstck is executed by constraint, it places the constraint specified in the -c option in non-check pending status. Depending on the check pending status of other constraints, the check pending status of the table or RDAREAs may not change. Table 13-17 shows the changes in the check pending status.

*Table 13-17:* Changes in the check pending status by constraint (forced release) of check pending status)

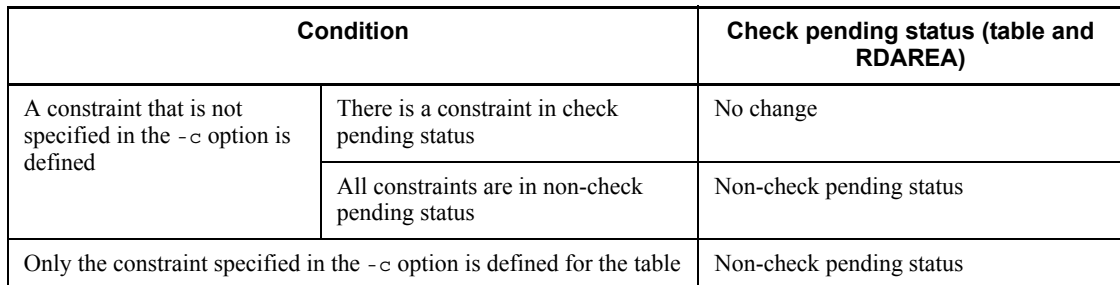

# **13.3 Examples**

This section presents four examples of pdconstck.

## *(1) Integrity checking by table*

This example performs integrity checking on all constraints (CST1 and CST2) that have been defined for table T2. The example assumes that table T2 is in check pending status. **•** Table definitions T1: CREATE TABLE T1(C1 INT PRIMARY KEY) T3: CREATE TABLE T3(C2 INT PRIMARY KEY) T2: CREATE TABLE T2(C1 INT, C2 INT, CONSTRAINT CST1 FOREIGN KEY (C1) REFERENCES T1, CONSTRAINT CST2 FOREIGN KEY (C2) REFERENCES T3)

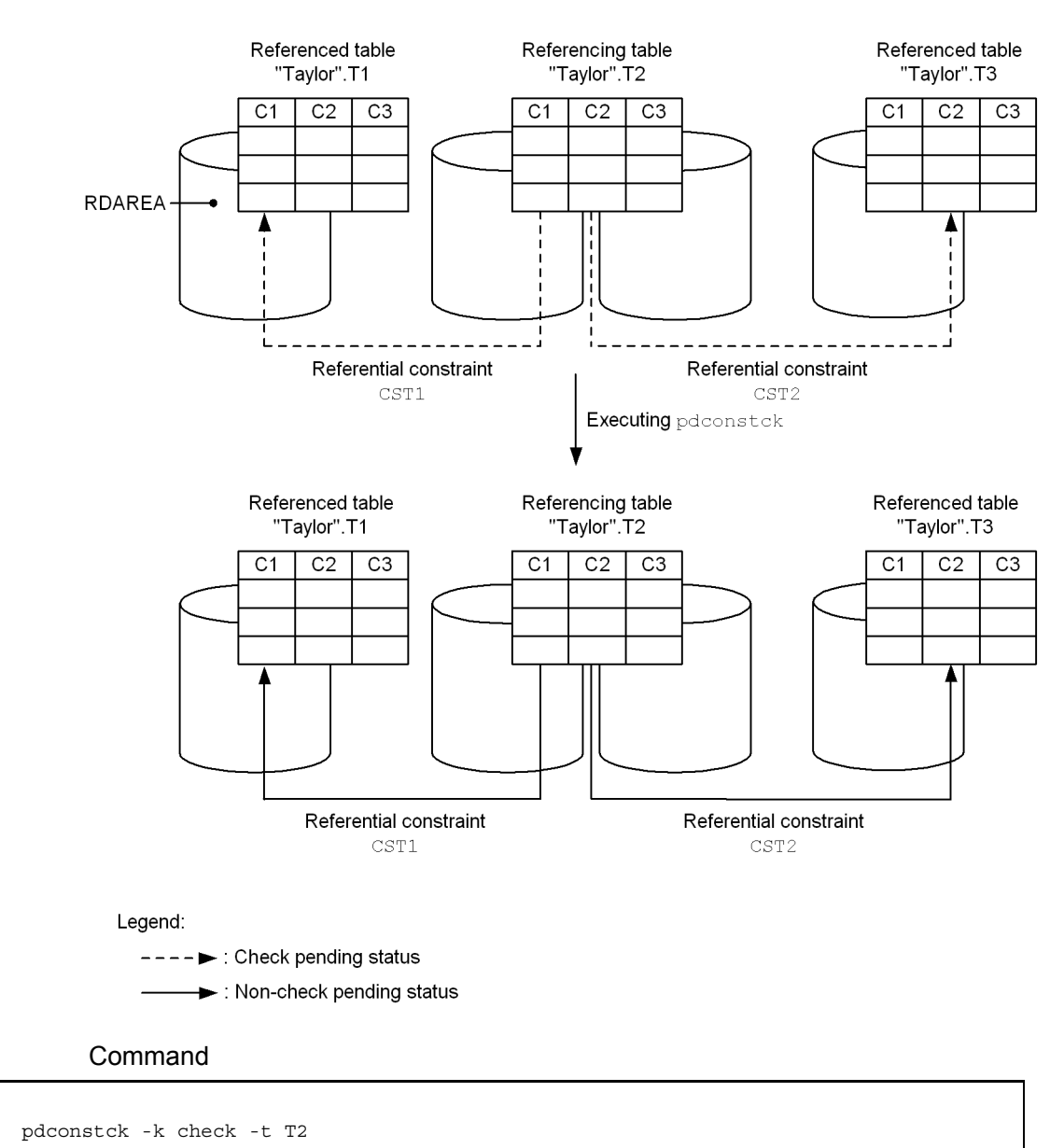

#### **Overview**

#### Explanation

-k check: Executes the integrity check facility.

-t T2: Specifies the name of the table that is to be the target of integrity checking.

## *(2) Integrity checking by constraint*

This example performs integrity checking on constraint CST2 defined for table T2. The table definitions are the same as in  $(1)$ , and the example assumes that table  $T_2$  is in check pending status.

#### **Overview**

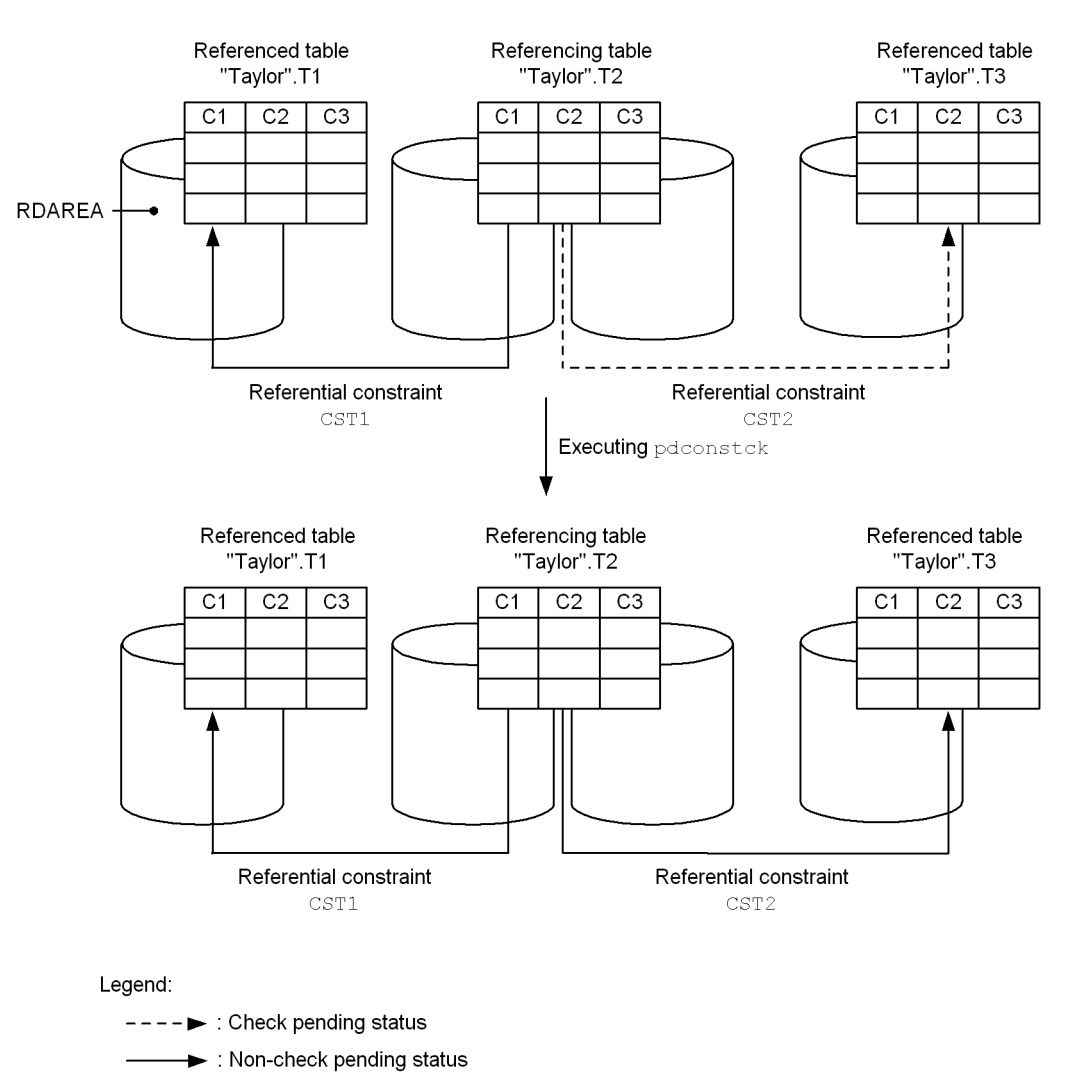

## Command

pdconstck -k check -c CST2

#### Explanation

-k check: Executes the integrity check facility.

-c CST2: Specifies the name of the constraint that is to be the target of integrity checking.

*(3) Forced setting of check pending status by table*

This example performs integrity checking on all constraints (CST1 and CST2) that have been defined for table T2. The example assumes that table T2 is in non-check pending status.

- **•** Table definitions
- T1: CREATE TABLE T1(C1 INT PRIMARY KEY)
- T2: CREATE TABLE T2(C1 INT, C2 INT,
	- CONSTRAINT CST1 FOREIGN KEY (C1) REFERENCES T1, CONSTRAINT CST2 CHECK (c2 > 10))
	-

#### 13. Integrity Check Utility (pdconstck)

#### **Overview**

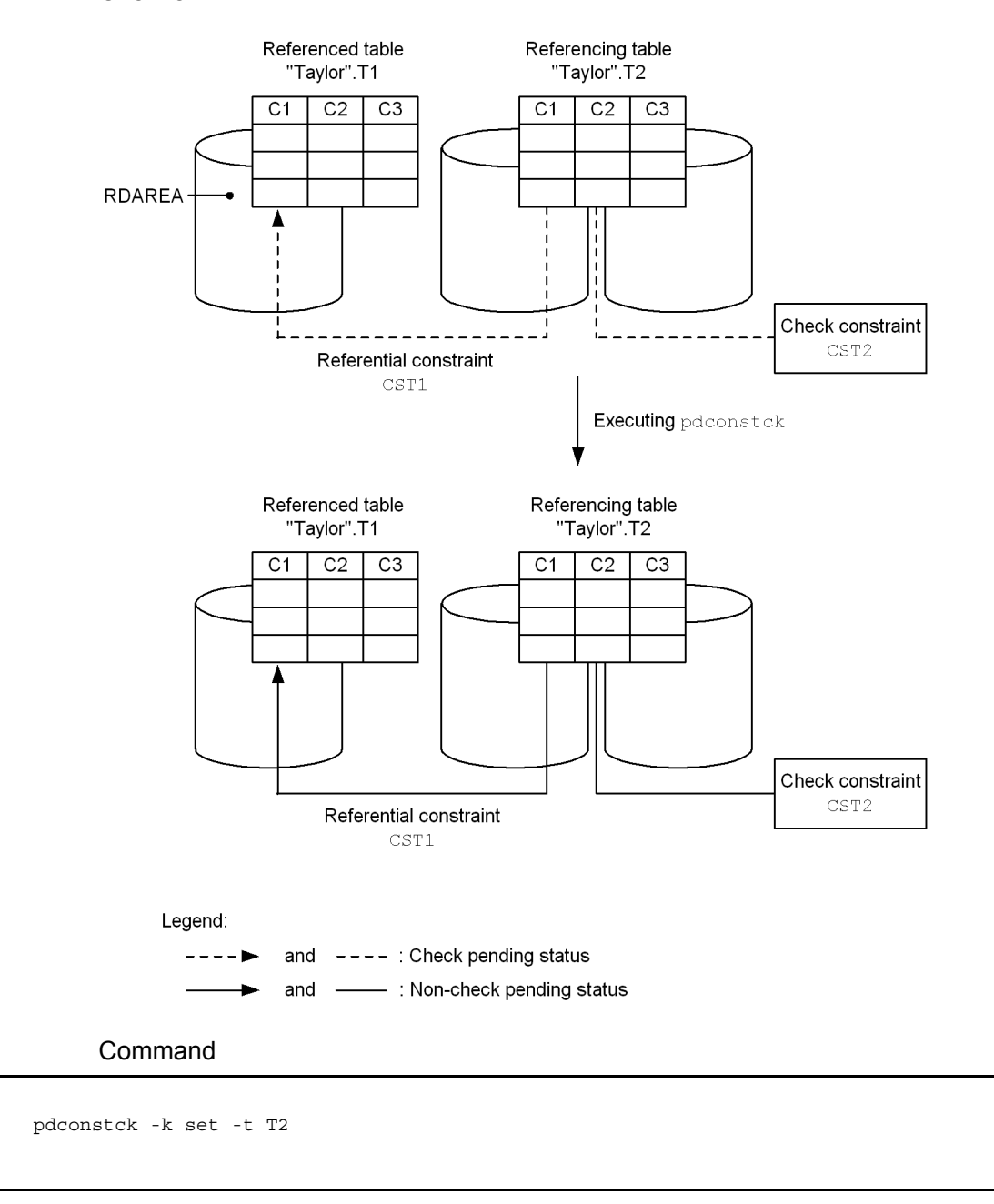

Explanation

- -k set: Executes forced setting of check pending status.
- -t T2: Specifies the name of the table that is to be forcibly placed in check pending status.

## *(4) Forced release of check pending status by constraint*

This example forcibly releases constraint CST2 for table T2 from check pending status. The table definitions are the same as in (3), and the example assumes that constraint CST2 is in check pending status.

#### **Overview**

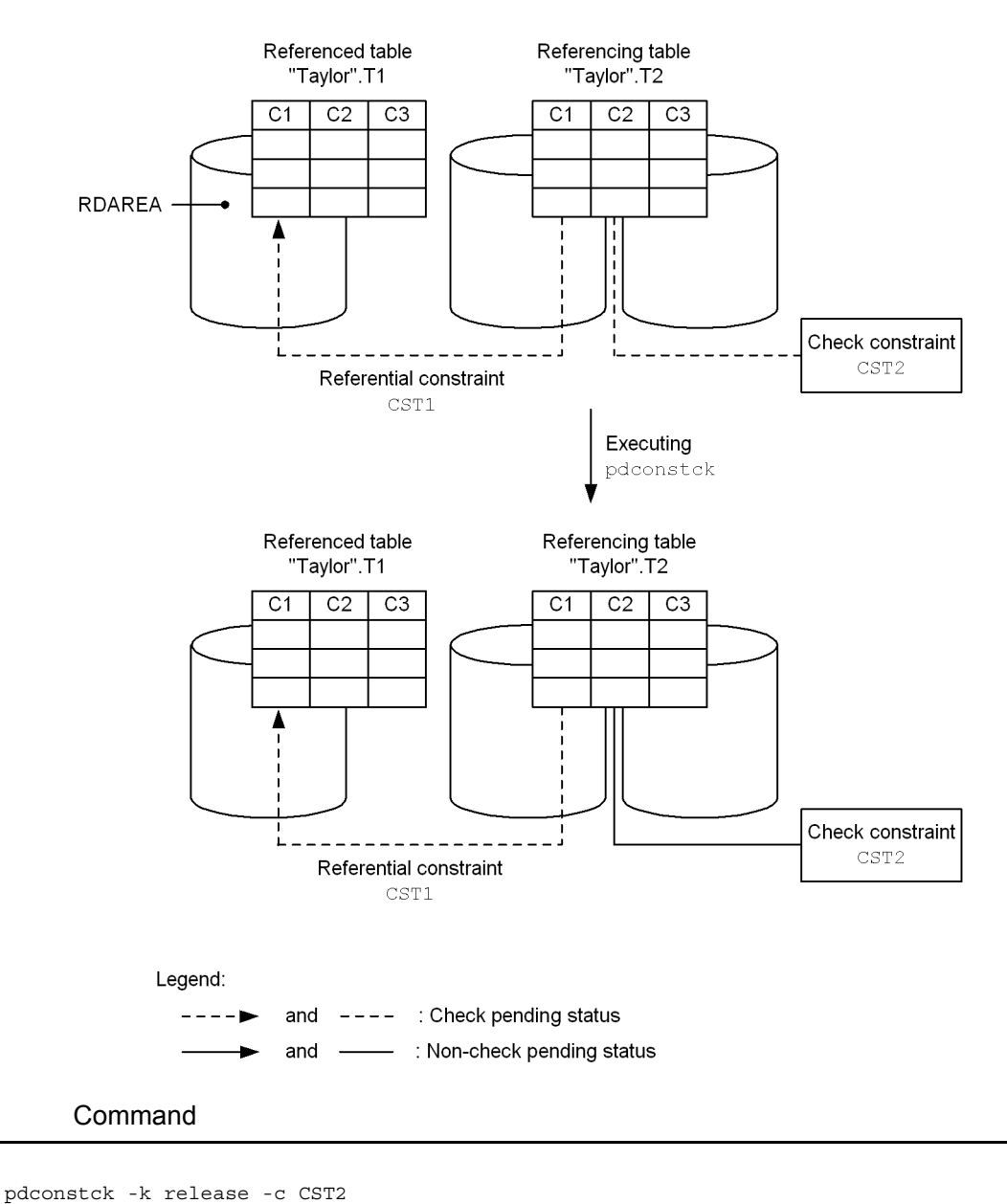

Explanation

-k release: Executes forced release of check pending status.

-c CST2: Specifies the name of the constraint that is to be forcibly released from check pending status.

# **13.4 Command format**

## **13.4.1 Format**

This section explains the format of the pdconstck command. In the following table, each number corresponds to the number assigned to each option.

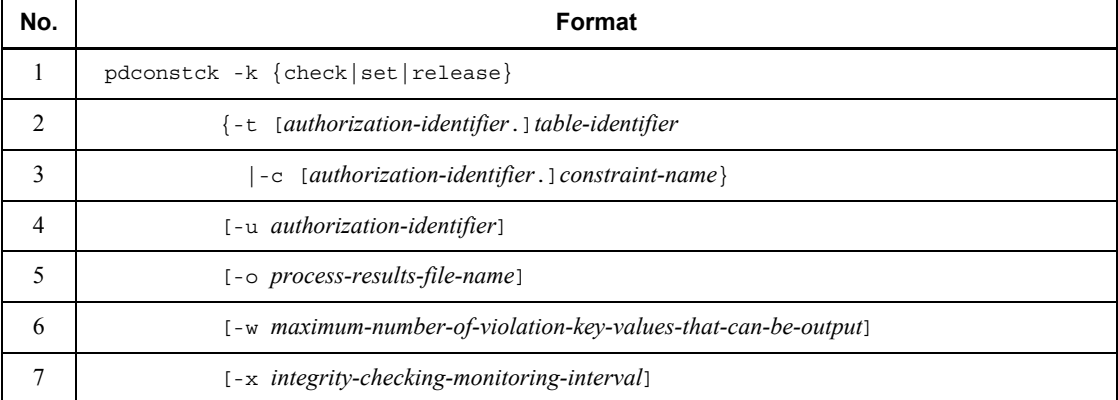

## **13.4.2 Options**

## *(1) -k {check|set|release}*

Specifies the function that pdconstck is to perform:

check

Executes the integrity check facility.

set

Executes the facility for changing check pending status forcibly (forced setting of check pending status).

## release

Executes the facility for changing check pending status forcibly (forced release of check pending status).

## *(2) -t [authorization-identifier.]table-identifier*

## $\sim$  <identifier>

Specifies the table identifier of the referencing table or check constraint table that is to be processed.

If the authorization identifier is omitted, the authorization identifier of the user who connected to HiRDB is assumed. For details about the authorization identifier of the

user who connected to HiRDB, see *13.1(2) Authorization identifier during execution of pdconstck*.

#### **Criteria**

Specify this option when you execute the integrity check facility or the facility for changing check pending status forcibly by table.

#### Rules

- 1. You can specify only a table for which referential constraints (foreign keys) or check constraints have been defined.
- 2. A view table cannot be specified.
- 3. If an authorization identifier or table identifier is enclosed in  $\n\vee$ , the system treats it as being case sensitive; otherwise, the system treats it as all uppercase letters.

## *(3) -c [authorization-identifier.]constraint-name*

#### $\sim$  <identifier>

If the authorization identifier is omitted, the authorization identifier of the user who connected to HiRDB is assumed. For details about the authorization identifier of the user who connected to HiRDB, see *13.1(2) Authorization identifier during execution of pdconstck*.

#### **Criteria**

Specify this option when you execute the integrity check facility or the facility for changing the check pending status forcibly by constraint.

#### Rules

1. If an authorization identifier or constraint name is enclosed in  $\n\$ , the system treats it as being case sensitive; otherwise, the system treats it as all uppercase letters.

#### *(4) -u authorization-identifier*

#### $\sim$  <identifier>

Specifies the authorization identifier used to connect to HiRDB.

When this option is specified, the system displays a message requesting entry of a password. If no password is required, enter the null in response to the message. For details about the default authorization identifier and password that are assumed when this option is omitted, see *13.1(2) Authorization identifier during execution of pdconstck*.

#### **Criteria**

Specify this option to connect to HiRDB using a different authorization identifier

from the one specified in the PDUSER environment variable.

Rules

1. If an authorization identifier is enclosed in  $\n\vee$ , the system treats it as being case sensitive; otherwise, the system treats it as all uppercase letters.

#### **Notes**

You must specify PDUSER when you are executing this utility in an environment in which a password cannot be entered.

## *(5) -o process-results-file-name*

 $\sim$  <path name>

Specifies the name of the process results file to which the processing results are to be output.

**Criteria** 

Specify this option to create the process results file in the directory of your choice.

#### Rules

- 1. The specified path must be to the host where pdconstck is executed.
- 2. Write privileges must have already been granted by the executor of pdconstck for the file specified by the path name (high-order directory).

#### Default value

When this option is omitted, the process results file is created as follows:

**•** Directory in which the process results file is created

*HiRDB-installation-drive*\tmp directory

**•** Name of the process results file

CONSTCK-REPORT-*table-name*-*xxxxxxxxx*

#### *table-name*

Table identifier specified in the -t option or the table identifier for which the constraint specified in the -c option was defined (1 to 30 characters)

*xxxxxxxxx*

Unique characters acquired by an OS function (tmpnam) (9 characters)

## *(6) -w maximum-number-of-violation-key-values-that-can-be-output*

 $\sim$  <unsigned integer> ((1-30000)) <<60>>

The integrity check facility enables you to output to the process results file the key values that violate constraints. This option specifies the maximum number of such

violation key values that can be output per constraint.

#### **Criteria**

Specify this option when you want to reduce file size by limiting output of key values resulting in a constraint violation.

#### Rules

- 1. Duplicated key violation values are not output. However, in the case of a check constraint, if the data types of columns related to a check constraint include a BLOB or BINARY column, duplicates are not eliminated.
- 2. Once the number of violation key values reaches the specified value (or the default value), no more violation key values are output to the process results file. When this happens, the utility cancels integrity checking on the corresponding constraint and performs integrity checking on the next constraint.

#### *(7) -x integrity-checking-monitoring-interval*

 $\sim$  <unsigned integer> ((0-65535)) <<0>>

Specifies the integrity checking monitoring interval in seconds for a single constraint. When the time spent on integrity checking on a single constraint exceeds this operand's value, pdconstck terminates with return code 8.

#### **Criteria**

You should specify this option in the event of a failure such as the one listed below, and it is advisable to monitor execution time in order to check whether or not pdconstck has stopped responding:

- **•** Communication failure (communication between pdconstck and HiRDB server or communication between HiRDB servers)
- **•** Non-responsive process due to a failure (such as a disk failure)

#### Rules

The pdconstck processing depends on the combination of the  $-x$  option and the pd\_lck\_wait\_timeout operand in the system definition. The following table describes the possible combinations and the pdconstck processing.

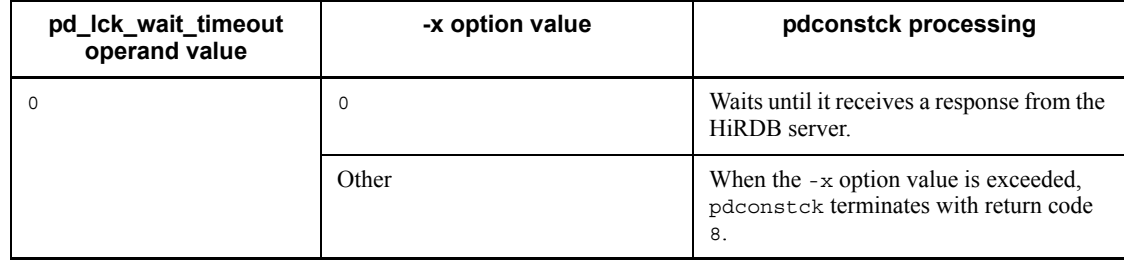

#### 13. Integrity Check Utility (pdconstck)

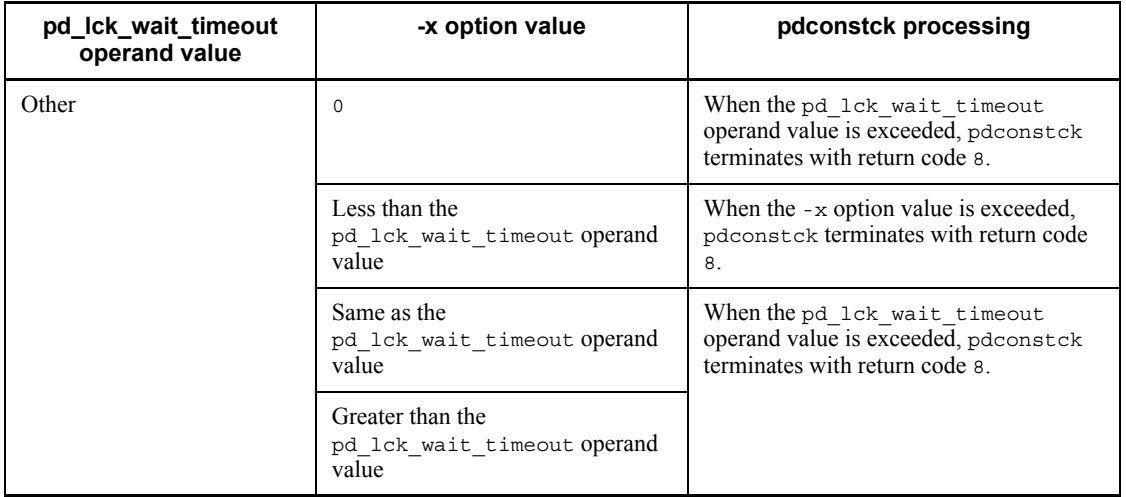

## **13.5 pdconstck processing results**

This section describes the processing results of pdconstck.

#### *(1) pdconstck processing results*

The pdconstck processing results include the processing results of integrity checking and information about the check pending status. The following is an example of the pdconstck processing results:

 $[1]$  [2] [3] pdconstck VV-RR \*\*\* DB VALIDATION CHECK \*\*\* yyyy-mm-dd hh:mm:ss *processing-results-of-integrity-checking* [4] *information-about-check-pending-status* [5] pdconstck TERMINATED, RETURN CODE=0[6]

*Explanation*

- 1. HiRDB version number
- 2. pdconstck execution start date
- 3. pdconstck execution start time
- 4. Processing results of integrity checking
- 5. Information about check pending status
- 6. pdconstck's return code

## *(2) Processing results of integrity checking*

The execution results of the integrity check facility are output by pdconstck as the integrity checking processing results. This information is output when -k check is specified.

The following shows an output example of the processing results of integrity checking:

 \*\* DB VALIDATION CHECK INFORMATION \*\* *processing-results-of-integrity-checking-on-referential-constraints* [1] *processing-results-of-integrity-checking-on-check-constraints* [2]

#### *Explanation*

- 1. Processing results of integrity checking on referential constraints
- 2. Processing results of integrity checking on check constraints

These are the processing results of executing integrity checking on check

constraints. This information is output when the -t option is specified and check constraints have been defined for the table, or when the name of a check constraint is specified in the -c option.

#### **(a) Processing results of integrity checking on referential constraints**

The processing results of integrity checking on referential constraints are output in alphanumeric order of the constraint names when the -t option is specified and referential constraints have been defined for the table, or when the name of a referential constraint is specified in the -c option.

The following shows an output example of the processing results of integrity checking on a referential constraint:

```
 ** REFERENTIAL CONSTRAINT INFORMATION **
 CONSTRAINT = SCHEMA1.CONST1 [1] 
 REFERENCED TABLE = SCHEMA1.P1 [2] 
      REFERENCING TABLE = SCHEMA1.F1 [3] 
      [5] [6] 
[4] - NO. FOREIGN KEY COLUMN NAME 
     | ---- ------------------------------ 
    | 1 COL1 
     - 2 COL2 
      execution-results [7]
```
#### *Explanation*

- 1. Name of a constraint (*authorization-identifier*.*constraint-name*)
- 2. Name of the referenced table (*authorization-identifier*.*table-identifier*)
- 3. Name of the referencing table (*authorization-identifier*.*table-identifier*)
- 4. Column information for foreign keys
- 5. Definition order
- 6. Column names (in the order that the foreign key component columns are defined)
- 7. Execution results

These are the results of integrity checking on the constraint. This information is not output for a constraint whose integrity was not checked.

The following shows an output example of the results of integrity checking on referential constraints, both when there are no violation key values and when there are violation key values.

Execution results when there are no violation key values

NO ERROR FOREIGN KEY [1]

#### *Explanation*

1. Indicator that there were no violations foreign key values.

Execution results when there are violation key values

```
[2] [3]<br>[1] - NO. ERROR FORE
          ERROR FOREIGN KEY
     |----- -----------------
 | 1 1234567890
 | Taylor
        | 2 777
            - Young
      PROCESSING DISCONTINUED [4]
      EXIST ERROR FOREIGN KEY [5]
```
#### *Explanation*

- 1. Information about the violation key values (in the order of the primary key values referenced by the foreign key).
- 2. Serial numbers of the violation keys (in ascending order starting with 1)

The violation key values are output in the order of the column names of the foreign key. If there are multiple columns composing the foreign key, only the first key value is output.

3. Violation key values

A violation key value is displayed in character format.

In the case of a character data type, only the first 70 bytes are output as a violation key value. A national character that ends in byte 71 is not output.

- 4. Indicator that integrity checking was cancelled.
- 5. Indicator that violation foreign key values were found.

#### **(b) Processing results of integrity checking on check constraints**

The processing results of integrity checking on check constraints is output when the -t option is specified and check constraints have been defined for the table, or when the name of a check constraint is specified in the -c option.

The following shows an output example of the processing results of integrity checking on a check constraint:

```
 ** CHECK CONSTRAINT INFORMATION ** 
      CONSTRAINT = SCHEMA1.CONST2 [1] 
TABLE = SCHEMA1.TABLE1 [2]
[4][3] - NO. CHECK KEY COLUMN NAME 
    | ---- ------------------------------ 
    | 1 COL1 
    - 2 COL2
```
*execution-results* [6]

#### *Explanation*

- 1. Name of a constraint (*authorization-identifier*.*constraint-name*)
- 2. Name of the table (*authorization-identifier*.*table-identifier*)
- 3. Column information in the search conditions (in the order stored in the SQL\_CHECK\_COLUMNS data dictionary table)
- 4. Serial numbers assigned to the column information
- 5. Column names
- 6. Execution results

These are the results of integrity checking on the constraint. This information is not output for constraints whose integrity was not checked.

The following shows an output example of the results of integrity checking on check constraints, both when there are no violation key values and when there are violation key values.

Execution results when there are no violation key values

NO ERROR CHECK KEY [1]

#### *Explanation*

1. Indicator that there were no violation foreign key values.

Execution results when there are violation key values

```
[2] [3]
[1] - NO. ERROR CHECK KEY
    |----- -----------------
 | 1 1234567890
 | Taylor
      | 2 777
```

```
 - Young
 PROCESSING DISCONTINUED [4]
 EXIST ERROR CHECK KEY [5]
```
#### *Explanation*

- 1. Information about the violation key values (in the order of integrity checking on check constraints)
- 2. Serial numbers of the violation keys (in ascending order starting with 1)
- 3. Violation key values

If a key value is the null value,  $*$ NULL $*$  is output.

If the data type of the column that constitutes the check constraint is BLOB or BINARY, only the first 35 bytes of the violation key value are displayed (in hexadecimal). If the data type of the column that constitutes the check constraint is neither BLOB nor BINARY, the violation key value is displayed in the data format.

In the case of a character data type, only the first 70 bytes are output as a violation key value. A national character that ends in byte 71 is not output.

- 4. Indicator that integrity checking was cancelled.
- 5. Indicator that violation foreign key values were found.

#### *(3) Information about check pending status*

Regardless of the -k option's value, the check pending statuses of the table and check constraints are output. An output example of check pending status information is shown below. Note that the check pending status of each RDAREA is not output. For the check pending status of each RDAREA, check pddbst's status analysis by RDAREA (logical analysis) or status analysis by table.

 \*\* CHECK PENDING STATUS INFORMATION \*\*  $[2]$  [3] TABLE CONSTRAINT TYPE PENDING STATUS --------------------------------------- --------------- --------------- SCHEMA1.T5 [1] REFERENCE PENDING **CHECK RELEASE**  $[2]$  [3] CONSTRAINT CONSTRAINT TYPE PENDING STATUS --------------------------------------- --------------- --------------- SCHEMA1.CONST1 [4] REFERENCE PENDING

SCHEMA2.CONST2 [4] CHECK RELEASE

## *Explanation*

- 1. Table name
- 2. Type of constraint:

REFERENCE: Referential constraint (if no referential constraints have been defined, this information is not output)

CHECK: Check constraint (if no check constraints have been defined, this information is not output)

3. Check pending status:

PENDING: Check pending status

RELEASE: Non-check pending status

4. Constraint name:

Outputs the names of the referential constraints and then the check constraints that have been defined for this table, in ascending alphanumeric order of the constraint names.

## **13.6 Notes**

1. Table 13-18 lists and describes the return codes of pdconstck and explains the actions to be taken.

| <b>Return</b><br>code | <b>Description</b>                                                                                                    | Action                                                                                             |
|-----------------------|----------------------------------------------------------------------------------------------------|----------------------------------------------------------------------------------------------------|
|                       | Terminated normally.                                                                                                    | None                                                                                               |
|                       | Terminated normally, but there was a constraint<br>that lacked integrity as a result of integrity<br>checking (this includes cases such as when<br>integrity checking on constraints was cancelled<br>because the number of violation key values<br>exceeded the specified maximum). | Correct the integrity of the constraints resulting<br>in check pending status and then re-execute. |
| 8                     | Terminated abnormally.                                                                                                    | If necessary, eliminate the cause of the error and<br>then re-execute.                             |

*Table 13-18:* Return codes of pdconstck and actions to be taken

Note

If an error occurs during pdconstck's termination processing after return code 0 or 4 has been output with the KFPL50001-I message, the return code remains 0 or 4, not 8.

2. When pdconstck is executed while the security audit facility is being used, the audit trails that are acquired depend on the return code:

When the return code is  $0$  or  $4$ :

Audit trails are acquired if SUCCESSFUL or ANY is specified for WHENEVER in CREATE AUDIT.

When the return code is 8:

Audit trails are acquired if UNSUCCESSFUL or ANY is specified for WHENEVER in CREATE AUDIT.

3. If you selected utf-8 as the character encoding in the pdntenv command, a BOM is not added to the file that is output by pdconstck.

# **Chapter 14. Statistics Analysis Utility (pdstedit)**

This chapter explains the statistics analysis utility (pdstedit) that edits statistical information, such as information about HiRDB system activities.

This chapter contains the following sections:

- 14.1 Overview
- 14.2 Command format
- 14.3 Details about statistical information
- 14.4 Output of statistical information to a DAT-format file
- 14.5 Notes
- 14.6 Examples

# **14.1 Overview**

#### **Executor: HiRDB administrator**

The statistics analysis utility reads information input from statistics unload files and system log files and edits statistical information.

The statistics analysis utility enables needed statistical information to be edited and output by specifying editing beginning and ending points. The user can obtain the activity status of the HiRDB system by analyzing this statistical information. The utility also outputs the statistical information editing results to the standard output, and it outputs the unedited statistical information to a DAT-format file. The user can create desired statistical reports from the DAT-format file.

Figure 14-1 provides an overview of the statistics analysis utility (pdstedit).

*Figure 14-1:* Overview of the statistics analysis utility (pdstedit)

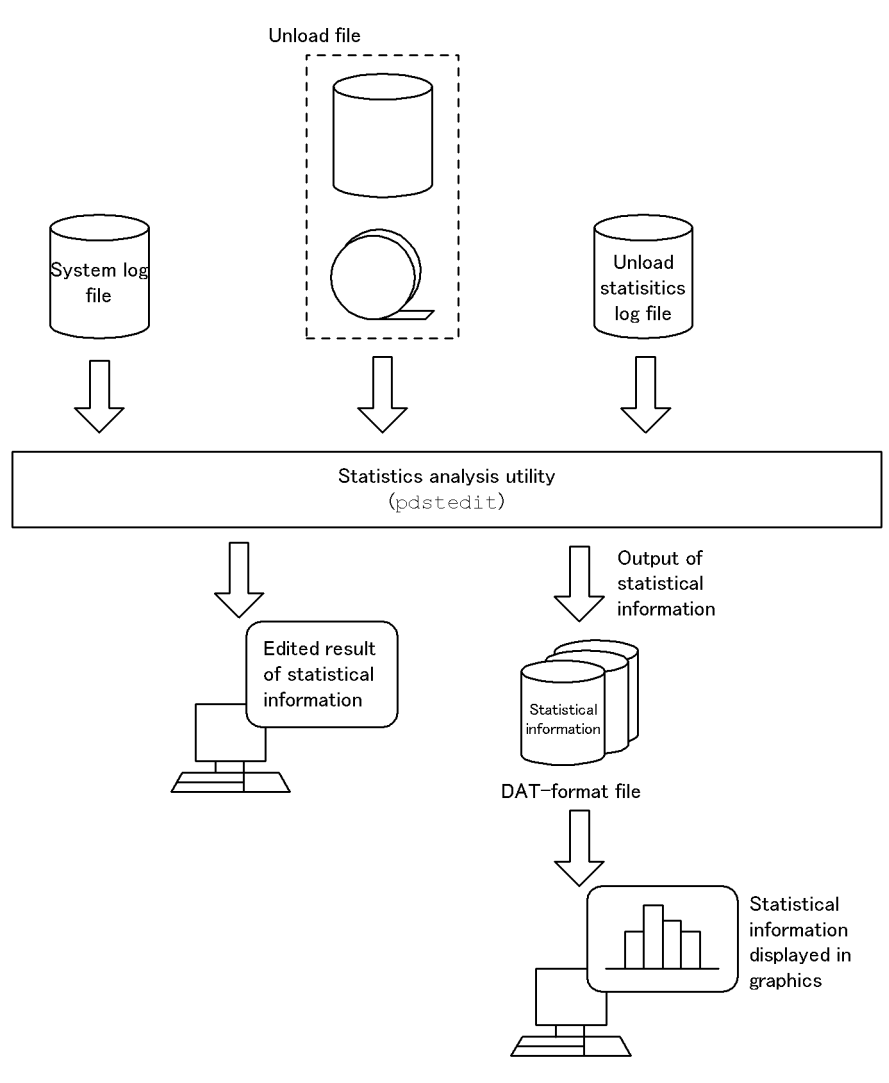

OFIS/POL, Excel, Lotus 1-2-3, etc.

## *(1) Base files for statistical information*

The statistics analysis utility uses the following three files as its input files:

**•** Unload statistics log file

This is an unloaded statistics log file.

**•** Unload log file

This is a system log file unloaded by the pdlogunld command.

**•** System log file group

This is the logical unit of the system log files. The input is the file groups containing the physical files that can be referenced from the host that starts the statistics analysis utility.

## *(2) Types of statistical information*

Table 14-1 describes the types of statistical information that the statistics analysis utility can edit. You collect statistical information (except CONNECT and DISCONNECT information) by specifying the pdstbegin operand in the system definition or by executing the pdstbegin command. To collect statistical CONNECT and DISCONNECT information, you specify the pdhibegin -k cnc operand in the system definition.

| Type of statistical information                                                  | Overview                                                                                                    |
|----------------------------------------------------------------------------------|----------------------------------------------------------------------------------------------------|
| System activity statistical information                                          | Edits and outputs activity information for processes, RPC, and logs in<br>HiRDB systems by HiRDB system or by server.                                                                                                    |
| UAP statistical information <sup>1</sup>                                         | Edits by editing interval information on UAPs, such as the number of<br>selection rows and the number of times each SQL statement is<br>executed, and outputs the information by UAP or service.                                                                              |
| SQL statistical information <sup>1</sup>                                         | Edits and outputs by UAP or service information about SQL<br>statements issued, such as the number of selection rows, the number<br>of times a work table was created, and the number of back-end servers<br>that issued an SQL split command.                                |
| Global buffer pool statistical<br>information $2$                                | Edits by editing interval information about global buffer accesses,<br>such as the buffer hits rate and the number of real I/O operations, and<br>outputs the information by server or global buffer.                                                                         |
| Statistical information on HiRDB files<br>for database manipulation <sup>2</sup> | Edits by editing interval information on HiRDB file accesses, such as<br>the number of synchronous I/O operations and the number of I/O<br>errors, and outputs the information by server, HiRDB file, or<br>RDAREA.                                                           |
| Deferred write processing statistical<br>information                             | Edits by editing interval information on deferred write processing,<br>such as the number of deferred write operations, the cause of each<br>operation, and the concurrency level of I/O operations, and outputs<br>the information by server.                                |
| Index statistical information <sup>3</sup>                                       | Edits by editing interval information on indexes, such as index key<br>lock information and index split information, for the statistics log and<br>the system log, and outputs the information by server or index. This<br>information cannot be output to a DAT-format file. |

*Table 14-1:* Overview of statistical information output by statistics analysis utility

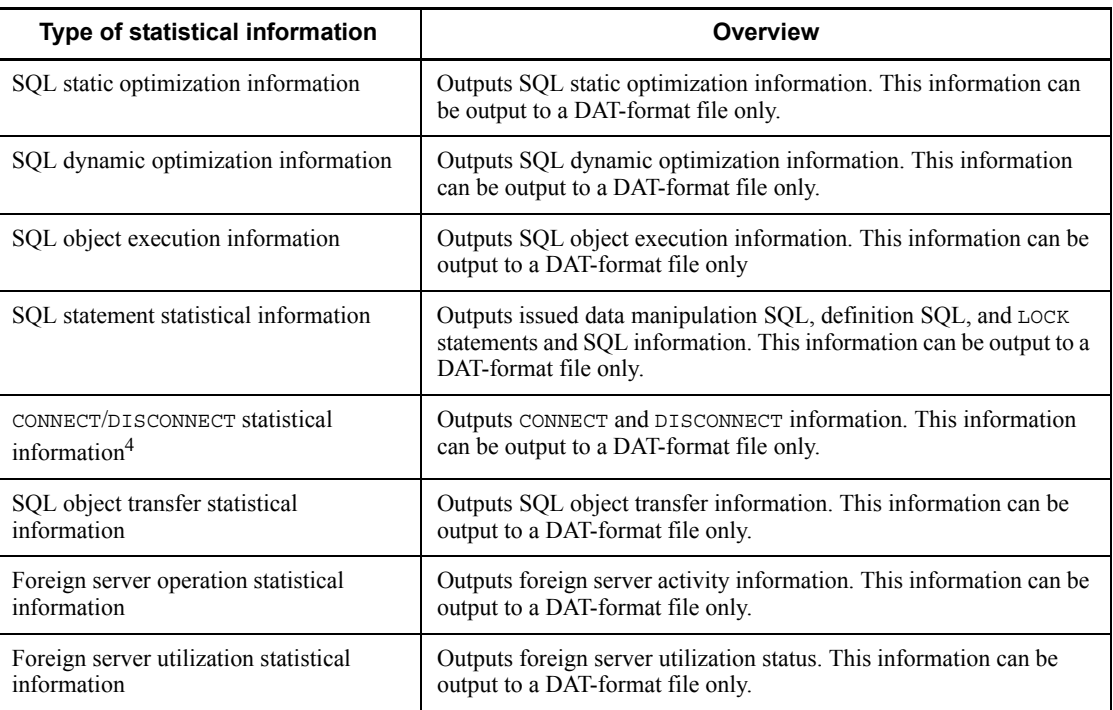

<sup>1</sup> UAP and SQL statistical information may not agree, due to differences in the timing of entry of the pdstbegin and pdstend commands. Also, the number of SQL statements actually issued by the UAP and the number displayed may not agree.

<sup>2</sup> When a synchronization point is not generated within the time specified by the  $-t$ option or when only one synchronization point is generated, information for that interval of time is not output. A longer time interval should be specified in the -t option in this case.

<sup>3</sup> Index split information, which is one of the index statistical information items, is collected from the unload log files or system log files. To edit index split information, the file groups of the unload log files or the system log files must be used as the input. Other information is obtained from unload statistics log files.

<sup>4</sup> CONNECT and DISCONNECT statistical information is collected from unload log files or system log file groups. Therefore, use unload log files or system log file groups as the input to the statistics analysis utility. If the pdhibegin  $-k$  cnc operand is specified in the system definition, this statistical information is output to the single-server or to a server with a front-end server.

## *(3) Execution conditions of the statistics analysis utility*

1. You can execute the statistics analysis utility whether or not HiRDB is active.

## 14. Statistics Analysis Utility (pdstedit)

2. You can execute the statistics analysis utility on any server machine.

# **14.2 Command format**

## **14.2.1 Format**

This section describes the format of the pdstedit command. In the following table, each number corresponds to the number assigned to each option.

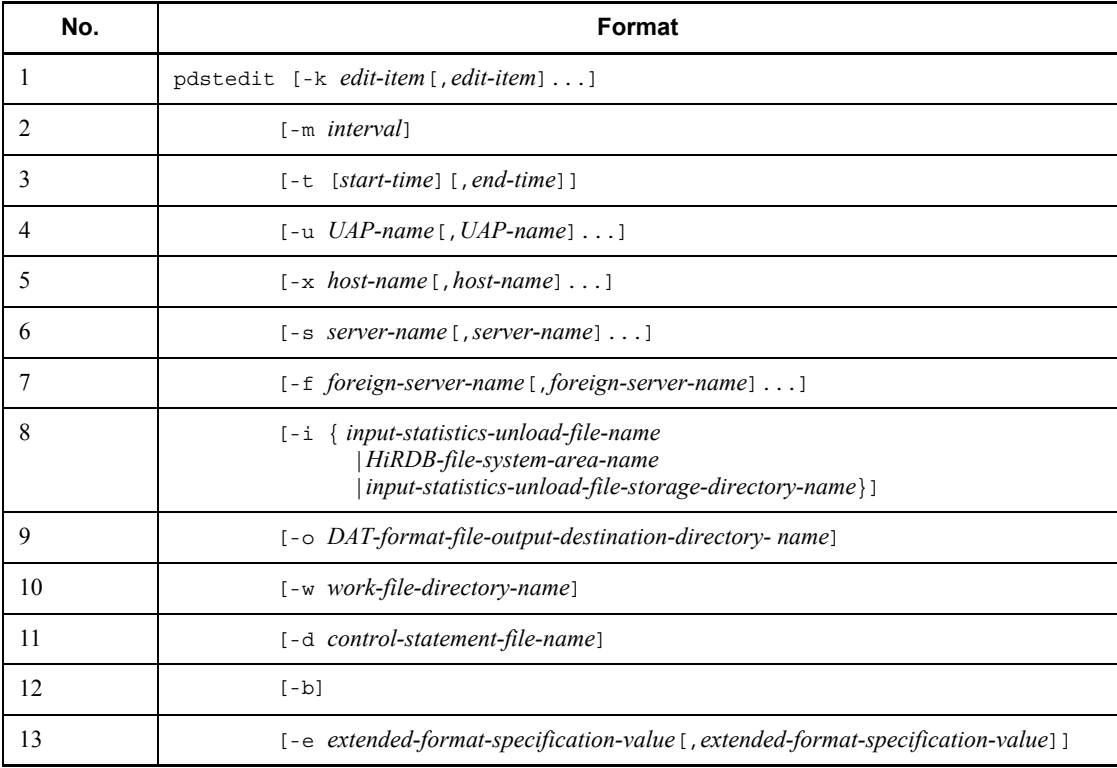

# **14.2.2 Options**

## *(1) -k edit-item*

 $\sim$  <<sys>>

Specifies the information that is to be edited.

If you specify sop, dop, pcd, obj, sqh, cnc, fsv, or hba, make sure that the -o option is also specified (otherwise, an error results).

When sop, dop, pcd, obj, sqh, cnc, fsv, or hba is specified, the utility outputs statistical information to a DAT-format file, but it does not edit the statistical information. If you specify all and omit the -o option, the utility continues

processing without detecting an error.

sys: System activity statistical information

svr: System activity statistical information by server

uap: UAP statistical information

sql: SQL statistical information

buf: Global buffer pool statistical information

fil: Statistical information on HiRDB files for database manipulation

dfw: Deferred write processing statistical information

idx: Index statistical information

sop: SQL static optimization information

dop: SQL dynamic optimization information

pcd: SQL object execution information

obj: SQL object transfer statistical information

sqh: SQL statement statistical information

cnc: CONNECT/DISCONNECT statistical information

fsv: Foreign server operation statistical information

hba: Foreign server utilization statistical information

all: All the above (if sop, dop, pcd, obj, sqh, cnc, fsv, or hba is specified, the statistical information is output to a DAT-format file only)

#### *(2) -m interval*

 $\sim$  <unsigned integer> ((1-1440)) <<60>>

Specifies in minutes the interval at which totaled values are to be output for the selected types of statistical information. Totaled values for each selected type of statistical information are output at this interval.

#### *(3) -t [start-time][,end-time]*

Specifies a log record output start time and end time as the period for which statistical information is to be output. The permitted value range for both the start time and the end time is from 00:00:00 on January 1, 1970, to the current time on the current date.

When this option is omitted, all statistical information in the input statistics unload files and system log files is edited.

When the start time is omitted, editing is from the beginning of the input statistics unload files or system log files to the specified end time. When the end time is omitted,

editing is from the specified start time to the end of the statistics input unload files or system log files.

When the option flag is specified, a start time or an end time (or both) must be specified. A time is specified in the format *hhmmss[MMDD[YYYY]]*:

*hh*: Hour ((00-23))

*mm*: Minute ((00-59))

*ss*: Second ((00-59))

*MM*: Month ((01-12)) (if omitted, the current month is assumed)

*DD*: Date ((01-31))

If omitted, the current date is assumed. If an invalid date specified (such as specifying 31 for the month that has only 30 days), the utility carries over the extra days to the next month.

For example, the utility interprets a specification of 00000006312000 as 00:00:00 on July 1, 2000.

*YYYY*: Year ((1970-9999)) (if omitted, the current year is assumed)

## *(4) -u UAP-name[,UAP-name]...*

 $\sim$  <character string> ((1-30))

Specifies the names of UAPs that are to be subject to information editing (ID name of a UAP as specified in PDCLTAPNAME in the client environment definition) when the editing is to be of UAP or SQL statistical information, foreign server operation statistical information, or foreign server utilization statistical information.

A maximum of 16 UAP names can be specified. When this option is omitted, the utility edits UAP or SQL statistical information according to the range specified with the  $-t$ option.

## *(5) -x host-name[,host-name]...*

 $\sim$  <identifier> ((1-32))

Specifies the names of the hosts that are to be subject to information editing. A maximum of 32 host names can be specified. When this option is omitted, all hosts become subject to information editing.

#### *(6) -s server-name[,server-name]...*

 $\sim$  <identifier> ((1-8))

Specifies the names of the servers that are to be subject to information editing. A maximum of 32 server names can be specified. When this option is omitted, all servers become subject to information editing.

## *(7) -f foreign-server-name[,foreign-server-name]...*

 $\sim$  <identifier> ((1-30))

Specifies the names of foreign servers in order to edit statistical information about their operation (foreign server operation statistical information) or utilization (foreign server utilization statistical information).

You can specify a maximum of 32 foreign server names. When this option is omitted, all foreign servers are subject to editing of statistical information.

*(8) -i* 

## *{input-statistics-unload-file-name|HiRDB-file-system-area-name|input-statisticsunload-file-storage-directory-name}*

Specifies the input statistics unload files that are to be used as the input information for statistical analysis.

The host executing pdstedit must be able to reference the specified input statistics unload files. An input statistics unload file means an unload statistics log file or an unload log file.

When this option is omitted, the utility assumes the standard input.

 $input-statistics-unload-file-name \sim$  <path name>

Specifies the name of an input statistics unload file.

*HiRDB-file-system-area-name*  $\sim$  <path name> ((up to 165 characters))

Specifies the name of a HiRDB file system area when the desired input statistics unload files are located in a HiRDB file system area.

The utility analyzes all input statistics unload files contained in the specified HiRDB file system area.

 $input-statistics-unload-file-storage-directory-name \sim$   $\sim$   $\sim$  ath name>

Specifies the name of a directory containing input statistics unload files.

When a directory name is specified, the files under its subdirectories are subject to editing (if there is a HiRDB file system area, the files contained in the HiRDB file system area are subject to editing).

#### **(a) Notes**

1. File type

Analysis processing may be placed on hold or skipped depending on the type of file or directory specified in the -i option. The following table describes whether or not analysis processing occurs depending on the file type:
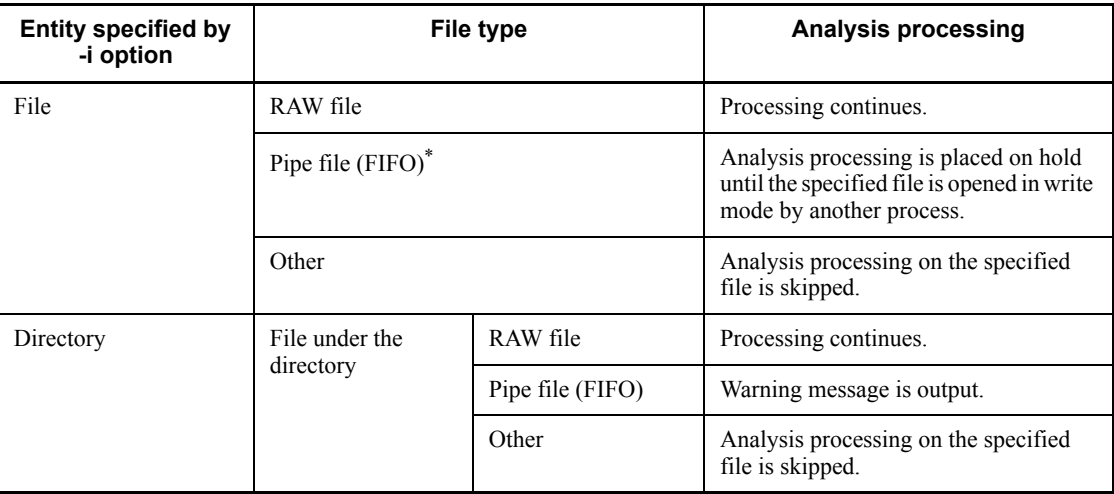

\* You can specify a pipe file (FIFO) when there is only one statistics log file.

2. Preventing a shortage of OS resources during utility execution

If large-sized files are processed in the system (100 gigabytes or more in the entire system at one time), the file cache increases and a resource shortage may occur in the Windows system. If large-sized files are to be handled, you can avoid such system resource shortages by unloading system log files in the HiRDB file system area that has been created by the pdfmkfs command  $(-k$  NUTL) because the files are then accessed without using the file cache. However, access performance is lower than when the file cache is used.

# **(b) Notes on input of unload log files**

When you use the pdlogunld command to unload a system log file, specify the  $-n$ option (to prevent the system log status from being changed). If the system log status changes, the system log file may not be unloaded for the following reasons:

- **•** If the automatic log unloading facility is used for a system log file, the system log file is treated as having been already unloaded, and it is not unloaded automatically.
- **•** If a system log file is placed in unload completed status, HiRDB assumes that the system log file can be overwritten, so the file may be overwritten before it is unloaded.

# *(9) -o DAT-format-file-output-destination-directory-name*

 $\sim$  <pathname> ((1-128))

When a DAT-format file is to be created by collecting statistical information from an input statistics unload file, specifies the name of the directory under which the

### DAT-format file is to be created.

# *(10) -w work-file-directory-name*

 $\sim$  <pathname> ((1-128))

Specifies the name of the directory under which work files are to be created for the statistics analysis utility. When this option is omitted, *HiRDB-installation-drive*\tmp is assumed. An error results if work files cannot be created in *HiRDB-installation-drive*\tmp for some reason.

If the statistics analysis utility is cancelled during execution, such as by forced or abnormal termination of the process, the temporary work files may remain in the directory. If such temporary work files are not needed, the user should delete them. The following files are created in the directory for temporary work files:

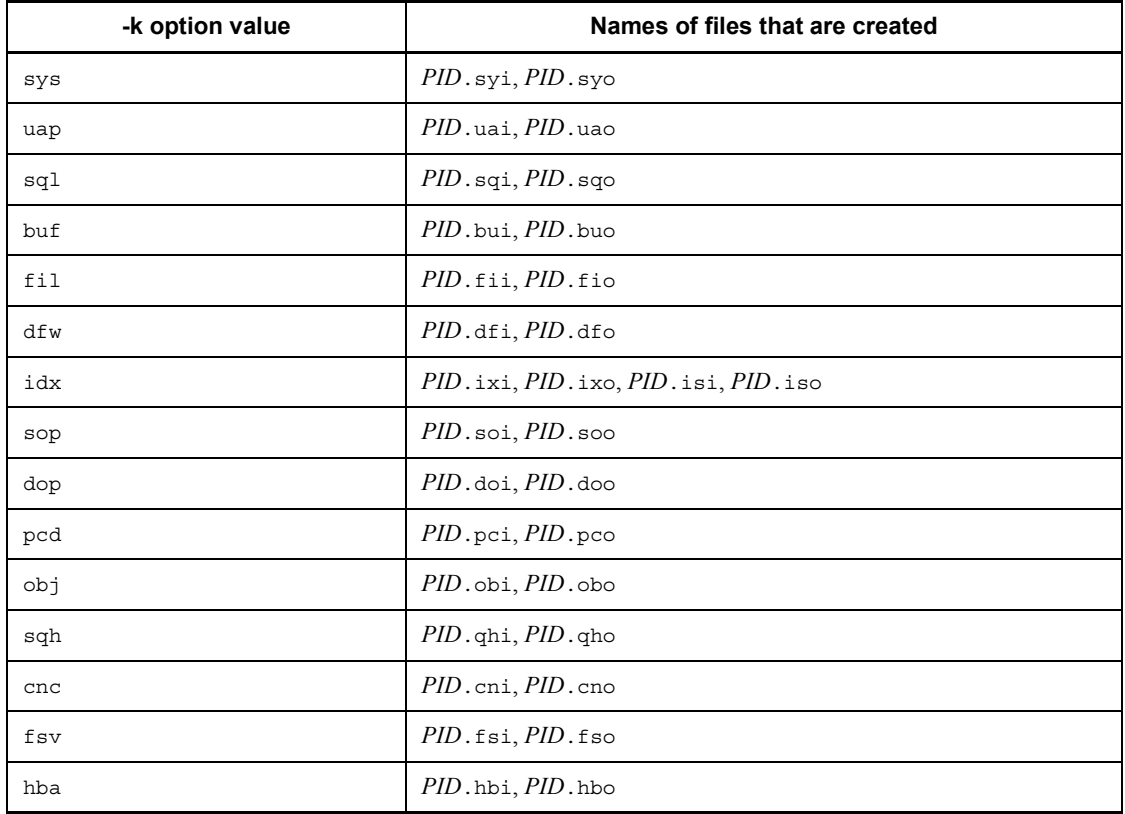

Legend:

*PID*: Process ID

*Note*

If -k all is specified, all the files listed above are created.

### *(11) -d control-statement-file-name*

### $\sim$  <pathname>

Specifies the name of the control statements file in which are specified the names of the file groups that store the system log information that is to be input to the statistics analysis utility.

When the  $-$ i option is not specified, the status changes to the standard input standby status even if the -d option is specified.

Following is the format of the control statements file (file group statements); a maximum of 32 control statements can be specified in this file:

file\_group *server-name*:*file-group-name*[,*file-group-name*]...

*server-name*  $\sim$  <identifier> ((1-8))

Specifies the name of the server corresponding to the file groups. When the -s option is specified and the server name specified here is different from the server name specified in the -s option, the server cannot be analyzed and is ignored. An error will result if the same server name is specified more than once in the control statements file.

*file-group-name*  $\sim$   $\leq$  *identifier* $>$  ((1-8))

Specifies a file group of physical files that can be referenced from the host that starts the statistics analysis utility.

A maximum of 200 file group names can be specified.

An error results if a file group at another host is specified.

If any file in a file group on a shared disk is specified, however, that file is subject to analysis.

## Rules

- 1. Specify one control statement per line.
- 2. Do not specify spaces or tabs between specification values.
- 3. Any text enclosed between  $/*$  and  $*/$  is treated as a comment.
- 4. If the current file group or any inconsistent file group is specified, the utility outputs a warning message and edits statistical information up to immediately before the error was detected (in the case of a duplicate specification, two warning messages may be output).

#### 14. Statistics Analysis Utility (pdstedit)

The possible causes of warning errors are as follows:

- **•** End-of-file was detected.
- **•** File contents are invalid.
- 5. If the specified file group has been initialized but not used, the utility outputs a warning message without editing the statistical information (in the case of a duplicate specification, two warning messages may be output).
- 6. If a specified file is not a system log file, the utility outputs a warning message without editing the corresponding file group.
- 7. If the -i and -d options are both specified, the file group in the control statement file specified in the -d option has already been unloaded, and that unload log file is specified in the -i option, the utility edits the information in the specified file group twice.

*(12) -b*

Specifies that a title bar is to be output to the DAT-format file. Specification of this option is ignored if the -o option is not specified.

# *(13) -e*

# *extended-format-specification-value[,extended-format-specification-value]*

Specifies that the output format is to be changed when a DAT-format file is output. When this option is specified, the  $-\circ$  option must also be specified.

You can specify sec or er1 as an extended format specification value.

sec:

Specifies that the statistics log acquisition time is to be displayed down to the level of the second for the following statistical information:

- **•** Global buffer pool statistical information
- **•** Statistical information on HiRDB files for database manipulation
- **•** Statistical information on deferred write processing

When this option is omitted, the statistics log acquisition time is output in the format *MM*/*DD*/*hh*:*mm*. When this option is specified, the statistics log acquisition time is output in the format *MM*/*DD*/*hh*:*mm*:*ss*.

er1:

Specifies that only significant digits are to be output for overflow data<sup>1</sup> or uneditable data.<sup>2</sup> When  $er1$  is specified, one asterisk ( $\star$ ) is stored as the value in the case of overflow data or uneditable data.

<sup>1</sup> This indicates the error data in microseconds of an overflow exceeding  $4.200$ 

seconds.

<sup>2</sup> If the HiRDB version from which the input statistics log information was obtained is older than the HiRDB version used to execute pdstedit, the statistics log information may not contain some of the target output items. Such an item that is not included in the statistics log information is referred to as *uneditable data*.

# **14.2.3 Notes on option specifications**

1. A specific type of statistical information can be extracted by combining the -k option with other options. Table 14-2 shows the relationships between the  $-k$ option and the other options.

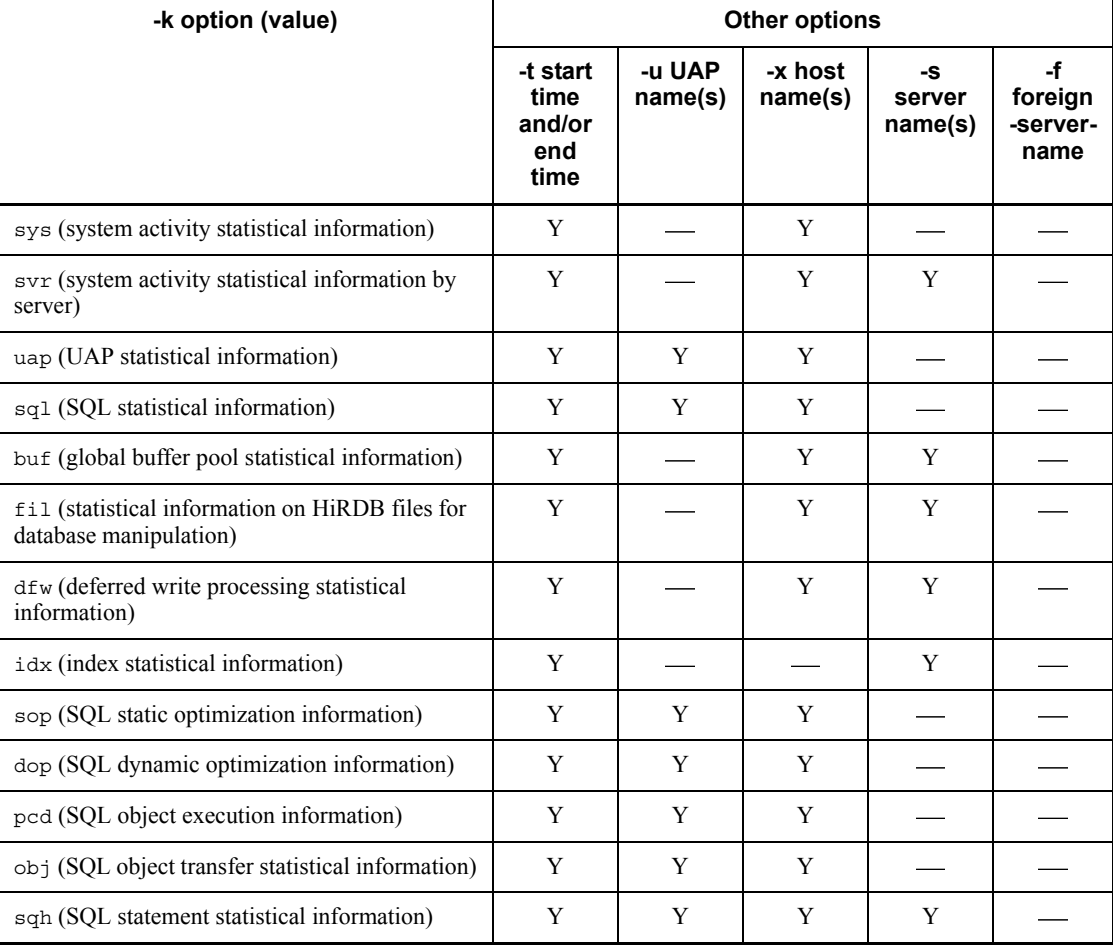

*Table 14-2:* Relationships between the -k option and other options

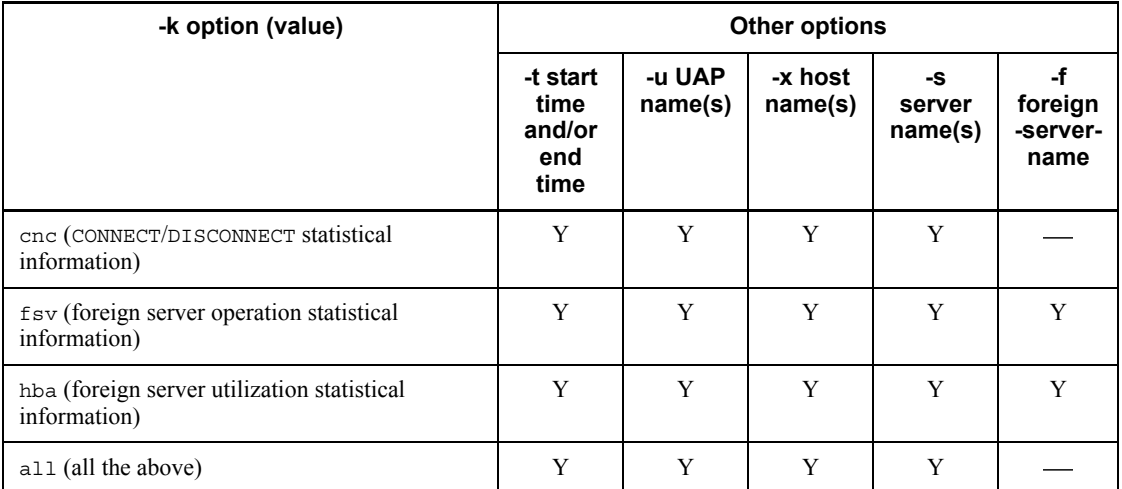

Y: Can be specified (when specified, the corresponding information can be extracted).

- : Ignored if specified (the corresponding information cannot be extracted).
- 2. When -k idx is specified, the -o option is ignored, if specified.
- 3. If the -d option is specified when -k idx or -k all is specified, the target information can be extracted.
- 4. If sop, dop, or pcd is specified in the -k option, the -o option must also be specified.
- 5. The following table shows the files that can be input and the statistical information that can be analyzed when the -i or -d option is specified:

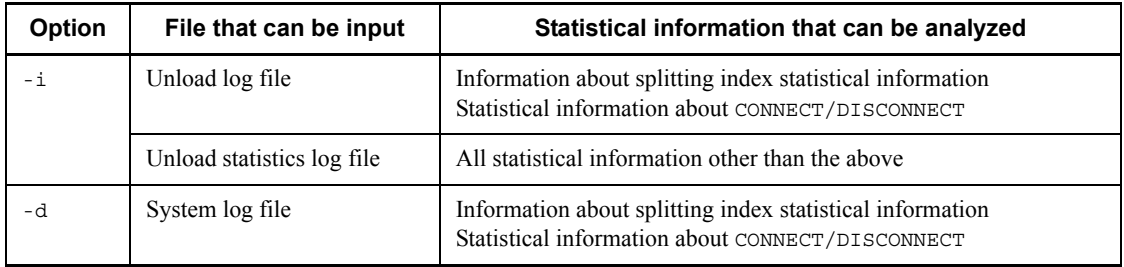

6. When -k uap is specified, the statistical information acquisition units depend on the UAP execution environment. The following table shows the relationship between client environment definition (PDSTJTRNOUT) during UAP execution and statistical information acquisition units:

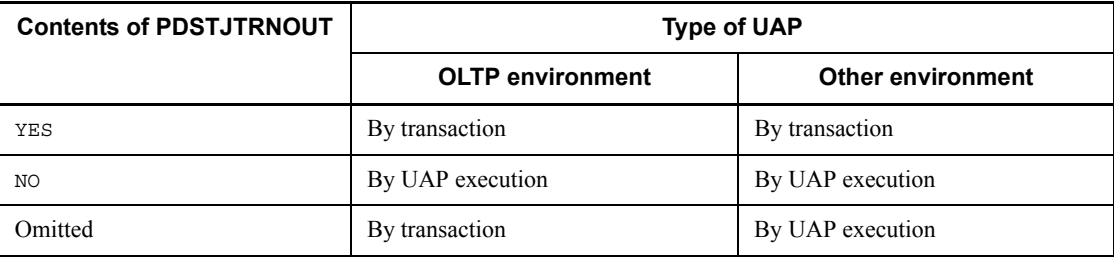

# **14.3 Details about statistical information**

# **14.3.1 Output formats of statistical information**

### *(1) Summary log record information for each edit item*

Following each set of statistical information, summary log record information is output for each edit item. However, a summary log is not output for the following statistical information: SQL static optimization, SQL dynamic optimization, SQL object execution, SQL statement history, and CONNECT/DISCONNECT.

```
: 100 million 100 million
Statistical information
: 100 million 100 million
FILE KIND LOG KIND FIRST LAST
\verb|XXX| \hspace{2.5em} \verb|XXX| \hspace{2.5em} \verb|XXX| \hspace{2.5em} \verb|XX:XX| \hspace{2.5em} \verb|XX:XX:XX| \hspace{2.5em} \verb|XX:XXX| \hspace{2.5em} \verb|XX:XXX| \hspace{2.5em} \verb|XX:XXX| \hspace{2.5em} \verb|XX:XXX| \hspace{2.5em} \verb|XX:XXX| \hspace{2.5em} \verb|XX:XXX| \hspace{2.5em} \verb|XX:XXX| \hspace{2.5em} \verb|XX:XXX| \hspace{2.5em} \verb|XX:XXX| : : : :
               NUM
XXXXXXXXXX
            :
```
#### **Explanation**

#### FILE KIND

Indicates the type of log file subject to analysis.

 $STJ$  is displayed for unload statistics log files and  $FJ$  is displayed for system log files (unload system log or system log file group).

LOG KIND

Indicates the type of log record subject to analysis:

sys: System activity statistical information

uap: UAP statistical information

sql: SQL statistical information

buf: Global buffer pool statistical information

fil: Statistical information on HiRDB files for database manipulation

dfw: Deferred write processing statistical information

idx: Index statistical information

## FIRST

Indicates the earliest log acquisition time for log records subject to analysis.

If the log file subject to analysis contains no log records subject to analysis, \*\*\*\*/\*\*/\*\* \*\*:\*\*:\*\* is displayed.

**LAST** 

Indicates the most recent log acquisition time for log records subject to analysis.

If the log file subject to analysis contains no log records subject to analysis, \*\*\*\*/\*\*/\*\* \*\*:\*\*:\*\* is displayed.

NUM

Indicates the number of log records subject to analysis.

## *(2) Summary information on input log files*

Following all statistical information, summary information on all input log files is displayed for each type of log records.

If a system log file group is input (with the -d option specified), summary information on input log files is not displayed. If unload log files are input, summary information on input log files is displayed only when edit items are specified for index statistical information. If any other edit items are specified, 0 is displayed as the number of records.

```
Summary log record information for each edit item
Example 2008
NO FILE KIND:LOG FILE NAME
LOG KIND FIRST LAST LAST NUM
XX XXX :XX...X
 XXX XXXX/XX/XX XX:XX:XX XXXX/XX/XX XX:XX:XX XXXXXXXXXX
in the second control of the second control of the second control of the second control of the second control of
```
#### **Explanation**

NO

**Example 2008** 

Indicates the serial number of the log file.

### FILE KIND

Indicates the type of log file subject to analysis.

STJ: Unload statistics log files obtained by a HiRDB in 32-bit mode

STJ64: Unload statistics log files obtained by a HiRDB in 64-bit mode

FJ: Unload log file (regular file)

FJIOS: Unload log file (HiRDB file)

LOG FILE NAME

#### 14. Statistics Analysis Utility (pdstedit)

Indicates the name of the input unload statistics log file or unload log file (applicable to index statistical information).

The absolute pathname with a maximum length of 256 bytes is displayed as the name. If the name exceeds 256 bytes, the last 256 bytes are displayed.

LOG KIND

Indicates the type of log record subject to analysis:

sys: System activity statistical information

uap: UAP statistical information

sql: SQL statistical information

buf: Global buffer pool statistical information

fil: Statistical information on HiRDB files for database manipulation

dfw: Deferred write processing statistical information

idx: Index statistical information

sop: SQL static optimization information

dop: SQL dynamic optimization information

pcd: SQL object execution information

obj: SQL object transfer statistical information

sqh: SQL statement statistical information

cnc: CONNECT/DISCONNECT statistical information

fsv: Foreign server operation statistical information

hba: Foreign server utilization statistical information

#### FIRST

Indicates the earliest log acquisition time for the log file.

If the log file subject to analysis contains no log records subject to analysis, \*\*\*\*/\*\*/\*\* \*\*:\*\*:\*\* is displayed.

#### LAST

Indicates the most recent log acquisition time for the log file.

If the log file subject to analysis contains no log records subject to analysis, \*\*\*\*/\*\*/\*\* \*\*:\*\*:\*\* is displayed.

### NUM

Indicates the number of records by log record type.

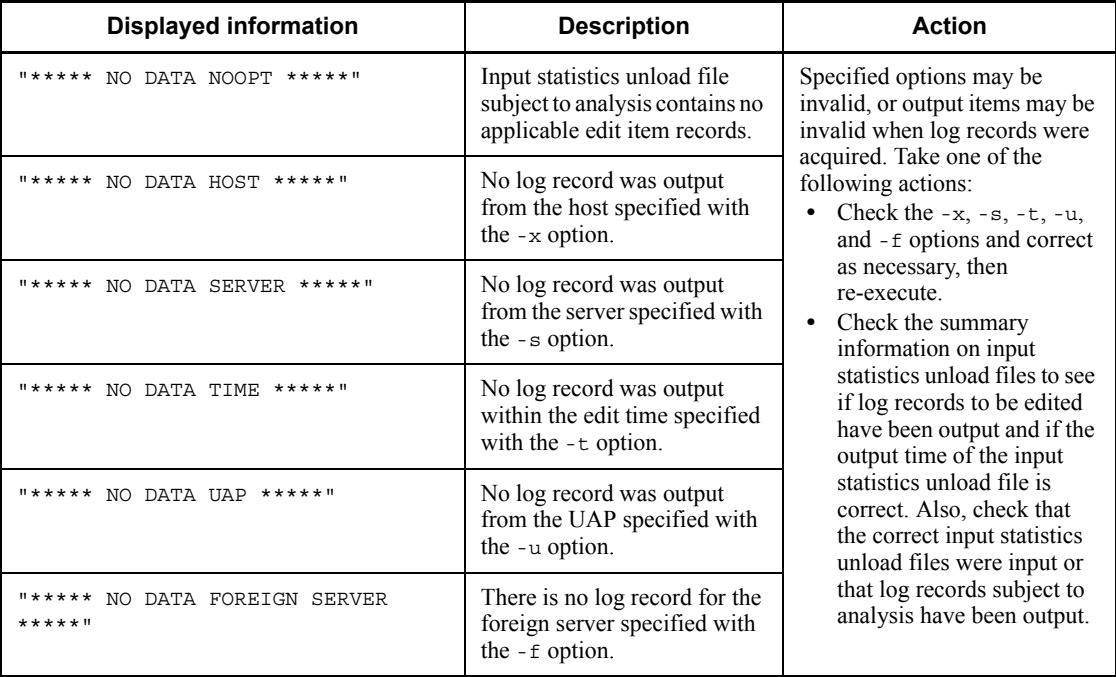

# *(3) Output information when there is no edit data*

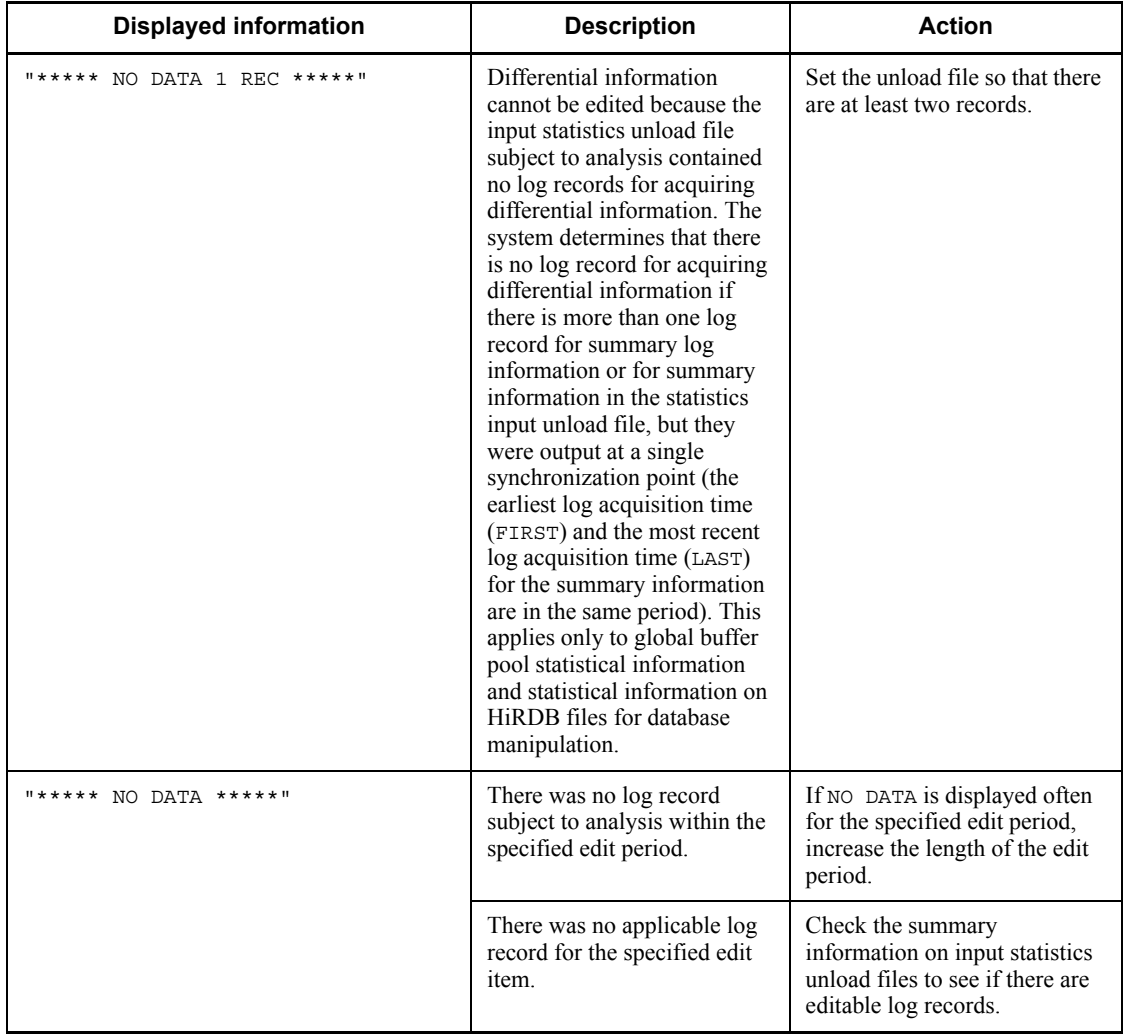

*Note*

If there are no records subject to analysis for an edit item of SQL static optimization information, SQL dynamic optimization information, or SQL object execution information, an information message to that effect is displayed.

# *(4) Output formats of statistical information*

If there are numeric values in the output information of the statistical information, they are displayed as follows:

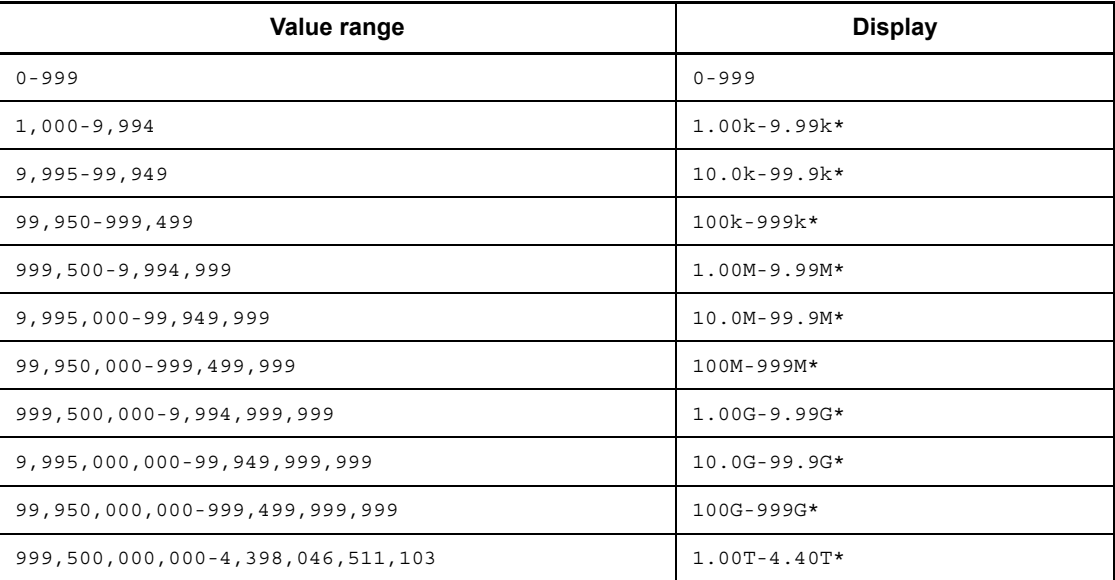

k: Kilo

M: Mega

G: Giga

T: Tera

\* The last digit displayed is rounded off on the basis of the next digit.

# *(5) Notes about the output statistical information*

To output statistical information, use the following procedure:

- 1. Numbers are right-justified; character strings are left-justified.
- 2. The output range (output dates and times) is displayed when a range was specified for editing. If no time range was specified, \* is displayed.
- 3. When an edit start time was specified, the beginning editing time is for the same time zone as the edit start time. If no edit start time was specified, output begins with the applicable file record in the earliest time zone.
- 4. When an edit end time was specified, the ending editing time is from the applicable file record in the earliest time zone to the time zone that is the same as the edit end time.
- 5. If overflow occurs during summing or a cumulative value is not to be output for an item, \*\*\*, \*\*\*\*, or blanks is displayed.
- 6. \* indicates data whose average value resulted in an overflow. In such a case, the

maximum and minimum values are accurate.

- 7. If there is no data in an edit time zone, \*\*\*\*\* NO DATA aa...a \*\*\*\*\* is displayed for that time zone.
- 8. If the unit is bytes,  $1.00K = 2^{10}$  bytes,  $1.00M = 2^{20}$  bytes, and  $1.00G = 2^{30}$  bytes.

# **14.3.2 System activity statistical information**

This section shows statistical information about the system activity.

```
pdstedit VV-RR(Object Option) ***** SYSTEM INFORMATION *****
INPUT :c:\tmp\stjdata [1]
OUTPUT RANGE :**/**/** **:**:** - **/**/** **:**:** [2]
-----------------------------------------------------------------------------
HOST = test [3]-----------------------------------------------------------------------------
EDIT TIME 2000/12/11 14:00:00 - 2000/12/11 14:20:00 [4]
SERVER : ******** [5] [6] [6] [7] [8] [9]
 FREQ MAX MIN AVG
                                       ----- ----- ----- -----
<SCHEDULE>[10] QUEUE LENGTH[11]
               QUEUE LENGTH[11] 66 1 1 1<br>MESSAGE LENGTH[12] 66 1.55k 548 973
<PROCESS>[13] # OF USER SERVER ABORT[14] 0
               # OF SYSTEM SERVER ABORT[15] 0<br># OF PROCESS[16]
 # OF PROCESS[16] 13 10 12
 # OF PROCESS ON SERVICE[17] 3 0 0
                 # OF REQ PROCESS OVER MAX[18] 0
<TRANSACTION>[19] # OF COMMIT[20] 105<br># OF ROLLBACK[21] 3<br><NAME>[22] # OF CACHE HIT[23] 0
# OF ROLLBACK[21]<br><NAME>[22] + OF CACHE HIT[23]
               # OF CACHE HIT[23] 0<br># OF LOCAL HIT[24] 364
                 # OF LOCAL HIT[24] 364
                 # OF LOOK-UP[25] 364
<RPC>[26] # OF TIME OUT[27] 0
                 # OF ERROR[28] 0
 RESPONSE ON OWN UNIT[29] 81 308k 1 10.2k
RESPONSE TO OTHER UNIT [30] 0 0 0 0 0
 EXEC TIME ON OWN UNIT[31] 759 311k 0 2.19k
EXEC TIME FROM OTHER UNIT[32] 0 0 0 0 0
                # OF SEND TO OWN PRCS[33] 0
                 # OF SEND TO OTHER PRCS[34] 63
                 # OF SEND TO OTHER UNIT[35] 0
                 # OF RECV FROM OWN PRCS[36] 0
                 # OF RECV FROM OTHER PRCS[37] 0
                 # OF RECV FROM OTHER UNIT[38] 0
                 # OF REGISTERED PORTS[39] 0 0 0 0
                 # OF ASSIGNED PORTS[40] 0 0 0 0
```
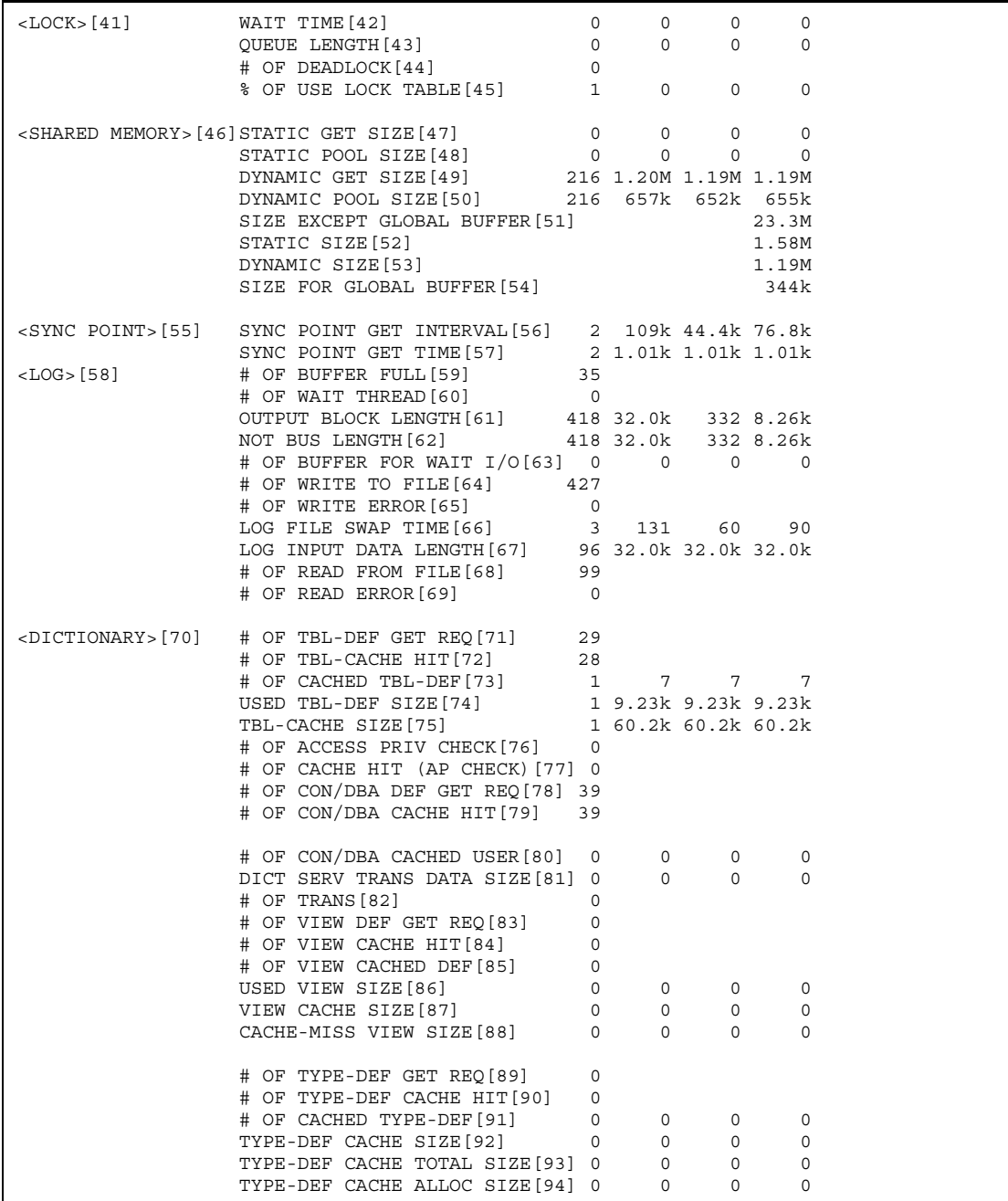

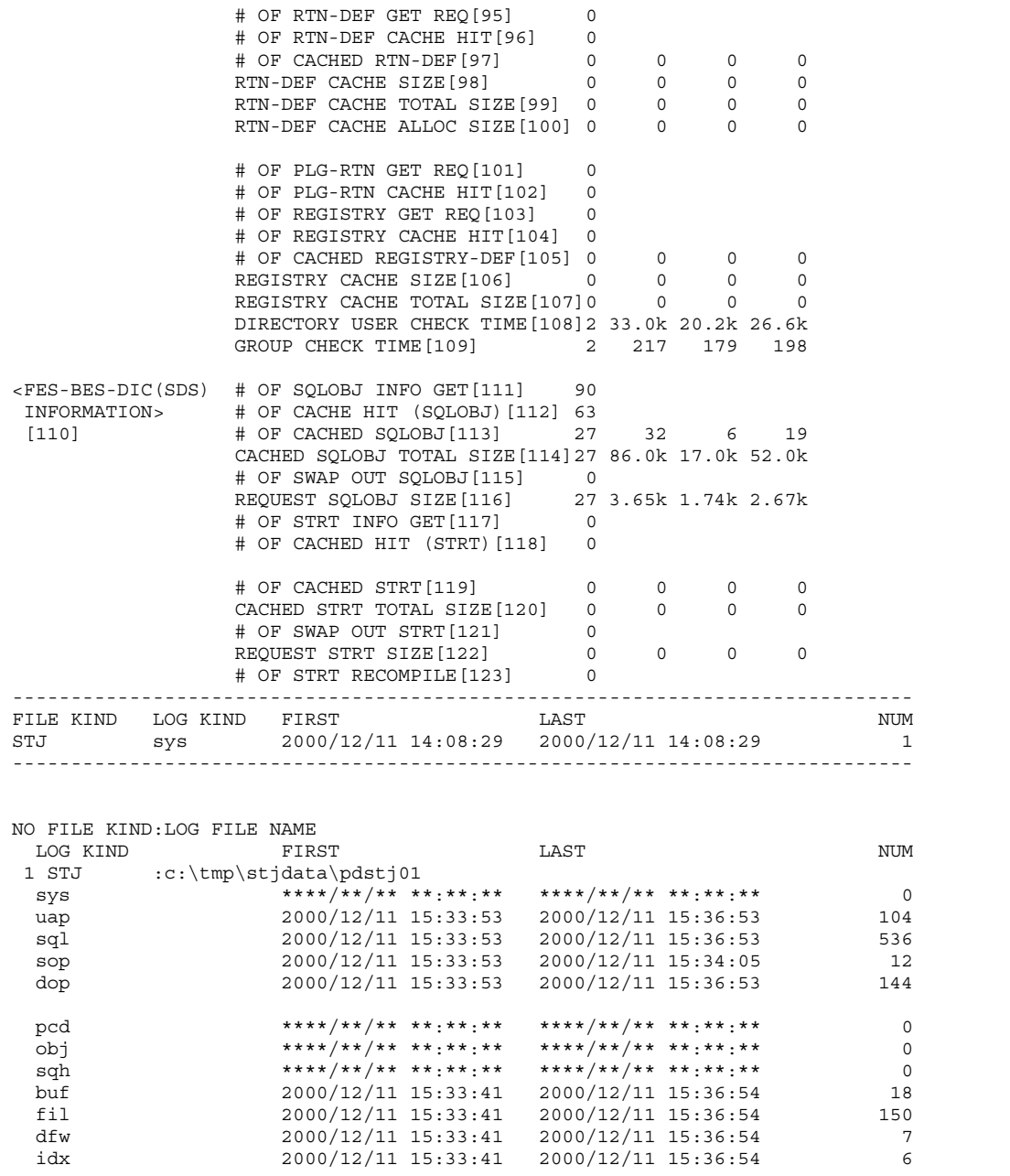

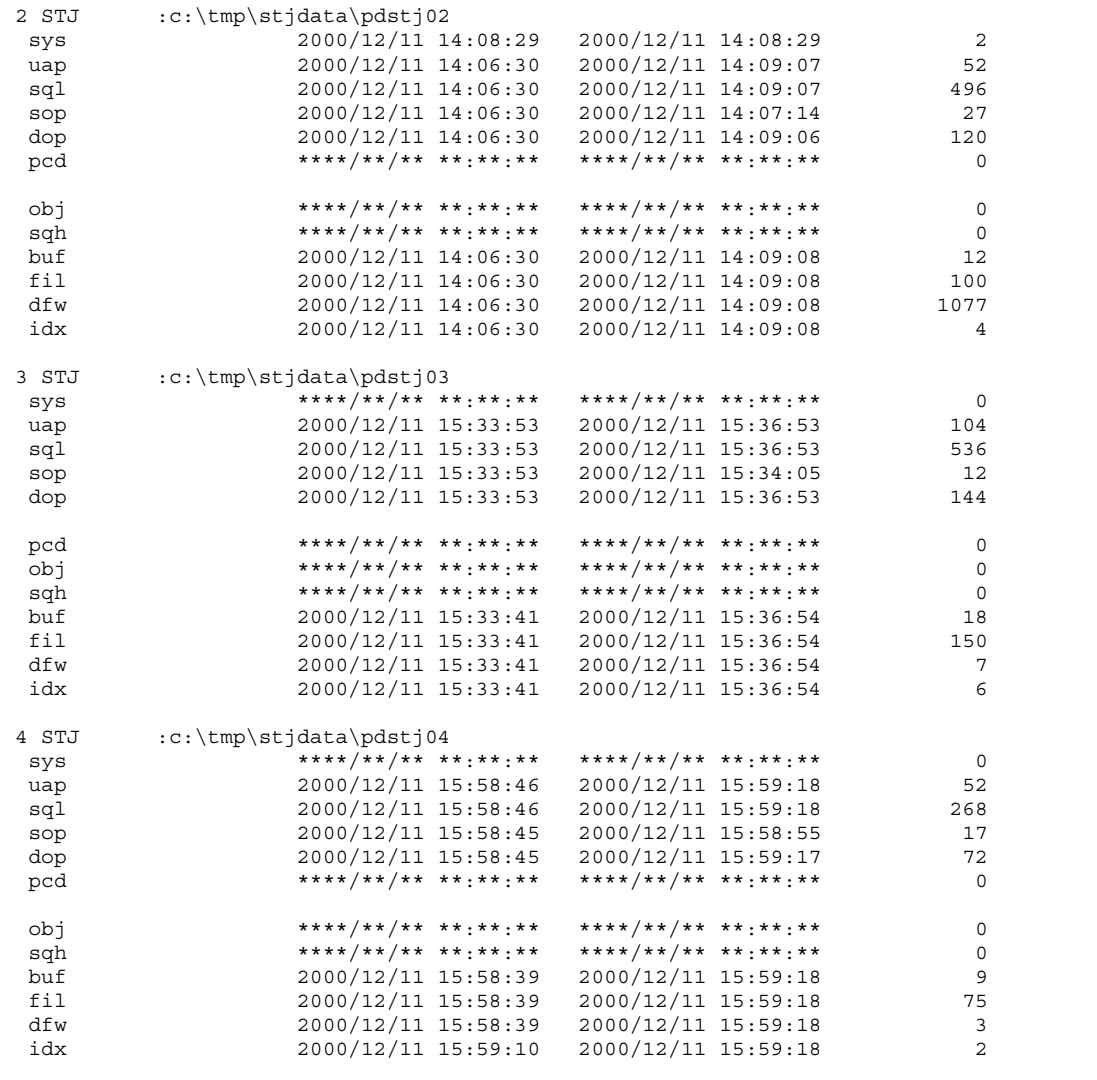

## **Explanation**

- 1. Name of input statistics unload file or name of the directory containing the input statistics unload file (maximum of 58 bytes)
- 2. Output range (output start date/time to output end date/time)
- 3. Name of host requesting output of system activity statistical information
- 4. Edit period (collection start time to collection end time)
- 5. Server name. If sys was specified in the -k option, \*\*\*\*\*\*\*\* is displayed
- 6. Number of occurrences of each item
- 7. Maximum values
- 8. Minimum values
- 9. Average values
- 10. Schedule information
- 11. Number of requests in the schedule queue

This information includes the number of requests to the server registered in the schedule queue and the maximum, minimum, and average numbers of those requests in the schedule queue at any one time.

12. Length of schedule message (bytes)

This is the number of messages containing the server processing requests and the maximum, minimum, and average message lengths.

- 13. Process information
- 14. Number of times the server terminated abnormally

This is the number of times the single server, front-end server, dictionary server, and back-end server processes terminated abnormally.

15. Number of times the HiRDB internal server terminated abnormally

This is the number of times the HiRDB's internal server processes terminated abnormally.

16. Number of internal server processes that were used by servers and HiRDB

This is the number of internal server processes used by a single server, front-end server, dictionary server, back-end server, and HiRDB.

17. Number of server processes in service

This is the number of server processes currently providing services.

18. Number of service requests exceeding the maximum number of startup processes

This is the number of service requests that exceeds the maximum number of processes that can be started. For the single server or front-end server, the maximum number of startup processes is the value of the pd\_max\_users operand; for the back-end server, it is the value of the pd\_max\_bes\_process operand; for the dictionary server, it is the value of the pd\_max\_dic\_process operand. The number of service requests may be greater than the actual number of excess requests because it includes the retried requests.

19. Transaction information

20. Commits count

This is the number of transactions that committed among all the transactions processed at the single server, front-end server, dictionary server, and back-end server.

21. Rollbacks count

This is the number of transactions that rolled back among all the transactions processed at the single server, front-end server, dictionary server, and back-end server.

- 22. Name server information
- 23. Information used by the system (not by users)
- 24. Information used by the system (not by users)
- 25. Information used by the system (not by users)
- 26. RPC information
- 27. Information used by the system (not by users)
- 28. Information used by the system (not by users)
- 29. Service response time for local unit's servers (in 100 microseconds)

This information includes the number of service responses for the local unit's servers and the maximum, minimum, and average response time.

30. Service response time for remote unit's servers (in 100 microseconds)

This information includes the number of service responses for the remote unit's servers and the maximum, minimum, and average response time.

31. Execution time per service from local unit's servers (in 100 microseconds)

This information includes the number of executions per service from the local unit's servers and the maximum, minimum, and average execution time.

32. Execution time per service from remote unit's servers (in 100 microseconds)

This information includes the number of executions per service from the remote unit's servers and the maximum, minimum, and average execution time.

33. Number of SENDs to local process

This is the number of times SEND (message send) was executed on the local process.

34. Number of SENDs to other processes on local unit

This is the number of times SEND (message send) was executed on other processes on the local unit.

35. Number of SENDs to remote unit

This is the number of times SEND (message send) was executed on the remote unit.

36. Number of RECEIVEs from local unit

This is the number of times RECEIVE (message receive) was executed from the local unit.

37. Number of RECEIVEs from other processes on local unit

This is the number of times RECEIVE (message receive) was executed from other processes on the local unit.

38. Number of RECEIVEs from remote unit

This is the number of times RECEIVE (message receive) was executed from the remote unit.

39. Number of HiRDB-reserved ports used

This is the number of port numbers actually used among all the port numbers reserved by HiRDB, and the maximum, minimum, and average values of port numbers.

40. Number of additional ports automatically allocated by the OS when the system ran out of ports reserved by HiRDB

This is the number of ports automatically allocated by OS when all the port numbers reserved by HiRDB were in use, and the maximum, minimum, and average values of port numbers.

- 41. Lock information
- 42. Lock release wait time (milliseconds)

This information includes the number of lock requests in the server that resulted in the lock release wait status because the requested resource was already locked by another user, and the maximum, minimum, and average wait time.

43. Number of users placed in lock release wait status

This information includes the number of users in the server that resulted in the lock release wait status because the requested resource was already locked by another user, and the maximum, minimum, and average numbers of the users placed in lock release wait status.

44. Deadlocks count

This is the number of times a lock request resulted in deadlock in the server.

45. Utilization factor of locked resources management table (%)

This information includes the number of events that increased the utilization factor of the locked resources management table by 5% in the server, and the maximum, minimum, and average utilization factors.

- 46. Shared memory information
- 47. Information used by the system (not by users)
- 48. Information used by the system (not by users)
- 49. Information used by the system (not by users)
- 50. Information used by the system (not by users)
- 51. Size of shared memory allocated for the server and HiRDB internal server (bytes)

This is the size of shared memory allocated on the unit for the server and HiRDB internal server.

52. Size of shared static memory (bytes)

Of the memory allocated on the unit for the server or HiRDB internal server, this is the size allocated as the shared static memory.

53. Size of shared dynamic memory (bytes)

Of the memory allocated on the unit for the server or HiRDB internal server, this is the size allocated as the shared dynamic memory.

54. Allocation size of shared memory for global buffer pool (bytes)

This is the size of the global buffer allocated in the server (if the global buffer uses multiple shared memory segments, this is the total size).

- 55. Synchronization point information
- 56. Synchronization point dump interval (milliseconds)

This information includes the number of times a synchronization point dump is collected and the maximum, minimum, and average intervals between two synchronization point dump collections.

57. Synchronization point dump time (milliseconds)

This information includes the number of synchronization point dumps and the maximum, minimum, and average time required for collecting a synchronization point dump. If this value is large, it may have taken a long time to validate the synchronization point dump because a transaction requiring a long processing time was executed concurrently.

- 58. Log information
- 59. Buffer-fulls count

This is the number of times the log output buffer became full at the HiRDB system

or server.

60. Waits count due to a shortage of current buffer

This is the number of times threads were placed in wait status during output operation on the log input/output buffer at the HiRDB system or server because the log input/output buffer was being used for output operation on the system log file.

61. Output block length (bytes)

This information includes the number of times data was output from the log input/ output buffer to the system log file at the HiRDB system or server and the maximum, minimum, and average block lengths.

For bus output, this is the total length. If a file output request is issued for a log buffer while file output is underway on another log buffer, HiRDB keeps storing the remaining system log in the log buffer requested for file output until the current log buffer being output is released. When the current log buffer is released, HiRDB then outputs both at the same time. This is called bus output.

62. Data length excluding the bus output (bytes)

This information includes the number of times data was output from the log input/ output buffer to system log file, excluding the bus output, at the HiRDB system or server, and the maximum, minimum, and average log block lengths.

63. Number of buffer sectors placed in output wait status

This information includes the number of log output buffer sectors waiting for completion of output to the system log file when output to the system log file was completed at the HiRDB system or server, and the maximum number of such buffer sectors  $\times$  100, the minimum number of such buffer sectors  $\times$  100, and the average number of such buffer sectors  $\times$  100.

64. Number of times data was written into file

This is the number of times data was written into system log file at the HiRDB system or server.

This value includes the number of write operations executed to change the status of system log file. If dual system log files are used, the value also includes the number of write operations for each file version. Additionally, this value includes the number of system log file output operations that occur when the file status changes due to file swapping.

65. Number of times write error occurred

This is the number of times a system log file write error occurred at the HiRDB system or server.

66. Log file swapping time (milliseconds)

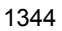

This information includes the number of times swapping occurred on the system log files at the HiRDB system or server, and the maximum, minimum, and average time elapsed before system log files were swapped.

67. Length of log input data (bytes)

This information includes the number of logged entries made from the system log file during rollback at the HiRDB system or server, and the maximum, minimum, and average lengths of logged data.

68. File reads count

This is the number of times logged data was read from the system log file during rollback at the HiRDB system or server.

69. Number of read errors

This is the number of times a system log file read error occurred at the HiRDB system or server.

- 70. Dictionary information
- 71. Number of table definition information acquisition requests

This is the number of times table manipulation was executed in the single server or front-end server.

72. Table definition information buffer hits count

This is the number of times requested table definition information was found in the table definition information buffer in the single server or front-end server.

If the table definition information buffer hits count is less than the number of table definition information acquisition requests, the size of the table definition information buffer should be reevaluated.

73. Number of table definition information items in the table definition information buffer

This is the number of table definition information items buffered in the table definition information buffer in the single server or front-end server, and the maximum, minimum, and average numbers of table definition information items.

74. Length of table definition information placed in the table definition information buffer (bytes)

This information includes the number of table definition information items placed in the table definition information buffer in the single server or front-end server, and the maximum, minimum, and average sizes of the table definition information buffer used per table definition information item.

75. Size of table definition information buffer used (bytes)

This information includes the number of table definition information items placed in the table definition information buffer in the single server or front-end server, and the maximum, minimum, and average values of the total length of the table definition information.

If the maximum value is extremely small compared to the size of the table definition information buffer, the table definition information buffer may be too large. In this case, you should reevaluate the size of this buffer.

76. Table access privilege information acquisitions count

This is the number of times table access privilege was acquired to manipulate a table at the single server or front-end server.

77. Table access privilege information buffer hits count

This is the number of times the requested table access privilege was found in the table access privilege information buffer at the single server or front-end server.

If this value is extremely small compared to the acquisitions count, privileges may be granted to more than 100 users per table. In this case, you should evaluate whether PUBLIC privileges can be granted for the corresponding table.

78. Number of user privilege information acquisition requests

This is the number of times a CONNECT request was issued from a UAP to a single server or front-end server.

79. User privilege information buffer hits count

This is the number of times the requested user privilege information was found in the user privilege information buffer for the CONNECT requests issued from a UAP to a single server or front-end server.

If this value is less than the number of user privilege information acquisition requests, you should reevaluate the size of the user privilege information buffer.

80. Number of user privilege information buffer users

This information includes the number of times the requested user privilege information was placed in the user privilege information buffer for the CONNECT requests issued from a UAP to a single server or front-end server, and the maximum, minimum, and average numbers of such users.

If the maximum value times 34 (bytes) is extremely small compared to the size of the user privilege information buffer, you should reevaluate the size of the user privilege information buffer.

81. Length of data handled during communication with dictionary server (bytes)

This information includes the number of table definition information acquisition requests when the requested table definition information was not found in the

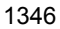

table definition information buffer at the front-end server, and the maximum, minimum, and average lengths of data handled during communication with the dictionary server.

82. Dictionary server communications count

This is the number of times communication was established with the dictionary server to acquire table definition information because the requested table definition information was not found in the table definition information buffer at the front-end server.

83. Number of view analysis information acquisition requests

This is the number of times view analysis information was acquired to manipulate a view at the single server or front-end server.

84. View analysis information buffer hits count

This is the number of times the requested view analysis information was found in the view analysis information buffer at the single server or front-end server.

If the view analysis information buffer hits count is less than the number of view analysis information acquisition requests, you should reevaluate the size of the view analysis information buffer.

85. Number of analysis information items in view analysis information buffer

This is the number of view analysis information items placed in the view analysis information buffer.

86. Size of view analysis information buffer used per view definition information item (bytes)

This information includes the number of view analysis information items placed in the view analysis information buffer, and the maximum, minimum, and average sizes of the view analysis information buffer used per view analysis information item.

87. Size of view analysis information buffer used (bytes)

This information includes the number of view analysis information items in the view analysis information buffer, and the maximum, minimum, and average sizes.

If the maximum value is extremely small compared to the size of the view analysis information buffer, the view analysis information buffer may be too large. In this case, you should evaluate whether the size of the view analysis information buffer is reasonable.

88. Size of view analysis information resulting in buffer mist (bytes)

This information includes the number of times the requested view analysis

information was retrieved from the dictionary because it was not found in the view analysis information buffer at the single server or front-end server, and the maximum, minimum, and average sizes of such view analysis information.

If the total value is close to the size of the view analysis information buffer, you should increase the size of the view analysis information buffer.

89. Number of type definition information acquisition requests

This is the number of times type definition was referenced at the single server or front-end server.

90. User-defined type information buffer hits count

This is the number of times the requested type definition information was found in the user-defined type information buffer at the single server or front-end server.

91. Number of type definition information items in the user-defined type information buffer

This is the number of table definition information items buffered in the user-defined type information buffer in the single server or front-end server, and the maximum, minimum, and average numbers of type definition information items.

92. Size of user-defined type information buffer used per type definition information item (bytes)

This information includes the number of type definition information items placed in the user-defined type information buffer at the single server or front-end server, and the maximum, minimum, and average sizes of the user-defined type information buffer used per type definition information item.

93. Total size of user-defined type information buffer used (bytes)

This information includes the number of type definition information items acquired at the single server or front-end server, and the maximum, minimum, and average sizes of the user-defined type information buffer.

If the maximum value is less than the size of the allocated user-defined type information buffer, the buffer size may be too large. You should reevaluate the size of the user-defined type information buffer.

94. Size of allocated user-defined type information buffer (bytes)

This information includes the number of buffer sectors allocated for user-defined type information at the single server or front-end server, and the maximum, minimum, and average sizes of the user-defined type information buffer. In this case, the maximum, minimum, and average values are the same.

95. Number of routine definition information acquisition requests

This is the number of times routine definition was referenced at the single server or front-end server.

96. Routine definition information buffer hits count

This is the number of times the requested routine definition information was found in the routine definition information buffer at the single server or front-end server.

If the routine definition information buffer hits count is less than the number of routine definition information acquisition requests, you should reevaluate the size of the routine definition information buffer.

97. Number of routine definition information items in the routine definition information buffer

This is the number of routine definition information items buffered in the routine definition information buffer in the single server or front-end server, and the maximum, minimum, and average numbers of routine definition information items.

98. Size of routine definition information buffer used per routine definition information item that was placed in the routine definition information buffer (bytes)

This information includes the number of routine definition information items placed in the routine definition information buffer at the single server or front-end server, and the maximum, minimum, and average sizes of the routine definition information buffer per routine definition information item.

99. Total size of routine definition information buffer (bytes)

This information includes the number of items placed in the routine definition information buffer at the single server or front-end server, and the maximum, minimum, and average sizes of the routine definition information buffer used.

100. Size of allocated routine definition information buffer (bytes)

This information includes the number of buffer sectors allocated for routine definition information at the single server and front-end server, and the maximum, minimum, and average sizes of the routine definition information buffer. In this case, the maximum, minimum, and average values are the same.

101. Number of routine definition acquisition requests for plug-in function

This is the number of times a plug-in function's routine was referenced at the single server or front-end server.

102. Plug-in function's routine definition information buffer hits count

This is the number of times a requested plug-in function's routine information was found in the routine definition information buffer at the single server or front-end server.

If the plug-in function's routine definition information buffer hits count is less than the number of routine definition acquisition requests for the plug-in function, you should reevaluate the size of the routine definition information buffer.

103. Number of registry information acquisition requests

This is the number of times registry information was referenced at the single server or front-end server.

104. Registry information buffer hits count

This is the number of times the requested registry information was found in the registry information buffer at the single server or front-end server.

If the registry information buffer hits count is less than the number of registry information acquisition requests, you should reevaluate the size of the registry information buffer.

105. Number of registry information items in the registry information buffer

This is the number of registry information items buffered in the registry information buffer in the single server or front-end server, and the maximum, minimum, and average numbers of registry information items.

106. Size of registry information buffer per registry information item (bytes)

This information includes the number of registry information items placed in the registry information buffer at the single server or front-end server, and the maximum, minimum, and average sizes of the registry information buffer per registry information item.

107. Total size of registry information buffer used (bytes)

This information includes the number of registry information items placed in the registry information buffer at the single server or front-end server, and the maximum, minimum, and average sizes of the registry information buffer used.

108. User authentication time for directory registration (microseconds)

This information includes the number of user authentication requests issued to determine whether the user is registered in the Directory Server, and the maximum, minimum, and average execution time.

109. Group checking time (microseconds)

This information includes the number of times checking was requested to determine whether the user belongs to a Directory Server role, and to determine the maximum, minimum, and average execution time.

110. SQL object information for single server, front-end server, back-end server, or dictionary server

111. Number of SQL object acquisition requests

This is the number of times an SQL object was acquired at the single server, front-end server, back-end server, or dictionary server.

112. SQL object buffer hits count

This is the number of times a requested SQL object was found in the SQL object buffer at the single server, front-end server, back-end server, or dictionary server.

If the SQL object buffer hits count is less than the number of SQL object acquisition requests, you should reevaluate the size of the SQL object buffer.

113. Number of SQL objects in the SQL object buffer

This information includes the number of SQL objects in the SQL object buffer at the single server, front-end server, back-end server, and dictionary server, the information update count for the number of SQL objects, and the maximum, minimum, and average values. The information update count is the number of times one of the maximum, minimum, or average number of SQL objects was updated.

114. Total length of SQL objects in the SQL object buffer (bytes)

This information includes the information update count for the total size of SQL objects in the SQL object buffer at the single server, front-end server, back-end server, and dictionary server, and the maximum, minimum, and average values. The information update count is the number of times one of the maximum, minimum, or average value of this total size of SQL objects was updated.

*Note*

HiRDB manages the SQL object buffer in increments of 1 kilobyte. Therefore, each SQL object uses an SQL object buffer whose size is at least the size of the SQL object rounded up to a full kilobyte. The sum of these SQL object sizes is not the total size of the space used by the SQL objects. There may not be free space in the SQL object buffer even when the sum of the SQL object sizes is less than the value specified as the size of the SQL object buffer.

115. Number of SQL objects taken out of the SQL object buffer

This is the number of SQL objects that were invalidated in the SQL object buffer to make space for new SQL objects at the single server, front-end server, back-end server, or dictionary server.

116. Length of SQL object (bytes)

This information includes the number of SQL objects placed in the SQL object buffer at the single server, front-end server, back-end server, or dictionary server, and the maximum, minimum, and average lengths of the SQL object.

#### 14. Statistics Analysis Utility (pdstedit)

117. Number of stored procedure object acquisition requests

This is the number of requests issued to place stored procedure objects in the SQL object buffer at the single server or front-end server.

For the back-end server and dictionary server, this value is included in the number of SQL object acquisition requests.

118. SQL object buffer hits count for stored procedure objects

This is the number of times a requested stored procedure object was found in the SQL object buffer at the single server or front-end server.

If the SQL object buffer hits count for stored procedure objects is less than the number of stored procedure object acquisition requests at the single server or front-end server, you should reevaluate the size of the SQL object buffer.

For the back-end server and dictionary server, this value is included in the SQL object buffer hits count.

119. Number of stored procedure objects placed in the SQL object buffer

This is the number of stored procedure objects buffered in the SQL object buffer in the single server or front-end server, and the maximum, minimum, and average numbers of objects.

For the back-end server and dictionary server, this value is included in the number of SQL objects in the SQL object buffer.

120. Total length of stored procedure objects in the SQL object buffer

This information includes the number of times a stored procedure object was acquired from the SQL object buffer at the single server or front-end server, and the maximum, minimum, and average lengths of such objects.

For the back-end server and dictionary server, this value is included in the total length of SQL objects in the SQL object buffer.

121. Number of stored procedure objects taken out of the SQL object buffer

This is the number of stored procedure objects invalidated in the SQL object buffer to create space for new stored procedure objects at the single server or front-end server.

For the back-end server and dictionary server, this value is included in the number of SQL objects taken out of the SQL object buffer.

122. Length of stored procedure objects (bytes)

This information includes the number of stored procedure objects placed in the SQL object buffer at the single server or front-end server, and the maximum, minimum, and average lengths of such objects.

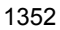

For the back-end server and dictionary server, this value is included in the length of SQL objects.

123. Number of times stored procedure objects were recompiled

This is the number of times stored procedure objects were recompiled due to changes made to indexes at the single server or front-end server.

This information is not applicable to the back-end server or dictionary server.

# **14.3.3 UAP statistical information**

The following shows the statistical information about UAPs.

```
pdstedit VV-RR(Object Option) ***** UAP INFORMATION *****<br>INPUT c:\tmp\stidata [1]
\begin{array}{lll}\n\text{INPUT} & c:\text{tmp\texttt{righta [1]}} \\
\text{OUTPUT RANGE} & \text{***}\texttt{***} & \text{***}\texttt{***}\n\end{array}\cdot**/**/** **:**:** - **/**/** **:**:** [2]
-----------------------------------------------------------------------------
HOST = test [3]-----------------------------------------------------------------------------
EDIT TIME 2003/04/03 22:00:00 - 2003/04/03 23:00:00 [4]
UAP NAME [5]
  SERVICE NAME [6] [7] [8] [9] [10] [11] [12] [13]
  EXEC NORM ERROR TTIME TAVG CACHE LOCK
                                      ------------------------------ ----- ----- ----- ----- ----- ----- -----
                                 [14] [15] [16] [17] [18] [19]
                                 LMAX LAVG CTIME CTAVG SVEXT SVEXA
                                  ----- ----- ----- ----- -----
   [20] [21] [22] [23] [24] [25] [26]
 *SQL OBJECT* REQ RAVG HITS HAVG CRT CAVG SMAX
 ----- ----- ----- ----- ----- ----- -----
         [27] [28] [29] [30] [31] [32] [33] [34] [35] [36] [37]
    *LN1* COMT ROLB FROW DROW IROW UROW SET OPEN FETC CLOS DESC
                ----- ----- ----- ----- ----- ----- ----- ----- ----- ----- -----
         [38] [39] [40] [41] [42] [43] [44] [45] [46] [47] [48]
    *LN2* SEL INS UPD DEL LOCK CRTT DRPT ALTT CRTI DRPI CMTT
          ----- ----- ----- ----- ----- ----- ----- ----- ----- ----- -----
          [49] [50] [51] [52] [53] [54] [55] [56] [57] [58] [59]
    *LN3* CMTC CRTS DRPS GRTR GRTS GRTA GRTC GRTD RVKR RVKS RVKA
          ----- ----- ----- ----- ----- ----- ----- ----- ----- ----- -----
 [60] [61] [62] [63] [64] [65] [66] [67] [68] [69] [70]
 *LN4* RVKC RVKD CRTV DRPV PRGT CRTP DRPP ALTP CALL DESI MISC
 ----- ----- ----- ----- ----- ----- ----- ----- ----- ----- -----
                                 [71] [72] [73] [74]
    *STORED ROUTINE OBJECT* REQ RAVG HITS HAVG
 ----- ----- ----- -----
   TE 175] [75] [76] [77] [78] [79] <br>NAXIO MINIO MWEN MAREC MWEV*
                                MAXIO MINIO MWFN MWFEC MWFVL
                                  ----- ----- ----- ----- -----
                                 [80] [81] [82] [83]
                                 MWHTS MBSL1 MBSL2 MBSL3
                                  ----- ----- ----- -----
```
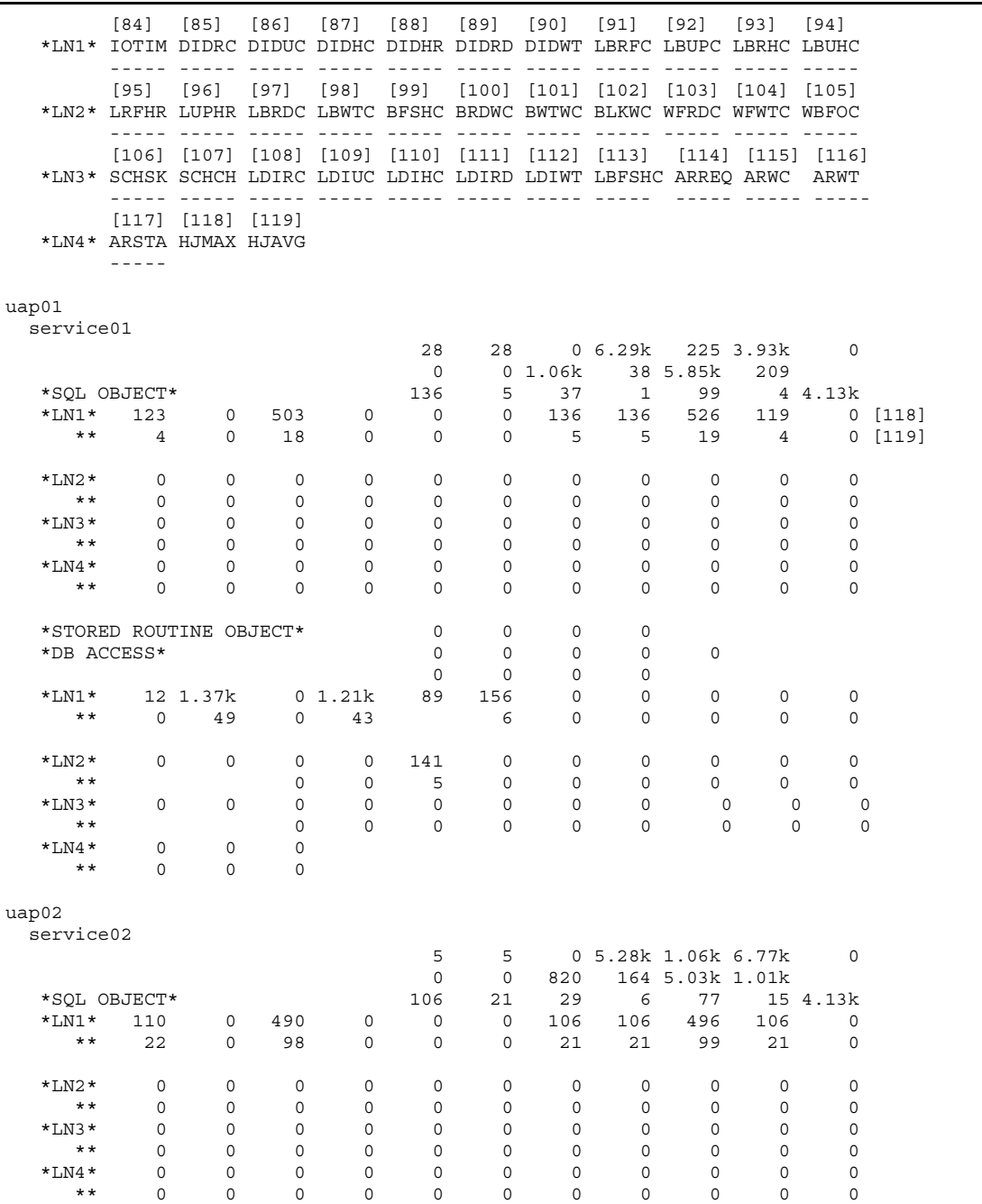

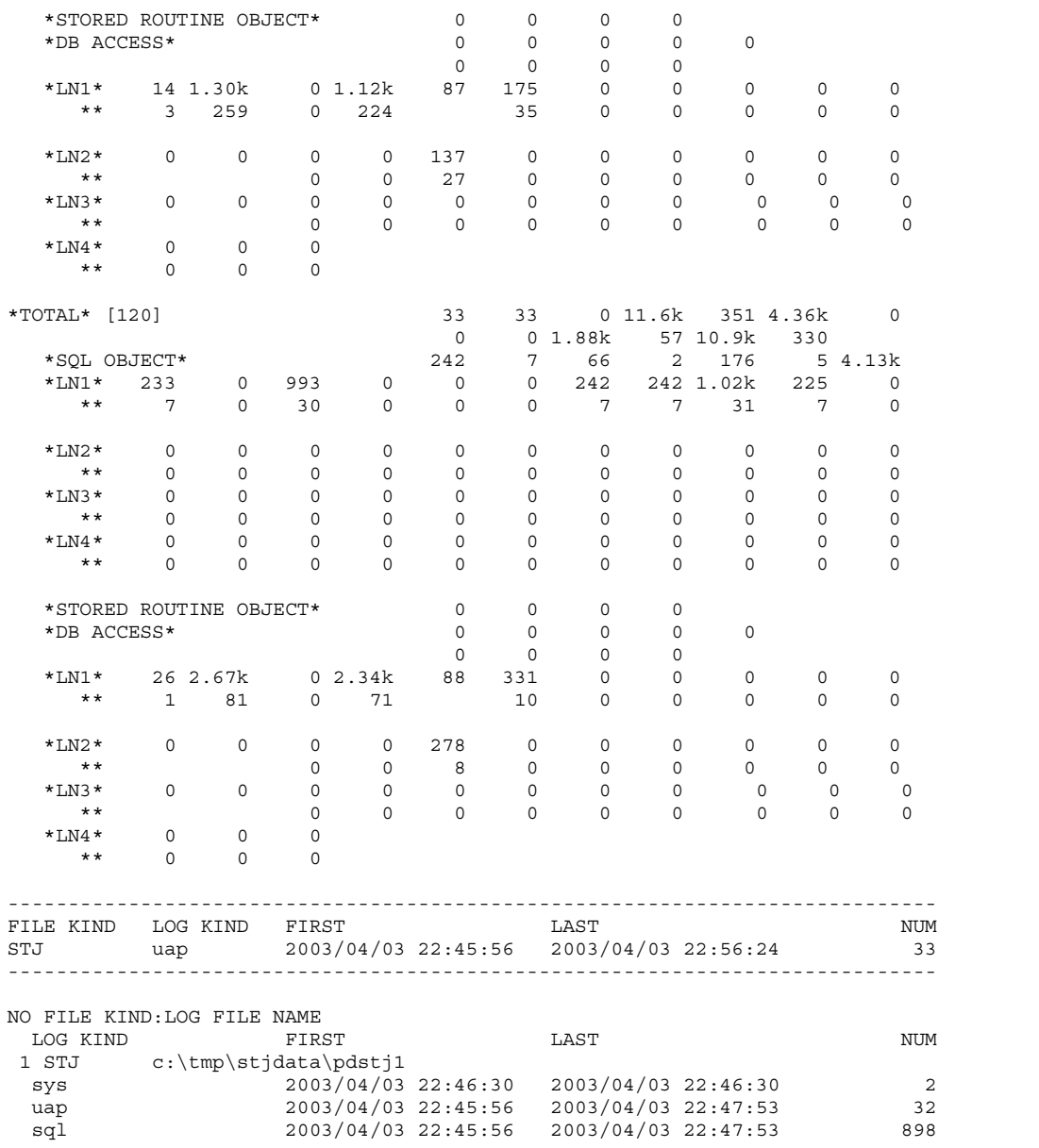

#### 14. Statistics Analysis Utility (pdstedit)

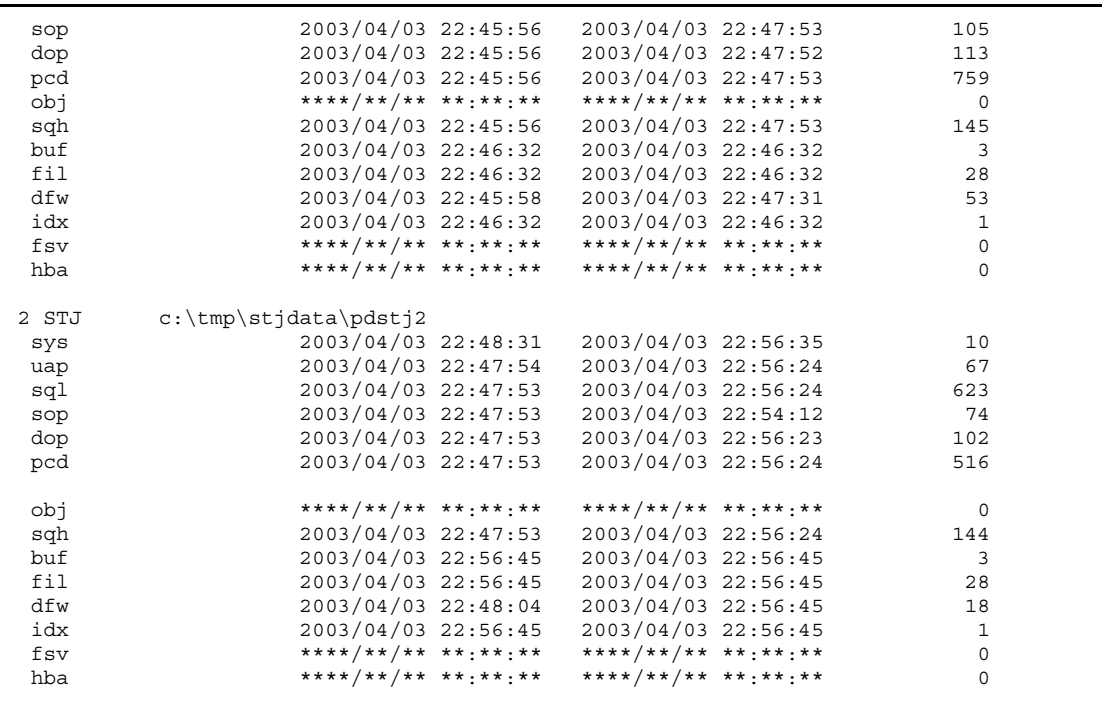

### **Explanation**

- 1. Name of input statistics unload file or name of the directory containing the input statistics unload file (maximum of 58 bytes)
- 2. Output range (output start date/time to output end date/time)
- 3. Name of host requesting output of UAP or service statistical information
- 4. Edit period (collection start time to collection end time)
- 5. UAP name

This is the name of the UAP for which statistical information was edited.

6. Service name

This is the name of the service for which statistical information was edited. This name depends on the type of UAP that accessed HiRDB.<sup>1</sup>

7. UAP or transaction executions count

This is the number of times the same UAP or transaction was executed according to the statistics log information.

When UAP statistical information is obtained for UAP execution unit, the utility

counts the number of times the UAP issued DISCONNECT as the executions count.

8. UAP or transaction normal terminations count

This is the number of times the same UAP or transaction terminated normally according to the statistics log information.

9. UAP or transaction abnormal terminations count

Number of times the last transaction executed by the UAP or transaction terminated in rolled-back status according to the statistics log information.

10. UAP or transaction execution time (milliseconds)

This is the total execution time for the same UAP or transaction according to the statistics log information.

If UAP statistical information is collected in units of UAP executions, the utility treats the time elapsed before the UAP issued DISCONNECT since it issued CONNECT as the execution time.

11. Average UAP or transaction execution time (milliseconds)

This is the average execution time for the same UAP or transaction according to the statistics log information.

If UAP statistical information is collected in units of UAP executions, the utility treats the time elapsed before the UAP issued DISCONNECT since it issued CONNECT as the execution time.

12. Size of table definition information buffer (bytes)

This is the average size of the table definition information buffer used for the table definition information that was acquired by the same UAP or transaction according to the statistics log information.

13. Total lock release wait time for the UAP or transaction (milliseconds)<sup>2</sup>

This is the total lock release wait time for the UAP or transaction.

- 14. Maximum lock release wait time for the UAP or transaction (milliseconds)<sup>2</sup> This is the maximum lock release wait time for the UAP or transaction.
- 15. Average lock release wait time for one UAP or transaction (milliseconds)<sup>2</sup> This is the average lock release wait time for one UAP or transaction.
- 16. Total CPU time for all servers within the transaction (milliseconds)
- 17. Average CPU time per UAP or transaction (CTIME  $\div$  EXEC) (milliseconds)
- 18. Total single server or front-end server processing time for the UAP or transaction (milliseconds)
- 19. Average single server or front-end server processing time per UAP or transaction  $(SVEXT \div EXEC)$  (milliseconds)
- 20. Number of SQL object acquisition requests

This is the number of SQL object acquisition requests for the SQL statements issued by the same UAP or transaction within the specified time period.

21. Number of SQL object acquisition requests by UAP or transaction

This is the average number of SQL object acquisition requests per UAP or transaction execution for the SQL statements that were issued by the same UAP or transaction within the specified time period.

22. SQL object buffer hits count

This is the number of times a requested SQL object was found in the SQL object buffer for the SQL statements that were issued by the same UAP or transaction within the specified time period.

23. SQL object buffer hits count per UAP or transaction

This is the average number of times per UAP or transaction execution a requested SQL object was found in the SQL object buffer for the SQL statements that were issued by the same UAP or transaction within the specified time period.

24. SQL object creations count

This is the number of times an SQL object was created for the SQL statements issued by the same UAP or transaction within the specified time period.

25. SQL object creations count per UAP or transaction

This is the average number of times per UAP or service execution that an SQL object was created for the SQL statements issued by the same UAP or transaction within the specified time period.

If this value is large, the size of the SQL object buffer should be increased.

26. Maximum size of SQL objects created (bytes)

This is the maximum size of the SQL objects created for the SQL statements that were issued by the same UAP or transaction within the specified time period.

27. COMMIT statement executions count

This is the number of times the COMMIT statement issued by the same UAP or transaction was executed within the specified time period.

28. ROLLBACK statement executions count

This is the number of times the ROLLBACK statement issued by the same UAP or transaction was executed within the specified time period.
29. Actually retrieved rows count

This is the number of retrieved rows returned to the UAP or transaction by the FETCH and SELECT statements that were issued by the same UAP or transaction within the specified time period.

30. Actually deleted rows count

This is the number of rows deleted by the DELETE statement that was issued by the same UAP or transaction within the specified time period.

31. Actually inserted rows count

This is the number of rows inserted by the INSERT statement that was issued by the same UAP or transaction within the specified time period.

32. Actually updated rows count

This is the number of rows updated by the UPDATE statement that was issued by the same UAP or transaction within the specified time period.

33. SETUP statement executions count

This is the number of times preprocessing was executed by the same UAP or transaction within the specified time period.

34. OPEN statement executions count

This is the number of times the OPEN statement was executed by the same UAP or transaction within the specified time period.

35. FETCH statement executions count

This is the number of times the FETCH statement was executed by the same UAP or transaction within the specified time period.

36. CLOSE statement executions count

This is the number of times the CLOSE statement was executed by the same UAP or transaction within the specified time period.

37. DESCRIBE statement executions count

This is the number of times the DESCRIBE statement was executed by the same UAP or transaction within the specified time period.

38. SELECT statement executions count

This is the number of times the SELECT statement was executed by the same UAP or transaction within the specified time period.

39. INSERT statement executions count

This is the number of times the INSERT statement was executed by the same UAP or transaction within the specified time period.

40. UPDATE statement executions count

This is the number of times the UPDATE statement was executed by the same UAP or transaction within the specified time period.

41. DELETE statement executions count

This is the number of times the DELETE statement was executed by the same UAP or transaction within the specified time period.

42. LOCK statement executions count

This is the number of times the LOCK statement was executed by the same UAP or transaction within the specified time period.

43. CREATE TABLE executions count

This is the number of times CREATE TABLE was executed by the same UAP or transaction within the specified time period.

44. DROP TABLE executions count

This is the number of times DROP TABLE was executed by the same UAP or transaction within the specified time period.

45. ALTER TABLE executions count

This is the number of times ALTER TABLE was executed by the same UAP or transaction within the specified time period.

46. CREATE INDEX executions count

This is the number of times CREATE INDEX was executed by the same UAP or transaction within the specified time period.

47. Number of times DROP INDEX issued by the UAP or transaction was executed

This is the number of times DROP INDEX was executed by the same UAP or transaction within the specified time period.

48. COMMENT (TABLE) executions count

This is the number of times COMMENT (TABLE) was executed by the same UAP or transaction within the specified time period.

49. COMMENT (COLUMN) executions count

This is the number of times COMMENT (COLUMN) was executed by the same UAP or transaction within the specified time period.

50. CREATE SCHEMA executions count

This is the number of times CREATE SCHEMA was executed by the same UAP or transaction within the specified time period.

51. DROP SCHEMA executions count

This is the number of times DROP SCHEMA was executed by the same UAP or transaction within the specified time period.

52. GRANT RDAREA executions count

This is the number of times GRANT RDAREA was executed by the same UAP or transaction within the specified time period.

53. GRANT SCHEMA executions count

This is the number of times GRANT SCHEMA was executed by the same UAP or transaction within the specified time period.

54. GRANT access privilege executions count

This is the number of times GRANT access privilege was executed by the same UAP or transaction within the specified time period.

55. GRANT CONNECT executions count

This is the number of times GRANT CONNECT was executed by the same UAP or transaction within the specified time period.

56. GRANT DBA executions count

This is the number of times GRANT DBA was executed by the same UAP or transaction within the specified time period.

57. REVOKE RDAREA executions count

This is the number of times REVOKE RDAREA was executed by the same UAP or transaction within the specified time period.

58. REVOKE SCHEMA executions count

This is the number of times REVOKE SCHEMA was executed by the same UAP or transaction within the specified time period.

59. REVOKE access privilege executions count

This is the number of times REVOKE access privilege was executed by the same UAP or transaction within the specified time period.

60. REVOKE CONNECT executions count

This is the number of times REVOKE CONNECT was executed by the same UAP or transaction within the specified time period.

61. REVOKE DBA executions count

This is the number of times REVOKE DBA was executed by the same UAP or transaction within the specified time period.

62. CREATE VIEW executions count

This is the number of times CREATE VIEW was executed by the same UAP or transaction within the specified time period.

63. DROP VIEW executions count

This is the number of times DROP VIEW was executed by the same UAP or transaction within the specified time period.

64. PURGE TABLE statement executions count

This is the number of times the PURGE TABLE statement was executed by the same UAP or transaction within the specified time period.

65. CREATE PROCEDURE executions count

This is the number of times CREATE PROCEDURE was executed by the same UAP or transaction within the specified time period.

66. DROP PROCEDURE executions count

This is the number of times DROP PROCEDURE was executed by the same UAP or transaction within the specified time period.

67. ALTER PROCEDURE executions count

This is the number of times ALTER PROCEDURE was executed by the same UAP or transaction within the specified time period.

68. CALL statement executions count

This is the number of times the CALL statement was executed by the same UAP or transaction within the specified time period.

69. DESCRIBE statement (INPUT) executions count

This is the number of times the DESCRIBE statement (INPUT) was executed by the same UAP or transaction within the specified time period.

70. Other executions count

This is the other executions count for the same UAP or transaction within the specified time period.

71. Number of stored procedure object acquisition requests

This is the number of stored procedure object acquisition requests for the SQL statements issued by the same UAP or transaction within the specified time period.

72. Number of stored procedure object acquisition requests per UAP or transaction

This is the average number of stored procedure object acquisition requests per UAP or transaction execution made for the SQL statements that were issued by

the same UAP or transaction within the specified time period.

73. SQL object buffer hits count

This is the number of times a requested stored procedure object was found in the SQL object buffer for the SQL statements that were issued by the same UAP or transaction within the specified time period.

74. SQL object buffer hits count per UAP or transaction

This is the average number of times per UAP or transaction execution that a requested stored procedure object was found in the SQL object buffer for the SQL statements that were issued by the same UAP or transaction within the specified time period.

- 75. Maximum database input/output time (milliseconds)
- 76. Minimum database input/output time per operation (milliseconds)
- 77. Maximum number of work table files used by UAP
- 78. Maximum number of work table files added for use by UAP
- 79. Maximum size of work table file used by UAP (MB)
- 80. Estimated hash size required to expand all hash data at one time during hash join or subquery hash execution (KB)
- 81. Maximum packet size after level 1 packet division during hash join, subquery hash execution (KB)
- 82. Maximum packet size after level 2 packet division during hash join, subquery hash execution (KB)
- 83. Maximum packet size after level 3 packet division during hash join, subquery hash execution (KB)
- 84. Total input/output time for the database (milliseconds)
- 85. Number of times a data page, index page, or directory page was referenced<sup>3</sup>
- 86. Number of times a data page, index page, or directory page was updated<sup>3</sup>
- 87. Buffer hits count for data pages, index pages, or directory pages<sup>3</sup>
- 88. Buffer hit rate for data pages, index pages, or directory pages (DIDHC  $\div$  DIDRC)  $(%)$
- 89. Actual number of READ operations on a data page, index page, or directory page
- 90. Actual number of WRITE operations on a data page, index page, or directory page<sup>3</sup>
- 91. Number of times a LOB column data page was referenced<sup>3</sup>
- 92. Number of times a LOB column data page was updated<sup>3</sup>
- 93. Buffer hits count for referencing LOB column data pages<sup>3</sup>
- 94. Buffer hits count for updating LOB column data pages
- 95. Buffer hit rate for referencing LOB column data pages (LBRHC  $\div$  LBRFC) (%)
- 96. Buffer hit rate for updating LOB column data pages (LBUHC  $\div$  LBUPC) (%)
- 97. Actual number of READ operations on LOB column data pages
- 98. Actual number of WRITE operations on LOB column data pages<sup>3</sup>
- 99. Global buffer flushes count $3$
- 100. READ waits count on global buffer<sup>3</sup>
- 101. WRITE waits count on global buffer<sup>3</sup>
- 102. Lock waits count on global buffer $3$
- 103. Number of times work table data was read from work table file to global buffer<sup>3</sup>
- 104. Number of times work table data was written from global buffer to work table  $file<sup>3</sup>$
- 105. Number of times the contents of work table buffer were forcibly output to work table file due to shortage of work table buffer space<sup>3</sup>
- 106. With a table for which SEGMENT REUSE was specified, the number of times the mode changed from *new page allocate* to *free page reuse* and then changed back to *new page allocate* again because there was no reusable space<sup>3</sup>
- 107. With a table for which SEGMENT REUSE was specified, the number of times the mode changed from *new page allocate* to *free page reuse*<sup>3</sup>
- 108. Number of times data pages and index pages were referenced from the applicable UAP using the local buffer<sup>3</sup>
- 109. Number of times data pages and index pages were updated from the applicable UAP using the local buffer $3$
- 110. Local buffer hit count for data pages and index pages

If a random access UAP's buffer hit count (LDIHC/LDIRC  $\times$  100) is low, you need to tune the applicable local buffer. $3$ 

111. Number of real READs on data pages and index pages from the applicable UAP using the local buffer $3$ 

If the prefetch facility is used, this value includes the number of pre-READs achieved by prefetching. If the buffer hit rate (LDIHC/LDIRC  $\times$  100) is low, this value is greater than the number of real READs.

- 112. Number of real WRITEs on data pages and index pages from the applicable UAP using the local buffer
- 113. Local buffer flush count (number of times the buffer contents were discarded to read new pages) $3$
- 114. Number of batch pre-read requests issued to asynchronous READ processes when the asynchronous READ facility is used<sup>3</sup>
- 115. Number of times synchronization waits occurred during batch pre-read operation executed by asynchronous READ processes when the asynchronous READ facility is used<sup>3</sup>
- 116. Synchronous wait time during batch pre-read operation executed by asynchronous READ processes when the asynchronous READ facility is used  $(milliseconds)<sup>3</sup>$
- 117. Synchronous READ time during the first top-page batch read operation when the asynchronous READ facility is used (milliseconds) $3$
- 118. Maximum comparison count when a hash row partitioning table was searched during hash join, subquery hash execution
- 119. Average comparison count when a hash row partitioning table was searched during hash join, subquery hash execution $3$
- 120. Total value of each item per UAP or transaction execution
- 121. Average value of each item per UAP or transaction execution
- 122. Grand total for each item
- $<sup>1</sup>$  The following table shows the service name that is displayed for each type of UAP:</sup>

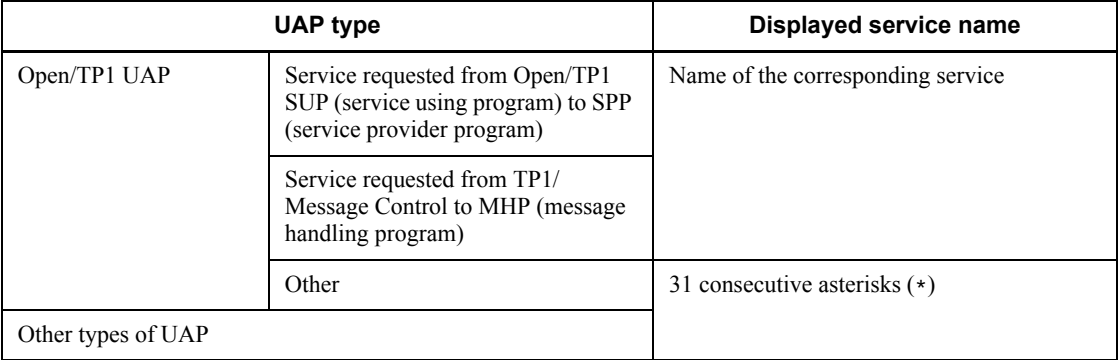

 $2$  For a HiRDB/Parallel Server, this is the total lock release wait time in the transaction (including parallel processing).

 $3$  If the information is output for each transaction, this is the cumulative CONNECT value.

# **14.3.4 SQL statistical information**

The following shows the statistical information about SQL:

```
pdstedit VV-RR ***** SQL INFORMATION *****
INPUT :c:\tmp\pdstj1 [1]
OUTPUT RANGE :**/**/** **:**:** - **/**/** **:**:** [2]
          -----------------------------------------------------------------------------
HOST = test [3]-----------------------------------------------------------------------------
FES = fes01 [4]-----------------------------------------------------------------------------
EDIT TIME 2001/09/30 00:00:00 - 2001/09/31 00:00:00 [5]
UAP NAME [6]<br>SERVICE NAME [7]
SERVICE NAME [7] [8] [9] [10] [11]
 PDATA PDAVG BES# B#AVG
------------------------------ ----- ----- ----- -----
 [12] [13] [14] [15] [16] [17] [18] [19] [20] [21]
 KIND SERV EXEC TTIME FTCR INSR UPDR DELR CRTL DRPL
 ---- -------- ----- ----- ----- ----- ----- ----- ----- -----
uap01
  service01
 745k 270 0 0
 *CNT* SQL 2.82k 272M 0 532 0 0 0 0 [22]
 ** 96.5k 0 0 0 0 0 0 [23]
 *CNT* FSQL 0 0 0 0 0 0 [22]
 ** 0 0 0 0 0 [23]
uap02
  service02
 467k 60 0 0
 *CNT* SQL 7.90k 79.0M 7.55k 0 0 0 0 0
 ** 10.0k 1 0 0 0 0 0
 *CNT* FSQL 750 5.60M 7.55k
** 12.0k 2
```
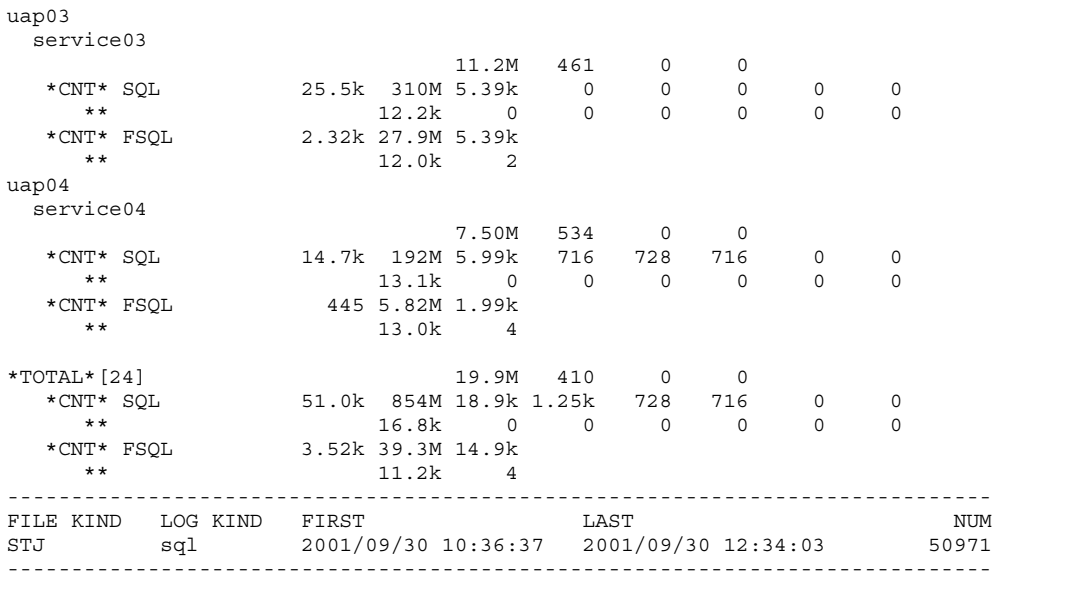

#### **Explanation**

- 1. Name of input statistics unload file or name of the directory containing the input statistics unload file (maximum of 58 bytes)
- 2. Output range (output start date/time to output end date/time)
- 3. Name of host requesting output of SQL statistical information
- 4. Name of front-end server that executed SQL
- 5. Edit period (collection start time to collection end time)
- 6. UAP name

This is the name of the UAP for which statistical information was edited.

7. Service name

This is the name of the service for which statistical information was edited. This name depends on the type of UAP that accessed HiRDB.\*

8. Total size of SQL objects created (bytes)

This is the total size of SQL objects created by the SQL statements that were issued within the UAP or service.

9. Average size of SQL objects created (bytes)

This is the average size of SQL objects created for the SQL statements that were

issued within the UAP or service.

This value is obtained by the formula size of SQL objects created  $\div$  SQL executions count.

10. Number of back-end servers used

This is the number of back-end servers used for the SQL statements that were issued within the UAP or service.

11. Average number of back-end servers used

This is the average number of back-end servers used for the SQL statements that were issued within the UAP or service.

12. Type of output information

In the case of SQL, this is information about SQL. In the case of FSQL, this information is about the foreign server.

- 13. Information used by the system (not by users)
- 14. SQL executions count

If the type of output information is SQL, this is the number of times SQL statements issued within the UAP or service were executed. If the type of output information is FSQL, this is the number of times processing requests were issued to the foreign servers.

15. SQL execution time (microseconds)

If the type of output information is SQL, this is the total processing time for SQL statements issued within the UAP or service. If the type of output information is FSQL, this is the total processing time for the foreign servers. Note that this is the database access adaptor's processing time, not the foreign server's processing time.

16. Number of rows retrieved

If the type of output information is SQL, this is the number of rows retrieved by the FETCH and SELECT statements issued within the UAP or service.

17. Number of rows inserted

This is the number of rows inserted by the INSERT statement issued within the UAP or service.

18. Number of rows updated

This is the number of rows updated by the UPDATE statement issued within the UAP or service.

19. Number of rows deleted

This is the number of rows deleted by the DELETE statement issued within the UAP or service.

20. Number of times work tables were created

This is the number of times work tables were created internally by the SQL statements issued within the UAP or service.

21. Number of times work tables were deleted

This is the number of times work tables created internally by the SQL statements issued within the UAP or service were deleted. If an error has occurred, the correct number of times work tables were deleted may not be displayed.

22. Total of each item

If the type of output information is FSQL and the HiRDB External Data Access facility is not used, 0 or \*\*\*\* is displayed.

- 23. If the type of output information is SQL, this is the average value (total of each item/number of executions). If the type of output information is FSQL, this is the average value (total of each item/number of processing requests to the foreign server). If the HiRDB External Data Access facility is not used, 0 or \*\*\*\* is displayed.
- 24. Grand totals for each item
- \* The following table shows the service name that is displayed for each type of UAP:

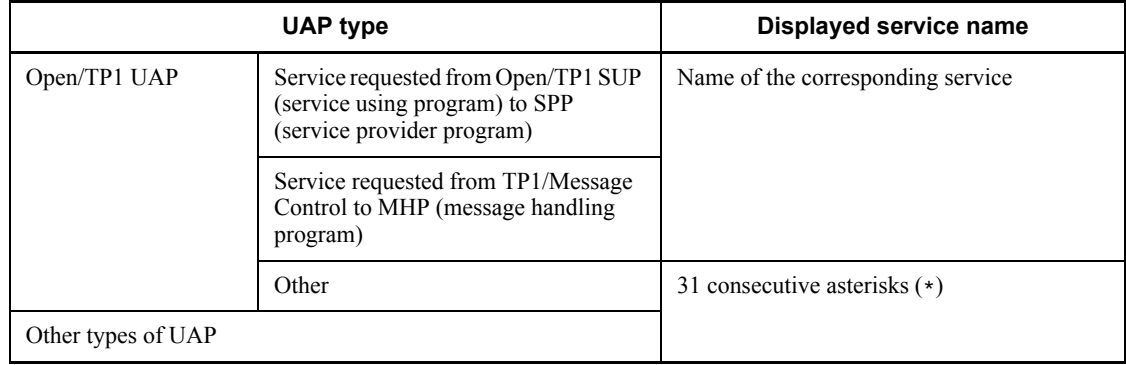

## **14.3.5 Global buffer pool statistical information**

The following shows the statistical information about the global buffer pool:

```
pdstedit VV-RR(Object Option) ***** GLOBAL BUFFER INFORMATION *****
INPUT :c:\tmp\stjdata [1]
OUTPUT RANGE :**/**/** **:**:** - **/**/** **:**:** [2]
-----------------------------------------------------------------------------
HOST = test [3]-----------------------------------------------------------------------------
EDIT TIME 2003/04/03 22:00:00 - 2003/04/03 23:00:00 [4]
                                [10] [11] [12] [13] [14] *LN1* SYNCW MAXB UPGET UPHIT(HIT) UPFLS RFGET RFHIT(HIT) RFFLS
            ----- ----- ----- ----- --- ----- ----- ----- --- -----
            [15] [16] [17] [18] [19] [20] [21] [22] [23] [24]
       *LN2* READ WRITE WAITR WAITW WAITL BFINS PRRED PRHIT(HIT) PRINS
            ----- ----- ----- ----- ----- ----- ----- ----- --- -----
            [25] [26] [27] [28] [29] [30] [31] [32] [33]
       *LN3* GBHIT CURRF CURUP TRGUP SYNCC PRRDR LRDRC LWTRC LBBKR
            ----- ----- ----- ----- ----- ----- ----- ----- -----
 [34] [35] [36] [37] [38] [39] [40] [41] [42]
 *LN4* LBBKW CINSM CFMAX CFAVG SLEPC SLEPR SLEPA SPINR SPINA
 ----- ----- ----- ----- -------- ----- -------- ----- -----
            [43] [44] [45] [46]
       *LN5* SYNCL SYNCB ALTRW ALTUW
            ----- ----- ----- -----
SERVER : sds [47]
 *BUFFER NAME:bp01 [48] BUFFER: 10 [49]
 *LN1* 0 2 160 114( 52) 14 60 60( 27) 8
 *LN2* 6 72 0 2 0 0 0 0( 0) 0
 *LN3* 79 0 0 0 1 0 0 0 0
 *LN4* 0 0 0 **** 0.0e+00 0.0 ******* 0.1 2.05k
 *LN5* 0 0 0 0
 *BUFFER NAME:bp02 BUFFER: 10
 *LN1* 0 3 1.51k 933( 4) 278 20.8k 19.7k( 88) 657
 *LN2* 1.30k 607 0 36 0 0 0 0( 0) 0
 *LN3* 93 0 0 0 1 0 0 0 0
 *LN4* 0 0 0 **** 0.0e+00 0.0 ******* 0.1 2.05k
 *LN5* 0 0 0 0
 *BUFFER NAME:bp03 BUFFER: 10
 *LN1* 0 4 1.22k 647( 15) 50 3.15k 1.50k( 34) 1.73k
 *LN2* 2.22k 561 0 69 1 0 0 0( 0) 0
 *LN3* 49 0 0 0 1 0 0 0 0
 *LN4* 0 0 0 **** 0.0e+00 0.0 ******* 0.4 2.05k
 *LN5* 0 0 0 0
```
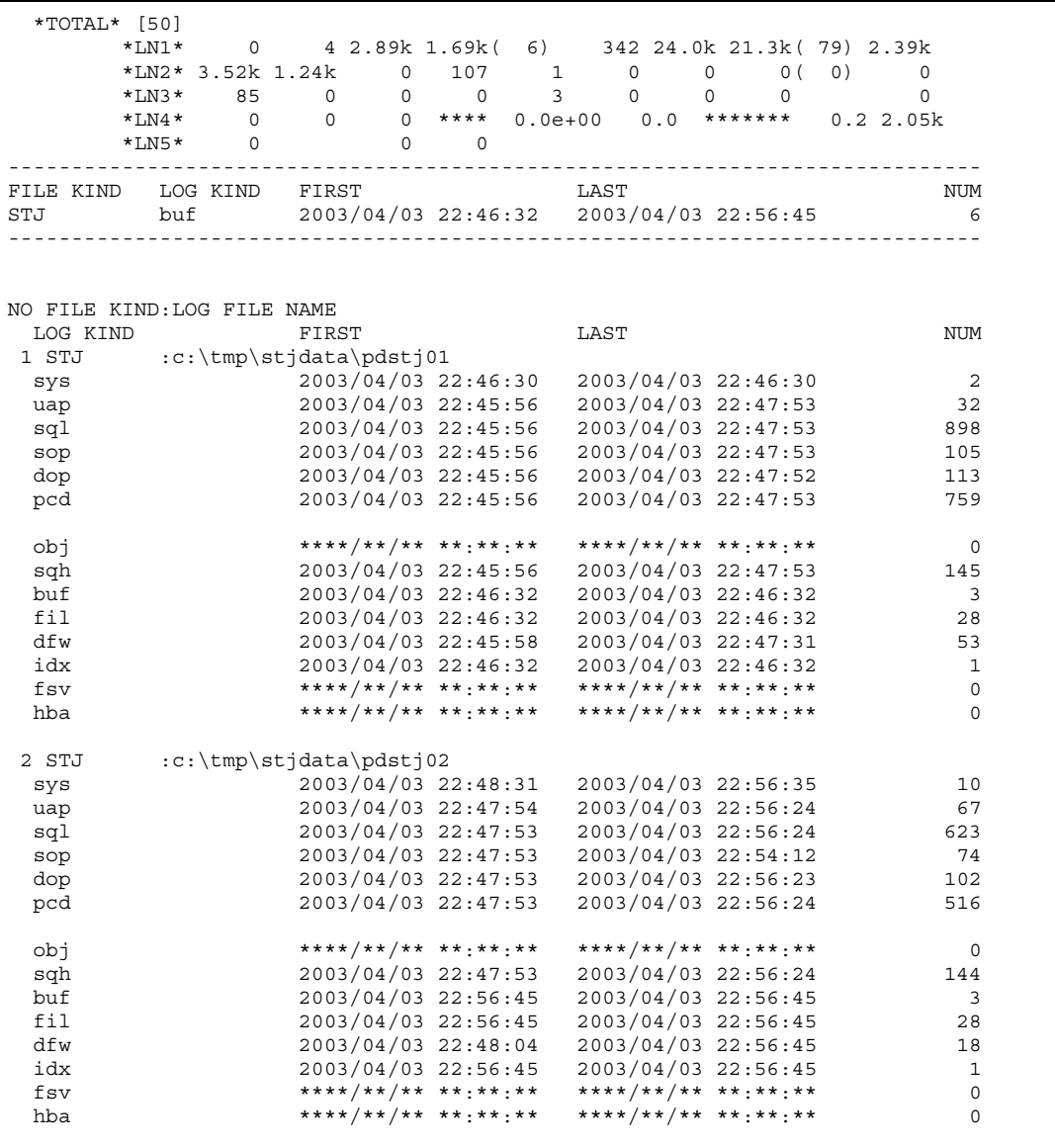

## **Explanation**

- 1. Name of input statistics unload file or name of the directory containing the input statistics unload file (maximum of 58 bytes)
- 2. Output range (output start date/time to output end date/time)
- 3. Name of host requesting output of global buffer pool statistical information
- 4. Edit period (collection start time to collection end time)
- 5. Number of pages output during synchronization point dump

This is the maximum number of pages output from the global buffer pool to the HiRDB file during a synchronization point dump.

If this value is large, many pages may be updated in the corresponding global buffer pool, and the updated page output rate may be low during a deferred write trigger, resulting in many pages kept in the global buffer pool. Evaluate whether the updated page output rate can be reduced during a deferred write trigger.

6. Maximum number of concurrently requested buffer sectors

This is the number of global buffer pool acquisition requests issued concurrently from multiple transactions.

If this value is almost the same as the number of global buffer sectors and the buffer shortages count is not 0, the buffer may be insufficient.

7. Update GETs count

This is the number of times buffer acquisition was requested to the global buffer pool for updating purposes.

8. Update buffer hits count

This is the number of times a page requested for the global buffer pool for updating purposes was found as the updated buffer.

9. Update buffer hit rate (%)

This is the ratio of update buffer hits count to the total of update GETs count and reference GETs count. It is the probability of finding a requested page (for updating or referencing purposes) as updated buffer in the global buffer pool without executing a physical input/output operation.

This value is obtained from the following formula: Update buffer hit rate = (update buffer hits count  $\div$  $r =$  (reference GETs count + update GETs count))  $\times$  100

If this value is small, the deferred write processing may not be effective. In this case, you need to increase the number of global buffer pool sectors or reduce the updated page output rate during a deferred write trigger.

10. Update buffer flushes count

This is the number of times the buffer was invalidated after writing its contents to a HiRDB file to create an empty buffer for reading new pages, because the referenced buffer had been updated.

If this value is large, the deferred write processing may not be effective.

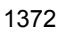

11. Reference GETs count

This is the number of times buffer acquisition was requested for the global buffer pool for referencing purposes.

12. Reference buffer hits count

This is the number of times a page requested for the global buffer pool for referencing purposes was found as the referenced (not updated) buffer.

13. Reference buffer hit rate (%)

This is the ratio of reference buffer hits count to the total of reference GETs count and update GETs count. It is the probability of finding a requested page (for referencing or updating purposes) as referenced buffer in the global buffer pool without executing a physical input/output operation.

```
This value is obtained from the following formula:
Reference buffer hit rate = (reference buffer hits count \div(reference GETs count + update GETs count) \times 100
```
The reference buffer hit rate should be about 80%. If it is less than 80%, you need to increase the number of buffer sectors.

14. Reference buffer flushes count

This is the number of times the buffer was invalidated to create an empty buffer for reading new pages, because the referenced buffer had not been used since that time.

15. Actual READs count

This is the number of times pages were read from HiRDB file.

16. Actual WRITEs count

This is the number of times pages were written to a HiRDB file.

17. Input waits count

This is the number of times wait status occurred because a requested page was being read from a HiRDB file by another user.

18. Output waits count

This is the number of times wait status occurred because a requested page was being written to a HiRDB file by another user.

19. Buffer lock release waits count

This is the number of times wait status occurred because a requested page was being used by another user.

20. Buffer shortages count

This is the number of times there was no available buffer because all buffers (defined buffer sectors) were being used for referencing or update processing.

This value must be 0.

21. Number of prefetched input pages

This is the number of pages read in memory as being subject to prefetch processing.

22. Prefetch hits count

This is the hits count on the pages that were read in memory as being subject to prefetch processing.

23. Prefetch hit rate (%)

This is the ratio of the prefetch hits count to the number of prefetched input pages.

24. Prefetch resource shortages count

This is the number of times a shortage occurred on the resources required for prefetch processing.

- 25. Global buffer hit rate (%)
- 26. Number of current reference buffers
- 27. Number of current update buffers
- 28. Number of update buffers that triggers output operation when deferred write trigger is on
- 29. Number of synchronization point dumps that occurred
- 30. Number of prefetch READ requests
- 31. Number of LOB global buffer READ requests
- 32. Number of LOB global buffer WRITE requests
- 33. Number of LOB global buffer pages input in batch mode
- 34. Number of LOB global buffer pages output in batch mode
- 35. Information used by the system (not for the user)
- 36. Information used by the system (not for the user)
- 37. Information used by the system (not for the user)
- 38. Information used by the system (not for the user)
- 39. Percentage of buffer contention-lock release waits resulting from buffer lock processing  $(\% )$
- 40. Information used by the system (not for the user)

- 41. Information used by the system (not for the user)
- 42. Information used by the system (not for the user)
- 43. Buffer pool lock exclusive time during synchronization point processing (microseconds)
- 44. Number of buffers processed within buffer pool lock exclusive time during synchronization point processing
- 45. Take-over count of database write processing by reference request hit during synchronization point processing
- 46. Take-over count of database write processing by update request hit during synchronization point processing
- 47. Server name

This is the server requesting output of global buffer pool statistical information.

48. Global buffer pool name

This is the name of the global buffer pool for which statistical information was edited.

49. Number of buffer sectors in the global buffer pool

This is the number of buffer sectors in the corresponding global buffer pool.

50. Totals for each item

## **14.3.6 Statistical information about HiRDB files for database manipulation**

The following shows the statistical information about HiRDB files for database manipulation:

```
pdstedit VV-RR ****** HiRDB FILE INFORMATION *****
INPUT :c:\tmp\pdstj1 [1]
OUTPUT RANGE :**/**/** **:**:** - **/**/** **:**:** [2]
-----------------------------------------------------------------------------
HOST = test [3]-----------------------------------------------------------------------------
EDIT TIME 1996/10/30 00:00:00 - 1996/10/31 00:00:00 [4]
 [5] [6] [7] [8] [9] [10] [11] [12]
 *LN1* SYNC-R SYNC-W AIO-R AIO-W LISTIO OPEN CLOSE IOERR
              ----- ----- ----- ----- ----- ----- ----- -----
```
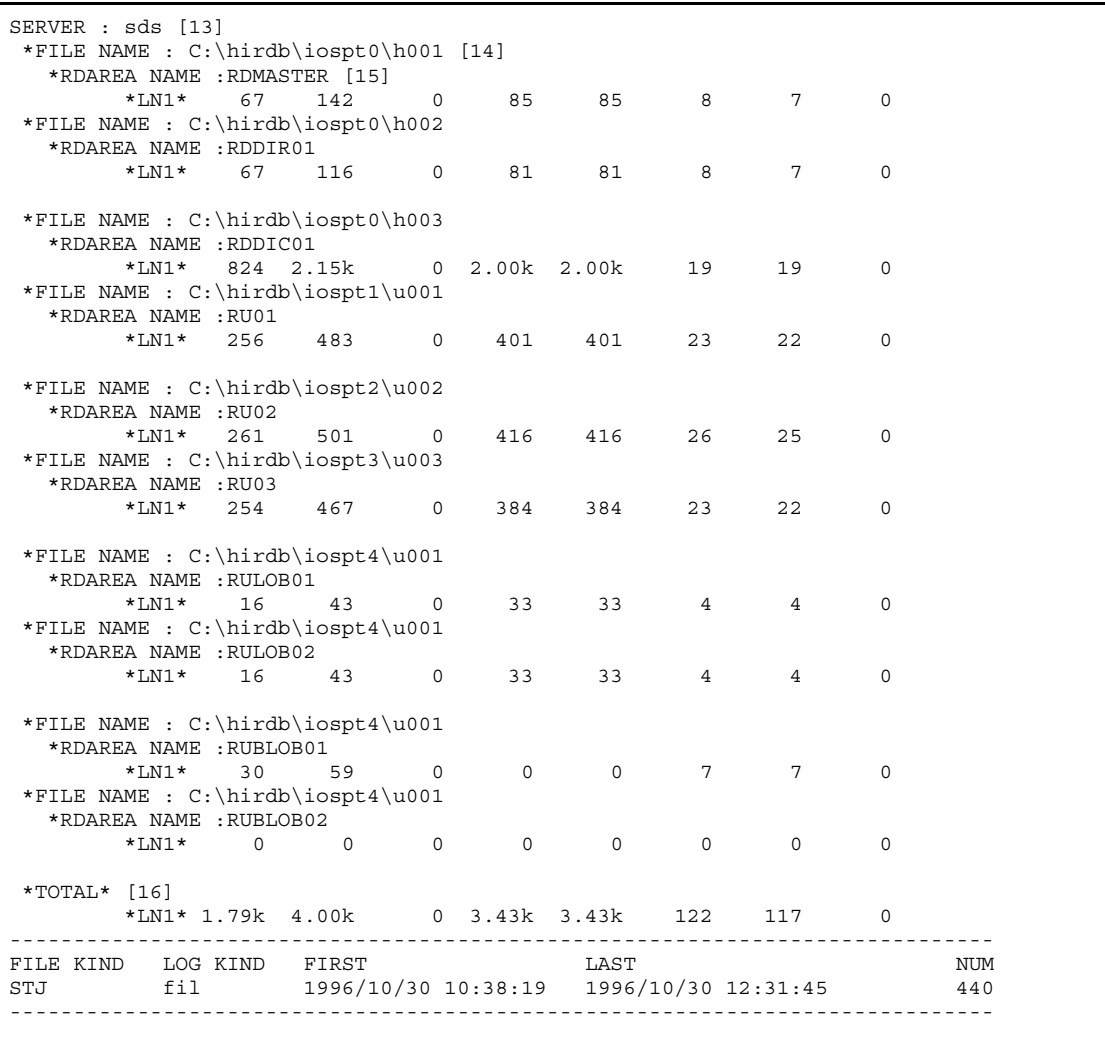

## **Explanation**

- 1. Name of input statistics unload file or name of the directory containing the input statistics unload file (maximum of 58 bytes)
- 2. Output range (output start date/time to output end date/time)
- 3. Name of host requesting output of statistical information about HiRDB files for database manipulation
- 4. Edit period (collection start time to collection end time)
- 5. Synchronous READs count

This is the number of times pages were read from the HiRDB file in the synchronous mode.

6. Synchronous WRITEs count

This is the number of times pages were written to the HiRDB file in the synchronous mode.

- 7. Information used by the system (not by users).
- 8. Asynchronous WRITEs count

This is the number of times pages were written to the HiRDB file in the asynchronous mode.

This value is the sum of the following values:

- **•** Number of times pages were written to the HiRDB file during deferred write trigger processing
- **•** Number of times pages were written to the HiRDB file during synchronization point dump
- 9. Information used by the system (not by users).
- 10. Open operations count

This is the number of times HiRDB file open processing was executed.

11. Close operations count

This is the number of times HiRDB file close processing was executed.

12. Input/output errors count

This is the number of times an error occurred during HiRDB file input/output operations.

13. Server name

This is the name of server requesting output of statistical information about HiRDB files for database manipulation.

14. Name of HiRDB file

This is the name of the HiRDB for which statistical information was edited.

15. Name of RDAREA

This is the name of RDAREA using the corresponding HiRDB file.

16. Totals for each item

## **14.3.7 Deferred write processing statistical information**

The following shows the statistical information about deferred write processing:

```
pdstedit VV-RR(Object Option) ***** DEFERRED WRITE INFORMATION *****
INPUT c:\tmp\pdstj1 [1]
OUTPUT RANGE :**/**/** **:**:** - **/**/** **:**:** [2]
-HOST = test [3]
-----------------------------------------------------------------------------
EDIT TIME 2004/03/11 10:00:00 - 2004/03/11 12:00:00 [4]
 [5] [6] [7] [8] [9] [10] [11] [12] [13]
SERVER EXEC TRG PRSYC SYNC DBSYC RDSYC END CANCL<br>
SERVER EXEC TRG PRSYC SYNC DBSYC RDSYC END CANCL
 ----- ----- ----- ----- ----- ----- ----- -----
 [14] [15] [16] [17] [18]
PMAX PMIN PAVG TOTAL AVG
 ----- ----- ----- ----- -----
 sds 103 15 44 44 0 0 32 12
 1 1 1 3.56k 35
-----------------------------------------------------------------------------
FILE KIND LOG KIND FIRST LAST LAST NUM
STJ dfw 2004/03/11 10:15:08 2004/03/11 12:33:31 103
               -----------------------------------------------------------------------------
```
#### **Explanation**

- 1. Name of input statistics unload file or name of the directory containing the input statistics unload file (maximum of 58 bytes)
- 2. Output range (output start date/time to output end date/time)
- 3. Name of host requesting output of deferred write processing statistical information
- 4. Edit period (collection start time to collection end time)
- 5. Name of server requesting output of deferred write processing statistical information
- 6. Number of deferred write requests

This is the number of times deferred write processing (delayed write processing) was executed within the specified time period.

7. Trigger count

This is the number of times within the specified time period that deferred write processing was requested when the percentage of updated pages in the global buffer (ratio of updated buffer sectors to the total number of buffer sectors) reached a specified value.

8. Pre-synchronization count

This is the number of times within the specified time period deferred write processing was requested because a specified value was reached before the synchronization point dump interval (the number of times data that was output to

the system log file reached a specified value before the next synchronization point dump).

9. Synchronization points count

This is the number of database synchronization points that occurred (the number of times a synchronization point was set for database integrity assurance) within the specified time period.

10. Database synchronization points count

This is the number of processes for applying update buffers to the database at a synchronization point where synchronization point processing cannot be validated.

11. RDAREA synchronization points count

This is the number of processes for outputting to disk all update pages for RDAREAs.

12. Pre-synchronization completion status (outputs count)

This is the number of times within the specified time period all the update buffer was output to the HiRDB file before the next synchronization point dump when deferred write processing was requested because a specified value was reached before the synchronization point dump interval (the number of times data that was output to the system log file reached a specified value before the next synchronization point dump).

13. Pre-synchronization completion status (cancellations count)

When deferred write processing was requested because a specified value was reached before the synchronization point dump interval (the number of times data that was output to the system log file reached a specified value before the next synchronization point dump), this is the number of times within the specified time period that deferred write processing was cancelled because the utility was unable to write all the update buffer to the HiRDB file before the next synchronization point dump.

14. Concurrency level for each disk volume (maximum value)

This is the maximum concurrency level of input/output processing executed for each disk for deferred write processing within the specified time period.

The utility executes input/output processing concurrently when multiple disks are used.

If there are only one maximum value and one minimum value, input/output operations may be concentrated on a specific disk (HiRDB file). You should use multiple disks to create RDAREAs subject to update processing.

15. Concurrency level for each disk volume (minimum value)

This is the minimum concurrency level of input/output processing executed for each disk for deferred write processing within the specified time period.

If there are only one maximum value and one minimum value, input/output operations may be concentrated on a specific disk (HiRDB file). You should use multiple disks to store one or more RDAREAs subject to update processing.

16. Concurrency level for each disk volume (average value)

This is the average concurrency level of input/output processing executed for each disk for deferred write processing within the specified time period.

17. Number of output pages (total)

This is the total number of pages output to the HiRDB file during deferred write processing (delayed write processing) within the specified time period.

18. Number of output pages (average)

This is the average number of pages output to the HiRDB file during deferred write processing (delayed write processing) within the specified time period.

## **14.3.8 Index statistical information**

The following shows the statistical information about the index:

pdstedit VV-RR \*\*\*\*\* INDEX INFORMATION \*\*\*\*\*<br>INPUT :c:\tmp\pdstil [1] INPUT :c:\tmp\pdstj1 [1] OUTPUT RANGE :\*\*/\*\*/\*\* \*\*:\*\*:\*\* - \*\*/\*\*/\*\* \*\*:\*\*:\*\* [2] CONTROL FILE :c:\hirdb\pdstedit\CONTROL1 [18]  $[19]$ FILE GROUP : SERV1 : FILE1 FILE2 FILE3 FILE4 FILE5 FILE6 FILE7 FILE8 FILE9 FILE10 ----------------------------------------------------------------------------- EDIT TIME 1996/10/30 00:00:00 - 1996/10/31 00:00:00 [3] [4] [5] [6] [7] [8] [9] [10] [11] \*LN1\* C\_SLK W\_SLK XLOCK DEADL UNQCK UNQER REPOS REPG ----- ----- ----- ----- ----- ----- ----- ----- [12] [13] [14] \*LN2\* SP\_NM LVL ( NUM ) ----- --- ----- SERVER : sds [15] \*INDEX\_ID : 196611 [16] \*RDID : 3 [17] \*LN1\* 4.32k 0 0 0 0 0 0 0 \*LN2\* 0  $*$ INDEX<sub>ID</sub> : 0<br>  $*$ INDEX<sub>ID</sub> : 196612 \*RDID : 3 \*LN1\* 5.31k 0 0 0 0 0 0 0 \*LN2\* 0

```
 *INDEX_ID : 196613
 *RDID : 3
 *LN1* 4.64k 0 1.35k 0 684 0 0 0
 *LN2* 0
 *INDEX_ID : 196614
 *RDID : 3<br>*LN1* 12
               0 2.03k 0 684 0 0 0
   *LN2* 0
 *INDEX_ID : 196615
 *RDID : 3
 *LN1* 4.86k 0 1.94k 0 0 0 0 0
   *LN2* 0
-----------------------------------------------------------------------------
FILE KIND LOG KIND FIRST LAST LAST NUM
STJ idx 1996/10/30 10:38:19 1996/10/30 12:31:45 44
FJ idx ****/**/** **:**:** ****/**/** **:**:** 0
   -----------------------------------------------------------------------------
NO FILE KIND:LOG FILE NAME
LOG KIND FIRST LAST LAST NUM
1 STJ :c:\tmp\pdstj1
 sys 1996/10/30 10:37:33 1996/10/30 12:33:07 112
 uap 1996/10/30 10:36:38 1996/10/30 12:34:04 1854
 sql 1996/10/30 10:36:37 1996/10/30 12:34:03 50971
sop ****/**/** **:**:** ****/**/** **:**:** 0
dop *****/**/** **:**:** ****/**/** **:**:** 0
pcd ****/**/** **:**:** ****/**/** **:**:** 0
 buf 1996/10/30 10:38:19 1996/10/30 12:31:45 44
 fil 1996/10/30 10:38:19 1996/10/30 12:31:45 440
 dfw 1996/10/30 10:38:12 1996/10/30 12:33:31 103
  idx 1996/10/30 10:38:19 1996/10/30 12:31:45 44
```
## **Explanation**

- 1. Name of input statistics unload file or name of the directory containing the input statistics unload file (maximum of 58 bytes)
- 2. Output range (output start date/time to output end date/time)
- 3. Edit period (collection start time to collection end time)
- 4. Key value reference locks count in CHECK mode

This is the number of times reference lock (PR) was acquired for a key value in the CHECK mode (if another user has a lock, this mode does not wait until the lock is released).

5. Key value reference locks count in WAIT mode

This is the number of times reference lock (PR) was acquired for a key value in the WAIT mode (if another user has a lock, this mode waits until the lock is released).

6. Key value update locks count

This is the number of times an update lock (EX) was acquired for a key value.

7. Key value update deadlocks count

This is the number of times deadlock resulted from acquisition of an update lock (EX) for a key value.

8. Unique checks count

This is the number of times unique value checking was performed by the INSERT or UPDATE statement. This information is obtained only for a unique index.

9. Unique errors count

This is the number of times unique value checking performed by the INSERT or UPDATE statement resulted in an error because a key with the same value was found. This information is obtained only for a unique index.

If this value is large, you need to reevaluate whether the unique index is required.

10. Repositioning count (current position)

This is the number of times repositioning (correction) was performed because the position of the referenced key value was changed by an addition or deletion made to another key value in the same page by another user.

11. Repositioning count (current page)

This is the number of times repositioning (correction) was performed, because the page containing the searched key value changed due to a page split caused by another user.

12. Splits count (index split processing) $<sup>2</sup>$ </sup>

This is the number of times split (index split processing)<sup>1</sup> occurred.

If this value is large, you need to increase the percentage of PCTFREE for the index. If you are adding a large amount of data, you should use the database load utility (pdload).

- 13. Number of levels affected by split<sup>2</sup>
- 14. Splits count for each level affected by split processing

This is the sum of the splits counts of the upper-level pages for each level affected by split processing.

If the splits count is large at a higher level, the key value may be too large for the size of the index page or the percentage of PCTFREE may be too large for the index.

15. Server name

This is the name of the server requesting output of index statistical information.

16. Index ID

This is the number of the index for which statistical information was edited.

You can obtain the index name by searching the data dictionary table (SQL\_INDEXES table) on the basis of the index number displayed.

17. RDAREA ID

This is the number of the RDAREA storing the index for which statistical information was edited.

You can obtain the RDAREA name by searching the data dictionary table (SQL\_RDAREAS table) on the basis of the RDAREA number displayed.

18. Name of the control statement file (up to 58 bytes)

This is the name of the control statement file specified by the -d option.

19. Server name and file group name

These are the server name in the control statement file specified by the -d option (name of server to be analyzed<sup>3</sup>) and the corresponding file group names.

## *Notes*

- 1. 13 and 14 are displayed as many times as there are split levels.
- 2. 12 through 14 are displayed only for an unload log file or if a system log file was read with the -d option specified.
- 3. The following explains the levels affected by split processing:

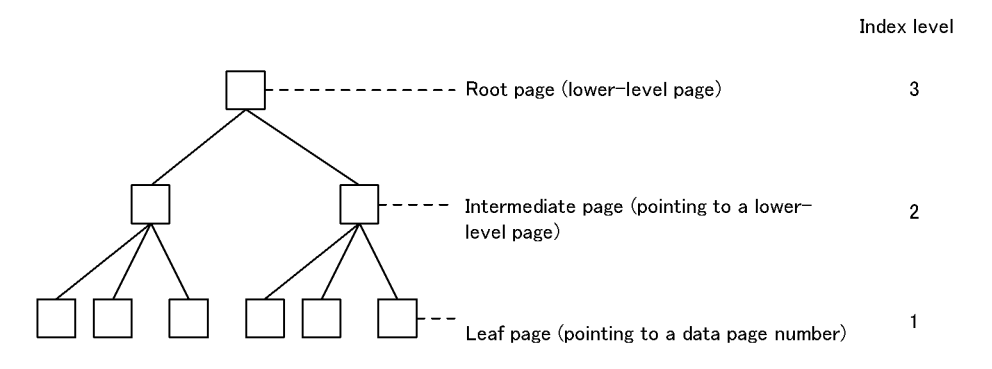

#### **Explanation**

The first split occurs on a leaf page. As a result of this split, a new page is created.

If this split processing is completed after the new page is registered in the upper level page (intermediate page), this split affects level  $2$  (LVL), so the number of levels affected by the split is set to  $2$  (NUM).

If the split affects the page above index level 2, another new page is registered in the upper level page. If there is no space in this page, another split occurs on the upper level page. In this case, the number of levels affected by the split  $(LVL)$ becomes 3, and the count (NUM) is set to 3.

 $<sup>1</sup>$  A split is processing that divides the contents of a page and then adds the latter half</sup> of the contents to an unused page; this occurs when there is not enough space to add a key value in a used page in the index storage RDAREA.

 $2$  This information is displayed only when system log is read.

<sup>3</sup> The following servers are subject to analysis:

- The server with a name specified both in the  $-$ s option and in the control statement file
- All servers specified in the control statement file that are not specified in the -s option

# **14.4 Output of statistical information to a DAT-format file**

Statistical information output to a DAT-format file can be used as the input file to other table operation software.

## **14.4.1 Data storage format of a DAT-format file**

Statistical information output to a DAT-format file is edited and stored as shown in Table 14-3.

| Data format     | Storage method                                              |  |  |
|-----------------|-------------------------------------------------------------|--|--|
| Missing value   | Represented as two consecutive double quotation marks (""). |  |  |
| Character data  | Enclosed in double quotation marks (").                     |  |  |
| Numeric data    | Stored as is.                                               |  |  |
| Overflow data   | 4 consecutive asterisks $(*)^*$ .                           |  |  |
| Uneditable data | 10 consecutive asterisks $(*)^*$                            |  |  |

*Table 14-3:* Data editing format for DAT-format file

\* When  $er1$  is specified in the -e option, one asterisk ( $\star$ ) is stored.

# **14.4.2 DAT-format file unit**

When statistical information is output to a DAT-format file, one file is created for each type of statistical information. The file is created under a user-specified directory. Table 14-4 lists the names of DAT-format files.

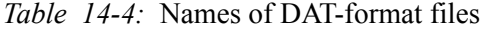

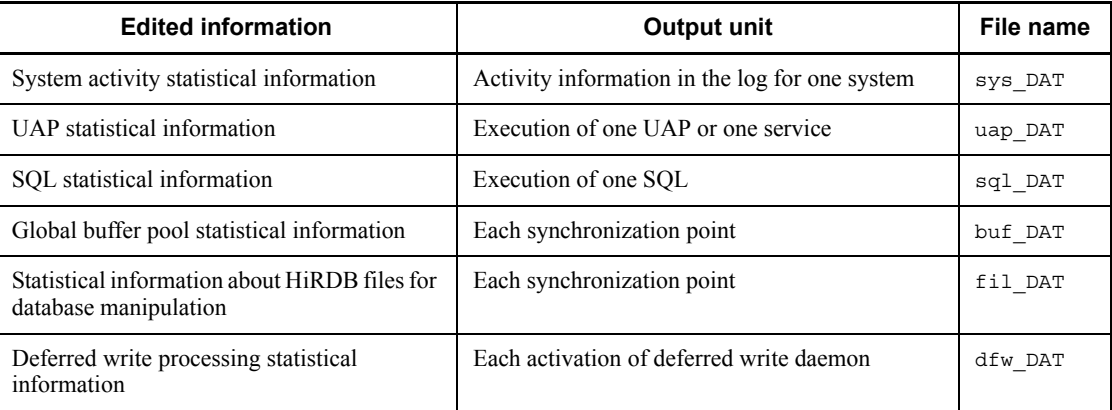

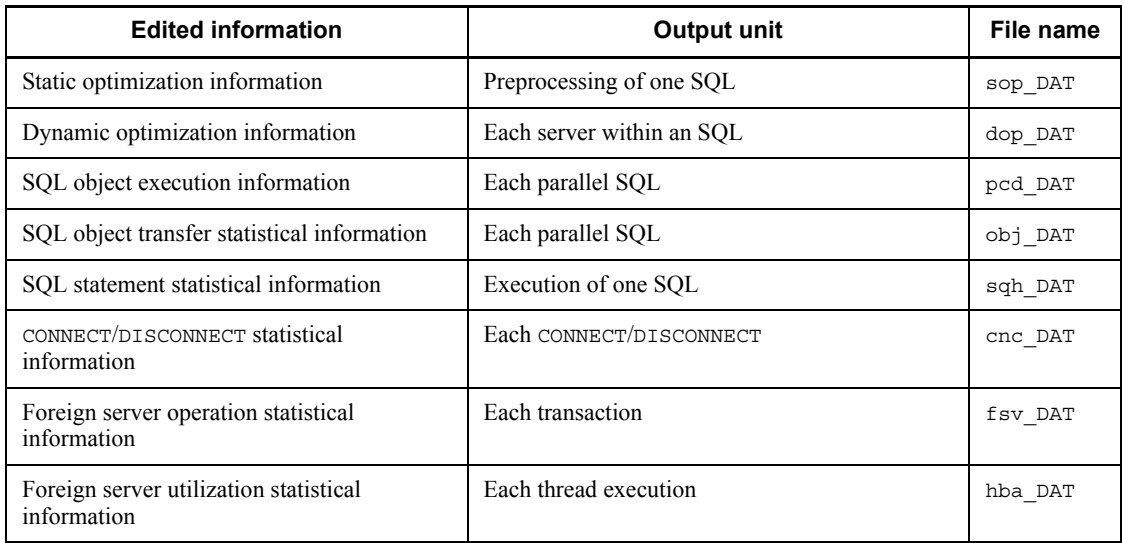

#### *Notes*

- 1. Each file has a predefined name. If the same file name is found in the user-specified directory, the existing file may be overwritten. To avoid this, the existing file should be renamed or a different directory should be specified.
- 2. A DAT-format file cannot store more than 2 gigabytes of data. When you are using a large number of system log files, make sure that the size of the output data does not exceed 2 gigabytes by specifying appropriate options to narrow the data to be output.
- 3. The system activity statistical information consists of too many columns to be imported to Excel as is. Use the Excel text file wizard to delete unneeded columns before importing the data.

# **14.4.3 Record formats of DAT-format files**

Tables 14-5 through 14-22 show the record formats of the DAT-format files.

The following notes apply to these tables:

- The title bars shown in the tables are displayed when the -b option is specified. For system activity statistical information, three title bar lines are displayed at the beginning of the file; in the case of all other statistical information types, one title bar line is displayed at the beginning of the file.
- **•** The length of the title bar for each field is not included in the maximum length displayed in the tables. You should take this into account when you process data in DAT-format files that includes the title bars.

- In the *Remarks* column, means that there are no remarks.
- **•** If a data item's attribute is character string, the maximum length of the data does not include the double quotation marks ("") that enclose the character string data. If the utility detects uneditable data for an item whose attribute is numeric, it displays 10 asterisks  $(********)$ , which may exceed the maximum length (of  $3, \overline{5}$ , or 6 bytes).

*Table 14-5:* Record format of a DAT-format file (system activity statistical information (1))

| No.            | Field name (title bar)                |                                                    |                                    | <b>Attribute</b>                | <b>Maximum</b><br>length | <b>Remarks</b>                                        |
|----------------|---------------------------------------|----------------------------------------------------|------------------------------------|---------------------------------|--------------------------|-------------------------------------------------------|
| $\mathbf{1}$   | Host name (HOST)                      |                                                    |                                    | Character                       | 32                       |                                                       |
| $\overline{2}$ | Server name (SERVER)                  |                                                    |                                    |                                 | 8                        | ********<br>for overall<br>statistical<br>information |
| $\overline{3}$ | Edit time (START)                     |                                                    | 11                                 | Format<br>MM/DD/<br>$hh$ : $mm$ |                          |                                                       |
| $\overline{4}$ | Schedule<br>information<br>(SCHEDULE) | Length of<br>schedule queue<br>(QUEUE<br>LEN(SCH)) | Number of<br>occurrences<br>(FREQ) | Numeric                         | 10                       |                                                       |
| 5              |                                       |                                                    | Maximum value<br>(MAX)             |                                 |                          |                                                       |
| 6              |                                       |                                                    | Minimum value<br>(MIN)             |                                 |                          |                                                       |
| $\tau$         |                                       |                                                    | Average value<br>(AVG)             |                                 |                          |                                                       |
| 8              |                                       | Scheduled<br>message length<br>(MESSAGE LEN)       | Number of<br>occurrences<br>(FREQ) |                                 |                          |                                                       |
| 9              |                                       |                                                    | Maximum value<br>(MAX)             |                                 |                          | In bytes                                              |
| 10             |                                       |                                                    | Minimum value<br>(MIN)             |                                 |                          |                                                       |
| 11             |                                       |                                                    | Average value<br>(AVG)             |                                 |                          |                                                       |

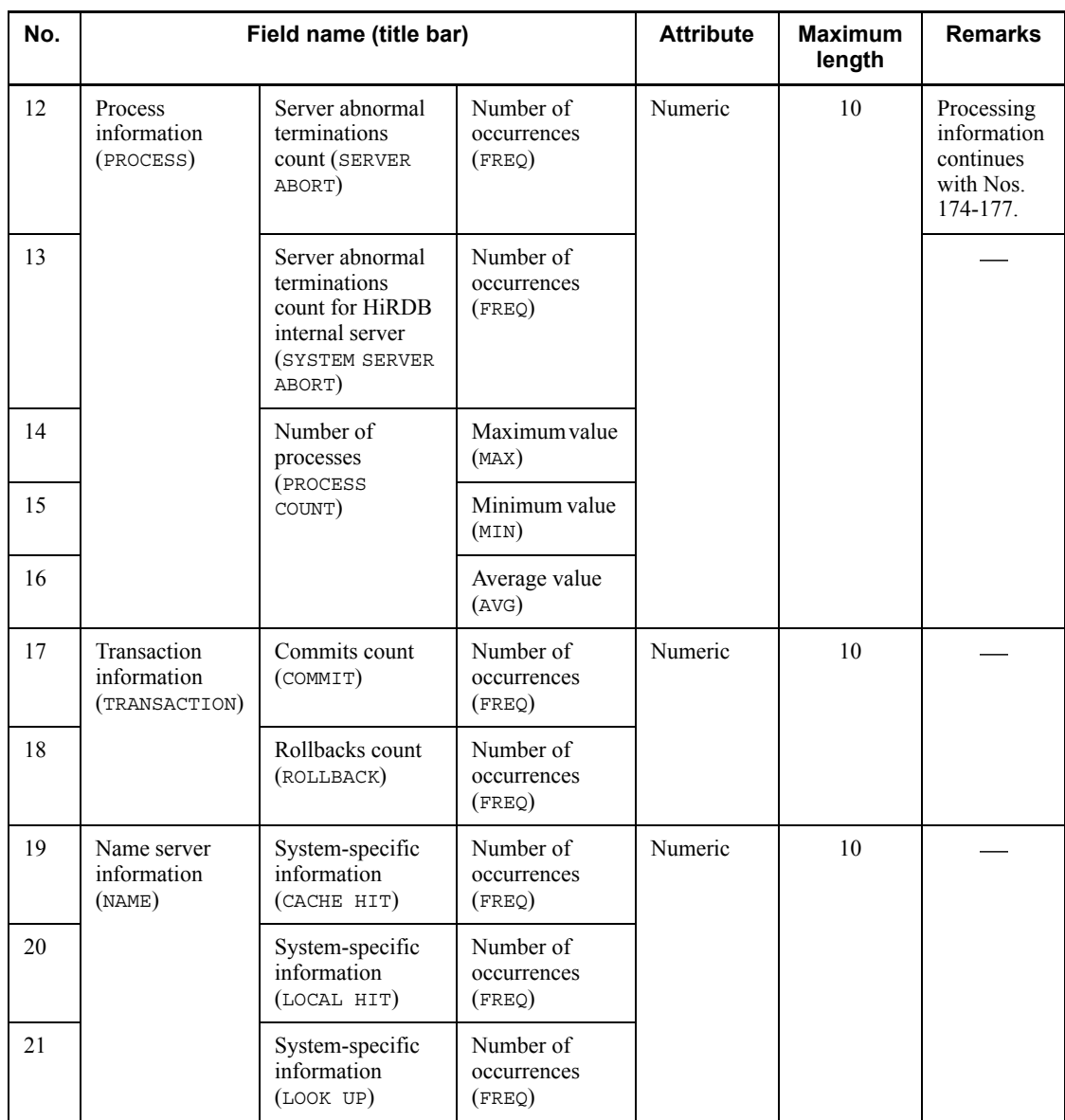

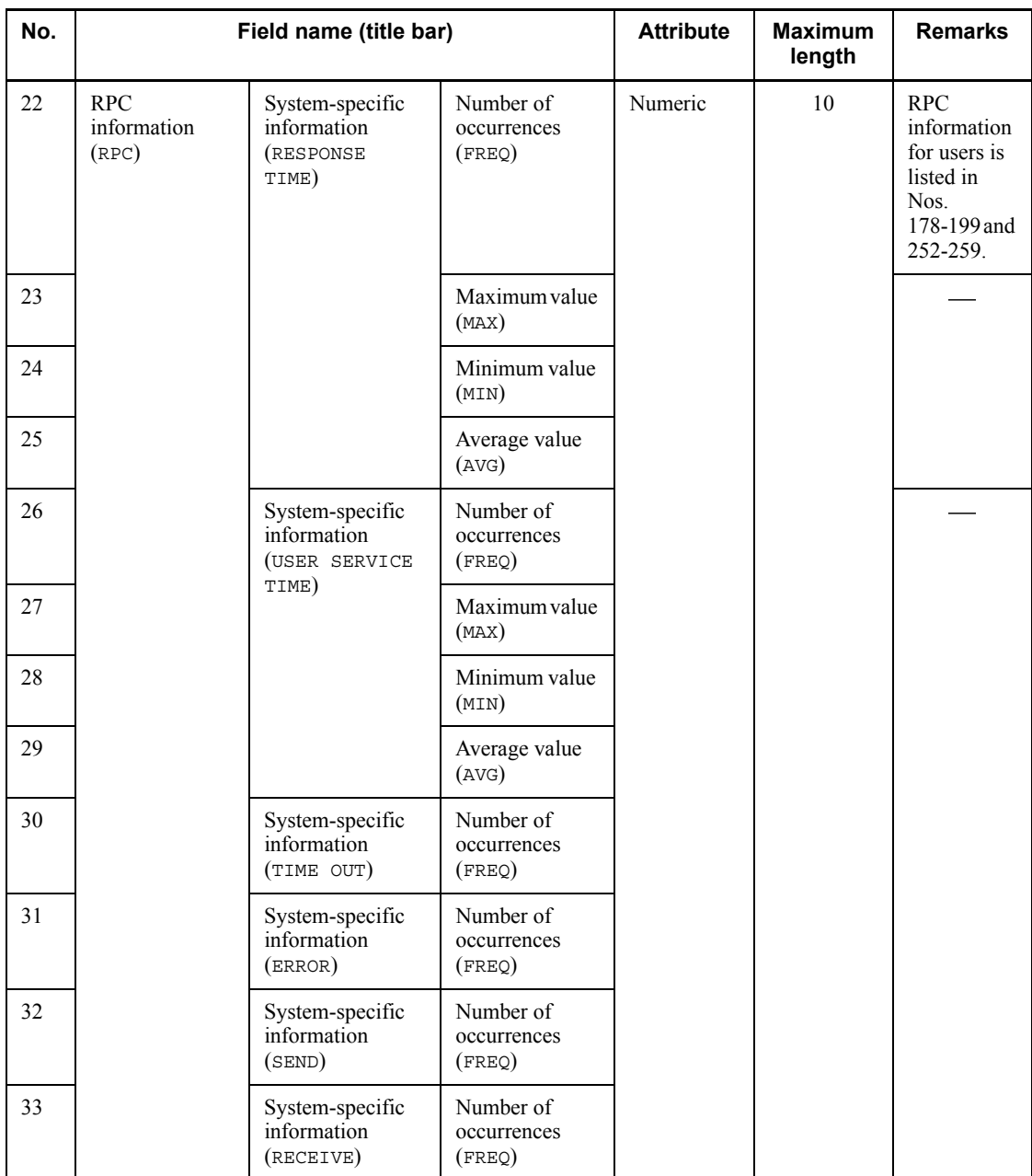

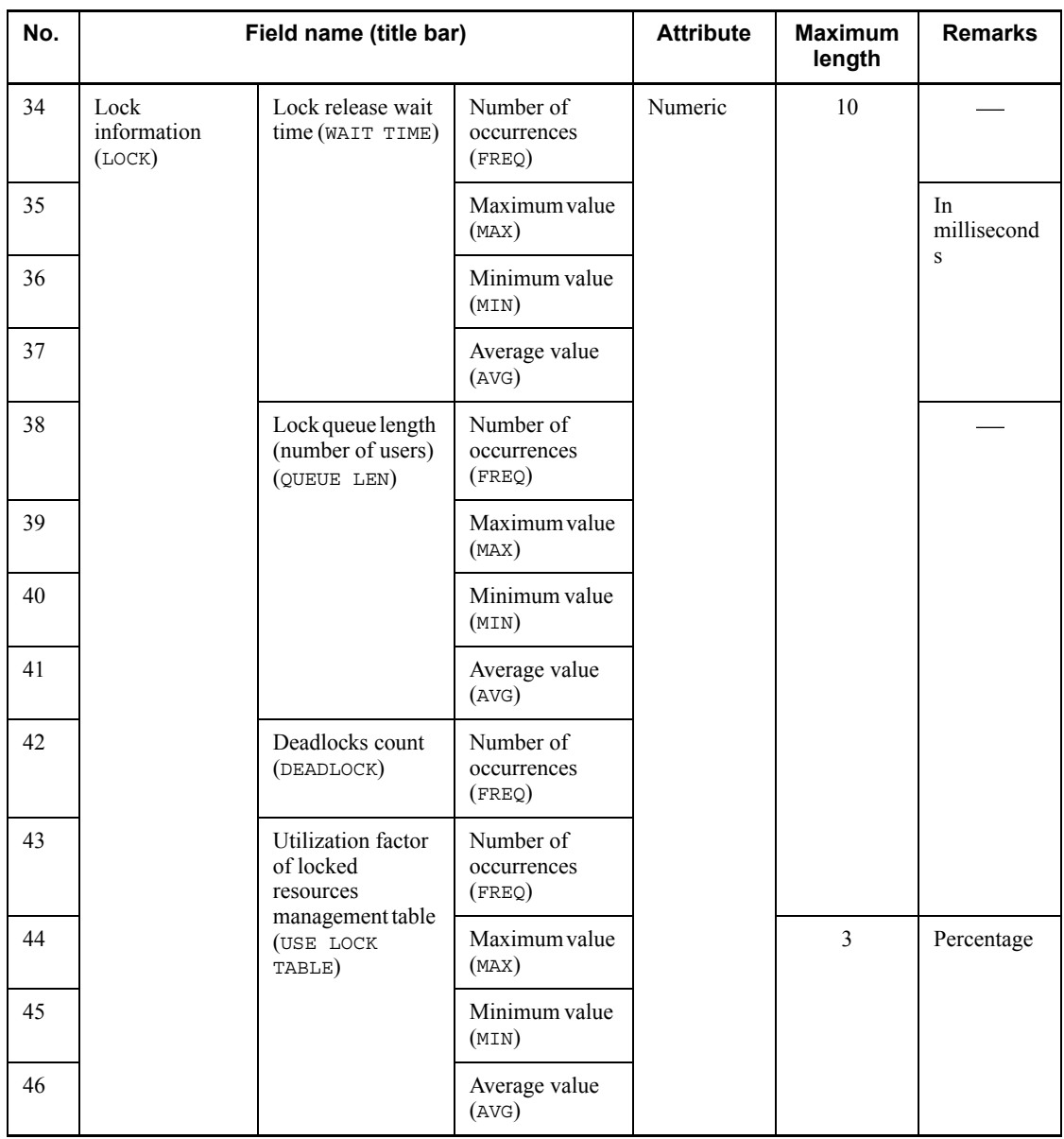

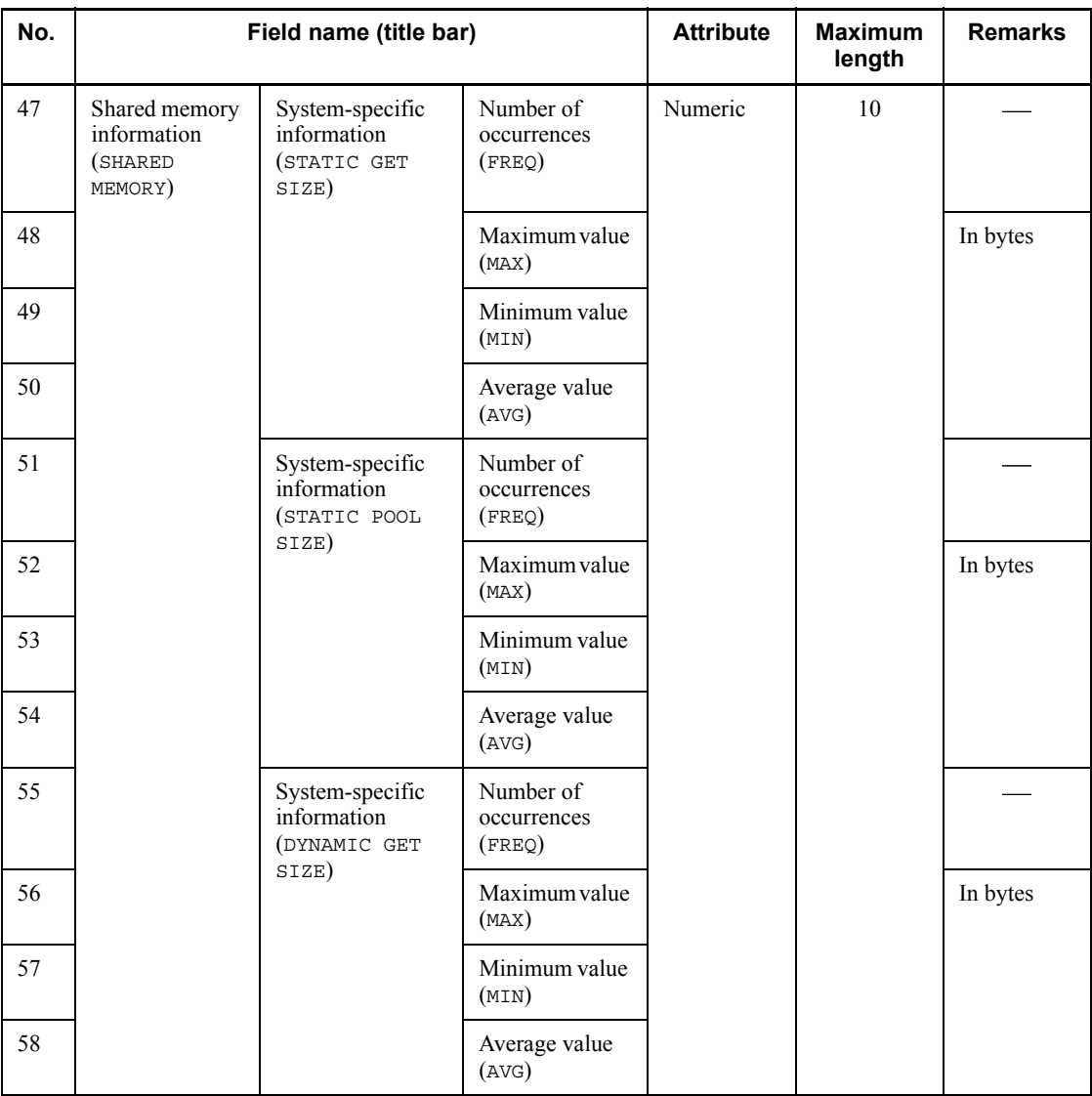

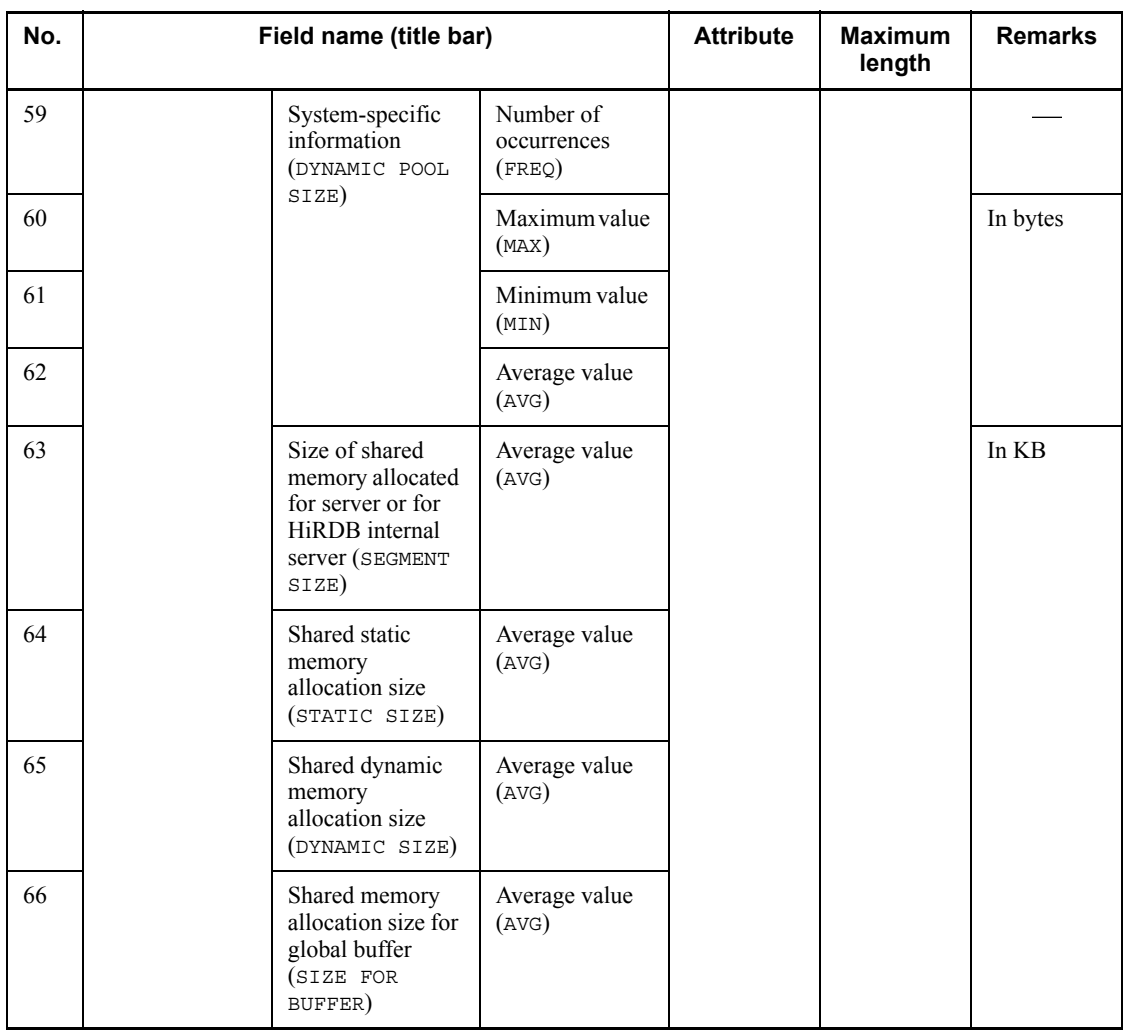

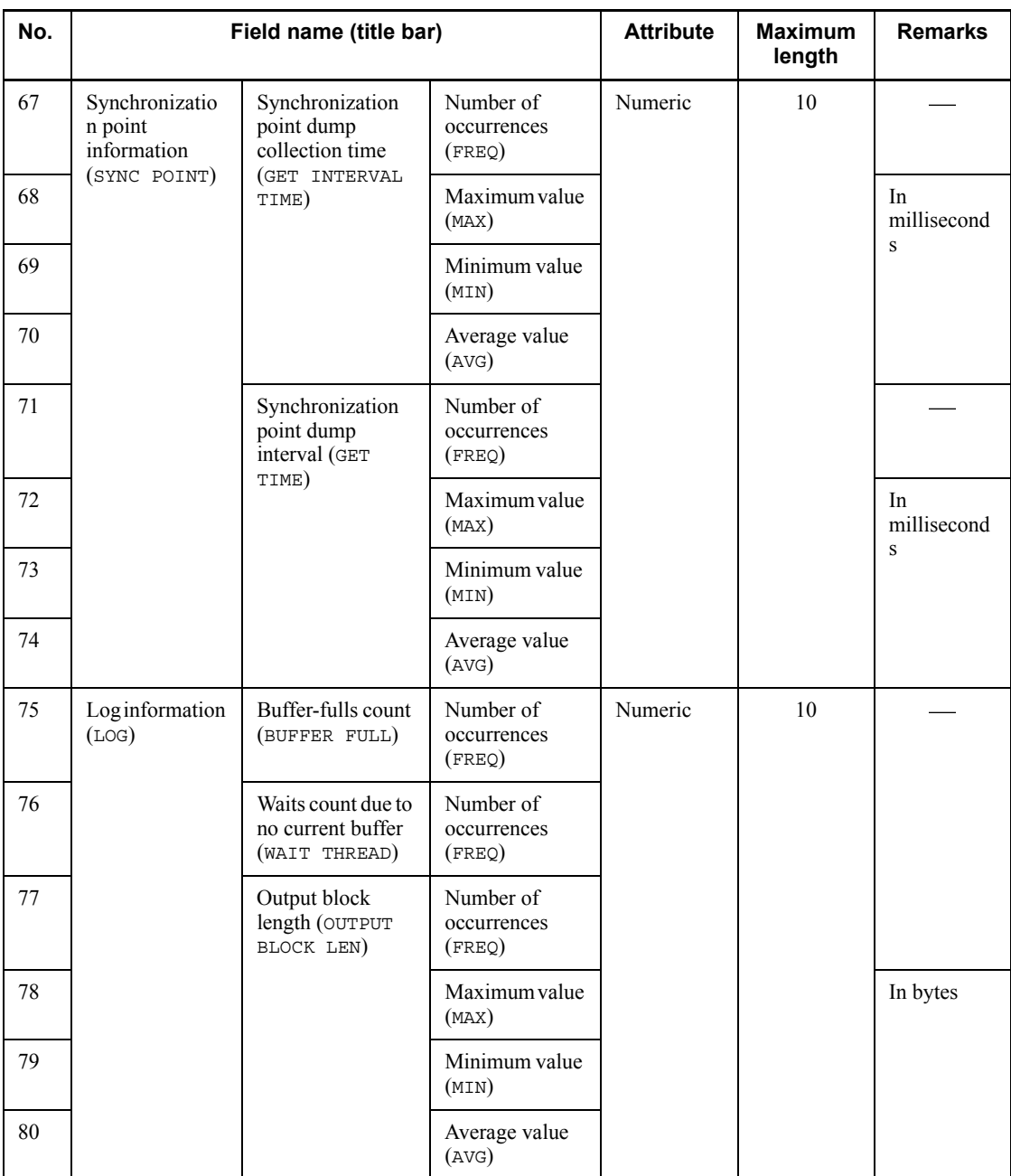

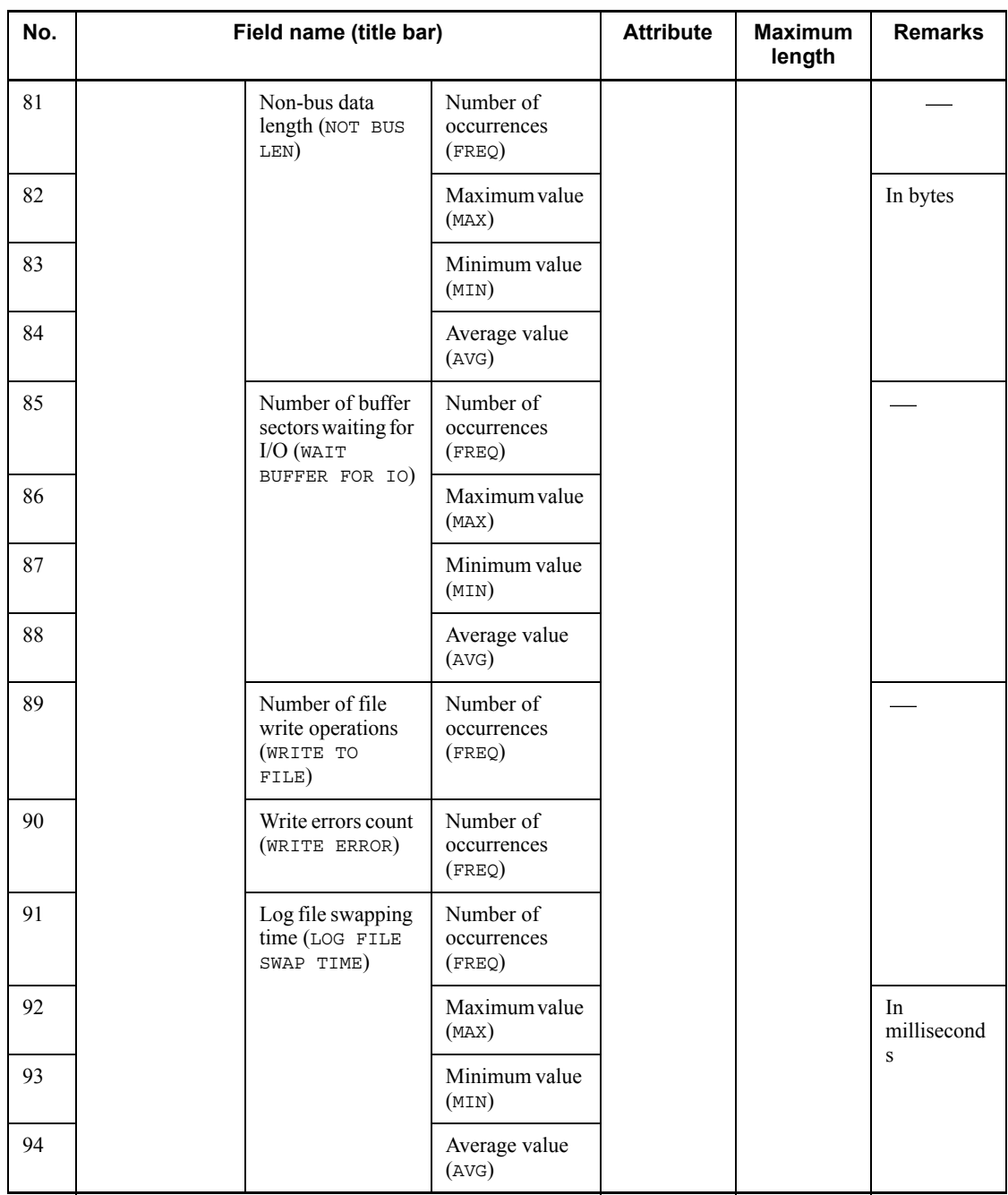
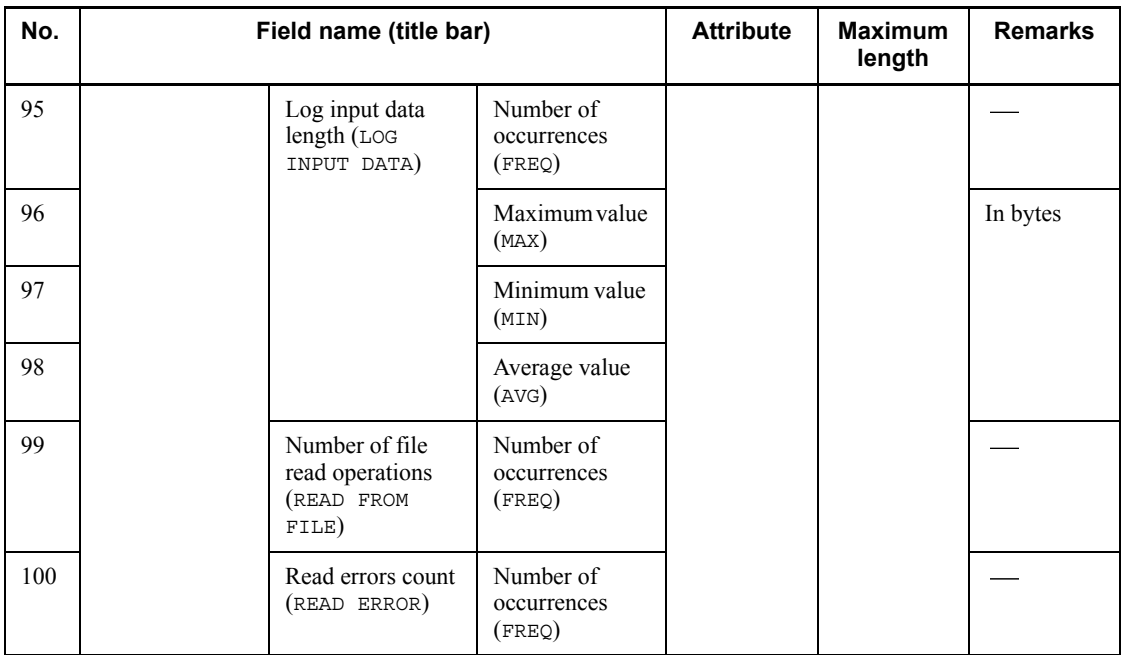

| No. |                                           | Field name (title bar)                                                                                                    |                                    | <b>Attribute</b> | <b>Maximum</b><br>length | <b>Remarks</b>                                                                     |
|-----|-------------------------------------------|----------------------------------------------------------------------------------------------------|------------------------------------|------------------|--------------------------|------------------------------------------------------------------------------------|
| 101 | Dictionary<br>information<br>(DICTIONARY) | Number of table<br>definition<br>information<br>acquisition<br>requests<br>(TBL-DEF GET<br>REQ)                               | Number of<br>occurrences<br>(FREQ) | Numeric          | 10                       | Dictionary<br>information<br>is continued<br>to Nos.<br>200-251 and<br>$260 - 267$ |
| 102 |                                           | Table definition<br>informationbuffer<br>hits count (TABLE<br>CACHE HIT)                                                      | Number of<br>occurrences<br>(FREQ) |                  |                          |                                                                                    |
| 103 |                                           | Number of<br>definition<br>information items<br>in table definition<br>informationbuffer<br>(CASHED<br>TBL-DEF)               | Number of<br>occurrences<br>(FREQ) |                  |                          |                                                                                    |
| 104 |                                           |                                                                                                    | Maximum value<br>(MAX)             |                  |                          |                                                                                    |
| 105 |                                           |                                                                                                    | Minimum value<br>(MIN)             |                  |                          |                                                                                    |
| 106 |                                           |                                                                                                    | Average value<br>(AVG)             |                  |                          |                                                                                    |
| 107 |                                           | Size of table<br>definition<br>informationbuffer<br>used per table<br>definition<br>information item<br>(USE TBL-DEF<br>SIZE) | Number of<br>occurrences<br>(FREQ) |                  |                          |                                                                                    |
| 108 |                                           |                                                                                                    | Maximum value<br>(MAX)             |                  |                          | In bytes                                                                           |
| 109 |                                           |                                                                                                    | Minimum value<br>(MIN)             |                  |                          |                                                                                    |
| 110 |                                           |                                                                                                    | Average value<br>(AVG)             |                  |                          |                                                                                    |

*Table 14-6:* Record format of a DAT-format file (system activity statistical information (2))

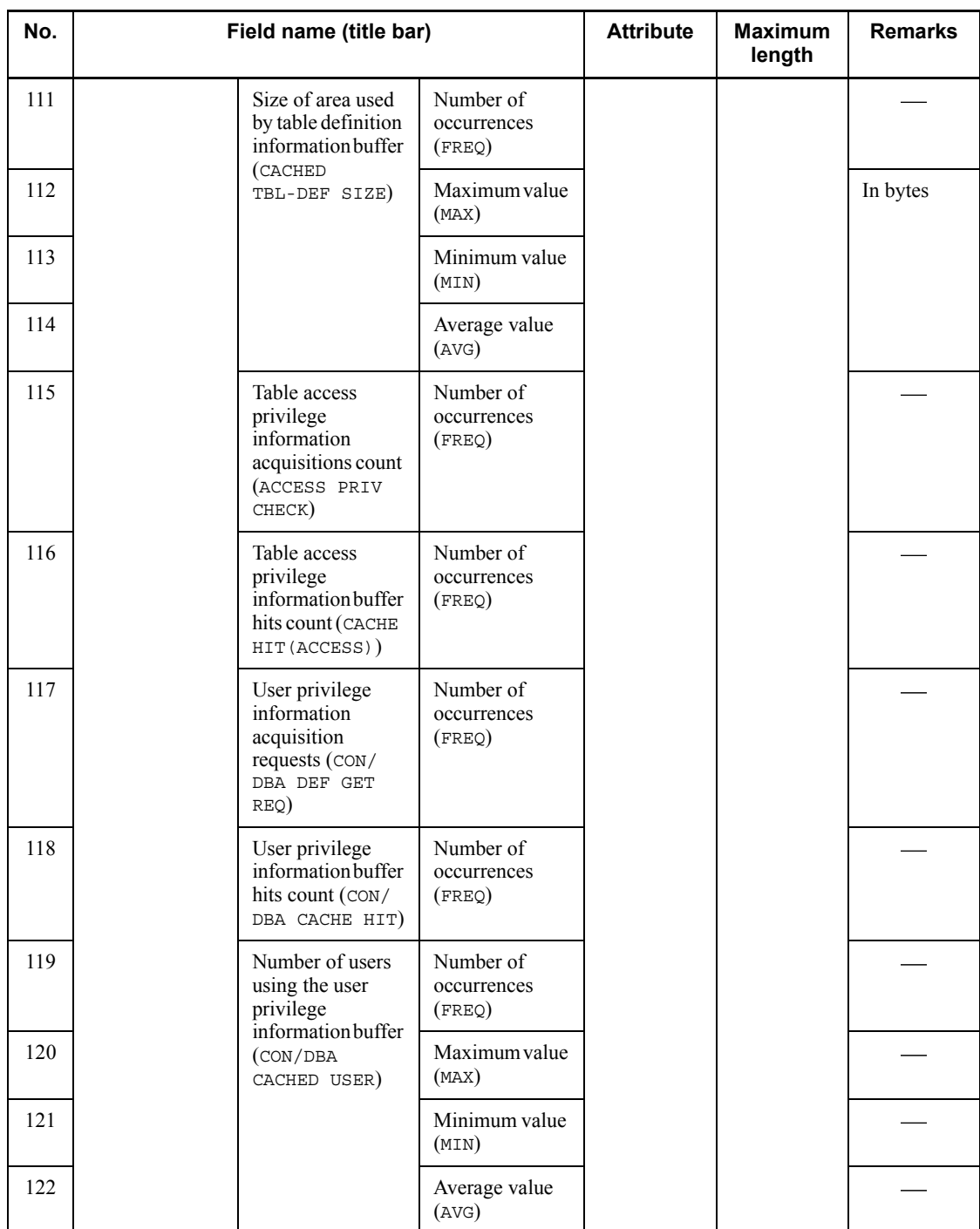

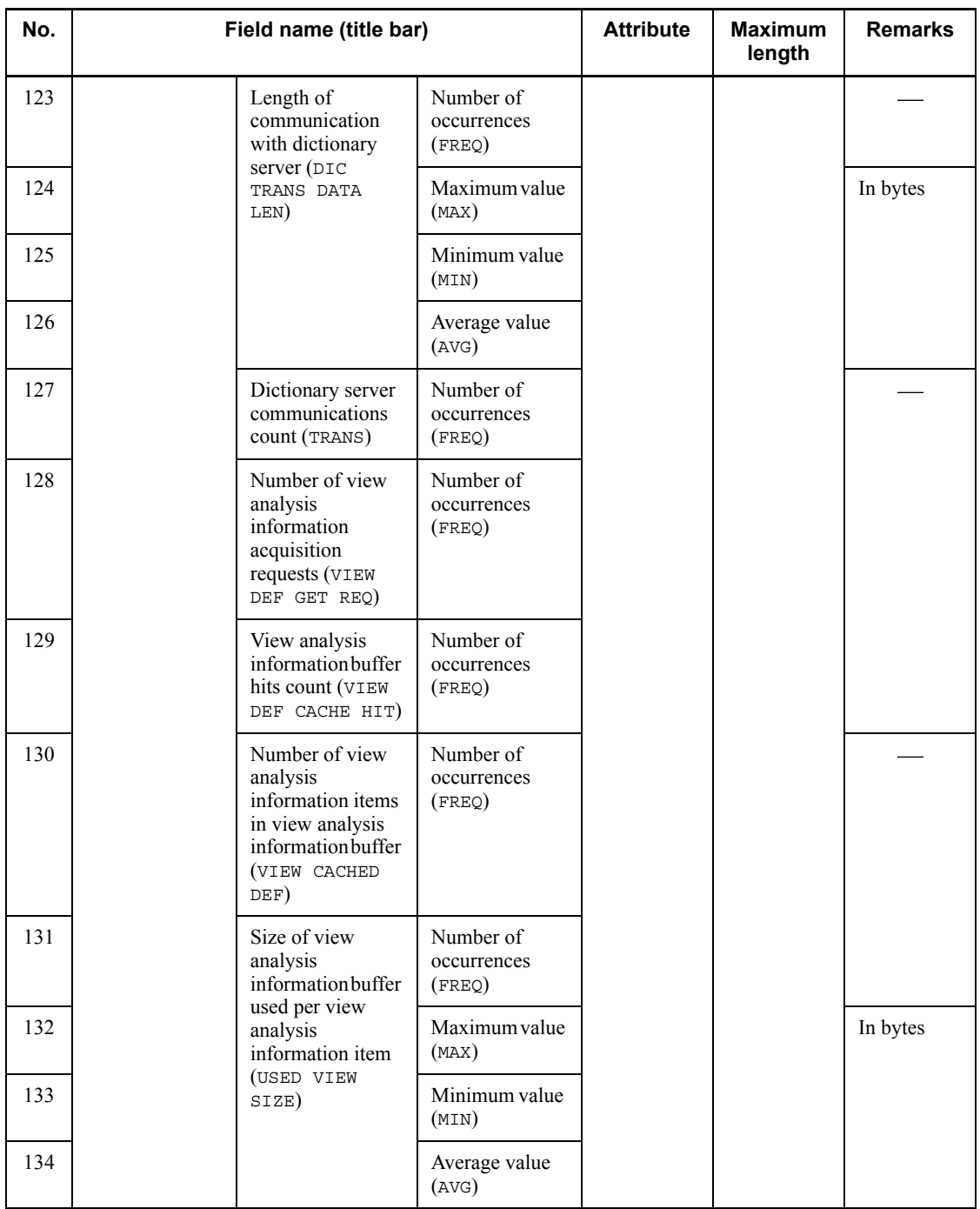

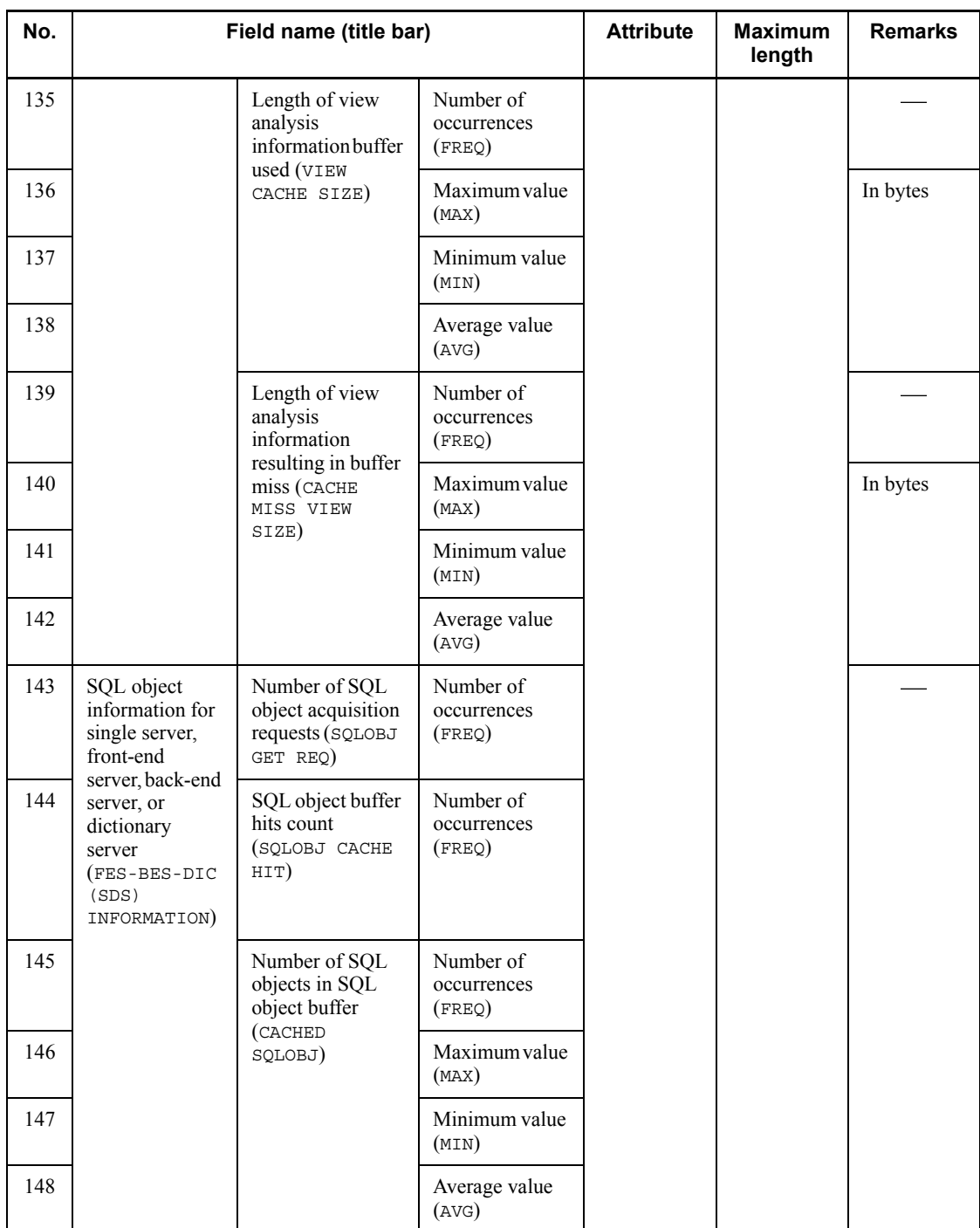

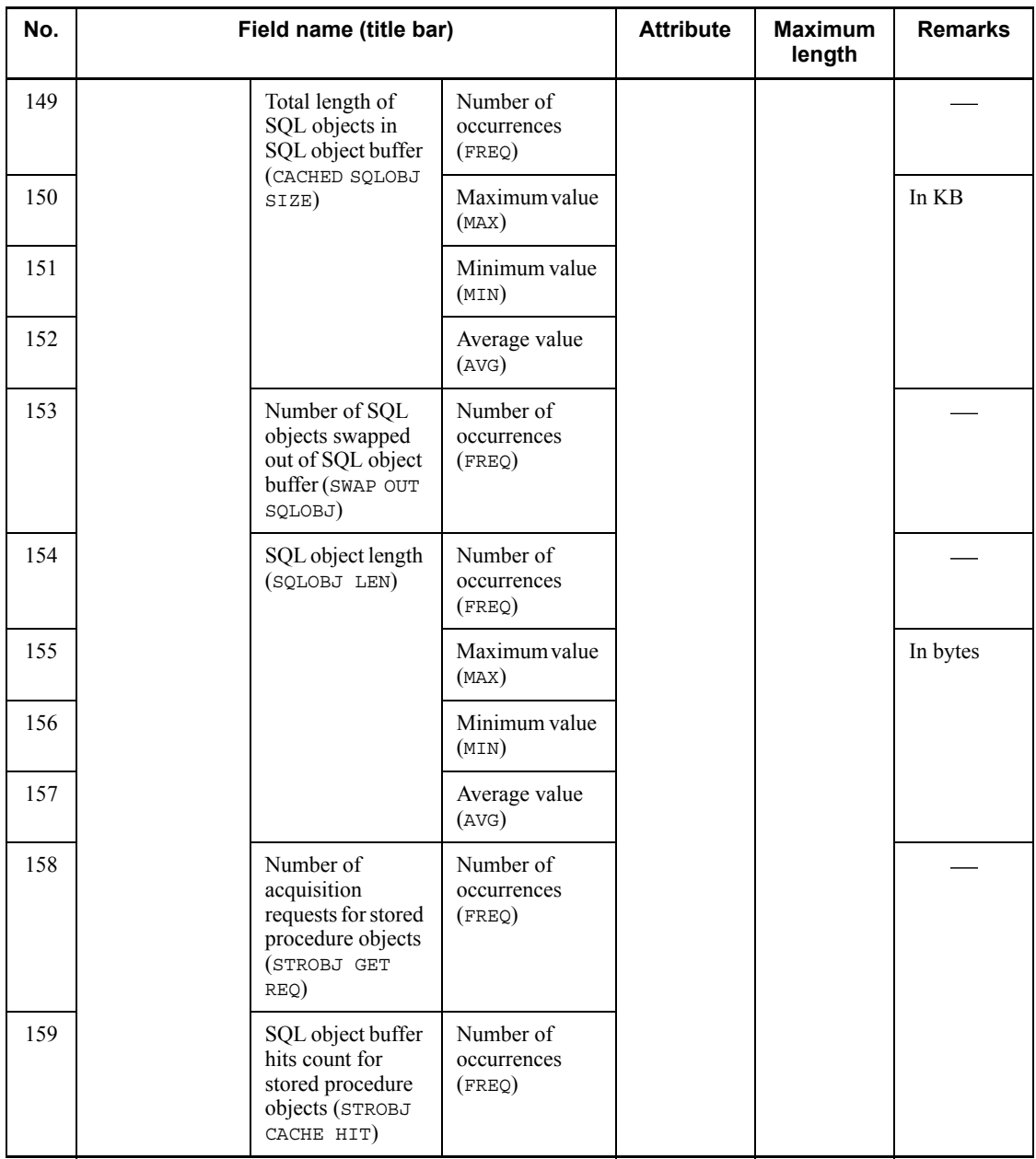

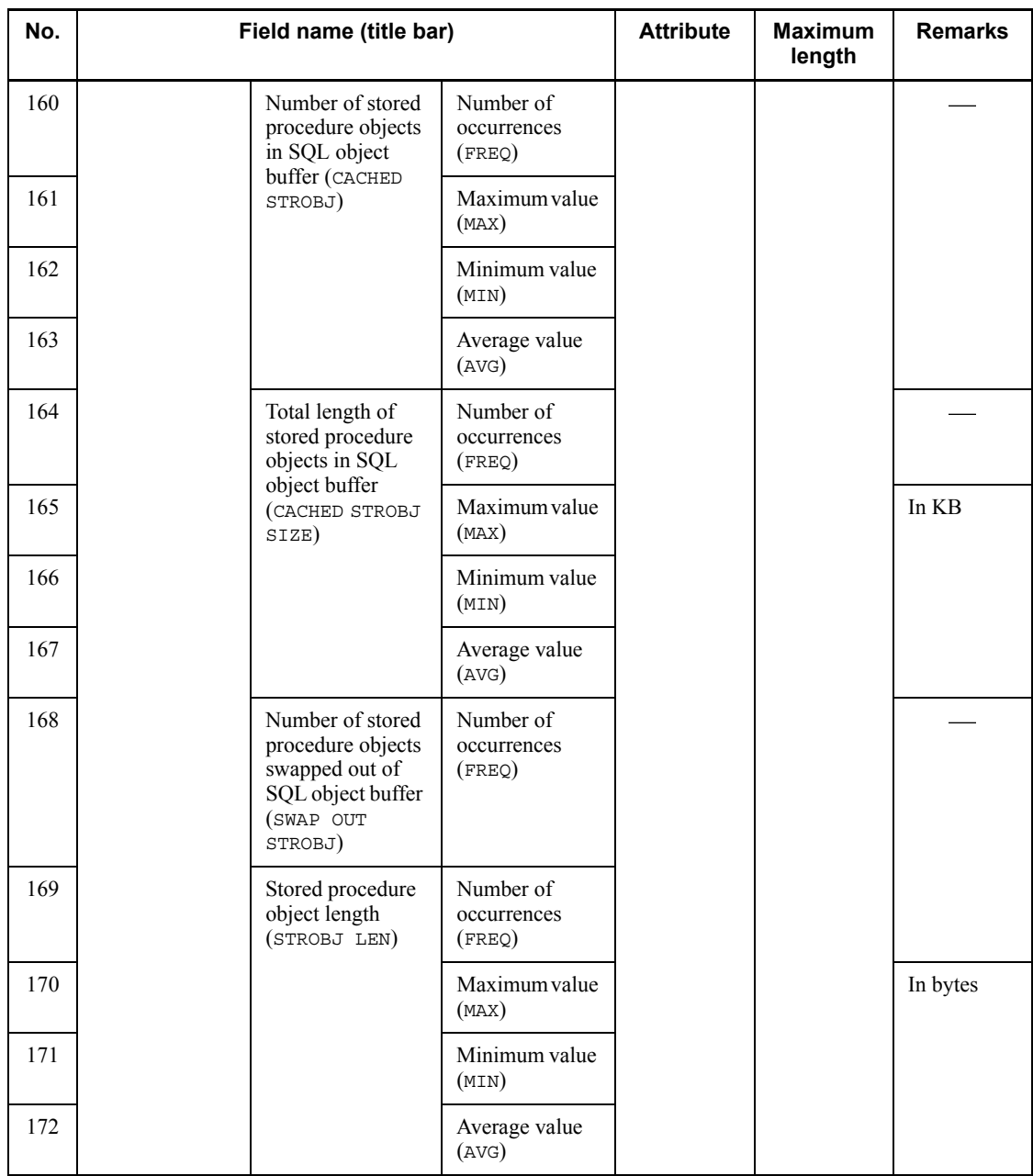

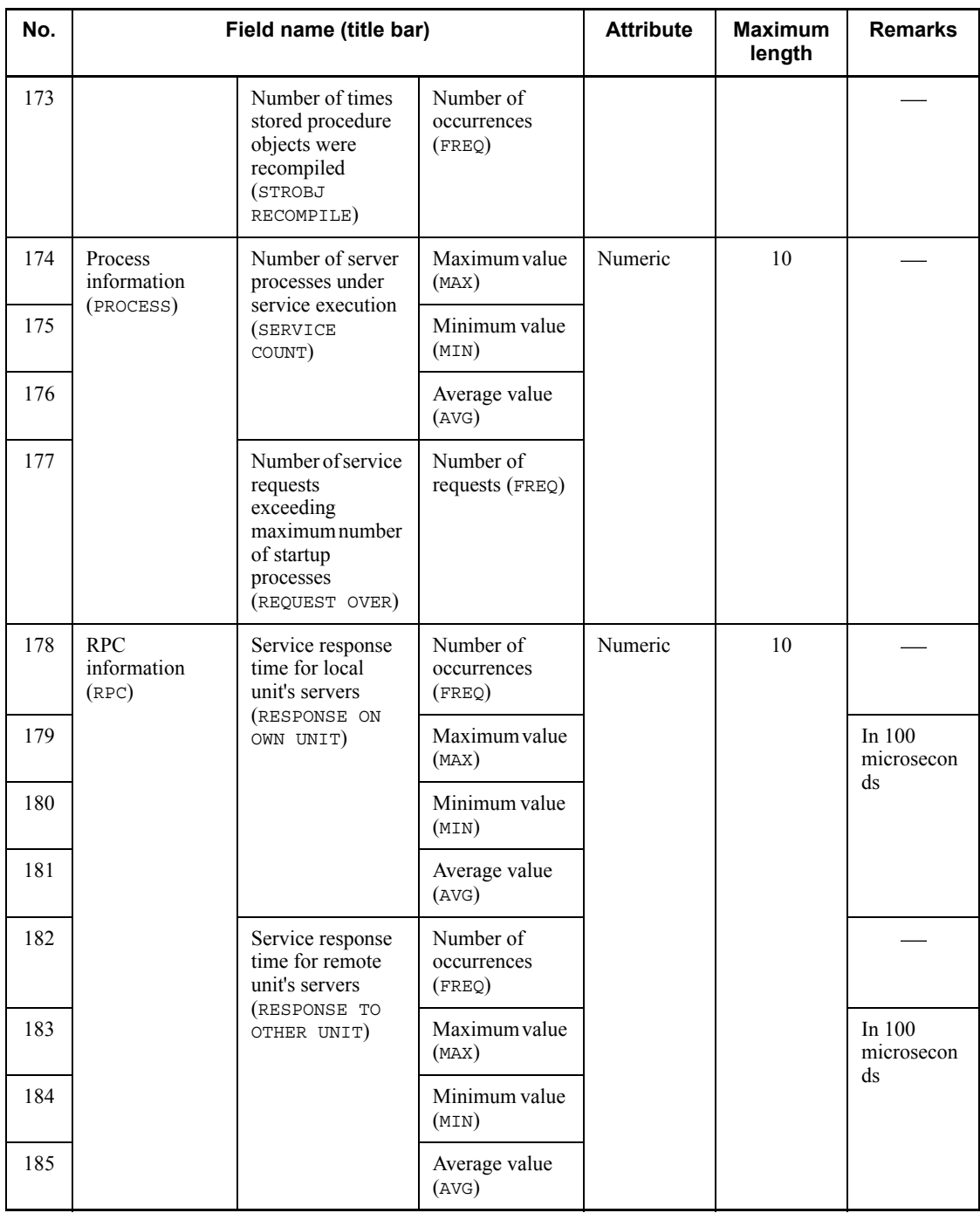

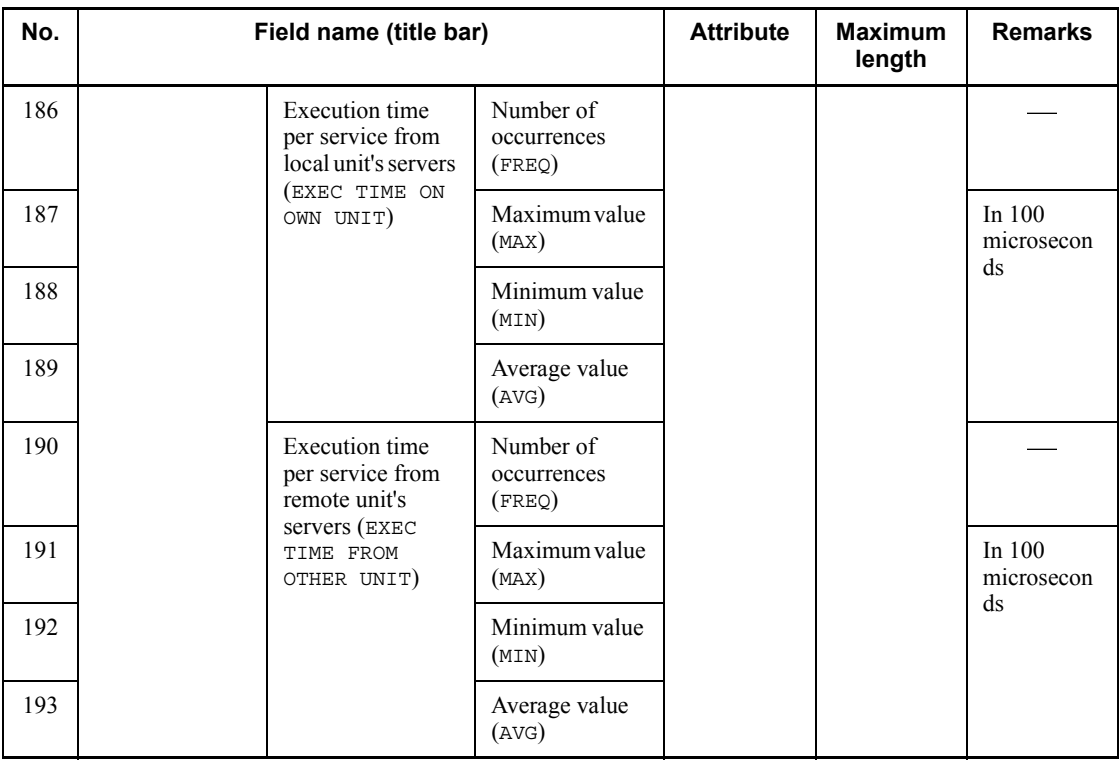

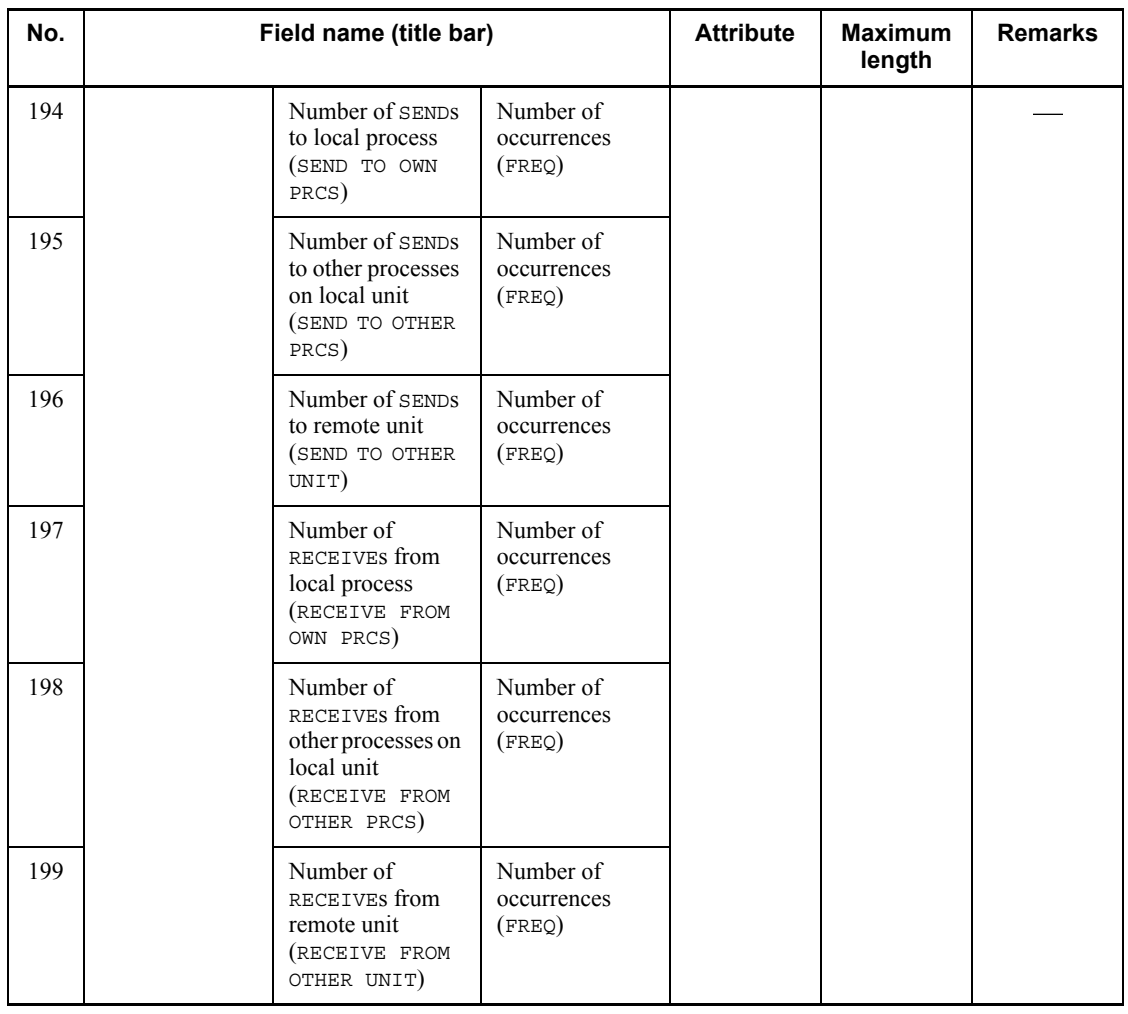

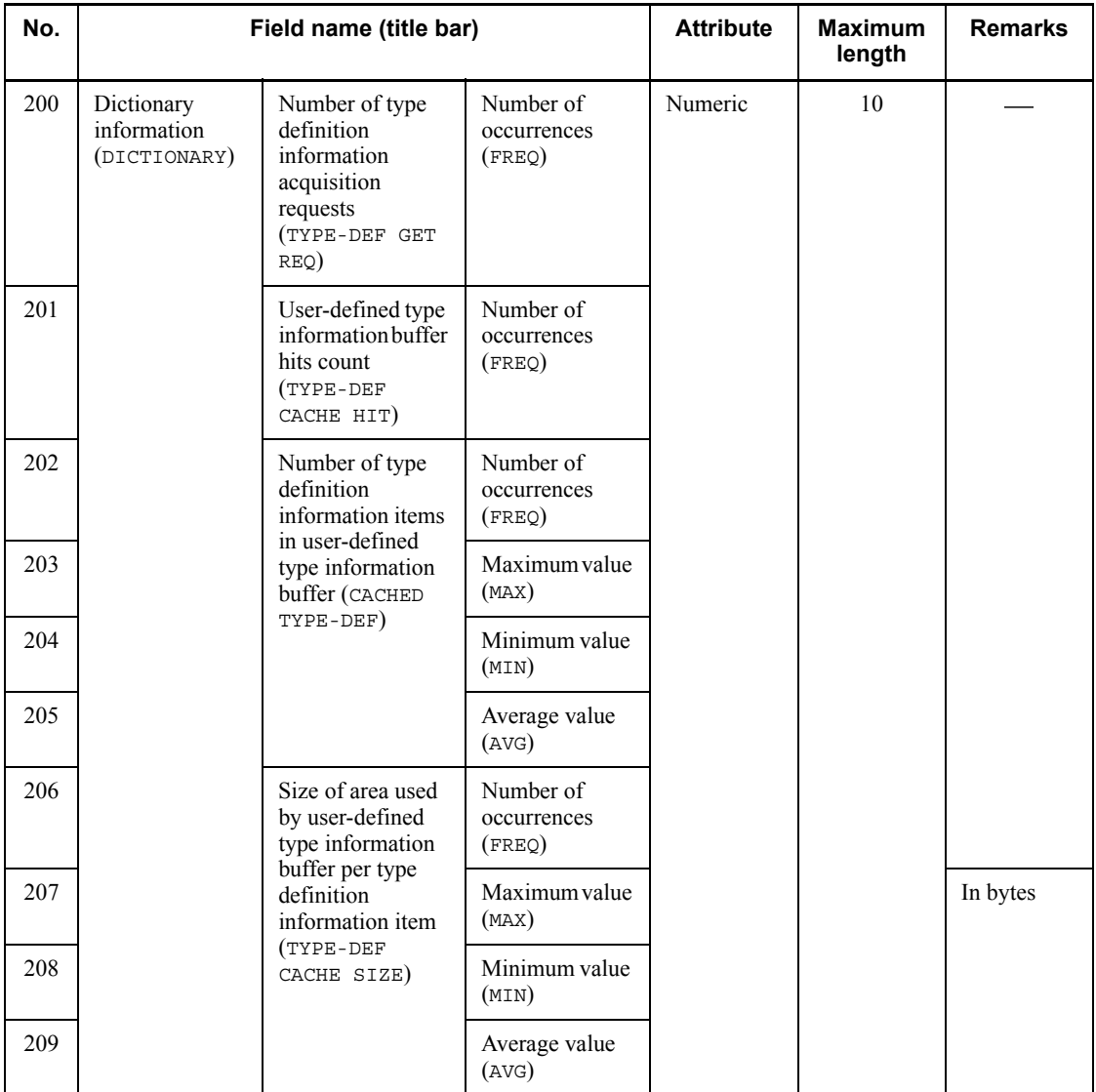

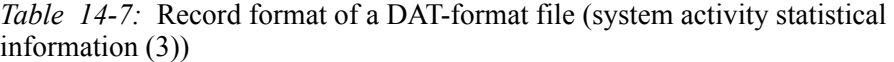

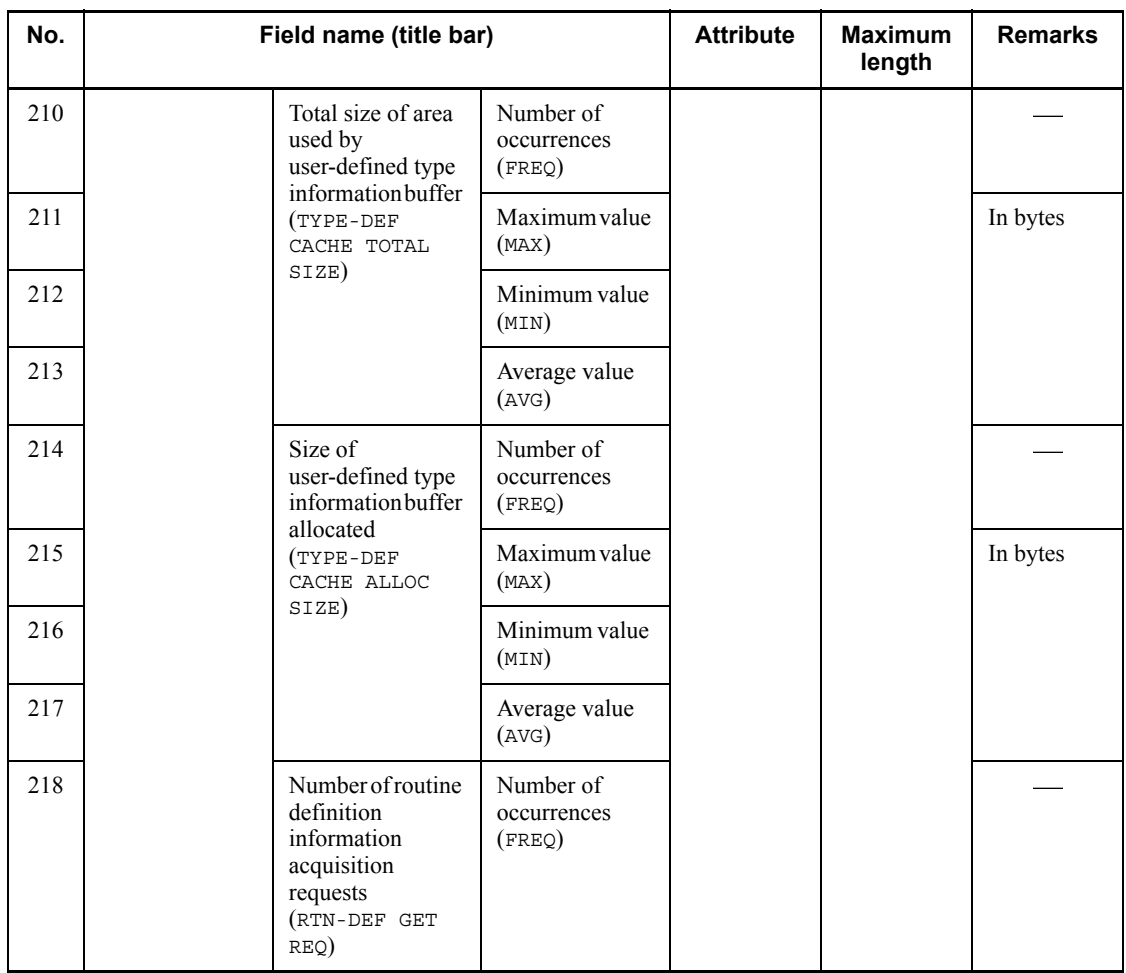

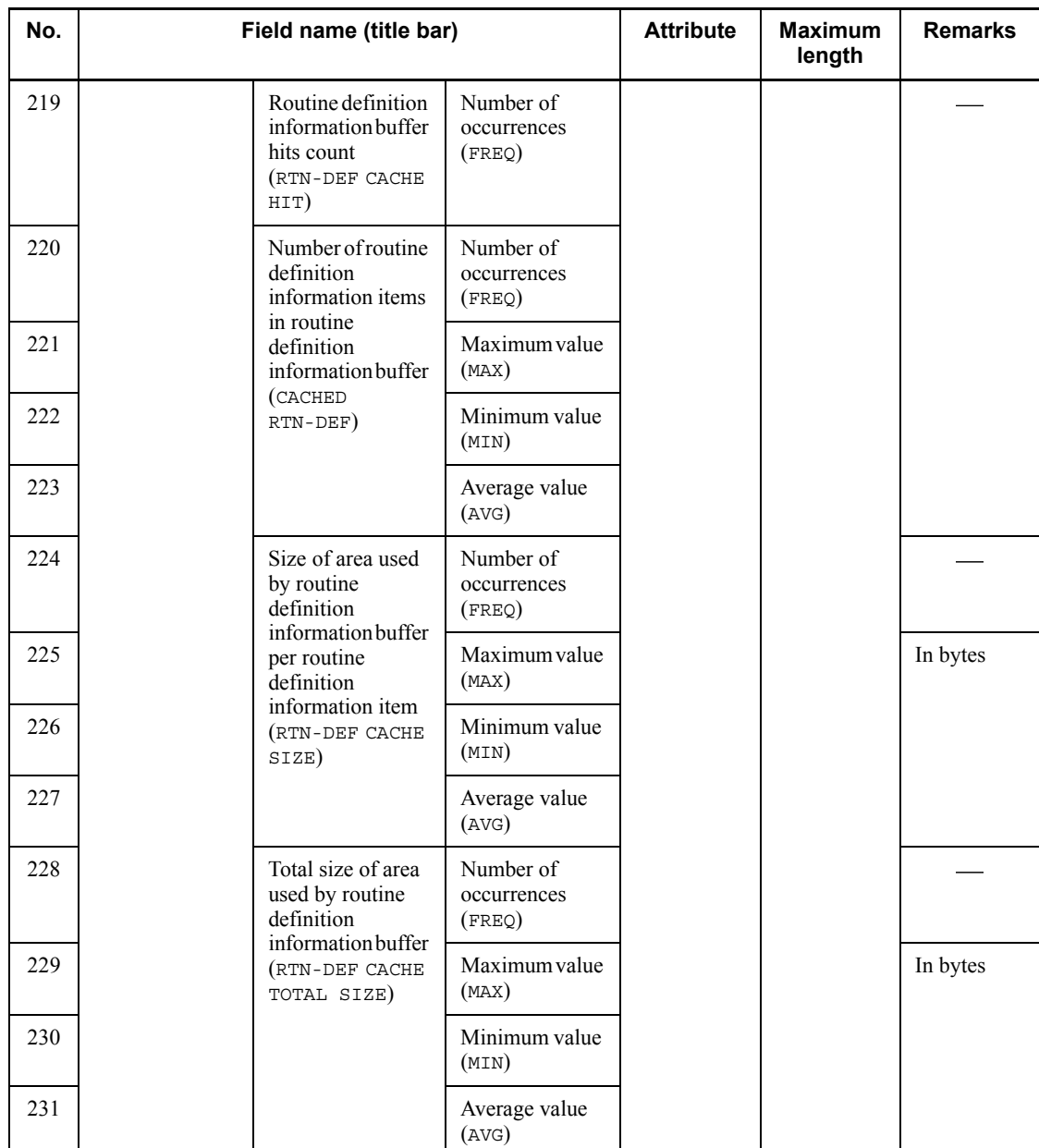

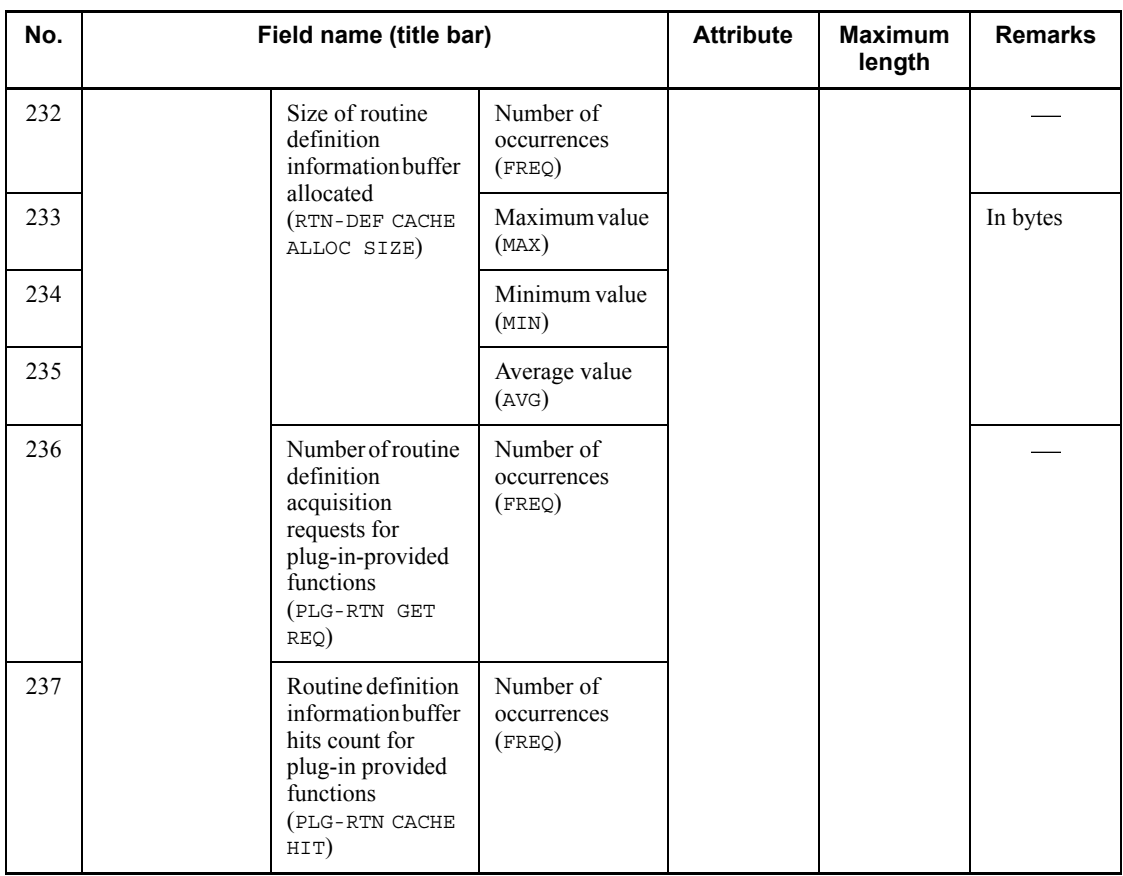

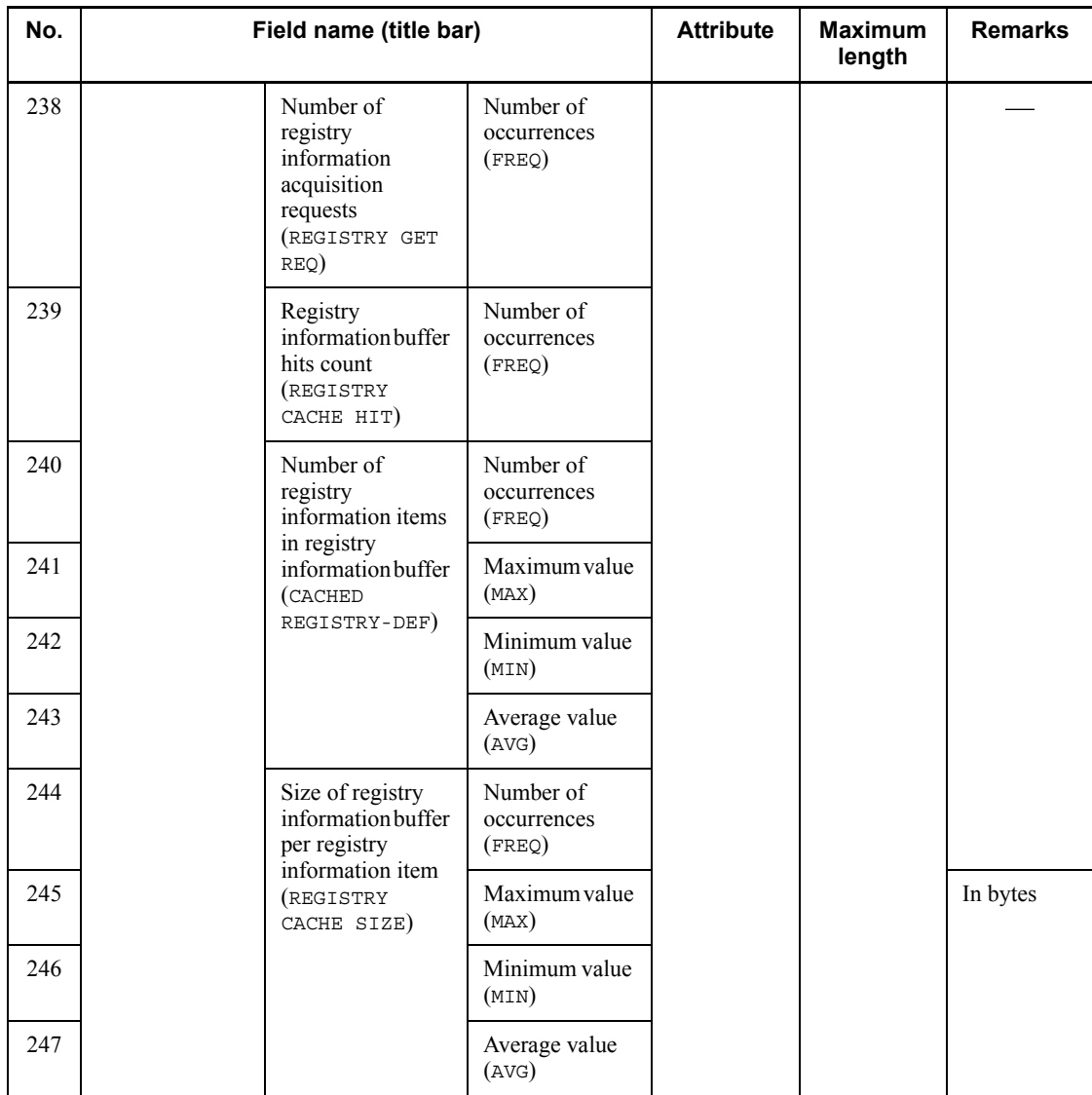

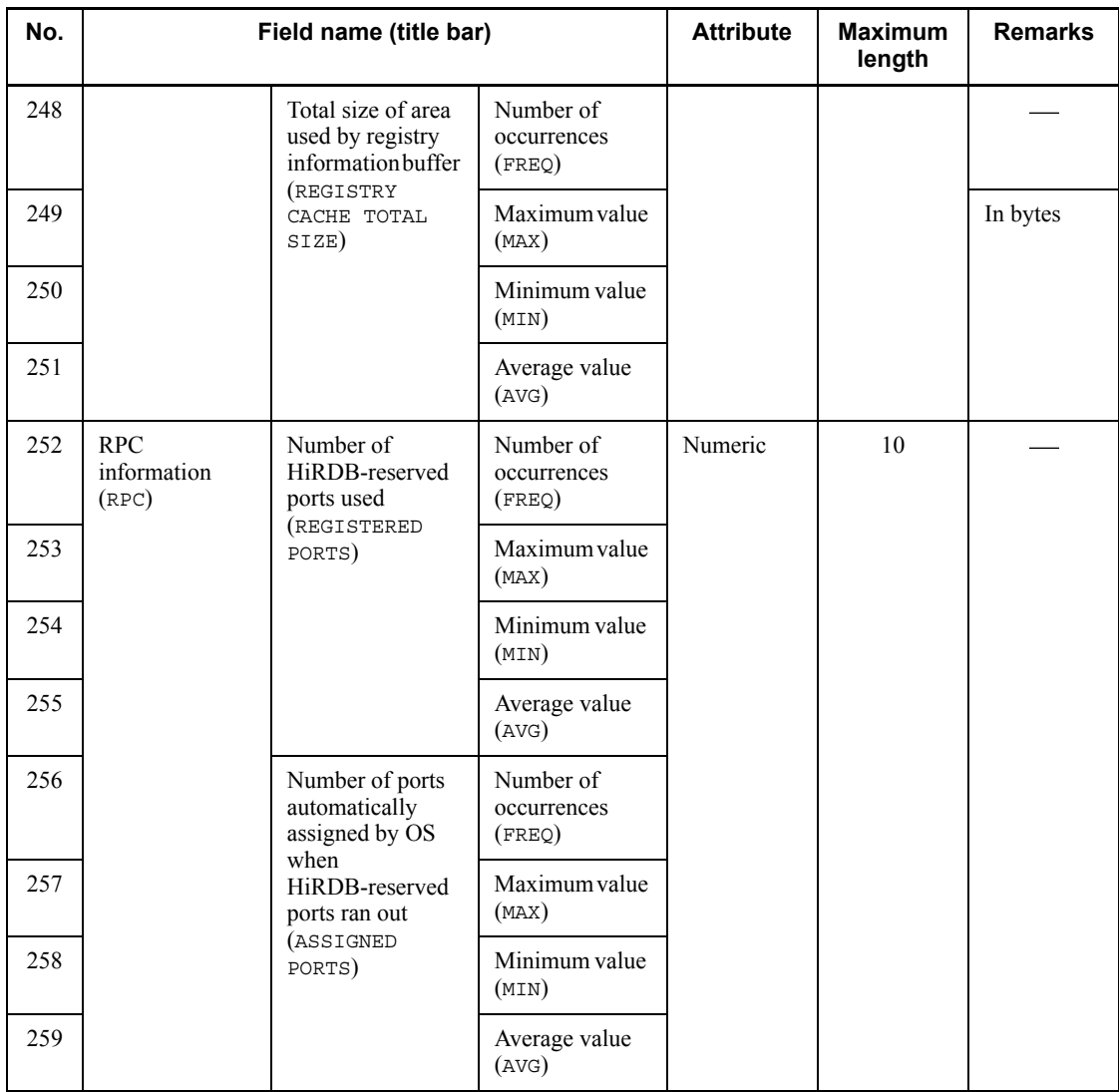

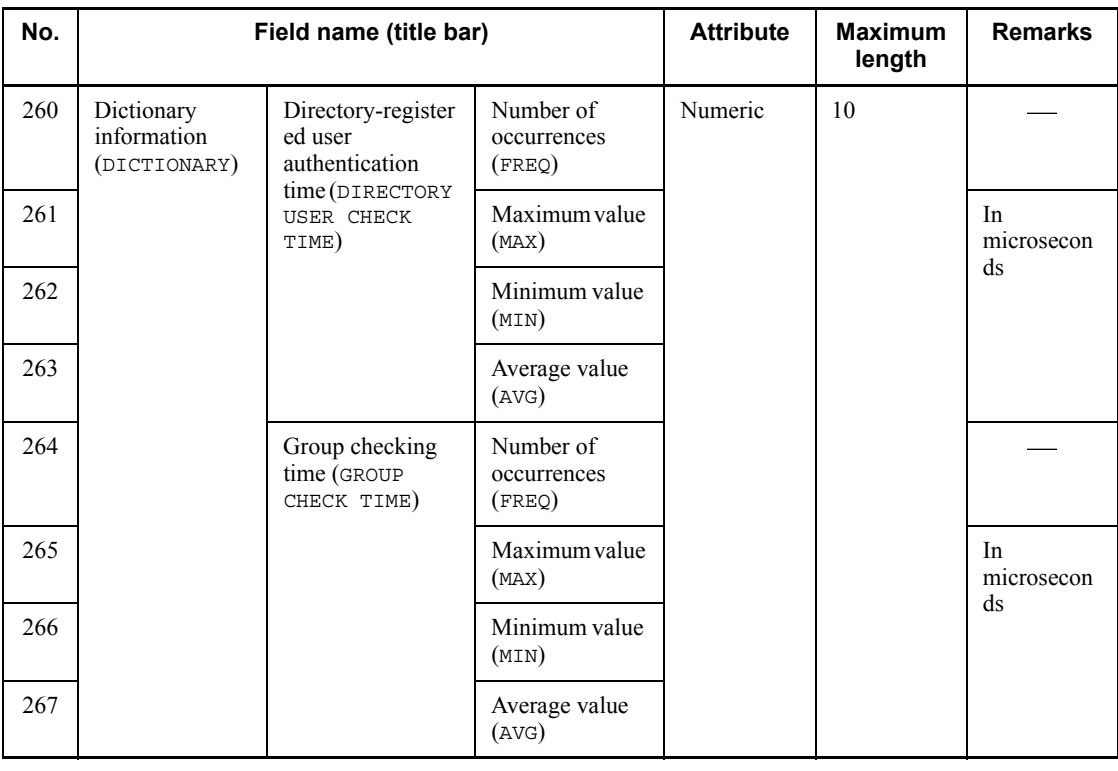

| No.            | Field name (title bar)                                           | <b>Attribute</b> | <b>Maximum</b><br>length | <b>Remarks</b>                                               |
|----------------|------------------------------------------------------------------|------------------|--------------------------|--------------------------------------------------------------|
| $\mathbf{1}$   | Host name (HOST)                                                 | Character        | 32                       |                                                              |
| $\overline{2}$ | UAP name (UAP NAME)                                              |                  |                          |                                                              |
| 3              | UAP or transaction execution start time (START)                  | Character        | 14                       | Format: <i>MM/DD/</i><br>hh:mm:ss                            |
| 4              | No. 3 in microseconds (START (MICRO))                            | Numeric          | 6                        | Value in seconds is<br>not included.                         |
| 5              | UAP or transaction execution termination time<br>(END)           | Character        | 14                       | Format: MM/DD/<br>hh:mm:ss                                   |
| 6              | No. 5 in microseconds (END (MICRO))                              | Numeric          | 6                        | Value in seconds is<br>not included.                         |
| $\tau$         | Termination status (STATUS)                                      | Character        | 1                        | N: Normal<br>termination<br>E: Termination after<br>rollback |
| 8              | UAP or transaction execution time (UAP EXEC<br>TIME(S))          | Numeric          | 10                       | In seconds (value)<br>less than a second is<br>rounded)      |
| 9              | Size of table definition information buffer used<br>(CACHE SIZE) |                  |                          | In bytes                                                     |
| 10             | Number of SQL object acquisition requests (REQ<br>$(SQL)$ )      |                  |                          |                                                              |
| 11             | SQL object buffer hits count (HITS (SQL))                        |                  |                          |                                                              |
| 12             | SQL object creations count (CREATE)                              |                  |                          |                                                              |
| 13             | Maximum size of SQL object created (SQL MAX)                     |                  |                          | In bytes                                                     |

*Table 14-8:* Record format of a DAT-format file: UAP statistical information

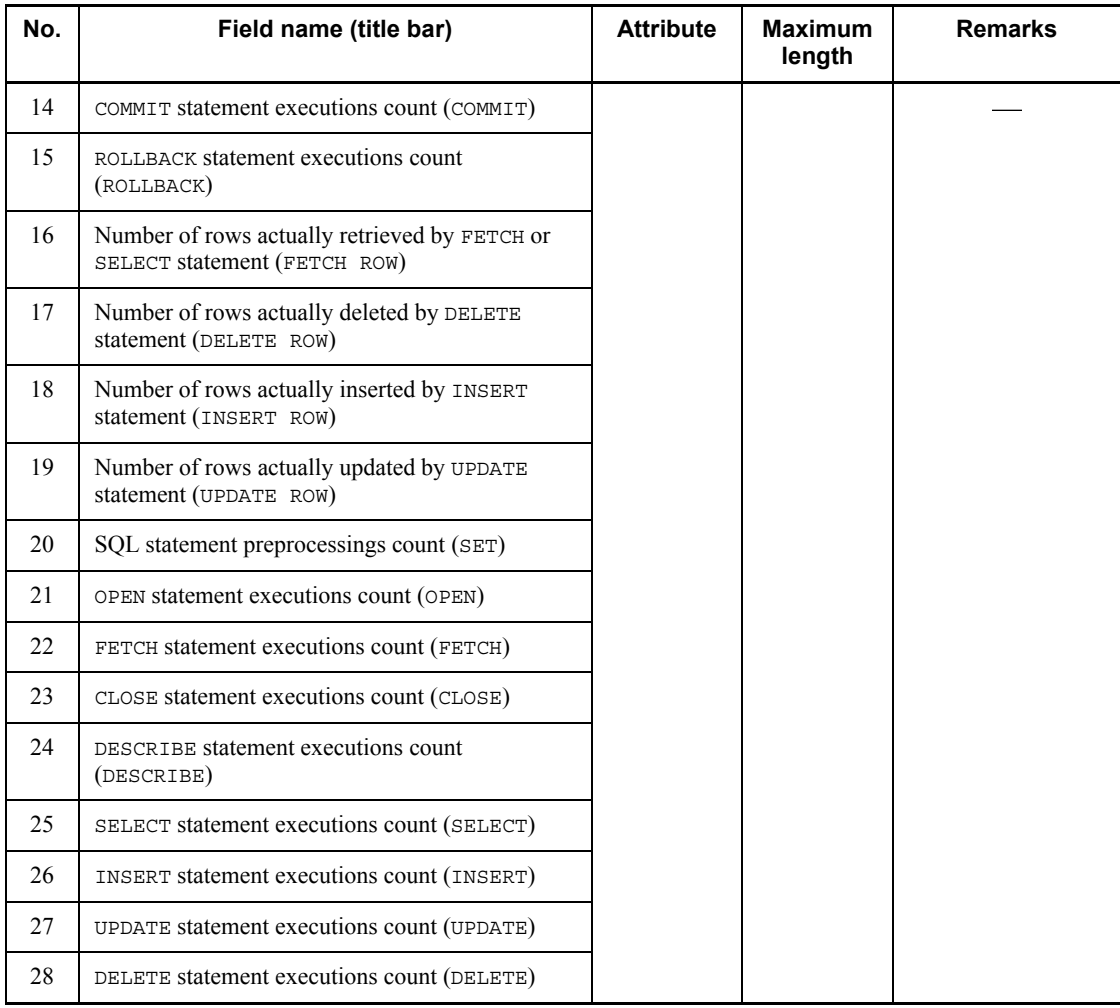

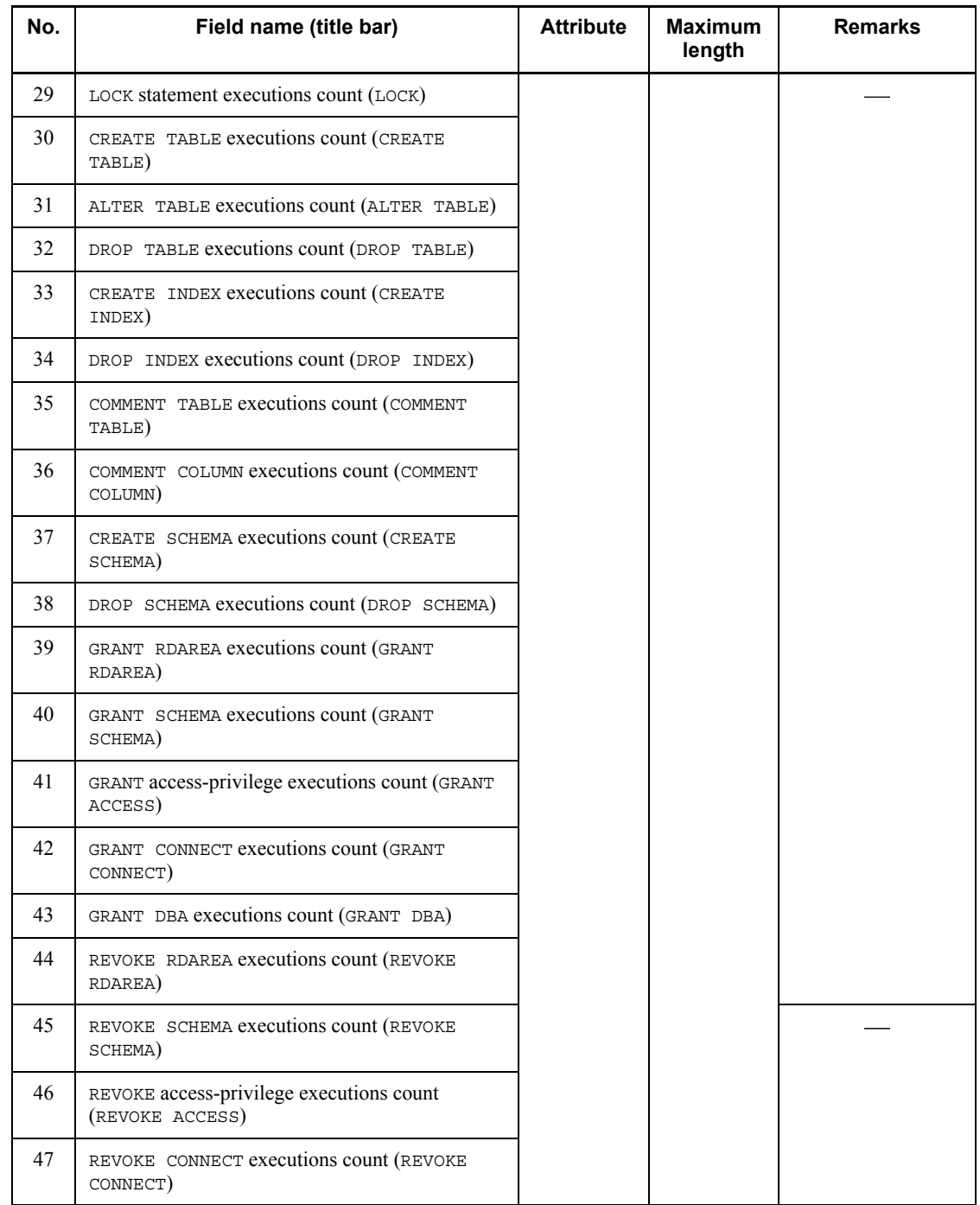

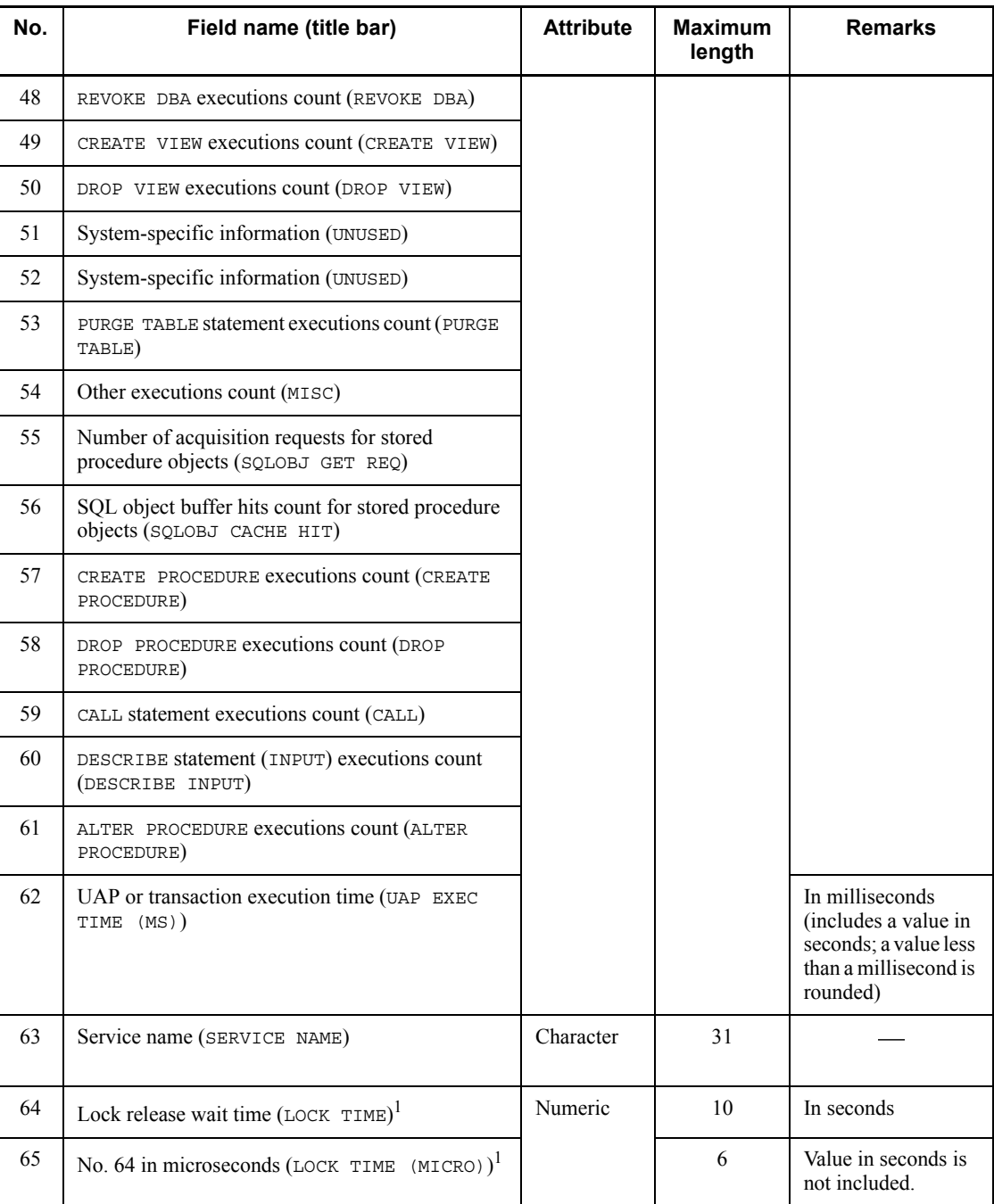

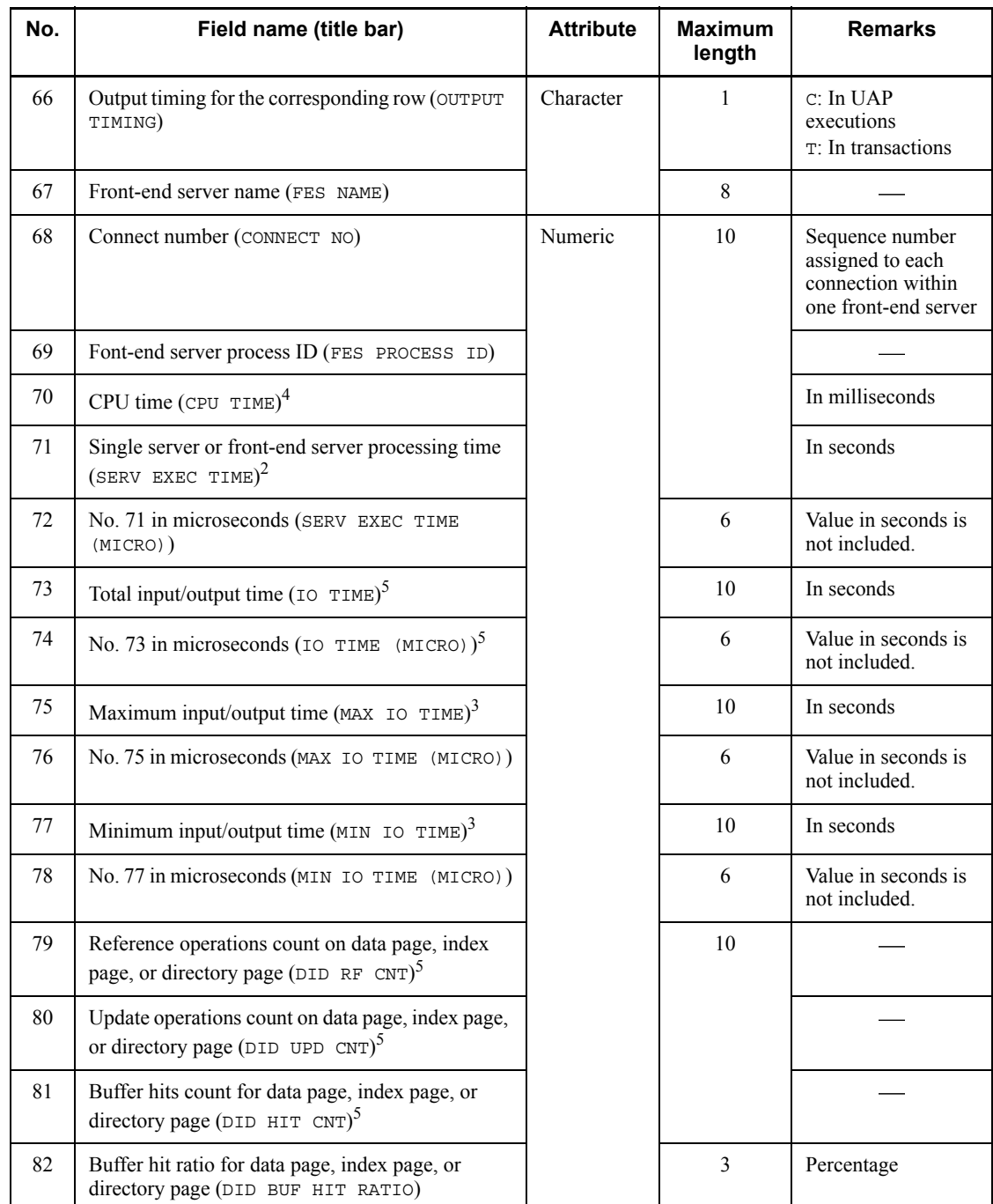

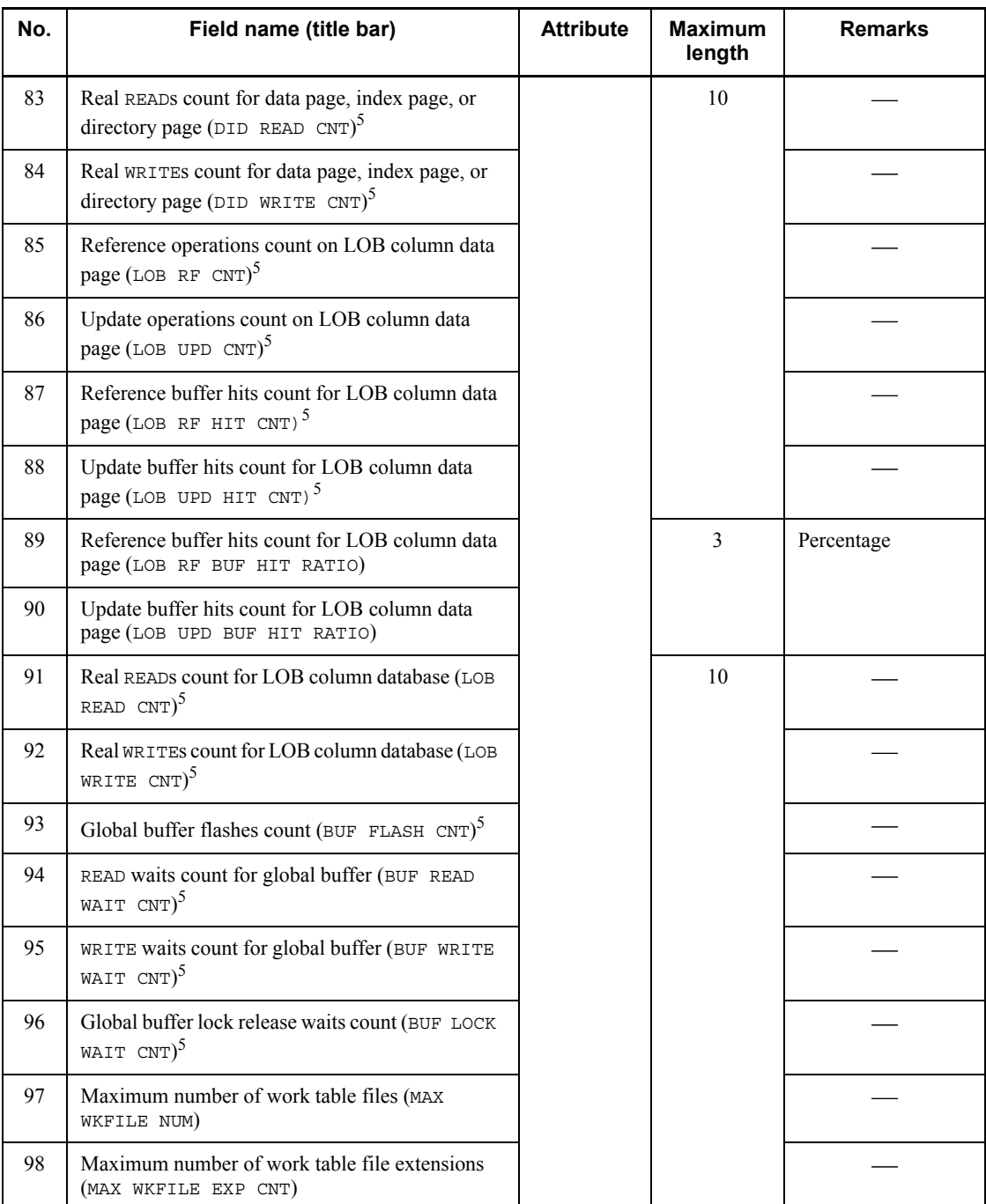

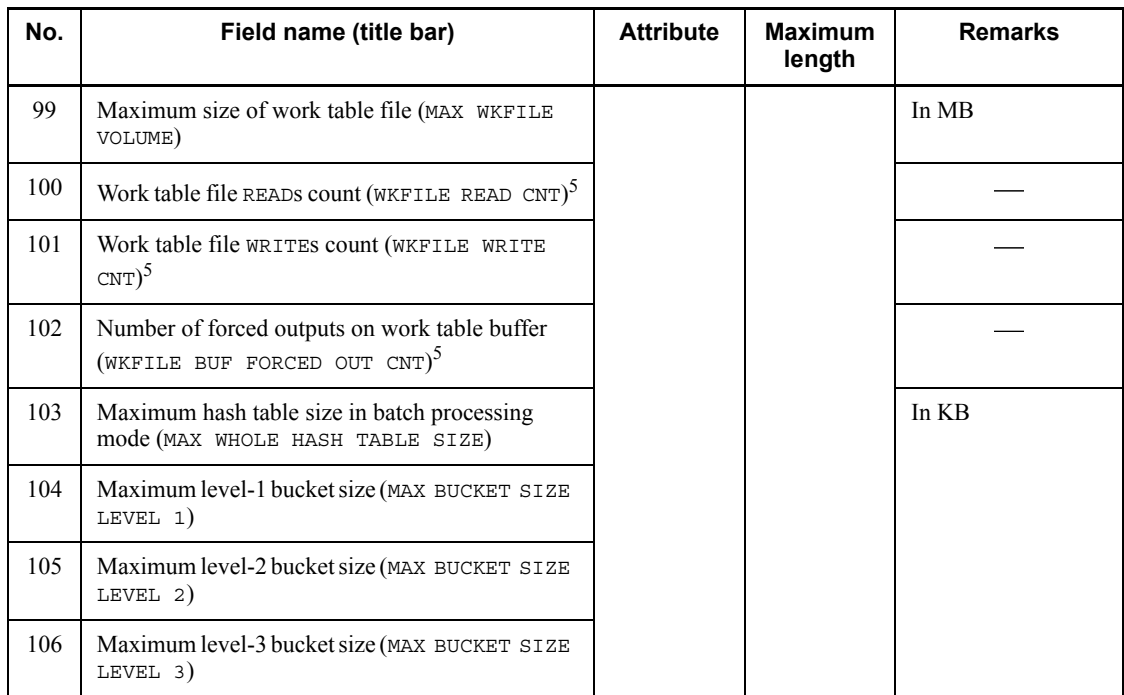

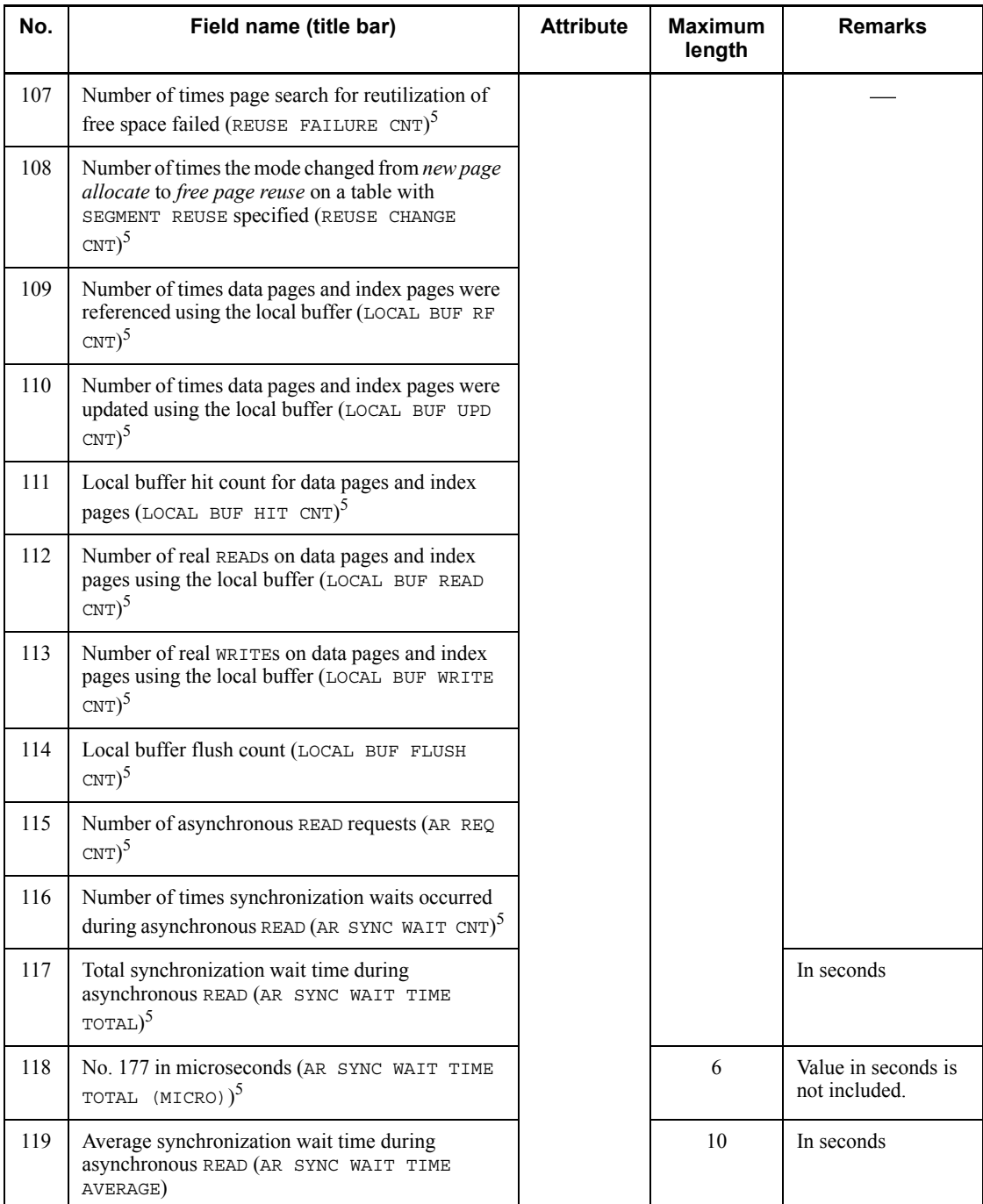

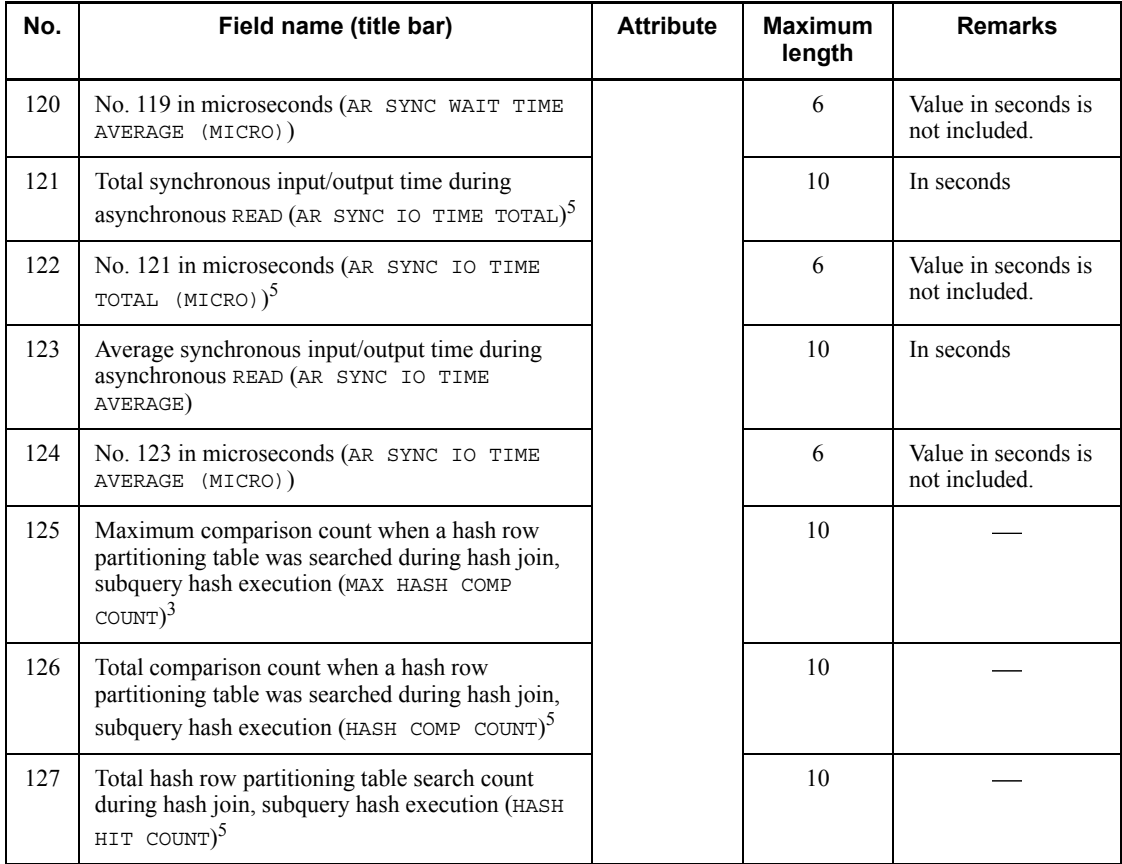

### *Note*

For a HiRDB/Parallel Server, Nos. 73, 74, 79-102, 126, and 127 indicate the total value for all back-end servers.

1 For a HiRDB/Parallel Server, this is the total lock release wait time (including parallel processing) resulting in the transaction.

<sup>2</sup> If the pdstbegin command is executed while being connected, or transaction processing is underway, statistical information is collected for the next connection or transaction, not the current connection or transaction.

3 For a HiRDB/Parallel Server, the value is for all back-end servers.

<sup>4</sup> This is the total CPU time for all servers in the transaction.

 $<sup>5</sup>$  If the information is output for each transaction, this is the cumulative CONNECT</sup> value.

| No.            | Field name (title bar)                                         | <b>Attribute</b> | <b>Maximum</b><br>length | <b>Remarks</b>                                        |
|----------------|----------------------------------------------------------------|------------------|--------------------------|-------------------------------------------------------|
| $\mathbf{1}$   | Host name (HOST)                                               | Character        | 32                       |                                                       |
| $\overline{2}$ | UAP name (UAP NAME)                                            |                  |                          |                                                       |
| 3              | SQL execution start time (START)                               |                  | 14                       | Format:<br>MM/DD/hh:mm:ss                             |
| $\overline{4}$ | No. 3 in microseconds (START (MICRO))                          | Numeric          | 6                        | Value in seconds is<br>not included.                  |
| 5              | SQL execution termination time (END)                           | Character        | 14                       | Format:<br>MM/DD/hh:mm:ss                             |
| 6              | No. 5 in microseconds (END (MICRO))                            | Numeric          | 6                        | Value in seconds is<br>not included.                  |
| 7              | Length of created SQL object (PDATA)                           |                  | 10                       | In bytes                                              |
| 8              | Number of back-end servers that sent SQL object<br>(BES COUNT) |                  |                          |                                                       |
| 9              | SQL execution time (SQL EXEC TIME (MICRO))                     |                  |                          | In microseconds<br>(includes the value<br>in seconds) |
| 10             | Number of rows retrieved (FETCH ROW)                           |                  |                          |                                                       |
| 11             | Number of rows inserted (INSERT ROW)                           |                  |                          |                                                       |
| 12             | Number of rows updated (UPDATE ROW)                            |                  |                          |                                                       |
| 13             | Number of rows deleted (DELETE ROW)                            |                  |                          |                                                       |
| 14             | Number of rows created in work table (CREATE<br>LIST)          |                  |                          |                                                       |
| 15             | Number of rows deleted from work table (DROP<br>LIST)          |                  |                          |                                                       |
| 16             | SQL execution time (SQL EXEC TIME (SEC))                       |                  |                          | In seconds (value is<br>rounded off)                  |
| 17             | Service name (SERVICE NAME)                                    | Character        | 31                       |                                                       |
| 18             | Front-end server name (FES NAME)                               |                  | 8                        |                                                       |

*Table 14-9:* Record format of a DAT-format file (SQL statistical information)

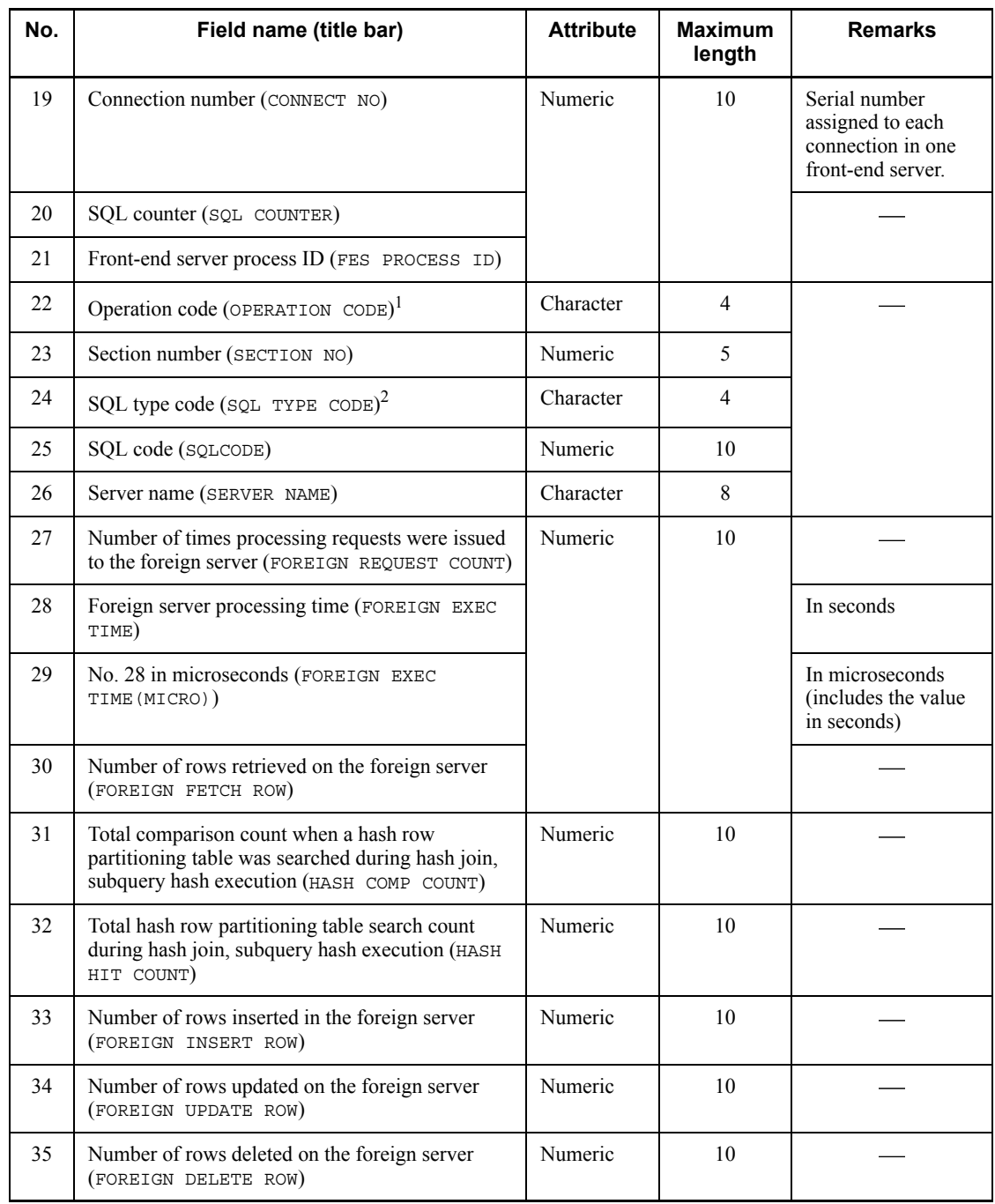

## *Note*

Nos. 27-30 and 33-35 are output when the HiRDB External Data Access facility is used. If this facility is not used, 0 or \*\*\*\* is output.

<sup>1</sup> See Table 14-10 for the operation codes.

 $2$  See Table 14-11 for the SQL type codes.

| <b>Operation code</b> | <b>Corresponding SQL statements</b>                                                                                                    |
|-----------------------|----------------------------------------------------------------------------------------------------|
| AUI2                  | DELETE statement (static SQL), INSERT statement (static SQL), UPDATE statement<br>(static SQL), LOCK statement (static SQL), PURGE TABLE statement (static SQL),<br>single-row SELECT statement (static SQL), FREE LOCATOR statement (static SQL) |
| AUI3                  | Assignment statement (static SQL)                                                                                                    |
| <b>AUX</b>            | EXECUTE statement                                                                                                    |
| <b>AUXI</b>           | EXECUTE IMMEDIATE statement and all definition SQL statements                                                                                                    |
| <b>AUXO</b>           | EXECUTE statement (INTO specified)                                                                                                    |
| CALL                  | CALL statement                                                                                                    |
| <b>CLOS</b>           | CLOSE statement                                                                                                    |
| CMIT                  | COMMIT statement                                                                                                    |
| <b>CNCT</b>           | CONNECT statement                                                                                                    |
| CPRP                  | Commit Prepare*                                                                                                    |
| DESC                  | DESCRIBE statement (OUTPUT specified)                                                                                                    |
| DEST                  | DESCRIBE TYPE statement                                                                                                    |
| DISC                  | DISCONNECT statement, COMMIT statement (RELEASE specified)                                                                                                    |
| DISR                  | ROLLBACK statement (RELEASE specified)                                                                                                    |
| DIST                  | Disconnect + Tran Check <sup>*</sup>                                                                                                    |
| <b>DSCM</b>           | Used by system                                                                                                    |
| DSPR                  | Used by system                                                                                                    |
| <b>DSRL</b>           | Used by system                                                                                                    |
| FETC                  | FETCH statement                                                                                                    |
| <b>GETD</b>           | GET DIAGNOSTICS                                                                                                    |
| <b>HVAR</b>           | DESCRIBE statement (INPUT specified)                                                                                                    |
| JARI                  | INSTALL JAR                                                                                                    |
| <b>JARR</b>           | REPLACE JAR                                                                                                    |
| <b>JARU</b>           | REMOVE JAR                                                                                                    |
| OPEN                  | OPEN statement (dynamic SQL)                                                                                                    |

*Table 14-10:* Operation codes

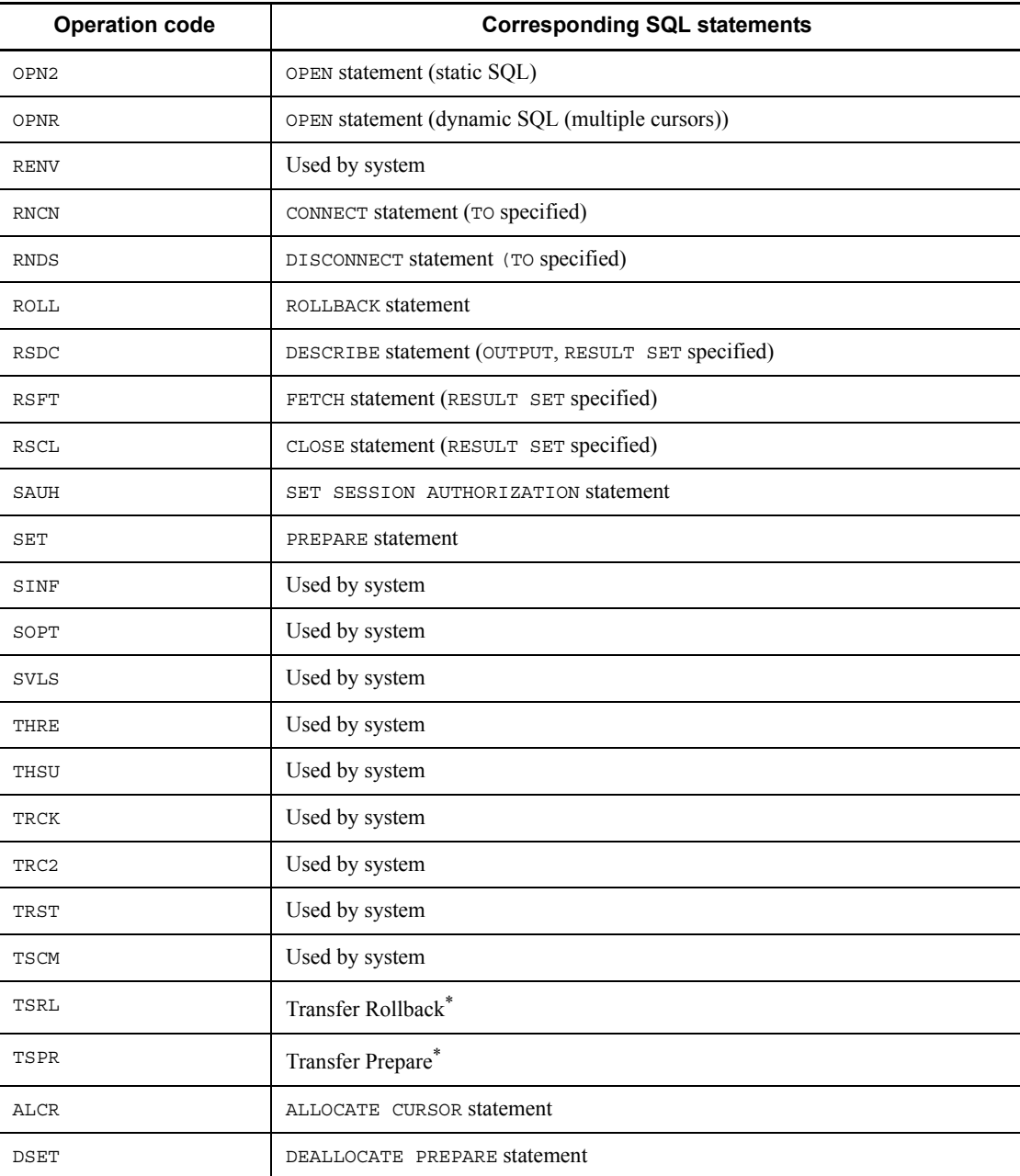

\* Output only when the XA interface is used.

| No.          | <b>SQL statement</b> | SQL type code (hexadecimal) |
|--------------|----------------------|-----------------------------|
| $\mathbf{1}$ | CREATE TABLE         | 1038                        |
| 2            | DROP TABLE           | 103C                        |
| 3            | ALTER TABLE          | 1040                        |
| 4            | CREATE INDEX         | 1044                        |
| 5            | DROP INDEX           | 1048                        |
| 6            | COMMENT ON TABLE     | 104C                        |
| $\tau$       | COMMENT ON COLUMN    | 1050                        |
| 8            | CREATE SCHEMA        | 1054                        |
| 9            | DROP SCHEMA          | 1058                        |
| 10           | GRANT RDAREA         | 105C                        |
| 11           | GRANT SCHEMA         | 1060                        |
| 12           | GRANT ACCESS         | 1064                        |
| 13           | REVOKE RDAREA        | 1068                        |
| 14           | REVOKE SCHEMA        | 106C                        |
| 15           | REVOKE ACCESS        | 1070                        |
| 16           | CREATE VIEW          | 1074                        |
| 17           | DROP VIEW            | 1078                        |
| 18           | GRANT CONNECT        | 1098                        |
| 19           | GRANT DBA            | 109C                        |
| 20           | REVOKE CONNECT       | 10A0                        |
| 21           | REVOKE DBA           | 10A4                        |
| 22           | CREATE PROCEDURE     | 10B0                        |
| 23           | DROP PROCEDURE       | 10B4                        |
| 24           | ALTER PROCEDURE      | 10B8                        |
| 25           | CREATE TYPE          | 10C0                        |
| 26           | DROP DATA TYPE       | 10C4                        |

*Table 14-11:* SQL type codes

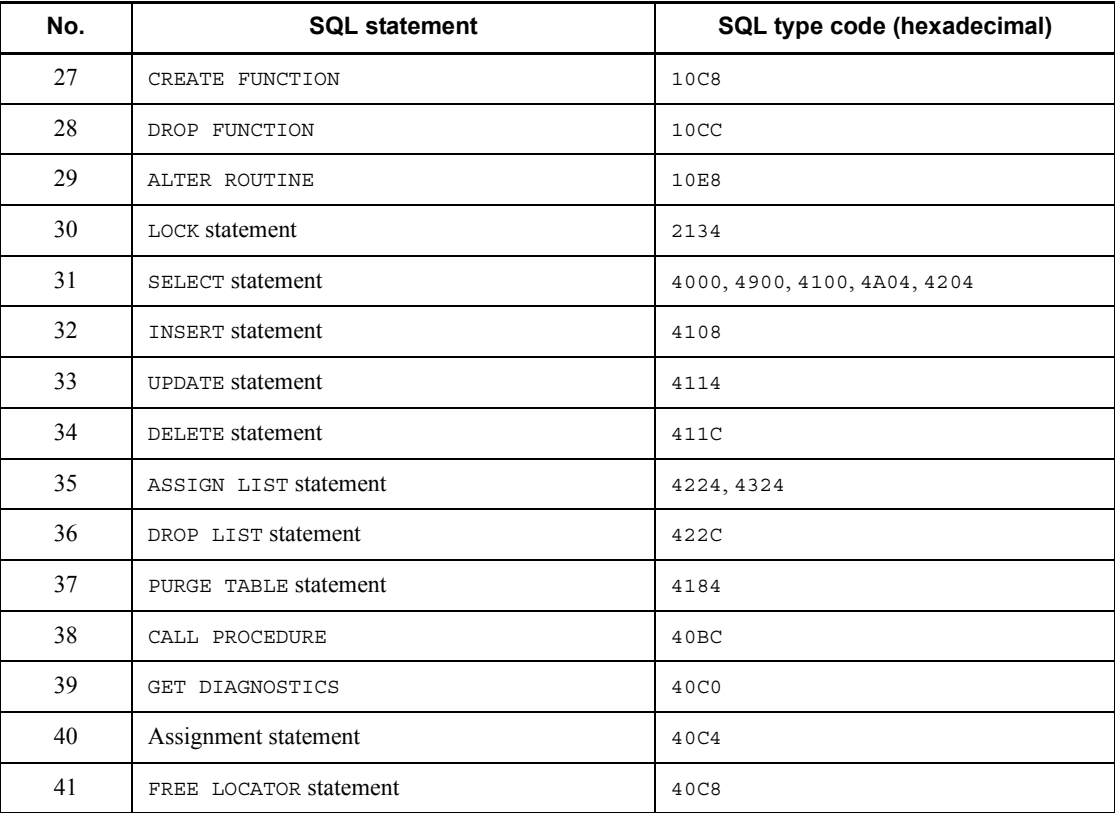

| No.            | Field name (title bar)                                                  | <b>Attribute</b> | <b>Maximum</b><br>length | <b>Remarks</b>                                                                                            |
|----------------|-------------------------------------------------------------------------|------------------|--------------------------|----------------------------------------------------------------------------------------------------|
| $\mathbf{1}$   | Host name (HOST)                                                        | Character        | 32                       |                                                                                                    |
| 2              | Server name (SERVER)                                                    |                  | 8                        |                                                                                                    |
| 3              | Global buffer name (BUFFER NAME)                                        |                  | 16                       |                                                                                                    |
| $\overline{4}$ | Statistics log acquisition time (LOG GET TIME)                          |                  | 14                       | Format:<br>$MM/DD/hh$ : mm<br>when -e sec is<br>omitted; MM/DD/<br>$hh:mm:ss$ when -e<br>sec is specified |
| 5              | Number of buffer sectors in global buffer pool<br>(BUFFER COUNT)        | Numeric          | 10                       |                                                                                                    |
| 6              | Number of synchronization point dump pages<br>(SYNC POINT)              |                  |                          |                                                                                                    |
| 7              | Maximum number of concurrently requested<br>buffer sectors (BUFFER MAX) |                  |                          |                                                                                                    |
| 8              | Update GETS count (UPDATE GET)                                          |                  |                          |                                                                                                    |
| 9              | Update buffer hits count (UPDATE HIT)                                   |                  |                          |                                                                                                    |
| 10             | Update buffer hit rate (UPDATE HIT RATIO)                               |                  | 3                        | Percentage                                                                                                |
| 11             | Update buffer flushes count (UPDATE FLUSH)                              |                  | 10                       |                                                                                                    |
| 12             | Reference GETS count (REF GET)                                          |                  |                          |                                                                                                    |
| 13             | Reference buffer hits count (REF HIT)                                   |                  |                          |                                                                                                    |
| 14             | Reference buffer hit rate (REF HIT RATIO)                               |                  | 3                        | Percentage                                                                                                |

*Table 14-12:* Record format of a DAT-format file (global buffer pool statistical information)

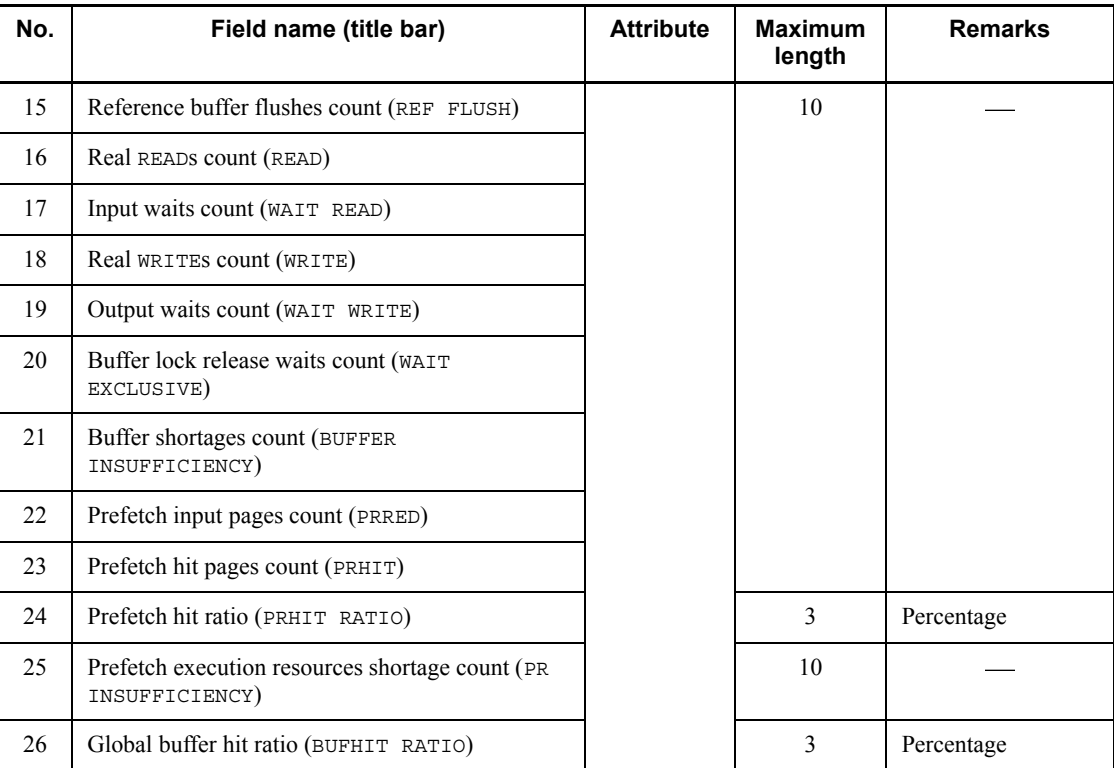

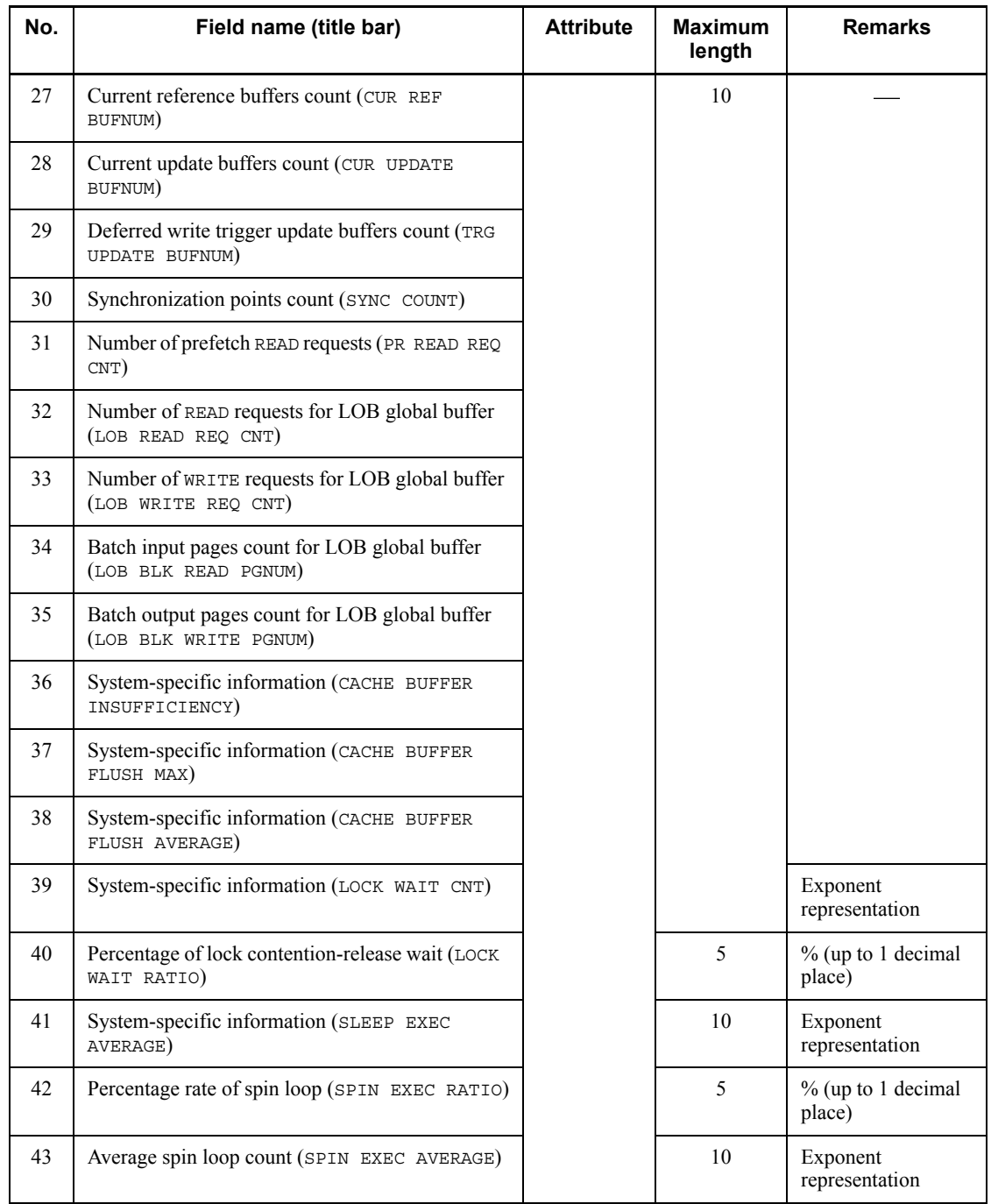
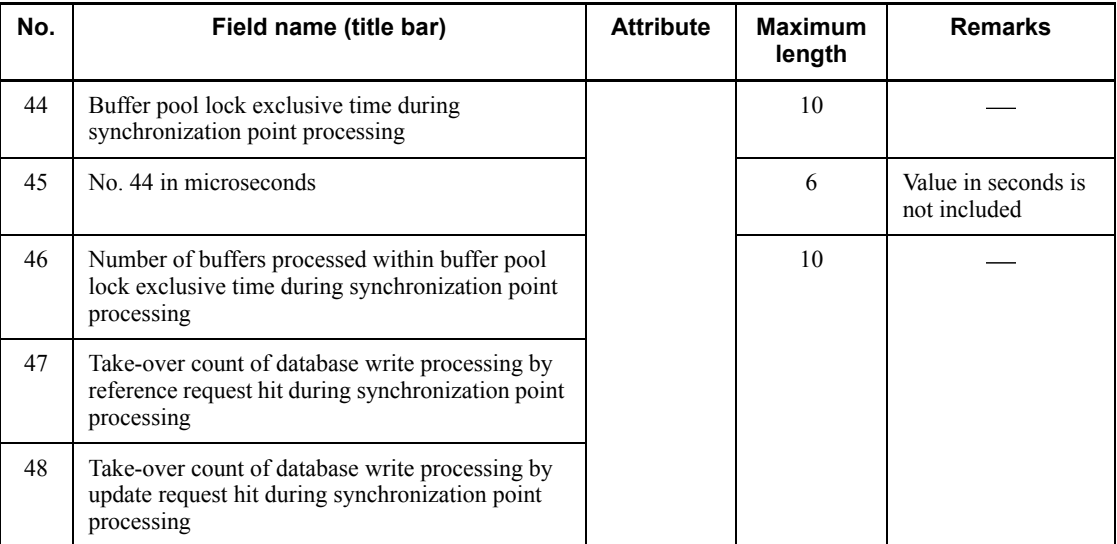

| No.            | Field name (title bar)                         | <b>Attribute</b> | <b>Maximum</b><br>length | <b>Remarks</b>                                                                                              |
|----------------|------------------------------------------------|------------------|--------------------------|----------------------------------------------------------------------------------------------------|
| 1              | Host name (HOST)                               | Character        | 32                       |                                                                                                    |
| 2              | Server name (SERVER)                           |                  | 8                        |                                                                                                    |
| 3              | HiRDB file name (FILE NAME)                    |                  | 167                      |                                                                                                    |
| $\overline{4}$ | RDAREA name (RDAREA NAME)                      |                  | 30                       |                                                                                                    |
| 5              | Statistics log acquisition time (LOG GET TIME) |                  | 14                       | Format:<br>$MM/DD/hh$ : mm<br>when -e sec is<br>omitted; MM/DD/<br>$hh:mm:ss$ when $-e$<br>sec is specified |
| 6              | Synchronous READS count (SYNC READ)            | Numeric          | 10                       |                                                                                                    |
| 7              | Synchronous WRITES count (SYNC WRITE)          |                  |                          |                                                                                                    |
| 8              | System-specific information (AIO READ)         |                  |                          |                                                                                                    |
| 9              | Asynchronous WRITES count (AIO WRITE)          |                  |                          |                                                                                                    |
| 10             | System-specific information (LIST IO)          |                  |                          |                                                                                                    |
| 11             | Opens count (OPEN)                             |                  |                          |                                                                                                    |
| 12             | Closes count (CLOSE)                           |                  |                          |                                                                                                    |
| 13             | I/O errors count (10 ERROR)                    |                  |                          |                                                                                                    |

*Table 14-13:* Record format of a DAT-format file (statistical information on HiRDB files for database manipulation)

| No.            | Field name (title bar)                  | <b>Attribute</b> | <b>Maximum</b><br>length | <b>Remarks</b>                                                                                                    |                                      |
|----------------|-----------------------------------------|------------------|--------------------------|----------------------------------------------------------------------------------------------------|--------------------------------------|
| $\mathbf{1}$   | Host name (HOST)                        | Character        | 32                       |                                                                                                    |                                      |
| $\overline{2}$ | Server name (SERVER)                    |                  | 8                        |                                                                                                    |                                      |
| 3              | Log acquisition time (LOG GET TIME)     |                  | 11                       | Format:<br>MM/DD/hh:mm:ss                                                                                                    |                                      |
| 4              | Cause (CAUSE)                           |                  | $\mathbf{1}$             | Trigger: T<br>Pre-sync: P<br>Synchronization<br>point: s<br>Database<br>synchronization<br>point: D<br><b>RDAREA</b><br>synchronization<br>point: R |                                      |
| 5              | Pre-sync completion status (STATUS)*    |                  |                          | Pre-sync completed:<br>P<br>Complete and<br>terminated: E                                                                                           |                                      |
| 6              | I/O parallel level (PARALLEL)           | Numeric          | 10                       |                                                                                                    |                                      |
| $\overline{7}$ | Total number of pages output (OUT PAGE) |                  |                          | Total number of<br>pages output by<br>deferred write<br>processing for each<br>cause                                                                |                                      |
| 8              | WRITE count (DWEXEC)                    |                  |                          |                                                                                                    |                                      |
| 9              | Minimum unit value of WRITE (DWMIN)     |                  |                          | In seconds (rounded<br><sub>off</sub> )                                                                                                    |                                      |
| 10             | No. 9 in microseconds (DWMINM)          |                  |                          | 6                                                                                                    | Value in seconds is<br>not included. |
| 11             | Maximum unit value of WRITE (DWMAX)     |                  | 10                       | In seconds (rounded<br>off)                                                                                                    |                                      |
| 12             | No. 11 in microseconds (DWMAXM)         |                  |                          | 6                                                                                                    | Value in seconds is<br>not included. |
| 13             | Average unit value of WRITE (DWAVG)     |                  | 10                       | In seconds (rounded<br>off)                                                                                                    |                                      |

*Table 14-14:* Record format of a DAT-format file (deferred write processing statistical information)

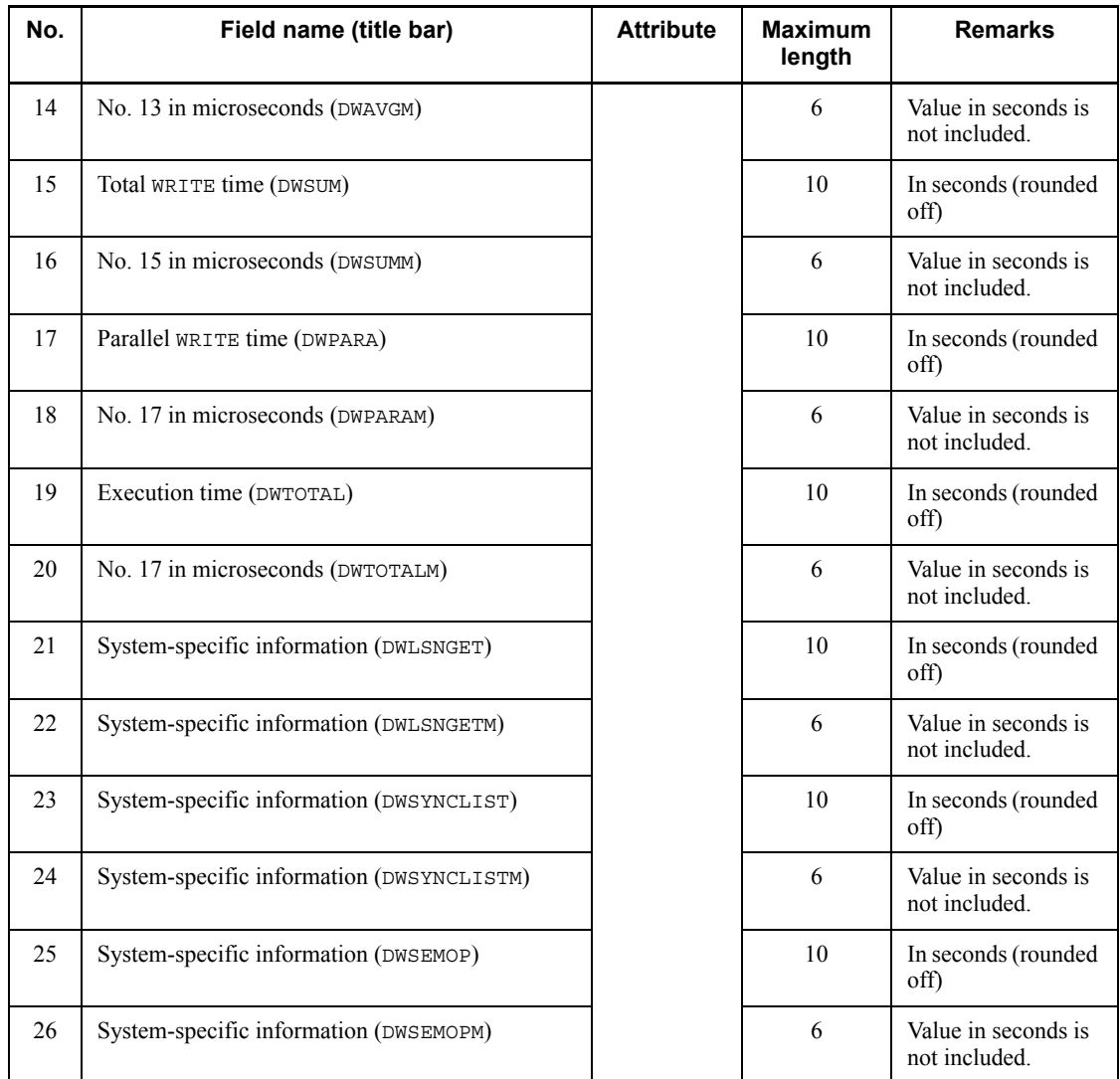

*Note*

If the WRITE count is fewer than the total number of pages output (OUT PAGE), information is output in the batch mode. When information is output in the batch mode, the unit value of WRITE in Nos. 9 through 14 may be greater than when information is not output in the batch mode.

 $*$  This information is displayed when the cause is set to  $P$  (pre-sync); otherwise, the null value is displayed.

| No.            | Field name (title bar)                                   | <b>Attribute</b> | <b>Maximum</b><br>length | <b>Remarks</b>                                                             |
|----------------|----------------------------------------------------------|------------------|--------------------------|----------------------------------------------------------------------------|
| $\mathbf{1}$   | Host name (HOST)                                         | Character        | 32                       |                                                                            |
| $\overline{2}$ | UAP name (UAP NAME)                                      |                  |                          |                                                                            |
| 3              | Service name (SERVICE NAME)                              |                  | 31                       |                                                                            |
| $\overline{4}$ | Front-end server name (FES NAME)                         |                  | 8                        |                                                                            |
| 5              | Connection number (CONNECT NO)                           | Numeric          | 10                       | Serial number<br>assigned to each<br>connection in one<br>front-end server |
| 6              | SQL counter (SQL COUNTER)                                |                  |                          |                                                                            |
| $\tau$         | Front-end server process ID (FES PROCESS ID)             |                  |                          |                                                                            |
| 8              | Operation code (OPERATION CODE)                          | Character        | $\overline{4}$           | For the operation<br>codes, see Table<br>$14 - 10.$                        |
| 9              | Section number (SECTION NO)                              | Numeric          | 5                        |                                                                            |
| 10             | SQL type code (SQL TYPE CODE)                            | Character        | $\overline{4}$           | For SQL type codes,<br>see Table 14-11.                                    |
| 11             | Server name (SERVER NAME)                                |                  | 8                        |                                                                            |
| 12             | Syntax analysis start time (PARSE START(S))              |                  | 14                       | Format:<br>$MM/DD/hh$ : $mm$ :ss                                           |
| 13             | No. 12 in microseconds (PARSE START (MICRO))             | Numeric          | 6                        | Value in seconds is<br>not included.                                       |
| 14             | Syntax analysis termination time (PARSE END (S))         | Character        | 14                       | Format:<br>MM/DD/hh:mm:ss                                                  |
| 15             | No. 14 in microseconds (PARSE END (MICRO))               | Numeric          | 6                        | Value in seconds is<br>not included.                                       |
| 16             | Syntax analysis execution time (PARSE EXEC<br>TIME(SEC)) |                  | 10                       | In seconds (value is<br>rounded off)                                       |
| 17             | No. 16 in microseconds (PARSE EXEC<br>TIME (MICRO))      |                  |                          | Value in seconds is<br>included.                                           |
| 18             | Semantic analysis start time (SEMAN START (S))           | Character        | 14                       | Format:<br>$MM/DD/hh$ : $mm$ :ss                                           |

*Table 14-15:* Record format of a DAT-format file (SQL static optimization information)

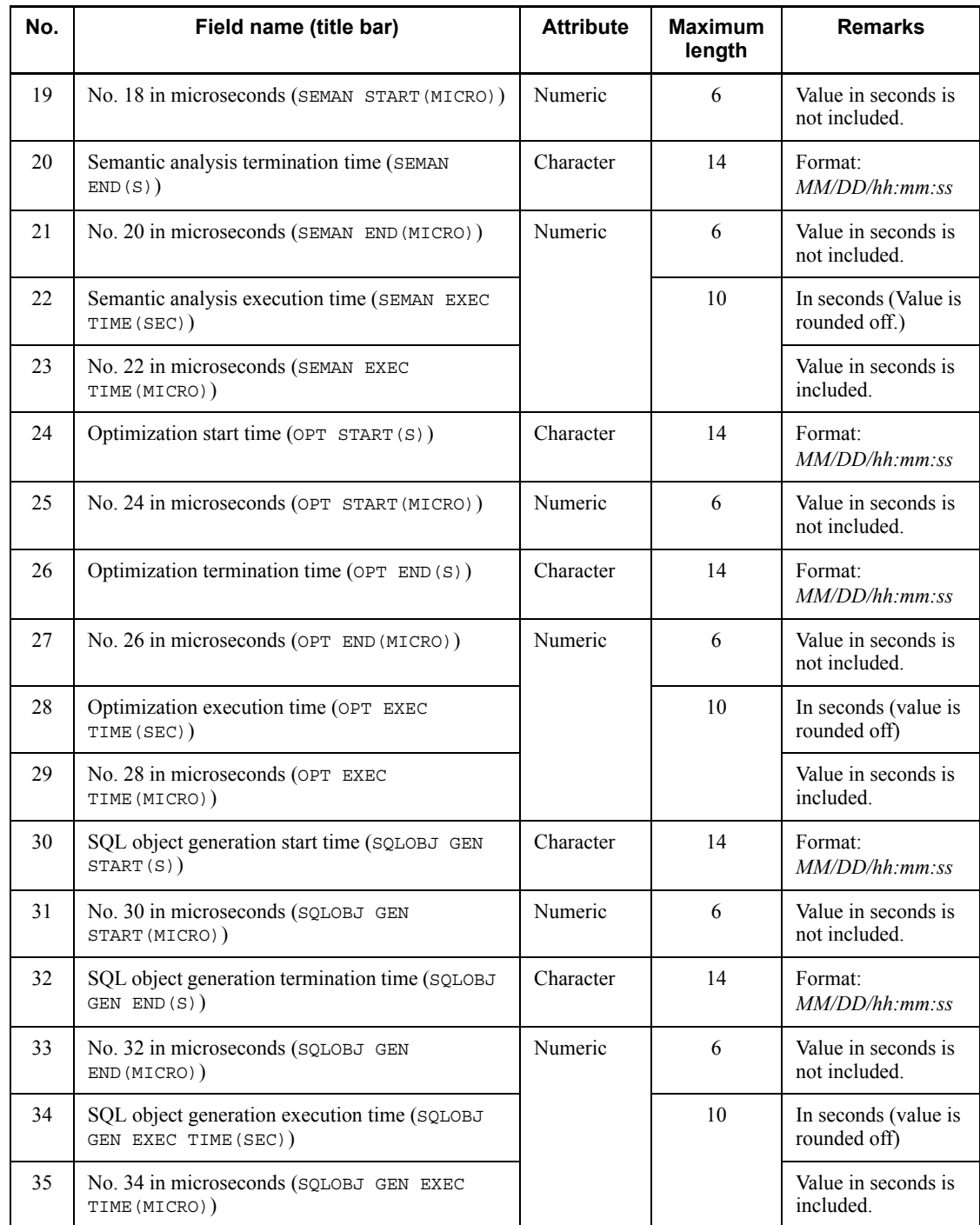

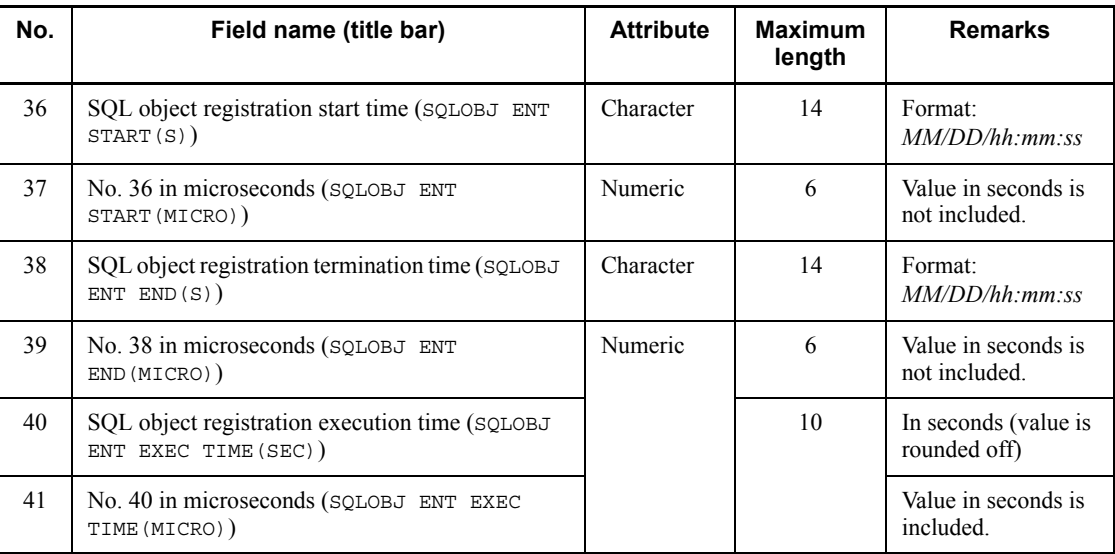

| No.          | Field name (title bar)                                 | <b>Attribute</b> | <b>Maximum</b><br>length | <b>Remarks</b>                                                             |
|--------------|--------------------------------------------------------|------------------|--------------------------|----------------------------------------------------------------------------|
| $\mathbf{1}$ | Host name (HOST)                                       | Character        | 32                       |                                                                            |
| 2            | UAP name (UAP NAME)                                    |                  |                          |                                                                            |
| 3            | Service name (SERVICE NAME)                            |                  | 31                       |                                                                            |
| 4            | Front-end server name (FES NAME)                       |                  | 8                        |                                                                            |
| 5            | Connection number (CONNECT NO)                         | Numeric          | 10                       | Serial number<br>assigned to each<br>connection in one<br>front-end server |
| 6            | SQL counter (SQL COUNTER)                              |                  |                          |                                                                            |
| $\tau$       | Front-end server process ID (FES PROCESS ID)           |                  |                          |                                                                            |
| 8            | Operation code (OPERATION CODE)                        | Character        | $\overline{4}$           | For operation codes,<br>see Table 14-10.                                   |
| 9            | Section number (SECTION NO)                            | Numeric          | 5                        |                                                                            |
| 10           | SQL type code (SQL TYPE CODE)                          | Character        | 4                        | For SQL type codes,<br>see Table 14-11.                                    |
| 11           | Server name (SERVER NAME)                              |                  | 8                        |                                                                            |
| 12           | Dynamic optimization start time (DYNAMIC<br>START)     |                  | 14                       | Format:<br>$MM/DD/hh$ : $mn$ :ss                                           |
| 13           | No. 12 in microseconds (START (MICRO))                 | Numeric          | 6                        | Value in seconds is<br>not included.                                       |
| 14           | Dynamic optimization termination time (DYNAMIC<br>END) | Character        | 14                       | Format:<br>$MM/DD/hh$ : $mm$ :ss                                           |

*Table 14-16:* Record format of a DAT-format file (SQL dynamic optimization information)

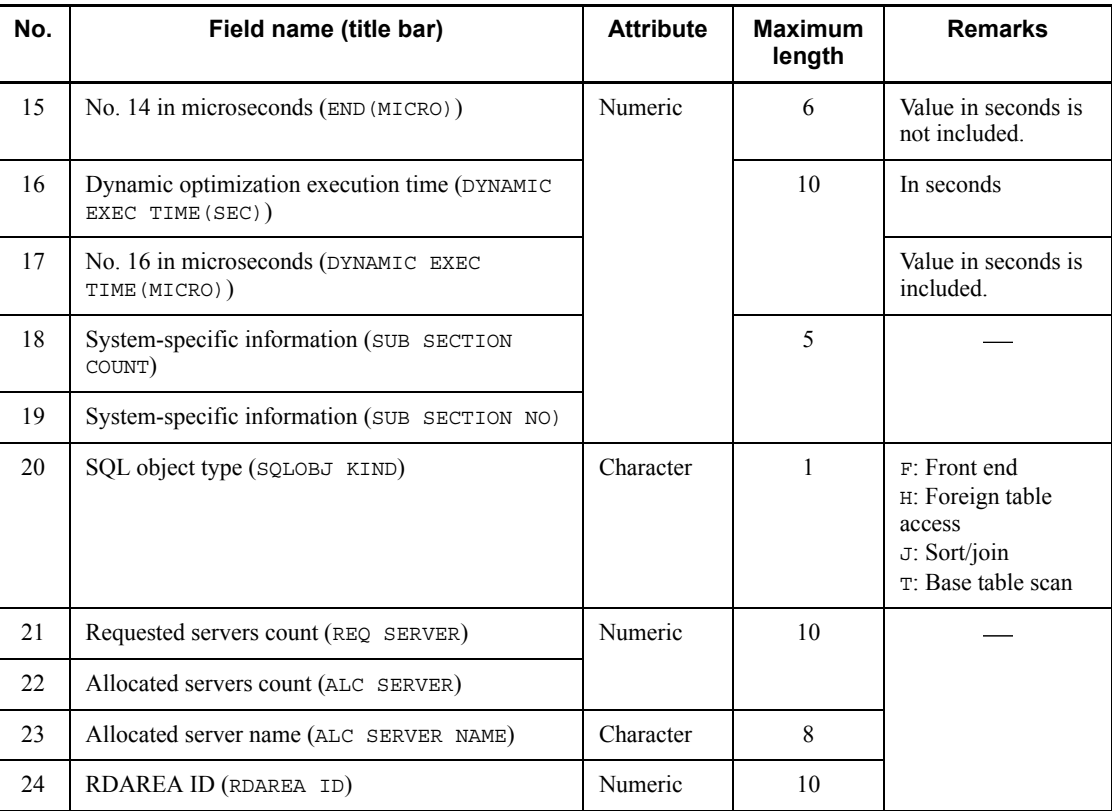

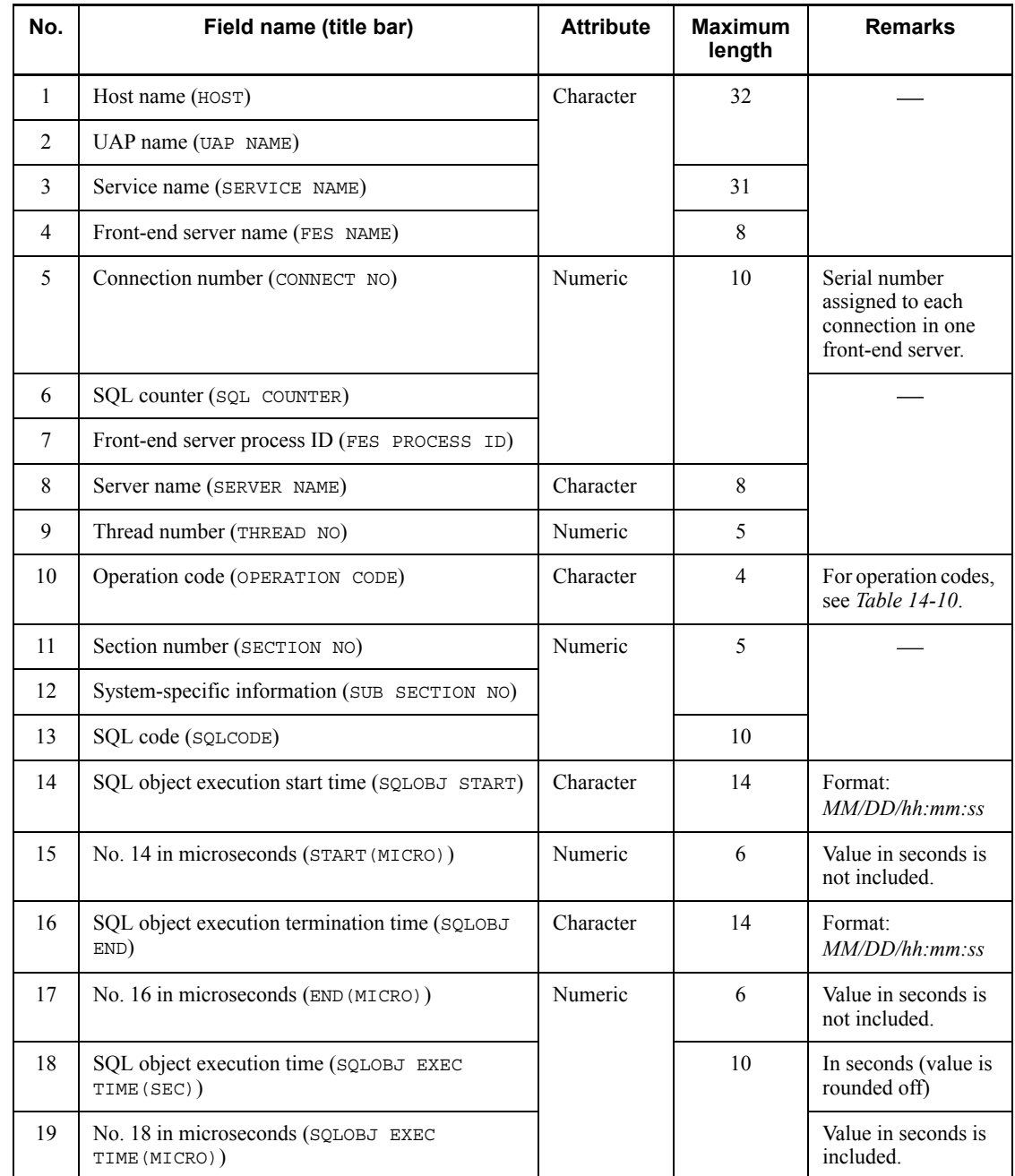

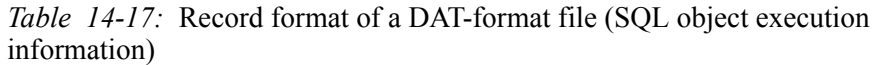

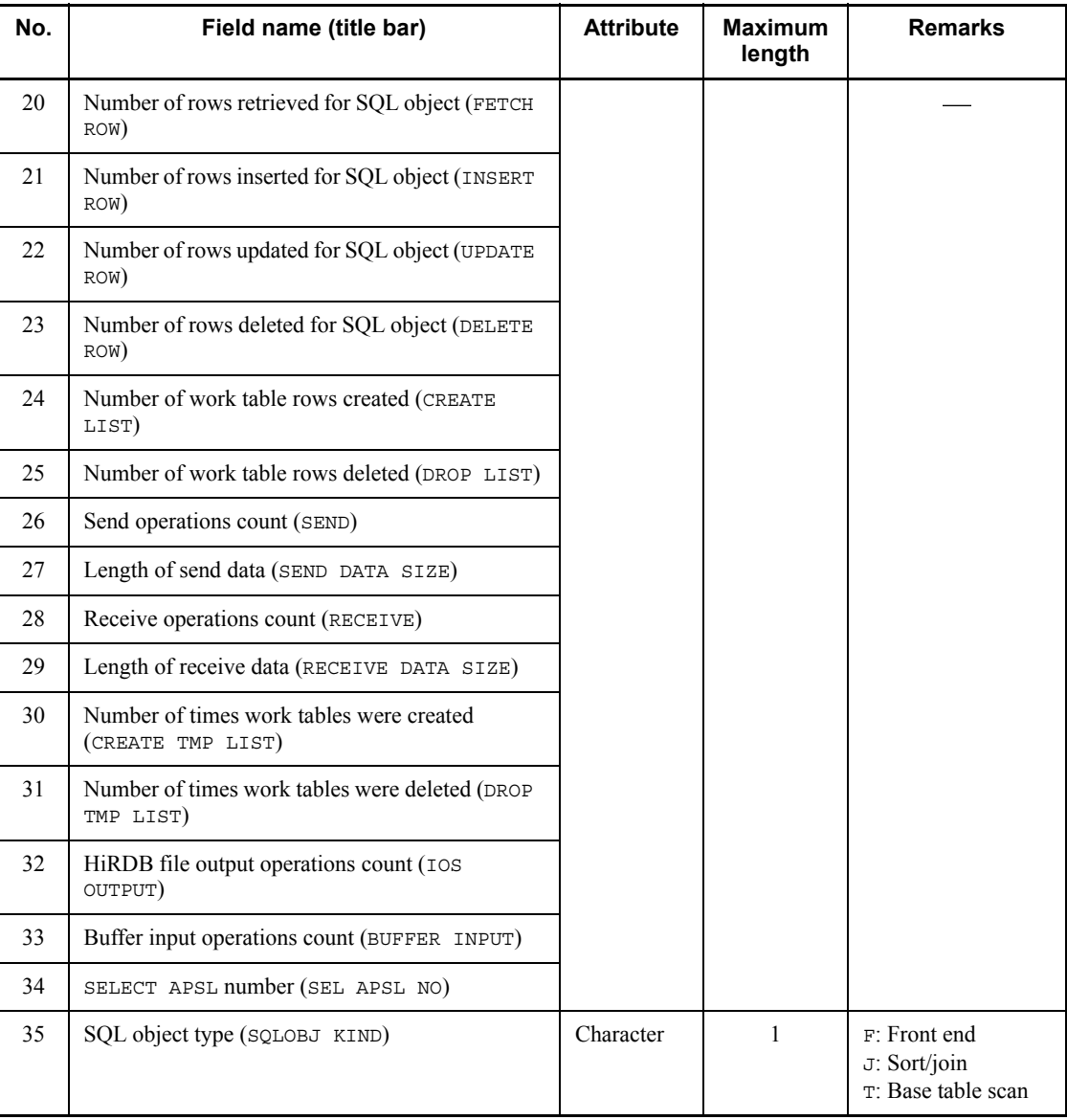

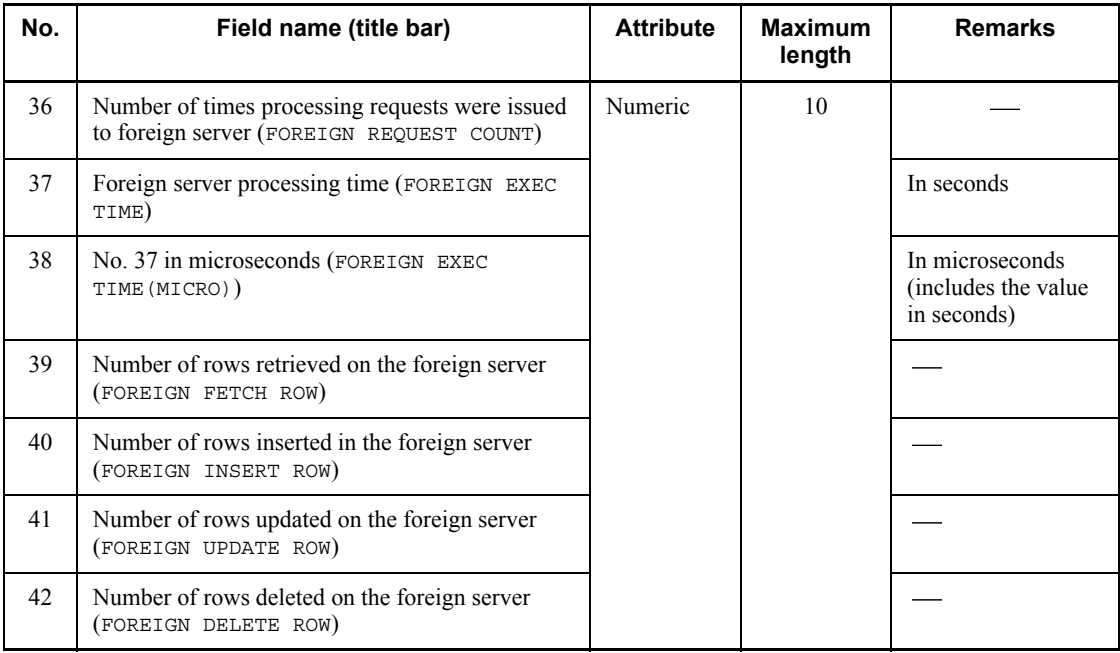

## *Note*

Nos. 36-42 are output when the HiRDB External Data Access facility is used. If this facility is not used, 0 or \*\*\*\* is output.

| No.            | Field name (title bar)                                | <b>Attribute</b> | <b>Maximum</b><br>length | <b>Remarks</b>                           |
|----------------|-------------------------------------------------------|------------------|--------------------------|------------------------------------------|
| $\mathbf{1}$   | Host name (HOST)                                      | Character        | 32                       |                                          |
| $\overline{2}$ | UAP name (UAP NAME)                                   |                  |                          |                                          |
| $\overline{3}$ | Front-end server name (FES NAME)                      |                  | 8                        |                                          |
| $\overline{4}$ | Connection number (CONNECT NO)                        | Numeric          | 10                       |                                          |
| 5              | Front-end server process ID (FES PROCESS ID)          |                  |                          |                                          |
| 6              | Server name (SERVER)                                  | Character        | 8                        |                                          |
| $\tau$         | System-specific information (SERVICE KIND)            |                  | $\mathbf{1}$             |                                          |
| $8\,$          | Operation code (OPERATION CODE)                       |                  | $\overline{4}$           | For operation codes,<br>see Table 14-10. |
| 9              | Section number (SECTION NO)                           | Numeric          | 5                        |                                          |
| 10             | System-specific information (SUB SECTION NO)          |                  |                          |                                          |
| 11             | SQL type code (SQL TYPE CODE)                         | Character        | $\overline{4}$           | For SQL type codes,<br>see Table 14-11.  |
| 12             | SQL code (SQLCODE)                                    | Numeric          | 10                       |                                          |
| 13             | Service start time (SERVICE START)                    | Character        | 14                       | Format:<br>$MM/DD/hh$ : $mm$ :ss         |
| 14             | No. 13 in microseconds (SERVICE<br>START (MICRO))     | Numeric          | 6                        | Value in seconds is<br>not included.     |
| 15             | Service termination time (SERVICE END)                | Character        | 14                       | Format:<br>$MM/DD/hh$ : $mm$ :ss         |
| 16             | No. 15 in microseconds (SERVICE END (MICRO))          | Numeric          | 6                        | Value in seconds is<br>not included.     |
| 17             | Service execution time (SERVICE EXEC<br>TIME(SEC))    |                  | 10                       | In seconds (value is<br>rounded off)     |
| 18             | No. 17 in microseconds (SERVICE EXEC<br>TIME (MICRO)) |                  |                          | Value in seconds is<br>included.         |
| 19             | SQL object transfer start time (TRANSFER START)       | Character        | 14                       | Format:<br>$MM/DD/hh$ : $mm$ :ss         |

*Table 14-18:* Record format of a DAT-format file (SQL object transfer statistical information)

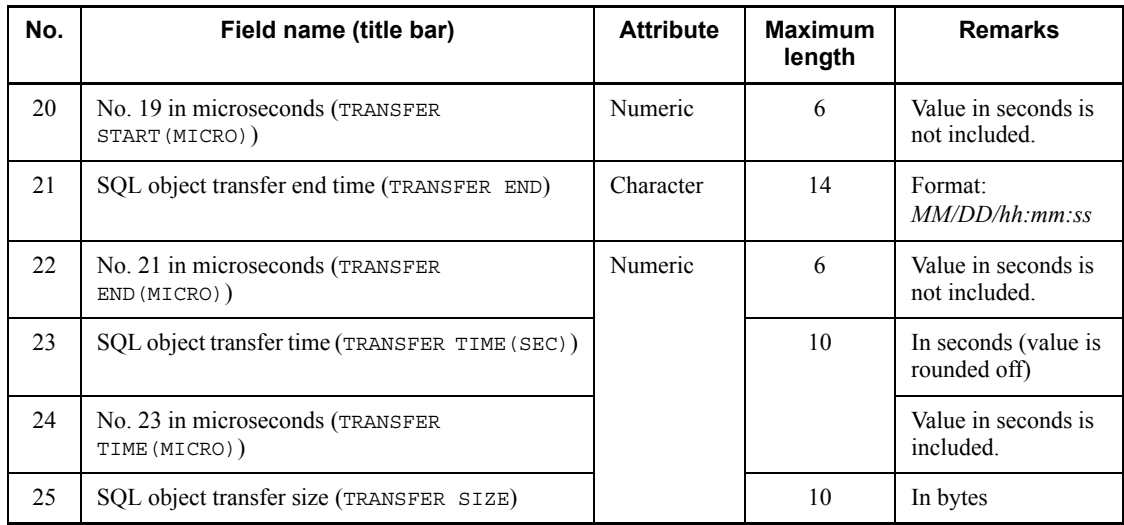

### *Notes*

- 1. If SERVICE KIND is N, P, or R, the utility sets a null value (0 or  $" "$ ) in items 8 to 11.
- 2. The utility sets a null value ( $0$  or  $" "$ ) in items 19 to 25 in the following cases:
	- **•** The SQL object was found in the SQL object buffer.
	- **•** An error occurred before the SQL object is transferred (the SQL code is a non-zero value).

| No.            | Field name (title bar)                       | <b>Attribute</b> | <b>Maximum</b><br>length | <b>Remarks</b>                                                             |
|----------------|----------------------------------------------|------------------|--------------------------|----------------------------------------------------------------------------|
| 1              | Host name (HOST)                             | Character        | 32                       |                                                                            |
| $\overline{2}$ | UAP name (UAP NAME)                          |                  |                          |                                                                            |
| 3              | Module name (MODULE NAME)                    |                  |                          |                                                                            |
| 4              | Service name (SERVICE NAME)                  |                  | 31                       |                                                                            |
| 5              | Front-end server name (FES NAME)             |                  | 8                        |                                                                            |
| 6              | Connection number (CONNECT NO)               | Numeric          | 10                       | Serial number<br>assigned to each<br>connection in one<br>front-end server |
| $\overline{7}$ | SQL counter (SQL COUNTER)                    |                  |                          |                                                                            |
| 8              | Front-end server process ID (FES PROCESS ID) |                  |                          |                                                                            |
| 9              | Operation code (OPERATION CODE)              | Character        | $\overline{4}$           | For operation codes,<br>see Table 14-10.                                   |
| 10             | Section number (SECTION NO)                  | Numeric          | 5                        |                                                                            |
| 11             | SQL length (SQL LENGTH)                      |                  | 10                       |                                                                            |
| 12             | SQL statement (SQL STRING)                   | Character        | 2M                       | An SQL statement is<br>output a maximum<br>of 30 KB from the<br>beginning. |

*Table 14-19:* Record format of a DAT-format file (SQL statement statistical information)

*Note*

SQL statement history statistics are output only when the operation code is one of the following: AUXI, OPN2, CALL, AUX2, or SET.

| No.            | Field name (title bar)                                     | <b>Attribute</b> | <b>Maximum</b><br>length | <b>Remarks</b>                                                                                                    |  |  |
|----------------|------------------------------------------------------------|------------------|--------------------------|----------------------------------------------------------------------------------------------------|--|--|
| $\mathbf{1}$   | Host name (HOST)                                           | Character        | 32                       |                                                                                                    |  |  |
| 2              | UAP name (UAP NAME)                                        |                  |                          |                                                                                                    |  |  |
| 3              | Connect/disconnecttime(CONNECT/DISCONNECT<br>TIME)         |                  | 14                       | Format: <i>MM/DD/</i><br>hh:mm:ss                                                                                                    |  |  |
| $\overline{4}$ | No. 3 in microseconds (CONNECT/DISCONNECT<br>TIME (MICRO)) | Numeric          | 6                        | Value in seconds is<br>not included.                                                                                                    |  |  |
| 5              | Front-end server process ID (FES PROCESS ID)               |                  | 10                       |                                                                                                    |  |  |
| 6              | SQL code (SQLCODE)                                         |                  |                          |                                                                                                    |  |  |
| 7              | Connect/disconnect status (CONNECT/<br>DISCONNECT STATUS)  | Character        | $\mathbf{1}$             | C: CONNECT<br>D: DISCONNECT                                                                                                    |  |  |
| 8              | Client group ID (CLT GROUP)                                |                  |                          | 1: WS client<br>2: PC client<br>3: Mainframe-based<br>client<br>8: X/Open XA<br>interface<br>o: Utility<br>#: Other<br>blank: None (space:<br>$0 \times 20$ |  |  |
| 9              | Privilege information (PRIVILEGE)                          |                  |                          | C: CONNECT<br>privilege<br>D: DBA privilege<br>blank: None (space:<br>$0 \times 20$                                                                         |  |  |
| 10             | Connect/disconnect type (CONNECT/DISCONNECT<br>KIND)       |                  |                          |                                                                                                    |  |  |

*Table 14-20:* Record format of a DAT-format file (CONNECT/DISCONNECT statistical information)

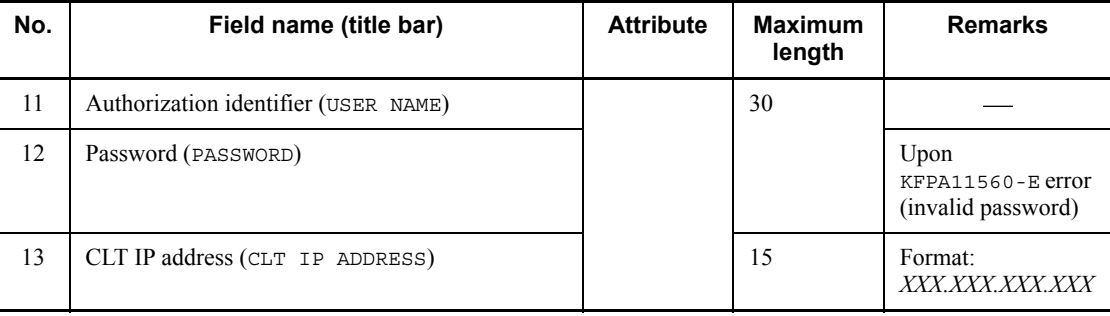

| No.            | Field name (title bar)                      | <b>Attribute</b> | <b>Maximum</b><br>length | <b>Remarks</b>                     |
|----------------|---------------------------------------------|------------------|--------------------------|------------------------------------|
|                | Host name (HOST)                            | Character        | 32                       |                                    |
| $\overline{2}$ | Server name (SERVER NAME)                   |                  | 8                        |                                    |
| 3              | Foreign server ID (FOREIGN SERVER ID)       | Numeric          | 10                       |                                    |
| $\overline{4}$ | Foreign server name (FOREIGN SERVER)        | Character        | 30                       |                                    |
| 5              | DBMS type of the foreign server (DBMS KIND) |                  | 1                        | P: HiRDB<br>R: XDM/RD<br>O: Oracle |

*Table 14-21:* Foreign server operation statistical information

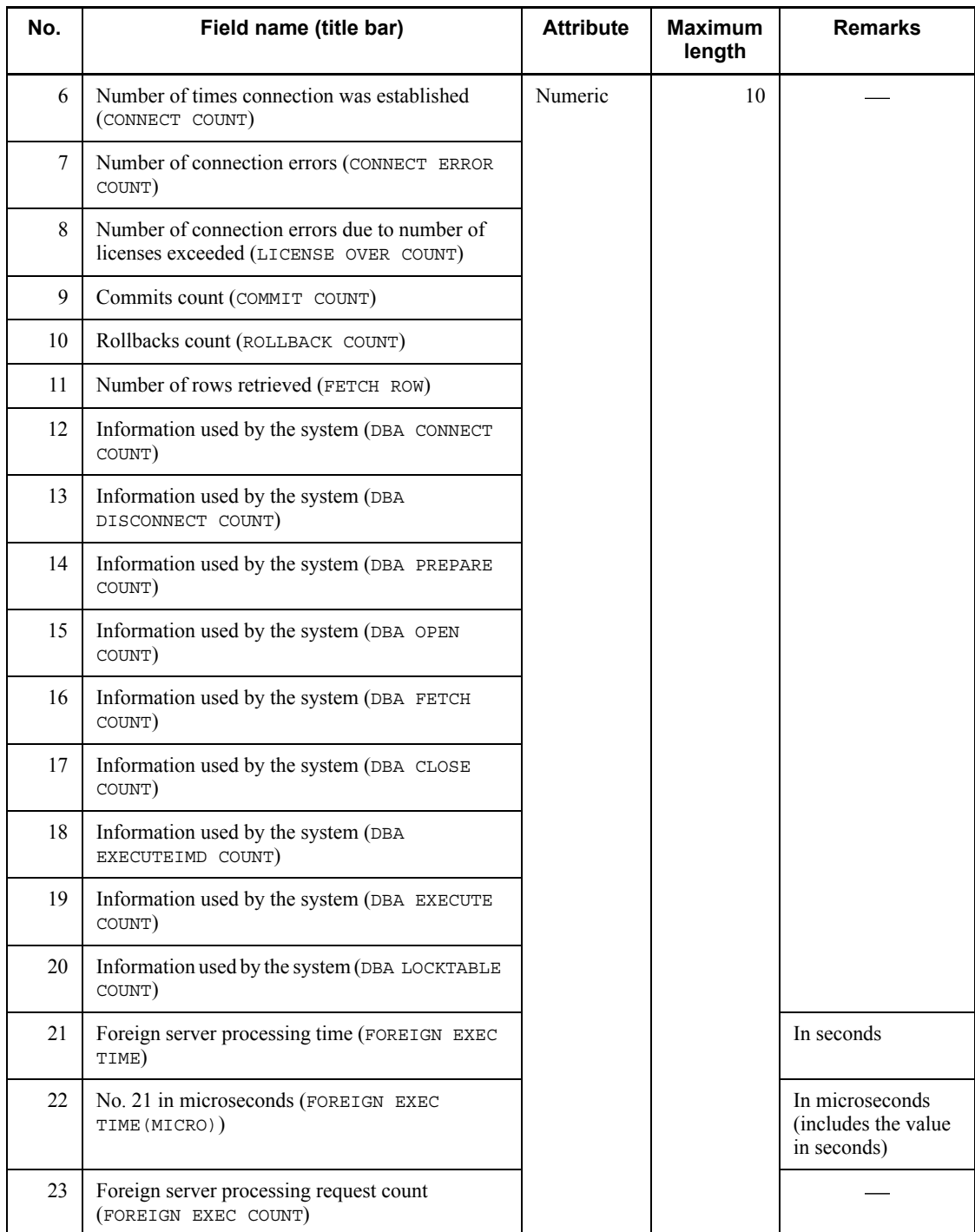

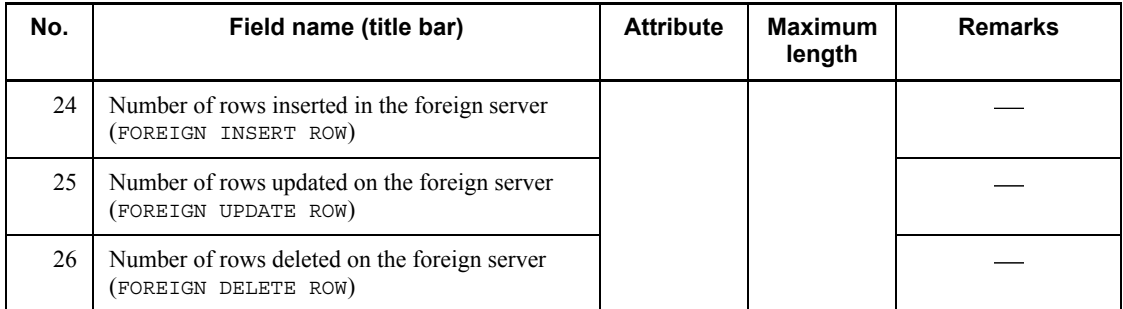

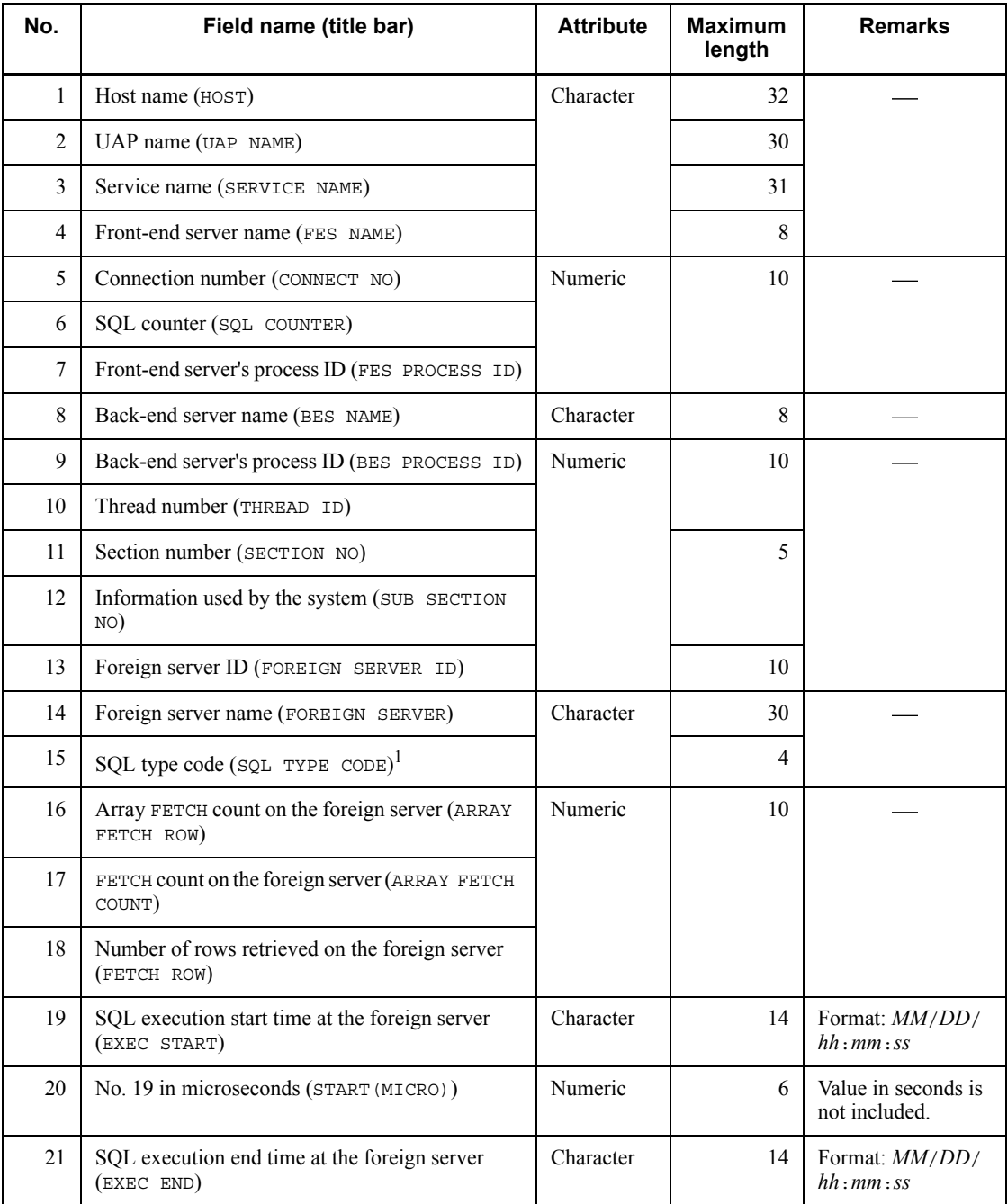

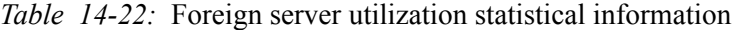

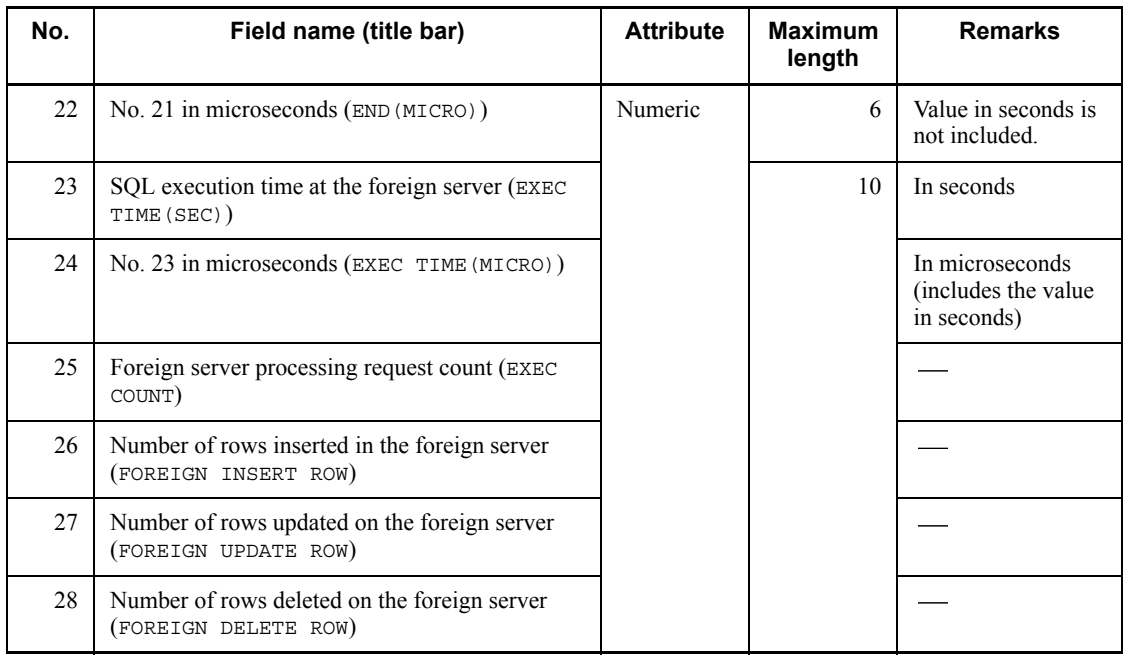

1 For details about SQL TYPE CODE, see *Table 14-11*.

# **14.5 Notes**

- 1. For the pdstedit command, return code 0 indicates normal termination, and return code 1 indicates abnormal termination.
- 2. If you selected utf-8 as the character encoding in the pdntenv command, you may be able to use a file with a BOM as the input file for pdstedit. Table 14-23 shows whether or not files with a BOM can be used with pdstedit. Note that even when a file with a BOM is used as the input file for pdstedit, theBOM is skipped.

*Table 14-23:* Whether or not files with a BOM can be used in pdstedit (applicable to UTF-8)

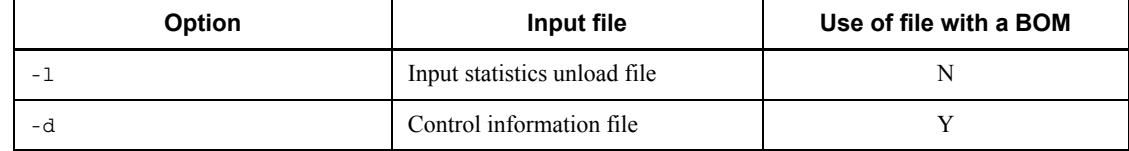

Legend:

Y: Can be used

N: Cannot be used

# **14.6 Examples**

This section presents examples of using the statistics analysis utility.

Example 1

This example reads information in input statistics unload files and edits all statistical information. It outputs the information to a DAT-format file.

**Overview** 

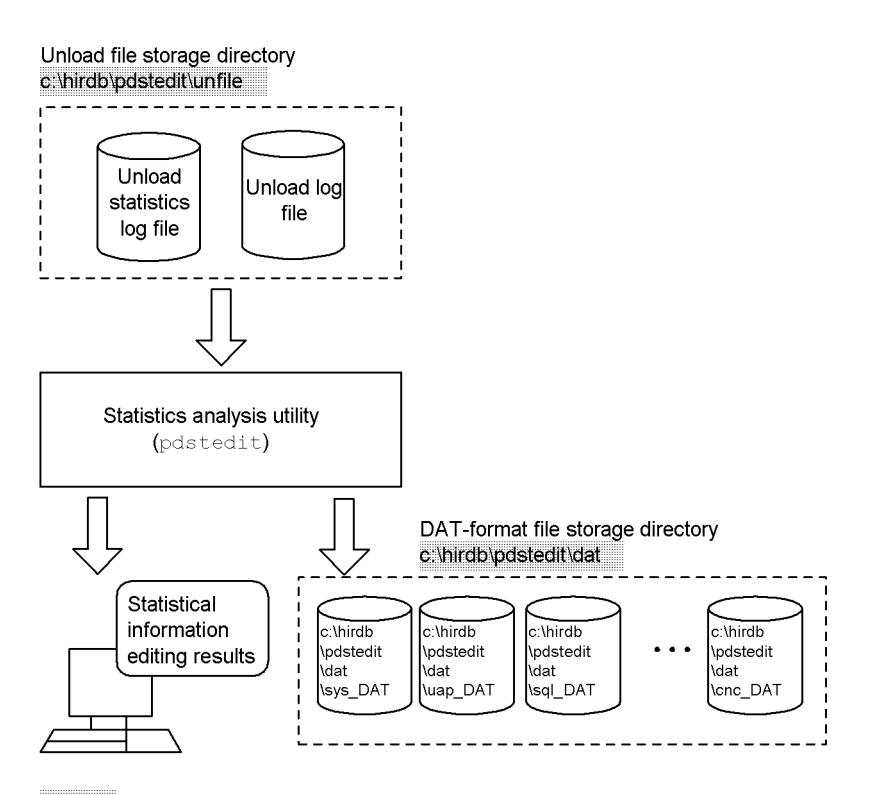

Value specified with the statistics analysis utility

Command execution

```
 pdstedit -k all ......................1
    -i c:\hirdb\pdstedit ........2<br>-o c:\hirdb\pdstedit\dat ....3
    -o c:\hirdb\pdstedit\dat
```
### Explanation

- 1. Specifies that all statistical information is to be edited.
- 2. Name of the directory containing the input statistics unload files: c:\hirdb\pdstedit
- 3. Name of the DAT-format file storage directory for storing the statistical information: c:\hirdb\pdstedit\dat

### Example 2

This example inputs the files listed below that can be referenced from the host executing pdstedit and then edits the statistical information. It also outputs the information to a DAT-format file.

- **•** Multiple unload statistics log files and unload log files placed under a single directory
- **•** System log files that have not been unloaded

### **Overview**

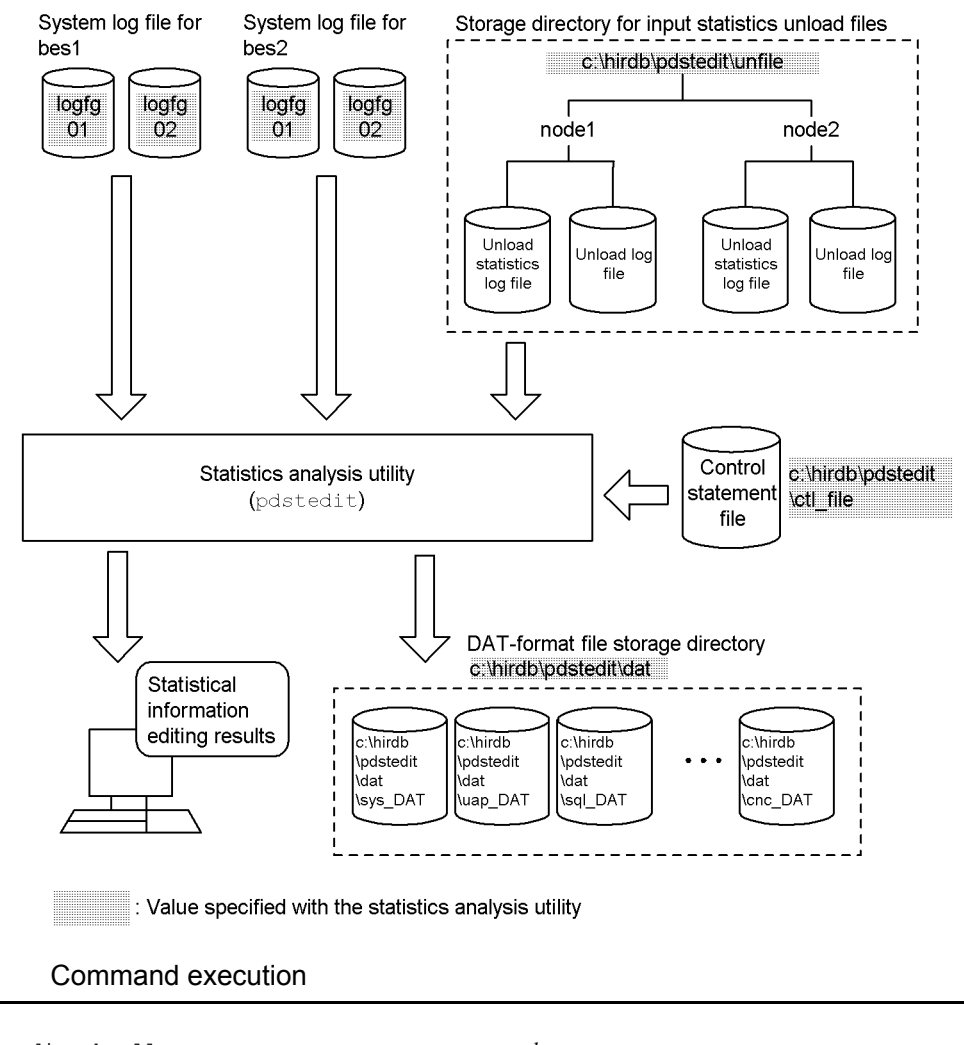

```
 pdstedit -k all ..........................1
-i c:\hirdb\pdstedit
 -d c:\hirdb\pdstedit\ctl_file ...3
 -o c:\hirdb\pdstedit\dat ........4
```
### Explanation

- 1. Specifies that all statistical information is to be edited.
- 2. Name of the directory containing the input statistics unload files: c:\hirdb\pdstedit\unfile

- 3. Name of the control statement file:  $c:\iota\partial\pmb{\delta}\cdot\c{t}$  file
- 4. Name of the DAT-format file storage directory for storing the statistical information: c:\hirdb\pdstedit\datfile

Contents of the control statement file (c:\hirdb\pdstedit\ctl\_file)

 file\_group bes1:logfg01,logfg02 file\_group bes2:logfg01,logfg02

### Explanation

bes1 and bes2:

Names of the servers corresponding to the specified file groups

logfg01 and logfg02:

Names of the file groups that contain the system log files to be analyzed

# **Chapter**

# **15. Database Condition Analysis Utility (pddbst)**

This chapter explains the database condition analysis utility (pddbst), which analyzes the condition of the database, accumulates condition analysis results, and predicts when reorganization should be performed.

- 15.1 Overview
- 15.2 Command format
- 15.3 Output format of the database condition analysis facility
- 15.4 Execution results of the facility for predicting reorganization time
- 15.5 Standard value definition file (facility for predicting reorganization time)
- 15.6 Executing the condition analysis result accumulation facility in prediction level 2
- 15.7 Rules and notes
- 15.8 Examples

# **15.1 Overview**

### **Executor: User with DBA privilege**

pddbst provides the following three facilities:

- Database condition analysis facility
- Condition analysis result accumulation facility
- Facility for predicting reorganization time

### **15.1.1 Database condition analysis facility**

The *database condition analysis facility* references the HiRDB directory, analyzes the storage status of the data dictionary tables or the tables and indexes in user RDAREAs, then displays the analysis results.

You can execute the database condition analysis facility in the following units:

- **•** Condition analysis by RDAREA
- **•** Condition analysis by table or index
- **•** Storage condition analysis on cluster keys and clustering data pages by RDAREA

### *(1) Condition analysis by RDAREA*

Condition analysis by RDAREA can be a logical analysis or a physical analysis.

Figures 15-1 (logical analysis) and 15-2 (physical analysis) show condition analysis by RDAREA.

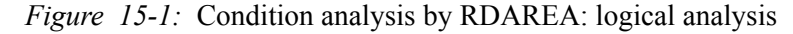

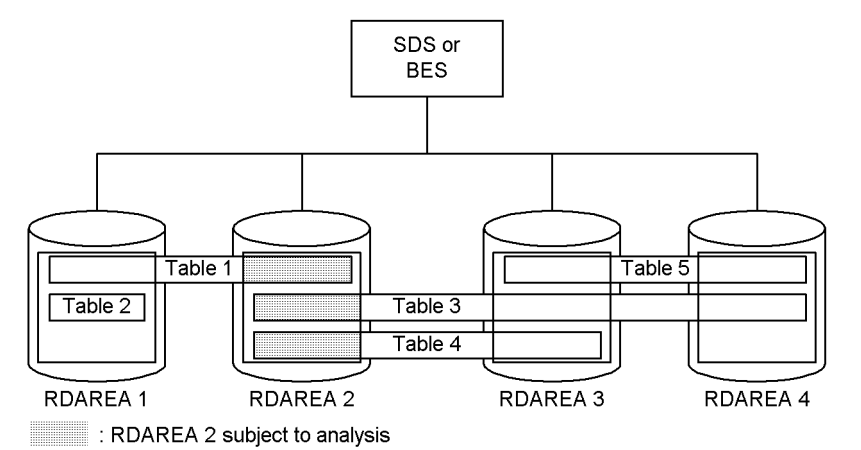

*Figure 15-2:* Condition analysis by RDAREA: physical analysis

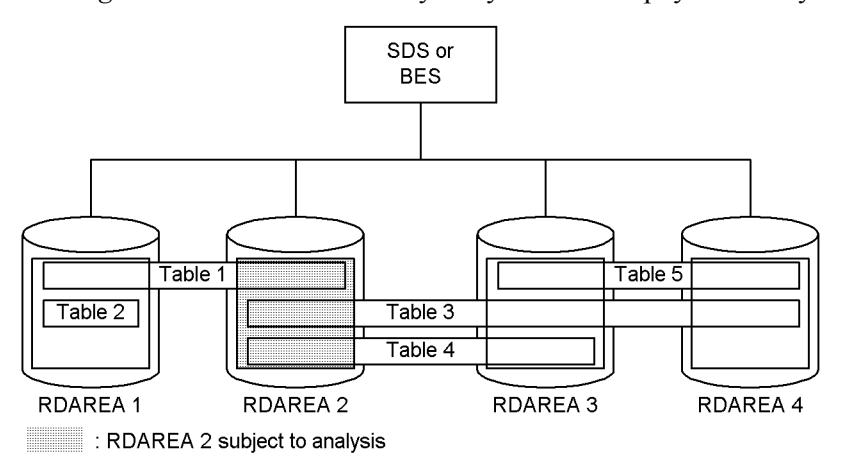

### *(2) Condition analysis by table or index*

Figure 15-3 shows condition analysis by table, and Figure 15-4 shows condition analysis by index.

*Figure 15-3:* Condition analysis by table

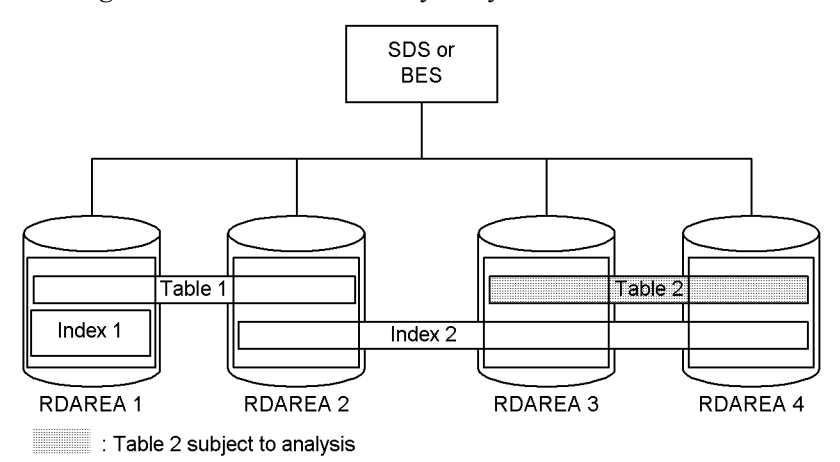

*Figure 15-4:* Condition analysis by index

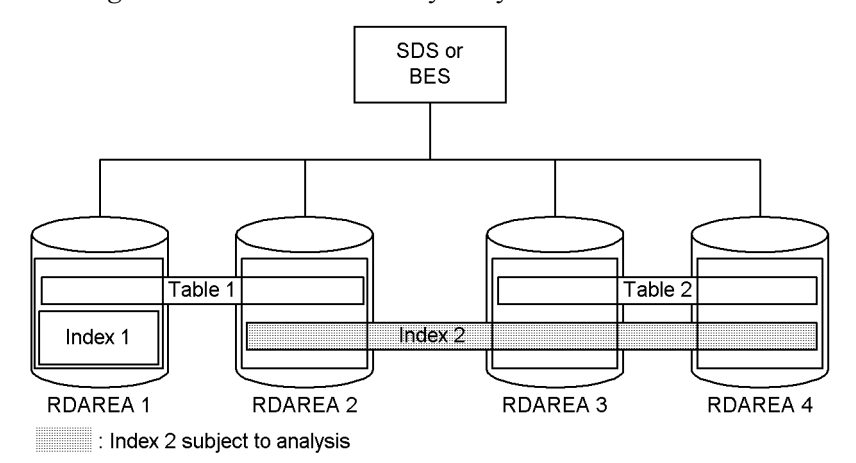

### *(3) Storage condition analysis on cluster keys and clustering data pages by RDAREA*

Cluster keys are analyzed and the incorrect-storage rate is displayed (the incorrect-storage rate indicates the degree of disorganization of tables or indexes).

The analysis results are displayed in the order of cluster keys and clustering data pages for each storage RDAREA.

### **(a) Analysis by cluster key order**

Cluster keys are retrieved in the order of the key values, and the analysis results are displayed as follows:

- **•** Number of times the storage position changed (when storage positions span pages or segments)
- **•** Number of times the storage order was incorrect (i.e., pages (segments) were stored in reverse order) against the number of times the storage position was changed; displayed in percentage (%) per page or per segment. The rate of incorrect storage order increases due to occurrences of page partitioning

Figure 15-5 shows the ratio of the number of storage position changes to the number of times the storage order was incorrect.

*Figure 15-5:* Ratio of number of storage position changes to number of times storage order was incorrect (%)

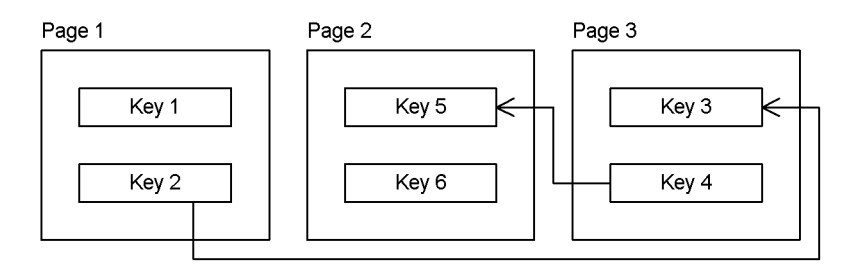

 $\rightarrow$ : Storage position change.

The storage position change from Key 4 to Key 5 is in reverse order, creating an incorrect storage order. The incorrect storage order rate for this figure is:

Number of times storage order is incorrect/number of storage position changes  $= 1/2$  $= 50\%$ 

### **(b) Analysis by clustering data page order**

Clustering data pages are data pages in tables assigned to cluster keys. The storage position changes and the number of times the storage order was incorrect for row data when data in cluster key order was retrieved based on the storage position information for row data in the cluster key are displayed in the format "page unit/segment unit"  $(\%).$ 

When the storage condition becomes disorderly due to addition or updating of rows, either the incorrect storage order rate or the number of storage position changes, or both, will increase.

## **15.1.2 Condition analysis result accumulation facility**

The *condition analysis result accumulation facility* accumulates database condition analysis results that are required for using the facility for predicting reorganization time.

The condition analysis result accumulation facility executes a logical analysis of the database condition by RDAREA, edits the analysis results, and then stores the results in the database state analyzed table. It is recommended that you execute the condition analysis result accumulation facility on a daily basis.

Figure 15-6 provides an overview of the condition analysis result accumulation facility.

*Figure 15-6:* Overview of condition analysis result accumulation facility

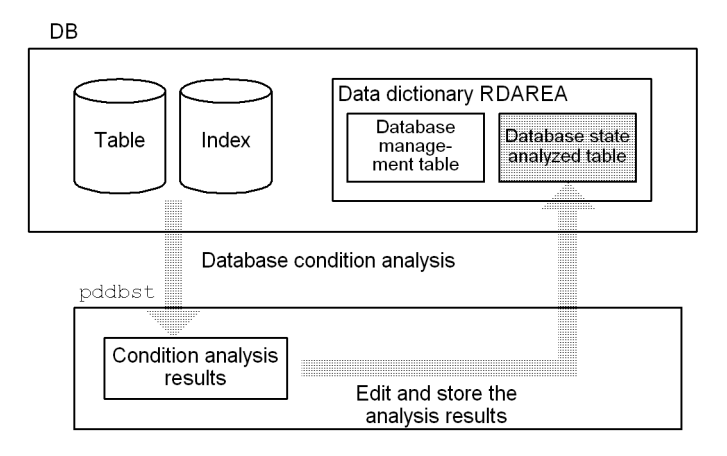

There are two prediction levels in the condition analysis result accumulation facility, *prediction level 1* and *prediction level 2*. These levels correspond to prediction levels 1 and 2 for the facility for predicting reorganization time. Execution time is longer in prediction level 2 than in prediction level 1 because the former involves more detailed prediction. To execute the condition analysis result accumulation facility in prediction level 2, see *15.6 Executing the condition analysis result accumulation facility in prediction level 2*.

Prerequisites for using the condition analysis result accumulation facility:

To use the condition analysis result accumulation facility, you must make the following preparations:

- 1. Set pd rorg predict=Y in the system definition.
- 2. Use pdmod to create a data dictionary RDAREA for storing a database state analyzed table and a database management table.

# **15.1.3 Facility for predicting reorganization time**

### *(1) About the facility for predicting reorganization time*

The *facility for predicting reorganization time* analyzes information accumulated by the condition analysis result accumulation facility (in a database state analyzed table) and information in database management tables, predicts when RDAREA maintenance will be needed (scheduled database maintenance date), and recommends a maintenance date and method.

For details about the facility for predicting reorganization time, see the *HiRDB Version 8 System Operation Guide*.

Figure 15-7 provides an overview of the facility for predicting reorganization time.

*Figure 15-7:* Overview of the facility for predicting reorganization time

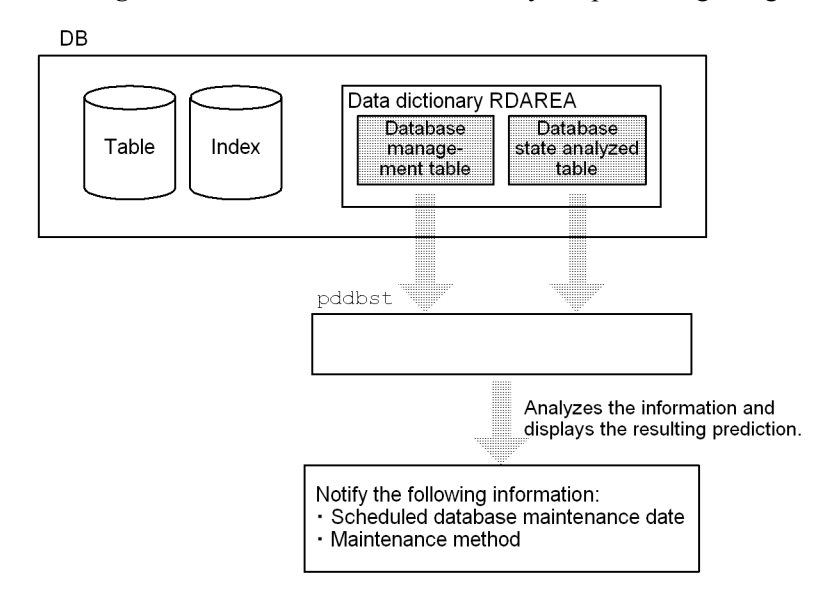

### *Note*

If the RDAREA contains only one resource (for example, an RDAREA contains only a single table), the utility uses the database state analyzed table and database management table to make its prediction. If an RDAREA contains multiple resources, the utility uses only the database state analyzed table to make its prediction.

The facility for predicting reorganization time consists of the following two levels:

Prediction level 1

Predicts a shortage of RDAREA capacity.

**Prediction level 2** 

Predicts deterioration of table and index storage efficiency as well as a shortage of RDAREA capacity.

### *(2) Prerequisites for using the facility for predicting reorganization time*

To use the facility for predicting reorganization time, you must complete the following preparations:

- 1. Set pd rorg predict=Y in the system definition.
- 2. Use pdmod to create a data dictionary RDAREA for storing a database state analyzed table and a database management table.
- 3. Accumulate at least four sets of analysis information with the condition analysis

result accumulation facility.

### *(3) Predicting the reorganization time*

The following describes how to predict the reorganization time.

### **(a) In prediction level 1**

In prediction level 1, the facility predicts the date on which the percentage of used segments in an RDAREA is likely to exceed a standard value (this date is called the *scheduled database maintenance date*). The facility determines that maintenance will be required for an RDAREA when the standard value is predicted to be reached within a specified period (the monitoring interval<sup>1</sup>). When maintenance is determined to be required, the facility also recommends a maintenance method. The facility selects for the maintenance method either reorganization based on the specified maintenance extension period<sup>1</sup> or RDAREA expansion, whichever is best suited to the RDAREA.

You can change the standard values by specifying the standard value definition file.<sup>2</sup>

<sup>1</sup> You specify a monitoring interval and maintenance extension period with the  $-R$ option.

<sup>2</sup> You use the  $-\infty$  option to specify the standard value definition file.

Figure 15-8 shows the relationships among the percentage of used segments in an RDAREA, the scheduled database maintenance day, the monitoring interval, and the maintenance extension period.
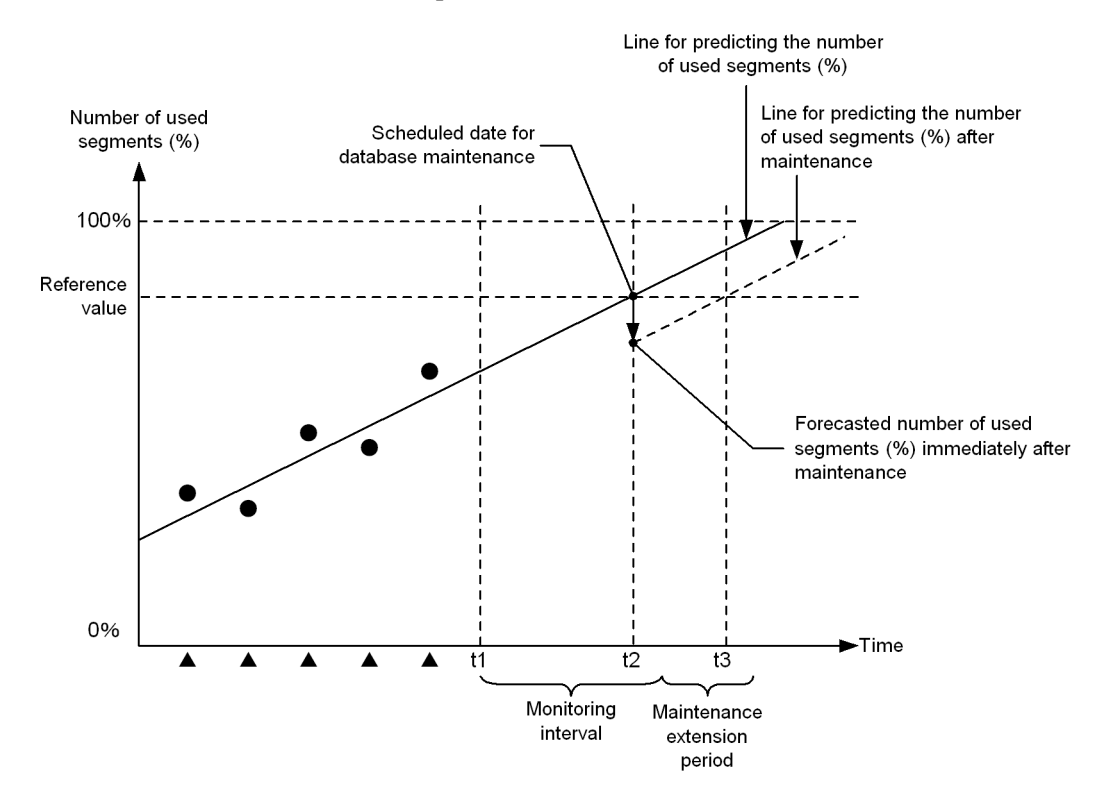

*Figure 15-8:* Relationships among the percentage of used segments in an RDAREA, the scheduled database maintenance date, the monitoring interval, and the maintenance extension period

Legend:

: Execution of the condition analysis result accumulation facility

: Number of used segments (%), as determined by execution of the condition analysis result accumulation facility

t1: Execution of the facility for predicting reorganization time

t2: Date the prediction line for the number of used segments (%) is forecast to reach the standard value

t3: Date the prediction line for the number of used segments (%) is forecast to reach the standard value after maintenance has been performed

### **(b) In prediction level 2**

In prediction level 2, the facility predicts any deterioration of table and index storage efficiency as well as any shortage of RDAREA capacity.

### *(4) Prediction of reorganization time when the database was not restored to its most recent status after a failure*

If the database was not restored to its most recent status after a failure (such as when the database was restored to the point at which a backup was made or when only a specified range was restored), executing the facility for predicting reorganization time cannot result in a valid prediction. To use the facility for predicting reorganization time under such circumstances, you must *reset the accumulated condition analysis results*.

Suppose that a failure occurred subsequent to execution of the condition analysis result accumulation facility, and the database was restored to the point at which a backup was made (which was earlier than when the condition analysis result accumulation facility was executed). If the facility for predicting reorganization time is executed in this status, a valid prediction cannot be obtained because the contents of the database are older than the accumulated condition analysis results. In such a case, you need to reset the accumulated condition analysis results once you have restored the database to the point at which the backup was make. This will make the accumulated condition analysis results match the database contents, thereby enabling a valid prediction.

You specify the  $-I$  option to reset the condition analysis result accumulation facility.

# **15.2 Command format**

## **15.2.1 Format**

#### *(1) For the database condition analysis facility*

```
Condition analysis by RDAREA
```

```
 pddbst -r RDAREA-name[,RDAREA-name]...
       [-k {logi [-d]|phys [-f] [-a [-h]]}] [-u user-ID [-p password]]
        [-b] [-X response-monitoring-time-for-server-to-server-communication]
        [-v control-statements-file-name]
```
### **Condition analysis by table**

```
 pddbst -t [authorization-identifier.]table-identifier
```

```
 [-s] [-u user-ID [-p password]] [-d]
```
- [-b] [-X *response-monitoring-time-for-server-to-server-communication*]
- [-v *control-statements-file-name*]

#### **Condition analysis by index**

```
 pddbst -i [authorization-identifier.]index-identifier
```
- [-u *user-ID* [-p *password*]] [-d]
	- [-b]
	- [-X *response-monitoring-time-for-server-to-server-communication*]
	- [-v *control-statements-file-name*]

#### **Storage condition analysis on cluster keys and clustering data pages**

pddbst -t [*authorization-identifier*.]*table-identifier*

- [-u *user-ID* [-p *password*]] -k clus [-b]
- [-X *response-monitoring-time-for-server-to-server-communication*]
- [-v *control-statements-file-name*]

## *(2) For the condition analysis result accumulation facility*

```
 pddbst -r {RDAREA-name|ALL} [-k logi] -e prediction-level
        [-w pause-time,segments-count] [-n analysis-segments-count] [-I]
        [-u authorization-identifier [-p password]]
        [-X response-monitoring-time-for-server-to-server-communication]
        [-v control-statements-file-name]
```
### *(3) For the facility for predicting reorganization time*

pddbst [-r ALL] -k pred -e *prediction-level*

[-m] [-R *monitoring-interval*[,*maintenance-extension-period*]]

- [-c *standard-value-definition-file-name*] [-u *authorization-identifier* [-p *password*]]
- [-X *response-monitoring-time-for-server-to-server-communication*]
- [-v *control-statements-file-name*]

# **15.2.2 Options**

```
(1) -r {RDAREA-name[,RDAREA-name]...|ALL}...
```

```
\sim <identifier> ((1-30))
```
Specifies the names of the RDAREAs to be analyzed. ALL can be specified only for the condition analysis result accumulation facility and the facility for predicting reorganization time.

You can specify the following RDAREA types:

- **•** Data dictionary RDAREA
- **•** Data dictionary LOB RDAREA
- **•** User RDAREA
- **•** User LOB RDAREA
- **•** Registry RDAREA
- **•** Registry LOB RDAREA

### Rules

- 1. The same RDAREA name cannot be specified more than once.
- 2. If an RDAREA name is enclosed in  $\n\$ ", the command treats it as being case sensitive. If it is not enclosed in  $\n\vee$ , the command treats it as in all uppercase letters.
- 3. If an RDAREA name contains a space, enclose the RDAREA name in  $\nu$ .

- 4. You can specify a maximum of 16 RDAREA names. In the case of a logical analysis  $($ logi specified in the  $-k$  option), specify only one RDAREA name (if multiple RDAREA names are specified, the utility uses only the first name specified).
- 5. The condition analysis result accumulation facility and the facility for predicting reorganization time use a single transaction to analyze all tables stored in an RDAREA. Therefore, the value of the pd\_max\_access\_tables operand in the system definition must at least equal the number of tables in the RDAREA that contains the greatest number of tables among all target RDAREAs.

### *(2) -k {logi|phys|clus|pred}*

Specifies the type of analysis that is to be executed (by the database condition analysis facility, condition analysis result accumulation facility, or facility for predicting reorganization time).

logi:

Specifies that RDAREA condition analysis (logical analysis) or the condition analysis result accumulation facility is to be executed.

phys:

Specifies that RDAREA condition analysis (physical analysis) is to be executed.

clus:

Specifies that storage condition analysis is to be executed on cluster keys and clustering data pages.

pred:

Specifies that the facility for predicting reorganization time is to be executed.

Combination of -k option and other options:

The values of the  $-r$ ,  $-t$ , and  $-i$  options depend on the value of the  $-k$  option:

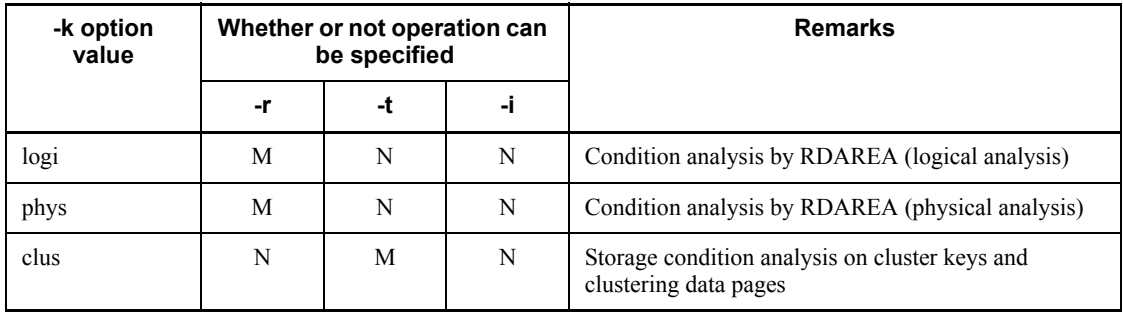

#### 15. Database Condition Analysis Utility (pddbst)

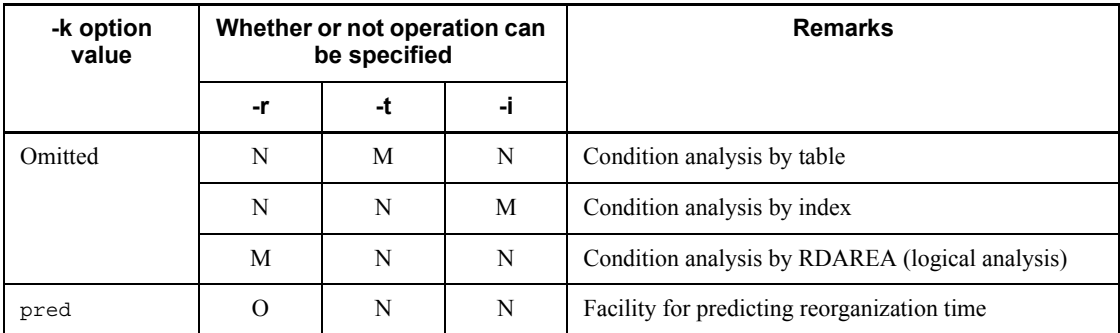

Legend:

M: Specification is mandatory

- O: Specification is optional
- N: Specification is not permitted

# *(3) -d*

Specifies that detailed page information is to be displayed. This option is applicable to logical analysis (-k logi) and condition analysis by table and by index. Whether or not pdrorg and pdreclaim need to be executed depends on this detailed page information.

## *(4) -f*

Specifies that HiRDB file information is to be displayed. This option is applicable to physical analysis (-k phys) only.

*(5) -a*

Specifies that the analysis results are to be displayed in DAT format.

When this option is specified, the utility assumes that the  $-$ f option is specified.

*(6) -h*

When the  $-$ a option is specified, specifies that a header is to be displayed.

# *(7) -u authorization-identifier*

Specifies the authorization identifier of the user executing pddbst.

Rules

1. If this option is omitted, the authorization identifier and password defined in PDUSER in the client environment definition are assumed. If the PDUSER value is not set, the user name corresponding to the OS user ID of the user executing the utility is assumed.

2. If a user ID is enclosed in  $\n\vee$ ", the command treats it as being case sensitive. If it is not enclosed in  $\n\vee$ ", the command treats it as in all uppercase letters.

### *(8) -p password*

Specifies the password for the authorization identifier specified in the -u option. Rules

- 1. If this option is not specified and PDUSER is also not set in the client environment definition, the value entered on the utility execution screen is assumed.
- 2. If a password is enclosed in  $\n\vee$ ", the command treats it as being case sensitive. If it is not enclosed in  $\n\$ ", the command treats it as in all uppercase letters.

### *(9) -t [authorization-identifier.]table-identifier*

Specifies the name of the table to be analyzed.

#### Rules

- 1. This cannot be a view table or foreign table.
- 2. If the authorization identifier is omitted, the authorization identifier specified in the -u option is assumed.
- 3. If an authorization identifier or table identifier is enclosed in  $\nu$ , the command treats it as being case sensitive. If it is not enclosed in  $\n\vee$ , the command treats it as in all uppercase letters.
- 4. If a table identifier contains a space, enclose it in  $\nu$ .

#### *(10) -s*

Specifies that the display in the case of table condition analysis is to include the total number of lines stored in the table or the number of lines stored for each RDAREA.

### *(11) -i [authorization-identifier.]index-identifier*

Specifies the name of the index to be analyzed.

Rules

- 1. This cannot be an external index.
- 2. If the authorization identifier is omitted, the authorization identifier specified in the -u option is assumed.
- 3. If an authorization identifier or index identifier is enclosed in  $\nu$ , the command treats it as being case sensitive. If it is not enclosed in  $\nu$ , the command treats it as in all uppercase letters.
- 4. If an index identifier contains a space, enclose it in  $\nu$ .

#### 15. Database Condition Analysis Utility (pddbst)

### *(12) -b*

Specifies that the online performance of applications is to be protected from any adverse effects of executing pddbst. When this option is specified together with the -s option, the analysis time may increase. The -b option is ignored when searching data dictionary tables for a table and indexes that are to be the targets of database condition analysis, and when searching the operation management table by the facility for predicting reorganization time.

#### **Criteria**

pddbst first reads a resource page to be analyzed into the global buffer. If a space shortage occurs in the global buffer at that time, online performance may be affected adversely because a page that had already been read by an application may be swept out of the global buffer. To avoid such adverse effects on performance, specify the -b option.

When the -b option is specified, a page read by pddbst is always treated as the oldest page, so that it will be the first page swept out of the global buffer in the event of a space shortage. When the -b option is not specified, the LRU management method is used.

#### Advantages

Even if a space shortage occurs in the global buffer, there will be no adverse effects on the online performance of applications. However, during execution of pddbst, re-reading of directory pages may occur in order to acquire the requisite number of rows.

## *(13) -e prediction-level*

Specifies the prediction level to be used when the condition analysis result accumulation facility or the facility for predicting reorganization time is applied.

1

Specifies that the condition analysis result accumulation facility or the facility for predicting reorganization time is to be executed in prediction level 1.

2

Specifies that the condition analysis result accumulation facility or the facility for predicting reorganization time is to be executed in prediction level 2.

#### Rules

- 1. Set the same prediction level for both the condition analysis result accumulation facility and the facility for predicting reorganization time.
- 2. When the -e option is specified, the utility assumes that the -b option is also specified.

## *(14) -w pause-time,segments-count*

Specifies that the condition analysis result accumulation facility in prediction level 2 is to be executed with the interval analysis method. For details about interval analysis, see *15.6.1 Interval analysis*. This method pauses processing for the specified amount of time after the specified number of segments have been analyzed.

*pause-time*  $\sim$  <unsigned integer> ((10-60000))

Specifies the pause time, in units of 10 milliseconds. If the specified value is not an even 10 milliseconds, the value is rounded up (for example, 15 is rounded up to 20).

*segments-count*  $\sim$  <unsigned integer> ((1-2147483647))

Specifies the number of segments to be analyzed between pauses.

#### Rules

- 1. The -w option is applicable to prediction level  $2$  (-e 2). Specifying this option in the case of another prediction level results in a control statement error.
- 2. In the case of a HiRDB/Parallel Server, the specified value applies to all servers.
- 3. If the global buffer contains no page to be analyzed, as many input/output operations as (specified number of segments  $\times$  segment size) occur until the pause time is reached.

### *(15) -n analysis-segments-count*

 $\sim$  <unsigned integer> ((2-10))

Specifies that the condition analysis result accumulation facility in prediction level 2 is to be executed with the merge analysis method. For details about merge analysis, see *15.6.2 Merge analysis*.

This method divides a single execution of the condition analysis result accumulation facility into the specified number of analysis segments. Data equivalent to 1/*n*, where *n* is the specified number of analysis segments, is the target of each analysis. This means that it takes *n* executions to analyze all of the target data.

#### Rules

- 1. The  $-\text{n}$  option is applicable to prediction level 2 ( $-\text{e}$  2). Specifying this option in the case of another prediction level results in a control statement error.
- 2. When you specify the -n option, you must execute pddbst the specified number of times. If you change the -n option value before the current series of analyses has been completed, the utility ignores the analysis information

that has been accumulated so far and starts the analyses over from the beginning.

3. If maintenance is performed on the target table or index before the entire series of analyses has been completed, the utility starts the analyses over from the beginning.

### *(16) -I*

Specifies that the accumulated condition analysis results are to be reset. For details about resetting the accumulated condition analysis results, see *15.1.3(4) Prediction of reorganization time when the database was not restored to its most recent status after a failure*.

Rules

- 1. When the -I option is specified, ALL cannot be specified in the -r option.
- 2. Specify the -I option only the first time you execute the condition analysis result accumulation facility after data recovery. If the -I option is specified subsequently, all the accumulated condition analysis results will be reset.

*(17) -m*

Specifies that information about both the scheduled database maintenance date and the maintenance method is to be displayed by the facility for predicting reorganization time. When this option is omitted, the utility displays information about the scheduled database maintenance date only.

### *(18) -R monitoring-interval[,maintenance-extension-period]*

When the facility for predicting reorganization time is executed, specifies the target period and the maintenance extension period.

*monitoring-interval*  $\sim$  <unsigned integer> $((1-400))$  <<14>>

Specifies the target monitoring interval in days.

For example, to monitor an RDAREA for the next two weeks for scheduling a database maintenance date, specify 14.

 $maintenance-extension-period \sim$   $\leq$  unsigned integer $>(0-400)$ )  $\leq$  monitoring period/ 2>>

Specifies the minimum number of days that must elapse between scheduled database maintenance dates.

For example, once database maintenance has been executed, if you wish to require at least one week to elapse before the next database maintenance, specify 7.

### *(19) -c standard-value-definition-file-name*

 $\sim$  <path name> ((up to 1023 bytes))

When the facility for predicting reorganization time is executed, the utility makes its predictions based on standard values predefined for various items. To change any of the standard values, this option specifies the absolute or relative path name of the standard value definition file.

You specify in the standard value definition file the new standard values for the items. For details about the standard value definition file, see *15.5 Standard value definition file (facility for predicting reorganization time)*.

### *(20) -X response-monitoring-time-for-server-to-server-communication*

 $\sim$  <unsigned integer> ((1-65535)) ((300))

If an error, such as a communication error, occurs at the server where the command was executed, the command may stop responding and the application may stop. To help you detect errors, pddbst enables you to monitor a response time during communication for dictionary manipulation that is performed by the command.

You set in the  $-x$  option a response monitoring time during dictionary manipulation (in seconds). If the execution time during dictionary manipulation exceeds the value set in the -X option, pddbst treats it as a dictionary access error and cancels processing with return code 8.

**Criteria** 

- **•** If you want to detect an error in less time than 300 seconds in the event of a no-response from the server due to a communication error or unit down, specify a value less than 300 in the -X option.
- **•** If the system switchover facility is used, the command may keep waiting for a response even though system switchover has been completed. In such a case, you can terminate the command immediately by reducing the monitoring time.
- **•** The specified monitoring time may result in a timeout if a response from the dictionary is delayed and the utility's preprocessing is not completed within 300 seconds, which is the default value of the -X option. This can happen when many applications and utilities are executing concurrently. In such an environment, specify a value greater than 300 in the  $-x$  option.

### *(21) -v control-statement-file-name*

 $\sim$  <path name> ((up to 1023 bytes))

Specifies the absolute or relative path name of the file that contains the pddbst control statements.

This file must be located on the host where pddbst is executed. You can specify the

## 15. Database Condition Analysis Utility (pddbst)

following control statements:

- **•** predict statement
- **•** workdir statement

# **15.2.3 predict statement**

The predict statement is used to output the execution results of the facility for predicting reorganization time to a file in CSV format.

#### Rules

- 1. You can specify the predict statement only when you execute the facility for predicting reorganization time.
- 2. Only one predict statement can be specified in the control statement file.

### *(1) Format*

predict file=*CSV-output-file-name*

## *(2) Explanation*

#### **(a) CSV-output-file-name**

 $\sim$  <path name> ((up to 1023 bytes))

Specifies the absolute path name of the file to which the results of the facility for predicting reorganization time are to be output.

For details about the format of the output file, see *15.4.2 Output format in CSV format*.

#### Rules

- 1. For a HiRDB/Parallel Server, create the file on the host where the system manager is located.
- 2. The HiRDB administrator must have access privileges to the specified file.
- 3. If the file name contains a space, enclose the entire file name in double quotation marks (").
- 4. If the specified file is not found, the utility creates the file; if the file already exists, the utility overwrites it.

# **15.2.4 workdir statement**

The workdir statement specifies the directory to which work files used during execution of pddbst are to be output. pddbst uses work files for executing database condition analysis and for sorting data.

### Rules

- 1. Only one workdir statement can be specified in the control statement file.
- 2. When the workdir statement is omitted, the utility creates work files in the *HiRDB-installation-drive* \ tmp directory on the host that contains the single server or where the system manager is located. These files are deleted when pddbst is terminated; however, they may remain in the system if pddbst terminates abnormally.

## *(1) Format*

workdir dir=*directory-name-for-work-files*

### *(2) Explanation*

### **(a) directory-name-for-work-files**

 $\sim$  <path name> ((up to 1000 bytes))

Specifies the absolute path name of the directory to which work files are to be output.

#### Rules

- 1. For a HiRDB/Parallel Server, specify a directory on the host where the system manager is located.
- 2. The HiRDB administrator must have access privileges to the specified directory.
- 3. If the directory name contains a space, enclose the entire directory name in double quotation marks (").
- 4. If the specified directory does not contain a needed file, the utility creates the file; if the directory already contains a needed file, the utility overwrites the existing file.

# **15.3 Output format of the database condition analysis facility**

# **15.3.1 Condition analysis by RDAREA (logical analysis)**

This utility analyzes the storage condition of all segments and pages for the tables and indexes that are stored in an RDAREA. Note, however, that for tables and indexes that have been partitioned and stored among several RDAREAs, this utility analyzes only those segments stored in the specified RDAREAs.

#### *(1) Purpose*

You can detect a disordered table or index and obtain the capacity status of a single RDAREA.

#### *(2) Analysis results*

The following shows the results of condition analysis by RDAREA (logical analysis):

#### **(a) For an RDAREA other than a LOB RDAREA**

 pddbst VV-RR(Object Option) \*\* RD Area Logical Analysis \*\* 2003/03/31 18:33:38 [1] RD Area Name : user\_rdarea\_1 [2]<br>Server : bes1 [3] : bes1 [3] Total Segment : 150[4] Segment Size : 5 Pages [6]<br>
Unused Segment: 24[5] Page Size : 4096 Bytes [7] Unused Segment: 24[5] Page Size : 4096 Bytes [7] Original RD Area Name : user\_rdarea\_1 [21] Generation Number : 0[22] Replica RD Area Count : 0 [23]<br>[24] [25] [26] [26] [27]  $[24]$   $[25]$   $[26]$   $[27]$  History1 Hold Status : Hold Code : 0 Hold Time : History2 Hold Status : Hold Code : 0 Hold Time : Table Name : TBL01 [8] Auth Id : user1 [9] Status : [20] Reference Pending Status : P [33] Check Pending Status : P [34] Search Mode : INS [28] Segment Reuse : - - segments [29] Reuse Search Failure : 0/ 0 [30] Used(Full) Used( Full) Sum  $[10]$   $[11]$   $[12]$   $[13]$   $[14]$ (10) [11] [12] [13] [14]<br>Segment 100% (0%) 104 (0) 104<br>[15] [16] [17] [18] [19]<br>Page 100% (0%) 518 (0) 520 [15] [16] [17] [18] [19] Page 100% (0%) 518 (0) 520 -------------------------------------------------------------------------------- Collect Prearranged Page : 55 [31] Used Page Ratio Page(Ratio) [32] 0% : 57( 11%)  $1 - 10$   $2 \t3$  :  $19(4)$  $11 - 20$  %:  $\begin{array}{cccc} 11- & 20\hat{*} & : & 28 \,( & 6\hat{*}) \\ 21- & 30\hat{*} & : & 70 \,( & 14\hat{*}) \\ 31- & 40\hat{*} & : & 95 \,( & 19\hat{*}) \\ 41- & 50\hat{*} & : & 71 \,( & 14\hat{*}) \end{array}$  31- 40% : 95( 19%) 41- 50% : 71( 14%)

15. Database Condition Analysis Utility (pddbst)

```
 51- 60% : 69( 14%)
 61- 70% : 58( 12%)
 71- 80% : 37( 8%)
 81- 90% : 14( 3%)
     91-100 \frac{3}{2} \frac{12}{2} \frac{12}{2}Total 520
 Table Name : TBL02
Auth Id : user1
 Status :
Search Mode : INS Segment Reuse : - - segments
Reuse Search Failure : 0/ 0
 Used(Full) Used( Full) Sum
Segment 100% (0%) 21 (0) 21
Page 98% (0%) 103 (0) 105
 Collect Prearranged Page : 9
 Used Page Ratio P Page (Ratio)<br>0% : 11(113)0\% : 11(11\%)<br>1-10% : 1(1\%)1 - 10 \frac{1}{2} 1(1) 11- 20% : 6( 6%)
 21- 30% : 6( 6%)
 31- 40% : 12( 12%)
 41- 50% : 13( 13%)
 51- 60% : 5( 5%)
 61- 70% : 7( 7%)
 71- 80% : 27( 26%)
 81- 90% : 12( 12%)
 91-100% : 5( 5%)
 Total 105
 Index Name : IDX_TBL01_C1
Auth Id : user1
Status :<br>Used(Full)
                Used(Full) Sum<br>
1\begin{pmatrix} 0 \\ 5 \end{pmatrix} 5
 Segment 100% ( 0%)
Page 100\% ( 0\%) 5(Collect Prearranged Page : 0<br>Collect On Page : 0
 Collect Frearings (1998)<br>Collect On Page : 0<br>Used Page Ratio      Page (Ratio)
 Used Page Ratio<br>0% :<br>1- 10% :
0\% : 0(0\%) 1- 10% : 1( 20%)
 11- 20% : 0( 0%)
 21- 30% : 3( 60%)
 31- 40% : 0( 0%)
      41- 50% : 1( 20%)
     51-60\% : 0(0\%)<br>
61-70\% : 0(0\%) 61- 70% : 0( 0%)
 71- 80% : 0( 0%)
     81 - 90\% : 0( 0%)<br>91-100% : 0( 0%)
     91-100 \frac{1}{5} \frac{0}{5}Total
```
#### **Explanation:**

1. Date and time of completion of acquisition of the information required for this condition analysis, in the format *YYYY/MM/DD hh:mm:ss*:

*YYYY*: Year. *MM*: Month. *DD*: Date. *hh*: Hour. *mm*: Minute. *ss*: Second.

- 2. Name of RDAREA subject to analysis.
- 3. Name of server managing the RDAREA.
- 4. Total number of segments in the RDAREA (number of used segments + number of unused segments).
- 5. Total number of unused segments in the RDAREA.
- 6. Segment size (number of pages per segment).
- 7. Page size (in bytes).
- 8. Name of a table or index contained in the RDAREA.
- 9. Authorization identifier of the table or index. For a data dictionary RDAREA, (Data dictionary )is displayed.
- 10. Percentage ratio of used segments:

 $\hat{\Gamma}$  number of used segments/value of 14  $\hat{\Gamma} \times 100$  (%)

11. Percentage ratio of full segments:

 $\hat{\Gamma}$  number of full segments/value of 14  $\hat{\Gamma} \times 100$  (%)

- 12. Number of used segments.
- 13. Number of full segments.
- 14. Total number of segments allocated to the table or index (number of used segments).
- 15. Percentage ratio of used pages:

 $\uparrow$  number of used pages/value of 19  $\uparrow \times 100$  (%)

16. Percentage ratio of full pages:

 $\hat{\Gamma}$  number of full pages/value of 19  $\hat{\Gamma} \times 100$  (%)

- 17. Number of used pages.
- 18. Number of full pages.
- 19. Total number of pages in the segments allocated to the table or index (number of used pages + number of unused pages).
- 20. For a table, reload-not-completed data status or being reorganized. If the table is

not in either of the following statuses, this field is blank.

DATA\_UNFINISH:

The table is in reload-not-completed data status, which means that table reorganization was executed, but reload processing has not been completed for some reason such as an error. To release the table from reload-not-completed data status, you must re-execute table reorganization or reload data into the table.

ON\_RORG:

The table is currently being reorganized.

For an index, this is the status of an unfinished index. If the index has been completed, this field is blank.

```
UNFINISH_0
```
See *Figures 15-9* and *15-10*.

```
UNFINISH_1
```
See *Figures 15-11* and *15-12*.

UNFINISH\_2

When a UAP using the plug-in index delayed batch creation function is being executed or after the UAP finished executing, a batch index creation process using the database reorganization utility is not being executed. For details about the plug-in index delayed batch creation function, see the *HiRDB Version 8 System Operation Guide*.

- 21. Name of the RDAREA to be analyzed.
- 22. Always 0.
- 23. Always 0.
- 24. Shutdown history of the corresponding RDAREA.

History1: Shutdown information immediately before the shutdown was released (if the RDAREA is currently shut down, this field displays the current shutdown information)

History2: Shutdown information immediately preceding History1

25. Shutdown type of the corresponding RDAREA. If there is no history, this field is blank.

CMD: Command shutdown by HiRDB error detection

FLT: Error shutdown

26. Code indicating the cause of the shutdown of the corresponding RDAREA. If

there is no history, this field displays 0.

- 0: Shutdown release
- 10: Input/output error
- 20: Page corruption
- 40: Open or allocation error
- 70: Rollback error
- 80: Shutdown due to an error during DROP TABLE or DROP INDEX
- 90: No-log shutdown (pdload, pdrorg, and pdrbal commands)
- 92: No-log shutdown (UAP)
- 93: Shutdown of LOB RDAREA
- 96: Invalid time stamp
- 97: Invalid object ID
- 98: List RDAREA error
- 27. Shutdown time of the corresponding RDAREA. If there is no history, this field is blank.
- 28. Page search mode:

INS: New page allocate mode

REU: Free page reuse mode

- 29. Number of segments specified for SEGMENT REUSE during execution of CREATE TABLE or ALTER TABLE. If a number of segments for SEGMENT REUSE is not specified, this field displays 0. If NO is specified for SEGMENT REUSE or SEGMENT REUSE is omitted, the field displays -.
- 30. Number of times the mode changed from *new page allocate* to *free page reuse* and then changed back to *new page allocate* because there was no reusable free space (*n*/*m*).
	- *n*: Idle count

*m*: Number of times mode changed from *new page allocate* to *free page reuse*

*n* and *m* are reset to 0 at the following times:

- **•** When the RDAREA is closed
- **•** When HiRDB is restarted
- **•** When the PURGE TABLE statement is executed
- 31. Number of pages that can be released by pdreclaim (number of used free pages

#### 15. Database Condition Analysis Utility (pddbst)

whose usage ratio is  $0\%$ ).

- 32. Number of used pages for each 10% range. The parentheses enclose the percentage ratio to all used pages. Because the fraction part of each ratio is rounded up, the total may exceed 100. Note the following:
	- **•** For a page that stores 201 or more duplicate keys, the percentage ratio of PCTFREE specified during table definition is ignored. Therefore, data is not rearranged according to the PCTFREE value even during reorganization.
	- **•** For an index to which the index key value with no lock is applied, the deletion key value is treated as free space. If all used pages are deletion key values, the usage ratio is 0%.
	- **•** A full page may not always fall in the usage ratio range of 91-100%.
	- **•** A free space created by update processing that shortens an existing row is not treated as free space.
	- **•** If the ratio of used pages is less than (100 free space ratio specified with PCTFREE), the storage efficiency may have decreased. You should consider executing pdrorg. For an area storing branch rows (variable-length character string data with a length of 256 bytes or greater, data for repetition columns, and data for columns of an abstract data type), executing pdrorg has no effect on the storage efficiency.
- 33. Check pending status for referential constraint in the table information in the RDAREA. If no referential constraint has been defined for the table, this item is blank.

P: Check pending status

blank: Not check pending status

34. Check pending status for check constraint in the table information in the RDAREA. If no check constraint has been defined for the table, this item is blank.

P: Check pending status

blank: Not check pending status

#### *Note 1*

Nos. 31-32 are displayed when the -d option is specified.

*Figure 15-9:* Types of unfinished index by table (1/2)

For a B-tree index

- Index unfinished status by table
	- By executing batch index creation or index re-creation using pdload or pdrorg, you can change the index unfinished status by table so that the index can be used.
- · Before batch creation of a partitioning key index that is subject to data loading or reorganization of a row-partitioned table by RDAREA or before batch creation of a non-partitioning key index that is partitioned within the server

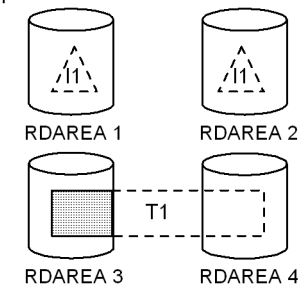

The index in RDAREA 1 corresponding to RDAREA 3 that stores the table is placed in unfinished status. The status of the index in RDAREA 2 remains unchanged.

. When CREATE INDEX is executed with the EMPTY option specified

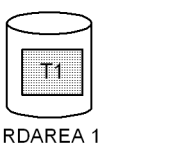

RDAREA 2

The index in RDAREA 2 is placed in unfinished status.

. After the index storage RDAREA is re-initialized by pdmod

·11

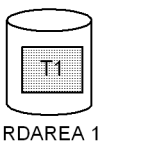

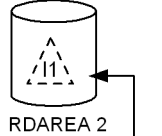

The index in RDAREA 2 is placed in unfinished status.

Re-initialization

#### *Figure 15-10:* Types of unfinished index by table (2/2)

- Before batch creation of a partitioning key index or of a non-partitioning key index after data loading or reorganization by table
	- For a non-partitioning table or a non-partitioning key index

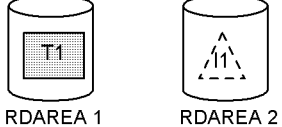

The index in RDAREA 2 is placed in unfinished status.

For a row-partitioned table or a non-partitioning key index

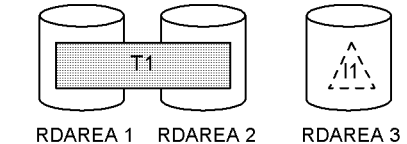

The index in RDAREA 3 is placed in unfinished status.

For a partitioning key index of a row-partitioned table or a non-partitioning key index for a table partitioned<br>within the server

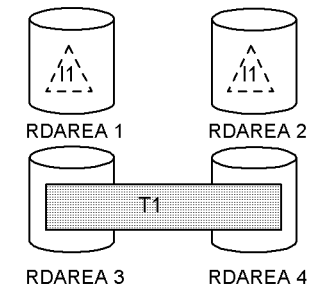

The index in RDAREAs 1 and 2 that correspond to RDAREAs 3 and 4 that store the table is placed in unfinished status.

For a plug-in index

Re-initialized status of an index storage RDAREA placed by pdmod

If an index storage RDAREA has been placed in re-initialized status by pdmod, you can use pdload or pdrorg to change the status of the index so that the index can be used.

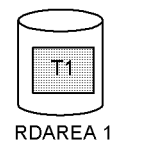

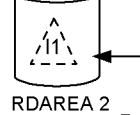

Re-initialization

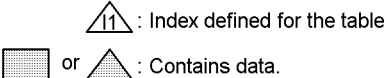

 $\begin{bmatrix} 1 & -1 \\ 1 & -1 \end{bmatrix}$  or  $\begin{bmatrix} 1 \\ 2 \end{bmatrix}$ : Contains no data.

 $|T1|$ : Table

1488

The index in RDAREA 2 is placed in unfinished status.

### *Figure 15-11:* Types of unfinished index by RDAREA (1/2)

For a B-tree index

Index unfinished status by RDAREA

By executing batch index creation or index re-creation using pdload or pdrorg, you can change the index unfinished status by RDAREA so that the index can be used.

· Before batch creation of a non-partitioning key index that is not partitioned within the server and that is subject to data loading or reorganization of a row-partitioned table by RDAREA

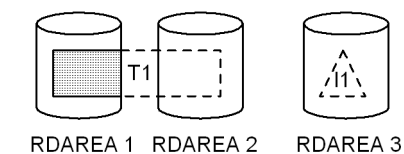

RDAREA 1 RDAREA 2

The index in RDAREA 3 is placed in unfinished status.

· After partial re-initialization of a row-partitioned table for which pdmod was used to define the non-partitioning key index that is not partitioned within the server

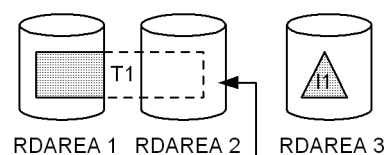

Re-initialization

The index in RDAREA 3 is placed in unfinished status.

- For a plug-in index
- Index unfinished status by table
	- By executing batch index creation or index re-creation using pdload or pdrorg, you can change the index unfinished status by table so that the index can be used.
- Before batch creation of a partitioning key index that is subject to data loading or reorganization of a rowpartitioned table by RDAREA or before batch creation of a non-partitioning key index that is partitioned within the server

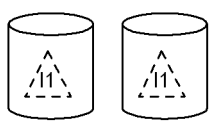

RDAREA 1 RDAREA 2

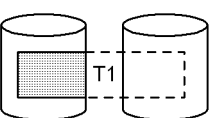

RDAREA 3 RDAREA 4

The index in RDAREA 1 corresponding to RDAREA 3 that stores the table is placed in unfinished status. The status of the index in RDAREA 2 remains unchanged.

### *Figure 15-12:* Types of unfinished index by RDAREA (2/2)

- Before batch creation of a partitioning key index or non-partitioning key index after data loading or reorganization by table

<For a non-partitioning table or non-partitioning key index>

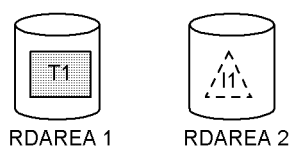

The index in RDAREA 2 is placed in unfinished status.

<For a partitioning key index or non-partitioning key index that is partitioned within the server for a row-partitioned table>

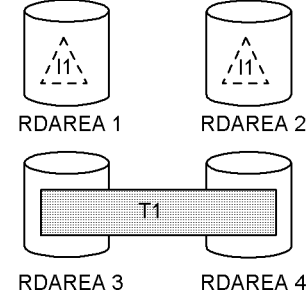

RDAREA 3

The index in RDAREAs 1 and 2 that correspond to RDAREAs

3 and 4 containing the table is placed in unfinished status.

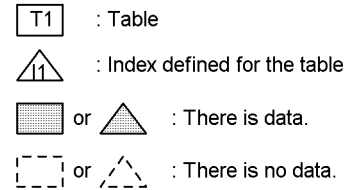

**(b) For LOB RDAREA**

```
 pddbst VV-RR(Object Option) ** RD Area Logical Analysis ** 2003/04/03 12:36:43 [1]
 RD Area Name : user_rdlob_2 [2]
 Server : bes1 [3]
 Total Segment : 11000 [4] Segment Size : 1 Pages [6]<br>
Unused Segment: 9178 (9178) [5]
 Unused Segment:
 Page Size : 8192 Bytes [7]
  Original RD Area Name : user_rdlob_2 [16]
  Generation Number : 0[17] Replica RD Area Count : 0 [18]
[19] [20] [21] [22] History1 Hold Status : Hold Code : 0 Hold Time : 
  History2 Hold Status : Hold Code : 0 Hold Time :
```

```
--------------------------------------------------------------------------------
 Table Name : TBL03 [8]
Auth Id : user1 [9]
 Status : [23]
 Used Used Sum
 Segment 100% [10] 1822 [11] 1822 [12]
 Segment Over : N [13] Last Segment : 1822/ 11000 [14]
 Lobmap Over : N [15]
```
### **Explanation**

1. Date and time of completion of acquisition of the information required for condition analysis, in the format *YYYY/MM/DD hh:mm:ss*:

*YYYY*: Year. *MM*: Month. *DD*: Date. *hh*: Hour. *mm*: Minute. *ss*: Second.

- 2. Name of RDAREA subject to analysis.
- 3. Name of server managing the RDAREA.
- 4. Total number of segments in the RDAREA (number of used segments + number of unused segments).
- 5. Total number of unused segments in the RDAREA. The parentheses enclose the total number of unused segments in HiRDB files that are not in the frozen update status in the corresponding RDAREA.
- 6. Segment size (number of pages per segment).
- 7. Page size (bytes).
- 8. Name of a table or index contained in the RDAREA.
- 9. Authorization identifier of the table. For a data dictionary LOB RDAREA, (Data dictionary) is displayed.
- 10. Percentage ratio of used segments:

 $\hat{\mathsf{T}}$  value of 11/value of 12  $\hat{\mathsf{T}} \times 100$  (%)

- 11. Number of used segments.
- 12. Total number of segments allocated to the table (number of used segments).
- 13. Whether or not the order is lost in a LOB RDAREA.

Y: Order is lost.

- N: Order is not lost.
- 14. Position information indicating that the segment being used is the last segment; this is indicated in a *last position/total number of segments* format; always indicates the last segment when {13} is Y.

15. Whether or not the LOB management entries are all used:

Y: All are used.

N: There are unused entries.

- 16. Name of the RDAREA to be analyzed.
- 17. Always 0.
- 18. Always 0.
- 19. Shutdown history of the corresponding RDAREA.

History1: Shutdown information immediately before the shutdown was released (if the RDAREA is currently shut down, this field displays the current shutdown information)

History2: Shutdown information immediately preceding History1

20. Shutdown type of the corresponding RDAREA. If there is no history, this field is blank.

CMD: Command shutdown by HiRDB error detection

FLT: Error shutdown

- 21. Code indicating the cause of the shutdown of the corresponding RDAREA. For details about the shutdown cause code, see *15.3.1(2)(a) For an RDAREA other than a LOB RDAREA*.
- 22. Shutdown time of the corresponding RDAREA. If there is no history, this field is blank.
- 23. For a table, reload-not-completed data status or being reorganized. If the table is not in either of the following statuses, this field is blank.

DATA\_UNFINISH:

The table is in reload-not-completed data status, which means that table reorganization was executed, but reload processing has not been completed for some reason such as an error. To release the table from reload-not-completed data status, you must re-execute the table reorganization or reload data into the table.

ON\_RORG:

The table is currently being reorganized.

For an index, this is the status of an unfinished index. If the index has been completed, this field is blank.

UNFINISH\_0:

See *Figures 15-9* and *15-10*.

UNFINISH\_1:

See *Figures 15-11* and *15-12*.

UNFINISH\_2:

Delayed plug-in index updating is underway. This is the status when a UAP using the plug-in index delayed batch creation function is being executed, or after the UAP finished executing, a batch index creation process using the database reorganization utility is not being executed. For details about the plug-in index delayed batch creation function, see the *HiRDB Version 8 System Operation Guide*.

## *(3) Analyzing the analysis results*

The results of condition analysis by RDAREA (logical analysis) can be analyzed as shown in Table 15-1.

| <b>Status in the RDAREA</b>                                                                                                    |                    |      | <b>Description</b>                                                                                                    |
|----------------------------------------------------------------------------------------------------|--------------------|------|----------------------------------------------------------------------------------------------------|
| Percentage of total unused pages in the table is less<br>than the percentage of free pages per segment that was<br>specified in the CREATE TABLE definition SQL<br>statement.             |                    |      | Table data may be in one of the following statuses:<br>There are only a few unused pages because data was<br>added repeatedly.<br>Used free pages are scattered because data addition,<br>deletion, and updating occurred repeatedly.<br>If necessary, you can correct the table arrangement by<br>expanding the RDAREA that stores the table and then<br>reorganizing the table. <sup>1, 2</sup>                                                                                                    |
| The total number of used index storage pages<br>displayed in the analysis results is greater than the<br>number of index storage pages obtained from the<br>number of table storage rows. |                    |      | The index may be in the following status:<br>Because many rows in a specific range were deleted,<br>a large amount of the index was also deleted,<br>resulting in many used free pages.<br>In this case, you can correct the index arrangement by<br>reorganizing the index. You can adjust the number of<br>used pages to a reasonable value by releasing free index<br>pages. For details about determining the number of<br>index storage pages, see the HiRDB Version 8<br>Installation and Design Guide. |
| Table with clustering                                                                                                    | Used free<br>pages | Many | Percentage of free pages per segment specified in<br>CREATE TABLE is too large. If necessary, reorganize the<br>table because used free pages have been created due to<br>data addition, deletion, and updating. $1$                                                                                                    |
|                                                                                                    |                    | Few  | If you are adding data, the table should be reorganized. <sup>1</sup>                                                                                                    |

*Table 15-1:* Analyzing the analysis results by RDAREA (logical analysis)

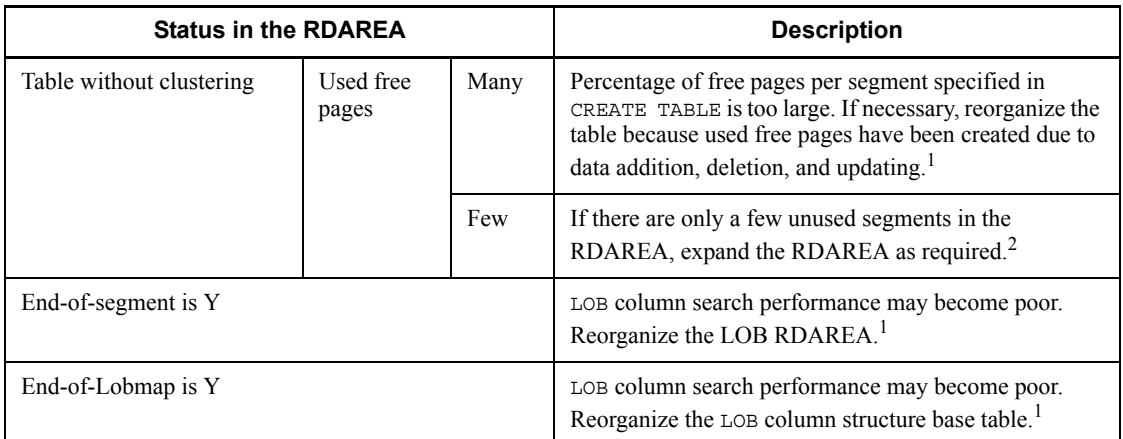

*Note*

If an RDAREA storing the LOB attribute of a plug-in-provided abstract data type or an RDAREA storing a plug-in index is analyzed, the percentage of used segments in the RDAREA depends on the method used by the plug-in to allocate segments. For example, if a plug-in completes allocation of segments during index definition, most of the segments may become used segments immediately upon definition (before data is stored).

1 For details about table and index reorganization, see Chapter *8. Database Reorganization Utility (pdrorg)*. For details about releasing free index pages, see Chapter *11. Free Page Release Utility (pdreclaim*).

2 For details about RDAREA expansion, see Chapter *7. Database Structure Modification Utility (pdmod)*.

# **15.3.2 Condition analysis by RDAREA (physical analysis)**

The utility analyzes the storage condition of all segments and all pages in an RDAREA without taking into account tables or indexes.

### *(1) Purpose*

The utility displays the storage condition of all segments and all pages in an RDAREA. From the displayed analysis results, you can determine the RDAREA's utilization efficiency and capacity status.

### *(2) Analysis results*

The following shows the results of condition analysis by RDAREA (physical analysis):

In text format  $(-a)$  option is omitted)

```
 pddbst VV-RR(Object Option) ** RD Area Physical Analysis ** 2002/03/29 16:40:10 [1]
  Max Sum Segment : 150 [2]
 Max Sum Page : 750 [3]
RD Area Count : 1/ 1 [4]
--------------------------------------------------------------------------------
 RD Area Name : USER_RDAREA_1 [5]
 Server : BES01 [6]
  Original RD Area Name : USER_RDAREA_1 [30]
 Generation Number : 0[31] Replica RD Area Count : 0[32]<br>[33] [34] [35]
[33] [34] [35] [36] History1 Hold Status : Hold Code : 0 Hold Time :
 History2 Hold Status : Hold Code : 0 Hold Time :
 Unused Segment: 98 [7]
 Segment Size : 5 Pages[8] Page Size : 4096 Bytes[9]
 Used(Full) Used( Full) Sum
[10] [11] [12] [13] [14]Segment 35% ( 0%) 52 ( 0) 150
 [15] [16] [17] [18] [19]
Page 35% (0%) 256 (0) 750
 Auto Extend Use : USE[20] Auto Extend Segment : 4 [21]<br>Auto Extend Status : NOSUP[22] Error Code : 0 [23]
 Auto Extend Status : NOSUP[22] Error Code : 0 [23]
HiRDB File Name : c:\dbarea\rdsys04\u rd20 1 [24]
 File Size : 5 segments[25] Extent Count : 1/ 24 [26]
  HiRDB File Name : c:\dbarea\rdsys04\u_rd20_2
  File Size : 6 segments = \frac{1}{\sqrt{24}}HiRDB File Name : c:\dbarea\rdsvs04\u_rd20_3
  File Size : 18 segments Extent Count : 1/24
```
15. Database Condition Analysis Utility (pddbst)

```
 RD Area Name : USER_RDLOB_1
  Server : BES01
  Original RD Area Name : USER_RDLOB_1
 Generation Number : 0 Replica RD Area Count : 0<br>
History1 Hold Status : Hold Code : 0 Hold Time :<br>
History2 Hold Status : Hold Code : 0 Hold Time :
 History1 Hold Status : Hold Code : 0 Hold Time : 
 History2 Hold Status : Hold Code : 0 Hold Time : 
Unused Segment: 770 (770)
 Segment Size : 1 Pages Page Size : 8192 Bytes
 Used Used Sum
 Segment 93% 10230 11000
[27] [28]
Segment Over : N Last Segment : 10230/ 11000
[29] Lobmap Over : N
  Freeze Specified : Y [37]
 Auto Extend Use : USE Auto Extend Segment : 10
Auto Extend Status : NOSUP Error Code : 0
  HiRDB File Name : c:\dbarea\rdsys04\u101
 File Size : 4000 segments Extent Count : 1/ 24
Segment : 4000/ 4000
 Freeze Status : U[38] ****/**/** **:**:** [39]
   HiRDB File Name : c:\dbarea\rdsys04\u201
 File Size : 5000 segments Extent Count : 1/ 24
 Segment : 5000/ 5000
 Freeze Status : F 2002/03/29 16:38:19
  HiRDB File Name : c:\dbarea\rdsys04\u301
 File Size : 2000 segments Extent Count : 1/ 24
 Segment : 1230/ 2000
Freeze Status : U ****/**/** **:**:**
```
#### **Explanation**

RDAREA information is displayed in ascending order of the RDAREA names. HiRDB file information is displayed in the order of the physical file IDs.

1. Date and time of completion of acquisition of the information required for this condition analysis, in the format *YYYY/MM/DD hh:mm:ss*:

*YYYY*: Year. *MM*: Month. *DD*: Date. *hh*: Hour. *mm*: Minute. *ss*: Second.

- 2. Maximum total number of segments in the analyzed RDAREAs.
- 3. Maximum total number of pages in the analyzed RDAREAs.
- 4. Number of specified RDAREAs and number of RDAREAs analyzed successfully.
- 5. Name of an analyzed RDAREA.
- 6. Name of the server managing the RDAREA.
- 7. Total number of unused segments in the RDAREA. The parentheses enclose the total number of unused segments in the HiRDB files that are not in the frozen update status in the corresponding RDAREA.

- 8. Segment size (number of pages per segment).
- 9. Page size (in bytes).
- 10. Percentage ratio of used segments:

 $\hat{\Gamma}$  number of used segments/value of 14  $\hat{\Gamma} \times 100$  (%)

11. Percentage ratio of full segments:

 $\hat{\Gamma}$  number of full segments/value of 14  $\hat{\Gamma} \times 100$  (%)

- 12. Number of used segments.
- 13. Number of full segments.
- 14. Total number of segments in the RDAREA (number of used segments + number of unused segments).
- 15. Percentage ratio of used pages:

 $\uparrow$  number of used pages/value of 19  $\uparrow \times 100$  (%)

16. Percentage ratio of full pages:

 $\hat{\Gamma}$  number of full pages/value of 19  $\hat{\Gamma} \times 100$  (%)

- 17. Number of used pages.
- 18. Number of full pages.
- 19. Total number of pages in the segments in the RDAREA (number of used pages + number of unused pages).
- 20. Utilization status of the automatic extension facility:

USE: Automatic extension facility is used.

NOUSE: Automatic extension facility is not used.

The HiRDB file indicated as the last HiRDB File Name is subject to automatic extension.

- 21. Number of extension segments.
- 22. Suppression status of the automatic extension facility:

SUP: Suppressed.

NOSUP: Not suppressed

23. Error code in the event of an automatic extension error.

 $-1556$ 

Take one of the following actions:

 Use the pdfbkup, pdfmkfs, and pdfrstr commands to integrate the extents of the HiRDB file system area that contains the corresponding HiRDB file system.

Use pdmod to expand the RDAREA.

Other:

See the list of HiRDB file system error codes in the manual *HiRDB Version 8 Messages*.

- 24. HiRDB file name in the corresponding RDAREA.
- 25. Total number of segments for the HiRDB file.
- 26. Number of HiRDB file segments stored/maximum number of segments.
- 27. Whether or not the order is lost in a LOB RDAREA:

Y: Order is lost.

N: Order is not lost.

- 28. Position information indicating that the segment being used is the last segment; this is indicated in a *last position/total number of segments* format; always indicates the last segment when {27} is Y.
- 29. Whether or not the LOB management entries are all used:

Y: All are used.

- N: There are unused entries.
- 30. Name of the analyzed RDAREA.
- 31. Always 0.
- 32. Always 0.
- 33. Shutdown history of the corresponding RDAREA.

History1: Shutdown information immediately before the shutdown was released (if the RDAREA is currently shut down, this field displays the current shutdown information)

History2: Shutdown information immediately preceding History1

34. Shutdown type of the corresponding RDAREA. If there is no history, this field is blank.

CMD: Command shutdown by HiRDB error detection

FLT: Error shutdown

35. Code indicating the cause of the shutdown of the corresponding RDAREA. For details about the shutdown cause code, see *15.3.1(2)(a) For an RDAREA other* 

*than a LOB RDAREA*.

- 36. Shutdown time of the corresponding RDAREA. If there is no history, this field is blank.
- 37. Whether or not the RDAREA is in frozen update status:

Y: Placed in frozen update status by the pddbfrz command.

- N: Not placed in frozen update status by the pddbfrz command.
- 38. Whether or not the HiRDB files constituting the RDAREA are in frozen update status:

U:

Not in frozen update status. During backup, such HiRDB files need to be backed up.

F:

In the frozen update status. If a backup was made subsequent to the displayed date and time, there is no need to back up these HiRDB files again.

39. Date and time the frozen update status was changed.

When \*\*\*\*/\*\*/\*\* \*\*:\*\*:\*\* is displayed:

This information is displayed if the RDAREA has never been placed in frozen update status since it was created or re-initialized.

Other that the above:

The displayed information indicates the date and time the RDAREA was placed in frozen update status or released from frozen update status.

### *Note 1*

Nos. 10-11 and 15-19 are not displayed for a LOB RDAREA.

*Note 2*

Nos. 27-29 and 37 are displayed for a LOB RDAREA.

 $\blacksquare$  In DAT format (when the  $-\alpha$  option is specified)

Table 15-2 describes the results of condition analysis by RDAREA (physical analysis).

Rules for output in DAT format are as follows:

- The items described in Table 15-2 are separated by the comma (, ).
- **•** Information about one RDAREA is displayed per line. If a single RDAREA consists of multiple HiRDB files, the information for the RDAREA consists of as many lines as there are component HiRDB files.

**•** RDAREA information is displayed in ascending order of the RDAREA names. HiRDB file information is displayed in the order of the physical file IDs.

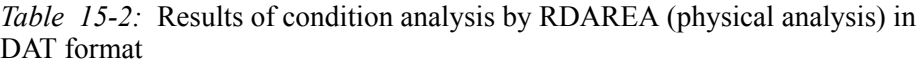

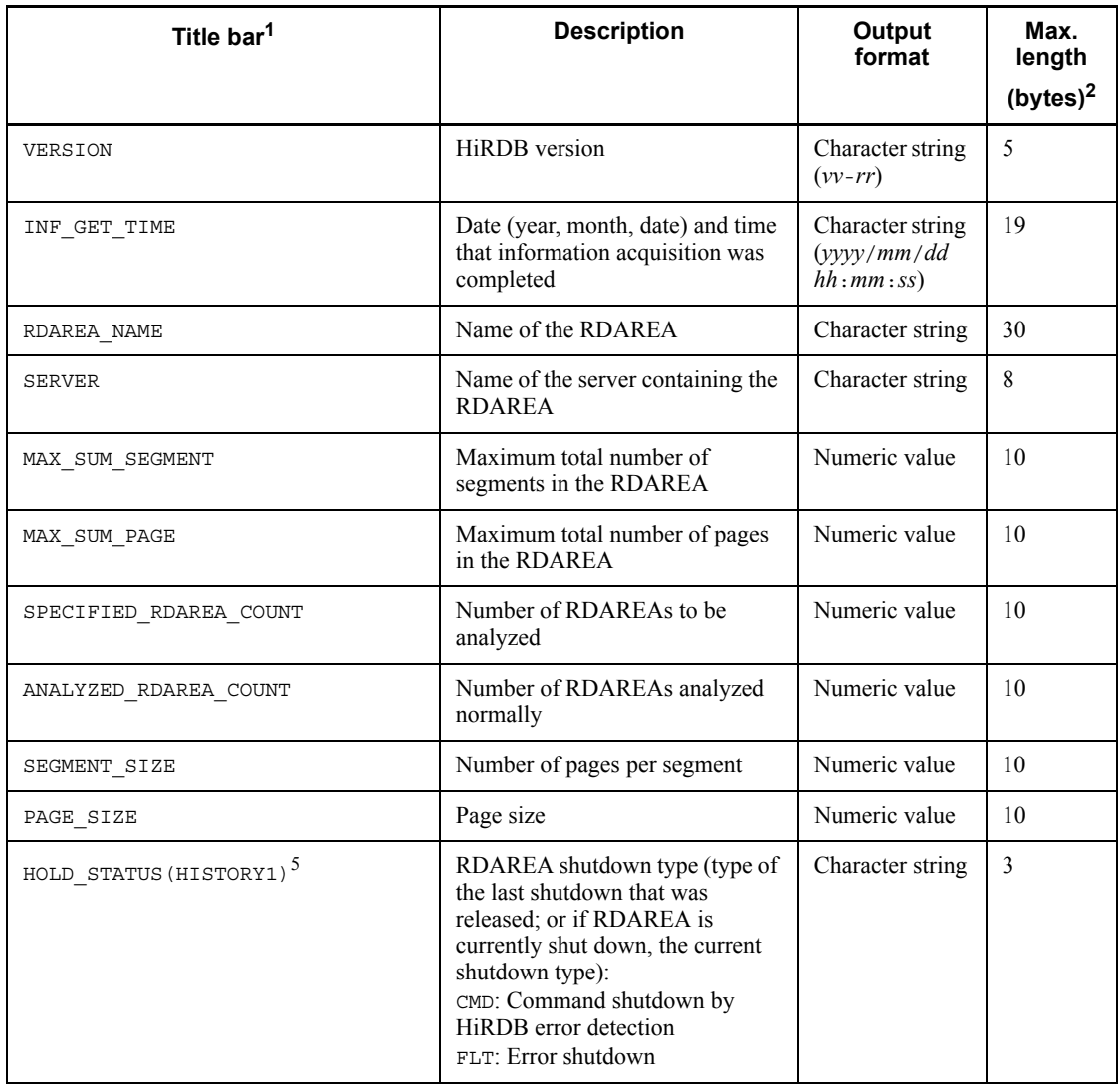

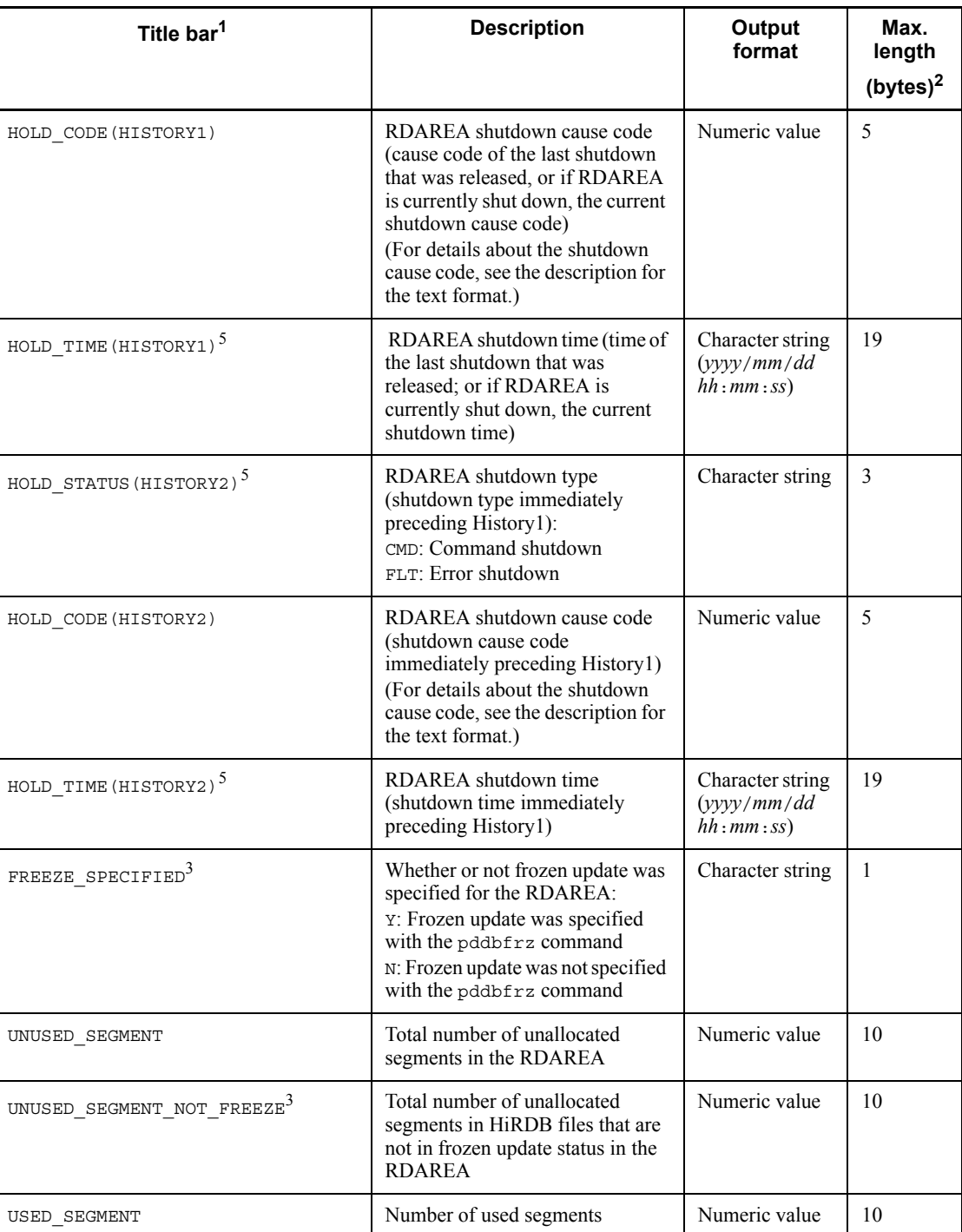

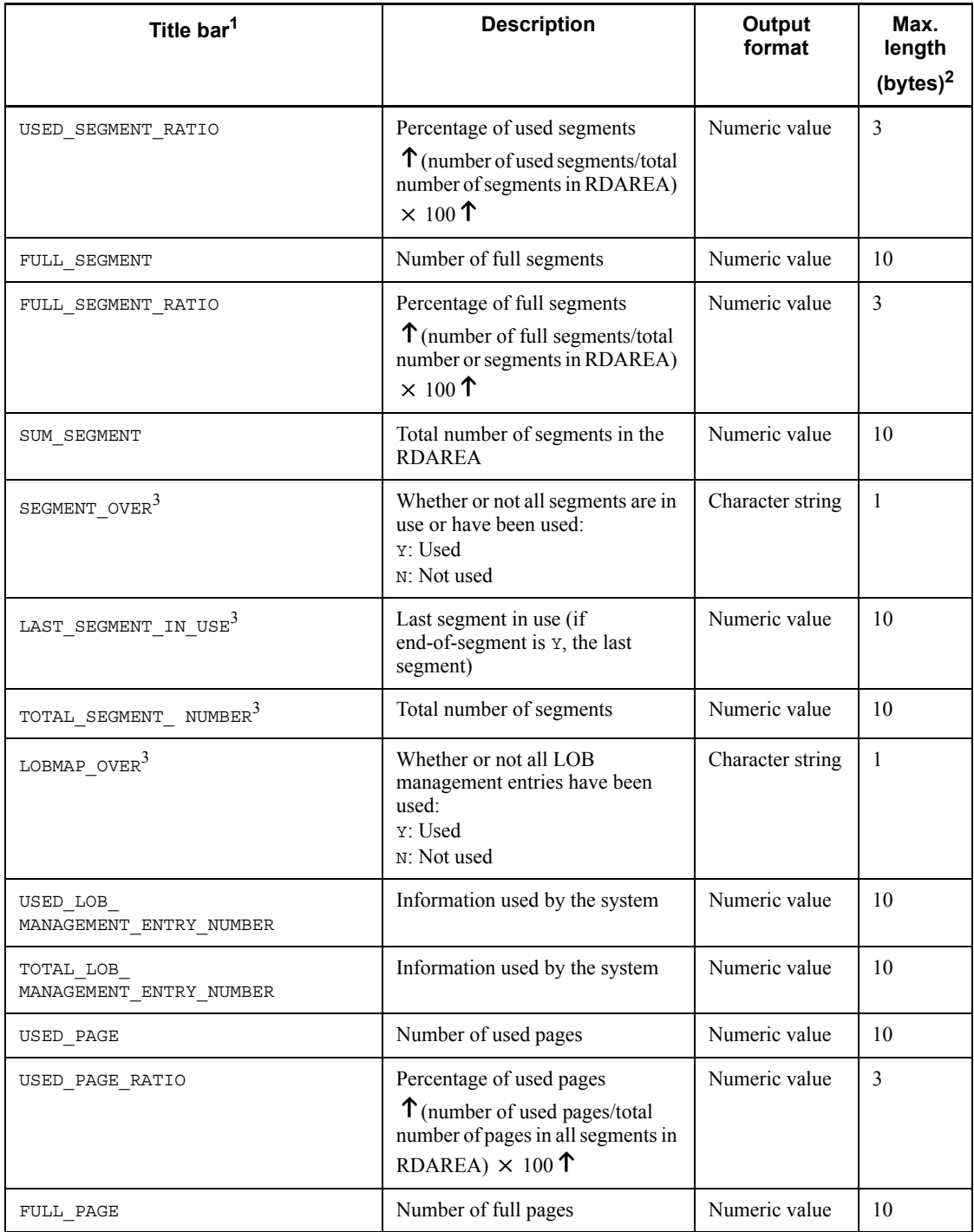
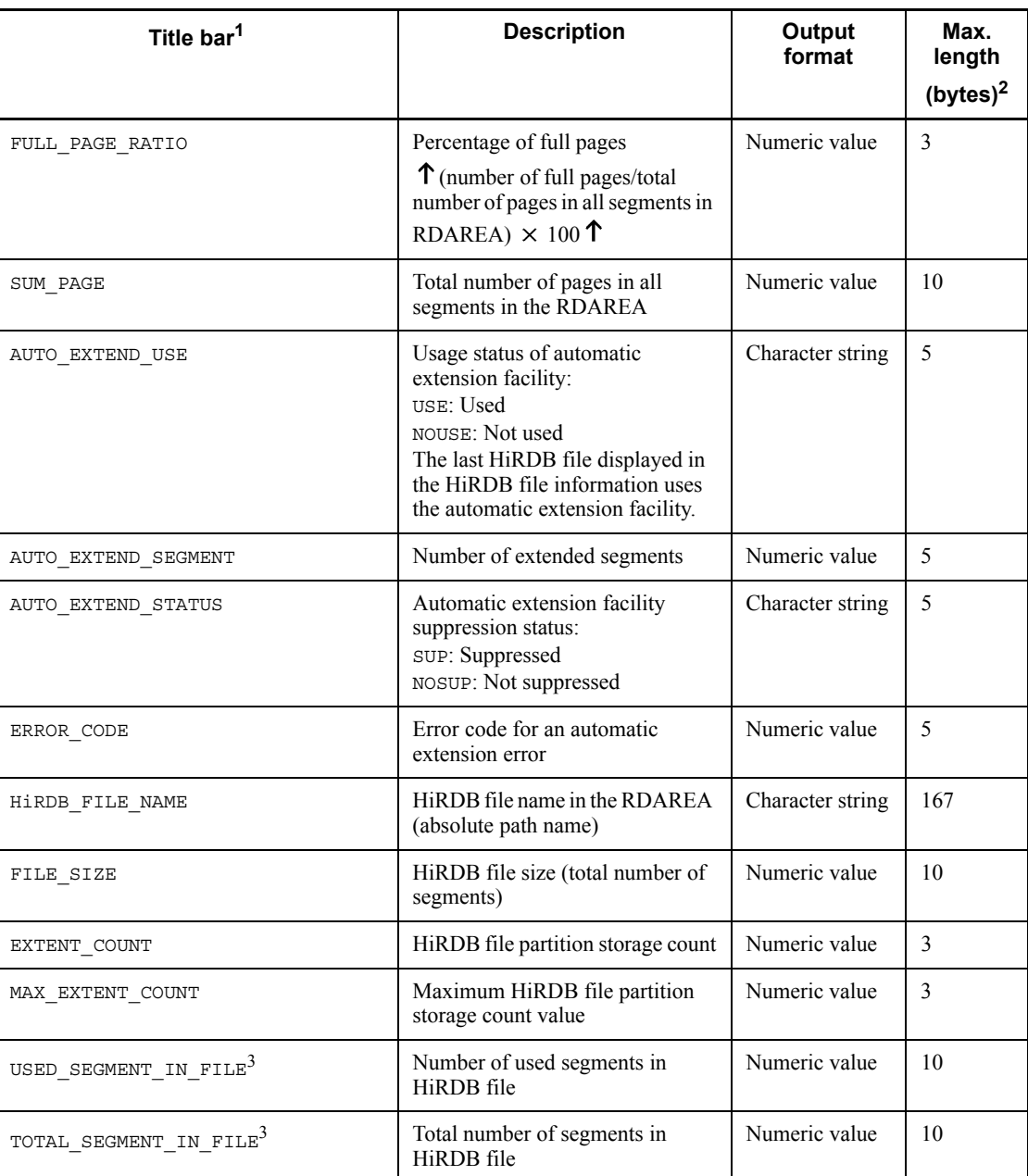

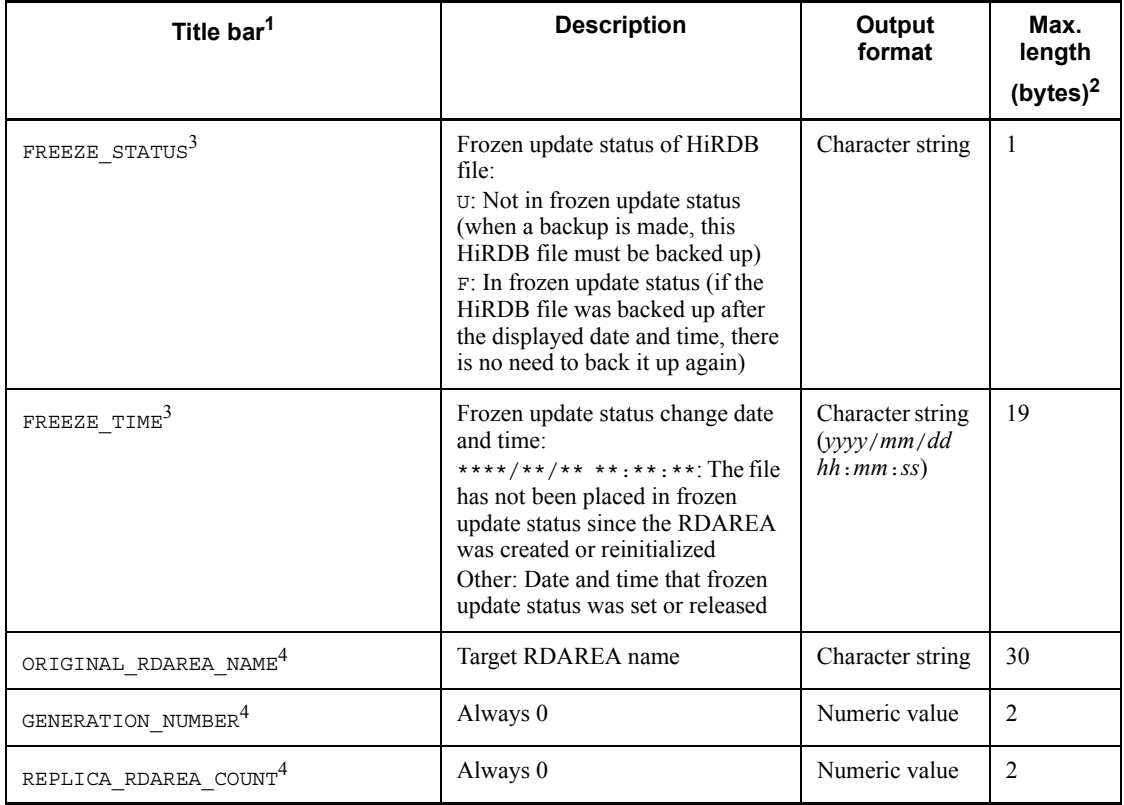

<sup>1</sup> The title bar is displayed when the  $-$ h option is specified.

2 When the output format is character string, this information is enclosed in double quotation marks (""), in which case the maximum length does not include the double quotation marks. When the output format is not character string, the information is not enclosed in double quotation marks.

<sup>3</sup> This information is displayed only for a LOB RDAREA. For any other type of RDAREA, no data is output (example:  $\dots, \dots$ ).

<sup>4</sup> No data is displayed (example: ...,,...).

<sup>5</sup> If the RDAREA has never been shut down, no data is output (example: ...,,...).

# *(3) Analyzing the analysis results*

The results of condition analysis by RDAREA (physical analysis) can be analyzed as shown in Table 15-3.

| <i>rable 19-9.</i> Analyzing the analysis results by KDAKEA (physical analysis) |                    |      |                       |      |                                                                                                    |
|---------------------------------------------------------------------------------|--------------------|------|-----------------------|------|----------------------------------------------------------------------------------------------------|
| <b>Status in the RDAREA</b>                                                     |                    |      |                       |      | <b>Description</b>                                                                                                    |
| Entire<br><b>RDAREA</b>                                                         | Unused<br>segments | Many |                       |      | There is sufficient capacity.                                                                                                    |
|                                                                                 |                    | Few  | Used<br>free<br>pages | Many | The RDAREA is not being used efficiently. Execute<br>condition analysis by RDAREA (logical analysis),<br>check for a table or index that has many used<br>segments and unused pages; if necessary, reorganize<br>such a table or index or release free pages. <sup>1</sup> |
|                                                                                 |                    |      |                       | Few  | There is not enough capacity. Extend the<br>RDAREA. <sup>2</sup>                                                                                                    |

*Table 15-3:* Analyzing the analysis results by  $RDAREA$  (physical analysis)

1 For details about table and index reorganization, see Chapter *8. Database Reorganization Utility (pdrorg)*. For details about releasing free table and index pages, see Chapter *11. Free Page Release Utility (pdreclaim*).

2 For details about RDAREA expansion, see Chapter *7. Database Structure Modification Utility (pdmod)*.

A user LOB RDAREA can be analyzed as follows:

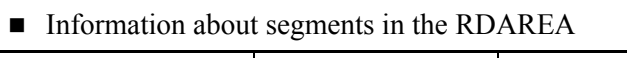

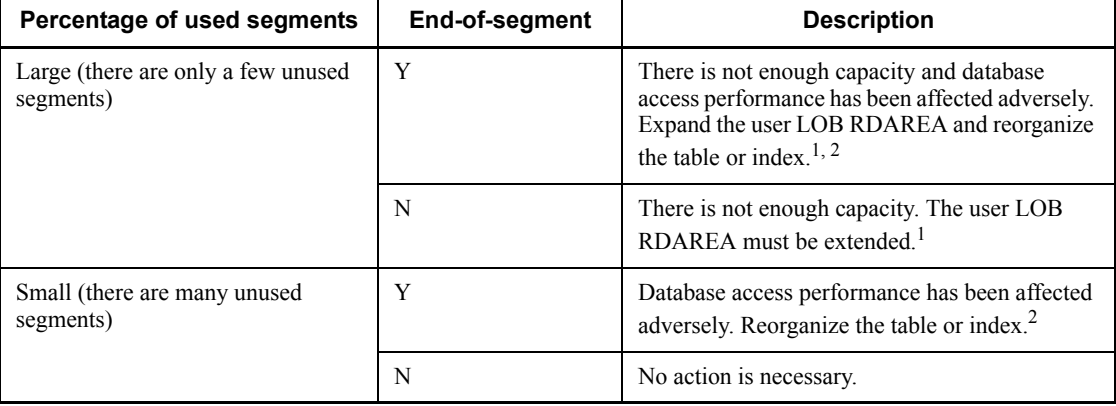

*Note*

If an RDAREA storing the LOB attribute of a plug-in-provided abstract data type or an RDAREA storing a plug-in index is analyzed, the percentage of used segments in the RDAREA depends on the method used by the plug-in to allocate segments. For example, if a plug-in completes allocation of segments during index definition, most of the segments may become used segments immediately upon definition (before data is stored).

1 For details about RDAREA expansion, see Chapter *7. Database Structure Modification Utility (pdmod)*.

2 For details about table and index reorganization, see Chapter *8. Database Reorganization Utility (pdrorg)*.

■ End-of-Lobmap

If this is Y, LOB column search performance may become poor; you should reorganize the LOB column structure base table.

# **15.3.3 Condition analysis by table or index**

The utility analyzes the segment status of a table or index storage page and the status of all storage pages by RDAREA.

# *(1) Purpose*

You can determine the degree of disorganization of tables or indexes. For a table or index that has been partitioned and stored in multiple RDAREAs, you can determine whether or not partitions are distributed uniformly among the RDAREAs.

# *(2) Analysis results*

The following shows the results of condition analysis by table or index:

# **(a) Condition analysis by table**

■ When no LOB RDAREA is included

```
 pddbst VV-RR(Object Option) ** Table Analysis ** 2003/03/31 18:53:24 [1]
Table Name : TBL01 [2]
Auth Id : user1 [3]
 Hash : [4]
 Total Segment : 104 [5] Max Sum Segment : 104 [7]
 Total Page : 520 [6] Max Sum Page : 520 [8]
Total Row : 500 [9]
RD Area Count : 1/ 1 [10]
--------------------------------------------------------------------------------
RD Area Name : user rdarea 1 [11]
Server : bes1 [12]
  Reference Pending Status : P [41]
  Check Pending Status : P [42]
  Original RD Area Name : user_rdarea_1 [28]
  Generation Number : 0[29] Replica RD Area Count : 0[30]
Status : [38]<br>[31] [32]
[31] [32] [33] [34] History1 Hold Status : Hold Code : 0 Hold Time : 
 History2 Hold Status : Hold Code : 0 Hold Time : 
 Job Name : [25] Line Count : [26] Index Method : [27]
```
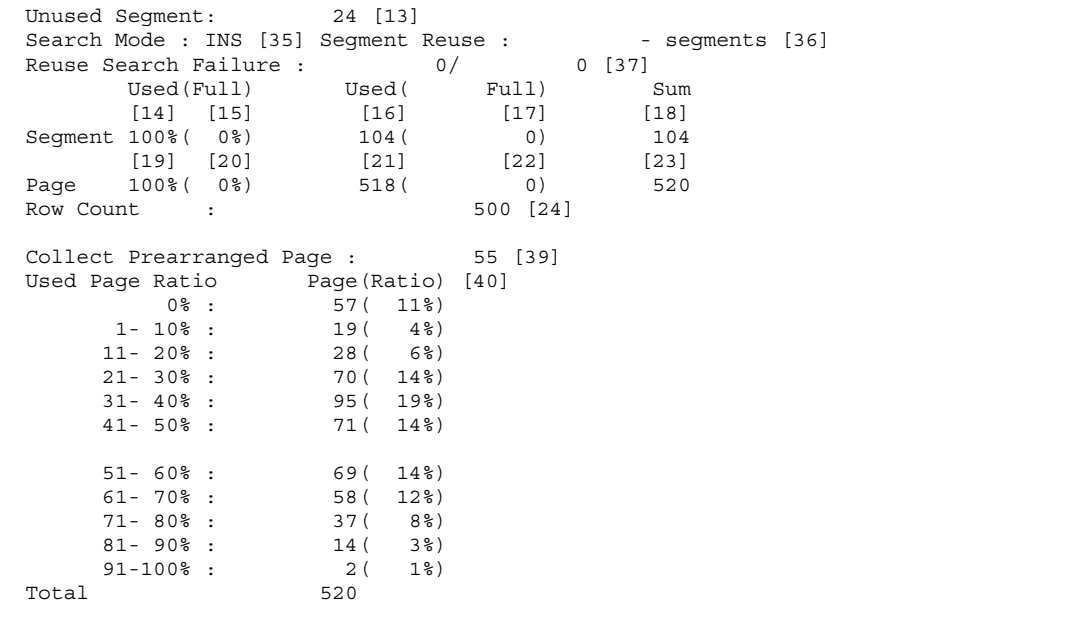

# **Explanation**

1. Date and time of completion of acquisition of the information required for this condition analysis, in the format *YYYY/MM/DD hh:mm:ss*:

*YYYY*: Year. *MM*: Month. *DD*: Date. *hh*: Hour. *mm*: Minute. *ss*: Second.

- 2. Name of the table subject to analysis.
- 3. Authorization identifier of the table subject to analysis.
- 4. Name of the hash function used if the table is partitioned with flexible hash or FIX hash. Hash is displayed for flexible hash partitioning; Fix Hash is displayed for FIX hash partitioning. This field is blank if the table uses neither flexible nor FIX hash partitioning.
- 5. Total number of segments allocated to the table (number of used segments + number of unused segments).
- 6. Total number of pages in the segments allocated to the table (used segments + unused segments).
- 7. Maximum total number of segments allocated to the table per RDAREA.
- 8. Maximum total number of pages in the segments allocated to the table per RDAREA.
- 9. Total number of rows stored in the table (total number of rows stored in each

RDAREA); displayed only when the -s option is specified.

- 10. Number of RDAREAs analyzed successfully and number of RDAREAs containing the table storage pages.
- 11. Name of RDAREA subject to analysis.
- 12. Indicates the name of the server managing the RDAREA.
- 13. Total number of unused segments in the RDAREA. The parentheses enclose the total number of unused segments in HiRDB files that are not in the frozen update status in the corresponding RDAREA.
- 14. Percentage ratio of used segments:

 $\hat{\Gamma}$  number of used segments/value of 18  $\hat{\Gamma} \times 100$  (%)

15. Percentage ratio of full segments:

 $\hat{\Gamma}$  number of full segments/value of 18  $\hat{\Gamma} \times 100$  (%)

- 16. Number of used segments.
- 17. Number of full segments.
- 18. Total number of segments allocated to the corresponding table in the RDAREA (number of used segments).
- 19. Percentage ratio of used pages:

 $\uparrow$  number of used pages/value of 23  $\uparrow \times 100$  (%)

20. Percentage ratio of full pages:

 $\hat{\Gamma}$  number of full pages/value of 23  $\hat{\Gamma} \times 100$  (%)

- 21. Number of used pages.
- 22. Number of full pages.
- 23. Total number of pages in the segments allocated to the corresponding table in the RDAREA (number of used pages + number of unused pages).
- 24. Number of rows stored in the RDAREA; displayed only when the -s option is specified. Because NOWAIT retrieval is performed to count the number of stored rows, errors may occur.
- 25. Job name specified during data loading, reorganization, or reloading with the synchronization point specification. Parentheses enclose the type of utility that uses this job:

L: pdload

R: pdrorg

blank: Not set

- 26. Number of rows stored in the database during data loading, reorganization, or reloading with the synchronization point specification.
- 27. Index creation method used during data loading, reorganization, or reloading with the synchronization point specification (value of the -i option).
- 28. Name of the RDAREA to be analyzed.
- 29. Always 0.
- 30. Always 0.
- 31. Shutdown history of the corresponding RDAREA.

History1: Shutdown information immediately before the shutdown was released (if the RDAREA is currently shut down, this field displays the current shutdown information)

History2: Shutdown information immediately preceding History1

32. Shutdown type of the corresponding RDAREA. If there is no history, this field is blank.

CMD: Command shutdown by HiRDB error detection

FLT: Error shutdown

- 33. Code indicating the cause of the shutdown of the corresponding RDAREA. For details about the shutdown cause code, see *15.3.1(2)(a) For an RDAREA other than a LOB RDAREA*.
- 34. Shutdown time of the corresponding RDAREA. If there is no history, this field is blank.
- 35. Page search mode:

INS: New page allocate mode

REU: Free page reuse mode

- 36. Number of segments specified for SEGMENT REUSE during execution of CREATE TABLE or ALTER TABLE. If a number of segments for SEGMENT REUSE is not specified, this field displays 0. If NO is specified for SEGMENT REUSE or SEGMENT REUSE is omitted, the field displays -.
- 37. Number of times the mode changed from *new page allocate* to *free page reuse* and then changed back to *new page allocate* because there was no reusable free space (*n*/*m*).

*n*: Idle count

*m*: Number of times mode changed from *new page allocate* to *free page reuse*

#### 15. Database Condition Analysis Utility (pddbst)

*n* and *m* are reset to 0 at the following times:

- **•** When the RDAREA is closed
- **•** When HiRDB is restarted
- **•** When the PURGE TABLE statement is executed
- 38. Whether the table is in reload-not-completed data status or is being reorganized. If the table is not in either of the following statuses, this field is blank.

### DATA\_UNFINISH:

The table is in reload-not-completed data status, which means that table reorganization was executed, but reload processing has not been completed for some reason such as an error. To release the table from reload-not-completed data status, you must re-execute the table reorganization or reload data into the table.

```
ON_RORG:
```
The table is currently being reorganized.

- 39. Number of pages that can be released by pdreclaim (number of used free pages whose usage ratio is 0%).
- 40. Number of used pages for each 10% range. The parentheses enclose the percentage ratio to all used pages. Because the fraction part for each ratio is rounded up, the total may exceed 100. Note the following:
	- **•** A full page may not always fall in the usage ratio range of 91-100%.
	- **•** A free space created by update processing that shortens an existing row is not treated as free space.
	- **•** If the ratio of used pages is less than (100 free space ratio specified with PCTFREE), the storage efficiency may have decreased. You should consider executing pdrorg. For an area storing branch rows (variable-length character string data with a length of 256 bytes or greater, data for repetition columns, and data for columns of abstract data type), executing pdrorg has no effect on the storage efficiency.
- 41. Check pending status for referential constraint in the table information in the RDAREA. If no referential constraint has been defined for the table, this item is blank.

P: Check pending status

blank: Not check pending status

42. Check pending status for check constraint in the table information in the RDAREA. If no check constraint has been defined for the table, this item is blank.

# P: Check pending status

blank: Not check pending status

#### *Note 1*

Nos. 39-40 are displayed when the -d option is specified.

## When a LOB RDAREA is included

 pddbst VV-RR(Object Option) \*\* Table Analysis \*\* 2003/04/03 12:37:22 [1] Table Name : TBL03 [2] Auth Id : user1 [3] Hash : [4] Total Segment : 1826 [5] Max Sum Segment : 1822 [7] Total Page : 1842 [6] Max Sum Page : 1822 [8] Total Row : 500 [9] RD Area Count :  $2/2$  [10] -------------------------------------------------------------------------------- RD Area Name : user\_rdarea\_3 [11] Server : bes1 [12] Status : [42] Original RD Area Name : user\_rdarea\_3 [32] Generation Number : 0[33] Replica RD Area Count : 0[34]  $[35]$   $[36]$   $[37]$   $[38]$  History1 Hold Status : Hold Code : 0 Hold Time : History2 Hold Status : Hold Code : 0 Hold Time : Job Name : [29] Line Count : [30] Index Method : [31] Unused Segment: 145 [13] Search Mode : INS [39] Segment Reuse : - - segments [40] Reuse Search Failure : 0/ 0 [41] Used(Full) Used( Full) Sum  $[14]$   $[15]$   $[16]$   $[17]$   $[18]$ Segment 100% (0%) 4 (0) 4  $[19] [20]$   $[21]$   $[22]$   $[23]$ Page 85% (0%) 17 (0) 20 Row Count : 500 [24] RD Area Name : user\_rdlob\_2<br>Server : bes1 Server Status : Column Name : C2 [25] Original RD Area Name : user\_rdlob\_2 Generation Number : 0 Replica RD Area Count : 0 History1 Hold Status : Hold Code : 0 Hold Time : History2 Hold Status : Hold Code : 0 Hold Time : Unused Segment: 9178( 9178) Used Used Sum Segment 100% 1822 1822 Segment Over : N [26] Last Segment : 1822/ 11000 [27] Lobmap Over : N [28]

# Explanation

1. Date and time of completion of acquisition of the information required for this condition analysis, in the format *YYYY*/*MM*/*DD hh*:*mm*:*ss*:

*YYYY*: Year. *MM*: Month. *DD*: Date. *hh*: Hour. *mm*: Minute. *ss*: Second.

- 2. Name of the table subject to analysis.
- 3. Authorization identifier of the table subject to analysis.
- 4. Name of the hash function used if the table is partitioned with flexible hash or FIX hash. Hash is displayed for flexible hash partitioning; Fix Hash is displayed for FIX hash partitioning. This field is blank if the table uses neither flexible nor FIX hash partitioning.
- 5. Total number of segments allocated to the table (number of used segments + number of unused segments).
- 6. Total number of pages in the segments allocated to the table (used segments + unused segments).
- 7. Maximum total number of segments allocated to the table per RDAREA.
- 8. Maximum total number of pages in the segments allocated to the table per RDAREA.
- 9. Total number of rows stored in the table (total number of rows stored in each RDAREA). This information is displayed only when the -s option is specified.
- 10. Number of RDAREAs analyzed successfully and number of RDAREAs containing the table storage pages.
- 11. Name of RDAREA subject to analysis. If it is a user LOB RDAREA, this field displays the name of the user RDAREA for the LOB column structure base table, followed by the name of the user LOB RDAREA for the LOB data.
- 12. Indicates the name of the server managing the RDAREA.
- 13. Total number of unused segments in the RDAREA. The parentheses enclose the total number of unused segments in HiRDB files that are not in frozen update status in the corresponding RDAREA.
- 14. Percentage ratio of used segments:

 $\hat{\Gamma}$  number of used segments/value of 18  $\hat{\Gamma} \times 100$  (%)

15. Percentage ratio of full segments:

 $\hat{\Gamma}$  number of full segments/value of 18  $\hat{\Gamma} \times 100$  (%)

- 16. Number of used segments.
- 17. Number of full segments.

- 18. Total number of segments allocated to the corresponding table in the RDAREA (number of used segments).
- 19. Percentage ratio of used pages:

 $\hat{\Gamma}$  number of used pages/value of 23  $\hat{\Gamma} \times 100$  (%)

20. Percentage ratio of full pages:

 $\hat{\Gamma}$  number of full pages/value of 23  $\hat{\Gamma} \times 100$  (%)

- 21. Number of used pages.
- 22. Number of full pages.
- 23. Total number of pages in the segments allocated to the corresponding table in the RDAREA (number of used pages + number of unused pages).
- 24. Number of rows stored in the RDAREA. This information is displayed only when the -s option is specified. There may be an error in the storage rows count because a NOWAIT search is conducted.
- 25. Name of LOB column.
- 26. Whether or not order has been lost in the LOB RDAREA:
	- Y: Order has been lost.
	- N: Order has not been lost.
- 27. Position information indicating that the segment being used is the last segment. This information is displayed in the format *last-position*/ *total-number-of-segments*. When No. 26 is Y, this field always indicates the last segment.
- 28. Whether or not the LOB management entries are all used:
	- Y: All are used.
	- N: There are unused entries.
- 29. Job name specified during data loading, reorganization, or reloading with the synchronization point specification. Parentheses enclose the type of utility that uses this job:
	- L: pdload
	- R: pdrorg

blank: Not set

- 30. Number of rows stored in the database during data loading, reorganization, or reloading with the synchronization point specification.
- 31. Index creation method used during data loading, reorganization, or reloading with

the synchronization point specification (value of the -i option).

- 32. Name of the RDAREA to be analyzed.
- 33. Always 0.
- 34. Always 0.
- 35. Shutdown history of the corresponding RDAREA.

History1: Shutdown information immediately before the shutdown was released (if the RDAREA is currently shut down, this field displays the current shutdown information)

History2: Shutdown information immediately preceding History1

36. Shutdown type of the corresponding RDAREA. If there is no history, this field is blank.

CMD: Command shutdown by HiRDB error detection

FLT: Error shutdown

- 37. Code indicating the cause of the shutdown of the corresponding RDAREA. For details about the shutdown cause code, see *15.3.1(2)(a) For an RDAREA other than a LOB RDAREA*.
- 38. Shutdown time of the corresponding RDAREA. If there is no history, this field is blank.
- 39. Page search mode:

INS: New page allocate mode

REU: Free page reuse mode

- 40. Number of segments specified for SEGMENT REUSE during execution of CREATE TABLE or ALTER TABLE. If a number of segments for SEGMENT REUSE is not specified, this field displays 0. If NO is specified for SEGMENT REUSE or SEGMENT REUSE is omitted, the field displays -.
- 41. Number of times the mode changed from *new page allocate* to *free page reuse* and then changed back to *new page allocate* because there was no reusable free space  $(n/m)$ .

*n*: Idle count

*m*: Number of times mode changed from *new page allocate* to *free page reuse*

*n* and *m* are reset to 0 at the following times:

- **•** When the RDAREA is closed
- **•** When HiRDB is restarted

- **•** When the PURGE TABLE statement is executed
- 42. Whether the table is in reload-not-completed data status or is being reorganized. If the table is not in either of the following statuses, this field is blank.

DATA\_UNFINISH:

The table is in reload-not-completed data status, which means that table reorganization was executed, but reload processing has not been completed for some reason such as an error. To release the table from reload-not-completed data status, you must re-execute table reorganization or reload data into the table.

ON\_RORG:

The table is currently being reorganized.

# **(b) Condition analysis by index**

### ■ B-tree index

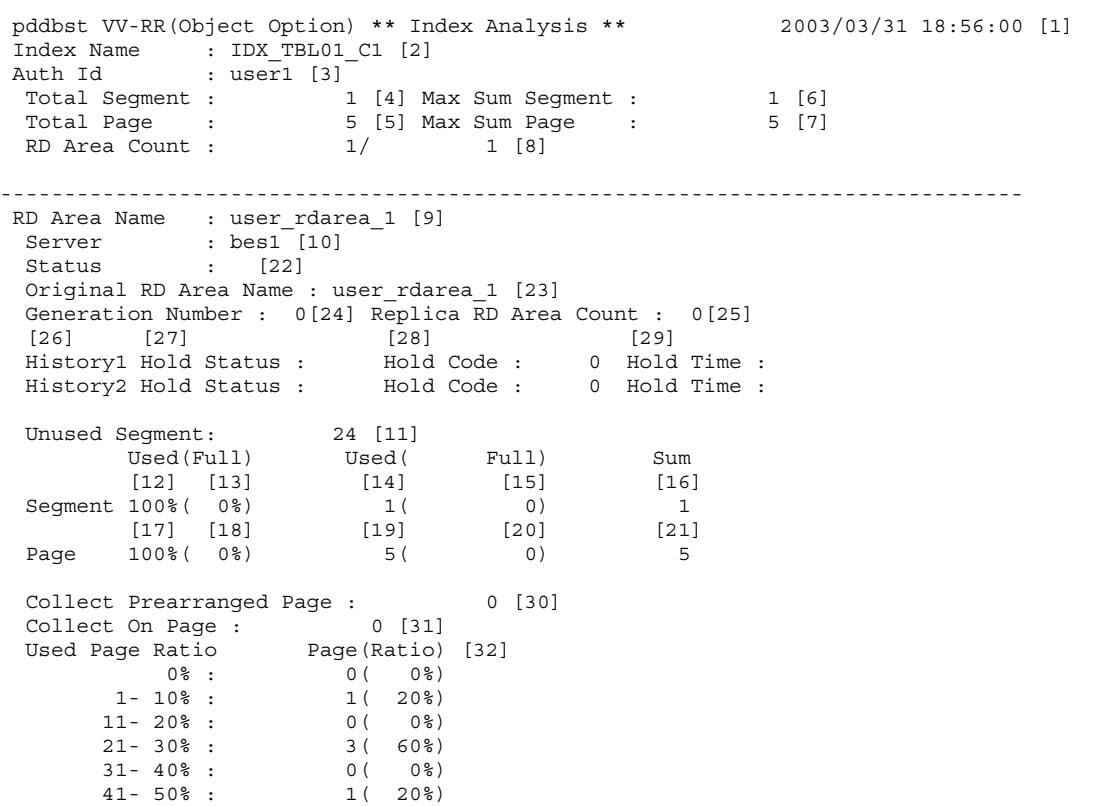

```
51 - 60 \frac{3}{2} : 0( 0 \frac{6}{2})
     61- 70% : 0( 0%)
    71 - 80\% : 0( 0%)
     81- 90% : 0( 0%)
     91-100% : 0( 0%)
Total 5
```
### **Explanation**

1. Date and time of completion of acquisition of the information required for this condition analysis, in the format *YYYY/MM/DD hh:mm:ss*:

*YYYY*: Year. *MM*: Month. *DD*: Date. *hh*: Hour. *mm*: Minute. *ss*: Second.

- 2. Name of the index subject to analysis.
- 3. Authorization identifier of the index subject to analysis.
- 4. Total number of segments allocated to the index (number of used segments + number of unused segments).
- 5. Total number of pages in the segments allocated to the index (used segments + unused segments).
- 6. Maximum total number of segments allocated to the index per RDAREA.
- 7. Maximum total number of pages in the segments allocated to the index per RDAREA.
- 8. Number of RDAREAs analyzed successfully and number of RDAREAs containing the index storage pages.
- 9. Name of an RDAREA subject to analysis.
- 10. Name of the server managing the RDAREA.
- 11. Total number of unused segments in the RDAREA.
- 12. Percentage ratio of used segments:

 $\hat{\Gamma}$  number of used segments/value of 16  $\hat{\Gamma} \times 100$  (%)

13. Percentage ratio of full segments:

 $\hat{\Gamma}$  number of full segments/value of 16  $\hat{\Gamma} \times 100$  (%)

- 14. Number of used segments.
- 15. Number of full segments.
- 16. Total number of segments allocated to the corresponding index in the RDAREA (number of used segments).
- 17. Percentage ratio of used pages:

 $\hat{\Gamma}$  number of used pages/value of 21  $\hat{\Gamma} \times 100$  (%)

18. Percentage ratio of full pages:

 $\uparrow$  number of full pages/value of 21  $\uparrow \times 100$  (%)

- 19. Number of used pages.
- 20. Number of full pages.
- 21. Total number of pages in the segments that are allocated to the corresponding index in the RDAREA (number of used pages + number of unused pages).
- 22. Status of unfinished index during index creation (if the index has been completed, this field is blank):

```
UNFINISH_0
```
See *Figures 15-9* and *15-10*.

```
UNFINISH_1
```
See *Figures 15-11* and *15-12*.

- 23. Name of the RDAREA to be analyzed.
- 24. Always 0.
- 25. Always 0.
- 26. Shutdown history of the corresponding RDAREA.

History1: Shutdown information immediately before the shutdown was released (if the RDAREA is currently shut down, this field displays the current shutdown information)

History2: Shutdown information immediately preceding History1

27. Shutdown type of the corresponding RDAREA. If there is no history, this field is blank.

CMD: Command shutdown by HiRDB error detection

FLT: Error shutdown

- 28. Code indicating the cause of the shutdown of the corresponding RDAREA. For details about the shutdown cause code, see *15.3.1(2)(a) For an RDAREA other than a LOB RDAREA*.
- 29. Shutdown time of the corresponding RDAREA. If there is no history, this field is blank.
- 30. Number of pages that can be released by pdreclaim (number of used free pages whose usage ratio is  $0\%$ ).
- 31. Number of pages that are under release processing because pdreclaim is currently executing or has terminated due to an error. If pdreclaim has terminated with an error, re-execute it (the value of this field becomes 0). The displayed page count is included in the percentage ratio of used pages (0%).
- 32. Number of used pages for each 10% range. The parentheses enclose the percentage ratio to all used pages. Because the fraction part for each ratio is rounded up, the sum of all values may exceed 100. Note the following:
	- **•** For a page that stores 201 or more duplicate keys, the percentage ratio of PCTFREE specified during table definition is ignored. Therefore, data is not rearranged according to the PCTFREE value even during reorganization.
	- **•** For an index to which the index key value with no lock is applied, the deletion key value is treated as free space. If all used pages are deletion key values, the usage ratio is 0%.
	- **•** A full page may not always fall in the usage ratio range of 91-100%.
	- **•** A free space created by update processing that shortens an existing row is not treated as free space.
	- If the ratio of used pages is less than  $(100 -$  free space ratio specified with PCTFREE), the storage efficiency may have decreased. You should consider executing pdrorg. For an area that stores branch rows (variable-length character string data with a length of 256 bytes or greater, data for repetition columns, and data for columns of abstract data type), executing pdrorg has no effect on the storage efficiency.

```
Note 1
```
Nos. 30-32 are displayed when the -d option is specified.

 $\blacksquare$  Plug-in index

```
 pddbst VV-RR(Object Option) ** Index Analysis ** 2002/03/29 18:05:06 [1]
 Index Name : IDX05 [2]
Auth Id : MANUAL [3]
 Total Segment : 9501[4] Max Sum Segment : 9501 [6]
 Total Page : 9501[5] Max Sum Page : 9501 [7]
RD Area Count : 1/ 1 [8]--------------------------------------------------------------------------------
 RD Area Name : USER_RDLOB_10 [9]
Server : BES02 [10]
Status : [15]
  Original RD Area Name : USER_RDLOB_10 [19]
  Generation Number : 0[20] Replica RD Area Count : 0 [21]
```

```
[22] [23] [24] [25] History1 Hold Status : Hold Code : 0 Hold Time : 
 History2 Hold Status : Hold Code : 0 Hold Time : 
 Unused Segment: 499( 499) [11]
      [12] [13] [14] Used Used Sum
  Segment 100% 9501 9501
[16] [17]
 Segment Over : N Last Segment : 9501/ 10000
           [18]
  Lobmap Over : N
```
# **Explanation**

1. Date and time of completion of acquisition of the information required for this condition in the format *YYYY/MM/DD hh:mm:ss*.

*YYYY*: Year. *MM*: Month. *DD*: Day. *hh*: Hour. *mm*: Minute. *ss*: Second

- 2. Name of the index subject to analysis.
- 3. Authorization identifier for the index subject to analysis.
- 4. Total number of segments allocated to the index (number of used segments + number of unused segments).
- 5. Total number of pages in the segments allocated to the index (used segments + unused segments).
- 6. Maximum total number of segments allocated to the index per RDAREA.
- 7. Maximum total number of pages allocated to the index per RDAREA.
- 8. Number of RDAREAs analyzed successfully, and number of RDAREAs containing the index storage pages.
- 9. Name of the RDAREA subject to analysis.
- 10. Name of the server managing the RDAREA.
- 11. Total number of unused segments in the RDAREA. The parentheses enclose the total number of unused segments in HiRDB files that are not in frozen update status in the corresponding RDAREA.
- 12. Percentage ratio of used segments:

 $\hat{\Gamma}$  number of used segments/value of 16  $\hat{\Gamma} \times 100$  (%)

- 13. Number of used segments.
- 14. Total number of segments allocated to the corresponding indexes in the RDAREA (number of used segments).
- 15. Status of an unfinished index during index creation (if the index has been

completed, this field is blank).

UNFINISH\_0

See *Figures 15-9* and *15-10*.

UNFINISH\_1

See *Figures 15-11* and *15-12*.

UNFINISH\_2

The plug-in index is being updated on a delayed basis. When a UAP using the plug-in index delayed batch creation function is being executed, or after the UAP finished executing, a batch index creation process using the database reorganization utility will not be executed. For details about the plug-in index delayed batch creation function, see the *HiRDB Version 8 System Operation Guide*.

16. Whether or not order is lost in the LOB RDAREA.

Y: Order is lost.

N: Order is not lost.

- 17. Position information that indicates the last segment that is used in a *last position/ total number of segments* format. If Segment Over is Y, this field always indicates the last segment.
- 18. Whether or not the LOB management entries are all used:
	- Y: All are used.

N: There are unused entries.

- 19. Name of the RDAREA to be analyzed.
- 20. Always 0.
- 21. Always 0.
- 22. Shutdown history of the corresponding RDAREA.

History1: Shutdown information immediately before the shutdown was released (if the RDAREA is currently shut down, this field displays the current shutdown information)

History2: Shutdown information immediately preceding History1

23. Shutdown type of the corresponding RDAREA. If there is no history, this field is blank.

CMD: Command shutdown by HiRDB error detection

FLT: Error shutdown

- 24. Code indicating the cause of the shutdown of the corresponding RDAREA. For details about the shutdown cause code, see *15.3.1(2)(a) For an RDAREA other than a LOB RDAREA*.
- 25. Shutdown time of the corresponding RDAREA. If there is no history, this field is blank.

### *(3) Analyzing the analysis results*

You can analyze the results of condition analysis by table or index in the same manner as for condition analysis by RDAREA (logical analysis).

If the storage rows are not distributed uniformly among RDAREAs, you are not making the best use of the HiRDB/Parallel Server's performance. In such a case, take appropriate measures, such as checking and revising key range partitioning or applying flexible hash partitioning or FIX hash partitioning (or changing the hash functions). The result should be to partition the storage uniformly among the RDAREAs.

If you have analyzed the status of an RDAREA the stores the LOB attribute of a plug-in-provided abstract data type or an RDAREA that stores a plug-in index, the percentage of used segments in the RDAREA depends on the method used by the plug-in to allocate segments.

# **15.3.4 Cluster key and clustering data page storage condition analysis**

# *(1) Purpose*

This analysis enables you to determine the degree of disorganization in the storage conditions for cluster keys and clustering data pages, so that you can decide whether or not the database needs to be reorganized.

# *(2) Analysis results*

The following shows the results of cluster key and clustering data page storage condition analysis:

```
 pddbst VV-RR(Object Option) ** Index Status Analysis ** 2001/08/22 16:44:01 [1]
 Index Name : (CLUSTER0000131198) [2]
 Auth Id : MANUAL [3]
 Table Name : TBL06 [4]
 ***** Cluster Key Analysis *****
RD Area Count : 1/ 1 [5]
```
15. Database Condition Analysis Utility (pddbst)

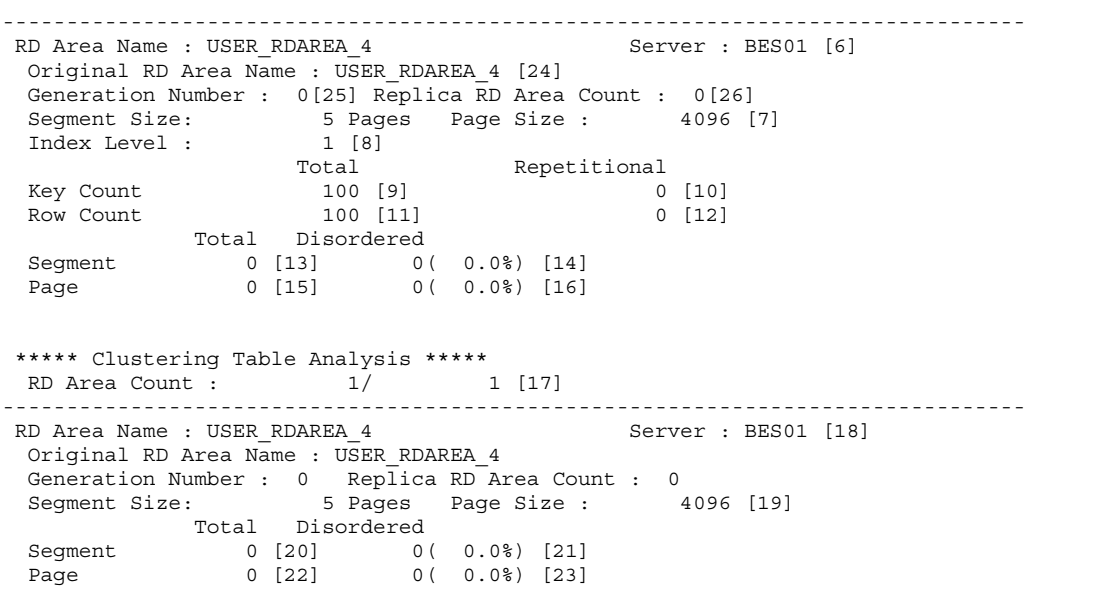

#### **Explanation**

1. Date and time of completion of acquisition of the information required for this condition analysis, in the format *YYYY/MM/DD hh:mm:ss*.

*YYYY*: Year. *MM*: Month. *DD*: Date. *hh*: Hour. *mm*: Minute. *ss*: Second.

- 2. Index name of the cluster key subject to analysis.
- 3. Authorization identifier of the index owner of the cluster key subject to analysis.
- 4. Name of the table that defined the cluster key subject to analysis.
- 5. Number of RDAREAs that store the index in 2 above, and the number of those RDAREAs whose information could be analyzed normally:

Number of RDAREAs whose information could be analyzed normally / number of RDAREAs that store the index

- 6. Name of an RDAREA that stores the analyzed index, and the name of the server managing that RDAREA.
- 7. Segment size (number of pages per segment) and page length (in bytes) of the RDAREA in 6.
- 8. Number of index levels of the index key of the RDAREA in 6.
- 9. Number of stored keys in the index of the RDAREA in 6 (displayed as an integer of up to 15 digits; a value in excess of 15 digits is displayed exponentially).

10. Number of keys stored in a duplicate key structure<sup>1</sup> in the index of the RDAREA in 6 (same display format as in 9).

<sup>1</sup> Refers to the structure in which management information for the relevant keys in the index page is stored in multiple pages when the number of duplicate key values exceeds 200.

- 11. Number of rows stored in the index of the RDAREA in 6 (same display format as in 9).
- 12. Number of rows corresponding to 10 (same display format as in 9).
- 13. Number of times the storage position of segments in the index of the RDAREA in 6 changed.
- 14. In relation to 13, number of times the storage order was incorrect (reverse direction). Parentheses indicate the ratio of segments in incorrect storage order  $(14/13 \times 100\%)$ .
- 15. Number of times the storage position of pages in the index of the RDAREA in 6 changed.
- 16. In relation to 15, number of times the storage order was incorrect (reverse direction). Parentheses indicate the ratio of segments in incorrect storage order  $(16/15 \times 100\%)$ .
- 17. Number of RDAREAs stored in the table in 3, and the number of those RDAREAs whose information could be analyzed normally:

Number of RDAREAs that could be analyzed normally / number of RDAREAs that store the table

- 18. Name of an RDAREA that stores the analyzed table, and the name of the server that manages that RDAREA.
- 19. Segment size (number of pages per segment) and page length (in bytes) of the RDAREA in 18.
- 20. Number of times the storage position of segments in the index of the RDAREA in 18 changed.
- 21. In relation to 20, number of times the storage order was incorrect (reverse direction). Parentheses indicate the ratio of segments in incorrect storage order  $(21/20 \times 100\%)$ .
- 22. Number of times the storage position of table pages stored in the RDAREA in 18 changed.
- 23. In relation to 22, number of times the storage order was incorrect (reverse direction). Parentheses indicate the ratio of segments in incorrect storage order  $(23/22 \times 100\%)$ .
- 24. Name of the RDAREA to be analyzed.
- 25. Always 0.
- 26. Always 0.
- *Note 1*

If the cluster key is partitioned and stored in multiple RDAREAs, Nos. 6-17 are displayed for each such RDAREA. The information is displayed in ascending order of the RDAREA names.

*Note 2*

If the table is partitioned and stored in multiple RDAREAs, Nos. 18-23 are displayed for each such RDAREA. The information is displayed in ascending order of the RDAREA names.

# *(3) Analyzing the analysis results*

Table 15-4 describes the results of cluster key and clustering data page condition analysis and explains the actions to be taken.

Note that row deletion has no effect on the degree of irregularity in the clustering data conditions in the analysis results. If deletion is the principal table operation performed, you must take the following steps to determine whether or not the database needs to be reorganized:

- 1. Determine the number of used free pages (by table condition analysis)
- 2. Determine the free area in terms of the numbers of storage rows and used pages

For 2, the following shows the size of the invalid free area:

(*Current number of used pages in table*<sup>1</sup> - *number of table storage pages*<sup>2</sup>)  $\times$  *page size* (bytes)

<sup>1</sup> Obtain the value from the results of condition analysis by table.

2 To obtain the value, see the *HiRDB Version 8 Installation and Design Guide*.

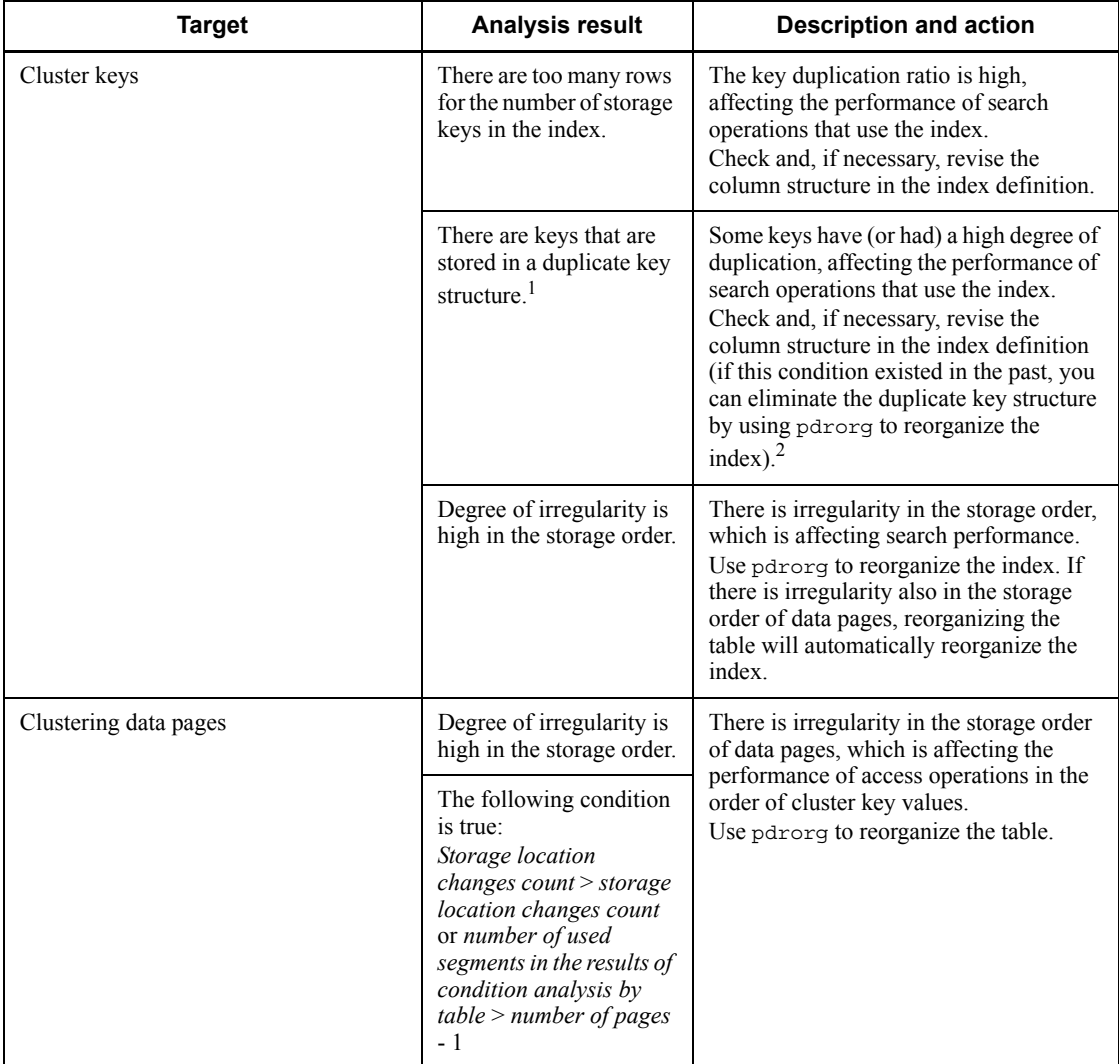

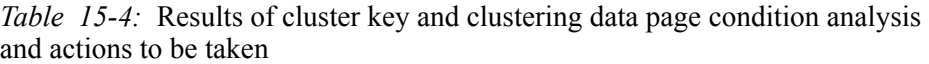

<sup>1</sup> This is a structure for storing on multiple pages the management information for the applicable key on the index page when there are 201 or more duplicate key values. Once a duplicate key structure is employed, the information management pages will not be deleted even if the duplicates count drops below 201.

<sup>2</sup> Re-define the table with the cluster, excluding columns with a high degree of data duplication in index component columns.

# **15.4 Execution results of the facility for predicting reorganization time**

# **15.4.1 Output format of the execution results**

The execution results of the facility for predicting reorganization time depend on the values of the  $-e$  and  $-m$  options. Table 15-5 shows the relationship between the options and the output information.

*Table 15-5:* Relationship between the options and the output information (facility for predicting reorganization time)

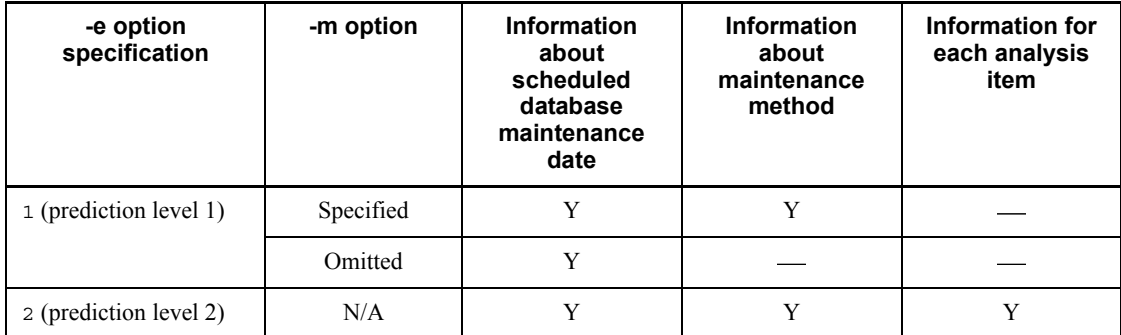

Legend:

Y: The corresponding information is output.

: The corresponding information is not output.

N/A: Cannot be specified.

# *(1) Scheduled database maintenance date*

This example displays RDAREAs whose segment usage rate is predicted to exceed the standard value within the monitoring period. The RDAREAs are displayed in chronological order of the scheduled database maintenance dates.

```
 pddbst vv-rr ***** Rdarea resource forecast ***** yyyy/mm/dd hh:mm:ss
No Date RdareaName ResKind
---------- ----------- -------------------------------- ----------
 1 2005/05/31 "RDUSER01" Segment
 2 2005/06/01 "RDUSER12" Segment
 3 2005/06/03 "rd0002" Segment
 4 2005/06/04 "lobrdarea701" Segment
 5 2005/06/11 "RDUSER02" Segment
---------- ----------- -------------------------------- ----------
```
## *Note*

For a HiRDB/Parallel Server, a scheduled database maintenance date is based on the dictionary server's date and time settings.

## Explanation

No:

Analysis result number (maximum of 10 digits)

### Date:

Date predicted by the facility on which the segment usage rate will exceed the standard value (scheduled database maintenance date) (in the format *YYYY*/*MM*/ *DD*)

# RdareaName:

Name of the RDAREA whose maintenance is predicted to be necessary (maximum of 32 characters)

### ResKind:

Item that is predicted to exceed its standard value (maximum of 10 characters):

Segment: Segment usage rate

# *(2) Maintenance method*

This example displays RDAREAs whose segment usage rate is predicted to exceed the standard value within the monitoring period. The RDAREAs are displayed in chronological order of the scheduled database maintenance dates, together with the recommended maintenance method. In prediction level 2, of the tables and indexes for which maintenance is determined to be necessary from the information by analysis item, the example displays those that affect maintenance of RDAREAs.

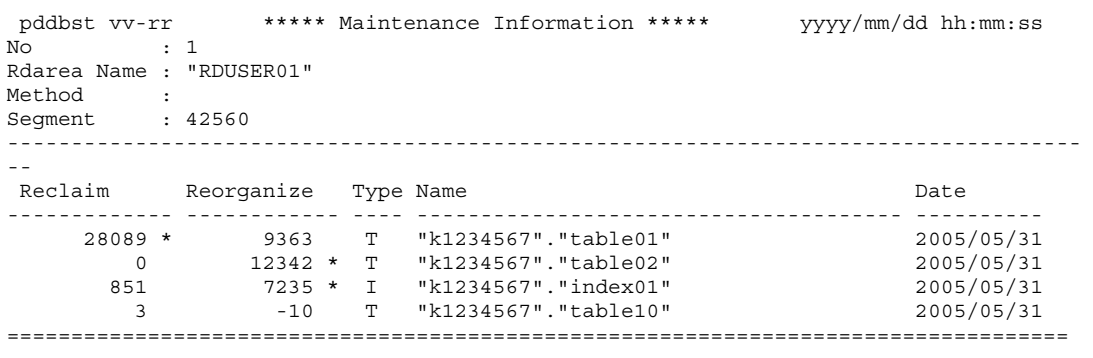

15. Database Condition Analysis Utility (pddbst)

```
No : 2
Rdarea Name : "RDUSER12"
Method : 
Segment : 32985
------------------------------------------------------------------------------------
--
Reclaim Reorganize Type Name Date Reclaim Date
------------- ------------ ---- -------------------------------------- ----------
 3628 23749 * T "k1234567"."table01" 2005/06/01
 1319 5937 * T "k1234567"."table03" 2005/06/01
 1649 * 3628 I "k1234567"."index01" 2005/06/01
 2638 * 989 T "k1234567"."table11" 2005/06/01
===================================================================================
No : 3
Rdarea Name : "rd0002"
Method : Expand<br>
Samuel 1583
Segment : 1523
------------------------------------------------------------------------------------
Reclaim
         Reorganize Type Name Date Date
------------- ------------ ---- -------------------------------------- ----------
 228 1035 T "k1234567"."table01" 2005/06/03
 0 121 T "k1234567"."table03" 2005/06/03
 30 60 I "k1234567"."index07" 2005/06/03
===================================================================================
No : 4
Rdarea Name : "lobrdarea701"
Method : 
Segment : 2498<br>------------------------
                   ------------------------------------------------------------------------------------
Reclaim Reorganize Type Name Date Date
------------- ------------ ---- -------------------------------------- ----------
       0 2764 * L "k1234567"."table701" 2005/06/04
===================================================================================
No : 5
Rdarea Name : "RDUSER02"
Method : Expand
Segment : 31854
------------------------------------------------------------------------------------
--
Reclaim Reorganize Type Name Date Reclaim Date
------------- ------------ ---- -------------------------------------- ----------
 3503 23934 T "k1234567"."table21" 2005/06/11
 1592 3503 I "k1234567"."index22" 2005/06/11
 2548 955 T "k1234567"."table23" 2005/06/11
===================================================================================
```
*Note*

For a HiRDB/Parallel Server, a scheduled database maintenance date is based on the dictionary server's date and time settings.

### Explanation

No:

Analysis result number (maximum of 10 digits)

Rdarea Name:

Name of the RDAREA whose maintenance is predicted to be necessary (maximum of 32 characters)

### Method:

RDAREA maintenance method (maximum of 20 characters):

Expand:

Expand the RDAREA

Extend:

Maintenance is not necessary (HiRDB will perform automatic extension of the RDAREA)

Reinit:

Re-initialize the RDAREA

blank:

Maintenance is not necessary

### Segment:

Number of segments to be released (maximum of 10 digits)

• In prediction level 1

This is the minimum number of segments that need to be allocated during maintenance.

If Expand is displayed for Method, expand the RDAREA so that the actual number of segments will be greater than the value displayed here.

**•** In prediction level 2

This is the minimum number of segments that need to be allocated during maintenance. If maintenance of a table or index is predicted to be necessary, the displayed value reflects the result of executing such necessary maintenance. For example, if Expand is displayed for Method, the minimum number of segments that must be allocated is displayed, assuming that the necessary maintenance will be executed prior to RDAREA expansion.

Reclaim:

Number of segments predicted to be released when used free segments are released after used free pages are released (maximum of 13 digits)

If the facility predicts that release of used free segments is necessary as the table or index maintenance method, an asterisk (\*) is displayed to the right of this item.

Reorganize:

Number of segments predicted to be released when reorganization is executed (maximum of 13 digits)

If the facility predicts that reorganization is necessary as the table or index maintenance method, an asterisk (\*) is displayed to the right of this item.

If the facility predicts that reorganization will result in many data storage pages, a negative value (with a minus sign) is displayed.

Type:

Type of maintenance target (1 character):

T: Table

I: Index

L: LOB RDAREA

#### Name:

Name of the table or index (including authorization identifier) that is to be maintained (maximum of 52 characters). When Type is L, the facility displays the name of the table for which the LOB column has been defined.

The output format is "*authorization-identifier*"."*table-identifier*" or "*authorization-identifier*"."*index-identifier*". For a data dictionary table, the authorization identifier is "(Data dictionary)".

Date:

Scheduled database maintenance date (in the format *YYYY*/*MM*/*DD*)

■ Supplement for prediction level 2

In prediction level  $2$  (-e 2), the output information may appear as described below. This information is output when maintenance of a table or index is determined to be necessary from the information by analysis item.

- 1. An asterisk (\*) indicating a need for reorganization is displayed for a resource for which the number of used segments is increased as a result of reorganization.
- 2. Maintenance times may differ within the same RDAREA.
- 3. Both expansion and reorganization are indicated for an RDAREA.

The following shows an output example, where [1] through [3] correspond to the

numbers above:

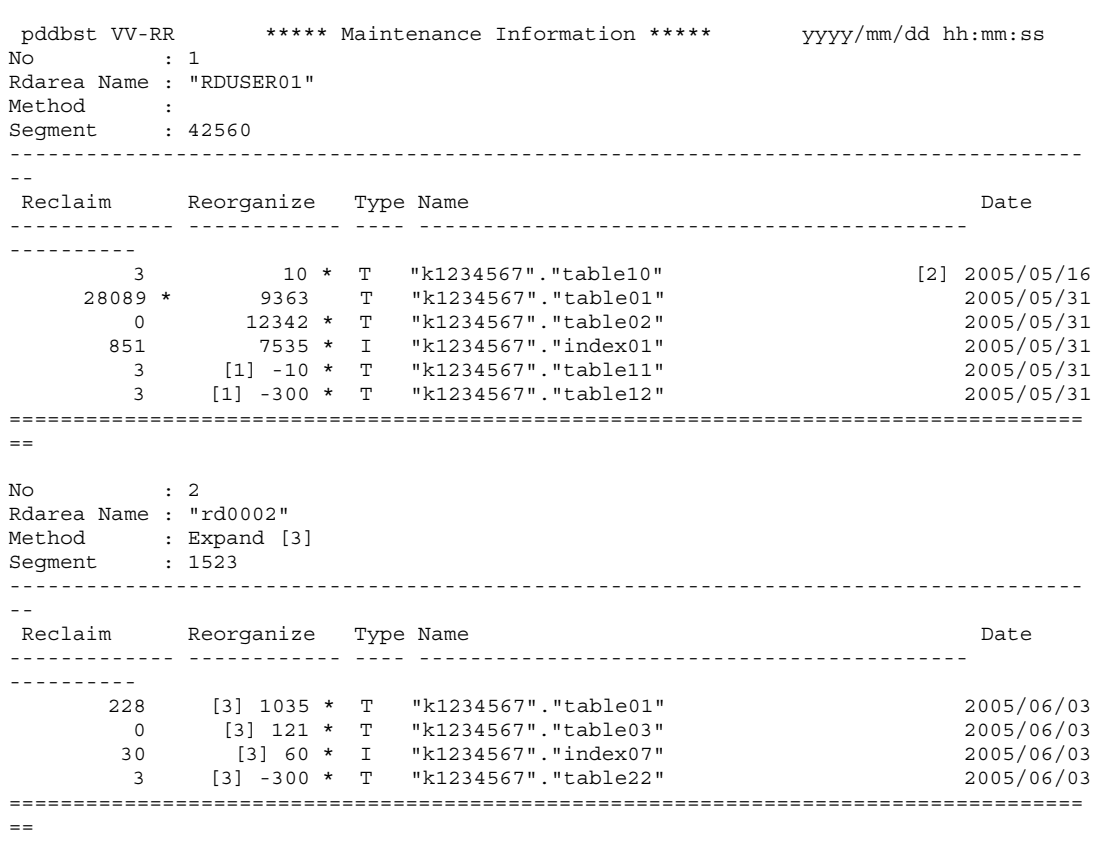

## *(3) Information by analysis item*

This example displays in chronological order of the scheduled database maintenance dates the RDAREAs, tables, and indexes whose segment usage has exceeded a standard value within the monitoring interval. Also included is the maintenance method, as well as detailed information about the resources that are displayed for the maintenance method.

```
 pddbst VV-RR ***** Analysis Item Data ***** yyyy/mm/dd hh:mm:ss
\begin{array}{ccc} \text{No} & \hspace{1.5cm} : & 1 \\ \text{D} & \hspace{1.5cm} : & 2 \end{array}Date : 2005/05/25<br>Method : Reclaim
        : Reclaim
Type : Ke<br>Name : T: "k1234567"."table01" ("RDUSER01")
StateDate : 2005/05/19 00:10:32
Information Value Method Date
 ---------------------------------------- ----------- -------------------- ----------
Empty Page Ratio 40 ( 50) * Reclaim pages 2005/05/25
Unused Page Ratio (30) 20 (30)
Used Segment for Cluster 40 (50)
Unused Page Differ From PCTFREE (10,10) 50 ( 75)
====================================================================================
No : 2<br>Date : 20
        : 2005/05/31Method : 
Type : R
Name : "RDUSER01"
StateDate : 2005/05/19 00:10:32
------------------------------------------------------------------------------------
Information Value Method Date
 ---------------------------------------- ----------- -------------------- ----------
Used Segment Ratio (0,10) 40 ( 80) 2005/05/31
====================================================================================
No : 3<br>Date : 2005/06/01
Date : 2005/06/01
Method : Reorganize
Type : T*
Name : "k1234567"."table10" ("RDUSER01")
StateDate : 2005/05/19 00:10:32
------------------------------------------------------------------------------------
Information Value Method Date
---------------------------------------- ----------- -------------------- ----------
Empty Page Ratio 25 ( 50) Reclaim pages 2005/08/10
Unused Page Ratio (30) 25 ( 30) * Reorganize 2005/06/01
Used Segment for Cluster 40 (50)
Unused Page Differ From PCTFREE (10,10) 60 ( 75)
====================================================================================
No : 4
Date : 2005/06/03
Method : Expand 
Type : R
Name : "rd0002"
StateDate : 2005/05/19 00:10:32
```

```
------------------------------------------------------------------------------------
Information Value Method Date
---------------------------------------- ----------- -------------------- ----------
Used Segment Ratio (0,10) 78 ( 95) Expand 2005/06/03
====================================================================================
No : 5
Date : 2005/06/04
Method : Reclaim
Type : I
Name : "k1234567"."index07" ("rd0002")
StateDate : 2005/05/19 00:10:32
------------------------------------------------------------------------------------
Information Value Method Date
---------------------------------------- ----------- -------------------- ----------
Empty Page Ratio 38 ( 50) Reclaim 2005/06/04
Unused Page Ratio (30) 20 (30)
Unused Page Differ From PCTFREE (10,10) 70 ( 75)
====================================================================================
No : 6
Date : 2005/06/04
Method : Reorganize
Type : L
Name : "k77a777"."table707" ("lobrdarea701")
StateDate : 2005/05/19 00:10:32 
------------------------------------------------------------------------------------
Information Value Method Date
---------------------------------------- ----------- -------------------- ----------
Used Segment for LOB Columns (0,10) 70 ( 80) * Reorganize 2005/06/04
====================================================================================
No : 7
Date : 2005/06/06
Method : Expand 
Type : R
Name : "RDUSER12"
StateDate : 2005/05/19 00:10:32 
------------------------------------------------------------------------------------
Information Value Method Date
            ---------------------------------------- ----------- -------------------- ----------
Used Segment Ratio (0, 10)==================================================================================== 
:
```
#### *Note*

In the case of a HiRDB/Parallel Server, a scheduled database maintenance date is based on the dictionary server's date and time settings.

#### *Explanation*

No:

Analysis result number (maximum of 10 digits). This corresponds to the number assigned to the information about each scheduled database maintenance date.

#### 15. Database Condition Analysis Utility (pddbst)

#### Method:

Maintenance method for the target type (Type) (maximum of 14 characters):

ReclaimS

Use pdreclaim to release used free segments.

# ReclaimP

Use pdreclaim to release used free pages.

# Reorganize

Use pdrorg to perform reorganization. When reorganization is executed, the area to be used may increase because free area is allocated according to the specified PCTFREE value. If there is a shortage of space, extend the RDAREA beforehand.

### Expand

Use pdmod to expand the RDAREA.

# Extend

Maintenance is not needed (HiRDB performs automatic extension of the RDAREA). If HiRDB cannot allocate the area required for automatic extension, the user must use pdmod to extend the RDAREA.

# Reinit

Re-initialize the RDAREA. If 16 HiRDB files have already been allocated to the RDAREA, the RDAREA can no longer be extended. In such a case, you must take appropriate action, such as re-initializing the RDAREA to increase the size and number of HiRDB files.

## blank

No maintenance is needed.

## Type:

Target type for which maintenance is determined to be necessary (2 characters):

- T: Table
- I: Index
- L: LOB RDAREA
- R: RDAREA

An asterisk (\*) indicates that the target type is displayed in the information by analysis type, but not in the information about the maintenance method (example: T\*). Therefore, in the case of a target type with an asterisk displayed, you must

perform the indicated maintenance. In the case of a target type without an asterisk displayed, perform only the maintenance indicated in the information about the maintenance method.

Name:

Name of the RDAREA, table, or index (including the authorization identifier) that is the target of maintenance (maximum of 78 characters)

For an RDAREA

When RDAREA extension is instructed: "*RDAREA-name*"

For a LOB RDAREA: "*authorization-identifier*"."*table-identifier*"("*RDAREA-name*")

For a table

For a non-row-partitioned table: "*authorization-identifier*"."*table-identifier*"

For a row-partitioned table: "*authorization-identifier*"."*table-identifier*"("*RDAREA-name*")

For an index

For a non-row-partitioned table: "*authorization-identifier*"."*index-identifier*"

For a row-partitioned table: "*authorization-identifier*"."*index-identifier*"("*RDAREA-name*")

#### StateDate:

Date and time the most recent information was acquired in the information used for analysis (in the format *YYYY*/*MM*/*DD hh*:*mm*:*ss*)

Information:

Names of analyzed items and the standard values used for the analyses. For details about the item names and standard values, see *15.5 Standard value definition file (facility for predicting reorganization time)*.

Value:

Analysis values. Each set of analysis values is output in the format *analysis-value* (*standard-value*). For details about the standard values, see *15.5 Standard value definition file (facility for predicting reorganization time)*.

An asterisk (\*) is displayed following the set of analysis values for the item with the earliest prediction date among all the analyzed items for which maintenance was determined to be necessary as a result of prediction processing.

Date:

Scheduled database maintenance date (in the format *YYYY*/*MM*/*DD*).

# **15.4.2 Output format in CSV format**

If you execute the facility for predicting reorganization time with the predict statement specified, you can output the prediction results to a file in CSV format.

# *(1) Rules for output data*

- 1. The items are separated by the comma (,).
- 2. Each line of data ends with the linefeed character  $(0 \times 0 d0a)$ .
- 3. If there is no information to be output for an item, only the comma is output (or the linefeed character in the case of the last item).
- 4. A title line is output as the first line.

# *(2) Prediction results output items*

Table 15-6 describes the execution results items of the facility for predicting reorganization time that are output in the CSV format.

*Table 15-6:* Execution results items of the facility for predicting reorganization time (output in CSV format)

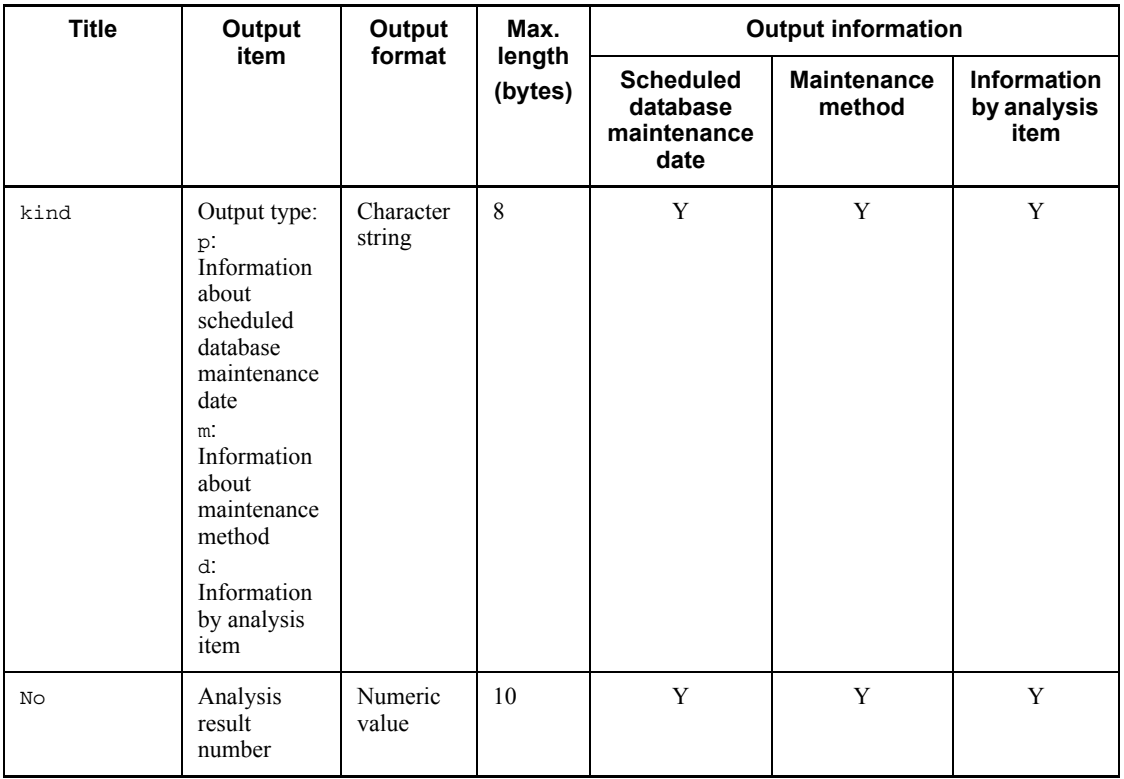

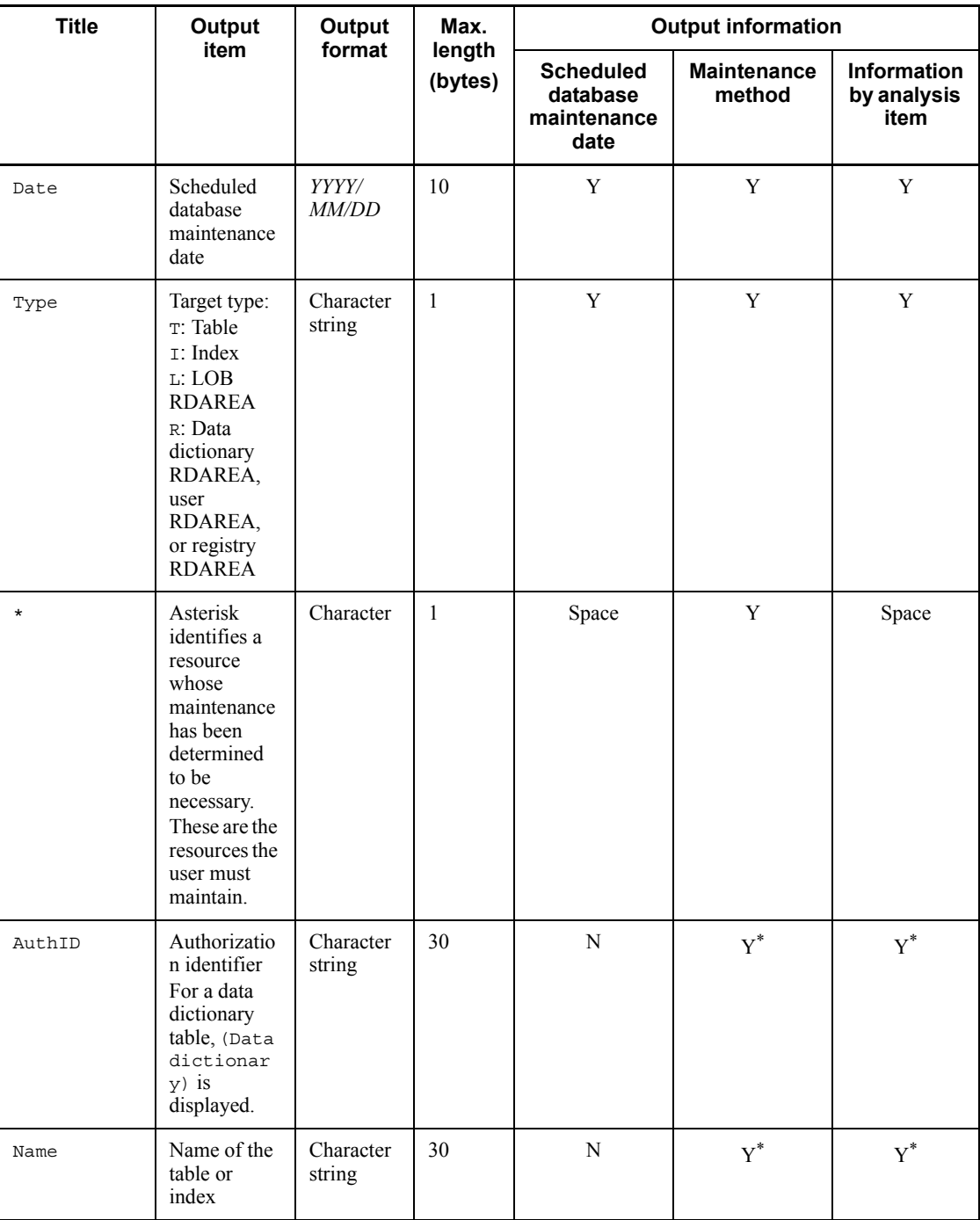

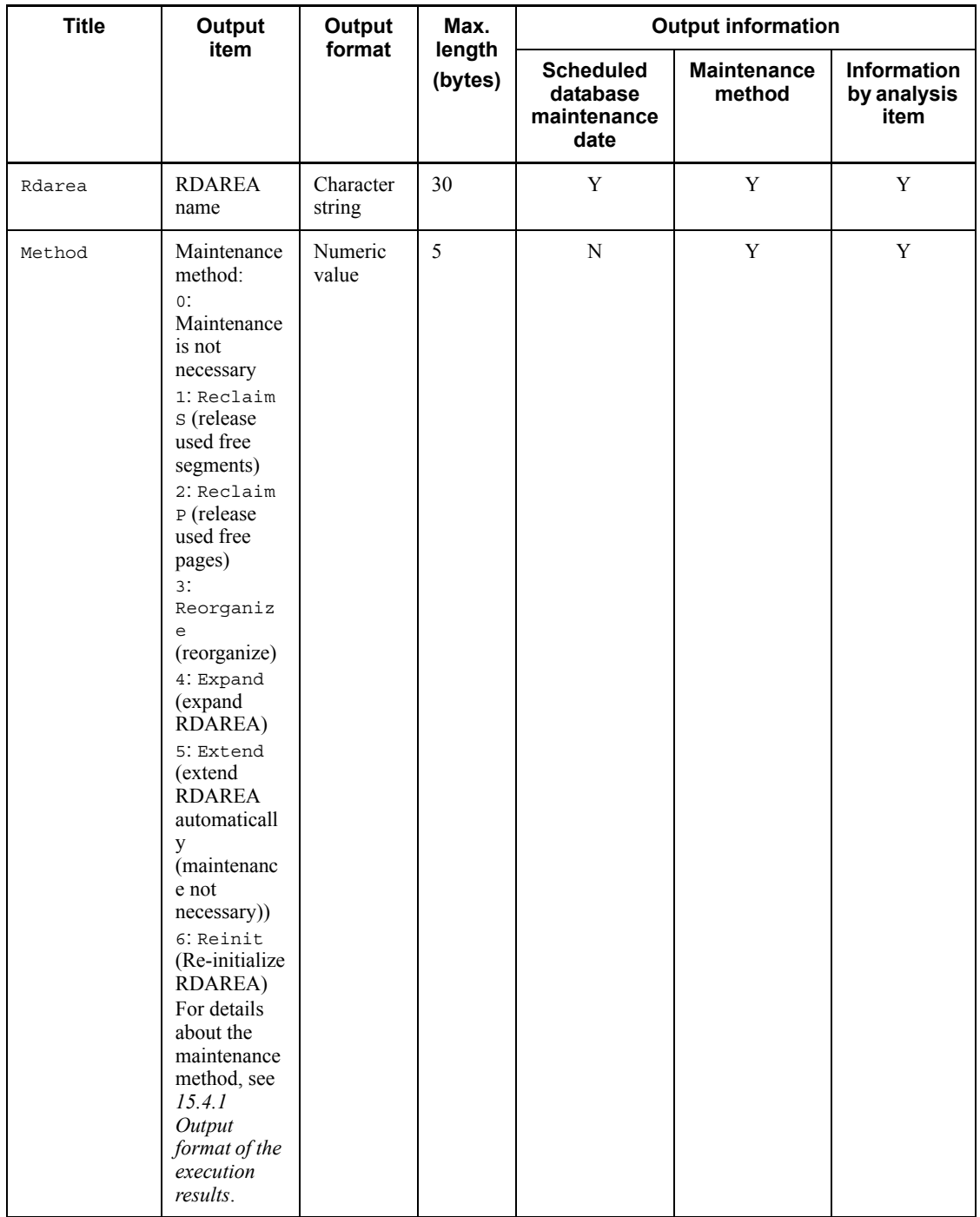
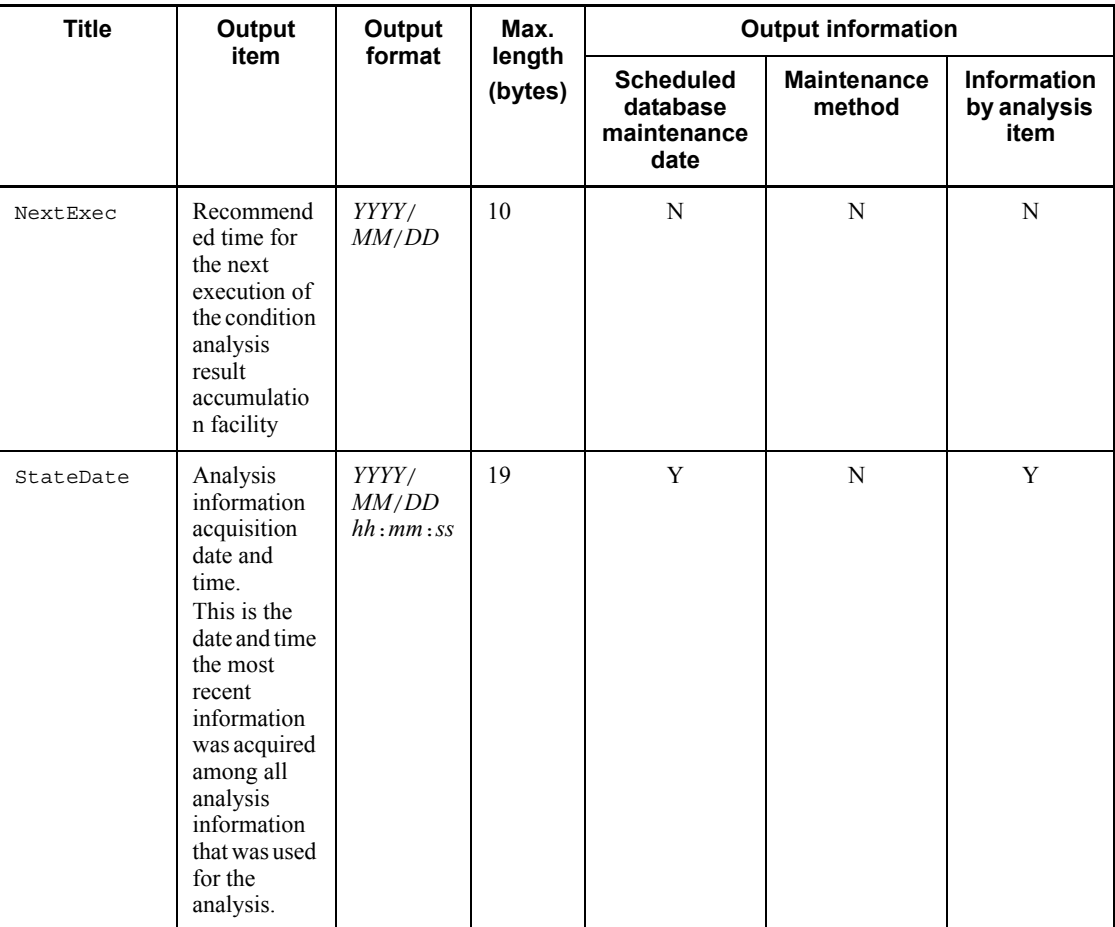

### 15. Database Condition Analysis Utility (pddbst)

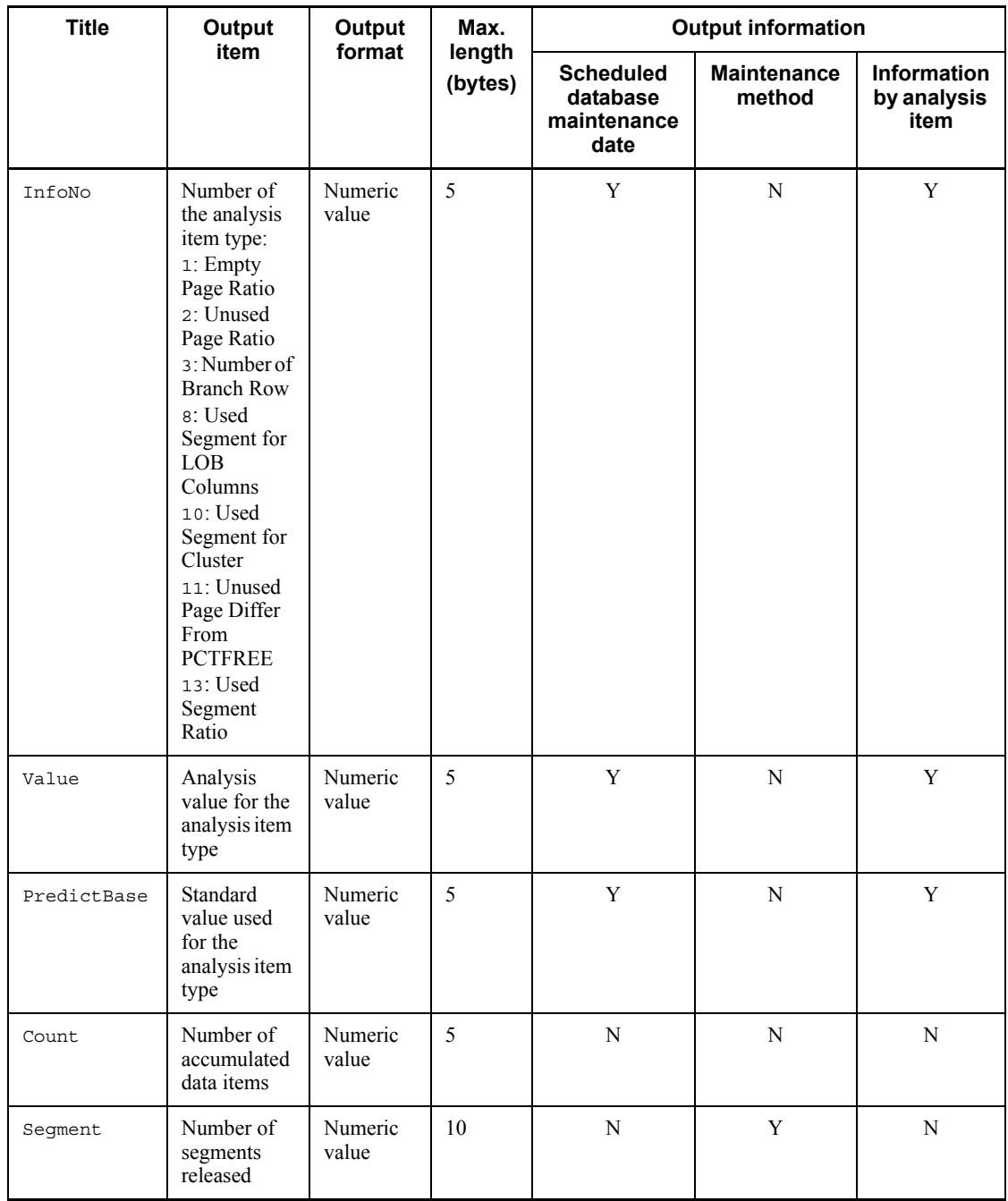

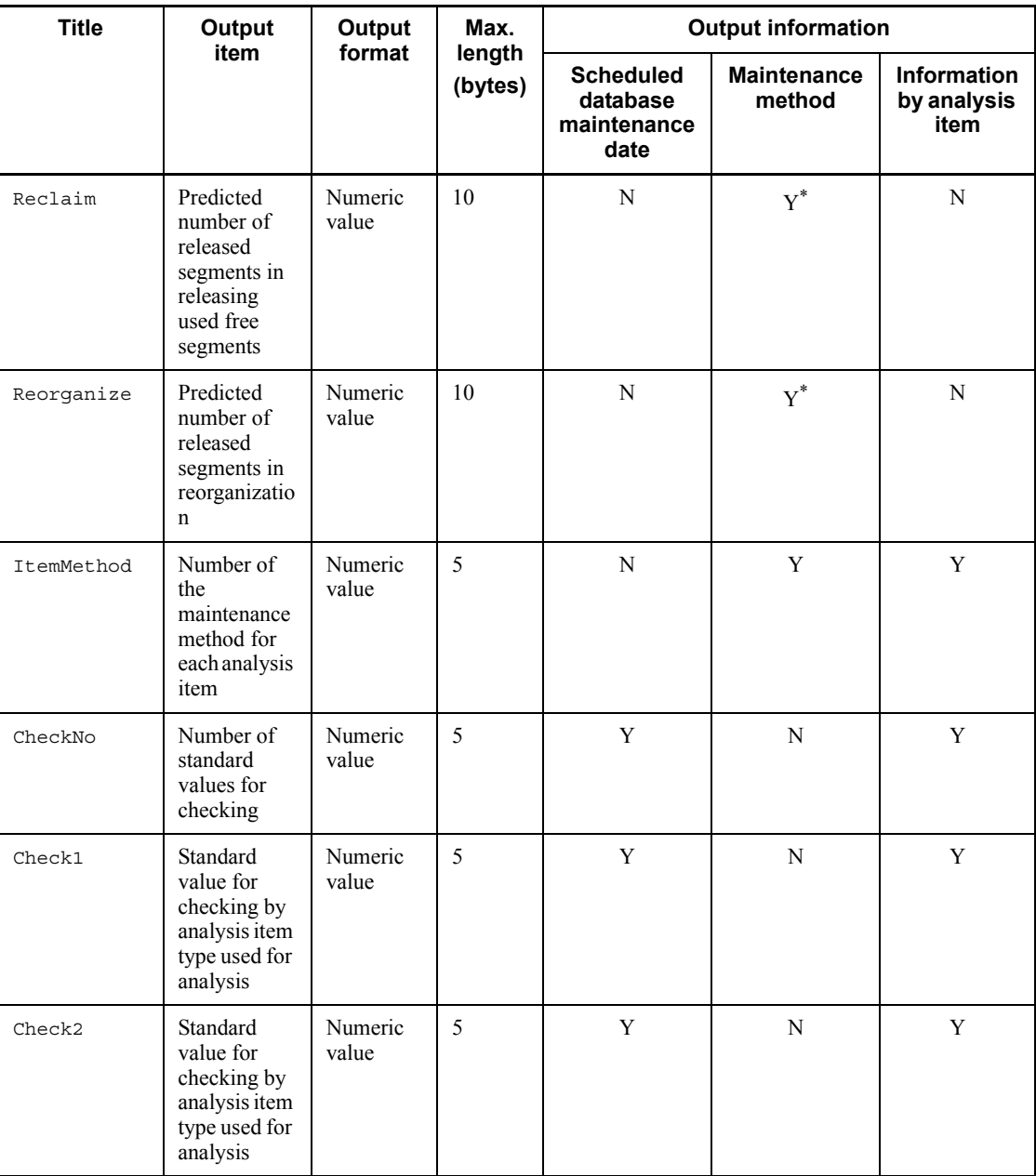

Legend:

Y: Output

N: Not output

blank: 1 space character is output

*Note*

An item is enclosed in double quotation marks (") if its output format is character string. The maximum length does not include these quotation marks.

\* This information is not output when the target type is R.

### *(3) Output example*

The following shows an output example in the CSV format:

**(a) When the -e 1 option is specified and the -m option is omitted**

```
Kind, No, Date, Type, *, AuthID, Name, Rdarea, Method, NextExec, StateDate, InfoNo, Value, Predic
tBase,
Count, Segment, Reclaim, Reorganize, ItemMethod, CheckNo, Check1, Check2
"p",1,2005/01/26,"R"," ",,,"RDUSER12",,,2004/12/27 15:58:08,13,50,80,,,,,,2,0,0
"p",1,2005/01/30,"R"," ",,,"rd0002",,,2004/12/27 15:58:08,13,60,80,,,,,,2,0,0
"p",1,2005/01/11,"R"," ",,,"lobrdarea701",,,2004/12/27 15:58:08,13,70,80,,,,,,2,0,0
"p",1,2005/01/15,"R"," ",,,"RDUSER02",,,2004/12/27 15:58:08,13,65,80,,,,,,2,0,0
```
#### **(b) When the -e 1 and -m options are both specified**

```
Kind, No, Date, Type, *, AuthID, Name, Rdarea, Method, NextExec, StateDate, InfoNo, Value, Predic
tBase,
Count, Segment, Reclaim, Reorganize, ItemMethod, CheckNo, Check1, Check2
"p",1,2005/01/26,"R"," ",,,"RDUSER01",,,2004/12/27 15:58:08,13,50,80,,,,,,2,0,0
"m",1,2005/01/26, "R", " ",,, "RDUSER01", 0,,,,,,,,,2,0,0,0,,
"m",1,2005/01/26,"I"," ","k1234567","index01","RDUSER01",0,,,,,,,2,0,1,0,,,
"m",1,2005/01/26,"T","*","k1234567","table01","RDUSER01",3,,,,,,,2,0,4,3,,,
 :
"p",1,2005/01/30,"R"," ",,,"RDUSER02",,,2004/12/27 15:58:08,13,50,80,,,,,,2,0,0
"m",1,2005/01/30,"R"," ",,,"RDUSER02",0,,,,,,,0,0,0,0,,,
"m",1,2005/01/30,"T"," ","k1234567","table03","RDUSER02",0,,,,,,,0,0,0,0,,,
: 100 million 100 million
"p",1,2005/01/21,"R"," ",,,"RDUSER02",,,2004/12/27 15:58:08,13,50,80,,,,,,2,0,0
"m",1,2005/01/21,"R","*",,,"RDUSER02",4,,,,,,,6,0,0,4,,,
"m",1,2005/01/21,"I"," ","k1234567","index03","RDUSER02",0,,,,,,,6,0,1,0,,,
"m",1,2005/01/21,"T"," ","k1234567","table03","RDUSER02",0,,,,,,,6,0,4,0,,,
: 100 million 100 million
```
## **(c) When the -e 2 option is specified**

Kind, No, Date, Type, \*, AuthID, Name, Rdarea, Method, NextExec, StateDate, InfoNo, Value, Predic tBase,CheckNo,Check1,Check2 "p",1,2005/05/31,"R",,,,"RDUSER01",,2005/05/28,2005/04/12  $17:30:12:42,13,78,80,2,0,10$ "m",1,2005/05/31,"T","\*","k1234567","table01","RDUSER01",1,,,,,,0,, "m",1,2005/05/31,"T",,"k1234567","table02","RDUSER01",2,,,,,,0,, "m",1,2005/05/31,"I","\*","k1234567","index01","RDUSER01",2,,,,,,0,, "m",1,2005/05/31,"T","\*","k1234567","table10","RDUSER01",2,,,,,,0,, "d",1,2005/05/31,"T",,"k1234567","table01","RDUSER01",1,2005/05/28,2005/04/12 17:30:12:42,1,40,50,0,, "d",1,2005/08/10,"T","\*","k1234567","table10","RDUSER01",1,2005/07/31,2005/04/12 17:30:12:42,1,25,50,0,, "d",1,2005/06/01,"T","\*","k1234567","table10","RDUSER01",2,2005/05/29,2005/04/12 17:30:12:42,2,25,30,1,50, "p",2,2005/06/01,"R",,,,"RDUSER12",,2005/05/29,2005/04/12 17:30:12:42,13,78,80,2,0,10 "m",2,2005/06/01,"T","\*","k1234567","table01","RDUSER12",2,,,,,,0,, "m",2,2005/06/01,"T","\*","k1234567","table03","RDUSER12",2,,,,,,0,, "m",2,2005/06/01,"I","\*","k1234567","index01","RDUSER12",1,,,,,,0,, "m",2,2005/06/01,"T","\*","k1234567","table11","RDUSER12",1,,,,,,0,, "p",3,2005/06/03,"R",,,,"rd0002",,2005/05/30,2005/04/12 17:30:12:42,13,78,80,2,0,10 "m",3,2005/06/03,"R",,,,"rd0002",3,,,,,,0,, "d",3,2005/06/03,"R",,,,"rd0002",3,2005/05/30,2005/04/12 17:30:12:42,13,78,80,2,0,10 : 100 million 100 million

# **15.5 Standard value definition file (facility for predicting reorganization time)**

The facility for predicting reorganization time makes its predictions on the basis of predefined standard values for items. You can change these standard values as appropriate to your environment. You can specify in the standard value definition file the new standard values you wish to use for any items.

#### *(1) Format*

```
<threshold>
item-name=standard-value
 :
[rdarea=RDAREA-name]
item-name=standard-value
 :
[table=authorization-identifier.table-identifier]
item-name=standard-value
       :
[index=authorization-identifier.index-identifier]
item-name=standard-value
       :
```
### *(2) Explanation*

<threshold>

Specifies that standard values for common items follow. When <threshold> is specified, it must be specified as the first line of the file.

#### [rdarea=*RDAREA-name*]

Specifies an RDAREA for which standard values are to be changed.

[table=*authorization-identifier*.*table-identifier*]

Specifies the table(s) for which standard values are to be changed.

To include all tables under the specified authorization identifier, specify all for *table-identifier*. To specify the data dictionary table, omit the authorization identifier.

[index=*authorization-identifier*.*index-identifier*]

Specifies the index(es) for which standard values are to be changed.

To include all indexes under the specified authorization identifier, specify all for *index-identifier*.

#### *item-name*=*standard-value*

Specifies the name of an item whose standard value is to be changed and the new standard value. For details about the item names that can be specified, see *(4) Names of items whose standard value can be changed*.

#### Rules

- 1. If the same item name is specified more than once, the last specification takes effect.
- 2. An item whose value is set to the asterisk  $(*)$  will be excluded from the checking performed by the facility for predicting reorganization time. There is no need to reorganize a table on which PURGE TABLE and initial data loading (pdload with existing data deleted) are executed periodically. To remove these resources as targets of the facility for predicting reorganization time, specify an asterisk (\*). The facility for predicting reorganization time performs prediction processing assuming that no periodic maintenance such as PURGE TABLE is performed.

## *(3) Specification rules for the standard value definition file*

- 1. An item specified before the first [rdarea=*RDAREA-name*], [table=*authorization-identifier*.*table-identifier*], or [index=*authorization-identifier*.*index-identifier*] is treated as a common item.
- 2. If the same <threshold>, [rdarea=*RDAREA-name*], [table=*authorization-identifier*.*table-identifier*], or [index=*authorization-identifier*.*index-identifier*] is specified more than once, the last specification takes effect.
- 3. If the same [rdarea=*RDAREA-name*], [table=*authorization-identifier*.*table-identifier*], or [index=*authorization-identifier*.*index-identifier*] containing the same item name is specified more than once, the last specification takes effect.
- 4. Each of <threshold>, [rdarea=*RDAREA-name*], [table=*authorization-identifier*.*table-identifier*], [index=*authorization-identifier*.*index-identifier*], and *item-name*=*standard-value* must be specified on a separate line.
- 5. There can be no spaces or tab characters within *item-name*=*standard-value* or before *item-name*.
- 6. The utility ignores any information enclosed between  $/*$  and  $*/$ . The utility also ignores null lines.
- 7. If the standard value definition file contains an error, the utility terminates with an error.
- 8. If an RDAREA name, authorization identifier, table identifier, or index identifier contains a lowercase alphabetic letter or space, you must enclose the entire name or identifier in  $\n\vee$ ". If one of these names or identifiers is not enclosed in  $\n\vee$ ", any lowercase alphabetic letters it includes are handled as uppercase letters.
- 9. Place a specification common to all tables or all indexes (all specified for the table identifier or index identifier) before specifications for specific tables, indexes, or RDAREAs.

## *(4) Names of items whose standard value can be changed*

Table 15-7 describes the items whose standard value can be changed. Table 15-8 provides guidelines for changing standard values.

| No.            | Item name         | <b>Specifiable</b><br>values | <b>Standard</b><br>value   | <b>Description</b>                                                                                                    |    | <b>Whether or</b><br>not<br>changeable |   |  |
|----------------|-------------------|------------------------------|----------------------------|----------------------------------------------------------------------------------------------------|----|----------------------------------------|---|--|
|                |                   |                              |                            |                                                                                                    | R. | T                                      |   |  |
| $\mathbf{1}$   | EMPTY PAGE RATIO  | $^{\star}$ ,<br>$10 - 100$   | 30                         | Among the total number<br>of pages allocated,<br>specifies the percentage<br>that can be released by<br>pdreclaim $(\% )$ .                           | Y  | Y                                      | Y |  |
| 2              | UNDER PAGE RATIO  | 10-100                       | 10.<br>or $80-$<br>PCTFREE | Specifies the page usage<br>percentage to be used to<br>check No. 3 (%).                                                                              | Y  | Y                                      | Y |  |
| 3              | UNUSED PAGE RATIO | $\star$ .<br>10-100          | 50                         | Among the total number<br>of pages allocated,<br>specifies the percentage<br>whose page usage is less<br>than the value of No. 2<br>$(\frac{9}{6})$ . | Y  | Y                                      | Y |  |
| $\overline{4}$ | BRANCH ROW        | $\star$ .<br>$10 - 100$      | 50                         | Among the total number<br>of rows, specifies the<br>percentage stored on<br>multiple pages $(\%).$                                                    | Y  | Y                                      | N |  |
| 5              | USED SEGMENT LOB  | $^{\star}$ ,<br>$10 - 100$   | 80                         | Among the total number<br>of segments, specifies<br>the percentage derived<br>from the last segment<br>number in the LOB<br>RDAREA (%).               | Y  | N                                      | N |  |

*Table 15-7:* Items whose standard value can be changed

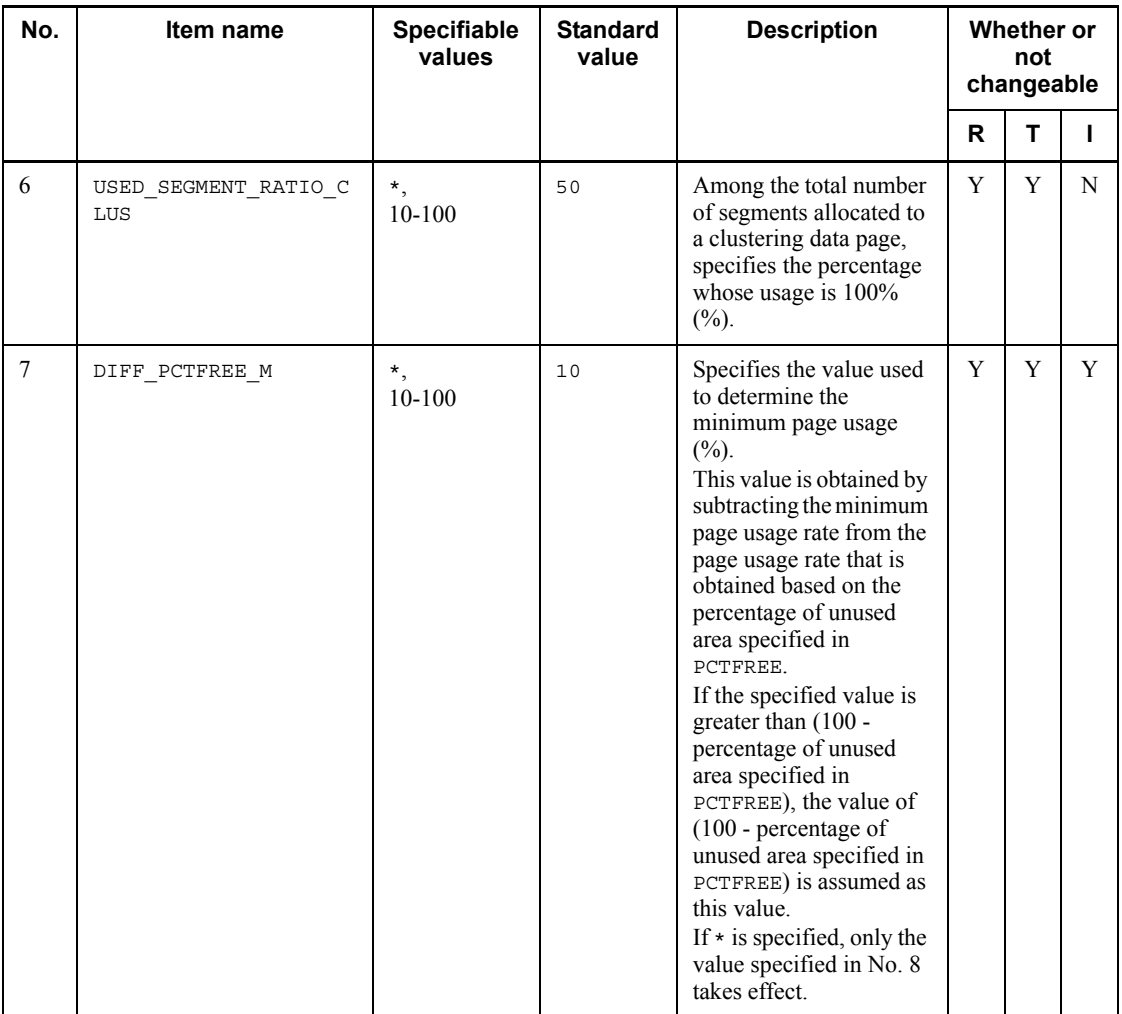

### 15. Database Condition Analysis Utility (pddbst)

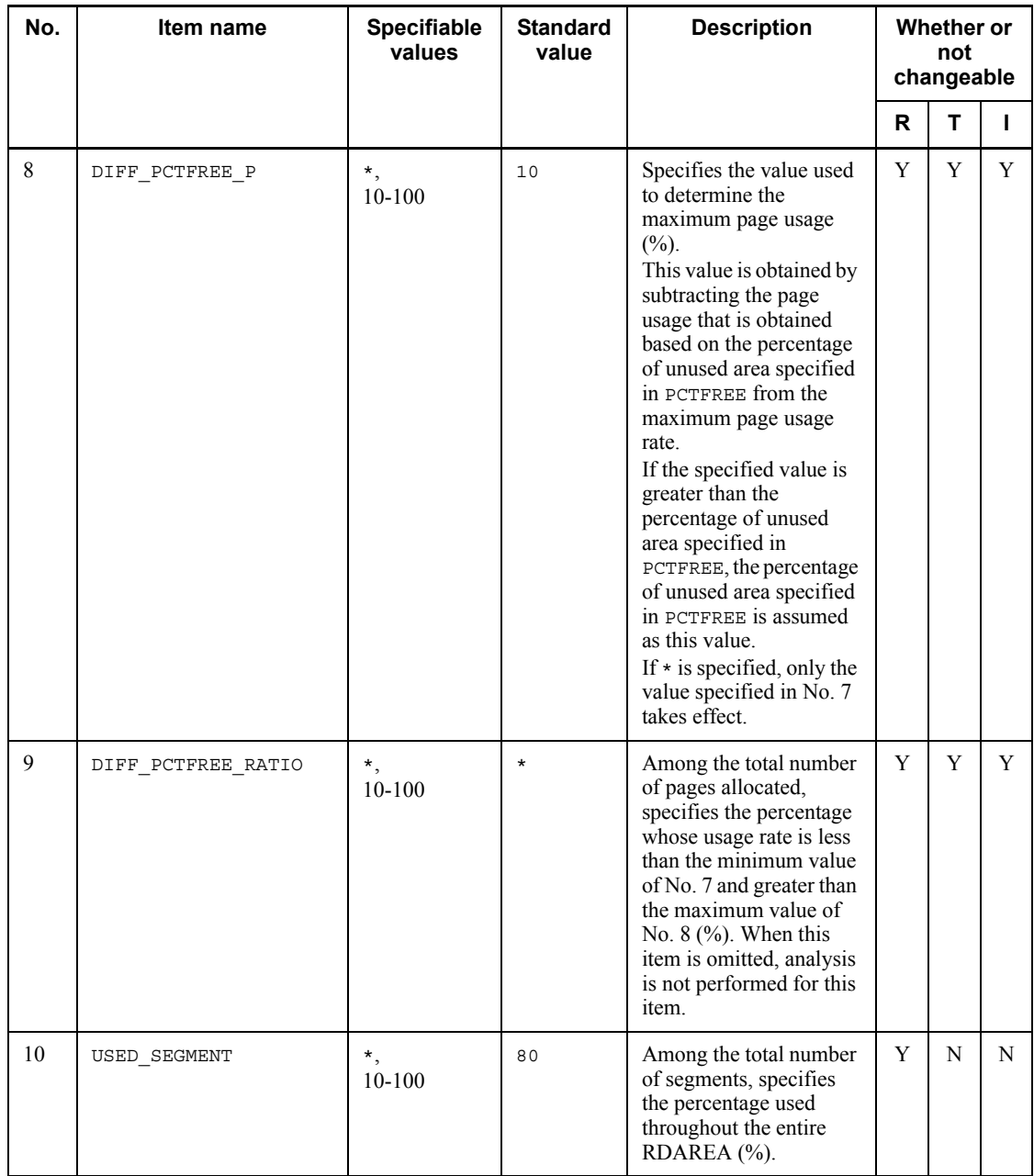

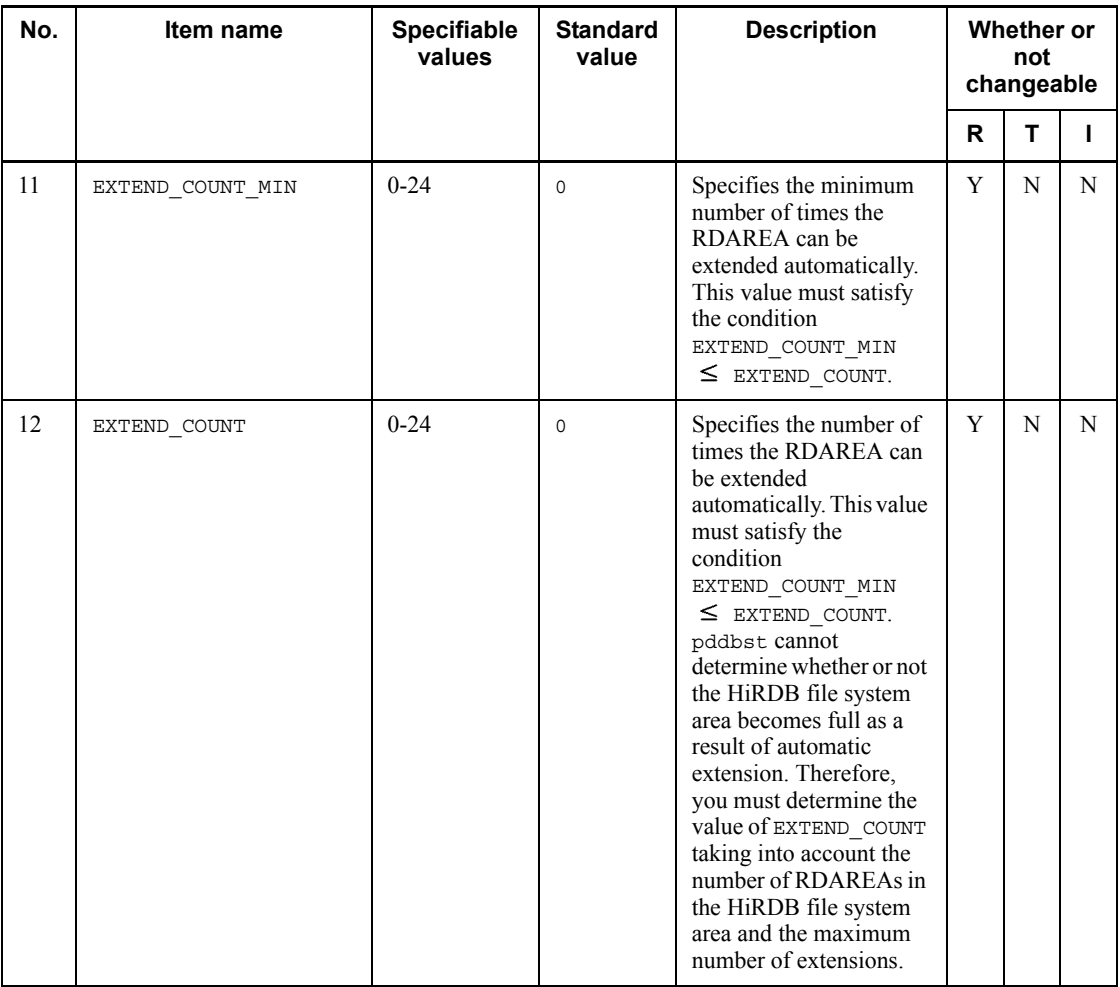

Legend:

R: RDAREA

T: Table

I: Index

Y: Standard value can be changed.

N: Standard value cannot be changed.

## 15. Database Condition Analysis Utility (pddbst)

| No.            | Item name         | <b>Standard</b><br>value | How to determine<br>whether or not<br>maintenance is needed                                                                                                  | <b>Guideline for changing</b><br>standard value                                                                                                    |
|----------------|-------------------|--------------------------|----------------------------------------------------------------------------------------------------|----------------------------------------------------------------------------------------------------|
| $\mathbf{1}$   | EMPTY PAGE RATIO  | $(p)=30%$                | If the percentage of used<br>pages with a page usage rate<br>of 0% is $(p)$ % or greater, the<br>utility determines that free<br>pages must be released.     | If there is not much space<br>available in the RDAREA<br>and you want to release<br>invalid pages as soon as<br>possible, reduce the value of<br>$(p)$ .                                                                                                    |
| $\overline{2}$ | UNDER PAGE RATIO  | $(a)=X-20%$              | If the percentage of used                                                                                                    | If the storage row is<br>$\bullet$                                                                                                    |
| $\overline{3}$ | UNUSED PAGE RATIO | $(p)=50\%$               | pages whose page usage rate<br>of $(a)$ % or greater is equal to<br>or greater than $(p)$ %, the<br>facility determines that<br>reorganization is necessary. | extremely short for the<br>page size and the page<br>usage rate is less than<br>$(a)$ % immediately after<br>the table is reorganized,<br>reduce the value of $(a)$ .<br>If you want to reduce<br>$\bullet$<br>the percentage of pages<br>with invalid area as<br>much as possible,<br>reduce the value of $(p)$ .<br>In the case of a table for<br>$\bullet$<br>which NO SPLIT is not<br>specified and which<br>contains variable-length<br>character strings with a<br>defined length of 256<br>bytes or greater, if more<br>than 50% of the pages<br>obtained immediately<br>after reorganization<br>have a page usage rate<br>of $(a)$ % or less (there is<br>more branched<br>variable-length<br>character string data<br>than non-branched<br>data), increase the value<br>of $(p)$ .<br>If there is not much<br>space available in the<br>RDAREA and you want<br>to release the pages with<br>invalid area as soon as<br>possible, reduce the<br>value of $(p)$ . |

*Table 15-8:* Guidelines for changing the standard value

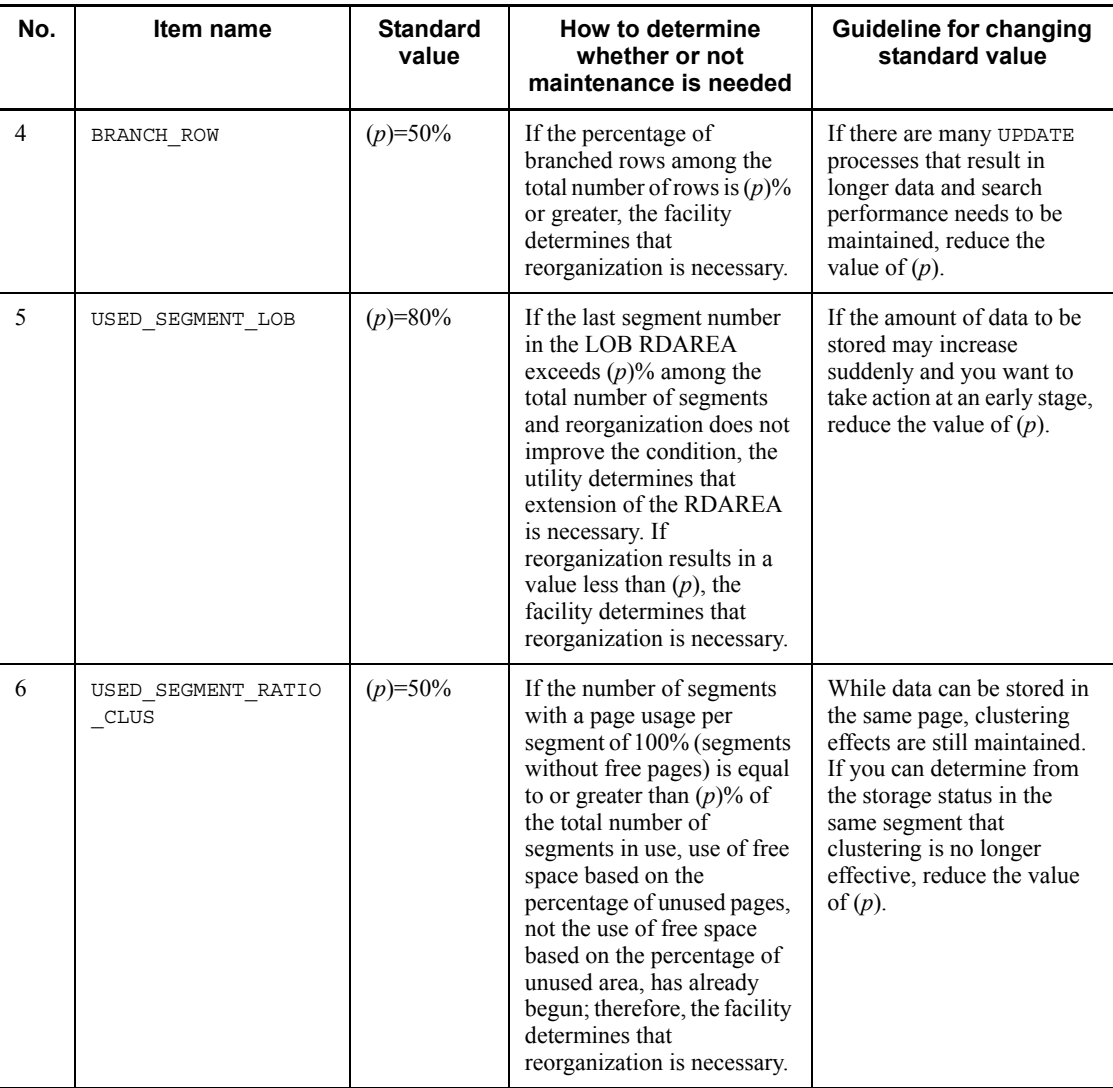

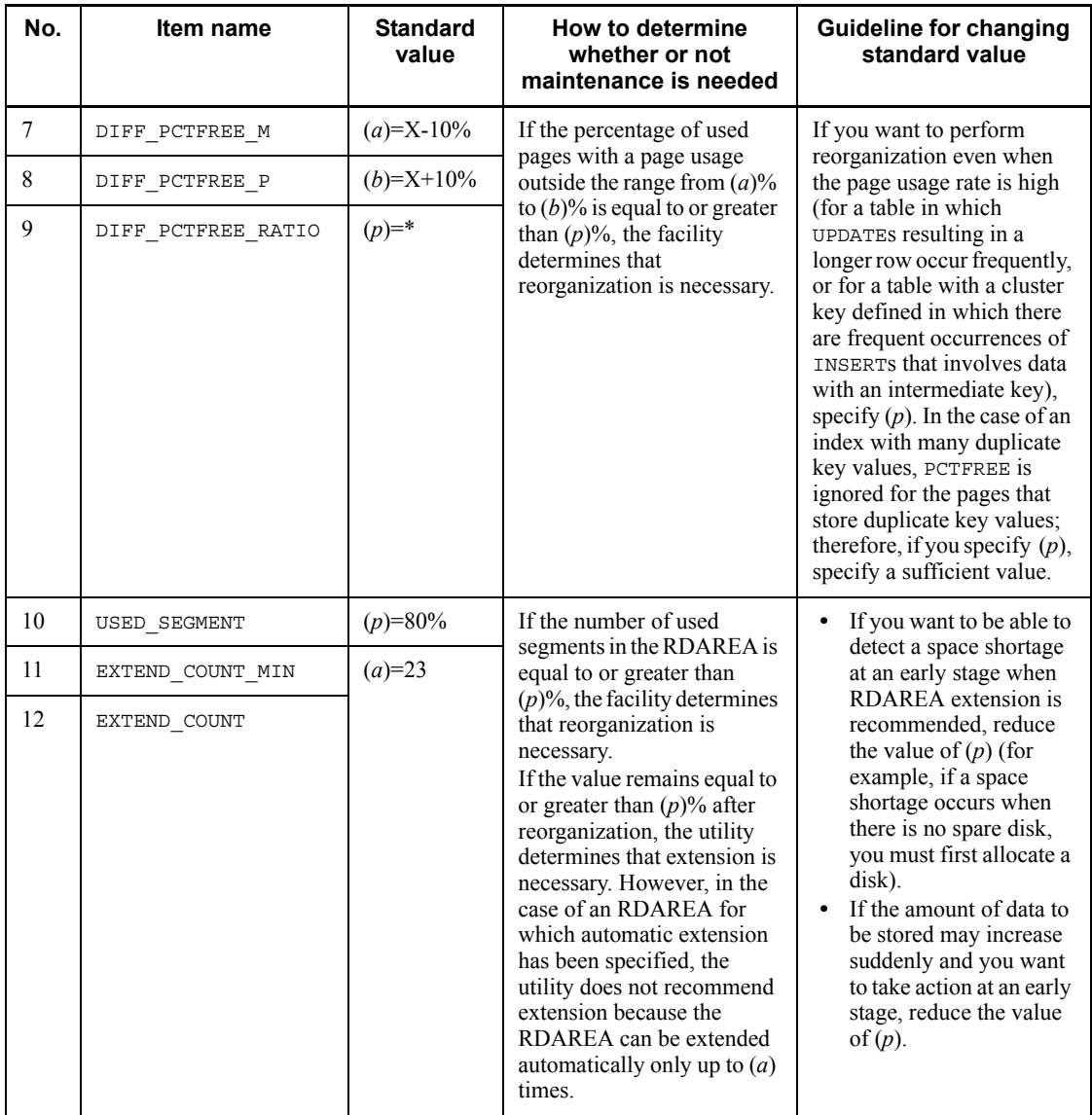

Legend:

*X*: 100 - value of first argument of PCTFREE

# *(5) Standard value definition file specification example*

The following shows a standard value definition file specification example:

```
<threshold> .........................Common specification
USED_SEGMENT=70
USED_SEGMENT_LOB=65
:<br>[table=all]
              ..........................Specification common to all tables
EMPTY_PAGE_RATIO=30
USED_SEGMENT=20
:<br>[index=all]
             ..........................Specification common to all indexes
EMPTY_PAGE_RATIO=20
USED_SEGMENT=20
 : 
[table=authorization-identifier.table-name] ....Specification common to a specified table
EMPTY_PAGE_RATIO=35
USED SEGMENT=30
   :
[index=authorization-identifier.index-name] ...Specification common to a specified index
EMPTY_PAGE_RATIO=80
USED_PAGE_RATIO=60
:<br>[rdarea=RDAREA-name]
                        [rdarea=RDAREA-name] ................Specification for an individual RDAREA
EXTEND_COUNT=10
  :
[table=authorization-identifier.table-name] ...Specification for an individual table in an 
RDAREA
EMPTY_PAGE_RATIO=35
USED SEGMENT=30
  :
[index=authorization-identifier.index-name] ...Specification for an individual index in an 
RDAREA
EMPTY_PAGE_RATIO=80
USED_PAGE_RATIO=60
   :
```
## **15.6 Executing the condition analysis result accumulation facility in prediction level 2**

The condition analysis result accumulation facility in prediction level 1 analyzes only directory pages because it acquires information only by RDAREA. For this reason, its execution time is comparatively brief.

In prediction level 2, the condition analysis result accumulation facility also acquires information by table and index. This requires analysis of data pages and index pages, resulting in a longer execution time than with prediction level 1.

If you execute the condition analysis result accumulation facility in prediction level 2 during online operations, online jobs may be affected. To minimize the effects on online jobs, you can choose one (or both) of the following execution methods:

- **•** Interval analysis
- **•** Merge analysis

The following subsection provides criteria for using these methods and describes how to execute them.

## **15.6.1 Interval analysis**

Interval analysis sets pauses during execution of the condition analysis result accumulation facility. After analyzing a specified amount of data, the facility pauses the analysis for a specified amount of time. When the specified amount of time has elapsed, the facility analyzes the next set of the specified amount of data, then pauses again, repeating this cycle until all the data has been analyzed. Because the facility pauses, the adverse effects on online applications are reduced.

To execute interval analysis, you specify in the -w option the *amount of data to be analyzed (in segments)* between pauses and the *pause time (in milliseconds)*.

Figure 15-13 provides an overview of interval analysis.

*Figure 15-13:* Overview of interval analysis

. Amount of data to be analyzed between pauses is 100 segments, and the pause time is 100 milliseconds  $(-w 100,100)$ 

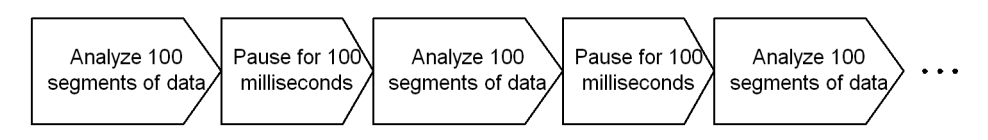

## **15.6.2 Merge analysis**

Merge analysis executes the condition analysis result accumulation facility multiple

$$
1554\\
$$

times (over multiple days), accumulating and merging the condition analysis results. For example, it is effective to execute the facility over multiple days during off-peak hours when there are comparatively fewer online jobs.

To execute merge analysis, you specify in the -n option the number of times the facility is to be executed.

Figure 15-14 provides an overview of merge analysis. This figure assumes that a single RDAREA (10 segments) is to be analyzed.

*Figure 15-14:* Overview of merge analysis

When the condition analysis result accumulation facility is executed 3 times  $(-n-3)$ 

- First execution of merge analysis

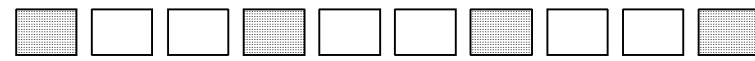

- Second execution of merge analysis

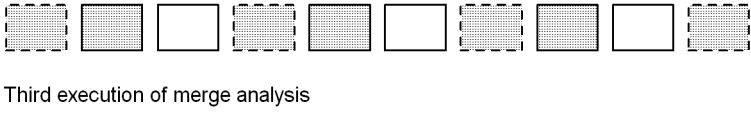

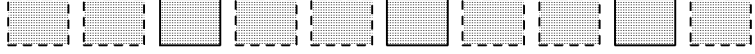

Legend:

Segment to be analyzed  $\bar{\mathbb{I}}$  : Segment that has already been analyzed : Segment that has not been analyzed yet

# **15.6.3 Selection criteria**

How the facility should be executed depends on the characteristics of the application. Figure 15-15 shows the execution method and selection criteria.

15. Database Condition Analysis Utility (pddbst)

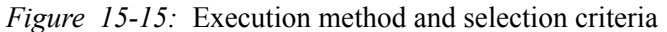

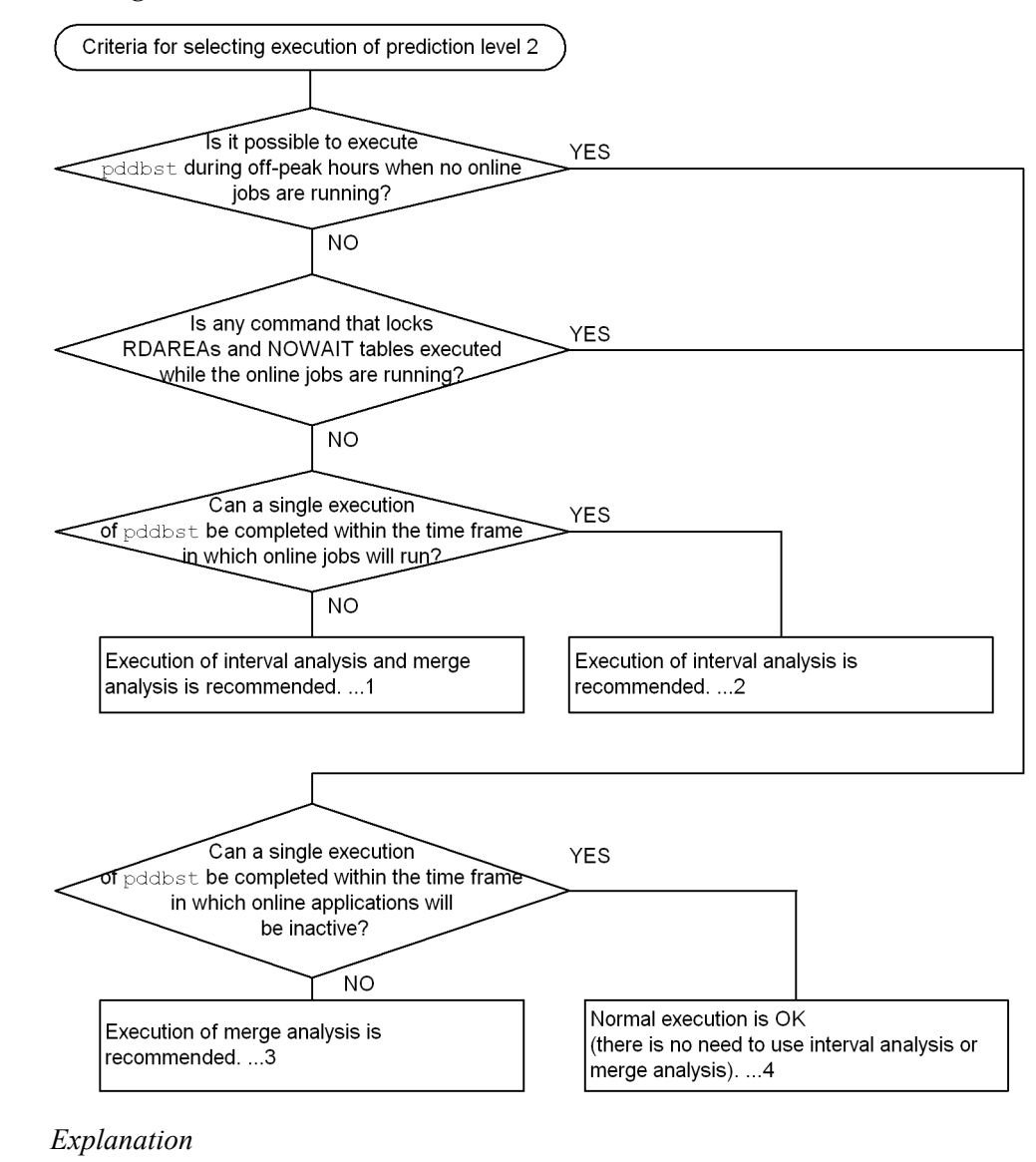

1. The following shows an example of command execution when interval analysis and merge analysis are used:

pddbst -r ALL -e 2 -w 100,100 -n 5

Explanation:

To minimize the effects on online jobs, the facility analyzes 100 segments of data and then pauses for 100 milliseconds, then repeats this process. This example executes the facility for 5 days to reduce the execution time per day. This command is executed once a day for 5 days.

2. The following shows an example of command execution when interval analysis is used:

pddbst -r ALL -e 2 -w 100,100

Explanation:

To minimize the effects on online jobs, the facility analyzes 100 segments of data and then pauses for 100 milliseconds, then repeats this process.

3. The following shows an example of command execution when merge analysis is used:

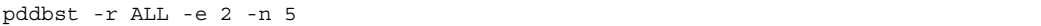

Explanation:

This example reduces the execution time per day by executing pddbst over 5 days. The command in this example is executed once a day for 5 days.

4. The following shows an example of command execution during normal operation (neither interval analysis nor merge analysis is used):

pddbst -r ALL -e 2

Explanation:

This is the normal execution method where a single execution of pddbst completes the processing.

# **15.7 Rules and notes**

# *(1) Rules*

- 1. pddbst can be executed only while HiRDB is HiRDB is running.
- 2. Execute pddbst at the server machine that contains the single server or where the system manager is located.
- 3. The maximum number of concurrent executions of pddbst depends on the pd utl exec mode operand value.

When pd utl exec mode=0 is specified:

The maximum number of concurrent executions of pddbst is 16.

When pd utl exec mode=1 is specified:

The maximum number of concurrent executions of pddbst is equal to the pd\_max\_users operand value.

- 4. An RDAREA to be analyzed (data dictionary RDAREA, data dictionary LOB RDAREA, registry RDAREA, or registry LOB RDAREA) must be in one of the following statuses:
	- **•** Open status without shutdown
	- **•** Command shutdown and open status
	- **•** Referencing-possible shutdown and open status

For details about user RDAREAs and user LOB RDAREAs, see Appendix *C. RDAREA Status During Command Execution*.

5. You must set the LANG environment variable in order to execute pddbst. For details about LANG, see the manual *HiRDB Version 8 UAP Development Guide*.

## *(2) Notes*

- 1. The following are the pddbst utility's return codes:
	- 0: Normal termination
	- 4: Warning termination (invalid specification or skipped analysis processing)
	- 8: Abnormal termination
- 2. When pddbst is executed, an RDAREA to be analyzed is locked (shared retrieval mode: SR).
- 3. If logical analysis (-k logi specified) or analysis by table (-t specified) is performed on a table whose reorganization by pdrorg terminated abnormally, DATA UNFINISH is displayed for Status.

4. When you execute the facility for predicting reorganization time, make sure that the pd  $\overline{1}$ ck pool size operand value specified in the single server definition or the dictionary server definition is no less than the default value. Specify at least the value that is obtained from the following formula:

pd lck pool size operand value =  $\hat{\tau}$   $v/x$   $\hat{\tau}$  (kilobytes)

*x*: 6 in the 32-bit mode; 4 in the 64-bit mode

- *y*: Number of locked resources used by pddbst
- *y*=MAX(*a*,*b*,*c*)
	- *a*: Number of defined RDAREAs  $\times$  30

*b*: Number of defined tables + number of defined abstract data types + total number of columns of an abstract data type $* + 61$ 

*c*: Number of defined indexes + 124

\* An abstract data type is counted once for each table or column in which it is used.

## *(3) Using files with a BOM*

If you selected  $u \text{tf}-8$  as the character encoding in the pdntenv command, you may be able to use a file with a BOM as the input file for pddbst. Table 15-9 shows whether or not files with a BOM can be used with pddbst. Note that even when a file with a BOM is used as the input file, the BOM is skipped. No BOM is included in the file that is output by pddbst.

*Table 15-9:* Whether or not files with a BOM can be used in pddbst (applicable to UTF-8)

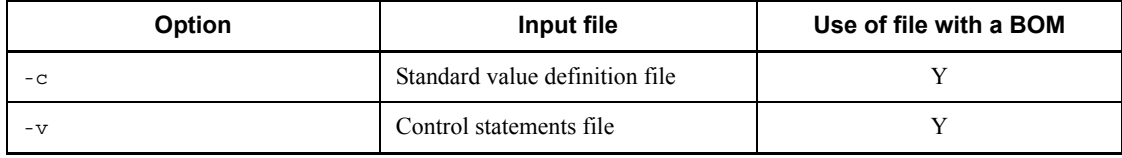

Legend:

Y: Can be used

## **15.8 Examples**

The section shows an example of the use of pddbst.

### *(1) Database condition analysis facility*

#### Example 1

This example performs condition analysis by table. The table to be analyzed is STOCK.

The example assumes that the STOCK table has been defined as shown in the example for pddef.

## **Command execution**

pddbst -t STOCK

#### *(2) Condition analysis result accumulation facility*

#### Example

This example executes the condition analysis result accumulation facility on an RDAREA named RD001 under the following conditions:

- **•** Prediction level 2
- **•** Merge analysis (3 times)

#### Command execution

pddbst -r RD001 -e 2 -n 3

#### *Note*

This command is executed three times.

## *(3) Facility for predicting reorganization time*

#### Example

This example executes the facility for predicting reorganization time in prediction level 2 based on the analysis information accumulated in (2).

### Command execution

pddbst -k pred -e 2

# **Chapter 16. Optimizing Information Collection Utility (pdgetcst)**

This chapter explains the optimizing information collection utility (pdgetcst), which collects information for optimizing based on cost and stores the information in the dictionary table.

This chapter contains the following sections:

- 16.1 Overview
- 16.2 Command format
- 16.3 Optimizing information
- 16.4 Creating the optimization information parameter file
- 16.5 Rules and notes
- 16.6 Output format
- 16.7 Examples

## **16.1 Overview**

#### **Executor: User with the SELECT privilege for the target table**

The optimizing information collection utility collects information required in order to optimize the system based on cost and registers the information in a data dictionary table. Registered optimization information can also be deleted from the data dictionary table. The optimizing information collection utility provides the following functions:

- **•** Function for collecting optimization information by retrieval
- **•** Function for registering optimization information from an optimization information parameter file

Conditions for executing the optimizing information collection utility

You should execute the optimizing information collection utility when all the following conditions are satisfied:

- The cost-based optimization mode is 2.<sup>1</sup>
- No application that involves updating operations is running.<sup>2</sup>
- **•** There are many complex searches, such as join searches.
- **•** There exists a test environment with the same data as in the real environment<sup>3</sup>
- 1

If the cost-based optimization mode is not 2, you can still execute the utility if the optimizing information collection level is  $1v12$ .

2

If an application that involves updating operations is running, but the optimizing information collection level is lvl1 and the number of rows in the table has not changed, you can use the utility.

3

If there is no test environment with the same data as in the real environment, but you register the optimization information using a parameter file that contains optimized information, you can use the utility.

# **16.1.1 Collecting optimization information by retrieval**

Determination of the optimum access path based on the database's current status is

called cost-based optimization.

This enables HiRDB to use the most efficient access path and enables users to create UAPs without having to take SQL optimization into account.

To optimize the system based on cost and to improve the precision of optimization, you must execute the optimizing information collection utility as needed before you compile a UAP or execute dynamic SQL statements.

You should collect optimization information by search after performing the following operations:

- **•** After adding, updating, or deleting a large amount of data
- After executing the database load utility (pdload) or database reorganization utility (pdrorg)
- **•** After adding indexes
- **•** After executing the rebalancing utility

Figure 16-1 provides an overview of the optimizing information collection utility (pdgetcst).

16. Optimizing Information Collection Utility (pdgetcst)

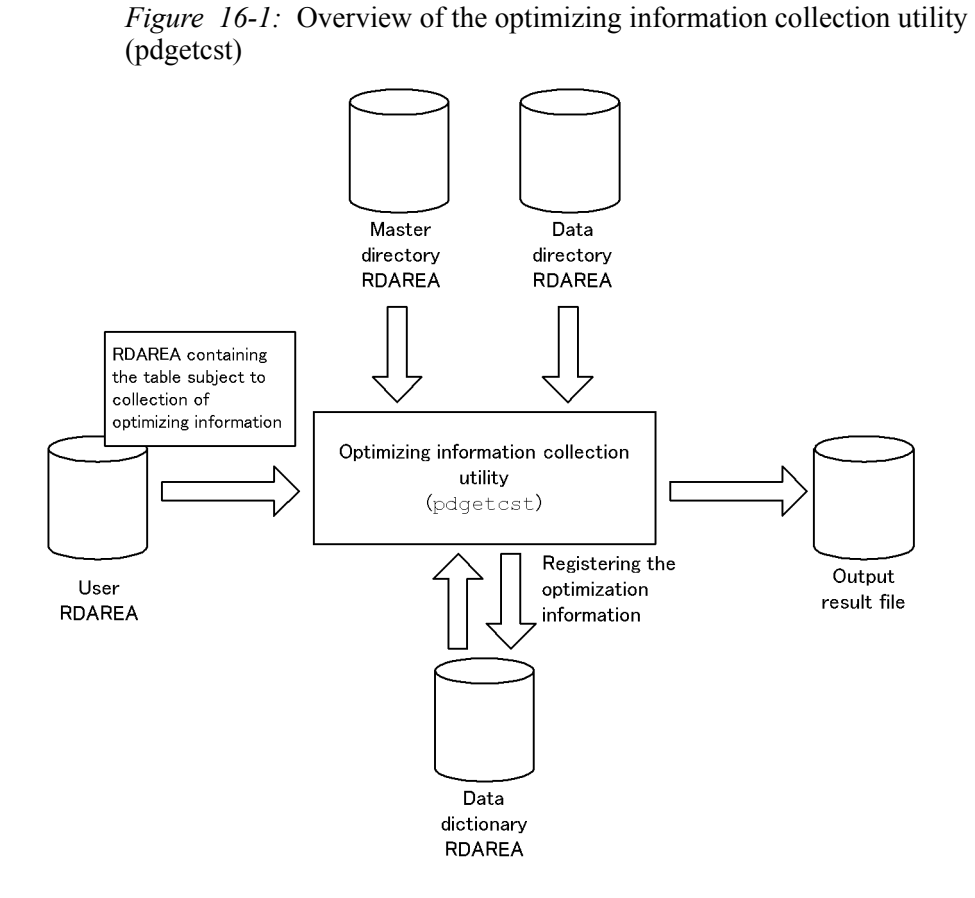

# **16.1.2 Registering optimization information from an optimization information parameter file**

This function enables optimization information set in a parameter file to be registered in a dictionary table without having to collect it from the current database status. Figure 16-2 provides an overview of the function for registering optimization information from an optimization information parameter file of the optimizing information collection utility (pdgetcst).

*Figure 16-2:* Overview of the optimizing information collection utility (pdgetcst): registering optimization information from the optimization information parameter file

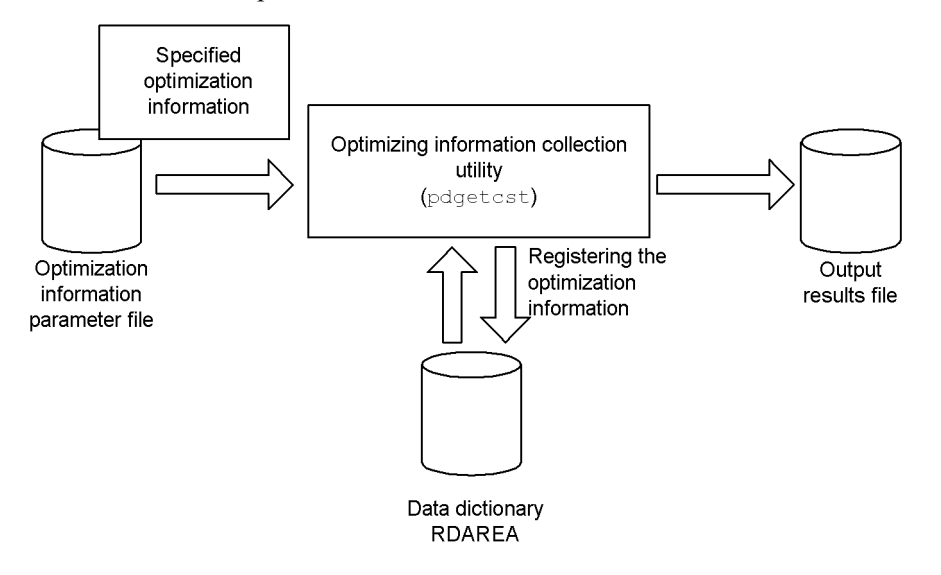

## **16.1.3 Maximum number of concurrently executable utilities**

The maximum number of copies of the optimizing information collection utility (pdgetcst) that can be executed concurrently depends on a value specified in the pd utl exec mode operand of the system common definition:

pd\_utl\_exec\_mode=0

A maximum of 16 copies can be executed concurrently.

pd\_utl\_exec\_mode=1

The maximum number of copies of the utility that can be executed concurrently is equal to one half of the value specified in the pd\_max\_users operand.

# **16.2 Command format**

## **16.2.1 Format**

#### **Collection of optimization information by retrieval or deletion of optimization information**

pdgetcst [-u *authorization-identifier*] [-a *authorization-identifier*]

- [-p *password*] -t {*table-identifier*|ALL}
- [-d][-c {lvl1|lvl2}]
	- [-l *output-result-file*]

## **Registration of optimization information from optimization information parameter file**

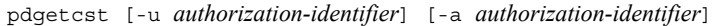

- [-p *password*] -t *table-identifier*
- -s *optimization-information-parameter-filename*
- [-l *output-result-filename*]
- [-v *space-conversion-level*]

Table 16-1 shows whether or not the options are specifiable depending on the specification of the  $-c$ ,  $-d$ , or  $-s$  option.

*Table 16-1:* Whether or not options are specifiable depending on the specification of -c, -d, or -s option

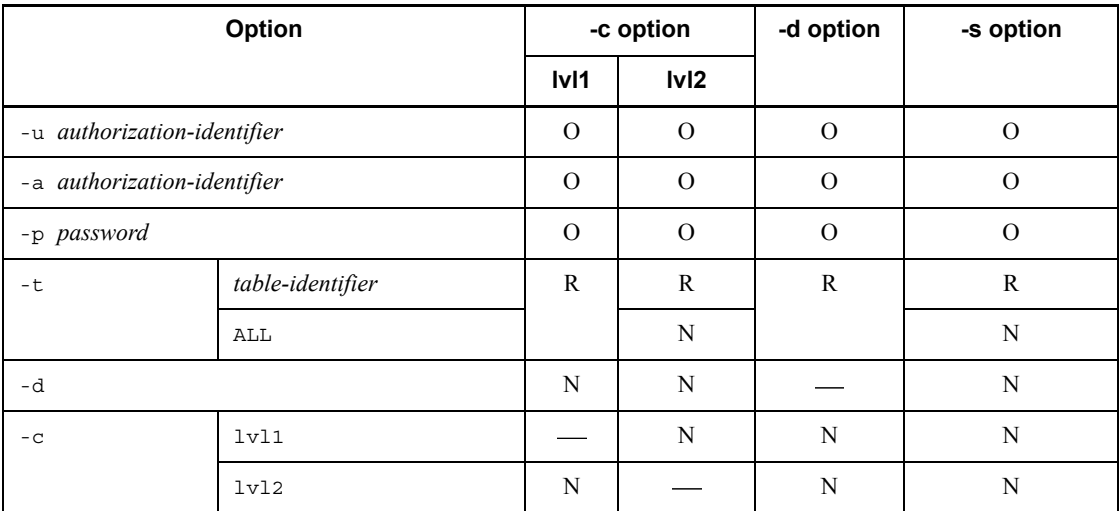

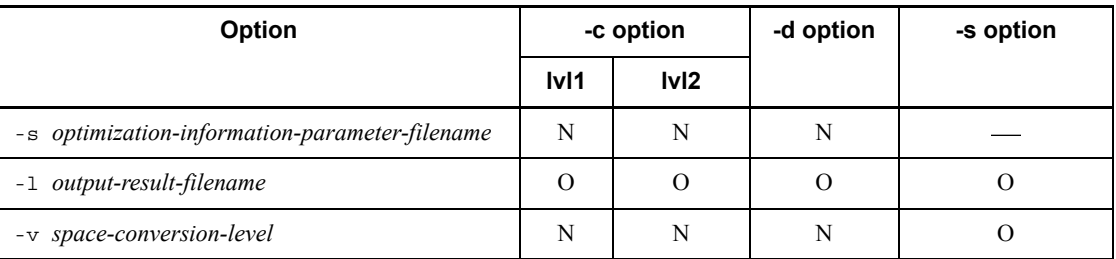

R: Required

O: Optional

N: Cannot be specified

: Not applicable

## **16.2.2 Options**

-u *authorization-identifier*

Specifies the authorization identifier used for connecting to HiRDB. If omitted, the value set in the PDUSER environment variable is assumed. If the PDUSER value is not set, the user name corresponding to the user ID in the OS that is being used to execute this utility is assumed.

If a user ID is enclosed in  $\n\$ ", it is handled as case sensitive; otherwise, it is handled as all uppercase letters.

-a *authorization-identifier*

Specifies the authorization identifier of the owner of the table that is to be subject to collection of optimization information.

If omitted, the authorization identifier assigned by the -u option is assumed.

If an authorization identifier is enclosed in  $\nu$ , it is handled as case sensitive; otherwise, it is handled as all uppercase letters.

-p *password*

Specifies the password for the user ID specified in the -u option.

If the -u option is specified but the -p option is omitted, the user is requested to enter a password, and the entered value is used; if entry of a password is not required, the **NULL SEND** button should be pressed.

If the -u and the -p options are both omitted, the value set in the PDUSER environment variable is assumed; if the PDUSER value is not set, the user is requested to enter a password, and the entered value is used; if entry of a password is not required, the **NULL SEND** button should be pressed.

This utility must not be executed in an environment in which a required password cannot be entered. Password entry is required in the following cases:

- **•** -u option specified and -p option omitted
- **•** -u and -p options both omitted and no password set in the PDUSER environment variable

If a password is enclosed in  $\n\vee$ , it is handled as case sensitive; otherwise, it is handled as all uppercase letters.

-t {*table-identifier*|ALL}

#### *table-identifier*

Specifies the identifier of the table that is to be subject to collection of optimization information.

You cannot specify a data dictionary table, view table, or foreign table. However, when registering optimizing information using a parameter file that contains optimized information, you can specify a foreign table.

If a table identifier is enclosed in  $\n\vee$ ", the command treats it as being case sensitive. If it is not enclosed in  $\n\$ ", the command treats it as in all uppercase letters. If a table identifier contains a space, enclose the identifier in  $\n\vee$ ".

ALL.

Specifies that all tables in the schema are to be subject to processing. Note that foreign tables cannot be subject to processing.

 $\blacksquare$  -d

Specifies that existing optimization information for the table specified with the  $-t$ option and for indexes defined for that table is to be deleted.

 $\blacksquare$  -c  $\{1\text{vl1}|1\text{vl2}\}$ 

Specifies the optimizing information collection level.

For details about the optimizing information collection level, see Section *16.3.2 Optimizing information collection levels*.

lvl1

Collects the number of rows in the table and the statistical information cache size.

lvl2

Collects all optimizing information for the table.

 $\blacksquare$  -s *optimization-information-parameter-filename*  $\sim$  <pathname>

Specifies the absolute pathname of the optimization information parameter file

containing the optimization information. When this option is specified, the utility registers the optimization information from the specified parameter file without collecting it from the current database status. When this option is specified, the -d option cannot be specified.

 $\blacksquare$  -1 *output-result-filename*  $\sim$  <pathname>

Specifies the absolute pathname of the file to which the result of the optimizing information collection utility is to be output. When this option is omitted, the execution result is not output.

If you specify -t ALL along with this option, and pdgetcst results in an error, you can identify the table resulting in the error.

-v *space-conversion-level*

Specifies whether or not to convert spaces in the maximum and minimum column values.

When this option is omitted, the utility executes space conversion according to the pd\_space\_level operand specification in the system common definitions.

For the space conversion level, specify 0, 1, or 3:

0

Space conversion is not executed.

1 or 3

Space conversion is executed. 1 and 3 have the same effects.

If the table columns to be registered have the national character string type or mixed character string type, the utility converts spaces in the corresponding optimizing parameter file as follows:

**•** Column of national character string type

The utility converts two consecutive single-byte spaces to one double-byte space, in units of two bytes from the top.

**•** Column of mixed character string type

The utility converts each double-byte space to two single-byte spaces.

When the character codes are  $u \text{tf}$  - 8, the system converts one double-byte space (3 bytes) to two single-byte spaces. For MCHAR, the system adds trailing single-byte spaces up to the definition length. For MVARCHAR, the data length remains shortened.

# **16.3 Optimizing information**

# **16.3.1 Optimization information to be collected**

Table 16-2 lists the optimization information that can be collected by the optimizing information collection utility or that can be registered using the optimization information parameter file.

*Table 16-2:* Optimization information collected by the optimizing information collection utility or registered using the optimization information parameter file

| No.            | Information<br>collected                | <b>Classification</b> | <b>Description</b>                                                                                                    | SQL<br>statement<br>that<br>improves<br>precision of<br>optimization                               | <b>Processing</b><br>that has<br>adverse<br>effects on<br>integrity<br>between<br>registered<br>optimization<br>information<br>and<br>database<br>status | <b>Item</b><br>name <sup>®</sup> |
|----------------|-----------------------------------------|-----------------------|----------------------------------------------------------------------------------------------------|----------------------------------------------------------------------------------------------------|----------------------------------------------------------------------------------------------------|----------------------------------|
| $\mathbf{1}$   | Number of<br>rows                       | T                     | Total number<br>of rows in the<br>target table                                                                                   | SQL statement<br>containing join                                                                   | SQL statement<br>that involves an<br>updating<br>operation and<br>that changes<br>the number of<br>rows in the<br>target table                           | <b>NROWS</b>                     |
| 2              | Number of data<br>pages                 | T                     | Total number<br>of row data<br>storage pages<br>in the target<br>table                                                           | SQL statement<br>that contains<br>columns<br>comprising the<br>index in the<br>search<br>condition | SQL statement<br>that involves an<br>updating<br>operation                                                                                               | <b>NPAGES</b>                    |
| $\overline{3}$ | Number of<br>unique index<br>key values | $\mathbf{I}$          | Null value<br>(when the<br>optimization<br>information<br>parameter file<br>is used, the<br>specified<br>value is<br>registered) |                                                                                                    |                                                                                                    | <b>NENTRY</b>                    |

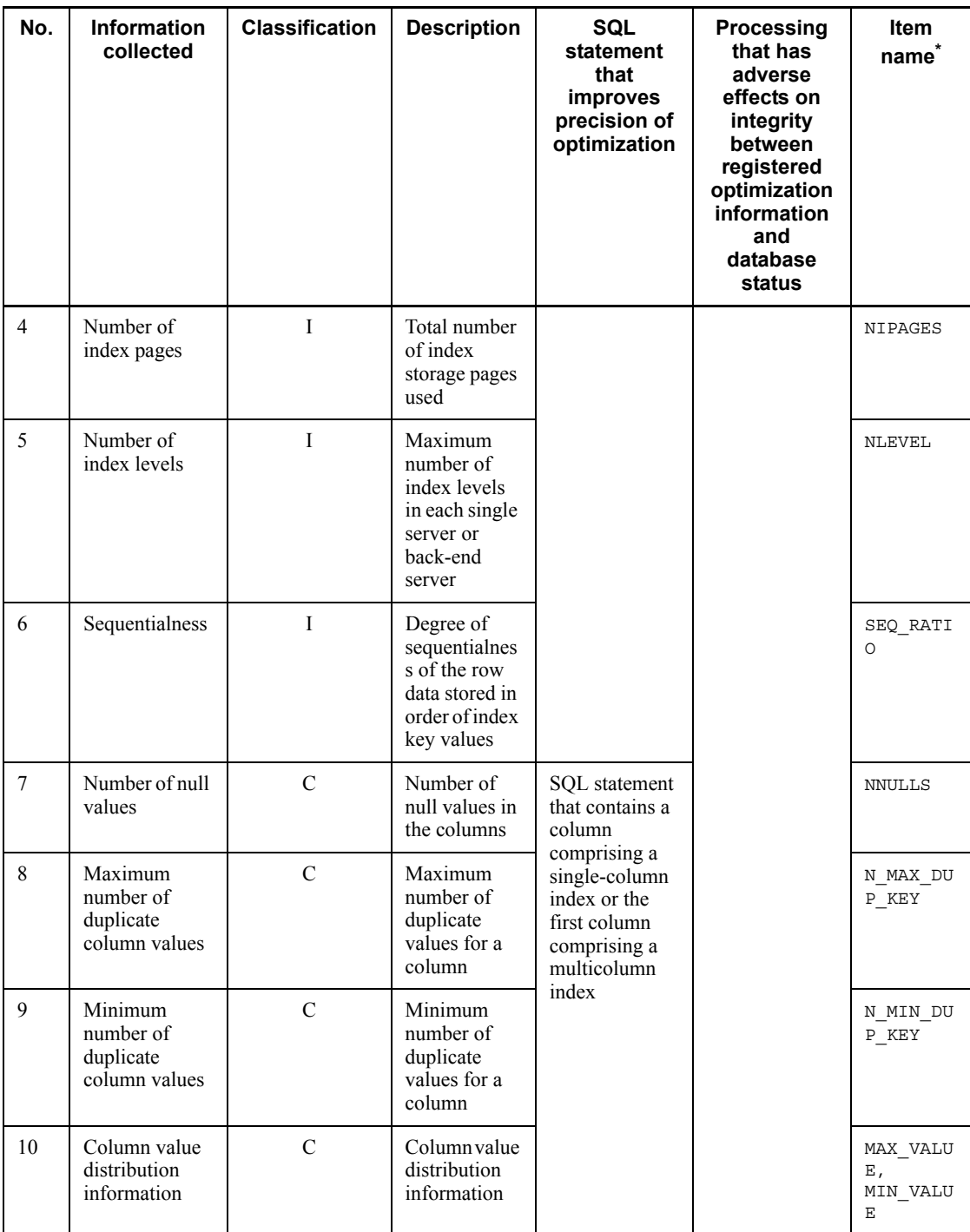

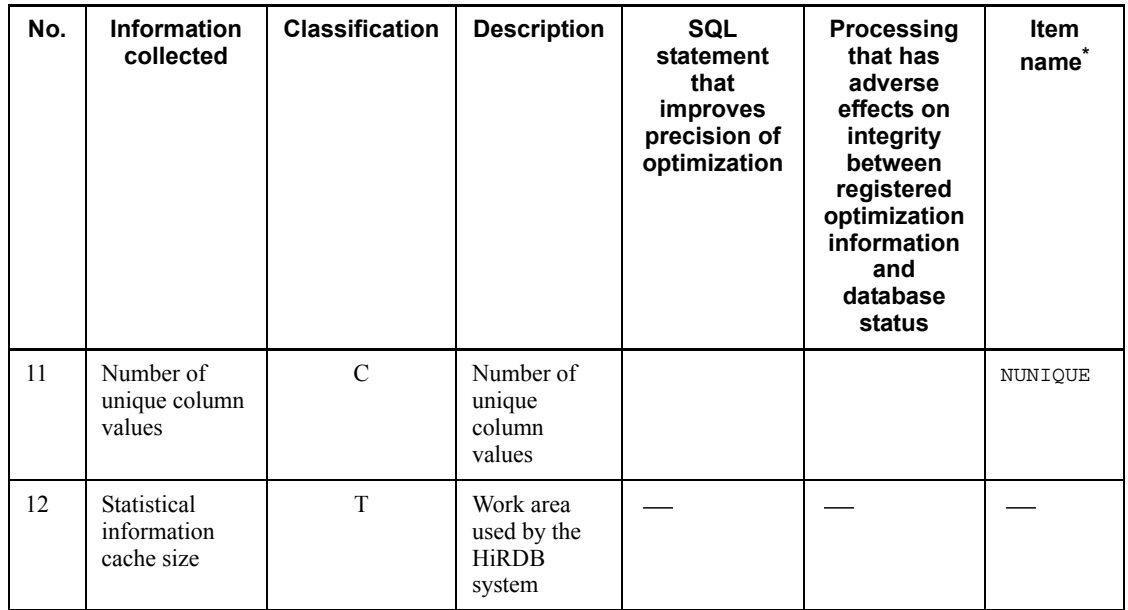

T: Table information.

I: Index information.

C: Column information:

**•** When collecting optimization information by retrieval

This is the information on columns comprising an index; it is collected when an index is defined. In the case of a multicolumn index, only the information on the first column is collected.

• When registering optimization information from the optimization information parameter file

This is the information on the columns specified in the optimization information parameter file.

\*This item name is specified in the optimization information parameter file. For details about the item names that are specified in the optimization information parameter file, see *16.4.1 Information to be specified in the optimization information parameter file*.

Table 16-3 shows the information that is collected or registered as key value distribution information for index component columns.
| No. | <b>Information collected</b>             | <b>Description</b>                                                                                                    |
|-----|------------------------------------------|----------------------------------------------------------------------------------------------------|
| 1   | Number of null values                    | All rows in the target table                                                                                                    |
| 2   | Number of table rows                     | Total number of pages storing the row data of the target table                                                                                                    |
| 3   | Column data length                       | Data length of the column                                                                                                    |
| 4   | Column data type                         | Data type of the column                                                                                                    |
| 5   | Number of sections                       | Number of sections when the value of (number of table rows - number<br>$\bullet$<br>of rows whose key column data is null) is divided by a maximum of<br>100<br>If the number of rows is less than 100, the number of rows is set.<br>$\bullet$<br>Information in Nos. 8-10 is collected as many times as there are<br>$\bullet$<br>sections. |
| 6   | Maximum column value                     | Maximum value of the column                                                                                                    |
| 7   | Minimum column value                     | Minimum value of the column                                                                                                    |
| 8   | Degree of cumulation<br>between sections | Total number of elements from section 1 through the corresponding<br>section                                                                                                    |
| 9   | Number of unique values in<br>section    | Number of unique column values in the corresponding section                                                                                                    |
| 10  | Maximum value in section                 | Maximum column value in the corresponding section                                                                                                    |

*Table 16-3:* Information collected or registered as key value distribution information for index component columns

# **16.3.2 Optimizing information collection levels**

When collecting optimizing information by retrieval, you can specify the level of information to be collected. This is called optimizing information collection level.

Table 16-4 shows the advantages and disadvantages of each optimizing information collection level.

| Optimizing<br>information<br>collection level | <b>Advantage</b>                                                                                                    | <b>Disadvantage</b>                                                                                                    |
|-----------------------------------------------|----------------------------------------------------------------------------------------------------|----------------------------------------------------------------------------------------------------|
| 1v11                                          | Optimization precision is comparatively<br>high because this level lets you<br>incorporate the number of rows in the<br>table in the optimization and the data<br>characteristics in the join order.<br>The execution time of pdgetcst is<br>$\bullet$<br>comparatively short. | Data updating has effects on the<br>$\bullet$<br>optimization.<br>If the expected access path is not<br>obtained, you must take into account<br>the cost information on the number of<br>rows in the table, thereby making it<br>difficult to predict the access path.                                                                                                    |
| 1v12                                          | Optimizing precision is high because this<br>level lets you incorporate the number of rows<br>in the table, maximum and minimum values,<br>and distribution information, in the<br>optimization and data characteristics in the<br>selection of join order and indexes.        | Data updating has effects on the<br>optimization.<br>The pdget cst execution time is<br>long.<br>If the expected access path is not<br>obtained, you must take into account<br>all the cost information that has been<br>acquired, thereby making it difficult<br>to predict the access path.<br>If a multi-column index is defined, the<br>optimizing precision is low because<br>the utility obtains information only on<br>the first index component column. |

*Table 16-4:* Advantages and disadvantages of each optimizing information collection level

Check the characteristics of the table to be accessed and determine the appropriate optimizing information collection level. In some cases, it may be better to not obtain the optimizing information (to not execute pdgetcst).

If you are not collecting the optimizing information, there is no need to pay attention to the changes made to data by update-SQL. In this case, however, the optimizing precision is not high because the data characteristics are not incorporated in the optimization.

Table 16-5 shows the recommended optimizing information collection level.

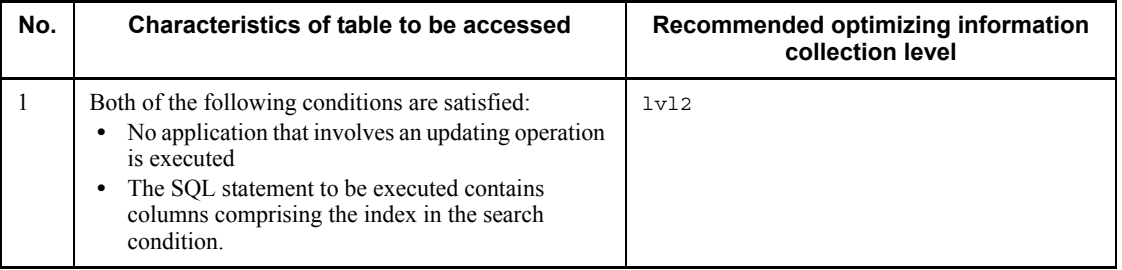

*Table 16-5:* Recommended optimizing information collection level

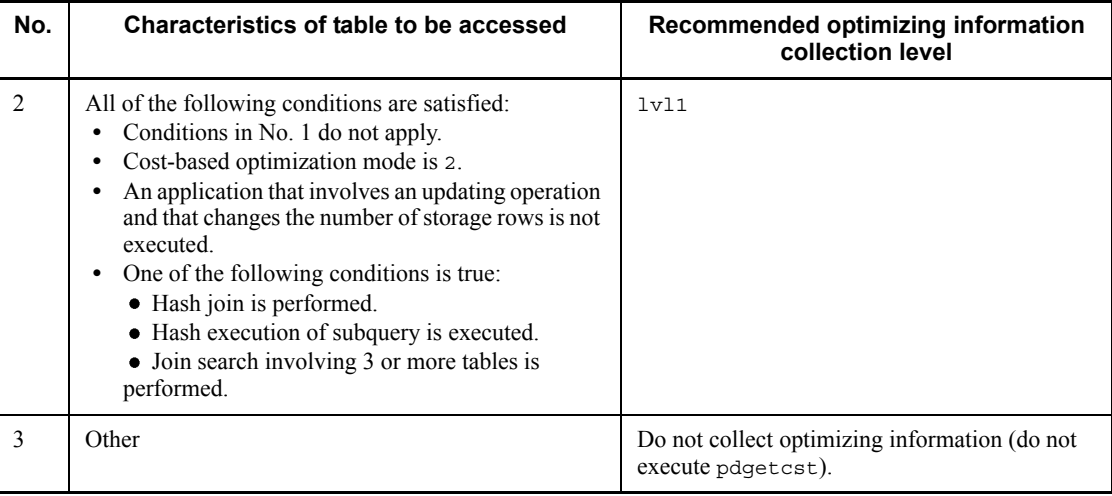

# **16.4 Creating the optimization information parameter file**

Before optimization information can be registered, the optimization information parameter file containing appropriate information must be created. Figure 16-3 shows the format of the optimization information parameter file.

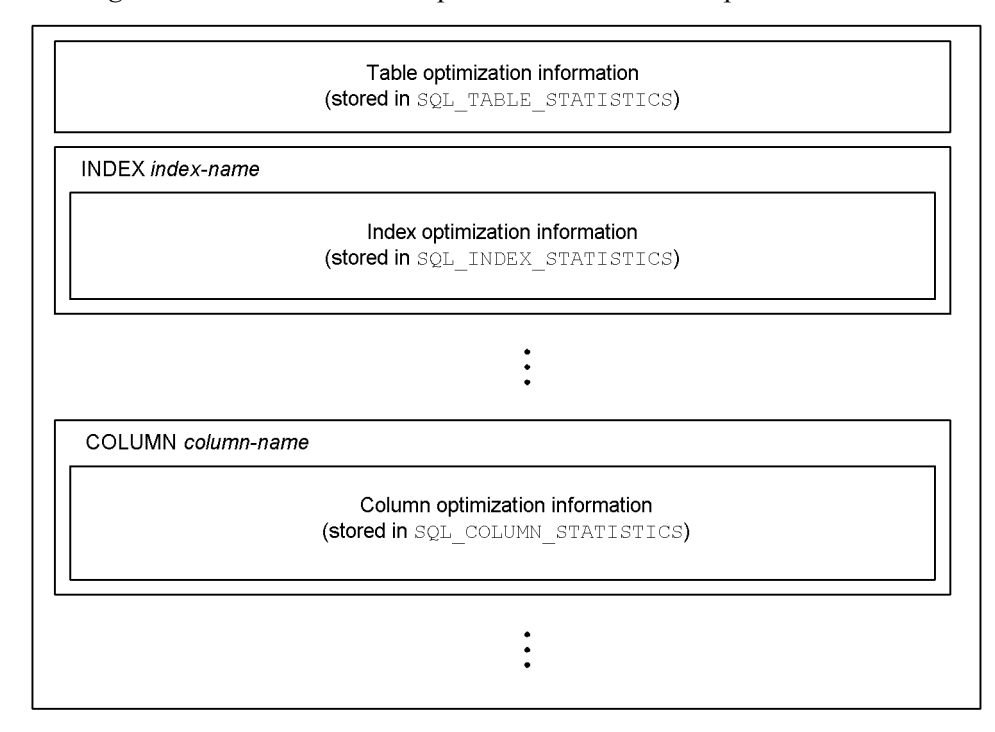

*Figure 16-3:* Format of the optimization information parameter file

# **16.4.1 Information to be specified in the optimization information parameter file**

Table 16-6 lists the items to be specified in the optimization information parameter file, and Table 16-7 provides a description of each item.

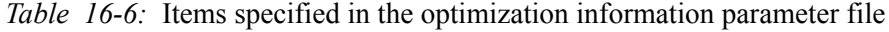

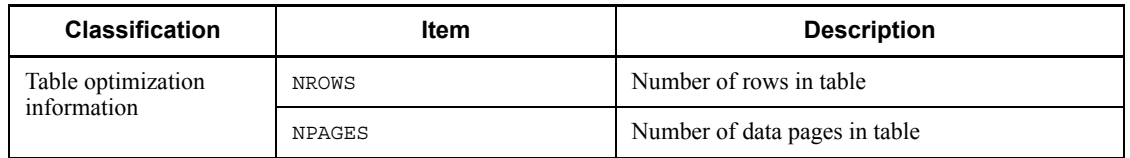

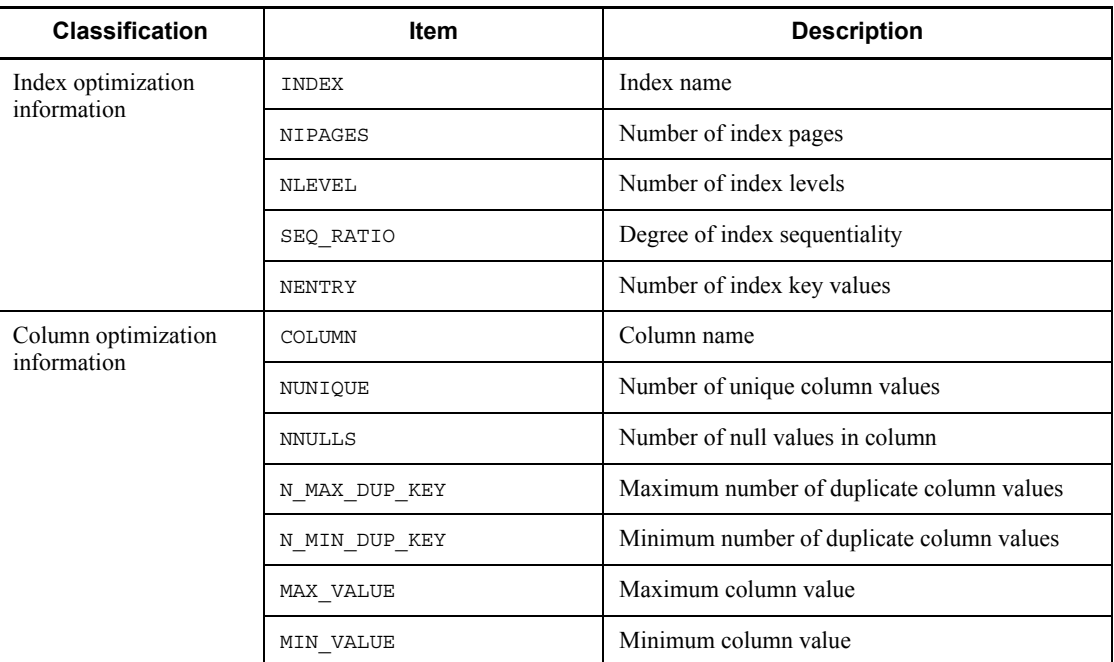

*Table 16-7:* Descriptions of items in the optimization information parameter file

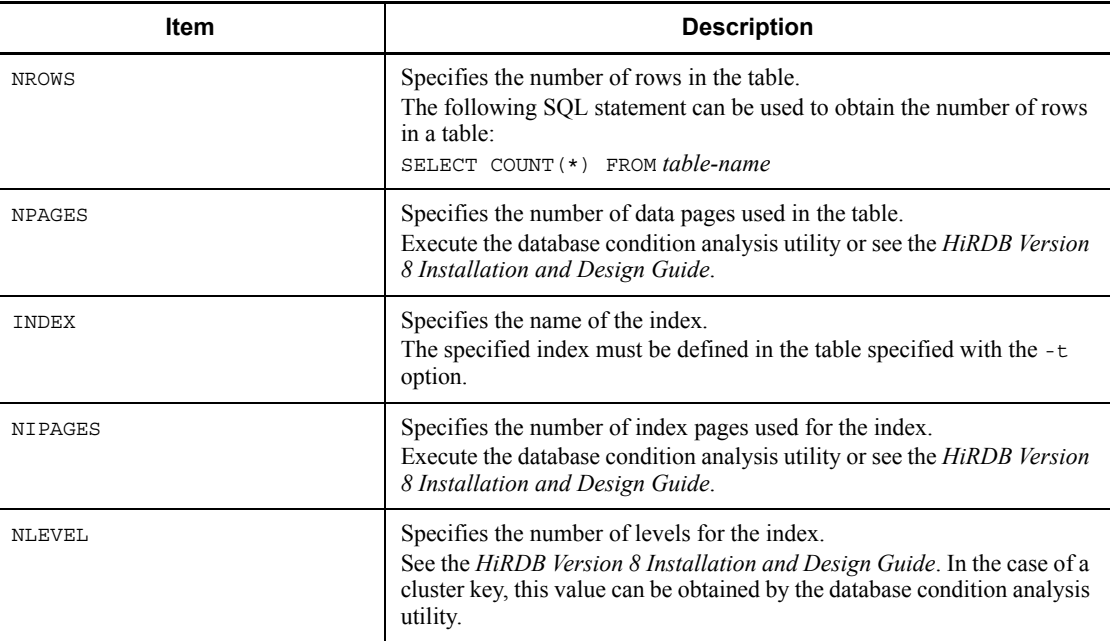

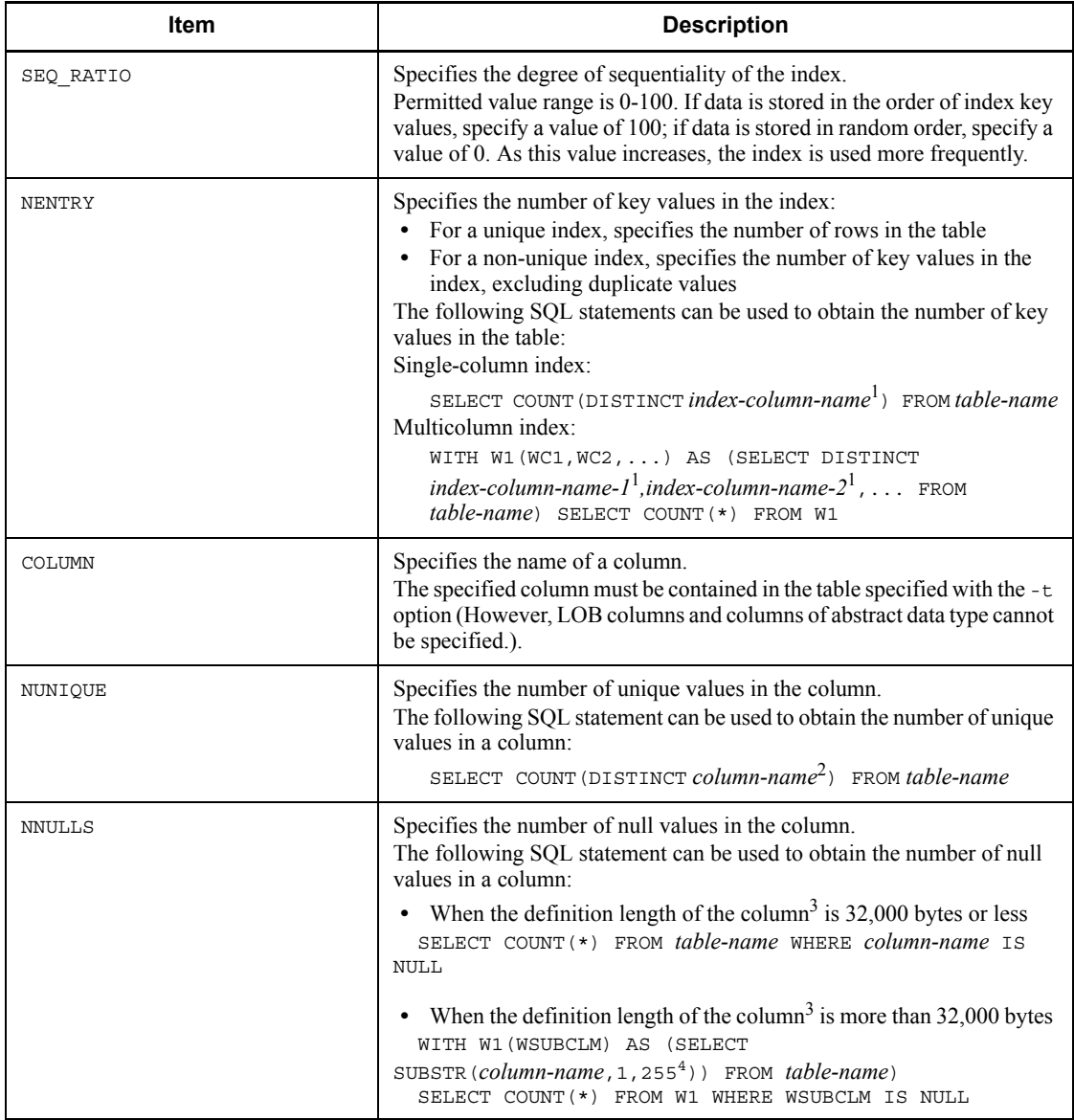

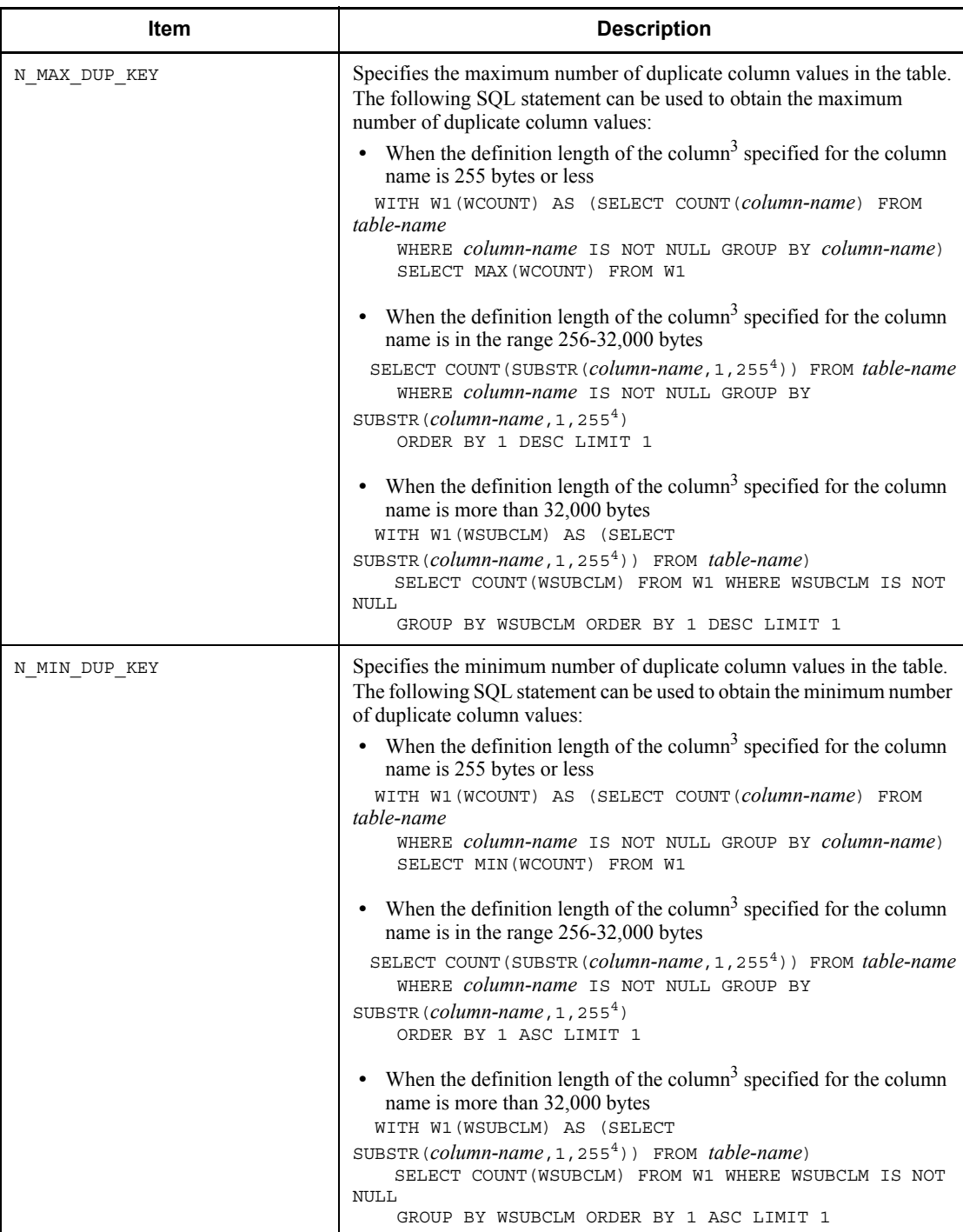

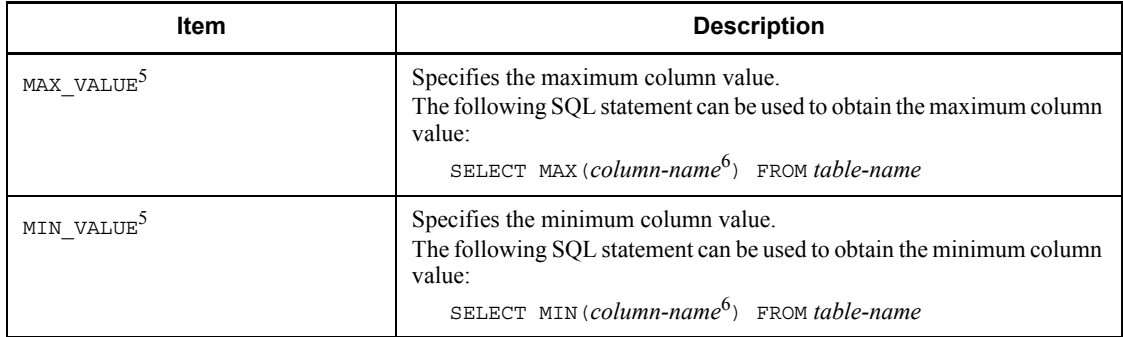

<sup>1</sup> If the definition length of the column specified for the index column name is 256 bytes or more, replace *index-column-name* with SUBSTR  $(index-column-name.1.255<sup>4</sup>)$ .

 $2$  If the definition length of the column specified for the column name is 256 bytes or more, replace *column-name* with SUBSTR (*column-name*, 1, 255<sup>4</sup>).

 $3$  Definition lengths are in bytes. For the national character string data type, the value is *definition length*  $\times$  2.

 $4$  If the data type of the column is character string data or BINARY, the value is 255. If it is national character string or mixed character string, the value is 127.

 $5$  MAX VALUE is stored in byte 32 of the RANGE VALUES column in the SQL\_COLUMN\_STATISTICS data dictionary table. MIN\_VALUE is stored in byte 48 of the RANGE VALUES column in the SQL\_COLUMN\_STATISTICS data dictionary table.

 $<sup>6</sup>$  If the definition length of the column is 256 bytes or more, make the following</sup> replacement:

- **•** If the data type of the column is CHAR or BINARY, replace *column-name* with SUBSTR(*column-name*,1,255).
- **•** If the data type of the column is NCHAR or MCHAR, replace *column-name* with SUBSTR(*column-name*,1,127).
- If the data type of the column is VARCHAR, NVARCHAR, or MVARCHAR, replace *column-name* with the following specification:

 CASE LENGTH(*column-name*) WHEN 0 THEN '' WHEN 1 THEN SUBSTR(*column-name*,1,1) WHEN 2 THEN SUBSTR(*column-name*,1,2) WHEN 3 THEN SUBSTR(*column-name*,1,3) WHEN 4 THEN SUBSTR(*column-name*,1,4) WHEN 5 THEN SUBSTR(*column-name*,1,5) WHEN 6 THEN

SUBSTR(*column-name*,1,6) WHEN 7 THEN SUBSTR(*column-name*,1,7) WHEN 8 THEN SUBSTR(*column-name*,1,8) WHEN 9 THEN SUBSTR(*column-name*,1,9) WHEN 10 THEN SUBSTR(*column-name*,1,10) WHEN 11 THEN SUBSTR(*column-name*,1,11) WHEN 12 THEN SUBSTR(*column-name*,1,12) WHEN 13 THEN SUBSTR(*column-name*,1,13) ELSE SUBSTR(*column-name*,1,14) END

# **16.4.2 Specifications in the optimization information parameter file**

Table 16-8 describes how to specify the items in the optimization information parameter file, and Table 16-9 describes how to specify MAX\_VALUE and MIN\_VALUE. Table 16-10 lists the default values for items in the optimization information parameter file.

| <b>Item</b>                                                                   | <b>Specification</b>                                                          | <b>Permitted</b><br>minimum<br>value | <b>Permitted maximum</b><br>value            | <b>Units</b>  |  |  |  |
|-------------------------------------------------------------------------------|-------------------------------------------------------------------------------|--------------------------------------|----------------------------------------------|---------------|--|--|--|
| <b>NROWS</b>                                                                  | Specify a positive integer. An<br>exponential value can also be               | $\Omega$                             | Maximum FLOAT value<br>supported by HiRDB    | Rows          |  |  |  |
| <b>NPAGES</b>                                                                 | specified.                                                                    | $\theta$                             |                                              | Pages         |  |  |  |
| INDEX                                                                         | Comply with the rules for index definition.                                   |                                      |                                              |               |  |  |  |
| <b>NIPAGES</b>                                                                | Specify a positive integer. An<br>exponential value can also be<br>specified. | $\mathbf{1}$                         | Maximum FLOAT value<br>supported by HiRDB    | Pages         |  |  |  |
| <b>NLEVEL</b>                                                                 | Specify a positive integer.                                                   | 1                                    | Maximum SMALLINT<br>value supported by HiRDB | Columns       |  |  |  |
| SEQ RATIO                                                                     |                                                                               | $\theta$                             | 100                                          | $\frac{0}{0}$ |  |  |  |
| <b>NENTRY</b>                                                                 | Specify a positive integer. An<br>exponential value can also be<br>specified. | $\Omega$                             | Maximum FLOAT value<br>supported by HiRDB    | Values        |  |  |  |
| COLUMN                                                                        | Comply with the rules for table definition.                                   |                                      |                                              |               |  |  |  |
| NUNIOUE                                                                       | Specify a positive integer. An                                                | $\Omega$                             | Maximum FLOAT value                          | Values        |  |  |  |
| exponential value can also be<br>specified.<br><b>NNULLS</b><br>N MAX DUP KEY |                                                                               | $\theta$                             | supported by HiRDB                           | Values        |  |  |  |
|                                                                               |                                                                               | $\theta$                             |                                              | Values        |  |  |  |
| N MIN DUP KEY                                                                 |                                                                               | $\theta$                             |                                              | Values        |  |  |  |

*Table 16-8:* Specifications in the optimization information parameter file

## 16. Optimizing Information Collection Utility (pdgetcst)

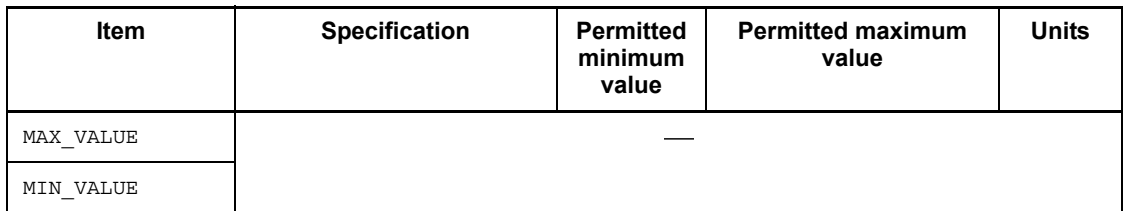

# -: Not applicable.

# *Table 16-9:* Specification of MAX\_VALUE and MIN\_VALUE

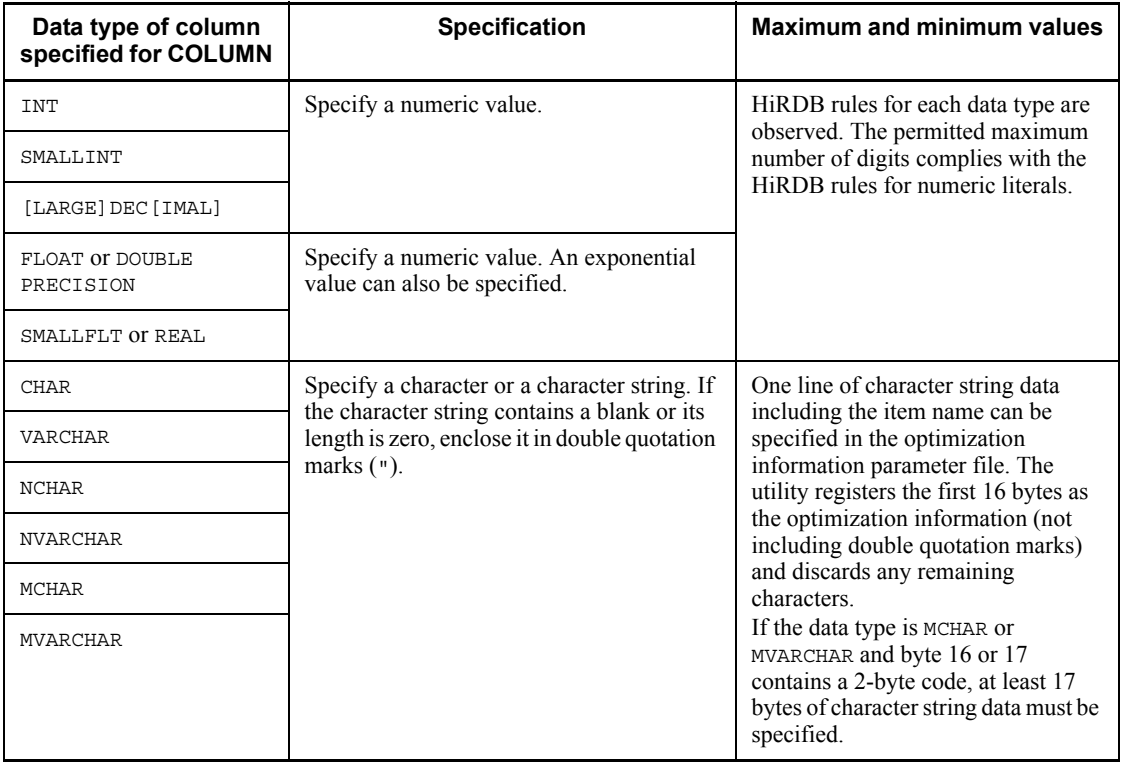

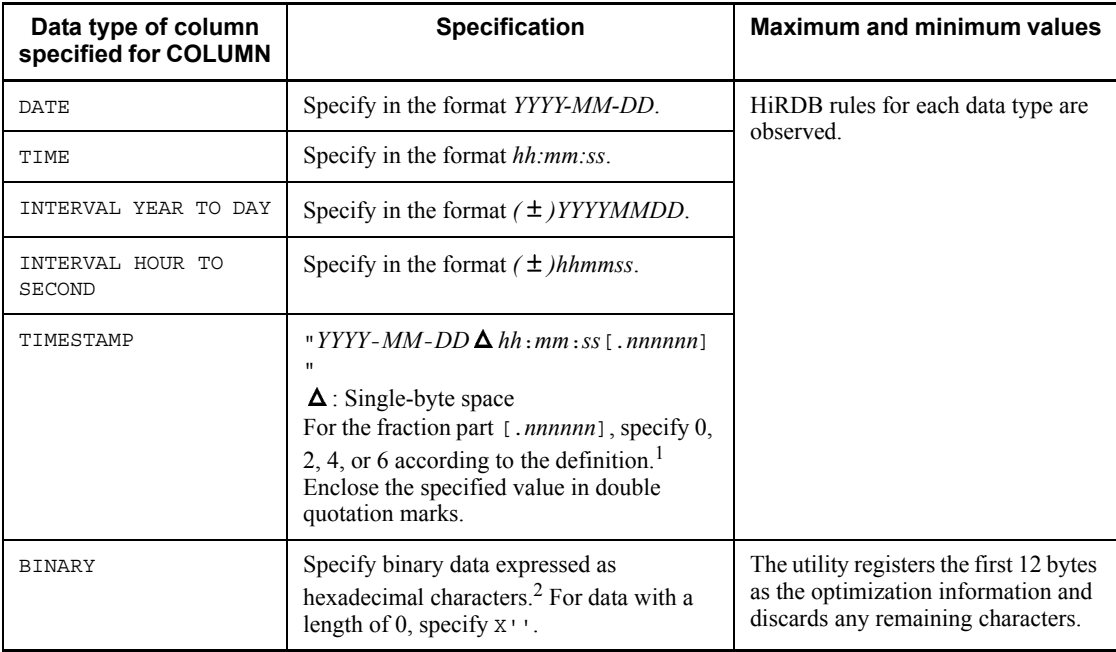

 $<sup>1</sup>$  The following table describes the storage method when the decimal places are</sup> specified for the second part of the TIMESTAMP type:

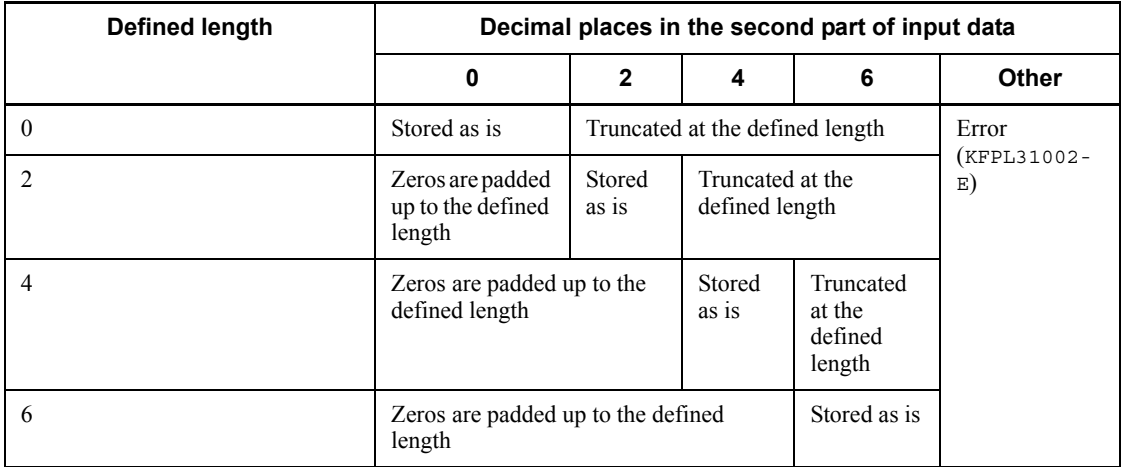

<sup>2</sup> Hexadecimal representation is  $x'$ \*\*\*\*' or  $x'$ \*\*\*\*'. For \*\*\*\*, specify a hexadecimal value in units of two characters (0-9, a-f, and A-F).

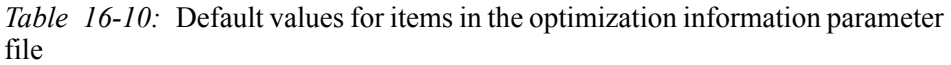

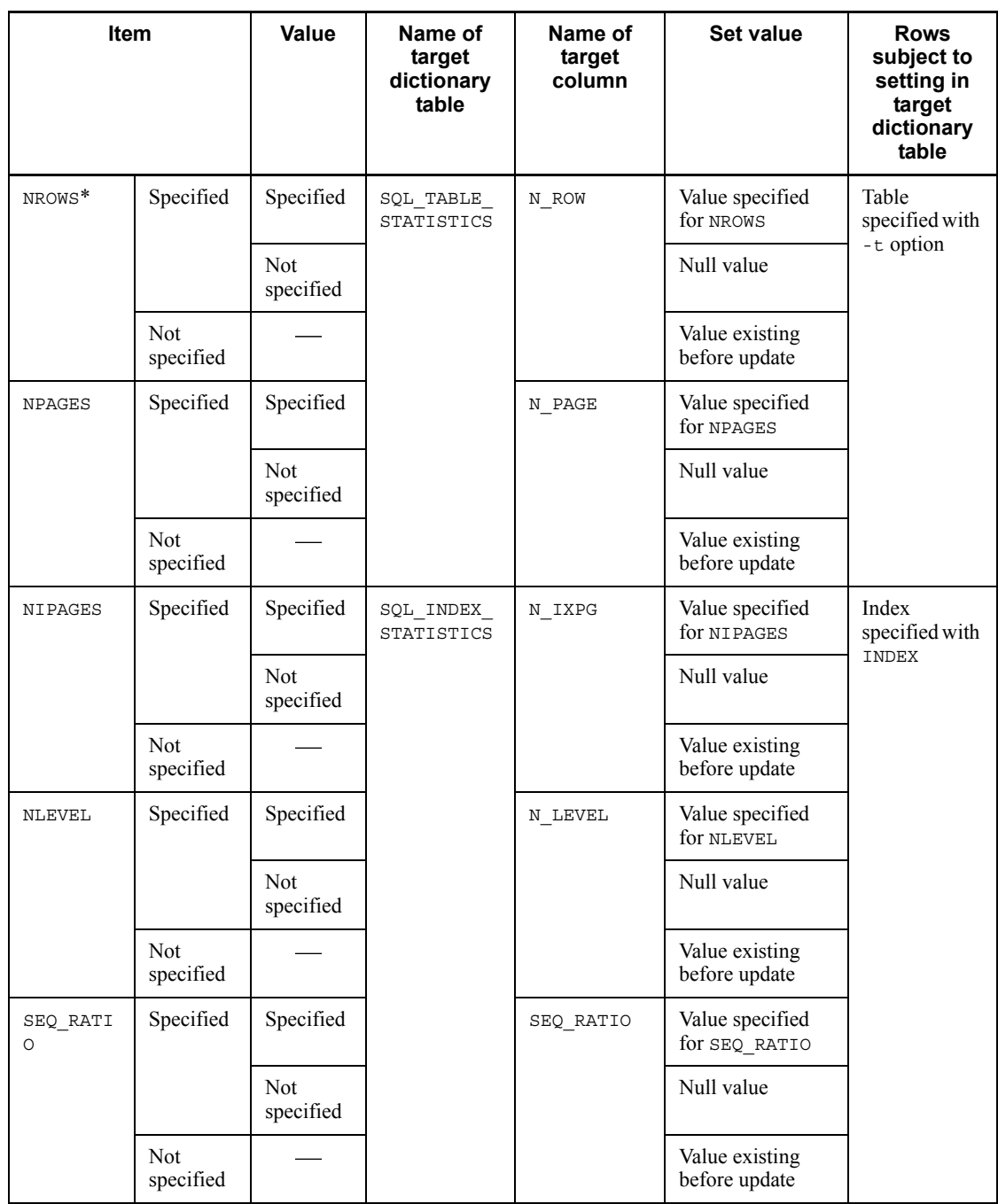

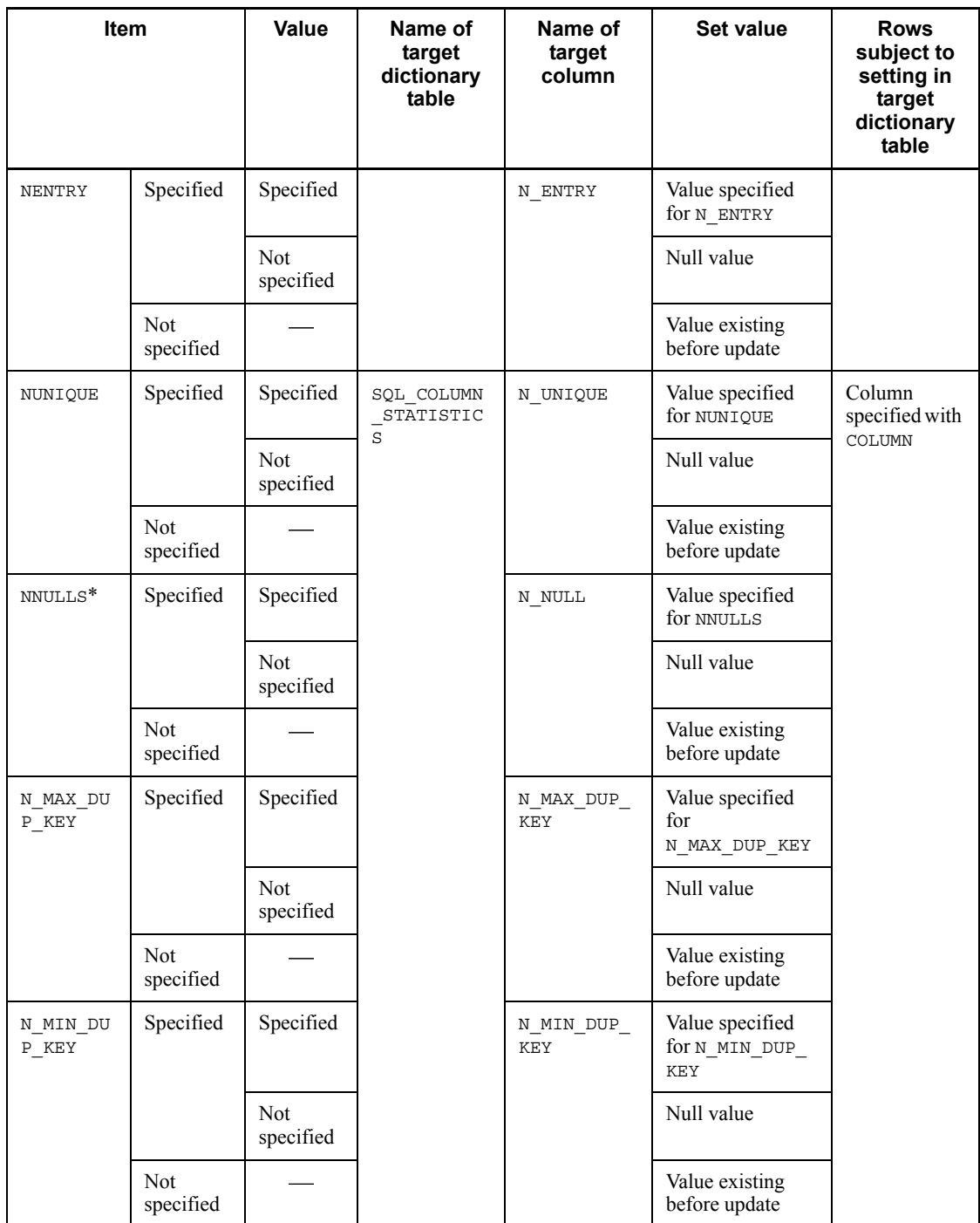

#### 16. Optimizing Information Collection Utility (pdgetcst)

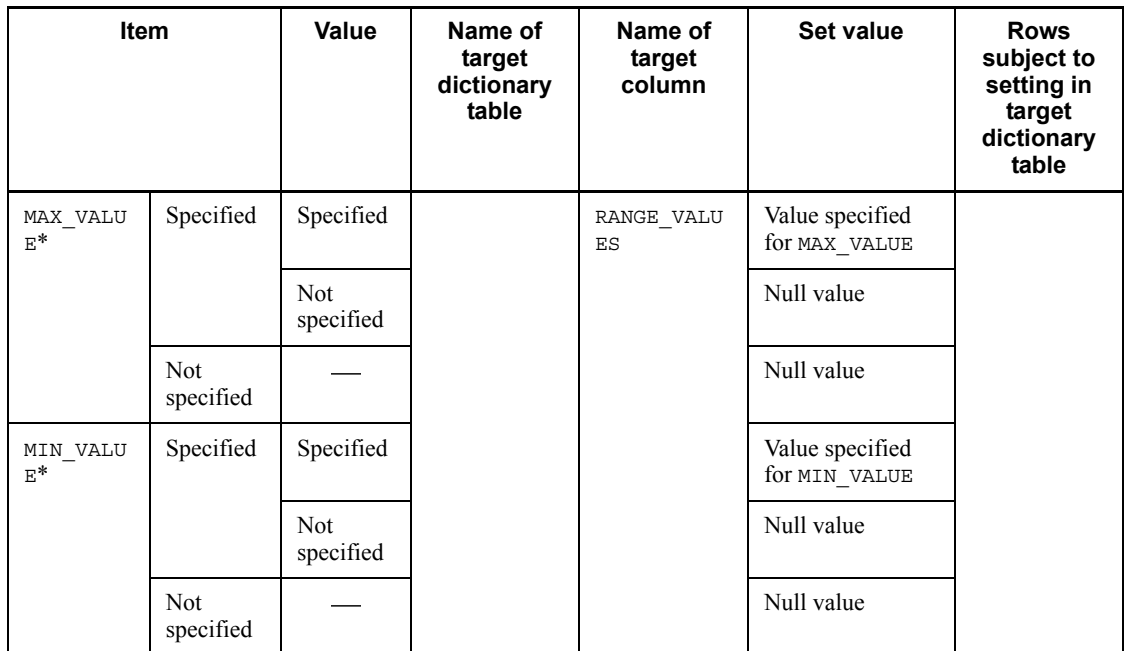

-: Not applicable.

\* If either NROWS, NNULLS, MAX\_VALUE, or MIN\_VALUE is omitted, the null value is set in the RANGE\_VALUES column.

# **16.4.3 Specification example of the optimization information parameter file**

Following is a specification example of an optimization information parameter file:

```
# Table optimization information<br>NPOWS 100 # Total
NROWS 100 # Total number of rows in table
NPAGES 5 # Number of data pages in table
# Index optimization information
INDEX IDX\_I01 # Index name<br>NIPAGES 2 # Number of
              2 + Number of index pages
NLEVEL 2 # Number of index levels
SEQ RATIO 80 # Degree of sequentiality of index
NENTRY 50 # Number of index key values
# Column optimization information
COLUMN COL_01 # Column name
NUNIQUE 50 # Number of unique values in column
NNULLS 2 # Number of null values in column
N_MAX_DUP_KEY 5 # Maximum number of duplicate column
                        values
N_MIN_DUP_KEY 1 # Minimum number of duplicate column
                        values
MAX VALUE ZZZ # Maximum column value
MIN_VALUE ABC # Minimum column value
```
# **16.4.4 Specification rules for the optimization information parameter file**

- **•** Begin the name of each item in byte 1and complete each item on one line.
- **•** Separate an item name and its value with a blank (two-byte blank) or a tab.
- No more than one item can be specified on each line. One line consists of 80 bytes (not including linefeed code).
- **•** Anything between the # character and the linefeed code is regarded as a comment.
- **•** The same item cannot be specified more than once in the table, index, or column optimization information.
- **•** If a specified value contains a blank or has a length of zero, it (the value) must be enclosed in double quotation marks ("). If a specified value contains a backslash  $(\setminus)$ , the data immediately following  $\setminus$  is used. To use  $\setminus$  as part of the data, two consecutive backslashes in succession must be specified.
- **•** Items can be specified in any order within a range of index or column optimization information. A range of index or column optimization information begins with an index name or column name and ends when another index name or column name appears.
- **•** If the same index name or column name is specified more than once, the last one specified is effective.

# **16.5 Rules and notes**

## *(1) Rules*

- 1. The optimizing information collection utility (pdgetcst) can be executed only when the HiRDB system is running.
- 2. The optimizing information collection utility (pdgetcst) should be executed on a single-server or a server machine with a system manager.
- 3. Columns of abstract data type cannot be specified in an optimizing information parameter file.
- 4. Only B-tree indexes can be specified in an optimizing information parameter file; plug-in indexes cannot be specified.
- 5. Optimizing information cannot be collected by searching tables for repetition columns, except for -c lvl1.
- 6. The optimizing information collected by pdgetcst becomes available for use during SQL optimization processing.
- 7. If the optimization information registered by pdgetcst does not match the actual database status, performance may become poor because the appropriate access path cannot be selected. If you have executed an SQL statement that changes the database status, execute pdgetcst to obtain the database status that matches the optimization information.
- 8. If an actual environment and a test environment both exist, make sure that the optimization information matches the actual number of table rows and distribution of data values. When the optimizing information collection level is lvl1, only the number of table rows must match.
- 9. To execute pdgetcst, the data dictionary RDAREA must be in shutdown release and open status.
- 10. Whether or not pdgetcst is executable on an RDAREA depends on the status of the index storage RDAREA for the table subject to pdgetcst processing. For details, see Appendix *C. RDAREA Status During Command Execution*.
- 11. For the output results file and parameter file that contains optimized information, you need to grant access privileges to the HiRDB administrator beforehand.
- 12. You must set the LANG environment variable in order to execute pdgetcst. For details about LANG, see the manual *HiRDB Version 8 UAP Development Guide*.

## *(2) Notes*

1. The following are the pdgetcst utility's return codes:

0: Normal termination

4: Warning termination (warning occurred concerning data dictionary table manipulation)

8: Abnormal termination

- 2. Do not change definitions of the target table or index when the optimizing information collection utility is being executed; if definitions are changed, the optimizing information collection utility may produce spurious results.
- 3. Inserting or deleting rows or updating data in the target table or index when the optimizing information collection utility is running can produce errors in the resulting optimizing information.
- 4. The optimizing information collection utility should be run when a table contains actual data. Correct cost information cannot be obtained if the optimizing information collection utility is executed on a table that does not contain any data, for example, immediately after the table was defined.
- 5. If the character encoding in the character strings coded in the optimizing information parameter file is different from the character encoding used in the HiRDB system, the results of the optimizing information collection utility cannot be guaranteed.
- 6. Do not use the collection (-d option not specified) and the deletion (-d option specified) of optimizing information simultaneously on the same table. If these options are specified simultaneously, the results of the operation of the optimizing information collection utility cannot be guaranteed.
- 7. If the optimizing information collection utility terminates with an error, the results of its operation cannot be guaranteed. If this happens, resolve the error by referencing any error messages that were output and rerun the optimizing information collection utility.
- 8. When pdgetcst is executed, the access procedure changes. If the actual data characteristics do not match the optimizing information, there may be adverse effects on the performance. Therefore, conduct a thorough test before executing pdgetcst.
- 9. If there are a test environment and a real environment, and optimizing information is to be collected in the real environment, make sure that both environments have the same number of data items and the same distribution of data values so that the same optimizing information is obtained as for the test environment.

## *(3) Using files with a BOM*

If you selected  $u \text{tf}-8$  as the character encoding in the pdntenv command, you may be able to use a file with a BOM as the optimization information parameter file for pdgetcst. Note that even when a file with a BOM is used as the optimization

16. Optimizing Information Collection Utility (pdgetcst)

information parameter file, the BOM is skipped. No BOM is included in the file that is output by pdgetcst.

# **16.6 Output format**

# *(1) Collecting optimization information by retrieval*

# **(a) Optimizing information collection level lvl2**

The following shows the execution results of the optimizing information collection utility (optimizing information collection by retrieval with  $-c$   $1v12$ ):

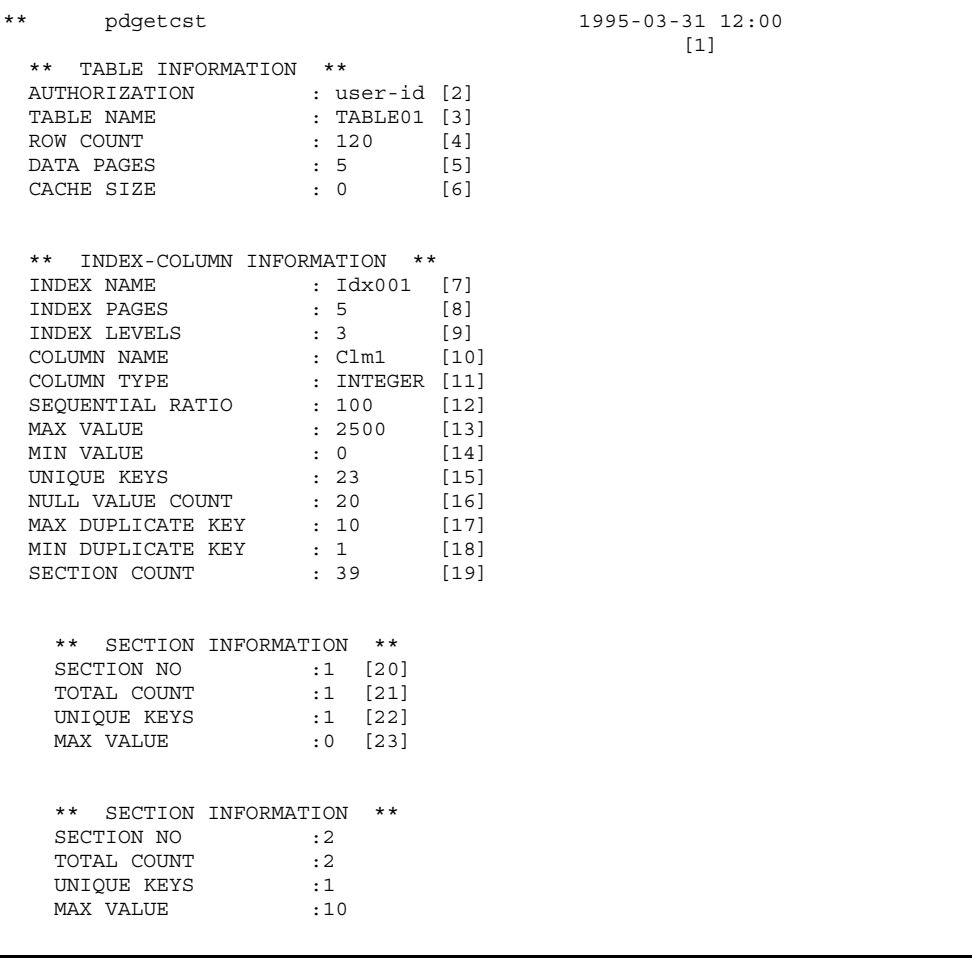

16. Optimizing Information Collection Utility (pdgetcst)

```
** SECTION INFORMATION **<br>SECTION NO :3
    SECTION NO
    TOTAL COUNT : 6<br>
UNIQUE KEYS : 1<br>
MAX VALUE : 10
     UNIQUE KEYS :1
    MAX VALUE
: 100 million 100 million
      ** SECTION INFORMATION **
    SECTION NO :39
     TOTAL COUNT :100<br>
UNIQUE KEYS :1<br>
MAX VALUE :2500
      UNIQUE KEYS :1
    MAX VALUE
** pdgetcst ENDED RETURN CODE = 0 [24]
```
#### **Explanation**

\*\* SECTION INFORMATION \*\* is displayed as many times as there are sections. \*\* INDEX-COLUMN INFORMATION \*\* (including \*\* SECTION INFORMATION \*\*) is displayed as many times as there are indexes.

1. Date and time the optimizing information collection utility was executed (pdgetcst command entry time) in the format *YYYY/MM/DD hh:mm*.

*YYYY*: Year. *MM*: Month. *DD*: Date. *hh*: Hour. *mm*: Minute.

- 2. Authorization identifier of the table subject to collection of optimization information.
- 3. Identifier of the table subject to collection of optimization information.
- 4. Number of rows in the table.
- 5. Number of data pages used in the table.
- 6. Work area used by HiRDB.
- 7. Name of an index subject to collection of optimization information.
- 8. Number of index pages used for the index.
- 9. Number of index levels.
- 10. Name of the first component column of the index.
- 11. Data type of the first component column of the index.
- 12. Sequentialness.
- 13. Maximum column value in the first component column of the index.
- 14. Minimum column value in the first component column of the index.

- 15. Number of unique values in the first component column of the index.
- 16. Number of NULL values in the first component column of the index.
- 17. Maximum number of duplicate values in the first component column of the index.
- 18. Minimum number of duplicate values in the first component column of the index.
- 19. Number of sections for section distribution information.
- 20. Section number.
- 21. Cumulative number of data items for the section.
- 22. Number of unique values in the section.
- 23. Maximum value in the section.
- 24. Return code.

*Note*

When the  $-$ d option is specified, 8, 9, and 12-19 are not displayed. If the number of rows is zero, 13 and 14 are left blank, and 0 is displayed for the other items.

#### **(b) Optimizing information collection level lvl1**

The following shows the execution results of the optimizing information collection utility (optimizing information collection by retrieval with  $-c 1v11$ ):

```
** pdgetcst 2000-03-31 12:00
\begin{bmatrix} 1 \end{bmatrix} ** TABLE INFORMATION **
  AUTHORIZATION : user-id [2]
 TABLE NAME : TABLE01 [3]
 ROW COUNT : 120 [4] [6]<br>CACHE SIZE : 0 [5]
 CACHE SIZE : 0 [5]
** pdgetcst ENDED RETURN CODE = 0 [7]
```
#### **Explanation**

1. Date and time the optimizing information collection utility was executed (pdgetcst command entry time) in the format *YYYY/MM/DD hh:mm*.

*YYYY*: Year. *MM*: Month. *DD*: Date. *hh*: Hour. *mm*: Minute.

- 2. Authorization identifier of the table for which optimization information is being collected.
- 3. Identifier of the table for which optimization information is being collected.
- 4. Number of rows in the table.
- 16. Optimizing Information Collection Utility (pdgetcst)
	- 5. Work area used by the HiRDB.
	- 6. Information about other tables (applicable when -t ALL is specified).
	- 7. Return code.

## *(2) Registering optimization information using the optimization information parameter file*

```
 ** pdgetcst 1997-10-30 15:06
[1] ** TABLE INFORMATION **
   AUTHORIZATION : MANUAL [2]
TABLE NAME : TBL01 [3]
ROW COUNT : 1 [4]
DATA PAGES : 1 [5]
CACHE SIZE : 2560 [6]
   ** INDEX INFORMATION **
  INDEX NAME : IDX_TBL01_C1 [7]<br>INDEX PAGES : 1 [8]
INDEX PAGES : 1 [8]
INDEX LEVELS : 1 [9]
SEQUENTIAL RATIO : 1 [10]
INDEX KEY : 1 [11]
   ** COLUMN INFORMATION **
COLUMN NAME : C1 [12]
COLUMN TYPE : CHAR [13]
UNIQUE KEYS : 1 [14]
NULL VALUE COUNT : 1 [15]
MAX DUPLICATE KEY : 1 [16]
MIN DUPLICATE KEY : 1 [17]
MAX VALUE : "1" [18]
MIN VALUE : "1" [19]
SECTION COUNT : 100 [20]
  ** pdgetcst ENDED RETURN CODE = 0 [21] **
```
#### **Explanation**

- \*\* COLUMN INFORMATION \*\* is displayed as many times as there are columns. \*\* INDEX INFORMATION \*\* and \*\* COLUMN INFORMATION \*\* are displayed as many times as there are indexes.
- 1. Date and time optimizing information collection utility executed (pdgetcst command entry time), in the format *YYYY-MM-DD hh:mm*.

*YYYY*: Year. *MM*: Month. *DD*: Date. *hh*: Hour. *mm*: Minute.

2. Authorization identifier of the table subject to registration of optimization information.

- 3. Identifier of the table subject to registration of optimization information.
- 4. Number of rows in the table.
- 5. Number of data pages used in the tale.
- 6. Work area used by the HiRDB system.
- 7. Name of an index subject to registration of optimization information.
- 8. Number of index pages used for the index.
- 9. Number of index levels.
- 10. Degree of sequentiality.
- 11. Number of key values for the index.
- 12. Name of column for which index is defined.
- 13. Data type of column for which index is defined.
- 14. Number of unique values in column for which index is defined.
- 15. Number of null values in column for which index is defined.
- 16. Maximum number of duplicate values in column for which index is defined.
- 17. Minimum number of duplicate values in column for which index is defined.
- 18. Maximum value in column for which index is defined.
- 19. Minimum value in column for which index is defined.
- 20. Number of sections for section distribution information.
- 21. Return code.

# **16.7 Examples**

Example 1 shows an example of using the optimizing information collection utility.

**(a) Example 1**

Collect optimization information for the following table and output the result to the following output results file:

**•** Table identifier

TABLE01

**•** Output results file

c:\hirdb\pdgetcst\ofile

#### **Overview**

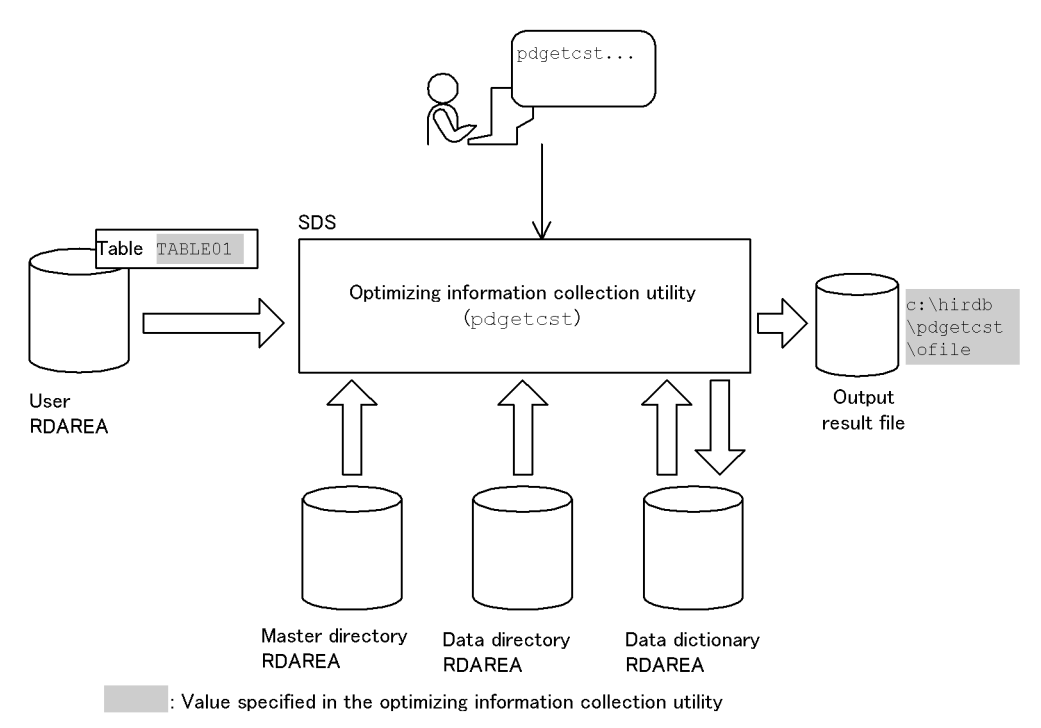

## **Command execution**

```
 pdgetcst -a USER-ID ........................1
 -t TABLE01 ........................2
 -l c:\hirdb\pdgetcst\ofile ........3
```
Explanation:

- 1. Authorization identifier of the table subject to collection of optimization information: USER-ID
- 2. Identifier of the table subject to collection of optimization information: TABLE01
- 3. File for output of the execution result of the optimizing information collection utility: c:\hirdb\pdgetcst\ofile

# **Chapter 17. Access Path Display Utility (pdvwopt)**

This chapter explains the access path display utility (pdvwopt), which displays access path information that was determined by the SQL optimization processing.

This chapter contains the following sections:

- 17.1 Overview
- 17.2 Command format
- 17.3 Execution procedure
- 17.4 Rules and notes
- 17.5 Output format
- 17.6 Concept of tuning

# **17.1 Overview**

## **Executor: Any user**

# **17.1.1 Function**

HiRDB optimizes each SQL statement entered by the user in order to determine the optimum database access method (access path). The access path display utility (pdvwopt) displays the access path information obtained by this SQL optimization processing; the displayed information can be used for tuning purposes.

Figure 17-1 provides an overview of the access path display utility (pdvwopt).

*Figure 17-1:* Overview of the access path display utility (pdvwopt)

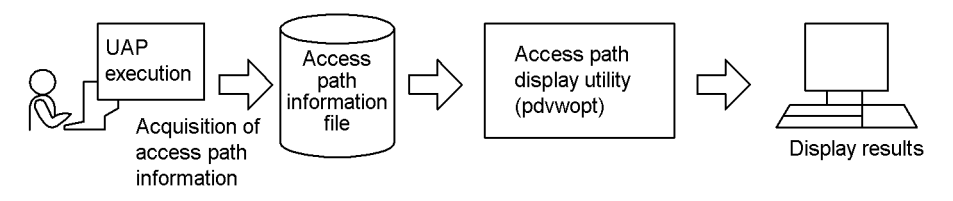

# **17.2 Command format**

# **17.2.1 Format**

pdvwopt [-d] *access-path-information-file*

## **17.2.2 Option**

```
\blacksquare -d
```
Specifies that join processing information, base table retrieval processing information, table IDs, and index IDs are to be displayed.

## **17.2.3 Argument**

 $\blacksquare$  *access-path-information-file*  $\sim$  <pathname>

If you specify 1 or a greater value in the PDVWOPTMODE client environment definition variable, the utility stores the access path information in the access path information file.

This argument specifies the access path information file that is to be subject to the execution of the access path display utility. For details about the PDVWOPTMODE client environment variable, see the *HiRDB Version 8 UAP Development Guide*.

The access path information file is created under the SQL information directory (%PDDIR%\spool\pdsqldump) at the unit that contains the single server or front-end server accessed by the UAP.

Information is collected for each pair of CONNECT and DISCONNECT statements. HiRDB assigns the following name to each access path information file:

*authorization-identifier\_UAP-source-file-name\_identification-number\_server-type*

*authorization-identifier*

Authorization identifier specified in the CONNECT statement.

*UAP-source-file-name*

Specifies the name of the UAP source file.

If the name is longer than 30 bytes, only the first 30 bytes are effective.

If the SQL was executed by the interactive SQL execution utility, pdsql-*process-ID*, pdsql.exel-*process-ID*, or pdsqlwl-*process-ID* is used as the UAP source file name.

#### *identification-number*

Number used to identify the set of statements from CONNECT through DISCONNECT.

*server-type*

s for a HiRDB/Single Server; p for a HiRDB/Parallel Server.

Examples of access path information file names:

USER1\_sample.ec\_1-1-01\_s

USER2\_pdsql-00001\_1-1-01\_p

## **17.3 Execution procedure**

To execute the access path display utility, use the following procedure:

## **Client**

- 1. Set the client environment variables. For details about the client environment variables see the *HiRDB Version 8UAP Development Guide*.
- 2. Execute the UAP containing the SQL for which access path information is to be obtained. There is no need to complete the UAP's processing; the access path information file is created when the statements from CONNECT through DISCONNECT have executed.

#### **Server**

1. Execute the access path display utility at the server machine that contains the single server or front-end server accessed by the UAP.

#### **Execution**

pdvwopt c:\hirdb\spool\pdsqldump\USER1\_pdsql-00001\_1-1-02\_p

# **17.4 Rules and notes**

## *(1) Rules*

- 1. The access path display utility can be executed at any time, whether or not HiRDB is active.
- 2. The access path display utility must be executed at the server machine containing the single server or front-end server that is accessed by the UAP subject to utility processing.

## *(2) Notes*

## **(a) Notes about return code**

For the pdvwopt utility, return code 0 indicates normal termination, and return code 8 indicates abnormal termination.

## **(b) Notes about collecting an access path information file**

- Specifying a value of 1 in the PDVWOPTMODE client environment definition variable increases the server's workload for creating an access path information file. Therefore, this value should be specified only when it is necessary to collect access path information. If output of access path information is specified with the UAP report facility, the server's workload may increase. For details about the UAP report facility, see the *HiRDB Version 8UAP Development Guide*.
- 2. If you specify a value of  $1$  in the PDVWOPTMODE client environment definition variable and if the SQL object being checked results in a cache hit, the utility uses the previously created SQL object because SQL optimization is not executed. Therefore, the utility does not obtain the access path information.
- 3. If you specify a value of 2 in the PDVWOPTMODE client environment definition variable, the utility obtains the access path information even when the SQL object being checked results in a cache hit. In this case, the utility creates SQL objects by executing SQL optimization regardless of the cache hit; therefore, the server's workload may be greater than when a value of 1 is specified in PDVWOPTMODE.
- 4. For an SQL statement specified in a stored procedure, executing the CALL statement does not obtain the access path information. In this case, one of the following actions must be taken in order to obtain access path information (a different access path might be obtained because the SQL object is re-created on the basis of current cost information):
	- **•** Execute ALTER PROCEDURE to re-create the SQL object.
	- Delete the procedure with DROP PROCEDURE, then re-create the SQL object with CREATE PROCEDURE.

- 5. For a triggered SQL statement specified in a trigger, the utility does not obtain the access path information even if the trigger is executed. To obtain access path information for a triggered SQL statement, use the following method (note that the access path may be different from the previous path because the utility re-creates the SQL object on the basis of the current cost information):
	- **•** Execute the ALTER TRIGGER statement to re-create the SQL object.
- 6. HiRDB does not delete access path information files. Any unneeded access path information files must be deleted by the user, taking care not to delete the SQL information directory (%PDDIR%\spool\pdsqldump); if this directory is deleted, access path information files can no longer be created.
- 7. When you define in CREATE TABLE a referencing table for which CASCADE is specified as the referential constraint action, an internal trigger is created; therefore, access path information is acquired when such a referencing table is defined.
- 8. For the trigger created when a referencing table is defined, no access path information is acquired even when the trigger is executed. In this case, execute ALTER ROUTINE to re-create the SQL object and then acquire access path information. Note that the acquired access path may not match the existing access path because the SQL object is re-created on the basis of the current cost information.
- 9. If you execute the INSERT statement with VALUES specified, the utility acquires the access path information only when one of the following functions is executed:
	- **•** Trigger
	- **•** Referential constraint
	- **•** Scalar subquery

#### **(c) Notes about executing the access path display utility**

The same version of the access path display utility and access path information file must be used; if their versions do not match, an error occurs.

#### **(d) Notes on the output information in the output format**

Internal system information in the execution results output by the access path display utility is enclosed in braces  $({\{\ \}})$ .

# **17.5 Output format**

```
 Version :aa...a bb...bBES
 UAP Name :cc...c
 Authorization :dd...d
 -------------------------------------------------------
Section No :ee...e<br>UAP Source :ff...f
 UAP Source :ff...f
 Optimize Time :gggg-gg-gg gg:gg:gg.gggggg
 Optimize Mode :hh...h
SQL Opt Level :iiiiiiiii(ii...i) = jj...j(kk...k),...
 Add Opt Level :llllllllll(ll...l) = mm...m(nn...n),...
 Routine Name :ss...s.ss...s
 SQL :oo...o
 Work Table :pp...p
 Total Cost :qq...q (including rr...r FOREIGN SERVER SCAN)
 Trigger Name :tt...t
                      Procedure Name :uu...u
                     Action Time :vv...v(ww...w)
                      Action Type :xx...xx
 ----- QUERY EXPRESSION BODY ID : ... ----- ...................1
  :
 ----- QUERY ID : ... ----- ....................................2
  :
 JOIN .........................................................3
 :
 SCAN .........................................................4
  :
  ---------- FOREIGN SERVER(PREDICATION) : ... ---------- ......5
  :
```
#### **Explanation**

- 1. Information about set operation; for details, see *17.5.2 Set operation information*.
- 2. Information about query processing; for details see *17.5.3 Query processing information*.
- 3. Information about join processing; for details, see *17.5.4 Join processing information*.
- 4. Information about base table retrieval processing; for details, see *17.5.5 Base table retrieval processing information*.
- 5. Information about foreign server retrieval processing (prediction). This information is displayed for each retrieval request issued to foreign servers. For details about foreign server retrieval (prediction) information, see *17.5.1*

## *Foreign server retrieval processing (prediction) information*.

Information following Section No is displayed as many times as there are SQL statements.

*aa...a*

Displays the HiRDB version. For a HiRDB update version, the version number is followed by a symbol.

#### *bb...b*

Displays the number of back-end servers for a HiRDB/Parallel Server. This information is not displayed for a HiRDB/Single Server.

*cc...c*

Displays the UAP name specified in the PDCLTAPNAME client environment variable.

```
dd...d
```
Displays the authorization identifier.

```
ee...e
```
Displays the section number (used to check the SQL statement correspondence).

## *ff...f*

Displays the name of the UAP source file.

If the name is longer than 30 bytes, only the first 30 bytes are effective.

If the SQL was executed by the interactive SQL execution utility, pdsql-*process-ID*, pdsql.exel-*process-ID*, or pdsqlwl-*process-ID* is used as the UAP source file name.

#### *gggg*-*gg*-*gg gg*:*gg*:*gg*.*gggggg*

Displays the date and time SQL optimization processing took place, in the format *year*-*month*-*date hour*:*minute*:*second*.*microsecond*.

#### *hh...h*

Displays the SQL optimization mode. For details about the SQL optimization mode, see the *HiRDB Version 8UAP Development Guide*.

**•** COST\_BASE\_1

The utility applies the cost-based optimization mode 1.

**•** COST\_BASE\_2

The utility applies the cost-based optimization mode 2.

#### 17. Access Path Display Utility (pdvwopt)

*iiiiiiiiii*(*ii...i*) = *jj...j*(*kk...k*),...

Displays the value of the SQL optimization option during SQL compilation.

**•** *iiiiiiiiii*(*ii...i*)

Displays the value of the SQL option in hexadecimal and in decimal (the latter in parentheses).

**•** *jj...j*(*kk...k*),...

Displays the identifier of the function name specified in the SQL optimization option (unsigned integer). If more than one function name is specified, the utility separates each function by a comma.

*llllllllll*(*ll...l*) = *mm...m*(*nn...n*),...

Displays the value of the extended SQL optimization option during SQL compilation.

**•** *llllllllll*(*ll...l*)

Displays the value of the extended SQL optimization option in hexadecimal and in decimal (the latter in parentheses).

**•** *mm...m*(*nn...n*),...

Displays the identifier of the function name specified in the extended SQL optimization option (unsigned integer). If more than one function name is specified, the utility separates each function by a comma.

*oo...o*

Displays the compiled SQL statement.

*pp...p*

Displays the number of times a work table is created for the execution of the SQL statement. If no work table is to be created, the utility displays a value of 0.

If a sort operation does not take place, the utility creates only one work table. If a sort operation takes place, the utility creates two work tables.

Because the work table creation timing is not always the same, the execution of the SQL statement may require a smaller work table file than the estimated value. For details about how to estimate the work table file, see the *HiRDB Version 8Installation and Design Guide*.

If the query includes accesses to foreign tables, the utility displays the timing of creating work tables on the local HiRDB.

*qq...q*
Displays the total query cost obtained by HiRDB using cost-based optimization. This line is displayed only when the SQL optimization mode is cost-based optimization mode 2.

*rr...r*

If the query includes accesses to foreign tables, the utility displays the number of retrieval requests issued to foreign servers. If the query does not include access to foreign tables, this information is not displayed.

*ss...s.ss...s*

For an SQL statement in a routine, the utility displays the routine name in the format *authorization-identifier*.*routine-identifier*. If the SQL statement is not in a routine, this information is not displayed.

```
tt...t
```
Displays the name of the trigger to be executed by HiRDB. If there is no trigger to be executed, *tt...t* through *xx...x* are not displayed.

If there is more than one trigger to be executed, this information consists of multiple rows, in which case information is displayed in the order of execution.

*uu...u*

Displays the name of the trigger operation procedure.

*vv...v*

Displays the trigger operation timing:

BEFORE: Trigger to be executed before table manipulation

AFTER: Trigger to be executed after table manipulation

## *ww...w*

For a trigger created when a referencing table is defined, this is the type of referential constraint action:

**•** CASCADE

The referential constraint action is CASCADE.

*xx...x*

Displays the type of trigger operation units:

**•** FOR EACH ROW

Trigger by row

**•** FOR EACH STATEMENT

Trigger by statement

The following is an example of the output results from execution of a trigger by row with BEFORE (TRIGGER1) as the trigger operation timing, a trigger by statement with AFTER (TRIGGER2) as the trigger operation timing, and a trigger created when the referential constraint action was CASCADE (URA2004050521222324):

```
Trigger Name : TRIGGER1
                 Procedure Name : (TRIG2003030405060708)
 Action Time : BEFOR
 Action Type : FOR EACH ROW
              (URA2004050521222324)
                Procedure Name : (TRIG2004050521222324)
Action Time : AFTER(CASCADE)
 Action Type : FOR EACH ROW
              TRIGGER2
                 Procedure Name : (TRIG2003091011121314)
                 Action Time : AFTER
                 Action Type : FOR EACH STATEMENT
```
# **17.5.1 Foreign server retrieval processing (prediction) information**

If a query includes accesses to foreign tables, access path information consists of information about the local HiRDB retrieval processing and information about the foreign server retrieval processing (prediction).

HiRDB first predicts the access path within the foreign server and obtains information about the foreign server retrieval processing (prediction). Next, based on this prediction, HiRDB determines information about the local HiRDB retrieval processing.

Information about the foreign server retrieval processing (prediction) is predicted by HiRDB in order to determine information about the local HiRDB retrieval processing; it is not the actual access path used for retrieval by the foreign DBMS. Information about the access path used by the foreign DBMS must be obtained at the foreign DBMS. If the foreign DBMS is a HiRDB, you can obtain the access path information file by executing an SQL statement with 1 or 2 specified in the PDVWOPTMODE operand of the foreign server definition.

```
 --------- FOREIGN SERVER(PREDICTION) : aa...a ---------
  Derived Table :bb...b
  Foreign Server :cc...c(dd...d) [ee...e ff...f]
  SQL :gg...g
  Table Mapping :hh...h(hh...h) [ii...i(ii...i)],...
 Var Mapping :jj...j[kk...k],...
Foreign Cost : SERVER-ll...l, COMM-mm...m ----- QUERY EXPRESSION BODY ID : ... ----- ...........1
    :
  ----- QUERY ID : ... ----- ...........................2
 :
  JOIN .................................................3
    :
  SCAN .................................................4
    :
```
#### Explanation

- 1. Set operation information; for details, see *17.5.2 Set operation information*.
- 2. Query processing information; for details, see *17.5.3 Query processing information*.
- 3. Join processing information; for details, see *17.5.4 Join processing information*.
- 4. Base table retrieval processing information; for details, see *17.5.5 Base table retrieval processing information*.

#### *aa...a*

Displays the access number of the query that includes an access to a foreign table. The access number is assigned sequentially to each foreign server retrieval processing (prediction) information item beginning at 1.

#### *bb...b*

Displays the internally created table name (FOREIGNSQL *table-number*) for the result of retrieval from the foreign server. The table number is a sequential 3-digit integer beginning at 1.

```
cc...c(dd...d) [ee...e ff...f]
```
Displays information about the foreign server and foreign DBMS.

```
cc...c
```
Displays the name of the foreign server.

*dd...d*

Displays the name of the back-end server assigned to access the foreign

#### 17. Access Path Display Utility (pdvwopt)

server.

*ee...e*

Displays the server type of the foreign DBMS.

*ff...f*

Displays the server version of the foreign DBMS that was specified when the foreign server was defined.

### *gg...g*

Displays the SQL statement that is issued to the foreign server.

Some SQL statement components are displayed using the foreign DBMS format and some are displayed without using the foreign DBMS format.

Components that are displayed using the foreign DBMS format:

**•** Table identifier

The table identifier is converted to the actual table identifier defined in the foreign DBMS. If the table identifier defined in the foreign server is different from the table identifier defined in the foreign DBMS, the utility displays their correspondence in Table Mapping.

**•** Variables

Embedded variables, ? parameters, SQL variables, SQL parameters, USER*,* CURRENT\_DATE*,* CURRENT\_TIME*,* and CURRENT\_TIMESTAMP are converted to the foreign DBMS's variable format.

If a specified condition includes a column of another foreign table, the utility may convert it to the variable depending on the join method.

Correspondence of variables before and after conversion is displayed in Var Mapping.

If the foreign DBMS is ORACLE, :*?-number* is displayed for variables (*?-number*: sequential number assigned to :*?-number*, which is in the SQL statement issued to the foreign server, from left to right beginning at 1).

# Components that are displayed without using the foreign DBMS format:

When executing actual retrieval, the utility issues to the foreign server an SQL statement in the format usable by the foreign DBMS.

**•** Lock option

The utility specifies the lock option as required. The lock option is displayed in the format usable by HiRDB.

**•** Update option

The utility adds the update option (FOR READ ONLY and FOR UPDATE clauses) as required and displays it in the format usable by HiRDB.

 $hh...h(hh...h)$   $(ii...i(i...i)$ ,...

Displays the correspondence of the table identifier *hh...h* and correlation name (*hh...h*) contained in the SQL statement issued to the foreign server to the table identifier *ii...i* and correlation name (*ii...i*) contained in the SQL statement issued to the local HiRDB. If the correlation name is not used, neither (*hh...h*) nor (*ii...i*) is displayed.

If there is more than one table, each set of information is separated by a comma.

If the table identifiers are the same in both SQL statements, the correspondence is not displayed (same applies to the correlation names).

*jj...j*[*kk...k*],...

Displays the correspondence between the variable *jj...j* contained in the SQL statement issued to the foreign server and the embedded variable, ? parameter, SQL variable, SQL parameter, USER*,* CURRENT\_DATE*,* CURRENT\_TIME*,* or CURRENT\_TIMESTAMP, or column specification *kk...k* contained in the SQL statement issued to the local HiRDB.

If there is more than one variable, each set of information is separated by a comma.

If the foreign DBMS is ORACLE, :*?-number* is displayed for variable *jj...j*; otherwise, ?(*?-number*) is displayed for variable *jj...j* (*?-number*: sequential number assigned to :*?-number*, which is in the SQL statement issued to the foreign server, from left to right beginning at 1).

For *kk...k*, the actual value specified in the SQL statement is usually displayed as is, but in the case of an embedded variable or ? parameter, ?(*?-number*) is displayed (*?-number*: sequential number assigned to the embedded variable or ? parameter, which is in the SQL statement issued to the local HiRDB, from left to right beginning at 1).

SERVER-*ll...l*,COMM-*mm...m*

Displays the predicted cost for the access to the foreign server.

*ll...l*

Displays the predicated cost for foreign server internal processing.

*mm...m*

Displays the predicted cost for communication from the foreign server to the local HiRDB.

17. Access Path Display Utility (pdvwopt)

# **17.5.2 Set operation information**

```
 ----- QUERY EXPRESSION BODY ID : aa...a -----
 Query Exp Type : bb...b cc...c(cc...c) dd...d{AA...A}
 Sub Query Type : ee...e{BB...B} [ff...f]
 Transfer Type : gg...g-CLM hh...h
 Order by Mode : ii...i
 FLT Server : jj...j
 \text{SetOpen Process}: \, \, \vec{k} \cdot \vec{k} = \, \left[ \vec{l} \cdot \vec{l} \cdot \vec{l} \cdot \vec{m} \cdot \vec{m} \cdot \vec{m} \cdot \vec{l} \cdot \vec{l} \cdot \vec{l} \cdot \vec{m} \cdot \vec{m} \cdot \vec{m} \cdot \vec{l} \cdot \vec{l} \cdot \vec{m} \cdot \vec{m} \cdot \vec{m} \cdot \vec{l} \cdot \vec{m} \cdot \vec{m} \cdot \vec{l} \cdot \vec{l} \cdot \vec{m} \cdot \vec{m} \cdot \vec{m} \cdot \vec{l} \cdot \vec{l} \cdot \vec{m} \cdot \vec{m} \cdot \vec{Service State State State State
```
## **Explanation**

*aa...a*

Displays the ID of the query expression.

The utility assigns a new number to each query expression including Set Operation. If the compiled SQL statement consists of multiple query expressions, information is separated by this line.

*bb...b*

Displays the type of query expression:

QUERY

Query

DERIVED TABLE

Derived table query when a query expression was specified in the FROM clause

```
SUBQUERY
```
Subquery

WITH

WITH clause query

VIEW

View definition query

FOREIGN

Query for accessing the foreign server

### *cc...c*(*cc...c*)

One of the following, depending on the type of query expression:

- Name of the WITH clause query (correlation name) for a WITH clause query expression
- Name of the view table (correlation name) for a view definition query expression
- (NO NAME) or (NO NAME) (*correlation-name*) for a query expression in the derived table that was specified in the FROM clause

### *dd...d*{*AA...A*}

Displays information when a work table is to be created for the set operation result. This information is not displayed if no work table is created.

If work table creation does not accompany a sort operation, the utility displays LIST.

If work table creation accompanies a sort operation, the utility displays LIST(SORT).

*ee...e*

Displays the subquery execution method (for details, see *Execution of subqueries with no external reference* and *Execution of subqueries with external reference* in the *HiRDB Version 8 UAP Development Guide*):

WORK TABLE ATS SUBQ

The subquery execution method is work table ATS.

WORK TABLE SUBQ

The subquery execution method is work table.

ROW VALUE SUBQ

The subquery execution method is row value.

### HASH SUBQ

The subquery execution method is hash.

NESTED LOOPS WORK TABLE SUBQ

The subquery execution method is nested loop work table.

NESTED LOOPS ROW VALUE SUBQ

The subquery execution method is nested loop row value.

# *ff...f*

When the SQL optimization specification is used for the subquery execution method, displays whether or not the specification took effect (for details, see the manual *HiRDB Version 8 SQL Reference*):

AS SPECIFIED

SQL optimization specification was applied because the specification took effect.

SPECIFICATION IGNORED

SQL optimization specification was ignored because the specification did not take effect.

*gg...g*-CLM *hh...h*

Displays the method for transferring the result to the high-order query for a subquery, WITH clause query expression, view definition, or query expression created internally by HiRDB.

*gg...g* displays the number of rows used for transfer, and *hh...h* displays the type of transfer method. For details about the transfer method types, see *17.5.8 Types of transfer methods*.

*ii...i*

Displays the ORDER BY processing method for the set operation. When ORDER BY is not specified, this line is not displayed. For details about the ORDER BY processing method, see *17.5.14 Types of ORDER BY processing methods*.

For a HiRDB/Single Server, the ORDER BY processing method for queries is also displayed as query processing information.

*jj...j*

Displays the number of floating servers requested for the set operation. If no floating server is needed, 0 is displayed. This item is not displayed for a HiRDB/ Single Server.

 $kk...k = [ll...l \, mm...m \{CC...C\}] \, nn...n \, [ll...l \, mm...m \{CC...C\}]$ 

Displays the order of set operations. When multiple set operations are specified, this item consists of multiple lines.

*kk...k*

Displays the set operation number in the set operation results, in the format "LID(*set-operation-number*)".

*ll...l*

Displays "QID(*query-ID*)" if the query expression to be joined is a query specification. If a join result of multiple query specifications is the query expression to be joined, this item displays "LID(*set-operation-number*)".

*mm...m*{*CC...C*}

Displays information to create a work table before a set operation is

executed. If no work table is created, this item is not displayed.

If a work table is created without sorting, LIST is displayed; if a work table is created with sorting, LIST(SORT) is displayed.

If the LIMIT clause is specified and only the first *n* items are obtained from the sorting results in memory without creating a work table, MEM(SUBSORT) is displayed.

```
nn...n
```
Displays the type of set operation ("UNION", "UNION ALL", "EXCEPT", or "EXCEPT ALL"). [*ll...l mm...m*{*CC...C*}] before and after *nn...n* indicate the query expressions to be joined.

The following is a display example of the order of set operations:

((SELECT C1 FROM T1 ...................*query-ID*:1 UNION SELECT C1 FROM T2) ..........*query-ID*:2 UNION ALL SELECT C1 FROM T3) ....*query-ID*:3

SetOpe Process : LID(1) =  $[QID(1)$  LIST(SORT)  $\{... \}$ ] UNION  $[QID(2)$  LIST(SORT)  $\{... \}$ ] LID(2) =  $[LID(1) LIST{...}]$  UNION ALL  $[QID(3) LIST{...}]$ 

# **17.5.3 Query processing information**

```
 ----- QUERY ID : aa...a -----
 Query Type : bb...b cc...c(cc...c) dd...d{AA...A},...
 Sub Query Type : ee...e{BB...B} [ff...f]
 IfThenCnd :{CC...C}
 Transfer Type : gg...g-CLM hh...h
 Order by Mode : ii...i
Having : {DD...D} Group by Mode : jj...j
 FLT Server : kk...k(ll...l) mm...m-CLM nn...n
```
# **Explanation**

*aa...a*

Displays the query ID.

The utility assigns a number to each query specification. If the compiled SQL query consists of multiple query specifications, the information is separated by this line.

For a query that includes access to a foreign table, the query ID for foreign server retrieval processing (prediction) information is the same as the query ID that is assigned to the SQL statement issued to the local HiRDB.

*bb...b*

Displays the type of query.

**OUERY** 

Query

DERIVED TABLE

Derived table query (if a query expression was specified in the FROM clause)

## SUBQUERY

Subquery

WITH

WITH clause query

VIEW

View definition query

DUMMY

Query internally created by HiRDB

FOREIGN

Query for accessing the foreign server

## CONSTRAINT

Subquery in the referential constraint conditions

## *cc...c*(*cc...c*)

Displays the following, depending on the query type:

- Name of the WITH clause query (correlation name) for a WITH clause query specification
- Name of the view table (correlation name) for a view definition query expression
- (NO NAME) or (NO NAME) (*correlation-name*) for a query expression in the derived table that was specified in the FROM clause
- If HiRDB created a query internally, the utility displays (DUMMY) *work-table-number*) as the name of the temporary work table created internally to store the query results. The work table number is a 3-digit

integer.

**•** Name of the constraint for a subquery in the referential constraint conditions.

*dd...d*{*AA...A*}

Displays information if a work table is to be created to retrieve data and execute GROUP BY, ORDER BY, DISTINCT, set operation, or lock processing, etc., on the join result as required. This information is not displayed if no work table is created.

If multiple work tables are created due to a combination of operations, the tables are separated by the comma.

If work table creation does not accompany sorting, the utility displays LIST; if work table creation accompanies sorting, the utility displays LIST(SORT).

When the LIMIT clause is specified, if the first  $n$  items in the sorting result are to be obtained in memory without creating a work table, the utility displays MEM(SUBSORT).

```
ee...e{BB...B}
```
Displays the subquery execution method. For details about the subquery execution method, see the *HiRDB Version 8 UAP Development Guide*.

WORK TABLE ATS SUBQ

The subquery execution method is work table ATS.

WORK TABLE SUBQ

The subquery execution method is work table.

ROW VALUE SUBQ

The subquery execution method is row value.

HASH SUBQ

The subquery execution method is hash.

NESTED LOOPS WORK TABLE SUBQ

The subquery execution method is nested loop work table.

NESTED LOOPS ROW VALUE SUBQ

The subquery execution method is nested loop row value.

# *ff...f*

If the SQL optimization specification is used for the subquery execution method, this item displays whether or not the specification takes effect. For details about the SQL optimization specification, see the manual *HiRDB Version 8 SQL* 

#### *Reference*.

AS SPECIFIED: Takes effect

SPECIFICATION IGNORED: Ignored

*gg...g-CLM hh...h*

Displays the method for transferring the result to the high-order query for a subquery, WITH clause query, view definition query, set operation, or query created internally by HiRDB. *gg...g* displays the number of rows used for transfer, and *hh...h* displays the type of transfer method. For details about the types of transfer methods, see *17.5.8 Types of transfer methods*.

*ii...i*

Displays the ORDER BY processing method. The utility may execute ORDER BY processing implicitly even if the ORDER BY clause is not specified. For details about the ORDER BY processing method, see *17.5.14 Types of ORDER BY processing methods*.

If ORDER BY processing does not take place, the utility does not display this line.

*jj...j*

Displays the grouping method (including implicit grouping). For details about the grouping methods, see *17.5.10 Types of grouping processing methods*.

If grouping does not take place, the utility does not display this line.

*kk...k*

Displays the number of floating servers requested.

*ll...l*

Displays the purpose of using the floating servers.

During the retrieval, the utility uses all available floating servers within the number requested. This information is not displayed for a HiRDB/Single Server.

IMPLICIT GROUP BY

Purpose is to execute internal grouping for set function processing even if GROUP BY is not specified implicitly.

```
GROUP BY
```
Purpose is to execute grouping specified with GROUP BY.

```
DISTINCT
```
Purpose is to execute DISTINCT processing.

ORDER BY

Purpose is to execute ORDER BY processing.

FOR READ ONLY

Purpose is to process the FOR READ ONLY clause.

FOR UPDATE

Purpose is to process the FOR UPDATE clause.

FOR UPDATE OF

Purpose is to process FOR UPDATE OF *column-name*[,*column-name*]...

PRE-UPDATE DATA

Purpose is to allocate a floating server in order to reference pre-update data.

*mm...m-CLM nn...n*

Displays the method for transferring to the floating server. *mm...m* displays the number of rows used for transfer, and *nn...n* displays the type of transfer method. For details about the types of transfer methods, see *17.5.8 Types of transfer methods*.

# **17.5.4 Join processing information**

### *(1) Join retrieval executed on a HiRDB/Single Server or HiRDB/Parallel Server (SELECT-APSL not used)*

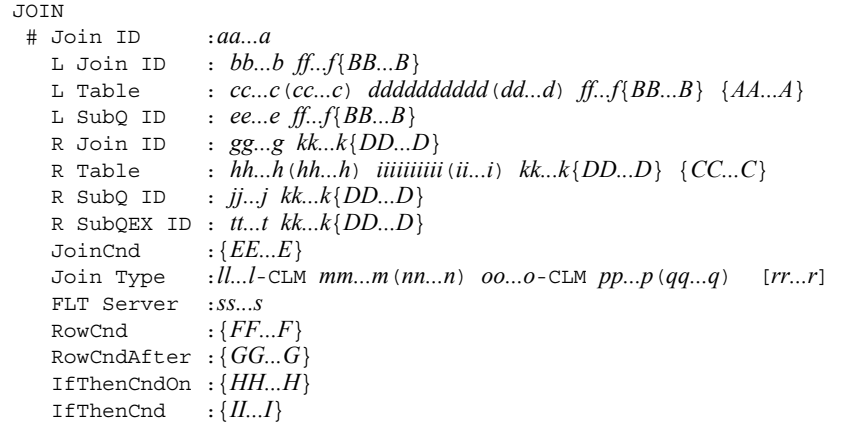

### **Explanation**

*aa...a*

Displays the join processing ID.

#### 17. Access Path Display Utility (pdvwopt)

The utility assigns this number to each join processing. If join processing is executed more than once, information about each join processing is separated by this line.

*bb...b*

If the left-hand term is another join result, the utility displays the corresponding join processing ID.

If the left-hand term is not a join result, the utility does not display this line.

#### *cc...c*(*cc...c*)

If the left-hand term is a table, the utility displays the table name (correlation name). The correlation name is not displayed if it is not used. Depending on the type of table, the following information is displayed:

- Name of the query for a derived table in the WITH clause
- **•** Name of the view table (correlation name) for a view table
- (NO NAME) or (NO NAME) (*correlation-name*) for a derived table that was specified in the FROM clause

If the join target is not a table, this line is not displayed.

### *dddddddddd*(*dd...d*)

If the left-hand term is a table, the utility displays the table ID in hexadecimal and in decimal (the latter in parentheses).

If the left-hand term is not a table, the utility does not display this line.

### *ee...e*

If the left-hand join target is a subquery, the utility displays the subquery ID.

If the join target is not a subquery, this line is not displayed.

## *ff...f*{*BB...B*}

Displays information if a work table is to be created before join processing. This information is not displayed if no work table is created.

If work table creation does not accompany a sort operation, the utility displays LIST. If work table creation accompanies a sort operation, the utility displays LIST(SORT).

### *gg...g*

If the right-hand term is another join result, the utility displays the corresponding join processing ID.

If the right-hand term is not a join result, the utility does not display this line.

### *hh...h*(*hh...h*)

If the right-hand term is a table, the utility displays the table name (correlation name).The correlation name is not displayed if it is not used. Depending on the type of table, the following information is displayed:

- Name of the query for a derived table in the WITH clause
- Name of the view table (correlation name) for a view table
- **•** (NO NAME) or (NO NAME)(*correlation-name*) for a derived table that was specified in the FROM clause

If the right-hand term is not a table, the utility does not display this line.

### *iiiiiiiiii*(*ii...i*)

If the right-hand term is a table, the utility displays the table ID in hexadecimal and in decimal (the latter in parentheses).

If the right-hand term is not a table, the utility does not display this line.

*jj...j*

If the right-hand join target is a subquery that includes no set operation, the utility displays the subquery ID. If the join target is not a subquery that includes no set operation, this line is not displayed.

*kk...k*{*DD...D*}

Displays information if a work table is to be created before executing join processing. This information is not displayed if no work table is created.

If work table creation does not accompany a sort operation, the utility displays LIST. If work table creation accompanies a sort operation, the utility displays LIST(SORT).

*ll...l*-CLM *mm...m*(*nn...n*)

Displays the join method:

*ll...l*

Displays the number of join conditions (number of columns) used for join processing.

*mm...m*

Displays the type of join method. For details about types of join methods, see *17.5.6 Types of join methods*.

*nn...n*

Displays the execution type of join processing:

#### 17. Access Path Display Utility (pdvwopt)

**•** INNER

Inner join. The utility evaluates the retrieval condition and returns the join result if the condition is true.

**•** LEFT OUTER

Left outer join. The utility evaluates the ON retrieval condition and returns the join result if the condition is true. If none of the inner table's rows is true for the outer table's row, the utility fills the null value in the inner table's column and returns the join result.

**•** EXIST

The utility evaluates the retrieval condition and returns the outer table's row if at least one of the rows in the inner table is true for the outer table's row.

**•** NOT EXIST

The utility evaluates the retrieval condition and returns the outer table's row if none of the rows in the inner table is true for the outer table's row.

**•** ALL

The utility evaluates the retrieval condition and returns the outer table's row if all rows in the inner table are true for the outer table's row.

**•** VALUE

The utility evaluates the retrieval condition and returns the outer table's row if only one of the rows in the inner table is true for the outer table's row. If more than one row in the inner table is true, an error results.

*oo...o*-CLM *pp...p*(*qq...q*)

Displays the method for transferring to the server used for join processing:

*oo...o*

Displays the number of columns used for transfer.

*pp...p*

Displays the type of transfer method. For details about types of transfer methods, see *17.5.8 Types of transfer methods*.

*qq...q*

Displays the transfer direction:

**•** FROM L TO R

Transfers from left to right to achieve join processing.

**•** FROM R TO L

Transfers from right to left to achieve join processing.

**•** TO FLT

Transfers both left- and right-hand terms to the floating server to achieve join processing.

#### *rr...r*

If the SQL optimization specification is used for the join method, this item displays whether or not the specification takes effect. For details about the SQL optimization specification, see the manual *HiRDB Version 8 SQL Reference*.

AS SPECIFIED: Takes effect

SPECIFICATION IGNORED: Ignored

### *ss...s*

Displays the number of floating servers requested for sort processing on the HiRDB/Parallel Server. During the retrieval, the utility uses all available floating servers within the number requested. If the join method is NESTED LOOPS JOIN, this value is 0. This information is not displayed for a HiRDB/Single Server.

## *tt...t*

If the right-hand join target is a subquery that includes a set operation, the utility displays the subquery ID.

If the join target is not a subquery containing a set operation, this line is not displayed.

17. Access Path Display Utility (pdvwopt)

### *(2) Join retrieval executed on a HiRDB/Parallel Server (SELECT-APSL used)*

```
JOTN # Join ID :aa...a
    L Join ID : bb...b ee...e{AA...A}
 L Table : cc...c(cc...c) dddddddddd(dd...d) ee...e{AA...A}
 R Join ID : ff...f ii...i{BB...B}
    R Table : gg...g(gg...g) hhhhhhhhhh(hh...h) ii...i{BB...B}
    JoinCnd :{CC...C}
    Join Type :SELECT-APSL
           Table Name :jj...j(jj...j) kkkkkkkkkk(kk...k)
          Column ID :llllllllll(ll...l)
          Predicate :mm...m
           Threshold :nn...n
        [1] oo...o-CLM pp...p(qq...q) rr...r-CLM ss...s(tt...t) ........1
           FLT Server :uu...u
           IfThenCnd :{DD...D}
        [2] oo...o-CLM pp...p(qq...q) rr...r-CLM ss...s(tt...t) ........2
 FLT Server :uu...u
 IfThenCnd :{DD...D}
```
### **Explanation**

*1* and *2* indicate the first candidate and second candidate, respectively, for the join method.

#### *aa...a*

Displays the join processing ID.

The utility assigns this number to each join processing. If join processing is executed more than once, information about each join processing is separated by this line.

*bb...b*

If the left-hand term is another join result, the utility displays the corresponding join processing ID.

If the left-hand term is not a join result, the utility does not display this line.

#### *cc...c*(*cc...c*)

If the left-hand term is a table, the utility displays the table name (correlation name).

The correlation name is not displayed if it is not used. Depending on the type of table, the following information is displayed:

- **•** Name of the query for a derived table in the WITH clause
- Name of the view table (correlation name) for a view table

**•** (NO NAME) or (NO NAME)(*correlation-name*) for a derived table that was specified in the FROM clause

If the left-hand term is not a table, the utility does not display this line.

### *dddddddddd*(*dd...d*)

If the left-hand term is a table, the utility displays the table ID in hexadecimal and in decimal (the latter in parentheses).

If the left-hand term is not a table, the utility does not display this line.

### *ee...e*{*AA...A*}

Displays information if a work table is to be created before join processing. This information is not displayed if no work table is created.

If work table creation does not accompany a sort operation, the utility displays LIST. If work table creation accompanies a sort operation, the utility displays LIST(SORT).

### *ff...f*

If the right-hand term is another join result, the utility displays the corresponding join processing ID.

If the right-hand term is not a join result, the utility does not display this line.

*gg...g*(*gg...g*)

If the right-hand term is a table, the utility displays the table name (correlation name).

The correlation name is not displayed if it is not used. Depending on the type of table, the following information is displayed:

- Name of the query for a derived table in the WITH clause
- Name of the view table (correlation name) for a view table
- **•** (NO NAME) or (NO NAME)(*correlation-name*) for a derived table that was specified in the FROM clause

If the right-hand term is not a table, the utility does not display this line.

#### *hhhhhhhhhh*(*hh...h*)

If the right-hand term is a table, displays the table ID in hexadecimal and in decimal (the latter in parentheses).

If the right-hand term is not a table, the utility does not display this line.

*ii...i*{*BB...B*}

Displays information if a work table is to be created before join processing. This

information is not displayed if no work table is created.

If work table creation does not accompany a sort operation, the utility displays LIST. If work table creation accompanies a sort operation, the utility displays LIST(SORT).

*jj...j*(*jj...j*)

Displays the table name (correlation name) for the column used in the predicate that is subject to calculation of the SQL run-time hit rate when selecting an SQL object.

### *kkkkkkkkkk*(*kk...k*)

Displays in hexadecimal and in decimal (the latter in parentheses) the table ID for the column used in the predicate that is subject to calculation of the SQL run-time hit rate when selecting an SQL object.

*llllllllll*(*ll...l*)

Displays in hexadecimal and in decimal (the latter in parentheses) the column ID used in the predicate that is subject to calculation of the SQL run-time hit rate when selecting an SQL object.

*mm...m*

Displays the predicate subject to calculation of the SQL run-time hit rate when selecting an SQL object.

*nn...n*

Displays the reference hit rate for selecting an SQL object.

If the hit rate obtained from calculation is less than this value, the first candidate is used for the SQL object; if it is equal to or greater than this value, the second candidate is used for the SQL object.

*oo...o*-CLM *pp...p*(*qq...q*)

Displays the join method used:

*oo...o*

Displays the number of join conditions (number of columns) used for join processing.

*pp...p*

Displays the type of join method. For details about types of join methods, see *17.5.6 Types of join methods*.

### *qq...q*

Displays the execution type of join processing:

INNER: Inner join. The utility evaluates the retrieval condition and returns the join result if the condition is true.

*rr...r*-CLM *ss...s*(*tt...t*)

Displays the method for transferring to the server used for join processing:

*rr...r*

Displays the number of columns used for transfer.

*ss...s*

Displays the type of transfer method. For details about types of transfer methods, see *17.5.8 Types of transfer methods*.

*tt...t*

Displays the transfer direction:

**•** FROM L TO R

Transfers from left to right to achieve join processing.

**•** FROM R TO L

Transfers from right to left to achieve join processing.

**•** TO FLT

Transfers both left- and right-hand terms to the floating server to achieve join processing.

*uu...u*

Displays the number of floating servers requested for sort processing on the HiRDB/Parallel Server. During the retrieval, the utility uses all available floating servers within the number requested. If the join method is NESTED LOOPS JOIN, this value is 0. This information is not displayed for a HiRDB/Single Server.

# **17.5.5 Base table retrieval processing information**

*(1) Base table retrieval executed on a HiRDB/Single Server or HiRDB/Parallel Server (SELECT-APSL not used) without using an index or using only one index*

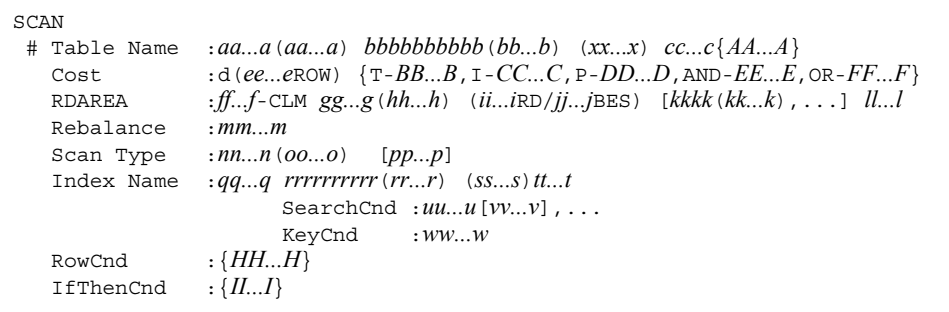

### **Explanation**

The RDAREA row is not displayed for retrieval processing information for a foreign table.

If the INSERT statement with VALUES specified was executed, the Scan Type line is not displayed.

### *aa...a*(*aa...a*)

Displays the name of the table (correlation name) being retrieved.

The correlation name is not displayed if it is not used. If retrieval processing is executed more than once, information about each retrieval processing is separated by this line.

#### *bbbbbbbbbb*(*bb...b*)

Displays in hexadecimal and in decimal (the latter in parentheses) the ID of the table being retrieved.

#### *cc...c*{*AA...A*}

Displays information if a work table is to be created after data retrieval from the base table. This information is not displayed if no work table is created.

If work table creation does not accompany a sort operation, the utility displays LIST. If work table creation accompanies a sort operation, the utility displays LIST(SORT).

*d*

Displays whether or not optimization information is to be collected by the optimizing information collection utility (pdgetcst):

- Y: Optimization information collected
- N: Optimization information not collected

*ee...e*

Displays the number of table rows used by HiRDB to determine the access path.

The default value depends on the SQL optimization mode:

**•** Cost-based optimization mode 1 or cost-based optimization mode 2 with a HiRDB/Single Server

10 million lines

**•** Cost-based optimization mode 1 with a HiRDB/Parallel Server

10 million lines  $\times$  number of back-end servers containing the table storage RDAREAs

By executing the optimizing information collection utility (pdgetcst), you can change the number of table rows to be used by HiRDB to determine the access path.

*ff...f*

Displays the number of columns into which a table is divided.

*gg...g*

Displays the type of table partitioning:

NON DIVISION: not partitioned

KEY RANGE: key range partitioning (with storage conditions specified)

PARTITION: key range partitioning (with boundary values specified)

MULTIDIM PARTITION: matrix partitioning (with boundary values specified)

MULTIDIM: Matrix partitioning including hash partitioning

FLEXIBLE HASH: flexible hash partitioning without using the rebalancing facility

- FIX HASH: fix hash partitioning without using the rebalancing facility
- RB FLEXIBLE HASH: flexible hash partitioning using the rebalancing facility
- RB FIX HASH: fix hash partitioning using the rebalancing facility

### *hh...h*

Displays the hash function during hash partitioning. This information is not displayed when hash partitioning is not performed. This information is not displayed for matrix partitioning that includes hash partitioning.

(*ii...i*RD/*jj...j*BES)

*ii...i* displays the number of table partitions (number of RDAREAs) and *jj...j* displays the number of back-end servers containing these table storage RDAREAs.

For a non-partitioned table, *ii...i* displays a value of 1. /*jj...j*BES is not displayed for a HiRDB/Single Server.

*kkkk*(*kk...k*)

Displays the ID of the table storage RDAREA in hexadecimal and in decimal (the latter in parentheses).

If the table is partitioned, the utility displays as many RDAREA IDs as there are table partitions. To obtain the name of the RDAREA associated with a given RDAREA ID, execute the pddbls command.

*ll...l*

ALL

This is displayed when all RDAREAs defining a table are to be retrieved.

#### RESTRICTED

This is displayed when, among the RDAREAs defining the table, only those RDAREAs that can potentially contain the target data based on the specified search conditions are to be retrieved.

### *mm...m*

Displays the rebalancing status for a table using the rebalancing facility.

This line is not displayed for a table that does not use the rebalancing facility. For details about the rebalancing facility, see the *HiRDB Version 8 System Operation Guide*.

#### NORMAL

This is the normal status or the status when ALTER TABLE was used to add an RDAREA but the rebalancing utility (pdrbal) has not been executed yet.

ON REBALANCE

This is the status when the table is being rebalanced (from the start to the end of rebalance operation).

### *nn...n*

Displays the retrieval method to be used.

For details about types of retrieval methods, see *17.5.7 Types of retrieval methods*.

## *oo...o*

Displays the index retrieval method if Group by Mode is IMPLICIT MIN-MAX

#### INDEX

```
MIN
```
The utility searches a retrieval range of the index in ascending order and stops the retrieval at the point where a row satisfying the retrieval condition is found.

MAX

The utility searches a retrieval range of the index in descending order and stops the retrieval at the point where a row satisfying the retrieval condition is found.

MIN,MAX

The utility first searches the index in ascending order to find the MIN value, then searches the index in descending order to find the MAX value.

The retrieval time is about twice as much as when either MIN or MAX is specified in the set function.

Because MIN and MAX use mutually opposite search directions, their index search ranges based on the search condition are also opposite. If both MIN and MAX are used, the utility displays the search range only or MIN.

#### *pp...p*

If the SQL optimization specification is used for the index used, this item displays whether or not the specification takes effect. For details about the SQL optimization specification, see the manual *HiRDB Version 8 SQL Reference*.

AS SPECIFIED: Takes effect

SPECIFICATION IGNORED: Ignored

PARTIALLY IGNORED: Part of the specification is ignored

*qq...q*

Displays the name of the index used for retrieval.

If no index is used for retrieval, the utility does not display this line.

#### *rrrrrrrrrr(rr...r)*

Displays the index ID used for retrieval in hexadecimal and in decimal (the latter in parentheses).

*ss...s*

Displays a combination of index attributes:

Numeric character: Number of columns composing the index

- G: Plug-in index
- U: Unique key index
- C: Cluster key index
- D: Partition key index or plug-in index
- d: Non-partitioning key index partitioned in the server
- E: Index including an exceptional key value
- M: Index containing repetition columns
- P: Primary key index

### *tt...t*

Indexes other than the plug-in index:

The utility displays the index component column information by separating each column by a comma and enclosing the entire information item in parentheses.

The index component column information consists of the search direction and the name of the index component column.

As the search direction, + means that the component column is searched in ascending order while - means that it is searched in descending order.

*Example*

Searching component column 1 (C1) in ascending order and component column 2 (C2) in descending order:  $(+C1, -C2)$ 

Plug-in index:

The utility displays detailed information according to types of plug-in-provided functions. For details about the types of plug-in-provided functions, see *17.5.11 Types of plug-in-provided functions*. For the function call, only the first argument is displayed.

### *Example 1*

Searching component column 1 (C1) using a plug-in-provided function (WITHIN) with type SCAN TYPE: WITHIN(C1,..)[SCAN TYPE]

#### *Example 2*

Searching component column 1 (C1) using a plug-in-provided function (CONTAINS) with type INDEX SCAN TYPE: CONTAINS (C1,..)[INDEX SCAN TYPE]

### *Example 3*

Searching component column 1 (C1) using a plug-in-provided function (SEARCHFEATUREDATA) with type FULL SCAN TYPE: SEARCHFEATUREDATA (C1,..)[FULL SCAN TYPE]

```
uu...u[vv...v],..
```
Displays the type and narrowed range of search condition. For details about the search conditions, see *17.5.12 Search conditions*.

If there is no search condition for a retrieval using an index, the utility displays NONE(FULL SCAN) during the index all-range search. If the Group by mode is IMPLICIT MIN-MAX INDEX, the utility displays NONE (when the search condition becomes true, the utility stops the search, in which case (FULL SCAN) is not displayed because this may not be the index all-range search).

The number of narrowed ranges may become 0 or 1 depending on the search condition. If there is no search condition for the first component column, but there are search conditions for the subsequent columns, the utility displays (FULL SCAN) following the narrowed range of search conditions.

*ww...w*

Displays the key condition. For details about key conditions, see *17.5.13 Key conditions*.

If there is no key condition, the utility does not display this line.

*xx...x*

If a shared table is the search target, the utility displays SHARED; if not, the utility does not display this item.

## *(2) Base table retrieval executed on a HiRDB/Single Server or a HiRDB/Parallel Server (SELECT-APSL not used) using at least two indexes*

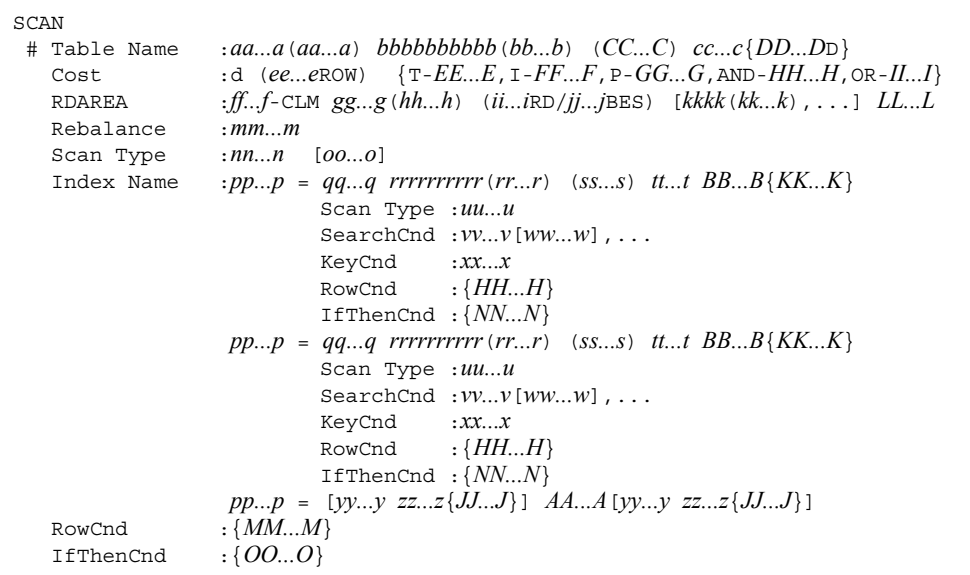

## **Explanation**

The RDAREA row is not displayed for retrieval processing information for a foreign table.

*aa...a*(*aa...a*)

Displays the name of the table (correlation name) being retrieved.

The correlation name is not displayed if it is not used. If retrieval processing is executed more than once, information about each retrieval processing is separated by this line.

### *bbbbbbbbbb*(*bb...b*)

Displays in hexadecimal and in decimal (the latter in parentheses) the ID of the table being retrieved.

*cc...c*{*DD...D*}

Displays information if a work table is to be created after data retrieval from the base table. This information is not displayed if no work table is created.

If work table creation does not accompany a sort operation, the utility displays LIST. If work table creation accompanies a sort operation, the utility displays LIST(SORT).

*d*

Displays whether or not optimization information is to be collected by the optimizing information collection utility (pdgetcst):

Y: Optimization information collected

N: Optimization information not collected

*ee...e*

Displays the number of table rows used by HiRDB to determine the access path.

The default value depends on the SQL optimization mode:

**•** Cost-based optimization mode 1 or cost-based optimization mode 2 with a HiRDB/Single Server

10 million lines

**•** Cost-based optimization mode 1 with a HiRDB/Parallel Server

10 million lines  $\times$  number of back-end servers containing the table storage RDAREAs

By executing the optimizing information collection utility (pdgetcst), you can change the number of table rows to be used by HiRDB to determine the access path.

*ff...f*

Displays the number of columns into which a table is divided.

### *gg...g*

Displays the type of table partitioning:

NON DIVISION: not partitioned

KEY RANGE: key range partitioning (with storage conditions specified)

PARTITION: key range partitioning (with boundary values specified)

MULTIDIM PARTITION: matrix partitioning (with boundary values specified)

MULTIDIM: Matrix partitioning including hash partitioning

FLEXIBLE HASH: flexible hash partitioning without using the rebalancing facility

FIX HASH: fix hash partitioning without using the rebalancing facility

RB FLEXIBLE HASH: flexible hash partitioning using the rebalancing facility

RB FIX HASH: fix hash partitioning using the rebalancing facility

*hh...h*

Displays the hash function during hash partitioning. This information is not displayed when hash partitioning is not performed. This information is not displayed for matrix partitioning that includes hash partitioning.

(*ii...i*RD/*jj...j*BES)

*ii...i* displays the number of table partitions (number of RDAREAs) and *jj...j* displays the number of back-end servers containing these table storage RDAREAs.

For a non-partitioned table, *ii...i* displays a value of 1. /*jj...j*BES is not displayed for a HiRDB/Single Server.

*kkkk*(*kk...k*)

Displays the ID of the table storage RDAREA in hexadecimal and in decimal (the latter in parentheses).

If the table is partitioned, the utility displays as many RDAREA IDs as there are table partitions. To obtain the name of the RDAREA associated with a given RDAREA ID, execute the pddbls command.

*ll...l*

ALL

This is displayed when all RDAREAs defining a table are to be retrieved.

RESTRICTED

This is displayed when, among the RDAREAs defining the table, only those RDAREAs that can potentially contain the target data based on the specified search conditions are to be retrieved.

*mm...m*

Displays the rebalancing status for a table using the rebalancing facility.

This line is not displayed for a table that does not use the rebalancing facility. For details about the rebalancing facility, see the *HiRDB Version 8 System Operation Guide*.

NORMAL

This is the normal status or the status when ALTER TABLE was used to add an RDAREA but the rebalancing utility (pdrbal) has not been executed yet.

ON REBALANCE

This is the status when the table is being rebalanced (from the start to the end of rebalance operation).

*nn...n*

Displays the retrieval method to be used.

For details about types of retrieval methods, see *17.5.7 Types of retrieval methods*.

*oo...o*

If the SQL optimization specification is used for the index used, this item displays whether or not the specification takes effect. For details about the SQL optimization specification, see the manual *HiRDB Version 8 SQL Reference*.

AS SPECIFIED: Takes effect

SPECIFICATION IGNORED: Ignored

PARTIALLY IGNORED: Part of the specification is ignored

#### *pp...p*

Displays the work table number to be created for AND PLURAL INDEXES SCAN in the format LID(*work-table-number*).

*qq...q*

Displays the index name used to create a work table for AND PLURAL INDEXES SCAN or OR PLURAL INDEXES SCAN as many times as there are such indexes. For the work table created without using an index, the utility displays (NO USE).

*rrrrrrrrrr(rr...r)*

Displays the index ID used for retrieval in hexadecimal and in decimal (the latter in parentheses).

*ss...s*

Displays a combination of index attributes:

Numeric character: Number of columns composing the index

G: Plug-in index

- U: Unique key index
- C: Cluster key index
- D: Partition key index or plug-in index
- d: Non-partitioning key index partitioned in the server
- E: Index including an exceptional key value
- M: Index containing repetition columns
- P: Primary key index

*tt...t*

Indexes other than the plug-in index:

#### 17. Access Path Display Utility (pdvwopt)

The utility displays the index component column information by separating each column by a comma and enclosing the entire information item in parentheses.

The index component column information consists of the search direction and the name of the index component column.

As the search direction, + means that the component column is searched in ascending order while - means that it is searched in descending order.

### *Example*

Searching component column 1 (C1) in the ascending order and component column 2 (C2) in the descending order:  $(+C1, -C2)$ 

### Plug-in index:

The utility displays detailed information according to types of plug-in-provided functions. For details about the types of plug-in-provided functions, see *17.5.11 Types of plug-in-provided functions*. For the function call, only the first argument is displayed.

### *Example 1*

Searching component column 1 (C1) using a plug-in-provided function (WITHIN) with type SCAN TYPE: WITHIN(C1,..)[SCAN TYPE]

### *Example 2*

Searching component column 1 (C1) using a plug-in-provided function (CONTAINS) with type INDEX SCAN TYPE: CONTAINS (C1,..)[INDEX SCAN TYPE]

### *Example 3*

Searching component column 1 (C1) using a plug-in-provided function (SEARCHFEATUREDATA) with type FULL SCAN TYPE: SEARCHFEATUREDATA (C1,..)[FULL SCAN TYPE]

### *uu...u*

Displays the search method for creating each work table.

For details about the types of retrieval methods, see *17.5.7 Types of retrieval methods*.

#### *vv...v*[*ww...w*],..

Displays the type and narrowed range of search condition. For details about the search conditions, see *17.5.12 Search conditions*.

If there is no search condition for a retrieval using an index, the utility displays NONE(FULL SCAN) as the type of search condition.

The number of narrowed ranges may become 0 or 1 depending on the search condition. If there is no search condition for the first component column, but there are search conditions for the subsequent columns, the utility displays (FULL SCAN) following the narrowed range of search condition.

*xx...x*

Displays the key condition. For details about key conditions, see *17.5.13 Key conditions*.

If there is no key condition, the utility does not display this line.

*pp...p* = [*yy...y zz...z*{*JJ...J*}] *AA...A* [*yy...y zz...z*{*JJ...J*}]

Displays the order in which work tables are created during AND PLURAL INDEXES SCAN. If more than two indexes are used for retrieval, this information is displayed for each work table.

*pp...p* displays the work table number in the format LID(*work-table-number*).

*AA...A* displays AND, OR, or ANDNOT as the type of operation performed on the work tables.

*yy...y* displays the input work table for the operation in the format LID(*work-table-number*).

For *zz...z*, the utility displays **LIST** if work table creation does not accompany sorting; it displays LIST (SORT) if work table creation accompanies sorting.

Example: The following SQL statement was executed for a table with indexes IX1(C1) and IX2(C2) defined:

where  $CL = 'A'$  **+** work table number: 1<br>or  $C2 =$ between 'a' and 'z'  $\leftarrow$  work table number: 2 or C2=between 'a' and 'z'

If Scantype is AND PLURAL INDEXES SCAN, then the following result is output:

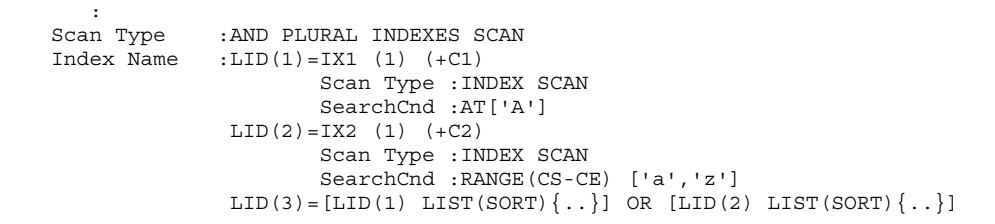

*BB...B*{*KK...K*}

If a work table is to be created after the table search separately from the work table for AND PLURAL INDEXES SCAN, the utility displays this information.

If the work table is to be created without sorting, the utility displays LIST for *II...I*. If work table creation involves sorting, the utility displays LIST (SORT) for *II...I.* If the work table is not to be created, the utility does not display this information.

*CC...C*

If a shared table is the search target, the utility displays SHARED; if not, the utility does not display this item.

### *(3) Base table retrieval executed on a HiRDB/Parallel Server (SELECT-APSL used)*

```
 SCAN
  # Table Name :aa...a(aa...a) bbbbbbbbbb(bb...b) (zz...z)
    Cost :c (dd...dROW) {T-AA...A,I-BB...B,P-CC...C,AND-DD...D,OR-EE...E}
    RDAREA :ee...e-CLM ff...f(gg...g) (hh...hRD/ii...iBES) [jjjj(jj...j),...] kk...k
 Rebalance :ll...l
 Scan Type :SELECT-APSL
          Table Name :mm...m(mm...m) nnnnnnnnnn(nn...n)
          Column ID :oooooo(oo...o)
          Predicate :pp...p
         Predicate : pp...p<br>Threshold : qq...q
       [1] rr...r ................................................1
            Index Name :ss...s tttttttttt(tt...t) (uu...u) vv...v
                           SearchCnd :ww...w[xx...x],...
                           KeyCnd :yy...y
                                     :{FF...F}
        [2] rr...r ................................................2
            Index Name :ss...s tttttttttt(tt...t) (uu...u) vv...v
                            SearchCnd :ww...w[xx...x],...
 KeyCnd :yy...y
RowCnd :{FF...F} IfThenCnd :{GG...G}
```
### **Explanation**

Nos. 1 and 2 indicate the first and second candidates, respectively, for the retrieval method. For details about the retrieval method, see *17.5.7 Types of retrieval methods*.

The RDAREA row is not displayed for retrieval processing information for a foreign table.

*aa...a*(*aa...a*)

Displays the name of the table (correlation name) being retrieved.

The correlation name is not displayed if it is not used. If retrieval processing is executed more than once, information about each retrieval processing is separated by this line.

*bbbbbbbbbb*(*bb...b*)

Displays in hexadecimal and in decimal (the latter in parentheses) the ID of the table being retrieved.

*c*

Displays whether or not optimization information is to be collected by the optimizing information collection utility (pdgetcst):

Y: Optimization information collected

N: Optimization information not collected

### *dd...d*

Displays the number of table rows used by HiRDB to determine the access path.

The default value depends on the SQL optimization mode:

**•** Cost-based optimization mode 1 or cost-based optimization mode 2 with a HiRDB/Single Server

10 million lines

**•** Cost-based optimization mode 1 with a HiRDB/Parallel Server

10 million lines  $\times$  number of back-end servers containing the table storage RDAREAs

By executing the optimizing information collection utility (pdgetcst), you can change the number of table rows to be used by HiRDB to determine the access path.

### *ee...e*

Displays the number of columns into which a table is divided.

### *ff...f*

Displays the type of table partitioning:

NON DIVISION: not partitioned

KEY RANGE: key range partitioning (with storage conditions specified)

PARTITION: key range partitioning (with boundary values specified)

MULTIDIM PARTITION: matrix partitioning (with boundary values specified)

MULTIDIM: Matrix partitioning including hash partitioning

- FLEXIBLE HASH: flexible hash partitioning without using the rebalancing facility
- FIX HASH: fix hash partitioning without using the rebalancing facility
- RB FLEXIBLE HASH: flexible hash partitioning using the rebalancing facility
- RB FIX HASH: fix hash partitioning using the rebalancing facility
- *gg...g*

Displays the hash function during hash partitioning. This information is not displayed when hash partitioning is not performed. This information is not displayed for matrix partitioning that includes hash partitioning.

(*hh...h*RD/*ii...i*BES)

*hh...h* displays the number of table partitions (number of RDAREAs) and *ii...i* displays the number of back-end servers containing these table storage RDAREAs.

For a non-partitioned table, *hh...h* displays a value of 1. /*ii...i*BES is not displayed for a HiRDB/Single Server.

*jjjj*(*jj...j*)

Displays the ID of the table storage RDAREA in hexadecimal and in decimal (the latter in parentheses).

If the table is partitioned, the utility displays as many RDAREA IDs as there are table partitions. To obtain the name of the RDAREA associated with a given RDAREA ID, execute the pddbls command.

*kk...k*

ALL

This is displayed when all RDAREAs defining a table are to be retrieved.

RESTRICTED

This is displayed when, among the RDAREAs defining the table, only those RDAREAs that can potentially contain the target data based on the specified search conditions are to be retrieved.

*ll...l*

Displays the rebalancing status for a table using the rebalancing facility.

This line is not displayed for a table that does not use the rebalancing facility. For details about the rebalancing facility, see the *HiRDB Version 8 System Operation Guide*.

NORMAL

This is the normal status or the status when ALTER TABLE was used to add
an RDAREA but the rebalancing utility (pdrbal) has not been executed yet.

### ON REBALANCE

This is the status when the table is being rebalanced (from the start to the end of rebalance operation).

*mm...m*(*mm...m*)

Displays the table name (correlation name) for the column used in the predicate that is subject to calculation of the SQL run-time hit rate when selecting an SQL object.

*nnnnnnnnnn*(*nn...n*)

Displays in hexadecimal and in decimal (the latter in parentheses) the table ID for the column used in the predicate that is subject to calculation of the SQL run-time hit rate when selecting an SQL object.

*oooooo*(*oo...o*)

Displays in hexadecimal and in decimal (the latter in parentheses) the column ID used in the predicate that is subject to calculation of the SQL run-time hit rate when selecting an SQL object.

*pp...p*

Displays the predicate subject to calculation of the SQL run-time hit rate when selecting an SQL object.

## *qq...q*

Displays the reference hit rate for selecting an SQL object.

If the hit rate obtained from calculation is less than this value, the first candidate is used for the SQL object; if it is equal to or greater than this value, the second candidate is used for the SQL object.

## *rr...r*

Displays the retrieval method to be used.

For details about the types of retrieval methods, see *17.5.7 Types of retrieval methods*.

*ss...s*

Displays the name of the index used for retrieval.

If no index is used for retrieval, the utility does not display this line.

### *tttttttttt*(*tt...t*)

Displays the index ID used for retrieval in hexadecimal and in decimal (the latter in parentheses).

*uu...u*

Displays a combination of index attributes:

Numeric character: Number of columns composing the index

G: Plug-in index

U: Unique key index

C: Cluster key index

D: Partition key index or plug-in index

d: Non-partitioning key index partitioned in the server

E: Index including an exceptional key value

M: Index containing repetition columns

P: Primary key index

*vv...v*

The utility displays the index component column information by separating each column by a comma and enclosing the entire information item in parentheses.

The index component column information consists of the search direction and the name of the index component column.

As the search direction, + means that the component column is searched in ascending order while - means that it is searched in descending order.

*Example*

Searching component column 1 (C1) in ascending order and component column 2 (C2) in descending order:  $(+C1, -C2)$ 

 $WW...W[xx...x]$ ,...

Displays the type and narrowed range of search condition. For details about the search conditions, see *17.5.12 Search conditions*.

If there is no search condition for a retrieval using an index, the utility displays NONE(FULL SCAN) as the type of search condition.

The number of narrowed ranges may become 0 or 1 depending on the search condition. If there is no search condition for the first component column, but there are search conditions for the subsequent columns, the utility displays (FULL SCAN) following the narrowed range of search conditions.

*yy...y*

Displays the key condition. For details about key conditions, see *17.5.13 Key* 

*conditions*.

If there is no key condition, the utility does not display this line.

*zz...z*

If a shared table is the search target, the utility displays SHARED; if not, the utility does not display this item.

*(4) Base table retrieval (SELECT-APSL used) combined with join processing (SELECT-APSL used) executed on a HiRDB/Parallel Server*

| <b>SCAN</b>                                       |                                                                         |
|---------------------------------------------------|-------------------------------------------------------------------------|
|                                                   | # Table Name : aaa (aaa) bbbbbbbbbb (bbb) (AAA)                         |
| Cost                                              | :c $(ddd$ ROW) $\{T-BBB, I-CCC, P-DDD, \text{AND}-EEE, \text{OR}-FFF\}$ |
| RDAREA                                            | : eee-CLM $fff(ggg)$ (hhhRD/iiiBES) [jjjj(jjj),] $kkk$                  |
| Rebalance : lll                                   |                                                                         |
|                                                   | Scan Type : SELECT-APSL                                                 |
|                                                   | Table Name : $mmm$ ( $mmm$ ) $nnnnnnnnn$ ( $nnn$ )                      |
|                                                   | Column ID : $000000 (000)$                                              |
|                                                   | Predicate $:ppp$                                                        |
|                                                   | Threshold $:qqq$                                                        |
|                                                   |                                                                         |
|                                                   | Index Name : ttt unununununu $(uuu)$ $(vvv)$ www                        |
|                                                   | SearchCnd : $xxx[yyy]$ ,                                                |
|                                                   | KeyCnd : ZZZ                                                            |
|                                                   | RowCnd : $\{GGG\}$                                                      |
|                                                   | If ThenCnd : $\{HHH\}$                                                  |
|                                                   |                                                                         |
| Table Name : $mmm$ ( $mmm$ ) nnnnnnnnnn ( $nnn$ ) |                                                                         |
|                                                   | Column ID : 000000 (000)                                                |
|                                                   | Predicate $:ppp$                                                        |
|                                                   | Threshold $:qqq$                                                        |
|                                                   |                                                                         |
|                                                   | Index Name : ttt uuuuuuuuuuuuuuuuu) $(vvv)$ www                         |
|                                                   | SearchCnd : $xxx[yyy]$ ,                                                |
|                                                   | $KeyCnd$ : $zzz$                                                        |
|                                                   | RowCnd $: {GGG}$                                                        |
|                                                   | If ThenCnd : $\{HHH\}$                                                  |
|                                                   |                                                                         |
|                                                   | RowCnd $: {GGG}$                                                        |
|                                                   | If ThenCnd : $\{HHH\}$                                                  |
|                                                   |                                                                         |

## **Explanation**

The RDAREA row is not displayed for retrieval processing information for a foreign table.

*1* indicates the table retrieval method used when the first candidate is selected for the join method.

#### 17. Access Path Display Utility (pdvwopt)

*2* indicates the table retrieval method used when the second candidate is selected for the join method (SELECT-APSL).

*3* indicates the first candidate for the table retrieval method when the second candidate is selected for the join method.

*4* indicates the second candidate for the table retrieval method when the second candidate is selected for the join method.

#### *aa...a*(*aa...a*)

Displays the name of the table (correlation name) being retrieved.

The correlation name is not displayed if it is not used. If retrieval processing is executed more than once, information about each retrieval processing is separated by this line.

## *bbbbbbbbbb*(*bb...b*)

Displays in hexadecimal and in decimal (the latter in parentheses) the ID of the table being retrieved.

*c*

Displays whether or not optimization information is to be collected by the optimizing information collection utility (pdgetcst):

Y: Optimization information collected

N: Optimization information not collected

*dd...d*

Displays the number of table rows used by HiRDB to determine the access path.

The default value depends on the SQL optimization mode:

**•** Cost-based optimization mode 1 or cost-based optimization mode 2 with a HiRDB/Single Server

10 million lines

**•** Cost-based optimization mode 1 with a HiRDB/Parallel Server

10 million lines  $\times$  number of back-end servers containing the table storage RDAREAs

By executing the optimizing information collection utility (pdgetcst), you can change the number of table rows to be used by HiRDB to determine the access path.

*ee...e*

Displays the number of columns into which a table is divided.

# *ff...f*

Displays the type of table partitioning:

NON DIVISION: not partitioned

KEY RANGE: key range partitioning (with storage conditions specified)

PARTITION: key range partitioning (with boundary values specified)

MULTIDIM PARTITION: matrix partitioning (with boundary values specified)

MULTIDIM: Matrix partitioning including hash partitioning

FLEXIBLE HASH: flexible hash partitioning without using the rebalancing facility

- FIX HASH: fix hash partitioning without using the rebalancing facility
- RB FLEXIBLE HASH: flexible hash partitioning using the rebalancing facility
- RB FIX HASH: fix hash partitioning using the rebalancing facility

### *gg...g*

Displays the hash function during hash partitioning. This information is not displayed when hash partitioning is not performed. This information is not displayed for matrix partitioning that includes hash partitioning.

(*hh...h*RD/*ii...i*BES)

*hh...h* displays the number of table partitions (number of RDAREAs) and *ii...i* displays the number of back-end servers containing these table storage RDAREAs.

For a non-partitioned table, *hh...h* displays a value of 1. /*ii...i*BES is not displayed for a HiRDB/Single Server.

*jjjj*(*jj...j*)

Displays the ID of the table storage RDAREA in hexadecimal and in decimal (the latter in parentheses).

If the table is partitioned, the utility displays as many RDAREA IDs as there are table partitions. To obtain the name of the RDAREA associated with a given RDAREA ID, execute the pddbls command.

- *kk...k*
	- ALL

This is displayed when all RDAREAs defining a table are to be retrieved.

### RESTRICTED

This is displayed when, among the RDAREAs defining the table, only those RDAREAs that can potentially contain the target data based on the specified search conditions are to be retrieved.

*ll...l*

Displays the rebalancing status for a table using the rebalancing facility.

This line is not displayed for a table that does not use the rebalancing facility. For details about the rebalancing facility, see the *HiRDB Version 8 System Operation Guide*.

NORMAL

This is the normal status or the status when ALTER TABLE was used to add an RDAREA but the rebalancing utility (pdrbal) has not been executed yet.

ON REBALANCE

This is the status when the table is being rebalanced (from the start to the end of the rebalance operation).

*mm...m*(*mm...m*)

Displays the table name (correlation name) for the column used in the predicate that is subject to calculation of the SQL run-time hit rate when selecting an SQL object.

*nnnnnnnnnn*(*nn...n*)

Displays in hexadecimal and in decimal (the latter in parentheses) the table ID for the column used in the predicate that is subject to calculation of the SQL run-time hit rate when selecting an SQL object.

### *oooooo*(*oo...o*)

Displays in hexadecimal and in decimal (the latter in parentheses) the column ID used in the predicate that is subject to calculation of the SQL run-time hit rate when selecting an SQL object.

*pp...p*

Displays the predicate subject to calculation of the SQL run-time hit rate when selecting an SQL object.

*qq...q*

Displays the reference hit rate for selecting an SQL object.

If the hit rate obtained from calculation is less than this value, the first candidate is used for the SQL object; if it is equal to or greater than this value, the second candidate is used for the SQL object.

### *rr...r*

Displays the retrieval method to be used.

For details about the types of retrieval methods, see *17.5.7 Types of retrieval methods*.

*ss...s*

Displays the join method corresponding to the retrieval processing.

For details about the types of join methods, see *17.5.6 Types of join methods*.

*tt...t*

Displays the name of the index used for retrieval.

If no index is used for retrieval, the utility does not display this line.

### *uuuuuuuuuu*(*uu...u*)

Displays the index ID used for retrieval in hexadecimal and in decimal (the latter in parentheses).

*vv...v*

Displays a combination of index attributes:

Numeric character: Number of columns composing the index

G: Plug-in index

U: Unique key index

C: Cluster key index

D: Partition key index or plug-in index

E: Index including an exceptional key value

M: Index containing repetition columns

P: Primary key index

*ww...w*

The utility displays the index component column information by separating each column by a comma and enclosing the entire information in parentheses.

The index component column information consists of the search direction and the name of the index component column.

As the search direction, + means that the component column is searched in ascending order while - means that it is searched in descending order.

## *Example*

Searching component column 1 (C1) in ascending order and component column 2 (C2) in descending order:  $(+C1, -C2)$ 

*xx...x*[*yy...y*],...

Displays the type and narrowed range of a search condition. For details about the search conditions, see *17.5.12 Search conditions*.

If there is no search condition for a retrieval using an index, the utility displays NONE(FULL SCAN) as the type of search condition.

The number of narrowed ranges may become 0 or 1 depending on the search condition. If there is no search condition for the first component column, but there are search conditions for the subsequent columns, the utility displays (FULL SCAN) following the narrowed range of search conditions.

*zz...z*

Displays the key condition. For details about key conditions, see *17.5.13 Key conditions*.

If there is no key condition, the utility does not display this line.

*AA...A*

If a shared table is the search target, the utility displays SHARED; if not, the utility does not display this item.

## *(5) Work table created for a view table retrieval*

```
 SCAN
 # Table Name :aa...a(aa...a) bbbbbbbbbb(bb...b) {AA...A}
   Cost :(cc...cROW) {T-BB...B}
    Scan Type :dd...d
   RowCnd :\{CC...C\} IfThenCnd :{DD...D}
```
#### **Explanation**

*aa...a*(*aa...a*)

Displays the name of the view table (correlation name).

The correlation name is not displayed if it is not used.

```
bbbbbbbbbb(bb...b)
```
Displays in hexadecimal and in decimal (the latter in parentheses) the ID of the view table.

*cc...c*

Displays the number of table rows to be used by HiRDB to determine the access path.

*dd...d*

Displays LIST SCAN.

For details about LIST SCAN, see *17.5.7 Types of retrieval methods*.

*(6) Work table created for a WITH clause*

```
 SCAN
  # Table Name :aa...a(aa...a) {AA...A}
 Cost :(bb...bROW) {T-BB...B}
 Scan Type :cc...c
RowCnd : {CC...C}
    IfThenCnd :{DD...D}
```
## **Explanation**

*aa...a*(*aa...a*)

Displays the name of the WITH clause query (correlation name).

The correlation name is not displayed if it is not used.

*bb...b*

Displays the number of table rows to be used by HiRDB to determine the access path.

*cc...c*

Displays LIST SCAN.

For details about LIST SCAN, see *17.5.7 Types of retrieval methods*.

### *(7) Work table created for the derived table specified in the FROM clause*

```
 SCAN
  # Table Name :aa...a(aa...a) {AA...A}
 Cost :(bb...bROW) {T-BB...B}
 Scan Type :cc...c
RowCnd : {CC...C}
    IfThenCnd :{DD...D}
```
### **Explanation**

*aa...a*(*aa...a*)

Displays (NO NAME) or (NO NAME)(*correlation-name*).

*bb...b*

Displays the number of table rows to be used by HiRDB to determine the access path.

*cc...c*

Displays LIST SCAN.

For details about LIST SCAN, see *17.5.7 Types of retrieval methods*.

## *(8) Work table created internally by HiRDB*

```
 SCAN
  # Table Name :aa...a {AA...A}
    Cost :(bb...bROW) {T-BB...B}
 Scan Type :cc...c
RowCnd : {CC...C}
    IfThenCnd :{DD...D}
```
### **Explanation**

*aa...a*

Displays the name of the work table created internally by HiRDB.

(DUMMY *work-table-number*) is the name of a temporary work table created internally by HiRDB. The work table number is a three-digit integer.

*bb...b*

Displays the number of table rows to be used by HiRDB to determine the access path.

*cc...c*

Displays LIST SCAN.

For details about LIST SCAN, see *17.5.7 Types of retrieval methods*.

## *(9) When retrieving the result of a query to a foreign server*

```
 SCAN
  # Table Name :aa...a
    Cost :(bb...bROW){AA...A}
    Scan Type :cc...c
 RowCnd :{BB...B}
 IfThenCnd :{DD...D}
```
**Explanation**

*aa...a*

Displays the table identifier FOREIGNSQL *table-number* that was created internally in order to receive the results of a retrieval conducted on the foreign server from the local HiRDB.

*table-number* is a 3-digit integer assigned sequentially beginning at 1.

*bb...b*

Displays the predicted number of rows containing the retrieval result from the foreign server. This value is used to determine the access path at the local HiRDB.

For details about the predicted number of rows containing the retrieval result from the foreign server, see the *HiRDB Version 8 UAP Development Guide*.

*cc...c*

Displays the method for retrieving the result of the query to the foreign server.

For details about how to retrieve the results of queries to foreign servers, see *17.5.7 Types of retrieval methods*.

### *(10) SELECT-APSL used with a HiRDB/Single Server*

```
 --- SELECT-APSL ---
   Table Name :aa...a(aa...a) bbbbbbbbbb(bb...b)
   Column ID :cccccc(cc...c)
  Predicate :dd...d<br>Threshold :ee...e
   Threshold :ee...e
 [1] ......................................................1
 Section No :ff...f
 :
 [2] ......................................................2
 Section No :ff...f
    :
```
## **Explanation**

*l* and *2* indicate the first candidate and second candidate, respectively, for the access path. For details about the types of access paths, see *17.5.9 Types of access paths*.

For a HiRDB/Single Server, the single server creates two SQL objects for the entire SQL statement without executing SELECT-APSL for each join and retrieval processing.

*aa...a*(*aa...a*)

Displays the table name (correlation name) for the column used in the predicate that is subject to calculation of the SQL run-time hit rate when selecting an SQL object.

*bbbbbbbbbb(bb...b)*

Displays in hexadecimal and in decimal (the latter in parentheses) the table ID for the column used in the predicate that is subject to calculation of the SQL run-time hit rate when selecting an SQL object.

*cccccc(cc...c)*

Displays in hexadecimal and in decimal (the latter in parentheses) the column ID for the column used in the predicate that is subject to calculation of the SQL run-time hit rate when selecting an SQL object.

*dd...d*

Displays the predicate subject to calculation of the SQL run-time hit rate when selecting an SQL object.

*ee...e*

Displays the reference hit rate for selecting an SQL object.

If the hit rate obtained from calculation is less than this value, the first candidate is used for the SQL object; if it is equal to or greater than this value, the second candidate is used for the SQL object.

*ff...f*

Displays the section number (assigned to each SQL statement).

For a dynamic SQL statement, this value is 1.

# **17.5.6 Types of join methods**

In the editing result, L indicates an outer table and R indicates an inner table. For details about the join methods, see the *HiRDB Version 8 UAP Development Guide*.

## *(1) Merge join*

The merge join method is effective when the outer table cannot be narrowed down significantly.

SORT MERGE JOIN

This method retrieves rows from the outer and inner tables, creates a work table for each of them, sorts the rows in the work tables, then joins the rows satisfying the join conditions.

```
KEY SCAN MERGE JOIN
```
This method retrieves rows from the outer and inner tables by KEY SCAN and joins the rows satisfying the join conditions.

LIST SCAN MERGE JOIN

This method creates work tables from the outer and inner tables, retrieves rows in ascending order of the joined columns without sorting, then joins the rows

satisfying the join conditions.

L-KEY R-LIST MERGE JOIN

This method retrieves rows from the outer table by KEY SCAN, creates a work table for the inner table and retrieves rows without sorting, then joins the rows satisfying the join conditions.

L-KEY R-SORT MERGE JOIN

The method retrieves rows from the outer table by KEY SCAN, creates a work table for the inner table and retrieves rows after sorting, then joins the rows satisfying the join conditions.

L-LIST R-KEY MERGE JOIN

This method creates a work table for the outer table and retrieves rows without sorting, retrieves rows from the inner table by KEY SCAN, then joins the rows satisfying the join conditions.

L-LIST R-SORT MERGE JOIN

This method creates a work table for the outer table and retrieves rows without sorting, creates a work table for the inner table and retrieves rows after sorting, then joins the rows satisfying the join conditions.

L-SORT R-KEY MERGE JOIN

This method creates a work table for the outer table and retrieves rows after sorting, retrieves rows from the inner table by KEY SCAN, then joins the rows satisfying the join conditions.

L-SORT R-LIST MERGE JOIN

This method creates a work table for the outer table and retrieves rows after sorting, creates a work table for the inner table and retrieves rows without sorting, then joins the rows satisfying the join conditions.

### *(2) Nested loops join*

The nested loops join method is effective when an index is defined for the inner table and the outer table can be narrowed down.

NESTED LOOPS JOIN

This join method involves nested loop processing; that is, it retrieves one row at a time from the outer table, matches it with each row in the inner table, then retrieves the row if it satisfies the join conditions.

R-LIST NESTED LOOPS JOIN

This method first retrieves rows from the inner table and creates a work table. Next, it retrieves one row at a time from the outer table, matches it with each row of the work table that was created from the inner table, then retrieves the row if it satisfies the join conditions.

## *(3) Hash join*

HASH JOIN{FOR EACH}

This method first creates a hash table by hashing with the value of joined columns in the inner table. Next, it retrieves one row at a time from the outer table and hashes it with the value of joined columns in the outer table, then matches the row with the hash table created from the inner table to join the row.

# *(4) SELECT-APSL*

SELECT-APSL is a method for dynamically determining the join method during SQL execution.

SELECT-APSL (applicable only to HiRDB/Parallel Server)

If the specified conditions contain a ? parameter, the optimum join method may depend on the value of the ? parameter. The optimum join method cannot be selected during SQL optimization processing because the value of the ? parameter cannot be determined. This method selects a join method by calculating the hit rate during SQL execution.

# *(5) Distributed nest-loop-join*

Distributed nest-loop-join is a method for using nested loop join when a foreign table is different from the inner table.

DISTRIBUTED NESTED LOOPS JOIN

This join method uses nested loop processing, which means that it retrieves rows from the outer table, executes an SQL statement to pass a row values in the outer table as a variable to the foreign server that contains the foreign table to be used as the inner table for each retrieved row, and then compares the rows to retrieve only those that satisfy the join conditions.

# *(6) Direct product*

CROSS JOIN

This method joins all rows in the outer table and inner table. After joining the tables, it checks any condition involving two or more tables.

# **17.5.7 Types of retrieval methods**

For details about the retrieval methods, see the *HiRDB Version 8 UAP Development Guide*.

### *(1) Retrieval without using an index*

TABLE SCAN

```
1660
```
This method retrieves data pages in a table without using an index.

### *(2) Retrieval using one index*

INDEX SCAN

This method narrows down the table by retrieving the index pages of a single-column index, then retrieves the data pages of the table.

```
KEY SCAN
```
This method retrieves only the index pages of a single-column index. It does not retrieve data pages.

```
MULTI COLUMNS INDEX SCAN
```
This method narrows down the table by retrieving the index pages of a multicolumn index, then retrieves the data pages of the table.

```
MULTI COLUMNS KEY SCAN
```
This method retrieves only the index pages of a multicolumn index. It does not retrieve data pages.

PLUGIN INDEX SCAN

This method retrieves table data pages after narrowing the search by using a plug-in index.

PLUGIN KEY SCAN

This method retrieves index pages by using a plug-in index only. It does not retrieve data pages.

### *(3) SELECT-APSL*

SELECT-APSL (applicable only to HiRDB/Parallel Server)

If the specified conditions contain a ? parameter, the optimum join method may depend on the value of the ? parameter. The optimum join method cannot be selected during preprocessing because the value of the ? parameter cannot be determined. This method selects a join method by calculating the hit rate during SQL execution.

### *(4) Retrieval using a multicolumn index*

AND PLURAL INDEXES SCAN

This method retrieves rows using each applicable index according to the search conditions concatenated by AND and OR operators, and stores the row identifiers (ROWID) in each work table. The method combines all work tables into one by obtaining the product set for the AND operators, the union for the OR operators, and the difference set for the ANDNOT operators (specifiable only in the ASSIGN LIST statement). Then it retrieves rows on the basis of the row identifiers in the work

table.

When a work table of row identifiers is created from a given set of conditions, the utility may create the work table using TABLE SCAN, even when there is no index for condition columns.

OR PLURAL INDEXES SCAN

This method retrieves rows using each index according to the search conditions concatenated by OR operators, and stores row identifiers (ROWID) in a single work table. The method eliminates all duplicate rows from the work table, then retrieves rows on the row identifier.

When a work table for row position information is created from a given set of conditions, the utility may create the work table using TABLE SCAN, even when there is no index for condition columns.

## *(5) Retrieval of work tables*

LIST SCAN

This method retrieves the work tables there are created internally.

## *(6) Retrieval using row identifier*

ROWID FETCH

This method searches a table by using the row identifier (ROWID) as a key. The system does not execute this search if there is no need to fetch rows.

# *(7) Retrieval of the result of queries to foreign servers*

FOREIGN SERVER SCAN

This method issues SQL statements to foreign servers to receive the results of a query.

FOREIGN SERVER LIMIT SCAN

This may be displayed when the function for retrieving the first *n* rows of the retrieval result is used. This method issues an SQL statement containing the ORDER BY clause to a foreign server and receives the first *n* rows of the query result.

# **17.5.8 Types of transfer methods**

## *(1) Key range transfer*

KEY RANGE

This method selects the destination servers on the basis of key ranges.

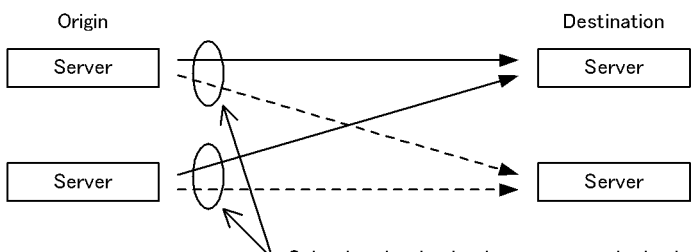

Selecting the destination server on the basis of the key ranges

# *(2) Hash transfer*

HASH

This method selects the destination servers by hashing.

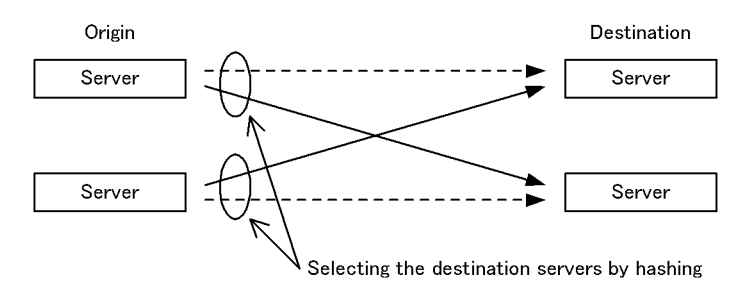

# *(3) One-to-one transfer*

1 TO 1

This method selects the destination server that has a one-to-one relationship with the server at the origin.

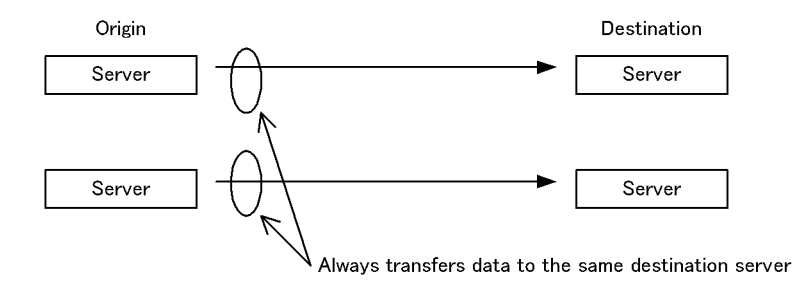

# *(4) Matrix partitioning transfer*

### MULTIDIM

This transfer method determines the target server using all partitioning keys of a

#### 17. Access Path Display Utility (pdvwopt)

matrix-partitioned table, including hash partitioning.

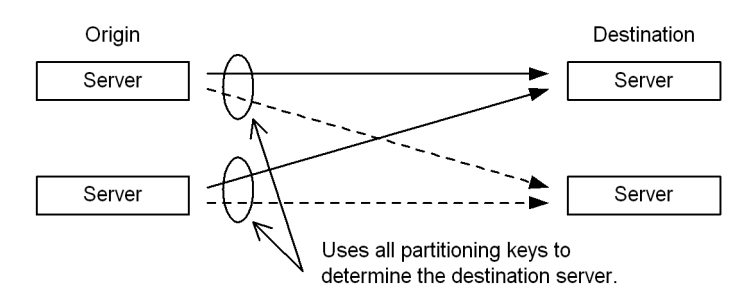

# *(5) Broadcast transfer*

BROADCAST

This method copies the data to be transferred and sends it to all servers at the destination.

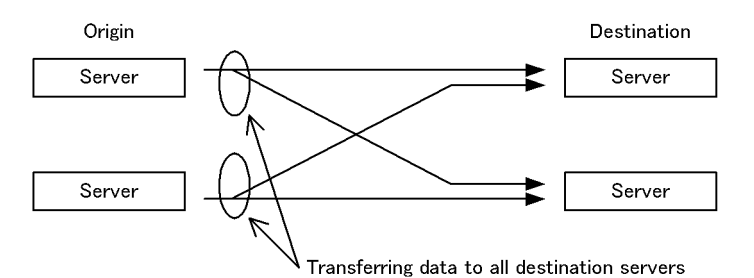

# *(6) Unicast transfer*

### UNICAST

This method transfers data from the origin to a single destination server. The utility displays BROADCAST except for the Join Type section in the join processing information.

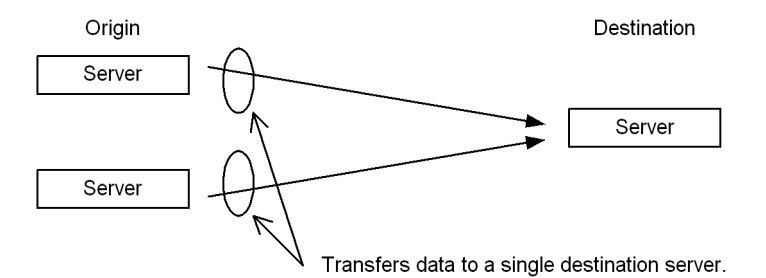

# *(7) Partial key range broadcast transfer*

KEY RANGE PARTIAL BROADCAST

This method uses partial key ranges of a matrix-partitioned (boundary values) table to narrow down the destination servers, copies the origin data, and then sends it to all the resulting destination servers.

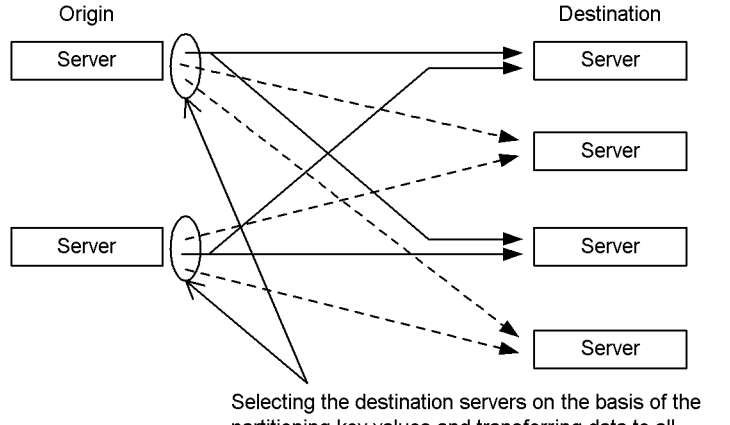

partitioning key values and transferring data to all destination servers that were selected by a narrowed search

### *(8) Partial broadcast transfer*

PARTIAL BROADCAST

This method uses part of the partitioning keys of a matrix-partitioned table including hash partitioning to narrow down the destination servers, copies the origin data, and then sends it to all the resulting destination servers.

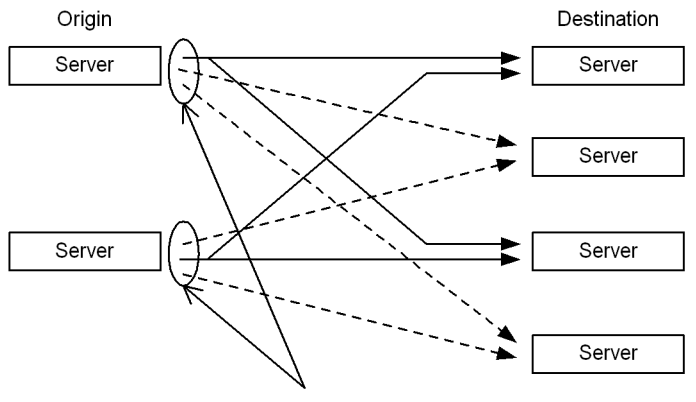

Uses partitioning keys to narrow down the target servers and transfers data to all the resulting destination servers.

# **17.5.9 Types of access paths**

SELECT-APSL (applicable only to HiRDB/Single Server)

If the specified conditions contain a ? parameter, the optimum access path may depend on the value of the ? parameter. The optimum access path cannot be selected during SQL optimization processing because the value of the ? parameter cannot be determined. This method selects an access path by calculating the hit rate during SQL execution.

# **17.5.10 Types of grouping processing methods**

**Implicit grouping** 

This method specifies a set function in either a selection expression or a HAVING clause without specifying a GROUP BY clause in the query expression.

 $\blacksquare$  Explicit grouping

This method specifies a GROUP BY clause in the query expression.

## *(1) HiRDB/Single Server*

### **(a) Implicit grouping**

IMPLICIT MIN-MAX INDEX

This method retrieves only the minimum and the maximum values of the index when determining the set functions MIN and MAX.

```
IMPLICIT SET FUNCTION SCAN{+}
```
This method obtains the result of the set function at the same time as retrieving a row.

### IMPLICIT NORMAL

This method obtains the result of the set function after retrieving a row.

IMPLICIT LIST SORT{SET FUNCTION SCAN}

If DISTINCT is included in the set function, this method creates a work table and sorts it to eliminate duplicate values before obtaining the result of the set function.

### IMPLICIT SURROGATE(COUNT)

This method obtains the result of the set function (number of rows) by using the surrogate function. The surrogate function achieves special processing; that is, it evaluates search conditions by calling a plug-in index and simultaneously determines the result of the set function internally in a plug-in-supplied function to rapidly return the results of the set function.

IMPLICIT SORT CANCEL BY INDEX{SET FUNCTION SCAN}

If the column specified in the DISTINCT set function can be sorted by searching the index without having to perform sort processing for the purpose of eliminating duplicates, this method omits the sort processing and obtains the result of the set function.

### **(b) Explicit grouping**

SORT CANCEL BY INDEX{SET SCAN}

This method skips the sorting for grouping in situations in which the columns to be grouped can be sorted by retrieving their index.

SORT CANCEL BY JOIN

This method skips the sorting for grouping in situations in which the sorting for grouping purposes is cancelled by merge-join sorting.

#### HASH

This method uses the rapid grouping facility. For details about the rapid grouping facility, see the *HiRDB Version 8 UAP Development Guide*.

#### LIST SORT

This method obtains the result of grouping by creating a work table and sorting it.

PRE-SORT JOIN

In situations in which all the columns to be grouped are included in an outer table before it is joined or in an outer-joined table, this method sorts the pre-joined outer table or the result of the outer join, then performs grouping by joining the tables while maintaining their sort order, thereby determining the result of grouping.

### *(2) HiRDB/Parallel Server*

## **(a) Implicit grouping**

IMPLICIT MIN-MAX INDEX

This method retrieves only the minimum and the maximum values of the index on each back-end server when determining the set functions MIN and MAX.

### IMPLICIT SET FUNCTION SCAN{+}

This method obtains the result of the set function on each back-end server at the same time as retrieving a row.

#### IMPLICIT NORMAL

This method obtains the result of the set function after retrieving a row on each back-end server.

### IMPLICIT FLOATABLE

This method obtains the results of all set functions by collecting the results on a

floatable server.

IMPLICIT FLOATABLE SORT{SET FUNCTION SCAN}

If DISTINCT is included in the set function, this method collects the results on a floatable server, creates a work table, and sorts them to eliminate duplicate values before obtaining the result of the set function.

IMPLICIT SURROGATE(COUNT)

This method determines the result of the set function (number of rows) for each back-end server by using the surrogate function. The surrogate function achieves special processing; that is, it evaluates search conditions by calling a plug-in index and simultaneously determines the result of the set function internally in a plug-in-supplied function to rapidly return the results of the set function.

IMPLICIT SORT CANCEL BY INDEX{SET FUNCTION SCAN}

If the column specified in the DISTINCT set function can be sorted by searching the index without having to perform sort processing for the purpose of eliminating duplicates, this method omits the sort processing and obtains the result of the set function.

IMPLICIT LIST SORT{SET FUNCTION SCAN}

If the set functions include DISTINCT, this method creates a work table at each back-end server, performs sorting to eliminate duplicates, and then obtains the result of the set function.

# **(b) Explicit grouping**

SORT CANCEL BY INDEX{SET SCAN}

This method skips the sorting for grouping in situations in which the columns to be grouped can be sorted by retrieving their index.

SORT CANCEL BY JOIN

This method skips the sorting for grouping in situations in which the sorting for grouping purposes is cancelled by merge-join sorting.

HASH

This method obtains the result of grouping by using the rapid grouping facility. For details about the rapid grouping facility, see the *HiRDB Version 8 UAP Development Guide*.

### LIST SORT

This method obtains the result of grouping by creating a work table on each back-end server and sorting the work table.

```
PRE-SORT JOIN
```
In situations in which all the columns to be grouped are included in an outer table before it is joined or in an outer-joined table, this method sorts the table, then performs grouping by joining the tables while maintaining their sort order, thereby determining the result of grouping.

### FLOATABLE SORT

This method obtains the result of grouping by transferring data to multiple floating servers, creating a work table, and sorting the data in it.

# **17.5.11 Types of plug-in-provided functions**

The plug-in-provided functions that use an index-type plug-in for retrieval are classified into three types according to plug-in index utilization conditions described as follows.

# *(1) SCAN TYPE plug-in-provided function*

This type of plug-in-provided function uses a logical predicate to specify search conditions.

Normally a plug-in index is used for retrieval. However, a SCAN TYPE plug-in-provided function can work even when no plug-in index is defined, or when a plug-in index is not available during retrieval.

## *(2) INDEX SCAN TYPE plug-in-provided function*

This type of plug-in-provided function uses a logical predicate (IS TRUE only) to specify search conditions. It always uses a plug-in index for retrieval. This is called an index-type plug-in-dedicated function.

An INDEX SCAN TYPE plug-in-provided function results in an error if a plug-in index is undefined or unavailable.

### *(3) FULL SCAN TYPE plug-in-provided function*

This type of plug-in-provided function uses a logical predicate to specify search conditions.

If a plug-in index is defined, the index can be used for retrieval, but the entire range of index is searched. Therefore, if the condition is provided only by the FULL SCAN TYPE plug-in-provided function, the plug-in index is used for retrieval. If there is another condition, the function checks that condition to obtain the result without using the plug-in index.

# **17.5.12 Search conditions**

### *(1) Overview of search conditions*

SearchCnd:*search-condition-type*[*narrowed-range*],...

A search condition determines the range of index to be searched.

### **(a) Search condition specified**

```
Example
   where C1 between 'a' and 'z'
                    SearchCnd: RANGE(CS-CE)['a','z']
```
*Note*

The index component column to be used is C1.

### **(b) Search condition deleted during execution**

If you specify an embedded variable, ? parameter, SQL variable, LIKE predicate containing an SQL parameter, or a SIMILAR predicate in a pattern character string, and the pattern character string given during execution results in right truncation, such as abc%, the utility can narrow the index search range. However, if the pattern character string results in left truncation such as %abc, the utility cannot narrow the index search range.

If the index search range cannot be narrowed due to the value of pattern character string provided during execution, the utility displays in diamond brackets  $\langle \cdot \rangle$  the start and end values used to narrow the index range.

*Example* where C1 LIKE ?

Where the data type of  $C1$  is CHAR(5).

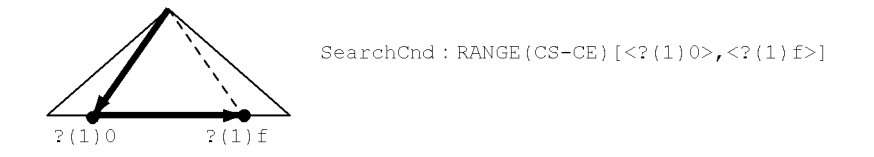

*Note*

The index component column to be used is C1.

Explanation:

• If ? is abc<sup>8</sup>, the utility searches the range from  $X'$  6162630000' to  $X'$ 616263ffff', where the character code a is  $X'$ 61', b is  $X'$ 62', and c

is X'63'.

- **•** If ? is %abc, the utility searches the entire range of the index.
- **•** ?(1) indicates the ? number. For details, see (3) *Values used in a narrowed range*.

# *(2) Types of search conditions*

Table 17-1 lists the search conditions by type.

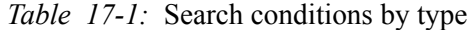

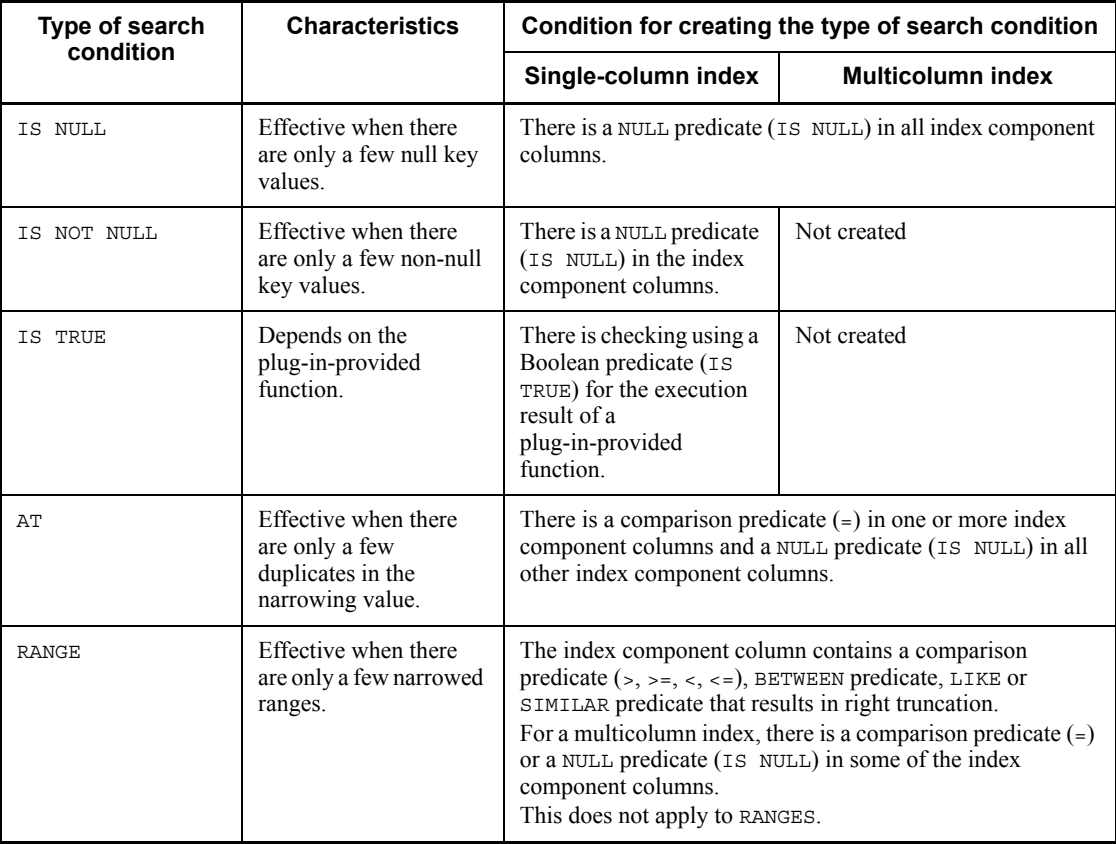

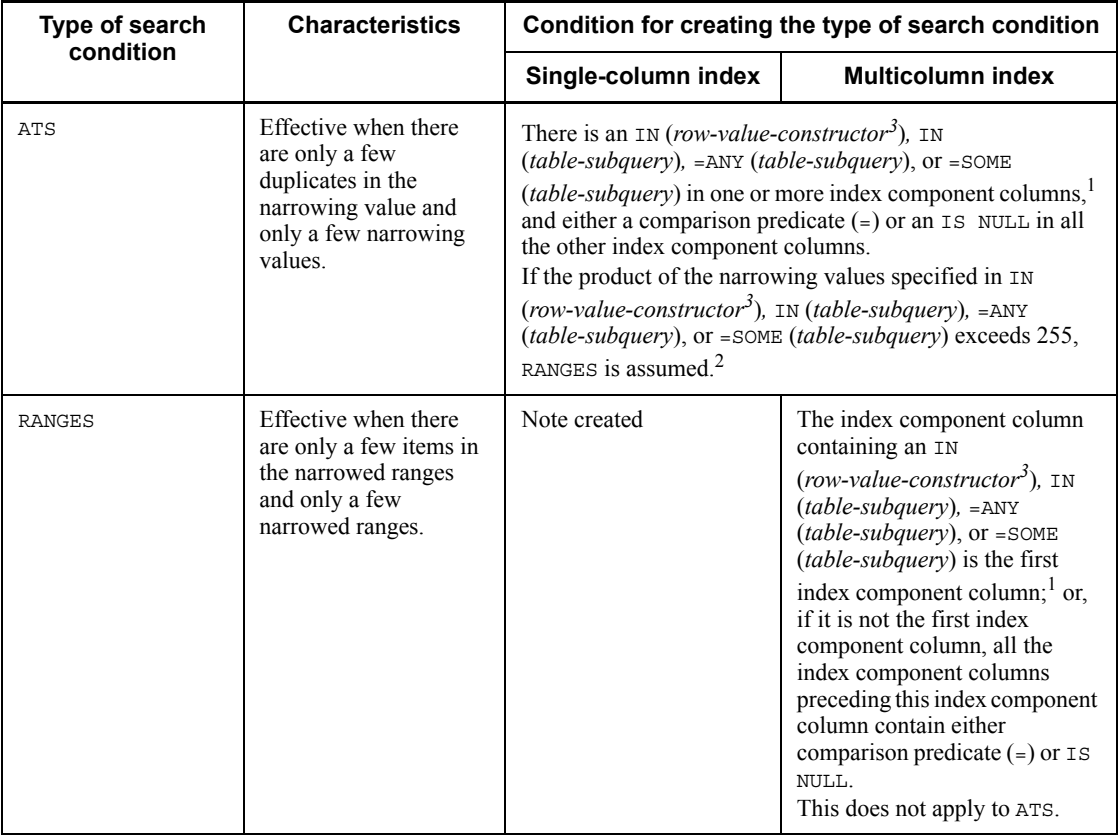

 $1$  If the SQL optimization mode being used is the optimizing mode based on cost 2, IN(*table-subquery*), =ANY(*table-subquery*), or =SOME(*table-subquery*) uses only one column for narrowing down the search range. If a multicolumn index is used and the SQL optimization mode in use is the optimizing mode based on cost 1, IN(*table-subquery*), =ANY(*table-subquery*), or =SOME(*table-subquery*) is not used for narrowing the search range.

2 The number of narrowing values for IN(*row-value-constructor*) is the number of row value constructors. It is 44 for IN(*table-subquery*), =ANY(*table-subquery*), and =SOME(*table-subquery*).

<sup>3</sup> This is applicable if the row value constructor elements of all row value constructors are value specification, scalar subquery, or row subquery.

## **(a) IS NULL**

IS NULL searches a range of index in which the value is null.

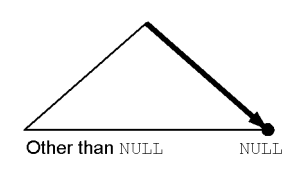

*Note*

The index component column to be used is C1.

```
Example
```
where C1 IS NULL  $\rightarrow$ SearchCnd: IS NULL

# **(b) IS NOT NULL**

IS NOT NULL searches a range of index in which the value is not null.

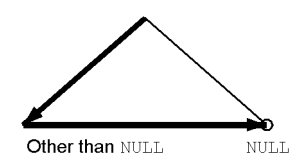

*Note*

The index component column to be used is C1.

*Example*

where C1 IS NOT NULL  $\rightarrow$ SearchCnd: IS NOT NULL

# **(c) IS TRUE**

IS TRUE is displayed for a retrieval using a plug-in index.

# **FULL SCAN TYPE plug-in-provided function**

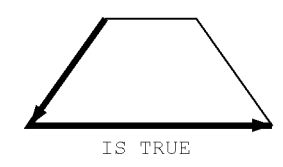

The structure of a plug-in index and the narrowing method depend on the plug-in.

*Note*

The index component column to be used is feature.

*Example*

```
where SearchImageData (feature,? as blob(1M),
                         ? as varchar(1024)) IS TRUE
    \rightarrow SearchCnd: IS TRUE
```
### **Other than FULL SCAN TYPE plug-in-provided function**

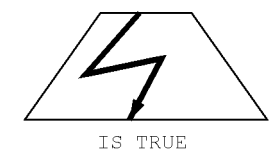

The structure of a plug-in index and the narrowing method depend on the plug-in.

*Note*

The index component column to be used is SENTENCES.

### *Example*

```
where Contains (SENTENCES, 'DOCUMENT DATA[EFFECTS]
                {TSPQOD POISONING" }, IS TRUE
```
 $\rightarrow$  SearchCnd: IS TRUE

# **(d) AT**

# **Search condition type**

AT[*narrowing-value*]:

Use AT to search the index for a specific value.

The search condition can be  $C1 = 'a'$ ,  $C1 = (Select C1 from T2)$ , etc.

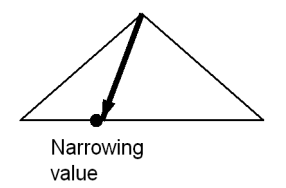

*Note*

The index component column to be used is C1.

*Example*

```
where C1='a'
     \rightarrow SearchCnd: AT ['a']
```
### **Narrowing value**

AT for a single-column index

```
AT[value]:
```
Displays the value for a single-column index.

```
Example
    where Cl = 'a'\rightarrow SearchCnd: AT ['a']
```
Note: The index component columns to be used is C1.

AT for a multicolumn index

AT[(*valu*e,...,*value*)]:

For a multicolumn index, the utility displays the values sequentially from the first index component column by separating the values with the comma (,) and enclosing the entire set of values in parentheses.

*Example 1*

where  $Cl = 'a'$  and  $Cl = 'A'$  $\rightarrow$  SearchCnd: AT  $[(a',b']$ 

Note: The index component columns to be used are C1 and C2.

```
Example 2
   where (C1,C2) in (('a','A'))
            \rightarrow SearchCnd: AT [('a', 'A')]
```
Note: The index component columns to be used are C1 and C2.

```
Example 3
   where (C1, C2) = ((select C1 from T2), (select C2 from T3))\rightarrow SearchCnd: AT [((SUBQ(2)),(SUBQ(3)))]
```
Note: The index component columns to be used are C1 and C2.

```
Example 4
```
where  $array(C1, C2)$  [any]  $((C1, C2) = ('a', 'A'))$  $\rightarrow$  SearchCnd: AT [('a','A')]

Note: The index component columns to be used are C1 and C2.

## **(e) RANGE**

### **Search condition type**

Use RANGE to search an index in a narrowed range from the start value to the end value. RANGE is classified into four types depending on whether it includes the start value for the narrowed range and whether it includes the end value for the narrowed range. This information is displayed in the portion enclosed in double quotation marks ("") in  $RANGE(\ldots).$ 

1. Both start and end values of narrowed range included

```
RANGE(CS_CE)[narrowing-start-value,narrowing-end-value]:
The search condition can be C1>='a' and C1<='z', C1 between
'a' and 'z', C1 like 'a%', etc.
```
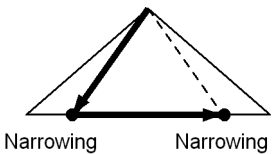

start value end value

```
Example 1
where C1 >= 'a' and C1 <= 'z'
      \rightarrow SearchCnd: RANGE(CS-CE) ['a','z']
```
Note: The index component column to be used is C1.

*Example 2* where  $C1$   $>=$  'a'  $\rightarrow$  SearchCnd: RANGE(CS-CE) ['a', MAX]

Note: The index component column to be used is C1.

```
Example 3
where C1 \leq x 'a'
      \rightarrow SearchCnd: RANGE(CS-CE) [MIN, 'a']
```
Note: The index component column to be used is C1.

2. Narrowing start value included, but narrowing end value not included RANGE(CS\_OE)[*narrowing-start-value*,*narrowing-end-value*]: The search condition can be  $C1>= 'a'$  and  $C1<-'z'$ , etc.

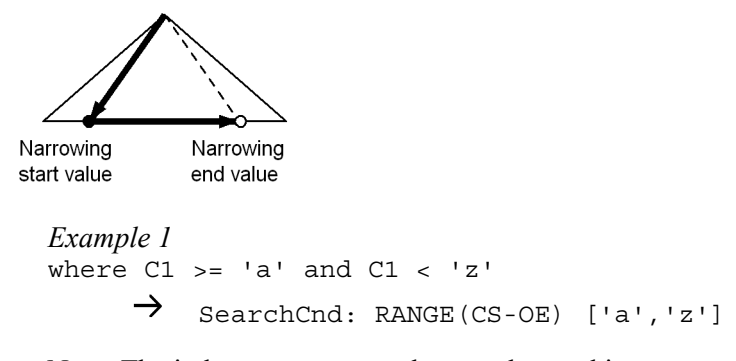

Note: The index component column to be used is C1.

*Example 2* where  $C1 < 'a'$  $\rightarrow$  SearchCnd: RANGE(CS-OE) [MIN,'a']

Note: The index component column to be used is C1.

3. Narrowing start value not included, but narrowing end value included RANGE(OS\_CE)[*narrowing-start-value*,*narrowing-end-value*]: The *search* condition can be  $C1>='a'$  and  $C1<='z'$ , etc.

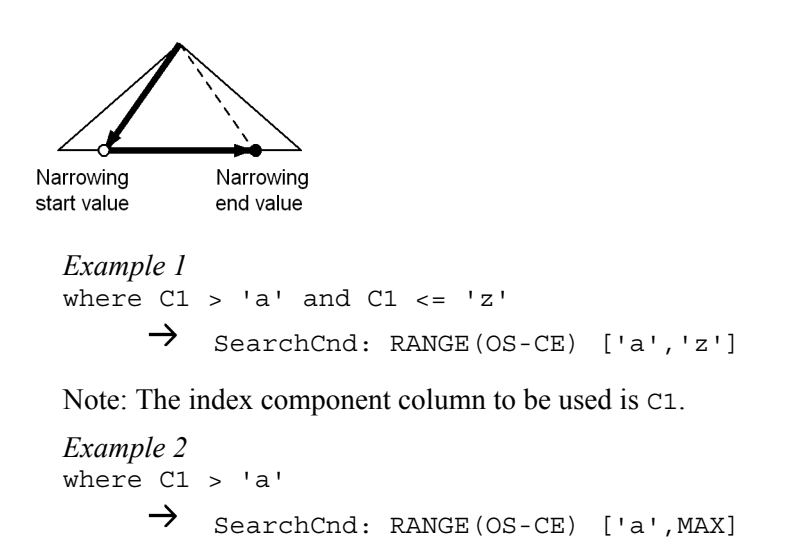

Note: The index component column to be used is C1.

4. Neither narrowing start value nor end value included

RANGE(OS\_OE)[*narrowing-start-value*,*narrowing-end-value*]:

The search condition can be  $C1>= a'$  and  $C1<-z'$ , etc.

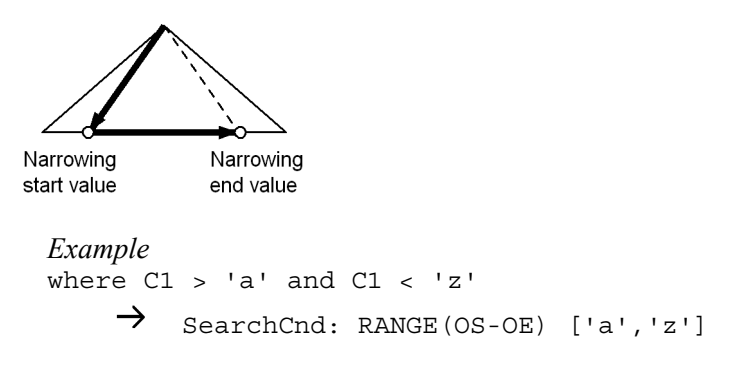

Note: The index component column to be used is C1.

#### **Narrowed range (narrowing-start-value, narrowing-end-value)**

RANGE for a single-column index

RANGE (...) [*value*,*value*]:

For a single-column index, the utility displays the start and end positions of the narrowed range by separating them by a comma.  $\ldots$  in RANGE  $(\ldots)$  depends on the search condition type.

*Example*

```
where C1 between 'a' and 'z'
     \rightarrow SearchCnd: RANGE(CS-CE) ['a','z']
```
Note: The index component column to be used is C1.

RANGE for a multicolumn index

RANGE (...) [(*value*,...,*value*),(*value*,...,*value*)]:

For a multicolumn index, the utility displays a set of values sequentially from the first index component column by separating each value by a comma (,) and enclosing the entire values in parentheses for the start position and for the end position, which are further separated by a comma.  $\ldots$  in RANGE ( $\ldots$ ) depends on the search condition type.

```
Example 1
```

```
where Cl = 'a' and Cl between 'A' and 'Z'
    \rightarrow SearchCnd: RANGE(CS-CE) [('a','A'),('a','Z')]
```
Note: The index component columns to be used are  $C_1$  and  $C_2$ .

```
Example 2
   where (C1,C2) between ('A', 'Z') and (select C1, C2 from 
   T2)
           \rightarrow SearchCnd: RANGE(CS-CE)[('A',
    'Z'),((SUBQ(2)),(SUBQ(2)))]
```
Note: The index component columns to be used are C1 and C2.

#### *Example 3*

where  $(C1, C2) > (a', 'z')$  and  $(C1, C2) < (a', 'z')$  $\rightarrow$  SearchCnd: RANGE(OS-OE)[('a', 'z'),('A', 'Z')]

Note: The index component columns to be used are C1 and C2.

```
Example 4
   where array(C1, C2) [any] ((C1, C2) < (YA', YZ'))\rightarrow searchCnd: RANGE(CS-OE)[(MIN, MIN), ('A',
    'Z')]
```
Note: The index component columns to be used are C1 and C2.

# **(f) ATS**

## **Search condition type**

ATS with multiple narrowing values

ATS[*narrowing-value*],...,[*narrowing-value*]:

Use ATS to search an index more than once using narrowing values.

An example of search condition is  $C1$  in  $('a', 'b', 'c')$ .

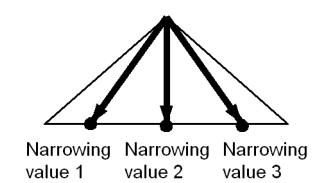

*Example* where C1 in ('a','b','c')  $\rightarrow$  SearchCnd: ATS ['a'], ['b'], ['c']

Note: The index component column to be used is C1.

ATS with a set of narrowing values

#### 17. Access Path Display Utility (pdvwopt)

ATS [*set-of-narrowing-values*]:

Use this type of ATS to search an index more than once using a set of narrowing values (work table created from table subqueries).

Examples of search condition are C1=any (Select C1 from T2), C1=some(Select C1 from T2), and C1 in (Select C1 from T2).

Work table created from table subqueries

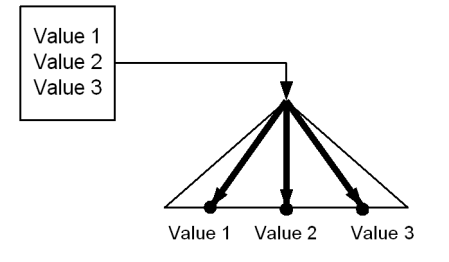

*Example*

where C1 =any(select C1 from T2)  $\rightarrow$  SearchCnd:ATS [SUBO(2)]

Note: The index component column to be used is C1.

ATS with multiple sets of narrowing values

ATS [*set-of-narrowing-values*], ... ,[*set-of-narrowing-values*]:

Use this type of ATS to search an index more than once using the result of combining sets of narrowing values (work table created from table subqueries) and the IN predicate.

An example of search condition is C1 in ('a','b','c') and C2=any(Select C1 from T2).

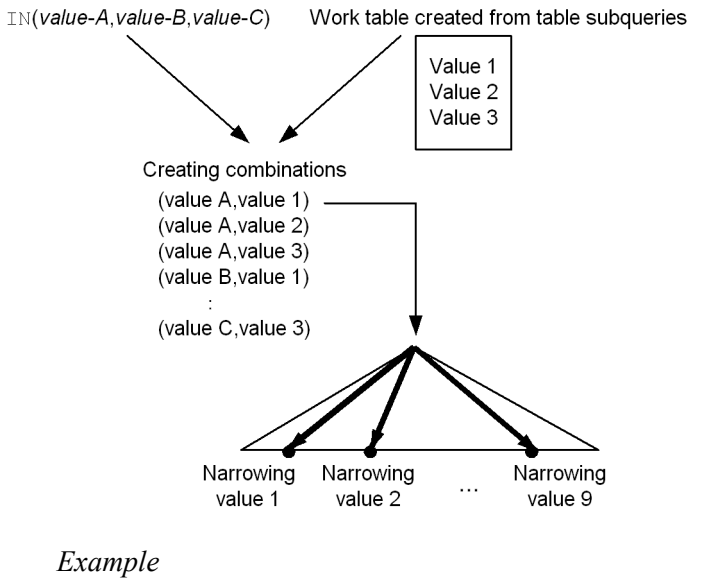

```
where C1 in ('a','b','c') and C2=any(Select C1 from T2)
        \rightarrow SearchCnd: ATS [('a',(SUBQ(2)))],
                   [('b', (SUBQ(2)))],
                    [('c',(SUBQ(2)))]
```
Note: The index component columns to be used are C1 and C2.

■ Narrowing value or a set of narrowing values

ATS for a single-column index by multiple narrowing values

ATS [*value*], ... ,[*value*]:

Displays the values separated by the comma.

*Example* where C1 in ('a','b','c')  $\rightarrow$  SearchCnd:ATS ['a'], ['b'], ['c']

Note: The index component column to be used is C1.

ATS for a single-column index by a set of narrowing values

ATS [*(SUBQ(query-ID))-or-(SUBQEX(query-expression-ID))*]:

Displays the ID of the specified table subquery or query expression.

*Example*

where C1 =any(select C1 from T2)

 $\rightarrow$  SearchCnd: ATS [(SUBQ(2))]

Note: The index component column to be used is C1.

ATS for a multicolumn index by multiple narrowing values

ATS [(*value*,...,*value*)], ... ,[(*value*,...,*value*)]:

For a multicolumn index, a single narrowing value consists of the values that are sequentially separated by the comma from the top of the index component columns and then enclosed in its entirety in double quotation marks ("). More than one such narrowing value is displayed by separating them with the comma.

### *Example 1*

```
where C1 in ('a', 'b') and C2 in ('A', 'B') and C3=1
       \rightarrow SearchCnd:ATS
[('a','A',1)],[('a','B',1)],[('b','A',1)],[('b','B',1)]
```
Note: The index component columns to be used are C1, C2, and C3.

#### *Example 2*

where (C1,C2) in (('a','b'), ('A','B'))  $\rightarrow$  SearchCnd: ATS [('a','b'), ('A','B')]

Note: The index component columns to be used are  $C_1$  and  $C_2$ .

ATS for a multicolumn index by a set of narrowing values

ATS [(*value*,(*SUBQ*(*query-ID*)) or (*SUBQEX*(*query-expression-ID*)),...,*value*,(*SUBQ*(*query-ID*)) or (*SUBQEX*(*query-expression-ID*)))]

For a multicolumn index, a set of narrowing values consists of values or query IDs of table subqueries that are sequential and separated by the comma from the top of the index component columns and then enclosed in their entirety in double quotation marks (").

*Example 1*

```
where Cl = any (select Cl from T2) and Cl = 'a' and Cl = 'A'\rightarrow SearchCnd: ATS [((SUBQ(2)),'a','A')]
```
Note: The index component columns to be used are C1, C2, and C3.

#### *Example 2*

where  $Cl = 'a'$  and  $(C2, C3)$  in (select  $C2$ ,  $C3$  from T2)  $\rightarrow$  SearchCnd: ATS  $[(a',(\text{SUBO}(2))',(\text{SUBO}(2)))]$
Note: The index component columns to be used are C1, C2, and C3.

ATS for a multicolumn index by multiple sets of narrowing values

ATS [(*value*,(*SUBQ*(*query-ID*)) or (*SUBQEX*(*query-expression-ID*)),...,*value*,(*SUBQ*(*query-ID*)) or (*SUBQEX*(*query-expression-ID*)))]

, ... ,[(*value*,(*SUBQ*(*query-ID*)) or (*SUBQEX*(*query-expression-ID*)),...,*value*,(*SUBQ*(*query-ID*)) or (*SUBQEX*(*query-expression-ID*)))]

For a multicolumn index, a set of narrowing values consists of the values or query IDs of table subqueries that are sequential and separated by the comma from the top of the index component columns and then enclosed in their entirety in double quotation marks ("). More than one set of such narrowing values is displayed by separating them with the comma.

#### *Example*

```
where Cl = any (select Cl from T2) and Cl in (la', 'b') and C3 in ('A','B')
        \rightarrow SearchCnd: ATS
[((SUBQ(2)),'a','A')],[((SUBQ(2)),'a','B')],
[((SUBQ(2)), 'b', 'A')],[((SUBQ(2)), 'b', 'B')]
```
Note: The index component columns to be used are C1, C2, and C3.

# **(g) RANGES**

## ■ Search condition types

RANGES is applicable to multicolumn indexes only. Use it to search a range of index narrowing values, from start value to end value, more than once.

RANGES is classified into three types depending on whether it includes the start value for the narrowed range and whether it includes the end value for the narrowed range. This information is displayed in the portion enclosed in double quotation marks ("")  $in$  RANGE $(\ldots)$ .

# RANGES by multiple narrowed ranges

RANGES(...) [*narrowing-start-value*,*narrowing-end-value*], ... ,[*narrowing-start-value*,*narrowing-end-value*]:

Use this type of RANGES to search an index more than once using narrowed ranges.

An example of a search condition is  $C1$  in  $('a', 'b', 'c')$  and  $C2$ between 'A' and 'Z', C1 in  $('a', 'b', 'c').$ 

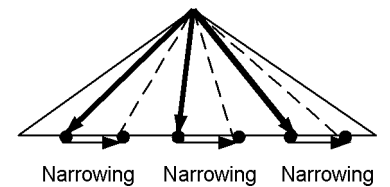

range 1 range 2 range 3

```
Example 1
    where C1 in ('a'. 'b'. 'c') and C2 between 'A' and 'Z'
              \rightarrow SearchCnd: RANGES (CS-CE)
    [('a', 'A'), ('a', 'Z')],[('b', 'A'), ('b', 'Z')],[('c', 'A'),('c', 'Z')]
```
Note: The index component columns to be used are C1 and C2.

```
Example 2
    where Cl in ('a', 'b', 'c')\rightarrow SearchCnd: RANGES (CS-CE)
    [('a',MIN),('a',MAX)],[('b',MIN),('b',MAX)],
                               [('c',MIN),('c',MAX)]
```
Note: The index component columns to be used are C1 and C2.

```
Example 3
```

```
where (Cl, C2) in (('a', 'a'), ('b', 'b'))\rightarrow SearchCnd: RANGES (CS-CE)
                        [('a', 'a', MIN), ('a', 'a', MAX)],
                          [('b', 'b',MIN),( 'b', 'b',MAX)]
```
Note: The index component columns to be used are C1, C2, and C3.

#### RANGES by a set of narrowed ranges

RANGES(...) [*set-of-narrowing-start-value*,*set-of-narrowing-end-value*]:

Use this type of RANGES to search an index more than once using a set of narrowed ranges (work table created from table subqueries).

An example of a search condition is C1 =any(select C1 from T2).

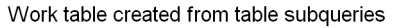

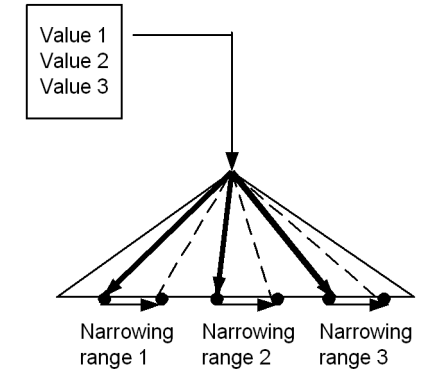

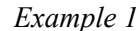

where C1 =any(select C1 from T2)  $\rightarrow$  SearchCnd: RANGES (CS-CE)  $[((SUBQ(2)), MIN),((SUBQ(2)), MAX)]$ 

Note: The index component columns to be used are C1 and C2.

*Example 2*

where  $(C1, C2)$  = any (select C1, C2 from T2)  $\rightarrow$  SearchCnd: RANGES(CS-CE)  $[( (SUBQ(2)) , (SUBQ(2)) , MIN), (SUBQ(2)) ,$ (SUBQ(2)),MAX)]

Note: The index component columns to be used are C1, C2, and C3.

#### RANGES by multiple sets of narrowed ranges

## RANGES(...)

[*narrowing-start-value-or-set-of-narrowing-start-value*,*narrowing-end-value-o r-set-of-narrowing-end-value*], ...

,[*narrowing-start-value-or-set-of-narrowing-start-value*,*narrowing-end-valueor-set-of-narrowing-end-value*]:

Use this type of RANGES to search an index more than once using the result of combining sets of narrowed ranges (work table created from table subqueries) and the IN predicate.

An example of a search condition is C1 in ('a','b','c') and C2=any(Select C1 from T2).

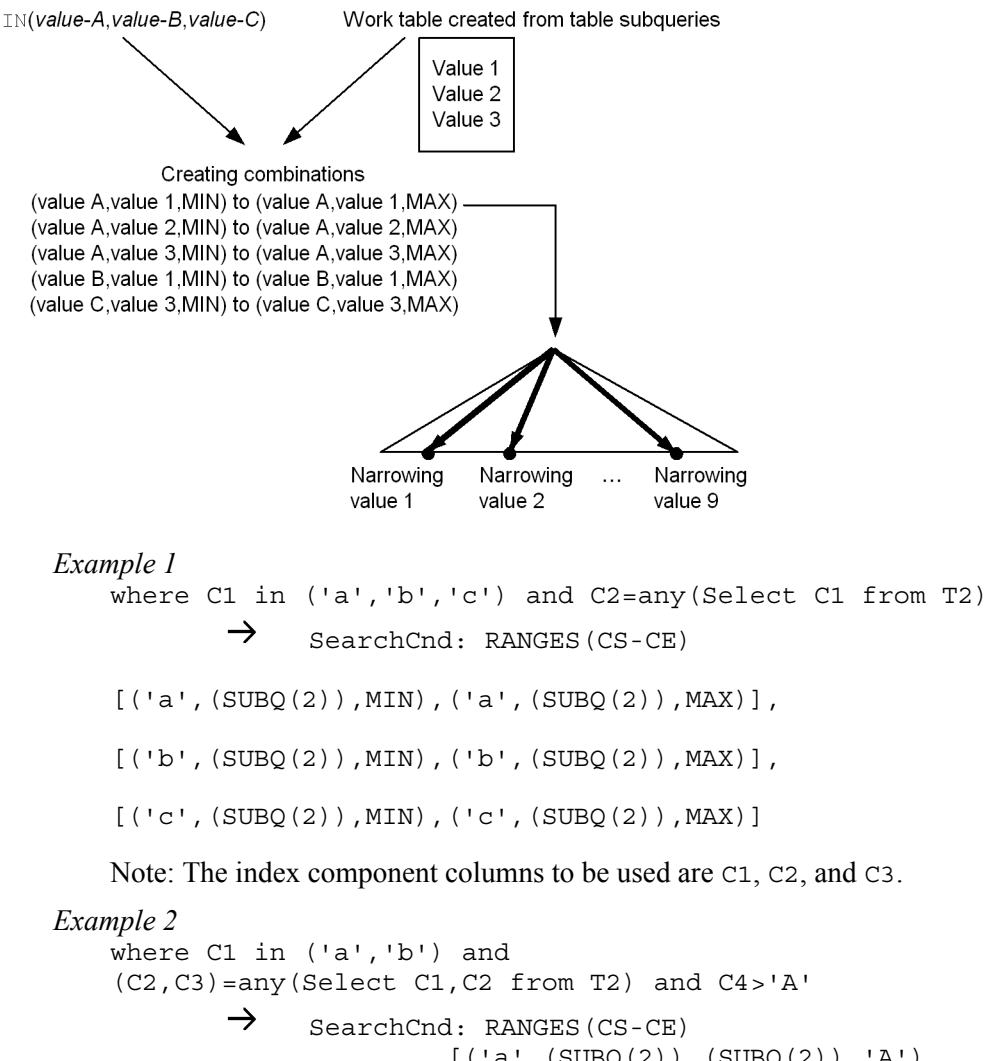

```
[( 'a', (SUBQ(2))', (SUBQ(2))', 'A')', ] ('a',(SUBQ(2)),(SUBQ(2)),MAX)],
[( 'b', (SUBQ(2))', (SUBQ(2))', 'A')', ] ('b',(SUBQ(2)),(SUBQ(2)),MAX)]
```
Note: The index component columns to be used are C1, C2, C3, and C4.

# *(3) Values used in a narrowed range*

#### **(a) Literal**

The utility displays a value if a literal is used to narrow the search condition. For details about the literal output format, see the *HiRDB Version 8 SQL Reference*.

1686

If a LIKE or SIMILAR predicate is used to specify a pattern character string that results in right truncation, the literal is displayed as shown in Table 17-2.

*Table 17-2:* Display example and search range when LIKE predicate is used to specify a pattern character string that results in right truncation

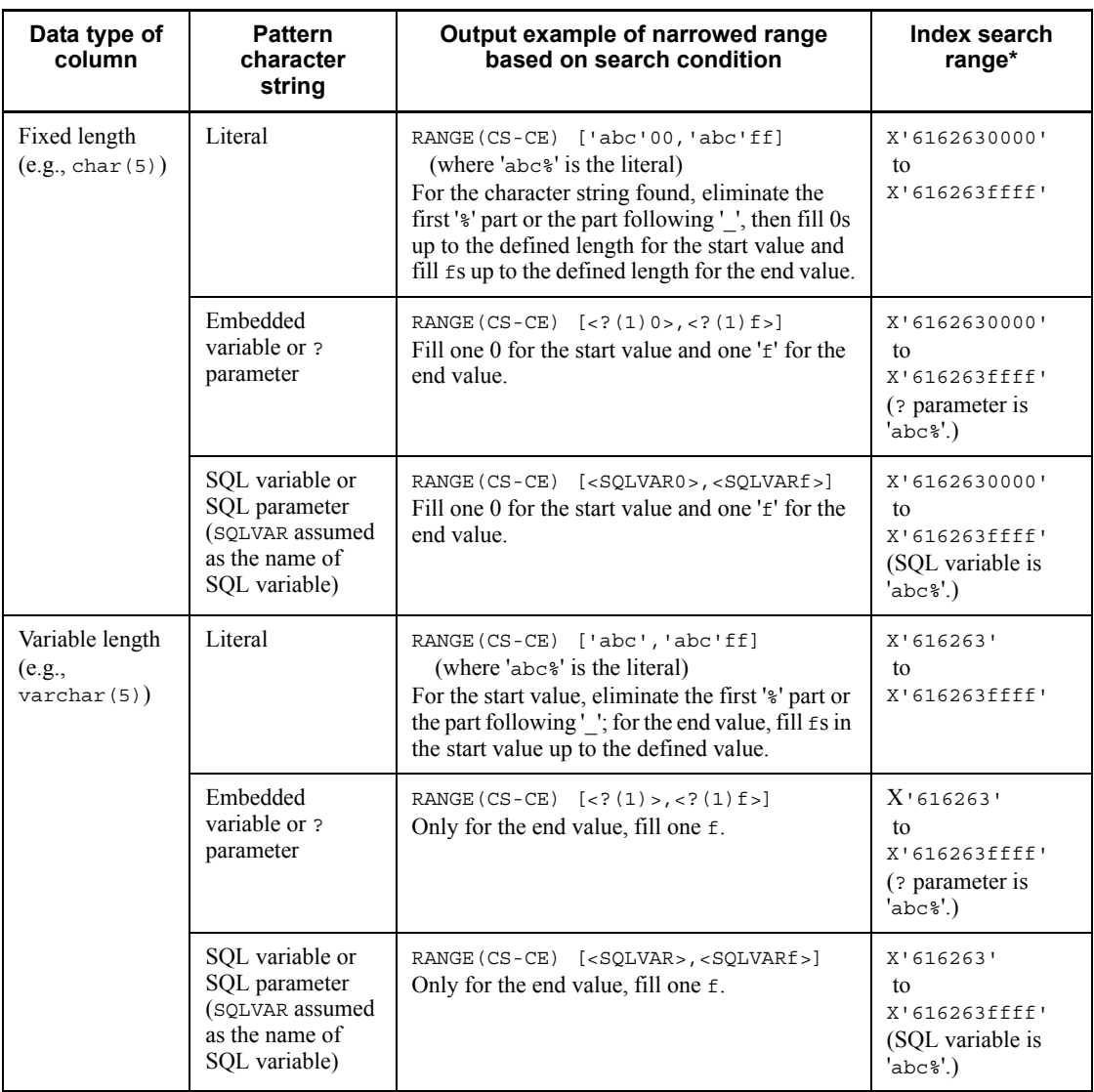

\* Character code is  $x \cdot 61$  ' for a,  $x \cdot 62$  ' for b, and  $x \cdot 63$  ' for c.

# **(b) ? (?-number)**

The utility displays ? (?*-number*) for an embedded variable or ? parameter.

?*-number* is a sequence number assigned to each embedded variable or ? parameter in the SQL statement in the order it appears from left to right, beginning at number 1.

If a LIKE or SIMILAR predicate is used to specify a pattern character string that results in right truncation, ? is displayed as shown in Table 17-2.

## **(c) SQL variable name**

The utility displays the name of an SQL variable.

If a LIKE or SIMILAR predicate is used to specify a pattern character string that results in right truncation, the SQL variable name is displayed as shown in Table 17-2.

### **(d) SQL parameter name**

The utility displays the name of an SQL parameter.

If a column with new value correlation name and a column with old correlation name are used in a trigger SQL statement, the former is displayed as (NEWROW).*column-name* and the latter as (OLDROW).*column-name*.

If a LIKE or SIMILAR predicate is used to specify a pattern character string that results in right truncation, the SQL parameter name is displayed as shown in Table 17-2.

### **(e) USER**

The utility displays the user when using USER to narrow the search condition.

# **(f) CURRENT DATE**

The utility displays the current date when using CURRENT DATE to narrow the search condition.

# **(g) CURRENT TIME**

The utility displays the current time when using CURRENT TIME to narrow the search condition.

## **(h) CURRENT\_TIMESTAMP(p)**

The utility displays CURRENT TIMESTAMP $(p)$  when using CURRENT TIMESTAMP to narrow the search condition ( $p = 0, 2, 4$ , or 6).

#### **(i) SUBQ(subquery-ID)**

The utility displays SUBQ(*subquery-ID*) when using the result of a subquery that does not contain a set operation to narrow the search condition. The parentheses enclose the query ID.

## **(j) SUBQEX(query-expression-ID)**

The utility displays SUBQEX(*query-expression-ID*) when using the result of a subquery that contains a set operation to narrow the search condition. The parentheses enclose the query ID.

# **(k) Set function**

The utility displays set function when a set function is used to narrow the search condition.

# **(l) NULL**

The utility displays NULL when using the null value to narrow the search condition.

### **(m) table-name.column-name**

The utility displays *table-name.column-name* when using columns to narrow the search condition.

If the table name is a correlation name, the correlation name is displayed in parentheses instead.

#### **(n) (NEW ROW).column-name**

The utility displays (NEW ROW).*column-name* when using an insertion or updating value for a foreign key to narrow the search condition in a subquery that is created internally by HiRDB for checking constraints.

#### **(o) table-name.column-name[subscript]**

The utility displays *table-name.column-name*[*subscript*] when using repetition columns (subscript is an integer) to narrow the search condition.

If the table name is a correlation name, the correlation name is displayed in parentheses instead.

# **(p) MIN**

The utility displays MIN to search for the smallest index key value (for a character string, the smallest character encoding).

# **(q) MAX**

The utility displays MAX to search for the largest index key value (for a character string, the largest character encoding).

# **17.5.13 Key conditions**

## *(1) Overview of key conditions*

KeyCnd: *key-condition*

A key condition makes evaluation possible only with the index component columns.

Given a key condition, the utility can evaluate the search condition only with the index pages without having to reference the data pages, thereby achieving high-speed retrieval. Evaluation based on key conditions is effective if it is conducted after narrowing the index search range by search conditions. If it is

impossible to evaluate a predicate with the specified search conditions and key conditions, the utility evaluates it during data page retrieval.

To specify multiple key conditions, use AND and OR along with parentheses to indicate the priority levels of AND and OR.

#### **(a) Both search condition and key condition specified**

The utility narrows the index search range by the specified search condition, then conducts evaluation based on the specified key condition.

*Example*

where T1.C1 between 'a' and 'z' and T1.C1 like '%c'

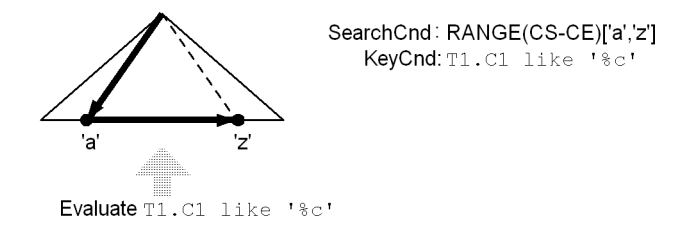

### **(b) Only key condition specified**

The utility conducts evaluation based on the specified key condition from the top to the end of the index. Because the utility needs to search the entire range of index, performance is lower than when both search and key conditions are specified.

```
Example
    where T1.C1 like '%c'
                      SearchCnd:NONE(FULL SCAN)
                      KeyCnd : T1.C1 like '%c'
 Evaluating T1.C1 like '%c'
```
# **(c) Key condition deleted during execution**

If you specify an embedded variable, ? parameter, SQL variable, LIKE predicate containing an SQL parameter, or a SIMILAR predicate in a pattern character string, and the pattern character string given during execution is something such as abc%d, the utility searches as the search condition for values that begin with abc and determines as the key condition whether or not the value ends with d. If the pattern character string

given during execution results in right truncation, such as 'abc%', the utility assumes that the condition can be evaluated simply by searching for a value that begins with 'abc' and does not evaluate the key condition during execution.

The utility displays in diamond brackets  $\left\langle \langle \rangle \right\rangle$  a key condition that can be deleted due to the value of pattern character string.

*Example*

where T1.C1 like ?

Where the value of the ? parameter is ' $abc$ <sup>\*</sup>' (data type of C1: CHAR(5)).

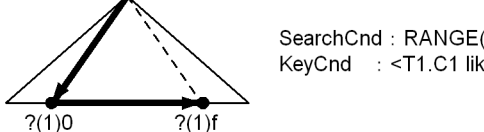

SearchCnd: RANGE(CS-CE) [<?(1)0>,<?(1)f>] KeyCnd : <T1.C1 like  $?(1)$ >

Explanation:

**•** ?: 'abc%'

The utility searches the range from  $x' 6162630000'$  to  $x' 616263$  ffff'. (The key condition is deleted).

**•** ?: 'abc%d'

The utility searches the range from  $x'$  6162630000' to  $x'$  616263ffff' and evaluates T1.C1 like 'abc%d' using the key condition.

**•** ?: '%abc'

The utility searches the entire range of the index and evaluates T1.C1 like '%abc' using the key condition (only the search condition is deleted; for details about the search conditions, see *17.5.12 Search conditions*).

**•** ?(1) indicates the ? number. For details, see (3) *Values used in key conditions*.

## *(2) Predicates used in key conditions*

This section presents the format of predicates that can be included in the key condition. You cannot use a quantified predicate or EXISTS predicate in a key condition. The examples of key conditions explained here may be used for search conditions to achieve high-speed retrieval depending on the index definition method.

#### **(a) NULL predicate**

*value* is null:

The utility evaluates to see whether the index key value is null.

```
Example
    where T1.C1 is null
        \rightarrow KeyCnd: T1.C1 is null
```

```
value is not null:
```
The utility evaluates to see whether the index key value is not null.

*Example*

where T1.C1 is not null  $\rightarrow$  KeyCnd: T1.C1 is not null

# **(b) IN predicate**

*value* in (*value*,*value*,..., *value*):

The utility evaluates to see whether the index key value matches any of the specified values.

```
Example
    where T1.C1 in ('a', 'b', 'c')\rightarrow KeyCnd: T1.C1 in ('a','b','c')
```
*value* not in (*value*,*value*,..., *value*):

The utility evaluates to see whether the index key value matches none of the specified values.

*Example*

```
where T1.C1 not in ('a', 'b', 'c')\rightarrow KeyCnd: T1.C1 not in ('a','b','c')
```
# **(c) LIKE predicate**

*value* like *pattern-character-string*[escape *escape-character*]:

The utility evaluates to see whether the index key value matches the specified pattern.

*Example*

where T1.C1 like '%a'  $\rightarrow$  KeyCnd: T1.C1 like '%a'

*value* not like *pattern-character-string*[escape *escape-character*]:

The utility evaluates to see whether the index key value does not match the specified pattern.

*Example*

where T1.C1 not like '%a\ ' escape '\'  $\rightarrow$  KeyCnd: T1.C1 not like '%a\ ' escape '\'

# **(d) XLIKE predicate**

*value* xlike *pattern-character-string*[escape *escape-character*]:

The utility evaluates to see whether the index key value matches the specified pattern regardless of the case (uppercase or lowercase).

*Example* where T1.C1 xlike '%a'  $\rightarrow$  KeyCnd: T1.C1 xlike '%a'

*value* not xlike *pattern-character-string*[escape *escape-character*]:

The utility evaluates to see whether the index key value does not match the specified pattern regardless of the case (uppercase or lowercase).

```
Example
   where T1.C1 not xlike '%a\ ' escape '\'
       \rightarrow KeyCnd: T1.C1 not xlike '%a\' escape '\'
```
# **(e) BETWEEN predicate**

*value* between *value-1* and *value-2*:

The utility evaluates to see whether the index key value is in the range from *value-1* to *value-2*. Note that not between is converted to a combination of a comparison predicate  $(\le, \le)$  and OR.

```
Example 1
   where T1.C1 >= 'a' and T1.C1 <= 'z'
        \rightarrow KeyCnd: T1.C1 between 'a' and 'z'
Example 2
   where T1.C1 not between 'a' and 'z'
        \rightarrow KeyCnd: T1.C1 < 'a' OR T1.C1 > 'z'
```
# **(f) Comparison predicate**

*value*{=, <, <=, >, >=, <>}*value*:

The utility evaluates to see whether the index key value meets the comparison predicate  $(=, \le, \le, \ge, \ge, \ge)$ .

## *Example 1*

where T1.C1=T1.C2

 $\rightarrow$  KeyCnd: T1.C1=T1.C2 *Example 2* where T1.C1=(select C1 from T2)  $\rightarrow$  KeyCnd: T1.C1=SUBO(2)

### **(g) Structured repetition predicate**

array(...)[any](*key-condition*):

From the conditions specified with a structured repetition predicate, the utility eliminates the conditions that can be evaluated by the search conditions, then displays the conditions to be evaluated by the key condition.

*Example*

```
where array(T1.C1.T1.C2) [any]
    (T1.C1<'a' or (T1.C1>'z' and T2.C2='a'))
   \rightarrow KeyCnd: array(...)[any]
         (T1.C1<'a' or (T1.C1>'z' and T2.C2='a'))
```
### **(h) SIMILAR predicate**

*value* similar to *pattern-character-string*[escape *escape-character*]:

The utility evaluates whether the index key value matches the specified pattern.

Example: where T1.C1 similar to '%a'  $\rightarrow$  KeyCnd: T1.C1 similar to '%a'

*value* not similar to *pattern-character-string*[escape *escape-character*]:

The utility evaluates whether the index key value does not match the specified pattern.

Example: where T1.C1 not similar to '%a\ ' escape '\'  $\rightarrow$  KeyCnd: T1.C1 not similar to '%a\\_' escape '\'

# *(3) Values used in key conditions*

#### **(a) table-name.column-name**

The utility displays *table-name.column-name* if a column name is specified in the key condition.

If the table name is a correlation name, the correlation name is displayed in parentheses instead.

# **(b) (NEW ROW).column-name**

The utility displays (NEW ROW).*column-name* when using an insertion or updating value for a foreign key to narrow the search condition in a subquery that is created internally by HiRDB for checking constraints.

### **(c) table-name.column-name[subscript]**

The utility displays *table-name.column-name*[*subscript*] if a repetition column (subscript is an integer or ANY) is specified in the key condition.

If the table name is a correlation name, the correlation name is displayed in parentheses instead.

## **(d) literal**

The utility displays a value if a literal is specified in the key condition. For details about the literal output format, see the *HiRDB Version 8 SQL Reference*.

## **(e) ? (?-number)**

The utility displays ? (?*-number*) if an embedded variable or ? parameter is specified in the key condition. ?*-number* is a sequence number assigned to each embedded variable or ? parameter in the SQL statement in the order it appears from left to right, beginning at number 1.

### **(f) SQL variable name**

The utility displays the name of an SQL variable if it is specified in the key condition.

# **(g) SQL parameter name**

The utility displays the name of an SQL parameter if it is specified in the key condition.

If a column with new value correlation name and a column with old correlation name are used in a trigger SQL statement, the former is displayed as (NEWROW).*column-name* and the latter as (OLDROW).*column-name*.

# **(h) USER**

The utility displays the user if USER is specified in the key condition.

# **(i) CURRENT DATE**

The utility displays the current date if CURRENT DATE is specified in the key condition.

# **(j) CURRENT TIME**

The utility displays the current time if CURRENT TIME is specified in the key condition.

# **(k) CURRENT\_TIMESTAMP(p)**

The utility displays CURRENT\_TIMESTAMP(*p*) if CURRENT\_TIMESTAMP is used in the

key condition ( $p = 0, 2, 4$ , or 6).

# **(l) (SUBQ(query-ID))**

The utility displays SUBO (*query-ID*) if a row subquery or a scalar subquery that does not contain a set operation is specified in the key condition. The parentheses enclose the query ID.

# **(m) SUBQEX(query-expression-ID)**

The utility displays SUBQ(*query-ID*) if a row subquery or a scalar subquery that contains a set operation is specified in the key condition. The parentheses enclose the query ID.

## **(n) Scalar operation**

The utility displays a scalar operation if it is specified in the key condition.

# **(o) row value constructor**

The utility displays a row value constructor if it is specified in the key condition.

# **17.5.14 Types of ORDER BY processing methods**

# *(1) HiRDB/Single Server*

The following processing methods are available to a HiRDB/Single Server:

SORT CANCEL BY INDEX[(LIMIT SCAN)]

This method skips the sorting for ORDER BY in situations in which the columns subject to ORDER BY can be sorted by retrieving their index.

If a function for obtaining the first *n* rows of a search result is used, the utility may display (LIMIT SCAN). In such a case, the utility searches only the first *n* rows of the index and obtains the first *n* rows of the search result.

SORT CANCEL BY JOIN

This method skips the sorting for ORDER BY in situations in which all columns subject to ORDER BY are specified in the join condition because merge-join sorting takes place.

SORT CANCEL BY DISTINCT [(LIMIT SCAN)]

This method skips the sorting for ORDER BY in situations in which all the value expressions subject to ORDER BY are sorted by DISTINCT processing.

If a function for obtaining the first *n* rows of a search result is used, the utility may display (LIMIT SCAN). In such a case, the utility obtains the first *n* rows of the DISTINCT processing result.

SORT CANCEL BY GROUPING [(LIMIT SCAN)]

This method skips the sorting for ORDER BY in situations in which all the columns subject to ORDER BY can be sorted by grouping.

If a function for obtaining the first *n* rows of search result is used, the utility may display (LIMIT SCAN). In such a case, the utility obtains the first *n* rows of the grouping processing result.

LIST SORT

This method obtains the result of ORDER BY by creating a work table and sorting it.

LIMIT SCAN

The utility may display this if a function for obtaining the first *n* rows of the search result is used. In such a case, the utility obtains the first *n* rows of the ORDER BY result by sorting only a limited number of rows, not all the rows that satisfy the search condition.

PRE-SORT JOIN

In situations in which all the columns or value expressions subject to ORDER BY are included in an outer table before it is joined or in an outer-joined table, this method executes sorting before the join operation, executes the join operation in the sorted order, then obtains the result of ORDER BY.

PRE-SORT SET OPERATION [(LIMIT SCAN)]

This method executes a sort operation for each query prior to a set operation to use the sorted order for operations. The method then obtains the result of ORDER BY and set operation.

If a function for obtaining the first *n* rows of the search result is used, the utility may display (LIMIT SCAN). In such a case, the utility performs the set operation until it obtains the first *n* rows and then obtains the first *n* rows of the result of the ORDER BY and the set operation.

SORT CANCEL FOR SAME VALUES

This method omits sort processing by ORDER BY when ORDER BY's target value expressions are all guaranteed to be the result of window functions and have the same value in all rows.

#### *(2) HiRDB/Parallel Server*

The following processing methods are available to a HiRDB/Parallel Server:

SORT CANCEL BY INDEX[(LIMIT SCAN)]

This method skips the sorting for ORDER BY in situations in which the columns subject to ORDER BY can be sorted by retrieving their index.

If a function for obtaining the first *n* rows of the search result is used, the utility

may display (LIMIT SCAN). In such a case, the utility searches only the first *n* rows of the index and obtains the first *n* rows of the search result.

SORT CANCEL BY DISTINCT [(LIMIT SCAN)]

This method skips the sorting for ORDER BY in situations in which all the value expressions subject to ORDER BY are sorted by DISTINCT processing.

If a function for obtaining the first *n* rows of the search result is used, the utility may display (LIMIT SCAN). In such a case, the utility obtains the first *n* rows of the DISTINCT processing result.

SORT CANCEL BY GROUPING[(LIMIT SCAN)]

This method skips the sorting for ORDER BY in situations in which all the columns subject to ORDER BY can be sorted by grouping.

If a function for obtaining the first *n* rows of the search result is used, the utility may display (LIMIT SCAN). In such a case, the utility obtains the first *n* rows of the grouping processing result.

LIST SORT

This method obtains the result of ORDER BY by creating a work table and sorting it at each back-end server.

#### LIMIT SCAN

The utility may display this if a function for obtaining the first *n* rows of the search result is used. In such a case, the utility obtains the first *n* rows of the ORDER BY result by sorting only a limited number of rows, not all the rows that satisfy the search condition.

### PRE-SORT JOIN

In situations in which all the columns or value expressions subject to ORDER BY are included in an outer table before it is joined or in an outer-joined table, this method executes sorting before join operation, executes join operation in the sorted order, then obtains the result of ORDER BY.

#### FLOATABLE SORT

This method obtains the result of ORDER BY by transferring data to multiple floating servers, creating a work table, and sorting the data in it.

LIST SORT WITH SET OPERATION[(LIMIT SCAN)]

This method executes the sorting for ORDER BY during a set operation without executing a sort operation for each query. The method then executes operation in the sorted order to obtain the result of ORDER BY and set operation.

If a function for obtaining the first *n* rows of the search result is used, the utility may display (LIMIT SCAN). In such a case, the utility performs the set operation

until it obtains the first *n* rows and then obtains the first *n* rows of the result of the ORDER BY and the set operation.

SORT CANCEL FOR SAME VALUES

This method omits sort processing by ORDER BY when ORDER BY's target value expressions are all guaranteed to be the result of window functions and have the same value in all rows.

# **17.6 Concept of tuning**

You can improve retrieval performance by modifying the SQL statements and index definitions on the basis of pdvwopt's output result.

Modifying the access path may not always result in improved performance, depending on the data characteristics. When modifying the access path, be sure to evaluate the performance.

For details about performance design with regard to accesses to foreign tables, see the *HiRDB External Data Access Version 7 Description and User's Guide*.

# **17.6.1 Examples of tuning procedure**

This section shows a sample tuning procedure based on pdvwopt's output result. Use the information provided in Sections *17.6.2 Notes about index definitions* to *17.6.4 Notes about join retrieval* as guidelines for tuning.

```
***** Result of SQL Optimizer *****
             : HiRDB/Parallel Server VV-RR 4BES
UAP Name : pdsq1 ----------------------> Is the UAP name correct?<br>UAP Source : pdsq1 - 21775: pdsq1-21775Authorization : user1 -----------------------> Is the authorization identifier correct?
                         --------------------------------------------------------------------------------
Section No : 1
Optimize Time : 2001-01-07 10:59:16.591727 ---> Is the SQL statement execution time correct?
Optimize Mode : COST_BASE_2
SQL Opt Level : 0x00000420(1056) = "PRIOR_NEST_JOIN"(32),"RAPID_GROUPING"(1024)
Add Opt Level : 0x00000003(3) = "COST_BASE_2"(1),"APPLY_HASH_JOIN"(2)
  ------------> Are the SQL optimization option and extended SQL optimization option optimum?1
SQL : select T1.C1,T1.C2 from T1,T2,T3 
                       where T1.C1='a' and T1.C2 like '%A'
                         and T1.C1=T2.C1 and T1.C2=T2.C2 and T2.C3>=1995
                         and T1.C1=T3.C1 and T1.C2=T3.C2 order by T1.C2
                                                   --> Is the SQL statement correct?
Work Table
Work Table : 3<br>Total Cost : 3314.567244
----- QUERY ID : 1 ----
Query Type : QUERY LIST(SORT) {LLID1(2)}
Order by Mode : FLOATABLE SORT
FLT Server : 2 (ORDER BY) 2-CLM 1TO1
JOIN<br># Join ID : 1
   # Join ID : 1 ----------------------------> Are the tables joined in the expected order? 
 L Table : T1
 R Table : T2
    Join Type : 2-CLM NESTED LOOPS JOIN(INNER) BROADCAST(FROM L TO R)
  -------------> Is it possible to change the inner table's partitioning key to something other than BROADCAST?2
   FLT Server : 0
  # Join ID : 2
 L Table : T3
 R Join ID : 1 LIST{JRLST(1)}
   Join Type : 2-CLM HASH JOIN(INNER) 1-CLM HASH(FROM R TO L)
  -------------> Is this the expected join method?3
   FLT Server : 0
```
17. Access Path Display Utility (pdvwopt)

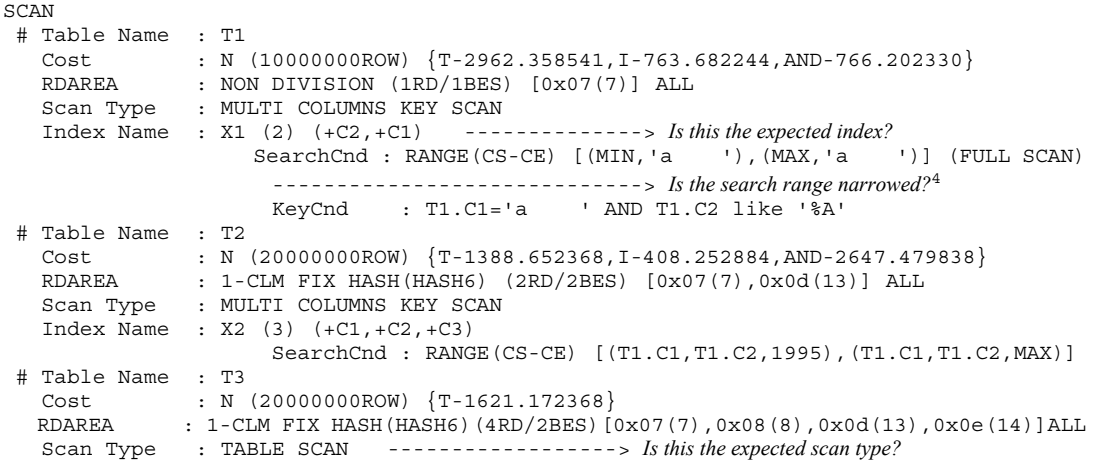

#### *Note*

This output result is partially edited; it is not the actual display example.

<sup>1</sup> Check to see if the specified SQL optimization option and extended SQL optimization option are optimum to the database status. For details about the SQL optimization options and extended SQL optimization options, see the *HiRDB Version 8 UAP Development Guide*.

2 If the transfer method is BROADCAST, KEY RANGE PARTIAL BROADCAST, or PARTIAL BROADCAST during the nested loop join, performance may improve if the inner table's partitioning key subject to nested loop join is changed to something other than BROADCAST, KEY RANGE PARTIAL BROADCAST, or PARTIAL BROADCAST.

For details, see *17.6.4(1) Nested loop join using a partitioning key*.

Before change:

```
 # Join ID : 1
 L Table
 R Table<br>Join Type
              . . . .<br>2-CLM NESTED LOOPS JOIN(INNER) BROADCAST(FROM L TO R)
  FLT Server : 0
```
 $\overline{\downarrow}$  Changing table T2's partitioning key to C1 (join key).

After change:

```
 # Join ID : 1
 L Table : T1
 R Table : T2
   Join Type : 2-CLM NESTED LOOPS JOIN(INNER) 1-CLM HASH(FROM L TO R)
  FLT Server : 0
```
Use the column with the most even data distribution as the partitioning key. If there is no such column or multiple columns are joined, select more than one joined column as the partitioning key in such a manner that data becomes fairly even.

<sup>3</sup> If the join result of  $T_1$  and  $T_2$  is narrowed down, you can improve the retrieval speed by applying a nested loop join to T3 and the join result of T1 and T2. Define multicolumn index  $T_3$  that contains all columns of  $T_3$  ( $C_1$ ,  $C_2$ ) from the join condition including the columns of T3 (T1.C1=T3.C1 and T1.C2=T3.C2). For details, see *17.6.2(2) Index definitions for a table used for join retrieval*.

Before change:

```
 # Join ID : 2
 L Table : T3
 R Join ID : 1 LIST{JRLST(1)}
 Join Type : 2-CLM HASH JOIN(INNER) 1-CLM HASH(FROM R TO L)
 FLT Server : 0
Service State State State
Service State State State
Service State State State
 # Table Name : T3
 Cost : N (2000000000ROW) {T-1621.172368}
 RDAREA : 1-CLM FIX HASH (HASH6) (4RD/2BES) [...] ALL
 Scan Type : TABLE SCAN
```
 $\overline{\triangledown}$  Defining an index for T3 (C1, C2)

After change:

17. Access Path Display Utility (pdvwopt)

```
 # Join ID : 2
 L Join ID : 1
 R Table : T3
   Join Type : 2-CLM NESTED LOOPS JOIN(INNER) 1-CLM HASH(FROM L TO R)
   FLT Server : 0
Service State State State
Service State State State
Service State State State
 # Table Name : T3
 Cost : N (2000000000ROW) {T-1621.172368,T-1581.852884}
 RDAREA : 1-CLM FIX HASH (HASH6) (4RD/2BES) [...] ALL
 Scan Type : MULTI COLUMNS KEY SCAN
 Index Name : X3 (2D) (+C1,+C2)
                   SearchCnd : AT [(T1.C1,T1,C2)]
```
<sup>4</sup> The utility searches the entire range of index because it cannot form the range of conditions for the first index component column. The utility reverses index component columns 1 and 2 because = is specified for the second index component column. For details, see *17.6.2(1) Index definitions*.

Before change:

```
Index Name : X1 (2) (+C2.+C1)SearchCnd : RANGE(CS-CE) [(MIN,'a '),(MAX,'a ')] (FULL SCAN)
                 KeyCnd : T1.C1='a ' AND T1.C2 like '%A'
```
 $\overline{\triangledown}$  Deleting the index for T1(C2, C1) and defining an index for T3(C1,C2)

After change:

```
Index Name : X1 (2) (+C1, +C2)SearchCnd : RANGE(CS-CE) [('a ',MIN),('a '),MAX]
                  KeyCnd : T1.C2 like '%A'
```
# **17.6.2 Notes about index definitions**

Use the interactive SQL execution utility (HiRDB SQL Executer) to check the index definition information.

#### **HiRDB SQL Executer available**

To obtain a list of defined indexes, use HiRDB SQL Executer's INDEXES command. To obtain the names of index component columns from the index name, use the INDEXCLM command. For details, see HiRDB SQL Executer's *README*.

## **HiRDB SQL Executer not available**

If HiRDB SQL Executer is not available, obtain the information by searching the data dictionary tables. Examples of searching the data dictionary tables are shown as follows. For details about the data dictionary tables, see the *HiRDB Version 8 UAP Development Guide*.

- 1. To obtain a list of defined indexes, retrieve SQL\_INDEXES from the data dictionary tables: SELECT INDEX ID , INDEX NAME , TABLE NAME UNIQUE TYPE, VALUE(ARRAY TYPE, ' ') , COLUMN COUNT FROM MASTER.SQL INDEXES WHERE TABLE SCHEMA LIKE USER ORDER BY 1
- 2. To obtain index component columns from the index name, execute join retrieval of SQL\_INDEX\_COLINF and SQL\_COLUMNS on the data dictionary tables: SELECT Y.INDEX ORDER , X.COLUMN ID , X.COLUMN NAME ,
	- VALUE(X.MAX\_ELM,1) , Y.ASC\_DESC FROM MASTER.SQL COLUMNS X , MASTER.SQL INDEX COLINF Y WHERE X.TABLE SCHEMA = Y.TABLE SCHEMA AND X.TABLE NAME = Y.TABLE NAME AND X.COLUMN NAME = Y.COLUMN NAME AND Y.INDEX\_NAME LIKE 'IDX1' AND Y.TABLE\_SCHEMA LIKE USER ORDER BY 1

# *(1) Index definitions*

## **(a) Checking the display**

- 1. Check the Scan Type information. If the performance is poor with TABLE SCAN or AND PLURAL INDEXES SCAN, consider defining a multicolumn index that includes all columns for which the index is defined.
- 2. Check the Index Name information to see if an expected index is used.
- 3. Check to see if the range of index is narrowed efficiently by the search condition and key condition. Following are some examples in which the index search range is not narrowed efficiently:
	- **•** There is no search condition (SearchCnd:NONE(FULL SCAN) is displayed for the search condition).
	- **•** The range of the first component column narrowed by the search condition is from MIN to MAX (FULL SCAN) is displayed after the narrowed range of search condition).
	- **•** A wide range of index is being searched.

# **(b) Better method**

If a table is subject to frequent retrieval processing specifying multiple predicates using AND, define a multicolumn index consisting of the predicate columns. In this case, specify the columns that are frequently combined with the = predicate as the index component columns in the ascending order of duplicate values contained in the columns.

# **(c) Reason**

The search time is reduced because the index search range is narrowed.

```
(d) Example
```

```
SELECT * FROM T1 WHERE C1=10 AND C2=30 AND C3 BETWEEN 10 AND 20 
SELECT * FROM T1 WHERE C1=10 AND C2=30 AND C3 <= 15
SELECT * FROM T1 WHERE C1=20 AND C2=40 AND C4 = 60
```
 $\downarrow$ 

Defines an index of  $T1(C1, C2, C3)$ ,  $T1(C1, C2, C4)$ .

# **(e) Notes**

- 1. If there are too many index component columns, the time required to search the index itself increases.
- 2. If a column is updated, maintenance occurs on the index. If a column is updated frequently, you should not include this column in the index component columns.
- 3. Try to minimize the number of indexes to be defined.

# *(2) Index definitions for a table used for join retrieval*

# **(a) Checking the display**

If the Join Type is sort merge join and the performance is poor because a large amount of data is sorted, but the table retrieval condition can be narrowed efficiently, you can achieve effective retrieval by creating an index for the inner table's joined columns and using a nested loop join.

# **(b) Better method**

For a table used for join retrieval with another table with a search range that is narrowed by limitations, define an index with a first component column of the joined column.

If multiple join conditions (*n*) are specified frequently, define an index that consists of the joined columns as its component columns  $\hat{1}$  through  $n$ . If there are search conditions other than the join conditions, specify those search conditions following the joined columns (after component columns  $n + 1$ ) to define the index.

# **(c) Reason**

Because a nested loop join is executed on the outer table for which limitations are specified and the inner table, index for which is defined for the joined column, the utility can use the index for a join operation, thereby reducing the number of input/ output operations.

### **(d) Example**

```
SELECT * FROM T1, T2
WHERE T1.C3=20 AND T1.C1=T2.C1 AND T1.C2=T2.C2 AND T2.C3>10
                    JOINED COLUMN OF INNER TABLE IS T2 (C1, C2)
```
 $\downarrow$ 

Defines an index of  $T2(C1, C2, C3)$ .

# **(e) Notes**

- 1. If there is no limitation on the outer table in the join conditions, a nested loop join usually does not take place.
- 2. If limitations are specified for both inner and outer tables, a nest loop join may not take place.
- 3. To use a nested loop join preferentially or forcibly, specify SQL optimization option *forced nest-loop-join* or *prioritized nest-loop-join*. For details, see the *HiRDB Version 8 UAP Development Guide*.

# *(3) Index used for outer join*

#### **(a) Checking the display**

Check to see if an expected index is used for outer join (LEFT OUTER JOIN).

## **(b) Better method**

None of the following indexes is used for outer join:

- Index for the outer table's column that is specified for the  $\circ$ N retrieval condition in the FROM clause
- Index for the inner table's column that is specified in the WHERE clause

To execute retrieval using an index, evaluate whether the conditions for the outer table can be specified in the WHERE clause and the conditions for the inner table in the ON retrieval condition.

*Note*

The following shows an outer table and an inner table for outer join: *outer-table* LEFT OUTER JOIN *inner-table* ON ... WHERE ...

#### **(c) Reason**

The utility retrieves all columns from the outer table whether or not the ON retrieval condition in the FROM clause is true. Therefore, the limitation on the outer table's columns specified in the ON retrieval condition in the FROM clause are not subject to the narrowing of range using indexes.

For the inner table's columns, the utility evaluates the ON retrieval condition in the FROM clause, fills the null value, then evaluates the condition in the WHERE clause. Therefore, the limitation on the inner table's columns specified in the WHERE clause is not subject to the narrowing of range using indexes.

## **(d) Example**

```
SELECT * FROM T1 LEFT JOIN T2 ON T1.C1=T2.C1 and T1.C2='a' 
          and T2.C2='b'
   WHERE T1.C3='c' and T2.C4='d'
```
The underlined columns are evaluated using the index.

## *(4) Index definitions for a table used for retrieval specifying ORDER BY or GROUP BY*

# **(a) Checking the display**

If executing a sort operation for ORDER BY processing to retrieve a single table, you can eliminate the sort operation by modifying the index definitions in such a manner that the existing index's ascending or descending order is used to sort the ORDER BY column.

#### **(b) Better method**

If you are retrieving a single table for which ORDER BY or GROUP BY is specified after narrowing the range by the = predicate (*column-specification*=*value-specification*) or IS NULL predicate (*column-specification* IS NULL), define an index that meets the following two conditions:

- The column specification in the = or IS NULL predicate includes component columns 1 through *n* consecutively.
- **•** The columns specified in GROUP BY or ORDER BY consecutively follow the component column  $n + 1$ .

#### **(c) Reason**

The CPU time and input/output time decrease because the range of data to be accessed is narrowed by using an index, and the sort operation can be omitted.

#### **(d) Example**

```
SELECT C2, C3 FROM T1 
WHERE C1=10 AND C2= ? AND C3>10 
ORDER BY C4 DESC,C5 ASC
```
# $\downarrow$

Defines an index of T1(C1 ASC,C2 ASC,C4 DESC,C5 ASC) or T1(C1 ASC,C2 ASC,C4 DESC,C5 ASC,C3 ASC).

#### **(e) Notes**

Sort operation cannot be eliminated if any of the following conditions is met:

## **Limitations common to both a HiRDB/Single Server and a HiRDB/Parallel Server**

- **•** DISTINCT is specified.
- **•** Specified retrieval condition selects a retrieval method that does not use an index.
- **•** T1 is partitioned and a non-partitioning key index is partitioned within the same server (index with an  $\overline{Index}$  Name attribute of  $\overline{d}$ ). This does not apply when *column=value-specification* is specified for all partitioning keys.

#### **Limitations to a HiRDB/Single Server**

The sort operation cannot be eliminated if T1 is partitioned and the partitioning keys specified in CREATE TABLE are included in the same order of the index component columns from the top (index with an Index Name attribute of d). This does not apply when *column*=*value-specification* is specified for all partitioning keys.

## **Limitations to a HiRDB/Parallel Server**

- **•** SQL executes the INSERT or SELECT statement.
- **•** Specification is made within a subquery.
- **•** A set operation is specified.
- The HAVING clause is specified.
- **•** FOR UPDATE or FOR READ ONLY is specified.
- The sort operation cannot be eliminated if  $T_1$  is partitioned, the partitioning keys specified in CREATE TABLE are included in the same order of the index component columns from the top (index with an Index Name attribute of d), and multiple RDAREAs at the same back-end server are allocated. This does not apply when *column*=*value-specification* is specified for all partitioning keys.

# *(5) Index definitions for a table being retrieved specifying set functions MIN and MAX*

## **(a) Checking the display**

If GROUP BY is not specified and the performance is poor during retrieval specifying set functions MIN(*column*) or MAX(*column*) in a selection expression, define an index in the column specification of the set function, so that the value of the set function can be obtained simply by referencing the minimum or maximum index value. In this case, Group by Mode is IMPLICIT MIN-MAX INDEX.

### **(b) Better method**

There are two better methods:

#### **Retrieval condition not specified**

For a table used for retrieval specifying at least one of the set functions MIN or MAX, define an index that specifies MIN or MAX for its first component column.

#### **= predicate (or IS NULL predicate) specified as retrieval condition**

For a table used for retrieval specifying set function MIN or MAX after narrowing the range by the retrieval conditions (*n* conditions) specified in the = predicate (or IS NULL predicate), define an index that meets all the following conditions:

- **•** The = predicate consecutively specifies component columns 1 through *n*.
- The column specified with MIN or MAX is component column  $n + 1$ .
- **•** A column specified in the other retrieval condition is component column *n* + 2 or a subsequent column.

#### **(c) Reason**

The CPU time and input/output time decrease because the result is obtained by referencing the minimum or maximum index value for the MIN or MAX set function, respectively.

# **(d) Example**

**Retrieval condition not specified** SELECT MIN(C1), MAX(C1) FROM T1

 $\downarrow$ 

Defines an index of  $T1(C1)$ .

```
Retrieval condition specified with the = predicate (or IS NULL predicate)
SELECT MIN(C1), MAX(C1) FROM T1 WHERE C2=10 AND C3=20 AND C4<30
```
 $\downarrow$ 

Defines an index of  $T1(C2, C3, C1, C4)$ .

# **(e) Notes**

The index is not treated as IMPLICIT MIN-MAX INDEX if any of the following conditions is met:

#### **Limitations common to both a HiRDB/Single Server and a HiRDB/Parallel Server**

- **•** A set function other than MIN or MAX is specified.
- **•** When there are multiple MINs or MAXs, columns in the set function arguments do not match.
- The GROUP BY clause is specified.
- The search condition contains a system-defined scalar function, function call, or IS USER CONTAINED IN HDS GROUP.
- **•** The search condition contains a column that is not an index component column.
- **•** If FLAT is specified as a argument of the MAX or MIN set function, the search condition contains a repetition column.
- There is no index applicable to section (b), previously.
- **•** T1 is partitioned and retrieval uses a non-partitioning key index that is partitioned within the same server (index with an Index Name attribute of d). This does not apply when *column*=*value-specification* is specified for all partitioning keys.

#### **Limitations to a HiRDB/Single Server**

- **•** The sort operation cannot be eliminated if T1 is partitioned and the partitioning keys specified in CREATE TABLE are included in the same order of the index component columns from the top (index with an Index Name attribute of d). This does not apply when *column*=*value-specification* is specified for all partitioning keys.
- When T<sub>1</sub> is partitioned, retrieval is executed using the index that includes the partitioning keys specified in CREATE TABLE in the same order of the index component columns from the top (index with an Index Name attribute of d). This does not apply when *column*=*value-specification* is specified for all partitioning keys.

## **Limitations to a HiRDB/Parallel Server**

- **•** A set operation is specified.
- **•** SQL executes the INSERT or SELECT statement.
- **•** The HAVING clause is specified.
- **•** FOR READ ONLY is specified.
- **•** When T1 is partitioned, retrieval is executed using the index that includes the partitioning keys specified in CREATE TABLE in the same order of the index component columns from the top (index with an Index Name attribute of d), and multiple RDAREAs at the same back-end server are allocated. This does not apply when *column*=*value-specification* is specified for all partitioning keys.

## *(6) Index definition using the null value as an exception value*

## **(a) Checking the display**

Check to see if any of the following is true:

- **•** A retrieval with search condition type IS NULL is executed on an index component column that has many duplicated null values, resulting in poor performance.
- Insertion of the null value, updating to the null value, updating from the null value to another value, or deletion of a null-value row takes place, resulting in poor performance.

## **(b) Better method**

Define an index that uses the null value as an exception value.

### **(c) Reason**

If an index is defined that uses the null value as an exception value, the utility creates the index excluding the null value. If IS NULL is specified in the retrieval condition, the utility uses TABLE SCAN without using the index. However, if a predicate other than IS NULL is used (such as = or between), the utility uses the index.

If there are many occurrences of null value and the index is used to access data pages at random, you can achieve high-speed retrieval by defining an index that uses the null value as an exception value and using TABLE SCAN.

You can reduce the overhead of index maintenance as well as the amount of log information by excluding the null value from the index key values.

#### **(d) Example**

SELECT \* FROM T1 WHERE C1 IS NULL

 $\downarrow$ 

Defines an index of  $T1(C1)$  that uses the null value as an exception value.

SELECT \* FROM T1 WHERE C1 IS NULL  $\rightarrow$  *index not used*) SELECT \* FROM T1 WHERE C1 ='a' ( $\rightarrow$  *index used*)

# *(7) Other*

- **•** If a lock release wait occurs frequently on a table with a retrieval method of TABLE SCAN, you may be able to reduce the occurrences of lock release wait by defining an index for a column specified in the retrieval condition because the range of data to be accessed can be narrowed.
- **•** If a lock release wait occurs frequently during retrieval using an index, evaluate whether or not you can specify a "search using condition evaluation with no lock" that locks only those rows or key values satisfying the retrieval condition. For details about the search using condition evaluation with no lock, see the *HiRDB Version 8 UAP Development Guide*.
- **•** If the retrieval method is AND PLURAL INDEXES SCAN, if multiple users update the same table at the same time, deadlock may result. In this case, consider changing the pd\_work\_table\_option operand in the system definitions. For details about the pd\_work\_table\_option operand, see the *HiRDB Version 8 System Definition*.
- **•** If the access path display utility finds an unused index, you should delete the index. This unneeded index may require extra workload during update processing or extra space in the database.

# **17.6.3 Notes about index retrieval**

# *(1) Retrieval specifying OR in the retrieval condition (1)*

## **(a) Checking the display**

For a single-table retrieval, check to see if TABLE SCAN is used, resulting in poor performance.

## **(b) Better method**

If the same conditions are specified on both sides of OR, take the condition outside OR.

## **(c) Reason**

#### **Single-table retrieval**

If an index is defined for the predicate that was taken outside, the search range can be narrowed in the index, thereby reducing the search time.

#### **Join retrieval**

If join conditions are connected with  $OR$ , obtain the direct product (CROSS JOIN), then evaluate the join condition for the resulting direct product. If the predicate taken out is a join condition, the utility executes nested loop join or merge join, thereby reducing the number of data match operations during join processing. If the joined column has an index defined, the utility can use the index during join processing, thereby reducing the number of input/output operations.

#### **(d) Examples**

OR should be converted to the IN predicate in some cases. For details, see *(2) Retrieval specifying OR in the retrieval condition (2)*.

## **Single-table retrieval**

Index defined for C1 SELECT \* FROM T1 WHERE (C1=10 AND C2=20) OR (C1=10 AND C2=30) SELECT \* FROM T1 WHERE  $C1=10$  AND  $(C2=20$  OR  $C2=30)$ 

If a multicolumn index is defined for  $(C_1, C_2)$  because  $C_1 = 10$  cannot be narrowed sufficiently, performance may be better if  $C1=10$  is kept inside.

#### **Join retrieval**

```
SELECT * FROM T1, T2 
   WHERE (T1.C1=T2.C1 AND T1.C2=10) OR (T1.C1=T2.C1 AND 
T2.C2=20)
               J
SELECT * FROM T1, T2 WHERE T1.C1=T2.C1 AND (T1.C2=10 OR 
T2.C2=20)
```
#### *(2) Retrieval specifying OR in the retrieval condition (2)*

# **(a) Checking the display**

If the condition is specified with OR for the same column, check to see if performance is poor because there is no search condition or valid search condition to narrow the index search condition.

### **(b) Better method**

The better method depends on whether the HiRDB version is 06-02 or later, the HiRDB version is earlier than 06-01 and a single-column index is defined, or the HiRDB version is earlier than 06-01 and a multicolumn index is defined.

When the HiRDB version is 06-02 or later

Use the  $\overline{1}$  in predicate if the  $\overline{2}$  predicate is specified for the same column on both sides of the OR operator and an index is defined for the column.

■ When the HiRDB version is earlier than 06-01 and a single-column index is defined

Use the  $\overline{I}$  in predicate if the  $=$  predicate is specified for the same column on both sides of the OR operator and a single-column index is defined for the column.

When the HiRDB version is earlier than 06-01 and a multicolumn index is defined

Use the OR operator if the IN predicate is specified for the column which is the first component column of the multicolumn index.

## **(c) Reason**

When the HiRDB version is 06-02 or later

For a single-column index or multicolumn index, the utility searches the index for each value specification in the IN predicate (search condition type ATS or RANGES), narrowing the index search range; therefore, the CPU time and the number of input/output operations can be reduced.

 When the HiRDB version is earlier than 06-01 and a single-column index is defined

For a single-column index, the utility searches the index for each value specification in the IN predicate (search condition type ATS), narrowing the index search range; therefore, the CPU time and the number of input/output operations can be reduced.

■ When the HiRDB version is earlier than 06-01 and a multicolumn index is defined

For a multicolumn index, the utility searches the minimum value to the maximum value specified in the IN predicate (if the value specification includes a non-literal value, the utility references all leaf pages); therefore, the index search range is wide.

If it is converted to an OR operation, Scan Type may be OR PLURAL INDEXES SCAN. In such a case, the utility searches the index for the left-hand term of the OR operator separately from the right-hand term; therefore, the index search range is narrowed and the input/output time is reduced.

## **(d) Examples**

When a single-column index is defined for  $T1(C1)$  or a multicolumn index is defined for  $T1(C1, C2)$  (when the HiRDB version is 06-02 or later)

SELECT \* FROM T1 WHERE C1=10 OR C1=20 ↓ SELECT \* FROM T1 WHERE C1 IN (10,20)

When a single-column index is defined for  $T1(C1)$  (when the HiRDB version is earlier than 06-01)

SELECT \* FROM T1 WHERE C1=10 OR C1=20 ↓ SELECT \* FROM T1 WHERE C1 IN (10,20)

When a multicolumn index is defined for  $T1(C1, C2)$  (C1 is the first component column) (when the HiRDB version is earlier than 06-01)

SELECT \* FROM T1 WHERE C1 IN (10,20) SELECT \* FROM T1 WHERE C1=10 OR C1=20

## **(e) Notes**

If the following two conditions are satisfied, use the IN predicate even for a multicolumn index whose HiRDB version is earlier than 06-01:

- The item specification in the IN predicate consists of literals only.
- The item specification in the IN predicate contains only a few key values from minimum to maximum.

# *(3) Join retrieval specifying OR in the join condition*

## **(a) Checking the display**

If Join Type is CROSS JOIN, internal direct product processing is taking place. If an OR operator is used in the join condition, you may be able to achieve efficient retrieval by replacing it with equivalent SQL using the set operations separately, specifying both sides of OR (UNION or UNION ALL).

#### **(b) Better method**

If join conditions are connected with OR, use the set operations separately, specifying both sides of OR.

## **DISTINCT specified in selection expression**

Use **UNION** 

## **DISTINCT not specified in selection expression**

Use UNION ALL.

# **(c) Reason**

If join conditions are connected with OR, the utility obtains the direct product of the tables to be joined, then evaluate the join conditions for the resulting direct product.

If the OR operator is separated, the utility executes nested loop join or merge join, thereby reducing the number of data match operations during join processing.

If nested loop join is executed, the utility can use the index during join processing, thereby reducing the number of input/output operations.

# **(d) Examples**

### **DISTINCT specified**

```
SELECT DISTINCT * FROM T1, T2 
     WHERE (T1.C1=T2.C1 OR T1.C2=T2.C2) AND T1.C3=10
```
↓ SELECT \* FROM T1, T2 WHERE T1.C1=T2.C1 AND T1.C3=10 UNION SELECT \* FROM T1, T2 WHERE T1.C2=T2.C2 AND T1.C3=10 **DISTINCT not specified** SELECT \* FROM T1, T2 WHERE (T1.C1=T2.C1 OR T1.C2=T2.C2) AND  $T1. C3 = 10$ ↓ SELECT \* FROM T1, T2 WHERE T1.C1=T2.C1 AND T1.C3=10 UNION ALL SELECT \* FROM T1, T2 WHERE T1.C2=T2.C2 AND (T1.C1<>T2.C1 OR T1.C1 IS NULL OR T2.C1 IS NULL) AND T1.C3=10

### **(e) Notes**

1. If UNION is specified, the utility internally creates a work table based on the result of each query specification. In this case, the utility executes a sort operation to eliminate the duplicate values.

If UNION ALL is specified, the utility also internally creates a work table based on the result of each query specification. In this case, however, the utility does not execute a sort operation.

- 2. If the range of the outer table is not narrowed by limitations, the utility does not use an index during join processing, even when the index is defined for the column subject to join processing. The table for which an index is defined for a column subject to join processing is the inner table, and the other table is the outer table.
- 3. For the example for DISTINCT not specified in (d) previously, the IS NULL predicate is not needed if T1.C1 and T1.C2 are NOT NULL columns or the null value is not inserted. When DISTINCT is specified in the selection expression, but an expected result is not obtained, use UNION for the set operation, not UNION ALL.

# *(4) Retrieval with a range predicate*

#### **(a) Better method**

If an AND operation joins the  $\ge$  = and  $\lt$  = predicates for the same column, the utility converts it to the BETWEEN predicate prior to SQL optimization processing. In this case, the utility converts predicates sequentially beginning with the first one specified in the WHERE clause.

Inside HiRDB, the condition joining the  $\geq$  and  $\leq$  predicates for the same column in the AND operation is treated as being equal to the BETWEEN predicate; therefore, the result is the same, whichever is specified.

Check to see if the  $>=$  and  $<=$  predicates form a range.

**(b) Examples**

```
Two different SQL statements selecting the same access path
   SELECT * FROM T1 WHERE C1 BETWEEN 10 AND 20
   SELECT * FROM T1 WHERE C1 >=10 AND C1 <=20HiRDB's internal conversion
   SELECT * FROM T1 WHERE C1 \le 50 AND C1 \le 20 AND C1 \le 30↓
   SELECT * FROM T1 WHERE C1 BETWEEN 20 AND 50 AND C1<=30
```
#### **(c) Notes**

A redundant predicate results in unneeded condition checking during database access. You should delete any redundant predicate.

### *(5) Retrieval specifying GROUP BY*

## **(a) Better method**

If you are executing GROUP BY retrieval on multiple columns at a HiRDB/Parallel Server, specify the grouping column with fewer duplicate values in the GROUP BY clause. Note that this is not applicable when 1024 is specified in the SQL optimization option.

#### **(b) Reason**

When executing GROUP BY processing using multiple floating servers at a HiRDB/ Parallel Server, the utility executes hashing on the first column in the GROUP BY clause to distribute data to the floating servers. If the first column in the GROUP BY clause has only a few duplicate values, the utility can hash evenly to each floating server, thereby improving the effects of parallel processing.

#### **(c) Example**

SELECT C1,C2,SUM(C3) FROM T1 GROUP BY C1,C2

If ( $C1$ 's duplicates count)  $>(C2 \text{ 's})$  duplicates count), the utility changes this as follows: SELECT C1, C2, SUM (C3) FROM T1 GROUP BY C2, C1

### **(d) Note**

If 1024 is specified in the SQL optimization option, the utility uses all grouping columns for hashing; therefore, there is no need to change the GROUP BY order. However, if *17.6.2(4) Index definitions for a table used for retrieval specifying ORDER BY or GROUP BY* applies, do not change the order of grouping columns.
#### *(6) Retrieval specifying both GROUP BY and ORDER BY*

#### **(a) Better method**

#### **There is an index that includes all GROUP BY columns as its component columns (for a HiRDB/Single Server)**

Specify the GROUP BY columns in the order of the index component columns.

#### **There is no such index that includes all GROUP BY columns as its component columns**

If all ORDER BY columns are included in the GROUP BY columns during retrieval specifying both ORDER BY and GROUP BY, specify the GROUP BY columns in the order of the ORDER BY columns.

#### **(b) Reason**

#### **There is an index that includes all GROUP BY columns as its component columns (for a HiRDB/Single Server)**

The sort operation can be omitted for GROUP BY processing. In this case, the utility still executes a sort operation for ORDER BY processing, but retrieval performance improves because the sort operation is executed on the grouped data (fewer data items).

### **There is no such index that includes all GROUP BY columns as its component columns**

If the order of columns is the same in the GROUP BY clause and in the ORDER BY clause, the sort operation can be omitted for ORDER BY processing.

#### **(c) Examples**

#### **There is an index that includes all GROUP BY columns as its component columns (for HiRDB/Single Server)**

SELECT C1,C2,SUM(C3) FROM T1 GROUP BY C1,C2 ORDER BY C1,C2 ↓

SELECT C1, C2, SUM(C3) FROM T1 GROUP BY C2, C1 ORDER BY C1, C2

#### **There is no such index that includes all GROUP BY columns as its component columns**

SELECT C1,C2,SUM(C3) FROM T1 GROUP BY C1,C2 ORDER BY C2,C1 T

SELECT C1,C2,SUM(C3) FROM T1 GROUP BY C2,C1 ORDER BY C2,C1

SELECT C1,C2,SUM(C3) FROM T1 GROUP BY C1,C2 ORDER BY C2 DESC

SELECT C1, C2, SUM(C3) FROM T1 GROUP BY C2, C1 ORDER BY C2 DESC

# **(d) Note**

For the GROUP BY clause, define an index described in *17.6.2(4) Index definitions for a table used for retrieval specifying ORDER BY or GROUP BY*, if possible.

# **17.6.4 Notes about join retrieval**

# *(1) Nested loop join using a partitioning key*

## **(a) Checking the display**

With a HiRDB/Parallel Server, if Join Type is NESTED LOOPS JOIN and the transfer information is BROADCAST, KEY RANGE PARTIAL BROADCAST, or PARTIAL BROADCAST, you may be able to improve performance by changing the partitioning key of an inner table for nested loop join.

This is not so effective when there are not many data items in the table, but it is effective when there are many partitions.

#### **(b) Better method**

If partitioning the inner table subject to nested loop join during join retrieval, you can achieve parallel processing by defining the table in such a manner that its partitioning key becomes the joined column. Note that parallel processing is not available with flexible hash partitioning. Make sure that the transfer information is *number*-CLM HASH, *number*-CLM KEY RANGE, or 1TO1, or number-CLM MULTIDIM.

#### **(c) Reason**

If the inner table subject to nested loop join is partitioned by the key range or hash partitioning method, and the inner table's partitioning keys are all included in the joined columns, the inner table search range can be narrowed by the table partitioning conditions, thereby reducing the number of input/output operations as well as the CPU time.

#### **(d) Example**

```
SELECT * FROM T1, T2 WHERE T1.C1=T2.C1 and T1.C1='a'
            ↓
CREATE TABLE T1 (C1 INT NOT NULL, C2 INT)
    FIX HASH HASH6 BY C1 IN (USER1, USER2, USER3, USER4)
CREATE TABLE T2 (C1 INT NOT NULL, C2 INT)
    FIX HASH HASH6 BY C1 IN (USER1, USER2, USER3, USER4)
```
#### **(e) Note**

If the flexible hash partitioning method is used, the utility always assumes BROADCAST for the transfer information because it cannot identify the data storage location; therefore, parallel processing is not possible. If possible, you should use the FIX hash partitioning method instead of the flexible hash partitioning method. For details about these partitioning methods, see the *HiRDB Version 8 Installation and Design Guide*.

# **Chapter 18. Database Copy Utility (pdcopy)**

This chapter explains how to use the database copy utility (pdcopy), which makes a backup of a database.

This chapter contains the following sections:

- 18.1 Functions of the database copy utility
- 18.2 Information required for making backup copies
- 18.3 Examples
- 18.4 Command format
- 18.5 Notes
- 18.6 Database copy utility process results listing
- 18.7 Backup file format

# **18.1 Functions of the database copy utility**

#### **Executor: HiRDB administrator**

The HiRDB administrator must periodically back up databases to protect against possible database errors. To back up a database, use the database copy utility (the obtained backup can be used only to restore the same HiRDB's database). To restore the database due to a disk error, etc., use the created backup copy as an input to the database recovery utility (pdrstr command) to restore the database. Figure 18-1 shows an overview of database recovery.

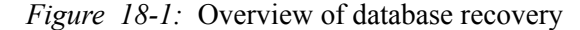

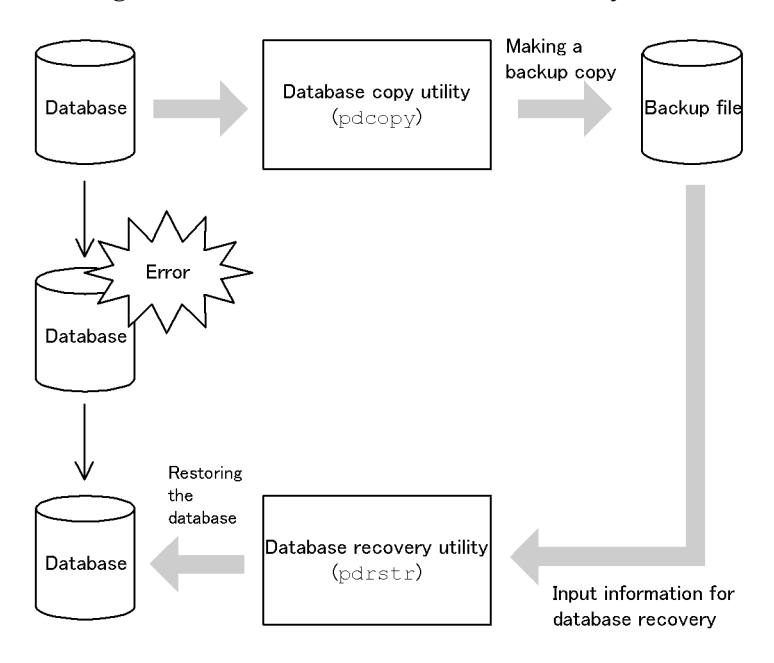

# **18.2 Information required for making backup copies**

# *(1) Backup units*

You can make backup copies in the following units. The database copy utility provides an option to specify these backup units. Table 18-1 shows the backup units.

*Table 18-1:* Backup units

| <b>Backup unit</b> | <b>Description</b>                                                                                                    | <b>Option</b> |
|--------------------|----------------------------------------------------------------------------------------------------|---------------|
| By the system      | Backs up all RDAREAs in the system (including master directory<br>RDAREAs), except the user RDAREAs. The list RDAREAs are not<br>subject to backup processing. | $-a$          |
| By the unit*       | Backs up all RDAREAs in a specified unit.                                                                                                    | $-11$         |
| By the server*     | Backs up all RDAREAs in a specified server.                                                                                                    | $-$ S         |
| By the RDAREA      | Backs up specified RDAREAs. A group of RDAREAs can be backed up<br>by specifying its RDAREA names as a regular expression.                                     | $-r$          |

\* This is applicable to a HiRDB/Parallel Server only, not applicable to a HiRDB/Single Server.

# *(2) Backup acquisition mode*

The database copy utility's -M option lets you select a backup acquisition mode. Table 18-2 lists available backup acquisition modes.

| <b>Backup acquisition</b><br>mode (value of -M<br>option) | <b>Description</b>                                                                                                    | Database recovery method                                                                                                    |
|-----------------------------------------------------------|----------------------------------------------------------------------------------------------------|----------------------------------------------------------------------------------------------------|
| $\mathbf x$                                               | This mode does not allow an RDAREA under<br>backup processing to be referenced or<br>updated. Use the pdhold command to place<br>the RDAREA subject to backup processing in<br>the shutdown and closed status. | Only the backup copy is needed<br>to restore the database to the<br>status existing when the backup<br>copy was made.          |
| $\mathtt{r}$                                              | This mode allows an RDAREA under backup<br>processing to be referenced but does not allow<br>it to be updated.                                                                                                 |                                                                                                    |
| S                                                         | This mode allows an RDAREA to be<br>referenced or updated while it is being backed<br>up. The RDAREA to be backed up must be<br>placed in backup hold status.                                                  | The backup copy and the system<br>log obtained during backup<br>processing <sup>*</sup> are needed to<br>restore the database. |

*Table 18-2:* Backup acquisition modes

\* The database copy utility process results listing contains the name and generation number of the system log file required for restoring the RDAREA. For details about the database copy utility process results listing, see Section *18.6 Database copy utility process results listing*.

*Note*

To back up all RDAREAs during HiRDB operation (in units of systems), specify r or s for the backup acquisition mode ( $-M$  option). You cannot specify x for the following reason: to specify x, you need to place all RDAREAs subject to backup processing in the shutdown and closed status using the pdhold command. However, the master directory RDAREA cannot be placed in the shutdown and closed status. Therefore, you cannot specify  $x$  in the  $-M$  option to back up all RDAREAs during HiRDB operation.

# *(3) Backup timing*

You should back up data periodically as well as at the following times. If backups are not made at these times, the databases cannot be restored in the event of an error.

- **•** Before and after executing a UAP or utility in the no-log mode, when applicable
- **•** After executing a UAP or utility in the pre-update log acquisition mode, when applicable
- **•** After adding, expanding, or re-initializing RDAREAs
- After recovering a database with the pdstart -r command
- After transferring dictionary information with the dictionary import/export utility
- **•** After recovering a database from log information
- **•** After upgrading HiRDB

# *(4) RDAREAs that need to be backed up at the same time*

When backing up a specific RDAREA, you also need to back up those RDAREAs that are updated by the RDAREA backup processing (such as data dictionary RDAREAs). For details about the RDAREAs that need to be backed up at the same time, see the *HiRDB Version 8 System Operation Guide*.

# *(5) Server machine storing backup files*

You can create a backup file in any server machine where HiRDB is running. There is no need to create a backup file in the same server machine that contains the corresponding RDAREA. You might want to create backup files in the server machine that has a CMT device.

# *(6) Operation without unloading the system log*

If you are running the system without unloading the system log, you need to obtain a

log point information file when making a backup copy. To obtain a log point information file, specify the -z option with the database copy utility.

For details about how to operate without unloading the system log, see the *HiRDB Version 8 System Operation Guide*.

# *(7) Creating a backup using the differential backup facility*

The differential backup facility backs up only the information that has changed since the previous backup, thereby reducing the backup processing time. Consider using the differential backup facility when the database is large and the amount of data that has been updated is small.

To use the differential backup facility, specify the  $-q$ ,  $-d$ ,  $-K$ ,  $-o$ , and  $-L$  options.

For details about using the differential backup facility, see the *HiRDB Version 8 System Operation Guide*.

#### *(8) HiRDB status during database copy utility execution*

- 1. You can execute the database copy utility only when HiRDB is active.
- 2. Execute the database copy utility at the server machine containing the single server or the server machine where the system manager is located.
- 3. To execute the database copy utility, the unit containing the RDAREA subject to backup processing and the unit in which a backup file is to be created must be active. If you specify x or  $r$  in the -M option, the server containing the RDAREA subject to backup processing may not be active, but if you specify s in the  $-M$ option, it must be active.

#### *(9) Size of a backup file*

If the disk has enough space, but a message indicating a shortage of disk space is displayed during execution of the database copy utility, the size of the backup file may be greater than 2 gigabytes. HiRDB can only handle files whose size is less than 2 gigabytes. If this is the case, handle as follows:

- **•** Specify multiple backup files. For example, if you are backing up 3 gigabytes of data, specify at least two backup files.
- **•** If you are using a file whose size is 2 gigabytes or more, specify Y in the pd\_large\_file\_use operand in the system definition. This enables you to use a file whose size is 2 gigabytes or more. Note that using a file whose size is 2 gigabytes or more increases the required memory size.

# **18.3 Examples**

This section presents examples of making backup copies. The topics include:

- **•** Backing up in units of systems
- **•** Backing up in units of RDAREAs
- **•** Backing up in units of servers
- **•** Backing up to files on DAT
- **•** Backing up using the differential backup facility
- **•** Backing up using NetBackup

For details about the pdcopy command options used in these examples, see Section *18.4 Command format*.

# **18.3.1 Backing up in units of systems**

This example backs up all RDAREAs:

```
pdcopy -m c:\sysarea\rdsys011\mast01 -M r -p c:\hirdb\pdcopy\list01
-z c:\hirdb\pdcopy\logpoint01 -b c:\hirdb\pdcopy\backup01 -a
```
#### **Explanation**

-m: Specifies the name of the first HiRDB file in the master directory RDAREA.

-M: Specifies the backup acquisition mode.

-p: Specifies the output file name for the database copy utility process results listing.

-z: Specifies the name of the log point information file. There is no need to specify this option if the system operation involves unloading of the system log. This option is applicable to a HiRDB/Single Server but not to a HiRDB/Parallel Server.

- -b: Specifies the name of the backup file.
- -a: Specifies that all RDAREAs are to be backed up.

# **18.3.2 Backing up in units of RDAREAs**

This example backs up two user RDAREAs (RDAREA01 and RDAREA02):

```
pdcopy -m c:\sysarea\rdsys011\mast01 -M r 
-p c:\hirdb\pdcopy\list01 -b c:\hirdb\pdcopy\backup01 -r RDAREA01,RDAREA02
```
-m: Specifies the name of the first HiRDB file in the master directory RDAREA.

-M: Specifies the backup acquisition mode.

-p: Specifies the output file name for the database copy utility process results listing.

-b: Specifies the name of the backup file.

-r: Specifies the name of the RDAREAs to be backed up (RDAREA01 and RDAREA02).

# **18.3.3 Backing up in units of servers**

This example backs up all RDAREAs in a back-end server (bes1):

```
pdcopy -m c:\sysarea\rdsys011\mast01 -M r -p c:\hirdb\pdcopy\list01 
-z c:\hirdb\pdcopy\logpoint01 -b c:\hirdb\pdcopy\backup01 -s bes1
```
#### **Explanation**

-m: Specifies the name of the first HiRDB file in the master directory RDAREA.

-M: Specifies the backup acquisition mode.

-p: Specifies the output file name for the database copy utility process results listing.

-z: Specifies the name of the log point information file. There is no need to specify this option if the system operation involves unloading of the system log.

-b: Specifies the name of the backup file.

-s: Specifies that all RDAREAs in the back-end server (bes1) are to be backed up.

# **18.3.4 Backing up to files on DAT**

This example backs up all RDAREAs to files on DAT:

```
pdcopy -m c:\sysarea\rdsys011\mast01 -M r -p c:\hirdb\pdcopy\list01 
-z c:\hirdb\pdcopy\logpoint01 -b \\.\tape -a
```
-m: Specifies the name of the first HiRDB file in the master directory RDAREA.

-M: Specifies the backup acquisition mode.

-p: Specifies the output file name for the database copy utility process results listing.

-z: Specifies the name of the log point information file. There is no need to specify this option if the system operation involves unloading of the system log. This option is applicable to a HiRDB/Single Server but not to a HiRDB/Parallel Server.

-b: Specifies the name of the backup file.

-a: Specifies that all RDAREAs are to be backed up.

# **18.3.5 Backing up using the differential backup facility**

This example backs up user RDAREAs (RDAREA01 and RDAREA02) using the differential backup facility. The example assumes that a full backup has already been made with -d a specified.

pdcopy -m C:\rdarea\mast\mast01 -M r -g backupg1 -b C:\pdcopy\backup02 -d -K C:\pdcopy\admfile -o C:\pdcopy\rfile

#### **Explanation**

-m: Specifies the name of the first HiRDB file in the master directory RDAREA.

-M: Specifies the reference-possible mode as the backup acquisition mode.

-g: Specifies the name of the differential backup group. Specification of (S) is not required.

-b: Specifies the name of the backup file (differential backup file name).

-d: Specifies the backup type (this example specifies -d to make a differential backup).

-K: Specifies the name of the HiRDB file system area used to store the differential backup management file.

-o: Specifies the name of the historical file for differential backups.

# **18.3.6 Backing up using NetBackup**

This example makes a backup of all RDAREAs in the batch mode using NetBackup.

```
pdcopy -m c:\sysarea\rdsys011\mast01 -M r -p c:\hirdb\pdcopy\list01
-z c:\hirdb\pdcopy\logpoint01 -b host01:POLICY01 -a -k n
```
-m: Specifies the name of the first HiRDB file in the master directory RDAREA.

-M: Specifies the backup acquisition mode.

-p: Specifies the output file name for the database copy utility processing results listing.

-z: Specifies the name of the log point information file. There is no need to specify this option if the system operation involves unloading of the system log. This option is applicable to a HiRDB/Single Server but not to a HiRDB/Parallel Server.

-b: Specifies the name of the NetBackup policy as the backup file name, in the format *post-name*:*policy-name*.

-a: Specifies that all RDAREAs are to be backed up.

-k: Specifies the type of backup file. This example specifies n to make a backup using NetBackup.

# **18.4 Command format**

# **18.4.1 Option format**

The required or frequently specified options are indicated in bold. In the table below, each number corresponds to the number assigned to each option, which is explained in *18.4.2 Options*.

When separating an option's flag arguments with the comma, do not specify spaces before or after the comma. If a space is specified, the command ignores whatever is specified following the space.

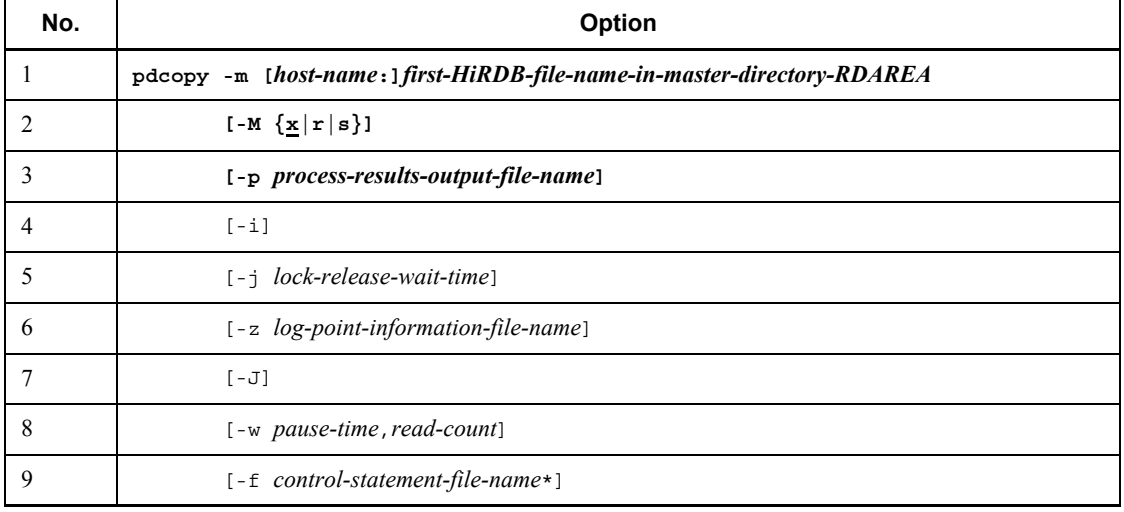

\* The options that can be specified in the control information file are shown below. You can also specify these options directly in the pdcopy command.

# **Contents of control statement file**

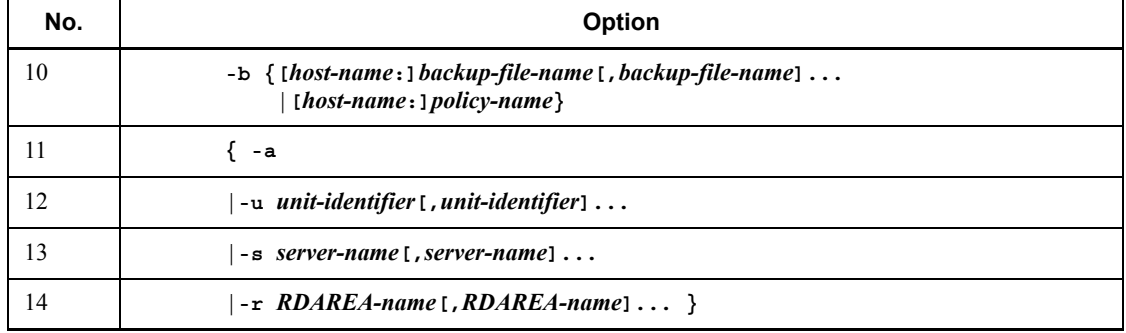

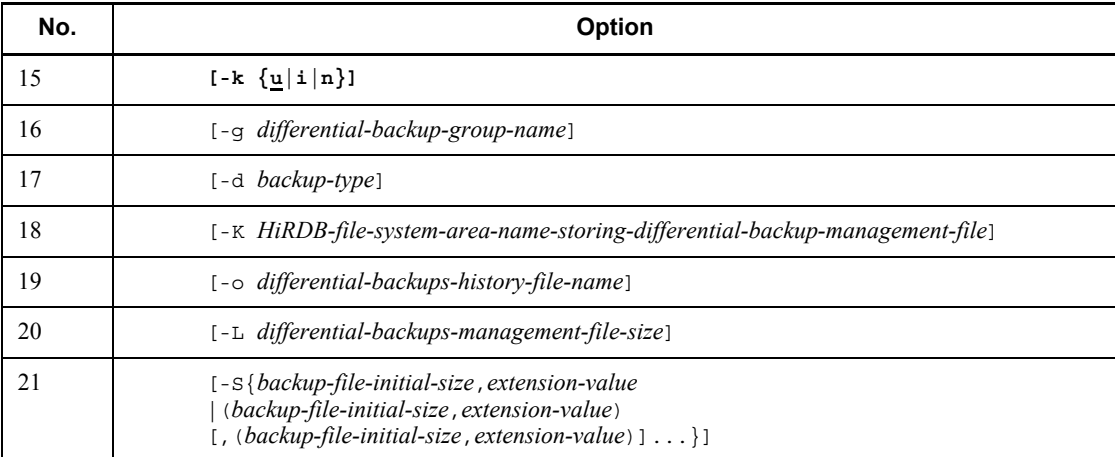

# Specifiability of options when NetBackup is linked

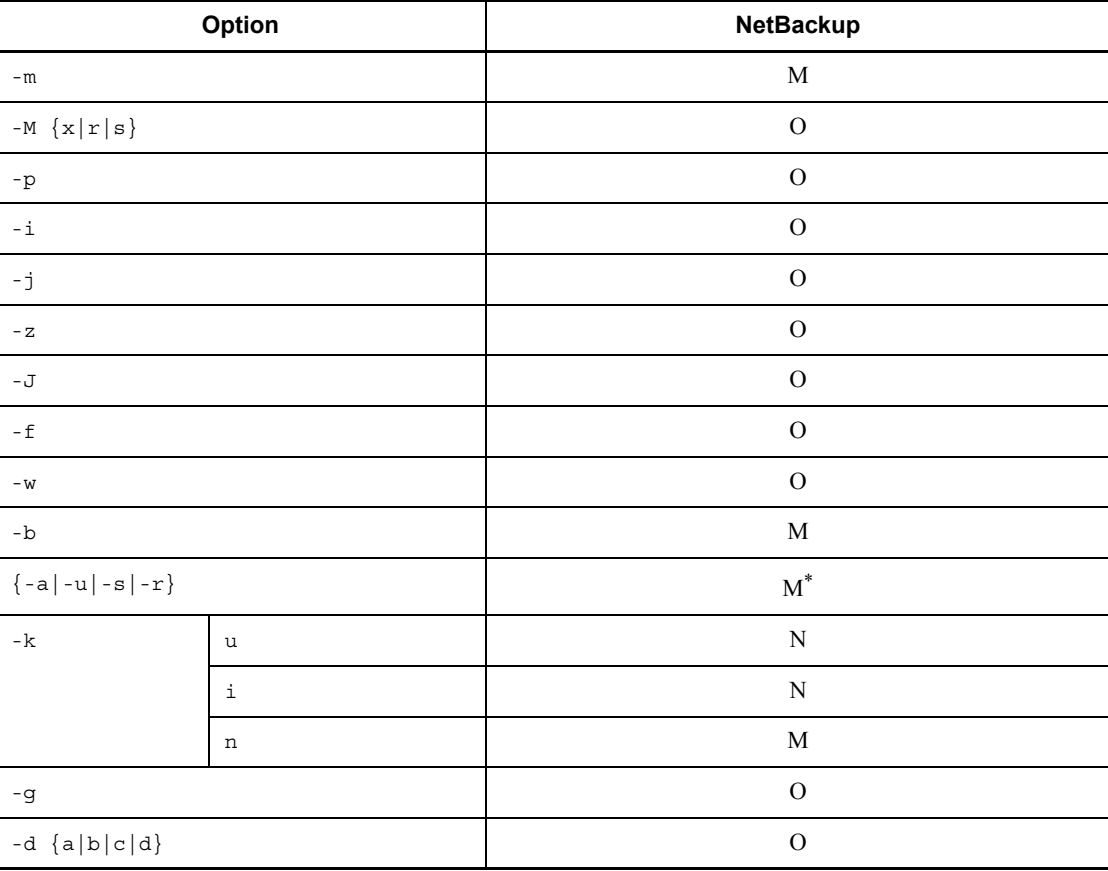

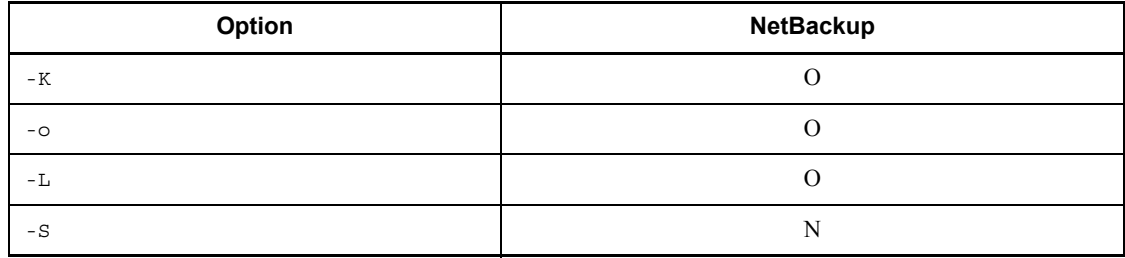

Legend:

M: Mandatory (must be specified

O: Optional (can be specified)

N: Not permitted (cannot be specified)

\*

You must specify one of  $-a$ ,  $-u$ ,  $-s$ , or  $-r$ .

# **18.4.2 Options**

# *(1) -m [host-name:]first-HiRDB-filename-in-master-directory-RDAREA*

 $\sim$  <identifier: pathname> ((up to 167 characters))

Specifies the name of the first HiRDB file in the master directory RDAREA. Specify the name of the host containing the master directory RDAREA and the path name, separated by a colon  $(.)$ . This is the name specified in the pd\_master\_file\_name operand in the system common definitions.

*Example*

-m host01:C:\sysarea\rdsys02\rdmast

# **Rules**

- 1. You can omit the host name if the master directory RDAREA is located at the server machine where the database copy utility is executed (where the pdcopy command is entered). In this case, specify only the path name.
- 2. If you specify the host name, make sure that it is a host name specified in the -x option of the pdunit operand in the system definition.
- 3. If you are using the system switchover facility, make sure that the host name of the primary system is specified.
- 4. A HiRDB file system area name is not case-sensitive, but a HiRDB file name is case-sensitive. In the case of  $C:\iota\$ rdab\rdarea\master\master\master01, C:\hirdb\rdarea\master is not case-sensitive, but master01 is case-sensitive.

# *(2) -M{x|r|s}*

Specifies the backup acquisition mode. The following table shows available backup acquisition modes:

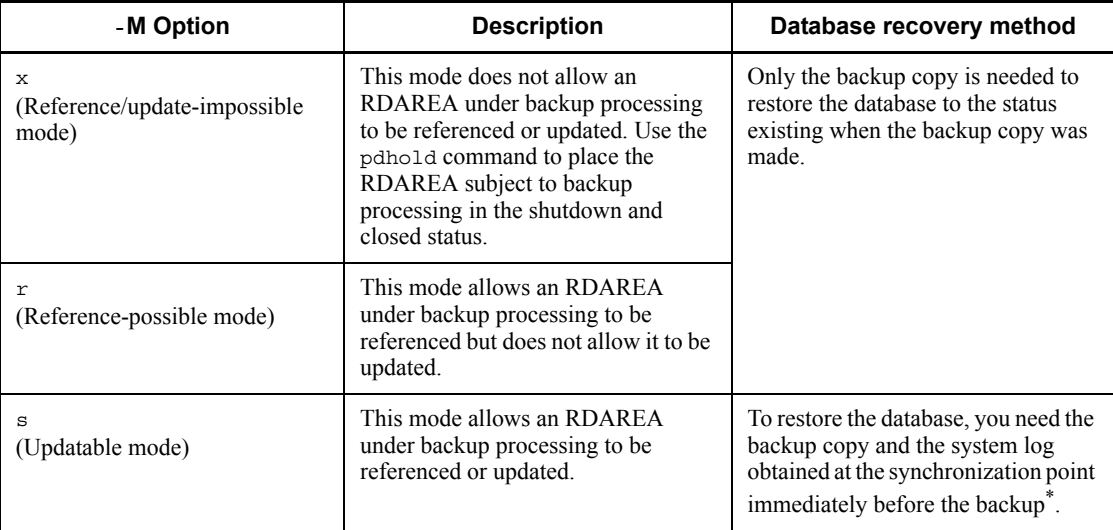

*Notes*

1. To back up the master directory RDAREA with -M x specified, start HiRDB using the pdstart  $-r$  command, then back up the master directory RDAREA using the database copy utility.

If you specify  $-M \rightharpoonup r$ , you can back up the master directory RDAREA with the pdcopy command by starting HiRDB with the normal pdstart command.

- 2. If RECOVERY PARTIAL or RECOVERY NO is specified in CREATE TABLE for a LOB column (including when the RECOVERY operand is omitted),  $-M \simeq$ does not back up the user LOB RDAREA containing the LOB column nor the data dictionary LOB RDAREA storing the object.
- 3. If -M s is specified and another transaction is updating a page subject to backup processing, the utility waits until the transaction issues a COMMIT. Therefore, pdcopy may result in a time-out.
- 4. If you are executing pdcopy in the updatable mode, you must place the target RDAREAs in backup hold status.

\* The database copy utility process results listing contains the name and generation number of the system log file required for restoring the RDAREA. For details about the database copy utility process results listing, see Section *18.6 Database copy utility process results listing*.

#### 18. Database Copy Utility (pdcopy)

#### **Notes**

- 1. To back up all RDAREAs during HiRDB operation (in units of systems), specify  $r$  or s as the backup acquisition mode (-M option). You cannot specify x for the following reason: to specify x, you need to place all RDAREAs subject to backup processing in the shutdown and closed status using the pdhold command. However, the master directory RDAREA cannot be placed in the shutdown and closed status. Therefore, you cannot specify  $x$  in the  $-M$  option to back up all RDAREAs during HiRDB operation.
- 2. You cannot make a backup copy specifying -M s while a UAP or utility is executing in the no-log mode or pre-update log acquisition mode. To back up data after completion of a UAP or utility in the no-log mode or pre-update log acquisition mode, you need to specify  $-M \rightharpoonup M \rightharpoonup M$ .
- 3. When you make a backup copy with  $-M$  s specified in either of the following cases, you must first use the pdlogswap -w command to swap system logs:
	- When pdmod has been executed (to exclude configuration modification processing from the system log file)
	- **•** After operating in the no-log mode (to exclude no-log processing from the system log file)
- 4. For a shared RDAREA, -M s cannot be specified to acquire a backup.

# *(3) -p process-results-output-filename*

```
\sim <pathname>
```
Specifies the name of the file to which the processing result of the database copy utility is to be output.

```
Example
```

```
-p C:\hirdb\pdcopy\list01
```
# **Rules**

- 1. Specify the path name of the server machine at which the database copy utility is executed (where the pdcopy command is entered).
- 2. If the specified path name is not found or this option is omitted, the database copy utility outputs its processing result to the server machine where the utility is executed. The utility displays the output destination in the KFPR26022-I message.
- 3. Regardless of the specification of this option, the utility outputs all error messages to the system log file and standard output, and the final processing result to the standard output. However, error messages may not be output to the system log file and to the standard output in the same order.

# *(4) -i*

Specifies that utilization status is to be output to the process results output file. This option is applicable to the following RDAREAs:

- **•** Data dictionary RDAREAs
- **•** Data dictionary LOB RDAREAs
- **•** User RDAREAs
- **•** User LOB RDAREAs

The following information is output to the process results output file:

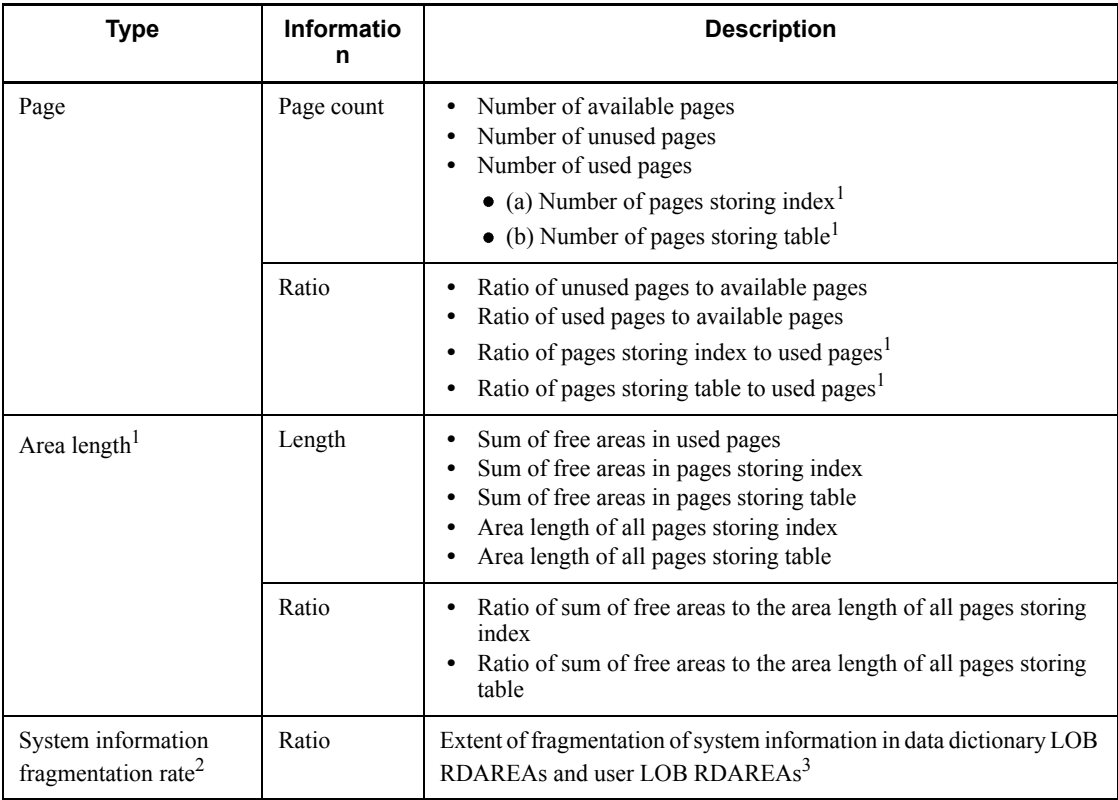

<sup>1</sup> This information is not output for data dictionary LOB RDAREAs or user LOB RDAREAs.

<sup>2</sup> This information is output only for data dictionary LOB RDAREAs and user LOB RDAREAs.

<sup>3</sup> A value greater than 1% can have adverse effects on access performance, in which

case you need to reorganize the database using the database reorganization utility. For a data dictionary LOB RDAREA, reorganize the dictionary tables related to stored procedures (SQL\_ROUTINES, SQL\_ROUTINE\_RESOURCES, SQL ROUTINE PARAMS).

# *(5) -j lock-release-wait-time*

 $\sim$  <unsigned integer> ((0-200,000))

Specifies in seconds the maximum wait time for monitoring lock release.

Lock-release wait time is the time from when a lock request enters a wait status, until the status is released. If the lock is not released within the specified time, pdcopy terminates with an error.

If you specify a value of 0, the utility waits until the lock is released, without monitoring the lock-release wait time. If you omit this operand, the utility assumes the value of the pd\_lck\_wait\_timeout operand in the system definitions.

# **Notes**

- 1. If -M r is specified and the specified RDAREA is already locked by another user, pdcopy terminates with an error.
- 2. If -M s is specified and a requested page is being released by another user, pdcopy is placed in lock-release wait status until the user's transaction is terminated. In this case, specify a lock-release wait time that is greater than the execution time of the transaction conducting the page release. Page release occurs mainly in the following cases:
	- **•** DROP TABLE
	- **•** DROP INDEX
	- **•** PURGE TABLE statement
	- **•** INSERT or UPDATE statement executed on a column with an index
	- **•** DELETE statement executed on a column with an index (with duplicate key)
	- **•** DELETE statement executed after LOCK statement; or, UPDATE statement executed after LOCK statement resulting in a change to row length

# *(6) -z log-point-information-file-name*

 $\sim$  <pathname>

This option is applicable to an operation that does not involve unloading of the system log. Specify the name of the file used to store the log point information.

*Example*

-z C:\hirdb\pdcopy\logp01

#### **Rules**

- 1. Specify the path name of the server machine where the database copy utility is executed (where the pdcopy command is entered).
- 2. If this log point information file is specified in the pdlogchg command, any unneeded system log file created before the log point is placed in the unload completed status. When this option is specified, the utility also stores the log point information in the backup file.

## **Notes**

- 1. For a HiRDB/Parallel Server, for RDAREAs subject to backup processing, specify only the names of those RDAREAs that are located at the same server.
- 2. The server containing the RDAREAs subject to backup processing may be active when the utility is executed.
- 3. If a backup copy is to be made by starting HiRDB with the pdstart  $-r$ command, the -z option cannot be specified. To back up all data by specifying the -z option, start HiRDB with pdstart, then specify pdcopy -M r. The utility obtains a log point information file for each server; therefore, for a HiRDB/Parallel Server, it is impossible to back up all data at the same time. Additionally, the master directory RDAREAs cannot be placed in the shutdown or closed status. Therefore, if the processing is started with pdstart, pdcopy -M x -a cannot be specified.

## *(7) -J*

Specifies that when a skip target error is detected while copying RDAREAs, the next RDAREA is to be copied immediately without terminating the pdcopy command.

The  $-J$  option is mutually exclusive with the  $-g$ ,  $-K$ , and  $-d$  options. If they are specified, specification of the  $-*J*$  option is ignored.

The table below describes the skip target errors. Note that a skip may not have occurred if the KFPR26061-W message was not issued before or after the error message.

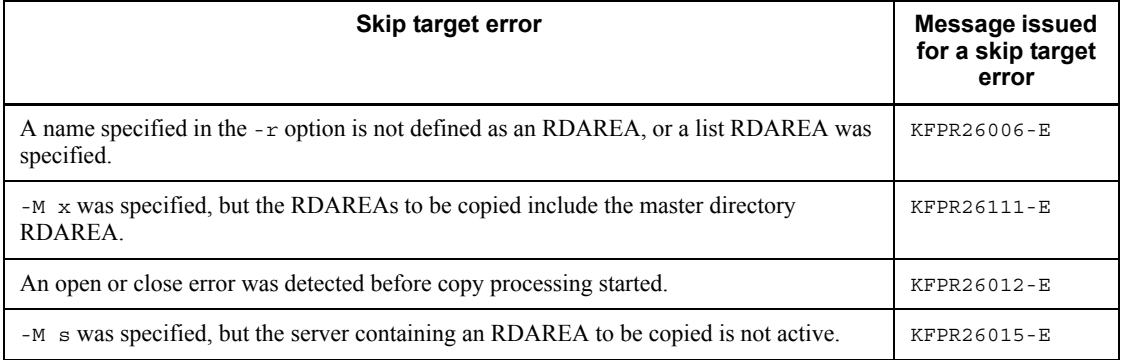

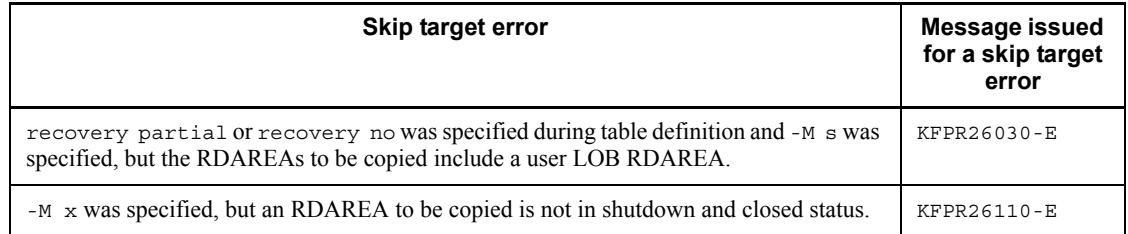

#### *(8) -w pause-period,read-count*

Because execution of pdcopy involves transfer of a large amount of data, the CPU usage rate increases and other online jobs may be affected adversely. Specifying the -w option pauses the utility for a specified period of time after reading a specific amount of data, thereby minimizing adverse effects on other online jobs.

Although specifying this option reduces the CPU usage rate, the pdcopy processing time increases.

Figure 18-2 provides an overview of the processing when the -w option is specified.

*Figure 18-2:* Overview of processing when the -w option is specified

 $\bullet$  When -w 100,100 is specified

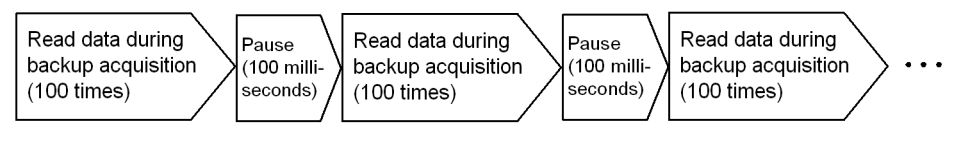

*pause-period*  $\sim$  <unsigned integer> ((10  $\sim$  60000))

Specifies the pause period during data read operations in units of 10 milliseconds (example: 10, 20, 30,...). If the specified value is not a multiple of 10 milliseconds, it is rounded up.

The utility performs as many read operations as specified in *read-count* and then pauses for the specified period.

*read-count*  $\sim$  <unsigned integer> ((1  $\sim$  10000))

Specifies the number of read operations to be performed before the processing is paused.

The utility performs as many read operations as specified here and then pauses for the specified period.

Rules

1. In determining the pause period and read count, take into account the total size of the data to be read by pdcopy and the total number of read operations.

2. For a HiRDB/Parallel Server, the processing specified with the -w option is performed for each server. Read operations are counted for each server and pause processing is performed for each server. Check the server that contains the target RDAREA before specifying the pause period and read count.

Determining the processing time when the -w option is specified

- 1. Obtain the data read count for each RDAREA.
	- For a data directory RDAREA
		- $\uparrow$  (4096  $\times$  number of records in the HiRDB file system)/65536  $\uparrow$
	- + (number of HiRDB files constituting the RDAREA 1)
	- For other RDAREA
	- $\hat{\Gamma}$  Page length  $\times$  (number of records in the HiRDB file system
	- (number of unused segments  $\times$  segment size))/65536  $\uparrow$
	- + (number of HiRDB files constituting the RDAREA 1)
- 2. Obtain the total number of data read operations.
	- For a HiRDB/Single Server

Sum of the numbers of data read operations for all target RDAREAs

• For a HiRDB/Parallel Server

 Largest sum of the numbers of data read operations for all target RDAREAs among all applicable servers

3. Obtain the processing time.

 $\sqrt{\frac{1}{\text{total}}$  number of data read operations obtained in 2/number of read operations)  $\downarrow$ 

 $\times$  pause period (milliseconds)

+ pdcopy processing time

#### *(9) -f control-information-filename*

 $\sim$  <pathname>

Specifies the name of the control information file.

#### *Example*

-f C:\hirdb\pdcopy\cont01

This control statement must contain the options beginning at (10) as follows. You can also specify these options directly in the pdcopy command.

#### **Notes**

- 1. Create the control statement file at the server where the database copy utility is executed (where the pdcopy command is entered).
- 2. Specify in the control statement file at least one set of a backup file name, options for the RDAREAs subject to backup processing, a file type, and a volume name. Note that each set of this information must be specified on a single line (which is up to 32,768 bytes). You can specify a maximum of 16 lines of information.
- 3. If you are using the differential backup facility with the -a option specified, you can specify only one control statement line.

### Format of the control statement file

```
 -b flag-argument {-a|-u flag-argument|-s flag-argument|-r flag-argument}
                 [-k flag-argument][-S flag-argument]
[-b flag-argument [{-u flag-argument|-s flag-argument|-r flag-argument}] 
                  [-k flag-argument][-S flag-argument]]
[-b flag-argument [{-u flag-argument|-s flag-argument|-r flag-argument}]
                  [-k flag-argument][-S flag-argument]]
 .
 .
 .
```
### *Notes*

- 1. For details about each option flag, see the explanation of the -b option as follows.
- 2. When specifying multiple lines, you can specify only those option flags specified on the first line also on the subsequent lines (except for the -a option). For example, if you specify the -u option on the first line, you can specify the -u option on any subsequent line.

#### *(10) -b {[host-name:]backup-file-name[,backup-file-name]...|[host-name:]policy-name}*

 $\sim$  <identifier: path name> ((up to 167 characters when -k i is specified))

Specifies the backup file name or policy name specified with NetBackup.

■ When specifying a backup file name

Specify the name of the host that will contain the backup files, separated by a  $\text{colon}$  ( $\cdot$ ) from the names of the backup files, or from the device symbolic names, or from the device group name. Specify a path name for a backup file name, and specify an identifier for a device symbolic name or device group name.

Example: -b host01:C:\hirdb\pdcopy\backup01

You can use the DAT access facility for the backup files. For details about the tape device access facility, see *1.4.3 Tape device access facility*.

■ When specifying a policy name of NetBackup

When using NetBackup, specifying the name of the host that contains the NetBackup client, separated by a colon (:) from a policy name. Note that a policy name containing a hyphen cannot be specified.

Example: -b host01:POLICY01

#### Rules

- 1. If you are creating a backup file at the server machine where the database copy utility is executed (where the pdcopy command is entered), you can omit the host name, in which case you need to specify the path name only.
- 2. If you are specifying a host name, make sure that it is a host name specified in the -x option of the pdunit operand in the system definition.
- 3. If the server machine used to execute the database copy utility (where the pdcopy command is entered) has a NetBackup client, you can omit the host name.
- 4. If you are using a control statement file, make sure that there is no duplication of backup file names on a line.
- 5. If you execute backup processing with an existing backup file name specified, that backup file will be overwritten.
- 6. A maximum of 1,120 RDAREAs can be backed up into a single backup file.
- 7. To back up RDAREAs into a file under a host using the system switchover facility, make sure that the host name of the primary system is specified. The utility creates a backup file under the host of the running system.
- 8. When using a NetBackup client at a host that uses the system switchover facility, make sure that the host name of the primary system is specified. The NetBackup client will be the running system.
- 9. If you are using NetBackup and making a backup copy using the same policy name, do not change the RDAREAs to be backed up. If the policy name is the same but some of the RDAREAs are different, the system may not be able to restore the RDAREAs.
- 10. The following table describes the relationship between the -b and -k options:

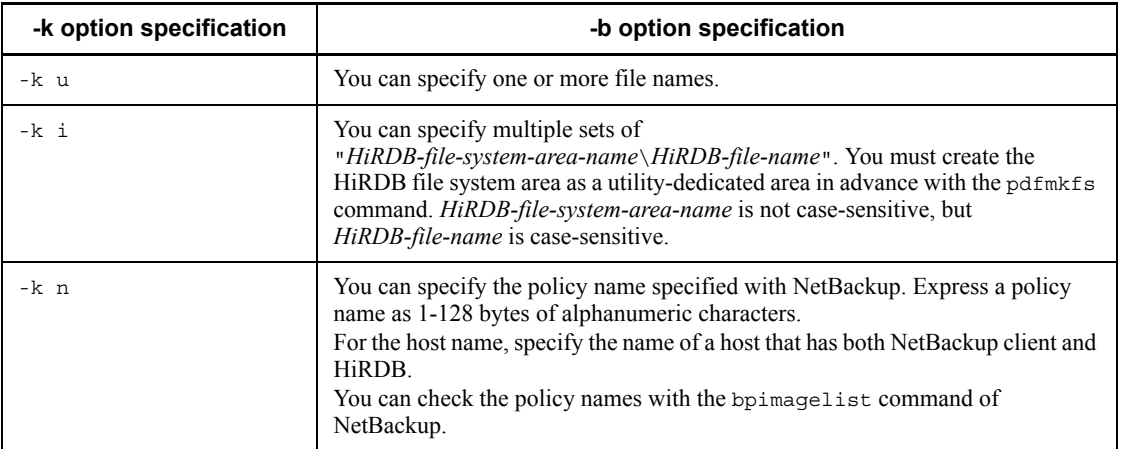

#### **Notes**

- 1. If you use a large file (size of 100 gigabytes or greater in the entire system), the file cache increases and a shortage of Windows system resources may result. You can avoid such a shortage of system resources by creating a backup file in a HiRDB file system area created with the pdfmkfs (-k NUTL) command, because the system accesses this area without using the file cache. However, performance is reduced because the file cache is not used.
- 2. If you specify the same policy name to execute pdcopy more than once, you can specify a backup file using the -U option's time specification when the database is restored (during execution of pdrstr). For the time of the backup file, specify the date and time of the KFPR26071-I message that is displayed during execution of pdcopy.

# *(11) -a*

Specifies that RDAREAs are to be backed up in units of systems (all RDAREAs in the system are to be backed up).

# **Rules**

1. If you specify the -a option, the control statement file can contain only one line of control statement.

# *(12) -u unit-identifier[,unit-identifier]...*

 $\sim$  <identifier> ((4 characters))

Specifies unit identifiers when RDAREAs are to be backed up in units of units (all RDAREAs in the specified units are to be backed up).

# **Rules**

- 1. If specifying multiple unit identifiers, make sure none of them is duplicated.
- 2. When using a control statement file, make sure that each specified unit identifier is unique among all the control statements.

# *(13) -s server-name[,server-name]...*

 $\sim$  <identifier> ((1-8 characters))

Specifies the names of servers when RDAREAs are to be backed up in units of servers (all RDAREAs in the specified servers are to be backed up).

# **Rules**

- 1. If specifying multiple server names, make sure none of them is duplicated.
- 2. When using a control statement file, make sure that each specified server name is unique among all the control statements.

# *(14) -r RDAREA-name[,RDAREA-name]...*

 $\sim$  <identifier> ((1-30 characters))

Specifies the names of the RDAREAs to be backed up.

#### **Rules**

- 1. If specifying multiple RDAREA names, make sure none of them is duplicated.
- 2. When using a control statement file, make sure that each specified RDAREA name is unique among all the control statements (except for a regular expression).
- 3. If you are using a command line to specify an RDAREA name that contains a lowercase letter or a space, enclose the entire RDAREA name in  $\vee$ " (example: -r \"rdarea\").
- 4. You can specify RDAREA names in three different regular expressions, as follows. They enable a group of RDAREAs to be backed up collectively. When using a regular expression, be sure to use only one type of expression.

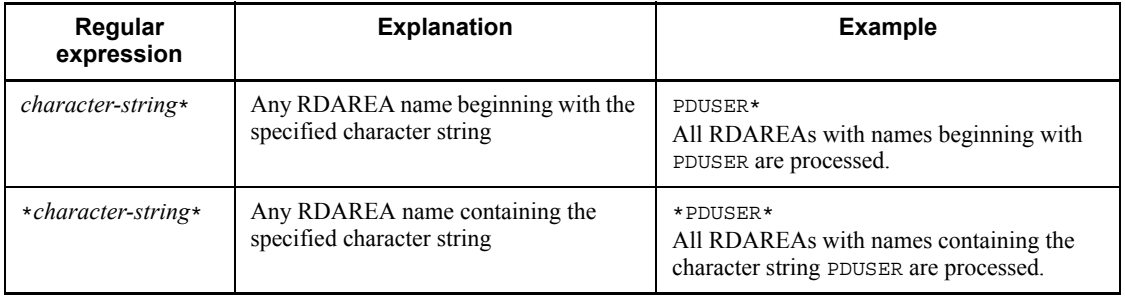

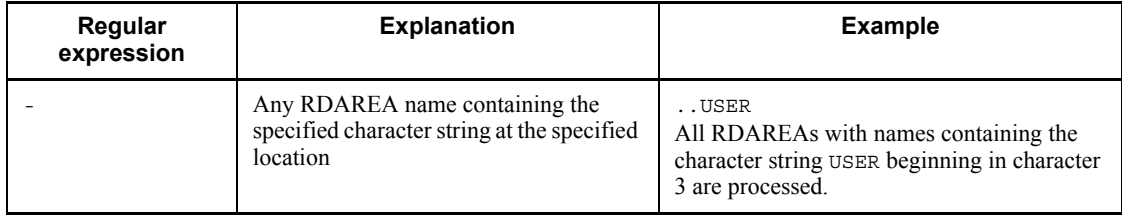

*Note*

You can combine a regular expression of RDAREA names with individual RDAREA names.

*Example*

-r RDUSER\*,RDMASTER

# *(15) -k {u|i|n}*

Specifies the type of backup file.

u

Specifies that the backup is to be made to a regular file.

i

Specifies that the backup is to be made to a HiRDB file system area. This option is applicable when the backup file is shared by the running system and a standby system, and the standby system is to be recovered using the backup made by the running system.

n

Specifies that the backup is to be made using NetBackup. Specify in the -b option the policy name set by NetBackup.

# *(16) -g differential-backup-group-name*

 $\sim$  <alphanumerics> ((1-30))

Specifies the name of a group as a unit subject to the differential backup facility.

If the specified differential backup group name ends with S, the utility immediately starts differential backup management, at which time the differential backup management file specified in the -k option is created. If an existing differential backup management file has the specified time, the utility deletes it. Therefore, you need to delete the backup files in the previous differential backup group.

For details about the differential backup facility, see the *HiRDB Version 8 System Operation Guide*.

#### **Rules**

- 1. The utility always obtains a full backup for user LOB RDAREAs, data dictionary LOB RDAREAs, and registry LOB RDAREAs.
- 2. For the same differential backup group, you cannot change the RDAREAs subject to backup processing.
- 3. Store all backup files belonging to the same differential backup group at the same host (specify only one host name in the -b option).
- 4. Create a differential backup file and a differential backup management file in separate HiRDB file systems.
- 5. When the differential backup facility is used, the method for specifying the differential backup file name in the -b option depends on the specification of the -k option.
- **•** If -k u or -k i is specified, you must specify a different name for each differential backup file.
- **•** If -k n is specified, there is no need to specify a different policy name for each differential backup file (different names may be specified, in which case the operation becomes complex because a policy needs to be created for each differential backup file).

# *(17) -d backup-type*

If you are using the differential backup facility, use this option to specify the type of backup to be made:

a: Makes a full backup.

b: Makes an accumulation-differential backup from the most recent full backup.

c: Makes an accumulation-differential backup from one of the following backups, whichever is most recent:

- **•** Previous accumulation-differential backup
- Previous full backup
- d: Makes a differential backup from the previous backup.

# *(18) -K HiRDB-file-system-area-name-storing-differential-backup-management-file*

#### $\sim$  <pathname>

If you are using the differential backup facility, use this option to specify the name of the HiRDB file system area where the differential backup management file is to be stored. The utility uses the differential backup group name specified in the -g option as the name of the differential backup management file.

#### 18. Database Copy Utility (pdcopy)

After executing pdcopy, you need to back up the differential backup management file using the pdfbkup command. If an error occurs in the differential backup management file, you must restore the differential backup management file from this backup copy using the pdfrstr command.

If you have executed pdmod while using the differential backup facility, make a full backup. In this case, also create a differential backup management file by specifying the  $-\overrightarrow{k}$  option.

#### Make sure that

"*name-of-HiRDB-file-system-area-storing-differential-backup-management-file*\*diff erential-backup-group-name*" does not exceed 167 characters.

You cannot specify a HiRDB file system area that has been created by the pdfmkfs command with -k NUTL specified.

# *(19) -o differential-backups-history-filename*

#### $\sim$  <pathname>

If you are using the differential backup facility, use this option to specify the name of the file to which historical information about differential backups is to be output.

For details about historical information, see Section *18.6 Database copy utility process results listing*.

# *(20) -L differential-backup-management-file-size*

 $\sim$  <unsigned integer> ((1-2,046)) <<1>>>>

If you are using the differential backup facility, use this option to specify the size of the differential backup file in MB.

This size must be less than the value used when the HiRDB file system area was created (value of the -n option in the pdfmkfs command minus 5).

You can increase the size of this file a maximum of 23 times. The utility uses this value when increasing the size of the file.

# *(21) -S {backup-file-initial-size,increase-value | (backup-file-initial-size, increase-value) [,(backup-file-initial-size,increase-value)]...}*

 $\sim$  <unsigned integer> ((1-2040)) <<100,10>>

This option is applicable to the backup file for which i is specified in the -k option.

Specify in MB an initial size and a size increase value for the backup file (the specified increase value is allocated when the amount of backup data exceeds the initial size).

#### **Rules**

1. The initial size must be less than the value specified in the -n option of the pdfmkfs command when the HiRDB file system area was created. This is

because an area for system management information is required.

- 2. When this option is omitted, the utility assumes 100 MB as the backup file initial size and 10 MB as the increase size.
- 3. You can increase the size of a backup file a maximum of 23 times, provided that the number of increases does not exceed the permitted maximum number of increases specified when the HiRDB file system area was created.
- 4. If specifying multiple files, you can specify an initial allocation size and increase value for each file. In this case, enclose each set of initial allocation sizes and increase values in parentheses.
- 5. If the number of initial allocation sizes paired with increase values is less than the number of specified files, the utility assumes the last pair of values for the remaining files. If the number of initial allocation sizes paired with increase values is more than the number of specified files, the utility ignores the excess pairs of values.

```
Example
```

```
 -b file1,file2,file3,file4
-k i
 -s (10,1),(1,1)
```
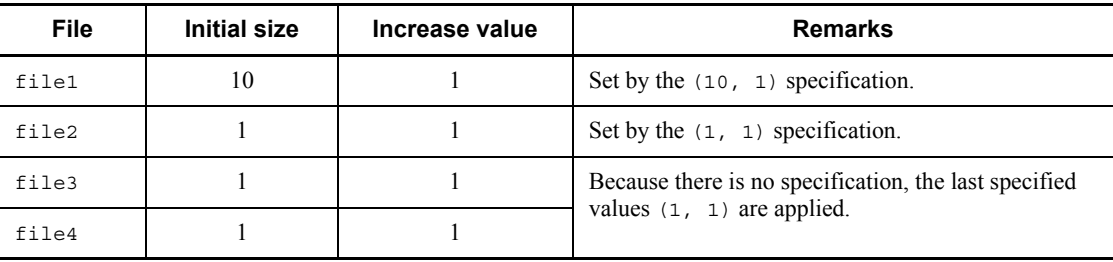

# **18.5 Notes**

- 1. Do not back up an erroneous RDAREA. A backup copy of an erroneous RDAREA is invalid and cannot be used to restore the database.
- 2. The maximum number of copies of the database copy utility that can be executed concurrently depends on the value of the pd\_utl\_exec\_mode operand in the system common definitions. If pd\_utl\_exec\_mode=0 is specified, you can execute a maximum of 32 copies; if  $pd$  utl exec mode=1 is specified, you can execute as many copies as there are specified in the pd\_max\_users operand. The number of copies of the database copy utility that can be executed concurrently depends on the number of specified backup files. The following describes the concept of concurrently executing database copy utility copies:

#### *Concept*

- **•** If six copies of database copy utility are executed concurrently, each of which uses a single backup file, the number of concurrently executing database copy utility copies is  $1 \times 6 = 6$ .
- **•** If four copies of database copy utility are executed concurrently, each of which uses two single backup files, the number of concurrently executing database copy utility copies is  $2 \times 4 = 8$ .
- **•** If all the above database copy utilities are running concurrently, the number of concurrently executing utility copies is  $6 + 8 = 14$ .
- 3. If you specify multiple backup files in the control statement file using a regular expression in the  $-r$  option, make sure that the RDAREAs subject to backup processing are output to a single backup file. An error results if they are output to multiple backup files. The following shows examples:

*Example 1*

-b *back-up-file-1* -r RDUSER\*,RDMASTER -b *back-up-file-2* -r ..USER,RDDICTIONARY

Explanation:

An error results because the RDAREAs with names beginning with RDUSER are output to backup files 1 and 2.

#### *Example 2*

-b *back-up-file-1* -r RD\*,RDMASTER

Explanation:

This specification does not result in an error because there is only one backup

file, although RD\* includes RDMASTER.

4. The return codes of pdcopy are as follows:

0: Normal termination

- 8: Abnormal termination (some of the copy operations failed or were skipped)
- 12: Abnormal termination (all copy operations failed)
- 5. You can copy a maximum of 1,120 RDAREAs in a single execution of pdcopy. If you have specified multiple backup files in the -b option in the control statements file, you can copy a maximum of 1,120 RDAREAs per backup file.
- 6. If you selected  $\text{utf}-8$  as the character encoding in the pdntenv command, you can use a file with a BOM as the control statements file for pdcopy. Note that even when a file with a BOM is used as the control statements file, the BOM is skipped. No BOM is included in the file that is output by pdcopy.

# **18.6 Database copy utility process results listing**

# *(1) Contents of process results output file*

The following shows the contents of the process results output files for the database copy utility.

```
pdcopy (VV-RR) ***** DB COPY ***** 1996-04-24 14:08:20 [1] utl3 [2]
           -----------------------------------------------------------------
*** DB BACKUP INFORMATION LIST *** BACKUPMODE : SHARED [3]
<<LOG FILE INFORMATION>>
 SYSTEM ID : utl13 [4]<br>UNIT ID : sds1 [5]<br>CNIS : CNIS [6]
UNIT ID : sds1 [5]
TYPE : sys [6]
 SERVER NAME : sds [7]
 SERVER RUN ID : 455d67c7 [8]
  LOG SERVER RUN ID : 455d67c7 [9]
 FILE NAME : logfg01 [10]
 GENERATION NO : 1 [11]
  BLOCK NO : d2 [12]
  HEADER WRITE COUNTER : 3 [13]
  HEADER WRITE TIME : 455d68d2 [14]
<<BACKUP FILE INFORMATION>>
 VOL NAME : vol1,vol2 [15]
 FILE NAME : host1:c:/hirdb/pdcopy/bkup01 [16]
 c:/hirdb/pdcopy/bkup02
FILE KIND : u [17]
 STARTED AT : 1996-04-24 14:08:20 [18]
 ENDED AT : 1996-04-24 14:08:21 [19]
<<RDAREA INFORMATION>>
 UNIT NAME : un16 [20] SERVER NAME : sds [21]
RDAREA NAME : USER1 [22] [23] [24] [24] [25]
 RDAREA ID : 4 ATTRIBUTE : USER PAGE SIZE : 4096
 STARTED AT : 1996-04-24 14:08:20 [26]
ENDED AT : 1996-04-24 14:08:21 [27]
 <RDAREA STATUS> [28]
 TOTAL PAGE: 200 USED PAGE(RATE) : 3 ( 1.5%) [29]
FREE SPACE : 10.8 [30]
                     UNUSED PAGE(RATE) : 197 (98.5%) [31]<br>[32]
 [32]
 INDEX PAGE(RATE) : 1( 33.3%) TOTAL SPACE : 4.0k [33]
 FREE SPACE(RATE) : 3.8k( 94.7%) [34]
[35] DATA PAGE(RATE) : 2( 66.7%) TOTAL SPACE : 8.0k [36]
 FREE SPACE(RATE) : 7.0k( 87.6%) [37]
```

```
 <FILE INFORMATION>
 1 c:/hirdb/area1/rdmt06 [38]
 EXTENT COUNT : 1 [40]
 2 c:/hirdb/area1/rdmt07
 EXTENT COUNT : 1
<<RDAREA INFORMATION>>
  UNIT NAME : un16 SERVER NAME : sds
  RDAREA NAME : USER2
                  5 ATTRIBUTE : USER PAGE SIZE : 4096
 STARTED AT : 1996-04-24 14:08:21
 ENDED AT : 1996-04-24 14:08:21
 <RDAREA STATUS>
 TOTAL PAGE: 200 USED PAGE(RATE) : 3 ( 1.5%)
FREE SPACE : 10.8
 UNUSED PAGE(RATE) : 197 (98.5%)
 INDEX PAGE(RATE) : 1( 33.3%) TOTAL SPACE : 4.0k
 FREE SPACE(RATE) : 3.8k( 94.7%)
 DATE PAGE(RATE) : 2( 66.7%) TOTAL SPACE : 8.0k
 FREE SPACE(RATE) : 7.0k( 87.6%)
 <FILE INFORMATION>
 1 c:/hirdb/area1/rdmt08
  EXTENT COUNT : 2
 2 c:/hirdb/area1/rdmt09
  EXTENT COUNT : 2
<<RDAREA INFORMATION>>
 UNIT NAME : un16 SERVER NAME : sds
  RDAREA NAME : USER3
                   6 ATTRIBUTE : USER PAGE SIZE : 4096
  STARTED AT : 1996-04-24 14:08:21
  ENDED AT : 1996-04-24 14:08:21
 <RDAREA STATUS>
 TOTAL PAGE: 200 USED PAGE(RATE) : 3 ( 1.5%)
FREE SPACE : 10.8
 UNUSED PAGE(RATE) : 197 ( 98.5%)
 INDEX PAGE(RATE) : 1( 33.3%) TOTAL SPACE : 4.0k
 FREE SPACE(RATE) : 3.8k( 94.7%)
 DATA PAGE(RATE) : 2( 66.7%) TOTAL SPACE : 8.0k
 FREE SPACE(RATE) : 7.0k( 87.6%)
 <FILE INFORMATION>
 1 c:/hirdb/area1/rdmt10
  EXTENT COUNT : 2
 2 c:/hirdb/area1/rdmt11
  EXTENT COUNT : 2
```
#### 18. Database Copy Utility (pdcopy)

```
<<RDAREA INFORMATION>>
  UNIT NAME : un16 SERVER NAME : sds
 RDAREA NAME : USER_LOB1
RDAREA ID : 31 ATTRIBUTE : USER LOB PAGE SIZE : 8192
 STARTED AT : 1996-04-24 14:08:21
 ENDED AT : 1996-04-24 14:08:21
 <RDAREA STATUS>
 TOTAL PAGE: 75000 USED PAGE(RATE) : 30000 ( 40.0%)
 UNUSED PAGE(RATE) : 45000 ( 60.0%)
 DISORDERED LOB DIRECTORY RATIO : 0% [39]
 <FILE INFORMATION>
 1 c:/hirdb/area1/rdmt12
  EXTENT COUNT : 2
 2 c:/hirdb/area1/rdmt13
 EXTENT COUNT : 2
```
1. Date and time the database copy utility was executed (in the format *YYYY*/ *MM*/*DD hh*:*mm*:*ss*).

*YYYY*: Year. *MM*: Month. *DD*: Date. *hh*: Hour. *mm*: Minute. *ss*: Second.

- 2. HiRDB identifier
- 3. Backup acquisition mode:

EXCLUSIVE: -M x or -M r

SHARED: -M s

- 4. HiRDB identifier
- 5. Unit identifier
- 6. Log type:

sys: System log file

- 7. Server name
- 8. Server run ID (8 hexadecimal digits)
- 9. Log server run ID (8 hexadecimal digits)
- 10. Name of the system log file needed to restore the database, together with the corresponding backup file.
- 11. Generation number of the system log file in 10.
- 12. Beginning block number (up to 8 hexadecimal digits)
- 13. Number of times header has been updated (up to 8 hexadecimal digits)
- 14. Usage start time (8 hexadecimal digits)
- 15. Volume name

\*\*\*\*\*\* is displayed.

16. Backup file name (displayed as *host-name*:*path-name\**).

If multiple file names were specified, the utility displays only the names of those files that were used.

If -k n was specified, the header becomes POLICY NAME, not FILE NAME. In this case, the utility displays the policy name specified with NetBackup.

\* If the system switchover facility is used, the utility displays the host name of the primary system.

17. Type of backup file (value specified in the -k option)

- 18. Backup start time (same format as in 1)
- 19. Backup end time (same format as in 1)
- 20. Name of the unit containing the RDAREA
- 21. Name of the server containing the RDAREA
- 22. Name of the copied RDAREA
- 23. Number of the copied RDAREA
- 24. Type of RDAREA:

MASTERDIRECTORY: Master directory RDAREA

DATADIRECTORY: Data directory RDAREA

DATADICTIONARY: Data dictionary RDAREA

SYSTEM LOB: Data dictionary LOB RDAREA

USER: User RDAREA

USER\_LOB: User LOB RDAREA

REG: Registry RDAREA

REG\_LOB: Registry LOB RDAREA

- 25. Page length of the RDAREA (in bytes)
- 26. Backup start time for the RDAREA (same format as in 1)
- 27. Backup end time for the RDAREA (same format as in 1)
- 28. Number of available pages in the RDAREA (number of pages in the RDAREA where a table or index can be stored)
- 29. Number of used pages (number of pages in the RDAREA that already contains a table or index), and the percentage ratio of the number of used pages to the number of available pages
- 30. Size of free space in the pages used (in bytes)

This information is displayed in the following format:

*ZZZ9* (applicable from 0 to less than 1 KB)

*ZZZ9.9K* (applicable from 1 KB to less than 1 MB)

*ZZZ9.9M* (applicable from 1 MB to less than 1 GB)

*ZZZ9.9G* (applicable to 1 GB or greater)

*Note: Z* is omitted if the value is 0; 9 is never omitted, even if the value is 0.

31. Number of unused pages (of all available pages in the RDAREA, the number
of pages that has not yet been used), and the ratio of the number of unused pages to the number of available pages

- 32. Number of index storage pages (of all the used pages, the number of pages used to store an index), and the percentage ratio of the number of index storage pages to the number of used pages
- 33. Total size of the index storage pages (in bytes)
- 34. Total size of the free space in the index storage pages (in bytes), and the ratio of this size to the total size of the index storage pages
- 35. Number of table storage pages (of all the used pages, the number of pages used to store a table), and the percentage ratio of the number of table storage pages to the number of used pages
- 36. Total size of table storage pages (in bytes)
- 37. Total size of the free space in the table storage pages (in bytes), and the ratio of this size to the total size of the table storage pages
- 38. Names of the HiRDB files constituting the RDAREA
- 39. Access performance deteriorates if the system information disorganization ratio for a data dictionary LOB RDAREA or user LOB RDAREA is 1% or greater. In this case, reorganize the RDAREA using the database reorganization utility. For a data dictionary LOB RDAREA, reorganize the dictionary tables related to stored procedures (SQL\_ROUTINES, SQL ROUTINE RESOURCES, and SQL ROUTINE PARAMS).
- 40. Number of HiRDB file extents

#### Note

<<LOG FILE INFORMATION>> is displayed when s is specified in the -M option or when the -z option is specified.

Nos. 4-6, 8, 9, and 12-14 are displayed when the -z option is specified.

#### *(2) Contents of the history file for differential backups*

The following shows the contents of the differential backups history file provided by the database copy utility:

```
 pdcopy (VV-RR) ***** DB COPY ***** 2000-10-26 21:30:20[1] utl3[2]
 c:\hirdb\pdcopy\admfile[3]
 backupg1[4]
 2000-10-19 21:00:20[5]
 2000-10-26 21:18:20[6]
RDAREA NAME :rdarea01,rdarea02[7]<br>[10] [10]
[8] [9] [10] [11][12] [13]
 a 2000-10-19 21:08:20,2000-10-19 21:09:25 r u host01: c:\hirdb\pdcopy\backup\backup01
 d 2000-10-20 21:01:20,2000-10-20 21:01:38 r u host01: c:\hirdb\pdcopy\backup\backup02
 c 2000-10-21 21:05:20,2000-10-21 21:06:10 r u host01: c:\hirdb\pdcopy\backup\backup03
 b 2000-10-22 21:01:20,2000-10-22 21:01:45 r u host01: c:\hirdb\pdcopy\backup\backup04
```
#### **Explanation**

- 1. Date and time the pdcopy command was executed
- 2. HiRDB identifier
- 3. Name of the HiRDB file system area containing the differential backup management file
- 4. Backup group name
- 5. Date and time the backup group was created
- 6. The last update date and time for the backup group
- 7. Names of the RDAREAs belonging to the backup group
- 8. Type of backup:
	- a: Full backup
	- b: Accumulation-differential backup from the most recent full backup

c: Accumulation-differential backup from the previous accumulation-differential backup or previous full backup, whichever is more recent

- d: Differential backup
- 9. Backup start date and time
- 10. Backup end date and time
- 11. Backup acquisition mode:
	- x: Reference/update-impossible mode
	- r: Reference-possible mode
	- s: Updatable mode

- 12. Type of backup file
	- u: File
	- i: HiRDB file system area for backup files
- 13. Backup file name

The backup file name is displayed in the format *host-name*:*backup-filename*.

# **18.7 Backup file format**

Figures 18-3 to 18-7 show the formats used in the database backup file that is created by the database copy utility. Information in these backup files is used to manage backup generations, such as when a backup management tool is created. These backup file formats are applicable to a HiRDB/Single Server only.

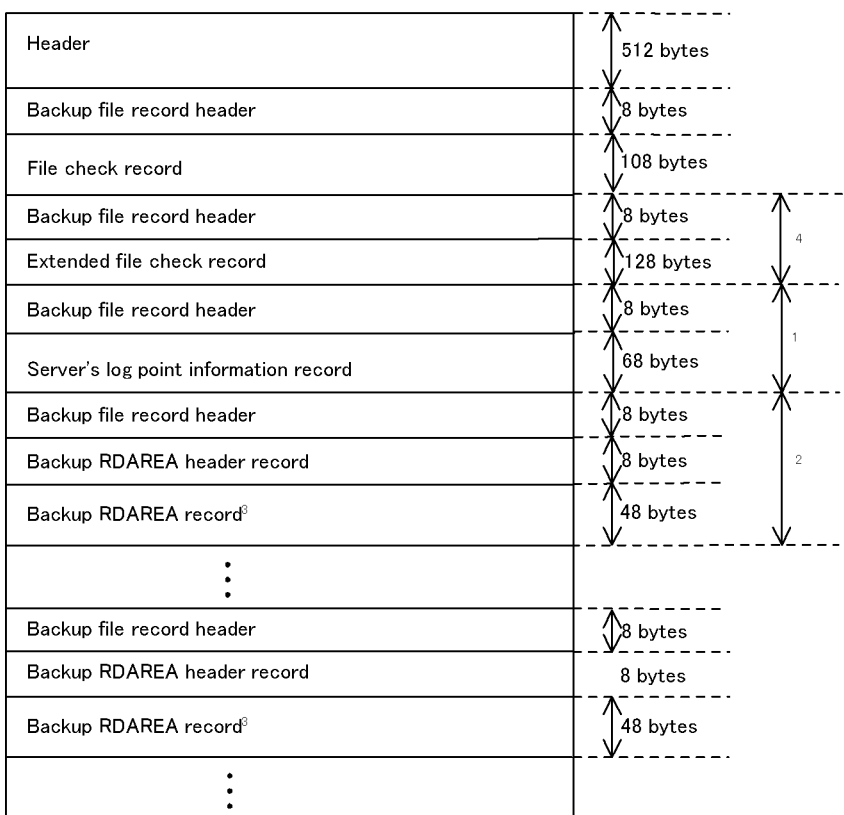

*Figure 18-3:* Structure of the database backup file

<sup>1</sup> This information is output only when the  $-z$  option is specified with the database copy utility. If the  $-z$  option is omitted, the subsequent records are shifted up.

 $^{2}$  If the length exceeds 32,768 bytes, the corresponding record becomes a spanned record. In this case, the 32,768-byte boundary is followed by the backup file record header, backup RDAREA area header record, and backup RDAREA area record.

 $\textdegree$  There are as many consecutive backup RDAREA records as there are RDAREAs in the backup RDAREA area header record.

 $4$  This is applicable only when the differential backup facility is used.

*Figure 18-4:* Data format of the backup file record header

| Record length | Spanning control<br>information $1$ | Record type <sup>2</sup>      | System<br>information |
|---------------|-------------------------------------|-------------------------------|-----------------------|
| 2 bytes       | 2 bytes<br>(short)                  | i <sub>2</sub> bytes          | 2 bytes               |
| (short)       |                                     | !(unsigned char!<br>bkreid[2] |                       |

<sup>1</sup> Spanning control information:

- 1: Start of spanned record
- 2: Intermediate spanned record
- 3: End of spanned record
- 0: Not a spanned record
- <sup>2</sup> Record type:

fict. File check record rd: Backup RDAREA header record and backup RDAREA record

sv. Server's log point information record

f2: Extended file check record

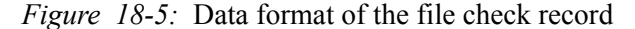

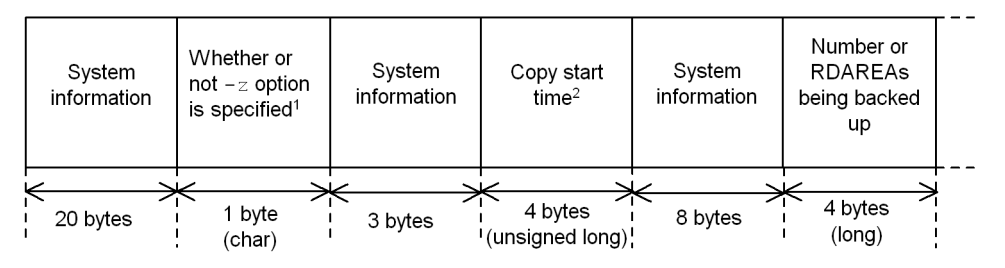

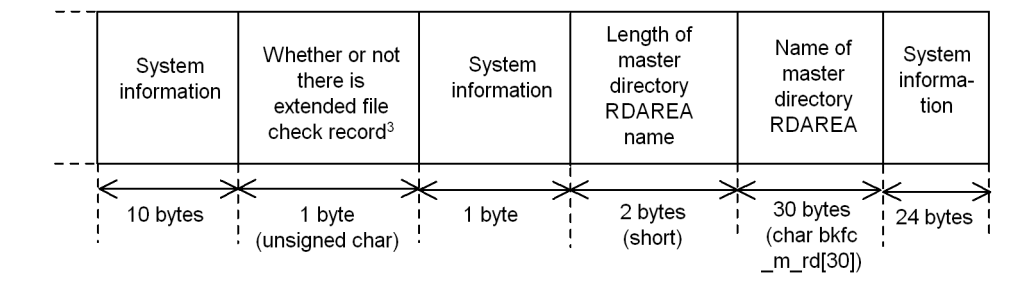

<sup>1</sup> If the  $-z$  option is specified, z is set; otherwise,  $0 \times 00$  is set.

<sup>2</sup> Julian date from 1970-01-01 is set in hexadecimal (example: 3372bfb3).

 $3$  If there is an extended file check record,  $0 \times 01$  is set.

## 18. Database Copy Utility (pdcopy)

*Figure 18-6:* Data format of the backup RDAREA header record

| Number of<br><b>RDARFAS</b> | System<br>information |
|-----------------------------|-----------------------|
|                             |                       |
| 4 bytes<br>(long)           | 4 bytes               |

*Figure 18-7:* Data format of the backup RDAREA record

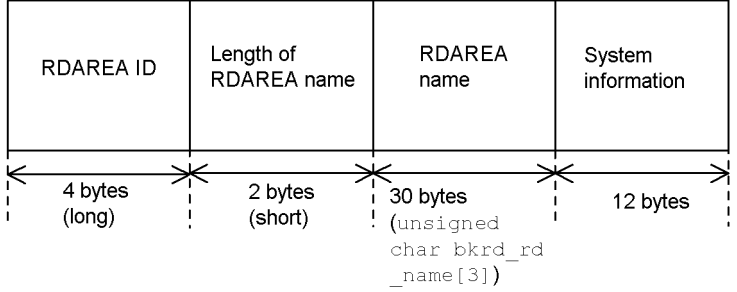

# **Chapter 19. Database Recovery Utility (pdrstr)**

This chapter explains how to use the database recovery utility (pdrstr).

This chapter contains the following sections:

- 19.1 Functions of the database recovery utility
- 19.2 Information required for recovering databases
- 19.3 Examples
- 19.4 Command format
- 19.5 Notes
- 19.6 Database recovery utility process results listing

# **19.1 Functions of the database recovery utility**

#### **Executer: HiRDB**

The database recovery utility provides the following functions:

- **•** Database recovery
- **•** Re-creation of log point information file

# **19.1.1 Database recovery**

Whenever a database needs to be restored due to a disk error, etc., use the database recovery utility. In this case, you need the following information:

- **•** Backup file
- **•** Unload log file (or system log file if the HiRDB system is run without unloading the system log)

Figures 19-1 and 19-2 show an overview of database recovery.

*Figure 19-1:* Overview of database recovery (operation involving unloading of the system log)

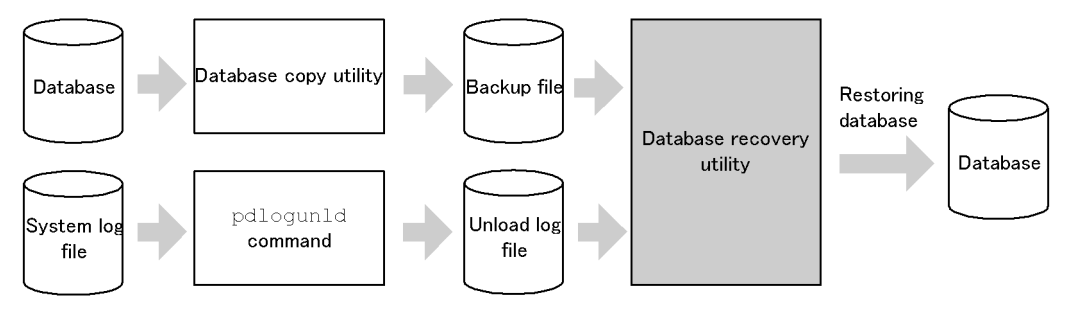

#### **Explanation**

You can restore the database to the following status:

**• Status existing when the last backup was made**

To restore the database to the status existing when the last backup was made, you only need the backup file. No unload log file is needed.

#### **• Most recent status (most recent synchronization point)**

To restore the database to the most recent status, you need the backup file and the unload log file that was created by unloading the system log after the last backup processing.

*Figure 19-2:* Overview of database recovery (operation without unloading the system log)

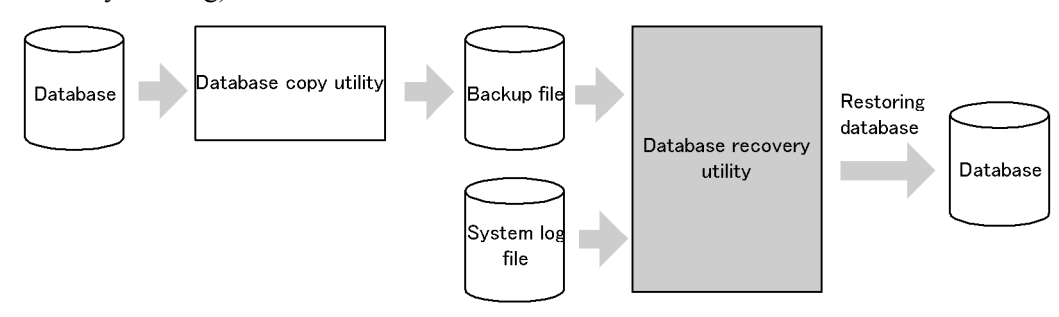

#### **Explanation**

You can restore the database to the following status:

**• Status existing when the last backup was made**

To restore the database to the status existing when the last backup was made, you only need the backup file. No system log is needed.

**• Most recent status (most recent synchronization point)**

To restore the database to the most recent status, you need the backup file and the system log file that contains the system log output after the last backup processing.

# **19.1.2 Re-creating a log point information file**

If running the HiRDB system without unloading system log, you need to store a log point information file. If the log point information file is damaged due to disk errors, etc., re-create it using the database recovery utility. To do this, you need the following input information:

**•** Backup file

Figure 19-3 shows an overview of re-creation of a log point information file.

*Figure 19-3:* Overview of re-creation of a log point information file

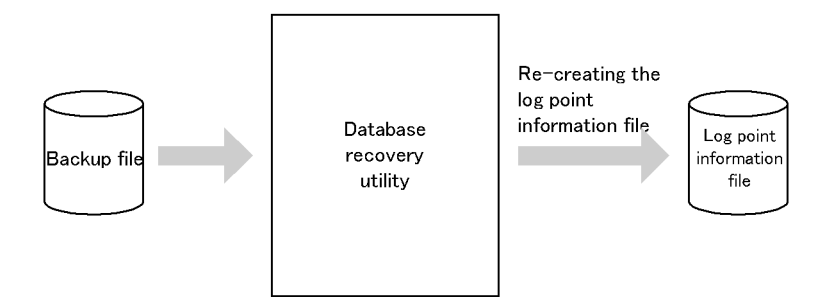

# **19.2 Information required for recovering databases**

# *(1) Database recovery units*

You can restore a database in the following units. The database recovery utility provides an option to specify these recovery units. Table 19-1 shows the database recovery units.

| Database recovery unit     | <b>Description</b>                                                                                                    | Optio<br>n |
|----------------------------|----------------------------------------------------------------------------------------------------|------------|
| By the system              | Restores all RDAREAs in the system (including master directory<br>RDAREAs), except the user RDAREAs.                           |            |
| By the backup file         | Restores the RDAREAs in the backup file.                                                                                       | $-C$       |
| By the unit*               | Restores all RDAREAs in a specified unit.                                                                                      | $-11$      |
| By the server <sup>*</sup> | Restores all RDAREAs in a specified server.                                                                                    | $-5$       |
| By the RDAREA              | Restores specified RDAREAs. A group of RDAREAs can be<br>restored by specifying their RDAREA names as a regular<br>expression. | $-r$       |

*Table 19-1:* Database recovery units

\* This is applicable to a HiRDB/Parallel Server only, not applicable to a HiRDB/Single Server.

# *(2) Status of RDAREAs subject to recovery processing*

The RDAREAs subject to recovery processing (except the master directory RDAREA) must be in shutdown and closed status (CLOSE HOLD(CMD) or CLOSE HOLD displayed by the pddbls command).

# *(3) Relationship with the backup acquisition mode*

If the backup file was created by the database copy utility specifying the  $-M \simeq$  soption, you need not only the backup file but also the unload log file or system log file.

# *(4) Restoring the master directory RDAREAs*

To restore an RDAREA, you need to place the RDAREA in the shutdown and closed status by the pdhold command. However, the master directory RDAREA cannot be placed in the shutdown and closed status. To restore the master directory RDAREA, you need to terminate HiRDB once and then restart it using the pdstart -r command.

Therefore, to restore all RDAREAs including the master directory RDAREA, you

must start HiRDB using the pdstart -r command.

#### *(5) Restoring only backup data using the backup file acquired before a configuration change*

To restore only backup data using the backup file acquired before the configuration was changed (HiRDB file was added), first delete all the HiRDB files constituting the **RDAREA** 

#### *(6) Restoring to the most recent status*

To restore an RDAREA to the most recent status, you need the backup file and the system log file that is output after the last backup. This means that you need the system log stored in the current system log file. Because the current system log file cannot be unloaded, use the pdlogswap command to swap the log files, then unload the file containing the current system log information.

# *(7) Database restored using the unload log file or system log file*

If you have restored a database using an unload log file or a system log file, be sure to back up the restored RDAREA immediately after recovery processing. If you do not and an error occurs, the database recovery utility cannot restore the database to the synchronization point immediately before the error.

To restore a database using unload log files, you must specify all required unload log files. If any required unload log files are missing, the utility displays a message (KFPR16203-E or KFPR16301-E) and terminates with an error.

#### *(8) Recovery when operating HiRDB without unloading the system log*

If you are operating HiRDB without unloading system log information, then in the event of a database error you can recover the database using the system log information as the input information for the database recovery utility, without having to unload the system log information. This mode of operation is called *operation without unloading the system log*.

Operation without unloading the system log is based on the log point concept. To recover a database from an error, you do not need the system log information from before the point when the last backup was made. The location that distinguishes the system log information required for recovery of the database from the unneeded system log information is called a *log point*. A log point is set when the database copy utility is used to make a backup copy.

To recover the database during operation without unloading the system log, specify the -L and -z options.

For details about operation without unloading the system log, see the *HiRDB Version 8 System Operation Guide*.

#### *(9) Recovery from a backup using the differential backup facility*

To recover the database from its backup obtained using the differential backup facility, specify the  $-g$  and  $-K$  options.

For details about the differential backup facility, see the *HiRDB Version 8 System Operation Guide*.

#### *(10) Recovery with range specification*

When restoring a database using an unload log file or system log file, you can specify a range of recovery time. This time range can also be specified for each RDAREA to be recovered. When a time range is specified, only those logs output by transactions with synchronization points that fall within the specified time range are recovered. Following is an example of logs subject to recovery when the database is restored with a time range specified. For details about recovery with a time range specification, see the *HiRDB Version 8 System Operation Guide*.

Figure 19-4 shows an overview of recovery with a time range specified.

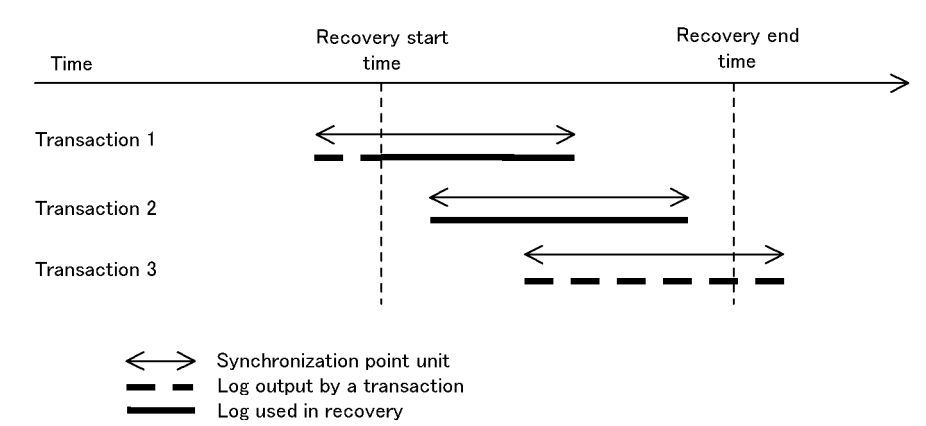

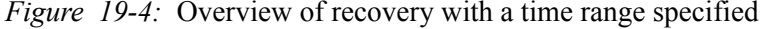

#### **Explanation**

If a transaction is executing at the start point, such as Transaction 1 in the figure, the utility recovers it using the log collected since the start point.

The utility does not recover a transaction, such as Transaction 3, that has not reached a synchronization point by the recovery end time. The utility recovers a transaction that has reached a synchronization point within the specified time range, using the log up to the synchronization point. For a transaction, such as Transaction 3, that has not reached a synchronization point, the utility issues a warning message to that effect.

# *(11) HiRDB status during database recovery utility execution*

- 1. You can execute the database recovery utility only when HiRDB is active.
- 2. Execute the database recovery utility at the server machine containing the single server or the server machine where the system manager is located.
- 3. To execute the database recovery utility, the unit containing the RDAREAs subject to recovery processing must be active, as well as the unit containing the unload log file, system log file, or backup file used for recovery processing. If only a backup file is used to restore RDAREAs, the server containing the RDAREAs to be restored may not be active; however, if an unload log file or system log file is to be used, the server must be active.

# **19.3 Examples**

This section presents examples of database recovery and log point information file re-creation. The topics include:

- **•** Restoring in units of systems
- **•** Restoring in units of RDAREAs
- **•** Restoring in units of servers
- **•** Restoring from a backup using the differential backup facility
- **•** Restoring RDAREAs from their backups using NetBackup
- **•** Re-creating the log point information file

For details about the pdrstr command options used in these examples, see Section *19.4 Command format*.

# **19.3.1 Restoring in units of systems**

# *(1) Restoring all RDAREAs*

This example restores all RDAREAs to the point when the last backup was made:

```
pdrstr -m c:\sysarea\rdsys011\mast01 -b c:\hirdb\pdrstr\backup01 
-p c:\hirdb\pdrstr\list01 -a
```
#### **Explanation**

-m: Specifies the name of the first HiRDB file in the master directory RDAREA.

-b: Specifies the name of the backup file.

-p: Specifies the output file name for the database recovery utility process results listing.

-a: Specifies that all RDAREAs are to be restored.

## *(2) Restoring all RDAREAs from a backup on DAT*

This example restores all RDAREAs to the point when the last backup was made, using the backup made to a file on DAT.

```
pdrstr -m c:\sysarea\rdsys011\mast01 -b \\.\tape 
-p c:\hirdb\pdrstr\list01 -a
```
#### **Explanation**

-m: Specifies the name of the first HiRDB file in the master directory RDAREA.

-b: Specifies the name of the backup file.

-p: Specifies the output file name for the database recovery utility process results listing.

-a: Specifies that all RDAREAs are to be restored.

# **19.3.2 Restoring in units of RDAREAs**

# *(1) Restoring in units of RDAREAs*

This example restores two user RDAREAs (RDAREA01 and RDAREA02) to the most recent status:

```
pdrstr -m c:\sysarea\rdsys011\mast01 -b c:\hirdb\pdrstr\backup01
-l c:\hirdb\pdrstr\unld01 -p c:\hirdb\pdrstr\list01 -w c:\hirdb\pdrstr\sortwork 
-r RDAREA01,RDAREA02
```
#### **Explanation**

- -m: Specifies the name of the first HiRDB file in the master directory RDAREA.
- -b: Specifies the name of the backup file.

-l: Specifies the name of the unload log file. This is the name of the unload log file that was created after the backup was made.

-p: Specifies the output file name for the database recovery utility process results listing.

-w: Specifies the work directory for sorting.

-r: Specifies that RDAREAs to be restored.

#### *(2) Restoring RDAREAs during operation without unloading the system log*

This example restores two user RDAREAs (RDAREA01 and RDAREA02) to the most recent status. It assumes that the HiRDB system is running without unloading the system log:

```
pdrstr -m c:\sysarea\rdsys011\mast01 -b c:\hirdb\pdrstr\backup01
-L -p c:\hirdb\pdrstr\list01 -w c:\hirdb\pdrstr\sortwork -r RDAREA01,RDAREA02
```
#### **Explanation**

-m: Specifies the name of the first HiRDB file in the master directory RDAREA.

- -b: Specifies the name of the backup file.
- -L: Specifies that the system log file is to be read.

-p: Specifies the output file name for the database recovery utility process results listing.

-w: Specifies the work directory for sorting.

-r: Specifies that all RDAREAs are to be restored.

# **19.3.3 Restoring in units of servers**

This example restores all RDAREAs in a back-end server (bes1) to the most recent status. It assumes that a HiRDB/Parallel Server is running without unloading the system log:

```
pdrstr -m c:\sysarea\rdsys011\mast01 -b c:\hirdb\pdrstr\backup01
-L -p c:\hirdb\pdrstr\list01 -w c:\hirdb\pdrstr\sortwork -s bes1
```
# **Explanation**

-m: Specifies the name of the first HiRDB file in the master directory RDAREA.

- -b: Specifies the name of the backup file.
- -L: Specifies that the system log file is to be read.

-p: Specifies the output file name for the database recovery utility process results listing.

- -w: Specifies the work directory for sorting.
- -s: Specifies that all RDAREAs in the back-end server (bes1) are to be restored.

# **19.3.4 Restoring from a backup using the differential backup facility**

This example restores user RDAREAs (rdarea01 and rdarea02) to the point where their differential backup was obtained.

pdrstr -m C:\rdarea\mast\mast01 -g backupg1 -K C:\pdcopy\admfile -r rdarea01,rdarea02

#### **Explanation**

- -m: Specifies the name of the first HiRDB file in the master directory RDAREA.
- -g: Specifies the name of the differential backup group.

-K: Specifies the name of the HiRDB file system area that stores the differential backup management file.

-r: Specifies the names of the RDAREAs to be restored (rdarea01 and rdarea02).

# **19.3.5 Restoring RDAREAs from their backup using NetBackup**

This example restores user RDAREAs (RDAREA01 and RDAREA02) to the point where their backup was made.

pdrstr -m c:\sysarea\rdsys011\mast01 -b host01:POLICY01 -k n -r RDAREA01,RDAREA02

#### **Explanation**

- -m: Specifies the name of the first HiRDB file in the master directory RDAREA.
- -b: Specifies the name of the backup file (NetBackup policy name).

-k: Specifies the type of backup file. This example specifies n to use NetBackup policy.

-r: Specifies the RDAREAs to be restored.

# **19.3.6 Re-creating the log point information file**

This example re-creates the log point information file:

pdrstr -b c:\hirdb\pdrstr\backup01 -z c:\hirdb\pdrstr\logpoint01

#### **Explanation**

- -b: Specifies the name of the backup file to be read.
- -z: Specifies the name of the log point information file to be re-created.

# **19.4 Command format**

# **19.4.1 Option format**

The required or frequently specified options are indicated in bold. In the table below, each number corresponds to the number assigned to each option, which is explained in *19.4.2 Options*.

When separating an option's flag arguments with the comma, do not specify spaces before or after the comma. If a space is specified, the command ignores whatever is specified following the space.

# *(1) Database recovery*

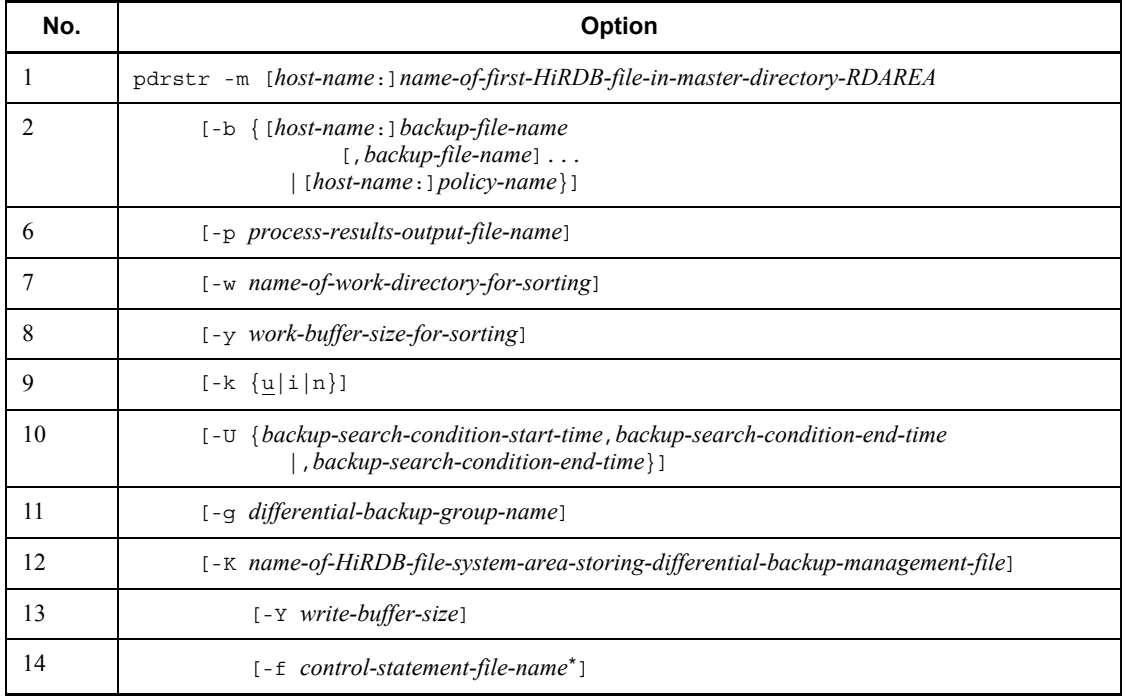

\* The options that can be specified in the control information file are shown as follows. You can also specify these options directly in the pdrstr command.

# **Contents of control statement file**

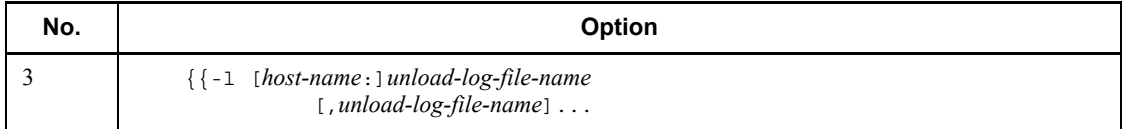

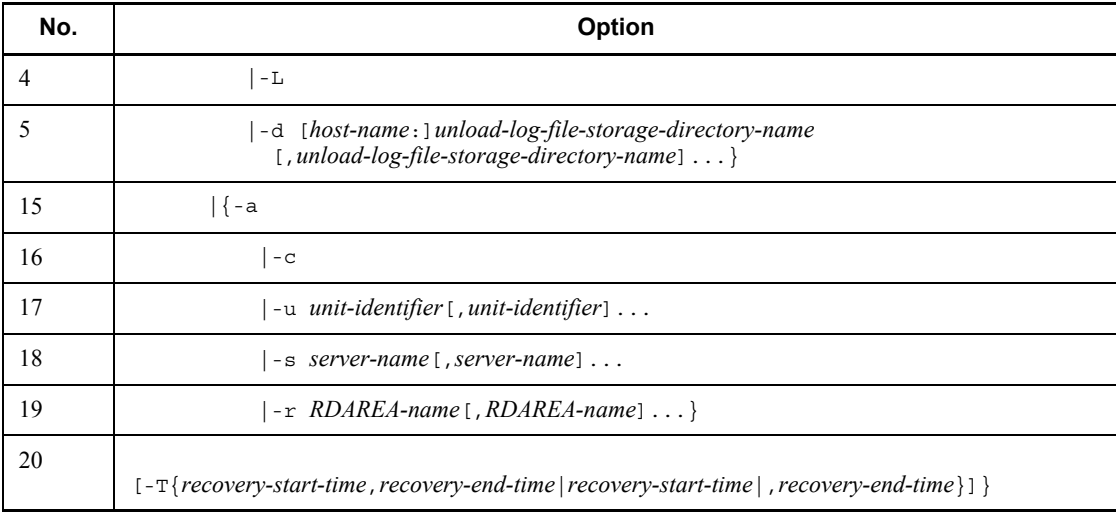

# *(2) Re-creation of log point information file*

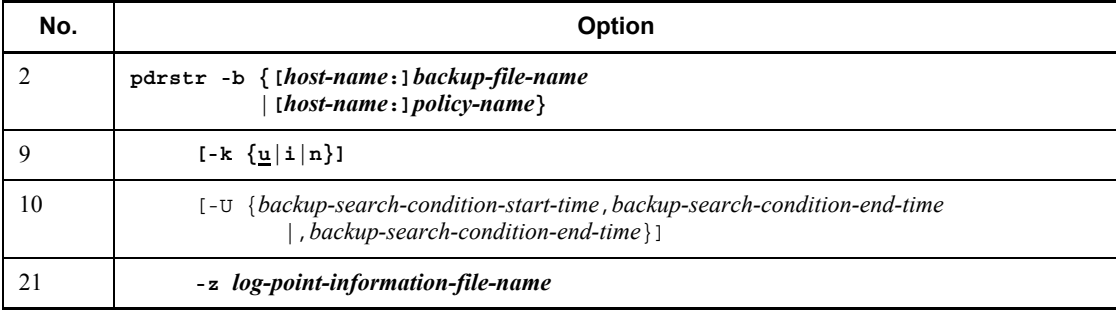

# *(3) Specifiability of options when NetBackup is linked*

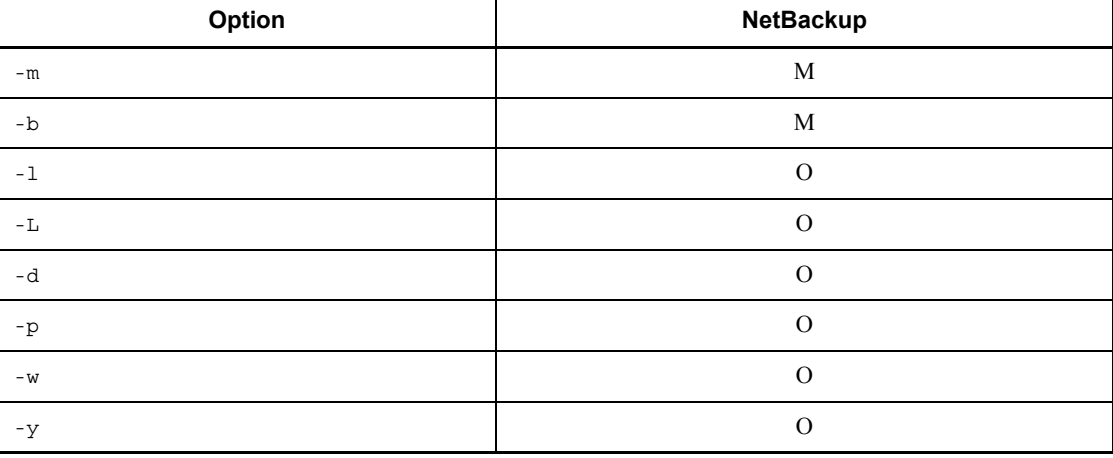

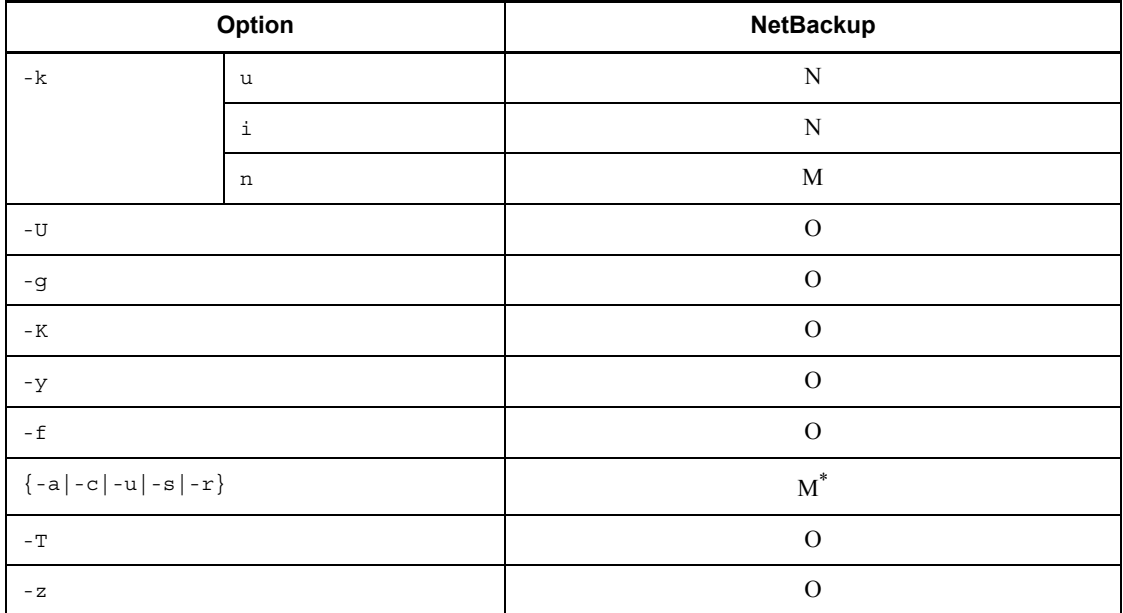

Legend:

M: Mandatory (must be specified)

O: Optional (can be specified)

N: Not permitted (cannot be specified)

 $*$  You must specify one of  $-a$ ,  $-c$ ,  $-u$ ,  $-s$ , or  $-r$ .

# **19.4.2 Options**

# *(1) -m [host-name:]name-of-first-HiRDB-file-in-master-directory-RDAREA*

 $\sim$  <identifier:pathname>

Specifies the name of the first HiRDB file in the master directory RDAREA. Specify the name of the host containing the master directory RDAREA and the path name, separated by a colon  $(.)$ . This is the name specified in the pd\_master\_file\_name operand in the system common definitions.

*Example*

-m host01:C:\sysarea\rdsys02\rdmast

# **Rules**

**•** You can omit the host name if the master directory RDAREA is located at the server machine where the database recovery utility is executed (where the pdrstr command is entered). In this case, specify only the path name.

- **•** If you specify a host name, make sure that it is a host name specified in the -x option of the pdunit operand in the system definition.
- **•** If you are using the system switchover facility, be sure to specify the host name of the primary system.
- **•** *HiRDB-file-system-area-name* is not case sensitive, but *HiRDB-file-name* is case sensitive. For example, for C:\hirdb\rdarea\master\master01, C:\hirdb\rdarea\master is not case sensitive, but master01 is case sensitive.

# *(2) -b {[host-name:]backup-file-name[,backup-file-name]...|[host-name:]policy-name}*

 $\sim$  <identifier: path name> ((up to 167 characters when -k i is specified))

Specifies a backup file name or a policy name of NetBackup.

#### When specifying a backup file name

Specify the name of the host that will contain the backup files, separated by a  $\text{colon}$  ( $\cdot$ ) from the names of the backup files, or from the device symbolic name, or from the device group name. Specify a pathname for a backup filename, and an identifier for a device symbolic name or device group name.

#### *Example*

-b host01:C:\hirdb\pdcopy\backup01

You can use the DAT access facility for the backup files. For details about the tape device access facility, see *1.4.3 Tape device access facility*.

#### When specifying a policy name of NetBackup

When using NetBackup, specify the name of the host that contains the NetBackup client, separated by a colon (:) from a policy name.

#### *Example*

-b host01:POLICY01

#### **Rules**

- **•** If the backup file is located at the server machine where the database recovery utility is executed (where the pdrstr command is entered), you can omit the host name; in which case, specify the path name only.
- **•** If you specify a host name, make sure that it is a host name specified in the -x option of the pdunit operand in the system definition.
- **•** If the server machine used to execute the database recovery utility has a NetBackup client (where the pdrstr command is entered), you can omit the host name.
- **•** If you are using the system switchover facility, make sure that the host name of the primary system is specified. The actual backup file or NetBackup client must at in the running system.
- **•** When re-creating the log point information file, specify only the first file or first volume, even if multiple backup files or volumes are to be used (the utility references only the first file or volume, even if multiple files or volumes are specified).
- **•** If you specify multiple backup files that were acquired individually by RDAREA, only the first backup file specified is recognized. No other backup file is recognized.
- The following table shows the relationship between the -b and -k options:

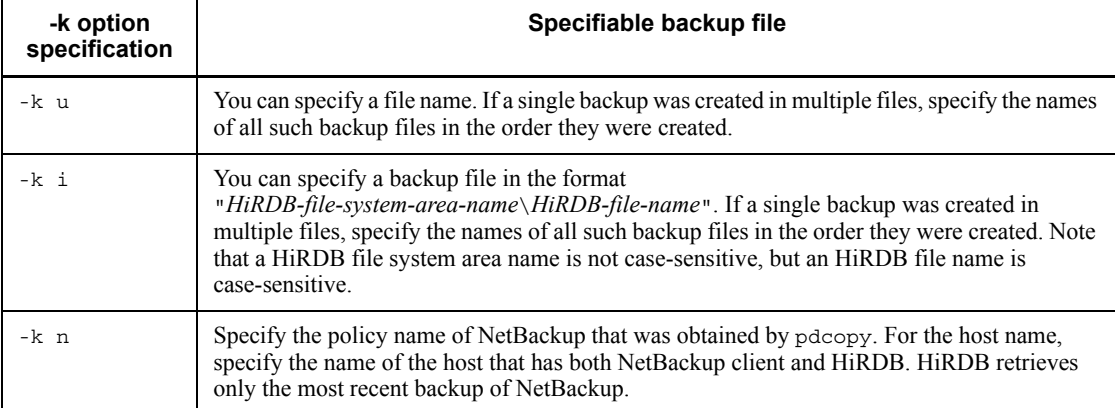

# *(3) -l [host-name:]unload-log-filename [,unload-log-filename]...*

 $\sim$  <identifier: pathname>

Specifies the names of unload log files created after the last backup file was created. Specify the name of the host containing the unload log files separated from the path names by a colon.

#### *Example*

-1 host01:C:\hirdb\pdlogunld\unld01

# **Rules**

- When the -1 option is specified, the -L, -c, and -d options cannot be specified.
- **•** If the backup file is located at the server machine where the database recovery utility is executed (where the pdrstr command is entered), you can omit the host name; in which case, specify the path name only.

- **•** If you are using the system switchover facility, make sure that the host name of the primary system is specified. Note that the actual backup file must be located in the running system.
- **•** If a file was used to create the unload log file, specify the name of that file as the unload log file name. If a HiRDB file was used to create the unload log file, specify the unload log file name in the format "*HiRDB-file-system-area-name*\*HiRDB-file-name*". Make sure that "*HiRDB-file-system-area-name*\*HiRDB-file-name*" does not exceed 167 characters.
- If the pdstart -r command was used to start the HiRDB, the pdrstr command with the -l option specified can recover only the master directory RDAREA.

#### **Notes**

- **•** If you have specified the backup file for the -b option, created by the database copy utility specifying the -M s option, be sure to also specify the -l option. If there are multiple unload log files, you need to specify all of them in the chronological order of their generations, starting with the oldest one. In this case, specify the host name only once at the beginning. This means that all unload log files must be located at the specified host.
- **•** To use unload log files for recovery, you must specify all required unload log files. If any required unload log file is missing, the utility issues a message (KFPR16203-E or KFPR16301-E) and terminates with an error.

# *(4) -L*

When the system operation does not involve unloading of the system log, this option specifies that the system log files are to be input directly for database recovery.

#### **Rules**

- When you are specifying this option, you also need to specify the name of the backup file with the -b option. This backup file must have been created by the pdcopy command specifying the -z option.
- When this option is specified, the -1, -c, and -d options cannot be specified.

#### *(5) -d*

# *[host-name:]unload-log-file-storage-directory-name[,unload-log-file-storage-dir ectory-name]...*

 $\sim$  <identifier: path name>

Specifies the names of the directories that contain all the unload log files required for recovery. Separate the name of the host containing the unload log files and the path names with a colon  $(:).$ 

#### 19. Database Recovery Utility (pdrstr)

#### **Criteria**

Use this option when many unload log files are needed for recovery (such as when there are too many unload log files to be specified on the command line for a single execution of pdrstr).

#### Rules

- **•** Make sure that the total length of the name of an unload log file storage directory and the file names in the directory does not exceed 1,023 bytes. You can specify a maximum of 128 directories.
- **•** Make sure that the specified directories do not contain any files other than unload log files. The utility ignores any file that is not an unload log file.
- This option cannot be specified together with the -1 or -L option.
- **•** When this option is specified, the utility reads the unload log files in the order they were created (in chronological order of the system log allocation times); therefore, make sure that an unload log file created before or after the machine time was changed is not mixed in in a directory.
- **•** A HiRDB file system area cannot be specified in this option.
- **•** The input start position of the unload log files in a specified directory depends on the backup acquisition mode of the backup file and the options specified during recovery. The following table describes the input start position of the unload log files:

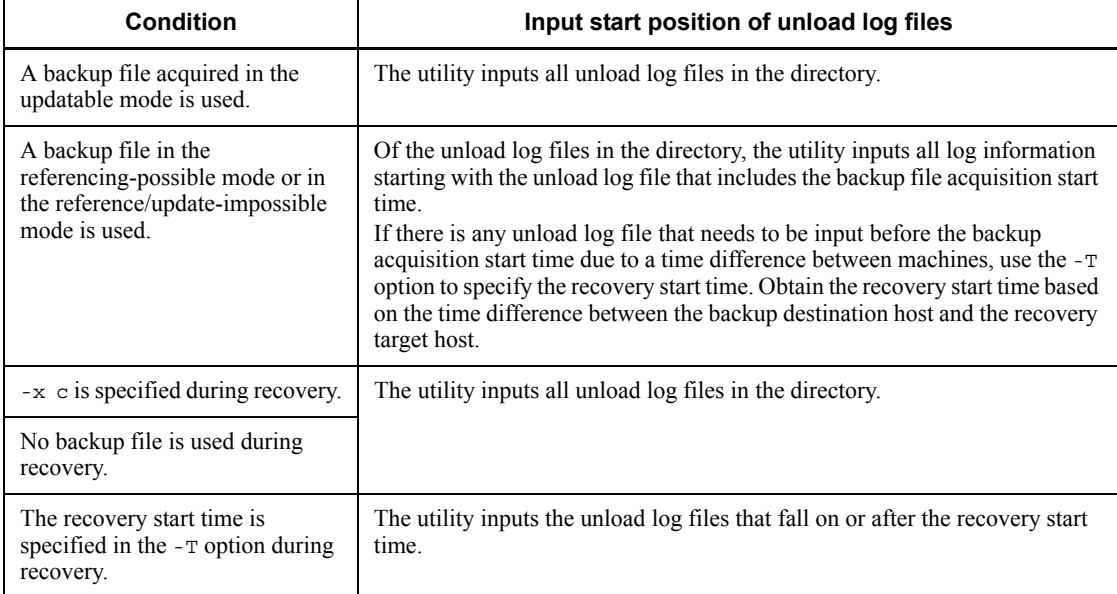

# *(6) -p process-results-output-file-name*

#### $\sim$  <pathname>

Specifies the name of the file to which the processing result of the database recovery utility is to be output.

#### *Example*

-p C:\hirdb\pdrstr\list01

#### **Rules**

- **•** Specify the path name of the server machine at which the database recovery utility is executed (where the pdrstr command is entered).
- **•** If the specified path name is not found or this option is omitted, the database recovery utility outputs its processing result to the server machine where the utility is executed. The utility displays the output destination in the KFPR26222-I message.
- **•** Regardless of the specification of this option, the utility outputs all error messages to the system log file and standard output, and the final processing result to the standard output. However, error messages may not be output to the system log file and to the standard output in the same order.

#### *(7) -w name-of-work-directory-for-sorting*

 $\sim$  <pathname>

When the  $-1$ ,  $-L$ , or  $-d$  option is specified, use this option to specify the name of the directory under which the temporary file is to be created. If the RDAREAs subject to recovery processing are located on multiple server machines, the specified directory must be in each of the server machines. When this option is omitted, the utility assumes %PDDIR%\tmp.

At least the following amount of free space must be available in the work directory for sorting (bytes):

 $(a + a/130 \times 36) \times 2$ 

*a*: Value depends on the maximum amount of log information that is output per transaction:

- When the amount of log information does not exceed 1536000000 bytes min (total capacity of log file used per recovery, 1536000000)
- When the amount of log information exceeds 1536000000 bytes

Total amount of log information output per transaction + 1536000000

## *(8) -y work-buffer-size-for sorting*

 $\sim$  <unsigned integer> ((256-2097152)) <<1024>>

When the  $-1$ ,  $-L$ , or  $-d$  option is specified, specifies the size of the work buffer (in kilobytes). If this value is too small, the KBLS300-E message is displayed and the database recovery process terminates abnormally. Use the following guideline for determining an appropriate value:

**b** (kilobytes) = 
$$
\sqrt[4]{(a+a \div 130 \times 36) \times 2}
$$

Size of work buffer for sorting  $> b$  (kilobytes)

a: The value depends on the maximum amount of log information that is output per transaction.

- When the maximum amount does not exceed 1536000000 bytes

min (total size of log files used for recovery), 1536000000)

- When the maximum amount exceeds 1536000000 bytes

Maximum amount of log information output per transaction + 1536000000

# *(9) -k {u|i|n}*

Specifies the type of backup file.

u

Specifies that a backup file is to be input.

i

Specifies that the input is a backup file created in a HiRDB file system area. This option is applicable when the backup file is shared by the running system and a standby system, and the standby system is to be recovered using the backup made by the running system.

n

Specifies that the database is to be recovered using NetBackup. In this case, specify the policy name of NetBackup in the -b option.

#### *(10) -U*

#### *{backup-search-condition-start-time,backup-search-condition-end-time|,backup -search-condition-end-time}*

Specifies that the database is to be recovered from a backup made at the specified time from among all the backups made with the same policy name. This option is applicable when the NetBackup linkage facility is used  $(-k \, n \, \text{is specified})$ . Otherwise, the utility ignores this option, if specified.

If both a backup search condition start time and a backup search condition end time are specified, the utility uses the most recent backup within the specified period for recovery. If only a backup search condition end time is specified, the utility uses the

backup in effect at the specified end time for recovery.

Rules

- **•** When this option is omitted, the utility uses the most recent backup from among the backups made with the same policy name.
- **•** You can use the bpimagelist command (with the -policy option specified) to check the dates and times at which backups were made.
- **•** For the backup search condition start time and backup search condition end time, connect the date and time by an underscore (\_), shown below. If the time is omitted, the utility assumes 000000 for the start time and 235959 for the end time.

-U *YYYYMMDD*[\_*hhmmss*],*YYYYMMDD*[\_*hhmmss*]

*YYYY*: Year  $\sim$  <unsigned integer> ((1990-2037))

Specifies the calendar year.

*MM*: Month  $\sim$  <unsigned integer> ((01-12))

*DD*: Date  $\sim$  <unsigned integer> ((01-31))

*hh*: Hour  $\sim$  <unsigned integer> ((00-23))

*mm*: Minute  $\sim$  <unsigned integer> ((00-59))

*ss*: Second  $\sim$  <unsigned integer> ((00-59))

To specify only the end time, specify a comma immediately followed by the desired end time.

# *(11) -g differential-backup-group-name*

 $\sim$  <alphanumerics> ((1-30))

If you are using the differential backup facility, use this option to specify the differential backup group name used with pdcopy.

# *(12) -K name-of-HiRDB-file-system-area-storing-differential-backup-management-file*

 $\sim$  <pathname>

If you are using the differential backup facility, use this option to specify the name of the HiRDB file system area that contains the differential backup management file used with pdcopy.

Make sure that

"*name-of-HiRDB-file-system-area-storing-differential-backup-management-file*\*diff*

*erential-backup-group-name*" does not exceed 167 characters.

#### *(13) -Y write-buffer-size*

 $\sim$  <unsigned integer> ((4-131072))

Specifies the buffer size (in kilobytes) when recovery data is written during database recovery processing. Specifying this option reduces the number of write operations because the amount of data written at one time increases.

#### **Criteria**

Hitachi recommends that you specify this option when the following conditions are satisfied, to improve performance.

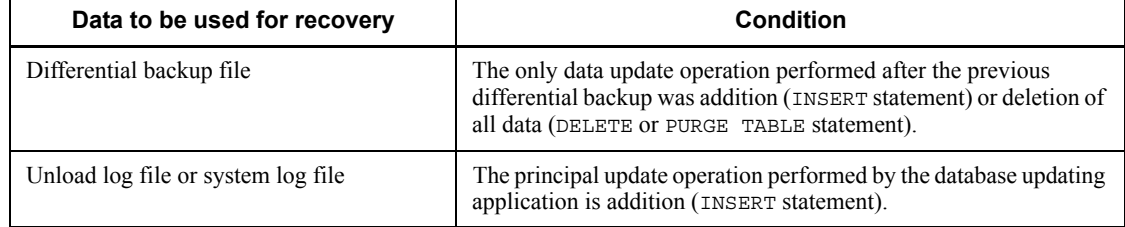

#### Specification guidelines

You should specify a value in the range from 1024 to 2048.

As a guideline for the value, specify a common multiple of the page length of all RDAREAs that are subject to database recovery processing.

#### Rules

1. When this option is omitted, the following value is assumed:

 When the recovery processing uses a differential backup file, unload log file, or system log file, the page length of each RDAREA that is to be recovered

- Otherwise, 60
- 2. If the specified value is less than the maximum page length of the RDAREA to be recovered, the specified value is ignored and the default value is used.

#### *(14) -f control-statement-file-name*

 $\sim$  <pathname>

Specifies the name of the control information file.

*Example*

-f C:\hirdb\pdrstr\cont01

You can specify options (3) through (5) and (15) through (20) in the control statement

file. You can also specify these options directly in the pdrstr command.

The format of the control statement file is as follows:

```
 {{-l flag-argument|-L|-d flag-argument}|{-a|-c|-u flag-argument|-s flag-argument|-r 
flag-argument}[-T flag-argument]}
  [{{-l flag-argument|-L|-d flag-argument}|{-u flag-argument|-s flag-argument|-r 
flag-argument}[-T flag-argument]}]
  [{{-l flag-argument|-L|-d flag-argument}|{-u flag-argument|-s flag-argument|-r 
flag-argument}[-T flag-argument]}]
 .
 .
 .
```
*Notes*

- **•** Create the control statement file at the server machine where the database recovery utility was executed (where the pdrstr command was entered).
- **•** In the control statement file, you must specify the combination of target RDAREA specification options and the -T option on a single line.
- A line in the control statement file must not exceed 32,768 bytes.
- **•** For details about the option flags, see the explanations of the individual options.
- **•** If the -u, -s, or -r option consists of multiple lines, you can specify on the subsequent lines only those option flags specified on the first line (except for the  $-\alpha$  and  $-\alpha$  options). For example, if you specify the  $-\alpha$  option on the first line, you can specify the -u option on any subsequent line.
- **•** If the -l option is specified on multiple lines, the last specification takes effect; the same applies to the -d option.
- **•** An option specified on the command line cannot also be specified in the control statement file. However, the -T option can be specified on both the command line and in the control statement file, in which case the -T option specification on the command line applies to any item for which the -T option is omitted in the control statement file.
- **•** Specification of a control statement file may not be supported depending on the combination of options specified on the command line. The following table shows the combinations of options and whether or not a control statement file can be specified:

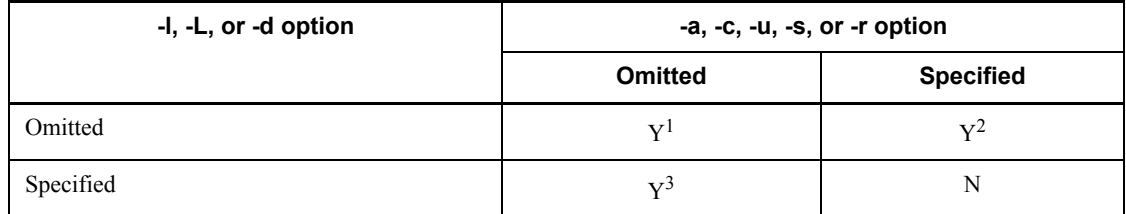

Legend:

Y: Can be specified

N: Cannot be specified

<sup>1</sup> All options specifiable in the control statement file can be specified.

 $2$  The  $-1$ ,  $-L$ , or  $-d$  option can be specified.

 $3$  The -a, -c, -u, -s, or -r option and the -T option can be specified.

Example of correct control statement

```
 -r pdbuser1 -T 20040809,20040810
 -r pdbuser2 -T 20040809
-l C:\hirdb\unldlog\unld01,C:\hirdb\unldlog\unld02,
 C:\hirdb\unldlog\unld03,C:\hirdb\unldlog\unld04
```
This example uses the database update history stored in the unload log files unld01, unld02, unld03, and unld04 to recover the database. To recover the RDAREA pdbuser1, the example uses the database update history from 2004-08-09 00:00:00 to 2004-08-10 24:59:59. To recover the RDAREA pdbuser2, the example uses the database update information starting at 2004-08-09 00:00:00.

Example of incorrect control statement (1)

```
 -r pdbuser1 -T 20040809,20040810
 C:\hirdb\unldlog\unld01,C:\hirdb\unldlog\unld02 Error
```
A line containing the -l, -L, or -d option cannot contain any other option.

Example of incorrect control statement (2)

```
 -r pdbuser1 -T 20040809,20040810
 -r pdbuser2 -T 20040809
-1 C:\hirdb\unldlog\unld01
 ,C:\hirdb\unldlog\unld02 Error
```
Because there is a limit to the length of a single line (maximum of 32,768 bytes including linefeed code), when the -l or -d option has a long argument, you can enter a linefeed code and continue specification onto the next line. The linefeed code can be entered only after the comma (,) that separates the path name of an unload log file. If the line specifying the -l or -d option ends with a character other than the comma, the utility treats it as the end of the line.

# *(15) -a*

Specifies that all RDAREAs are to be restored (except for list RDAREAs).

## **Rule**

**•** If you specify the -a option, the control statement file can contain only one line of control statement.

# *(16) -c*

Specifies that all RDAREAs in the backup files specified with the -b option (except the list RDAREAs) are to be restored.

#### **Rules**

- If the  $-c$  option is specified, the control statement file can contain only one line of control statement.
- If you are specifying the  $-\infty$  option, be sure to also specify the  $-\infty$  option. However, when using the differential backup facility, you do not need to specify the -b option (if the -b option is specified, the utility assumes manual recovery; if the -b option is omitted, the utility assumes automatic recovery).
- If you are specifying the  $-c$  option, do not specify the  $-1$  option.
- **•** If you made a backup copy with the pdcopy command with the -J option specified and the KFPR26063-I was issued, recovery processing using that backup copy will not result in normal termination (because the skipped RDAREAs are also subject to recovery processing).

#### *(17) -u unit-identifier[,unit-identifier]...*

 $\sim$  <identifier> ((4 characters))

If all RDAREAs under specified units are to be restored (except the list RDAREAs),

use this option to specify the unit identifiers.

#### **Rules**

- **•** If specifying multiple unit identifiers, make sure none of them is duplicated.
- **•** When using a control statement file, make sure that each specified unit identifier is unique among all the control statements.

# *(18) -s server-name[,server-name]...*

 $\sim$  <identifier> ((1-8 characters))

If all RDAREAs under specified servers are to be restored (except the list RDAREAs), use this option to specify the server names.

#### **Rules**

- **•** If specifying multiple server names, make sure none of them is duplicated.
- **•** When using a control statement file, make sure that each specified server name is unique among all the control statements.

# *(19) -r RDAREA-name[,RDAREA-name]...*

 $\sim$  <identifier> ((1-30 characters))

Specifies the names of the RDAREAs to be restored.

#### **Rules**

- **•** You cannot specify a list RDAREA.
- **•** If specifying multiple RDAREA names, make sure none of them is duplicated. When using a control statement file, make sure that each specified RDAREA name is unique among all the control statements (except for a regular expression).
- **•** When using a command line to specify an RDAREA name that contains a lowercase letter or a space, enclose the entire RDAREA name in \"  $(example: -r \ \{ "rdarea\}''.$
- **•** You can specify RDAREA names in regular expressions. For details, see the explanation of the -r option in Chapter *18. Database Copy Utility (pdcopy)*.

## *(20) -T{recovery-start-time,recovery-end-time|recovery-start-time |recovery-end-time}*

Use this option to specify a recovery range.

When the  $-1$ ,  $-d$ , or  $-L$  option is specified, specifies the output times of the first and last log information items to be used for database recovery.

**Rules**

- **•** If you specify the -l or -L option but omit this option, the utility assumes the output times of the first and last system log files or unload log files.
- **•** If you omit the -l or -L option, the utility ignores this option, if specified, unless the differential backup facility is used.
- **•** The recovery start time must be earlier than the recovery end time. If the specified recovery start time is later than the recovery end time, an error results and processing terminates. When you are specifying this option, make sure that a recovery start time, a recovery end time, or both are specified.
- **•** The recovery start time and recovery end time are expressed as a date and time separated by an underscore ( $\cdot$ ), as shown below. If the time is omitted, the utility assumes 000000 for the recovery start time and 235959 for the recovery end time.

-T *YYYYMMDD*[\_*hhmmss*],*YYYYMMDD*[\_*hhmmss*]

*YYYY*: year  $\sim$  <unsigned integer> ((1990-2037))

*MM*: month  $\sim$  <unsigned integer> ((01-12))

*DD*: Date  $\sim$  <unsigned integer> ((01-31))

*hh*: hour  $\sim$  <unsigned integer> ((00-23))

*mm*: minute  $\sim$  <unsigned integer> ((00-59))

*ss*: second  $\sim$  <unsigned integer> ((00-59))

If the recovery end time only is specified, it must be preceded by a comma (,); if the recovery start time only is specified, it must not be followed by a comma.

#### **Notes**

- 1. When executing recovery with a time range specified, be sure to specify the time of the server machine that contains the RDAREAs being recovered because the time differs from one server to another.
- 2. When using a backup file to execute recovery with a time range specified, there is no need to specify the recovery start time. The utility ignores the recovery start time, if specified, and assumes the backup start time. For the recovery end time, specify a time that falls after the backup end time.
- 3. When restoring multiple individual RDAREAs updated by a single transaction with a time range specified, specify a time that falls after the transaction end time (synchronization point) for the recovery end time. An error results if the specified time falls before the transaction end time, in

which case you need to specify the correct time (which falls after the transaction end time) again.

4. The following shows an example of the pdrstr command specifying the -T option and the control statement file specifying the  $-\tau$  option in the  $-\tau$ option:

#### **Command specification**

pdrstr ... -T X1,Y1 ... -f *control-statement-file-1*

#### **Contents of control statement file 1**

```
-r pduser1
-r pduser2 -T X2,Y2
-r pduser3 -T X3
-r pduser4 -T ,Y4
```
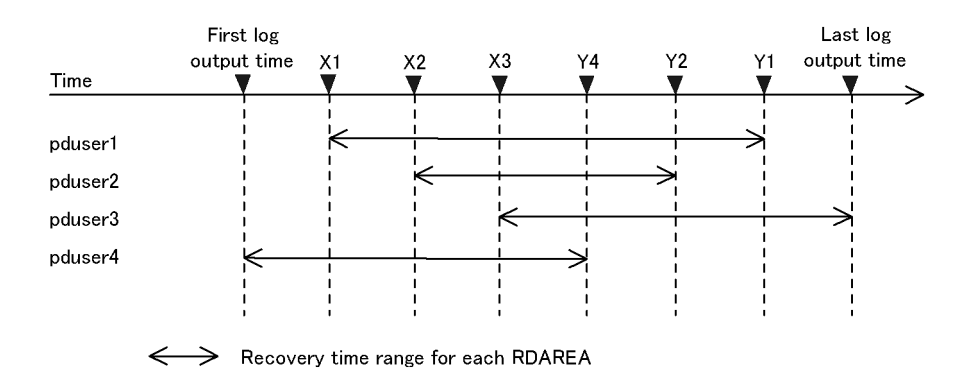

Note:

When the recovery start time or the recovery end time is omitted in the control statement file, the recovery start time or recovery end time specified by the command is not inherited. Specified values are inherited only when both the recovery start time and the recovery end time are omitted (which is the case for pduser1).

#### *(21) -z log-point-information-file-name*

 $\sim$  <pathname>

When re-creating the log point information file, use this option to specify the name of the file. This file is created at the host where the pdrstr command is entered.

# **Rules**

- **•** If specifying this option, you need to specify the backup file name with the -b option. This backup file must have been created by the pdcopy command specifying the -z option.
- **•** If the specified file already exists, the utility deletes this file before re-creating the log point information file.

# **19.5 Notes**

- 1. A maximum of 1120 RDAREAs can be restored per server by a single execution of the database recovery utility.
- 2. During database recovery, no other user can access an RDAREA subject to recovery processing.
- 3. When executing the database recovery utility, do not specify an unload log file that was created before executing the database initialization utility. If such an unload log file is specified, the operation cannot be guaranteed.
- 4. To restore an extracted database subject to data linkage, use the backup copy of the database and the log obtained after the backup was made. If you use any other method to restore the database, inconsistency results between the extracted database and the target database.
- 5. If the database recovery utility execution is cancelled due to a power failure or by the pdkill command, the HiRDB file system area may be damaged. If the pdfls command detects inconsistency, restore the HiRDB file system area using one of the following methods:
	- **•** Re-create the HiRDB file system area using the pdfmkfs command and execute the recovery utility for each RDAREA to restore the HiRDB files contained in the HiRDB file system area.
	- **•** Execute the pdfbkup and pdfrstr commands to back up and restore the HiRDB file system area.
- 6. If the pdfmkfs command is executed without specifying the  $-1$  option, you need to use the backup file created by the database copy utility to restore database from the log.
- 7. The maximum number of copies of the database recovery utility that can be executed concurrently depends on the value of the pd\_utl\_exec\_mode operand in the system common definition:
	- **•** pd\_utl\_exec\_mode=0

You can execute a maximum of 32 copies concurrently.

**•** pd\_utl\_exec\_mode=1

You can execute as many copies as there are specified in the pd\_max\_users operand.

8. If you made a backup copy with the pdcopy command with the -J option specified and some RDAREAs were skipped, recovery processing using that backup copy will not restore the skipped RDAREAs.
9. The return codes of pdrstr are as follows:

0: Normal termination

4: Warning termination (recovery processing terminated normally, but an error occurred at the warning level that is unrelated to recovery processing)

8: Abnormal termination (an error occurred during recovery processing, but some RDAREAs were restored)

12: Abnormal termination

10. If you selected utf-8 as the character encoding in the pdntenv command, you can use a file with a BOM as the control statements file for pdrstr. Note that even when a file with a BOM is used as the control statements file, the BOM is skipped. No BOM is included in the file that is output by pdrstr.

## **19.6 Database recovery utility process results listing**

The following shows an example of the process results output files for the database recovery utility.

pdrstr(VV-RR) \*\*\*\*\* DB RECOVERY \*\*\*\*\* 1995-05-16 11:35:35 [1] utl3 [2] \*\*\* DB RECOVERY INFORMATION LIST \*\*\* --------------------------------------------------------- <<RDAREA INFORMATION>> UNIT NAME : un16 [3] SERVER NAME:sds [4] RDAREA NAME: pdbuser01 [5] RDAREA ID :  $4 [6]$  ATTRIBUTE : USER [7] PAGE SIZE : 4096 [8] RECOVERY STARTED AT : 1995-05-16 11:34:19 [9] RECOVERY ENDED AT : 1995-05-16 11:34:46 [10] <<BACKUP INFORMATION>> BACKUP STARTED AT : 1995-05-16 11:11:42 [11] BACKUP ENDED AT : 1995-05-16 11:11:42 [12] <<LOG INFORMATION>> 1ST LOG : 1995-05-16 10:57:48 [13] LAST LOG : 1995-05-16 10:58:26 [14] LOG COUNT : 42 [15] <FILE INFORMATION> 1 c:/hirdb/area1/rdmt06 [16] EXTENT COUNT : 2 [18] PAGE NUMBER : 124 [17] 2 c:/hirdb/area1/rdmt07 [16] EXTENT COUNT : 2 [18] PAGE NUMBER : 108 [17] -------------------------------------------------------- <<RDAREA INFORMATION>> UNIT NAME : un16 SERVER NAME:sds RDAREA NAME: pdbuser03 RDAREA ID :  $\overline{5}$  5 ATTRIBUTE : USER  $\overline{P}$  PAGE SIZE : 4096 RECOVERY STARTED AT : 1995-05-16 11:34:46 RECOVERY ENDED AT : 1995-05-16 11:35:10 <<BACKUP INFORMATION>> BACKUP STARTED AT : 1995-05-16 11:11:42 BACKUP ENDED AT : 1995-05-16 11:11:43 <<LOG INFORMATION>> 1ST LOG : 1995-05-16 10:59:50 LAST LOG : 1995-05-16 11:02:35 LOG COUNT : 42

```
 <FILE INFORMATION>
 1 c:/hirdb/area1/rdmt08
 EXTENT COUNT : 2
PAGE NUMBER : 124
 2 c:/hirdb/area1/rdmt09
  EXTENT COUNT : 2
  PAGE NUMBER : 108
--------------------------------------------------------
<<RDAREA INFORMATION>>
  UNIT NAME : un16 SERVER NAME:sds
  RDAREA NAME: pdbuser05
  RDAREA ID : 6 ATTRIBUTE : USER PAGE SIZE : 4096
  RECOVERY STARTED AT : 1995-05-16 11:35:10
  RECOVERY ENDED AT : 1995-05-16 11:35:34
<<BACKUP INFORMATION>>
  BACKUP STARTED AT : 1995-05-16 11:11:43
 BACKUP ENDED AT : 1995-05-16 11:11:43
<<LOG INFORMATION>>
 1ST LOG : 1995-05-16 11:03:21
 LAST LOG : 1995-05-16 11:08:47
  LOG COUNT : 42
 <FILE INFORMATION>
 1 c:/hirdb/area1/rdmt10
 EXTENT COUNT : 2
PAGE NUMBER : 124
 2 c:/hirdb/area1/rdmt11
  EXTENT COUNT : 2
  PAGE NUMBER : 108
--------------------------------------------------------
```
#### **Explanation**

1. Date and time the database recovery utility was executed (in the format *YYYY*/*MM*/*DD hh*:*mm*:*ss*).

*YYYY*: Year. *MM*: Month. DD: Date. *hh*: Hour. *mm*: Minute. *ss*: Second.

- 2. HiRDB identifier
- 3. Name of the unit containing an RDAREA
- 4. Name of the unit containing an RDAREA
- 5. Name of the recovered RDAREA
- 6. Number of the recovered RDAREA
- 7. Type of RDAREA:

MASTERDIRECTORY: Master directory RDAREA DATADIRECTORY: Data directory RDAREA

DATADICTIONARY: Data dictionary RDAREA SYSTEM LOB: Data dictionary LOB RDAREA USER: User RDAREA USER\_LOB: User LOB RDAREA REG: Registry RDAREA

REG LOB: Registry LOB RDAREA

- 8. Page length of the RDAREA (in bytes)
- 9. Recovery start time of the RDAREA (format is the same as in 1)
- 10. Recovery end time of the RDAREA (format is the same as in 1)
- 11. Backup start time of the RDAREA (format is the same as in 1)
- 12. Backup end time of the RDAREA (format is the same as in 1)
- 13. Time the first log record was output during recovery processing (format is the same as in 1)
- 14. Time the last log record was output during recovery processing (format is the same as in 1)
- 15. Number of updated log records used during recovery processing
- 16. Name of a HiRDB file constituting the RDAREA
- 17. Number of pages allocated to the HiRDB file
- 18. Number of extents in the HiRDB file

## **Notes**

- 1. If there is no data to be restored, the utility displays No data for recovery at 9, and displays nothing at 8-15.
- 2. If there is no backup file, the utility does not display 11 or 12.
- 3. If there are no log records for an RDAREA, the utility does not display 13 or 14.

# **Chapter**

# **20. Registry Facility Initialization Utility (pdreginit)**

This chapter explains the registry facility initialization utility (pdreginit), which can be used to register registry RDAREAs and registry LOB RDAREAs for managing and operating the registry facility and to create registry management tables.

This chapter contains the following sections:

- 20.1 Overview
- 20.2 Command format
- 20.3 Control statements
- 20.4 Rules and notes
- 20.5 Examples

## **20.1 Overview**

#### **Executor**

HiRDB administrators can execute this command.

## **20.1.1 Function**

The registry facility initialization utility can be used to install the registry facility in the HiRDB system so that plug-in modules can be used.

Adding a registry RDAREA and a registry LOB RDAREA using the registry facility initialization utility creates a registry management table for keeping track of the registry information used by a plug-in.

#### **Preconditions**

Before the Registry facility initialization utility can be executed, the HiRDB system must be enabled to use the stored procedure function. Whether the stored procedure function is enabled can be tested by using the pddbls command. Use the pddbls command whether a data dictionary LOB RDAREA is available. The stored procedure function can be used if a data dictionary LOB RDAREA is available. If a data dictionary LOB RDAREA does not exist, add a data dictionary LOB RDAREA by using the database structure modification utility to enable the stored procedure function.

Figure 20-1 shows an overview of the registry facility initialization utility (pdreginit).

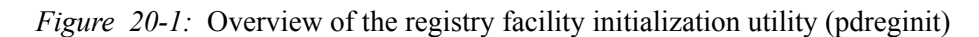

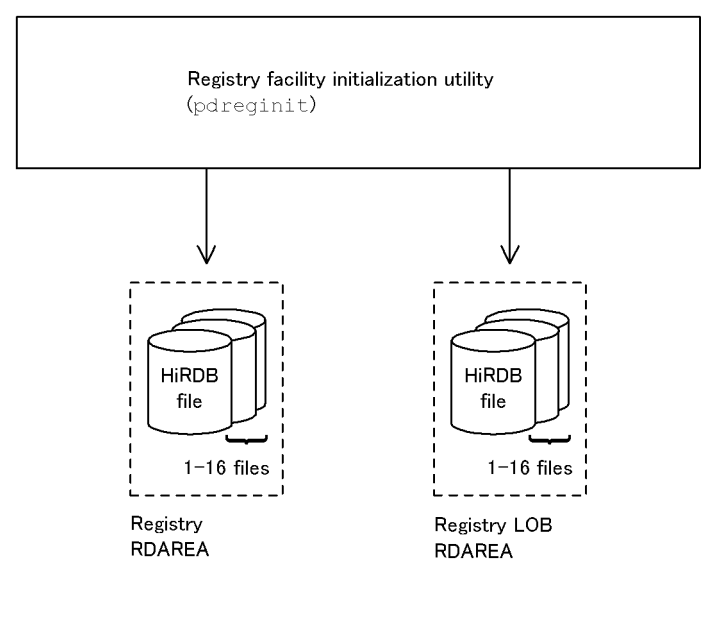

## **20.2 Command format**

## **20.2.1 Format**

pdreginit [-k *processing-type*][-a *control-statement-file-name*]

## **20.2.2 Options**

#### -k *processing-type*

Specifies whether a registry RDAREA or a registry LOB RDAREA is to be added, or only a registry manipulation stored procedure is to be registered. The default is all.

all

Specifies that any of the following operations are to be performed: a control statement file must first be specified in the -a option:

- **•** Add a registry RDAREA and a registry LOB RDAREA.
- **•** Create a registry management table for using the registry facility.
- **•** Register a stored procedure for operating the registry.

#### proc

Specifies that a registry operation stored procedure only is to be registered.

If the registry facility initialization utility terminates with an error after normal termination of the addition of a registry RDAREA (the database structure modification utility produced a KFPX24200-I message with a return code of 0 or 4), this option can be specified to register the registry operation stored procedure only. The -a option cannot be specified together with this option.

renew

Specifies that a registry operation stored procedure is to be reregistered.

This option can be specified to re-register a registry operation stored procedure when moving from a HiRDB/Single Server to HiRDB/Parallel Servers. The -a option cannot be specified together with this option.

-a *control-statement-file-name*  $\sim$  <path-name> ((up to 255 characters))

On HiRDB/Parallel Servers, the control statement file needs to be referenced

from the node at which the dictionary server is located.

In this control statement, the create rdarea statement must be specified for each of the registry RDAREA and the registry LOB RDAREA. If a registry RDAREA or a registry LOB RDAREA already exists, specification of this option causes an error.

## **20.3 Control statements**

## **20.3.1 create rdarea statement**

This section explains the operands of the create rdarea statement. In the following table, each number corresponds to the number assigned to each operand.

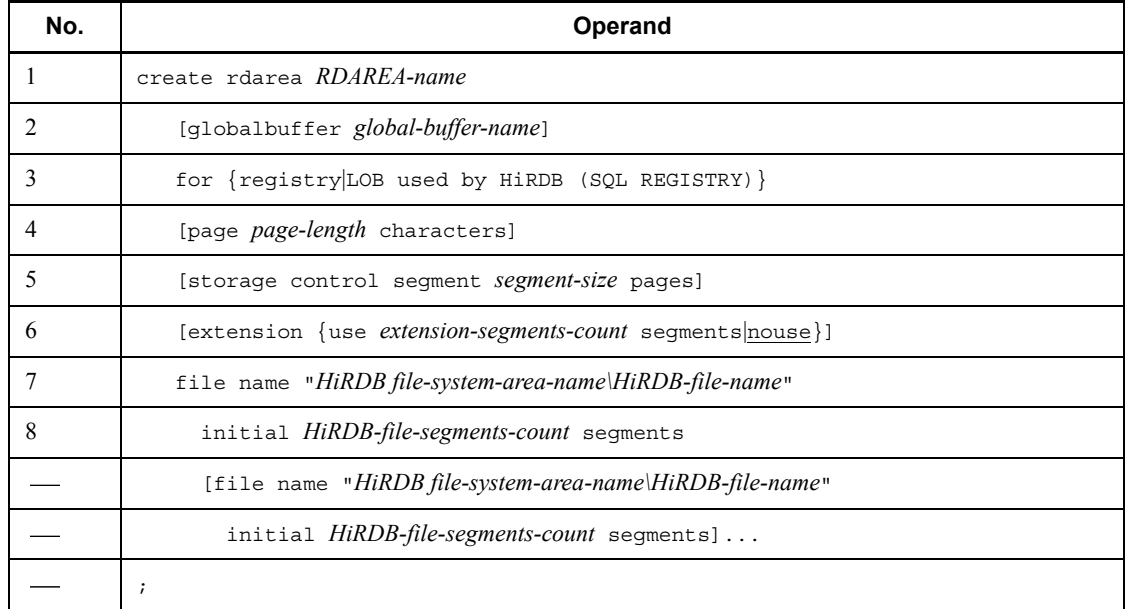

## *(1) RDAREA-name*

 $\sim$  <identifier> ((1-30))

Specify the name of the RDAREA to be used in the HiRDB system. ALL cannot be specified in an RDAREA name. When enclosed in double quotation marks ("), an RDAREA name is case sensitive; otherwise, it is not treated as being all in uppercase.

#### **Examples**

**•** create rdarea "pdbuser01" for ...

In this case, the RDAREA name is treated as pdbuser01.

**•** create rdarea pdbuser01 for ...

In this case, the RDAREA name is treated as PDBUSER01.

## *(2) globalbuffer global-buffer-name*

 $\sim$  <identifier> ((1-16))

Specifies the name of a global buffer in the HiRDB system (or in the dictionary server for a HiRDB/Parallel Server) to temporarily allocate it to the RDAREA to be added. You cannot specify an index global buffer. To check the global buffer, use the pdbufls command.

#### **Rules**

- 1. This operand is required for the addition of a registry RDAREA.
- 2. The specified global buffer must have a buffer length greater than or equal to the page length of the RDAREA to be added. To check the size of global buffer, use the pdbufls command.
- 3. The global buffer length is the value specified in the -l operand of the pdbuffer statement in the system common definitions, or the maximum page length for the RDAREA to which the global buffer is assigned at the time of HiRDB startup, whichever is greater.
- 4. The specification of this operand loses effect once the HiRDB system starts normally. Therefore, you need to change the global buffer specification in the system common definitions at the next normal startup.
- 5. If you specify this operand, but the utility cannot allocate a global buffer, then an RDAREA cannot be added.

## *(3) for {registry |LOB used by HiRDB (SQL\_REGISTRY)}*

Specifies the type of RDAREA to be added.

```
registry
```
This option is specified if the RDAREA to be added is a registry RDAREA.

LOB used by HiRDB (SQL\_REGISTRY)

This option is specified if the RDAREA to be added is a registry LOB RDAREA.

#### *(4) page page-length characters*

 $\sim$  <unsigned integer> ((4096-30720)) <<4096 or 8192>>

Specifies the page length of the HiRDB file comprising the RDAREA in bytes, in an integral multiple of 2048.

#### **Registry LOB RDAREA**

A value of 8192 must be specified. Even if other values are specified, 8192 is assumed.

The page length specified in this operand is used as the smallest unit of data that is input/output by the HiRDB system to or from the RDAREA.

#### *(5) storage control segment segment-size pages*

 $\sim$  <unsigned integer> ((1-16000)) <<1 or 50>>

Specifies the size of a segment in terms of pages.

#### **Registry LOB RDAREA**

A value of 1 must be specified. Even if other values are specified, 1 is assumed.

#### *(6) extension {use extension-segments-count segments|nouse}*

Specifies whether or not to apply automatic extension of RDAREA.

In the event of a space shortage in an RDAREA, the RDAREA automatic extension facility expands the RDAREA automatically if there is enough space in the HiRDB file system area. If you apply this facility to an RDAREA and a shortage of unused segments occurs, the system allocates new unused segments to the RDAREA. These new unused segments are added at the end of the HiRDB file constituting the RDAREA.

#### **Prerequisites**

- 1. You need to specify the -e option (specifying the number of extensions) for the HiRDB file system area containing the RDAREA.
- 2. There must be enough space in the HiRDB file system area that contains the last HiRDB file constituting the RDAREA.

use *extension-segments-count* segments

Specifies that automatic extension of RDAREA is to be applied.

In the case of a registry RDAREA, automatic extension occurs when there are no more used free segments or used segments in the RDAREA. In the case of a registry LOB RDAREA, automatic extension occurs when there are no more unused segments.

 $extension\text{-}segments\text{-}count \sim \text{~}$  integer> ((1-64000))

Specifies the number of extension segments.

The maximum number of HiRDB file extensions is 24. If this value is exceeded, an error occurs. The maximum number of extensions per HiRDB file system area is determined by the value specified when the HiRDB file system area is created. Therefore, you need to define the maximum number of extensions, taking into account the number of files in the HiRDB file system area and the frequency of extension.

#### nouse

Specifies that automatic extension of RDAREA is not to be applied.

**Notes**

- 1. If allocation of unused segments fails due to a shortage of space in the HiRDB file system area, either you must extend or re-initialize the RDAREA or you must use the database reorganization utility to reorganize the data dictionary table.
- 2. If the number of extents exceeds the maximum value, integrate the extents in the HiRDB file system area containing the RDAREA or add HiRDB file in another HiRDB file system area to the RDAREA.

To integrate extents, make a backup copy with pdfbkup, initialize the HiRDB file system area with pdfmkfs, then restore the HiRDB file system area from its backup copy using pdfrstr.

3. The last file is locked from the beginning to the end of the automatic extension process.

#### *(7) filename-"HiRDB-file-system-area-name\HiRDB-file-name"*

 $\sim$  ((up to 167 characters))

Specifies the name of the HiRDB file system area and the name of the HiRDB file to be allocated to the RDAREA.

#### **Rules**

- 1. Enclose *HiRDB-file-system-area-name*\*HiRDB-file-name* in double quotation marks (").
- 2. Do not include a linefeed character inside the double quotation marks.
- 3. You can allocate a maximum of 16 HiRDB files per RDAREA.
- 4. *HiRDB-file-system-area-name*\*HiRDB-file-name* must be unique in the HiRDB system.

HiRDB-file-system-area-name  $\sim$  <pathname>

Specifies the name of the HiRDB file system area.

HiRDB-file-name  $\sim$  < HiRDB filename> (1-30 characters))

Specifies the name of a HiRDB file not beginning with pl.

## *(8) initial HiRDB-file-segments-count segments*

 $\sim$  <unsigned integer>

Specifies the number of segments for the HiRDB file, such that the size of the HiRDB file will not exceed 2 GB.

## **20.3.2 Notes**

1. Make sure that the number of RDAREAs specified does not exceed the maximum number of RDAREAs specified in the system common definition

(pd\_max\_rdarea\_no). Similarly, make sure that the number of HiRDB files constituting the RDAREAs does not exceed the maximum number of HiRDB files that can constitute RDAREAs (pd\_max\_file\_no). If it is necessary to make a specification that exceeds one of these limits, you must use the pdchgconf command to change the system common definition or terminate the HiRDB system normally and then change the system common definition. For details about the system common definition, see the manual *HiRDB Version 8 System Definition*.

2. A comment can be added in a control statement by enclosing it in a slash-asterisk  $(\prime \star)$  asterisk-slash  $(\star)$  combination.

## **20.4 Rules and notes**

## *(1) Rules*

- 1. The registry facility initialization utility can be executed only when HiRDB is running.
- 2. The registry facility initialization utility should be executed on either a single-server or a server machine with a system manager.
- 3. The registry facility becomes available after the registry facility initialization utility has terminated and a global buffer is allocated to the registry LOB RDAREA that has been added. Registry information for plug-ins can be registered after the registry facility has become available.
- 4. Before executing the registry facility initialization utility, define a HiRDB file system area on a single-server or on a dictionary server. The pdfmkfs command can be used to initialize the HiRDB file system area.
- 5. When executing the registry facility initialization utility, set appropriate client environment variables (PDNAMEPORT, PDHOST, and PDUSER) and an authorization identifier with CONNECT privileges. For details about the client environment variables, see the *HiRDB Version 8 UAP Development Guide*.
- 6. After completing the execution of the registry facility initialization utility, be sure to use the database copy utility (pdcopy) to back up the registry RDAREAs, the registry LOB RDAREAs, the master directory, and the data dictionary LOB RDAREAs that were added.

#### *(2) Notes*

1. The following are the pdreginit command's return codes:

0: Normal termination

4: Normal termination (warning-level error occurred, but processing terminated normally)

8: Abnormal termination

- 2. The addition of registry RDAREA and registry LOB RDAREAs and the creation of a registry management table are performed when control is passed to the database structure modification utility (pdmod).
- 3. The registration of a registry operation stored procedure is executed upon normal termination of the database structure modification utility (with a KFPX24200-I message with a return code of 0 or 4). In the event of abnormal termination of the database structure modification utility (with a KFPX24200-I message with a return code of 12), the addition of the RDAREA and the creation of the registry

20. Registry Facility Initialization Utility (pdreginit)

management table will be rolled back.

- 4. If an error occurred during the registration of a registry operation stored procedure, specify the registration of the registry operation stored procedure only, using the -k option, when executing the registry facility initialization utility next time. An attempt to specify the addition of a registry RDAREA and a registry LOB RDAREA without registering a registry operation stored procedure may cause an error.
- 5. If you selected utf-8 as the character encoding in the pdntenv command, you can use a control statements file that contains a BOM. However, only ASCII characters are permitted for comments in the control statements file. If character encoding other than ASCII is used, pdreginit may not function correctly.

## **20.5 Examples**

Example 1 shows how to use the registry facility initialization utility.

## **Example 1**

Create the following RDAREAs:

- **•** PDREG (registry RDAREA)
- **•** PDREGLOB (registry LOB RDAREA)

Assume that the following HiRDB file system areas are already created:

- **•** c:\dbarea\rdsys02
- **•** c:\dbarea\rdsys03

#### 20. Registry Facility Initialization Utility (pdreginit)

#### **Overview**

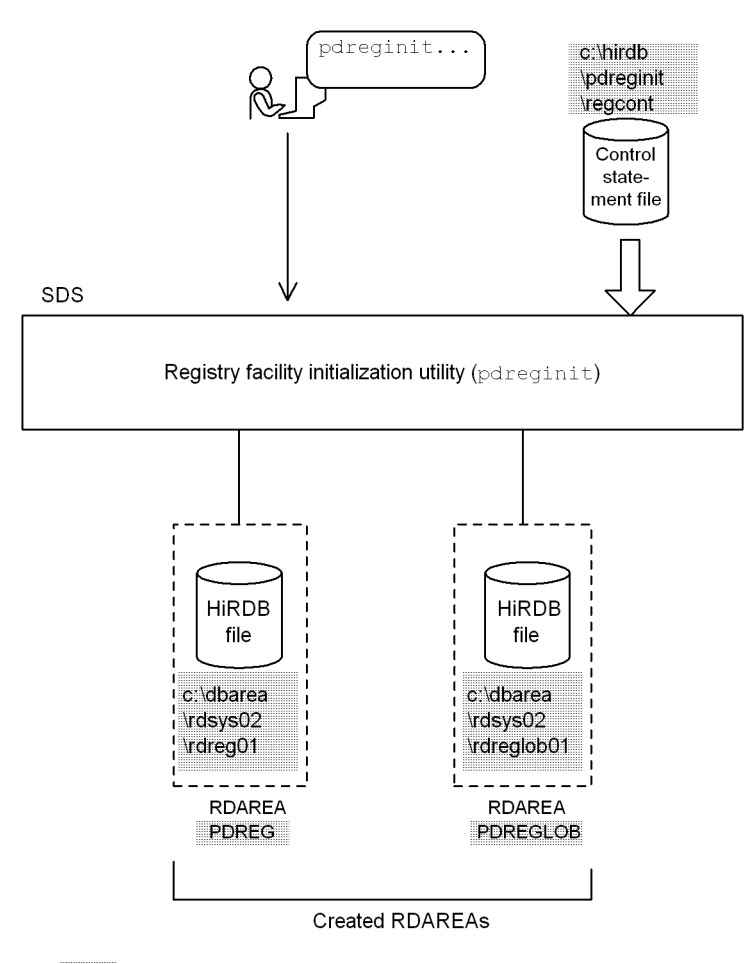

:Value specified in the registry facility initialization utility SDS : Single server

#### **Example of command execution**

pdreginit -a c:\hirdb\pdreginit\regcont

**Contents of the control statement file (c:\hirdb\pdreginit\regcont)**

```
/* Defining registry RDAREA */
 create rdarea PDREG globalbuffer gb1 ..................1
              for registry ............................2
              page 4096 characters ....................3
 storage control segment 50 pages ........4
 file name "c:\dbarea\rdsys02\rdreg01"
                  initial 50 segments ; ...............5
/* Defining registry LOB RDAREA */
 create rdarea PDREGLOB globalbuffer gb2 ...............6
             for LOB used by HiRDB(SQL_REGISTRY) .....7
 page 8192 characters ....................8
 storage control segment 1 pages .........9
              file name "c:\dbarea\rdsys03\rdreglob01"
                  initial 1000 segments ; .............10
```
#### **Explanation**

- 1. Name of the RDAREA: PDREG
- 2. Type of the RDAREA: registry RDAREA (stores registry management information)
- 3. Page length: 4096 characters
- 4. Segment size: 50 pages
- 5. Specification of the HiRDB file comprising the RDAREA:

Name: c:\dbarea\rdsys02\rdreg01

Number of segments: 50

- 6. Name of the RDAREA: PDREGLOB
- 7. Type of RDAREA: registry LOB RDAREA
- 8. Page length: 8192 characters
- 9. Segment size: 1 page
- 10. Specification of the HiRDB file comprising the RDAREA:

Name: c:\dbarea\rdsys03\rdreglob01

Number of segments: 1000

# **Appendixes**

- A. List of Commands
- B. Lock Mode During Command Execution
- C. RDAREA Status During Command Execution
- D. Maximum Number of Concurrently Executable Utilities
- E. Creation of a UOC for Use by pdload and pdrorg
- F. Number of Concurrent Command Connections
- G. List of Command Return Codes

## **A. List of Commands**

HiRDB provides operation commands and utilities. Table A-1 lists the commands that can be used with HiRDB.

| <b>Type</b>       | Command      | <b>Description</b>                                              | <b>Reference</b> |
|-------------------|--------------|-----------------------------------------------------------------|------------------|
| System operation  | pdadmvr      | Displays the HiRDB version information                          | pdadmvr          |
|                   | pdcat        | Displays file contents                                          | pdcat            |
|                   | pdchgconf    | Changes the system configuration                                | pdchgconf        |
|                   | pdconfchk    | Checks system definitions                                       | pdconfchk        |
|                   | pdcspool     | Deletes troubleshooting information and<br>temporary work files | pdcspool         |
|                   | pdjarsync    | Manipulates JAR files                                           | pdjarsync        |
|                   | pdlistls     | Displays list definition information                            | pdlistls         |
|                   | pdls         | Displays the HiRDB system status                                | pdls             |
|                   | pdntenv      | Sets up a HiRDB operating environment                           | pdntenv          |
|                   | pdsvhostname | Displays the server's host name                                 | pdsvhostname     |
|                   | pdvrup       | <b>Upgrades HiRDB</b>                                           | pdvrup           |
| HiRDB file system | pdfbkup      | Backs up the HiRDB file system                                  | pdfbkup          |
|                   | pdffsck      | Checks and repairs the integrity of a HiRDB file<br>system area | pdffsck          |
|                   | pdfls        | Displays HiRDB file system information                          | pdfls            |
|                   | pdfmkfs      | Initializes a HiRDB file system area                            | pdfmkfs          |
|                   | pdfrm        | Deletes a HiRDB file                                            | pdfrm            |
|                   | pdfrstr      | Restores the HiRDB file system                                  | pdfrstr          |
|                   | pdfstatfs    | Displays the status of a HiRDB file system area                 | pdfstatfs        |
| Log files         | pdlogadpf    | Allocates a log-related file                                    | pdlogadpf        |
|                   | pdlogatul    | Manages the automatic log unloading facility                    | pdlogatul        |
|                   | pdlogchg     | Changes the status of a log-related file                        | pdlogchg         |

*Table A-1:* List of commands

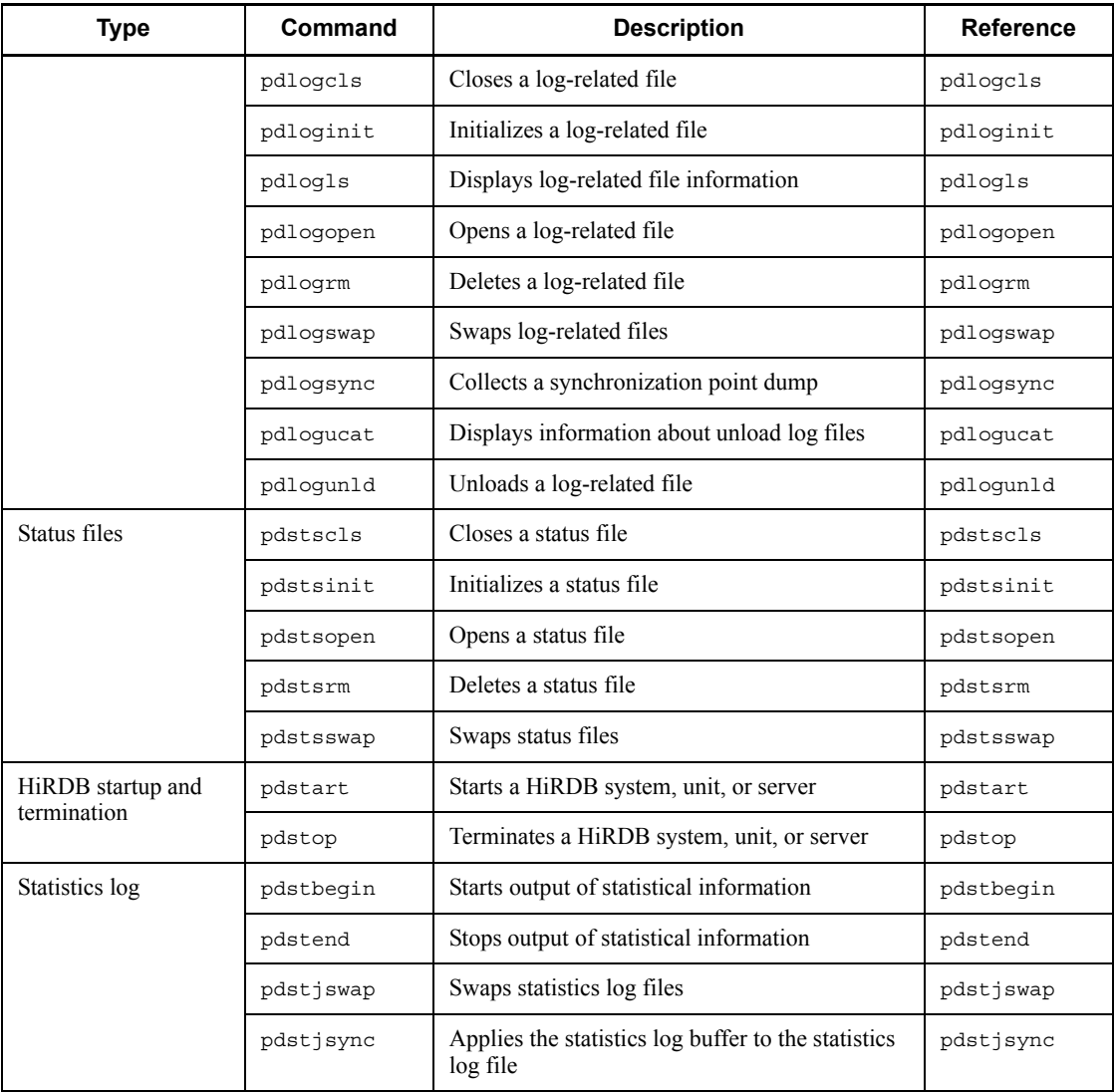

#### A. List of Commands

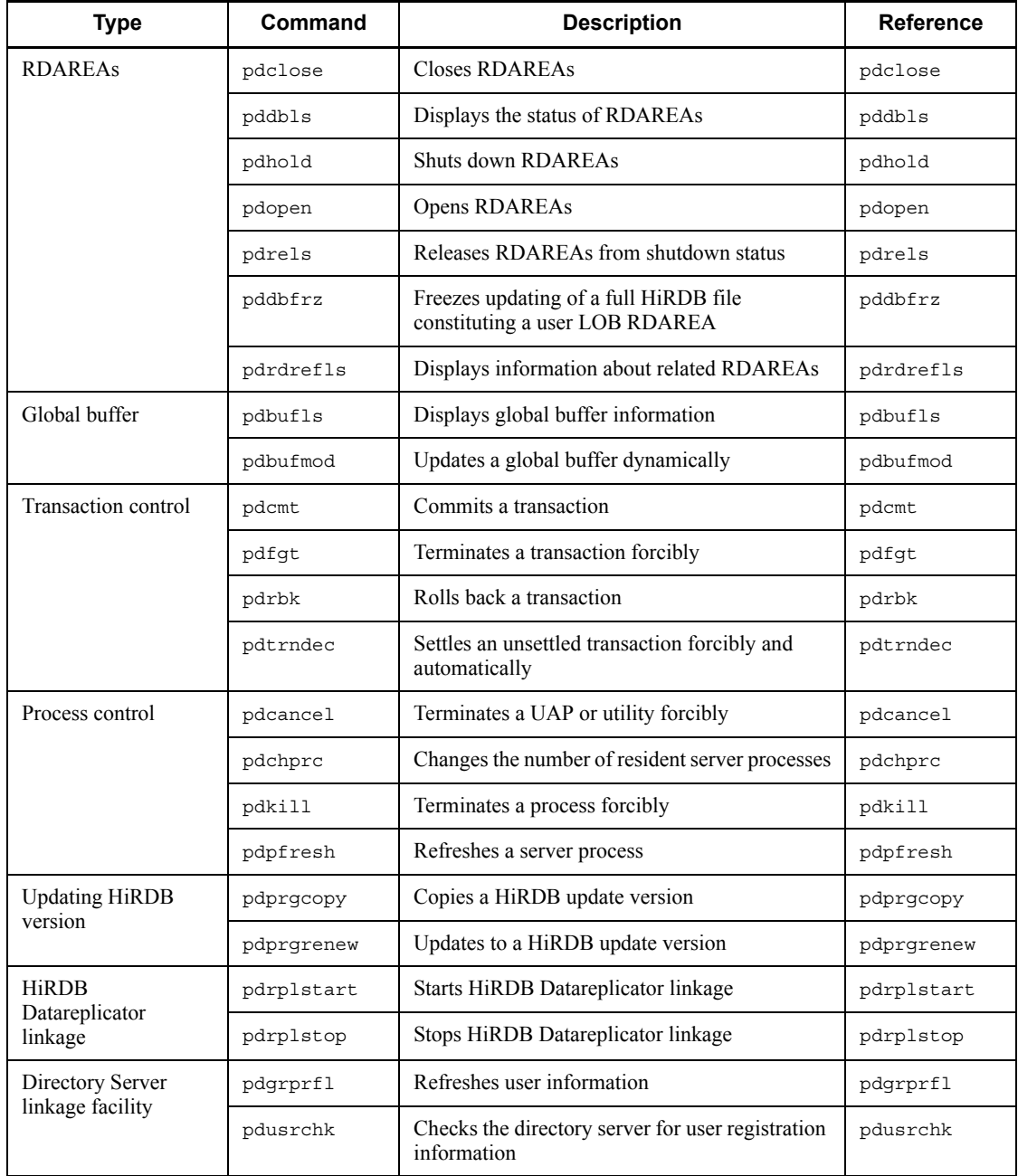

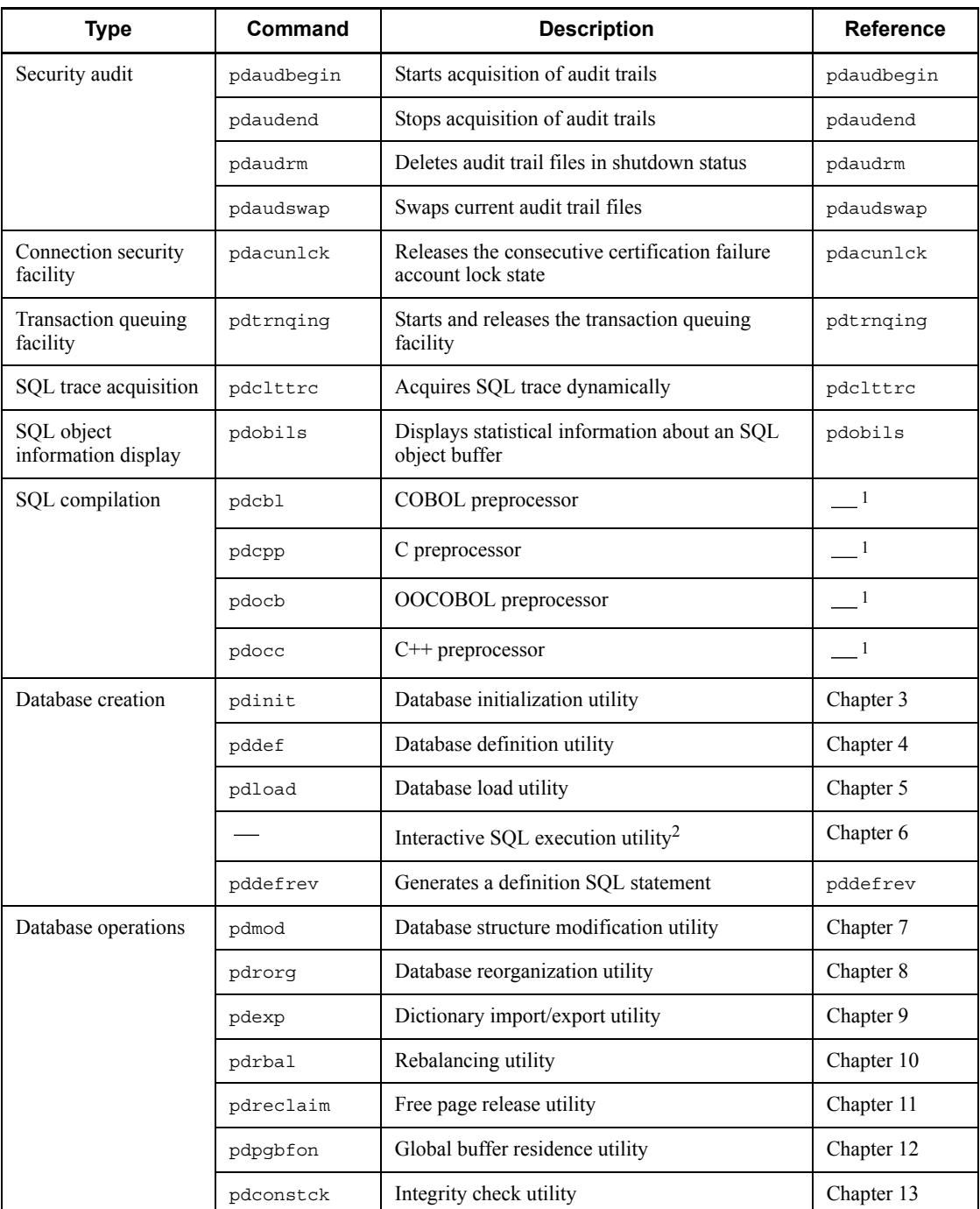

#### A. List of Commands

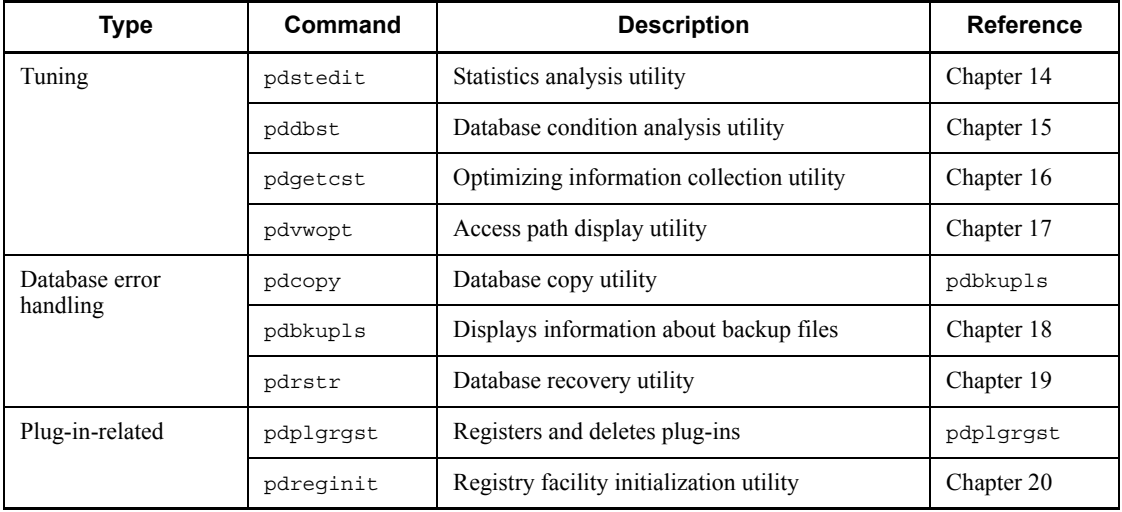

-: Not applicable.

1 For details about pdcbl, pdcpp, pdocb, and pdocc, see the *HiRDB Version 8 UAP Development Guide*.

 $2$  HiRDB SQL Executor is required in order to execute the interactive SQL execution utility.

## **B. Lock Mode During Command Execution**

Some HiRDB commands place a resource in an appropriate lock mode automatically. Thus, when multiple programs (including UAPs) are executing concurrently, the user needs to check the command lock mode table and the UAP (SQL) lock table to determine the combination of lock modes. For details about the combinations of lock modes according to the SQL statements executed and the execution environment, see the *HiRDB Version 8 UAP Development Guide*.

The following lock modes are referenced in the tables in this appendix:

PR: Shared mode

EX: Lock mode

SR: Shared retrieval mode

SU: Shared update mode

PU: Protected update mode

 $\downarrow$ : The lock mode during acquisition of check pending status is inherited.

: Not locked

## **B.1 Lock mode for operation commands**

Table B-1 shows the lock modes for the operation commands.

*Table B-1:* Lock modes for operation commands

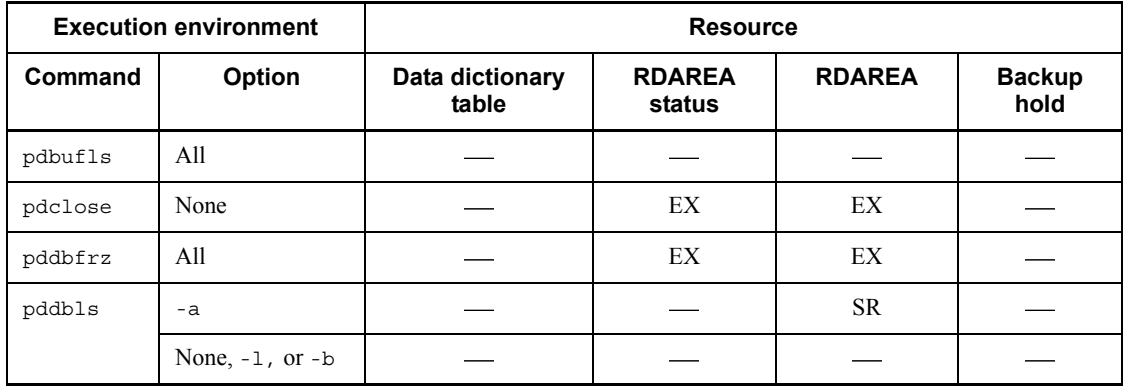

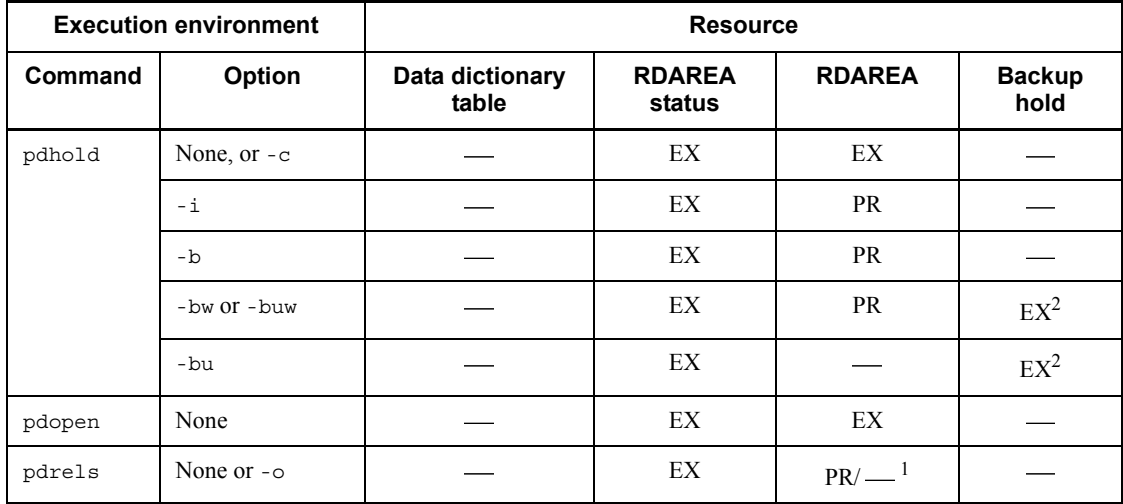

Legend:

config: configuration

dict: dictionary

<sup>1</sup> Lock is not placed when the resource is in updatable backup-hold status.

<sup>2</sup> Lock is not released until it is released by the pdrels command or the resource is placed in error shutdown status.

## **B.2 Lock mode for utilities**

Tables B-2 through B-17 show the lock modes for each of the utilities.

The utilities listed as follows are not described here, because they do not provide the automatic lock function (the database definition utility is the same as for a definition SQL; see the *HiRDB Version 8 UAP Development Guide*):

- **•** Database initialization utility (pdinit)
- **•** Dictionary export/import utility (pdexp)
- **•** Statistics analysis utility (pdstedit)
- **•** Access path display utility (pdvwopt)

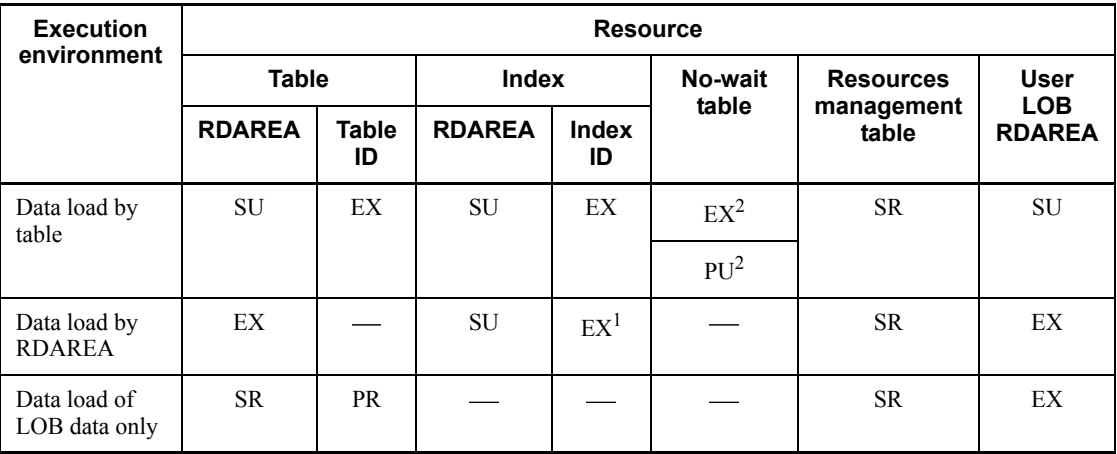

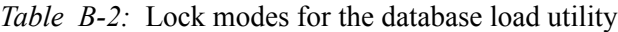

*Note*

When data loading is executed on a LOB column structure base table only, the lock mode is the same as for data loading by table when loading data by table or the same as for data loading by RDAREA when loading data by RDAREA.

<sup>1</sup> In the case of index loading by RDAREA, lock is not placed on a non-partitioning key index.

 $2$  During data deletion processing, the EX lock mode takes place. For other operations, if the option statement specifies nowait=no, the EX lock mode takes place; if it specifies nowait=yes, the PU lock mode takes place.

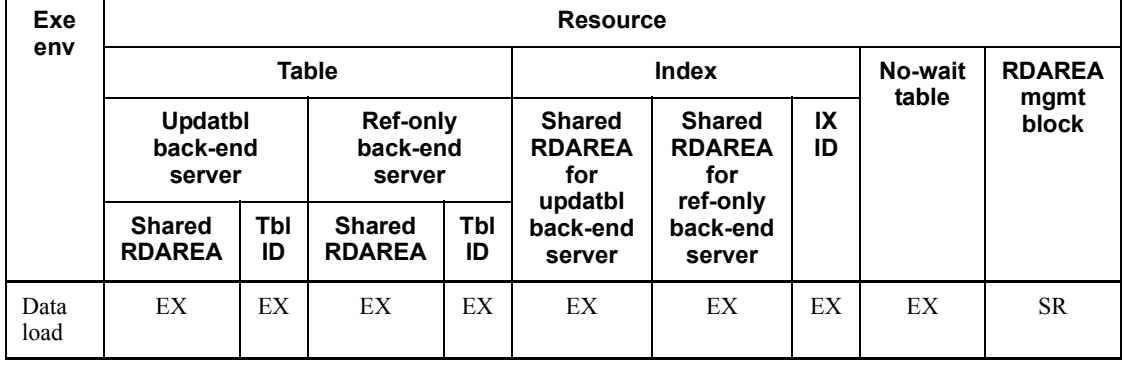

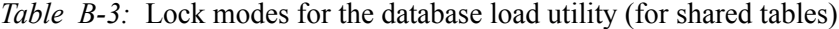

Legend:

env: environment

Exe: Execution IX: Index load: loading mgmt: management Ref: Referencing Tbl: Table updatbl: updatable

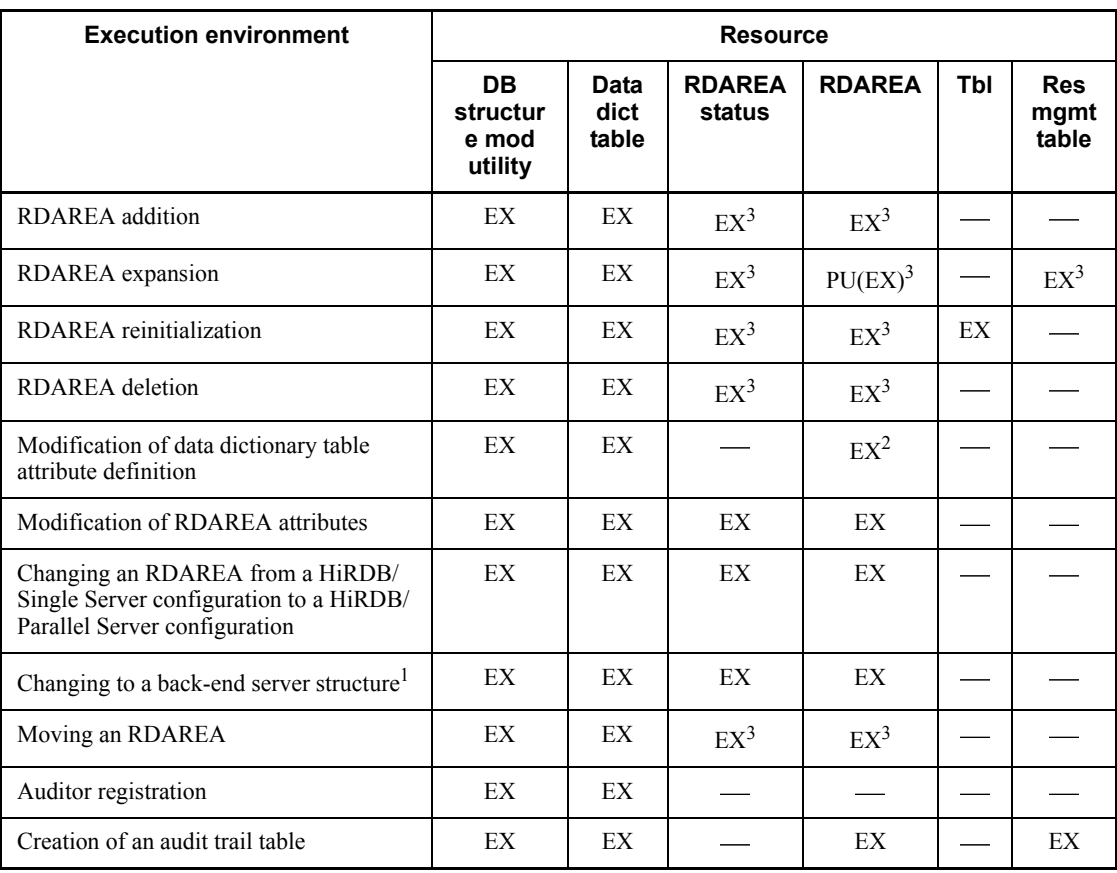

*Table B-4:* Lock modes for the database structure modification utility

Legend:

config: configuration DB: Database

Data dict table: Data dictionary table

info: information

mgmt: management

mod: modification

reinit: reinitialization

Tbl: Table

Res mgmt table: Resource management table

<sup>1</sup> This applies only to a HiRDB/Parallel Server; it is not applicable to a HiRDB/Single Server.

2 Applies only to the data dictionary RDAREA.

<sup>3</sup> Applicable to both original and replica RDAREAs.

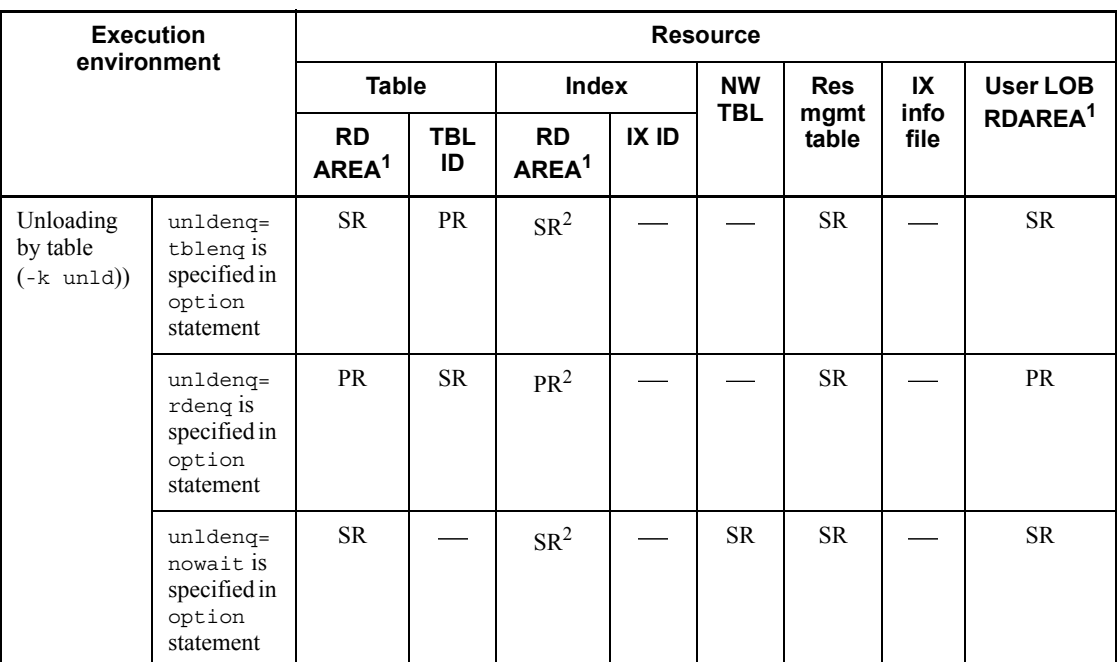

*Table B-5:* Lock modes for the database reorganization utility

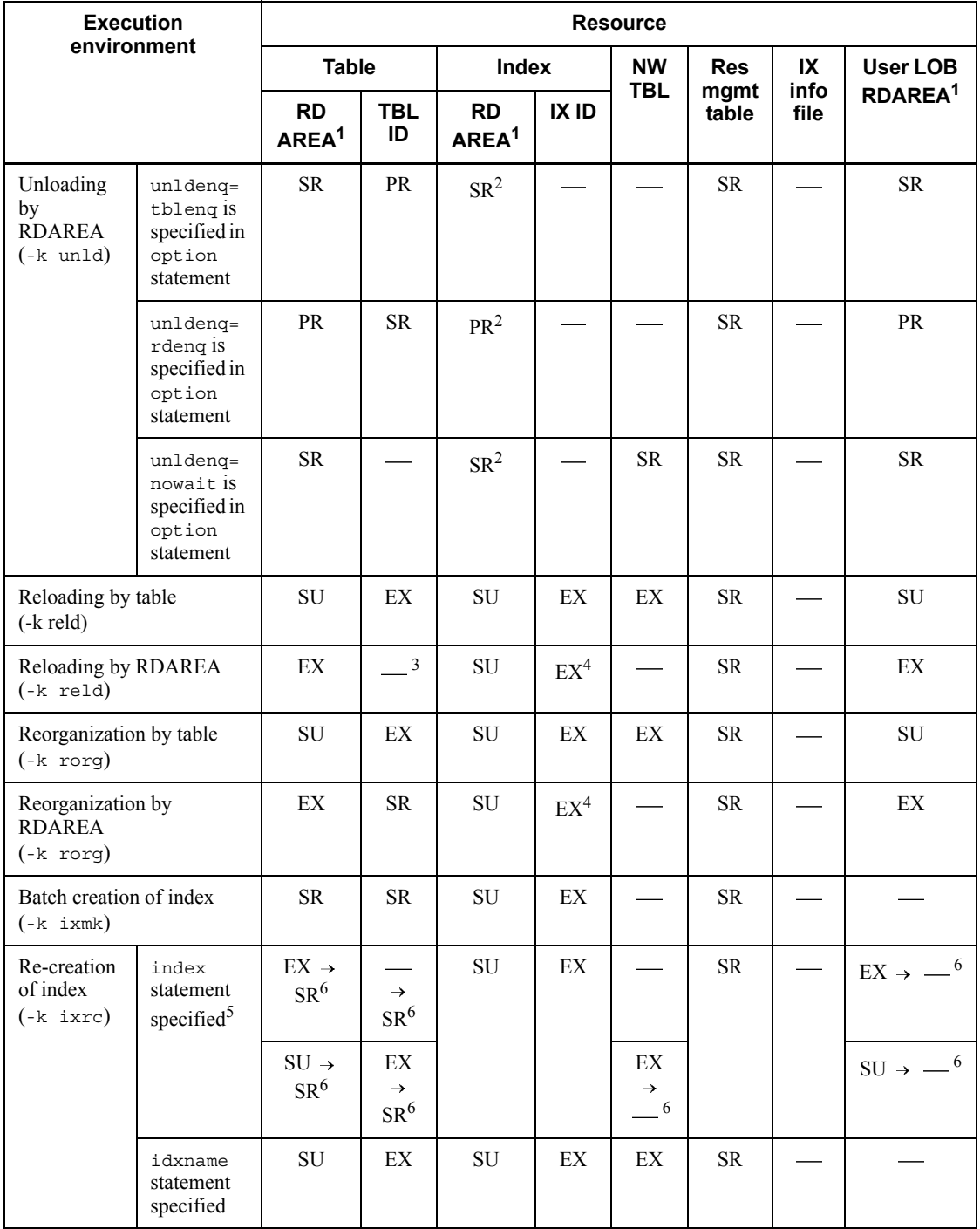

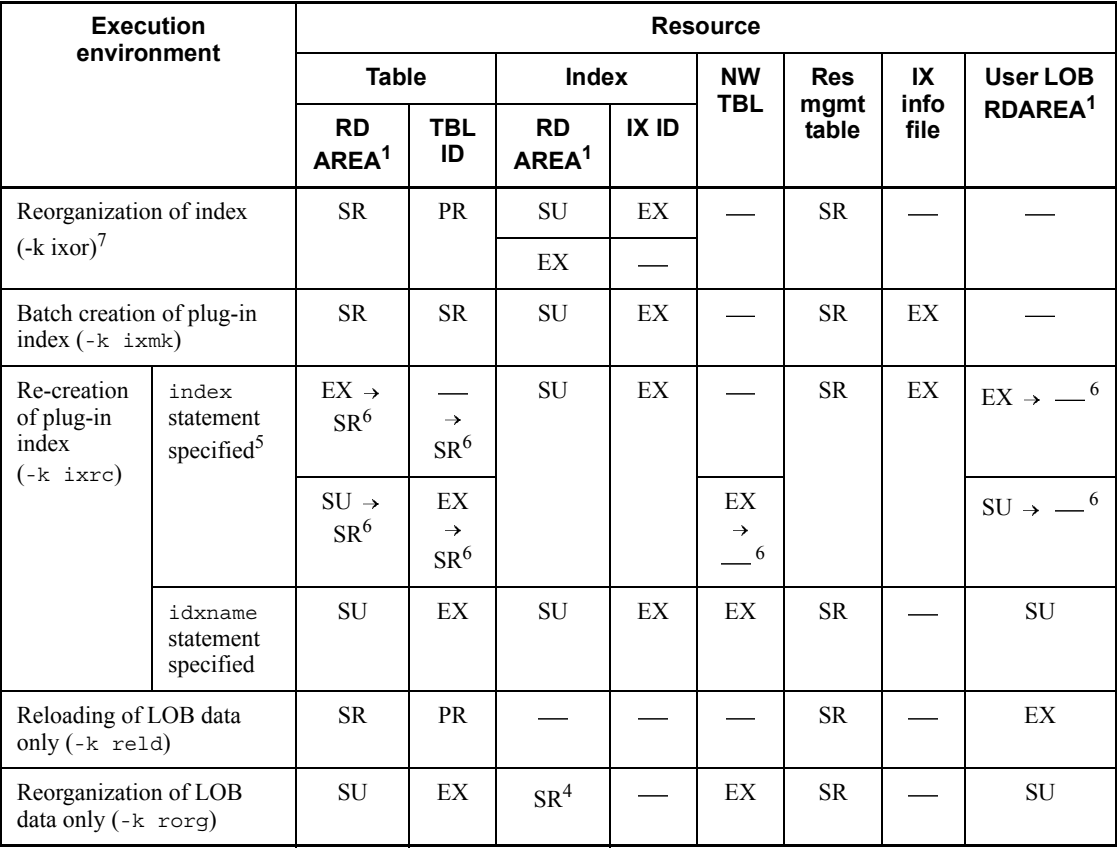

Legend:

RD AREA: RDAREA

TBL ID: Table ID

IX ID: Index ID

NW TBL: No-wait table

Res mgmt table: Resource management table

IX info file: Index information file

#### *Note*

When reload or reorganization is executed on a LOB column structure base table only, the lock mode is the same as for reloading or reorganization by table when loading or reorganizing data by table or the same as for reloading or reorganization by RDAREA when reloading or reorganizing data by RDAREA.

1 An RDAREA that is not the target of processing is not locked. 2 If data is unloaded in physical order, lock is not placed. 3 Lock is placed in the SR mode during unload processing. 4 Lock is not placed on a non-partitioned index during reload processing. 5 The upper row applies to a row-partitioned index; the lower row applies to a non-partitioned index. 6 The lock mode during unload processing on the index information (from KFPL00725-I to KFPL00726-I) is changed during index creation (from KFPL00715-I to KFPL00716-I).

7

The upper row applies when the index storage RDAREA is in command shutdown status; the lower row applies when it is not in command shutdown status.

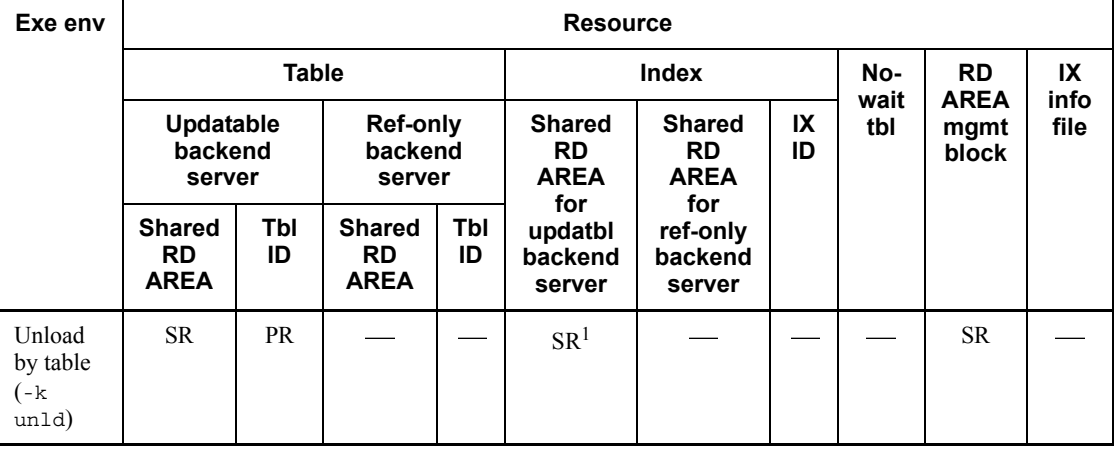

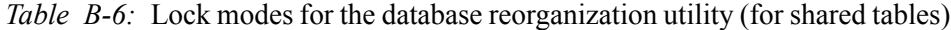

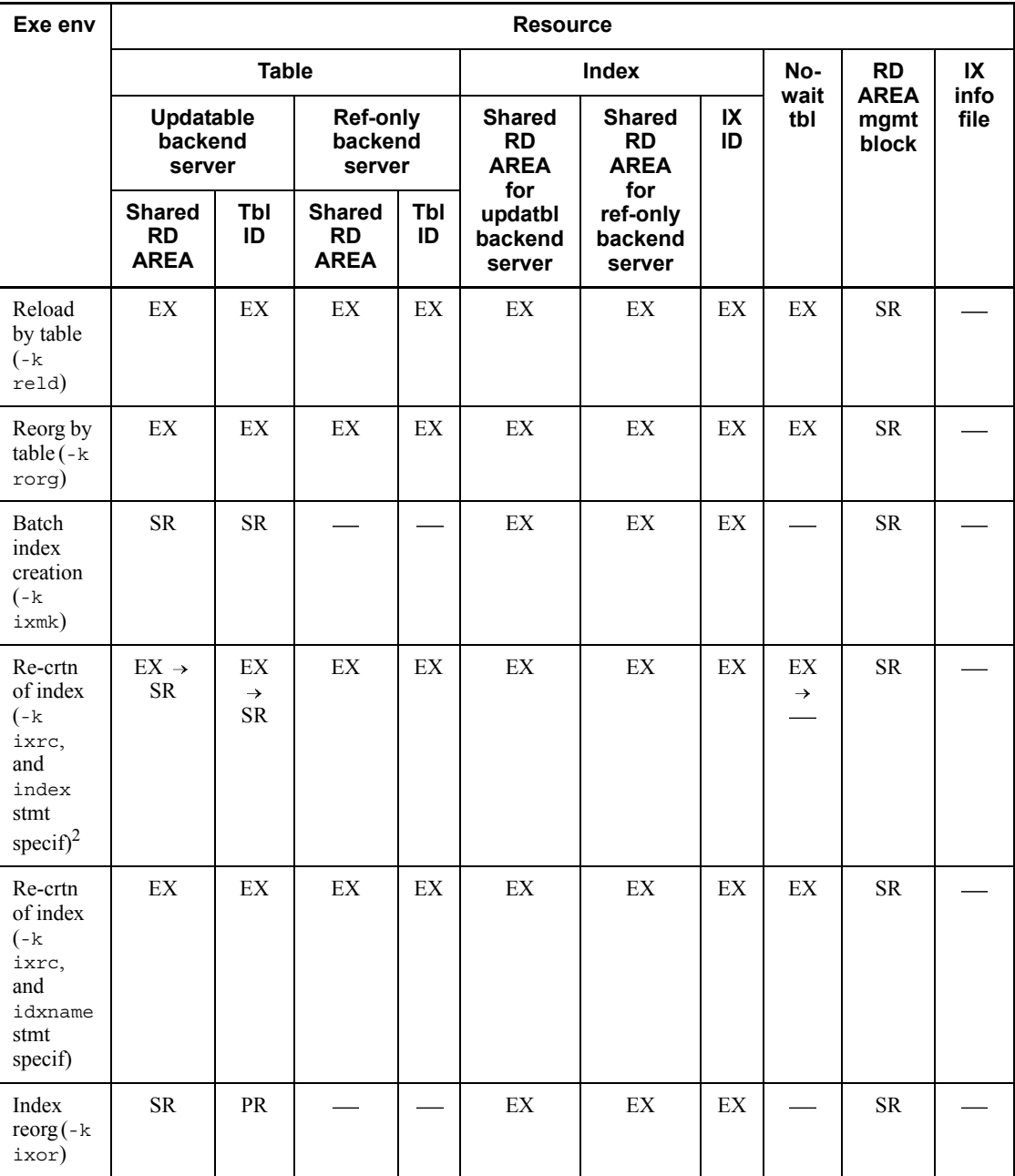

Legend:

env: environment

Exe: Execution info: information IX: Index mgmt: management RD AREA: RDAREA Re-crtn: Re-creation Ref: referencing Reorg: Reorganization specif: specified stmt: statement Tbl: Table updatbl: updatable

<sup>1</sup> If data is unloaded in physical order, lock is not placed.

 $2$  The lock mode for index information during an unload operation (from KFPL00725-I through KFPL00726-I) is changed when the index is loaded (from KFPL00715-I to KFPL00716-I).

| <b>Execution</b><br>environment | <b>Resource</b> |              |                  |       |                  |                              |  |  |
|---------------------------------|-----------------|--------------|------------------|-------|------------------|------------------------------|--|--|
|                                 | <b>RDAREA</b>   | <b>Table</b> | No-wait<br>table | Index | <b>Rebalance</b> | <b>Preprocessed</b><br>table |  |  |
| Shared mode                     | SU              | EX           | EX               | EX    | EX               | <b>SR</b>                    |  |  |
| Exclusive mode                  | SU              | EX           | EX               | EX    |                  | <b>SR</b>                    |  |  |

*Table B-7:* Lock modes for the rebalancing utility

\* For the rebalancing resources, lock is placed at the single server or front-end server.
| Exe env                                        | <b>Resource</b>          |                                           |           |                                    |           |                          |                                           |          |                             |                                     |
|------------------------------------------------|--------------------------|-------------------------------------------|-----------|------------------------------------|-----------|--------------------------|-------------------------------------------|----------|-----------------------------|-------------------------------------|
|                                                | <b>Table</b>             |                                           |           | No-wait<br>table                   |           |                          | Index                                     |          |                             |                                     |
|                                                | <b>RD</b><br><b>AREA</b> | <b>RD</b><br><b>AREA</b><br>mgmt<br>block | Tbl<br>ID | <b>Free</b><br>page<br>rel<br>util |           | <b>RD</b><br><b>AREA</b> | <b>RD</b><br><b>AREA</b><br>mgmt<br>block | IX<br>ID | Free<br>page<br>rel<br>util | <b>Wait</b><br>for<br>trxn<br>compl |
| Releasing<br>free pages<br>from table          | ${\rm SU}$               | SR                                        | SU        | EX                                 | SR.       |                          |                                           |          |                             |                                     |
| Releasing<br>free<br>segments<br>from table    | EX                       | <b>SR</b>                                 |           | EX                                 |           |                          |                                           |          |                             |                                     |
| Releasing<br>free pages<br>from<br>index       |                          |                                           |           |                                    | <b>SR</b> | SU                       | <b>SR</b>                                 | EX       | EX                          | PR                                  |
| Releasing<br>free<br>segments<br>from<br>index |                          |                                           | <b>SR</b> |                                    |           | EX                       | <b>SR</b>                                 |          | EX                          |                                     |

*Table B-8:* Lock modes for free page release utility

RD AREA: RDAREA

RD AREA mgmt block: RDAREA management block

Tbl ID: Table ID

Free page rel util: Free page release utility

IX ID: Index ID

IX info file: Index information file

Wait for trxn compl: Wait for transaction completion

| Exe                                        |                                     | <b>Resource</b> |           |                                                    |           |                            |                                |                                |            |          |                            |                                  |
|--------------------------------------------|-------------------------------------|-----------------|-----------|----------------------------------------------------|-----------|----------------------------|--------------------------------|--------------------------------|------------|----------|----------------------------|----------------------------------|
| env                                        |                                     |                 |           | <b>Table</b>                                       |           |                            |                                |                                |            | Index    |                            |                                  |
|                                            | <b>Updatbl</b><br>backend<br>server |                 |           | <b>Ref-only</b><br><b>RMB</b><br>backend<br>server |           | <b>Free</b><br>page<br>rel | <b>SR</b><br>for<br><b>UBS</b> | <b>SR</b><br>for<br><b>RBS</b> | <b>RMB</b> | IX<br>ID | Free<br>page<br>rel        | <b>Wait for</b><br>trxn<br>compl |
|                                            | <b>SR</b>                           | Tbl<br>ID       | <b>SR</b> | <b>Tbl</b><br>ID                                   |           | util                       |                                |                                |            |          | util                       |                                  |
| Release<br>free<br>pages<br>from<br>table  | EX                                  | EX              | EX        | EX                                                 | <b>SR</b> | EX                         |                                |                                |            |          |                            |                                  |
| Release<br>free<br>segmts<br>from<br>table | EX                                  | EX              | EX        | EX                                                 | <b>SR</b> | EX                         |                                |                                |            |          |                            |                                  |
| Release<br>free<br>pages<br>from<br>index  |                                     | <b>SR</b>       |           |                                                    |           |                            | EX                             | EX                             | <b>SR</b>  | EX       | EX                         | <b>PR</b>                        |
| Release<br>free<br>segmts<br>from<br>index |                                     | <b>SR</b>       |           |                                                    |           |                            | EX                             | EX                             | <b>SR</b>  |          | $\mathop{\rm EX}\nolimits$ |                                  |

*Table B-9:* Lock modes for the free page release utility (for shared tables)

compl: completion env: environment Exe: Execution IX: Index mgmt: management rel: release segmts: segments RMB: RDAREA management block

### SR: Shared RDAREA

SR for UBS: Shared RDAREA for updatable back-end server

SR for RBS: Shared RDAREA for referencing-only back-end server

Tbl: Table

Updatbl: Updatable

util: utility

*Table B-10:* Lock modes for the global buffer residence utility

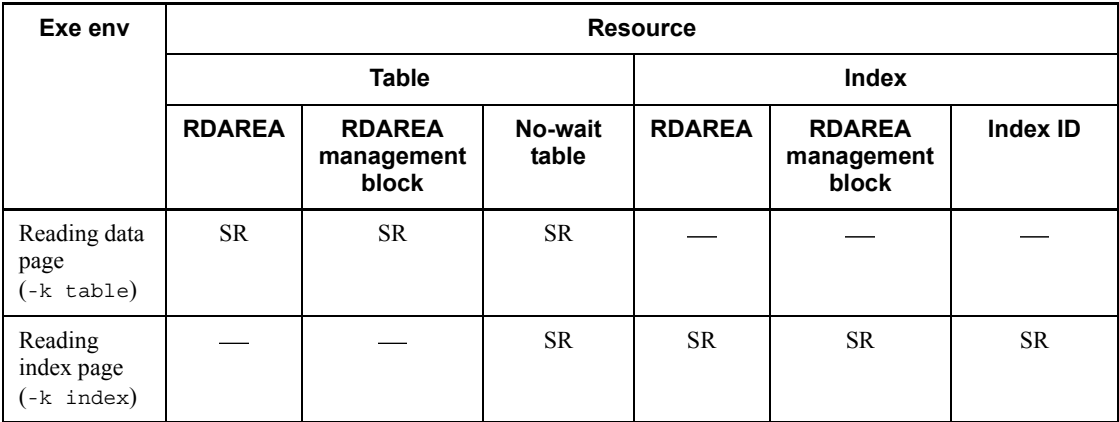

Legend:

env: environment

Exe: Execution

*Table B-11:* Lock modes for the global buffer residence utility (for shared tables)

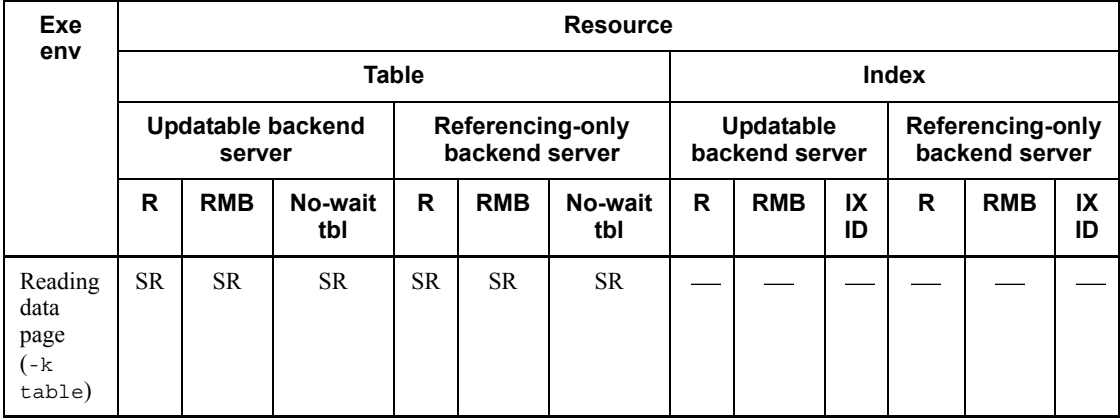

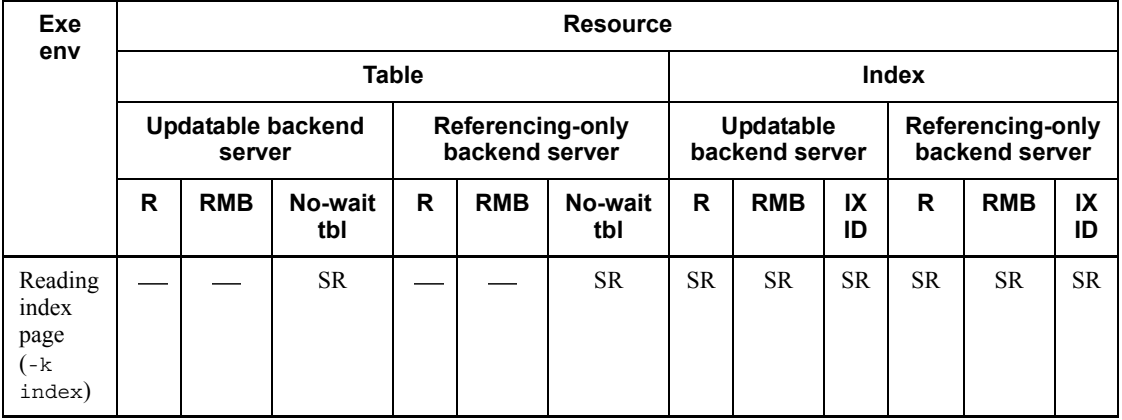

env: environment

Exe: Execution

IX: Index

R: RDAREA

RMB: RDAREA management block

*Table B-12:* Lock modes for the database condition analysis utility

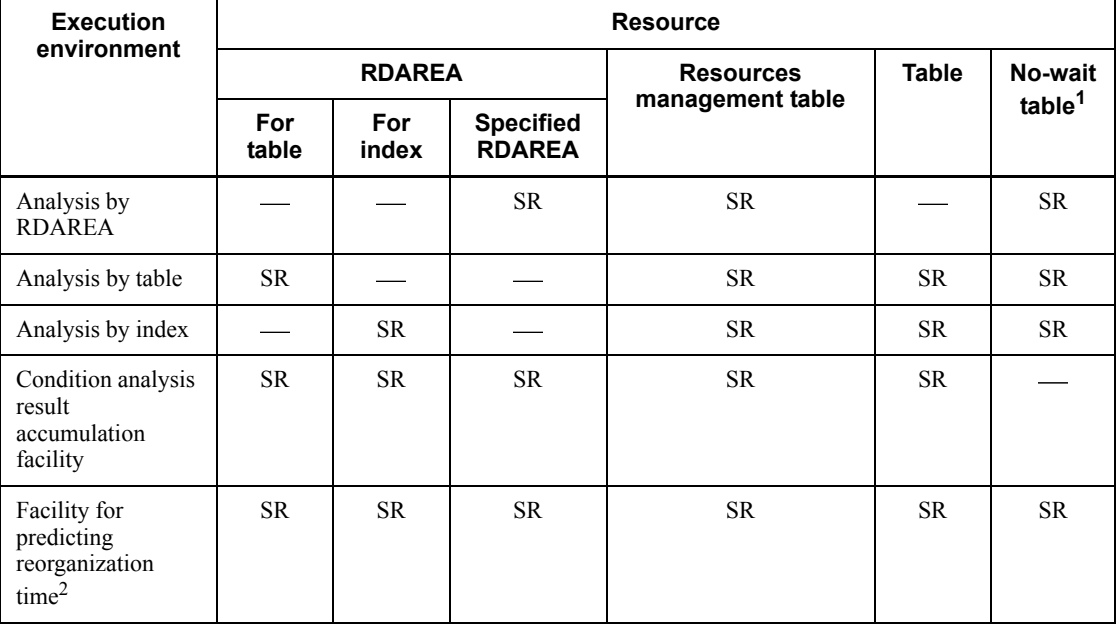

 $<sup>1</sup>$  A no-wait table is locked only when the -d option is specified.</sup>

 $2$  This lock is applicable when the  $-m$  option is specified.

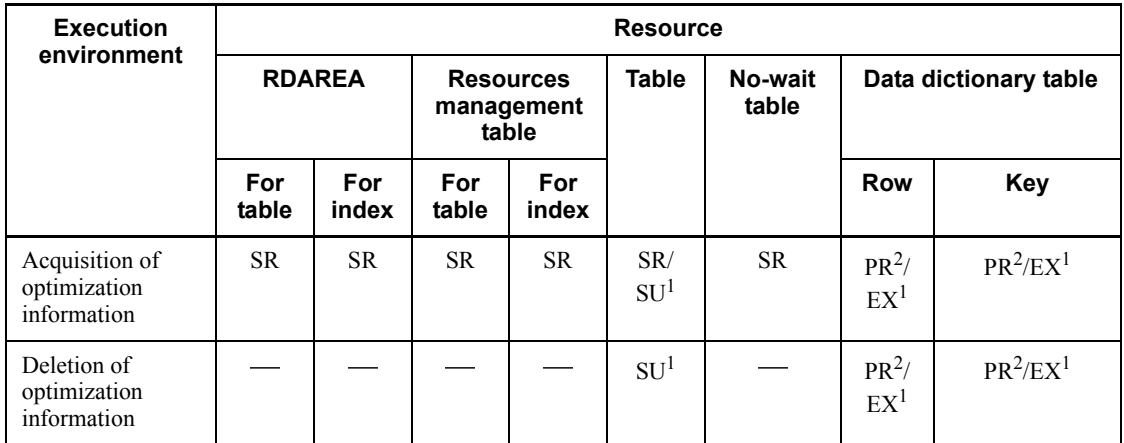

*Table B-13:* Lock modes for the optimizing information collection utility

1 Lock is placed temporarily during data dictionary table retrieval.

2 Lock is placed during data dictionary table update processing.

*Table B-14:* Lock modes for the database copy utility

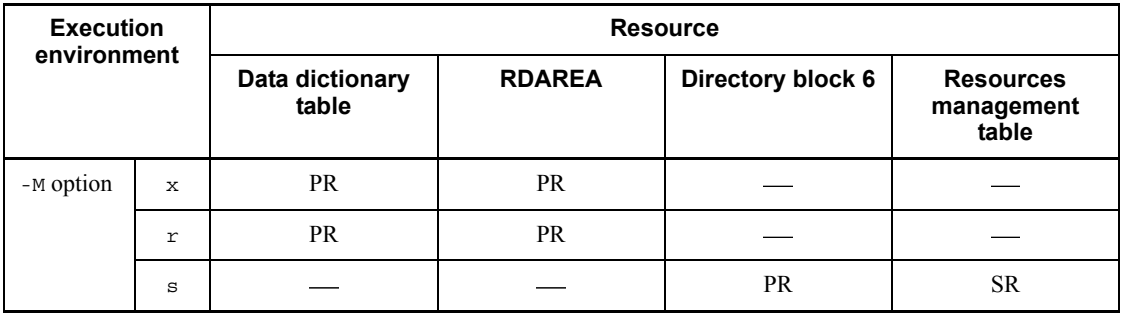

*Table B-15:* Lock modes for the database recovery utility

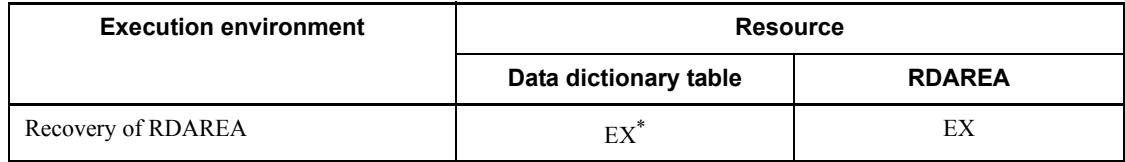

\* Lock is placed if the master directory RDAREA is to be recovered.

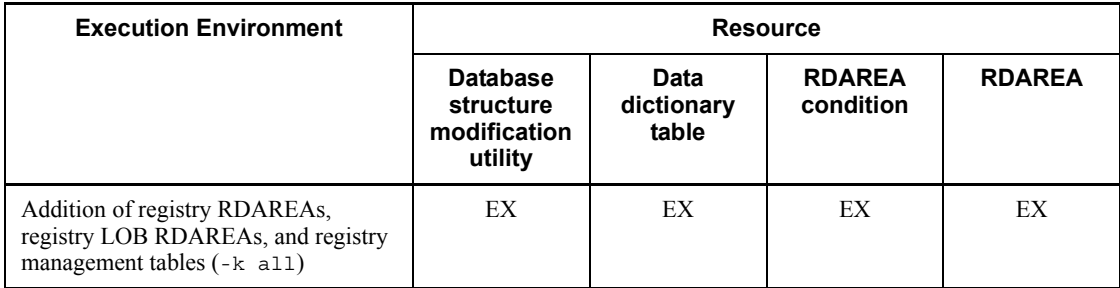

*Table B-16:* Lock modes for the registry facility initialization utility

| <b>Execution environment</b>           |                                                          | <b>Resource</b>          |                  |                         |                       |                         |            |               |                   |           |  |
|----------------------------------------|----------------------------------------------------------|--------------------------|------------------|-------------------------|-----------------------|-------------------------|------------|---------------|-------------------|-----------|--|
|                                        |                                                          |                          | User table       |                         | Data dictionary table |                         |            |               |                   |           |  |
|                                        | <b>RDAREA</b>                                            |                          | <b>TBL</b>       | <b>NW</b><br><b>TBL</b> | <b>Row</b>            | <b>PP</b><br><b>TBL</b> | <b>TBL</b> | <b>RDAREA</b> |                   |           |  |
|                                        |                                                          | <b>For</b><br><b>TBL</b> | <b>For</b><br>IX |                         |                       |                         |            |               | For<br><b>TBL</b> | For<br>IX |  |
| Integrity<br>checking $(-k)$<br>check) | When searching<br>data dictionary<br>table               |                          |                  |                         |                       | <b>PR</b>               | <b>PR</b>  | <b>SR</b>     | <b>SR</b>         | <b>SR</b> |  |
|                                        | When acquiring<br><b>RDAREA</b> check<br>pending status* | <b>SR</b>                | <b>SR</b>        | <b>PR</b>               |                       |                         |            |               |                   |           |  |
|                                        | When<br>performing<br>integrity<br>checking              | ↓                        | ↓                | ↓                       |                       |                         |            |               |                   |           |  |
|                                        | When setting<br>check pending<br>status                  | <b>SU</b>                | <b>SU</b>        | EX                      | EX                    | EX                      | <b>PR</b>  | <b>SU</b>     | <b>SU</b>         | <b>SU</b> |  |

*Table B-17:* Lock modes for the integrity check utility

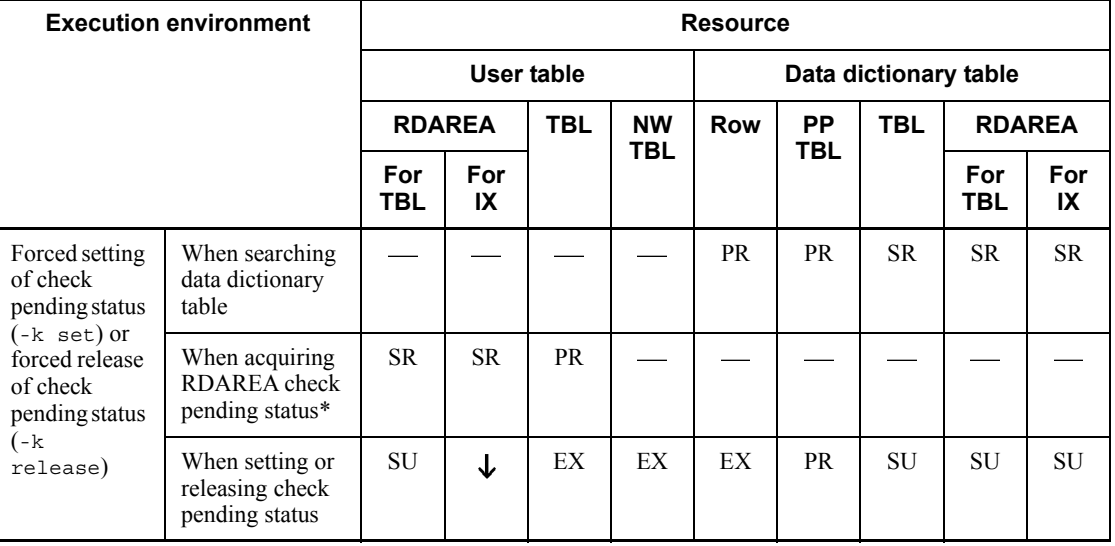

For TBL: For table

For IX: For index

NW TBL: No-wait table

PP TBL: Preprocessing table

TBL: Table

\* Lock is placed by UNTIL DISCONNECT (lock is maintained until DISCONNECT is executed after the setting of check pending status is completed).

# **C. RDAREA Status During Command Execution**

## **C.1 RDAREA status transitions**

Tables C-1 and C-2 describe the RDAREA status transitions during execution of operation commands.

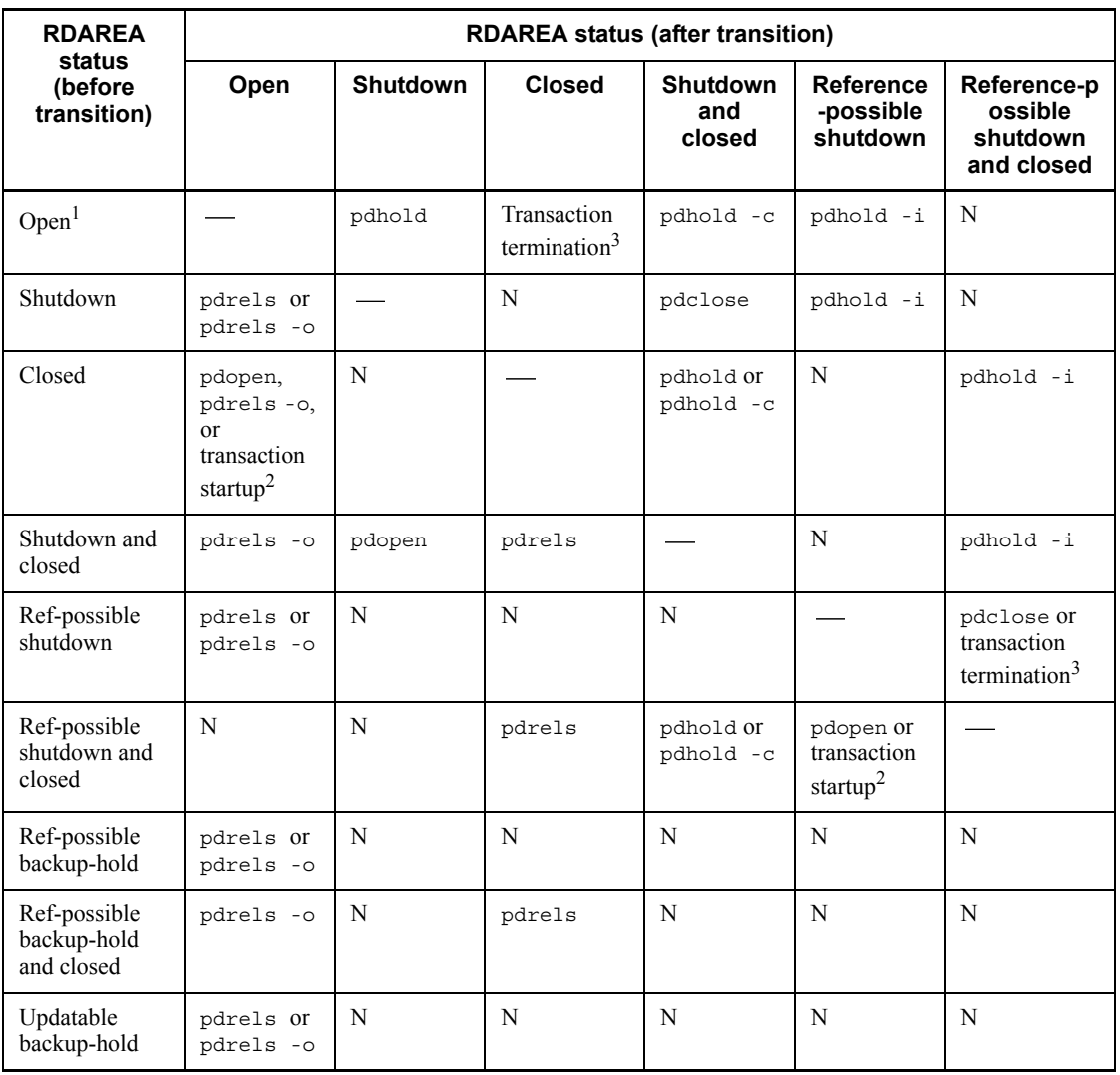

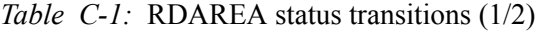

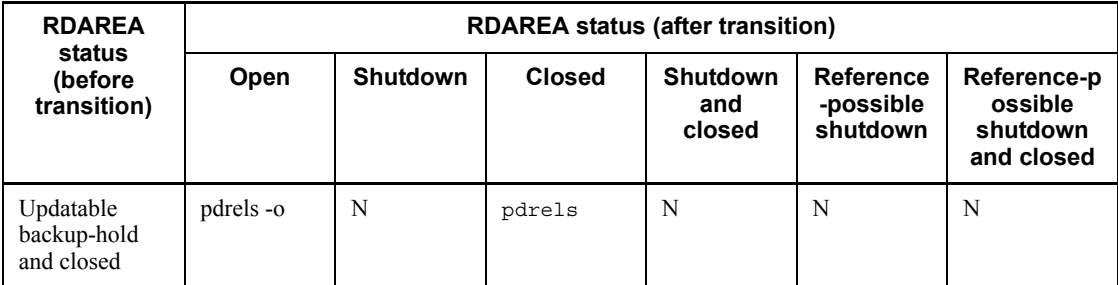

: Not applicable

N: Cannot be in this RDAREA status after the transition

Ref: Reference

Synchro: Synchronization

<sup>1</sup> The pdclose command will result in an error because the RDAREA is not shut down.

2 This status changes if the RDAREA open timing is either DEFER or SCHEDULE.

<sup>3</sup> This status changes if the RDAREA open timing is SCHEDULE.

*Table C-2:* RDAREA status transitions (2/2)

| <b>RDAREA</b><br>status (before        | <b>RDAREA status (after transition)</b> |               |                                 |                                               |  |  |  |  |  |
|----------------------------------------|-----------------------------------------|---------------|---------------------------------|-----------------------------------------------|--|--|--|--|--|
| transition)                            | <b>RPH</b>                              | <b>RPHC</b>   | <b>Updatable</b><br>backup-hold | <b>Updatable</b><br>backup-hold and<br>closed |  |  |  |  |  |
| Open <sup>1</sup>                      | pdhold -b                               | N             | pdhold -b -u                    | N                                             |  |  |  |  |  |
| Shutdown                               | N                                       | N             | N                               | N                                             |  |  |  |  |  |
| Closed                                 | pdhold $-b^5$                           | N             | pdhold -b $-u^5$                | N                                             |  |  |  |  |  |
| Shutdown and<br>closed                 | N                                       | pdhold $-b^2$ | N                               | pdhold $-b -u^2$                              |  |  |  |  |  |
| Ref-possible<br>shutdown               | N                                       | N             | N                               | N                                             |  |  |  |  |  |
| Ref-possible<br>shutdown and<br>closed | N                                       | N             | N                               | N                                             |  |  |  |  |  |

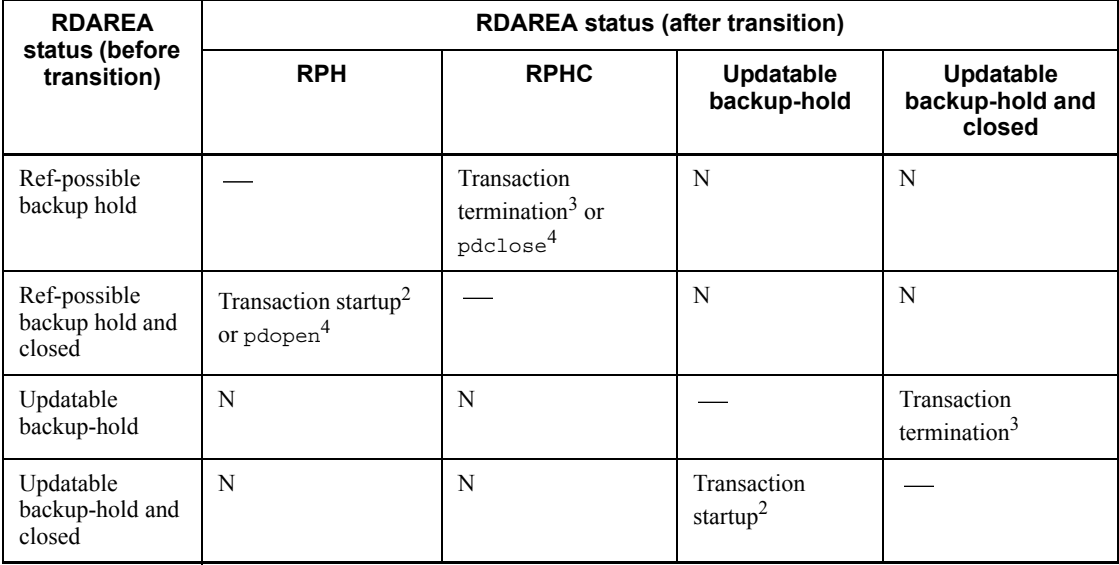

N: Cannot be in this RDAREA status after the transition

RPH: Reference-possible backup hold

RPHC: Reference-possible backup hold and closed

: Not applicable

Ref: Reference

<sup>1</sup> The pdclose command will result in an error because the RDAREA is not shut down.

<sup>2</sup> This status changes if the RDAREA open timing is either DEFER or SCHEDULE.

<sup>3</sup> This status changes if the RDAREA open timing is SCHEDULE.

4 This status changes if the RDAREA is not in reference-possible backup hold (update WAIT mode).

5 This status changes if the RDAREA open timing is DEFER.

## **C.2 Availability of utility or UAP execution depending on RDAREA status**

Whether or not a utility or UAP can be executed depends on the RDAREA's open timing and status. Tables C-3 through C-8 describe the availability of utility or UAP execution depending on the RDAREA status.

| <b>Utility or UAP</b>                            |                                           | No shutdown |               | Command<br>shutdown | Ref-possible<br>shutdown |             |               |
|--------------------------------------------------|-------------------------------------------|-------------|---------------|---------------------|--------------------------|-------------|---------------|
|                                                  |                                           | Open        | <b>Closed</b> | Open                | <b>Closed</b>            | Open        | <b>Closed</b> |
| Database<br>structure<br>modification<br>utility | RDAREA addition                           |             |               |                     |                          |             |               |
|                                                  | RDAREA deletion                           | N           | N             | N                   | Y                        | N           | Y             |
|                                                  | RDAREA re-initialization                  | N           | N             | N                   | Y                        | N           | Y             |
|                                                  | RDAREA expansion <sup>3</sup>             | Y           | N             | Y                   | N                        | Y           | N             |
|                                                  | Modification of RDAREA<br>attribute       | N           | N             | N                   | Y                        | N           | Y             |
| Database load utility                            |                                           | ${\rm V}^3$ | N             | ${\rm V}^3$         | N                        | ${\rm V}^3$ | N             |
| Database<br>reorganization                       | Reorganization (-k rorg)                  | $Y^{2, 3}$  | N             | Y                   | N                        | $Y^{2, 3}$  | N             |
| utility                                          | Unloading (-k unld)                       | Y           | N             | Y                   | N                        | Y           | N             |
|                                                  | Reloading (-k reld)                       | $Y^{2, 3}$  | N             | Y                   | N                        | $Y^{2, 3}$  | N             |
|                                                  | Batch creation of index<br>(-k ixmk)      | Y           | N             | Y                   | N                        | Y           | N             |
|                                                  | Re-creation of index (-k<br>ixrc)         | Y           | N             | Y                   | N                        | Y           | N             |
|                                                  | Re-organization of index<br>$(-k i x or)$ | $\mathbf Y$ | N             | $\mathbf Y$         | N                        | $\mathbf Y$ | N             |
| Free page release utility                        |                                           | Y           | N             | Y                   | N                        | Y           | N             |
| Global buffer residence utility                  |                                           | Y           | N             | N                   | N                        | Y           | N             |
| Rebalancing utility                              |                                           | Y           | N             | Y                   | N                        | Y           | N             |
| Database copy                                    | $-M \times$                               | N           | Y             | N                   | Y                        | N           | Y             |
| utility                                          |                                           | Y           | Y             | Y                   | Y                        | Y           | Y             |
|                                                  | $-M$ s                                    | Y           | Y             | Y                   | Y                        | Y           | Y             |
| Database recovery utility                        |                                           | N           | N             | N                   | Y                        | N           | N             |
|                                                  | Database condition analysis utility       | Y           | N             | Y                   | N                        | Y           | N             |
|                                                  | Optimizing information collection utility | Y           | N             | N                   | N                        | Y           | N             |

*Table C-3:* Availability of utility or UAP execution depending on RDAREA status (when open timing is set to INITIAL) (1/3)

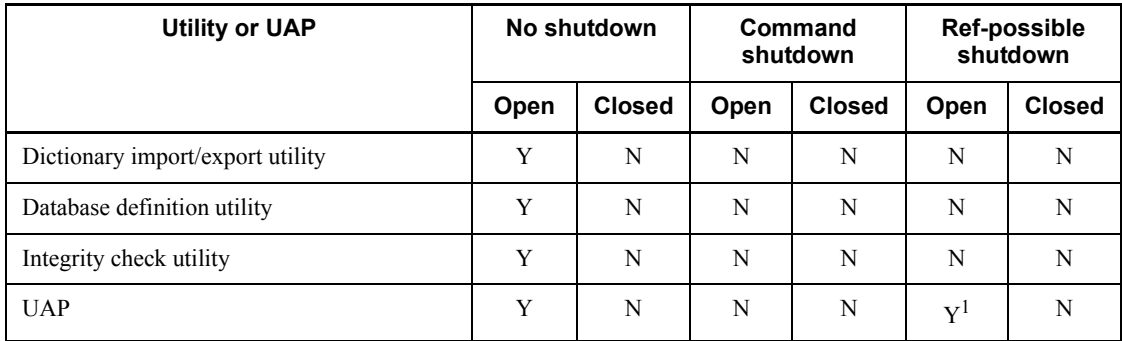

Y: Can be executed

N: Cannot be executed

: Not applicable

config: configuration

Ref: reference

1 Only a UAP that executes referencing operations can be executed.

<sup>2</sup> A utility or UAP cannot be executed on a falsification prevented table.

<sup>3</sup> For whether or not the referencing table can be placed in check pending status by executing the utility on the referenced table, see *C.3 Whether or not the check pending status can be set*.

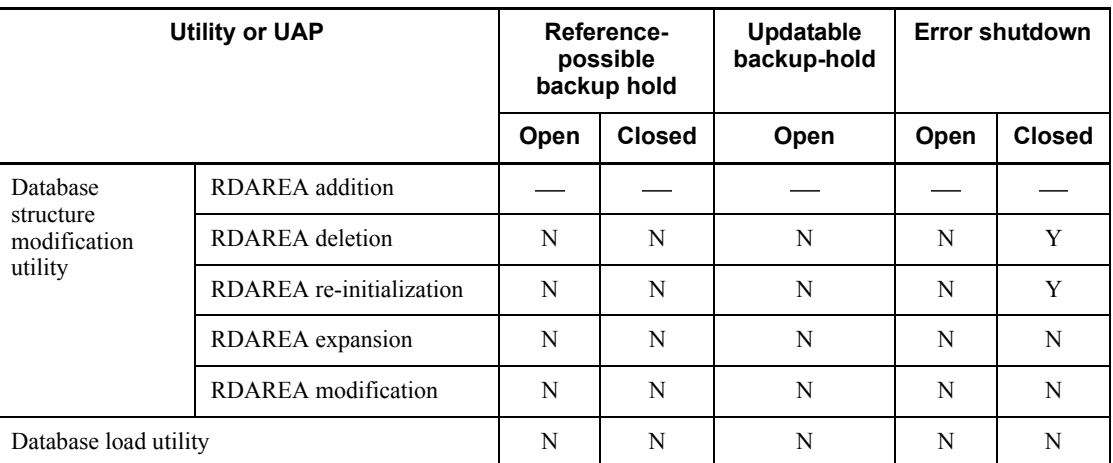

*Table C-4:* Availability of utility or UAP execution depending on RDAREA status (when open timing is set to INITIAL) (2/3)

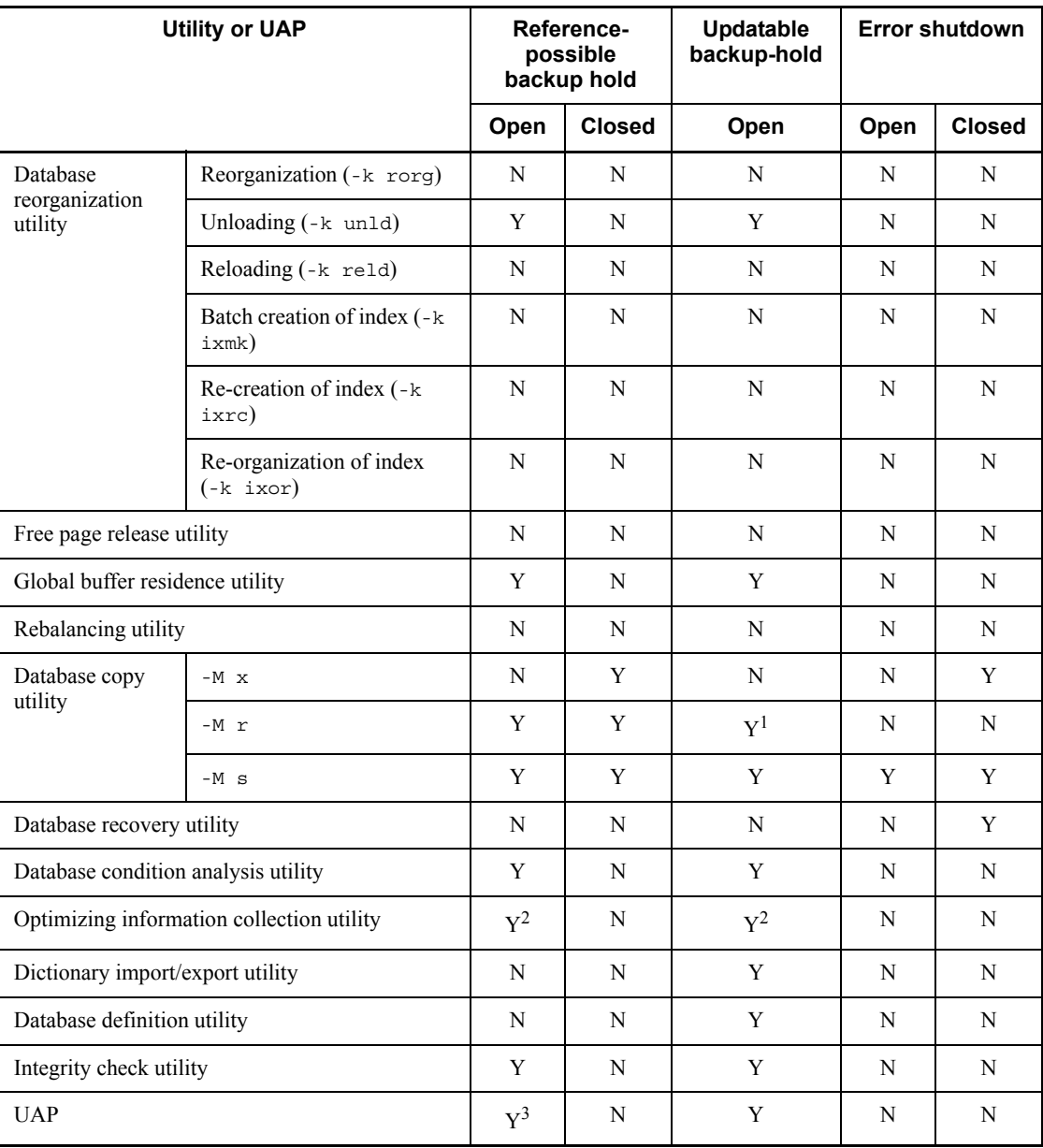

Y: Can be executed

N: Cannot be executed

: Not applicable

### C. RDAREA Status During Command Execution

<sup>1</sup> A utility or UAP cannot be executed if an updating transaction is being executed.

 $2$  A utility or UAP cannot be executed if the dictionary RDAREA is in reference-possible backup hold status.

3 Only a UAP that executes referencing operations can be executed.

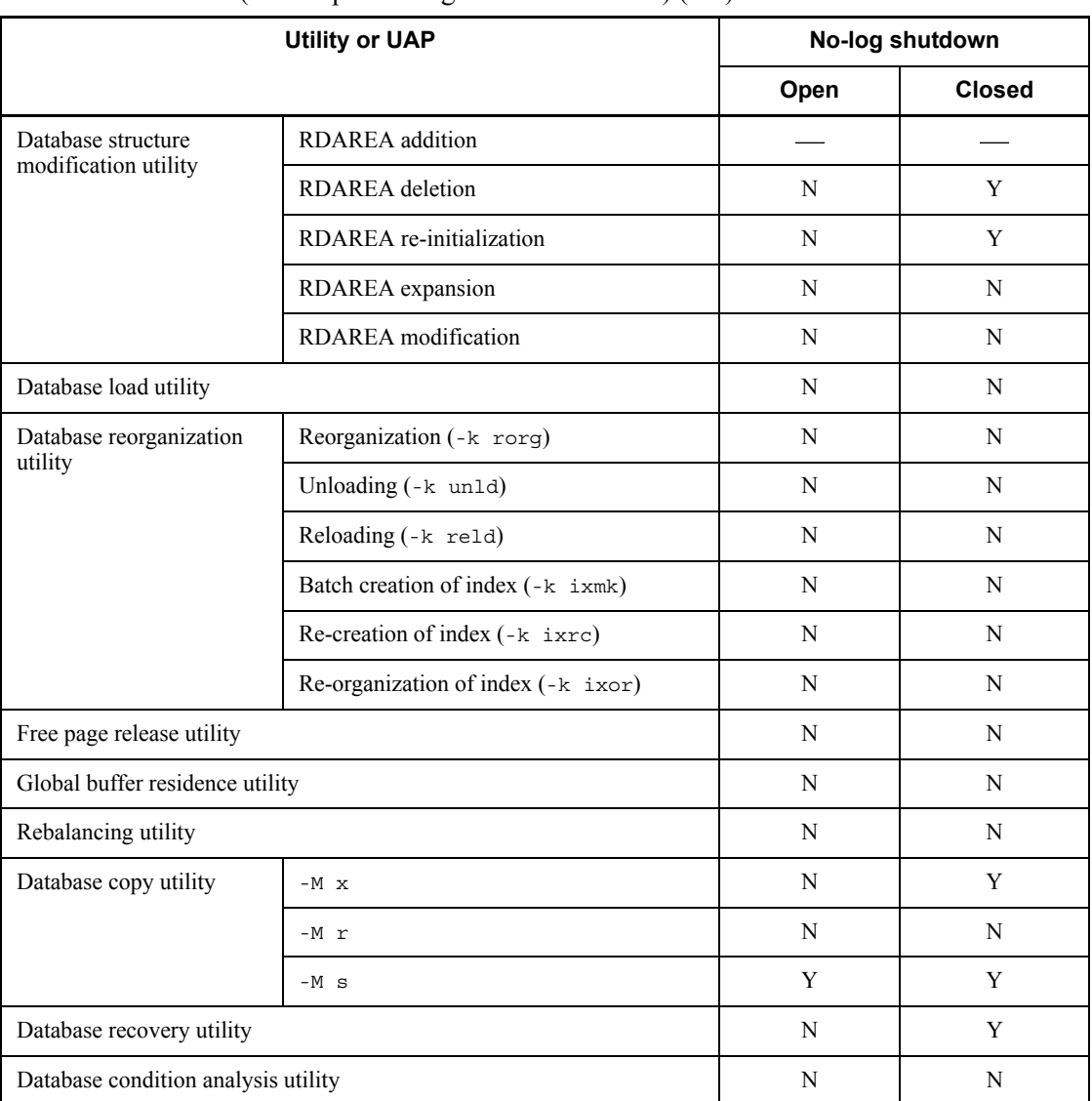

*Table C-5:* Availability of utility or UAP execution depending on RDAREA status (when open timing is set to INITIAL) (3/3)

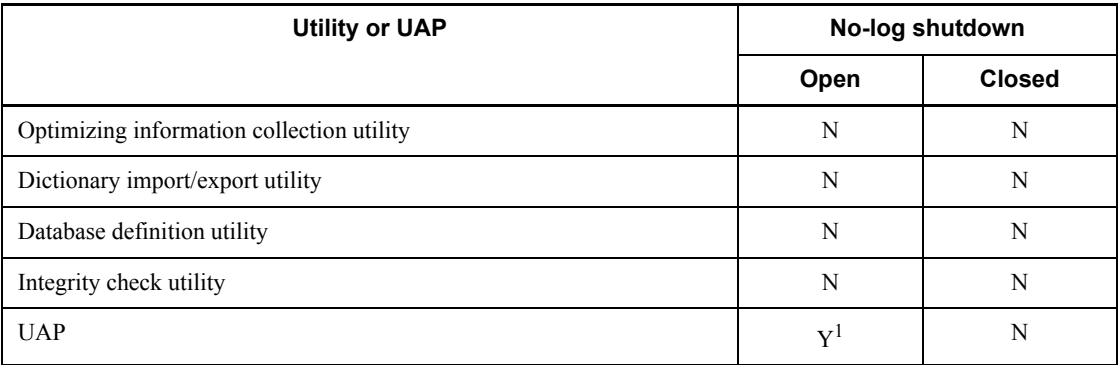

Y: Can be executed

N: Cannot be executed

: Not applicable

config: configuration

<sup>1</sup> Only the PURGE TABLE statement can be executed.

*Table C-6:* Availability of utility or UAP execution depending on RDAREA status (when open timing is set to DEFER or SCHEDULE) (1/3)

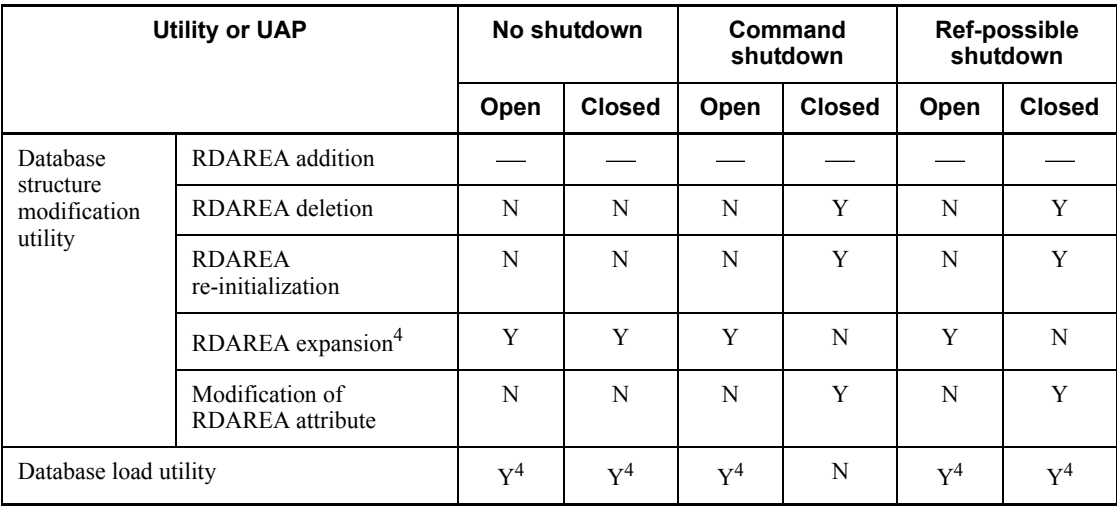

### C. RDAREA Status During Command Execution

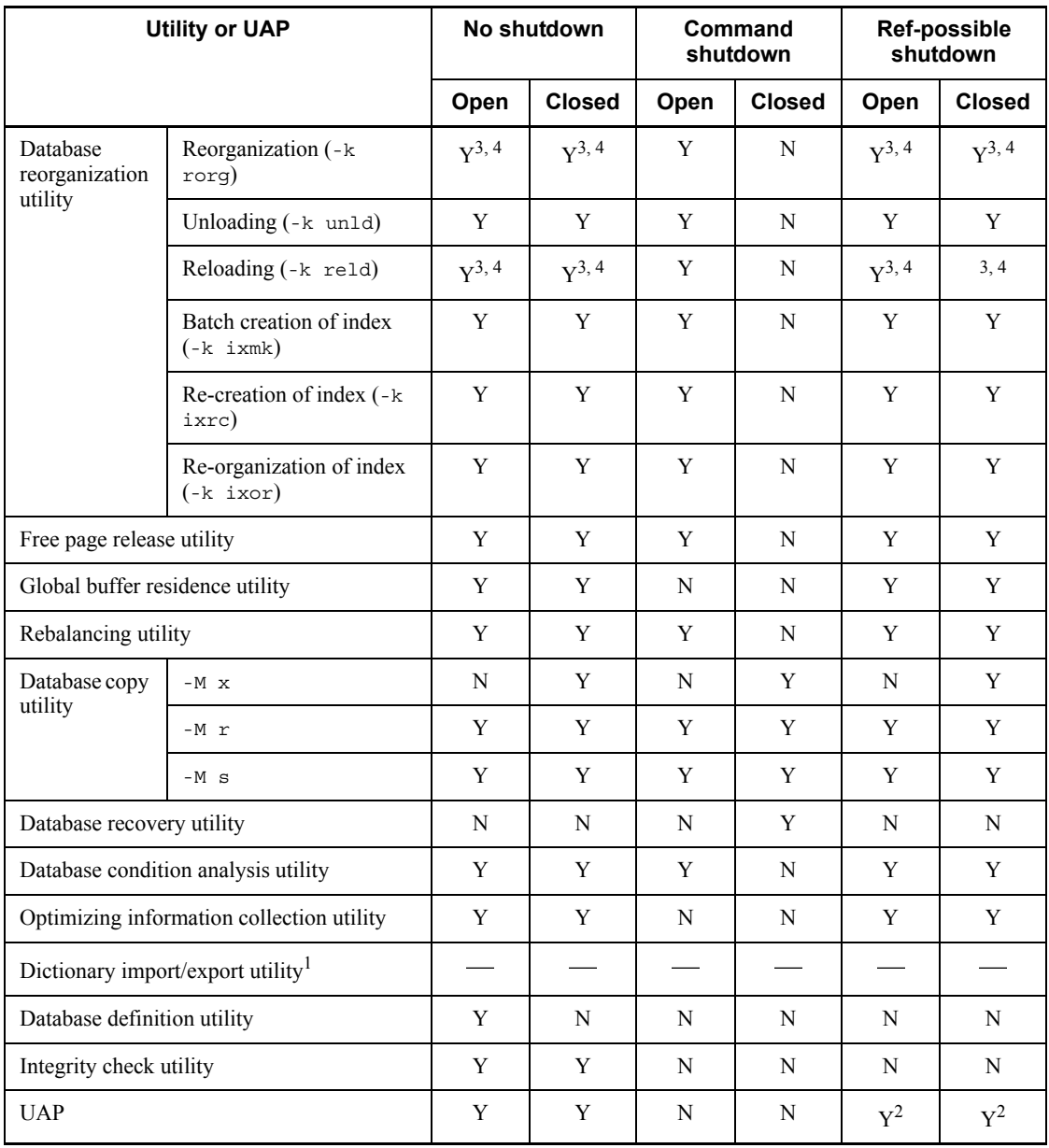

Legend:

Y: Can be executed

N: Cannot be executed

: Not applicable

config: configuration

Ref: Reference

<sup>1</sup> This utility is not applicable because the RDAREA's open timing can never be DEFER or SCHEDULE.

2 Only a UAP that executes referencing operations can be executed.

<sup>3</sup> A utility or UAP cannot be executed on a falsification prevented table.

 $4$  For whether or not the referencing table can be placed in check pending status by executing the utility on the referenced table, see *C.3 Whether or not the check pending status can be set*.

*Table C-7:* Availability of utility or UAP execution depending on RDAREA status (when open timing is set to DEFER or SCHEDULE)  $(2/3)$ 

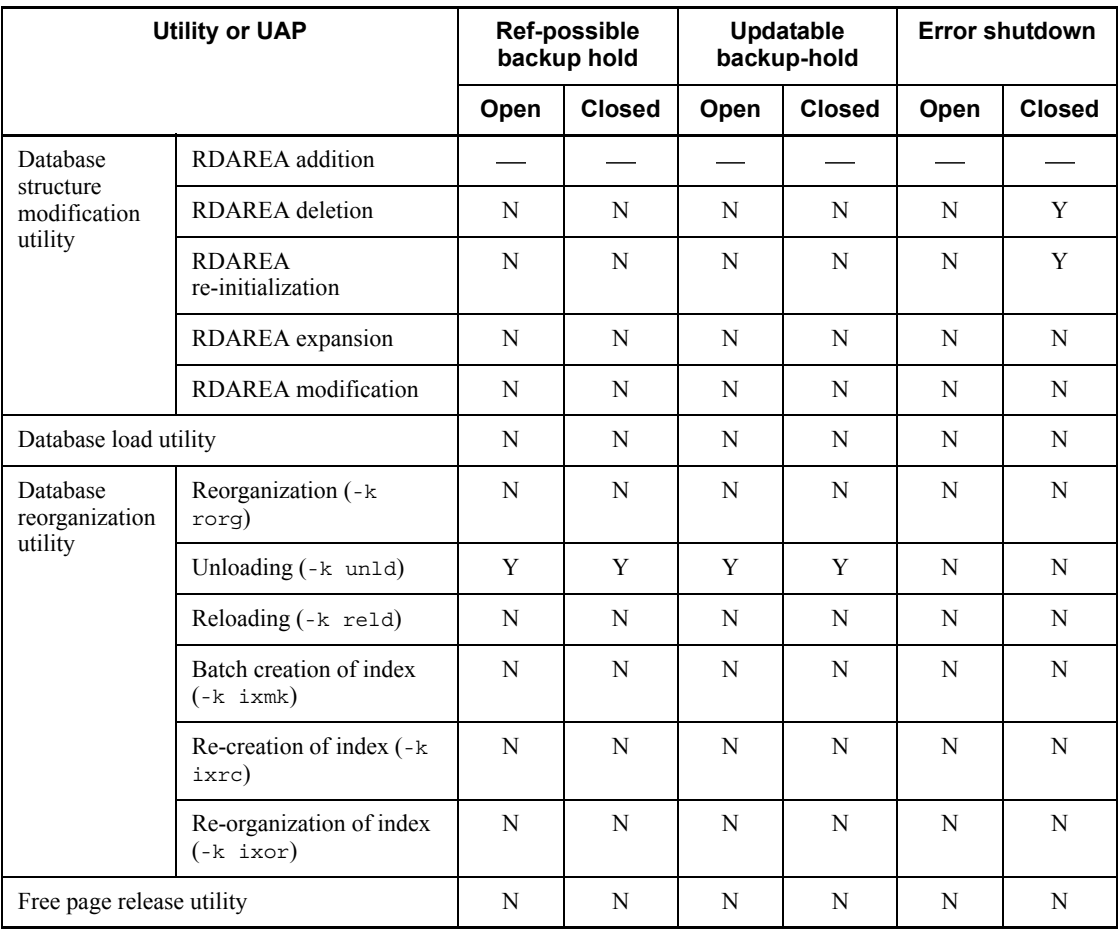

#### C. RDAREA Status During Command Execution

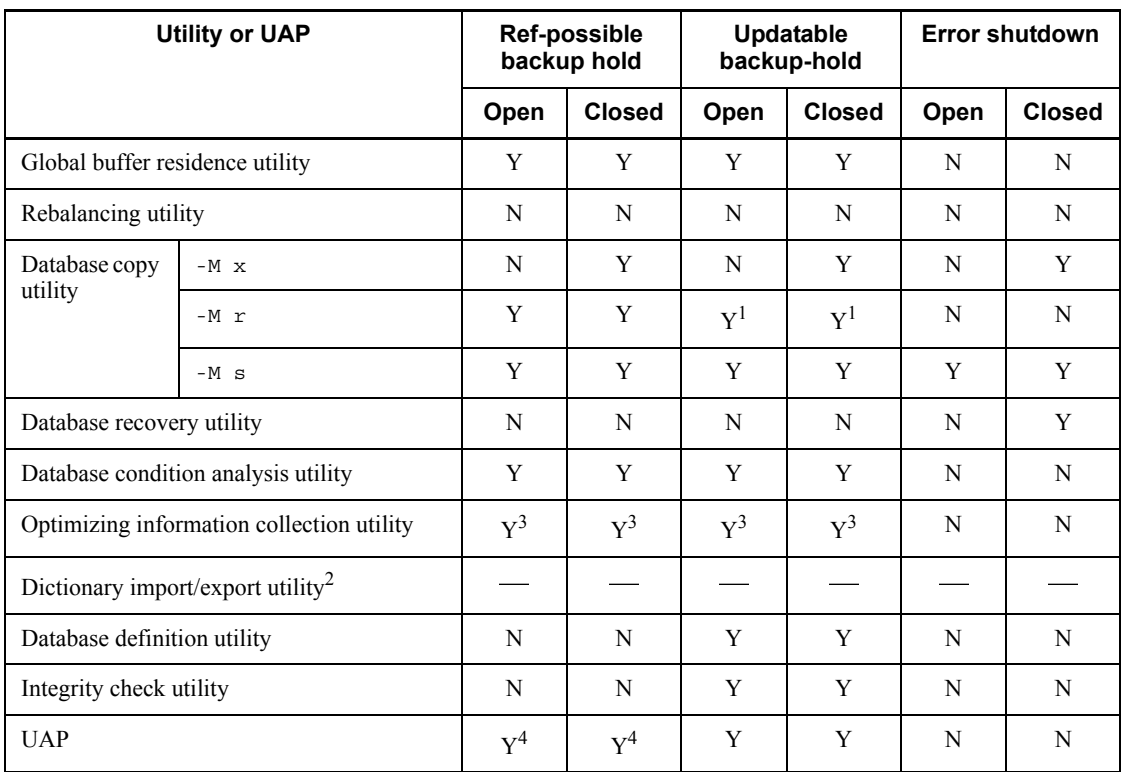

Legend:

Y: Can be executed

N: Cannot be executed

: Not applicable

config: configuration

Ref: Reference

<sup>1</sup> A utility or UAP cannot be executed if an updating transaction is being executed.

<sup>2</sup> This utility is not applicable because the RDAREA's open timing can never be DEFER or SCHEDULE.

 $3$  A utility or UAP cannot be executed if the dictionary RDAREA is in reference-possible backup hold status.

4 Only a UAP that executes referencing operations can be executed.

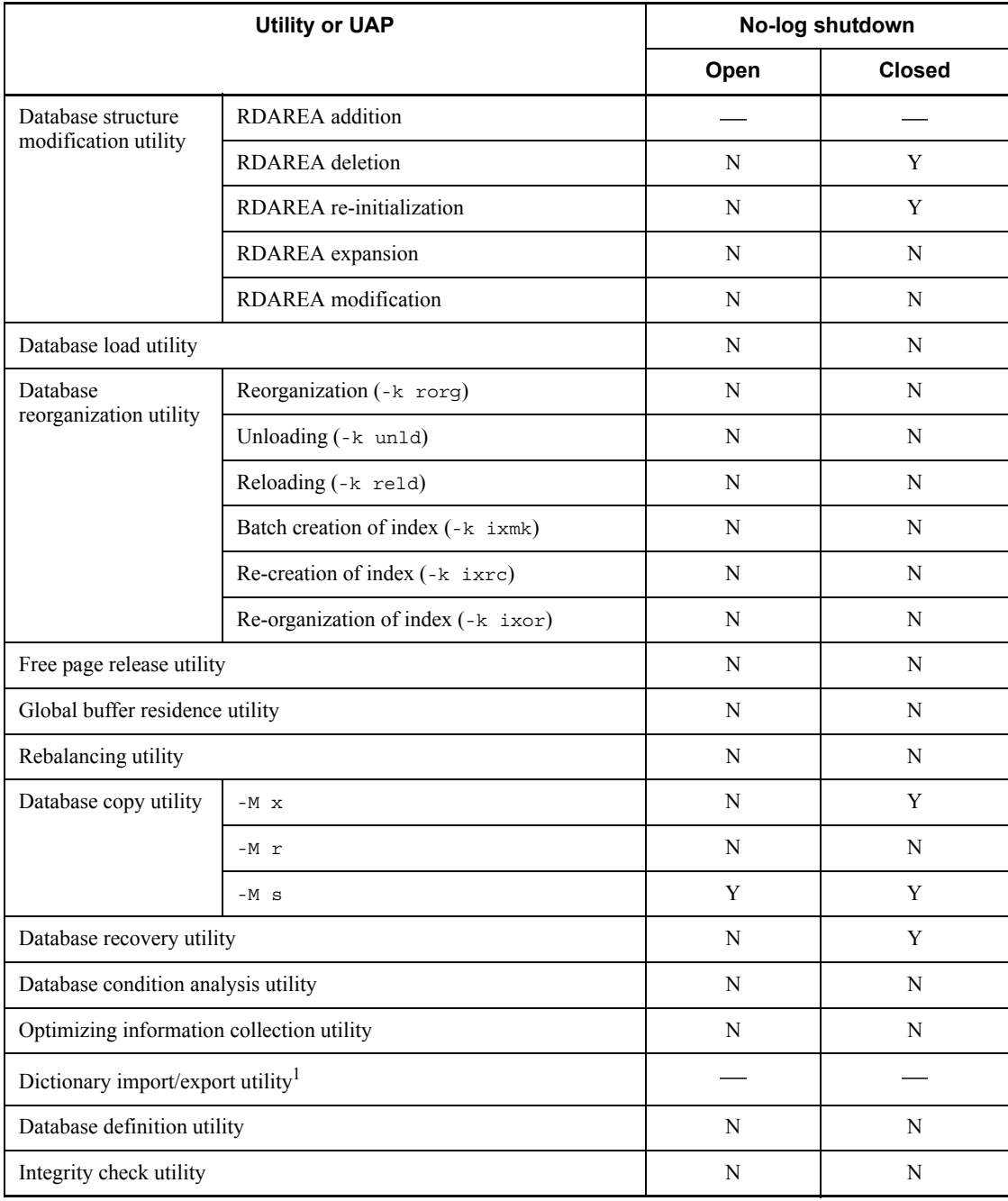

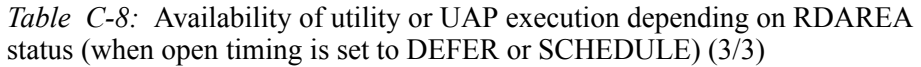

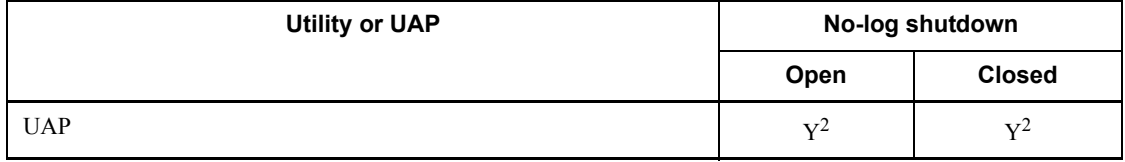

Y: Can be executed

N: Cannot be executed

- : Not applicable

config: configuration

 $1$  This utility is not applicable because the RDAREA's open timing can never be DEFER or SCHEDULE.

2 Only the PURGE TABLE statement can be executed.

 $3$  A utility or UAP will be placed in lock-release wait status.

<sup>4</sup> A utility or UAP cannot be executed on a falsification prevented table.

### **C.3 Whether or not the check pending status can be set**

Whether or not a utility can be executed on a referenced table in order to place its referencing table in check pending status depends on the RDAREA open timing and the RDAREA's status. Tables C-9 through C-14 show whether or not the check pending status can be set by a utility depending on the RDAREA's status.

*Table C-9:* Whether or not the check pending status can be set by a utility depending on the RDAREA's status (when open timing is set to INITIAL)  $(1/3)$ 

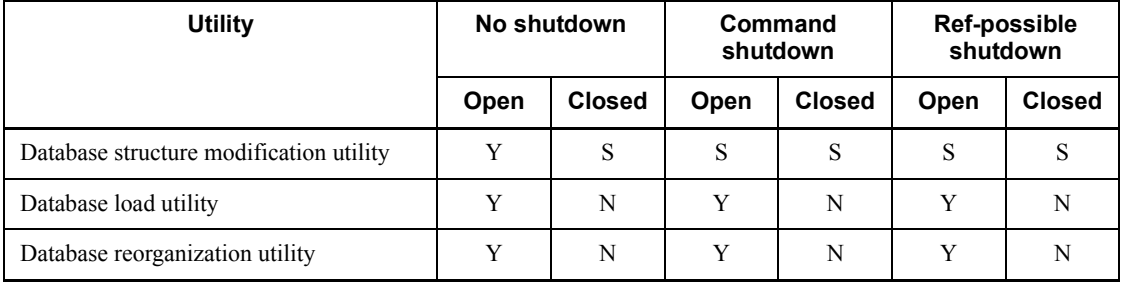

Legend:

Y: Can be set to check pending status.

S: Cannot be set to check pending status. The utility skips this processing and executes the next processing.

N: Cannot be set to check pending status.

*Table C-10:* Whether or not the check pending status can be set by a utility depending on the RDAREA's status (when open timing is set to INITIAL) (2/3)

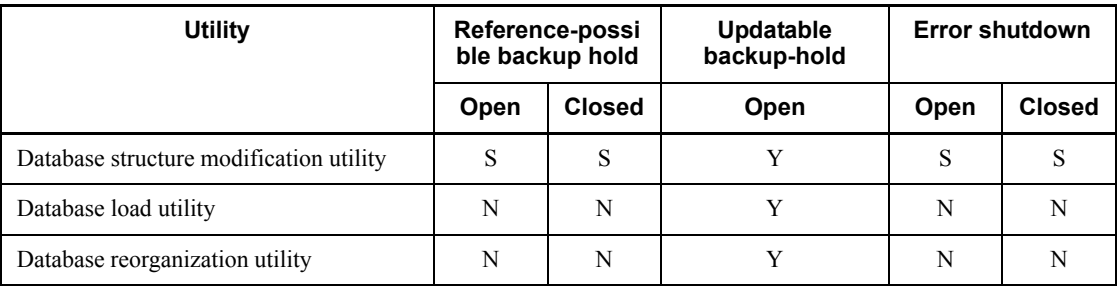

Legend:

Y: Can be set to check pending status.

S: Cannot be set to check pending status. The utility skips this processing and executes the next processing.

N: Cannot be set to check pending status.

*Table C-11:* Whether or not the check pending status can be set by a utility depending on the RDAREA's status (when open timing is set to INITIAL) (3/3)

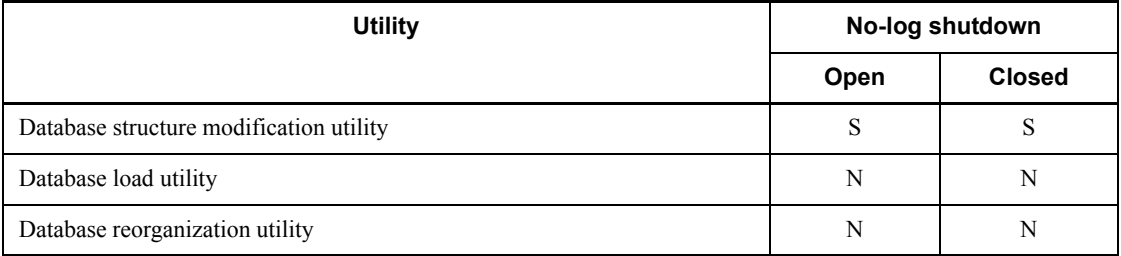

Legend:

S: Cannot be set to check pending status. The utility skips this processing and executes the next processing.

N: Cannot be set to check pending status.

*Table C-12:* Whether or not the check pending status can be set by a utility depending on the RDAREA's status (when open timing is set to DEFER or SCHEDULE) (1/3)

| Utility                                 | No shutdown |               |      | Command<br>shutdown | Ref-possible<br>shutdown |               |
|-----------------------------------------|-------------|---------------|------|---------------------|--------------------------|---------------|
|                                         | Open        | <b>Closed</b> | Open | <b>Closed</b>       | Open                     | <b>Closed</b> |
| Database structure modification utility | $\mathbf v$ | Y             | S    | S                   | <sup>S</sup>             |               |
| Database load utility                   | Y           | Y             | Y    | N                   |                          |               |
| Database reorganization utility         | Y           | Y             | Y    | N                   |                          |               |

Y: Can be set to check pending status.

S: Cannot be set to check pending status. The utility skips this processing and executes the next processing.

N: Cannot be set to check pending status.

*Table C-13:* Whether or not the check pending status can be set by a utility depending on the RDAREA's status (when open timing is set to DEFER or SCHEDULE) (2/3)

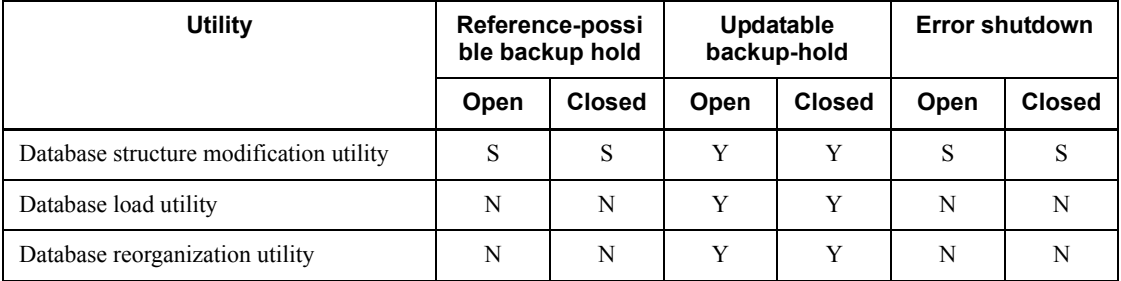

Legend:

Y: Can be set to check pending status.

S: Cannot be set to check pending status. The utility skips this processing and executes the next processing.

N: Cannot be set to check pending status.

*Table C-14:* Whether or not the check pending status can be set by a utility depending on the RDAREA's status (when open timing is set to DEFER or  $SCHEDULE$ ) (3/3)

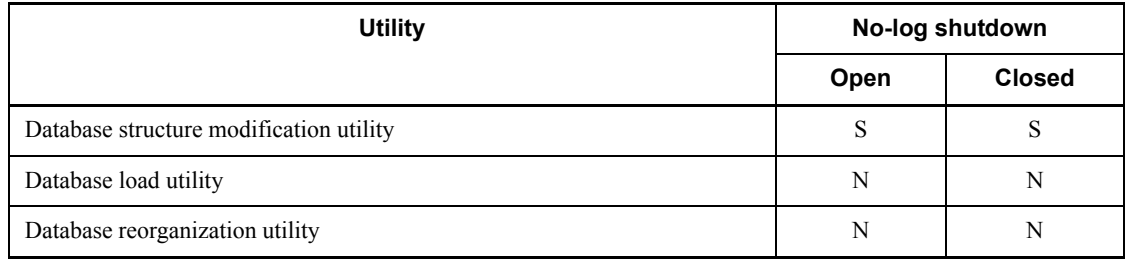

Legend:

S: Cannot be set to check pending status. The utility skips this processing and executes the next processing.

N: Cannot be set to check pending status.

## **D. Maximum Number of Concurrently Executable Utilities**

Table D-1 shows the maximum number of utilities that can be executed concurrently. The table assumes that appropriate values are set in the system definition. For settings, see the *HiRDB Version 8 System Definition*.

- **•** Maximum number of concurrent connections (system common definition: pd\_max\_users)
- **•** Maximum number of processes that can be started per back-end server (server common definition, back-end server definition: pd\_max\_bes\_process)

| <b>Utility</b>                                  | Maximum number of concurrently executable<br>copies          | <b>Number of</b><br>connections required<br>for execution of 1 |                |
|-------------------------------------------------|--------------------------------------------------------------|----------------------------------------------------------------|----------------|
|                                                 | pd_utl_exec_mode=0                                           | pd_utl_exec_mode=1                                             | utility        |
| Database initialization<br>utility              | 1                                                            | 1                                                              |                |
| Database structure<br>modification utility      | 1                                                            |                                                                | 1              |
| Database load utility                           | 32<br>Value specified in<br>pd max users operand             |                                                                | $\mathbf{1}$   |
| Database reorganization<br>utility <sup>2</sup> | 32                                                           | Value specified in<br>pd max users operand                     |                |
| Rebalancing utility                             | 32<br>Value specified in<br>pd max users operand             |                                                                | $\mathbf{1}$   |
| Database definition utility <sup>3</sup>        | Value specified in pd max users operand                      | 1                                                              |                |
| Integrity check utility                         | Value specified in pd max users operand $\div 2$             | 2                                                              |                |
| Database condition<br>analysis utility          | 16                                                           | Value specified in<br>pd max users operand                     |                |
| Optimizing information<br>collection utility    | 16<br>Value specified in<br>pd max users operand<br>$\div$ 2 |                                                                | $\overline{2}$ |
| Dictionary import/export<br>utility             | 1                                                            |                                                                | 1              |

*Table D-1:* Maximum number of utilities that can be executed concurrently

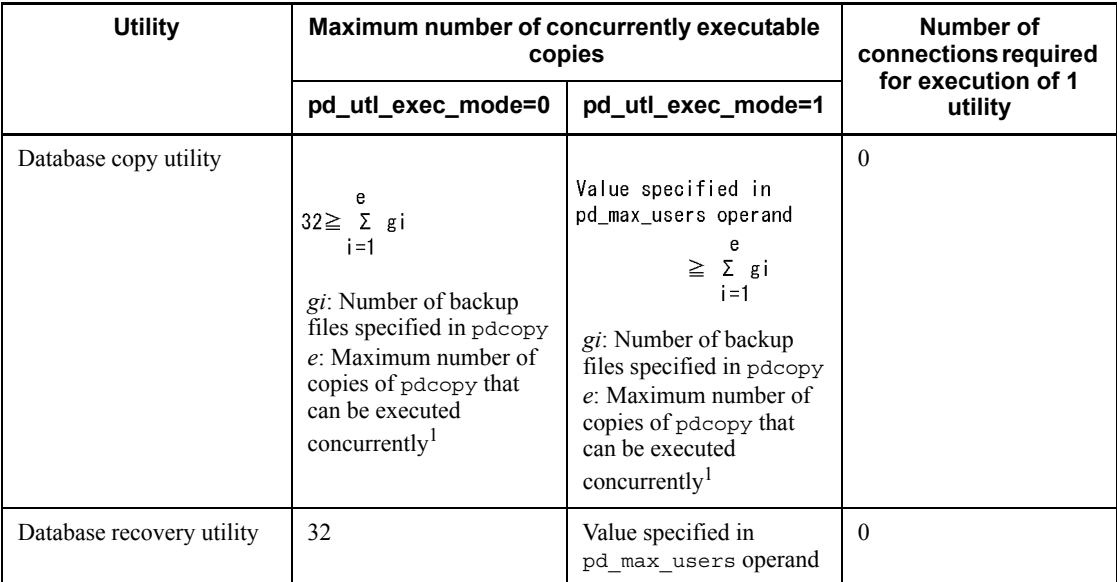

 $<sup>1</sup>$  The maximum number of copies of a utility that can be executed concurrently also</sup> depends on the number of backup files specified in pdcopy. This can be determined as follows:

- If each copy of the pdcopy utility uses one backup file and if six such copies of the utility are executed concurrently, the number of concurrently executing copies will be 1 x  $6 = 6$ .
- If each copy of the pdcopy utility uses two backup files and if four such copies of the utility are executed concurrently, the number of concurrently executing copies will be  $2 \times 4 = 8$ .
- **•** If two such sets of copies of the utility are run simultaneously, the number of concurrently executing copies will be  $6 + 8 = 14$ .

<sup>2</sup> When the free page release utility or the global buffer residence utility is used, the database reorganization utility is executed internally.

<sup>3</sup> Lock-release wait status occurs because definition SQL statements cannot be executed concurrently.

## **E. Creation of a UOC for Use by pdload and pdrorg**

### **E.1 Creating a dynamic link library**

After you finish coding the UOC, you must create a dynamic link library. Specify the created dynamic link library and the functions to be called in the control statements for pdload or pdrorg.

The following example uses Microsoft Visual  $C++4.2$  to create a dynamic link library:

#### **(a) Creating a module definition file (.def)**

1. Create a file for exporting the function in DLL that is called from pdload or pdrorg. In this example, the DLL name is sample1.dll and the function name is data\_change\_func.

```
sample1.def
 EXPORTS
data change func
```
#### **(b) Creating DLL**

- 1. From the Microsoft Visual C++ group, start Microsoft Developer Studio and from the **File** menu, choose **New**, **Project Workspace**, then **Dynamic-Link Library**.
- 2. From the **Insert** menu, choose **Add File to Project**, then add the UOC source files  $(.c)$  and the module definition file  $(.def)$  created in 1.
- 3. To include the UOC creation header file (pdutluoc.h) that declares the UOC interface area and symbolic constants, specify %PDDIR%\include in the include file path. To specify this, choose **Build**, **Settings**, **C/C++**, **Preprocessor**, then **Additional include directories**.
- 4. Choose **Build** and then execute the DLL build. In this case, make sure that both the import library file  $(.1$ ib) and the export library file  $(.exp)$  have also been created.

#### **(c) Notes**

- **•** Do not specify the base address of the created DLL (default load address). If it is specified, address contention may occur on a HiRDB or system DLL, resulting in a heavy workload on DLL loading processing.
- **•** For Microsoft Visual C++, use version 4.0 or later.
- Use the cdecl call conventions for the created DLL. (edecl is the default call conventions for C and C++ programming.)

• For the Microsoft Visual C++ run-time library, make sure that the multi-thread DLL version (/MD) is used. Using any other library may result in invalid area management, thereby causing server processes to terminate abnormally.

## **E.2 Notes on UOC creation**

When a UOC is used, a user-created program is installed on HiRDB for processing. In other words, the user-created program becomes part of the database management system. Any problem with the UOC may develop into a problem with HiRDB itself. For this reason, the UOC must be created very carefully and tested thoroughly. In addition, UOC creation must follow the HiRDB programming rules.

### *(1) Common rules for pdload and pdrorg*

- 1. The programming language that can be used is C language.
- 2. Create the UOC in the dynamic link library format.
- 3. Grant read and execution permissions to the created dynamic link library. Do not grant write permission. If you grant write permission by mistake, the UOC execution time becomes long, resulting in adverse effects on performance.
- 4. A function that accesses a database uses a global buffer. A function that accesses a database from a buffer also uses a global buffer. If the buffer usage time is long, HiRDB detects a system error. Therefore, minimize the UOC processing and return control back to pdload or pdrorg as soon as possible.
- 5. If processing terminates abnormally within the UOC, pdload or pdrorg also terminates abnormally. For details about the database status in the event of abnormal termination and the recovery method, see *5.12 Database status in the event of an error and recovery methods* or *8.13 Database status in the event of an error and recovery method*.
- 6. The header file for UOC creation ( $pdu$ tluoc.h) that declares the UOC interface area and symbolic constants is located under %PDDIR%\include. To reference or update the interface area, we recommend that you include this header file during UOC compilation. If you are defining a user-specific header file for UOC creation for reasons such as variable name settings, note that there are differences in the table structure.
- 7. Make sure that no global variable or function name begins with any of the following characters:
	- **•** Uppercase SQL, Y, or Z
	- **•** Lowercase p\_, pd, yy, or z

If you are using plug-ins or Java<sup>TM</sup> stored routines, also make sure that none of the names begin with any of the following characters:

When using plug-ins:

E. Creation of a UOC for Use by pdload and pdrorg

Lowercase p

When using Java stored routines:

Lowercase da

Lowercase dbr

Lowercase dp

- 8. Use the void type for the UOC's return value.
- 9. Do not use the UOC to set or change environment variables.
- 10. No SQL statement can be issued within the UOC.
- 11. Do not perform signal manipulation.
- 12. The main function cannot be used as the UOC.
- 13. Do not create a recursive function.
- 14. A stack shortage may result in abnormal termination within the UOC. If you use a large amount of stack, change the value of the relevant operating system parameter. For details about the operating system parameters, see the *HiRDB Version 8 Installation and Design Guide*.
- 15. Do not create threads.
- 16. Do not use any functions other than the following:
	- **•** File manipulation functions
	- **•** Character processing functions
	- **•** Memory allocation and release functions
- 17. Do not use any of the following functions:
	- Process manipulation functions, such as  $fork()$ ,  $exit(),$  abort $(),$  and exec()
	- **•** sleep(), select(), and wait()
	- Stack manipulation functions (such as setjmp() and longjmp())
	- **•** Shared memory manipulation functions
	- **•** Semaphore manipulation functions
	- **•** Socket manipulation functions
	- **•** System resources manipulation functions (such as setrlimit)
	- mmap() and munmap()
	- **•** gethostent(), sethostent(), endhostent(), gethostbyname(),

gethostbyaddr(), and herror()

- **•** tempnam() and tmpnam()
- **•** pstat()
- **•** system()
- 18. Do not use within the UOC the ID of a process that is executed by the UOC.
- 19. With respect to file manipulation, note the following:
	- **•** Do not manipulate any file in the HiRDB installation directory or HiRDB directory.
	- **•** Do not manipulate any OS file.
	- **•** To create a file, specify its absolute path name. Otherwise, a file will be created in the current directory. The current directory of a HiRDB process is under %PDDIR%\tmp\home; do not create files here.
	- **•** If a file is to be created within a UOC, the file permissions must be set explicitly.
	- **•** Make sure that all temporary files created by the UOC are deleted (unlinked).
	- **•** Do not use any special files, such as PIPE.
	- **•** Do not use the standard input, standard output, or standard error output.
	- **•** If you execute multiple utilities, multiple sets of the UOC are also executed concurrently. If the UOC locks file resources, make sure that any of the other UOCs that are running concurrently will not be placed in lock-release wait status.
	- **•** The user is responsible for managing files output by the UOC.

#### *(2) pdload-specific rules*

- 1. For a HiRDB/Parallel Server, provide the dynamic link library containing the UOC at the host where the server specified in the source statement is located.
- 2. If pdload is to read a binary-format input data file and pass a line of data to the UOC, but it cannot edit data to a single line due to invalid length of a variable-length character string, pdload cancels processing.
- 3. If there is no response from pdload, you can use the pdls -d rpc command to determine whether pdload or the UOC has control. If the resulting USR\_EVENT is 0x00052601, the UOC has control.

### *(3) pdrorg-specific rules*

1. Provide the dynamic link library containing the UOC at the host where the server used to call the UOC is located. For details about the server that calls the UOC

E. Creation of a UOC for Use by pdload and pdrorg

and the host, see *8.10.2 Relationships between options and control statements*.

- 2. The UOC must not manipulate any files other than UOC data files.
- 3. If memory space is allocated by the UOC by means of a OS functions (such as malloc), make sure that the memory space is released by the following call methods:
	- Returning a nonzero value as the return code during startup processing
	- **•** Termination processing
	- **•** Cancellation processing
- 4. If there is no response from pdrorg, you can use the pdls -d rpc command to determine whether pdrorg or the UOC has control. If the resulting USR\_EVENT is 0x00051601, the UOC has control.

## **F. Number of Concurrent Command Connections**

Some commands (operation commands and utilities) perform connection processing internally in HiRDB. When you execute commands or determine the pd\_max\_users operand value in the system definition, you must note the following:

The connection frame specified in the pd\_max\_users operand is used at the time of command connection; therefore, the number of connections available to users is reduced temporarily.

If there are more command connections than the number of connections available in the connection frame at the time of a command execution, a connection error occurs and the command may result in an error.

Table F-1 shows the number of additional concurrent connections that are possible for each command. The provided number of concurrent connections is relative to there already being one command execution.

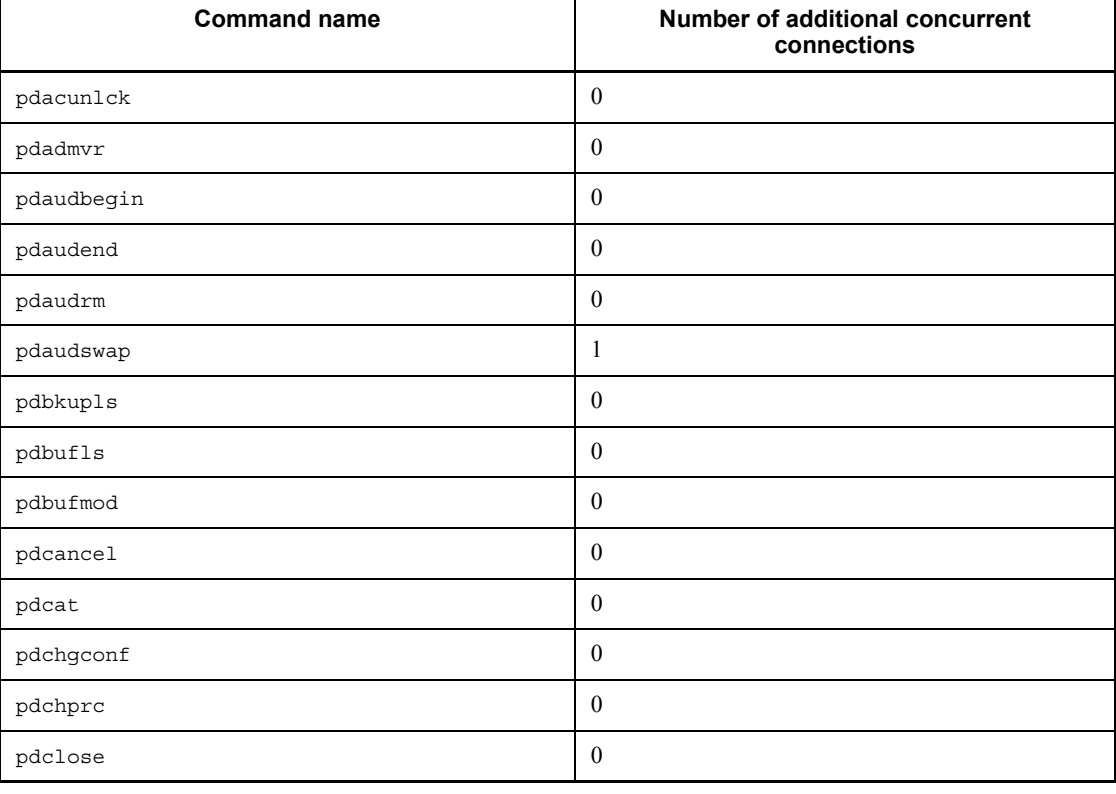

*Table F-1:* Number of additional concurrent connections for each command

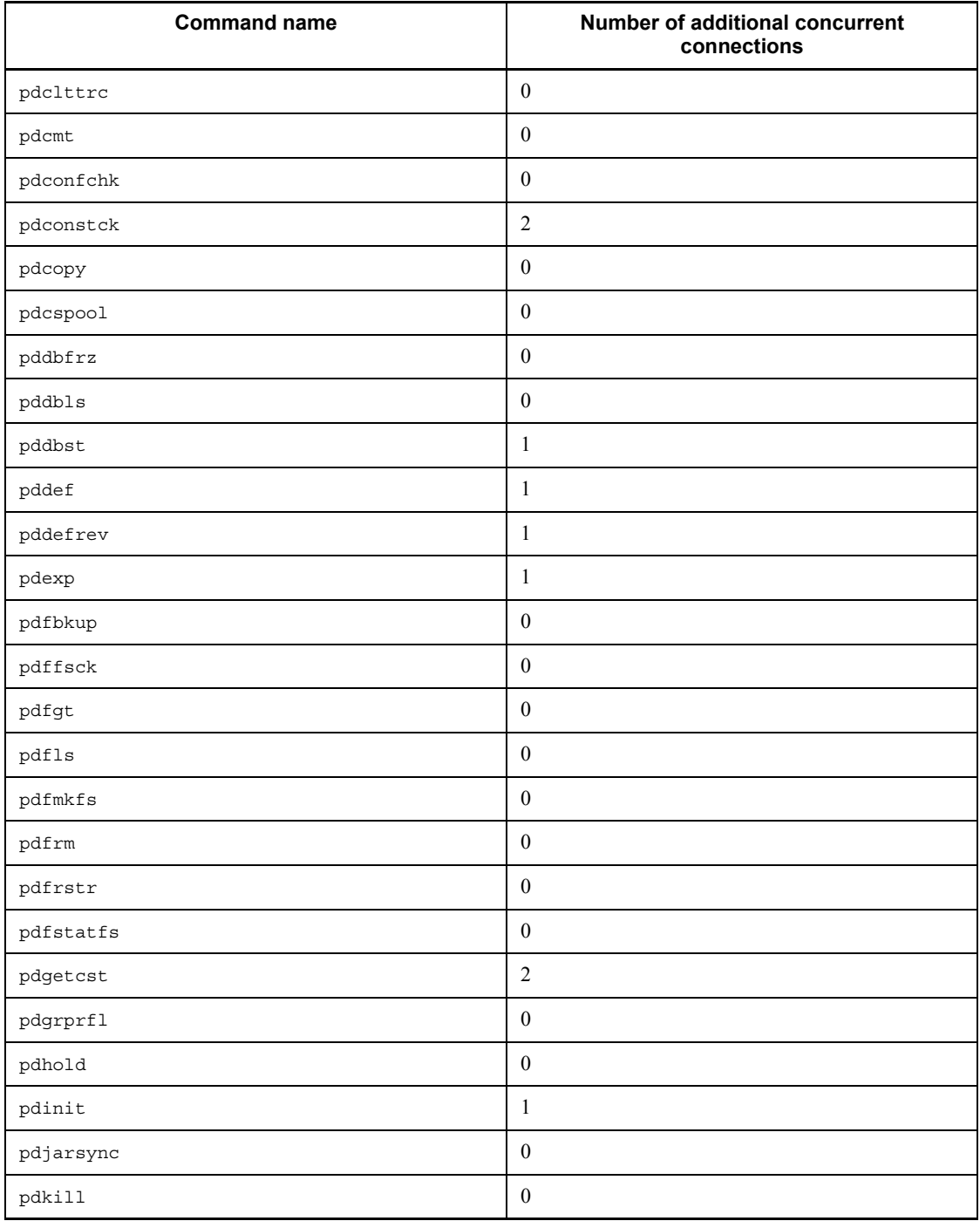

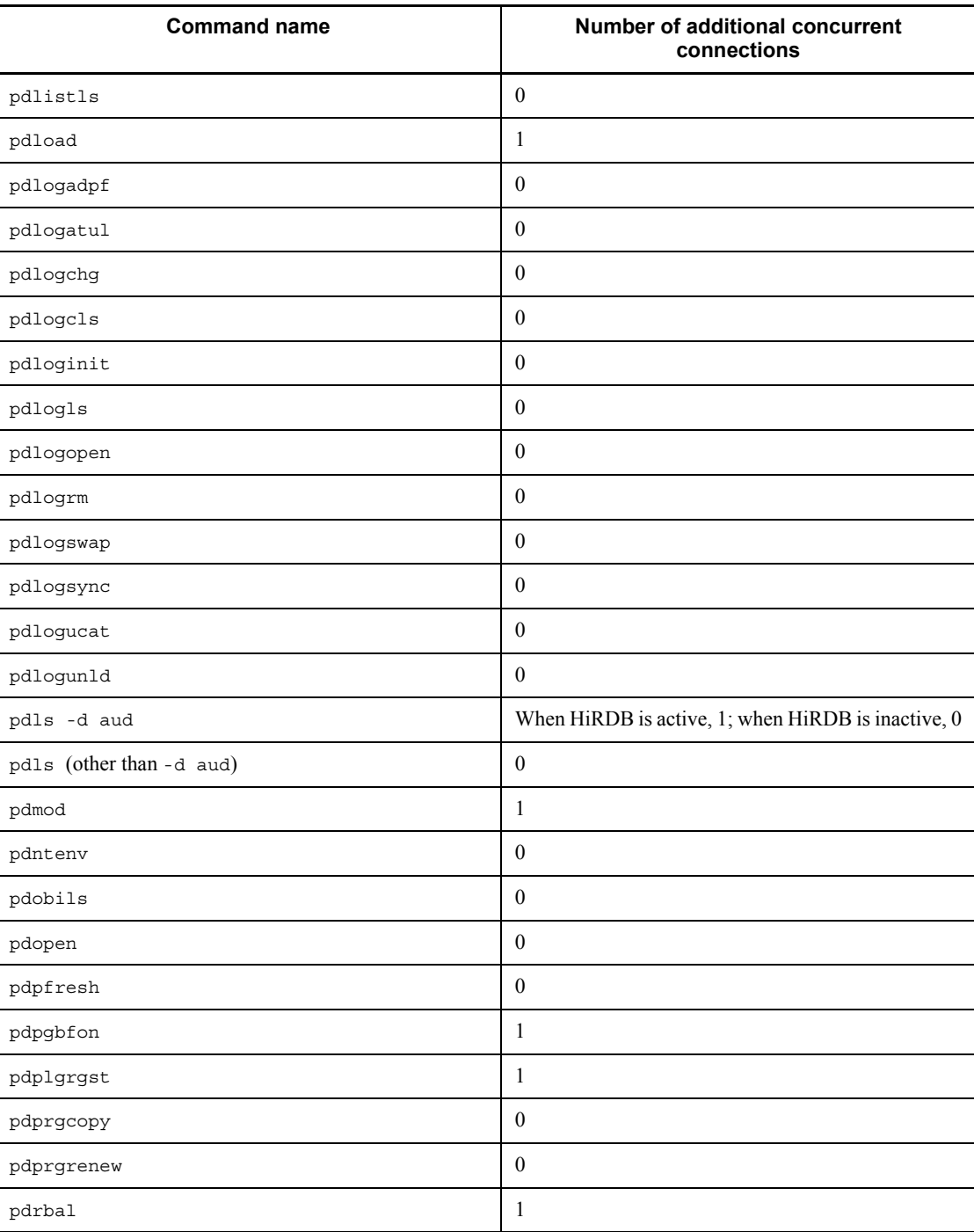

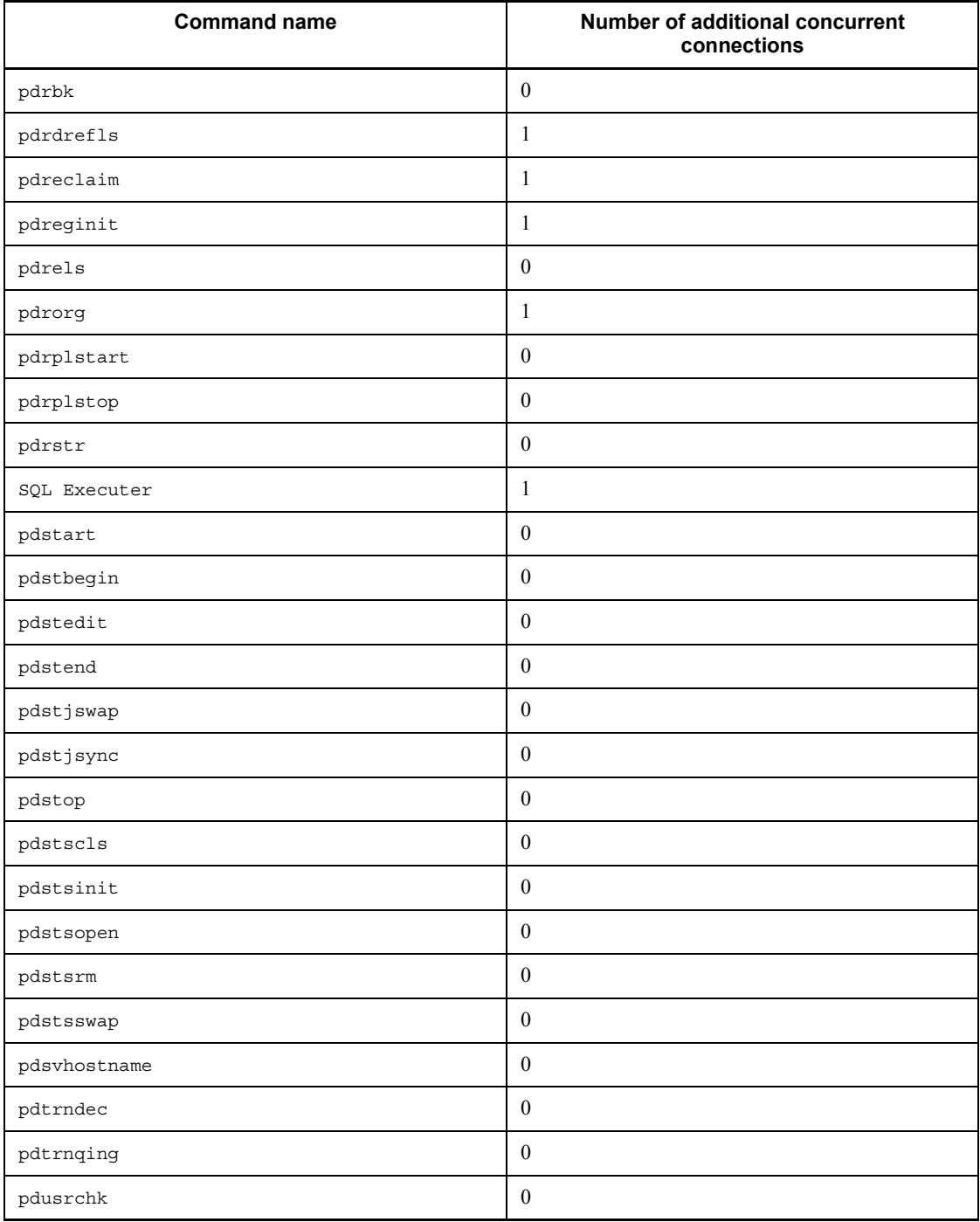

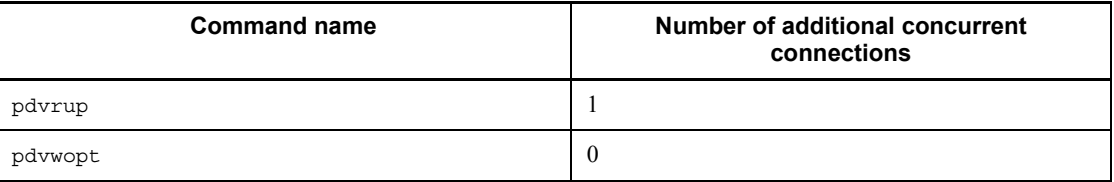

# **G. List of Command Return Codes**

Table G-1 lists and describes the return codes that can be set by HiRDB commands.

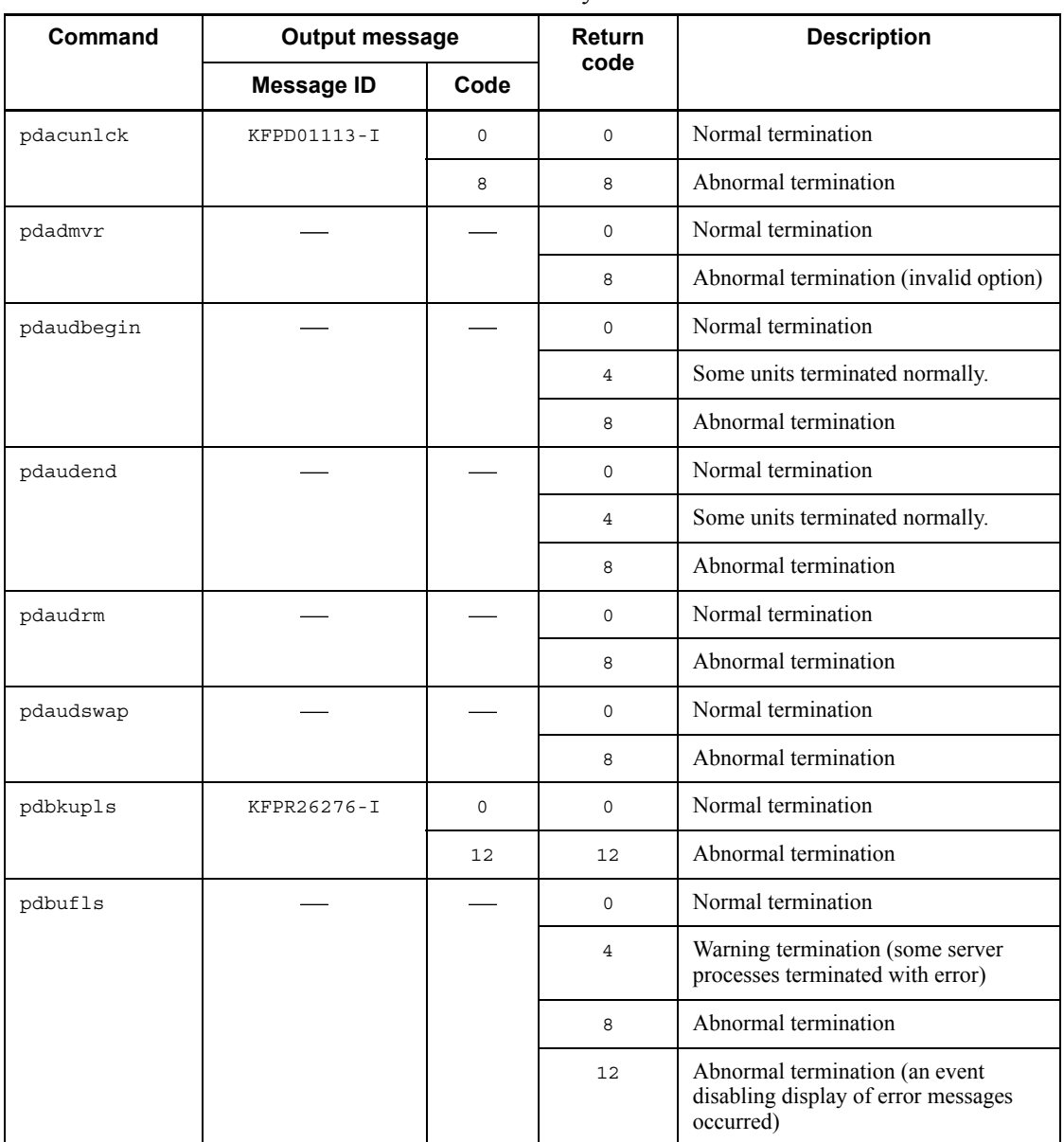

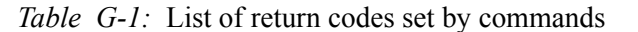
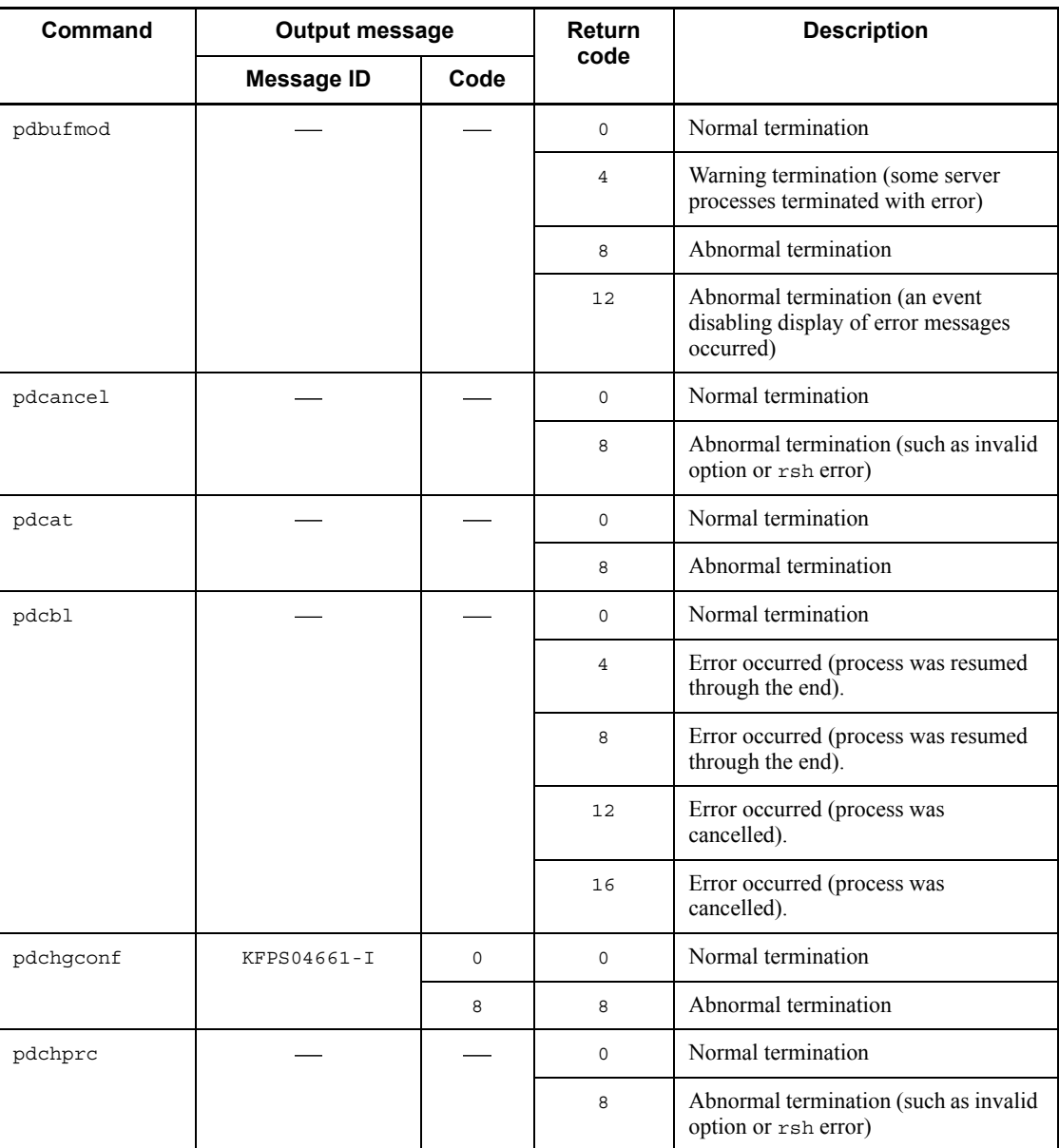

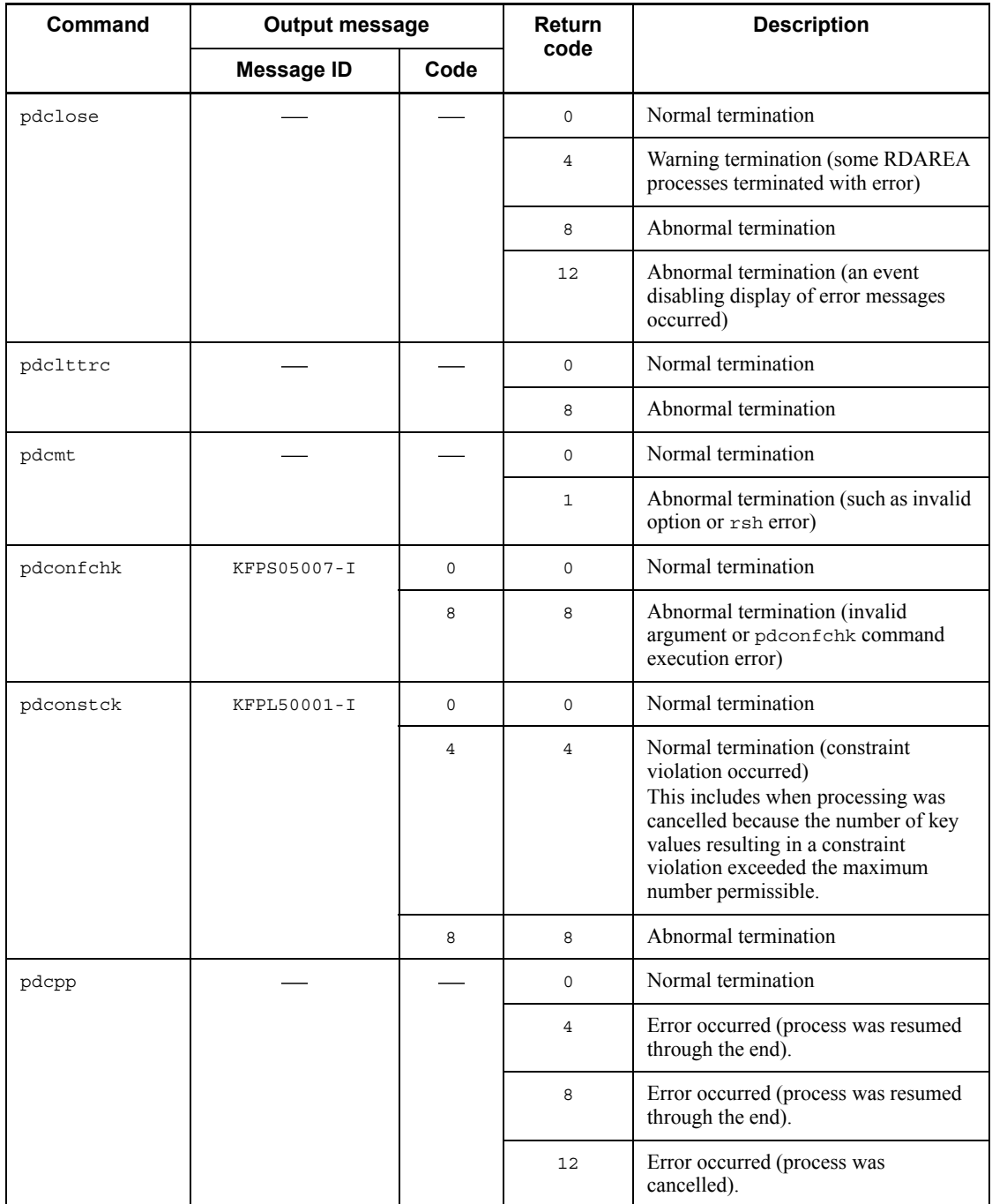

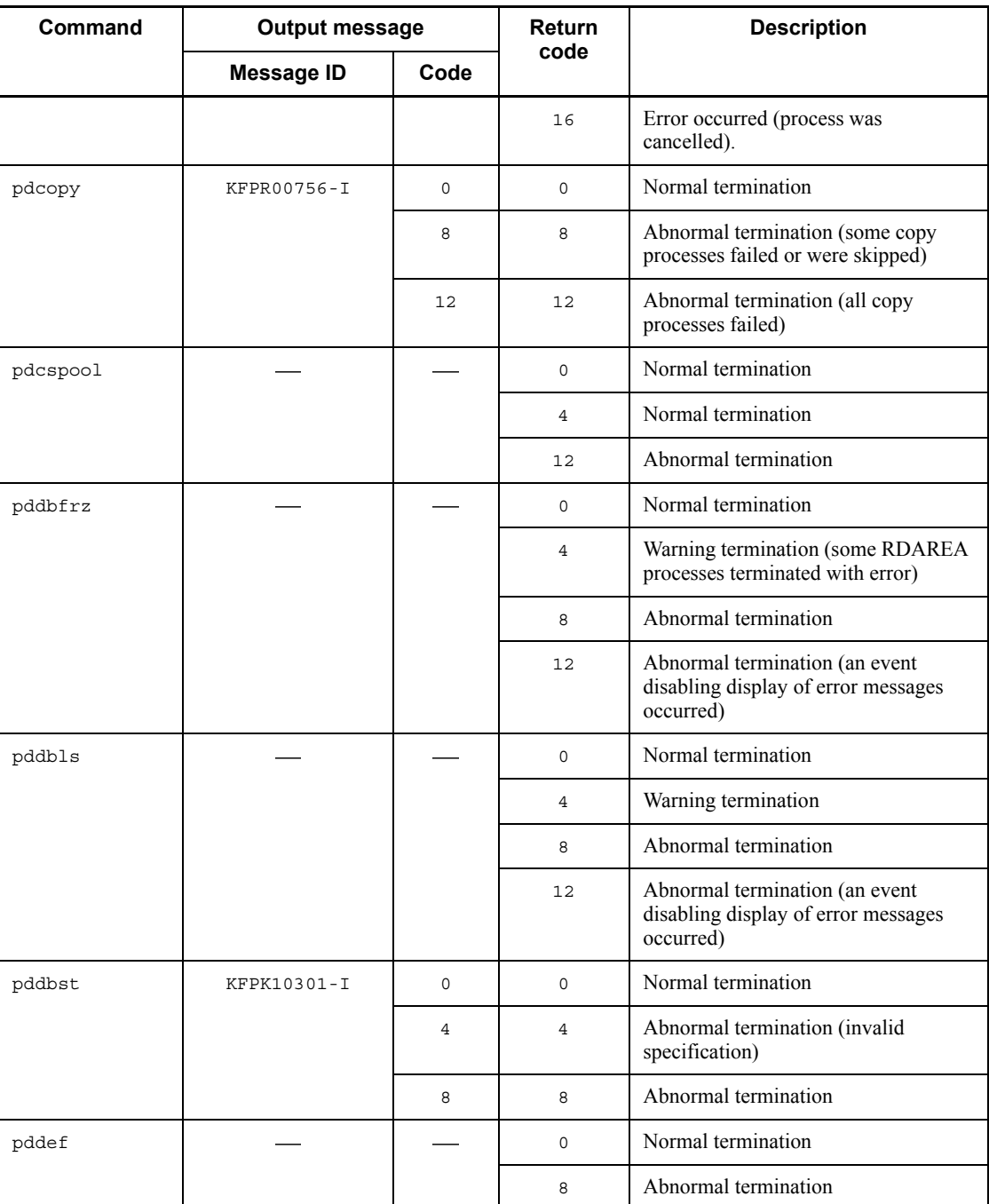

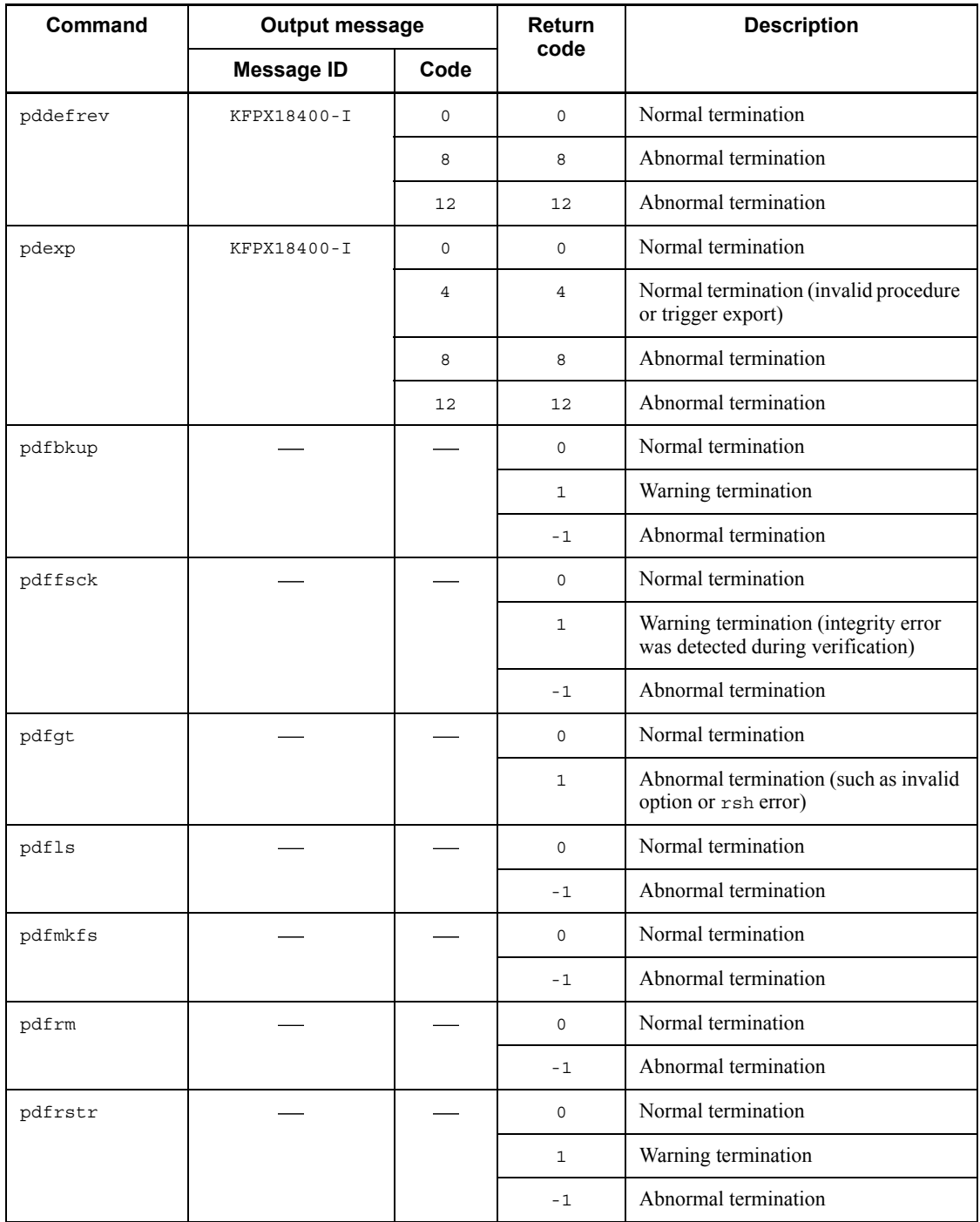

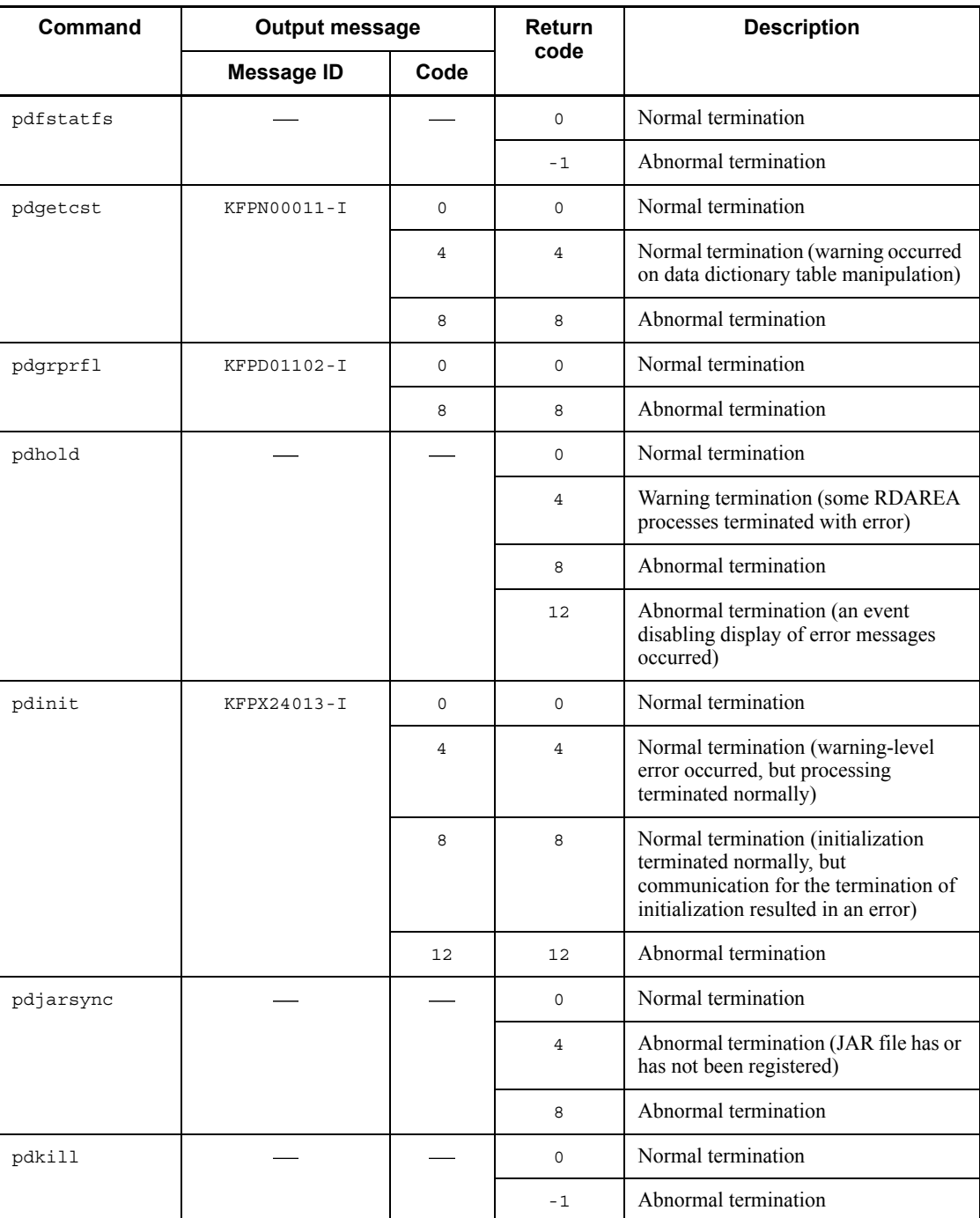

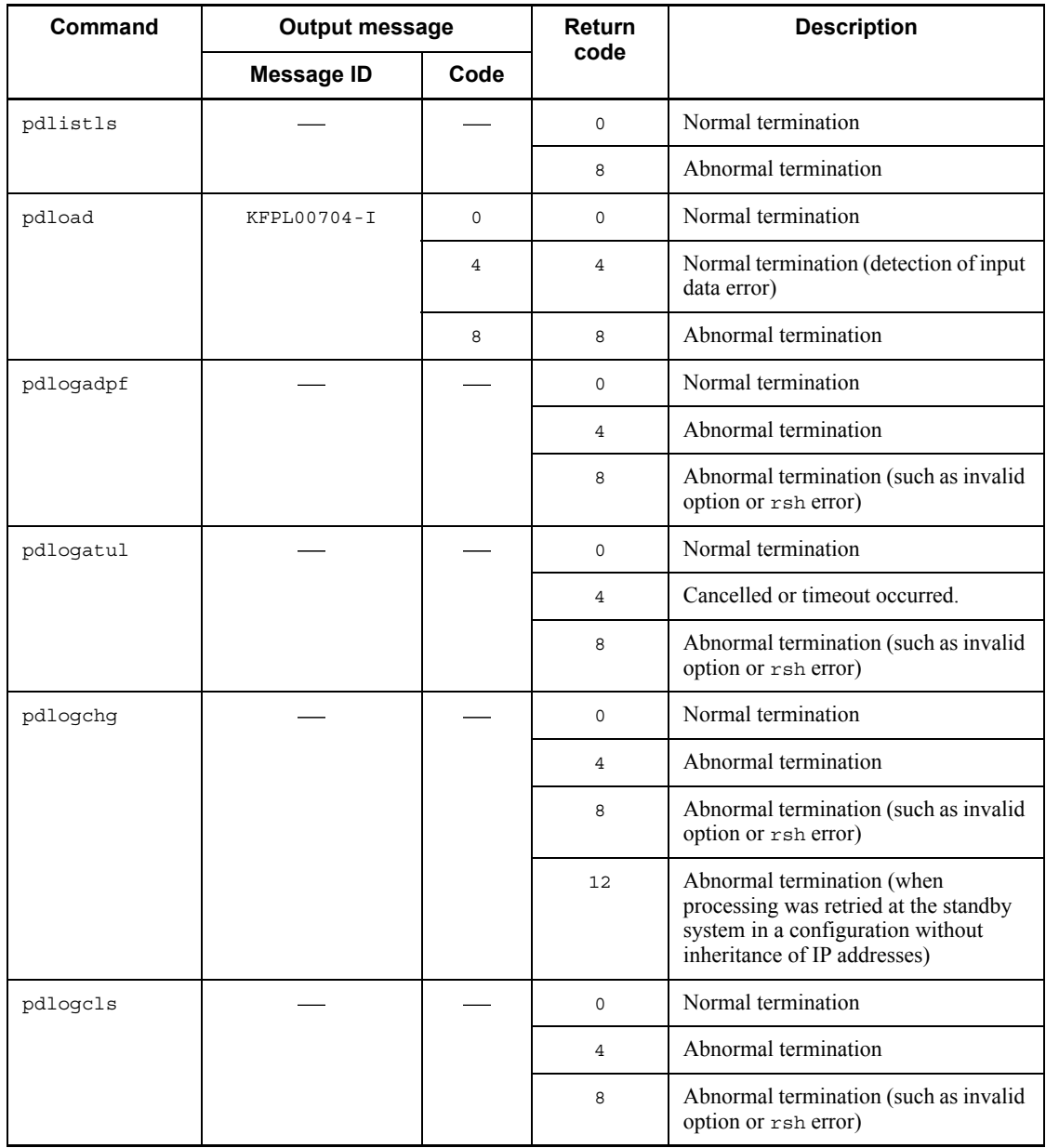

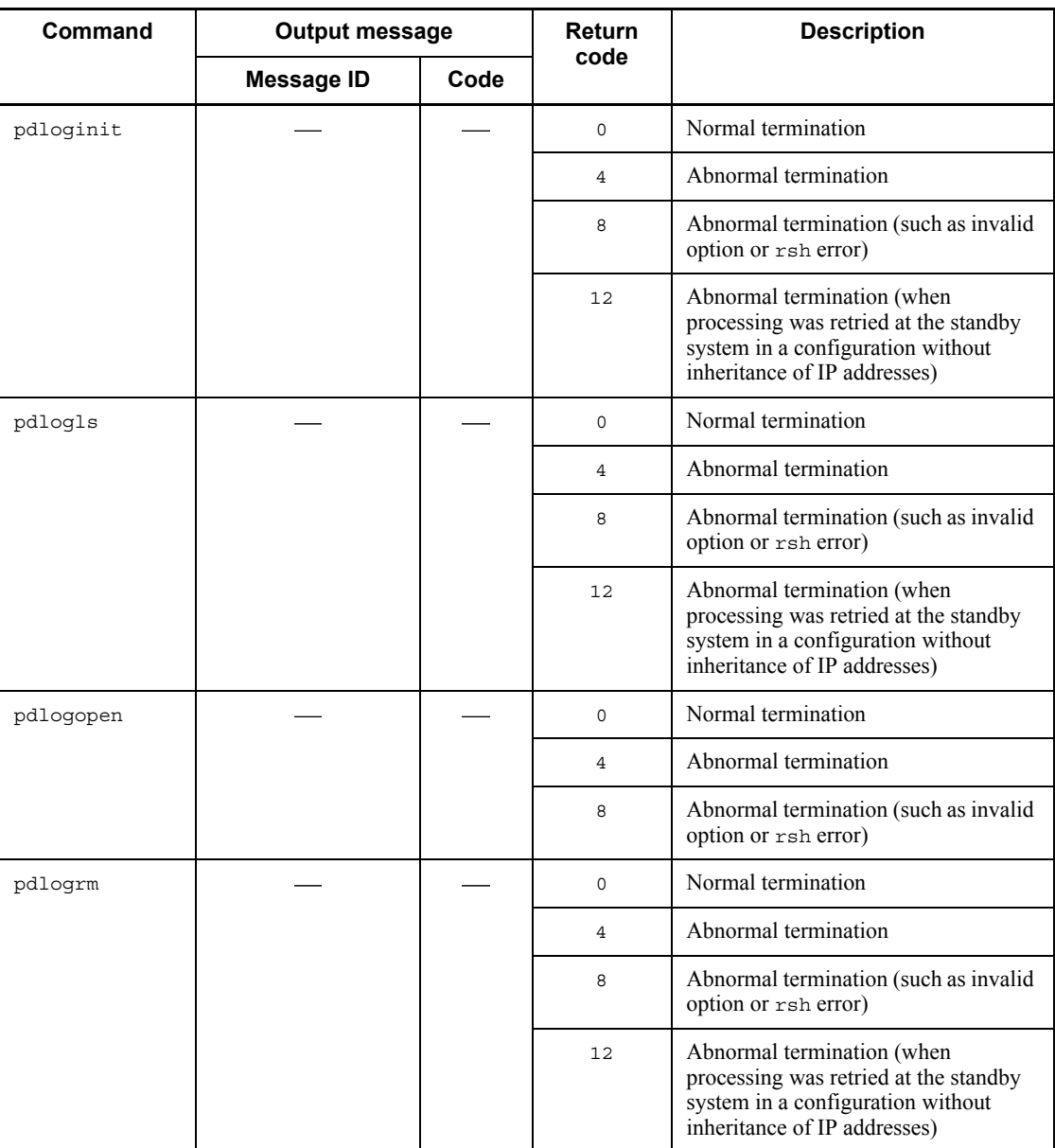

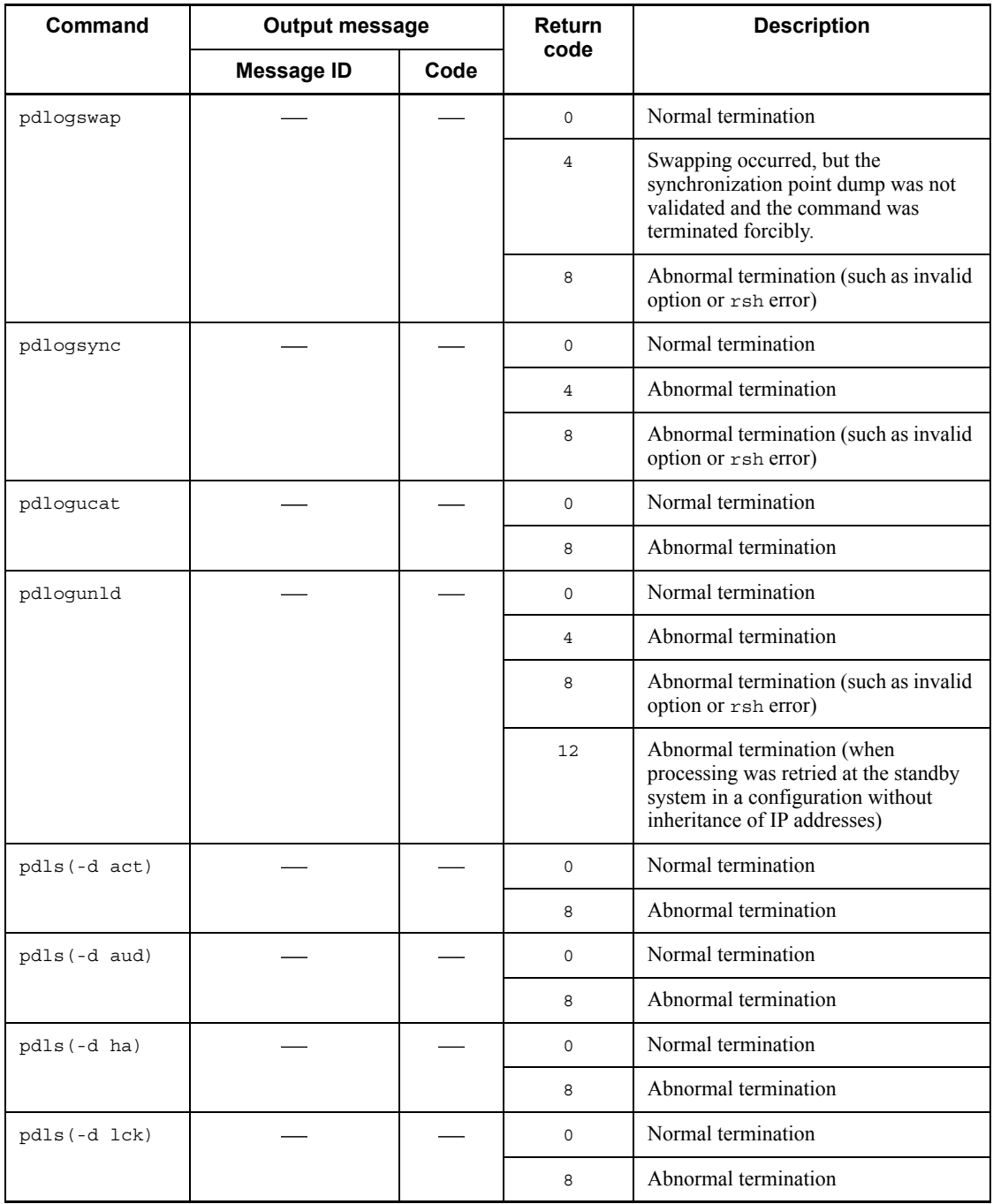

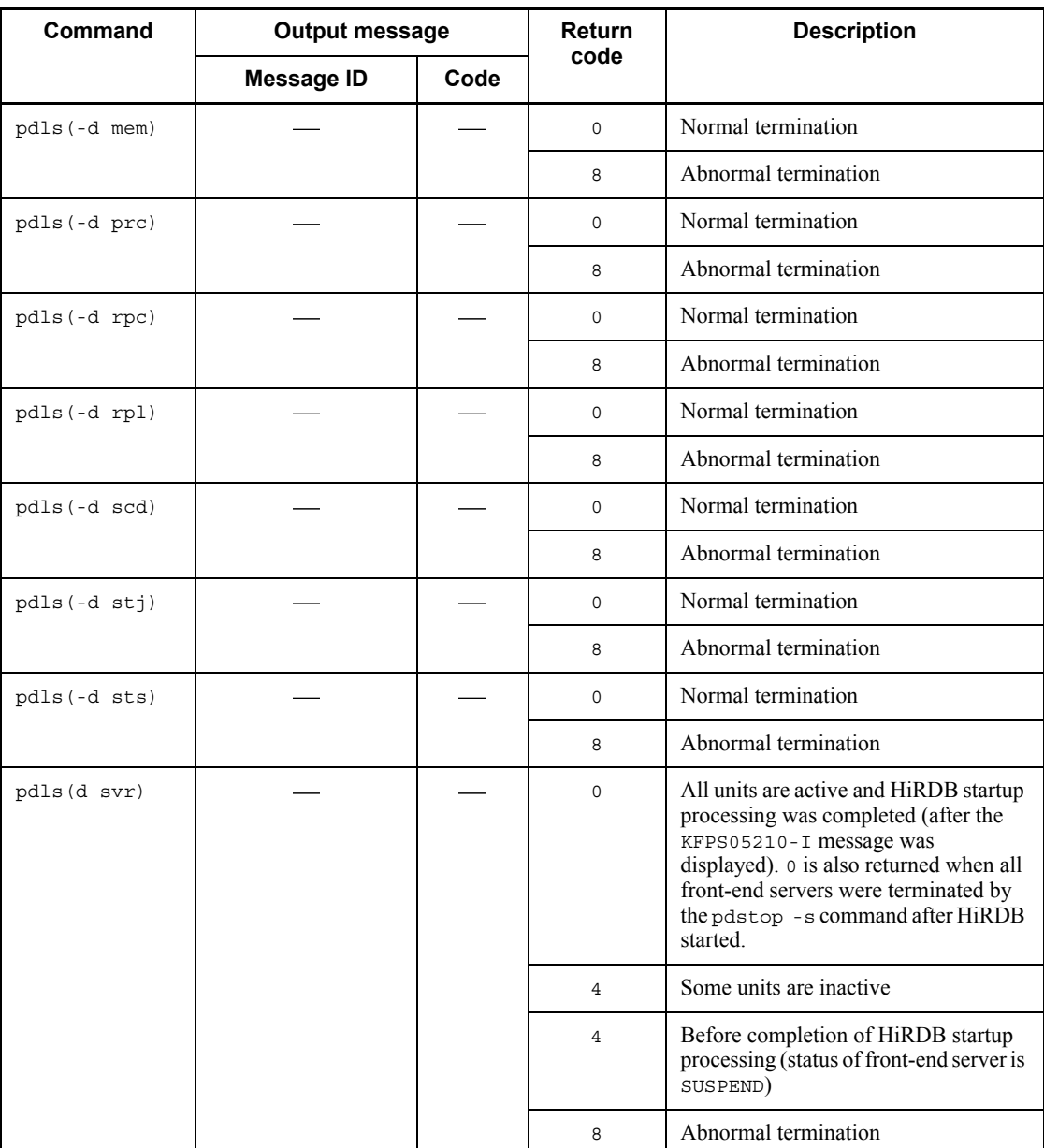

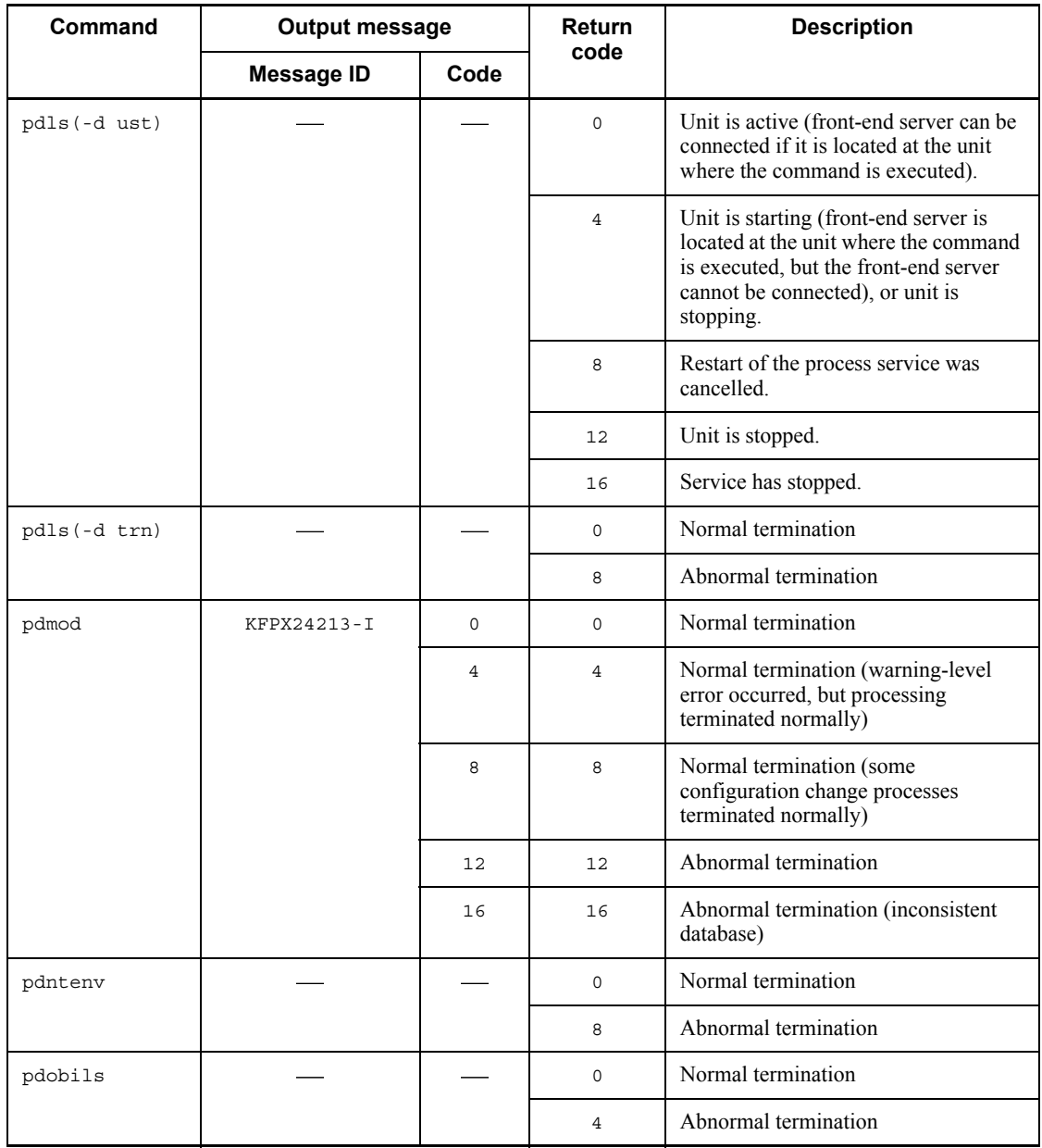

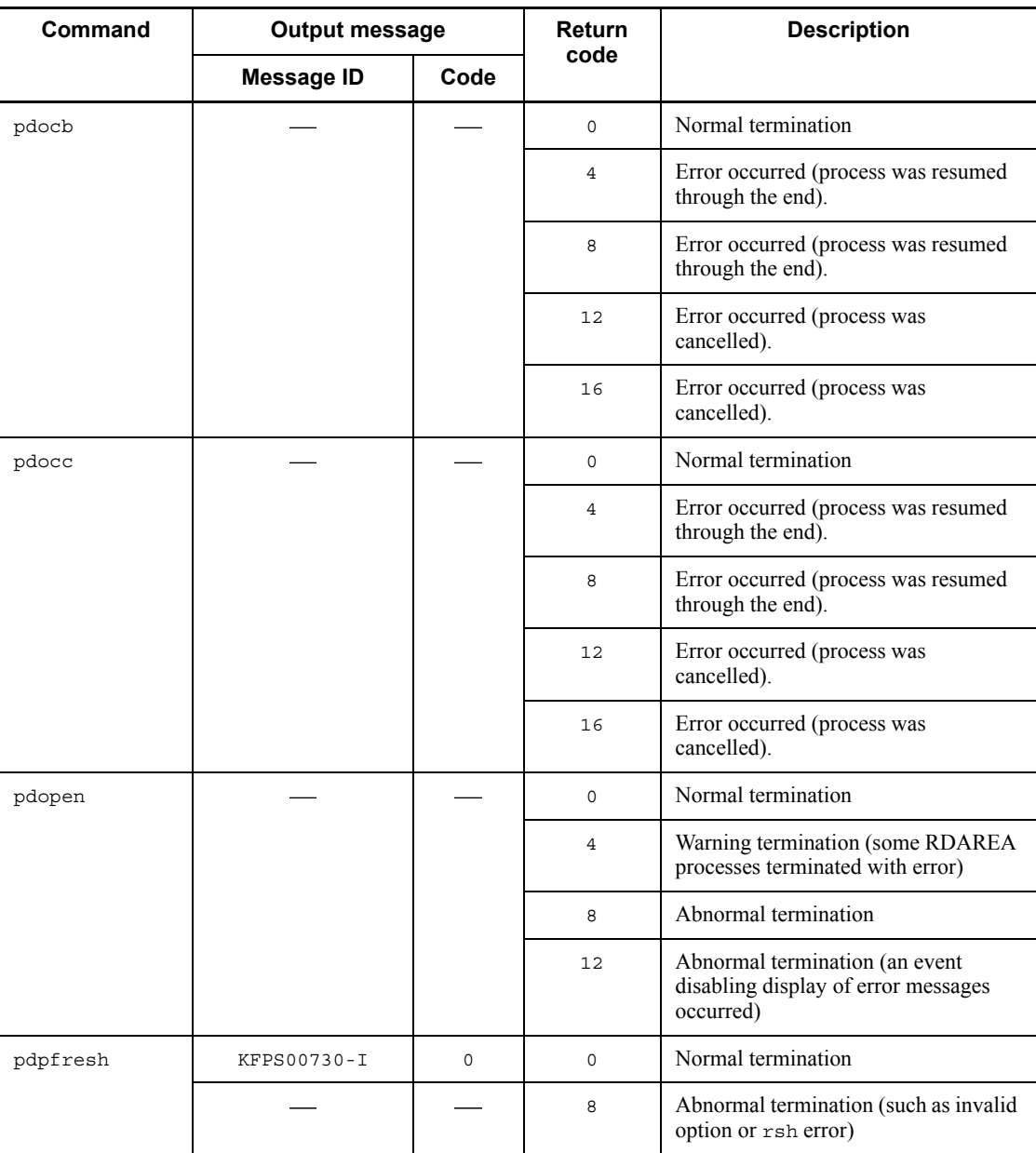

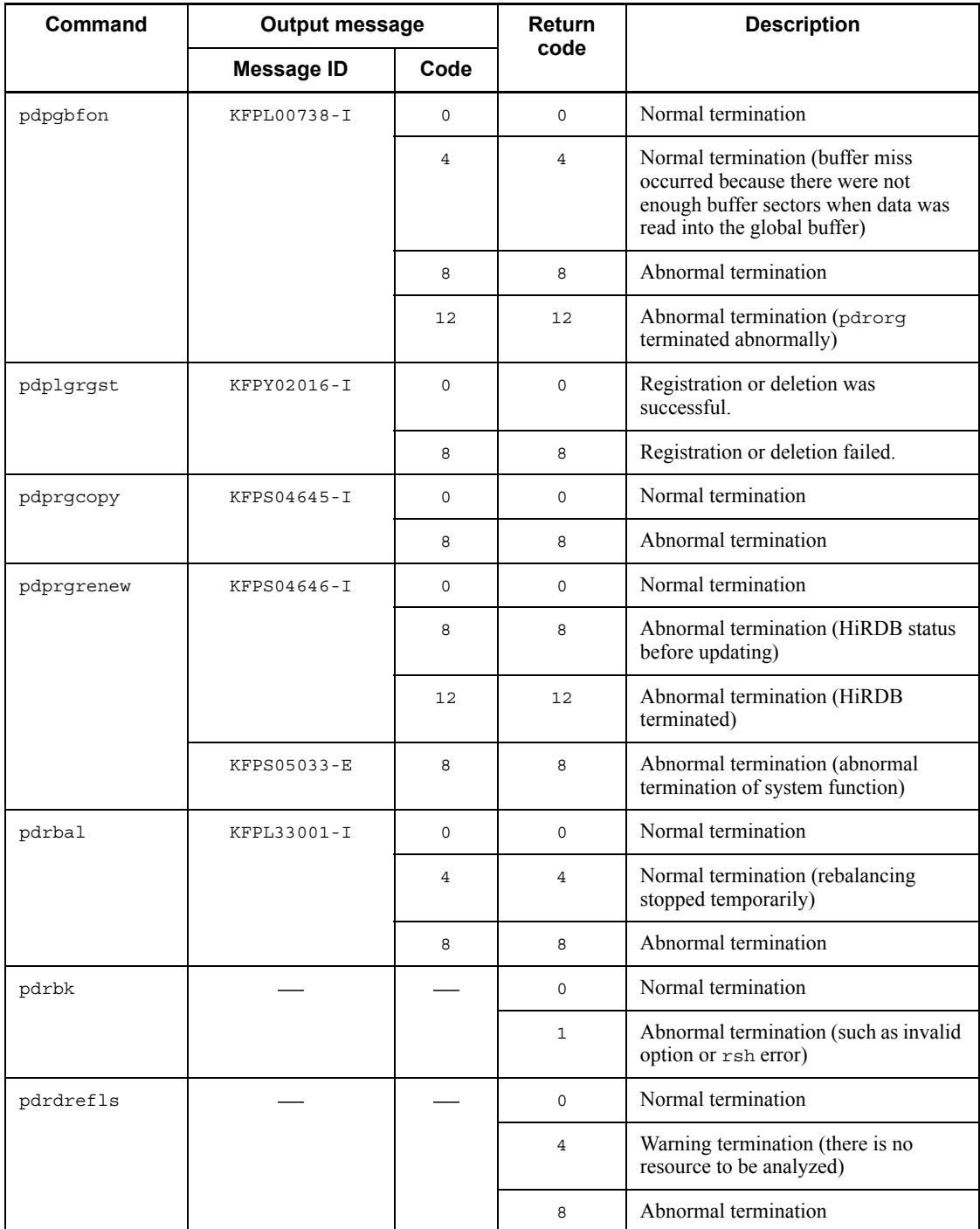

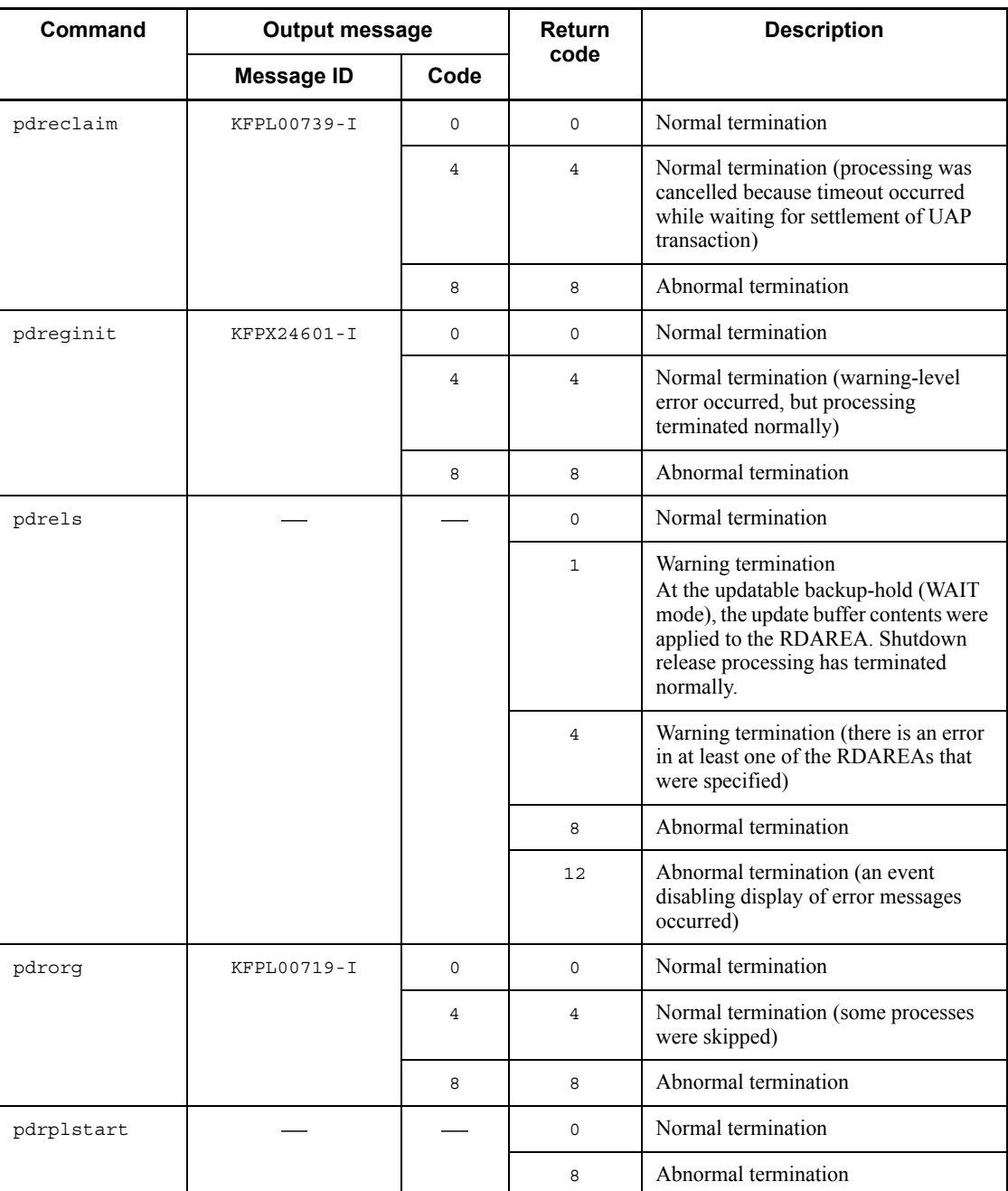

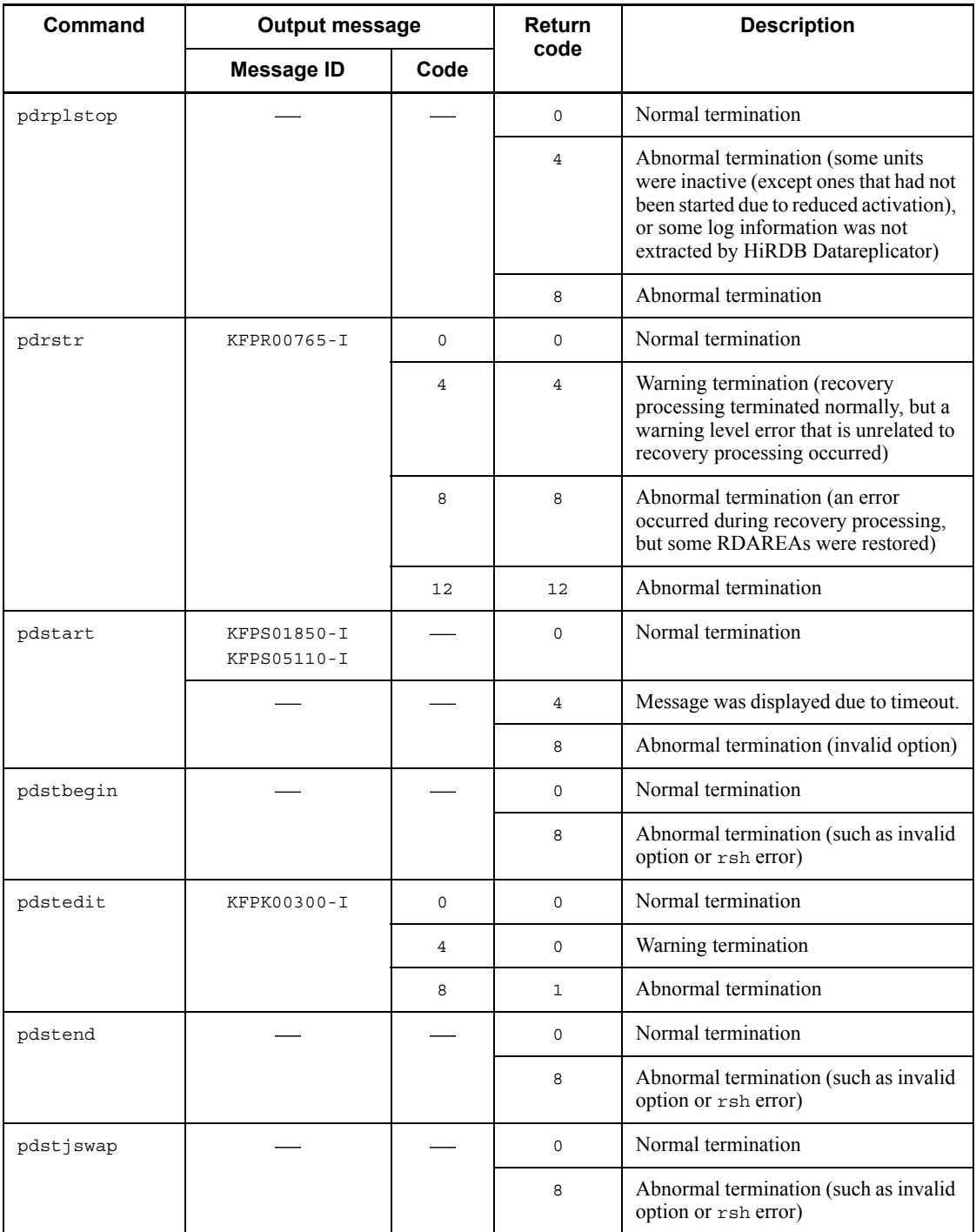

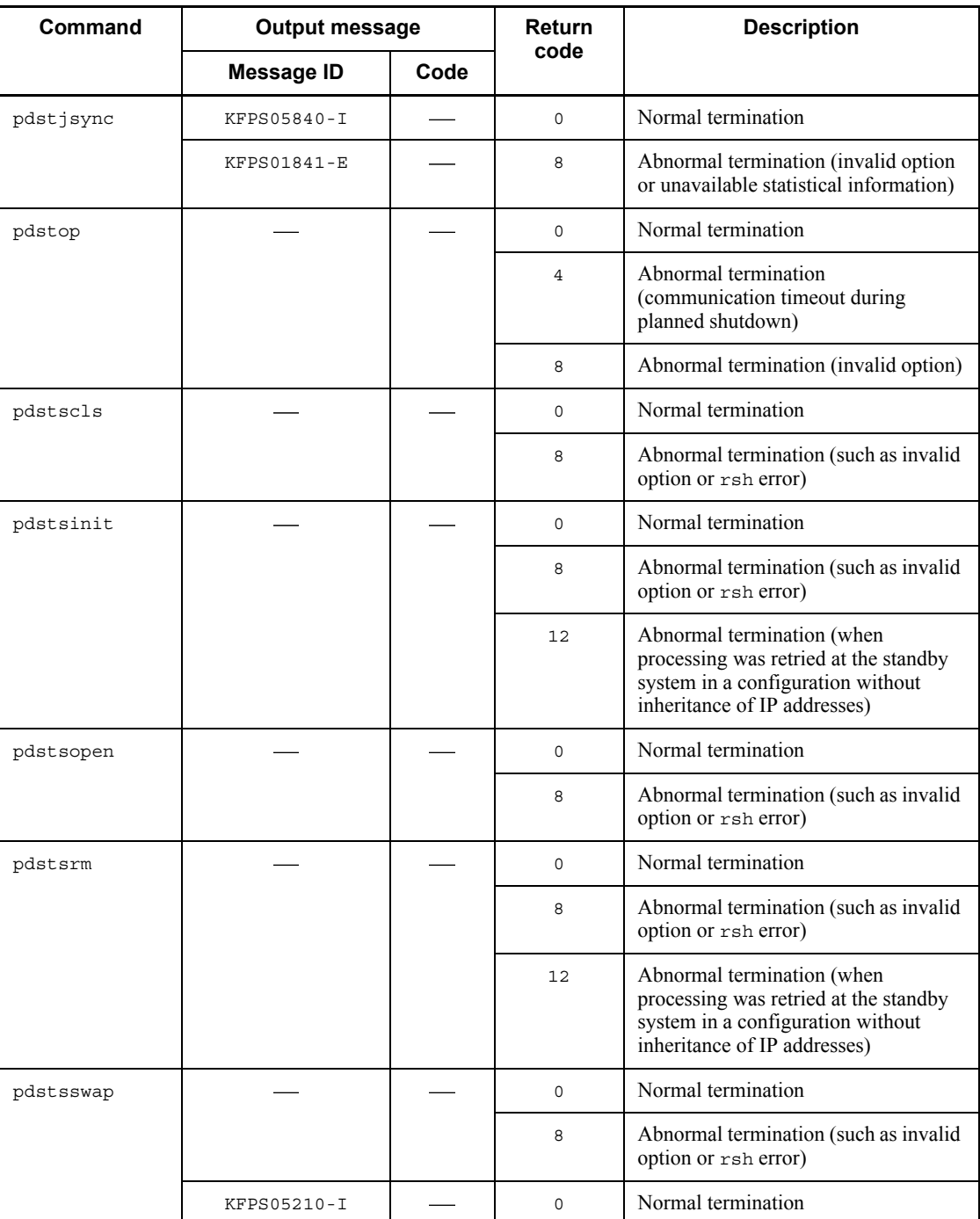

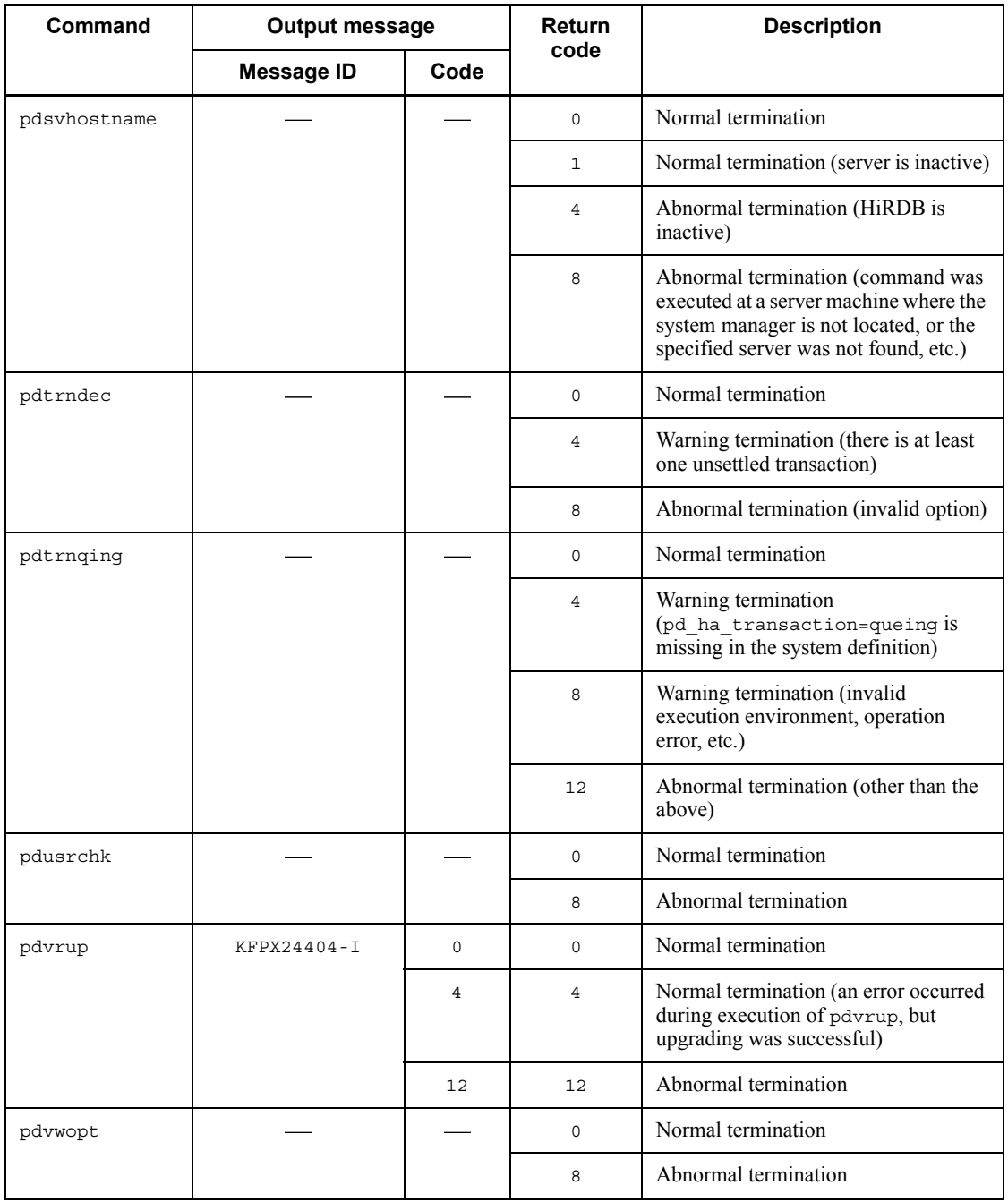

Legend:

: No message or code is displayed.

#### **Symbols**

-d (pdload) 486 -g (pdrorg) 996  $-i$  (pdrorg) 997 -W (pdrorg) 992

#### **Numerics**

1 TO 1 (pdvwopt) 1663

### **A**

abstract data type name reld\_func statement (pdrbal) 1191 reld\_func statement (pdrorg) 1034 unld func statement (pdrbal) 1190 unld func statement (pdrorg) 1032 access path display utility 1601 executing 1605 access path information file notes about collecting 1606 pdvwopt 1603 access path, types of 1666 accumulated condition analysis results, resetting 1468 addition mode (pdload) 486 all pdpgbfon 1259 pdreclaim 1225 pdrorg 981 ALL (pdgetcst) 1570 alter HiRDB mode to parallel statement (pdmod) 829 alter rdarea statement (pdmod) 820 alter system statement (pdmod) 818 analysis by cluster key order 1462 by clustering data page order 1463 information by item 1532 AND PLURAL INDEXES SCAN (pdvwopt) 1661

application, updating data for use by (reorganization using UOC) 1068 area allocation size (option statement (pdload)) 560 argument type reld func statement (pdrbal) 1192 reld\_func statement (pdrorg) 1034 unld func statement (pdrbal) 1190 unld func statement (pdrorg) 1032 array statement pdload 533 pdrorg 1030 arrayed data in fixed-size data format 598 in variable-length data type 599 arrayed data format array statement (pdload) 534 column name statement (pdload) 631 for tables containing repetition columns 594 audit trail file displaying status of 244 in shutdown status, deleting 40 swapping 42 audit trail table, creating 834 audit trail, starting acquisition of 36 auditor, registering 832 authorization identifier create auditor statement of pdmo 833 pdconstck 1301 pddbst 1472, 1473 pdexp 1141 pdgetcst 1569 pdinit 417 pdload 503, 509 pdpgbfon 1259, 1260 pdrbal 1174, 1177 pdreclaim 1225, 1226 pdrorg 981, 997 reld\_func statement (pdrbal) 1191 reld\_func statement (pdrorg) 1034

tblname statement (pdrorg) 1030 unld func statement (pdrbal) 1190 unld func statement (pdrorg) 1032 automatic log unloading facility 190 controlling 190

## **B**

backup acquisition mode 1723, 1733, 1764 in units 1723 in units of systems (pdcopy) 1742 information required for making backup copies 1723 RDAREAs that need to be backed up at the same time 1724 type (pdcopy) 1745 backup file 1775 displaying information about 44 format of 1758 initial size (pdcopy) 1746 server machine storing 1724 size of 1725 type of (pdcopy) 1744 type of (pdrstr) 1780 backup file name 1740 pdcopy 1740 pdrstr 1775 backup search condition end time (pdrstr) 1780 backup search condition start time (pdrstr) 1780 backup-hold status 168 base table retrieval processing information 1632 batch index creation mode pdload 487 pdrorg 989 batch index mode (pdrbal) 1175 batch input page, maximum number of 55 batch input/output local buffer sectors count pdrbal 1179 pdrorg 998 batch output local buffer sectors count (pdload) 498 binary format 463, 579 blobtovarchar statement (pdrorg) 1060 BROADCAST (pdvwopt) 1664 broadcast transfer 1664

buffer used by pdload 499 used by pdrbal 1180 used by pdrorg 1000 buffer size for sorting sort statement (pdload) 524 sort statement (pdrbal) 1187 sort statement (pdrorg) 1022 bytes count (skipdata statement (pdload)) 641

## **C**

check pending status based on result of integrity checking, changing 1281 changes in 1283 changes in when integrity checking is performed by constraint 1283 changes in when integrity checking is performed by table 1282 execution unit of facility for changing forcibly 1288 facility for changing forcibly 1288 facility for changing forcibly (forced release) 1300 facility for changing forcibly (forced setting) 1300 facility for changing forcibly by constraint 1291 facility for changing forcibly by table 1290 for constraint, change in 1281 for RDAREA, change in 1282 for table, change in 1281 forced releasing of 1291 forced releasing of (facility for changing check pending status forcibly) 1288 forced setting of 1291 forced setting of (facility for changing check pending status forcibly) 1288 information about 1309 whether or not possible to set 1846 client environment definition, specifying (to execute pddef) 448 column data and parameters, specification format of binary format 580

DAT format 571 column name blobtovarchar statement (pdrorg) 1061 column name statement (pdload) 626 column name statement (pdload) 624 column number (column number statement (pdload)) 648 column number statement (pdload) 648 column structure information file (pdload) 496, 622 commands arguments 5 concurrent connections, number of 1857 descriptive format of 4 execution mode of 2 execution, forced termination by interruption of 25 input method for 2 list of 1812 reconfiguring system 85 using by specifying alias 5 commit interval (pdreclaim) 1226 commit unit (pdrbal) 1177 condition analysis by index 1461, 1506 by RDAREA 1460, 1481, 1495 by table 1461, 1506 condition analysis result accumulation facility 1463 executing in prediction level 2 1554 interval analysis (pddbst) 1554 merge analysis (pddbst) 1554 consecutive certification failure account lock state, releasing 32 constraint name (pdconstck) 1301 constraint statement pdload 546 pdrorg 1035 constructor function pdrbal 1191 pdrorg 1033 constructor parameter reverse creation function pdrbal 1189 pdrorg 1032 control information file pdload 464, 510

pdrorg 1009 control information file name pdpgbfon 1261 pdrbal 1182 pdreclaim 1233 control statement directories specified in (pdrorg) 1012 files specified in (pdrorg) 1012 notes about specifying 6 number of specifiable (pdload) 510 pdinit 419 relationship with options (pdrorg) 1011 control statement file name pdcopy 1739 pdexp 1138 pdinit 417 pdmod 764 pdreginit 1798 pdrstr 1782 pdstedit 1325 create audit table statement (pdmod) 835 create auditor statement (pdmod) 833 create rdarea statement pdinit 420 pdmod 772 pdreginit 1800 specification order 432 creation mode (pdload) 486 CROSS JOIN (pdvwopt) 1660 cutdtmsg (option statement (pdload)) 559

## **D**

DAT format 462, 570 DAT format file output destination directory name (pdstedit) 1323 output of statistical information to 1385 data dictionary table modifying attribute definition of 817 reorganizing 947 specification of reference privilege for (alter system statement (pdmod)) 818 data loading 462

to table with abstract data type columns (LOB attribute) provided by plug-in 466 to table with abstract data type columns provided by plug-in 473 to table with indexes defined 469 to table with LOB columns 464, 471 typical examples of 469 using UOC 658 with synchronization point specification 466, 556 data type column name statement (pdload) 626 skipdata statement (pdload) 641 data, deleting unneeded (reorganization using UOC) 1067 database committing 168 recovery 1762 recovery unit 1764 database condition analysis facility 1460 database condition analysis utility 1459 database copy utility 1721 process results listing of 1750 database definition utility 447 database initialization utility 415 database load utility format of input file to 905 pdload 461 database recovery utility 1761 process results listing of 1792 database reorganization utility (pdrorg) 839 database structure modification utility (pdmod) 761 dataerr (option statement (pdload)) 562 deadlock priority value 259 DECIMAL signed normalized number, facility for conversion to 674, 1111 decin (extdat statement (pdload)) 538 deferred write processing statistical information 1377 deferred write trigger number of update buffers for next time output of 57 updated output pages at time of 55 define system statement (pdinit) 419 definition SQL

generating 123, 1135 output filename (pdexp) 1141 rules for generating (pdexp) 1146 dicinf (define system statement (pdinit)) 419 dictionary datatype mchar (define system statement (pdinit)) 419 dictionary import/export utility 1131 examples of (pdexp) 1154 dictionary table mixed-character data used in (alter system statement (pdmod)) 819 reorganizing 850 differential backup facility 1725 differential backup group name pdcopy 1744 pdrstr 1781 differential backup management file size (pdcopy) 1746 differential backups history filename (pdcopy) 1746 direct product 1660 directory name idxwork statement (pdload) 522 idxwork statement (pdrbal) 1186 idxwork statement (pdrorg) 1020 sort statement (pdload) 524 sort statement (pdrbal) 1187 sort statement (pdrorg) 1022 Directory Server for user information, checking 409 disk space shortage (during backup processing) 1725 distributed nest-loop-join (pdvwopt) 1660 div pdload 498 pdrorg 998 divermsg (option statement (pdload)) 565 divided input data file 467 output target directory (src\_work statement (pdload)) 542 dynamic link library, creating 671

## **E**

edit item (pdstedit) 1319 elements current number of 533 maximum number of 533

specified number of 533 elements count column name statement (pdload) 630 skipdata statement (pdload) 642 enclose del (column name statement (pdload)) 633 enclosing character 537 extdat statement (pdload) 538 end time (pdstedit) 1320 error data filename pdload 515 source statement (pdload) 515 error information file (pdload) 615 error information filename lobmid statement (pdload) 531 source statement (pdload) 515 exclusive mode (pdrbal) 1164 execstop statement (pdrbal) 1188 executability checking interval (option statement (pdrbal)) 1195 execution result listing moving RDAREA (pdmod) 815 reinitializing RDAREA (pdmod) 804 expand rdarea statement (pdmod) 785 explicit grouping 1666 export file (pdexp) 1137 extdat statement 537 extended DAT format 463, 537 extended functions, description of (extdat statement (pdload)) 539 extension segments count alter rdarea statement (pdmod) 823 create rdarea statement (pdinit) 427 create rdarea statement (pdmod) 778 create rdarea statement (pdreginit) 1802 expand rdarea statement (pdmod) 785 initialize rdarea statement (pdmod) 796

## **F**

falsification prevented table (note on executing pdrorg) 1107 FF format 534 filler data (column name statement (pdload)) 633 fixed-size data format 463, 589 fixtext option statement (pdrorg) 1062

FOREIGN SERVER LIMIT SCAN (pdvwopt) 1662 foreign server name (pdstedit) 1322 foreign server retrieval processing (prediction) information 1612 FOREIGN SERVER SCAN (pdvwopt) 1662 free page release utility 1205 frozen update status 113 func (column name statement (pdload)) 633 function name reld\_func statement (pdrbal) 1192 reld\_func statement (pdrorg) 1034 srcuoc statement (pdload) 532 unld func statement (pdrbal) 1190 unld func statement (pdrorg) 1032 unlduoc statement (pdrorg) 1028 FV format 535

## **G**

global buffer changing dynamically 61 displaying information about 52 hits rate for 56 global buffer name create rdarea statement (pdmod) 773 create rdarea statement (pdreginit) 1800 global buffer pool statistical information 1369 global buffer residence utility 1247 grouping processing method, types of 1666

### **H**

HASH (pdvwopt) 1663 hash join (pdvwopt) 1660 hash transfer 1663 HiRDB checking system definitions 102 product information, acquiring 34 setting up operating environment of 298 upgrading version of 414 HiRDB Datareplicator linkage displaying status of 270 information about 271, 273 starting 350 stopping 352 HiRDB file 23

deleting 153 for database manipulation, statistical information about 1375 placing in user LOB RDAREA in frozen update status 113 HiRDB file information lobunld statement (pdrorg) 1025 pddbst 1472 unload statement (pdrorg) 1014 HiRDB file name create rdarea statement (pdinit) 428 create rdarea statement (pdmod) 780 create rdarea statement (pdreginit) 1803 expand rdarea statement (pdmod) 786 first in master directory RDAREA (pdcopy) 1732 first in master directory RDAREA (pdrstr) 1774 initialize rdarea statement (pdmod) 797 HiRDB file segments count create rdarea statement (pdinit) 428 create rdarea statement (pdmod) 780 create rdarea statement (pdreginit) 1803 expand rdarea statement (pdmod) 787 initialize rdarea statement (pdmod) 798 HiRDB file system backing up 126 restoring 155 HiRDB file system area checking integrity of 129 displaying information about 136 displaying status of 158 initializing 143 repairing integrity of 129 using 144 HiRDB file system area name create rdarea statement (pdinit) 428 create rdarea statement (pdmod) 780 create rdarea statement (pdreginit) 1803 expand rdarea statement (pdmod) 786 initialize rdarea statement (pdmod) 797 pdstedit 1322 storing differential backup management file (pdcopy) 1745

storing differential backup management file (pdrstr) 1781 HiRDB system displaying messages in file 77 displaying status of 240, 248 files defined in 20 starting 357 terminating 379 volumes defined in 20 HiRDB update version copying 331 updating 333 host name lobmid statement (pdload) 531 pdstedit 1321 source statement (pdload) 514

### **I**

idxfree option statement (pdload) 555 option statement (pdrorg) 1046 idxname statement pdpgbfon 1262 pdreclaim 1234 pdrorg 1018 idxwork statement pdload 521 pdrbal 1185 pdrorg 1019 implicit grouping 1666 increase value (pdcopy) 1746 index after reinitialization, status of 798 creating (pdload) 489 creating (pdrorg) 990 creating in batch mode 850, 951 definition (tuning with pdvwopt) 1704 re-creating 851, 961 reorganizing 852, 974 retrieval (tuning with pdvwopt) 1713 statistical information 1380 index creation method pdload 487 pdrbal 1174

pdrorg 989 index identifier idxname statement (pdpgbfon) 1262 idxname statement (pdreclaim) 1234 idxname statement (pdrorg) 1018 index statement (pdload) 520 index statement (pdrbal) 1184 index statement (pdrorg) 1017 pddbst 1473 index information file pdload 520 pdrbal 1183 pdrorg 1016 index information filename index statement (pdload) 521 index statement (pdrbal) 1185 index statement (pdrorg) 1017 to be created (idxwork statement (pdrbal)) 1186 index information output mode pdload 488 pdrorg 989 index information output suppression mode (pdload) 488 INDEX SCAN (pdvwopt) 1661 index statement pdload 520 pdrbal 1183 pdrorg 1016 index update mode pdload 488 pdrbal 1175 pdrorg 990 initialize rdarea statement (pdmod) 792 input begin line (pdload) 506 input data file 462, 513, 570 input data length (source statement (pdload)) 518 input log file, summary information on 1331 input statistics unload file name (pdstedit) 1322 input statistics unload file storage directory name (pdstedit) 1322 input wait prompt, displaying (pddef) 450 integrity check facility 1277, 1300

by constraint 1278

by table 1278 execution unit 1277 integrity check utility (pdconstck) 1271 integrity checking monitoring interval (pdconstck) 1303 on check constraint 1277, 1280 on referential constraint 1277, 1278 order of 1284 order of (when executed by constraint) 1287 order of (when executed by table) 1284 performing on check constraint 1280 performing on referential constraint 1278 processing result of 1305 processing result on check constraint 1307 processing result on referential constraint 1306 whether or not executed 1284 whether or not executed (when executed by constraint) 1287 whether or not executed (when executed by table) 1285 interactive SQL execution utility (pdsql) 759 interval (pdstedit) 1320 interval analysis (condition analysis result accumulation facility (pddbst)) 1554

## **J**

JAR file, manipulating 177 job option statement (pdload) 556 option statement (pdrorg) 1046 join processing information 1623 retrieval (tuning with pdvwopt) 1720 types of methods 1658

## **K**

key condition 1689 KEY RANGE (pdvwopt) 1662 KEY RANGE PARTIAL BROADCAST (pdvwopt) 1665 key range transfer 1662 KEY SCAN (pdvwopt) 1661 KEY SCAN MERGE JOIN (pdvwopt) 1658

#### **L**

L-KEY R-LIST MERGE JOIN (pdvwopt) 1659 L-KEY R-SORT MERGE JOIN (pdvwopt) 1659 L-LIST R-KEY MERGE JOIN (pdvwopt) 1659 L-LIST R-SORT MERGE JOIN (pdvwopt) 1659 L-SORT R-KEY MERGE JOIN (pdvwopt) 1659 L-SORT R-LIST MERGE JOIN 1659 lengover (option statement (pdload)) 563 library name (srcuoc statement (pdload)) 532 lines stored, display number of (pddbst) 1473 list definition information, displaying 183 LIST SCAN (pdvwopt) 1662 LIST SCAN MERGE JOIN (pdvwopt) 1658 LOB column 464 LOB column input file (pdload) 465, 527, 610 LOB column input filename (lobcolumn statement (pdload)) 529 LOB column name (lobcolumn statement (pdload)) 528 LOB column structure base table 464 LOB creation type (pdload) 494 LOB data coding with d in -k option 586 coding with v in -k option 586 LOB data unload file, type of (pdrorg) 1004 LOB data unload filename (pdrorg) 1024 LOB input (pdload) 465 LOB input file (pdload) 525 LOB middle file (pdload) 529 LOB middle filename (lobmid statement (pdload)) 531 LOB parameter 466 coding with d in -k option 586 coding with v in -k option 586 lobcolumn statement (pdload) 527 lobdata statement (pdload) 525 lobmid statement (pdload) 529 lobunld statement (pdrorg) 1023 local buffer sectors count for random access (pdload) 498 lock hold status of UNTIL DISCONNECT specification 243, 258 lock mode 1817 for database condition analysis utility 1830

for database copy utility 1831 for database load utility 1819 for database load utility (shared table) 1819 for database recovery utility 1831 for database reorganization utility 1821 for database reorganization utility (shared table) 1824 for database structure modification utility 1820 for free page release utility (shared table) 1828 for global buffer residence utility 1829 for global buffer residence utility (shared table) 1829 for integrity check utility 1832 for operation command 1817 for optimizing information collection utility 1831 for rebalancing utility 1826 for registry facility initialization utility 1832 for utilities 1818 lock release wait time (pdcopy) 1736 lock retries count 1230 locked resource maximum number of tables for managing 259 required per server during execution of database reorganization utility 1118 required per server during execution of pdload 681 log acquisition method pdload 491 pdrbal 1175 pdrorg 986 log acquisition mode pdload 492 pdrbal 1175 pdrorg 986 log file allocating 187 changing status of 194 closing 198 deleting 222 displaying information about 206 initializing 200

opening 220 swapping 225 unloading 235 log point information file 1725, 1788 re-creating 1763 log point information file name pdcopy 1736 pdrstr 1788 logical analysis 1481 logical error number 615

## **M**

maintenance method 1527 master directory RDAREA, restoring 1764 matrix partitioning transfer 1663 maximum registered lists count create rdarea statement (pdinit) 426 create rdarea statement (pdmod) 778 initialize rdarea statement (pdmod) 796 memory space allocation size (unlduoc statement (pdrorg)) 1028 merge analysis [condition analysis result accumulation facility] (pddbst) 1554 merge join 1658 message log file, displaying messages contained in 81 mode (column name statement (pdload)) 632 move rdarea statement (pdmod) 814 MULTI COLUMNS INDEX SCAN (pdvwopt) 1661 MULTI COLUMNS KEY SCAN (pdvwopt) 1661 MULTIDIM (pdvwopt) 1663

## **N**

nested loops join 1659 NESTED LOOPS JOIN (pdvwopt) 1659 NetBackup policy name of (pdcopy) 1741 policy name of (pdrstr) 1775 no-log mode pdload 492 pdrbal 1176 pdrorg 987 nowait (option statement (pdload)) 559 null (column name statement (pdload)) 626 null string (option statement (pdload)) 561

null value as column 601 as element 601 in FF format, handling of 603 null value option array statement (pdload) 536 column name statement (pdload) 631 null value/function information file (pdload) 498, 648

## **O**

one-to-one transfer 1663 operation code 1424 operation commands 29 executor of 7 list of 7 operation mode (pdrbal) 1173 operation without unloading system log 1724, 1736, 1763, 1765, 1777 optimization information 1572 collected by optimizing information collection utility 1572 collecting by retrieval 1564, 1593 registered using optimization information parameter file 1572 registering from optimization information parameter file 1566 optimization information parameter file 1578 pdgetcst 1570 registering using 1596 optimization, cost-based 1565 optimizing information collection level 1575 pdgetcst 1570 optimizing information collection utility 1563 option 4 notes about specifying 6 relationship with control statements (pdrorg) 1011 option statement pdload 552 pdpgbfon 1264 pdrbal 1195 pdreclaim 1235 pdrorg 1042

optional program product 28 OR PLURAL INDEXES SCAN (pdvwopt) 1662 ORDER BY processing method, types of 1696 output format pdadmvr 35 pdbufls 54 pdcat [-d option omitted] 83 pdcat [-d sts specified] 79 pdchprc 92 pdconfchk 105 pddbls 118 pdfls 137 pdfstatfs 159 pdjarsync 180 pdlistls 184 pdload 566 pdlogatul 192 pdlogls [-d spd] 208 pdlogls [-d sys] 211 pdls [-d act] 242 pdls [-d aud] 245 pdls [-d ha] 249 pdls [-d lck] 257 pdls [-d mem] 260 pdls [-d prc] 262 pdls [-d rpc] 265 pdls [-d rpl] 271 pdls [-d scd] 275 pdls [-d stj] 278 pdls [-d sts] 281 pdls [-d svr] 286 pdls [-d trn] 289 pdls [-d ust] 296 pdntenv 301 pdobils 307 pdrbal 1193 pdrdrefls 341 pdrorg 1053 pdsvhostname 399 pdtrndec 404 pdusrchk 410 pdusrchk [-k rdp] 411 pdusrchk [-k tbp] 412 pdusrchk [-k usr] 410

output result file (pdgetcst) 1571 output rows count (source statement (pdload)) 515

## **P**

page compaction 1211 page information, detailed (pddbst) 1472 page length create rdarea statement (pdinit) 426 create rdarea statement (pdmod) 778 create rdarea statement (pdreginit) 1801 initialize rdarea statement (pdmod) 795 param (column name statement (pdload)) 633 PARTIAL BROADCAST (pdvwopt) 1665 partial broadcast transfer 1665 partial key range broadcast transfer 1665 password pddbst 1473 pdgetcst 1569 pdinit 417 pdacunlck 7, 32 pdadmvr 7, 34 pdaudbegin 7, 36 pdaudend 7, 38 pdaudrm 7, 40 pdaudswap 7, 42 pdbkupls 7, 44 pdbufls 7, 52 pdbufmod 7, 61 examples of 71 pdcancel 7, 73 pdcat 7, 77 [-d option omitted] 81 [-d sts specified] 78 pdcbl 7 pdchgconf 8, 85 pdchprc 8, 90 pdclose 8, 94 pdclttrc 8, 96 pdcmt 8, 100 pdconfchk 8, 102 examples of 107 pdconstck 1271 examples of 1292 operating conditions 1272

operating environment 1273 processing results of 1305 utilities 17 pdcopy 1721 examples of 1726 utilities 17 pdcpp 8 pdcspool 8, 110 pddbfrz 8, 113 pddbls 8, 116 pddbst 1459 examples of 1560 utilities 17 pddef 447 examples of 458 utilities 16 pddefrev 8, 123 pdexp 1131 utilities 16 pdfbkup 8, 126 pdffsck 9, 129 pdfgt 9, 134 pdfls 9, 136 pdfmkfs 9, 143 examples of 151 pdfrm 9, 153 pdfrstr 9, 155 pdfstatfs 9, 158 pdgetcst 1563 examples of 1598 utilities 17 pdgrprfl 10, 164 pdhold 10, 167 pdinit 415 examples of 435 utilities 16 pdjarsync 10, 177 pdkill 10, 182 pdlistls 10, 183 pdload 461 -W 494 examples of 698 utilities 16

pdload execution monitoring interval (option statement (pdload)) 561 pdlogadpf 10, 187 examples of 188 pdlogatul 10, 190 pdlogchg 10, 194 pdlogcls 10, 198 pdloginit 10, 200 examples of 204 pdlogls 10, 206 [-d spd] 207 [-d sys] 210 pdlogopen 10, 220 pdlogrm 10, 222 pdlogswap 10, 225 pdlogsync 11, 228 pdlogucat 11, 230 pdlogunld 11, 235 pdls 11, 240 [-d act] 242 [-d aud] 244 [-d ha] 248 [-d lck] 257 [-d mem] 260 [-d prc] 262 [-d rpc] 265 [-d rpl] 270 [-d scd] 275 [-d stj] 277 [-d sts] 280 [-d svr] 285 [-d trn] 289 [-d ust] 295 pdmod 761 adding RDAREA 766 changing RDAREA from HiRDB/Single Server structure to HiRDB/Parallel Server structure 826 creating audit trail table 834 deleting RDAREA 811 expanding RDAREA 783 functions of 762 modifying data dictionary table attribute definitions 817

modifying RDAREA attributes 820 moving RDAREA 814 registering auditor 832 reinitializing RDAREA 790 utilities 16 pdntenv 11, 298 pdobils 11, 305 pdocb 11 pdocc 11 pdopen 12, 322 pdpfresh 12, 324 pdpgbfon 1247 examples of 1252 operating method of 1250 processing results of 1266 utilities 17 pdpgbfon monitoring time (option statement (pdpgbfon)) 1264 pdplgrgst 12, 328 pdprgcopy 12, 331 pdprgrenew 12, 333 pdrbal 1161 examples of (rebalancing utility) 1167 utilities 16 pdrbal execution time (execstop statement (pdrbal)) 1189 pdrbk 12, 336 pdrdrefls 12, 338 examples of 342 pdreclaim 1205 -j 1228 examples of 1217 processing results of 1237 utilities 16 pdreclaim monitoring time (option statement (pdreclaim)) 1235 pdreginit 1795 examples of 1807 utilities 17 pdrels 12, 347 pdrorg 839 creating index in batch mode 951 functions of 840 object of processing 980

processing to be executed by 980 re-creating index 961 relationship between functions and options of 979 reloading table 923 reorganizing data dictionary table 947 reorganizing index 974 reorganizing table 856 unloading table 878 utilities 16 whether or not execution of pdrorg is permitted on table containing columns of abstract data type 854 pdrorg execution monitoring time (option statement (pdrorg)) 1049 pdrorg-generated binary format 463 pdrplstart 12, 350 pdrplstop 12, 352 pdrstr 1761 examples of 1768 utilities 17 pdstart 12, 357 pdstbegin 12, 363 pdstedit 1313 examples of 1454 utilities 17 pdstend 12, 371 pdstjswap 12, 375 pdstjsync 12, 376 pdstop 13, 379 pdstscls 13, 384 pdstsinit 13, 386 examples of 389 pdstsopen 13, 392 pdstsrm 13, 394 pdstsswap 13, 397 pdsvhostname 13, 399 pdtrndec 13, 402 pdtrnqing 13, 406 pdusrchk 13, 409 pdvrup 13, 414 pdvwopt 1601 utilities 17 physical analysis 1495

plug-in deleting 328 registering 328 plug-in index, notes about the creation of (pdload) 491 plug-in-provided function FULL SCAN TYPE 1669 INDEX SCAN TYPE 1669 SCAN TYPE 1669 types of 1669 PLUGIN INDEX SCAN (pdvwopt) 1661 PLUGIN KEY SCAN (pdvwopt) 1661 pre-update log acquisition mode pdload 492 pdrorg 986 predict statement 1479 prediction level 1 1464, 1465, 1466 prediction level 2 1464, 1465, 1467 prefetch operation, maximum number of concurrent 55 process results file pdrbal 1192 report statement (pdload) 566 report statement (pdrorg) 1053 process results file name pdconstck 1302 report statement (pdrbal) 1193 process results output file name pdcopy 1734 pdrstr 1779 process, forcibly terminating 182 processing type (pdreginit) 1798 progress message output interval pdload 509 pdrbal 1182 pdrorg 1008

## **Q**

query processing information 1619

## **R**

R-LIST NESTED LOOPS JOIN (pdvwopt) 1659 random access local buffer sectors count pdrbal 1179

pdrorg 998 RDAREA adding 765 closing 94 deleting 810 displaying information about related 338 displaying status of 116 expanding 782 from HiRDB/Single Server structure to HiRDB/Parallel Server structure, changing 825 modifying attributes of 820 moving 813 opening 322 reinitializing 788 releasing from shutdown status of 347 restoring all (pdrstr) 1785 shutting down 167 type of (create rdarea statement (pdmod)) 773 type of (create rdarea statement (pdreginit)) 1801 RDAREA name alter HiRDB mode to parallel statement (pdmod) 829 alter rdarea statement (pdmod) 821 batch specification of 25 create audit table statement (pdmod) 835 create rdarea statement (pdinit) 421 create rdarea statement (pdmod) 773 create rdarea statement (pdreginit) 1800 expand rdarea statement (pdmod) 785 idxname statement (pdpgbfon) 1263 idxname statement (pdreclaim) 1235 index statement (pdload) 521 index statement (pdrbal) 1184 index statement (pdrorg) 1017 initialize rdarea statement (pdmod) 793 lobmid statement (pdload) 530 move rdarea statement (pdmod) 815 pdcopy 1743 pddbst 1470 pdpgbfon 1259 pdreclaim 1225 pdrorg 985

pdrstr 1786 remove rdarea statement (pdmod) 812 source statement (pdload) 513 type of (create rdarea statement (pdinit)) 421 RDAREA open timing alter rdarea statement (pdmod) 821 create rdarea statement (pdinit) 424 create rdarea statement (pdmod) 776 initialize rdarea statement (pdmod) 793 RDAREA status availability of UAP execution depending on 1836 availability of utility execution depending on 1836 during command execution 1834 transition of 1834 rebalancing facility for hash row partitioning 1162 rebalancing table 1162 reorganizing 1111 rebalancing utility 1161 recovery end time (pdrstr) 1786 recovery range 1766, 1786 recovery start time (pdrstr) 1786 reference-possible backup-hold 169 update WAIT mode 169 reference-possible mode (pdcopy) 1733 reference/update-impossible mode (pdcopy) 1733 registry facility initialization utility 1795 regular expression 1743, 1786 reld\_func statement pdrbal 1191 pdrorg 1033 reload-not-completed data status 1108 remove rdarea statement (pdmod) 812 reorganization in units of schemas 981 using UOC 845, 1067 with synchronization point specification 844, 1046 reorganization time execution results of facility for predicting 1526 facility for predicting 1464

predicting when database is not restored to the most recent status in the event of a failure 1468 repetition column 533, 1030 report statement pdload 566 pdrbal 1192 pdrorg 1052 retrieval method, types of 1660 of result of queries to foreign servers 1662 of work table 1662 using multicolumn index 1661 using one index 1661 using row identifier 1662 without using index 1660 role information, refreshing 164 routine identifier (pdexp) 1141 row data output format (array statement (pdrorg)) 1031 ROWID FETCH (pdvwopt) 1662

## **S**

scheduled database maintenance day 1526 schema name (pdexp) 1139, 1141 search condition 1669 types of 1671 segment size create rdarea statement (pdinit) 426 create rdarea statement (pdmod) 778 create rdarea statement (pdreginit) 1802 initialize rdarea statement (pdmod) 795 SELECT-APSL (pdvwopt) 1660, 1661, 1666 separator character pdload 504 pdrorg 992 server displaying communication control information about 265 displaying host name of 399 displaying schedule status 275 displaying shared memory status 260 displaying status by 285 displaying transaction status 289

starting 357 status information of 286 terminating 379 server lock control status, displaying 257 server name alter HiRDB mode to parallel statement (pdmod) 829 create rdarea statement (pdinit) 423 create rdarea statement (pdmod) 775 idxname statement (pdpgbfon) 1263 idxname statement (pdreclaim) 1235 idxname statement (pdrorg) 1018 idxwork statement (pdload) 522 idxwork statement (pdrbal) 1186 idxwork statement (pdrorg) 1020 lobmid statement (pdload) 530 lobunld statement (pdrorg) 1024 move rdarea statement (pdmod) 815 pdcopy 1743 pdpgbfon 1261 pdreclaim 1233 pdrstr 1786 pdstedit 1321 sort statement (pdload) 523 sort statement (pdrbal) 1187 sort statement (pdrorg) 1021 source statement (pdload) 513 unload statement (pdrorg) 1013 server process changing number of startup 90 displaying status of 262 refreshing 324 set operation information 1616 shared mode (pdrbal) 1164 skipdata statement (pdload) 641 SORT MERGE JOIN (pdvwopt) 1658 sort statement pdload 523 pdrbal 1186 pdrorg 1021 sort work directory (pdload) 523 sort work file (pdload) 523 source statement (pdload) 513 space conversion level

option statement (pdload) 553 option statement (pdrorg) 1042 pdgetcst 1571 SQL executability during rebalance operation 1197 SQL object buffer, displaying statistical information of 305 SQL statement demarcating end of (pddef) 450 handling of continuation lines (pddef) 452 specifying definition (pddef) 451 SQL statistical information 1366 SQL trace, dynamically acquiring 96 src\_work statement (pdload) 540 srcuoc statement (pdload) 532 standard value definition file [pddbst] 1544 start time (pdstedit) 1320 statistical information about CONNECT/DISCONNECT 1446 about deferred write processing 1377, 1433 about foreign server operation 1448 about foreign server utilization 1451 about global buffer pool 1369, 1428 about HiRDB file for database manipulation 1375, 1432 about index 1380 about SQL 1366, 1421 about SQL dynamic optimization 1438 about SQL object execution 1440 about SQL object transfer 1443 about SQL statement 1445 about SQL static optimization 1435 about system activity 1336, 1387 about UAP 1353, 1412 details about 1330 displaying whether or not output type by server is specified 277 displaying whether or not output type by unit is specified 277 output format of 1330 starting output of 363 stopping output of 371 time for output of 368 to DAT-format file, output of 1385 type of 363, 371

whether or not output type is specified 277 statistics analysis utility 1313 statistical information output by 1316 statistics log buffer, applying to statistics log file 376 statistics log file applying statistics log buffer to 376 swapping 375 status file closing 384 deleting 394 displaying content of 78 displaying status of 280 initializing 386 logical file status of 282 opening 392 physical file status of 283 swapping 397 storage condition analysis on cluster key 1462, 1521 on clustering data page 1462, 1521 storage method for data to be passed to UOC (unlduoc statement (pdrorg)) 1029 stored procedure information import/export 1135 rules for importing and exporting (pdexp) 1144 summary log record information 1330 synchronization point dump file information, displaying 207 synchronization point dump, collecting 228 synchronization point specification, reloading with 850, 1046 system log file displaying information about 210 element file status of 214 file group status of 212 physical file status of 216

## **T**

after reinitialization, status of 798 re-registration of data to another table 1029 rebalancing 1162 reloading to 849, 923

reorganizing 842, 856 rules for importing and exporting table with referential constraints defined (pdexp) 1148 unloading 845, 878 with abstract data type (note on executing pdrorg) 1103 table definition information import/export 1134 rules for importing and exporting (pdexp) 1144 table identifier create audit table statement (pdmod) 835 pdconstck 1300 pddbst 1473 pdexp 1139 pdgetcst 1570 pdload 509 pdpgbfon 1259 pdrbal 1174 pdreclaim 1225 pdrorg 981 tblname statement (pdrorg) 1030 TABLE SCAN (pdvwopt) 1660 tape device 22 tape device access facility 24 hardware compression facility 24 target (pdreclaim) 1226 target resource pdpgbfon 1259 pdreclaim 1225 tblfree option statement (pdload) 555 option statement (pdrorg) 1045 tblname statement (pdrorg) 1029 tblstatus (option statement (pdrorg)) 1050 temporary work file, deleting 110 transaction committing 100 rolling back 336 settlement wait time, concurrently executed (pdreclaim) 1226 terminating forcibly 134 unsettled, settling forcibly and

automatically 402

1896

table

transaction queuing facility releasing 406 starting 406 transfer method, types of 1662 trigger definition information import/export 1135 rules for importing and exporting (pdexp) 1144 trigger identifier (pdexp) 1139 troubleshooting information, deleting 110 tuning information pdload 566 pdrorg 1053 tuning, concept of (pdvwopt) 1700

## **U**

UAP forcibly terminate processing 73 identification information 263, 292 name (pdstedit) 1321 statistical information 1353 UNICAST (pdvwopt) 1664 unicast transfer 1664 unit displaying activity status of 295 displaying status by 285 starting 357 status information 286 terminating 379 unit identifier pdcopy 1742 pdrstr 1785 unld\_func statement pdrbal 1189 pdrorg 1032 unldenq (option statement (pdrorg)) 1050 unlduoc statement (pdrorg) 1028 unload data file name (pdrorg) 1013 unload data file, type of (pdrorg) 1004 unload log file 1315 unload log file information, displaying 230 unload log filename (pdrstr) 1776 unload sequence (pdrorg) 1005 unload statement (pdrorg) 1012

unload statistics log file 1315 UOC 515, 532, 658 contents of interface area 663 example of 1100 examples of (pdload) 668 information (unload statement (pdrorg)) 1016 reorganization using 1067 source statement (pdload) 515 unload statement (pdrorg) 1014 updatable backup-hold 170 WAIT mode 171 updatable mode (pdcopy) 1733 user displaying status of 242 parameters (srcuoc statement (pdload)) 532 refreshing information 164 utilities access path display utility 17 database condition analysis utility 17 database copy utility 17 database definition utility 16 database initialization utility 16 database load utility 16 database recovery utility 17 database reorganization utility 16 database structure modification utility 16 dictionary import/export utility 16 executor of 16 forcibly terminate processing 73 free page release utility 16 global buffer residence utility 17 I/O file of 20 integrity check utility 17 list of 16 maximum number of concurrent executions of 672 maximum number of concurrently executable utilities 1850 optimizing information collection utility 17 rebalancing utility 16 registry facility initialization utility 17 SQL interactive execution utility 16 statistics analysis utility 17 tape devices supported by 22

## **V**

violation key values that can be output, maximum number of (pdconstck) 1302 VV format 535

## **W**

with reconstruction (initialize rdarea statement (pdmod)) 793 work buffer size for error data file creation (source statement (pdload)) 516 for sorting (pdrstr) 1780 work directory for sorting name of (pdrstr) 1779 pdrbal 1186 pdrorg 1021 work file directory name (pdstedit) 1324 work file for sorting (pdrorg) 1021 workdir statement 1480 write buffer size (pdrstr) 1782
## **Reader's Comment Form**

We would appreciate your comments and suggestions on this manual. We will use these comments to improve our manuals. When you send a comment or suggestion, please include the manual name and manual number. You can send your comments by any of the following methods:

- Send email to your local Hitachi representative.
- Send email to the following address: WWW-mk@itg.hitachi.co.jp
- If you do not have access to email, please fill out the following information and submit this form to your Hitachi representative:

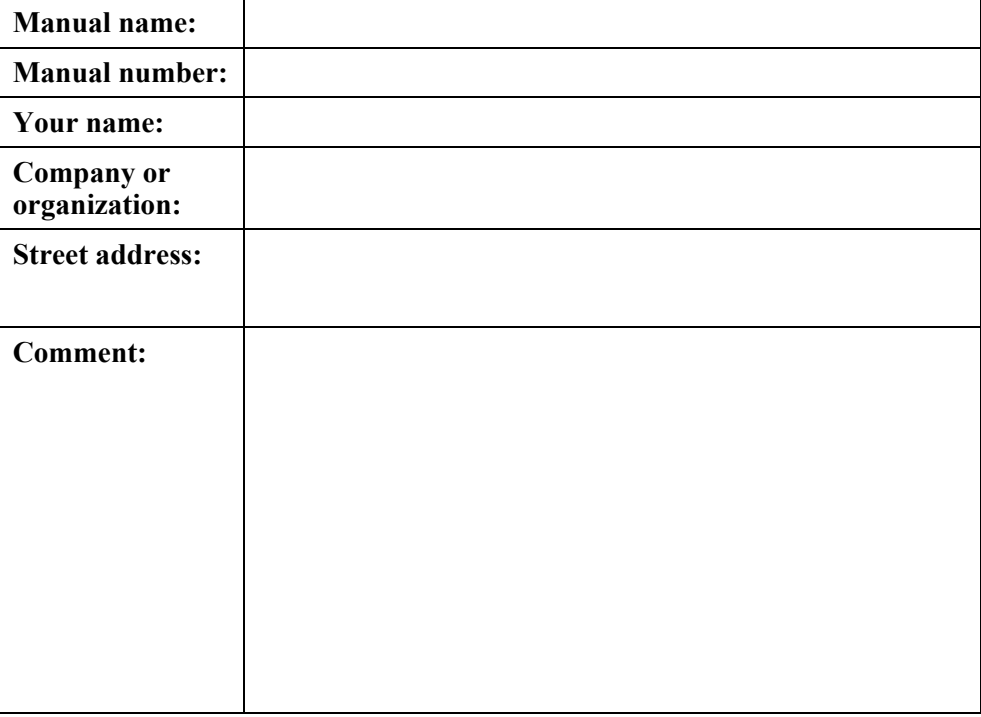

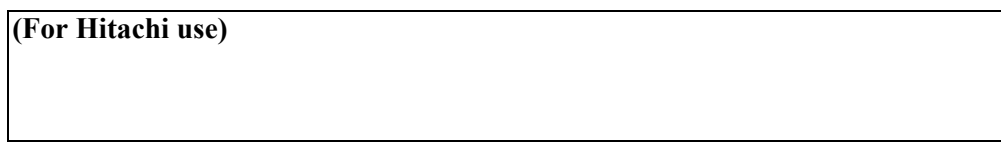